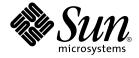

# man pages section 3: Basic Library Functions

Sun Microsystems, Inc. 4150 Network Circle Santa Clara, CA 95054 U.S.A. Copyright 2005 Sun Microsystems, Inc. 4150 Network Circle, Santa Clara, CA 95054 U.S.A. All rights reserved.

This product or document is protected by copyright and distributed under licenses restricting its use, copying, distribution, and decompilation. No part of this product or document may be reproduced in any form by any means without prior written authorization of Sun and its licensors, if any. Third-party software, including font technology, is copyrighted and licensed from Sun suppliers.

Parts of the product may be derived from Berkeley BSD systems, licensed from the University of California. UNIX is a registered trademark in the U.S. and other countries, exclusively licensed through X/Open Company, Ltd.

Sun, Sun Microsystems, the Sun logo, docs.sun.com, AnswerBook, AnswerBook2, and Solaris are trademarks or registered trademarks of Sun Microsystems, Inc. in the U.S. and other countries. All SPARC trademarks are used under license and are trademarks or registered trademarks of SPARC International, Inc. in the U.S. and other countries. Products bearing SPARC trademarks are based upon an architecture developed by Sun Microsystems, Inc.

The OPEN LOOK and  $Sun^{TM}$  Graphical User Interface was developed by Sun Microsystems, Inc. for its users and licensees. Sun acknowledges the pioneering efforts of Xerox in researching and developing the concept of visual or graphical user interfaces for the computer industry. Sun holds a non-exclusive license from Xerox to the Xerox Graphical User Interface, which license also covers Sun's licensees who implement OPEN LOOK GUIs and otherwise comply with Sun's written license agreements.

U.S. Government Rights – Commercial software. Government users are subject to the Sun Microsystems, Inc. standard license agreement and applicable provisions of the FAR and its supplements.

DOCUMENTATION IS PROVIDED "AS IS" AND ALL EXPRESS OR IMPLIED CONDITIONS, REPRESENTATIONS AND WARRANTIES, INCLUDING ANY IMPLIED WARRANTY OF MERCHANTABILITY, FITNESS FOR A PARTICULAR PURPOSE OR NON-INFRINGEMENT, ARE DISCLAIMED, EXCEPT TO THE EXTENT THAT SUCH DISCLAIMERS ARE HELD TO BE LEGALLY INVALID.

Copyright 2005 Sun Microsystems, Inc. 4150 Network Circle, Santa Clara, CA 95054 U.S.A. Tous droits réservés.

Ce produit ou document est protégé par un copyright et distribué avec des licences qui en restreignent l'utilisation, la copie, la distribution, et la décompilation. Aucune partie de ce produit ou document ne peut être reproduite sous aucune forme, par quelque moyen que ce soit, sans l'autorisation préalable et écrite de Sun et de ses bailleurs de licence, s'il y en a. Le logiciel détenu par des tiers, et qui comprend la technologie relative aux polices de caractères, est protégé par un copyright et licencié par des fournisseurs de Sun.

Des parties de ce produit pourront être dérivées du système Berkeley BSD licenciés par l'Université de Californie. UNIX est une marque déposée aux Etats-Unis et dans d'autres pays et licenciée exclusivement par X/Open Company, Ltd.

Sun, Sun Microsystems, le logo Sun, docs.sun.com, AnswerBook, AnswerBook2, et Solaris sont des marques de fabrique ou des marques déposées, de Sun Microsystems, Inc. aux Etats-Unis et dans d'autres pays. Toutes les marques SPARC sont utilisées sous licence et sont des marques de fabrique ou des marques déposées de SPARC International, Inc. aux Etats-Unis et dans d'autres pays. Les produits portant les marques SPARC sont basés sur une architecture développée par Sun Microsystems, Inc.

L'interface d'utilisation graphique OPEN LOOK et  $Sun^{TM}$  a été développée par Sun Microsystems, Inc. pour ses utilisateurs et licenciés. Sun reconnaît les efforts de pionniers de Xerox pour la recherche et le développement du concept des interfaces d'utilisation visuelle ou graphique pour l'industrie de l'informatique. Sun détient une licence non exclusive de Xerox sur l'interface d'utilisation graphique Xerox, cette licence couvrant également les licenciés de Sun qui mettent en place l'interface d'utilisation graphique OPEN LOOK et qui en outre se conforment aux licences écrites de Sun.

CETTE PUBLICATION EST FOURNIE "EN L'ETAT" ET AUCUNE GARANTIE, EXPRESSE OU IMPLICITE, N'EST ACCORDEE, Y COMPRIS DES GARANTIES CONCERNANT LA VALEUR MARCHANDE, L'APTITUDE DE LA PUBLICATION A REPONDRE A UNE UTILISATION PARTICULIERE, OU LE FAIT QU'ELLE NE SOIT PAS CONTREFAISANTE DE PRODUIT DE TIERS. CE DENI DE GARANTIE NE S'APPLIQUERAIT PAS, DANS LA MESURE OU IL SERAIT TENU JURIDIQUEMENT NUL ET NON AVENU.

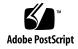

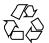

# Contents

#### Preface 17

```
Basic Library Functions
                         23
a64l(3C)
          24
abort(3C)
           25
          26
abs(3C)
addsev(3C) 27
addseverity(3C)
                 28
assert(3C)
            30
atexit(3C)
            31
atomic_ops(3C)
                 32
attropen(3C)
              34
basename(3C)
bsdmalloc(3MALLOC)
                        36
bsd_signal(3C)
                 38
bsearch(3C)
             39
bstring(3C)
             41
btowc(3C)
            42
catgets(3C)
             43
catopen(3C)
cfgetispeed(3C)
                 47
cfsetispeed(3C)
                 48
clock(3C)
closedir(3C)
              50
closefrom(3C)
                51
cond_init(3C)
               53
```

```
confstr(3C)
              58
crypt(3C)
            64
crypt_genhash_impl(3C)
                           66
crypt_gensalt(3C)
                         68
crypt_gensalt_impl(3C)
cset(3C)
           69
ctermid(3C)
              70
            71
ctime(3C)
            76
ctype(3C)
cuserid(3C)
dbm(3UCB)
              80
decimal_to_floating(3C)
                          82
difftime(3C)
               83
directio(3C)
              84
               86
dirname(3C)
div(3C)
dladdr(3C)
             89
dlclose(3C)
              91
dldump(3C)
               93
dlerror(3C)
              99
dlinfo(3C)
             100
dlopen(3C)
              104
             109
dlsym(3C)
drand48(3C)
               112
dup2(3C)
econvert(3C)
               115
ecvt(3C)
           117
encrypt(3C)
              119
end(3C)
           120
euclen(3C)
exit(3C)
          122
fattach(3C)
              123
__fbufsize(3C)
                 125
fclose(3C)
            127
fdetach(3C)
              129
fdopen(3C)
              131
            133
ferror(3C)
```

134

fflush(3C)

man pages section 3: Basic Library Functions • January 2005

ffs(3C) 136

fgetc(3C) 137

fgetpos(3C) 140

fgetwc(3C) 141

floating\_to\_decimal(3C) 143

flock(3UCB) 145

flockfile(3C) 147

fmtmsg(3C) 149

fnmatch(3C) 154

fopen(3C) 156

fopen(3UCB) 159

fpgetround(3C) 161

fputc(3C) 163

fputwc(3C) 166

fputws(3C) 168

fread(3C) 169

freopen(3C) 171

fseek(3C) 174

fsetpos(3C) 177

fsync(3C) 178

ftell(3C) 180

ftime(3C) 181

ftok(3C) 182

ftw(3C) 184

fwide(3C) 189

fwprintf(3C) 190

fwrite(3C) 199

fwscanf(3C) 200

getcpuid(3C) 207

getcwd(3C) 208

getdate(3C) 210

getdtablesize(3C) 216

getenv(3C) 217

getexecname(3C) 218

getgrnam(3C) 219

gethostid(3C) 223

gethostname(3C) 224

gethrtime(3C) 225

```
getloadavg(3C)
                  226
getlogin(3C)
                 229
getmntent(3C)
getnetgrent(3C)
                  231
getopt(3C)
getopt_long(3C)
                  238
getpagesize(3C)
                  246
                   247
getpagesizes (3C) \\
getpass(3C)
                   249
getpeerucred(3C)
                 251
getpriority(3C)
             254
getpw(3C)
                 255
getpwnam(3C)
                260
getrusage(3C)
gets(3C)
           263
getspnam(3C)
                 264
                 268
getsubopt(3C)
gettext(3C)
             272
gettimeofday(3C)
gettimeofday(3UCB)
                      278
gettxt(3C)
            279
getusershell(3C)
                  281
               282
getutent(3C)
getutxent(3C)
                285
getvfsent(3C)
                289
getwc(3C)
             291
getwchar(3C)
                292
             293
getwd(3C)
getwidth(3C)
                294
getws(3C)
getzoneid(3C)
                297
glob(3C)
           298
              302
grantpt(3C)
hsearch(3C)
              303
iconv(3C)
            306
iconv_close(3C)
                  312
```

iconv\_open(3C)
imaxabs(3C)

313

315

imaxdiv(3C) 316

index(3C) 317

initgroups(3C) 318

319 insque(3C)

isaexec(3C) 320

isastream(3C) 321

322 isatty(3C)

isnand(3C) 323

iswalpha(3C) 325

iswctype(3C) 328

killpg(3C) 330

lckpwdf(3C) 331

lfmt(3C) 332

localeconv(3C) 336

lockf(3C) 342

\_longjmp(3C) 345

346 lsearch(3C)

madvise(3C) 348

makecontext(3C) 351

makedev(3C) 354

355 malloc(3C)

malloc(3MALLOC)

mapmalloc(3MALLOC) 361

mblen(3C) 363

mbrlen(3C) 364

mbrtowc(3C) 366

mbsinit(3C) 368

mbsrtowcs(3C) 369

371 mbstowcs(3C)

mbtowc(3C) 372

mctl(3UCB) 373

memory(3C) 375

mkfifo(3C) 377

mkstemp(3C) 379

mktemp(3C) 380 381

mktime(3C)

mlock(3C) 384

mlockall(3C) 386

```
monitor(3C)
              388
             390
msync(3C)
mtmalloc(3MALLOC)
                        392
mutex_init(3C)
                 395
ndbm(3C)
             407
nice(3UCB)
              411
nlist(3UCB)
              412
nl_langinfo(3C)
                  413
              414
offsetof(3C)
opendir(3C)
              415
perror(3C)
             417
           418
pfmt(3C)
plock(3C)
            421
             422
popen(3C)
port_alert(3C)
                425
port_associate(3C)
                    427
                 431
port_create(3C)
               433
port_get(3C)
port_send(3C)
                437
posix_openpt(3C)
                    440
posix_spawn(3C)
                   442
posix_spawnattr_destroy(3C)
                               447
                               449
posix_spawnattr_getflags(3C)
posix_spawnattr_getpgroup(3C)
posix_spawnattr_getschedparam(3C)
                                      452
posix_spawnattr_getschedpolicy(3C)
                                      453
                                    454
posix_spawnattr_getsigdefault(3C)
posix_spawnattr_getsigmask(3C)
posix_spawn_file_actions_addclose(3C)
                                        456
posix_spawn_file_actions_adddup2(3C)
                                         458
posix_spawn_file_actions_destroy(3C)
                                       459
printf(3C)
printf(3UCB)
               471
priv_addset(3C)
                  475
priv_set(3C)
              478
                     480
priv_str_to_set(3C)
pset_getloadavg(3C)
                      483
              484
psignal(3C)
```

```
psignal(3UCB)
                 485
pthread_atfork(3C)
pthread_attr_getdetachstate(3C)
                                  488
                                489
pthread_attr_getguardsize(3C)
                                   491
pthread_attr_getinheritsched(3C)
pthread_attr_getschedparam(3C)
                                   493
pthread_attr_getschedpolicy(3C)
                                   494
pthread_attr_getscope(3C)
pthread_attr_getstack(3C)
pthread\_attr\_getstackaddr(3C)
                                 498
                                499
pthread_attr_getstacksize(3C)
pthread_attr_init(3C)
pthread\_barrier attr\_destroy (3C)
                                     503
pthread_barrierattr_getpshared(3C)
pthread\_barrier\_destroy(3C)
pthread_barrier_wait(3C)
                           507
pthread_cancel(3C)
                            510
pthread_cleanup_pop(3C)
                             511
pthread_cleanup_push(3C)
pthread_condattr_getclock(3C)
                                512
pthread\_condattr\_getpshared(3C)
                            515
pthread_condattr_init(3C)
                         517
pthread_cond_init(3C)
pthread_cond_signal(3C)
                           519
                          521
pthread_cond_wait(3C)
pthread_create(3C)
                     525
                      529
pthread_detach(3C)
                     530
pthread_equal(3C)
pthread_exit(3C)
                   531
pthread_getconcurrency(3C)
                               532
pthread\_getschedparam(3C)
                               534
                          536
pthread_getspecific(3C)
pthread_join(3C)
pthread_key_create(3C)
                          539
                          541
pthread_key_delete(3C)
pthread_kill(3C)
pthread\_mutexattr\_getprioceiling(3C)
                                        543
pthread_mutexattr_getprotocol(3C)
```

```
548
pthread_mutexattr_getpshared(3C)
pthread_mutexattr_getrobust_np(3C)
                                      550
pthread\_mutexattr\_gettype(3C)
pthread_mutexattr_init(3C)
pthread\_mutex\_consistent\_np(3C)
                                    555
                                    557
pthread_mutex_getprioceiling(3C)
pthread_mutex_init(3C)
pthread_mutex_lock(3C)
pthread_mutex_timedlock(3C)
                                564
pthread_once(3C)
                                     567
pthread_rwlockattr_getpshared(3C)
pthread_rwlockattr_init(3C)
pthread_rwlock_init(3C)
                             571
pthread_rwlock_rdlock(3C)
pthread_rwlock_timedrdlock(3C)
                                   573
pthread\_rwlock\_timedwrlock(3C)
                                   575
                              577
pthread_rwlock_unlock(3C)
pthread_rwlock_wrlock(3C)
                              578
pthread_self(3C)
pthread_setcancelstate(3C)
                             581
pthread\_set cancel type (3C)
                            583
                           585
pthread_setschedprio(3C)
pthread_sigmask(3C)
pthread_spin_destroy(3C)
                            591
                         593
pthread_spin_lock(3C)
pthread\_spin\_unlock(3C)
                           594
pthread_testcancel(3C)
                         595
ptrace(3C)
             596
ptsname(3C)
               599
              600
putenv(3C)
putpwent(3C)
                601
puts(3C)
               603
putspent(3C)
putws(3C)
             604
            605
qsort(3C)
            607
raise(3C)
rand(3C)
           608
rand(3UCB)
              609
```

random(3C) 610

rctlblk\_set\_value(3C) 613

rctl\_walk(3C) 618

readdir(3C) 620

readdir(3UCB) 624

realpath(3C) 626

reboot(3C) 628

re\_comp(3C) 629

regcmp(3C) 630

regcomp(3C) 632

remove(3C) 638

rewind(3C) 639

rewinddir(3C) 640

rwlock(3C) 641

scandir(3C) 644

scandir(3UCB) 646

scanf(3C) 647

schedctl\_init(3C) 655

seekdir(3C) 657

select(3C) 658

semaphore(3C) 663

setbuf(3C) 667

setbuffer(3C) 669

setcat(3C) 670

setenv(3C) 671

setjmp(3C) 672

setjmp(3UCB) 675

setkey(3C) 678

setlabel(3C) 679

setlocale(3C) 680

sigblock(3UCB) 683

sigfpe(3C) 684

siginterrupt(3C) 686

siginterrupt(3UCB) 687

signal(3C) 688

signal(3UCB) 690

sigsetops(3C) 692

sigstack(3C) 694

```
sigstack(3UCB)
                  696
sigvec(3UCB)
                697
sleep(3C)
sleep(3UCB)
               703
ssignal(3C)
              704
stack_getbounds(3C)
                       705
_stack_grow(3C)
stack_inbounds(3C)
                      707
                       708
stack_setbounds(3C)
stack_violation(3C)
                     709
stdio(3C)
            711
str2sig(3C)
             715
strcoll(3C)
             716
strerror(3C)
              717
              718
strfmon(3C)
strftime(3C)
              722
string(3C)
            727
string_to_decimal(3C)
                        733
strptime(3C)
               737
strsignal(3C)
               743
strtod(3C)
             744
strtoimax(3C)
                749
            750
strtol(3C)
strtoul(3C)
             753
strtows(3C)
              755
strxfrm(3C)
              756
swab(3C)
            758
sync_instruction_memory(3C)
                                759
syscall(3UCB)
                760
sysconf(3C)
              761
syslog(3C)
             769
system(3C)
              773
tcdrain(3C)
              774
tcflow(3C)
             775
tcflush(3C)
             776
               777
tcgetattr(3C)
```

tcgetpgrp(3C) tcgetsid(3C) 778

779

tcsendbreak(3C) 780

tcsetattr(3C) 781

tcsetpgrp(3C) 783

td\_init(3C\_DB) 784

td\_log(3C\_DB) 785

td\_sync\_get\_info(3C\_DB) 786

td\_ta\_enable\_stats(3C\_DB) 790

 $td_ta_event_addr(3C_DB)$  792

td\_ta\_get\_nthreads(3C\_DB) 796

td\_ta\_map\_addr2sync(3C\_DB) 797

td\_ta\_map\_id2thr(3C\_DB) 798

td\_ta\_new(3C\_DB) 799

td\_ta\_setconcurrency(3C\_DB) 801

td\_ta\_sync\_iter(3C\_DB) 802

td\_thr\_dbsuspend(3C\_DB) 804

td\_thr\_getgregs(3C\_DB) 805

td\_thr\_get\_info(3C\_DB) 807

td\_thr\_lockowner(3C\_DB) 810

td\_thr\_setprio(3C\_DB) 811

td\_thr\_setsigpending(3C\_DB) 812

td\_thr\_sleepinfo(3C\_DB) 813

td\_thr\_tsd(3C\_DB) 814

td\_thr\_validate(3C\_DB) 815

tell(3C) 816

telldir(3C) 817

termios(3C) 818

thr\_create(3C) 819

thr\_exit(3C) 825

thr\_getconcurrency(3C) 827

thr\_getprio(3C) 828

thr\_join(3C) 829

thr\_keycreate(3C) 831

thr\_kill(3C) 834

thr\_main(3C) 835

thr\_min\_stack(3C) 836

thr\_self(3C) 837

thr\_sigsetmask(3C) 838

thr\_stksegment(3C) 842

```
thr_suspend(3C)
                  843
thr_yield(3C)
               844
times(3UCB)
               845
tmpfile(3C)
             846
tmpnam(3C)
               847
             849
toascii(3C)
_tolower(3C)
               850
tolower(3C)
              851
_toupper(3C)
               852
toupper(3C)
              853
towctrans(3C)
                854
towlower(3C)
               855
towupper(3C)
                856
              857
truncate(3C)
tsearch(3C)
             860
ttyname(3C)
              863
ttyslot(3C)
             865
ualarm(3C)
             866
ucred_get(3C)
                867
umem_alloc(3MALLOC)
                          870
umem_cache_create(3MALLOC)
                                 875
umem_debug(3MALLOC)
ungetc(3C)
             886
ungetwc(3C)
               887
unlockpt(3C)
               888
unsetenv(3C)
               889
usleep(3C)
             890
vfwprintf(3C)
               891
vlfmt(3C)
            892
vpfmt(3C)
            894
vprintf(3C)
             896
vsyslog(3C)
              898
wait3(3C)
            899
wait(3C)
           902
wait(3UCB)
              904
waitpid(3C)
              908
walkcontext(3C)
                  910
watchmalloc(3MALLOC)
                          912
```

wcrtomb(3C) 915 wcscoll(3C) 917 wcsftime(3C) 918 wcsrtombs(3C) 919 wcsstr(3C) 921 wcstod(3C) 922 wcstoimax(3C) 925 wcstol(3C) 926 wcstombs(3C) 929 wcstoul(3C) 930 wcstring(3C) 932 wcswidth(3C) 937 wcsxfrm(3C) 938 wctob(3C) 940 941 wctomb(3C) wctrans(3C) 942 wctype(3C) 943 wcwidth(3C) 944 wmemchr(3C) 945 wmemcmp(3C) 946 wmemcpy(3C) 947 wmemmove(3C) 948 wmemset(3C) 949 wordexp(3C) 950 wsprintf(3C) 954 wsscanf(3C) 955 wstring(3C) 956

Index 957

## **Preface**

Both novice users and those familar with the SunOS operating system can use online man pages to obtain information about the system and its features. A man page is intended to answer concisely the question "What does it do?" The man pages in general comprise a reference manual. They are not intended to be a tutorial.

### Overview

The following contains a brief description of each man page section and the information it references:

- Section 1 describes, in alphabetical order, commands available with the operating system.
- Section 1M describes, in alphabetical order, commands that are used chiefly for system maintenance and administration purposes.
- Section 2 describes all of the system calls. Most of these calls have one or more error returns. An error condition is indicated by an otherwise impossible returned value.
- Section 3 describes functions found in various libraries, other than those functions that directly invoke UNIX system primitives, which are described in Section 2.
- Section 4 outlines the formats of various files. The C structure declarations for the file formats are given where applicable.
- Section 5 contains miscellaneous documentation such as character-set tables.
- Section 6 contains available games and demos.
- Section 7 describes various special files that refer to specific hardware peripherals and device drivers. STREAMS software drivers, modules and the STREAMS-generic set of system calls are also described.

- Section 9 provides reference information needed to write device drivers in the kernel environment. It describes two device driver interface specifications: the Device Driver Interface (DDI) and the Driver/Kernel Interface (DKI).
- Section 9E describes the DDI/DKI, DDI-only, and DKI-only entry-point routines a developer can include in a device driver.
- Section 9F describes the kernel functions available for use by device drivers.
- Section 9S describes the data structures used by drivers to share information between the driver and the kernel.

Below is a generic format for man pages. The man pages of each manual section generally follow this order, but include only needed headings. For example, if there are no bugs to report, there is no BUGS section. See the intro pages for more information and detail about each section, and man(1) for more information about man pages in general.

NAME

This section gives the names of the commands or functions documented, followed by a brief description of what they do.

**SYNOPSIS** 

This section shows the syntax of commands or functions. When a command or file does not exist in the standard path, its full path name is shown. Options and arguments are alphabetized, with single letter arguments first, and options with arguments next, unless a different argument order is required.

The following special characters are used in this section:

- [ ] Brackets. The option or argument enclosed in these brackets is optional. If the brackets are omitted, the argument must be specified.
- . . . Ellipses. Several values can be provided for the previous argument, or the previous argument can be specified multiple times, for example, "filename . . ."
- Separator. Only one of the arguments separated by this character can be specified at a time.
- { } Braces. The options and/or arguments enclosed within braces are interdependent, such that everything enclosed must be treated as a unit.

**PROTOCOL** 

This section occurs only in subsection 3R to indicate the protocol description file.

**DESCRIPTION** 

This section defines the functionality and behavior of the service. Thus it describes concisely what the command does. It does not discuss OPTIONS or cite EXAMPLES. Interactive commands, subcommands, requests, macros, and functions are

described under USAGE.

**IOCTL** 

This section appears on pages in Section 7 only. Only the device class that supplies appropriate parameters to the ioctl(2) system call is called ioctl and generates its own heading. ioctl calls for a specific device are listed alphabetically (on the man page for that specific device). ioctl calls are used for a particular class of devices all of which

have an io ending, such as mtio(7I).

**OPTIONS** 

This secton lists the command options with a concise summary of what each option does. The options are listed literally and in the order they appear in the SYNOPSIS section. Possible arguments to options are discussed under the option, and where appropriate, default values are

supplied.

**OPERANDS** 

This section lists the command operands and describes how they affect the actions of the

command.

**OUTPUT** 

This section describes the output - standard output, standard error, or output files - generated by the

**RETURN VALUES** 

If the man page documents functions that return values, this section lists these values and describes the conditions under which they are returned. If a function can return only constant values, such as 0 or –1, these values are listed in tagged paragraphs. Otherwise, a single paragraph describes the return values of each function. Functions declared void do not return values, so they are not discussed in

RETURN VALUES.

**ERRORS** 

On failure, most functions place an error code in the global variable errno indicating why they failed. This section lists alphabetically all error codes a function can generate and describes the

conditions that cause each error. When more than one condition can cause the same error, each condition is described in a separate paragraph

under the error code.

USAGE This section lists special rules, features, and

commands that require in-depth explanations. The subsections listed here are used to explain built-in

functionality:

Commands Modifiers Variables Expressions Input Grammar

EXAMPLES This section provides examples of usage or of how

to use a command or function. Wherever possible a complete example including command-line entry and machine response is shown. Whenever an example is given, the prompt is shown as example%, or if the user must be superuser, example#. Examples are followed by explanations, variable substitution rules, or returned values. Most examples illustrate concepts from the SYNOPSIS, DESCRIPTION, OPTIONS, and USAGE sections.

ENVIRONMENT VARIABLES This section lists any environment variables that

the command or function affects, followed by a

brief description of the effect.

EXIT STATUS This section lists the values the command returns to

the calling program or shell and the conditions that cause these values to be returned. Usually, zero is returned for successful completion, and values other than zero for various error conditions.

FILES This section lists all file names referred to by the

man page, files of interest, and files created or required by commands. Each is followed by a

descriptive summary or explanation.

ATTRIBUTES This section lists characteristics of commands,

utilities, and device drivers by defining the attribute type and its corresponding value. See

attributes(5) for more information.

SEE ALSO This section lists references to other man pages,

in-house documentation, and outside publications.

DIAGNOSTICS This section lists diagnostic messages with a brief

explanation of the condition causing the error.

WARNINGS This section lists warnings about special conditions

which could seriously affect your working conditions. This is not a list of diagnostics.

NOTES This section lists additional information that does

not belong anywhere else on the page. It takes the form of an aside to the user, covering points of special interest. Critical information is never

covered here.

BUGS This section describes known bugs and, wherever

possible, suggests workarounds.

# **Basic Library Functions**

a64l(3C)

NAME |

a64l, l64a – convert between long integer and base-64 ASCII string

**SYNOPSIS** 

```
#include <stdlib.h>
```

```
long a641 (const char *s);
```

```
char *164a(long l);
```

#### DESCRIPTION

These functions maintain numbers stored in base-64 ASCII characters that define a notation by which long integers can be represented by up to six characters. Each character represents a "digit" in a radix-64 notation.

The characters used to represent "digits" are as follows:

| Character | Digit |
|-----------|-------|
| ·         | 0     |
| /         | 1     |
| 0 - 9     | 2-11  |
| A - Z     | 12-37 |
| a-z       | 38-63 |

The a641() function takes a pointer to a null-terminated base-64 representation and returns a corresponding long value. If the string pointed to by s contains more than six characters, a641() uses the first six.

The a641 () function scans the character string from left to right with the least significant digit on the left, decoding each character as a 6-bit radix-64 number.

The 164a() function takes a long argument and returns a pointer to the corresponding base-64 representation. If the argument is 0, 164a() returns a pointer to a null string.

The value returned by 164a() is a pointer into a static buffer, the contents of which are overwritten by each call. In the case of multithreaded applications, the return value is a pointer to thread specific data.

#### **ATTRIBUTES**

See attributes(5) for descriptions of the following attributes:

| ATTRIBUTE TYPE      | ATTRIBUTE VALUE |
|---------------------|-----------------|
| Interface Stability | Standard        |
| MT-Level            | MT-Safe         |

SEE ALSO

attributes(5), standards(5)

NAME |

abort – terminate the process abnormally

**SYNOPSIS** 

#include <stdlib.h>

void abort(void);

#### **DESCRIPTION**

The abort () function causes abnormal process termination to occur, unless the signal SIGABRT is being caught and the signal handler does not return. The abnormal termination processing includes at least the effect of fclose(3C) on all open streams and message catalogue descriptors, and the default actions defined for SIGABRT. The SIGABRT signal is sent to the calling process as if by means of the raise(3C) function with the argument SIGABRT.

The status made available to wait(3C) or waitpid(3C) by abort will be that of a process terminated by the SIGABRT signal. abort will override blocking or ignoring the SIGABRT signal.

**RETURN VALUES** 

The abort () function does not return.

**ERRORS** 

No errors are defined.

**USAGE** 

Catching the signal is intended to provide the application writer with a portable means to abort processing, free from possible interference from any implementation-provided library functions. If SIGABRT is neither caught nor ignored, and the current directory is writable, a core dump may be produced.

**ATTRIBUTES** 

See attributes(5) for descriptions of the following attributes:

| ATTRIBUTE TYPE      | ATTRIBUTE VALUE |
|---------------------|-----------------|
| Interface Stability | Standard        |
| MT-Level            | Safe            |

**SEE ALSO** 

exit(2), getrlimit(2), kill(2), fclose(3C), raise(3C), signal(3C), wait(3C), waitpid(3C), attributes(5), standards(5)

abs(3C)

NAME |

abs, labs, llabs – return absolute value of integer

**SYNOPSIS** 

#include <stdlib.h>
int abs(int val);
long labs(long lval);

long long llabs(long long llval);

**DESCRIPTION** 

The  ${\tt abs}\,()$  function returns the absolute value of its int operand.

The labs() function returns the absolute value of its long operand.

The llabs() function returns the absolute value of its long long operand.

**USAGE** 

In 2's-complement representation, the absolute value of the largest magnitude negative integral value is undefined.

**ATTRIBUTES** 

See attributes(5) for descriptions of the following attributes:

| ATTRIBUTE TYPE      | ATTRIBUTE VALUE |
|---------------------|-----------------|
| Interface Stability | Standard        |
| MT-Level            | MT-Safe         |

SEE ALSO

attributes(5), standards(5)

**NAME** | addsev – define additional severities

**SYNOPSIS** 

```
#include <pfmt.h>
```

int addsev(int int\_val, const char \*string);

DESCRIPTION

The addsev() function defines additional severities for use in subsequent calls to pfmt(3C) or lfmt(3C). It associates an integer value int\_val in the range [5-255] with a character string, overwriting any previous string association between int\_val and string.

If *int\_val* is OR-ed with the *flags* argument passed to subsequent calls to pfmt () or 1fmt (), string will be used as severity. Passing a null string removes the severity.

**RETURN VALUES** 

Upon successful completion, addsev() returns 0. Otherwise it returns-1.

**USAGE** 

Only the standard severities are automatically displayed for the locale in effect at runtime. An application must provide the means for displaying locale-specific versions of add-on severities. Add-on severities are only effective within the applications defining them.

**EXAMPLES** 

**EXAMPLE 1** Example of addsev() function.

The following example

```
#define Panic 5
setlabel("APPL");
setcat("my_appl");
addsev(Panic, gettxt(":26", "PANIC"));
/* . . . */
lfmt(stderr, MM SOFT|MM APPL|PANIC, ":12:Cannot locate database\n");
```

will display the message to stderr and forward to the logging service

APPL: PANIC: Cannot locate database

**ATTRIBUTES** 

See attributes(5) for descriptions of the following attributes:

| ATTRIBUTE TYPE | ATTRIBUTE VALUE |
|----------------|-----------------|
| MT-Level       | MT-safe         |

SEE ALSO

gettxt(3C), 1fmt(3C), pfmt(3C), attributes(5)

#### addseverity(3C)

#### NAME

addseverity – build a list of severity levels for an application for use with fmtmsg

#### **SYNOPSIS**

```
#include <fmtmsg.h>
```

int addseverity(int severity, const char \*string);

#### DESCRIPTION

The addseverity() function builds a list of severity levels for an application to be used with the message formatting facility fmtmsg(). The *severity* argument is an integer value indicating the seriousness of the condition. The *string* argument is a pointer to a string describing the condition (string is not limited to a specific size).

If addseverity() is called with an integer value that has not been previously defined, the function adds that new severity value and print string to the existing set of standard severity levels.

If addseverity() is called with an integer value that has been previously defined, the function redefines that value with the new print string. Previously defined severity levels may be removed by supplying the null string. If addseverity() is called with a negative number or an integer value of 0, 1, 2, 3, or 4, the function fails and returns -1. The values 0-4 are reserved for the standard severity levels and cannot be modified. Identifiers for the standard levels of severity are:

| MM_HALT  | Indicates that the application has encountered a severe fault and is halting. Produces the print string HALT. |  |
|----------|----------------------------------------------------------------------------------------------------|--|
| MM_ERROR | Indicates that the application has detected a fault. Produces the                                             |  |

print string ERROR.

MM\_WARNING Indicates a condition that is out of the ordinary, that might be a

problem, and should be watched. Produces the print string

WARNING

MM INFO Provides information about a condition that is not in error.

Produces the print string INFO.

MM NOSEV Indicates that no severity level is supplied for the message.

Severity levels may also be defined at run time using the SEV\_LEVEL environment variable (see fmtmsg(3C)).

#### **RETURN VALUES**

Upon successful completion, addseverity() returns MM\_OK. Otherwise it returns MM\_NOTOK.

#### **EXAMPLES**

**EXAMPLE 1** Example of addseverity() function.

When the function call

```
addseverity(7,"ALERT")
```

is followed by the call

```
fmtmsg(MM_PRINT, "UX:cat", 7, "invalid syntax", "refer to manual",
"UX:cat:001")
```

**EXAMPLE 1** Example of addseverity() function. (Continued)

the resulting output is

UX:cat: ALERT: invalid syntax TO FIX: refer to manual UX:cat:001

#### **ATTRIBUTES**

See attributes(5) for descriptions of the following attributes:

| ATTRIBUTE TYPE | ATTRIBUTE VALUE |
|----------------|-----------------|
| MT-Level       | Safe            |

#### **SEE ALSO**

fmtmsg(1), fmtmsg(3C), gettxt(3C), printf(3C), attributes(5)

assert(3C)

NAME |

assert – verify program assertion

**SYNOPSIS** 

#include <assert.h>

void assert(int expression);

#### **DESCRIPTION**

The assert () macro inserts diagnostics into applications. When executed, if *expression* is FALSE (zero), assert () prints the error message

Assertion failed: expression, file xyz, line nnn

on the standard error output and aborts. In the error message, xyz is the name of the source file and nnn the source line number of the assert () statement. These are respectively the values of the preprocessor macros FILE and LINE.

Since assert () is implemented as a macro, the *expression* may not contain any string literals.

Compiling with the preprocessor option -DNDEBUG (see cc(1B)), or with the preprocessor control statement #define NDEBUG ahead of the #include <assert.h> statement, will stop assertions from being compiled into the program.

If the application is linked with -lintl, messages printed from this function are in the native language specified by the LC\_MESSAGES locale category; see setlocale(3C).

#### **ATTRIBUTES**

See attributes(5) for descriptions of the following attributes:

| ATTRIBUTE TYPE      | ATTRIBUTE VALUE |
|---------------------|-----------------|
| Interface Stability | Standard        |
| MT-Level            | Safe            |

#### **SEE ALSO**

cc(1B), abort(3C), gettext(3C), setlocale(3C), attributes(5), standards(5)

#### NAME |

atexit – register a function to run at process termination or object unloading

#### **SYNOPSIS**

#include <stdlib.h>

int atexit(void (\*func)(void));

#### DESCRIPTION

The atexit() function registers the function pointed to by *func* to be called without arguments on normal termination of the program or when the object defining the function is unloaded.

Normal termination occurs by either a call to the exit(3C) function or a return from main(). Object unloading occurs when a call to dlclose(3C) results in the object becoming unreferenced.

The number of functions that may be registered with atexit() is limited only by available memory (refer to the SC ATEXIT MAX argument of sysconf(3C)).

After a successful call to any of the exec(2) functions, any functions previously registered by atexit() are no longer registered.

On process exit, functions are called in the reverse order of their registration. On object unloading, any functions belonging to an unloadable object are called in the reverse order of their registration.

#### **RETURN VALUES**

Upon successful completion, the atexit() function returns 0. Otherwise, it returns a non-zero value.

#### **ERRORS**

The atexit() function may fail if:

ENOMEM

Insufficient storage space is available.

#### **USAGE**

The functions registered by a call to atexit () must return to ensure that all registered functions are called.

There is no way for an application to tell how many functions have already been registered with atexit().

#### **ATTRIBUTES**

See attributes(5) for descriptions of the following attributes:

| ATTRIBUTE TYPE      | ATTRIBUTE VALUE |
|---------------------|-----------------|
| Interface Stability | Standard        |
| MT-Level            | Safe            |

#### SEE ALSO

exec(2), dlclose(3C), exit(3C), sysconf(3C), attributes(5)

#### atomic\_ops(3C)

#### **NAME**

atomic\_ops, atomic\_add\_16, atomic\_add\_32, atomic\_add\_64, atomic\_add\_long, atomic\_or\_uint, atomic\_or\_32, atomic\_and\_uint, atomic\_and\_32, atomic\_add\_16\_nv, atomic\_add\_32\_nv, atomic\_add\_64\_nv, atomic\_add\_long\_nv - atomic operations

#### **SYNOPSIS**

#include <atomic.h>

```
void atomic_add_16 (uint16_t *target, int16_t delta);
void atomic_add_32 (uint32_t *target, int32_t delta);
void atomic_add_long (ulong_t *target, long delta);
void atomic_add_64 (uint64_t *target, uint64_t delta);
void atomic_or_uint (uint_t *target, uint_t bits);
void atomic_or_32 (uint32_t *target, uint32_t bits);
void atomic_and_uint (uint_t *target, uint_t bits);
void atomic_and_32 (uint32_t *target, uint32_t bits);
uint16_t atomic_add_16_nv (uint16_t *target, int16_t delta);
uint32_t atomic_add_32_nv (uint32_t *target, int32_t delta);
ulong_t atomic_add_long_nv (ulong_t *target, long delta);
uint64_t atomic_add_64_nv (uint64_t *target, int64_t delta);
```

#### DESCRIPTION

The atomic\_add\_16(), atomic\_add\_32(), atomic\_add\_64(), and atomic add long() functions add delta to target.

The atomic\_or\_uint() and atomic\_or\_32() functions perform the bitwise-inclusive OR operation of *bits* with *target*.

The atomic\_and\_uint() and atomic\_and\_32() functions perform the bitwise AND operation of *bits* with *target*.

The atomic\_add\_16\_nv(), atomic\_add\_32\_nv(), atomic\_add\_long\_nv(), and atomic\_add\_64\_nv() functions behave as their counterparts atomic\_add\_16(), atomic\_add\_32(), atomic\_add\_64(), and atomic\_add\_long(), respectively, except that they also return the new value.

#### **RETURN VALUES**

The atomic\_add\_16\_nv(), atomic\_add\_32\_nv(), atomic\_add\_long\_nv(), and atomic\_add\_64\_nv() functions return the new value of target.

#### **ERRORS**

No errors are defined.

#### **ATTRIBUTES**

See attributes(5) for descriptions of the following attributes:

| ATTRIBUTE TYPE      | ATTRIBUTE VALUE |
|---------------------|-----------------|
| Interface Stability | Stable          |

| ATTRIBUTE TYPE | ATTRIBUTE VALUE |
|----------------|-----------------|
| MT-Level       | MT-Safe         |

#### **SEE ALSO**

attributes(5)

#### **NOTES**

The atomic\_add\_16\_nv(), atomic\_add\_32\_nv(), atomic\_add\_long\_nv(), and  $atomic_add_64_nv()$  functions are substantially more expensive on some platforms than atomic\_add\_16(), atomic\_add\_32(), atomic\_add\_64(), and atomic add long(). Applications should avoid using the \* nv() functions unless there is a need to know the new value atomically, for example, when decrementing a reference count and checking whether it reached 0.

#### attropen(3C)

**NAME** | attropen – open a file

SYNOPSIS

#include <sys/types.h> #include <sys/stat.h> #include <fcntl.h>

int attropen(const char \*path, const char \*attrpath, int oflag, /\* mode t mode \*/...);

#### DESCRIPTION

The attropen() function is similar to the open(2) function except that it takes a second path argument, attrpath, that identifies an extended attribute file associated with the first *path* argument. This function returns a file descriptor for the extended attribute rather than the file named by the initial argument.

The O XATTR flag is set by default for attropen() and the attrpath argument is always interpreted as a reference to an extended attribute. Extended attributes must be referenced with a relative path; providing an absolute path results in a normal file reference.

**RETURN VALUES** 

Refer to open(2).

**ERRORS** 

Refer to open(2).

**ATTRIBUTES** 

See attributes(5) for descriptions of the following attributes:

| ATTRIBUTE TYPE      | ATTRIBUTE VALUE |
|---------------------|-----------------|
| Interface Stability | Evolving        |
| MT-Level            | Safe            |

SEE ALSO

open(2), attributes(5), fsattr(5)

NAME |

basename – return the last element of a path name

**SYNOPSIS** 

#include <libgen.h>

char \*basename(char \*path);

#### **DESCRIPTION**

The basename () function takes the pathname pointed to by path and returns a pointer to the final component of the pathname, deleting any trailing '/' characters.

If the string consists entirely of the '/' character, basename () returns a pointer to the string "/".

If path is a null pointer or points to an empty string, basename () returns a pointer to the string ".".

#### **RETURN VALUES**

The basename () function returns a pointer to the final component of *path*.

**USAGE** 

The basename () function may modify the string pointed to by path, and may return a pointer to static storage that may then be overwritten by a subsequent call to basename().

When compiling multithreaded applications, the REENTRANT flag must be defined on the compile line. This flag should only be used in multithreaded applications.

#### **EXAMPLES**

**EXAMPLE 1** Examples for Input String and Output String

| Input String | Output String |
|--------------|---------------|
| "/usr/lib"   | "lib"         |
| "/usr/"      | "usr"         |
| "/"          | "/"           |

#### **ATTRIBUTES**

See attributes(5) for descriptions of the following attributes:

| ATTRIBUTE TYPE      | ATTRIBUTE VALUE |
|---------------------|-----------------|
| Interface Stability | Standard        |
| MT-Level            | MT-Safe         |

#### SEE ALSO

basename(1), dirname(3C), attributes(5), standards(5)

#### bsdmalloc(3MALLOC)

#### NAME |

bsdmalloc - memory allocator

#### **SYNOPSIS**

```
cc [ flag ... ] file ... -lbsdmalloc [ library ... ]
char *malloc(size);
unsigned size;
int free ( ptr);
char *ptr;
char *realloc( ptr, size);
char *ptr;
unsigned size;
```

#### **DESCRIPTION**

These routines provide a general-purpose memory allocation package. They maintain a table of free blocks for efficient allocation and coalescing of free storage. When there is no suitable space already free, the allocation routines call sbrk(2) to get more memory from the system. Each of the allocation routines returns a pointer to space suitably aligned for storage of any type of object. Each returns a null pointer if the request cannot be completed.

The malloc () function returns a pointer to a block of at least *size* bytes, which is appropriately aligned.

The free() function releases a previously allocated block. Its argument is a pointer to a block previously allocated by malloc() or realloc().

The realloc() function changes the size of the block pointed to by ptr to size bytes and returns a pointer to the (possibly moved) block. The contents will be unchanged up to the lesser of the new and old sizes. If the new size of the block requires movement of the block, the space for the previous instantiation of the block is freed. If the new size is larger, the contents of the newly allocated portion of the block are unspecified. If ptr is NULL, realloc() behaves like malloc() for the specified size. If *size* is 0 and *ptr* is not a null pointer, the space pointed to is freed.

#### **RETURN VALUES**

The malloc() and realloc() functions return a null pointer if there is not enough available memory. When realloc() returns NULL, the block pointed to by ptr is left intact.

#### **ERRORS**

If malloc() or realloc() returns unsuccessfully, errno will be set to indicate the following:

**ENOMEM** size bytes of memory cannot be allocated because it exceeds the

physical limits of the system.

EAGAIN There is not enough memory available at this point in time to

allocate size bytes of memory; but the application could try again

later

SEE ALSO | brk(2), malloc(3C), malloc(3MALLOC), mapmalloc(3MALLOC)

### WARNINGS

Use of libbsdmalloc renders an application non-SCD compliant.

The libbsdmalloc routines are incompatible with the memory allocation routines in the standard C-library (libc): malloc(3C), alloca(3C), calloc(3C), free(3C), memalign(3C), realloc(3C), and valloc(3C).

# **NOTES**

Using realloc() with a block freed before the most recent call to malloc() or realloc() results in an error.

The malloc() and realloc() functions return a non-null pointer if *size* is 0. These pointers should not be dereferenced.

Always cast the value returned by malloc() and realloc().

Comparative features of bsdmalloc, malloc(3MALLOC), and malloc(3C):

- The bsdmalloc() routines afford better performance but are space-inefficient.
- The malloc(3MALLOC) routines are space-efficient but have slower performance.
- The standard, fully SCD-compliant malloc(3C) routines are a trade-off between performance and space-efficiency.

The free() function does not set errno.

bsd\_signal(3C)

NAME

bsd\_signal – simplified signal facilities

**SYNOPSIS** 

```
#include <signal.h>
```

```
void (*bsd signal(int sig, void (*func)(int)))(int);
```

#### DESCRIPTION

The bsd\_signal() function provides a partially compatible interface for programs written to historical system interfaces (see USAGE below).

The function call bsd\_signal(sig, func) has an effect as if implemented as:

```
void (*bsd_signal(int sig, void (*func) (int))) (int)
{
    struct sigaction act, oact;

    act.sa_handler = func;
    act.sa_flags = SA_RESTART;
    sigemptyset(&act.sa_mask);
    sigaddset(&act.sa_mask, sig);
    if (sigaction(sig, &act, &oact) == -1)
        return(SIG_ERR);
    return(oact.sa_handler);
}
```

The handler function should be declared:

```
void handler(int sig);
```

where *sig* is the signal number. The behavior is undefined if *func* is a function that takes more than one argument, or an argument of a different type.

# **RETURN VALUES**

Upon successful completion, bsd\_signal() returns the previous action for *sig*. Otherwise, SIG ERR is returned and errno is set to indicate the error.

### **ERRORS**

Refer to sigaction(2).

# **USAGE**

This function is a direct replacement for the BSD signal(3UCB) function for simple applications that are installing a single-argument signal handler function. If a BSD signal handler function is being installed that expects more than one argument, the application has to be modified to use sigaction(2). The bsd\_signal() function differs from signal (3UCB) in that the SA\_RESTART flag is set and the SA\_RESETHAND will be clear when bsd\_signal() is used. The state of these flags is not specified for signal(3UCB).

# **ATTRIBUTES**

See attributes(5) for descriptions of the following attributes:

| ATTRIBUTE TYPE      | ATTRIBUTE VALUE |
|---------------------|-----------------|
| Interface Stability | Standard        |

#### SEE ALSO

```
sigaction(2), sigaddset(3C), sigemptyset(3C), signal(3UCB),
attributes(5), standards(5)
```

**NAME** | bsearch – binary search a sorted table

#### **SYNOPSIS**

```
#include <stdlib.h>
```

```
void *bsearch(const void *key, const void *base, size t nel, size t
    size, int (*compar) (const void *, const void *));
```

#### DESCRIPTION

The bsearch() function is a binary search routine generalized from Knuth (6.2.1) Algorithm B. It returns a pointer into a table (an array) indicating where a datum may be found or a null pointer if the datum cannot be found. The table must be previously sorted in increasing order according to a comparison function pointed to by compar.

The key argument points to a datum instance to be sought in the table. The base argument points to the element at the base of the table. The nel argument is the number of elements in the table. The size argument is the number of bytes in each element.

The comparison function pointed to by *compar* is called with two arguments that point to the key object and to an array element, in that order. The function must return an integer less than, equal to, or greater than 0 if the key object is considered, respectively, to be less than, equal to, or greater than the array element.

### **RETURN VALUES**

The bsearch() function returns a pointer to a matching member of the array, or a null pointer if no match is found. If two or more members compare equal, which member is returned is unspecified.

# USAGE

The pointers to the key and the element at the base of the table should be of type pointer-to-element.

The comparison function need not compare every byte, so arbitrary data may be contained in the elements in addition to the values being compared.

If the number of elements in the table is less than the size reserved for the table, nel should be the lower number.

The bsearch() function safely allows concurrent access by multiple threads to disjoint data, such as overlapping subtrees or tables.

# **EXAMPLES**

**EXAMPLE 1** Examples for searching a table containing pointers to nodes.

The example below searches a table containing pointers to nodes consisting of a string and its length. The table is ordered alphabetically on the string in the node pointed to by each entry.

This program reads in strings and either finds the corresponding node and prints out the string and its length, or prints an error message.

```
#include <stdio.h>
#include <stdlib.h>
#include <string.h>
char *string;
```

**EXAMPLE 1** Examples for searching a table containing pointers to nodes. (Continued)

```
int length;
};
static struct node table[] = { /* table to be searched */
    { "asparagus", 10 },
     "beans", 6 },
    { "tomato", 7 },
    { "watermelon", 11 },
};
main()
    struct node *node_ptr, node;
    /* routine to compare 2 nodes */
    static int node_compare(const void *, const void *);
    char str_space[20];  /* space to read string into */
    node.string = str space;
    while (scanf("%20s", node.string) != EOF) {
        node_ptr = bsearch( &node,
            table, sizeof(table)/sizeof(struct node),
            sizeof(struct node), node compare);
        if (node ptr != NULL) {
             (void) printf("string = 20s, length = d\n",
                node_ptr->string, node_ptr->length);
             ({\tt void}) \, {\tt printf("not found: \ensuremath{\$20s\n"}}, \,\, {\tt node.string)} \, ;
    return(0);
/* routine to compare two nodes based on an */
/* alphabetical ordering of the string field */
static int
node compare(const void *node1, const void *node2) {
    return (strcmp(
            ((const struct node *)node1)->string,
             ((const struct node *)node2)->string));
```

# **ATTRIBUTES**

See attributes(5) for descriptions of the following attributes:

| ATTRIBUTE TYPE      | ATTRIBUTE VALUE |
|---------------------|-----------------|
| Interface Stability | Standard        |
| MT-Level            | MT-Safe         |

# SEE ALSO

hsearch(3C), lsearch(3C), qsort(3C), tsearch(3C), attributes(5), standards(5)

### NAME |

bstring, bcopy, bcmp, bzero – memory operations

# **SYNOPSIS**

```
#include <strings.h>
```

```
void bcopy (const void *s1, void *s2, size t n);
int bcmp (const void *s1, const void *s2, size t n);
void bzero (void *s, size t n);
```

# DESCRIPTION

The bcopy(), bcmp(), and bzero() functions operate as efficiently as possible on memory areas (arrays of bytes bounded by a count, not terminated by a null character). They do not check for the overflow of any receiving memory area. These functions are similar to the memcpy(), memcmp(), and memset() functions described on the memory(3C) manual page.

The bcopy() function copies n bytes from memory area s1 to s2. Copying between objects that overlap will take place correctly.

The bcmp () function compares the first n bytes of its arguments, returning 0 if they are identical and 1 otherwise. The bcmp () function always returns 0 when n is 0.

The bzero () function sets the first n bytes in memory area s to 0.

### **WARNINGS**

The bcopy() function takes parameters backwards from memcmp(). See memory(3C).

# **ATTRIBUTES**

See attributes(5) for descriptions of the following attributes:

| ATTRIBUTE TYPE      | ATTRIBUTE VALUE |
|---------------------|-----------------|
| Interface Stability | Standard        |
| MT-Level            | MT-Safe         |

# SEE ALSO

memory(3C), attributes(5), standards(5)

btowc(3C)

**NAME** | btowc – single-byte to wide-character conversion

**SYNOPSIS** 

#include <stdio.h> #include <wchar.h>

wint t **btowc**(int c);

**DESCRIPTION** 

The btowc () function determines whether c constitutes a valid (one-byte) character in the initial shift state.

The behavior of this function is affected by the LC CTYPE category of the current locale. See environ(5).

**RETURN VALUES** 

The btowc () function returns WEOF if c has the value EOF or if (unsigned char) cdoes not constitute a valid (one-byte) character in the initial shift state. Otherwise, it returns the wide-character representation of that character.

**ERRORS** 

No errors are defined.

**ATTRIBUTES** 

See attributes(5) for descriptions of the following attributes:

| ATTRIBUTE TYPE      | ATTRIBUTE VALUE         |
|---------------------|-------------------------|
| Interface Stability | Standard                |
| MT-Level            | MT-Safe with exceptions |

**SEE ALSO** 

setlocale(3C), wctob(3C), attributes(5), environ(5), standards(5)

**NOTES** 

The btowc () function can be used safely in multithreaded applications, as long as setlocale(3C) is not being called to change the locale.

NAME |

catgets – read a program message

**SYNOPSIS** 

#include <nl\_types.h>

char \*catgets(nl\_catd catd, int set\_num, int msg\_num, const char
 \*s);

# **DESCRIPTION**

The catgets () function attempts to read message  $msg\_num$ , in set  $set\_num$ , from the message catalog identified by catd. The catd argument is a catalog descriptor returned from an earlier call to catopen(). The s argument points to a default message string which will be returned by catgets() if the identified message catalog is not currently available.

### **RETURN VALUES**

If the identified message is retrieved successfully, catgets () returns a pointer to an internal buffer area containing the null terminated message string. If the call is unsuccessful for any reason, catgets () returns a pointer to s and errno may be set to indicate the error.

#### **ERRORS**

The catgets() function may fail if:

EBADF The catd argument is not a valid message catalogue descriptor

open for reading.

EBADMSG The number of %n specifiers that appear in the message string

specified by *s* does not match the number of %n specifiers that appear in the message identified by *set\_id* and *msg\_id* in the

specified message catalog.

EINTR The read operation was terminated due to the receipt of a signal,

and no data was transferred.

EINVAL The message catalog identified by *catd* is corrupted.

ENOMSG The message identified by *set\_id* and *msg\_id* is not in the message

catalog.

# USAGE

The catgets() function can be used safely in multithreaded applications as long as setlocale(3C) is not being called to change the locale.

#### **ATTRIBUTES**

See attributes(5) for descriptions of the following attributes:

| ATTRIBUTE TYPE      | ATTRIBUTE VALUE |
|---------------------|-----------------|
| Interface Stability | Standard        |
| MT-Level            | MT-Safe         |

# **SEE ALSO**

gencat(1), catclose(3C), catopen(3C), gettext(3C), setlocale(3C),
attributes(5), standards(5)

International Language Environments Guide

# catopen(3C)

#### NAME |

catopen, catclose – open/close a message catalog

### **SYNOPSIS**

```
#include <nl_types.h>
nl_catd catopen(const char *name, int oflag);
int catclose(nl catd catd);
```

### **DESCRIPTION**

The catopen() function opens a message catalog and returns a message catalog descriptor. *name* specifies the name of the message catalog to be opened. If *name* contains a "/", then *name* specifies a complete pathname for the message catalog; otherwise, the environment variable NLSPATH is used and

/usr/lib/locale/LC\_MESSAGES must exist. If NLSPATH does not exist in the environment, or if a message catalog cannot be opened in any of the paths specified by NLSPATH, then the default path

 $\label{localelocaleloc$ 

The names of message catalogs and their location in the filesystem can vary from one system to another. Individual applications can choose to name or locate message catalogs according to their own special needs. A mechanism is therefore required to specify where the catalog resides.

The NLSPATH variable provides both the location of message catalogs, in the form of a search path, and the naming conventions associated with message catalog files. For example:

```
NLSPATH=/nlslib/%L/%N.cat:/nlslib/%N/%L
```

The metacharacter % introduces a substitution field, where %L substitutes the current setting of either the LANG environment variable, if the value of <code>oflag</code> is 0, or the LC\_MESSAGES category, if the value of <code>oflag</code> is NL\_CAT\_LOCALE, and %N substitutes the value of the <code>name</code> parameter passed to <code>catopen()</code>. Thus, in the above example, <code>catopen()</code> will search in <code>/nlslib/\$LANG/name.cat</code>, if <code>oflag</code> is 0, or in <code>/nlslib/\$LC MESSAGES</code>/
<code>name.cat</code>, if <code>oflag</code> is NL\_CAT\_LOCALE.

The NLSPATH variable will normally be set up on a system wide basis (in /etc/profile) and thus makes the location and naming conventions associated with message catalogs transparent to both programs and users.

The full set of metacharacters is:

| %N | The value of the name parameter passed to ${\tt catopen}$ ().   |
|----|-----------------------------------------------------------------|
| %L | The value of LANG or LC_MESSAGES.                               |
| %1 | The value of the $language$ element of LANG or LC_MESSAGES.     |
| %t | The value of the $territory$ element of LANG or LC_MESSAGES.    |
| %C | The value of the <i>codeset</i> element of LANG or LC_MESSAGES. |
| %% | A single %.                                                     |

The LANG environment variable provides the ability to specify the user's requirements for native languages, local customs and character set, as an ASCII string in the form

```
LANG=language[ territory[.codeset]]
```

A user who speaks German as it is spoken in Austria and has a terminal which operates in ISO 8859/1 codeset, would want the setting of the LANG variable to be

```
LANG=De A.88591
```

With this setting it should be possible for that user to find any relevant catalogs should they exist.

Should the LANG variable not be set, the value of LC MESSAGES as returned by setlocale() is used. If this is NULL, the default path as defined in <nl types.h> is used.

A message catalogue descriptor remains valid in a process until that process closes it, or a successful call to one of the exec functions. A change in the setting of the LC MESSAGES category may invalidate existing open catalogues.

If a file descriptor is used to implement message catalogue descriptors, the FD CLOEXEC flag will be set; see <fcntl.h>.

If the value of oflag argument is 0, the LANG environment variable is used to locate the catalogue without regard to the LC MESSAGES category. If the oflag argument is NL CAT LOCALE, the LC MESSAGES category is used to locate the message catalogue.

The catclose () function closes the message catalog identified by catd. If a file descriptor is used to implement the type nl catd, that file descriptor will be closed.

# **RETURN VALUES**

Upon successful completion, catopen () returns a message catalog descriptor for use on subsequent calls to catgets () and catclose (). Otherwise it returns (nl catd) -1.

Upon successful completion, catclose() returns 0. Otherwise it returns -1 and sets errno to indicate the error.

### **ERRORS**

The catopen () function may fail if:

| EACCES       | Search permission is denied for the component of the path prefix of the message catalogue or read permission is denied for the message catalogue. |
|--------------|----------------------------------------------------------------------------------------------------|
| EMFILE       | There are ${\tt OPEN\_MAX}$ file descriptors currently open in the calling process.                                                               |
| ENAMETOOLONG | The length of the pathname of the message catalogue exceeds PATH_MAX, or a pathname component is longer than NAME_MAX.                            |
| ENAMETOOLONG | Pathname resolution of a symbolic link produced an intermediate result whose length exceeds PATH_MAX.                                             |

# catopen(3C)

ENFILE Too many files are currently open in the system.

ENOENT The message catalogue does not exist or the *name* argument points

to an empty string.

ENOMEM Insufficient storage space is available.

ENOTDIR A component of the path prefix of the message catalogue is not a

directory.

The catclose() function may fail if:

EBADF The catalogue descriptor is not valid.

EINTR The catclose() function was interrupted by a signal.

**USAGE** 

The catopen() and catclose() functions can be used safely in multithreaded applications, as long as setlocale(3C) is not being called to change the locale.

**ATTRIBUTES** 

See attributes(5) for descriptions of the following attributes:

| ATTRIBUTE TYPE      | ATTRIBUTE VALUE |
|---------------------|-----------------|
| Interface Stability | Standard        |
| MT-Level            | MT-Safe         |

# **SEE ALSO**

gencat(1), catgets(3C), gettext(3C), nl\_types.h(3HEAD), setlocale(3C),
attributes(5), environ(5)

NAME

cfgetispeed, cfgetospeed – get input and output baud rate

**SYNOPSIS** 

#include <termios.h>

speed t cfgetispeed(const struct termios \*termios\_p); speed\_t cfgetospeed(const struct termios \*termios\_p);

DESCRIPTION

The cfgetispeed() function extracts the input baud rate from the termios structure to which the *termios\_p* argument points.

The cfgetospeed() function extracts the output baud rate from the termios structure to which the *termios\_p* argument points.

These functions returns exactly the value in the termios data structure, without interpretation.

**RETURN VALUES** 

Upon successful completion, cfgetispeed() returns a value of type speed t representing the input baud rate.

Upon successful completion, cfgetospeed() returns a value of type speed t representing the output baud rate.

**ERRORS** 

No errors are defined.

**ATTRIBUTES** 

See attributes(5) for descriptions of the following attributes:

| ATTRIBUTE TYPE      | ATTRIBUTE VALUE                |
|---------------------|--------------------------------|
| Interface Stability | Standard                       |
| MT-Level            | MT-Safe, and Async-Signal-Safe |

SEE ALSO

cfgetospeed(3C), tcgetattr(3C), attributes(5), standards(5), termio(7I)

# cfsetispeed(3C)

**NAME** | cfsetispeed, cfsetospeed – set input and output baud rate

SYNOPSIS | #include <termios.h>

int cfsetispeed(struct termios \*termios\_p, speed\_t speed);
int cfsetospeed(struct termios \*termios\_p, speed t speed);

DESCRIPTION

The cfsetispeed() function sets the input baud rate stored in the structure pointed to by *termios\_p* to *speed*.

The cfsetospeed() function sets the output baud rate stored in the structure pointed to by *termios\_p* to *speed*.

There is no effect on the baud rates set in the hardware until a subsequent successful call to tcsetattr(3C) on the same termios structure.

**RETURN VALUES** 

Upon successful completion, cfsetispeed() and cfsetospeed() return 0. Otherwise -1 is returned, and errno may be set to indicate the error.

**ERRORS** 

The cfsetispeed() and cfsetospeed() functions may fail if:

EINVAL The *speed* value is not a valid baud rate.

EINVAL The value of *speed* is outside the range of possible speed values as

specified in <termios.h>.

**ATTRIBUTES** 

See attributes(5) for descriptions of the following attributes:

| ATTRIBUTE TYPE      | ATTRIBUTE VALUE                |
|---------------------|--------------------------------|
| Interface Stability | Standard                       |
| MT-Level            | MT-Safe, and Async-Signal-Safe |

SEE ALSO

cfgetispeed(3C), tcsetattr(3C), attributes(5), standards(5), termio(7I)

NAME |

clock - report CPU time used

**SYNOPSIS** 

#include <time.h>

clock t clock(void);

**DESCRIPTION** 

The clock() function returns the amount of CPU time (in microseconds) used since the first call to clock() in the calling process. The time reported is the sum of the user and system times of the calling process and its terminated child processes for which it has executed the wait(3C) function, the pclose(3C) function, or the system(3C) function.

**RETURN VALUES** 

Dividing the value returned by clock() by the constant  $clocks\_per\_sec$ , defined in the <time.h> header, will give the time in seconds. If the process time used is not available or cannot be represented, clock returns the value  $(clock\ t)\ -1$ .

**USAGE** 

The value returned by clock() is defined in microseconds for compatibility with systems that have CPU clocks with much higher resolution. Because of this, the value returned will wrap around after accumulating only 2147 seconds of CPU time (about 36 minutes).

**ATTRIBUTES** 

See attributes(5) for descriptions of the following attributes:

| ATTRIBUTE TYPE      | ATTRIBUTE VALUE |
|---------------------|-----------------|
| Interface Stability | Standard        |
| MT-Level            | MT-Safe         |

**SEE ALSO** 

times(2), popen(3C), system(3C), wait(3C), attributes(5), standards(5)

# closedir(3C)

**NAME** | closedir – close a directory stream

SYNOPSIS

#include <sys/types.h> #include <dirent.h>

int closedir (DIR \*dirp);

**DESCRIPTION** 

The closedir () function closes the directory stream referred to by the argument dirp. Upon return, the value of dirp may no longer point to an accessible object of the type DIR. If a file descriptor is used to implement type DIR, that file descriptor will be closed.

**RETURN VALUES** 

Upon successful completion, closedir() returns 0. Otherwise, -1 is returned and errno is set to indicate the error.

**ERRORS** 

The closedir() function may fail if:

EBADF The *dirp* argument does not refer to an open directory stream.

EINTR The closedir() function was interrupted by a signal.

**ATTRIBUTES** 

See attributes(5) for descriptions of the following attributes:

| ATTRIBUTE TYPE      | ATTRIBUTE VALUE |
|---------------------|-----------------|
| Interface Stability | Standard        |
| MT-Level            | Safe            |

SEE ALSO

opendir(3C), attributes(5), standards(5)

#### NAME

closefrom, fdwalk – close or iterate over open file descriptors

## **SYNOPSIS**

```
#include <stdlib.h>
void closefrom(int lowfd);
int fdwalk(int (*func) (void *, int), void *cd);
```

#### DESCRIPTION

The closefrom() function calls close(2) on all open file descriptors greater than or equal to lowfd.

The effect of closefrom(lowfd) is the same as the code

```
#include <sys/resource.h>
struct rlimit rl;
int i;
getrlimit(RLIMIT NOFILE, &rl);
for (i = lowfd; i < rl.rlim_max; i++)</pre>
     (void) close(i);
```

except that close () is called only on file descriptors that are actually open, not on every possible file descriptor greater than or equal to lowfd, and close () is also called on any open file descriptors greater than or equal to rl.rlim max (and lowfd), should any exist.

The fdwalk () function first makes a list of all currently open file descriptors. Then for each file descriptor in the list, it calls the user-defined function, func(cd, fd), passing it the pointer to the callback data, cd, and the value of the file descriptor from the list, fd. The list is processed in file descriptor value order, lowest numeric value first.

If func() returns a non-zero value, the iteration over the list is terminated and fdwalk() returns the non-zero value returned by func(). Otherwise, fdwalk() returns 0 after having called *func*() for every file descriptor in the list.

The fdwalk () function can be used for fine-grained control over the closing of file descriptors. For example, the closefrom() function can be implemented as:

```
static int
close func(void *lowfdp, int fd)
     if (fd >= *(int *)lowfdp)
        (void) close(fd);
    return (0);
}
closefrom(int lowfd)
     (void) fdwalk(close_func, &lowfd);
```

The fdwalk() function can then be used to count the number of open files in the process.

# closefrom(3C)

# **RETURN VALUES**

No return value is defined for closefrom(). If close() fails for any of the open file descriptors, the error is ignored and the file descriptors whose close() operation failed might remain open on return from closefrom().

The fdwalk() function returns the return value of the last call to the callback function *func*(), or 0 if *func*() is never called (no open files).

**ERRORS** 

No errors are defined. The closefrom() and fdwalk() functions do not set errno but errno can be set by close() or by another function called by the callback function, *func*().

FILES

/proc/self/fd directory (list of open files)

USAGE

The act of closing all open file descriptors should be performed only as the first action of a daemon process. Closing file descriptors that are in use elsewhere in the current process normally leads to disastrous results.

**ATTRIBUTES** 

See attributes(5) for descriptions of the following attributes:

| ATTRIBUTE TYPE | ATTRIBUTE VALUE |
|----------------|-----------------|
| MT-Level       | Unsafe          |

SEE ALSO

close(2), getrlimit(2), proc(4), attributes(5)

NAME |

cond init, cond wait, cond timedwait, cond reltimedwait, cond signal, cond\_broadcast, cond\_destroy - condition variables

SYNOPSIS

```
cc -mt [ flag... ] file... [ library... ]
#include <thread.h>
#include <synch.h>
int cond init(cond t *cvp, int type, void *arg);
int cond wait(cond t *cvp, mutex t *mp);
int cond timedwait(cond t *cvp, mutex t *mp, timestruc t *abstime);
int cond reltimedwait(cond t *cvp, mutex t *mp, timestruc t
     *reltime);
int cond signal(cond t *cvp);
int cond broadcast(cond t *cvp);
int cond destroy (cond t *cvp);
```

### DESCRIPTION

#### Initialize

Condition variables and mutexes should be global. Condition variables that are allocated in writable memory can synchronize threads among processes if they are shared by the cooperating processes (see mmap(2)) and are initialized for this purpose.

The scope of a condition variable is either intra-process or inter-process. This is dependent upon whether the argument is passed implicitly or explicitly to the initialization of that condition variable. A condition variable does not need to be explicitly initialized. A condition variable is initialized with all zeros, by default, and its scope is set to within the calling process. For inter-process synchronization, a condition variable must be initialized once, and only once, before use.

A condition variable must not be simultaneously initialized by multiple threads or re-initialized while in use by other threads.

Attributes of condition variables can be set to the default or customized at initialization.

The cond init() function initializes the condition variable pointed to by cvp. A condition variable can have several different types of behavior, specified by type. No current type uses arg although a future type may specify additional behavior parameters with *arg*. The *type* argument c take one of the following values:

USYNC THREAD The condition variable can synchronize threads only in this process. This is the default. The condition variable can synchronize threads in this process and USYNC PROCESS other processes. Only one process should initialize the condition

variable. The object initialized with this attribute must be allocated in memory shared between processes, either in System V shared

memory (see shmop(2)) or in memory mapped to a file (see

## cond init(3C)

mmap(2)). It is illegal to initialize the object this way and to not allocate it in such shared memory.

Initializing condition variables can also be accomplished by allocating in zeroed memory, in which case, a type of USYNC THREAD is assumed.

If default condition variable attributes are used, statically allocated condition variables can be initialized by the macro DEFAULTCV.

Default condition variable initialization (intra-process):

```
cond_t cvp;
cond init(&cvp, NULL, NULL); /*initialize condition variable with default*/
or
cond init (&cvp, USYNC THREAD, NULL);
cond t cond = DEFAULTCV;
```

Customized condition variable initialization (inter-process):

```
cond_init(&cvp, USYNC_PROCESS, NULL); /* initialize cv with
                                        inter-process scope */
```

# **Condition Wait**

The condition wait interface allows a thread to wait for a condition and atomically release the associated mutex that it needs to hold to check the condition. The thread waits for another thread to make the condition true and that thread's resulting call to signal and wakeup the waiting thread.

The cond wait () function atomically releases the mutex pointed to by mp and causes the calling thread to block on the condition variable pointed to by *cvp*. The blocked thread may be awakened by cond signal(), cond broadcast(), or when interrupted by delivery of a UNIX signal or a fork ().

The cond wait(), cond timedwait(), and cond reltimedwait() functions always return with the mutex locked and owned by the calling thread even when returning an error, except when the mutex is of USYNC PROCESS ROBUST type and has been left irrecoverable by the mutex's last owner. The cond wait(), cond timedwait(), and cond reltimedwait() functions return the appropriate error value if they fail to internally reacquire the mutex.

# Condition Signaling

A condition signal allows a thread to unblock a single thread waiting on the condition variable, whereas a condition broadcast allows a thread to unblock all threads waiting on the condition variable.

The cond signal () function unblocks one thread that is blocked on the condition variable pointed to by *cvp*.

The cond broadcast () function unblocks all threads that are blocked on the condition variable pointed to by cvp.

If no threads are blocked on the condition variable, then cond signal() and cond broadcast () have no effect.

Both functions should be called under the protection of the same mutex that is used with the condition variable being signaled. Otherwise, the condition variable may be signaled between the test of the associated condition and blocking in cond wait(). This can cause an infinite wait.

Destroy

The condition destroy functions destroy any state, but not the space, associated with the condition variable.

The cond destroy () function destroys any state associated with the condition variable pointed to by *cvp*. The space for storing the condition variable is not freed.

**RETURN VALUES** 

Upon successful completion, these functions return 0. Otherwise, a non-zero value is returned to indicate the error.

**ERRORS** 

The cond timedwait() and cond reltimedwait() functions will fail if:

ETIME The time specified by *abstime* or *reltime* has passed.

These functions may fail if:

EFAULT The cond, attr, cvp, arg, abstime, or mutex argument

points to an illegal address.

Invalid argument. For cond init(), type is not a EINVAL

recognized type. For cond timedwait(), the number

of nanoseconds is greater than or equal to

1,000,000,000.

The last owner of this mutex unmapped the mutex ELOCKUNMAPPED

> while holding the mutex. This mutex is now owned by the caller. See the description of the mutex lock() function on the mutex init(3C) manual page.

ENOTRECOVERABLE The mutex pointed to by *mp* is protecting the state that

> has been left irrecoverable when the mutex's last owner was not able to clean up the state. The mutex has not

been acquired. See the description of the

mutex lock() function on the mutex init(3C)

manual page.

The last owner of the mutex pointed to by mp died EOWNERDEAD

> while holding the mutex. The mutex has been acquired. See the description of the mutex lock() function on

the mutex init(3C) manual page.

The cond wait () function may fail if:

EINTR

Interrupted. The calling thread was awakened by the delivery of a UNIX signal.

# **EXAMPLES**

**EXAMPLE 1** Use cond\_wait() in a loop to test some condition.

The cond\_wait() functin is normally used in a loop testing some condition, as follows:

```
(void) mutex_lock(mp);
while (cond == FALSE) {
     (void) cond_wait(cvp, mp);
}
(void) mutex_unlock(mp);
```

**EXAMPLE 2** Use cond\_timedwait() in a loop to test some condition.

The cond\_timedwait() function is normally used in a loop testing some condition. It uses an absolute timeout value as follows:

```
timestruc_t to;
...
(void) mutex_lock(mp);
to.tv_sec = time(NULL) + TIMEOUT;
to.tv_nsec = 0;
while (cond == FALSE) {
    err = cond_timedwait(cvp, mp, &to);
    if (err == ETIME) {
        /* timeout, do something */
        break;
    }
}
(void) mutex_unlock(mp);
```

**EXAMPLE 3** Use cond\_reltimedwait() in a loop to test some condition.

The cond\_reltimedwait() function is normally used in a loop testing in some condition. It uses a relative timeout value as follows:

```
timestruc_t to;
...
(void) mutex_lock(mp);
while (cond == FALSE) {
    to.tv_sec = TIMEOUT;
    to.tv_nsec = 0;
    err = cond_reltimedwait(cvp, mp, &to);
    if (err == ETIME) {
        /* timeout, do something */
        break;
    }
}
(void) mutex_unlock(mp);
```

**ATTRIBUTES** | See attributes(5) for descriptions of the following attributes:

| ATTRIBUTE TYPE | ATTRIBUTE VALUE |
|----------------|-----------------|
| MT-Level       | MT-Safe         |

#### SEE ALSO

fork(2), mmap(2), setitimer(2), shmop(2), mutex init(3C), signal(3C), attributes(5), condition(5), mutex(5), standards(5)

# **NOTES**

The only policy currently supported is SCHED OTHER. In Solaris, under the SCHED OTHER policy, there is no established order in which threads are unblocked.

If more than one thread is blocked on a condition variable, the order in which threads are unblocked is determined by the scheduling policy. When each thread, unblocked as a result of a cond signal() or cond broadcast(), returns from its call to cond wait() or cond timedwait(), the thread owns the mutex with which it called cond wait(), cond timedwait(), or cond reltimedwait(). The thread(s) that are unblocked compete for the mutex according to the scheduling policy and as if each had called mutex lock(3C).

When cond wait () returns the value of the condition is indeterminate and must be reevaluated.

The cond timedwait() and cond reltimedwait() functions are similar to cond wait(), except that the calling thread will not wait for the condition to become true past the absolute time specified by abstime or the relative time specified by reltime. Note that cond timedwait() or cond reltimedwait() might continue to block as it trys to reacquire the mutex pointed to by mp, which may be locked by another thread. If either cond timedwait() or cond reltimedwait() returns because of a timeout, it returns the error value ETIME.

## confstr(3C)

**NAME** | confstr – get configurable variables

**SYNOPSIS** 

#include <unistd.h>

size t confstr(int name, char \*buf, size t len);

#### DESCRIPTION

The confstr() function provides a method for applications to get configuration-defined string values. Its use and purpose are similar to the sysconf(3C) function, but it is used where string values rather than numeric values are returned.

The *name* argument represents the system variable to be queried.

If len is not 0, and if name has a configuration-defined value, confstr() copies that value into the *len*-byte buffer pointed to by *buf*. If the string to be returned is longer than *len* bytes, including the terminating null, then confstr() truncates the string to len-1 bytes and null-terminates the result. The application can detect that the string was truncated by comparing the value returned by confstr() with len.

If len is 0, confstr() still returns the integer value as defined below, but does not return the string.

The confstr() function supports the following values for *name*, defined in <unistd.h>, for both SPARC and x86:

# CS LFS64 CFLAGS

If LFS64 LARGEFILE is defined in <unistd.h>, this value is the set of initial options to be given to the cc and c89 utilities to build an application using the Large File Summit transitional compilation environment (see lfcompile64(5)).

# \_CS\_LFS64 LDFLAGS

If LFS64 LARGEFILE is defined in <unistd.h>, this value is the set of final options to be given to the cc and c89 utilities to build an application using the Large File Summit transitional compilation environment (see lfcompile64(5)).

# CS LFS64 LIBS

If LFS64 LARGEFILE is defined in <unistd.h>, this value is the set of libraries to be given to the cc and c89 utilities to build an application using the Large File Summit transitional compilation environment (see lfcompile64(5)).

# CS LFS64 LINTFLAGS

If LFS64 LARGEFILE is defined in <unistd.h>, this value is the set of options to be given to the lint utility to check application source using the Large File Summit transitional compilation environment (see lfcompile64(5)).

# CS LFS CFLAGS

If LFS LARGEFILE is defined in <unistd.h>, this value is the set of initial options to be given to the cc and c89 utilities to build an application using the Large File Summit large file compilation environment for 32-bit applications (see lfcompile(5)).

# CS LFS LDFLAGS

If LFS LARGEFILE is defined in <unistd.h>, this value is the set of final options to be given to the cc and c89 utilities to build an application using the Large File Summit large file compilation environment for 32-bit applications (see lfcompile(5)).

# \_CS\_LFS LIBS

If LFS LARGEFILE is defined in <unistd.h>, this value is the set of libraries to be given to the cc and c89 utilities to build an application using the Large File Summit large file compilation environment for 32-bit applications (see lfcompile(5)).

# \_CS\_LFS\_LINTFLAGS

If LFS LARGEFILE is defined in <unistd.h>, this value is the set of options to be given to the lint utility to check application source using the Large File Summit large file compilation environment for 32-bit applications (see lfcompile(5)).

# \_CS\_PATH

If the ISO POSIX.2 standard is supported, this is the value for the PATH environment variable that finds all standard utilities. Otherwise the meaning of this value is unspecified.

# \_CS\_POSIX\_V6\_ILP32\_OFF32 CFLAGS

If sysconf( SC V6 ILP32 OFF32) returns -1, the meaning of this value is unspecified. Otherwise, this value is the set of initial options to be given to the c99 utility to build an application using a programming model with 32-bit int, long, pointer, and off t types.

# \_CS\_POSIX\_V6\_ILP32\_OFF32 LDFLAGS

If sysconf( SC V6 ILP32 OFF32) returns -1, the meaning of this value is unspecified. Otherwise, this value is the set of final options to be given to the c99 utility to build an application using a programming model with 32-bit int, long, pointer, and off t types.

# CS POSIX V6 ILP32 OFF32 LIBS

If sysconf( SC V6 ILP32 OFF32) returns -1, the meaning of this value is unspecified. Otherwise, this value is the set of libraries to be given to the c99 utility to build an application using a programming model with 32-bit int, long, pointer, and off t types.

# \_CS\_POSIX\_V6 ILP32 OFFBIG CFLAGS

If sysconf( SC V6 ILP32 OFFBIG) returns -1, the meaning of this value is unspecified. Otherwise, this value is the set of initial options to be given to the c99 utility to build an application using a programming model with 32-bit int, long, and pointer types, and an off t type using at least 64 bits.

# \_CS\_POSIX\_V6 ILP32 OFFBIG LDFLAGS

If sysconf( SC V6 ILP32 OFFBIG) returns -1, the meaning of this value is unspecified. Otherwise, this value is the set of final options to be given to the c99 utility to build an application using a programming model with 32-bit int, long, and pointer types, and an off t type using at least 64 bits.

## confstr(3C)

- CS POSIX V6 ILP32 OFFBIG LIBS
  - If sysconf(\_SC\_V6\_ILP32\_OFFBIG) returns -1, the meaning of this value is unspecified. Otherwise, this value is the set of libraries to be given to the c99 utility to build an application using a programming model with 32-bit int, long, and pointer types, and an off t type using at least 64 bits.
- \_CS\_POSIX\_V6\_LP64\_OFF64\_CFLAGS
  - If sysconf(\_SC\_V6\_LP64\_OFF64) returns -1, the meaning of this value is unspecified. Otherwise, this value is the set of initial options to be given to the c99 utility to build an application using a programming model with 64-bit int, long, pointer, and off\_t types.
- \_CS\_POSIX\_V6\_LP64\_OFF64\_LDFLAGS
  - If sysconf(\_SC\_V6\_LP64\_OFF64) returns -1, the meaning of this value is unspecified. Otherwise, this value is the set of final options to be given to the c99 utility to build an application using a programming model with 64-bit int, long, pointer, and off\_t types.
- CS POSIX V6 LP64 OFF64 LIBS
  - If sysconf(\_SC\_V6\_LP64\_OFF64) returns -1, the meaning of this value is unspecified. Otherwise, this value is the set of libraries to be given to the c99 utility to build an application using a programming model with 64-bit int, long, pointer, and off t types.
- \_CS\_POSIX\_V6\_LPBIG\_OFFBIG\_CFLAGS
  - If sysconf(\_SC\_V6\_LPBIG\_OFFBIG) returns -1, the meaning of this value is unspecified. Otherwise, this value is the set of initial options to be given to the c99 utility to build an application using a programming model with an int type using at least 32 bits and long, pointer, and off\_t types using at least 64 bits.
- \_CS\_POSIX\_V6\_LPBIG\_OFFBIG\_LDFLAGS

  If sysconf(\_SC\_V6\_LPBIG\_OFFBIG) returns -1, the meaning of this value is unspecified. Otherwise, this value is the set of final options to be given to the c99 utility to build an application using a programming model with an int type using at least 32 bits and long, pointer, and off t types using at least 64 bits.
- \_CS\_POSIX\_V6\_LPBIG\_OFFBIG\_LIBS

  If sysconf(\_SC\_V6\_LPBIG\_OFFBIG) returns -1, the meaning of this value is unspecified. Otherwise, this value is the set of libraries to be given to the c99 utility to build an application using a programming model with an int type using at least 32 bits and long, pointer, and off\_t types using at least 64 bits.
- \_CS\_POSIX\_V6\_WIDTH\_RESTRICTED\_ENVS
  This value is a <newline>-separated list of names of programming environments supported by the implementation in which the widths of the blksize\_t, cc\_t, mode\_t, nfds\_t, pid\_t, ptrdiff\_t, size\_t, speed\_t, ssize\_t, suseconds\_t, tcflag\_t, useconds\_t, wchar\_t, and wint\_t types are no greater than the width of type long.

# CS XBS5 ILP32 OFF32 CFLAGS

If sysconf ( SC XBS5 ILP32 OFF32) returns –1 the meaning of this value is unspecified. Otherwise, this value is the set of initial options to be given to the cc and c89 utilities to build an application using a programming model with 32-bit int, long, pointer, and off types.

# CS XBS5 ILP32 OFF32 LDFLAGS

If sysconf ( SC XBS5 ILP32 OFF32) returns -1 the meaning of this value is unspecified. Otherwise, this value is the set of final options to be given to the cc and c89 utilities to build an application using a programming model with 32-bit int, long, pointer, and off t types.

# \_CS\_XBS5\_ILP32 OFF32 LIBS

If sysconf ( SC XBS5 ILP32 OFF32) returns -1 the meaning of this value is unspecified. Otherwise, this value is the set of libraries to be given to the cc and c89 utilities to build an application using a programming model with 32-bit int, long, pointer, and off types.

# CS XBS5 ILP32 OFF32 LINTFLAGS

If sysconf ( SC XBS5 ILP32 OFF32) returns -1 the meaning of this value is unspecified. Otherwise, this value is the set of options to be given to the lint utility to check application source using a programming model with 32-bit int, long, pointer, and off t types.

# \_CS\_XBS5\_ILP32 OFFBIG CFLAGS

If sysconf ( SC XBS5 ILP32 OFFBIG) returns -1 the meaning of this value is unspecified. Otherwise, this value is the set of initial options to be given to the cc and c89 utilities to build an application using a programming model with 32-bit int, long, and pointer types, and an off\_t type using at least 64 bits.

# CS XBS5 ILP32 OFFBIG LDFLAGS

If sysconf (SC XBS5 ILP32 OFFBIG) returns –1 the meaning of this value is unspecified. Otherwise, this value is the set of final options to be given to the cc and c89 utilities to build an application using a programming model with 32-bit int, long, and pointer types, and an off t type using at least 64 bits.

# \_CS\_XBS5\_ILP32 OFFBIG LIBS

If sysconf ( SC XBS5 ILP32 OFFBIG) returns –1 the meaning of this value is unspecified. Otherwise, this value is the set of libraries to be given to the cc and c89 utilities to build an application using a programming model with 32-bit int, long, and pointer types, and an off\_t type using at least 64 bits.

# CS XBS5 ILP32 OFFBIG LINTFLAGS

If sysconf ( SC XBS5 ILP32 OFFBIG) returns -1 the meaning of this value is unspecified. Otherwise, this value is the set of options to be given to the lint utility to check an application using a programming model with 32-bit int, long, and pointer types, and an off t type using at least 64 bits.

The confstr() function supports the following values for *name*, defined in <unistd.h>, for SPARC only:

## confstr(3C)

# CS XBS5 LP64 OFF64 CFLAGS

If sysconf (\_SC\_XBS5\_LP64\_OFF64) returns -1 the meaning of this value is unspecified. Otherwise, this value is the set of initial options to be given to the cc and c89 utilities to build an application using a programming model with 64-bit int, long, pointer, and off\_t types.

# CS XBS5 LP64 OFF64 LDFLAGS

If sysconf (\_SC\_XBS5\_LP64\_OFF64) returns –1 the meaning of this value is unspecified. Otherwise, this value is the set of final options to be given to the cc and c89 utilities to build an application using a programming model with 64-bit int, long, pointer, and off t types.

# \_CS\_XBS5\_LP64\_OFF64 LIBS

If sysconf (\_SC\_XBS5\_LP64\_OFF64) returns -1 the meaning of this value is unspecified. Otherwise, this value is the set of libraries to be given to the cc and c89 utilities to build an application using a programming model with 64-bit int, long, pointer, and off\_t types.

# CS XBS5 LP64 OFF64 LINTFLAGS

If sysconf (\_SC\_XBS5\_LP64\_OFF64) returns -1 the meaning of this value is unspecified. Otherwise, this value is the set of options to be given to the lint utility to check application source using a programming model with 64-bit int, long, pointer, and off t types.

# \_CS\_XBS5\_LPBIG\_OFFBIG\_CFLAGS

If sysconf (\_SC\_XBS5\_LPBIG\_OFFBIG) returns -1 the meaning of this value is unspecified. Otherwise, this value is the set of initial options to be given to the cc and c89 utilities to build an application using a programming model with an int type using at least 32 bits and long, pointer, and off\_t types using at least 64 bits

# CS XBS5 LPBIG OFFBIG LDFLAGS

If sysconf (\_SC\_XBS5\_LPBIG\_OFFBIG) returns -1 the meaning of this value is unspecified. Otherwise, this value is the set of final options to be given to the cc and c89 utilities to build an application using a programming model with an int type using at least 32 bits and long, pointer, and off\_t types using at least 64 bits.

# CS XBS5 LPBIG OFFBIG LIBS

If sysconf (\_SC\_XBS5\_LPBIG\_OFFBIG) returns -1 the meaning of this value is unspecified. Otherwise, this value is the set of libraries to be given to the cc and c89 utilities to build an application using a programming model with an int type using at least 32 bits and long, pointer, and off\_t types using at least 64 bits.

# CS XBS5 LPBIG OFFBIG LINTFLAGS

If sysconf (\_SC\_XBS5\_LPBIG\_OFFBIG) returns -1 the meaning of this value is unspecified. Otherwise, this value is the set of options to be given to the lint utility to check application source using a programming model with an int type using at least 32 bits and long, pointer, and off t types using at least 64 bits.

# **RETURN VALUES**

If name has a configuration-defined value, the confstr() function returns the size of buffer that would be needed to hold the entire configuration-defined value. If this return value is greater than *len*, the string returned in *buf* is truncated.

If name is invalid, confstr() returns 0 and sets errno to indicate the error.

If name does not have a configuration-defined value, confstr() returns 0 and leaves errno unchanged.

**ERRORS** 

The confstr() function will fail if:

EINVAL

The value of the *name* argument is invalid.

# **ATTRIBUTES**

See attributes(5) for descriptions of the following attributes:

| ATTRIBUTE TYPE      | ATTRIBUTE VALUE |
|---------------------|-----------------|
| Interface Stability | Standard        |
| MT-Level            | Mt-Safe         |

### **SEE ALSO**

pathconf(2), sysconf(3C), attributes(5), lfcompile(5), lfcompile64(5), standards(5)

# crypt(3C)

**NAME** | crypt – string encoding function

**SYNOPSIS** 

#include <crypt.h>

char \*crypt(const char \*key, const char \*salt);

# Standard conforming

#include <unistd.h>

char \*crypt(const char \*key, const char \*salt);

### **DESCRIPTION**

The crypt () function encodes strings suitable for secure storage as passwords. It generates the password hash given the key and salt.

The *key* argument is the plain text password to be encrypted.

If the first character of salt is "\$", crypt () uses crypt.conf(4) to determine which shared module to load for the encryption algorithm. The algorithm name crypt () uses to search in crypt . conf is the string between the first and second "\$", or between the first "\$" and first "," if a "," comes before the second "\$".

If the first character of *salt* is not "\$", the algorithm described on crypt unix(5) is

# **RETURN VALUES**

Upon successful completion, crypt () returns a pointer to the encoded string. Otherwise it returns a null pointer and sets errno to indicate the error.

The return value points to static data that is overwritten by each call.

### **ERRORS**

The crypt () function will fail if:

EINVAL An entry in crypt.conf is invalid.

ELIBACC The required shared library was not found.

**ENOMEM** There is insufficient memory to generate the hash.

ENOSYS The functionality is not supported on this system.

# **USAGE**

The values returned by this function might not be portable among standard-conforming systems. See standards(5).

Applications should not use crypt () to store or verify user passwords but should use the functions described on pam(3PAM) instead.

# **ATTRIBUTES**

See attributes(5) for descriptions of the following attributes:

| ATTRIBUTE TYPE      | ATTRIBUTE VALUE |
|---------------------|-----------------|
| Interface Stability | Standard        |
| MT-Level            | MT-Safe         |

**SEE ALSO** | passwd(1), crypt\_genhash\_impl(3C), crypt\_gensalt(3C), crypt\_gensalt\_impl(3C), getpassphrase(3C), pam(3PAM), passwd(4), policy.conf(4), attributes(5), crypt\_unix(5), standards(5)

# crypt\_genhash\_impl(3C)

NAME |

crypt\_genhash\_impl - generate encrypted password

**SYNOPSIS** 

#include <crypt.h>

char \*crypt\_genhash\_impl(char \*ctbuffer, size\_t ctbufflen, const char
 \*plaintext, const char \*salt, const char \*\*params);

#### DESCRIPTION

The crypt\_genhash\_impl() function is called by crypt(3C) to generate the encrypted password *plaintext*.

The *ctbuffer* argument is a pointer to an MT-safe buffer of *ctbufflen* size that is used to return the result.

The salt argument is the salt used in encoding.

The params argument is an argv-like null-terminated vector of type char \*. The first element of params represents the mechanism token name from crypt.conf(4). The remaining elements of params represent strings of the form cparameter>[=<value>] to allow passing in additional information from the crypt.conf entry, such as specifing rounds information "rounds=4096".

The  $crypt\_genhash\_impl()$  function must not free(3C) ctbufflen on error.

### **RETURN VALUES**

Upon successful completion, <code>crypt\_genhash\_impl()</code> returns a pointer to the encoded version of *plaintext*. Otherwise a null pointer is returned and <code>errno</code> is set to indicate the error.

# **ERRORS**

The crypt genhash impl() function will fail if:

EINVAL The configuration file crypt.conf contains an invalid entry.

ELIBACC The required shared library was not found.

ENOMEM There is insufficient memory to perform hashing.

## **ATTRIBUTES**

See attributes(5) for descriptions of the following attributes:

| ATTRIBUTE TYPE      | ATTRIBUTE VALUE |
|---------------------|-----------------|
| Interface Stability | Evolving        |
| MT-Level            | MT-Safe         |

# **SEE ALSO**

passwd(1), crypt(3C), crypt\_gensalt\_impl(3C), free(3C),
getpassphrase(3C), crypt.conf(4), passwd(4), attributes(5)

#### NAME

crypt\_gensalt - generate salt string for string encoding

#### **SYNOPSIS**

#include <crypt.h>

char \*crypt gensalt(const char \*oldsalt, const struct passwd \*userinfo);

#### DESCRIPTION

The crypt gensalt () function generates the salt string required by crypt(3C).

If oldsalt is NULL, crypt qensalt() uses the algorithm defined by CRYPT DEFAULT in /etc/security/policy.conf. See policy.conf(4).

If oldsalt is non-null, crypt gensalt() determines if the algorithm specified by oldsalt is allowable by checking the CRYPT ALGORITHMS ALLOW and CRYPT ALGORITHMS DEPRECATE variables in /etc/security/policy.conf. If the algorithm is allowed, crypt gensalt() loads the appropriate shared library and calls crypt gensalt impl(3C). If the algorithm is not allowed or there is no entry for it in crypt.conf, crypt gensalt() uses the default algorithm.

The mechanism just described provides a means to migrate users to new password hashing algorithms when the password is changed.

# **RETURN VALUES**

Upon successful completion, crypt gensalt() returns a pointer to the new salt. Otherwise a null pointer is returned and errno is set to indicate the error.

### **ERRORS**

The crypt gensalt () function will fail if:

The configuration file crypt.conf contains an invalid entry. EINVAL

The required shared library was not found. ELIBACC

ENOMEM There is insufficient memory to perform hashing.

# **USAGE**

The value returned by crypt gensalt () points to a null-terminated string. The caller of crypt gensalt() is responsible for calling free(3C).

Applications dealing with user authentication and password changing should not call crypt gensalt() directly but should instead call the appropriate pam(3PAM) functions.

### **ATTRIBUTES**

See attributes(5) for descriptions of the following attributes:

| ATTRIBUTE TYPE      | ATTRIBUTE VALUE |
|---------------------|-----------------|
| Interface Stability | Evolving        |
| MT-Level            | MT-Safe         |

# SEE ALSO

passwd(1), crypt(3C), crypt genhash impl(3C), crypt gensalt impl(3C), getpassphrase(3C), malloc(3C), pam(3PAM), crypt.conf(4), passwd(4), policy.conf(4), attributes(5)

# crypt\_gensalt\_impl(3C)

NAME

crypt\_gensalt\_impl - generate salt for password encryption

**SYNOPSIS** 

#include <crypt.h>

char \*crypt\_gensalt\_impl(char \*gsbuffer, size\_t gsbufflen, const char
 \*oldsalt, const struct passwd \*userinfo, const char \*\*params);

#### DESCRIPTION

The crypt\_gensalt\_impl() function is called by crypt\_gensalt(3C) to generate the salt for password encryption.

The *gsbuffer* argument is a pointer to an MT-safe buffer of size *gsbufflen*.

The *oldsalt* and *userinfo* arguments are passed unchanged from crypt gensalt(3C).

The *params* argument is an *argv*-like null terminated vector of type char \*. The first element of *params* represents the mechanism token name from crypt.conf(4). The remaining elements of *params* represent strings of the form parameter>[=<value>] to allow passing in additional information from the crypt.conf entry, such as specifying rounds information "rounds=4096".

The value returned by crypt\_gensalt\_impl() points to a thread-specific buffer to be freed by the caller of crypt\_gensalt(3C) after calling crypt(3C).

### **RETURN VALUES**

Upon successful completion, <code>crypt\_gensalt\_impl()</code> returns a pointer to the new salt. Otherwise a null pointer is returned and <code>errno</code> is set to indicate the error.

#### **ERRORS**

The crypt gensalt impl() function will fail if:

EINVAL The configuration file crypt.conf contains an invalid entry.

ELIBACC The required crypt shared library was not found.

ENOMEM There is insufficient memory to perform hashing.

# **ATTRIBUTES**

See attributes(5) for descriptions of the following attributes:

| ATTRIBUTE TYPE      | ATTRIBUTE VALUE |
|---------------------|-----------------|
| Interface Stability | Evolving        |
| MT-Level            | MT-Safe         |

### SEE ALSO

 $\label{eq:passwd} $$ passwd(1)$, $$ crypt(3C)$, $$ crypt_genhash_impl(3C)$, $$ crypt_gensalt(3C)$, $$ getpassphrase(3C)$, $$ crypt.conf(4)$, $$ passwd(4)$, attributes(5)$$ 

#### NAME

cset, csetlen, csetcol, csetno, wcsetno – get information on EUC codesets

## **SYNOPSIS**

```
int csetlen(int codeset);
int csetcol(int codeset);
int csetno (unsigned char c);
#include <widec.h>
int wcsetno(wchar t pc);
```

#include <euc.h>

### DESCRIPTION

Both csetlen() and csetcol() take a code set number codeset, which must be 0, 1, 2, or 3. The csetlen() function returns the number of bytes needed to represent a character of the given Extended Unix Code (EUC) code set, excluding the single-shift characters SS2 and SS3 for codesets 2 and 3. The csetcol () function returns the number of columns a character in the given EUC code set would take on the display.

The csetno() function is implemented as a macro that returns a codeset number (0, 1, 2, or 3) for the EUC character whose first byte is *c*. For example,

```
#include<euc.h>
x+=csetcol(csetno(c));
```

increments a counter "x" (such as the cursor position) by the width of the character whose first byte is *c*.

The wcsetno() function is implemented as a macro that returns a codeset number (0, 1, 2, or 3) for the given process code character pc. For example,

```
#include<euc.h>
#include<widec.h>
x+=csetcol(wcsetno(pc));
```

increments a counter "x" (such as the cursor position) by the width of the Process Code character pc.

# **USAGE**

These functions work only for the EUC locales.

The cset(), csetlen(), csetcol(), csetno(), and wcsetno() functions can be used safely in multithreaded applications, as long as setlocale(3C) is not being called to change the locale.

### **ATTRIBUTES**

See attributes(5) for descriptions of the following attributes:

| ATTRIBUTE TYPE | ATTRIBUTE VALUE         |
|----------------|-------------------------|
| MT-Level       | MT-Safe with exceptions |

**SEE ALSO** | setlocale(3C) euclen(3C), attributes(5)

# ctermid(3C)

NAME |

ctermid, ctermid\_r - generate path name for controlling terminal

**SYNOPSIS** 

```
char *ctermid(char *s);
char *ctermid r(char *s);
```

#include <stdio.h>

#### DESCRIPTION

ctermid()

The ctermid() function generates the path name of the controlling terminal for the current process and stores it in a string.

If s is a null pointer, the string is stored in an internal static area whose address is returned and whose contents are overwritten at the next call to <code>ctermid()</code>. Otherwise, s is assumed to point to a character array of at least <code>L\_ctermid</code> elements. The path name is placed in this array and the value of s is returned. The constant <code>L\_ctermid</code> is defined in the header <code><stdio.h></code>.

ctermid r()

The  $ctermid_r()$  function behaves as ctermid() except that if s is a null pointer, the function returns NULL.

USAGE

The difference between  $\mathtt{ctermid}()$  and  $\mathtt{ttyname}(3C)$  is that  $\mathtt{ttyname}()$  must be passed a file descriptor and returns the actual name of the terminal associated with that file descriptor, while  $\mathtt{ctermid}()$  returns a string (/dev/tty) that will refer to the terminal if used as a file name. The  $\mathtt{ttyname}()$  function is useful only if the process already has at least one file open to a terminal.

The ctermid() function is unsafe in multithreaded applications. The  $ctermid_r()$  function is MT-Safe and should be used instead.

When compiling multithreaded applications, the \_REENTRANT flag must be defined on the compile line. This flag should be used only with multithreaded applications.

### **ATTRIBUTES**

See attributes(5) for descriptions of the following attributes:

| ATTRIBUTE TYPE      | ATTRIBUTE VALUE                             |
|---------------------|---------------------------------------------|
| Interface Stability | ctermid() is Standard                       |
| MT-Level            | ctermid() is Unsafe; ctermid_r() is MT-Safe |

# SEE ALSO

ttyname(3C), attributes(5)

#### NAME |

ctime, ctime\_r, localtime\_r, gmtime\_r, gmtime\_r, asctime, asctime\_r, tzset convert date and time to string

### **SYNOPSIS**

```
#include <time.h>
char *ctime(const time t *clock);
struct tm *localtime(const time t *clock);
struct tm *gmtime(const time t *clock);
char *asctime(const struct tm *tm);
extern time t timezone, altzone;
extern int daylight;
extern char *tzname[2];
void tzset(void);
char *ctime r(const time t *clock, char *buf, int buflen);
struct tm *localtime r(const time t *restrict clock, struct tm
     *restrict res);
struct tm *gmtime_r(const time_t *restrict clock, struct tm
     *restrict res);
char *asctime r (const struct tm *restrict tm, char *restrict buf,
    int buflen);
cc [ flag... ] file... -D_POSIX_PTHREAD_SEMANTICS [ library... ]
char *ctime r(const time t *clock, char *buf);
```

# Standard conforming

```
char *asctime_r(const struct tm *tm, char *buf);
```

# DESCRIPTION

The ctime() function converts the time pointed to by *clock*, representing the time in seconds since the Epoch (00:00:00 UTC, January 1, 1970), to local time in the form of a 26-character string, as shown below. Time zone and daylight savings corrections are made before string generation. The fields are in constant width:

Fri Sep 13 00:00:00 1986\n\0

The ctime() function is equivalent to:

```
asctime(localtime(clock))
```

The ctime(), asctime(), gmtime(), and localtime() functions return values in one of two thread-specific data objects: a broken-down time structure and an array of char. Execution of any of the functions can overwrite the information returned in either of these objects by any of the other functions executed by the same thread.

## ctime(3C)

The ctime\_r() function has the same functionality as ctime() except that the caller must supply a buffer buf with length buflen to store the result; buf must be at least 26 bytes. The standard-conforming ctime\_r() function does not take a buflen parameter.

The localtime() and gmtime() functions return pointers to tm structures (see below). The localtime() function corrects for the main time zone and possible alternate ("daylight savings") time zone; the gmtime() function converts directly to Coordinated Universal Time (UTC), which is what the UNIX system uses internally.

The localtime\_r() and gmtime\_r() functions have the same functionality as localtime() and gmtime() respectively, except that the caller must supply a buffer res to store the result.

The asctime() function converts a tm structure to a 26-character string, as shown in the previous example, and returns a pointer to the string.

The asctime\_r() function has the same functionality as asctime() except that the caller must supply a buffer *buf* with length *buflen* for the result to be stored. The *buf* argument must be at least 26 bytes. The standard-conforming asctime\_r() function does not take a *buflen* parameter. The asctime\_r() function returns a pointer to *buf* upon success. In case of failure, NULL is returned and errno is set.

Declarations of all the functions and externals, and the tm structure, are in the <time.h> header. The members of the tm structure are:

```
tm sec;
                  /* seconds after the minute - [0, 60] */
                 /* for leap seconds */
int
      tm min;
                 /* minutes after the hour - [0, 59] */
      tm_hour; /* hour since midnight - [0, 23] */
int
int
      tm mday; /* day of the month -[1, 31] */
                 /* months since January - [0, 11] */
      tm mon;
     tm_year; /* years since 1900 */
int
      tm_wday;    /* days since Sunday - [0, 6] */
tm_yday;    /* days since January 1 - [0, 365] */
int
int
      tm_isdst; /* flag for alternate daylight savings time */
int
```

The value of tm\_isdst is positive if daylight savings time is in effect, zero if daylight savings time is not in effect, and negative if the information is not available. Previously, the value of tm\_isdst was defined as non-zero if daylight savings was in effect.

The external time\_t variable altzone contains the difference, in seconds, between Coordinated Universal Time and the alternate time zone. The external variable timezone contains the difference, in seconds, between UTC and local standard time. The external variable daylight indicates whether time should reflect daylight savings time. Both timezone and altzone default to 0 (UTC). The external variable daylight is non-zero if an alternate time zone exists. The time zone names are contained in the external variable tzname, which by default is set to:

```
char *tzname[2] = { "GMT", " " };
```

These functions know about the peculiarities of this conversion for various time periods for the U.S. (specifically, the years 1974, 1975, and 1987). They start handling the new daylight savings time starting with the first Sunday in April, 1987.

The tzset() function uses the contents of the environment variable TZ to override the value of the different external variables. It is called by asctime () and can also be called by the user. See environ(5) for a description of the TZ environment variable.

Starting and ending times are relative to the current local time zone. If the alternate time zone start and end dates and the time are not provided, the days for the United States that year will be used and the time will be 2 AM. If the start and end dates are provided but the time is not provided, the time will be 2 AM. The effects of tzset()change the values of the external variables timezone, altzone, daylight, and tzname.

Note that in most installations, TZ is set to the correct value by default when the user logs on, using the local /etc/default/init file (see TIMEZONE(4)).

# **RETURN VALUES**

Upon successful completion, the gmtime() and localtime() functions return a pointer to a struct tm. If an error is detected, gmtime() and localtime() return a null pointer.

Upon successful completion, the gmtime r() and localtime r() functions return the address of the structure pointed to by the res argument. If an error is detected, gmtime r() and localtime r() return a null pointer and set errno to indicate the error.

# **ERRORS**

The ctime r() and asctime r() functions will fail if:

ERANGE The length of the buffer supplied by the caller is not large enough to store the result.

The gmtime(), gmtime(), localtime(), and localtime() functions will fail if:

EOVERFLOW The result cannot be represented.

# **USAGE**

These functions do not support localized date and time formats. The strftime(3C) function can be used when localization is required.

The localtime (), localtime r(), gmtime(), gmtime(), ctime(), and ctime r() functions assume Gregorian dates. Times before the adoption of the Gregorian calendar will not match historial records.

# **EXAMPLES**

**EXAMPLE 1** Examples of the tzset() function.

The tzset () function scans the contents of the environment variable and assigns the different fields to the respective variable. For example, the most complete setting for New Jersey in 1986 could be:

```
EST5EDT4,116/2:00:00,298/2:00:00
or simply
```

**EXAMPLE 1** Examples of the tzset () function. (Continued)

EST5EDT

An example of a southern hemisphere setting such as the Cook Islands could be KDT9:30KST10:00,63/5:00,302/20:00

In the longer version of the New Jersey example of TZ, tzname[0] is EST, timezone is set to 5\*60\*60, tzname[1] is EDT, altzone is set to 4\*60\*60, the starting date of the alternate time zone is the 117th day at 2 AM, the ending date of the alternate time zone is the 299th day at 2 AM (using zero-based Julian days), and daylight is set positive. Starting and ending times are relative to the current local time zone. If the alternate time zone start and end dates and the time are not provided, the days for the United States that year will be used and the time will be 2 AM. If the start and end dates are provided but the time is not provided, the time will be 2 AM. The effects of tzset() are thus to change the values of the external variables timezone, altzone, daylight, and tzname. The ctime(), localtime(), mktime(), and strftime() functions also update these external variables as if they had called tzset() at the time specified by the time\_t or struct tm value that they are converting.

**BUGS** 

The zoneinfo timezone data files do not transition past Tue Jan 19 03:14:07 2038 UTC. Therefore for 64-bit applications using zoneinfo timezones, calculations beyond this date might not use the correct offset from standard time, and could return incorrect values. This affects the 64-bit version of localtime(), localtime\_r(), ctime(), and ctime\_r().

# **ATTRIBUTES**

See attributes(5) for descriptions of the following attributes:

| ATTRIBUTE TYPE      | ATTRIBUTE VALUE         |
|---------------------|-------------------------|
| CSI                 | Enabled                 |
| Interface Stability | Standard                |
| MT-Level            | MT-Safe with exceptions |

The asctime(), ctime(), gmtime(), and localtime() functions are safe to use in multithread applications because they employ thread-specific data. However, their use is discouraged because standards do not require them to be thread-safe. The asctime\_r() and gmtime\_r() functions are MT-Safe. The ctime\_r(), localtime\_r(), and tzset() functions are MT-Safe in multithread applications, as long as no user-defined function directly modifies one of the following variables: timezone, altzone, daylight, and tzname. These four variables are not MT-Safe to access. They are modified by the tzset() function in an MT-Safe manner. The mktime(),localtime\_r(), and ctime\_r() functions call tzset().

#### **SEE ALSO**

time(2), Intro(3), getenv(3C), mktime(3C), printf(3C), putenv(3C), setlocale(3C), strftime(3C), TIMEZONE(4), attributes(5), environ(5), standards(5)

# NOTES

When compiling multithreaded programs, see Intro(3).

The return values for asctime(), ctime(), qmtime(), and localtime() point to thread-specific data whose content is overwritten by each call by the same thread.

Setting the time during the interval of change from timezone to altzone or vice versa can produce unpredictable results. The system administrator must change the Julian start and end days annually.

Solaris 2.4 and earlier releases provided definitions of the ctime r(), localtime r(), gmtime r(), and asctime r() functions as specified in POSIX.1c Draft 6. The final POSIX.1c standard changed the interface for ctime r()and asctime r(). Support for the Draft 6 interface is provided for compatibility only and might not be supported in future releases. New applications and libraries should use the standard-conforming interface.

For POSIX.1c-conforming applications, the  $\_POSIX\_PTHREAD\_SEMANTICS$  and REENTRANT flags are automatically turned on by defining the POSIX C SOURCE flag with a value >= 199506L.

In Solaris 10, gmtime(), gmtime(), localtime(), and localtime r() were updated to return a null pointer if an error is detected. This change was based on the SUSv3 specification. See standards(5).

# ctype(3C)

#### NAME

ctype, isalpha, isalnum, isascii, isblank, iscntrl, isdigit, islower, isprint, isspace, isupper, ispunct, isgraph, isxdigit – character handling

#### **SYNOPSIS**

```
#include <ctype.h>
int isalpha(int c);
int isalnum(int c);
int isascii(int c);
int isblank(int c);
int iscntrl(int c);
int isdigit(int c);
int isqraph(int c);
int isprint(int c);
int isprint(int c);
int isprint(int c);
int ispunct(int c);
int ispunct(int c);
int ispunct(int c);
int isupper(int c);
int isupper(int c);
```

### DESCRIPTION

These macros classify character-coded integer values. Each is a predicate returning non-zero for true, 0 for false. The behavior of these macros, except isascii(), is affected by the current locale (see setlocale(3C)). To modify the behavior, change the LC\_TYPE category in setlocale(), that is, setlocale(LC\_CTYPE, newlocale). In the "C" locale, or in a locale where character type information is not defined, characters are classified according to the rules of the US-ASCII 7-bit coded character set.

The isascii() macro is defined on all integer values. The rest are defined only where the argument is an int, the value of which is representable as an unsigned char, or EOF, which is defined by the <stdio.h> header and represents end-of-file.

Functions exist for all the macros defined below. To get the function form, the macro name must be undefined (for example, #undef isdigit).

For macros described with Default and Standard conforming versions, standard-conforming behavior is provided for standard-conforming applications (see standards(5)) and for applications that define \_\_XPG4\_CHAR\_CLASS\_\_ before including <ctype.h>.

# Default

| isalpha() | Tests for any character for which isupper() or islower() is true.                                                                   |
|-----------|----------------------------------------------------------------------------------------------------|
| isalpha() | Tests for any character for which isupper() or islower() is true, or any character that is one of the current locale-defined set of |

### Delauli

Standard conforming

|                     |            | characters for which none of iscntrl(), isdigit(), ispunct(), or isspace() is true. In "C" locale, isalpha() returns true only for the characters for which isupper() or islower() is true.                                                                                                    |
|---------------------|------------|----------------------------------------------------------------------------------------------------|
|                     | isalnum()  | Tests for any character for which isalpha() or isdigit() is true (letter or digit).                                                                                                    |
|                     | isascii()  | Tests for any ASCII character, code between 0 and 0177 inclusive.                                                                                                    |
|                     | isblank()  | Tests whether $c$ is a character of class blank in the current locale. This macro/function is not available to applications conforming to standards prior to SUSv3. See standards(5)                                                                                                    |
|                     | iscntrl()  | Tests for any "control character" as defined by the character set.                                                                                                    |
|                     | isdigit()  | Tests for any decimal-digit character.                                                                                                    |
| Default             | isgraph()  | Tests for any character for which ispunct(), isupper(), islower(), and isdigit() is true.                                                                                                    |
| Standard conforming | isgraph()  | Tests for any character for which isalnum() and ispunct() are true, or any character in the current locale-defined "graph" class which is neither a space (" ") nor a character for which iscntrl() is true.                                                                                                    |
| Default             | isprint()  | Tests for any character for which ispunct(), isupper(), islower(), isdigit(), and the space character ("") is true.                                                                                                    |
| Standard conforming | isprint()  | Tests for any character for which iscntrl() is false, and isalnum(), isgraph(), ispunct(), the space character (""), and the characters in the current locale-defined "print" class are true.                                                                                                    |
|                     | ispunct()  | Tests for any printing character which is neither a space (" ") nor a character for which isalnum() or iscntrl() is true.                                                                                                    |
|                     | isspace()  | Tests for any space, tab, carriage-return, newline, vertical-tab or form-feed (standard white-space characters) or for one of the current locale-defined set of characters for which <code>isalnum()</code> is false. In the <code>C</code> locale, <code>isspace()</code> returns true only for the standard white-space characters. |
|                     | isupper()  | Tests for any character that is an upper-case letter or is one of the current locale-defined set of characters for which none of iscntrl(), isdigit(), ispunct(), isspace(), or islower() is true. In the "C" locale, isupper() returns true only for the characters defined as upper-case ASCII characters.                          |
| Default             | isxdigit() | Tests for any hexadecimal-digit character ( $[0-9]$ , $[A-F]$ , or $[a-f]$ ).                                                                                                    |

# ctype(3C)

Standard conforming

isxdigit() Tests for any hexadecimal-digit character([0-9], [A-F], or

[a-f] or the current locale-defined sets of characters representing the hexadecimal digits 10 to 15 inclusive). In the "C" locale, only

0 1 2 3 4 5 6 7 8 9 A B C D E F a b c d e f

are included.

**RETURN VALUES** 

If the argument to any of the character handling macros is not in the domain of the function, the result is undefined. Otherwise, the macro or function returns non-zero if the classification is TRUE and 0 if the classification is FALSE.

**USAGE** 

These macros or functions can be used safely in multithreaded applications, as long as setlocale(3C) is not being called to change the locale.

**ATTRIBUTES** 

See attributes(5) for descriptions of the following attributes:

| ATTRIBUTE TYPE      | ATTRIBUTE VALUE         |
|---------------------|-------------------------|
| CSI                 | Enabled                 |
| Interface Stability | Standard                |
| MT-Level            | MT-Safe with exceptions |

**SEE ALSO** 

setlocale(3C), stdio(3C), ascii(5), environ(5), standards(5)

**NAME** | cuserid – get character login name of the user

**SYNOPSIS** 

#include <stdio.h>

char \*cuserid(char \*s);

**DESCRIPTION** 

The cuserid() function generates a character-string representation of the login name under which the owner of the current process is logged in. If *s* is a null pointer, this representation is generated in an internal static area whose address is returned. Otherwise, s is assumed to point to an array of at least L cuserid characters; the representation is left in this array. The constant L\_cuserid is defined in the <stdio.h> header.

In multithreaded applications, the caller must always supply an array *s* for the return value.

**RETURN VALUES** 

If the login name cannot be found, cuserid() returns a null pointer. If s is not a null pointer, the null character '\0' will be placed at s[0].

ATTRIBUTES

See attributes(5) for descriptions of the following attributes:

| ATTRIBUTE TYPE | ATTRIBUTE VALUE |
|----------------|-----------------|
| MT-Level       | MT-Safe         |

**SEE ALSO** 

getlogin(3C), getpwnam(3C), attributes(5)

# dbm(3UCB)

# NAME

dbm, dbminit, dbmclose, fetch, store, delete, firstkey, nextkey – data base subroutines

# SYNOPSIS

```
/usr/ucb/cc [ flag ... ] file ... -ldbm
#include <dbm.h>
typedef struct {
    char *dptr;
     int dsize;
 }datum;
int dbminit(file);
char *file;
int dbmclose();
datum fetch( key);
datum key;
int store( key, dat);
datum key, dat;
int delete (key);
datum key;
datum firstkey()
datum nextkey(key);
datum key;
```

# **DESCRIPTION**

The dbm() library has been superseded by ndbm (see ndbm(3C)).

These functions maintain key/content pairs in a data base. The functions will handle very large (a billion blocks) databases and will access a keyed item in one or two file system accesses.

key/dat and their content are described by the datum typedef. A datum specifies a string of dsize bytes pointed to by dptr. Arbitrary binary data, as well as normal ASCII strings, are allowed. The data base is stored in two files. One file is a directory containing a bit map and has .dir as its suffix. The second file contains all data and has .pag as its suffix.

Before a database can be accessed, it must be opened by dbminit(). At the time of this call, the files <code>file.dir</code> and <code>file.pag</code> must exist. An empty database is created by creating zero-length .dir and .pag files.

A database may be closed by calling dbmclose(). You must close a database before opening a new one.

Once open, the data stored under a key is accessed by fetch () and data is placed under a key by store. A key (and its associated contents) is deleted by delete(). A linear pass through all keys in a database may be made, in an (apparently) random order, by use of firstkey() and nextkey(). firstkey() will return the first key in the database. With any key nextkey() will return the next key in the database. This code will traverse the data base:

```
for (key = firstkey; key.dptr != NULL; key = nextkey(key))
```

# **RETURN VALUES**

All functions that return an int indicate errors with negative values. A zero return indicates no error. Routines that return a datum indicate errors with a NULL (0) dptr.

SEE ALSO

ar(1), cat(1), cp(1), tar(1), ndbm(3C)

NOTES

Use of these interfaces should be restricted to only applications written on BSD platforms. Use of these interfaces with any of the system libraries or in multi-thread applications is unsupported.

The .pag file will contain holes so that its apparent size may be larger than its actual content. Older versions of the UNIX operating system may create real file blocks for these holes when touched. These files cannot be copied by normal means (cp(1), cat(1), tar(1), ar(1)) without filling in the holes.

dptr pointers returned by these subroutines point into static storage that is changed by subsequent calls.

The sum of the sizes of a key/content pair must not exceed the internal block size (currently 1024 bytes). Moreover all key/content pairs that hash together must fit on a single block. store will return an error in the event that a disk block fills with inseparable data.

delete() does not physically reclaim file space, although it does make it available for reuse.

The order of keys presented by firstkey() and nextkey() depends on a hashing function, not on anything interesting.

There are no interlocks and no reliable cache flushing; thus concurrent updating and reading is risky.

The database files (file . dir and file . pag) are binary and are architecture-specific (for example, they depend on the architecture's byte order.) These files are not guaranteed to be portable across architectures.

# decimal to floating(3C)

#### NAME |

decimal\_to\_floating, decimal\_to\_single, decimal\_to\_double, decimal\_to\_extended, decimal\_to\_quadruple – convert decimal record to floating-point value

### **SYNOPSIS**

```
#include <floatingpoint.h>
```

# **DESCRIPTION**

These functions convert the decimal record \*pd to a floating-point value \*px observing the rounding direction specified in \*pm and setting \*ps to reflect any floating-point exceptions that occur.

When *pd*->fpclass is fp\_zero, fp\_infinity, fp\_quiet, or fp\_signaling, \**px* is set to zero, infinity, a quiet NaN, or a signaling NaN, respectively, with the sign indicated by *pd*->sign. All other fields in \**pd* are ignored.

When *pd-*>fpclass is fp\_normal or fp\_subnormal, *pd-*>ds must contain a null-terminated string of one or more ASCII digits representing a non-zero integer *m*, and *pd-*>ndigits must be equal to the length of this string. Then \**px* is set to a correctly rounded approximation to

```
-1**(pd->sign) * m * 10**(pd->exponent)
```

pd->more can be set to a non-zero value to indicate that insignificant trailing digits were omitted from pd->ds. In this case, m is replaced by m + delta in the expression above, where delta is some tiny positive fraction.

The converted value is rounded according to the rounding direction specified in *pm-*>rd. *pm-*>df and *pm-*>ndigits are not used.

On exit, \*ps contains a bitwise OR of flags corresponding to any floating-point exceptions that occurred. The only possible exceptions are underflow, overflow, and inexact. If no floating-point exceptions occurred, \*ps is set to zero.

# **ATTRIBUTES**

See attributes(5) for descriptions of the following attributes:

| ATTRIBUTE TYPE | ATTRIBUTE VALUE |
|----------------|-----------------|
| MT-Level       | MT-Safe         |

# **SEE ALSO**

scanf(3C), string to decimal(3C), strtod(3C), attributes(5)

NAME | difftime – computes the difference between two calendar times

SYNOPSIS #include <time.h>

double difftime(time\_t time1, time\_t time0);

**DESCRIPTION** The  $\mbox{\tt difftime}$  () function computes the difference between two calendar times.

**RETURN VALUES** The difftime() functions returns the difference (time1-time0) expressed in seconds as a double.

> **USAGE** The difftime () function is provided because there are no general arithmetic properties defined for type time t.

**ATTRIBUTES** See attributes(5) for descriptions of the following attributes:

| ATTRIBUTE TYPE      | ATTRIBUTE VALUE |
|---------------------|-----------------|
| Interface Stability | Standard        |
| MT-Level            | MT-Safe         |

**SEE ALSO** ctime(3C), attributes(5), standards(5)

# directio(3C)

NAME

directio – provide advice to file system

**SYNOPSIS** 

#include <sys/types.h>
#include <sys/fcntl.h>

int directio (int fildes, int advice);

# **DESCRIPTION**

The directio() function provides advice to the system about the expected behavior of the application when accessing the data in the file associated with the open file descriptor *fildes*. The system uses this information to help optimize accesses to the file's data. The directio() function has no effect on the semantics of the other operations on the data, though it may affect the performance of other operations.

The *advice* argument is kept per file; the last caller of directio() sets the *advice* for all applications using the file associated with *fildes*.

Values for *advice* are defined in <sys/fcntl.h>.

DIRECTIO OFF

Applications get the default system behavior when accessing file data.

When an application reads data from a file, the data is first cached in system memory and then copied into the application's buffer (see read(2)). If the system detects that the application is reading sequentially from a file, the system will asynchronously "read ahead" from the file into system memory so the data is immediately available for the next read(2) operation.

When an application writes data into a file, the data is first cached in system memory and is written to the device at a later time (see write(2)). When possible, the system increases the performance of write(2) operations by cacheing the data in memory pages. The data is copied into system memory and the write(2) operation returns immediately to the application. The data is later written asynchronously to the device. When possible, the cached data is "clustered" into large chunks and written to the device in a single write operation.

The system behavior for DIRECTIO\_OFF can change without notice.

DIRECTIO\_ON

The system behaves as though the application is not going to reuse the file data in the near future. In other words, the file data is not cached in the system's memory pages.

When possible, data is read or written directly between the application's memory and the device when the data is accessed with read(2) and write(2) operations. When such transfers are not possible, the system switches back to the default behavior, but

just for that operation. In general, the transfer is possible when the application's buffer is aligned on a two-byte (short) boundary, the offset into the file is on a device sector boundary, and the size of the operation is a multiple of device sectors.

This advisory is ignored while the file associated with *fildes* is mapped (see mmap(2)).

The system behavior for DIRECTIO ON can change without notice.

# **RETURN VALUES**

Upon successful completion, directio() returns 0. Otherwise, it returns -1 and sets errno to indicate the error.

# **ERRORS**

The directio() function will fail if:

EBADF The fildes argument is not a valid open file descriptor.

The *fildes* argument is not associated with a file system that accepts ENOTTY

advisory functions.

The value in *advice* is invalid. EINVAL

# USAGE

Small sequential I/O generally performs best with DIRECTIO OFF.

Large sequential I/O generally performs best with DIRECTIO ON, except when a file is sparse or is being extended and is opened with O SYNC or O DSYNC (see open(2)).

The directio() function is supported for the NFS and UFS file system types (see fstyp(1M)).

# **ATTRIBUTES**

See attributes(5) for descriptions of the following attributes:

| ATTRIBUTE TYPE | ATTRIBUTE VALUE |
|----------------|-----------------|
| MT-Level       | MT-Safe         |

# SEE ALSO

fstyp(1M), mmap(2), open(2), read(2), write(2), fcntl.h(3HEAD), attributes(5)

# **WARNINGS**

Switching between DIRECTIO OFF and DIRECTIO ON can slow the system because each switch to DIRECTIO ON might entail flushing the file's data from the system's memory.

# dirname(3C)

NAME |

dirname – report the parent directory name of a file path name

**SYNOPSIS** 

```
#include <libgen.h>
```

char \*dirname(char \*path);

# DESCRIPTION

The dirname () function takes a pointer to a character string that contains a pathname, and returns a pointer to a string that is a pathname of the parent directory of that file. Trailing '/' characters in the path are not counted as part of the path.

If path does not contain a '/', then dirname() returns a pointer to the string ".". If path is a null pointer or points to an empty string, dirname() returns a pointer to the string ".".

### **RETURN VALUES**

The dirname () function returns a pointer to a string that is the parent directory of *path*. If *path* is a null pointer or points to an empty string, a pointer to a string "." is returned.

# **ERRORS**

No errors are defined.

# **EXAMPLES**

**EXAMPLE 1** Changing the Current Directory to the Parent Directory.

The following code fragment reads a pathname, changes the current working directory to the parent directory of the named file (see chdir(2)), and opens the file.

```
char path[[MAXPATHLEN], *pathcopy;
int fd;
fgets(path, MAXPATHLEN, stdin);
pathcopy = strdup(path);
chdir(dirname(pathcopy));
fd = open(basename(path), O RDONLY);
```

**EXAMPLE 2** Sample Input and Output Strings for dirname().

In the following table, the input string is the value pointed to by *path*, and the output string is the return value of the dirname () function.

| Input String | Output String |
|--------------|---------------|
| "/usr/lib""  | "/usr"        |
| "/usr/"      | "/"           |
| "usr"        | "/"           |
| "/"          | "/"           |
| "."          | "."           |
| "."          | "."           |

# USAGE

The dirname () function modifies the string pointed to by *path*.

The dirname() and basename(3C) functions together yield a complete pathname. The expression dirname(path) obtains the pathname of the directory where basename(path) is found.

 $\textbf{ATTRIBUTES} \hspace{0.2cm} | \hspace{0.2cm} \textbf{See attributes}(5) \hspace{0.2cm} \textbf{for descriptions of the following attributes:} \\$ 

| ATTRIBUTE TYPE      | ATTRIBUTE VALUE |
|---------------------|-----------------|
| Interface Stability | Standard        |
| MT-Level            | MT-Safe         |

# SEE ALSO

basename(1), chdir(2), basename(3C), attributes(5), standards(5)

# div(3C)

#### NAME |

div, ldiv, lldiv - compute the quotient and remainder

# **SYNOPSIS**

```
#include <stdlib.h>
```

```
div t div(int numer, int denom);
```

ldiv t ldiv(long int numer, long int denom);

lldiv t lldiv(long long numer, long long denom);

# **DESCRIPTION**

The div() function computes the quotient and remainder of the division of the numerator *numer* by the denominator *denom*. It provides a well-defined semantics for the signed integral division and remainder operations, unlike the implementation-defined semantics of the built-in operations. The sign of the resulting quotient is that of the algebraic quotient, and if the division is inexact, the magnitude of the resulting quotient is the largest integer less than the magnitude of the algebraic quotient. If the result cannot be represented, the behavior is undefined; otherwise, *quotient* \* *denom* + *remainder* will equal *numer*.

The ldiv() and lldiv() functions are similar to div(), except that the arguments and the members of the returned structure are different. The ldiv() function returns a structure of type  $ldiv_t$  and has type longint. The lldiv() function returns a structure of type  $lldiv_t$  and has type longlong.

# **RETURN VALUES**

The div() function returns a structure of type div\_t, comprising both the quotient and remainder:

```
int quot; /*quotient*/
int rem; /*remainder*/
```

The ldiv() function returns a structure of type ldiv\_t and lldiv() returns a structure of type lldiv t, comprising both the quotient and remainder:

```
long int quot; /*quotient*/
long int rem; /*remainder*/
```

# **ATTRIBUTES**

See attributes(5) for descriptions of the following attributes:

| ATTRIBUTE TYPE      | ATTRIBUTE VALUE |
|---------------------|-----------------|
| Interface Stability | Standard        |
| MT-Level            | MT-Safe         |

# SEE ALSO

attributes(5), standards(5)

#### NAME

dladdr, dladdr1 - translate address to symbolic information

# **SYNOPSIS**

```
int dladdr(void *address, Dl_info *dlip);
int dladdr1(void *address, Dl info *dlip, void **info, int flags);
```

# DESCRIPTION

The dladdr() and dladdr1() functions determine if the specified *address* is located within one of the mapped objects that make up the current applications address space. An address is deemed to fall within a mapped object when it is between the base address, and the *\_end* address of that object. If a mapped object fits this criteria, the symbol table made available to the runtime linker is searched to locate the nearest symbol to the specified address. The nearest symbol is one that has a value less than or equal to the required address.

The Dl\_info structure must be preallocated by the user. The structure members are filled in by dladdr() based on the specified *address*. The Dl\_info structure includes the following members:

```
const char * dli_fname;
void * dli_fbase;
const char * dli_sname;
void * dli saddr;
```

#include <dlfcn.h>

Descriptions of these members appear below.

| 1         | 11                                                                                                    |
|-----------|----------------------------------------------------------------------------------------------------|
| dli_fname | Contains a pointer to the filename of the containing object.                                                                                                    |
| dli_fbase | Contains the base address of the containing object.                                                                                                    |
| dli_sname | Contains a pointer to the symbol name nearest to the specified address. This symbol either has the same address, or is the nearest symbol with a lower address. |
| dli_saddr | Contains the actual address of the above symbol.                                                                                                    |
|           |                                                                                                    |

The dladdr1() function provides for addition information to be returned as specified by the *flags* argument:

| RTLD_DL_SYMENT  | Obtain the ELF symbol table entry for the matched symbol. The <i>info</i> argument points to a symbol pointer as defined in <sys elf.h=""> (Elf32_Sym **info or Elf64_Sym **info).</sys> |
|-----------------|----------------------------------------------------------------------------------------------------|
| RTLD_DL_LINKMAP | Obtain the Link_map for the matched file. The <i>info</i> argument points to a Link_map pointer as defined in <sys link.h=""> (Link map **info).</sys>                                   |

# **RETURN VALUES**

If the specified *address* cannot be matched to a mapped object, a 0 is returned. Otherwise, a non-zero return is made and the associated Dl\_info elements are filled.

# dladdr(3C)

USAGE |

The dladdr() and dladdr1() functions are one of a family of functions that give the user direct access to the dynamic linking facilities. These facilities are available to dynamically-linked processes only. See *Linker and Libraries Guide*.

**ATTRIBUTES** 

See attributes(5) for descriptions of the following attributes:

| ATTRIBUTE TYPE | ATTRIBUTE VALUE |
|----------------|-----------------|
| MT-Level       | MT-Safe         |

**SEE ALSO** 

ld(1), dlclose(3C), dldump(3C), dlerror(3C), dlopen(3C), dlsym(3C), attributes(5)

Linker and Libraries Guide

**NOTES** 

The Dl\_info pointer elements point to addresses within the mapped objects. These pointers can become invalid if objects are removed prior to these elements use. See dlclose().

If no symbol is found to describe the specified address, both the dli\_sname and dli saddr members are set to 0.

**NAME** | dlclose – close a shared object

**SYNOPSIS** 

#include <dlfcn.h>

int dlclose(void \*handle);

### DESCRIPTION

The dlclose () function decrements the reference count of the supplied *handle*. This handle represents an executable object file and its dependencies, acquired from a previous call to dlopen (). A handle that is no longer referenced is processed in an attempt to unload any objects that are associated with the handle from the current process. An unreferenced *handle* is no longer available to dlsym().

Any finalization code within an object is executed prior to that object being unloaded. Any routines registered by an object using atexit(3C) are called prior to that object being unloaded. See NOTES.

# **RETURN VALUES**

If the handle was successfully unreferenced, dlclose() returns 0. If the handle is invalid, or an error occurred as a result of unloading an object, dlclose() returns a non-zero value. Additional diagnostic information is available through dlerror().

**USAGE** 

The dlclose() function is one of a family of functions that give the user direct access to the dynamic linking facilities. These facilities are available to dynamically-linked processes only. See the Linker and Libraries Guide.

# **ATTRIBUTES**

See attributes(5) for descriptions of the following attributes:

| ATTRIBUTE TYPE      | ATTRIBUTE VALUE |
|---------------------|-----------------|
| Interface Stability | Standard        |
| MT-Level            | MT-Safe         |

# **SEE ALSO**

ld(1), ld.so.1(1), atexit(3C), dladdr(3C), dldump(3C), dlerror(3C), dlopen(3C), dlsym(3C), attributes(5), standards(5)

Linker and Libraries Guide

# **NOTES**

A successful invocation of dlclose() does not guarantee that the objects associated with the *handle* are removed from the address space of the current process. Objects can be referenced by multiple handles, or by other objects. An object is not removed from the address space of the current process until all references to that object are removed.

Once an object has been closed by dlclose(), referencing symbols contained in that object can cause undefined behavior.

# dlclose(3C)

As part of unloading an object, finalization code within the object is called *before* the dlclose() returns. This finalization is user code, and as such, can produce errors that can not be caught by dlclose(). For example, an object loaded using RTLD\_LAZY that attempts to call a function that can not be located, results in process termination. Erroneous programming practices within the finalization code can also result in process termination. The runtime linkers debugging facility can offer help identifying these types of error. See the LD\_DEBUG environment variable of ld.so.1(1).

NAME | **SYNOPSIS** 

dldump – create a new file from a dynamic object component of the calling process

#include <dlfcn.h>

int **dldump** (const char \* ipath, const char \* opath, int flags);

#### DESCRIPTION

The dldump () function creates a new dynamic object *opath* from an existing dynamic object *ipath* that is bound to the current process. An *ipath* value of 0 is interpreted as the dynamic object that started the process. The new object is constructed from the existing objects' disc file. Relocations can be applied to the new object to pre-bind it to other dynamic objects, or fix the object to a specific memory location. In addition, data elements within the new object can be obtained from the objects' memory image as this data exists in the calling process.

These techniques allow the new object to be executed with a lower startup cost. This reduction can be because of less relocations being required to load the object, or because of a reduction in the data processing requirements of the object. However, limitations can exist in using these techniques. The application of relocations to the new dynamic object opath can restrict its flexibility within a dynamically changing environment. In addition, limitations in regards to data usage can make dumping a memory image impractical. See EXAMPLES.

The runtime linker verifies that the dynamic object *ipath* is mapped as part of the current process. Thus, the object must either be the dynamic object that started the process, one of the process's dependencies, or an object that has been preloaded. See exec(2), and ld.so.1(1).

As part of the runtime processing of a dynamic object, relocation records within the object are interpreted and applied to offsets within the object. These offsets are said to be relocated. Relocations can be categorized into two basic types: non-symbolic and symbolic.

The *non-symbolic* relocation is a simple *relative* relocation that requires the base address at which the object is mapped to perform the relocation. The *symbolic* relocation requires the address of an associated symbol, and results in a binding to the dynamic object that defines this symbol. The symbol definition can originate from any of the dynamic objects that make up the process, that is, the object that started the process, one of the process's dependencies, an object that has been preloaded, or the dynamic object being relocated.

The *flags* parameter controls the relocation processing and other attributes of producing the new dynamic object *opath*. Without any *flags*, the new object is constructed solely from the contents of the *ipath* disc file without any relocations applied.

Various relocation flags can be or'ed into the *flags* parameter to affect the relocations that are applied to the new object. Non-symbolic relocations can be applied using the following:

RTLD REL RELATIVE

Relocation records from the object *ipath*, that define *relative* relocations, are applied to the object *opath*.

# dldump(3C)

A variety of *symbolic* relocations can be applied using the following flags (each of these flags also implies RTLD REL RELATIVE is in effect):

RTLD REL EXEC

Symbolic relocations that result in binding *ipath* to the dynamic object that started the process, commonly a dynamic executable, are applied to the object *opath*.

RTLD REL DEPENDS

Symbolic relocations that result in binding *ipath* to any of the dynamic dependencies of the process are applied to the object *opath*.

RTLD REL PRELOAD

Symbolic relocations that result in binding *ipath* to any objects preloaded with the process are applied to the object *opath*. See LD\_PRELOAD in ld.so.1(1).

RTLD REL SELF

Symbolic relocations that result in binding *ipath* to itself, are applied to the object *opath*.

RTLD REL WEAK

Weak relocations that remain unresolved are applied to the object opath as 0.

RTLD REL ALL

*All* relocation records defined in the object *ipath* are applied to the new object *opath*. This is basically a concatenation of all the above relocation flags.

Note that for dynamic executables, RTLD\_REL\_RELATIVE, RTLD\_REL\_EXEC, and RTLD\_REL\_SELF have no effect. See EXAMPLES.

If relocations, knowledgeable of the base address of the mapped object, are applied to the new object *opath*, then the new object becomes fixed to the location that the *ipath* image is mapped within the current process.

Any relocations applied to the new object *opath* will have the original relocation record removed so that the relocation will not be applied more than once. Otherwise, the new object *opath* will retain the relocation records as they exist in the *ipath* disc file.

The following additional attributes for creating the new dynamic object *opath* can be specified using the *flags* parameter:

RTLD MEMORY

The new object *opath* is constructed from the current memory contents of the *ipath* image as it exists in the calling process. This option allows data modified by the calling process to be captured in the new object. Note that not all data modifications may be applicable for capture; significant restrictions exist in using this technique. See EXAMPLES. By default, when processing a dynamic executable, any allocated memory that follows the end of the data segment is captured in the new object (see malloc (3C) and brk(2)). This data, which represents the process heap, is saved as a new *.SUNW\_heap* section in the object *opath*. The objects' program headers and symbol entries, such as end, are adjusted accordingly. See also RTLD NOHEAP.

When using this attribute, any relocations that have been applied to the *ipath* memory image that do not fall into one of the requested relocation categories are undone, that is, the relocated element is returned to the value as it existed in the ipath disc file.

# RTLD STRIP

Only collect allocatable sections within the object *opath*. Sections that are not part of the dynamic objects' memory image are removed. RTLD STRIP reduces the size of the opath disc file and is comparable to having run the new object through strip(1).

### RTLD NOHEAP

Do not save any heap to the new object. This option is only meaningful when processing a dynamic executable with the RTLD MEMORY attribute and allows for reducing the size of the opath disc file. The executable must confine its data initialization to data elements within its data segment, and must not use any allocated data elements that comprise the heap.

It should be emphasized, that an object created by dldump() is simply an updated ELF object file. No additional state regarding the process at the time dldump () is called is maintained in the new object. dldump () does not provide a panacea for checkpoint and resume. A new dynamic executable, for example, will not start where the original executable called dldump (). It will gain control at the executable's normal entry point. See EXAMPLES.

# **RETURN VALUES**

On successful creation of the new object, dldump () returns 0. Otherwise, a non-zero value is returned and more detailed diagnostic information is available through dlerror().

# **EXAMPLES**

**EXAMPLE 1** Sample code using dldump().

The following code fragment, which can be part of a dynamic executable a . out, can be used to create a new shared object from one of the dynamic executables' dependencies libfoo.so.1:

```
const char *
               ipath = "libfoo.so.1";
const char *
             opath = "./tmp/libfoo.so.1";
if (dldump(ipath, opath, RTLD REL RELATIVE) != 0)
        (void) printf("dldump failed: %s\n", dlerror());
```

The new shared object *opath* is fixed to the address of the mapped *ipath* bound to the dynamic executable a . out. All relative relocations are applied to this new shared object, which will reduce its relocation overhead when it is used as part of another process.

By performing only relative relocations, any symbolic relocation records remain defined within the new object, and thus the dynamic binding to external symbols will be preserved when the new object is used.

### **EXAMPLE 1** Sample code using dldump(). (Continued)

Use of the other relocation flags can fix specific relocations in the new object and thus can reduce even more the runtime relocation startup cost of the new object. However, this will also restrict the flexibility of using the new object within a dynamically changing environment, as it will bind the new object to some or all of the dynamic objects presently mapped as part of the process.

For example, the use of RTLD\_REL\_SELF will cause any references to symbols from *ipath* to be bound to definitions within itself if no other preceding object defined the same symbol. In other words, a call to *foo()* within *ipath* will bind to the definition *foo* within the same object. Therefore, *opath* will have one less binding that must be computed at runtime. This reduces the startup cost of using *opath* by other applications; however, interposition of the symbol *foo* will no longer be possible.

Using a dumped shared object with applied relocations as an applications dependency normally requires that the application have the same dependencies as the application that produced the dumped image. Dumping shared objects, and the various flags associated with relocation processing, have some specialized uses. However, the technique is intended as a building block for future technology.

The following code fragment, which is part of the dynamic executable a . out, can be used to create a new version of the dynamic executable:

```
static char *
                   dumped = 0;
const char *
                   opath = "./a.out.new";
if (dumped == 0) {
                buffer[100];
size;
       char
        int
        time t
                  seconds;
        /* Perform data initialization */
        seconds = time((time_t *)0);
        size = cftime(buffer, (char *)0, &seconds);
        if ((dumped = (char *) malloc(size + 1)) == 0) {
                (void) printf("malloc failed: %s\n", strerror(errno));
               return (1):
        (void) strcpy(dumped, buffer);
        * Tear down any undesirable data initializations and
         * dump the dynamic executables memory image.
        _exithandle();
        exit(dldump(0, opath, RTLD MEMORY));
(void) printf("Dumped: %s\n", dumped);
```

### **EXAMPLE 1** Sample code using dldump (). (*Continued*)

Any modifications made to the dynamic executable, up to the point the dldump() call is made, are saved in the new object a.out.new. This mechanism allows the executable to update parts of its data segment and heap prior to creating the new object. In this case, the date the executable is dumped is saved in the new object. The new object can then be executed without having to carry out the same (presumably expensive) initialization.

For greatest flexibility, this example does not save *any* relocated information. The elements of the dynamic executable *ipath* that have been modified by relocations at process startup, that is, references to external functions, are returned to the values of these elements as they existed in the *ipath* disc file. This preservation of relocation records allows the new dynamic executable to be flexible, and correctly bind and initialize to its dependencies when executed on the same or newer upgrades of the OS.

Fixing relocations by applying some of the relocation flags would bind the new object to the dependencies presently mapped as part of the process calling <code>dldump()</code>. It may also remove necessary copy relocation processing required for the correct initialization of its shared object dependencies. Therefore, if the new dynamic executables' dependencies have no specialized initialization requirements, the executable may still only interact correctly with the dependencies to which it binds if they were mapped to the same locations as they were when <code>dldump()</code> was called.

Note that for dynamic executables, RTLD\_REL\_RELATIVE, RTLD\_REL\_EXEC, and RTLD\_REL\_SELF have no effect, as relocations within the dynamic executable will have been fixed when it was created by 1d(1).

When RTLD\_MEMORY is used, care should be taken to insure that dumped data sections that reference external objects are not reused without appropriate re-initialization. For example, if a data item contains a file descriptor, a variable returned from a shared object, or some other external data, and this data item has been initialized prior to the dldump() call, its value will have no meaning in the new dumped image.

When RTLD\_MEMORY is used, any modification to a data item that is initialized via a relocation whose relocation record will be retained in the new image will effectively be lost or invalidated within the new image. For example, if a pointer to an external object is incremented prior to the dldump() call, this data item will be reset to its disc file contents so that it can be relocated when the new image is used; hence, the previous increment is lost.

Non-idempotent data initializations may prevent the use of RTLD\_MEMORY. For example, the addition of elements to a linked-list via init sections can result in the linked-list data being captured in the new image. Running this new image may result in init sections continuing to add new elements to the list without the prerequisite initialization of the list head. It is recommended that \_exithandle(3C) be called before dldump() to tear down any data initializations established via initialization code. Note that this may invalidate the calling image; thus, following the call to

# dldump(3C)

**EXAMPLE 1** Sample code using dldump(). (Continued)

dldump(), only a call to exit(2) should be made.

**USAGE** 

The dldump() function is one of a family of functions that give the user direct access to the dynamic linking facilities. These facilities are available to dynamically-linked processes only. See *Linker and Libraries Guide*).

**ATTRIBUTES** 

See attributes(5) for descriptions of the following attributes:

| ATTRIBUTE TYPE | ATTRIBUTE VALUE |
|----------------|-----------------|
| Availability   | SUNWcsu         |
| MT-Level       | MT-Safe         |

SEE ALSO

ld(1), ld.so.1(1), strip(1),  $_exit(2)$ , brk(2), exec(2),  $_exithandle(3C)$ , dladdr(3C), dlclose(3C), dlerror(3C), dlopen(3C), dlsym(3C), end(3C), malloc(3C), attributes(5)

Linker and Libraries Guide

**NOTES** 

These functions are available to dynamically-linked processes only.

Any NOBITS sections within the *ipath* are expanded to PROGBITS sections within the *opath*. NOBITS sections occupy no space within an ELF file image. NOBITS sections declare memory that must be created and zero-filled when the object is mapped into the runtime environment. .bss is a typical example of this section type. PROGBITS sections, on the other hand, hold information defined by the object within the ELF file image. This section conversion reduces the runtime initialization cost of the new dumped object but increases the objects' disc space requirement.

When a shared object is dumped, and relocations are applied which are knowledgeable of the base address of the mapped object, the new object is fixed to this new base address. The dumped object has its ELF type reclassified to be a dynamic executable. The dumped object can be processed by the runtime linker, but is not valid as input to the link-editor.

If relocations are applied to the new object, any remaining relocation records are reorganized for better locality of reference. The relocation sections are renamed to .SUNW\_reloc and the association with the section to relocate, is lost. Only the offset of the relocation record is meaningful. .SUNW\_reloc relocations do not make the new object invalid to either the runtime linker or link-editor, but can reduce the objects analysis with some ELF readers.

NAME |

dlerror – get diagnostic information

**SYNOPSIS** 

#include <dlfcn.h>

char \*dlerror(void);

**DESCRIPTION** 

The dlerror() function returns a null-terminated character string that describes the last error that occurred during dynamic linking processing. The returned string contains no trailing newline. If no dynamic linking errors have occurred since the last invocation of dlerror(), dlerror() returns NULL. Thus, invoking dlerror() a second time, immediately following a prior invocation, results in NULL being returned.

**USAGE** 

The dlerror() function is one of a family of functions that give the user direct access to the dynamic linking facilities. These facilities are available to dynamically-linked processes only. See Linker and Libraries Guide.

**ATTRIBUTES** 

See attributes(5) for descriptions of the following attributes:

| ATTRIBUTE TYPE      | ATTRIBUTE VALUE |
|---------------------|-----------------|
| Interface Stability | Standard        |
| MT-Level            | MT-Safe         |

**SEE ALSO** 

ld(1), dladdr(3C), dlclose(3C), dldump(3C), dlopen(3C), dlsym(3C), attributes(5), standards(5)

Linker and Libraries Guide

NOTES

The messages returned by dlerror() can reside in a static buffer that is overwritten on each call to dlerror(). Application code should not write to this buffer. Programs wanting to preserve an error message should make their own copies of that message.

# dlinfo(3C)

#### NAME |

dlinfo – dynamic load information

### **SYNOPSIS**

```
#include <dlfcn.h>
#include <link.h>
#include <limits.h>
int dlinfo(void *handle, int request, void *p);
```

#### DESCRIPTION

The dlinfo() function sets or extracts information from the runtime linker ld.so.1(1). This function is loosely modeled after the ioctl(2) function. The *request* argument and a third argument of varying type are passed to dlinfo(). The action taken by dlinfo() depends on the value of the *request* that is provided.

The handle argument is either the value that is returned from a dlopen(3C) or dlmopen() call, or the special handle RTLD\_SELF. A handle argument is required for all requests except RTLD\_DI\_CONFIGADDR, RTLD\_DI\_GETSIGNAL, and RTLD\_DI\_SETSIGNAL. If handle is the value returned from a dlopen() or dlmopen() call, the information returned by the dlinfo() call pertains to the specified object. If handle is the special handle RTLD\_SELF, the information returned by the dlinfo() call pertains to the caller.

The *request* argument can take the following values:

# RTLD DI CONFIGADDR

Obtain the configuration file information. The p argument is a Dl\_info pointer (Dl\_info \*p). The following elements from this structure are initialized:

dli fname

The full name of the configuration file.

dli fbase

The base address of the configuration file loaded into memory.

```
RTLD DI LINKMAP
```

Obtain the Link\_map for the *handle* that is specified. The *p* argument points to a Link\_map pointer (Link\_map \*\*p). The actual storage for the Link\_map structure is maintained by ld.so.1.

The Link\_map structure includes the following members:

```
unsigned long l_addr;    /* base address */
char    *l_name;    /* object name */
Elf32_Dyn    *l_ld;    /* .dynamic section */
Link_map    *l_next;    /* next link object */
Link_map    *l_prev;    /* previous link object */
char    *l_refname;    /* filter reference name */
```

l addr

The base address of the object loaded into memory.

1 name

The full name of the loaded object. This full name is the filename of the object as referenced by ld.so.1.

 $l_ld$ 

Points to the SHT DYNAMIC structure.

The next Link map on the link-map list. Other objects on the same link-map list as the current object can be examined by following the 1 next and 1 prev members.

# 1 prev

The previous Link map on the link-map list.

#### 1 refname

If the object that is referenced is a *filter*, this member points to the name of the object being filtered. If the object is not a filter, this member is 0. See the Linker and Libraries Guide.

### RTLD DI LMID

Obtain the ID for the link-map list upon which the *handle* is loaded. The *p* argument is a Lmid t pointer (Lmid t \* p).

# RTLD DI SERINFO

Obtain the library search paths for the *handle* that is specified. The *p* argument is a Dl serinfo pointer (Dl serinfo \*p). A user must first initialize the D1 serinfo structure with a RTLD DI SERINFOSIZE request. See EXAMPLES.

The returned Dl serinfo structure contains dls cnt Dl serpath entries. Each entry's dlp name member points to the search path. The corresponding dlp info member contains one of more flags indicating the origin of the path. See the LA SER \* flags that are defined in <link.h>.

# RTLD DI SERINFOSIZE

Initialize a Dl serinfo structure for use in a RTLD DI SERINFO request. Both the dls cnt and dls size members are returned. The dls cnt member indicates the number of search paths that are applicable to the *handle*. The dls\_size member indicates the total size of a Dl\_serinfo buffer required to hold dls cnt Dl serpath entries and the associated search path strings.

To obtain the complete path information, a new Dl serinfo buffer of size dls size should be allocated. This new buffer should be initialized with the dls cnt and dls size entries and passed to a RTLD DI SERINFO request. See EXAMPLES.

### RTLD DI ORIGIN

Obtain the origin of the dynamic object that is associated with the *handle*. The p argument is a char pointer (char \*p). The dirname(3C) of the associated object's realpath(3C), which can be no larger than  $\{PATH MAX\}$ , is copied to the pointer p.

### RTLD DI GETSIGNAL

Obtain the numeric signal number used by the runtime linker to kill the process in the event of a fatal runtime error. The p argument is an int pointer (int \*p). The signal number is copied to the pointer p.

By default, the signal used by the runtime linker to terminate a process is SIGKILL. See thr kill(3C). This default can be changed by calling dlinfo() with RTLD\_DI\_SETSIGNAL or by setting the environment variable LD\_SIGNAL. See 1d.so.1(1).

# dlinfo(3C)

RTLD DI SETSIGNAL

Provide a numeric signal number used by the runtime linker to kill the process in the event of a fatal runtime error. The p argument is an int pointer (int \*p). The value pointed to by *p* is established as the terminating signal value.

The current signal number used by the runtime linker to terminate a process can be obtained from dlinfo() using RTLD DI GETSIGNAL. Use of the RTLD DI SETSIGNAL option is equivalent to setting the environment variable LD SIGNAL. See ld.so.1(1).

# **RETURN VALUES**

The dlinfo() function returns -1 if the *request* is invalid, the parameter p is NULL, or the Dl serinfo structure is uninitialized for a RTLD DI SERINFO request. dlinfo() also returns –1 if the *handle* argument does not refer to a valid object opened by dlopen(), or is not the special handle RTLD SELF. Detailed diagnostic information is available with dlerror(3C).

#### **EXAMPLES**

**EXAMPLE 1** Use dlinfo() to obtain the library search paths.

The following example demonstrates how a dynamic object can inspect the library search paths that would be used to locate a simple filename with dlopen(). For simplicity, error checking has been omitted.

```
Dl serinfo
                info, *info = & info;
Dl_serpath
                *path;
uint t
                cnt;
/* determine search path count and required buffer size */
dlinfo(RTLD SELF, RTLD DI SERINFOSIZE, (void *)info);
/* allocate new buffer and initialize */
info = malloc( info.dls size);
info->dls_size = _info.dls_size;
info->dls_cnt = _info.dls_cnt;
/* obtain sarch path information */
dlinfo(RTLD_SELF, RTLD_DI_SERINFO, (void *)info);
path = &info->dls serpath[0];
for (cnt = 1; cnt <= info->dls cnt; cnt++, path++) {
    (void) printf("%2d: %s\n", cnt, path->dls_name);
```

# **USAGE**

The dlinfo() function is one of a family of functions that give the user direct access to the dynamic linking facilities. These facilities are available to dynamically-linked processes only. See the Linker and Libraries Guide.

# **ATTRIBUTES**

See attributes(5) for descriptions of the following attributes:

# dlinfo(3C)

| ATTRIBUTE TYPE      | ATTRIBUTE VALUE |
|---------------------|-----------------|
| Interface Stability | Stable          |
| MT-Level            | MT-Safe         |

# **SEE ALSO**

 $\label{eq:ld(1)} $$ $1d(1), ioctl(2), dirname(3C), dlclose(3C), dldump(3C), dlerror(3C), dlopen(3C), dlsym(3C), realpath(3C), thr_kill(3C), attributes(5) $$$ 

Linker and Libraries Guide

# dlopen(3C)

### NAME

dlopen, dlmopen – gain access to an executable object file

# **SYNOPSIS**

```
#include <dlfcn.h>
#include <link.h>

void * dlopen(const char *pathname, int mode);

void * dlmopen(Lmid t lmid, const char *pathname, int mode);
```

#### DESCRIPTION

The dlopen() function makes an executable object file available to a running process. dlopen() returns to the process a *handle* that the process can use on subsequent calls to dlsym(3C), dladdr(3C), dlinfo(3C), and dlclose(3C). The value of this *handle* should not be interpreted in any way by the process. The *pathname* argument is the path name of the object to be opened. A path name containing an embedded '/' is interpreted as an absolute path or relative to the current directory. Otherwise, the set of search paths currently in effect by the runtime linker are used to locate the specified file. See NOTES.

The dlopen() function also loads any dependencies recorded within *pathname*. These dependencies are searched in the order in which the dependencies were loaded to locate any additional dependencies. This process continues until all the dependencies of *pathname* are loaded. This dependency tree is referred to as a group.

If the value of *pathname* is 0, dlopen() provides a *handle* on a set of global symbol objects. These objects consist of the original program image file, any dependencies loaded at program startup, and any objects loaded using dlopen() with the RTLD\_GLOBAL flag. Because the latter set of objects can change during process execution, the set identified by *handle* can also change dynamically.

The *mode* argument describes how dlopen() operates on *pathname* with respect to the processing of reference relocations. The *mode* also affects the scope of visibility of the symbols provided by *pathname* and its dependencies. This visibility can affect how the resulting *handle* is used.

When an object is loaded, the object can contain references to symbols whose addresses are not known until the object is loaded. These references must be relocated before the symbols can be accessed. References are categorized as either *immediate* or *lazy*. Immediate references are typically references to data items used by the object code. Immediate references include pointers to functions and calls to functions made from position-dependent shared objects. Lazy references are typically calls to global functions that are made from position-independent shared objects. The *mode* argument governs when these references take place. The *mode* argument can be one of the following values:

RTLD LAZY

Only immediate symbol references are relocated when the object is first loaded. Lazy references are not relocated until a given function is called for the first time. This value for *mode* should improve performance, since a process might not require all lazy references in any given object. This behavior mimics the normal loading of dependencies during process initialization. See NOTES.

RTLD NOW

All necessary relocations are performed when the object is first loaded. This process might waste some processing if relocations are performed for lazy references that are never used. However, this mode ensures that when an object is loaded, all symbols referenced during execution are available. This behavior mimics the loading of dependencies when the environment variable LD BIND NOW is in effect.

See the *Linker and Libraries Guide* for more information about symbol references.

The visibility of symbols that are available for relocation can be affected by *mode*. To specify the scope of visibility for symbols that are loaded with a dlopen() call, *mode* should be a bitwise-inclusive OR with one of the following values:

RTLD\_GLOBAL The object's global symbols are made available for the relocation

processing of any other object. In addition, symbol lookup using dlopen(0, mode) and an associated dlsym() allows objects that

are loaded with RTLD GLOBAL to be searched.

RTLD\_LOCAL The object's globals symbols are only available for the relocation

processing of other objects that include the same group.

The program image file and any objects loaded at program startup have the mode RTLD\_GLOBAL. The mode RTLD\_LOCAL is the default mode for any objects that are acquired with dlopen(). A local object can be a dependency of more then one group. Any object of mode RTLD\_LOCAL that is referenced as a dependency of an object of mode RTLD\_GLOBAL is promoted to RTLD\_GLOBAL. In other words, the RTLD\_LOCAL mode is ignored.

Any object loaded by dlopen() that requires relocations against global symbols can reference the symbols in any RTLD\_GLOBAL object. Objects of this mode are at least the program image file and any objects loaded at program startup. A loaded object can also reference symbols from itself, and from any dependencies the object references. However, the *mode* parameter can also be a bitwise–inclusive OR with one of the following values to affect the scope of symbol availability:

RTLD GROUP Only symbols from the associated group are made available for

relocation. A group is established from the defined object and all the dependencies of that object. A group must be completely self-contained. All dependency relationships between the members

of the group must be sufficient to satisfy the relocation requirements of each object that defines the group.

RTLD PARENT The symbols of the object initiating the dlopen() call are made

available to the objects obtained by <code>dlopen()</code>. This option is useful when hierarchical <code>dlopen()</code> families are created. Although the parent object can supply symbols for the relocation of this object, the parent object is not available to <code>dlsym()</code> through the

returned handle.

# dlopen(3C)

RTLD\_WORLD Only symbols from RTLD\_GLOBAL objects are made available for

relocation.

The default modes for <code>dlopen()</code> are both <code>RTLD\_WORLD</code> and <code>RTLD\_GROUP</code>. If an object is requires additional modes, the *mode* parameter can be the bitwise-inclusive OR of the required modes together with the default modes.

The following modes provide additional capabilities outside of relocation processing:

RTLD\_NODELETE The specified object is tagged to prevent its deletion from the

address space as part of a dlclose().

RTLD NOLOAD The specified object is not loaded as part of the dlopen().

However, a valid *handle* is returned if the object already exists as part of the process address space. Additional modes can be specified as a bitwise–inclusive OR with the present mode of the object and its dependencies. The RTLD\_NOLOAD mode provides a means of querying the presence or promoting the modes of an

existing dependency.

The default use of a *handle* with dlsym() allows a symbol search to inspect all objects that are associated with the group of objects that are loaded from dlopen(). The *mode* parameter can also be a bitwise–inclusive OR with the following value to restrict this symbol search:

 ${\tt RTLD\_FIRST} \qquad {\tt Use of this} \ \textit{handle} \ with \ {\tt alsym()}, \ \textit{restricts the symbol search to the}$ 

first object associated with the *handle*.

An object can be accessed from a process both with and without RTLD\_FIRST. Although the object will only be loaded once, two different *handles* are created to provide for the different dlsym() requirements.

The <code>dlmopen()</code> function is identical to <code>dlopen()</code>, except that an identifying link-map ID (<code>lmid)</code> is provided. This link-map ID informs the dynamic linking facilities upon which link-map list to load the object. See the <code>Linker</code> and <code>Libraries</code> Guide for details about link-maps.

The *lmid* passed to dlmopen() identifies the link-map list on which the object is loaded. This parameter can be any valid Lmid\_t returned by dlinfo() or one of the following special values:

LM ID BASE Load the object on the applications link-map list.

LM ID LDSO Load the object on the dynamic linkers (ld.so.1) link-map list.

LM ID NEWLM Cause the object to create a new link-map list as part of loading.

Objects that are opened on a new link-map list must express all of

their dependencies.

#### **RETURN VALUES**

The dlopen() function returns NULL if *pathname* cannot be found, cannot be opened for reading, or is not a shared object or a relocatable object. dlopen() also returns NULL if an error occurs during the process of loading *pathname* or relocating its symbolic references. See NOTES. Additional diagnostic information is available through dlerror().

**USAGE** 

The dlopen() and dlmopen() functions are members of a family of functions that give the user direct access to the dynamic linking facilities. This family of functions is available only to dynamically-linked processes. See the *Linker and Libraries Guide*.

**ATTRIBUTES** 

See attributes(5) for descriptions of the following attributes:

| ATTRIBUTE TYPE      | ATTRIBUTE VALUE |
|---------------------|-----------------|
| Interface Stability | Standard        |
| MT-Level            | MT-Safe         |

**SEE ALSO** 

ld(1), ld.so.1(1), dladdr(3C), dlclose(3C), dldump(3C), dlerror(3C),
dlinfo(3C), dlsym(3C), attributes(5), standards(5)

Linker and Libraries Guide

**NOTES** 

If <code>pathname</code> has dependencies on other objects, these objects are automatically loaded by <code>dlopen()</code>. The directory search path used to find <code>pathname</code> and any dependencies can be affected by setting the environment variable <code>LD\_LIBRARY\_PATH</code>. Any <code>LD\_LIBRARY\_PATH</code> variable is analyzed once at process startup. The search path can also be affected from a runpath setting within the object from which the call to <code>dlopen()</code> originates. These search rules will only be applied to path names that do not contain an embedded '/'. Objects whose names resolve to the same absolute path name or relative path name can be opened any number of times using <code>dlopen()</code>. However, the object that is referenced will only be loaded once into the address space of the current process.

When loading shared objects, the application should open a specific version of the shared object. Do not rely on the version of the shared object pointed to by the symbolic link.

When building objects to be loaded on a new link-map list, some precautions need to be taken. In general, all dependencies must be included when building an object. Also, include /usr/lib/libmapmalloc.so.1 before /lib/libc.so.1 when building an object.

When an object is loaded on a new link-map list, the object is isolated from the main running program. Certain global resources are only usable from one link-map list. A few examples are the <code>sbrk()</code> based <code>malloc()</code>, <code>libthread()</code>, and the signal vectors. Care must be taken not to use any of these resources other than from the primary link-map list. These issues are discussed in further detail in the <code>Linker and Libraries Guide</code>.

# dlopen(3C)

Some symbols defined in dynamic executables or shared objects can not be available to the runtime linker. The symbol table created by 1d for use by the runtime linker might contain only a subset of the symbols that are defined in the object.

As part of loading a new object, initialization code within the object is called *before* the dlopen() returns. This initialization is user code, and as such, can produce errors that can not be caught by dlopen(). For example, an object loaded using RTLD\_LAZY that attempts to call a function that can not be located results in process termination. Erroneous programming practices within the initialization code can also result in process termination. The runtime linkers debugging facility can offer help identifying these types of error. See the LD\_DEBUG environment variable of ld.so.1(1).

#### NAME |

dlsym – get the address of a symbol in a shared object or executable

# **SYNOPSIS**

#include <dlfcn.h>

void \*dlsym(void \*restrict handle, const char \*restrict name);

#### DESCRIPTION

The dlsym() function allows a process to obtain the address of a symbol that is defined within a shared object or executable. The handle argument is either the value returned from a call to dlopen () or one of a family of special handles. The *name* argument is the symbol's name as a character string.

If *handle* is returned from dlopen(), the associated shared object must not have been closed using dlclose(). A handle can be obtained from dlopen() using the RTLD FIRST mode. With this mode, the dlsym() function searches for the named symbol in the initial object referenced by *handle*. Without this mode, the dlsym() function searches for the named symbol in the group of shared objects loaded automatically as a result of loading the object referenced by *handle*. See dlopen(3C).

The following special handles are supported.

# RTLD DEFAULT

Instructs dlsym() to search for the named symbol starting with the first object loaded, typically the dynamic executable. The search continues through the list of initial dependencies that are loaded with the process, followed by any objects obtained with dlopen(3C). This search follows the default model that is used to relocate all objects within the process.

This model also provides for transitioning into a lazy loading environment. If a symbol can not be found in the presently loaded objects, any pending lazy loaded objects are processed in an attempt to locate the symbol. This loading compensates for objects that have not fully defined their dependencies. However, this compensation can undermine the advantages of lazy loading.

#### RTLD PROBE

Instructs dlsym() to search for the named symbol in the same manner as occurs with a handle of RTLD DEFAULT. However, this model only searches for symbols in the presently loaded objects, together with any lazy loadable objects specifically identified by the caller to provide the named symbol. This handle does not trigger an exhaustive load of any lazy loadable symbols in an attempt to find the named symbol. This handle can provide a more optimal search than would occur using RTLD DEFAULT.

# RTLD NEXT

Instructs dlsym() to search for the named symbol in the objects that were loaded following the object from which the dlsym() call is being made.

# RTLD SELF

Instructs dlsym() to search for the named symbol in the objects that were loaded starting with the object from which the dlsym() call is being made.

When used with a special handle, dlsym() is selective in searching objects that have been loaded using dlopen (). These objects are searched for symbols if one of the following conditions are true.

# dlsym(3C)

- The object is part of the same local dlopen() dependency hierarchy as the calling object. See the *Linker and Libraries Guide* for a description of dlopen() dependency hierarchies.
- The object has global search access. See dlopen(3C) for a discussion of the RTLD GLOBAL mode.

## **RETURN VALUES**

The dlsym() function returns NULL if *handle* does not refer to a valid object opened by dlopen(), or is not one of the special handles. The function also returns NULL if the named symbol cannot be found within any of the objects associated with *handle*. Additional diagnostic information is available through dlerror(3C).

## **EXAMPLES**

**EXAMPLE 1** Use dlopen() and dlsym() to access a function or data objects.

The following code fragment demonstrates how to use <code>dlopen()</code> and <code>dlsym()</code> to access either function or data objects. For simplicity, error checking has been omitted.

```
void     *handle;
int     *iptr, (*fptr)(int);

/* open the needed object */
handle = dlopen("/usr/home/me/libfoo.so.1", RTLD_LAZY);

/* find the address of function and data objects */
fptr = (int (*)(int))dlsym(handle, "my_function");
iptr = (int *)dlsym(handle, "my_object");

/* invoke function, passing value of integer as a parameter */
(*fptr)(*iptr);
```

**EXAMPLE 2** Use dlsym() to verify that a particular function is defined.

The following code fragment shows how to use dlsym() to verify that a function is defined. If the function exists, the function is called.

## **USAGE**

The dlsym() function is one of a family of functions that give the user direct access to the dynamic linking facilities. These facilities are available to dynamically-linked processes only. See the *Linker and Libraries Guide*.

# **ATTRIBUTES**

See attributes(5) for descriptions of the following attributes:

| ATTRIBUTE 1         | YPE | ATTRIBUTE VALUE |
|---------------------|-----|-----------------|
| Interface Stability |     | Standard        |

| ATTRIBUTE TYPE | ATTRIBUTE VALUE |
|----------------|-----------------|
| MT-Level       | MT-Safe         |

# SEE ALSO

 $\label{eq:ld(1)} $$ $1d(1), \ensuremath{\texttt{ld.so.1}(1)}, \ensuremath{\texttt{dladdr}(3C)}, \ensuremath{\texttt{dlclose}(3C)}, \ensuremath{\texttt{dlump}(3C)}, \ensuremath{\texttt{dladdr}(3C)}, \ensuremath{\texttt{dlclose}(3C)}, \ensuremath{\texttt{dladdr}(3C)}, \ensuremath{\texttt{dladdr}(3C)},$ 

Linker and Libraries Guide

## drand48(3C)

#### NAME |

#include <stdlib.h>

drand48, erand48, lrand48, nrand48, mrand48, jrand48, srand48, seed48, lcong48 – generate uniformly distributed pseudo-random numbers

# **SYNOPSIS**

```
double drand48 (void);
double erand48 (unsigned short x_i[3]);
long lrand48(void);
long nrand48 (unsigned short x_i[3]);
long mrand48 (void);
long jrand48 (unsigned short x_i[3]);
void srand48(long seedval);
unsigned short *seed48 (unsigned short seed16v[3]);
void lcong48(unsigned short param[7]);
```

#### DESCRIPTION

This family of functions generates pseudo-random numbers using the well-known linear congruential algorithm and 48-bit integer arithmetic.

Functions drand48() and erand48() return non-negative double-precision floating-point values uniformly distributed over the interval [0.0, 1.0).

Functions 1rand48 () and nrand48 () return non-negative long integers uniformly distributed over the interval  $[0, 2^{31}]$ .

Functions mrand48() and jrand48() return signed long integers uniformly distributed over the interval  $[-2^{31}, 2^{31}]$ .

Functions srand48(), seed48(), and lcong48() are initialization entry points, one of which should be invoked before either drand48(), lrand48(), or mrand48() is called. (Although it is not recommended practice, constant default initializer values will be supplied automatically if drand48(), lrand48(), or mrand48() is called without a prior call to an initialization entry point.) Functions erand48 ( ), nrand48(), and jrand48() do not require an initialization entry point to be called first.

All the routines work by generating a sequence of 48-bit integer values, X<sub>i</sub>, according to the linear congruential formula

$$X_{n+1} = (aX_n + c)_{mod m} n > = 0.$$

The parameter  $m = 2^{48}$ ; hence 48-bit integer arithmetic is performed. Unless 1conq48() has been invoked, the multiplier value a and the addend value care given by

```
a = 5DEECE66D<sub>16</sub> = 273673163155<sub>8</sub>
```

$$c = B_{16} = 13_8$$
.

The value returned by any of the functions drand48(), erand48(), lrand48(), nrand48(), mrand48(), or jrand48() is computed by first generating the next 48-bit  $X_i$  in the sequence. Then the appropriate number of bits, according to the type of data item to be returned, are copied from the high-order (leftmost) bits of  $X_i$  and transformed into the returned value.

The functions drand48(), lrand48(), and mrand48() store the last 48-bit  $X_i$  generated in an internal buffer.  $X_i$  must be initialized prior to being invoked. The functions erand48(), nrand48(), and jrand48() require the calling program to provide storage for the successive  $X_i$  values in the array specified as an argument when the functions are invoked. These routines do not have to be initialized; the calling program must place the desired initial value of  $X_i$  into the array and pass it as an argument. By using different arguments, functions erand48(), nrand48(), and jrand48() allow separate modules of a large program to generate several *independent* streams of pseudo-random numbers, that is, the sequence of numbers in each stream will *not* depend upon how many times the routines have been called to generate numbers for the other streams.

The initializer function  $\mathtt{srand48}$  () sets the high-order 32 bits of  $X_i$  to the 32 bits contained in its argument. The low-order 16 bits of  $X_i$  are set to the arbitrary value  $330E_{16}$ .

The initializer function  $\mathtt{seed48}()$  sets the value of  $X_i$  to the 48-bit value specified in the argument array. In addition, the previous value of  $X_i$  is copied into a 48-bit internal buffer, used only by  $\mathtt{seed48}()$ , and a pointer to this buffer is the value returned by  $\mathtt{seed48}()$ . This returned pointer, which can just be ignored if not needed, is useful if a program is to be restarted from a given point at some future time — use the pointer to get at and store the last  $X_i$  value, and then use this value to reinitialize using  $\mathtt{seed48}()$  when the program is restarted.

The initialization function lcong48() allows the user to specify the initial  $X_i$  the multiplier value a, and the addend value c. Argument array elements param[0-2] specify  $X_i$ , param[3-5] specify the multiplier a, and param[6] specifies the 16-bit addend c. After lcong48() has been called, a subsequent call to either srand48() or seed48() will restore the "standard" multiplier and addend values, a and c, specified above.

# **ATTRIBUTES**

See attributes(5) for descriptions of the following attributes:

| ATTRIBUTE TYPE      | ATTRIBUTE VALUE |
|---------------------|-----------------|
| Interface Stability | Standard        |
| MT-Level            | Safe            |

# SEE ALSO

rand(3C), attributes(5), standards(5)

# dup2(3C)

NAME |

dup2 - duplicate an open file descriptor

**SYNOPSIS** 

#include <unistd.h>

int dup2(int fildes, int fildes2);

## **DESCRIPTION**

The dup2() function causes the file descriptor *fildes*2 to refer to the same file as *fildes*. The *fildes* argument is a file descriptor referring to an open file, and *fildes*2 is a non-negative integer less than the current value for the maximum number of open file descriptors allowed the calling process. See getrlimit(2). If *fildes*2 already refers to an open file, not *fildes*, it is closed first. If *fildes*2 refers to *fildes*, or if *fildes* is not a valid open file descriptor, *fildes*2 will not be closed first.

The dup2() function is equivalent to fcntl(fildes, F DUP2FD, fildes2).

#### **RETURN VALUES**

Upon successful completion a non-negative integer representing the file descriptor is returned. Otherwise, -1 is returned and errno is set to indicate the error.

## **ERRORS**

The dup2 () function will fail if:

EBADF The *fildes* argument is not a valid open file descriptor.

EBADF The *files2* argument is negative or is not less than the current

resource limit returned by getrlimit (RLIMIT NOFILE,

. . .).

EINTR A signal was caught during the dup2 () call.

EMFILE The process has too many open files. See fcntl(2).

# **ATTRIBUTES**

See attributes(5) for descriptions of the following attributes:

| ATTRIBUTE TYPE      | ATTRIBUTE VALUE   |
|---------------------|-------------------|
| Interface Stability | Standard          |
| MT-Level            | Async-Signal-Safe |

# **SEE ALSO**

close(2), creat(2), exec(2), fcntl(2), getrlimit(2), open(2), pipe(2), lockf(3C), attributes(5), standards(5)

#### NAME |

econvert, fconvert, gconvert, seconvert, sfconvert, gconvert, gfconvert, ggconvert - output conversion

## **SYNOPSIS**

```
#include <floatingpoint.h>
char *econvert (double value, int ndigit, int *decpt, int *sign, char
char *fconvert(double value, int ndigit, int *decpt, int *sign, char
     *buf);
char *gconvert (double value, int ndigit, int trailing, char *buf);
char *seconvert(single *value, int ndigit, int *decpt, int *sign, char
     *buf);
char *sfconvert(single *value, int ndigit, int *decpt, int *sign, char
char *sgconvert(single *value, int ndigit, int trailing, char *buf);
char *geconvert(quadruple *value, int ndigit, int *decpt, int *sign,
     char *buf);
char *qfconvert(quadruple *value, int ndigit, int *decpt, int *sign,
    char *buf);
char *qgconvert(quadruple *value, int ndigit, int trailing, char *buf);
```

#### DESCRIPTION

The econvert () function converts the *value* to a null-terminated string of *ndigit* ASCII digits in *buf* and returns a pointer to *buf*. *buf* should contain at least *ndigit*+1 characters. The position of the decimal point relative to the beginning of the string is stored indirectly through *decpt*. Thus buf == "314" and \*decpt == 1 corresponds to the numerical value 3.14, while buf == "314" and \*decpt == -1 corresponds to the numerical value .0314. If the sign of the result is negative, the word pointed to by sign is nonzero; otherwise it is zero. The least significant digit is rounded.

The fconvert () function works much like econvert (), except that the correct digit has been rounded as if for sprintf(%w.nf) output with *n=ndigit* digits to the right of the decimal point. *ndigit* can be negative to indicate rounding to the left of the decimal point. The return value is a pointer to buf. buf should contain at least 310+max(0,ndigit) characters to accommodate any double-precision value.

The gconvert () function converts the *value* to a null-terminated ASCII string in *buf* and returns a pointer to buf. It produces ndigit significant digits in fixed-decimal format, like sprintf (%w.nf), if possible, and otherwise in floating-decimal format, like sprintf (%w.ne); in either case buf is ready for printing, with sign and exponent. The result corresponds to that obtained by

```
(void) sprintf(buf, ''%w.ng'', value) ;
```

If *trailing* = 0, trailing zeros and a trailing point are suppressed, as in sprintf(%g). If trailing != 0, trailing zeros and a trailing point are retained, as in sprintf (%#g).

## econvert(3C)

The seconvert(), sfconvert(), and sgconvert() functions are single-precision versions of these functions, and are more efficient than the corresponding double-precision versions. A pointer rather than the value itself is passed to avoid C's usual conversion of single-precision arguments to double.

The qeconvert(), qfconvert(), and qgconvert() functions are quadruple-precision versions of these functions. The qfconvert() function can overflow the *decimal\_record* field *ds* if *value* is too large. In that case, *buf*[0] is set to zero.

The ecvt(), fcvt() and gcvt() functions are versions of econvert(), fconvert(), and gconvert(), respectively, that are documented on the ecvt(3C) manual page. They constitute the default implementation of these functions and conform to the X/Open CAE Specification, System Interfaces and Headers, Issue 4, Version 2.

**USAGE** 

IEEE Infinities and NaNs are treated similarly by these functions. "NaN" is returned for NaN, and "Inf" or "Infinity" for Infinity. The longer form is produced when *ndigit* >= 8.

**ATTRIBUTES** 

See attributes (5) for descriptions of the following attributes:

| ATTRIBUTE TYPE | ATTRIBUTE VALUE |
|----------------|-----------------|
| MT-Level       | MT-Safe         |

**SEE ALSO** 

ecvt(3C),sprintf(3C), attributes(5)

**NAME** | ecvt, fcvt, gcvt – convert floating-point number to string

## **SYNOPSIS**

```
#include <stdlib.h>
```

char \*ecvt (double value, int ndigit, int \*restrict decpt, int \*restrict sign);

char \*fcvt(double value, int ndigit, int \*restrict decpt, int \*restrict sign);

char \*gcvt (double value, int ndigit, char \*buf);

# DESCRIPTION

The ecvt (), fcvt () and gcvt () functions convert floating-point numbers to null-terminated strings.

ecvt()

The ecvt () function converts value to a null-terminated string of ndigit digits (where ndigit is reduced to an unspecified limit determined by the precision of a double) and returns a pointer to the string. The high-order digit is non-zero, unless the value is 0. The low-order digit is rounded. The position of the radix character relative to the beginning of the string is stored in the integer pointed to by *decpt* (negative means to the left of the returned digits). The radix character is not included in the returned string. If the sign of the result is negative, the integer pointed to by sign is non-zero, otherwise it is 0.

If the converted value is out of range or is not representable, the contents of the returned string are unspecified.

fcvt()

The fcvt () function is identical to ecvt () except that *ndigit* specifies the number of digits desired after the radix point. The total number of digits in the result string is restricted to an unspecified limit as determined by the precision of a double.

gcvt()

The gcvt () function converts value to a null-terminated string (similar to that of the %q format of printf(3C)) in the array pointed to by buf and returns buf. It produces ndigit significant digits (limited to an unspecified value determined by the precision of a double) in %f if possible, or %e (scientific notation) otherwise. A minus sign is included in the returned string if value is less than 0. A radix character is included in the returned string if value is not a whole number. Trailing zeros are suppressed where value is not a whole number. The radix character is determined by the current locale. If setlocale(3C) has not been called successfully, the default locale, POSIX, is used. The default locale specifies a period (.) as the radix character. The LC NUMERIC category determines the value of the radix character within the current locale.

# **RETURN VALUES**

The ecvt () and fcvt () functions return a pointer to a null-terminated string of

The gcvt () function returns buf.

# ERRORS

No errors are defined.

**USAGE** 

The return values from ecvt () and fcvt () might point to thread-specific data that can be overwritten by subsequent calls to these functions by the same thread.

ecvt(3C)

For portability to implementations conforming to earlier versions of Solaris,  $\mathtt{sprintf}(3C)$  is preferred over this function.

**ATTRIBUTES** 

See attributes(5) for descriptions of the following attributes:

| ATTRIBUTE TYPE      | ATTRIBUTE VALUE |
|---------------------|-----------------|
| Interface Stability | Standard        |
| MT-Level            | Safe            |

**SEE ALSO** 

printf(3C), setlocale(3C), sprintf(3C), attributes(5), standards(5)

**NAME** | encrypt – encoding function

**SYNOPSIS** 

#include <crypt.h>

void encrypt(char block[64], int edflag);

Standard conforming #include <unistd.h>

void encrypt(char block[64], int edflag);

## **DESCRIPTION**

The encrypt () function provides (rather primitive) access to the hashing algorithm employed by the crypt(3C) function. The key generated by setkey(3C) is used to encrypt the string block with encrypt ().

The block argument to encrypt () is an array of length 64 bytes containing only the bytes with numerical value of 0 and 1. The array is modified in place to a similar array using the key set by setkey(3C). If edflag is 0, the argument is encoded. If edflag is 1, the argument may be decoded (see the USAGE section below); if the argument is not decoded, errno will be set to ENOSYS.

# **RETURN VALUES**

The encrypt () function returns no value.

**ERRORS** 

The encrypt () function will fail if:

ENOSYS

The functionality is not supported on this implementation.

## **USAGE**

In some environments, decoding may not be implemented. This is related to U.S. Government restrictions on encryption and decryption routines: the DES decryption algorithm cannot be exported outside the U.S.A. Historical practice has been to ship a different version of the encryption library without the decryption feature in the routines supplied. Thus the exported version of encrypt () does encoding but not decoding.

Because encrypt () does not return a value, applications wishing to check for errors should set errno to 0, call encrypt (), then test errno and, if it is non-zero, assume an error has occurred.

# **ATTRIBUTES**

See attributes(5) for descriptions of the following attributes:

| ATTRIBUTE TYPE      | ATTRIBUTE VALUE |
|---------------------|-----------------|
| Interface Stability | Standard        |
| MT-Level            | Safe            |

#### SEE ALSO

crypt(3C), setkey(3C), attributes(5)

# end(3C)

NAME |

end, \_end, etext, \_etext, edata, \_edata – last locations in program

**SYNOPSIS** 

```
extern int _etext;
extern int _edata;
extern int _end;
```

#### DESCRIPTION

These names refer neither to routines nor to locations with interesting contents; only their addresses are meaningful.

edata The address of edata is the first location after the initialized data

region.

end The address of end is the first location after the uninitialized data

region.

## **USAGE**

When execution begins, the program break (the first location beyond the data) coincides with <code>\_end</code>, but the program break may be reset by the <code>brk(2)</code>, <code>malloc(3C)</code>, and the standard input/output library (see <code>stdio(3C)</code>), functions by the profile (-p) option of <code>cc(1B)</code>, and so on. Thus, the current value of the program break should be determined by <code>sbrk</code> ( <code>(char \*) 0)</code>.

References to end, etext, and edata, without a preceding underscore will be aliased to the associated symbol that begins with the underscore.

# **SEE ALSO**

cc(1B), brk(2), malloc(3C), stdio(3C)

#### NAME

euclen, euccol, eucscol – get byte length and display width of EUC characters

# **SYNOPSIS**

```
int euclen(const unsigned char *s);
int euccol(const unsigned char *s);
int eucscol(const unsigned char *str);
```

#include <euc.h>

## **DESCRIPTION**

The euclen () function returns the length in bytes of the Extended Unix Code (EUC) character pointed to by *s*, including single-shift characters, if present.

The euccol () function returns the screen column width of the EUC character pointed to by *s*.

The eucscol () function returns the screen column width of the EUC string pointed to by str.

For the euclen() and euccol(), functions, *s* points to the first byte of the character. This byte is examined to determine its codeset. The character type table for the current locale is used for codeset byte length and display width information.

# **USAGE**

These functions will work only with EUC locales.

These functions can be used safely in multithreaded applications, as long as setlocale(3C) is not called to change the locale.

# **ATTRIBUTES**

See attributes(5) for descriptions of the following attributes:

| ATTRIBUTE TYPE | ATTRIBUTE VALUE         |
|----------------|-------------------------|
| MT-Level       | MT-Safe with exceptions |

## **SEE ALSO**

getwidth(3C), setlocale(3C), attributes(5)

exit(3C)

**NAME** | exit, \_exithandle – terminate process

**SYNOPSIS** 

```
void exit(int status);
void _exithandle(void);
```

#include <stdlib.h>

## DESCRIPTION

The exit() function terminates a process by calling first exithandle() and then exit() (see exit(2)).

The exithandle() function calls any functions registered through the atexit(3C) function in the reverse order of their registration. This action includes executing all finalization code from the .fini sections of all objects that are part of the process.

The exithandle() function is intended for use only with exit(), and allows for specialized processing such as dldump(3C) to be performed. Normal process execution should not be continued after a call to exithandle() has occurred, as internal data structures may have been torn down due to atexit() or .fini processing.

The symbols EXIT SUCCESS and EXIT FAILURE are defined in the header <stdlib.h> and may be used as the value of status to indicate successful or unsuccessful termination, respectively.

## **ATTRIBUTES**

See attributes(5) for descriptions of the following attributes:

| ATTRIBUTE TYPE | ATTRIBUTE VALUE |
|----------------|-----------------|
| MT-Level       | Safe            |

## SEE ALSO

exit(2), atexit(3C), dldump(3C), attributes(5), standards(5)

NAME |

fattach – attach a STREAMS– or doors-based file descriptor to an object in the file system name space

**SYNOPSIS** 

#include <stropts.h>

int fattach(int fildes, const char \*path);

#### DESCRIPTION

The fattach() function attaches a STREAMS- or doors-based file descriptor to an object in the file system name space, effectively associating a name with *fildes*. The *fildes* argument must be a valid open file descriptor representing a STREAMS or doors file. The *path* argument is a path name of an existing object and the user must have appropriate privileges or be the owner of the file and have write permissions. All subsequent operations on *path* will operate on the STREAMS or doors file until the STREAMS or doors file is detached from the node. The *fildes* argument can be attached to more than one *path*, that is, a stream or door can have several names associated with it

The attributes of the named stream or door (see stat(2)), are initialized as follows: the permissions, user ID, group ID, and times are set to those of *path*, the number of links is set to 1, and the size and device identifier are set to those of the streams or doors device associated with *fildes*. If any attributes of the named stream or door are subsequently changed (for example, chmod(2)), the attributes of the underlying object are not affected.

## **RETURN VALUES**

Upon successful completion, fattach() returns 0. Otherwise it returns -1 and sets errno to indicate an error.

## **ERRORS**

The fattach() function will fail if:

| EACCES | The user is the owner of | vath but does not have write |
|--------|--------------------------|------------------------------|
|        |                          |                              |

permissions on path or fildes is locked.

EBADF The *fildes* argument is not a valid open file descriptor.

EBUSY The path argument is currently a mount point or has a

STREAMS or doors file descriptor attached to it.

EINVAL The *path* argument is a file in a remotely mounted

directory.

EINVAL The fildes argument does not represent a STREAMS or

doors file.

ELOOP Too many symbolic links were encountered in

translating path.

ENAMETOOLONG The size of path exceeds {PATH MAX}, or the component

of a path name is longer than {NAME MAX} while

{ POSIX NO TRUNC} is in effect.

ENOENT The *path* argument does not exist.

ENOTDIR A component of a path prefix is not a directory.

# fattach(3C)

EPERM

The effective user ID is not the owner of *path* or a user with the appropriate privileges.

## **ATTRIBUTES**

See attributes(5) for descriptions of the following attributes:

| ATTRIBUTE TYPE      | ATTRIBUTE VALUE |
|---------------------|-----------------|
| Interface Stability | Standard        |
| MT-Level            | MT-Safe         |

# **SEE ALSO**

STREAMS Programming Guide

NAME | \_\_fbufsize, \_\_flbf, \_\_fpending, \_\_fpurge, \_\_freadable, \_\_freading, \_\_fsetlocking, \_\_fwritable, \_\_fwriting, \_flushlbf – interfaces to stdio FILE structure

#### SYNOPSIS

```
#include <stdio.h>
#include <stdio ext.h>
size t fbufsiz(FILE *stream);
int flbf(FILE *stream);
size t fpending(FILE *stream);
void fpurge(FILE *stream);
int freadable(FILE *stream);
int freading(FILE *stream);
int fsetlocking(FILE *stream, int type);
int fwritable(FILE *stream);
int fwriting(FILE *stream);
void flushlbf(void);
```

## DESCRIPTION

These functions provide portable access to the members of the stdio(3C) FILE structure.

The fbufsize() function returns in bytes the size of the buffer currently in use by the given stream.

The flbf () function returns non-zero if the stream is line-buffered.

The fpending function returns in bytes the amount of output pending on a stream.

The fpurge () function discards any pending buffered I/O on the stream.

The freadable() function returns non-zero if it is possible to read from a stream.

The freading () function returns non-zero if the file is open readonly, or if the last operation on the stream was a read operation such as fread(3C) or fgetc(3C). Otherwise it returns 0.

The fsetlocking() function allows the type of locking performed by stdio on a given stream to be controlled by the programmer.

If type is FSETLOCKING INTERNAL, stdio performs implicit locking around every operation on the given stream. This is the default system behavior on that stream.

## fbufsize(3C)

If type is FSETLOCKING\_BYCALLER, stdio assumes that the caller is responsible for maintaining the integrity of the stream in the face of access by multiple threads. If there is only one thread accessing the stream, nothing further needs to be done. If multiple threads are accessing the stream, then the caller can use the flockfile(), funlockfile(), and ftrylockfile() functions described on the flockfile(3C) manual page to provide the appropriate locking. In both this and the case where type is FSETLOCKING\_INTERNAL, \_\_fsetlocking() returns the previous state of the stream.

If *type* is FSETLOCKING\_QUERY, \_\_fsetlocking() returns the current state of the stream without changing it.

The \_\_fwritable() function returns non-zero if it is possible to write on a stream.

The \_\_fwriting() function returns non-zero if the file is open write-only or append-only, or if the last operation on the stream was a write operation such as fwrite(3C) or fputc(3C). Otherwise it returns 0.

The \_flushlbf() function flushes all line-buffered files. It is used when reading from a line-buffered file.

## **USAGE**

Although the contents of the stdio FILE structure have always been private to the stdio implementation, some applications have needed to obtain information about a stdio stream that was not accessible through a supported interface. These applications have resorted to accessing fields of the FILE structure directly, rendering them possibly non-portable to new implementations of stdio, or more likely, preventing enhancements to stdio that would cause those applications to break.

In the 64-bit environment, the FILE structure is opaque. The functions described here are provided as a means of obtaining the information that up to now has been retrieved directly from the FILE structure. Because they are based on the needs of existing applications (such as mh and emacs), they may be extended as other programs are ported. Although they may still be non-portable to other operating systems, they will be compatible from each Solaris release to the next. Interfaces that are more portable are under development.

# **ATTRIBUTES**

See attributes(5) for descriptions of the following attributes:

| ATTRIBUTE TYPE      | ATTRIBUTE VALUE                                 |
|---------------------|-------------------------------------------------|
| MT-Level            | fsetlocking() is Unsafe; all others are MT-Safe |
| Interface Stability | Evolving                                        |

# SEE ALSO

fgetc(3C), flockfile(3C), fputc(3C), fread(3C), fwrite(3C), stdio(3C), attributes(5)

**NAME** | fclose – close a stream

**SYNOPSIS** 

#include <stdio.h>

int fclose(FILE \*stream);

## DESCRIPTION

The fclose () function causes the stream pointed to by stream to be flushed and the associated file to be closed. Any unwritten buffered data for the stream is written to the file; any unread buffered data is discarded. The stream is disassociated from the file. If the associated buffer was automatically allocated, it is deallocated.

The fclose() function marks for update the st ctime and st mtime fields of the underlying file if the stream is writable and if buffered data has not yet been written to the file. It will perform a close(2) operation on the file descriptor that is associated with the stream pointed to by *stream*.

After the call to fclose (), any use of *stream* causes undefined behavior.

The fclose() function is performed automatically for all open files upon calling exit(2).

#### **RETURN VALUES**

Upon successful completion, fclose() returns 0. Otherwise, it returns EOF and sets errno to indicate the error.

## **ERRORS**

EAGAIN

The fclose() function will fail if:

|       | stream and the process would be delayed in the write operation.                                                                                                    |
|-------|----------------------------------------------------------------------------------------------------|
| EBADF | The file descriptor underlying stream is not valid.                                                                                                    |
| EFBIG | An attempt was made to write a file that exceeds the maximum file size or the process's file size limit; or the file is a regular file and an attempt was made to write at or beyond the offset maximum associated with the corresponding stream. |
| EINTR | The fclose() function was interrupted by a signal.                                                                                                    |
| EIO   | The process is a member of a background process group attempting to write to its controlling terminal, TOSTOP is set, the process is neither ignoring per blocking SIGTTOH and the process                                                        |

process is neither ignoring nor blocking SIGTTOU and the process group of the process is orphaned.

The O NONBLOCK flag is set for the file descriptor underlying

ENOSPC There was no free space remaining on the device containing the

An attempt is made to write to a pipe or FIFO that is not open for EPIPE

reading by any process. A SIGPIPE signal will also be sent to the

calling thread.

The fclose() function may fail if:

ENXIO A request was made of a non-existent device, or the request was

beyond the limits of the device.

# fclose(3C)

 $\textbf{ATTRIBUTES} \hspace{0.2cm} | \hspace{0.2cm} \textbf{See attributes}(5) \hspace{0.2cm} \textbf{for descriptions of the following attributes:} \\$ 

| ATTRIBUTE TYPE      | ATTRIBUTE VALUE |
|---------------------|-----------------|
| Interface Stability | Standard        |
| MT-Level            | MT-Safe         |

# **SEE ALSO**

close(2), exit(2), getrlimit(2), ulimit(2), fopen(3C), stdio(3C), attributes(5), standards(5)

**NAME** | fdetach – detach a name from a STREAMS-based file descriptor

**SYNOPSIS** 

#include <stropts.h>

int fdetach(const char \*path);

#### DESCRIPTION

The fdetach() function detaches a STREAMS-based file from the file to which it was attached by a previous call to fattach(3C). The path argument points to the pathname of the attached STREAMS file. The process must have appropriate privileges or be the owner of the file. A successful call to fdetach () causes all pathnames that named the attached STREAMS file to again name the file to which the STREAMS file was attached. All subsequent operations on path will operate on the underlying file and not on the STREAMS file.

All open file descriptions established while the STREAMS file was attached to the file referenced by path, will still refer to the STREAMS file after the fdetach() has taken effect.

If there are no open file descriptors or other references to the STREAMS file, then a successful call to fdetach() has the same effect as performing the last close(2) on the attached file.

# **RETURN VALUES**

Upon successful completion, fdetach() returns 0. Otherwise, it returns -1 and sets errno to indicate the error.

#### **ERRORS**

The fdetach() function will fail if:

EACCES Search permission is denied on a component of the

path prefix.

The effective user ID is not the owner of *path* and the EPERM

process does not have appropriate privileges.

ENOTDIR A component of the path prefix is not a directory.

A component of path does not name an existing file or ENOENT

path is an empty string.

EINVAL The *path* argument names a file that is not currently

attached.

ENAMETOOLONG The size of a pathname exceeds PATH MAX, or a

pathname component is longer than NAME MAX while

POSIX NO TRUNC is in effect.

ELOOP Too many symbolic links were encountered in

resolving path.

The fdetach() function may fail if:

Pathname resolution of a symbolic link produced an ENAMETOOLONG

intermediate result whose length exceeds PATH MAX.

# fdetach(3C)

# **ATTRIBUTES**

See  ${\tt attributes}(5)$  for descriptions of the following attributes:

| ATTRIBUTE TYPE      | ATTRIBUTE VALUE |
|---------------------|-----------------|
| Interface Stability | Standard        |

# SEE ALSO

 $\label{eq:fdetach} \texttt{fdetach}(1M), \texttt{close}(2), \texttt{fattach}(3C), \texttt{attributes}(5), \texttt{standards}(5), \\ \texttt{streamio}(7I)$ 

STREAMS Programming Guide

NAME

| fdopen – associate a stream with a file descriptor

**SYNOPSIS** 

#include <stdio.h>

FILE \*fdopen(int fildes, const char \*mode);

## DESCRIPTION

The fdopen() function associates a stream with a file descriptor fildes.

The *mode* argument is a character string having one of the following values:

r or rb Open a file for reading.
w or wb Open a file for writing.

a or ab Open a file for writing at end of file.

r+ or rb+ or r+b Open a file for update (reading and writing).
w+ or wb+ or w+b Open a file for update (reading and writing).

a+ or ab+ or a+b Open a file for update (reading and writing) at end of file.

The meaning of these flags is exactly as specified for the fopen(3C) function, except that modes beginning with w do not cause truncation of the file.

The mode of the stream must be allowed by the file access mode of the open file. The file position indicator associated with the new stream is set to the position indicated by the file offset associated with the file descriptor.

The fdopen() function preserves the offset maximum previously set for the open file description corresponding to *fildes*.

The error and end-of-file indicators for the stream are cleared. The fdopen() function may cause the st\_atime field of the underlying file to be marked for update.

If *fildes* refers to a shared memory object, the result of the fdopen() function is unspecified.

# **RETURN VALUES**

Upon successful completion, fdopen() returns a pointer to a stream. Otherwise, a null pointer is returned and errno is set to indicate the error.

The fdopen() function may fail and not set errno if there are no free stdio streams.

## **ERRORS**

The fdopen () function may fail if:

EBADF The *fildes* argument is not a valid file descriptor.

EINVAL The *mode* argument is not a valid mode.

EMFILE The number of streams currently open in the calling process is

either FOPEN MAX or STREAM MAX.

# fdopen(3C)

ENOMEM

Insufficient space to allocate a buffer.

USAGE

The minimum number of streams that a process can have open at one time is FOPEN MAX. For 32-bit applications, however, the underlying ABIs require that no file descriptor used to access the file underlying an stdio STREAM have a value greater than 255.

File descriptors are obtained from calls like open(2), dup(2), creat(2) or pipe(2), which open files but do not return streams. Streams are necessary input for almost all of the Section 3S library routines.

# **ATTRIBUTES**

See attributes(5) for descriptions of the following attributes:

| ATTRIBUTE TYPE      | ATTRIBUTE VALUE |
|---------------------|-----------------|
| Interface Stability | Standard        |
| MT-Level            | MT-Safe         |

# **SEE ALSO**

creat(2), dup(2), open(2), pipe(2), fclose(3C), fopen(3C), attributes(5), standards(5)

**NAME** | ferror, feof, clearerr, fileno – stream status inquiries

# **SYNOPSIS**

```
int ferror(FILE *stream);
int feof(FILE *stream);
void clearerr(FILE *stream);
int fileno(FILE *stream);
```

#include <stdio.h>

# **DESCRIPTION**

The ferror () function returns a non-zero valuewhen an error has previously occurred reading from or writing to the named stream (see intro(3)). It returns 0 otherwise.

The feof () function returns a non-zero value when EOF has previously been detected reading the named input stream. It returns 0 otherwise.

The clearerr() function resets the error indicator and EOF indicator to 0 on the named stream.

The fileno() function returns the integer file descriptor associated with the named stream; see open(2).

## **ATTRIBUTES**

See attributes(5) for descriptions of the following attributes:

| ATTRIBUTE TYPE      | ATTRIBUTE VALUE |
|---------------------|-----------------|
| Interface Stability | Standard        |
| MT-Level            | MT-Safe         |

## SEE ALSO

open(2), intro(3), fopen(3C), stdio(3C), attributes(5), standards(5)

# fflush(3C)

**NAME** | fflush – flush a stream

**SYNOPSIS** 

#include <stdio.h>

int fflush(FILE \*stream);

## **DESCRIPTION**

If stream points to an output stream or an update stream in which the most recent operation was not input, fflush() causes any unwritten data for that stream to be written to the file, and the st ctime and st mtime fields of the underlying file are marked for update.

If stream points to an input stream or an update stream into which the most recent operation was input, that stream is flushed if it is seekable and is not already at end-of-file. Flushing an input stream discards any buffered input and adjusts the file pointer such that the next input operation accesses the byte after the last one read. A stream is seekable if the underlying file is not a pipe, FIFO, socket, or TTY device.

If *stream* is a null pointer, fflush() performs this flushing action on all streams for which the behavior is defined above.

An input stream, seekable or non-seekable, can be flushed by explicitly calling fflush() with a non-null argument specifying that stream.

# **RETURN VALUES**

Upon successful completion, fflush() returns 0. Otherwise, it returns EOF and sets errno to indicate the error.

# **ERRORS**

The fflush() function will fail if:

| EAGAIN | The O_NONBLOCK flag is set for the file descriptor underlying <i>stream</i> and the process would be delayed in the write operation.                                                                                                    |
|--------|----------------------------------------------------------------------------------------------------|
| EBADF  | The file descriptor underlying <i>stream</i> is not valid.                                                                                                    |
| EFBIG  | An attempt was made to write a file that exceeds the maximum file size or the process's file size limit; or the file is a regular file and an attempt was made to write at or beyond the offset maximum associated with the corresponding stream. |
| EINTR  | The fflush() function was interrupted by a signal.                                                                                                    |
| EIO    | The process is a member of a background process group attempting to write to its controlling terminal, TOSTOP is set, the process is neither ignoring nor blocking SIGTTOU, and the process group of the process is orphaned.                     |
| ENOSPC | There was no free space remaining on the device containing the file.                                                                                                    |
| EPIPE  | An attempt is made to write to a pipe or FIFO that is not open for reading by any process. A SIGPIPE signal will also be sent to the                                                                                                    |

The fflush() function may fail if:

calling process.

ENXIO

A request was made of a non-existent device, or the request was beyond the limits of the device.

# **ATTRIBUTES**

See attributes(5) for descriptions of the following attributes:

| ATTRIBUTE TYPE      | ATTRIBUTE VALUE |
|---------------------|-----------------|
| Interface Stability | Standard        |
| MT-Level            | MT-Safe         |

# **SEE ALSO**

getrlimit(2), ulimit(2), attributes(5), standards(5)

ffs(3C)

**NAME** | ffs – find first set bit

**SYNOPSIS** 

#include <strings.h>

int ffs (const int i);

**DESCRIPTION** 

The ffs() function finds the first bit set (beginning with the least significant bit) and returns the index of that bit. Bits are numbered starting at one (the least significant bit).

**RETURN VALUES** 

The ffs () function returns the index of the first bit set. If i is 0, then ffs () returns 0.

**ERRORS** 

No errors are defined.

**ATTRIBUTES** 

See attributes(5) for descriptions of the following attributes:

| ATTRIBUTE TYPE      | ATTRIBUTE VALUE |
|---------------------|-----------------|
| Interface Stability | Standard        |
| MT-Level            | MT-Safe         |

**SEE ALSO** 

attributes(5), standards(5)

NAME | fgetc, getc, getc unlocked, getchar, getchar unlocked, getw – get a byte from a stream

## **SYNOPSIS**

```
int fgetc(FILE *stream);
int getc(FILE *stream);
int getc unlocked(FILE *stream);
int getchar(void);
int getchar unlocked(void);
int getw(FILE *stream);
```

#include <stdio.h>

# **DESCRIPTION**

The fgetc() function obtains the next byte (if present) as an unsigned char converted to an int, from the input stream pointed to by stream, and advances the associated file position indicator for the stream (if defined).

For standard-conforming (see standards(5)) applications, if the end-of-file indicator for the stream is set, fgetc() returns EOF whether or not a next byte is present.

The fgetc() function may mark the st atime field of the file associated with stream for update. The st atime field will be marked for update by the first successful execution of fqetc(), fqets(3C), fread(3C), fscanf(3C), qetc(), qetchar(), gets(3C) or scanf(3C) using *stream* that returns data not supplied by a prior call to ungetc(3C) or ungetwc(3C).

The getc() function is functionally identical to fgetc(), except that it is implemented as a macro. It runs faster than fgetc(), but it takes up more space per invocation and its name cannot be passed as an argument to a function call.

The getchar() routine is equivalent to getc(stdin). It is implemented as a macro.

The getc unlocked() and getchar unlocked() routines are variants of getc() and getchar(), respectively, that do not lock the stream. It is the caller's responsibility to acquire the stream lock before calling these routines and releasing the lock afterwards; see flockfile(3C) and stdio(3C). These routines are implemented as macros.

The getw() function reads the next word from the stream. The size of a word is the size of an int and may vary from environment to environment. The getw() function presumes no special alignment in the file.

The getw() function may mark the st atime field of the file associated with stream for update. The st atime field will be marked for update by the first successful execution of fgetc(), fgets(3C), fread(3C), getc(), getchar(), gets(3C), fscanf(3C) or scanf(3C) using stream that returns data not supplied by a prior call to ungetc(3C).

# **RETURN VALUES**

Upon successful completion, fgetc(), getc(), getc unlocked(), getchar(), getchar unlocked(), and getw() return the next byte from the input stream pointed to by stream. If the stream is at end-of-file, the end-of-file indicator for the

# fgetc(3C)

stream is set and these functions return EOF. For standard-conforming (see standards(5)) applications, if the end-of-file indicator for the stream is set, these functions return EOF whether or not the stream is at end-of-file. If a read error occurs, the error indicator for the stream is set, EOF is returned, and errno is set to indicate the error.

#### **ERRORS**

The fgetc(), getc(), getc\_unlocked(), getchar(), getchar\_unlocked(), and getw() functions will fail if data needs to be read and:

| EAGAIN | The O_NONBLOCK flag is set for the file descriptor underlying <i>stream</i> and the process would be delayed in the fgetc() operation. |
|--------|----------------------------------------------------------------------------------------------------|
| EBADF  | The file descriptor underlying <i>stream</i> is not a valid file descriptor                                                            |

open for reading.

EINTR The read operation was terminated due to the receipt of a signal,

and no data was transferred.

EIO A physical I/O error has occurred, or the process is in a

background process group attempting to read from its controlling terminal, and either the process is ignoring or blocking the SIGTTIN signal or the process group is orphaned. This error may

also be generated for implementation-dependent reasons.

EOVERFLOW The file is a regular file and an attempt was made to read at or

beyond the offset maximum associated with the corresponding

stream.

The fgetc(), getc(), getc\_unlocked(), getchar(), getchar\_unlocked(), and getw() functions may fail if:

ENOMEM Insufficient storage space is available.

ENXIO A request was made of a non-existent device, or the request was

outside the capabilities of the device.

#### USAGE

If the integer value returned by fgetc(), getc(), getc\_unlocked(), getchar(), getchar\_unlocked(), and getw() is stored into a variable of type char and then compared against the integer constant EOF, the comparison may never succeed, because sign-extension of a variable of type char on widening to integer is implementation-dependent.

The ferror(3C) or feof(3C) functions must be used to distinguish between an error condition and an end-of-file condition.

Functions exist for the getc(), getc\_unlocked(), getchar(), and getchar\_unlocked() macros. To get the function form, the macro name must be undefined (for example, #undef getc).

When the macro forms are used, getc() and getc unlocked() evaluate the stream argument more than once. In particular, getc(\*f++); does not work sensibly. The fgetc() function should be used instead when evaluating the *stream* argument has side effects.

Because of possible differences in word length and byte ordering, files written using getw() are machine-dependent, and may not be read using getw() on a different processor.

The getw() function is inherently byte stream-oriented and is not tenable in the context of either multibyte character streams or wide-character streams. Application programmers are recommended to use one of the character-based input functions instead.

## **ATTRIBUTES**

See attributes(5) for descriptions of the following attributes:

| ATTRIBUTE TYPE      | ATTRIBUTE VALUE                                                                              |
|---------------------|----------------------------------------------------------------------------------------------|
| Interface Stability | <pre>fgetc(), getc(), getc_unlocked(), getchar(), and getchar_unlocked() are Standard.</pre> |
| MT-Level            | See NOTES below.                                                                             |

## **SEE ALSO**

intro(3), fsetlocking(3C), fclose(3C), feof(3C), fgets(3C), fgetwc(3C), fgetws(3C), flockfile(3C), fopen(3C), fread(3C), fscanf(3C), gets(3C), putc(3C), scanf(3C), stdio(3C), ungetc(3C), ungetwc(3C), attributes(5), standards(5)

# **NOTES**

The fgetc(), getc(), getchar(), and getw() routines are MT-Safe in multithreaded applications. The getc unlocked() and getchar unlocked() routines are unsafe in multithreaded applications.

# fgetpos(3C)

NAME |

fgetpos – get current file position information

**SYNOPSIS** 

#include <stdio.h>

int fgetpos(FILE \*stream, fpos\_t \*pos);

**DESCRIPTION** 

The fgetpos() function stores the current value of the file position indicator for the stream pointed to by *stream* in the object pointed to by *pos*. The value stored contains unspecified information usable by fsetpos(3C) for repositioning the stream to its position at the time of the call to fgetpos().

**RETURN VALUES** 

Upon successful completion, fgetpos () returns 0. Otherwise, it returns a non-zero value and sets errno to indicate the error.

**ERRORS** 

The fgetpos () function may fail if:

EBADF The file descriptor underlying *stream* is not valid.

ESPIPE The file descriptor underlying *stream* is associated with a pipe, a

FIFO, or a socket.

EOVERFLOW The current value of the file position cannot be represented

correctly in an object of type fpos\_t.

USAGE

The fgetpos () function has a transitional interface for 64-bit file offsets. See 1f64(5).

**ATTRIBUTES** 

See attributes(5) for descriptions of the following attributes:

| ATTRIBUTE TYPE      | ATTRIBUTE VALUE |
|---------------------|-----------------|
| Interface Stability | Standard        |

**SEE ALSO** 

 $\label{eq:condition} \texttt{fopen}(3C), \texttt{fsetpos}(3C), \texttt{ftell}(3C), \texttt{rewind}(3C), \texttt{ungetc}(3C), \texttt{attributes}(5), \\ \texttt{lf64}(5), \texttt{standards}(5)$ 

**NAME** | fgetwc – get a wide-character code from a stream

# **SYNOPSIS**

```
#include <stdio.h>
#include <wchar.h>
```

wint t fgetwc(FILE\*stream);

## DESCRIPTION

The fgetwc () function obtains the next character (if present) from the input stream pointed to by stream, converts that to the corresponding wide-character code and advances the associated file position indicator for the stream (if defined).

If an error occurs, the resulting value of the file position indicator for the stream is indeterminate.

The fgetwc() function may mark the st atime field of the file associated with stream for update. The st atime field will be marked for update by the first successful execution of fgetwc(), fgetc(3C), fgets(3C), fgetws(3C), fread(3C), fscanf(3C), getc(3C), getchar(3C), gets(3C), or scanf(3C) using stream that returns data not supplied by a prior call to ungetc(3C) or ungetwc(3C).

## **RETURN VALUES**

Upon successful completion the fgetwc () function returns the wide-character code of the character read from the input stream pointed to by stream converted to a type

For standard-conforming (see standards(5)) applications, if the end-of-file indicator for the stream is set, fgetwc() returns WEOF whether or not the stream is at

If a read error occurs, the error indicator for the stream is set, fgetwc() returns WEOF and sets errno to indicate the error.

If an encoding error occurs, the error indicator for the stream is set, fgetwc () returns WEOF, and errno is set to indicate the error.

## **ERRORS**

The fgetwc () function will fail if data needs to be read and:

| EAGAIN | The O_NONBLOCK flag is set for the file descriptor underlying <i>stream</i> and the process would be delayed in the fgetwc() operation.                                                                                                 |
|--------|----------------------------------------------------------------------------------------------------|
| EBADF  | The file descriptor underlying <i>stream</i> is not a valid file descriptor open for reading.                                                                                                    |
| EINTR  | The read operation was terminated due to the receipt of a signal, and no data was transferred.                                                                                                    |
| EIO    | A physical I/O error has occurred, or the process is in a background process group attempting to read from its controlling terminal and either the process is ignoring or blocking the SIGTTIN signal or the process group is orphaned. |

EOVERFLOW The file is a regular file and an attempt was made to read at or beyond the offset maximum associated with the corresponding

# fgetwc(3C)

stream.

The fgetwc() function may fail if:

ENOMEM Insufficient storage space is available.

A request was made of a non-existent device, or the request was ENXIO

outside the capabilities of the device.

The data obtained from the input stream does not form a valid EILSEQ

character.

USAGE

The ferror(3C) or feof(3C) functions must be used to distinguish between an error condition and an end-of-file condition.

**ATTRIBUTES** 

See attributes(5) for descriptions of the following attributes:

| ATTRIBUTE TYPE      | ATTRIBUTE VALUE         |
|---------------------|-------------------------|
| CSI                 | Enabled                 |
| Interface Stability | Standard                |
| MT-Level            | MT-Safe with exceptions |

# **SEE ALSO**

feof(3C), ferror(3C), fgetc(3C), fgets(3C), fgetws(3C), fopen(3C), fread(3C), fscanf(3C), getc(3C), getchar(3C), gets(3C), scanf(3C), setlocale(3C), ungetc(3C), ungetwc(3C), attributes(5), standards(5)

#### NAME |

floating to decimal, single to decimal, double to decimal, extended to decimal, quadruple\_to\_decimal - convert floating-point value to decimal record

## **SYNOPSIS**

```
#include <floatingpoint.h>
```

```
void single to decimal (single *px, decimal mode *pm,
    decimal record *pd, fp exception field type *ps);
void double to decimal (double *px, decimal mode *pm,
    decimal record *pd, fp exception field type *ps);
void extended to decimal (extended *px, decimal mode *pm,
    decimal record *pd, fp exception field type *ps);
void quadruple to decimal (quadruple *px, decimal mode *pm,
    decimal record *pd, fp exception field type *ps);
```

## **DESCRIPTION**

The floating to decimal() functions convert the floating-point value at \*px into a decimal record at \*pd, observing the modes specified in \*pm and setting exceptions in \*ps. If there are no IEEE exceptions, \*ps will be zero.

If \*px is zero, infinity, or NaN, then only pd->sign and pd->fpclass are set. Otherwise *pd->exponent* and *pd->ds* are also set so that

(sig) \* (pd->ds) \*10\*\* (pd->exponent) is a correctly rounded approximation to \*px, where sig is +1 or -1, depending upon whether pd->sign is 0 or -1. pd->ds has at least one and no more than DECIMAL STRING LENGTH-1 significant digits because one character is used to terminate the string with a NULL.

pd->ds is correctly rounded according to the IEEE rounding modes in pm->rd. \*ps has fp\_inexact set if the result was inexact, and has fp\_overflow set if the string result does not fit in *pd->ds* because of the limitation DECIMAL STRING LENGTH.

If pm->df == floating form, then pd->ds always contains pm->ndigits significant digits. Thus if \*px == 12.34 and pm > ndigits == 8, then pd > ds will contain 12340000 and *pd->exponent* will contain −6.

If pm->df ==  $fixed\_form$  and pm->ndigits >= 0, then pd->ds always contains pm->ndigitsafter the point and as many digits as necessary before the point. Since the latter is not known in advance, the total number of digits required is returned in *pd->ndigits*; if that number >= DECIMAL STRING LENGTH, then ds is undefined. pd->exponent always gets -pm->ndigits. Thus if \*px == 12.34 and pm->ndigits == 1, then pd->ds gets 123, *pd->exponent* gets −1, and *pd->ndigits* gets 3.

If pm->df ==  $fixed\_form$  and pm->ndigits < 0, then pd->ds always contains -pm->ndigitstrailing zeros; in other words, rounding occurs *-pm->ndigits* to the left of the decimal point, but the digits rounded away are retained as zeros. The total number of digits required is in pd->ndigits. pd->exponent always gets 0. Thus if \*px == 12.34 and pm->ndigits == -1, then pd->ds gets 10, pd->exponent gets 0, and pd->ndigits gets 2.

*pd->more* is not used.

# floating\_to\_decimal(3C)

 $\verb| econvert(3C), fconvert(3C), gconvert(3C), printf(3C), and sprintf(3C) all use double_to_decimal(). \\$ 

# **ATTRIBUTES**

See attributes(5) for descriptions of the following attributes:

| ATTRIBUTE TYPE | ATTRIBUTE VALUE |
|----------------|-----------------|
| MT-Level       | MT-Safe         |

# **SEE ALSO**

econvert(3C), fconvert(3C), gconvert(3C), printf(3C), sprintf(3C),
attributes(5)

**NAME** | flock – apply or remove an advisory lock on an open file

#### **SYNOPSIS**

```
/usr/ucb/cc[ flag ...] file ...
#include <sys/file.h>
int flock( fd, operation);
int fd, operation;
```

#### DESCRIPTION

flock () applies or removes an advisory lock on the file associated with the file descriptor fd. The compatibility version of flock () has been implemented on top of fcnt1(2) locking. It does not provide complete binary compatibility.

Advisory locks allow cooperating processes to perform consistent operations on files, but do not guarantee exclusive access (that is, processes may still access files without using advisory locks, possibly resulting in inconsistencies).

The locking mechanism allows two types of locks: shared locks and exclusive locks. More than one process may hold a shared lock for a file at any given time, but multiple exclusive, or both shared and exclusive, locks may not exist simultaneously on a file.

A lock is applied by specifying an operation parameter LOCK SH for a shared lock or LOCK EX for an exclusive lock. The operation parameter may be ORed with LOCK NB to make the operation non-blocking. To unlock an existing lock, the operation should be LOCK UN.

Read permission is required on a file to obtain a shared lock, and write permission is required to obtain an exclusive lock. Locking a segment that is already locked by the calling process causes the old lock type to be removed and the new lock type to take effect.

Requesting a lock on an object that is already locked normally causes the caller to block until the lock may be acquired. If LOCK NB is included in operation, then this will not happen; instead, the call will fail and the error EWOULDBLOCK will be returned.

#### **RETURN VALUES**

flock() returns:

0 on success.

on failure and sets errno to indicate the error. -1

**ERRORS** 

EBADF The argument *fd* is an invalid descriptor.

EINVAL operation is not a valid argument.

EOPNOTSUPP The argument fd refers to an object other than a file.

**EWOULDBLOCK** The file is locked and the LOCK NB option was

specified.

SEE ALSO

lockd(1M), chmod(2), close(2), dup(2), exec(2), fcntl(2), fork(2), open(2), lockf(3C)

## flock(3UCB)

#### **NOTES**

Use of these interfaces should be restricted to only applications written on BSD platforms. Use of these interfaces with any of the system libraries or in multi-thread applications is unsupported.

Locks are on files, not file descriptors. That is, file descriptors duplicated through dup(2) or fork(2) do not result in multiple instances of a lock, but rather multiple references to a single lock. If a process holding a lock on a file forks and the child explicitly unlocks the file, the parent will lose its lock. Locks are not inherited by a child process.

Processes blocked awaiting a lock may be awakened by signals.

Mandatory locking may occur, depending on the mode bits of the file. See chmod(2).

Locks obtained through the flock() mechanism under SunOS 4.1 were known only within the system on which they were placed. This is no longer true.

#### NAME |

flockfile, funlockfile, ftrylockfile – acquire and release stream lock

#### **SYNOPSIS**

```
void flockfile(FILE *stream);
void funlockfile(FILE *stream);
int ftrylockfile(FILE *stream);
```

#include <stdio.h>

#### **DESCRIPTION**

The flockfile() function acquires an internal lock of a stream *stream*. If the lock is already acquired by another thread, the thread calling flockfile() is suspended until it can acquire the lock. In the case that the stream lock is available, flockfile() not only acquires the lock, but keeps track of the number of times it is being called by the current thread. This implies that the stream lock can be acquired more than once by the same thread.

The funlockfile() function releases the lock being held by the current thread. In the case of recursive locking, this function must be called the same number of times flockfile() was called. After the number of funlockfile() calls is equal to the number of flockfile() calls, the stream lock is available for other threads to acquire.

The ftrylockfile () function acquires an internal lock of a stream stream, only if that object is available. In essence ftrylockfile() is a non-blocking version of flockfile().

## **RETURN VALUES**

The ftrylockfile () function returns 0 on success and non-zero to indicate a lock cannot be acquired.

## **EXAMPLES**

**EXAMPLE 1** A sample program of flockfile().

The following example prints everything out together, blocking other threads that might want to write to the same file between calls to fprintf(3C):

```
FILE iop;
flockfile(iop);
fprintf(iop, "hello ");
fprintf(iop, "world);
fputc(iop, 'a');
funlockfile(iop);
```

An unlocked interface is available in case performance is an issue. For example:

```
flockfile(iop);
while (!feof(iop)) {
        *c++ = getc_unlocked(iop);
funlockfile(iop);
```

## flockfile(3C)

## **ATTRIBUTES**

See attributes(5) for descriptions of the following attributes:

| ATTRIBUTE TYPE      | ATTRIBUTE VALUE |
|---------------------|-----------------|
| Interface Stability | Standard        |
| MT-Level            | MT-Safe         |

### SEE ALSO

intro(3), \_\_fsetlocking(3C), ferror(3C), fprintf(3C), getc(3C), putc(3C), stdio(3C), ungetc(3C), attributes(5), standards(5)

## **NOTES**

The interfaces on this page are as specified in IEEE Std 1003.1:2001. See standards(5).

#### NAME

fmtmsg – display a message on stderr or system console

#### **SYNOPSIS**

#include <fmtmsg.h>

int fmtmsg(long classification, const char \*label, int severity, const char \*text, const char \*action, const char \*tag);

#### DESCRIPTION

The fmtmsg() function writes a formatted message to stderr, to the console, or to both, on a message's classification component. It can be used instead of the traditional printf(3C) interface to display messages to stderr, and in conjunction with gettxt(3C), provides a simple interface for producing language-independent applications.

A formatted message consists of up to five standard components ( label, severity, text, action, and tag) as described below. The classification component is not part of the standard message displayed to the user, but rather defines the source of the message and directs the display of the formatted message.

classification

Contains identifiers from the following groups of major classifications and subclassifications. Any one identifier from a subclass may be used in combination by ORing the values together with a single identifier from a different subclass. Two or more identifiers from the same subclass should not be used together, with the exception of identifiers from the display subclass. (Both display subclass identifiers may be used so that messages can be displayed to both stderr and the system console).

- "Major classifications" identify the source of the condition. Identifiers are: MM HARD (hardware), MM SOFT (software), and MM FIRM (firmware).
- "Message source subclassifications" identify the type of software in which the problem is spotted. Identifiers are: MM APPL (application), MM UTIL (utility), and MM OPSYS (operating system).
- "Display subclassifications" indicate where the message is to be displayed. Identifiers are: MM PRINT to display the message on the standard error stream, MM CONSOLE to display the message on the system console. Neither, either, or both identifiers may be used.
- "Status subclassifications" indicate whether the application will recover from the condition. Identifiers are: MM RECOVER (recoverable) and MM NRECOV (non-recoverable).
- An additional identifier, MM NULLMC, indicates that no classification component is supplied for the message.

label

Identifies the source of the message. The format of this component is two fields separated by a colon. The first field is up to 10 characters long; the second is up to 14 characters. Suggested usage

## fmtmsg(3C)

|                                      | is that <i>label</i> identifies the package in which the application resides as well as the program or application name. For example, the <i>label</i> UX: cat indicates the UNIX System V package and the cat(1) utility.                                                                                                    |
|--------------------------------------|----------------------------------------------------------------------------------------------------|
| severity                             | Indicates the seriousness of the condition. Identifiers for the standard levels of <i>severity</i> are:                                                                                                    |
|                                      | <ul> <li>MM_HALT indicates that the application has encountered a severe fault and is halting. Produces the print string HALT.</li> <li>MM_ERROR indicates that the application has detected a fault. Produces the print string ERROR.</li> <li>MM_WARNING indicates a condition out of the ordinary that might be a problem and should be watched. Produces the print string WARNING.</li> <li>MM_INFO provides information about a condition that is not in error. Produces the print string INFO.</li> <li>MM_NOSEV indicates that no severity level is supplied for the message.</li> </ul> |
|                                      | Other severity levels may be added by using the ${\tt addseverity}()$ routine.                                                                                                    |
| text                                 | Describes the condition that produced the message. The <i>text</i> string is not limited to a specific size.                                                                                                    |
| action                               | Describes the first step to be taken in the error recovery process. fmtmsg() precedes each action string with the prefix: TOFIX:. The <i>action</i> string is not limited to a specific size.                                                                                                    |
| tag                                  | An identifier which references on-line documentation for the message. Suggested usage is that <i>tag</i> includes the <i>label</i> and a unique identifying number. A sample <i>tag</i> is UX: cat:146.                                                                                                    |
| The MSGVERB and fmtmsg() as follows: | d SEV_LEVEL environment variables control the behavior of lows:                                                                                                    |
| MSGVERB                              | This variable determines which message components fmtmsg() selects when writing messages to stderr. Its value is a colon-separated list of optional keywords and can be set as follows:                                                                                                    |
|                                      | MSGVERB=[keyword[:keyword[:]]] export MSGVERB                                                                                                    |
|                                      | Valid <i>keywords</i> are: label, severity, text, action, and tag. If MSGVERB contains a keyword for a component and the component's value is not the component's null value, fmtmsg() includes that component in the message when writing the message to stderr. If MSGVERB does not include a keyword for a message component, that component is not included in the display of the                                                                                                    |

Environment Variables message. The keywords may appear in any order. If MSGVERB is not defined, if its value is the null string, if its value is not of the correct format, or if it contains keywords other than the valid ones listed above, fmtmsg() selects all components.

The first time fmtmsq() is called, it examines MSGVERB to determine which message components are to be selected when generating a message to write to the standard error stream, stderr. The values accepted on the initial call are saved for future calls.

The MSGVERB environment variable affects only those components that are selected for display to the standard error stream. All message components are included in console messages.

SEV\_LEVEL

This variable defines severity levels and associates print strings with them for use by fmtmsg(). The standard severity levels listed below cannot be modified. Additional severity levels can also be defined, redefined, and removed using addseverity() (see addseverity(3C)). If the same severity level is defined by both SEV LEVEL and addseverity(), the definition by addseverity() takes precedence.

```
0
          (no severity is used)
1
          HALT
          ERROR
3
          WARNING
```

INFO

The SEV LEVEL variable can be set as follows:

```
SEV_LEVEL=[description[:description[: . . .]]]
export SEV LEVEL
```

where *description* is a comma-separated list containing three fields:

description=severity\_keyword,level,printstring

The severity\_keyword field is a character string that is used as the keyword on the -s severity option to the fmtmsq(1) utility. (This field is not used by the fmtmsg() function.)

The *level* field is a character string that evaluates to a positive integer (other than 0, 1, 2, 3, or 4, which are reserved for the standard severity levels). If the keyword severity\_keyword is used, *level* is the severity value passed on to the fmtmsg() function.

## fmtmsg(3C)

The *printstring* field is the character string used by fmtmsg() in the standard message format whenever the severity value *level* is used.

If a *description* in the colon list is not a three-field comma list, or if the second field of a comma list does not evaluate to a positive integer, that *description* in the colon list is ignored.

The first time fmtmsg() is called, it examines the SEV\_LEVEL environment variable, if defined, to determine whether the environment expands the levels of severity beyond the five standard levels and those defined using addseverity(). The values accepted on the initial call are saved for future calls.

# Use in Applications

One or more message components may be systematically omitted from messages generated by an application by using the null value of the argument for that component.

The table below indicates the null values and identifiers for fmtmsg() arguments.

| Argument | Type  | Null-Value   | Identifier |
|----------|-------|--------------|------------|
| label    | char* | (char*) NULL | MM_NULLLBL |
| severity | int   | 0            | MM_NULLSEV |
| class    | long  | OL           | MM_NULLMC  |
| text     | char* | (char*) NULL | MM_NULLTXT |
| action   | char* | (char*) NULL | MM_NULLACT |
| tag      | char* | (char*) NULL | MM_NULLTAG |

Another means of systematically omitting a component is by omitting the component keyword(s) when defining the MSGVERB environment variable (see the Environment Variables section above).

### **RETURN VALUES**

The fmtmsg() returns the following values:

| MM_OK    | The function succeeded.                                                                              |
|----------|----------------------------------------------------------------------------------------------------|
| MM_NOTOK | The function failed completely.                                                                      |
| MM_NOMSG | The function was unable to generate a message on the standard error stream, but otherwise succeeded. |
| MM_NOCON | The function was unable to generate a console message, but otherwise succeeded.                      |

```
EXAMPLES | EXAMPLE 1 The following example of fmtmsg():
```

```
fmtmsg(MM_PRINT, "UX:cat", MM_ERROR, "invalid syntax",
"refer to manual", "UX:cat:001")
```

## produces a complete message in the standard message format:

```
UX:cat: ERROR: invalid syntax
TO FIX: refer to manual UX:cat:001
```

### **EXAMPLE 2** When the environment variable MSGVERB is set as follows:

MSGVERB=severity:text:action

## and the Example 1 is used, fmtmsg() produces:

```
ERROR: invalid syntax
TO FIX: refer to manual
```

## **EXAMPLE 3** When the environment variable SEV LEVEL is set as follows:

```
SEV_LEVEL=note,5,NOTE
```

## the following call to fmtmsg()

```
fmtmsg(MM UTIL | MM PRINT, "UX:cat", 5, "invalid syntax",
"refer to manual", "UX:cat:001")
```

## produces

```
UX:cat: NOTE: invalid syntax
TO FIX: refer to manual UX:cat:001
```

## **ATTRIBUTES**

## See attributes(5) for descriptions of the following attributes:

| ATTRIBUTE TYPE      | ATTRIBUTE VALUE |
|---------------------|-----------------|
| Interface Stability | Standard        |
| MT-Level            | Safe            |

### **SEE ALSO**

fmtmsg(1), addseverity(3C), gettxt(3C), printf(3C), attributes(5), standards(5)

### fnmatch(3C)

NAME |

fnmatch – match filename or path name

**SYNOPSIS** 

#include <fnmatch.h>

int fnmatch(const char \*pattern, const char \*string, int flags);

#### DESCRIPTION

The fnmatch() function matches patterns as described on the fnmatch(5) manual page. It checks the *string* argument to see if it matches the *pattern* argument.

The *flags* argument modifies the interpretation of *pattern* and *string*. It is the bitwise inclusive OR of zero or more of the following flags defined in the header <fnmatch.h>.

FNM PATHNAME

If set, a slash (/) character in *string* will be explicitly matched by a slash in *pattern*; it will not be matched by either the asterisk (\*) or question-mark (?) special characters, nor by a bracket ([ ]) expression.

If not set, the slash character is treated as an ordinary character.

cnarac

FNM\_NOESCAPE If not set, a backslash character (\) in *pattern* followed

by any other character will match that second character in *string*. In particular, "\\" will match a backslash in

string.

If set, a backslash character will be treated as an

ordinary character.

FNM\_PERIOD If set, a leading period in *string* will match a period in

pattern; where the location of "leading" is indicated by

the value of FNM PATHNAME:

■ If FNM\_PATHNAME is set, a period is "leading" if it is the first character in *string* or if it immediately follows a slash.

■ If FNM\_PATHNAME is not set, a period is "leading" only if it is the first character of *string*.

If not set, no special restrictions are placed on matching a period.

#### **RETURN VALUES**

If *string* matches the pattern specified by *pattern*, then fnmatch() returns 0. If there is no match, fnmatch() returns FNM\_NOMATCH, which is defined in the header <fnmatch.h>. If an error occurs, fnmatch() returns another non-zero value.

### **USAGE**

The fnmatch() function has two major uses. It could be used by an application or utility that needs to read a directory and apply a pattern against each entry. The find(1) utility is an example of this. It can also be used by the pax(1) utility to process its *pattern* operands, or by applications that need to match strings in a similar manner.

The name fnmatch () is intended to imply *filename* match, rather than *pathname* match. The default action of this function is to match filenames, rather than path names, since it gives no special significance to the slash character. With the FNM PATHNAME flag, fnmatch() does match path names, but without tilde expansion, parameter expansion, or special treatment for period at the beginning of a filename.

The fnmatch() function can be used safely in multithreaded applications, as long as setlocale(3C) is not being called to change the locale.

### **ATTRIBUTES**

See attributes(5) for descriptions of the following attributes:

| ATTRIBUTE TYPE      | ATTRIBUTE VALUE         |
|---------------------|-------------------------|
| CSI                 | Enabled                 |
| Interface Stability | Standard                |
| MT-Level            | MT-Safe with exceptions |

### **SEE ALSO**

find(1), pax(1), glob(3C), setlocale(3C), wordexp(3C), attributes(5), fnmatch(5), standards(5)

## fopen(3C)

**NAME** | fopen – open a stream

**SYNOPSIS** 

#include <stdio.h>

FILE \*fopen(const char \*filename, const char \*mode);

#### DESCRIPTION

The fopen () function opens the file whose pathname is the string pointed to by filename, and associates a stream with it.

The argument *mode* points to a string beginning with one of the following sequences:

| r or rb          | Open file for reading.                                          |
|------------------|-----------------------------------------------------------------|
| w or wb          | Truncate to zero length or create file for writing.             |
| a or ab          | Append; open or create file for writing at end-of-file.         |
| r+ or rb+ or r+b | Open file for update (reading and writing).                     |
| w+ or wb+ or w+b | Truncate to zero length or create file for update.              |
| a+ or ab+ or a+b | Append; open or create file for update, writing at end-of-file. |

The character b has no effect, but is allowed for ISO C standard conformance (see standards(5)). Opening a file with read mode (r as the first character in the mode argument) fails if the file does not exist or cannot be read.

Opening a file with append mode (a as the first character in the *mode* argument) causes all subsequent writes to the file to be forced to the then current end-of-file, regardless of intervening calls to fseek(3C). If two separate processes open the same file for append, each process may write freely to the file without fear of destroying output being written by the other. The output from the two processes will be intermixed in the file in the order in which it is written.

When a file is opened with update mode (+ as the second or third character in the *mode* argument), both input and output may be performed on the associated stream. However, output must not be directly followed by input without an intervening call to fflush(3C) or to a file positioning function (fseek(3C), fsetpos(3C) or rewind(3C)), and input must not be directly followed by output without an intervening call to a file positioning function, unless the input operation encounters end-of-file.

When opened, a stream is fully buffered if and only if it can be determined not to refer to an interactive device. The error and end-of-file indicators for the stream are cleared.

If *mode* is *w*, a, w+ or a+ and the file did not previously exist, upon successful completion, fopen() function will mark for update the st atime, st ctime and st mtime fields of the file and the st ctime and st mtime fields of the parent directory.

If mode is w or w+ and the file did previously exist, upon successful completion, fopen() will mark for update the st ctime and st mtime fields of the file. The fopen() function will allocate a file descriptor as open(2) does.

The largest value that can be represented correctly in an object of type off t will be established as the offset maximum in the open file description.

#### **RETURN VALUES**

Upon successful completion, fopen() returns a pointer to the object controlling the stream. Otherwise, a null pointer is returned and errno is set to indicate the error.

The fopen() function may fail and not set errno if there are no free stdio streams.

#### **ERRORS**

The fopen() function will fail if:

**EACCES** Search permission is denied on a component of the path prefix, or the file exists and the permissions specified by *mode* are denied, or the file does not exist and write permission is denied for the parent directory

of the file to be created.

A signal was caught during the execution of fopen(). EINTR

The named file is a directory and *mode* requires write EISDIR

access.

ELOOP Too many symbolic links were encountered in

resolving path.

There are OPEN MAX file descriptors currently open in EMFILE

the calling process.

ENAMETOOLONG The length of the filename exceeds PATH MAX or a

pathname component is longer than NAME MAX.

The maximum allowable number of files is currently ENETLE

open in the system.

ENOENT A component of *filename* does not name an existing file

or filename is an empty string.

ENOSPC The directory or file system that would contain the new

file cannot be expanded, the file does not exist, and it

was to be created.

ENOTDIR A component of the path prefix is not a directory.

ENXIO The named file is a character special or block special

file, and the device associated with this special file does

not exist.

The current value of the file position cannot be EOVERFLOW

represented correctly in an object of type fpos t.

## fopen(3C)

EROFS The named file resides on a read-only file system and

mode requires write access.

The fopen () function may fail if:

EINVAL The value of the *mode* argument is not valid.

EMFILE The number of streams currently open in the calling

process is either FOPEN MAX or STREAM MAX.

ENAMETOOLONG Pathname resolution of a symbolic link produced an

intermediate result whose length exceeds PATH\_MAX.

ENOMEM Insufficient storage space is available.

ETXTBSY The file is a pure procedure (shared text) file that is

being executed and *mode* requires write access.

**USAGE** 

The minimum number of streams that a process can have open at one time is FOPEN\_MAX. For 32-bit applications, however, the underlying ABIs require that no file descriptor used to access the file underlying an stdio STREAM have a value greater than 255.

The fopen () function has a transitional interface for 64-bit file offsets. See 1f64(5).

#### **ATTRIBUTES**

See attributes(5) for descriptions of the following attributes:

| ATTRIBUTE TYPE      | ATTRIBUTE VALUE |
|---------------------|-----------------|
| Interface Stability | Standard        |
| MT-Level            | MT-Safe         |

#### **SEE ALSO**

fclose(3C), fdopen(3C), fflush(3C), freopen(3C), fsetpos(3C), rewind(3C), attributes(5), lf64(5), standards(5)

**NAME** | fopen, freopen – open a stream

## **SYNOPSIS**

```
/usr/ucb/cc[ flag ...] file ...
#include <stdio.h>
FILE *fopen(file, mode);
const char *file, *mode;
FILE *freopen(file, mode, iop);
const char *file, *mode;
register FILE *iop;
```

#### DESCRIPTION

The fopen() function opens the file specified by file and associates a stream with it. If the open succeeds, fopen () returns a pointer to be used to identify the stream in subsequent operations. The file argument points to a character string that contains the name of the file to be opened. The *mode* argument is a character string having one of the following values:

- open for reading r
- truncate or create for writing
- append: open for writing at end of file, or create for writing а
- open for update (reading and writing) r+
- truncate or create for update W+
- append; open or create for update at EOF a+

The freopen () function opens the file specified by *file* and associates the stream pointed to by *iop* with it. The *mode* argument is used just as in fopen(). The original stream is closed, regardless of whether the open ultimately succeeds. If the open succeeds, freopen() returns the original value of iop.

The freopen () function is typically used to attach the preopened streams associated withstdin, stdout, and stderr to other files.

When a file is opened for update, both input and output can be performed on the resulting stream. Output cannot be directly followed by input without an intervening fseek(3C) or rewind(3C). Input cannot be directly followed by output without an intervening fseek(3C) or rewind(3C). An input operation that encounters EOF will fail.

#### **RETURN VALUES**

The fopen() and freopen() functions return a NULL pointer on failure.

## USAGE

The fopen () and freopen () functions have transitional interfaces for 64-bit file offsets. See 1f64(5).

#### **SEE ALSO**

```
open(2), fclose(3C), fopen(3C), freopen(3C), fseek(3C), malloc(3C),
rewind(3C), 1f64(5)
```

## fopen(3UCB)

### **NOTES**

Use of these functions should be restricted to applications written on BSD platforms. Use of these functions with any of the system libraries or in multithreaded applications is unsupported.

To support the same number of open files as the system, fopen() must allocate additional memory for data structures using malloc(3C) after 64 files have been opened. This confuses some programs that use their own memory allocators.

The fopen () and freopen () functions differ from the standard I/O functions fopen(3C) and freopen(3C). The standard I/O functions distinguish binary from text files with an additional use of 'b' as part of the *mode*, enabling portability of fopen(3C) and freopen(3C) beyond SunOS 4.x systems.

#### NAME

fpgetround, fpsetround, fpgetmask, fpsetmask, fpgetsticky, fpsetsticky – IEEE floating-point environment control

#### **SYNOPSIS**

```
#include <ieeefp.h>
fp rnd fpgetround(void);
fp rnd fpsetround(fp rnd rnd_dir);
fp except fpgetmask(void);
fp except fpsetmask(fp except mask);
fp except fpgetsticky(void);
fp except fpsetsticky(fp except sticky);
```

#### **DESCRIPTION**

There are five floating-point exceptions:

- divide-by-zero,
- overflow,
- underflow,
- imprecise (inexact) result, and
- invalid operation.

When a floating-point exception occurs, the corresponding sticky bit is set (1), and if the mask bit is enabled (1), the trap takes place. These routines let the user change the behavior on occurrence of any of these exceptions, as well as change the rounding mode for floating-point operations.

The *mask* argument is formed by the logical OR operation of the following floating-point exception masks:

```
FP_X_INV
              /* invalid operation exception */
            /* overflow exception */
FP X OFL
FP X UFL
             /* underflow exception */
FP X DZ
             /* divide-by-zero exception */
              /* imprecise (loss of precision) */
```

The following floating-point rounding modes are passed to fpsetround and returned by fpgetround().

```
FP RN
            /* round to nearest representative number */
FP RP
            /* round to plus infinity */
FP RM
           /* round to minus infinity */
           /* round to zero (truncate) */
FP RZ
```

The default environment is rounding mode set to nearest (FP RN) and all traps disabled.

The fpsetsticky() function modifies all sticky flags. The fpsetmask() function changes all mask bits. The fpsetmask () function clears the sticky bit corresponding to any exception being enabled.

**RETURN VALUES** The fpgetround() function returns the current rounding mode.

## fpgetround(3C)

The fpsetround() function sets the rounding mode and returns the previous rounding mode.

The fpgetmask() function returns the current exception masks.

The fpsetmask () function sets the exception masks and returns the previous setting.

The fpgetsticky() function returns the current exception sticky flags.

The fpsetsticky () function sets (clears) the exception sticky flags and returns the previous setting.

## USAGE

The C programming language requires truncation (round to zero) for floating point to integral conversions. The current rounding mode has no effect on these conversions.

The sticky bit must be cleared to recover from the trap and proceed. If the sticky bit is not cleared before the next trap occurs, a wrong exception type may be signaled.

Individual bits may be examined using the constants defined in <ieeefp.h>.

#### **ATTRIBUTES**

See attributes(5) for descriptions of the following attributes:

| ATTRIBUTE TYPE | ATTRIBUTE VALUE |
|----------------|-----------------|
| MT-Level       | MT-Safe         |

#### **SEE ALSO**

isnand(3C), attributes(5)

NAME | fputc, putc, putc unlocked, putchar, putchar unlocked, putw – put a byte on a stream

#### **SYNOPSIS**

```
int fputc(int c, FILE *stream);
int putc(int c, FILE *stream);
int putc unlocked(int c, FILE *stream);
int putchar (int c);
int putchar unlocked(int c);
int putw(int w, FILE *stream);
```

#include <stdio.h>

#### DESCRIPTION

The fputc() function writes the byte specified by c (converted to an unsigned char) to the output stream pointed to by stream, at the position indicated by the associated file-position indicator for the stream (if defined), and advances the indicator appropriately. If the file cannot support positioning requests, or if the stream was opened with append mode, the byte is appended to the output stream.

The st ctime and st mtime fields of the file will be marked for update between the successful execution of fputc () and the next successful completion of a call to fflush(3C) or fclose(3C) on the same stream or a call to exit(3C) or abort(3C).

The putc() routine behaves like fputc(), except that it is implemented as a macro. It runs faster than fputc(), but it takes up more space per invocation and its name cannot be passed as an argument to a function call.

The call putchar (c) is equivalent to putc (c, stdout). The putchar () routine is implemented as a macro.

The putc unlocked() and putchar unlocked() routines are variants of putc() and putchar (), respectively, that do not lock the stream. It is the caller's responsibility to acquire the stream lock before calling these routines and releasing the lock afterwards; see flockfile(3C) and stdio(3C). These routines are implemented as macros.

The putw() function writes the word (that is, type int) w to the output stream (at the position at which the file offset, if defined, is pointing). The size of a word is the size of a type int and varies from machine to machine. The putw() function neither assumes nor causes special alignment in the file.

The st ctime and st mtime fields of the file will be marked for update between the successful execution of putw() and the next successful completion of a call to fflush(3C) or fclose(3C) on the same stream or a call to exit(3C) or abort(3C).

#### **RETURN VALUES**

Upon successful completion, fputc(), putc(), putc unlocked(), putchar(), and putchar unlocked() return the value that was written. Otherwise, these functions return EOF, the error indicator for the stream is set, and errno is set to indicate the error.

## fputc(3C)

Upon successful completion, putw() returns 0. Otherwise, it returns a non-zero value, sets the error indicator for the associated *stream*, and sets errno to indicate the error.

An unsuccessful completion will occur, for example, if the file associated with *stream* is not open for writing or if the output file cannot grow.

### **ERRORS**

The fputc(), putc(), putc\_unlocked(), putchar(), putchar\_unlocked(), and putw() functions will fail if either the *stream* is unbuffered or the *stream*'s buffer needs to be flushed, and:

| EAGAIN | The O_NONBLOCK flag is set for the file descriptor underlying <i>stream</i> and the process would be delayed in the write operation.                                                                                                    |
|--------|----------------------------------------------------------------------------------------------------|
| EBADF  | The file descriptor underlying <i>stream</i> is not a valid file descriptor open for writing.                                                                                                    |
| EFBIG  | An attempt was made to write to a file that exceeds the maximum file size or the process' file size limit.                                                                                                    |
| EFBIG  | The file is a regular file and an attempt was made to write at or beyond the offset maximum.                                                                                                    |
| EINTR  | The write operation was terminated due to the receipt of a signal, and no data was transferred.                                                                                                    |
| EIO    | A physical I/O error has occurred, or the process is a member of a background process group attempting to write to its controlling terminal, TOSTOP is set, the process is neither ignoring nor blocking SIGTTOU and the process group of the process is orphaned. This error may also be returned under implementation-dependent conditions. |
| ENOSPC | There was no free space remaining on the device containing the file.                                                                                                    |
| EPIPE  | An attempt is made to write to a pipe or FIFO that is not open for reading by any process. A SIGPIPE signal will also be sent to the calling thread.                                                                                                    |

The fputc(), putc(), putc\_unlocked(), putchar(), putchar\_unlocked(), and putw() functions may fail if:

ENOMEM Insufficient storage space is available.

ENXIO A request was made of a non-existent device, or the request was

outside the capabilities of the device.

## **USAGE**

Functions exist for the putc(), putc\_unlocked(), putchar(), and putchar\_unlocked() macros. To get the function form, the macro name must be undefined (for example, #undef putc).

When the macro forms are used, putc() and  $putc_unlocked()$  evaluate the *stream* argument more than once. In particular, putc(c, \*f++); does not work sensibly. The fputc() function should be used instead when evaluating the *stream* argument has side effects.

Because of possible differences in word length and byte ordering, files written using putw() are implementation-dependent, and possibly cannot be read using getw(3C) by a different application or by the same application running in a different environment.

The putw() function is inherently byte stream oriented and is not tenable in the context of either multibyte character streams or wide-character streams. Application programmers are encouraged to use one of the character-based output functions instead.

#### **ATTRIBUTES**

See attributes(5) for descriptions of the following attributes:

| ATTRIBUTE TYPE      | ATTRIBUTE VALUE                                                                              |
|---------------------|----------------------------------------------------------------------------------------------|
| Interface Stability | <pre>fputc(), putc(), putc_unlocked(), putchar(), and putchar_unlocked() are Standard.</pre> |
| MT-Level            | See NOTES below.                                                                             |

#### SEE ALSO

getrlimit(2), ulimit(2) write(2), intro(3), abort(3C), exit(3C), fclose(3C), ferror(3C), fflush(3C), flockfile(3C), fopen(3UCB), printf(3C), putc(3C), puts(3C), setbuf(3C), stdio(3C), attributes(5), standards(5)

### **NOTES**

The fputc(), putc(), putchar(), and putw() routines are MT-Safe in multithreaded applications. The putc\_unlocked() and putchar\_unlocked() routines are unsafe in multithreaded applications.

## fputwc(3C)

**NAME** | fputwc, putwc, putwchar – put wide-character code on a stream

## SYNOPSIS

```
#include <stdio.h>
#include <wchar.h>
wint t fputwc(wchar t wc, FILE*stream);
wint t putwc (wchar t wc, FILE*stream);
#include <wchar.h>
wint t putwchar (wchar t wc);
```

#### DESCRIPTION

The fputwc() function writes the character corresponding to the wide-character code wc to the output stream pointed to by stream, at the position indicated by the associated file-position indicator for the stream (if defined), and advances the indicator appropriately. If the file cannot support positioning requests, or if the stream was opened with append mode, the character is appended to the output stream. If an error occurs while writing the character, the shift state of the output file is left in an undefined state.

The st ctime and st mtime fields of the file will be marked for update between the successful execution of fputwc () and the next successful completion of a call to fflush(3C) or fclose(3C) on the same stream or a call to exit(2) or abort(3C).

The putwc() function is equivalent to fputwc(), except that it is implemented as a macro.

The call putwchar (wc) is equivalent to putwc (wc, stdout). The putwchar () routine is implemented as a macro.

### **RETURN VALUES**

Upon successful completion, fputwc(), putwc(), and putwchar() return wc. Otherwise, they return WEOF, the error indicator for the stream is set, and errno is set to indicate the error.

#### **ERRORS**

The fputwc(), putwc(), and putwchar() functions will fail if either the stream is unbuffered or data in the stream's buffer needs to be written, and:

| EAGAIN | The O_NONBLOCK flag is set for the file descriptor underlying <i>stream</i> and the process would be delayed in the write operation.                                                                                                    |
|--------|----------------------------------------------------------------------------------------------------|
| EBADF  | The file descriptor underlying <i>stream</i> is not a valid file descriptor open for writing.                                                                                                    |
| EFBIG  | An attempt was made to write to a file that exceeds the maximum file size or the process's file size limit; or the file is a regular file and an attempt was made to write at or beyond the offset maximum associated with the corresponding stream. |
| EINTR  | The write operation was terminated due to the receipt of a signal, and no data was transferred.                                                                                                    |
| EIO    | A physical I/O error has occurred, or the process is a member of a background process group attempting to write to its controlling                                                                                                    |

terminal, TOSTOP is set, the process is neither ignoring nor blocking SIGTTOU, and the process group of the process is

orphaned.

ENOSPC There was no free space remaining on the device containing the

file.

EPIPE An attempt is made to write to a pipe or FIFO that is not open for

reading by any process. A SIGPIPE signal will also be sent to the

calling thread.

The fputwc(), putwc(), and putwchar() functions may fail if:

ENOMEM Insufficient storage space is available.

ENXIO A request was made of a non-existent device, or the request was

outside the capabilities of the device.

EILSEQ The wide-character code wc does not correspond to a valid

character.

USAGE

Functions exist for the putwc() and putwchar() macros. To get the function form, the macro name must be undefined (for example, #undef putc).

When the macro form is used, putwc() evaluates the *stream* argument more than once. In particular, putwc(wc, \*f++) does not work sensibly. The fputwc() function should be used instead when evaluating the *stream* argument has side effects.

## **ATTRIBUTES**

See attributes(5) for descriptions of the following attributes:

| ATTRIBUTE TYPE      | ATTRIBUTE VALUE |
|---------------------|-----------------|
| Interface Stability | Standard        |
| MT-Level            | MT-Safe         |

#### **SEE ALSO**

exit(2), ulimit(2), abort(3C), fclose(3C), ferror(3C), fflush(3C), fopen(3C), setbuf(3C), attributes(5), standards(5)

## fputws(3C)

**NAME** | fputws – put wide character string on a stream

SYNOPSIS

#include <stdio.h> #include <wchar.h>

int fputws(const wchar t \*restrict s, FILE \*restrict stream);

**DESCRIPTION** 

The fputws () function writes a character string corresponding to the (null-terminated) wide character string pointed to by ws to the stream pointed to by stream. No character corresponding to the terminating null wide-character code is written, nor is a NEWLINE character appended.

The st ctime and st mtime fields of the file will be marked for update between the successful execution of fputws () and the next successful completion of a call to fflush(3C) or fclose(3C) on the same stream or a call to exit(2) or abort(3C).

**RETURN VALUES** 

Upon successful completion, fputws () returns a non-negative value. Otherwise, it returns -1, sets an error indicator for the stream, and sets errno to indicate the error.

**ERRORS** 

Refer to fputwc(3C).

**ATTRIBUTES** 

See attributes(5) for descriptions of the following attributes:

| ATTRIBUTE TYPE      | ATTRIBUTE VALUE |
|---------------------|-----------------|
| Interface Stability | Standard        |
| MT-Level            | MT-Safe         |

**SEE ALSO** 

exit(2), abort(3C), fclose(3C), fflush(3C), fopen(3C), fputwc(3C), attributes(5), standards(5)

**NAME** | fread – binary input

#### **SYNOPSIS**

#include <stdio.h>

```
size t fread(void *ptr, size t size, size t nitems, FILE *stream);
```

#### DESCRIPTION

The fread() function reads into the array pointed to by ptr up to nitems elements whose size is specified by *size* in bytes, from the stream pointed to by *stream*. For each object, size calls are made to the fgetc(3C) function and the results stored, in the order read, in an array of unsigned char exactly overlaying the object. The file-position indicator for the stream (if defined) is advanced by the number of bytes successfully read. If an error occurs, the resulting value of the file-position indicator for the stream is unspecified. If a partial element is read, its value is unspecified.

The fread() function may mark the st atime field of the file associated with stream for update. The st atime field will be marked for update by the first successful execution of fgetc(3C), fgets(3C), fgetwc(3C), fgetws(3C), fread(), fscanf(3C), getc(3C), getchar(3C), gets(3C), or scanf(3C) using stream that returns data not supplied by a prior call to ungetc(3C) or ungetwc(3C).

#### **RETURN VALUES**

Upon successful completion, fread() returns the number of elements successfully read, which is less than nitems only if a read error or end-of-file is encountered. If size or *nitems* is 0, fread() returns 0 and the contents of the array and the state of the stream remain unchanged. Otherwise, if a read error occurs, the error indicator for the stream is set and errno is set to indicate the error.

#### **ERRORS**

Refer to fgetc(3C).

### **EXAMPLES**

**EXAMPLE 1** Reading from a Stream

The following example reads a single element from the *fp* stream into the array pointed to by buf.

```
#include <stdio.h>
size_t bytes_read;
char buf[100];
FILE *fp;
bytes_read = fread(buf, sizeof(buf), 1, fp);
```

#### **USAGE**

The ferror () or feof () functions must be used to distinguish between an error condition and end-of-file condition. See ferror(3C).

Because of possible differences in element length and byte ordering, files written using fwrite(3C) are application-dependent, and possibly cannot be read using fread() by a different application or by the same application on a different processor.

## fread(3C)

 $\textbf{ATTRIBUTES} \hspace{0.2cm} | \hspace{0.2cm} \textbf{See attributes}(5) \hspace{0.2cm} \textbf{for descriptions of the following attributes:} \\$ 

| ATTRIBUTE TYPE      | ATTRIBUTE VALUE |
|---------------------|-----------------|
| Interface Stability | Standard        |
| MT-Level            | MT-Safe         |

## **SEE ALSO**

read(2), fclose(3C), ferror(3C), fopen(3C), getc(3C), gets(3C), printf(3C), putc(3C), puts(3C), attributes(5), standards(5)

**NAME** | freopen – open a stream

#### **SYNOPSIS**

#include <stdio.h>

FILE \*freopen(const char \*filename, const char \*mode, FILE \*stream);

#### DESCRIPTION

The freopen () function first attempts to flush the stream and close any file descriptor associated with stream. Failure to flush or close the file successfully is ignored. The error and end-of-file indicators for the stream are cleared.

The freopen() function opens the file whose pathname is the string pointed to by filename and associates the stream pointed to by stream with it. The mode argument is used just as in fopen(3C).

If filename is a null pointer and the application comforms to SUSv3 (see standards(5)), the freopen() function attempts to change the mode of the stream to that specified by mode, as though the name of the file currently associated with the stream had been used. The following changes of mode are permitted, depending upon the access mode of the file descriptor underlying the stream:

- When + is specified, the file descriptor mode must be O RDWR.
- When r is specified, the file descriptor mode must be O RDONLY or O RDWR.
- When a or w is specified, the file descriptor mode must be O WRONLY or O RDWR.

If the filename is a null pointer and the application does not comform to SUSv3, freopen() returns a null pointer.

The original stream is closed regardless of whether the subsequent open succeeds.

After a successful call to the freopen () function, the orientation of the stream is cleared, the encoding rule is cleared, and the associated mbstate tobject is set to describe an initial conversion state.

The largest value that can be represented correctly in an object of type off t will be established as the offset maximum in the open file description.

## **RETURN VALUES**

Upon successful completion, freopen() returns the value of stream. Otherwise, a null pointer is returned and errno is set to indicate the error.

#### **ERRORS**

The freopen() function will fail if:

EACCES Search permission is denied on a component of the path prefix, or

the file exists and the permissions specified by *mode* are denied, or the file does not exist and write permission is denied for the parent

directory of the file to be created.

EBADF The application comforms to SUSv3, the *filename* argument is a

> null pointer, and either the underlying file descriptor is not valid or the mode specified when the underlying file descriptor was opened does not support the file access modes requested by the

mode argument.

## freopen(3C)

| EFAULT            | The application does not comform to SUSv3 and the <i>filename</i> argument is a null pointer.                                            |
|-------------------|----------------------------------------------------------------------------------------------------|
| EINTR             | A signal was caught during freopen().                                                                                                    |
| EISDIR            | The named file is a directory and <i>mode</i> requires write access.                                                                     |
| ELOOP             | Too many symbolic links were encountered in resolving path.                                                                              |
| EMFILE            | There are {OPEN_MAX} file descriptors currently open in the calling process.                                                             |
| ENAMETOOLONG      | The length of the <i>filename</i> exceeds {PATH_MAX} or a pathname component is longer than {NAME_MAX}.                                  |
| ENFILE            | The maximum allowable number of files is currently open in the system.                                                                   |
| ENOENT            | A component of <i>filename</i> does not name an existing file or <i>filename</i> is an empty string.                                     |
| ENOSPC            | The directory or file system that would contain the new file cannot be expanded, the file does not exist, and it was to be created.      |
| ENOTDIR           | A component of the path prefix is not a directory.                                                                                       |
| ENXIO             | The named file is a character special or block special file, and the device associated with this special file does not exist.            |
| EOVERFLOW         | The current value of the file position cannot be represented correctly in an object of type off_t.                                       |
| EROFS             | The named file resides on a read-only file system and <i>mode</i> requires write access.                                                 |
| The freopen() for | unction may fail if:                                                                                                    |
| EINVAL            | The value of the <i>mode</i> argument is not valid.                                                                                      |
| ENAMETOOLONG      | Pathname resolution of a symbolic link produced an intermediate result whose length exceeds {PATH_MAX}.                                  |
| ENOMEM            | Insufficient storage space is available.                                                                                                 |
| ENXIO             | A request was made of a non-existent device, or the request was outside the capabilities of the device.                                  |
| ETXTBSY           | The file is a pure procedure (shared text) file that is being executed and <i>mode</i> requires write access.                            |
|                   | unction is typically used to attach the preopened streams associated out and stderr to other files. By default stderr is unbuffered, but |

## **USAGE**

with stdin, stdout and stderr to other files. By default stderr is unbuffered, but the use of freopen() will cause it to become buffered or line-buffered.

The freopen () function has a transitional interface for 64-bit file offsets. See 1f64(5).

 $\textbf{ATTRIBUTES} \hspace{0.2cm} | \hspace{0.2cm} \textbf{See attributes}(5) \hspace{0.2cm} \textbf{for descriptions of the following attributes:} \\$ 

| ATTRIBUTE TYPE      | ATTRIBUTE VALUE |
|---------------------|-----------------|
| Interface Stability | Standard        |
| MT-Level            | MT-Safe         |

## **SEE ALSO**

fclose(3C), fdopen(3C), fopen(3C), stdio(3C), attributes(5), lf64(5), standards(5)

### fseek(3C)

#### NAME |

fseek, fseeko – reposition a file-position indicator in a stream

#### **SYNOPSIS**

```
#include <stdio.h>
```

```
int fseek(FILE *stream, long offset, int whence);
int fseeko(FILE *stream, off_t offset, int whence);
```

#### DESCRIPTION

The fseek() function sets the file-position indicator for the stream pointed to by *stream*. The fseeko() function is identical to fseek() except for the type of *offset*.

The new position, measured in bytes from the beginning of the file, is obtained by adding *offset* to the position specified by *whence*, whose values are defined in <stdio.h> as follows:

SEEK\_SET Set position equal to *offset* bytes.

SEEK CUR Set position to current location plus offset.

SEEK END Set position to EOF plus offset.

If the stream is to be used with wide character input/output functions, offset must either be 0 or a value returned by an earlier call to ftell(3C) on the same stream and whence must be SEEK\_SET.

A successful call to fseek() clears the end-of-file indicator for the stream and undoes any effects of ungetc(3C) and ungetwc(3C) on the same stream. After an fseek() call, the next operation on an update stream may be either input or output.

If the most recent operation, other than ftell(3C), on a given stream is fflush(3C), the file offset in the underlying open file description will be adjusted to reflect the location specified by fseek().

The fseek() function allows the file-position indicator to be set beyond the end of existing data in the file. If data is later written at this point, subsequent reads of data in the gap will return bytes with the value 0 until data is actually written into the gap.

The value of the file offset returned by fseek() on devices which are incapable of seeking is undefined.

If the stream is writable and buffered data had not been written to the underlying file, fseek() will cause the unwritten data to be written to the file and mark the st\_ctime and st\_mtime fields of the file for update.

#### **RETURN VALUES**

The fseek() and fseeko() functions return 0 on success; otherwise, they returned -1 and set errno to indicate the error.

#### **ERRORS**

The fseek() and fseeko() functions will fail if, either the *stream* is unbuffered or the *stream*'s buffer needed to be flushed, and the call to fseek() or fseeko() causes an underlying lseek(2) or write(2) to be invoked:

EAGAIN The O\_NONBLOCK flag is set for the file descriptor and the process would be delayed in the write operation.

fseek(3C)

| EBADF  | The file descriptor underlying the stream file is not open for writing or the stream's buffer needed to be flushed and the file is not open.                                                                                                    |
|--------|----------------------------------------------------------------------------------------------------|
| EFBIG  | An attempt was made to write a file that exceeds the maximum file size or the process's file size limit, or the file is a regular file and an attempt was made to write at or beyond the offset maximum associated with the corresponding stream.                                          |
| EINTR  | The write operation was terminated due to the receipt of a signal, and no data was transferred.                                                                                                    |
| EINVAL | The <i>whence</i> argument is invalid. The resulting file-position indicator would be set to a negative value.                                                                                                    |
| EIO    | A physical I/O error has occurred; or the process is a member of a background process group attempting to perform a write(2) operation to its controlling terminal, TOSTOP is set, the process is neither ignoring nor blocking SIGTTOU, and the process group of the process is orphaned. |
| ENOSPC | There was no free space remaining on the device containing the file.                                                                                                    |
| ENXIO  | A request was made of a non-existent device, or the request was outside the capabilities of the device.                                                                                                    |
| EPIPE  | The file descriptor underlying <i>stream</i> is associated with a pipe or FIFO.                                                                                                    |
| EPIPE  | An attempt was made to write to a pipe or FIFO that is not open for reading by any process. A SIGPIPE signal will also be sent to the calling thread.                                                                                                    |
|        |                                                                                                    |

The fseek() function will fail if:

EOVERFLOW The resulting file offset would be a value which cannot be

represented correctly in an object of type long.

The fseeko() function will fail if:

EOVERFLOW The resulting file offset would be a value which cannot be

represented correctly in an object of type off t.

**USAGE** 

Although on the UNIX system an offset returned by ftell() or ftello() (see ftell(3C)) is measured in bytes, and it is permissible to seek to positions relative to that offset, portability to non-UNIX systems requires that an offset be used by fseek() directly. Arithmetic may not meaningfully be performed on such an offset, which is not necessarily measured in bytes.

The fseeko() function has a transitional interface for 64-bit file offsets. See 1f64(5).

## fseek(3C)

 $\textbf{ATTRIBUTES} \hspace{0.2cm} | \hspace{0.2cm} \textbf{See attributes}(5) \hspace{0.2cm} \textbf{for descriptions of the following attributes:} \\$ 

| ATTRIBUTE TYPE      | ATTRIBUTE VALUE |
|---------------------|-----------------|
| Interface Stability | Standard        |
| MT-Level            | MT-Safe         |

## **SEE ALSO**

getrlimit(2), ulimit(2), fopen(3UCB), ftell(3C), rewind(3C), ungetc(3C), ungetwc(3C), attributes(5), 1f64(5), standards(5)

NAME |

fsetpos – reposition a file pointer in a stream

**SYNOPSIS** 

#include <stdio.h>

int fsetpos(FILE \*stream, const fpos t \*pos);

DESCRIPTION

The fsetpos() function sets the file position indicator for the stream pointed to by stream according to the value of the object pointed to by pos, which must be a value obtained from an earlier call to fgetpos(3C) on the same stream.

A successful call to fsetpos () function clears the end-of-file indicator for the stream and undoes any effects of ungetc(3C) on the same stream. After an fsetpos() call, the next operation on an update stream may be either input or output.

**RETURN VALUES** 

The fsetpos() function returns 0 if it succeeds; otherwise it returns a non-zero value and sets errno to indicate the error.

**ERRORS** 

The fsetpos() function may fail if:

EBADF The file descriptor underlying *stream* is not valid.

ESPIPE The file descriptor underlying *stream* is associated with a pipe, a

FIFO, or a socket.

**USAGE** 

The fsetpos() function has a transitional interface for 64-bit file offsets. See 1f64(5).

**ATTRIBUTES** 

See attributes(5) for descriptions of the following attributes:

| ATTRIBUTE TYPE      | ATTRIBUTE VALUE |
|---------------------|-----------------|
| Interface Stability | Standard        |
| MT-Level            | MT-Safe         |

**SEE ALSO** 

lseek(2), fgetpos(3C), fopen(3C), fseek(3C), ftell(3C), rewind(3C), ungetc(3C), attributes(5), 1f64(5), standards(5)

## fsync(3C)

NAME |

fsync – synchronize changes to a file

**SYNOPSIS** 

#include <unistd.h>

int fsync (int fildes);

#### DESCRIPTION

The fsync() function moves all modified data and attributes of the file descriptor fildes to a storage device. When fsync() returns, all in-memory modified copies of buffers associated with fildes have been written to the physical medium. The fsync() function is different from sync(), which schedules disk I/O for all files but returns before the I/O completes. The fsync() function forces all outstanding data operations to synchronized file integrity completion (see fcntl.h(3HEAD) definition of O SYNC.)

The fsync() function forces all currently queued I/O operations associated with the file indicated by the file descriptor *fildes* to the synchronized I/O completion state. All I/O operations are completed as defined for synchronized I/O file integrity completion.

#### **RETURN VALUES**

Upon successful completion, 0 is returned. Otherwise, -1 is returned and errno is set to indicate the error. If the fsync() function fails, outstanding I/O operations are not guaranteed to have been completed.

#### **ERRORS**

The fsync() function will fail if:

| EBADF | The fildes argument is no | ot a valid file descriptor. |
|-------|---------------------------|-----------------------------|
| EBADF | The mues argument is no   | ot a vand me descripto      |

EINTR A signal was caught during execution of the fsync() function.

EIO An I/O error occurred while reading from or writing to the file

system.

ENOSPC There was no free space remaining on the device containing the

file.

ETIMEDOUT Remote connection timed out. This occurs when the file is on an

NFS file system mounted with the soft option. See

mount nfs(1M).

In the event that any of the queued I/O operations fail, fsync() returns the error conditions defined for read(2) and write(2).

#### USAGE

The fsync() function should be used by applications that require that a file be in a known state. For example, an application that contains a simple transaction facility might use fsync() to ensure that all changes to a file or files caused by a given transaction were recorded on a storage medium.

The manner in which the data reach the physical medium depends on both implementation and hardware. The fsync() function returns when notified by the device driver that the write has taken place.

 $\textbf{ATTRIBUTES} \hspace{0.2cm} | \hspace{0.2cm} \textbf{See attributes}(5) \hspace{0.2cm} \textbf{for descriptions of the following attributes:} \\$ 

| ATTRIBUTE TYPE      | ATTRIBUTE VALUE   |
|---------------------|-------------------|
| Interface Stability | Standard          |
| MT-Level            | Async-Signal-Safe |

## **SEE ALSO**

mount\_nfs(1M), read(2), sync(2), write(2), fcntl.h(3HEAD), fdatasync(3RT), attributes(5), standards(5)

ftell(3C)

NAME |

ftell, ftello – return a file offset in a stream

**SYNOPSIS** 

#include <stdio.h>

long ftell(FILE \*stream);

off\_t ftello(FILE \*stream);

DESCRIPTION

The ftell() function obtains the current value of the file-position indicator for the stream pointed to by *stream*. The ftello() function is identical to ftell() except for the return type.

**RETURN VALUES** 

Upon successful completion, the ftell() and ftello() functions return the current value of the file-position indicator for the stream measured in bytes from the beginning of the file. Otherwise, they return -1 and sets errno to indicate the error.

**ERRORS** 

The ftell() and ftello() functions will fail if:

EBADF The file descriptor underlying *stream* is not an open file descriptor.

ESPIPE The file descriptor underlying *stream* is associated with a pipe, a

FIFO, or a socket.

The ftell() function will fail if:

EOVERFLOW The current file offset cannot be represented correctly in an object

of type long.

The ftello() function will fail if:

EOVERFLOW The current file offset cannot be represented correctly in an object

of type off\_t.

USAGE

The ftello() function has a transitional interface for 64-bit file offsets. See 1f64(5).

**ATTRIBUTES** 

See attributes(5) for descriptions of the following attributes:

| ATTRIBUTE TYPE      | ATTRIBUTE VALUE |
|---------------------|-----------------|
| Interface Stability | Standard        |
| MT-Level            | MT-Safe         |

SEE ALSO

lseek(2), fopen(3C), fseek(3C), attributes(5), , standards(5), lf64(5)

**NAME** | ftime – get date and time

#### **SYNOPSIS**

#include <sys/timeb.h>

int ftime(struct timeb \*tp);

#### DESCRIPTION

The ftime () function sets the time and millitm members of the timeb structure pointed to by *tp*. The structure is defined in <sys/timeb.h> and contains the following members:

```
time t
unsigned short millitm;
short
                timezone;
short
                dstflag;
```

The time and millitm members contain the seconds and milliseconds portions, respectively, of the current time in seconds since 00:00:00 UTC (Coordinated Universal Time), January 1, 1970.

The timezone member contains the local time zone. The dstflag member contains a flag that, if non-zero, indicates that Daylight Saving time applies locally during the appropriate part of the year.

The contents of the timezone and dstflag members of tp after a call to ftime () are unspecified.

## **RETURN VALUES**

Upon successful completion, the ftime() function returns 0. Otherwise -1 is returned.

# **ERRORS**

No errors are defined.

#### **USAGE**

For portability to implementations conforming to earlier versions of this document, time(2) is preferred over this function.

The millisecond value usually has a granularity greater than one due to the resolution of the system clock. Depending on any granularity (particularly a granularity of one) renders code non-portable.

# **ATTRIBUTES**

See attributes(5) for descriptions of the following attributes:

| ATTRIBUTE TYPE      | ATTRIBUTE VALUE |
|---------------------|-----------------|
| Interface Stability | Standard        |

# **SEE ALSO**

date(1), time(2), ctime(3C), gettimeofday(3C), timezone(4), attributes(5), standards(5)

# ftok(3C)

NAME | ftok – generate an IPC key

**SYNOPSIS** 

#include <sys/ipc.h>

key t **ftok**(const char \*path, int id);

#### DESCRIPTION

The ftok () function returns a key based on path and id that is usable in subsequent calls to msgget(2), semget(2) and shmget(2). The path argument must be the pathname of an existing file that the process is able to stat(2).

The ftok() function will return the same key value for all paths that name the same file, when called with the same id value, and will return different key values when called with different id values.

If the file named by *path* is removed while still referred to by a key, a call to ftok () with the same path and id returns an error. If the same file is recreated, then a call to ftok() with the same *path* and *id* is likely to return a different key.

Only the low order 8-bits of id are significant. The behavior of ftok() is unspecified if these bits are 0.

#### **RETURN VALUES**

Upon successful completion, ftok() returns a key. Otherwise, ftok() returns (key t) –1 and sets errno to indicate the error.

#### **ERRORS**

The ftok() function will fail if:

**EACCES** Search permission is denied for a component of the

path prefix.

ELOOP Too many symbolic links were encountered in

resolving path.

The length of the path argument exceeds { PATH MAX } ENAMETOOLONG

or a pathname component is longer than {NAME MAX}.

A component of path does not name an existing file or ENOENT

path is an empty string.

ENOTDIR A component of the path prefix is not a directory.

The ftok() function may fail if:

ENAMETOOLONG Pathname resolution of a symbolic link produced an

intermediate result whose length exceeds { PATH MAX }

# **USAGE**

For maximum portability, *id* should be a single-byte character.

Another way to compose keys is to include the project ID in the most significant byte and to use the remaining portion as a sequence number. There are many other ways to form keys, but it is necessary for each system to define standards for forming them. If some standard is not adhered to, it will be possible for unrelated processes to unintentionally interfere with each other's operation. It is still possible to interfere intentionally. Therefore, it is strongly suggested that the most significant byte of a key in some sense refer to a project so that keys do not conflict across a given system.

**NOTES** 

Since the ftok() function returns a value based on the *id* given and the file serial number of the file named by path in a type that is no longer large enough to hold all file serial numbers, it may return the same key for paths naming different files on large filesystems.

**ATTRIBUTES** 

See attributes(5) for descriptions of the following attributes:

| ATTRIBUTE TYPE      | ATTRIBUTE VALUE |
|---------------------|-----------------|
| Interface Stability | Standard        |
| MT-Level            | MT-Safe         |

**SEE ALSO** 

msgget(2), semget(2), shmget(2), stat(2), attributes(5), standards(5)

**NAME** | ftw, nftw – walk a file tree

#### **SYNOPSIS**

#include <ftw.h>

int ftw(const char \*path, int (\*fn) (const char \*, const struct stat \*, int), int depth);

int nftw(const char \*path, int (\*fn) (const char \*, const struct stat \*, int, struct FTW \*), int depth, int flags);

# DESCRIPTION

The ftw() function recursively descends the directory hierarchy rooted in *path*. For each object in the hierarchy, ftw() calls the user-defined function fn, passing it a pointer to a null-terminated character string containing the name of the object, a pointer to a stat structure (see stat(2)) containing information about the object, and an integer. Possible values of the integer, defined in the <ftw.h> header, are:

| FTW_F   | The object is a file.                                                                                                    |
|---------|----------------------------------------------------------------------------------------------------|
| FTW_D   | The object is a directory.                                                                                                    |
| FTW_DNR | The object is a directory that cannot be read. Descendants of the directory are not processed.                                                                                                    |
| FTW_NS  | The stat() function failed on the object because of lack of appropriate permission or the object is a symbolic link that points to a non-existent file. The stat buffer passed to <i>fn</i> is undefined. |

The ftw() function visits a directory before visiting any of its descendants.

The tree traversal continues until the tree is exhausted, an invocation of fn returns a non-zero value, or some error is detected within ftw() (such as an I/O error). If the tree is exhausted, ftw() returns 0. If fn returns a non-zero value, ftw() stops its tree traversal and returns whatever value was returned by fn.

The nftw() function is similar to ftw() except that it takes the additional argument flags, which is a bitwise-inclusive OR of zero or more of the following flags:

| FTW_CHDIR | If set, nftw() changes the current working directory to each directory as it reports files in that directory. If clear, nftw() does not change the current working directory. |
|-----------|----------------------------------------------------------------------------------------------------|
| FTW_DEPTH | If set, nftw() reports all files in a directory before reporting the directory itself. If clear, nftw() reports any directory before reporting the files in that directory.   |
| FTW_MOUNT | If set, nftw() reports only files in the same file system as path. If clear, nftw() reports all files encountered during the walk.                                            |
| FTW_PHYS  | If set, nftw() performs a physical walk and does not follow symbolic links                                                                                                    |

If FTW PHYS is clear and FTW DEPTH is set, nftw() follows links instead of reporting them, but does not report any directory that would be a descendant of itself. If FTW PHYS is clear and FTW DEPTH is clear, nftw() follows links instead of reporting them, but does not report the contents of any directory that would be a descendant of itself.

At each file it encounters, nftw() calls the user-supplied function *fn* with four arguments:

- The first argument is the pathname of the object.
- The second argument is a pointer to the stat buffer containing information on the object.
- The third argument is an integer giving additional information. Its value is one of the following:

| FTW_F   | The object is a file.                                                                                                    |
|---------|----------------------------------------------------------------------------------------------------|
| FTW_D   | The object is a directory.                                                                                                    |
| FTW_DP  | The object is a directory and subdirectories have been visited. (This condition only occurs if the FTW_DEPTH flag is included in flags.)                                                                                   |
| FTW_SL  | The object is a symbolic link. (This condition only occurs if the FTW_PHYS flag is included in flags.)                                                                                                    |
| FTW_SLN | The object is a symbolic link that points to a non-existent file. (This condition only occurs if the FTW_PHYS flag is not included in flags.)                                                                              |
| FTW_DNR | The object is a directory that cannot be read. The user-defined function $fn$ will not be called for any of its descendants.                                                                                               |
| FTW_NS  | The stat() function failed on the object because of lack of appropriate permission. The stat buffer passed to <i>fn</i> is undefined. Failure of stat() for any other reason is considered an error and nftw() returns -1. |

The fourth argument is a pointer to an FTW structure that contains the following members:

```
int
     base:
int.
    level;
```

The base member is the offset of the object's filename in the pathname passed as the first argument to fn(). The value of level indicates the depth relative to the root of the walk, where the root level is 0.

The results are unspecified if the application-supplied fn() function does not preserve the current working directory.

# ftw(3C)

Both ftw() and nftw() use one file descriptor for each level in the tree. The *depth* argument limits the number of file descriptors used. If *depth* is zero or negative, the effect is the same as if it were 1. It must not be greater than the number of file descriptors currently available for use. The ftw() function runs faster if *depth* is at least as large as the number of levels in the tree. When ftw() and nftw() return, they close any file descriptors they have opened; they do not close any file descriptors that might have been opened by fn.

#### **RETURN VALUES**

If the tree is exhausted, ftw() and nftw() return 0. If the function pointed to by fn returns a non-zero value, ftw() and nftw() stop their tree traversal and return whatever value was returned by the function pointed to by fn. If ftw() and nftw() detect an error, they return -1 and set error to indicate the error.

If ftw() and nftw() encounter an error other than EACCES (see FTW\_DNR and FTW\_NS above), they return -1 and set errno to indicate the error. The external variable errno can contain any error value that is possible when a directory is opened or when one of the stat functions is executed on a directory or file.

#### **ERRORS**

The ftw() and nftw() functions will fail if:

ELOOP A loop exists in symbolic links encountered during resolution of

the path argument

ENAMETOOLONG The length of the path exceeds {PATH MAX}, or a path name

component is longer than {NAME MAX}.

ENOENT A component of *path* does not name an existing file or *path* is an

empty string.

ENOTDIR A component of *path* is not a directory.

EOVERFLOW A field in the stat structure cannot be represented correctly in the

current programming environment for one or more files found in

the file hierarchy.

The ftw() function will fail if:

EACCES Search permission is denied for any component of *path* or read

permission is denied for path.

The nftw() function will fail if:

EACCES Search permission is denied for any component of *path* or read

permission is denied for path, or fn() returns –1 and does not reset

errno.

The nftw() and ftw() functions may fail if:

ELOOP Too many symbolic links were encountered during resolution of

the path argument.

ENAMETOOLONG Pathname resolution of a symbolic link produced an intermediate

result whose length exceeds {PATH MAX}.

The ftw() function may fail if:

EINVAL The value of the *depth* argument is invalid.

The nftw() function may fail if:

EMFILE There are {OPEN MAX} file descriptors currently open in the calling

process.

Too many files are currently open in the system. ENFILE

If the function pointed to by *fn* encounters system errors, errno may be set accordingly.

# EXAMPLES

**EXAMPLE 1** Walk a directory structure using ftw().

The following example walks the current directory structure, calling the fn() function for every directory entry, using at most 10 file descriptors:

```
#include <ftw.h>
if (ftw(".", fn, 10) != 0) {
      perror("ftw"); exit(2);
}
```

**EXAMPLE 2** Walk a directory structure using nftw().

The following example walks the /tmp directory and its subdirectories, calling the nftw() function for every directory entry, to a maximum of 5 levels deep.

```
#include <ftw.h>
int nftwfunc(const char *, const struct stat *, int, struct FTW *);
int nftwfunc(const char *filename, const struct stat *statptr,
     int fileflags, struct FTW *pfwt)
     return 0;
}
char *startpath = "/tmp";
int depth = 5;
int flags = FTW_CHDIR | FTW_DEPTH | FTW_MOUNT;
int ret;
ret = nftw(startpath, nftwfunc, depth, flags);
```

# USAGE

Because ftw() and nftw() are recursive, they can terminate with a memory fault when applied by a thread with a small stack to very deep file structures.

# ftw(3C)

The ftw() and nftw() functions allocate resources (memory, file descriptors) during their operation. If ftw() they are forcibly terminated, such as by longjmp(3C) being executed by fn or an interrupt routine, they will not have a chance to free those resources, so they remain permanently allocated. A safe way to handle interrupts is to store the fact that an interrupt has occurred and arrange to have fn return a non-zero value at its next invocation.

The ftw() and nftw() functions have transitional interfaces for 64-bit file offsets. See 1f64(5).

The ftw() function is safe in multithreaded applications. The nftw() function is safe in multithreaded applications when the FTW CHDIR flag is not set.

# **ATTRIBUTES**

See attributes(5) for descriptions of the following attributes:

| ATTRIBUTE TYPE      | ATTRIBUTE VALUE         |
|---------------------|-------------------------|
| Interface Stability | Standard                |
| MT-Level            | MT-Safe with exceptions |

#### SEE ALSO

stat(2), longjmp(3C), attributes(5), lf64(5), standards(5)

**NAME** | fwide – set stream orientation

SYNOPSIS

#include <stdio.h> #include <wchar.h>

int fwide(FILE \*stream, int mode);

# DESCRIPTION

The fwide () function determines the orientation of the stream pointed to by stream. If *mode* is greater than 0, the function first attempts to make the stream wide-orientated. If *mode* is less than 0, the function first attempts to make the stream byte-orientated. Otherwise, *mode* is 0 and the function does not alter the orientation of the stream.

If the orientation of the stream has already been determined, fwide () does not change it.

Because no return value is reserved to indicate an error, an application wishing to check for error situations should set errno to 0, then call fwide(), then check errno and if it is non-zero, assume an error has occurred.

# **RETURN VALUES**

The fwide () function returns a value greater than 0 if, after the call, the stream has wide-orientation, a value less than 0 if the stream has byte-orientation, or 0 if the stream has no orientation.

**ERRORS** 

The fwide() function may fail if:

EBADF

The *stream* argument is not a valid stream.

**USAGE** 

A call to fwide () with *mode* set to 0 can be used to determine the current orientation of a stream.

# **ATTRIBUTES**

See attributes(5) for descriptions of the following attributes:

| ATTRIBUTE TYPE      | ATTRIBUTE VALUE |
|---------------------|-----------------|
| Interface Stability | Standard        |
| MT-Level            | MT-Safe         |

#### SEE ALSO

attributes(5), standards(5)

# fwprintf(3C)

**NAME** | fwprintf, wprintf, swprintf – print formatted wide-character output

## SYNOPSIS

```
#include <stdio.h>
#include <wchar.h>
int fwprintf(FILE *restrict stream, const wchar t *restrict format,
int wprintf(const wchar t *restrict format, ...);
int swprintf (wchar t *restrict s, size t n, const wchar t
    *restrict format, ...);
```

#### DESCRIPTION

The fwprintf() function places output on the named output *stream*. The wprintf() function places output on the standard output stream stdout. The swprintf() function places output followed by the null wide-character in consecutive wide-characters starting at \*s; no more than n wide-characters are written, including a terminating null wide-character, which is always added (unless *n* is zero).

Each of these functions converts, formats and prints its arguments under control of the format wide-character string. The format is composed of zero or more directives: ordinary wide-characters, which are simply copied to the output stream and conversion specifications, each of which results in the fetching of zero or more arguments. The results are undefined if there are insufficient arguments for the format. If the format is exhausted while arguments remain, the excess arguments are evaluated but are otherwise ignored.

Conversions can be applied to the nth argument after the format in the argument list, rather than to the next unused argument. In this case, the conversion wide-character % (see below) is replaced by the sequence  $n, \$ , where n is a decimal integer in the range [1, NL ARGMAX], giving the position of the argument in the argument list. This feature provides for the definition of format wide-character strings that select arguments in an order appropriate to specific languages (see the EXAMPLES section).

In format wide-character strings containing the n form of conversion specifications, numbered arguments in the argument list can be referenced from the format wide-character string as many times as required.

In format wide-character strings containing the % form of conversion specifications, each argument in the argument list is used exactly once.

All forms of the fwprintf() functions allow for the insertion of a language-dependent radix character in the output string, output as a wide-character value. The radix character is defined in the program's locale (category LC NUMERIC). In the POSIX locale, or in a locale where the radix character is not defined, the radix character defaults to a period ( . ).

Each conversion specification is introduced by the % wide-character or by the wide-character sequence %n\$, after which the following appear in sequence:

Zero or more *flags* (in any order), which modify the meaning of the conversion specification.

- An optional minimum *field width*. If the converted value has fewer wide-characters than the field width, it will be padded with spaces by default on the left; it will be padded on the right, if the left-adjustment flag (–), described below, is given to the field width. The field width takes the form of an asterisk (\*), described below, or a decimal integer.
- An optional *precision* that gives the minimum number of digits to appear for the d, i, o, u, x, and X conversions; the number of digits to appear after the radix character for the a, A, e, E, f, and F conversions; the maximum number of significant digits for the g and G conversions; or the maximum number of wide-characters to be printed from a string in s conversions. The precision takes the form of a period (.) followed by either an asterisk (\*), described below, or an optional decimal digit string, where a null digit string is treated as 0. If a precision appears with any other conversion wide-character, the behavior is undefined.
- An optional length modifier that specifies the size of the argument.
- A conversion specifier wide character that indicates the type of conversion to be applied.

A field width, or precision, or both, may be indicated by an asterisk (\*). In this case an argument of type int supplies the field width or precision. Arguments specifying field width, or precision, or both must appear in that order before the argument, if any, to be converted. A negative field width is taken as a – flag followed by a positive field width. A negative precision is taken as if the precision were omitted. In format wide-character strings containing the n form of a conversion specification, a field width or precision may be indicated by the sequence n, where n is a decimal integer in the range [1, NL\_ARGMAX] giving the position in the argument list (after the format argument) of an integer argument containing the field width or precision, for example:

```
wprintf(L"%1$d:%2$.*3$d:%4$.*3$d\n", hour, min, precision, sec);
```

The *format* can contain either numbered argument specifications (that is, n and m), or unnumbered argument specifications (that is, a and b), but normally not both. The only exception to this is that a can be mixed with the a form. The results of mixing numbered and unnumbered argument specifications in a *format* wide-character string are undefined. When numbered argument specifications are used, specifying the nth argument requires that all the leading arguments, from the first to the n-1)th, are specified in the format wide-character string.

The flag wide-characters and their meanings are:

- The integer portion of the result of a decimal conversion (%i, %d, %u, %f, %F, %g, or %G) will be formatted with thousands' grouping wide-characters. For other conversions the behavior is undefined. The non-monetary grouping wide-character is used.
- The result of the conversion will be left-justified within the field.
   The conversion will be right-justified if this flag is not specified.

# fwprintf(3C)

| +                  | The result of a signed conversion will always begin with a sign (+ or –). The conversion will begin with a sign only when a negative value is converted if this flag is not specified.                                                                                                    |
|--------------------|----------------------------------------------------------------------------------------------------|
| space              | If the first wide-character of a signed conversion is not a sign or if a signed conversion results in no wide-characters, a space will be prefixed to the result. This means that if the space and + flags both appear, the space flag will be ignored.                                                                                                    |
| #                  | This flag specifies that the value is to be converted to an alternative form. For o conversion, it increases the precision (if necessary) to force the first digit of the result to be 0. For x or X conversions, a non-zero result will have $0x$ (or $0x$ ) prefixed to it. For a, A, e, E, f, F, g, or G conversions, the result will always contain a radix character, even if no digits follow it. Without this flag, a radix character appears in the result of these conversions only if a digit follows it. For g and G conversions, trailing zeros will <i>not</i> be removed from the result as they normally are. For other conversions, the behavior is undefined. |
| 0                  | For d, i, o, u, x, X, a, A, e, E, f, F, g, and G conversions, leading zeros (following any indication of sign or base) are used to pad to the field width; no space padding is performed. If the 0 and – flags both appear, the 0 flag will be ignored. For d, i, o, u, x, and X conversions, if a precision is specified, the 0 flag will be ignored. If the 0 and ' flags both appear, the grouping wide-characters are inserted before zero padding. For other conversions, the behavior is undefined.                                                                                                    |
| The length modifie | ers and their meanings:                                                                                                    |
| hh                 | Specifies that a following d, i, o, u, x, or X conversion specifier applies to a signed char or unsigned char argument (the argument will have been promoted according to the integer promotions, but its value shall be converted to signed char or unsigned char before printing); or that a following n conversion specifier applies to a pointer to a signed char argument.                                                                                                    |
| h                  | Specifies that a following d, i, o, u, x, or X conversion specifier applies to a short or unsigned short argument (the argument will have been promoted according to the integer promotions, but its value shall be converted to short or unsigned short before printing); or that a following n conversion specifier applies to a pointer to a short argument.                                                                                                    |
| 1 (ell)            | Specifies that a following d, i, o, u, x, or X conversion specifier applies to a long or unsigned long argument; that a following n conversion specifier applies to a pointer to a long argument; that a following c conversion specifier applies to a wint_t                                                                                                    |
|                    |                                                                                                    |

|              | argument; that a following s conversion specifier applies to a pointer to a wchar_t argument; or has no effect on a following a, A, e, E, f, F, g, or G conversion specifier.                                                                                         |
|--------------|----------------------------------------------------------------------------------------------------|
| 11 (ell-ell) | Specifies that a following d, i, o, u, x, or X conversion specifier applies to a long long or unsigned long long argument; or that a following n conversion specifier applies to a pointer to a long long argument.                                                   |
| j            | Specifies that a following d, i, o, u, x, or X conversion specifier applies to an intmax_t or uintmax_t argument; or that a following n conversion specifier applies to a pointer to an intmax_t argument.                                                            |
| Z            | Specifies that a following d, i, o, u, x, or X conversion specifier applies to a size_t or the corresponding signed integer type argument; or that a following n conversion specifier applies to a pointer to a signed integer type corresponding to size_t argument. |
| t            | Specifies that a following d, i, o, u, x, or X conversion specifier applies to a ptrdiff_t or the corresponding unsigned type argument; or that a following n conversion specifier applies to a pointer to a ptrdiff_t argument.                                      |
| L            | Specifies that a following a, A, e, E, f, F, g, or G conversion specifier applies to a long double argument.                                                                                                    |

If a length modifier appears with any conversion specifier other than as specified above, the behavior is undefined.

The conversion wide-characters and their meanings are:

- d, i The int argument is converted to a signed decimal in the style [-] *dddd*. The precision specifies the minimum number of digits to appear; if the value being converted can be represented in fewer digits, it will be expanded with leading zeros. The default precision is 1. The result of converting 0 with an explicit precision of 0 is no wide-characters.
- 0 The unsigned int argument is converted to unsigned octal format in the style dddd. The precision specifies the minimum number of digits to appear; if the value being converted can be represented in fewer digits, it will be expanded with leading zeros. The default precision is 1. The result of converting 0 with an explicit precision of 0 is no wide-characters.
- u The unsigned int argument is converted to unsigned decimal format in the style *dddd*. The precision specifies the minimum number of digits to appear; if the value being converted can be represented in fewer digits, it will be expanded with leading zeros. The default precision is 1. The result of converting 0 with an explicit precision of 0 is no wide-characters.

# fwprintf(3C)

- The unsigned int argument is converted to unsigned hexadecimal format in the style *dddd*; the letters abcdef are used. The precision specifies the minimum number of digits to appear; if the value being converted can be represented in fewer digits, it will be expanded with leading zeros. The default precision is 1. The result of converting 0 with an explicit precision of 0 is no wide-characters.
- X Behaves the same as the x conversion wide-character except that letters "ABCDEF" are used instead of "abcdef".
- f, F The double argument is converted to decimal notation in the style [-]ddd.ddd, where the number of digits after the radix character (see setlocale(3C)) is equal to the precision specification. If the precision is missing it is taken as 6; if the precision is explicitly 0 and the # flag is not specified, no radix character appears. If a radix character appears, at least 1 digit appears before it. The converted value is rounded to fit the specified output format according to the prevailing floating point rounding direction mode. If the conversion is not exact, an inexact exception is raised.

For the f specifier, a double argument representing an infinity or NaN is converted in the style of the e conversion specifier, except that for an infinite argument, "infinity" or "Infinity" is printed when the precision is at least 8 and "inf" or "Inf" is printed otherwise.

For the F specifier, a double argument representing an infinity or NaN is converted in the SUSv3 style of the E conversion specifier, except that for an infinite argument, "INFINITY" is printed when the precision is at least 8 and or "INF" is printed otherwise.

e, E The double argument is converted in the style [-] *d.ddde* ± dd, where there is one digit before the radix character (which is non-zero if the argument is non-zero) and the number of digits after it is equal to the precision; if the precision is missing, it is taken as 6; if the precision is 0 and no # flag is present, no radix character appears. The converted value is rounded to fit the specified output format according to the prevailing floating point rounding direction mode. If the conversion is not exact, an inexact exception is raised. The E conversion wide-character will produce a number with E instead of e introducing the exponent. The exponent always contains at least two digits. If the value is 0, the exponent is 0.

Infinity and NaN values are handled in one of the following ways:

SUSv3

For the e specifier, a double argument representing an infinity is printed as "[-]infinity", when the precision for the conversion is at least 7 and as "[-]inf" otherwise. A double argument representing a NaN is printed as "[-]nan". For the E specifier, "INF",

"INFINITY", and "NAN" are printed instead of "inf", "infinity", and "nan", respectively. Printing of the sign follows the rules described above.

Default

A double argument representing an infinity is printed as "[-]Infinity", when the precision for the conversion is at least 7 and as "[-]Inf" otherwise. A double argument representing a NaN is printed as "[-]NaN". Printing of the sign follows the rules described above.

g, G The double argument is converted in the style f or e (or in the style E in the case of a G conversion wide-character), with the precision specifying the number of significant digits. If an explicit precision is 0, it is taken as 1. The style used depends on the value converted; style e (or E) will be used only if the exponent resulting from such a conversion is less than –4 or greater than or equal to the precision. Trailing zeros are removed from the fractional portion of the result; a radix character appears only if it is followed by a digit.

A double argument representing an infinity or NaN is converted in the style of the e or E conversion specifier, except that for an infinite argument, "infinity", "INFINITY", or "Infinity" is printed when the precision is at least 8 and "inf", "INF", or "Inf" is printed otherwise.

a, A double argument representing a floating-point number is converted in the style "[-]0xh.hhhhp±d", where the single hexadecimal digit preceding the radix point is 0 if the value converted is zero and 1 otherwise and the number of hexadecimal digits after it are equal to the precision; if the precision is missing, the number of digits printed after the radix point is 13 for the conversion of a double value, 16 for the conversion of a long double value on x86, and 28 for the conversion of a long double value on SPARC; if the precision is zero and the '#' flag is not specified, no decimal-point wide character appears. The letters "abcdef" are used for a conversion and the letters "ABCDEF" for A conversion. The A conversion specifier produces a number with 'X' and 'P' instead of 'x' and 'p'. The exponent always contains at least one digit, and only as many more digits as necessary to represent the decimal exponent of 2. If the value is zero, the exponent is zero.

The converted value rounded to fit the specified output format according to the prevailing floating point rounding direction mode. If the conversion is not exact, an inexact exception is raised.

A double argument representing an infinity or NaN is converted in the SUSv3 style of an e or E conversion specifier.

# fwprintf(3C)

- c If no 1 (ell) qualifier is present, the int argument is converted to a wide-character as if by calling the btowc(3C) function and the resulting wide-character is written. Otherwise the wint\_t argument is converted to wchar t, and written.
- If no 1 (ell) qualifier is present, the argument must be a pointer to a character array containing a character sequence beginning in the initial shift state. Characters from the array are converted as if by repeated calls to the mbrtowc(3C) function, with the conversion state described by an mbstate\_t object initialized to zero before the first character is converted, and written up to (but not including) the terminating null wide-character. If the precision is specified, no more than that many wide-characters are written. If the precision is not specified or is greater than the size of the array, the array must contain a null wide-character.

If an 1 (ell) qualifier is present, the argument must be a pointer to an array of type wchar\_t. Wide characters from the array are written up to (but not including) a terminating null wide-character. If no precision is specified or is greater than the size of the array, the array must contain a null wide-character. If a precision is specified, no more than that many wide-characters are written.

- p The argument must be a pointer to void. The value of the pointer is converted to a sequence of printable wide-characters.
- n The argument must be a pointer to an integer into which is written the number of wide-characters written to the output so far by this call to one of the fwprintf() functions. No argument is converted.
- C Same as 1c.
- S Same as 1s.
- Output a % wide-character; no argument is converted. The entire conversion specification must be %%.

If a conversion specification does not match one of the above forms, the behavior is undefined.

In no case does a non-existent or small field width cause truncation of a field; if the result of a conversion is wider than the field width, the field is simply expanded to contain the conversion result. Characters generated by fwprintf() and wprintf() are printed as if fputwc(3C) had been called.

The st\_ctime and st\_mtime fields of the file will be marked for update between the call to a successful execution of fwprintf() or wprintf() and the next successful completion of a call to fflush(3C) or fclose(3C) on the same stream or a call to exit(3C) or abort(3C).

#### **RETURN VALUES**

Upon successful completion, these functions return the number of wide-characters transmitted excluding the terminating null wide-character in the case of swprintf() or a negative value if an output error was encountered.

If n or more wide characters were requested to be written, swprintf() returns a negative value.

# **ERRORS**

For the conditions under which fwprintf() and wprintf() will fail and may fail, refer to fputwc(3C).

In addition, all forms of fwprintf() may fail if:

EILSEQ A wide-character code that does not correspond to a valid

character has been detected.

EINVAL There are insufficient arguments.

In addition, wprintf() and fwprintf() may fail if:

ENOMEM Insufficient storage space is available.

#### **EXAMPLES**

**EXAMPLE 1** Print Language-dependent Date and Time Format.

To print the language-independent date and time format, the following statement could be used:

wprintf(format, weekday, month, day, hour, min);

For American usage, *format* could be a pointer to the wide-character string:

L"%s, %s %d, %d:%.2d\n" producing the message:

Sunday, July 3, 10:02

whereas for German usage, format could be a pointer to the wide-character string:

L"%1\$s, %3\$d. %2\$s, %4\$d:%5\$.2d\n" producing the message:

Sonntag, 3. Juli, 10:02

#### **ATTRIBUTES**

See attributes(5) for descriptions of the following attributes:

| ATTRIBUTE TYPE      | ATTRIBUTE VALUE         |
|---------------------|-------------------------|
| Interface Stability | Standard                |
| MT-Level            | MT-Safe with exceptions |

# **SEE ALSO**

btowc(3C), fputwc(3C), fwscanf(3C), mbrtowc(3C), setlocale(3C), attributes(5), standards(5)

#### **NOTES**

The fwprintf(), wprintf(), and swprintf() functions can be used safely in multithreaded applications, as long as setlocale(3C) is not being called to change the locale.

| fwprintf(3C) |                                                                                                    |
|--------------|----------------------------------------------------------------------------------------------------|
|              | If the j length modifier is used, 32-bit applications that were compiled using c89 on releases prior to Solaris 10 will experience undefined behavior. |
|              |                                                                                                    |
|              |                                                                                                    |
|              |                                                                                                    |
|              |                                                                                                    |
|              |                                                                                                    |
|              |                                                                                                    |
|              |                                                                                                    |
|              |                                                                                                    |
|              |                                                                                                    |
|              |                                                                                                    |
|              |                                                                                                    |
|              |                                                                                                    |
|              |                                                                                                    |
|              |                                                                                                    |
|              |                                                                                                    |

**NAME** | fwrite – binary output

**SYNOPSIS** 

#include <stdio.h>

size t fwrite(const void \*ptr, size t size, size t nitems, FILE \*stream);

#### DESCRIPTION

The fwrite() function writes, from the array pointed to by ptr, up to nitems elements whose size is specified by size, to the stream pointed to by stream. For each object, size calls are made to the fputc(3C) function, taking the values (in order) from an array of unsigned char exactly overlaying the object. The file-position indicator for the stream (if defined) is advanced by the number of bytes successfully written. If an error occurs, the resulting value of the file-position indicator for the stream is unspecified.

The st ctime and st mtime fields of the file will be marked for update between the successful execution of fwrite () and the next successful completion of a call to fflush(3C) or fclose(3C) on the same stream or a call to exit(2) or abort(3C).

#### **RETURN VALUES**

The fwrite() function returns the number of elements successfully written, which might be less than nitems if a write error is encountered. If size or nitems is 0, fwrite() returns 0 and the state of the stream remains unchanged. Otherwise, if a write error occurs, the error indicator for the stream is set and errno is set to indicate the error.

**ERRORS** 

Refer to fputc(3C).

**USAGE** 

Because of possible differences in element length and byte ordering, files written using fwrite() are application-dependent, and possibly cannot be read using fread(3C) by a different application or by the same application on a different processor.

# **ATTRIBUTES**

See attributes(5) for descriptions of the following attributes:

| ATTRIBUTE TYPE      | ATTRIBUTE VALUE |
|---------------------|-----------------|
| Interface Stability | Standard        |
| MT-Level            | MT-Safe         |

#### **SEE ALSO**

write(2), fclose(3C), ferror(3C), fopen(3C), fread(3C), getc(3C), gets(3C), printf(3C), putc(3C), puts(3C), attributes(5), standards(5)

### fwscanf(3C)

#### NAME |

fwscanf, wscanf, swscanf, vfwscanf, vswscanf – convert formatted wide-character input

#### **SYNOPSIS**

#### DESCRIPTION

The fwscanf() function reads from the named input *stream*.

The wscanf () function reads from the standard input stream stdin.

The swscanf () function reads from the wide-character string *s*.

The vfwscanf(), vswscanf(), and vwscanf() functions are equivalent to the fwscanf(), swscanf(), and wscanf() functions, respectively, except that instead of being called with a variable number of arguments, they are called with an argument list as defined by the <stdarg.h> header. These functions do not invoke the va\_end() macro. Applications using these functions should call va\_end(ap) afterwards to clean up.

Each function reads wide-characters, interprets them according to a format, and stores the results in its arguments. Each expects, as arguments, a control wide-character string *format* described below, and a set of *pointer* arguments indicating where the converted input should be stored. The result is undefined if there are insufficient arguments for the format. If the format is exhausted while arguments remain, the excess arguments are evaluated but are otherwise ignored.

Conversions can be applied to the nth argument after the format in the argument list, rather than to the next unused argument. In this case, the conversion wide-character \$ (see below) is replaced by the sequence \$n\$, where n is a decimal integer in the range [1, NL\_ARGMAX]. This feature provides for the definition of format wide-character strings that select arguments in an order appropriate to specific languages. In format wide-character strings containing the \$n\$ form of conversion specifications, it is unspecified whether numbered arguments in the argument list can be referenced from the format wide-character string more than once.

The *format* can contain either form of a conversion specification, that is, \$ or \$n\$, but the two forms cannot normally be mixed within a single *format* wide-character string. The only exception to this is that \$\$ or \$\* can be mixed with the \$n\$ form.

The fwscanf() function in all its forms allows for detection of a language-dependent radix character in the input string, encoded as a wide-character value. The radix character is defined in the program's locale (category LC\_NUMERIC). In the POSIX locale, or in a locale where the radix character is not defined, the radix character defaults to a period (.).

The format is a wide-character string composed of zero or more directives. Each directive is composed of one of the following: one or more white-space wide-characters (space, tab, newline, vertical-tab or form-feed characters); an ordinary wide-character (neither % nor a white-space character); or a conversion specification. Each conversion specification is introduced by a % or the sequence %n% after which the following appear in sequence:

- An optional assignment-suppressing character \*.
- An optional non-zero decimal integer that specifies the maximum field width.
- An option length modifier that specifies the size of the receiving object.
- A conversion specifier wide-character that specifies the type of conversion to be applied. The valid conversion wide-characters are described below.

The fwscanf() functions execute each directive of the format in turn. If a directive fails, as detailed below, the function returns. Failures are described as input failures (due to the unavailability of input bytes) or matching failures (due to inappropriate input).

A directive composed of one or more white-space wide-characters is executed by reading input until no more valid input can be read, or up to the first wide-character which is not a white-space wide-character, which remains unread.

A directive that is an ordinary wide-character is executed as follows. The next wide-character is read from the input and compared with the wide-character that comprises the directive; if the comparison shows that they are not equivalent, the directive fails, and the differing and subsequent wide-characters remain unread.

A directive that is a conversion specification defines a set of matching input sequences, as described below for each conversion wide-character. A conversion specification is executed in the following steps:

Input white-space wide-characters (as specified by iswspace(3C)) are skipped, unless the conversion specification includes a [, c, or n conversion character.

An item is read from the input unless the conversion specification includes an n conversion wide-character. The length of the item read is limited to any specified maximum field width. In Solaris default mode, the input item is defined as the longest sequence of input wide-characters that forms a matching sequence. In some cases, <code>fwscanf()</code> might need to read several extra wide-characters beyond the end of the

## fwscanf(3C)

input item to find the end of a matching sequence. In C99/SUSv3 mode, the input item is defined as the longest sequence of input wide-characters that is, or is a prefix of, a matching sequence. With this definition, fwscanf() need only read at most one wide-character beyond the end of the input item. Therefore, in C99/SUSv3 mode, some sequences that are acceptable to wcstod(3C), wcstol(3C), and similar functions are unacceptable to fwscanf(). In either mode, fwscanf() attempts to push back any excess bytes read using ungetc(3C). Assuming all such attempts succeed, the first wide-character, if any, after the input item remains unread. If the length of the input item is 0, the conversion fails. This condition is a matching failure unless end-of-file, an encoding error, or a read error prevented input from the stream, in which case it is an input failure.

Except in the case of a % conversion wide-character, the input item (or, in the case of a % n conversion specification, the count of input wide-characters) is converted to a type appropriate to the conversion wide-character. If the input item is not a matching sequence, the execution of the conversion specification fails; this condition is a matching failure. Unless assignment suppression was indicated by a \*, the result of the conversion is placed in the object pointed to by the first argument following the format argument that has not already received a conversion result if the conversion specification is introduced by %, or in the nth argument if introduced by the wide-character sequence % n\$. If this object does not have an appropriate type, or if the result of the conversion cannot be represented in the space provided, the behavior is undefined.

The length modifiers and their meanings are:

- hh Specifies that a following d, i, o, u, x, X, or n conversion specifier applies to an argument with type pointer to signed char or unsigned char.
- h Specifies that a following d, i, o, u, x, X, or n conversion specifier applies to an argument with type pointer to short or unsigned short.
- 1 (ell) Specifies that a following d, i, o, u, x, X, or n conversion specifier applies to an argument with type pointer to long or unsigned long; that a following a, A, e, E, f, F, g, or G conversion specifier applies to an argument with type pointer to double; or that a following c, s, or [ conversion specifier applies to an argument with type pointer to wchar t.
- Specifies that a following d, i, o, u, x, X, or n conversion specifier applies (ell-ell) to an argument with type pointer to long long or unsigned long long.
- Specifies that a following d, i, o, u, x, X, or n conversion specifier applies to an argument with type pointer to intmax t or uintmax t.
- z Specifies that a following d, i, o, u, x, X, or n conversion specifier applies to an argument with type pointer to size\_t or the corresponding signed integer type.
- Specifies that a following d, i, o, u, x, X, or n conversion specifier applies to an argument with type pointer to ptrdiff\_t or the corresponding unsigned type.

L Specifies that a following a, A, e, E, f, F, g, or G conversion specifier applies to an argument with type pointer to long double.

If a length modifier appears with any conversion specifier other than as specified above, the behavior is undefined.

The following conversion wide-characters are valid:

- d Matches an optionally signed decimal integer, whose format is the same as expected for the subject sequence of wcstol(3C) with the value 10 for the base argument. In the absence of a size modifier, the corresponding argument must be a pointer to int.
- i Matches an optionally signed integer, whose format is the same as expected for the subject sequence of wcstol(3C) with 0 for the *base* argument. In the absence of a size modifier, the corresponding argument must be a pointer to int.
- o Matches an optionally signed octal integer, whose format is the same as expected for the subject sequence of wcstoul(3C) with the value 8 for the base argument. In the absence of a size modifier, the corresponding argument must be a pointer to unsigned int.
- u Matches an optionally signed decimal integer, whose format is the same as expected for the subject sequence of wcstoul(3C) with the value 10 for the base argument. In the absence of a size modifier, the corresponding argument must be a pointer to unsigned int.
- x Matches an optionally signed hexadecimal integer, whose format is the same as expected for the subject sequence of wcstoul(3C) with the value 16 for the *base* argument. In the absence of a size modifier, the corresponding argument must be a pointer to unsigned int.
- a,e,f,g Matches an optionally signed floating-point number, whose format is the same as expected for the subject sequence of wcstod(3C). In the absence of a size modifier, the corresponding argument must be a pointer to float. The e, f, and g specifiers match hexadecimal floating point values only in C99/SUSv3 (see standards(5)) mode, but the a specifier always matches hexadecimal floating point values.

These conversion specifiers match any subject sequence accepted by strtod(3C), including the INF, INFINITY, NAN, and NAN(*n-char-sequence*) forms. The result of the conversion is the same as that of calling strtod() (or strtof() or strtold()) with the matching sequence, including the raising of floating point exceptions and the setting of errno to ERANGE, if applicable.

s Matches a sequence of non white-space wide-characters. If no 1 (ell) qualifier is present, characters from the input field are converted as if by repeated calls to the wortomb(3C) function, with the conversion state described by an mbstate t object initialized to zero before the first

# fwscanf(3C)

[

С

wide-character is converted. The corresponding argument must be a pointer to a character array large enough to accept the sequence and the terminating null character, which will be added automatically.

Otherwise, the corresponding argument must be a pointer to an array of wchar\_t large enough to accept the sequence and the terminating null wide-character, which will be added automatically.

Matches a non-empty sequence of wide-characters from a set of expected wide-characters (the *scanset*). If no 1 (ell) qualifier is present, wide-characters from the input field are converted as if by repeated calls to the wcrtomb() function, with the conversion state described by an mbstate\_t object initialized to zero before the first wide-character is converted. The corresponding argument must be a pointer to a character array large enough to accept the sequence and the terminating null character, which will be added automatically.

If an 1 (ell) qualifier is present, the corresponding argument must be a pointer to an array of wchar\_t large enough to accept the sequence and the terminating null wide-character, which will be added automatically.

The conversion specification includes all subsequent widw characters in the *format* string up to and including the matching right square bracket (]). The wide-characters between the square brackets (the *scanlist*) comprise the scanset, unless the wide-character after the left square bracket is a circumflex (^), in which case the scanset contains all wide-characters that do not appear in the scanlist between the circumflex and the right square bracket. If the conversion specification begins with [ ] or [^], the right square bracket is included in the scanlist and the next right square bracket is the matching right square bracket that ends the conversion specification; otherwise the first right square bracket is the one that ends the conversion specification. If a minus-sign (–) is in the scanlist and is not the first wide-character, nor the second where the first wide-character is a ^, nor the last wide-character, it indicates a range of characters to be matched.

Matches a sequence of wide-characters of the number specified by the field width (1 if no field width is present in the conversion specification). If no 1 (ell) qualifier is present, wide-characters from the input field are converted as if by repeated calls to the wcrtomb() function, with the conversion state described by an mbstate\_t object initialized to zero before the first wide-character is converted. The corresponding argument must be a pointer to a character array large enough to accept the sequence. No null character is added.

Otherwise, the corresponding argument must be a pointer to an array of wchar\_t large enough to accept the sequence. No null wide-character is added.

- Matches the set of sequences that is the same as the set of sequences that is produced by the \*p conversion of the corresponding fwprintf(3C) functions. The corresponding argument must be a pointer to a pointer to void. If the input item is a value converted earlier during the same program execution, the pointer that results will compare equal to that value; otherwise the behavior of the \*p conversion is undefined.
- n No input is consumed. The corresponding argument must be a pointer to the integer into which is to be written the number of wide-characters read from the input so far by this call to the fwscanf() functions. Execution of a %n conversion specification does not increment the assignment count returned at the completion of execution of the function.
- C Same as 1c.
- S Same as 1s.
- Matches a single %; no conversion or assignment occurs. The complete conversion specification must be %%.

If a conversion specification is invalid, the behavior is undefined.

The conversion characters A, E, F, G, and X are also valid and behave the same as, respectively, a, e, f, g, and x.

If end-of-file is encountered during input, conversion is terminated. If end-of-file occurs before any wide-characters matching the current conversion specification (except for %n) have been read (other than leading white-space, where permitted), execution of the current conversion specification terminates with an input failure. Otherwise, unless execution of the current conversion specification is terminated with a matching failure, execution of the following conversion specification (if any) is terminated with an input failure.

Reaching the end of the string in swscanf() is equivalent to encountering end-of-file for fwscanf().

If conversion terminates on a conflicting input, the offending input is left unread in the input. Any trailing white space (including newline) is left unread unless matched by a conversion specification. The success of literal matches and suppressed assignments is only directly determinable via the %n conversion specification.

The fwscanf () and wscanf () functions may mark the st\_atime field of the file associated with stream for update. The st\_atime field will be marked for update by the first successful execution of fgetc(3C), fgetwc(3C), fgets(3C), fgetws(3C), fread(3C), getc(3C), getc(3C), getchar(3C), getwchar(3C), gets(3C), fscanf (3C) or fwscanf () using stream that returns data not supplied by a prior call to ungetc(3C).

# fwscanf(3C)

#### **RETURN VALUES**

Upon successful completion, these functions return the number of successfully matched and assigned input items; this number can be 0 in the event of an early matching failure. If the input ends before the first matching failure or conversion, EOF is returned. If a read error occurs the error indicator for the stream is set, EOF is returned, and error is set to indicate the error.

#### **ERRORS**

For the conditions under which the fwscanf() functions will fail and may fail, refer to fgetwc(3C).

In addition, fwscanf() may fail if:

EILSEQ Input byte sequence does not form a valid character.

EINVAL There are insufficient arguments.

#### **USAGE**

In format strings containing the % form of conversion specifications, each argument in the argument list is used exactly once.

#### **EXAMPLES**

**EXAMPLE 1** wscanf() example

The call:

```
int i, n; float x; char name[50];
n = wscanf(L"%d%f%s", &i, &x, name);
with the input line:
```

25 54.32E-1 Hamster

will assign to n the value 3, to i the value 25, to x the value 5.432, and name will contain the string Hamster.

## The call:

```
int i; float x; char name[50]; (void) wscanf(L"%2d%f%*d %[0123456789], &i, &x, name); with input:
```

56789 0123 56a72

will assign 56 to i, 789.0 to x, skip 0123, and place the string 56\0 in *name*. The next call to getchar(3C) will return the character a.

# **ATTRIBUTES**

See attributes(5) for descriptions of the following attributes:

| ATTRIBUTE TYPE      | ATTRIBUTE VALUE |
|---------------------|-----------------|
| Interface Stability | Standard        |
| MT-Level            | MT-Safe         |

# **SEE ALSO**

$$\label{eq:continuous} \begin{split} &\operatorname{fgetc}(3C), \operatorname{fgets}(3C), \operatorname{fgetws}(3C), \operatorname{fread}(3C), \operatorname{fscanf}(3C), \\ &\operatorname{fwprintf}(3C), \operatorname{getc}(3C), \operatorname{getchar}(3C), \operatorname{gets}(3C), \operatorname{getwc}(3C), \operatorname{getwchar}(3C), \\ &\operatorname{setlocale}(3C), \operatorname{strtod}(3C), \operatorname{wcstod}(3C), \operatorname{wcstol}(3C), \operatorname{wcstol}(3C), \\ &\operatorname{wcstoul}(3C), \operatorname{attributes}(5), \operatorname{standards}(5) \end{split}$$

**NAME** | getcpuid, gethomelgroup – obtain information on scheduling decisions

SYNOPSIS | #include <sys/processor.h>

processorid\_t getcpuid(void);
ushort t gethomelgroup(void);

**DESCRIPTION** The getcpuid() function returns the processor ID on which the calling thread is

currently executing.

The  $\mathtt{gethomelgroup}$  () function returns the home locality group ID of the calling

thread.

**RETURN VALUES** | See DESCRIPTION.

**ERRORS** No errors are defined.

**USAGE** Both the current CPU and the home locality group can change at any time.

**ATTRIBUTES** | See attributes(5) for descriptions of the following attributes:

| ATTRIBUTE TYPE      | ATTRIBUTE VALUE                                               |
|---------------------|---------------------------------------------------------------|
| Interface Stability | <pre>getcpuid() is Stable; gethomelgroup() is Obsolete.</pre> |
| MT-Level            | MT-Safe                                                       |

SEE ALSO psradm(1M), psrinfo(1M), psrset(1M), p online(2), processor bind(2),

processor\_info(2), pset\_assign(2), pset\_bind(2), pset\_info(2), meminfo(2),

lgrp\_home(3LGRP), sysconf(3C), attributes(5)

NOTES The gethomelgroup () function is obsolete and might be removed in a future

release. It has been replaced by 1grp home(3LGRP).

# getcwd(3C)

#### NAME |

getcwd – get pathname of current working directory

#### **SYNOPSIS**

```
#include <unistd.h>
```

```
char *getcwd(char *buf, size t size);
```

#### DESCRIPTION

The getcwd() function places an absolute pathname of the current working directory in the array pointed to by *buf*, and returns *buf*. The pathname copied to the array contains no components that are symbolic links. The *size* argument is the size in bytes of the character array pointed to by *buf* and must be at least one greater than the length of the pathname to be returned.

If *buf* is not a null pointer, the pathname is stored in the space pointed to by *buf*.

If *buf* is a null pointer, getcwd() obtains *size* bytes of space using malloc(3C). The pointer returned by getcwd() can be used as the argument in a subsequent call to free().

#### **RETURN VALUES**

Upon successful completion, getcwd() returns the *buf* argument. Otherwise, the function returns a null pointer and sets errno to indicate the error.

#### **ERRORS**

The getcwd() function will fail if:

EINVAL The *size* argument is equal to 0.

ERANGE The *size* argument is greater than 0 and less than the length of the

pathname plus 1.

The getcwd() function may fail if:

EACCES A parent directory cannot be read to get its name.

ENOMEM Insufficient storage space is available.

# **EXAMPLES**

**EXAMPLE 1** Determine the absolute pathname of the current working directory.

The following example returns a pointer to an array that holds the absolute pathname of the current working directory. The pointer is returned in the *ptr* variable, which points to the *buf* array where the pathname is stored.

USAGE | Applications should exercise care when using chdir(2) in conjunction with getcwd(). The current working directory is global to all threads within a process. If more than one thread calls chdir() to change the working directory, a subsequent call to getcwd() could produce unexpected results.

# **EXAMPLES**

**EXAMPLE 2** Printing the current working directory

The following example prints the current working directory.

```
#include <unistd.h>
#include <stdio.h>
main()
    char *cwd;
    if ((cwd = getcwd(NULL, 64)) == NULL) {
       perror("pwd");
       exit(2);
    (void)printf("%s\n", cwd);
    free(cwd); /* free memory allocated by getcwd() */
    return(0);
```

# **ATTRIBUTES**

See attributes(5) for descriptions of the following attributes:

| ATTRIBUTE TYPE      | ATTRIBUTE VALUE |
|---------------------|-----------------|
| Interface Stability | Standard        |
| MT-Level            | MT-Safe         |

#### **SEE ALSO**

chdir(2), malloc(3C), attributes(5), standards(5)

# getdate(3C)

#### NAME

getdate - convert user format date and time

#### **SYNOPSIS**

```
#include <time.h>
```

```
struct tm *getdate(const char *string);
```

```
extern int getdate err;
```

#### DESCRIPTION

The getdate() function converts user-definable date and/or time specifications pointed to by *string* to a tm structure. The tm structure is defined in the <time.h> header.

User-supplied templates are used to parse and interpret the input string. The templates are text files created by the user and identified via the environment variable DATEMSK. Each line in the template represents an acceptable date and/or time specification using conversion specifications similar to those used by strftime(3C) and strptime(3C). Dates before 1902 and after 2037 are illegal. The first line in the template that matches the input specification is used for interpretation and conversion into the internal time format.

# **Conversion Specifications**

The following conversion specifications are supported:

- %% Same as %.
- %a Locale's abbreviated weekday name.
- %A Locale's full weekday name.
- %b Locale's abbreviated month name.
- %B Locale's full month name.
- %c Locale's appropriate date and time representation.
- Century number (the year divided by 100 and truncated to an integer as a decimal number [1,99]); single digits are preceded by 0; see standards(5). If used without the \*y specifier, this format specifier will assume the current year offset in whichever century is specified. The only valid years are between 1902-2037.
- %d day of month [01,31]; leading zero is permitted but not required.
- %D Date as %m/%d/%y.
- %e Same as %d.
- %h Locale's abbreviated month name.
- \*H Hour (24-hour clock) [0,23]; leading zero is permitted but not required.
- Hour (12-hour clock) [1,12]; leading zero is permitted but not required.
- %j Day number of the year [1,366]; leading zeros are permitted but not required.
- 8m Month number [1,12]; leading zero is permitted but not required.

- %M Minute [0,59]; leading zero is permitted but not required.
- %n Any white space.
- %p Locale's equivalent of either a.m. or p.m.
- \$r Appropriate time representation in the 12-hour clock format with \$p.
- %R Time as %H:%M.

#### SUSv3

Seconds [0,60]; leading zero is permitted but not required. The range of values is [00,60] rather than [00,59] to allow for the occasional leap second.

# Default and other standards

- Seconds [0,61]; leading zero is permitted but not required. The range of values is [00,61] rather than [00,59] to allow for the occasional leap second and even more occasional double leap second.
- %t Any white space.
- %T Time as %H:%M:%S.
- Week number of the year as a decimal number [0,53], with Sunday as the first day of the week; leading zero is permitted but not required.
- %w Weekday as a decimal number [0,6], with 0 representing Sunday.
- Week number of the year as a decimal number [0,53], with Monday as the first day of the week; leading zero is permitted but not required.
- %x Locale's appropriate date representation.
- X Locale's appropriate time representation.
- Year within century. When a century is not otherwise specified, values in the range 69-99 refer to years in the twentieth century (1969 to 1999 inclusive); values in the range 00-68 refer to years in the twenty-first century (2000 to 2068 inclusive).
- Year, including the century (for example, 1993).
- Time zone name or no characters if no time zone exists.

#### Modified Conversion Specifications

Some conversion specifications can be modified by the  $\mathbb{E}$  and  $\mathbb{O}$  modifier characters to indicate that an alternative format or specification should be used rather than the one normally used by the unmodified specification. If the alternative format or specification does not exist in the current locale, the behavior be as if the unmodified conversion specification were used.

- Locale's alternative appropriate date and time representation.
- **%EC** Name of the base year (period) in the locale's alternative representation.
- %Ex Locale's alternative date representation.

# getdate(3C)

| %EX | Locale's alternative time representation.                                                                            |
|-----|----------------------------------------------------------------------------------------------------|
| %Ey | Offset from %EC (year only) in the locale's alternative representation.                                              |
| %EY | Full alternative year representation.                                                                                |
| %Od | Day of the month using the locale's alternative numeric symbols; leading zeros are permitted but not required.       |
| %0e | Same as %Od.                                                                                                    |
| %OH | Hour (24-hour clock) using the locale's alternative numeric symbols.                                                 |
| %OI | Hour (12-hour clock) using the locale's alternative numeric symbols.                                                 |
| %Om | Month using the locale's alternative numeric symbols.                                                                |
| %OM | Minutes using the locale's alternative numeric symbols.                                                              |
| %OS | Seconds using the locale's alternative numeric symbols.                                                              |
| %OU | Week number of the year (Sunday as the first day of the week) using the locale's alternative numeric symbols.        |
| %Ow | Number of the weekday (Sunday=0) using the locale's alternative numeric symbols.                                     |
| %OW | Week number of the year (Monday as the first day of the week) using the locale's alternative numeric symbols.        |
| %Oy | Year (offset from %C) in the locale's alternative representation and using the locale's alternative numeric symbols. |
| I   |                                                                                                    |

## **Internal Format** Conversion

The following rules are applied for converting the input specification into the internal format:

- If only the weekday is given, today is assumed if the given day is equal to the current day and next week if it is less.
- If only the month is given, the current month is assumed if the given month is equal to the current month and next year if it is less and no year is given. (The first day of month is assumed if no day is given.)
- If only the year is given, the values of the tm mon, tm mday, tm yday, tm wday, and tm isdst members of the returned tm structure are not specified.
- If the century is given, but the year within the century is not given, the current year within the century is assumed.
- If no hour, minute, and second are given, the current hour, minute, and second are assumed.
- If no date is given, today is assumed if the given hour is greater than the current hour and tomorrow is assumed if it is less.

# General Specifications

A conversion specification that is an ordinary character is executed by scanning the next character from the buffer. If the character scanned from the buffer differs from the one comprising the conversion specification, the specification fails, and the differing and subsequent characters remain unscanned.

A series of conversion specifications composed of %n, %t, white space characters, or any combination is executed by scanning up to the first character that is not white space (which remains unscanned), or until no more characters can be scanned.

Any other conversion specification is executed by scanning characters until a character matching the next conversion specification is scanned, or until no more characters can be scanned. These characters, except the one matching the next conversion specification, are then compared to the locale values associated with the conversion specifier. If a match is found, values for the appropriate *tm* structure members are set to values corresponding to the locale information. If no match is found, getdate() fails and no more characters are scanned.

The month names, weekday names, era names, and alternative numeric symbols can consist of any combination of upper and lower case letters. The user can request that the input date or time specification be in a specific language by setting the LC\_TIME category using setlocale(3C).

#### **RETURN VALUES**

If successful, getdate() returns a pointer to a tm structure; otherwise, it returns NULL and sets the global variable getdate\_err to indicate the error. Subsequent calls to getdate() alter the contents of getdate err.

The following is a complete list of the getdate\_err settings and their meanings:

- 1 The DATEMSK environment variable is null or undefined.
- 2 The template file cannot be opened for reading.
- Failed to get file status information.
- 4 The template file is not a regular file.
- 5 An error is encountered while reading the template file.
- The malloc() function failed (not enough memory is available).
- 7 There is no line in the template that matches the input.
- The input specification is invalid (for example, February 31).

#### **USAGE**

The getdate() function makes explicit use of macros described on the ctype(3C) manual page.

#### **EXAMPLES**

**EXAMPLE 1** Examples of the getdate() function.

The following example shows the possible contents of a template:

# getdate(3C)

**EXAMPLE 1** Examples of the getdate () function. (Continued)

```
%m
%A %B %d %Y, %H:%M:%S
%A
%B
%m/%d/%y %I %p
%d,%m,%Y %H:%M
at %A the %dst of %B in %Y
run job at %I %p,%B %dnd
%A den %d. %B %Y %H.%M Uhr
```

The following are examples of valid input specifications for the above template:

```
getdate("10/1/87 4 PM")
getdate("Friday")
getdate("Friday September 19 1987, 10:30:30")
getdate("24,9,1986 10:30")
getdate("at monday the 1st of december in 1986")
getdate("run job at 3 PM, december 2nd")
```

If the LANG environment variable is set to de (German), the following is valid:

```
getdate("freitag den 10. oktober 1986 10.30 Uhr")
```

Local time and date specification are also supported. The following examples show how local date and time specification can be defined in the template.

| Invocation                 | Line in Template |
|----------------------------|------------------|
| getdate("11/27/86")        | %m/%d/%y         |
| getdate("27.11.86")        | %d.%m.%y         |
| getdate("86-11-27")        | %y-%m-%d         |
| getdate("Friday 12:00:00") | %A %H:%M:%S      |

The following examples illustrate the Internal Format Conversion rules. Assume that the current date is Mon Sep 22 12:19:47 EDT 1986 and the LANG environment variable is not set.

| Input     | Template Line | Date                         |
|-----------|---------------|------------------------------|
| Mon       | %a            | Mon Sep 22 12:19:48 EDT 1986 |
| Sun       | %a            | Sun Sep 28 12:19:49 EDT 1986 |
| Fri       | %a            | Fri Sep 26 12:19:49 EDT 1986 |
| September | %B            | Mon Sep 1 12:19:49 EDT 1986  |

# getdate(3C)

| January      | %B       | Thu Jan 1 12:19:49 EST 1987  |
|--------------|----------|------------------------------|
| December     | %B       | Mon Dec 1 12:19:49 EDT 1986  |
| Sep Mon      | %b %a    | Mon Sep 1 12:19:50 EDT 1986  |
| Jan Fri      | %b %a    | Fri Jan 2 12:19:50 EST 1987  |
| Dec Mon      | %b %a    | Mon Dec 1 12:19:50 EST 1986  |
| Jan Wed 1989 | %b %a %Y | Wed Jan 4 12:19:51 EST 1989  |
| Fri 9        | %a %H    | Fri Sep 26 09:00:00 EDT 1986 |
| Feb 10:30    | %b %H:%S | Sun Feb 1 10:00:30 EST 1987  |
| 10:30        | %H:%M    | Tue Sep 23 10:30:00 EDT 1986 |
| 13:30        | %H:%M    | Mon Sep 22 13:30:00 EDT 1986 |

# **ATTRIBUTES**

See attributes(5) for descriptions of the following attributes:

| ATTRIBUTE TYPE      | ATTRIBUTE VALUE |
|---------------------|-----------------|
| CSI                 | Enabled         |
| Interface Stability | Standard        |
| MT-Level            | MT-Safe         |

# **SEE ALSO**

 $\label{eq:ctype} \texttt{ctype}(3C), \texttt{mktime}(3C), \texttt{setlocale}(3C), \texttt{strftime}(3C), \texttt{strptime}(3C), \\ \texttt{attributes}(5), \texttt{environ}(5), \texttt{standards}(5)$ 

# getdtablesize(3C)

NAME | getdtablesize – get the file descriptor table size

**SYNOPSIS** #include <unistd.h>

int getdtablesize(void);

**DESCRIPTION** The getdtablesize() function is equivalent to getrlimit(2) with the

RLIMIT NOFILE option.

**RETURN VALUES** The getdtablesize() function returns the current soft limit as if obtained from a

call to getrlimit() with the RLIMIT NOFILE option.

**ERRORS** No errors are defined.

USAGE There is no direct relationship between the value returned by getdtablesize() and

OPEN\_MAX defined in inits.h>.

Each process has a file descriptor table which is guaranteed to have at least 20 slots. The entries in the descriptor table are numbered with small integers starting at 0. The getdtablesize() function returns the current maximum size of this table by calling

the getrlimit() function.

**SEE ALSO** close(2), getrlimit(2), open(2), setrlimit(2), select(3C) NAME |

getenv – return value for environment name

**SYNOPSIS** 

#include <stdlib.h>

char \*getenv(const char \*name);

**DESCRIPTION** 

The getenv() function searches the environment list (see environ(5)) for a string of the form *name=value* and, if the string is present, returns a pointer to the *value* in the current environment.

**RETURN VALUES** 

If successful, getenv() returns a pointer to the *value* in the current environment; otherwise, it returns a null pointer.

**USAGE** 

The getenv() function can be safely called from a multithreaded application. Care must be exercised when using both getenv() and putenv(3C) in a multithreaded application. These functions examine and modify the environment list, which is shared by all threads in an application. The system prevents the list from being accessed simultaneously by two different threads. It does not, however, prevent two threads from successively accessing the environment list using getenv() or putenv(3C).

**ATTRIBUTES** 

See attributes(5) for descriptions of the following attributes:

| ATTRIBUTE TYPE      | ATTRIBUTE VALUE |
|---------------------|-----------------|
| Interface Stability | Standard        |
| MT-Level            | Safe            |

**SEE ALSO** 

exec(2), putenv(3C), attributes(5), environ(5), standards(5)

# getexecname(3C)

NAME |

getexecname – return pathname of executable

**SYNOPSIS** 

#include <stdlib.h>

const char \*getexecname(void);

#### DESCRIPTION

The getexecname () function returns the pathname (the first argument of one of the exec family of functions; see exec(2)) of the executable that started the process.

Normally this is an absolute pathname, as the majority of commands are executed by the shells that append the command name to the user's PATH components. If this is not an absolute path, the output of getcwd(3C) can be prepended to it to create an absolute path, unless the process or one of its ancestors has changed its root directory or current working directory since the last successful call to one of the exec family of functions.

# **RETURN VALUES**

If successful, getexecname () returns a pointer to the executables pathname; otherwise, it returns 0.

USAGE

The getexecname () function obtains the executable pathname from the AT SUN EXECNAME aux vector. These vectors are made available to dynamically linked processes only.

A successful call to one of the exec family of functions will always have AT SUN EXECNAME in the aux vector. The associated pathname is guaranteed to be less than or equal to PATH MAX, not counting the trailing null byte that is always present.

# **ATTRIBUTES**

See attributes(5) for descriptions of the following attributes:

| ATTRIBUTE TYPE | ATTRIBUTE VALUE |
|----------------|-----------------|
| MT-Level       | Safe            |

# **SEE ALSO**

exec(2), getcwd(3C), attributes(5)

getgrnam, getgrnam\_r, getgrent, getgrent\_r, getgrgid, getgrgid\_r, setgrent, endgrent, fgetgrent\_r - group database entry functions

#### SYNOPSIS

```
#include <grp.h>
struct group *getgrnam(const char *name);
struct group *getgrnam_r(const char *name, struct group *grp, char
     *buffer, int bufsize);
struct group *getgrent(void);
struct group *getgrent r(struct group *grp, char *buffer, int bufsize);
struct group *getgrgid(gid t gid);
struct group *getgrgid r(gid t gid, struct group *grp, char *buffer,
     int bufsize);
void setgrent(void);
void endgrent(void);
struct group *fgetgrent(FILE *f);
struct group *fgetgrent r(FILE *f, struct group *grp, char *buffer,
     int bufsize);
cc [ flag... ] file... -D POSIX PTHREAD SEMANTICS [ library... ]
int getgrnam r(const char *name, struct group *grp, char *buffer,
    size t bufsize, struct group **result);
int getgrgid r(gid t gid, struct group *grp, char *buffer, size t
    bufsize, struct group **result);
```

# comforming

Standard

#### DESCRIPTION

These functions are used to obtain entries describing user groups. Entries can come from any of the sources for group specified in the /etc/nsswitch.conf file (see nsswitch.conf(4)).

The getgrnam() function searches the group database for an entry with the group name specified by the character string parameter name.

The getgrqid() function searches the group database for an entry with the (numeric) group id specified by gid.

The setgrent(), getgrent(), and endgrent() functions are used to enumerate group entries from the database.

The setgrent () function effectively rewinds the group database to allow repeated searches. It sets (or resets) the enumeration to the beginning of the set of group entries. This function should be called before the first call to getgrent ().

The getgrent () function returns a pointer to a structure containing the broken-out fields of an entry in the group database. When first called, getgrent () returns a pointer to a group structure containing the next group structure in the group database. Successive calls can be used to search the entire database.

# getgrnam(3C)

The endgrent () function can be called to close the group database and deallocate resources when processing is complete. It is permissible, though possibly less efficient, for the process to call more group functions after calling endgrent ().

The fgetgrent () function, unlike the other functions above, does not use nsswitch.conf. It reads and parses the next line from the stream f, which is assumed to have the format of the group file (see group(4)).

#### Reentrant Interfaces

The getgrnam(), getgrgid(), getgrent(), and fgetgrent() functions use thread-specific storage that is reused in each call to one of these functions by the same thread, making them safe to use but not recommended for multithreaded applications.

The parallel functions  $getgrnam_r()$ ,  $getgrgid_r()$ ,  $getgrent_r()$ , and  $fgetgrent_r()$  provide reentrant interfaces for these operations.

Each reentrant interface performs the same operation as its non-reentrant counterpart, named by removing the \_r suffix. The reentrant interfaces, however, use buffers supplied by the caller to store returned results instead of using thread-specific data that can be overwritten by each call. They are safe for use in both single-threaded and multithreaded applications.

Each reentrant interface takes the same arguments as its non-reentrant counterpart, as well as the following additional parameters. The *grp* argument must be a pointer to a struct group structure allocated by the caller. On successful completion, the function returns the group entry in this structure. Storage referenced by the group structure is allocated from the memory provided with the *buffer* argument that is *bufsize* characters in size. The maximum size needed for this buffer can be determined with the <code>\_SC\_GETGR\_R\_SIZE\_MAX sysconf(3C)</code> parameter. The standard-conforming versions place a pointer to the modified *grp* structure in the *result* parameter, instead of returning a pointer to this structure. A null pointer is returned at the location pointed to by *result* on error or if the requested entry is not found.

For enumeration in multithreaded applications, the position within the enumeration is a process-wide property shared by all threads. The  $\mathtt{setgrent}()$  function can be used in a multithreaded application but resets the enumeration position for all threads. If multiple threads interleave calls to  $\mathtt{getgrent}_r()$ , the threads will enumerate disjoint subsets of the group database. Like their non-reentrant counterparts,  $\mathtt{getgrnam}_r()$  and  $\mathtt{getgrgid}_r()$  leave the enumeration position in an indeterminate state.

# group Structure

Group entries are represented by the struct group structure defined in <grp.h>:

#### **RETURN VALUES**

The getgrnam(),  $getgrnam_r()$ , getgrgid(), and  $getgrgid_r()$  functions each return a pointer to a struct group if they successfully locate the requested entry. They return a null pointer if either the requested entry was not found or an error occurred. On error, errno is set to indicate the error. The standard-conforming functions  $getgrnam_r()$  and  $getgrgid_r()$  return 0 upon success or an error number in case of failure.

The getgrent(), getgrent\_r(), fgetgrent(), and fgetgrent\_r() functions each return a pointer to a struct group if they successfully enumerate an entry; otherwise they return a null pointer on end-of-file or error. On error, errno is set to indicate the error.

The <code>getgrnam()</code>, <code>getgrgid()</code>, <code>getgrent()</code>, and <code>fgetgrent()</code> functions use thread–specific data storage, so returned data must be copied before a subsequent call to any of these functions if the data are to be saved.

When the pointer returned by the reentrant functions  $getgrnam_r()$ ,  $getgrgid_r()$ ,  $getgrent_r()$ , and  $fgetgrent_r()$  is non-null, it is always equal to the grp pointer that was supplied by the caller.

Applications wishing to check for error situations should set errno to 0 before calling getgrnam(), getgrnam\_r(), getgrent(), getgrent\_r() getgrgid(), getgrgid\_r(), fgetgrent(), and fgetgrent\_r(). If these functions return a null pointer and errno is non-zero, an error occurred.

# **ERRORS**

The getgrent r(), fgetgrent (), and fgetgrent r() functions will fail if:

EIO An I/O error has occurred.

ERANGE Insufficient storage was supplied by *buffer* and *bufsize* to contain

the data to be referenced by the resulting group structure.

The getgrent r() function will fail if:

EMFILE There are {OPEN MAX} file descriptors currently open in the calling

process.

ENFILE The maximum allowable number of files is currently open in the

system.

The getgrnam(), getgrnam\_r(), getgrgid(), getgrgid\_r(), and getgrent() functions may fail if:

EINTR A signal was caught during the operation.

EIO An I/O error has occurred.

EMFILE There are {OPEN MAX} file descriptors currently open in the calling

process.

ENFILE The maximum allowable number of files is currently open in the

system.

# getgrnam(3C)

The getgrnam r() and getgrgid r() functions may fail if:

ERANGE

Insufficient storage was supplied by buffer and bufsize to contain the data to be referenced by the resulting group structure.

#### **ATTRIBUTES**

See attributes(5) for descriptions of the following attributes:

| ATTRIBUTE TYPE      | ATTRIBUTE VALUE                                                                                                    |
|---------------------|----------------------------------------------------------------------------------------------------|
| Interface Stability | <pre>endgrent(), getgrent(), getgrgid(), getgrgid_r(), getgrnam(), getgrnam_r(), and setgrent() are Standard.</pre> |
| MT-Level            | See Reentrant Interfaces in DESCRIPTION.                                                                            |

# **SEE ALSO**

Intro(3), getpwnam(3C), group(4), nsswitch.conf(4), passwd(4), attributes(5), standards(5)

## **NOTES**

When compiling multithreaded programs, see Intro(3).

Use of the enumeration interfaces getgrent () and getgrent r() is discouraged; enumeration is supported for the group file, NIS, and NIS+, but in general is not efficient and might not be supported for all database sources. The semantics of enumeration are discussed further in nsswitch.conf(4).

Previous releases allowed the use of "+" and "-" entries in /etc/group to selectively include and exclude entries from NIS. The primary usage of these entries is superseded by the name service switch, so the "+/-" form might not be supported in future releases.

If required, the "+/-" functionality can still be obtained for NIS by specifying compat as the source for group.

If the "+/-" functionality is required in conjunction with NIS+, specify both compat as the source for group and nisplus as the source for the pseudo-database group compat. See group(4), and nsswitch.conf(4) for details.

Solaris 2.4 and earlier releases provided definitions of the getgrnam r() and getgrgid r() functions as specified in POSIX.1c Draft 6. The final POSIX.1c standard changed the interface for these functions. Support for the Draft 6 interface is provided for compatibility only and might not be supported in future releases. New applications and libraries should use the standard-conforming interface.

For POSIX.1c-conforming applications, the POSIX PTHREAD SEMANTICS and REENTRANT flags are automatically turned on by defining the POSIX C SOURCE flag with a value ≥199506L.

NAME | gethostid – get an identifier for the current host

**SYNOPSIS** #include <unistd.h>

long gethostid(void);

**DESCRIPTION** The gethostid() function returns the 32-bit identifier for the current host. This identifier is taken from the CPU board's ID PROM. It is not guaranteed to be unique.

**ATTRIBUTES** See attributes(5) for descriptions of the following attributes:

| ATTRIBUTE TYPE      | ATTRIBUTE VALUE |
|---------------------|-----------------|
| Interface Stability | Standard        |
| MT-Level            | MT-Safe         |

**SEE ALSO** hostid(1), sysinfo(2), attributes(5), standards(5)

# gethostname(3C)

# NAME |

gethostname, sethostname – get or set name of current host

#### **SYNOPSIS**

#include <unistd.h>

```
int gethostname(char *name, int namelen);
int sethostname(char *name, int namelen);
```

#### DESCRIPTION

The gethostname() function returns the standard host name for the current processor, as previously set by sethostname(). The *namelen* argument specifies the size of the array pointed to by *name*. The returned name is null-terminated unless insufficient space is provided.

The sethostname() function sets the name of the host machine to be *name*, which has length *namelen*. This call is restricted to the superuser and is normally used only when the system is bootstrapped.

Host names are limited to MAXHOSTNAMELEN characters, currently 256, defined in the <netdb.h> header.

#### **RETURN VALUES**

Upon successful completion, gethostname() and sethostname() return 0. Otherwise, they return -1 and set errno to indicate the error.

# **ERRORS**

The gethostname() and sethostname() functions will fail if:

EFAULT The *name* or *namelen* argument gave an invalid address.

The sethostname () function will fail if:

EPERM The {PRIV

The {PRIV\_SYS\_ADMIN} privilege was not asserted in the effective set of the calling process.

## **ATTRIBUTES**

See attributes(5) for descriptions of the following attributes:

| ATTRIBUTE TYPE      | ATTRIBUTE VALUE |
|---------------------|-----------------|
| Interface Stability | Standard        |
| MT-Level            | MT-Safe         |

# **SEE ALSO**

sysinfo(2), uname(2), gethostid(3C), attributes(5), standards(5)

gethrtime, gethrvtime - get high resolution time

#### **SYNOPSIS**

```
hrtime_t gethrtime(void);
hrtime t gethrvtime(void);
```

#include <sys/time.h>

#### DESCRIPTION

The gethrtime() function returns the current high-resolution real time. Time is expressed as nanoseconds since some arbitrary time in the past; it is not correlated in any way to the time of day, and thus is not subject to resetting or drifting by way of adjtime(2) or settimeofday(3C). The hi-res timer is ideally suited to performance measurement tasks, where cheap, accurate interval timing is required.

The gethrvtime() function returns the current high-resolution LWP virtual time, expressed as total nanoseconds of execution time.

The gethrtime() and gethrvtime() functions both return an hrtime\_t, which is a 64-bit (long long) signed integer.

# **EXAMPLES**

The following code fragment measures the average cost of getpid(2):

# **ATTRIBUTES**

See attributes(5) for descriptions of the following attributes:

| ATTRIBUTE TYPE | ATTRIBUTE VALUE |
|----------------|-----------------|
| MT-Level       | MT-Safe         |

# **SEE ALSO**

```
proc(1), adjtime(2), gettimeofday(3C), settimeofday(3C), attributes(5)
```

#### **NOTES**

Although the units of hi-res time are always the same (nanoseconds), the actual resolution is hardware dependent. Hi-res time is guaranteed to be monotonic (it won't go backward, it won't periodically wrap) and linear (it won't occasionally speed up or slow down for adjustment, like the time of day can), but not necessarily unique: two sufficiently proximate calls may return the same value.

# getloadavg(3C)

NAME |

getloadavg – get system load averages

**SYNOPSIS** 

#include <sys/loadavg.h>

int getloadavg(double loadavg[], int nelem);

**DESCRIPTION** 

The getloadavg() function returns the number of processes in the system run queue averaged over various periods of time. Up to *nelem* samples are retrieved and assigned to successive elements of *loadavg*[]. The system imposes a maximum of 3 samples, representing averages over the last 1, 5, and 15 minutes, respectively. The LOADAVG\_1MIN, LOADAVG\_5MIN, and LOADAVG\_15MIN indices, defined in <sys/loadavg.h>, can be used to extract the data from the appropriate element of the *loadavg*[] array.

**RETURN VALUES** 

Upon successful completion, the number of samples actually retrieved is returned. If the load average was unobtainable, -1 is returned and errno is set to indicate the error.

**ERRORS** 

The getloadavg() function will fail if:

EINVAL

The number of elements specified is less than 0.

**USAGE** 

If the caller is in a non-global zone and the pools facility is active, the behavior of getloadavg() is equivalent to that of pset\_getloadavg(3C) called with *psetid* set to PS MYID.

**ATTRIBUTES** 

See attributes(5) for descriptions of the following attributes:

| ATTRIBUTE TYPE | ATTRIBUTE VALUE   |
|----------------|-------------------|
| MT-Level       | Async-Signal-Safe |

**SEE ALSO** 

 $\label{eq:continuous} \mbox{uptime}(1), \mbox{w}(1), \mbox{pooladm}(1M), \mbox{Kstat}(3PERL), \mbox{pset\_getloadavg}(3C), \\ \mbox{standards}(5)$ 

getlogin, getlogin\_r – get login name

### **SYNOPSIS**

```
#include <unistd.h>
char *getlogin(void);
char *getlogin_r(char *name, int namelen);
cc [ flag ... ] file ... -D_POSIX_PTHREAD_SEMANTICS [ library ... ]
```

# Standard conforming

**DESCRIPTION** 

int getlogin\_r(char \*name, size\_t namesize);
The getlogin() function returns a pointer to the login name as found in /var/adm/utmpx. It can be used in conjunction with getpwnam(3C) to locate the

If getlogin() is called within a process that is not attached to a terminal, it returns a null pointer. The correct procedure for determining the login name is to call cuserid(3C), or to call getlogin() and if it fails to call getpwuid(3C).

correct password file entry when the same user ID is shared by several login names.

The getlogin\_r() function has the same functionality as getlogin() except that the caller must supply a buffer name with length namelen to store the result. The name buffer must be at least \_POSIX\_LOGIN\_NAME\_MAX bytes in size (defined in limits.h>). The POSIX version (see standards(5)) of getlogin\_r() takes a namesize parameter of type size t.

# **RETURN VALUES**

Upon successful completion, getlogin() returns a pointer to the login name or a null pointer if the user's login name cannot be found. Otherwise it returns a null pointer and sets errno to indicate the error.

The standard-conforming  $getlogin_r()$  returns 0 if successful, or the error number upon failure.

#### **ERRORS**

The getlogin r() function will fail if:

ERANGE The size of the buffer is smaller than the result to be returned.

EINVAL And entry for the current user was not found in the

/var/adm/utmpx file.

The getlogin() and getlogin r() functions may fail if:

EMFILE There are {OPEN MAX} file descriptors currently open in the calling

process.

ENFILE The maximum allowable number of files is currently open in the

system.

ENXIO The calling process has no controlling terminal.

The getlogin\_r() function may fail if:

ERANGE The size of the buffer is smaller than the result to be returned.

# getlogin(3C)

#### USAGE |

The return value of getlogin() points to thread-specific data whose content is overwritten on each call by the same thread.

Three names associated with the current process can be determined: getpwuid(geteuid()) returns the name associated with the effective user ID of the process; getlogin() returns the name associated with the current login activity; and getpwuid(getuid()) returns the name associated with the real user ID of the process.

# **FILES**

/var/adm/utmpx

user access and administration information

#### **ATTRIBUTES**

See attributes(5) for descriptions of the following attributes:

| ATTRIBUTE TYPE      | ATTRIBUTE VALUE |
|---------------------|-----------------|
| Interface Stability | Standard        |
| MT-Level            | See below.      |

# **SEE ALSO**

geteuid(2), getuid(2), cuserid(3C), getgrnam(3C), getpwnam(3C),
getpwuid(3C), utmpx(4), attributes(5), standards(5)

#### NOTES

When compiling multithreaded programs, see Intro(3).

The getlogin() function is safe to use in multithreaded applications, but is discouraged. The  $getlogin_r()$  function should be used instead.

Solaris 2.4 and earlier releases provided a  $getlogin_r()$  as specified in POSIX.1c Draft 6. The final POSIX.1c standard changed the interface as described above. Support for the Draft 6 interface is provided for compatibility only and may not be supported in future releases. New applications and libraries should use the standard-conforming interface.

getmntent, getmntany, getextmntent, hasmntopt, putmntent, resetmnttab – get mounted device information

#### SYNOPSIS

```
#include <stdio.h>
#include <sys/mnttab.h>
int getmntent(FILE *fp, struct mnttab *mp);
int getmntany(FILE *fp, struct mnttab *mp, struct mnttab *mpref);
int getextmntent(FILE *fp, struct extmnttab *mp, int len);
char *hasmntopt(struct mnttab *mnt, char *opt);
int putmntent(FILE *iop, struct mnttab *mp);
void resetmnttab(FILE *fp);
```

#### DESCRIPTION

## getmntent() and getmntany()

The getmntent () and getmntany () functions each fill in the structure pointed to by mp with the broken-out fields of a line in the mnttab file. Each line read from the file contains a mnttab structure, which is defined in the <sys/mnttab.h> header. The structure contains the following members, which correspond to the broken-out fields from a line in /etc/mnttab (see mnttab(4)).

```
char
      *mnt special;
                       /* name of mounted resource */
      *mnt_mountp;
                       /* mount point */
char
                       /* type of file system mounted */
char
      *mnt fstype;
char
     *mnt mntopts; /* options for this mount */
                       /* time file system mounted */
char *mnt time;
```

Fields with no actual content in /etc/mnttab are represented in the file as "-". To clearly distinguish empty fields, getmntent() set the corresponding field in mp to NULL.

Each getmntent () call causes a new line to be read from the mnttab file. Successive calls can be used to search the entire list. The getmntany () function searches the file referenced by fp until a match is found between a line in the file and mpref. A match occurs if all non-null entries in *mpref* match the corresponding fields in the file. These functions do not open, close, or rewind the file.

# getextmntent()

The getextmntent() function is an extended version of the getmntent() function that returns, in addition to the information that getmntent() returns, the major and minor number of the mounted resource to which the line in mnttab corresponds. The getextmntent () function also fills in the extmntent structure defined in the <sys/mnttab.h> header. For getextmntent() to function properly, it must be notified when the mnttab file has been reopened or rewound since a previous getextmntent() call. This notification is accomplished by calling resetmnttab(). Otherwise, it behaves exactly as getmntent () described above

The data pointed to by the mnttab structure members are stored in a static area and must be copied to be saved between successive calls.

# getmntent(3C)

hasmntopt()

The hasmntopt() function scans the mnt\_mntopts member of the mnttab structure *mnt* for a substring that matches *opt*. It returns the address of the substring if a match is found; otherwise it returns 0. Substrings are delimited by commas and the end of the mnt\_mntopts string.

putmntent()

The putmntent () function is obsolete and no longer has any effect. Entries appear in mnttab as a side effect of a mount(2) call. The function name is still defined for transition purposes.

resetmnttab()

The resetmnttab() function notifies getextmntent() to reload from the kernel the device information that corresponds to the new snapshot of the mnttab information (see mnttab(4)). Subsequent getextmntent() calls then return correct extmnttab information. This function should be called whenever the mnttab file is either rewound or closed and reopened before any calls are made to getextmntent().

#### **RETURN VALUES**

# getmntent() and getmntany()

If the next entry is successfully read by getmntent() or a match is found with getmntany(), 0 is returned. If an EOF is encountered on reading, these functions return -1. If an error is encountered, a value greater than 0 is returned. The following error values are defined in <sys/mnttab.h>:

MNT\_TOOLONG A line in the file exceeded the internal buffer size of

MNT\_LINE\_MAX.

MNT\_TOOMANY A line in the file contains too many fields.

MNT TOOFEW A line in the file contains too few fields.

hasmntopt() Upon successful completion, hasmntopt() returns the address of the substring if a

match is found. Otherwise, it returns 0.

**putmntent()** The putmntent() is obsolete and always returns -1.

**ATTRIBUTES** 

See attributes(5) for descriptions of the following attributes:

| ATTRIBUTE TYPE | ATTRIBUTE VALUE |
|----------------|-----------------|
| MT-Level       | Safe            |

# **SEE ALSO**

mount(2), mnttab(4), attributes(5)

#include <netdb.h>

# **SYNOPSIS**

getnetgrent, getnetgrent\_r, setnetgrent, endnetgrent, innetgr – get network group entry

```
int getnetgrent(char **machinep, char **userp, char **domainp);
int getnetgrent_r(char **machinep, char **userp, char **domainp, char *buffer, intbuffen);
int setnetgrent(const char *netgroup);
int endnetgrent(void);
int innetgr(const char *netgroup, const char *machine, const char *user, const char *domain);
```

# **DESCRIPTION**

These functions are used to test membership in and enumerate members of "netgroup" network groups defined in a system database. Netgroups are sets of (machine, user, domain) triples (see netgroup(4)).

These functions consult the source specified for netgroup in the /etc/nsswitch.conf file (see nsswitch.conf(4)).

The function innetgr() returns 1 if there is a netgroup *netgroup* that contains the specified *machine*, *user*, *domain* triple as a member; otherwise it returns 0. Any of the supplied pointers *machine*, *user*, and *domain* may be NULL, signifying a "wild card" that matches all values in that position of the triple.

The innetgr() function is safe for use in single-threaded and multithreaded applications.

The functions setnetgrent(), getnetgrent(), and endnetgrent() are used to enumerate the members of a given network group.

The function setnetgrent () establishes the network group specified in the parameter *netgroup* as the current group whose members are to be enumerated.

Successive calls to the function getnetgrent () will enumerate the members of the group established by calling setnetgrent (); each call returns 1 if it succeeds in obtaining another member of the network group, or 0 if there are no further members of the group.

When calling either getnetgrent () or getnetgrent\_r(), addresses of the three character pointers are used as arguments, for example:

```
char *mp, *up, *dp;
getnetgrent(&mp, &up, &dp);
```

Upon successful return from getnetgrent (), the pointer mp points to a string containing the name of the machine part of the member triple, up points to a string containing the user name and dp points to a string containing the domain name. If the pointer returned for mp, up, or dp is NULL, it signifies that the element of the netgroup contains wild card specifier in that position of the triple.

# getnetgrent(3C)

The pointers returned by getnetgrent () point into a buffer allocated by setnetgrent () that is reused by each call. This space is released when an endnetgrent () call is made, and should not be released by the caller. This implementation is not safe for use in multi-threaded applications.

The function getnetgrent r() is similar to getnetgrent() function, but it uses a buffer supplied by the caller for the space needed to store the results. The parameter buffer should be a pointer to a buffer allocated by the caller and the length of this buffer should be specified by the parameter buflen. The buffer must be large enough to hold the data associated with the triple. The getnetgrent r() function is safe for use both in single-threaded and multi-threaded applications.

The function endnetgrent () frees the space allocated by the previous setnetgrent() call. The equivalent of an endnetgrent() implicitly performed whenever a setnetgrent () call is made to a new network group.

Note that while setnetgrent () and endnetgrent () are safe for use in multi-threaded applications, the effect of each is process-wide. Calling setnetgrent () resets the enumeration position for all threads. If multiple threads interleave calls to getnetgrent r() each will enumerate a disjoint subset of the netgroup. Thus the effective use of these functions in multi-threaded applications may require coordination by the caller.

#### **ERRORS**

The function getnetgrent r() will return 0 and set errno to ERANGE if the length of the buffer supplied by caller is not large enough to store the result. See Intro(2) for the proper usage and interpretation of errno in multi-threaded applications.

The functions setnetgrent() and endnetgrent() return 0 upon success.

**FILES** 

/etc/nsswitch.conf

#### **ATTRIBUTES**

See attributes(5) for descriptions of the following attributes:

| ATTRIBUTE TYPE | ATTRIBUTE VALUE          |
|----------------|--------------------------|
| MT-Level       | See DESCRIPTION section. |

**SEE ALSO** 

Intro(2), Intro(3), netgroup(4), nsswitch.conf(4), attributes(5)

# WARNINGS

The function getnetgrent r() is included in this release on an uncommitted basis only, and is subject to change or removal in future minor releases.

#### **NOTES**

Only the Network Information Services, NIS and NIS+, are supported as sources for the netgroup database.

When compiling multi-threaded applications, see Intro(3), Notes On Multithread Applications, for information about the use of the REENTRANT flag.

```
NAME
```

getopt – command option parsing

SVID3, XPG3

**SYNOPSIS** 

```
#include <stdio.h>
int getopt(int argc, char * const argv[], const char *optstring);
extern char *optarg;
extern int optind, opterr, optopt;
#include <unistd.h>
int getopt(int argc, char * const argv[], const char *optstring);
extern char *optarg;
extern int optind, opterr, optopt;
```

# DESCRIPTION

POSIX.2, XPG4,

SUS, SUSv2

The getopt () function is a command line parser that can be used by applications that follow Basic Utility Syntax Guidelines 3, 4, 5, 6, 7, 9, and 10 which parallel those defined by application portability standards (see intro(1)). It can also be used by applications which additionally follow the Command Line Interface Paradigm (CLIP) syntax extension guidelines 15, 16, and 17. It partially enforces guideline 18 by requiring that every option has a short-name, but it allows multiple long-names to be associated with an option. The remaining guidelines are not addressed by getopt () and are the responsibility of the application.

The argc and argv arguments are the argument count and argument array as passed to main (see exec(2)). The *optstring* argument specifies the acceptable options. For utilities wanting to conform to the Basic Utility Syntax Guidelines, optstring is a string of recognized option characters. All option characters allowed by Utility Syntax Guideline 3 are allowed in *optstring*. If a character is followed by a colon (:), the option is expected to have an option-argument, which can be separated from it by white space. Utilities wanting to conform to the extended CLIP guidelines can specify long-option equivalents to short options by following the short-option character (and optional colon) with a sequence of strings, each enclosed in parentheses, that specify the long-option aliases.

The getopt () function returns the short-option character in *optstring* that corresponds to the next option found in argv.

The getopt () function places in *optind* the *argv* index of the next argument to be processed. The optind variable is external and is initialized to 1 before the first call to getopt(). The getopt() function sets the variable optarg to point to the start of the option-argument as follows:

- If the option is a short option and that character is the last character in the argument, then optarg contains the next element of argv, and optind is incremented by 2.
- If the option is a short option and that character is not the last character in the argument, then optarg points to the string following the option character in that argument, and *optind* is incremented by 1.

# getopt(3C)

- If the option is a long option and the character equals is not found in the argument, then *optarg* contains the next element of *argv*, and *optind* is incremented by 2.
- If the option is a long option and the character equals is found in the argument, then *optarg* points to the string following the equals character in that argument and *optind* is incremented by 1.

In all cases, if the resulting value of *optind* is not less than *argc*, this indicates a missing option-argument and <code>qetopt()</code> returns an error indication.

When all options have been processed (that is, up to the first operand), <code>getopt()</code> returns -1. The special option "--" (two hyphens) can be used to delimit the end of the options; when it is encountered, -1 is returned and "--" is skipped. This is useful in delimiting non-option arguments that begin with "-" (hyphen).

If <code>getopt()</code> encounters a short-option character or a long-option string not described in the <code>opstring</code> argument, it returns the question-mark (?) character. If it detects a missing option-argument, it also returns the question-mark (?) character, unless the first character of the optstring argument was a colon (:), in which case <code>getopt()</code> returns the colon (:) character. For short options, <code>getopt()</code> sets the variable <code>optopt</code> to the option character that caused the error. For long options, <code>optopt</code> is set to the hyphen (-) character and the failing long option can be identified through <code>argv[optind-1]</code>. If the application has not set the variable <code>opterr</code> to 0 and the first character of optstring is not a colon (:), <code>getopt()</code> also prints a diagnostic message to <code>stderr</code>.

#### **RETURN VALUES**

The getopt () function returns the short-option character associated with the option recognized.

A colon (:) is returned if getopt () detects a missing argument and the first character of optstring was a colon (:).

A question mark (?) is returned if getopt () encounters an option not specified in optstring or detects a missing argument and the first character of optstring was not a colon (:).

Otherwise, getopt () returns -1 when all command line options are parsed.

#### **ERRORS**

No errors are defined.

#### **EXAMPLES**

**EXAMPLE 1** Parsing Command Line Options

The following code fragment shows how you might process the arguments for a utility that can take the mutually-exclusive options a and b and the options f and o, both of which require arguments:

```
#include <unistd.h>
int
main(int argc, char *argv[])
{
   int c;
   int bflg, aflg, errflg;
```

# **EXAMPLE 1** Parsing Command Line Options (Continued)

```
char *ifile;
    char *ofile;
    extern char *optarg;
    extern int optind, optopt;
    while ((c = getopt(argc, argv, ":abf:o:")) != -1) {
        switch(c) {
        case 'a':
           if (bflg)
                errflg++;
            else
                aflg++;
            break;
        case 'b':
            if (aflg)
                errflq++;
            else {
                bflg++;
                bproc();
            break;
        case 'f':
            ifile = optarg;
            break;
        case 'o':
            ofile = optarg;
            break;
        case ':': /* -f or -o without operand */
           fprintf(stderr,
                   "Option -%c requires an operand\n", optopt);
            errflg++;
            break;
        case '?':
            fprintf(stderr,
                   "Unrecognized option: -%c\n", optopt);
            errflg++;
    if (errflg) {
        fprintf(stderr, "usage: . . . ");
        exit(2);
    for ( ; optind < argc; optind++) {</pre>
       if (access(argv[optind], R OK)) {
}
This code accepts any of the following as equivalent:
{\tt cmd} -ao {\tt arg} {\tt path} {\tt path}
cmd -a -o arg path path
cmd -o arg -a path path
cmd -a -o arg -- path path
cmd -a -oarg path path
cmd -aoarg path path
```

# **EXAMPLE 2** Check Options and Arguments.

The following example parses a set of command line options and prints messages to standard output for each option and argument that it encounters.

```
#include <unistd.h>
#include <stdio.h>
int c:
char *filename;
extern char *optarg;
extern int optind, optopt, opterr;
while ((c = getopt(argc, argv, ":abf:")) != -1) {
    switch(c) {
    case 'a':
         printf("a is set\n");
        break;
    case 'b':
        printf("b is set\n");
         break;
    case 'f':
         filename = optarg;
         printf("filename is %s\n", filename);
         break:
    case ':':
         printf("-%c without filename\n", optopt);
         break;
         printf("unknown arg %c\n", optopt);
    }
}
```

This example can be expanded to be CLIP-compliant by substituting the following string for the optstring argument:

```
:a(ascii)b(binary)f:(in-file)o:(out-file)V(version)?(help)
and by replacing the '?' case processing with:
```

and by replacing the ':' case processing with:

#### **EXAMPLE 2** Check Options and Arguments. (Continued)

```
case ':': /* -f or -o without operand */
   if (optopt == '-')
       fprintf(stderr,
           "Option %s requires an operand\n", argv[optind-1]);
       fprintf(stderr,
            "Option -%c requires an operand\n", optopt);
    errflq++;
    break:
```

While not encouraged by the CLIP specification, multiple long-option aliases can also be assigned as shown in the following example:

```
:a(ascii)b(binary):(in-file)(input)o:(outfile)(output)V(version)?(help)
```

### **ENVIRONMENT** VARIABLES

See environ(5) for descriptions of the following environment variables that affect the execution of getopt(): LANG, LC ALL, and LC MESSAGES.

LC CTYPE

Determine the locale for the interpretation of sequences of bytes as characters in optstring.

USAGE

The getopt () function does not fully check for mandatory arguments because there is no unambiguous algorithm to do so. Given an option string a:b and the input -a -b, getopt () assumes that -b is the mandatory argument to the -a option and not that -a is missing a mandatory argument. Indeed, the only time a missing option-argument can be reliably detected is when the option is the final option on the command line and is not followed by any command arguments.

It is a violation of the Basic Utility Command syntax standard (see intro(1)) for options with arguments to be grouped with other options, as in cmd -abo filename, where a and b are options, o is an option that requires an argument, and filename is the argument to o. Although this syntax is permitted in the current implementation, it should not be used because it may not be supported in future releases. The correct syntax to use is:

cmd- ab -o filename

### **ATTRIBUTES**

See attributes(5) for descriptions of the following attributes:

| ATTRIBUTE TYPE      | ATTRIBUTE VALUE |
|---------------------|-----------------|
| Interface Stability | See below.      |
| MT-Level            | Unsafe          |

The Basic Utility Command syntax is Standard. The CLIP extensions are Evolving.

#### **SEE ALSO**

intro(1), getopt(1), getopts(1), getsubopt(3C), gettext(3C), setlocale(3C), attributes(5), environ(5), standards(5)

# getopt\_long(3C)

#### NAME

getopt\_long, getopt\_long\_only, getopt\_clip – parse long command options

#### **SYNOPSIS**

```
#include <getopt.h>
```

```
int getopt_long(int argc, char * const *argv, const char *shortopts,
    const struct option *longopts, int *indexptr);
```

```
int getopt long only(int argc, char * const *argv, const char
    *shortopts, const struct option *longopts, int *indexptr);
```

int getopt clip(int argc, char \* const \*argv, const char \*shortopts, const struct option \*longopts, int \*indexptr);

```
extern char *optarg;
extern int optind, opterr, optopt;
```

# **DESCRIPTION**

These functions are provided as a porting aid for GNU/Freeware/OpenBSD utilities. The getopt long() function is intended to be as closely compatible with the GNU and OpenBSD implementations as possible, but since these public implementations differ in some corner cases, it is not possible to be fully compatible with both. The differences are enumerated in the NOTES section.

The getopt long() function is an aid for implementing the GNU command line argument conventions. See the GNU documentation for the details of these conventions (glibc 2.2.3). Note that the GNU conventions are not POSIX-conforming. Most notably, the GNU conventions allow for optional option-arguments and do not enforce that operands must follow options on the command line.

The getopt clip() function provides an interface similar to getopt long() except that it implements the Sun CLIP convention, which is slightly more restrictive than the GNU/Freeware conventions. CLIP is modeled after the GNU/Freeware conventions but removes POSIX violations and syntactic ambiguities (see intro(1)). Specifically, getopt clip() is a command line parser that can be used by applications that follow the Command Line Interface Paradigm or CLIP syntax guidelines 3, 4, 5, 6, 7, 9, 10, 15, and 16. The remaining guidelines are not addressed by getopt clip() and are the responsibility of the application.

The getopt long () function is similar to getopt(3C) except that it accepts options in two forms: words and characters, also referred to as long options and short options.

The getopt long() function can be used in two ways. In the first way, every long option understood by the program is mapped to a single character that is usually a corresponding short option. The option structure is used only to translate from long options to short options. In the second way, a long option sets a flag specified in the option structure, or stores a pointer to the command line argument in the address passed to it for options that take arguments. These two methods apply individually to each long option. Both methods can be used in the same application.

The getopt long() function accepts command lines that interleave options and operands. The getopt long() function reorders the elements of the argv argument such that when all command line arguments have been processed, all operands follow options (and their option-arguments) in the argv array and optind points to the first

operand. The order of options relative to other options and operands relative to other operands is maintained. The argument "--" is accepted as a delimiter indicating the end of options. No argument reorder occurs past this delimeter. Argument reordering can not be unambiguously performed in all cases. The <code>getopt\_long()</code> function depends on a number of internal heuristics to perform the reordering. The <code>argc</code> and <code>argv</code> arguments are the argument count and argument array as passed to <code>main()</code> (see <code>exec(2)</code>).

The *shortopts* argument contains the short-option characters recognized by the command using these functions. If a letter is followed by a colon (:), the option is expected to have an option-argument that should be separated from it by white space. If a character is followed by two colons (::), the option takes an optional option-argument. Any text after the option name it is returned in *optarg*; otherwise, *optarg* is set to 0. A whitespace character can never be used to separate an optional option-argument from its associated option. If *shortopts* contains the character "W" followed by a semicolon (;), then -W foo is treated as the long option --foo.

If the first character of the *shortopts* argument is the plus sign (+), getopt\_long() enforces the POSIX requirement that operands follow options on the command line by returning -1 and stopping argument processing upon encountering the first operand (or "--"). This behavior can also be specified by setting the environment variable POSIXLY CORRECT.

A hyphen (-) as the first character of the *shortopts* argument specifies that options and operands can be intermixed in *argv* but no argument reordering is performed. Operands are returned as arguments to option  $'\1'$ , and option processing does not stop until "--" or the end of *argv* is found.

If the first character of the *shortopts* argument (after a potential plus or minus character) is a colon (:), a colon is returned by getopt\_long() in response to a missing argument; otherwise, a question mark (?) is returned for this condition.

The *longopts* argument describes the long options to accept. It is an array of struct option structures, one for each long option. The array is terminated with an element containing all zeros.

The struct option structure contains the following members:

| <pre>const char *name</pre> | Contains a pointer to the name of the option.                                                                                                    |
|-----------------------------|----------------------------------------------------------------------------------------------------|
| int has_arg                 | Specifies whether the option takes an argument. The possible values, defined in <getopt.h>, are no_argument, optional_argument, and required_argument.</getopt.h>                                                                                                    |
| int *flag                   | Contains the address of an int variable that is the flag for this option. The value contained in val is stored in this location to indicate that the option was seen. If flag is a null pointer, then the value contained in val is returned when this option is encountered, otherwise zero is returned. |

int val

Contains the value to be stored at the variable pointed to by flag or returned by getopt\_long() if flag is a null pointer.

For any long option, <code>getopt\_long()</code> returns the index in the array <code>longopts</code> of the options definition by storing it in <code>indexptr</code>. The name of the option can be retrieved with <code>longopts[(\*indexptr)].name</code>. Long options can be distinguished either by the values in their <code>val</code> members or by their indices. The <code>indexptr</code> variable can also distinguish long options that set flags. The value of <code>indexptr</code> after encountering a short option is undefined.

If an option has an argument, the <code>optarg</code> global variable is set to point to the start of the option argument on return from <code>getopt\_long()</code>; otherwise it is set to null. A long option can take an argument in one of two forms: --option=arg or --option arg. If the long option argument is optional, only the "--option=arg" form can be used to specify the option argument. No argument is specified by the simple form "--option". The form "--option=" specifies an empty string as the option argument.

Long-option names can be abbreviated if the abbreviation is unique or an exact match for some defined option. An exact match takes precedence over an abbreviated match. Thus, if foo and foobar are acceptable long-option names, then specifying --foo on the command line always matches the former. Specifying --f or --fo would not be accepted as a match for either.

The <code>getopt\_long()</code> function places in <code>optind</code> the <code>argv</code> index of the next argument to be processed. The <code>optind</code> global variable is external and is initialized to 1 before the first call to <code>getopt\_long()</code>. When all options have been processed (that is, up to the first non-option argument), <code>getopt\_long()</code> returns -1. The special option "--" (two hyphens) can be used to delimit the end of the options; when it is encountered, -1 is returned and "—" is skipped. This ooption is useful in delimiting non-option arguments that begin with "-" (hyphen).

If getopt\_long() encounters a short option character *shortopts* string or a long option not described in the *longopts* array, it returns the question mark (?) character. It also returns a question mark (?) character in response to a missing option argument unless the first character of *shortopts* is a colon (:) (or the second character, if the first character is either a plus (+) or a minus (-)), in which case it returns a colon (:). In either case, if the application has not set *opterr* to 0 and the first character of *shortopts* is not a colon (:), getopt\_long() prints a diagnostic message to stderr.

The <code>getopt\_long\_only()</code> function is equivalent to the <code>getopt\_long()</code> function except that it allows the user of the application to pass long options with only a single hyphen (-) instead of "--". The "--" prefix is still recognized. However, when a single hyphen (-) is encountered, <code>getopt\_long\_only()</code> attempts to match this argument to a long option, including abreviations of the long option. If a long option starts with the same character as a short option, a single hyphen followed by that character (and no other characters) will be recognized as a short option. Use of <code>getopt\_long\_only()</code> is strongly discouraged by Sun and GNU for new applications.

The behavior of getopt\_clip() differs from that of getopt\_long() in the following ways:

- The getopt\_clip() function does not perform argument reordering. The getopt\_clip() function always enforces the POSIX behavior that all options should precede operands on the command line. Specifically, getopt\_clip() does not reorder arguments but returns -1 and stops processing upon encountering the first operand argument.
- The environment variable POSIXLY\_CORRECT is ignored (the getopt\_clip() function behaves as though it were set.)
- The plus and minus characters do not have a special meaning as the first character of the *shortopts* argument. They are treated as any other character (other than the colon) would be treated.
- Optional option-arguments are not allowed. The behavior of getopt\_clip()
   when optional\_argument is specified as the value of has\_arg in the longopts
   argument or double colons are included in the shortopts argument is unspecified.
- Long-option abbreviations are not recognized.
- Short options are required to have at least one long-option equivalent. That is, each character in *shortopts* must appear as the val member in one or more option structures. Similarly, each long option must have a short option equivalent, meaning that the val member of each option structure must appear in the *shortopts* string. If these requirements are not met, getopt\_clip() returns -1 and sets errno to EINVAL.

# **RETURN VALUES**

For short options (other than -W when W; is in *shortopts*), these functions return the next option character specified on the command line. For long options, the value returned by these functions depends upon the value of the flag structure element for the identified option. If flag is NULL, the value contained in the val structure element for the long option encountered on the command line is returned. Otherwise, these functions return 0 (and the value specified in the val member for the long option is stored into the location pointed to by flag). When W; is in *shortopts* and -W is encountered in the command line and the option argument to -W matches a long-option name, the return state from these functions is as if the long option had been encountered. However, if no argument is specified to the long option, *optarg* is set to the option argument of -W (the long-option name or unique prefix). If the option argument of -W does not match a long option (or unique prefix), the return state is as for any other short option.

A colon (:) is returned if getopt\_long() detects a missing argument and the first character of *shortopts* (other than a possible initial "+" or "-") was a colon (':').

A question mark (?) is returned if getopt\_long() encounters an option letter not included in *shortopts* or detects a missing argument and the first character of *shortopts* (other than a possible initial "+" or "-") was not a colon (:).

# getopt\_long(3C)

The getopt clip() function expects all short options to have one or more long-option equivalent and all long options to have one short option equivalent (see NOTES for details). If proper equivalents are not found, getopt clip() returns -1 and sets errno to EINVAL.

#### **ERRORS**

The getopt clip() function will fail if:

EINVAL

A short option does not have at least one long-option equivalent, or a long option does not have at least one short-option equivalent.

#### **EXAMPLES**

**EXAMPLE 1** Exmple using getopt ().

```
#include <unistd.h>
#include <getopt.h>
/* Flag set by `--verbose'. */
static int verbose_flag;
int
main (int argc, char **argv)
 int c;
 while (1) {
    static struct option long options[] = {
     /* These options set a flag. */
      {"verbose", no_argument, &verbose_flag, 1},
      {"brief", no argument, &verbose flag, 0},
      /* The following options don't set a flag. */
      {"add", no_argument, NULL, 'a'}, {"append", no_argument, NULL, 'b'},
      {"delete", required_argument, NULL, 'd'},
      {"create", required_argument, NULL, 'c'},
      ("file",
                  required_argument, NULL, 'f'},
      \{0, 0, 0, 0\}
    /* getopt long stores the option index here. */
    int option_index = 0;
    c = getopt_long (argc, argv, "abc:d:f:",
                     long_options, &option_index);
    /* Detect the end of the options. */
    if (c == -1)
      break;
    switch (c) {
      case 0:
        /* (In this example) only options which set */
        /* a flag return zero, so do nothing. */
       break:
      case 'a':
       puts ("option --add (-a)\n");
```

#### **EXAMPLE 1** Exmple using getopt (). (Continued)

```
case 'b':
     puts ("option --append (-b)\n");
     break;
    case 'c':
      printf ("option --create (-c) with value `%s'\n", optarg);
     break:
    case 'd':
     printf ("option --delete (-d) with value `%s'\n", optarg);
     break;
    case 'f':
     printf ("option --file (-f) with value `%s'\n", optarg);
    case '?':
      /* getopt_long already printed an error message. */
     break;
    default.
      abort ();
}
/* Instead of reporting `--verbose'
   and '--brief' as they are encountered,
   we report the final status resulting from them. */
if (verbose flag)
 puts ("verbose flag is set");
/* Print any remaining command line arguments (not options). */
if (optind < argc) {
    printf ("non-option ARGV-elements: ");
    while (optind < argc)</pre>
     printf ("%s ", argv[optind++]);
    putchar ('\n');
exit (0);
```

# ENVIRONMENT VARIABLES

See environ(5) for descriptions of the following environment variables that affect the execution of getopt\_long(): LANG, LC\_ALL, and LC\_MESSAGES.

POSIXLY\_CORRECTWhen set (and the first character of the *shortopts* argument is neither a plus or minus sign), the POSIX rule that all operands must follow all options is enforced. Option processing terminates when the first operand is encountered. The getopt\_clip() function ignores the setting of POSIXLY\_CORRECT and always behaves as if it were set.

# getopt\_long(3C)

LC CTYPE Determine the locale for the interpretation of sequences of bytes as

characters in *shortopts* and the *longopts*[].name structure members.

**USAGE** 

The getopt\_long() function does not fully check for mandatory arguments because there is no unambiguous algorithm to do so. Given an option string a:b and the input -a-b, getopt\_long() assumes that -b is the mandatory argument to the -a option and not that -a is missing a mandatory argument. Indeed, the only time a missing option argument can be reliably detected is when the option is the final option on the command line and is not followed by any command arguments.

**ATTRIBUTES** 

See attributes(5) for descriptions of the following attributes:

| ATTRIBUTE TYPE      | ATTRIBUTE VALUE |
|---------------------|-----------------|
| Interface Stability | Evolving        |
| MT-Level            | Unsafe          |

**SEE ALSO** 

intro(1), getopts(1), getopt(3C), getsubopt(3C), gettext(3C), setlocale(3C),
attributes(5), environ(5), standards(5)

NOTES

Use of <code>getopt\_long()</code> is discouraged for applications targeted strictly for Solaris. It should be used only for applications targeted at Solaris and platforms that adhere to the GNU command line conventions. The <code>getopt\_long\_only()</code> function is provided by Solaris and GNU for legacy applications and its use is discouraged by both current conventions.

The differences between the Solaris/GNU and OpenBSD versions of these functions are as follows:

■ The handling of the hyphen (-) as the first character of the option string in presence of the environment variable POSIXLY CORRECT:

Solaris/GNU Operands are returned as arguments to option '\\1', and

option processing does not stop until "--" or the end of argv is

found.

OpenBSD obeys POSIXLY\_CORRECT and stops at the first non-option.

The handling of the hyphen (-) within the shortopts parameter string when not the first character.

Solaris/GNU treats a single hyphen (-) on the command line as an operand.

OpenBSD treats a single hyphen (-) on the command line as an option.

BSD recognizes this behavior as incorrect, but maintains it for

compatibility.

■ The return value in the event of a missing argument if the first character after "+" or "-" in the option string is not a colon (:)

Solaris/GNU returns "?".

OpenBSD returns ":" (since OpenBSD's getopt does).

■ The setting *optopt* for long options with flag != NULL:

Solaris/GNU sets optopt to val.

OpenBSD sets *optopt* to 0 (since val would never be returned).

■ The setting of *optarg* for long options without an argument that are invoked with -W (W; in option string):

Solaris/GNU sets *optarg* to the option name (the argument of -W).

OpenBSD sets *optarg* to NULL (the argument of the long option).

■ The handling of -W with an argument that is not (a prefix to) a known long option (W; in option string):

Solaris/GNU returns 'W' with *optarg* set to the unknown option.

OpenBSD treats as an error (unknown option) and returns "?" with optopt

set to 0 and optarg set to NULL.

■ The error messages are different (all).

■ The implementations do not permute the argument vector at the same points in the calling sequence. The aspects normally used by the caller (ordering after -1 is returned, value of *optind* relative to current positions) are the same. Applications should not depend upon the ordering of the argument vector before -1 is returned.

getpagesize(3C)

NAME |

getpagesize – get system page size

**SYNOPSIS** 

#include <unistd.h>

int getpagesize(void);

**DESCRIPTION** 

The getpagesize() function returns the number of bytes in a page. Page granularity is the granularity of many of the memory management calls.

The page size is a system page size and need not be the same as the underlying hardware page size.

The getpagesize() function is equivalent to sysconf(\_SC\_PAGE\_SIZE) and sysconf( SC PAGESIZE). See sysconf(3C).

**RETURN VALUES** 

The getpagesize() function returns the current page size.

**ERRORS** 

No errors are defined.

USAGE

The value returned by getpagesize() need not be the minimum value that malloc(3C) can allocate. Moreover, the application cannot assume that an object of this size can be allocated with malloc().

**ATTRIBUTES** 

See attributes(5) for descriptions of the following attributes:

| ATTRIBUTE TYPE | ATTRIBUTE VALUE |
|----------------|-----------------|
| MT-Level       | MT-Safe         |

**SEE ALSO** 

$$\label{eq:pagesize} \begin{split} & \texttt{pagesize}(1), \, \texttt{brk}(2), \, \texttt{getrlimit}(2), \, \texttt{mmap}(2), \, \texttt{mprotect}(2), \, \texttt{munmap}(2), \\ & \texttt{malloc}(3C), \, \texttt{msync}(3C), \, \texttt{sysconf}(3C), \, \texttt{attributes}(5) \end{split}$$

getpagesizes – get system supported page sizes

**SYNOPSIS** 

#include <sys/mman.h>

int getpagesizes(size t pagesize[], int nelem);

DESCRIPTION

The <code>getpagesizes()</code> function returns either the number of different page sizes supported by the system or the actual sizes themselves. When called with <code>nelem</code> as 0 and pagesize as <code>NULL</code>, <code>getpagesizes()</code> returns the number of supported page sizes. Otherwise, up to <code>nelem</code> page sizes are retrieved and assigned to successive elements of <code>pagesize[]</code>. The return value is the number of page sizes retrieved and set in <code>pagesize[]</code>.

**RETURN VALUES** 

Upon successful completion, the number of pagesizes supported or actually retrieved is returned. Otherwise, –1 is returned and errno is set to indicate the error.

**ERRORS** 

The getpagesizes () function will fail if:

EINVAL

The nelem argument is less than 0 or pagesize is NULL but nelem is

USAGE

The <code>getpagesizes()</code> function returns all the page sizes for which the hardware and system software provide support for the <code>memcntl(2)</code> command <code>MC\_HAT\_ADVISE</code>. Not all processors support all page sizes or combinations of page sizes with equal efficiency. Applications programmers should take this into consideration when using <code>getpagesizes()</code>.

**ATTRIBUTES** 

See attributes(5) for descriptions of the following attributes:

| ATTRIBUTE TYPE | ATTRIBUTE VALUE |
|----------------|-----------------|
| MT-Level       | MT-Safe         |

**SEE ALSO** 

memcnt1(2), mmap(2), getpagesize(3C), attributes(5)

# getpass(3C)

NAME |

getpass, getpassphrase - read a string of characters without echo

**SYNOPSIS** 

#include <stdlib.h>

char \*getpass(const char \*prompt);

char \*getpassphrase(const char \*prompt);

XPG4, SUS, SUSv2

#include <unistd.h>

char \*getpass(const char \*prompt);

# **DESCRIPTION**

The getpass() function opens the process's controlling terminal, writes to that device the null-terminated string *prompt*, disables echoing, reads a string of characters up to the next newline character or EOF, restores the terminal state and closes the terminal.

The getpassphrase () function is identical to getpass (), except that it reads and returns a string of up to 257 characters in length.

#### **RETURN VALUES**

Upon successful completion, getpass() returns a pointer to a null-terminated string of at most 9 bytes that were read from the terminal device. If an error is encountered, the terminal state is restored and a null pointer is returned.

#### **ERRORS**

The getpass() and getpassphrase() functions may fail if:

EINTR The function was interrupted by a signal.

EIO The process is a member of a background process attempting to

read from its controlling terminal, the process is ignoring or blocking the SIGTTIN signal or the process group is orphaned.

EMFILE OPEN MAX file descriptors are currently open in the calling

process.

ENFILE The maximum allowable number of files is currently open in the

system.

ENXIO The process does not have a controlling terminal.

# USAGE

The return value points to static data whose content may be overwritten by each call.

#### **ATTRIBUTES**

See attributes(5) for descriptions of the following attributes:

| ATTRIBUTE TYPE      | ATTRIBUTE VALUE        |
|---------------------|------------------------|
| Interface Stability | getpass() is Standard. |
| MT-Level            | Unsafe                 |

# SEE ALSO

attributes(5), standards(5)

getpeerucred - get connected socket/STREAM peer's credentials

#### **SYNOPSIS**

#include <ucred.h>

int getpeerucred(int fd, ucred t \*\*ucred);

#### DESCRIPTION

The <code>getpeerucred()</code> function returns the credentials of the peer endpoint of a connection-oriented socket (<code>SOCK\_STREAM</code>) or <code>STREAM</code> fd at the time the endpoint was created or the connection was established. A process that initiates a connection retrieves the credentials of its peer at the time the peer's endpoint was created. A process that listens for connections retrieves the credentials of the peer at the time the peer initiated the connection.

When successful, <code>getpeerucred()</code> stores the pointer to a freshly allocated <code>ucred\_t</code> in the memory location pointed to by the <code>ucred</code> argument if that memory location contains the null pointer. If the memory location is non-null, it will reuse the existing <code>ucred t</code>.

When ucred is no longer needed, a credential allocated by getpeerucred() should be freed with ucred free(3C).

It is possible that all fields of the ucred\_t are not available to for all peer endpoints and all callers.

# **RETURN VALUES**

Upon successful completion, getpeerucred () returns 0. Otherwise, it returns –1 and errno is set to indicate the error.

# **ERRORS**

The getpeerucred () function will fail if:

| EAGAIN | There is not enough memory available to allocate sufficient       |
|--------|-------------------------------------------------------------------|
|        | memory to hold the user credential. The application can try again |
|        | later.                                                            |

iater.

EBADF The *fd* argument is not a valid file descriptor.

EFAULT The pointer location pointed to by the ucred t \*\* argument

points to an invalid, non-null address.

EINVAL The socket is connected but the peer credentials are unknown.

ENOMEM The physical limits of the system are exceeded by the memory

allocation needed to hold the user credential.

ENOTCONN The socket or STREAM is not connected or the STREAM's peer is

unknown.

ENOTSUP This operation is not supported on this file descriptor.

#### **ATTRIBUTES**

See attributes(5) for descriptions of the following attributes:

# getpeerucred(3C)

|     | ATTRIBUTE TYPE    | ATTRIBUTE VALUE |
|-----|-------------------|-----------------|
| Int | terface Stability | Evolving        |
| M   | Γ-Level           | MT-Safe         |

# **SEE ALSO**

door\_ucred(3DOOR), ucred\_get(3C), attributes(5), connld(7M)

# **NOTES**

The system currently supports both sides of connection endpoints for local AF\_UNIX, AF\_INET, and AF\_INET6 sockets, /dev/tcp, /dev/ticots, and /dev/ticotsord XTI/TLI connections, and pipe file descriptors sent using I\_SENDFD as a result of the open of a named pipe with the "connld" module pushed.

getpriority, setpriority – get or set process scheduling priority

### **SYNOPSIS**

#include <sys/resource.h>

```
int getpriority(int which, id t who);
int setpriority(int which, id t who, int priority);
```

#### DESCRIPTION

The getpriority() function obtains the current scheduling priority of a process, process group, or user. The setpriority () function sets the scheduling priority of a process, process group, or user.

Target processes are specified by the values of the which and who arguments. The which argument can be one of the following values: PRIO PROCESS, PRIO PGRP, PRIO USER, PRIO GROUP, PRIO SESSION, PRIO LWP, PRIO TASK, PRIO PROJECT, PRIO ZONE, or PRIO CONTRACT, indicating that the who argument is to be interpreted as a process ID, a process group ID, an effective user ID, an effective group ID, a session ID, an lwp ID, a task ID, a project ID, a zone ID, or a process contract ID, respectively. A 0 value for the who argument specifies the current process, process group, or user. A 0 value for the who argument is treated as valid group ID, session ID, lwp ID, task ID, project ID, zone ID, or process contract ID. A P MYID value for the who argument can be used to specify the current group, session, lwp, task, project, zone, or process contract, respectively.

If more than one process is specified, getpriority () returns the highest priority (lowest numerical value) pertaining to any of the specified processes, and setpriority() sets the priorities of all of the specified processes to the specified value.

The default *priority* is 0; negative priorities cause more favorable scheduling. The range of valid priority values is [-20, 20]. If the value specified to setpriority() is less than the system's lowest supported priority value, the system's lowest supported value is used. If it is greater than the system's highest supported value, the system's highest supported value is used.

Only a process with appropriate privileges can raise its priority (that is, assign a lower numerical priority value).

Any processes or threads using SCHED FIFO or SCHED RR is unaffected by a call to setpriority(). This is not considered an error. A process that subsequently reverts to SCHED OTHER need not have its priority affected by such a setpriority () call.

#### **RETURN VALUES**

Upon successful completion, getpriority() returns an integer in the range from −20 to 20. Otherwise, −1 is returned and errno is set to indicate the error.

Upon successful completion, setpriority() returns 0. Otherwise, -1 is returned and errno is set to indicate the error.

# **ERRORS**

The getpriority() and setpriority() functions will fail if:

ESRCH

No process could be located using the which and who argument values specified.

# getpriority(3C)

EINVAL The value of the *which* argument was not recognized, or the value

of the *who* argument is not a valid process ID, process group ID, user ID, group ID, session ID, lwp ID, task ID, project ID, or zone

ID.

In addition, setpriority() may fail if:

EPERM A process was located, but neither the real nor effective user ID of

the executing process is the privileged user or match the effective

user ID of the process whose priority is being changed.

EACCES A request was made to change the priority to a lower numeric

value (that is, to a higher priority) and the current process does not

have appropriate privileges.

#### **EXAMPLES**

**EXAMPLE 1** Example using getpriority()

The following example returns the current scheduling priority for the process ID returned by the call to getpid(2).

```
#include <sys/resource.h>
...
int which = PRIO_PROCESS;
id_t pid;
int ret;
pid = getpid();
ret = getpriority(which, pid);
```

# **EXAMPLE 2** Example using setpriority()

The following example sets the priority for the current process ID to -20.

```
#include <sys/resource.h>
...
int which = PRIO_PROCESS;
id_t pid;
int priority = -20;
int ret;
pid = getpid();
ret = setpriority(which, pid, priority);
```

#### **USAGE**

The effect of changing the scheduling priority can vary depending on the process-scheduling algorithm in effect.

Because getpriority() can return -1 on successful completion, it is necessary to set errno to 0 prior to a call to getpriority(). If getpriority() returns -1, then errno can be checked to see if an error occurred or if the value is a legitimate priority.

 $\textbf{ATTRIBUTES} \hspace{0.2cm} | \hspace{0.2cm} \textbf{See attributes}(5) \hspace{0.2cm} \textbf{for descriptions of the following attributes:} \\$ 

| ATTRIBUTE TYPE      | ATTRIBUTE VALUE |
|---------------------|-----------------|
| Interface Stability | Standard        |

# SEE ALSO

$$\label{eq:nice} \begin{split} &\text{nice}(1), \, \text{renice}(1), \, \text{fork}(2), \, \text{sched\_get\_priority\_max}(3RT), \\ &\text{sched\_setscheduler}(3RT), \, \text{attributes}(5), \, \text{standards}(5) \end{split}$$

getpw(3C)

**NAME** | getpw – get passwd entry from UID

**SYNOPSIS** 

#include <stdlib.h>

int getpw(uid t uid, char \*buf);

**DESCRIPTION** 

The getpw() function searches the user data base for a user id number that equals uid, copies the line of the password file in which uid was found into the array pointed to by *buf*, and returns 0. getpw() returns non-zero if *uid* cannot be found.

USAGE

This function is included only for compatibility with prior systems and should not be used; the functions described on the getpwnam(3C) manual page should be used instead.

If the /etc/passwd and the /etc/group files have a plus sign (+) for the NIS entry, then getpwent () and getgrent () will not return NULL when the end of file is reached. See getpwnam(3C).

**RETURN VALUES** 

The getpw() function returns non-zero on error.

**ATTRIBUTES** 

See attributes(5) for descriptions of the following attributes:

| ATTRIBUTE TYPE | ATTRIBUTE VALUE |
|----------------|-----------------|
| MT-Level       | Safe            |

SEE ALSO

getpwnam(3C), passwd(4), attributes(5)

#### NAME

getpwnam, getpwnam\_r, getpwent, getpwent\_r, getpwuid, getpwuid\_r, setpwent, endpwent, fgetpwent\_r - get password entry

## **SYNOPSIS**

```
#include <pwd.h>
struct passwd *getpwnam(const char *name);
struct passwd *getpwnam r(const char *name, struct passwd *pwd,
    char *buffer, int buflen);
struct passwd *getpwent(void);
struct passwd *getpwent r(struct passwd *pwd, char *buffer, int
struct passwd *getpwuid(uid t uid);
struct passwd *getpwuid r(uid t uid, struct passwd *pwd, char
    *buffer, int buflen);
void setpwent(void);
void endpwent(void);
struct passwd *fgetpwent(FILE *f);
struct passwd *fgetpwent r(FILE *f, struct passwd *pwd, char
    *buffer, int buflen);
cc [ flag...] file... -D_POSIX_PTHREAD_SEMANTICS [ library... ]
int getpwnam r(const char *name, struct passwd *pwd, char *buffer,
    size t bufsize, struct passwd **result);
int getpwuid_r(uid_t uid, struct passwd *pwd, char *buffer, size t
```

DESCRIPTION

Standard

conforming

These functions are used to obtain password entries. Entries can come from any of the sources for passwd specified in the /etc/nsswitch.conf file (see nsswitch.conf(4)).

The getpwnam() function searches for a password entry with the login name specified by the character string parameter *name*.

bufsize, struct passwd \*\*result);

The getpwuid() function searches for a password entry with the (numeric) user ID specified by the *uid* parameter.

The setpwent (), getpwent (), and endpwent () functions are used to enumerate password entries from the database. The setpwent () function sets (or resets) the enumeration to the beginning of the set of password entries. This function should be called before the first call to getpwent (). Calls to getpwnam() and getpwuid() leave the enumeration position in an indeterminate state. Successive calls to getpwent () return either successive entries or a null pointer, indicating the end of the enumeration.

# getpwnam(3C)

The endpwent () function may be called to indicate that the caller expects to do no further password retrieval operations; the system may then close the password file, deallocate resources it was using, and so forth. It is still allowed, but possibly less efficient, for the process to call more password functions after calling endpwent ().

The fgetpwent () function, unlike the other functions above, does not use nsswitch.conf but reads and parses the next line from the stream f, which is assumed to have the format of the passwd file. See passwd(4).

# Reentrant Interfaces

The getpwnam(), getpwuid(), getpwent(), and fgetpwent() functions use thread—specific data storage that is reused in each call to one of these functions by the same thread, making them safe to use but not recommeded for multithreaded applications.

The parallel functions  $getpwnam_r()$ ,  $getpwuid_r()$ ,  $getpwent_r()$ , and  $fgetpwent_r()$  provide reentrant interfaces for these operations.

Each reentrant interface performs the same operation as its non-reentrant counterpart, named by removing the "\_r " suffix. The reentrant interfaces, however, use buffers supplied by the caller to store returned results instead of using thread-specific data that can be overwritten by each call. They are safe for use in both single-threaded and multithreaded applications.

Each reentrant interface takes the same parameters as its non-reentrant counterpart, as well as the following additional parameters. The <code>pwd</code> parameter must be a pointer to a <code>struct</code> <code>passwd</code> structure allocated by the caller. On successful completion, the function returns the password entry in this structure. The parameter <code>buffer</code> is a pointer to a buffer supplied by the caller, used as storage space for the password data. All pointers within the returned <code>struct</code> <code>passwd</code> <code>pwd</code> point to data stored within this buffer; see <code>passwd</code> <code>Structure</code> below. The buffer must be large enough to hold all the data associated with the password entry. The parameter <code>buflen</code> (or <code>bufsize</code> for the standard-conforming versions; see <code>standards(5)</code>) should give the size in bytes of <code>buffer</code>. The maximum size needed for this buffer can be determined with the <code>{\_SC\_GETPW\_R\_SIZE\_MAX}</code> <code>sysconf(3C)</code> parameter. The standard-conforming versions place a pointer to the modified <code>pwd</code> structure in the <code>result</code> parameter, instead of returning a pointer to this structure. A null pointer is returned at the location pointed to by <code>result</code> on error or if the requested entry is not found.

For enumeration in multithreaded applications, the position within the enumeration is a process-wide property shared by all threads. The  $\mathtt{setpwent}()$  function can be used in a multithreaded application but resets the enumeration position for all threads. If multiple threads interleave calls to  $\mathtt{getpwent}_r()$ , the threads will enumerate disjoint subsets of the password database.

Like their non-reentrant counterparts,  $getpwnam_r()$  and  $getpwuid_r()$  leave the enumeration position in an indeterminate state.

# passwd Structure

Password entries are represented by the struct passwd structure defined in <pwd.h>:

```
struct passwd {
    char *pw_name; /* user's login name */
char *pw_passwd; /* no longer used */
    uid_t pw_uid; /* user's uid */
gid_t pw_gid; /* user's gid */
char *pw_age; /* not used */
    char *pw_comment; /* not used */
    char *pw_gecos; /* typically user's full name */
    };
```

The pw passwd member should not be used as the encrypted password for the user; use getspnam() or getspnam r() instead. See getspnam(3C).

#### **RETURN VALUES**

The getpwnam(), getpwnam r(), getpwuid(), and getpwuid r() functions each return a pointer to a struct passwd if they successfully locate the requested entry. A null pointer is returned if the requested entry is not found, or an error occurs. On error, errno is set to indicate the error. Upon successful completion (including the case when the requested entry is not found), the standard-conforming functions getpwnam r() and getpwuid r() return 0. Otherwise, an error number is returned to indicate the error.

The getpwent (), getpwent r(), fgetpwent (), and fgetpwent r() functions each return a pointer to a struct passwd if they successfully enumerate an entry; otherwise they return a null pointer on end-of-file or error. On error, errno is set to indicate the error.

See Intro(2) for the proper usage and interpretation of errno in multithreaded applications.

The getpwnam(), getpwuid(), getpwent(), and fgetpwent() functions use thread-specific data storage, so returned data must be copied before a subsequent call to any of these functions if the data is to be saved.

When the pointer returned by the reentrant functions getpwnam r(), getpwuid r(), getpwent r(), and fgetpwent r() is non-null, it is always equal to the pwd pointer that was supplied by the caller.

Applications wishing to check for error situations should set errno to 0 before calling qetpwnam(), qetpwnam r(), qetpwuid(), qetpwuid r(), qetpwent(), getpwent r(), fgetpwent(), and fgetpwent r(). If these functions return a null pointer and errno is non-zero, an error occurred.

# **ERRORS**

The getpwent r(), fgetpwent (), and fgetpwent r() functions will fail if:

EIO An I/O error has occurred.

ERANGE Insufficient storage was supplied by buffer and bufsize to contain the data to be referenced by the resulting passwd structure.

The getpwent r() function will fail if:

There are {OPEN MAX} file descriptors currently open in the calling process. EMFILE

# getpwnam(3C)

ENFILE The maximum allowable number of files is currently open in the system.

The getpwnam(), getpwnam\_r(), getpwuid(), getpwuid\_r(), getpwent(), setpwent(), and endpwent() functions may fail if:

EIO An I/O error has occurred.

The getpwnam(), getpwnam\_r(), getpwuid(), getpwuid\_r(), getpwent(), and setpwent() functions may fail if:

EMFILE There are {OPEN MAX} file descriptors currently open in the calling process.

ENFILE The maximum allowable number of files is currently open in the system.

The getpwnam(), getpwnam\_r(), getpwuid(), and getpwuid\_r() functions may fail if:

EINTR A signal was caught during the execution of the function call.

The getpwnam r() and getpwnid r() functions may fail if:

ERANGE Insufficient storage was supplied by *buffer* and *bufsize* to contain the data to be referenced by the resulting passwd structure.

#### **USAGE**

Three names associated with the current process can be determined: getpwuid(geteuid()) returns the name associated with the effective user ID of the process; getlogin() returns the name associated with the current login activity; and getpwuid(getuid()) returns the name associated with the real user ID of the process.

# **ATTRIBUTES**

See attributes(5) for descriptions of the following attributes:

| ATTRIBUTE TYPE      | ATTRIBUTE VALUE                          |
|---------------------|------------------------------------------|
| Interface Stability | See below.                               |
| MT-Level            | See Reentrant Interfaces in DESCRIPTION. |

The endpwent(), getpwent(), getpwnam(), getpwnam\_r(), getpwuid(), getpwuid r(), and setpwent() functions are Standard.

# SEE ALSO

 $\label{eq:conf_angle} \begin{subarray}{l} nispasswd(1), passwd(1), passwd(1), Intro(2), Intro(3), cuserid(3C), \\ getgrnam(3C), getlogin(3C), getspnam(3C), nsswitch.conf(4), passwd(4), \\ shadow(4), attributes(5), standards(5) \end{subarray}$ 

# **NOTES**

When compiling multithreaded programs, see Intro(3).

Use of the enumeration interfaces getpwent() and getpwent\_r() is discouraged; enumeration is supported for the passwd file, NIS, and NIS+, but in general is not efficient and might not be supported for all database sources. The semantics of enumeration are discussed further in nsswitch.conf(4).

Previous releases allowed the use of '+' and '-' entries in /etc/passwd to selectively include and exclude NIS entries. The primary usage of these '+/-' entries is superseded by the name service switch, so the '+/-' form might not be supported in future releases.

If required, the '+/-' functionality can still be obtained for NIS by specifying compat as the source for passwd.

If the '+/-' functionality is required in conjunction with NIS+, specify both compat as the source for passwd and nisplus as the source for the pseudo-database passwd compat. See passwd(4), shadow(4), and nsswitch.conf(4) for details.

If the '+/-' is used, both /etc/shadow and /etc/passwd should have the same '+' and '-' entries to ensure consistency between the password and shadow databases.

If a password entry from any of the sources contains an empty *uid* or *gid* field, that entry will be ignored by the files, NIS, and NIS+ name service switch backends, causing the user to appear unknown to the system.

If a password entry contains an empty *gecos*, *home directory*, or *shell* field, <code>getpwnam()</code> and <code>getpwnam\_r()</code> return a pointer to a null string in the respective field of the <code>passwd</code> structure.

If the shell field is empty, login(1) automatically assigns the default shell. See login(1).

Solaris 2.4 and earlier releases provided definitions of the  $getpwnam_r()$  and  $getpwuid_r()$  functions as specified in POSIX.1c Draft 6. The final POSIX.1c standard changed the interface for these functions. Support for the Draft 6 interface is provided for compatibility only and might not be supported in future releases. New applications and libraries should use the standard-conforming interface.

For POSIX.1c-conforming applications, the <code>\_POSIX\_PTHREAD\_SEMANTICS</code> and <code>\_REENTRANT</code> flags are automatically turned on by defining the <code>\_POSIX\_C\_SOURCE</code> flag with a value ≥199506L.

# getrusage(3C)

NAME

getrusage – get information about resource utilization

**SYNOPSIS** 

```
#include <sys/resource.h>
```

```
int getrusage(int who, struct rusage *r_usage);
```

#### DESCRIPTION

The <code>getrusage()</code> function provides measures of the resources used by the current process, its terminated and waited-for child processes, or the current light weight process (LWP). If the value of the <code>who</code> argument is <code>RUSAGE\_SELF</code>, information is returned about resources used by the current process. If the value of the <code>who</code> argument is <code>RUSAGE\_CHILDREN</code>, information is returned about resources used by the terminated and waited-for children of the current process. If the child is never waited for (for instance, if the parent has <code>SA\_NOCLDWAIT</code> set or sets <code>SIGCHLD</code> to <code>SIG\_IGN</code>), the resource information for the child process is discarded and not included in the resource information provided by <code>getrusage()</code>. If the value of the <code>who</code> argument is <code>RUSAGE\_LWP</code>, information is returned about resources used by the current LWP.

The  $r_u$ sage argument is a pointer to an object of type struct rusage in which the returned information is stored. The members of rusage are as follows:

```
struct timeval ru_utime;
                                     /* user time used */
struct timeval ru stime;
                                   /* system time used */
                                   /* maximum resident set size */
                   ru_maxrss;
long
                                  /* integral resident set size */
/* page faults not requiring physical I/O */
                   ru idrss;
long
                   ru_minflt;
long
long
                  ru_majflt; /* page faults requiring physical I/O */
                   ru_nswap; /* swaps */
ru_inblock; /* block input operations */
ru_oublock; /* block output operations */
long
long
long
                  ru_msgsnd; /* messages sent */
ru_msgrcv; /* messages received */
ru_nsignals; /* signals received */
long
long
long
                   ru nvcsw; /* voluntary context switches */
long
                   ru nivcsw; /* involuntary context switches */
long
```

The structure members are interpreted as follows:

| ru_utime  | The total amount of time spent executing in user mode. Time is given in seconds and microseconds.                                                                                                    |
|-----------|----------------------------------------------------------------------------------------------------|
| ru_stime  | The total amount of time spent executing in system mode. Time is given in seconds and microseconds.                                                                                                    |
| ru_maxrss | The maximum resident set size. Size is given in pages (the size of a page, in bytes, is given by the getpagesize(3C) function). See the NOTES section of this page.                                                                                                    |
| ru_idrss  | An "integral" value indicating the amount of memory in use by a process while the process is running. This value is the sum of the resident set sizes of the process running when a clock tick occurs. The value is given in pages times clock ticks. It does not take sharing into account. See the NOTES section of this page. |
| ru_minflt | The number of page faults serviced which did not require any physical I/O activity. See the NOTES section of this page.                                                                                                    |

getrusage(3C)

| ru_majflt   | The number of page faults serviced which required physical I/O activity. This could include page ahead operations by the kernel. See the NOTES section of this page.                  |
|-------------|----------------------------------------------------------------------------------------------------|
| ru_nswap    | The number of times a process was swapped out of main memory.                                                                                                    |
| ru_inblock  | The number of times the file system had to perform input in servicing a read(2) request.                                                                                              |
| ru_oublock  | The number of times the file system had to perform output in servicing a write(2) request.                                                                                            |
| ru_msgsnd   | The number of messages sent over sockets.                                                                                                    |
| ru_msgrcv   | The number of messages received from sockets.                                                                                                    |
| ru_nsignals | The number of signals delivered.                                                                                                    |
| ru_nvcsw    | The number of times a context switch resulted due to a process voluntarily giving up the processor before its time slice was completed (usually to await availability of a resource). |
| ru_nivcsw   | The number of times a context switch resulted due to a higher priority process becoming runnable or because the current process exceeded its time slice.                              |

# **RETURN VALUES**

Upon successful completion, getrusage() returns 0. Otherwise, -1 is returned and errno is set to indicate the error.

# **ERRORS**

The getrusage() function will fail if:

EFAULT The address specified by the  $r_usage$  argument is not in a valid

portion of the process' address space.

EINVAL The who parameter is not a valid value.

# **ATTRIBUTES**

See attributes(5) for descriptions of the following attributes:

| ATTRIBUTE TYPE      | ATTRIBUTE VALUE |
|---------------------|-----------------|
| Interface Stability | Standard        |

# **SEE ALSO**

sar(1M), read(2), times(2), write(2), getpagesize(3C), gettimeofday(3C), wait(3C), attributes(5), standards(5)

# **NOTES**

The  $ru_maxrss$ ,  $ru_ixrss$ ,  $ru_idrss$ , and  $ru_isrss$  members of the rusage structure are set to 0 in this implementation.

The numbers ru\_inblock and ru\_oublock account only for real I/O, and are approximate measures at best. Data supplied by the cache mechanism is charged only to the first process to read and the last process to write the data.

# getrusage(3C)

The way resident set size is calculated is an approximation, and could misrepresent the true resident set size.

Page faults can be generated from a variety of sources and for a variety of reasons. The customary cause for a page fault is a direct reference by the program to a page which is not in memory. Now, however, the kernel can generate page faults on behalf of the user, for example, servicing read(2) and write(2) functions. Also, a page fault can be caused by an absent hardware translation to a page, even though the page is in physical memory.

In addition to hardware detected page faults, the kernel may cause pseudo page faults in order to perform some housekeeping. For example, the kernel may generate page faults, even if the pages exist in physical memory, in order to lock down pages involved in a raw I/O request.

By definition, major page faults require physical I/O, while minor page faults do not require physical I/O. For example, reclaiming the page from the free list would avoid I/O and generate a minor page fault. More commonly, minor page faults occur during process startup as references to pages which are already in memory. For example, if an address space faults on some "hot" executable or shared library, this results in a minor page fault for the address space. Also, any one doing a read(2) or write(2) to something that is in the page cache will get a minor page fault(s) as well.

There is no way to obtain information about a child process which has not yet terminated.

#### NAME |

gets, fgets – get a string from a stream

#### **SYNOPSIS**

```
#include <stdio.h>
char *gets(char *s);
char *fgets(char *s, int n, FILE *stream);
```

#### DESCRIPTION

The gets () function reads bytes from the standard input stream (see intro(3)), stdin, into the array pointed to by s, until a newline character is read or an end-of-file condition is encountered. The newline character is discarded and the string is terminated with a null byte.

If the length of an input line exceeds the size of s, indeterminate behavior may result. For this reason, it is strongly recommended that gets () be avoided in favor of fgets ().

The fgets () function reads bytes from the *stream* into the array pointed to by s, until n–1 bytes are read, or a newline character is read and transferred to s, or an end-of-file condition is encountered. The string is then terminated with a null byte.

The fgets() and gets() functions may mark the st\_atime field of the file associated with stream for update. The st\_atime field will be marked for update by the first successful execution of fgetc(3C), fgets(), fread(3C), fscanf(3C), getc(3C), getchar(3C), gets(), or scanf(3C) using stream that returns data not supplied by a prior call to ungetc(3C) or ungetwc(3C).

# **RETURN VALUES**

If end-of-file is encountered and no bytes have been read, no bytes are transferred to s and a null pointer is returned. For standard-conforming (see standards(5)) applications, if the end-of-file indicator for the stream is set, no bytes are transferred to s and a null pointer is returned whether or not the stream is at end-of-file. If a read error occurs, such as trying to use these functions on a file that has not been opened for reading, a null pointer is returned and the error indicator for the stream is set. If end-of-file is encountered, the EOF indicator for the stream is set. Otherwise s is returned.

# **ERRORS**

Refer to fgetc(3C).

# **ATTRIBUTES**

See attributes(5) for descriptions of the following attributes:

| ATTRIBUTE TYPE      | ATTRIBUTE VALUE |
|---------------------|-----------------|
| Interface Stability | Standard        |
| MT-Level            | MT-Safe         |

# **SEE ALSO**

 $\label{eq:control_scale} {\tt lseek(2), read(2), ferror(3C), fgetc(3C), fgetwc(3C), fopen(3C), fread(3C), getchar(3C), scanf(3C), stdio(3C), ungetc(3C), ungetwc(3C), attributes(5), standards(5)}$ 

# getspnam(3C)

#### NAME

getspnam, getspnam\_r, getspent, getspent\_r, setspent, endspent, fgetspent\_r – get password entry

#### **SYNOPSIS**

```
#include <shadow.h>
struct spwd *getspnam(const char *name);
struct spwd *getspnam_r(const char *name, struct spwd *result, char *buffer, int buflen);
struct spwd *getspent(void);
struct spwd *getspent_r(struct spwd *result, char *buffer, int buflen);
void setspent(void);
void endspent(void);
struct spwd *fgetspent(FILE *fp);
struct spwd *fgetspent_r(FILE *fp, struct spwd *result, char *buffer, int buflen);
```

#### DESCRIPTION

These functions are used to obtain shadow password entries. An entry may come from any of the sources for shadow specified in the /etc/nsswitch.conf file (see nsswitch.conf(4)).

The getspnam() function searches for a shadow password entry with the login name specified by the character string argument *name*.

The setspent(), getspent(), and endspent() functions are used to enumerate shadow password entries from the database.

The setspent () function sets (or resets) the enumeration to the beginning of the set of shadow password entries. This function should be called before the first call to getspent (). Calls to getspnam() leave the enumeration position in an indeterminate state.

Successive calls to getspent() return either successive entries or NULL, indicating the end of the enumeration.

The endspent () function may be called to indicate that the caller expects to do no further shadow password retrieval operations; the system may then close the shadow password file, deallocate resources it was using, and so forth. It is still allowed, but possibly less efficient, for the process to call more shadow password functions after calling endspent ().

The fgetspent() function, unlike the other functions above, does not use nsswitch.conf; it reads and parses the next line from the stream fp, which is assumed to have the format of the shadow file (see shadow(4)).

# Reentrant Interfaces

The getspnam(), getspent(), and fgetspent() functions use thread-specific data storage that is reused in each call to one of these functions by the same thread, making them safe to use but not recommended for multithreaded applications.

The  $getspnam_r()$ ,  $getspent_r()$ , and  $fgetspent_r()$  functions provide reentrant interfaces for these operations.

Each reentrant interface performs the same operation as its non-reentrant counterpart, named by removing the \_r suffix. The reentrant interfaces, however, use buffers supplied by the caller to store returned results, and are safe for use in both single-threaded and multithreaded applications.

Each reentrant interface takes the same argument as its non-reentrant counterpart, as well as the following additional arguments. The *result* argument must be a pointer to a struct spwd structure allocated by the caller. On successful completion, the function returns the shadow password entry in this structure. The *buffer* argument must be a pointer to a buffer supplied by the caller. This buffer is used as storage space for the shadow password data. All of the pointers within the returned struct spwd *result* point to data stored within this buffer (see RETURN VALUES). The buffer must be large enough to hold all of the data associated with the shadow password entry. The *buflen* argument should give the size in bytes of the buffer indicated by *buffer*.

For enumeration in multithreaded applications, the position within the enumeration is a process-wide property shared by all threads. The setspent() function may be used in a multithreaded application but resets the enumeration position for all threads. If multiple threads interleave calls to  $getspent_r()$ , the threads will enumerate disjoint subsets of the shadow password database.

Like its non-reentrant counterpart, getspnam\_r() leaves the enumeration position in an indeterminate state.

# **RETURN VALUES**

Password entries are represented by the struct spwd structure defined in <shadow.h>:

See shadow(4) for more information on the interpretation of this data.

The getspnam() and getspnam\_r() functions each return a pointer to a struct spwd if they successfully locate the requested entry; otherwise they return NULL.

The getspent(),  $getspent_r()$ , fgetspent(), and fgetspent() functions each return a pointer to a struct spwd if they successfully enumerate an entry; otherwise they return NULL, indicating the end of the enumeration.

# getspnam(3C)

The getspnam(), getspent(), and fgetspent() functions use thread–specific data storage, so returned data must be copied before a subsequent call to any of these functions if the data is to be saved.

When the pointer returned by the reentrant functions  $getspnam_r()$ ,  $getspent_r()$ , and  $fgetspent_r()$  is non-null, it is always equal to the result pointer that was supplied by the caller.

#### **ERRORS**

The reentrant functions  $getspnam_r()$ ,  $getspent_r()$ , and  $fgetspent_r()$  will return NULL and set errno to ERANGE if the length of the buffer supplied by caller is not large enough to store the result. See intro(2) for the proper usage and interpretation of errno in multithreaded applications.

#### **ATTRIBUTES**

See attributes(5) for descriptions of the following attributes:

| ATTRIBUTE TYPE | ATTRIBUTE VALUE                            |
|----------------|--------------------------------------------|
| MT-Level       | See "Reentrant Interfaces" in DESCRIPTION. |

#### SEE ALSO

nispasswd(1), passwd(1), yppasswd(1), intro(3), getlogin(3C), getpwnam(3C), nsswitch.conf(4), passwd(4), shadow(4), attributes(5)

# **WARNINGS**

The reentrant interfaces  $getspnam_r()$ ,  $getspent_r()$ , and  $fgetspent_r()$  are included in this release on an uncommitted basis only, and are subject to change or removal in future minor releases.

## **NOTES**

When compiling multithreaded applications, see intro(3), *Notes On Multithreaded Applications*, for information about the use of the \_REENTRANT flag.

Use of the enumeration interfaces getspent() and getspent\_r() is not recommended; enumeration is supported for the shadow file, NIS, and NIS+, but in general is not efficient and may not be supported for all database sources. The semantics of enumeration are discussed further in nsswitch.conf(4).

Access to shadow password information may be restricted in a manner depending on the database source being used. Access to the /etc/shadow file is generally restricted to processes running with the effective uid of the file owner of the {PRIV\_FILE\_DAC\_READ} privilege. Other database sources may impose stronger or less stringent restrictions.

When NIS is used as the database source, the information for the shadow password entries is obtained from the "passwd.byname" map. This map stores only the information for the sp\_namp and sp\_pwdp fields of the struct spwd structure. Shadow password entries obtained from NIS will contain the value -1 in the remainder of the fields.

When NIS+ is used as the database source, and the caller lacks the permission needed to retrieve the encrypted password from the NIS+ "passwd.org\_dir" table, the NIS+ service returns the string "\*NP\*" instead of the actual encrypted password string. The functions described on this page will then return the string "\*NP\*" to the caller as the value of the member sp\_pwdp in the returned shadow password structure.

# getsubopt(3C)

NAME

getsubopt – parse suboptions from a string

**SYNOPSIS** 

#include <stdlib.h>

int getsubopt(char \*\*optionp, char \* const \*tokens, char \*\*valuep);

#### **DESCRIPTION**

The <code>getsubopt()</code> function parses suboptions in a flag argument that was initially parsed by <code>getopt(3C)</code>. The suboptions are separated by commas and may consist of either a single token or a token-value pair separated by an equal sign. Since commas delimit suboptions in the option string, they are not allowed to be part of the suboption or the value of a suboption; if present in the option input string, they are changed to null characters. White-space characters within tokens or token-value pairs must be protected from the shell by quotes.

The syntax described above is used in the following example by the mount(1M), utility, which allows the user to specify mount parameters with the -o option as follows:

% mount -o rw,hard,bg,wsize=1024 speed:/usr/usr

In this example there are four suboptions: rw, hard, bg, and wsize, the last of which has an associated value of 1024.

The <code>getsubopt()</code> function takes the address of a pointer to the option string, a vector of possible tokens, and the address of a value string pointer. It returns the index of the token that matched the suboption in the input string, or <code>-1</code> if there was no match. If the option string pointed to by <code>\*optionp</code> contains only one suboption, <code>getsubopt()</code> updates <code>\*optionp</code> to point to the null character at the end of the string; otherwise it isolates the suboption by replacing the comma separator with a null character, and updates <code>\*optionp</code> to point to the start of the next suboption. If the suboption has an associated value, <code>getsubopt()</code> updates <code>\*valuep</code> to point to the value's first character. Otherwise it sets <code>\*valuep</code> to <code>NULL</code>.

The token vector is organized as a series of pointers to null strings. The end of the token vector is identified by a null pointer.

When getsubopt () returns, a non-null value for \*valuep indicates that the suboption that was processed included a value. The calling program may use this information to determine if the presence or absence of a value for this suboption is an error.

When getsubopt() fails to match the suboption with the tokens in the *tokens* array, the calling program should decide if this is an error, or if the unrecognized option should be passed to another program.

#### **RETURN VALUES**

The <code>getsubopt()</code> function returns the index of the matched token string, or -1 when the token it is scanning is not in the token vector. The variable addressed by \*valuep contains a pointer to the first character of the token that was not recognized, rather than a pointer to a value for that token.

The variable addressed by \*optionp points to the next option to be parsed, or a null character if there are no more options.

**ERRORS** | No errors are defined.

#### **EXAMPLES**

**EXAMPLE 1** Use getsubopt () to process options.

The following example demonstrates the processing of options to the mount(1M) utility using getsubopt().

```
#include <stdlib.h>
char *myopts[] = {
#define READONLY
           "ro",
#define READWRITE 1
           "rw",
#define WRITESIZE
           "wsize",
#define READSIZE 3
           "rsize",
           NULL);
main(argc, argv)
   int argc;
   char **argv;
    int sc, c, errflag;
    char *options, *value;
   extern char *optarg;
   extern int optind;
    while((c = getopt(argc, argv, "abf:o:")) != -1) {
        switch (c) {
        case 'a': /* process a option */
           break;
        case 'b': /* process b option */
           break;
        case 'f':
           ofile = optarg;
           break;
        case '?':
           errflag++;
           break;
        case 'o':
            options = optarg;
            while (*options != '\0') {
                switch(getsubopt(&options, myopts, &value)){
                case READONLY : /\star process ro option \star/
                   break;
                case READWRITE : /* process rw option */
                   break;
                              case WRITESIZE : /* process wsize option */
                    if (value == NULL) {
                       error_no_arg();
                        errflag++;
                    } else
```

**EXAMPLE 1** Use getsubopt () to process options. (Continued)

```
write_size = atoi(value);
                    break:
                case READSIZE : /* process rsize option */
                    if (value == NULL) \{
                        error no arg();
                        errflag++;
                    } else
                        read size = atoi(value);
                    break;
                default :
                    /* process unknown token */
                    error_bad_token(value);
                    errflag++;
                    break;
              break;
    if (errflag) {
        /* print usage instructions etc. */
    for (; optind<argc; optind++) {</pre>
        /* process remaining arguments */
}
```

# **EXAMPLE 2** Parse suboptions.

The following example uses the getsubopt () function to parse a value argument in the optarg external variable returned by a call to getopt(3C).

 $\textbf{ATTRIBUTES} \hspace{0.2cm} | \hspace{0.2cm} \textbf{See attributes}(5) \hspace{0.2cm} \textbf{for descriptions of the following attributes:} \\$ 

| ATTRIBUTE TYPE      | ATTRIBUTE VALUE |
|---------------------|-----------------|
| Interface Stability | Standard        |
| MT-Level            | MT-Safe         |

# SEE ALSO

mount(1M), getopt(3C), attributes(5), standards(5)

# gettext(3C)

#### NAME

gettext, dgettext, dcgettext, ngettext, dngettext, dcngettext, textdomain, bindtextdomain, bind\_textdomain\_codeset – message handling functions

#### **SYNOPSIS**

# Solaris and GNU-compatible

```
#include <libintl.h>
char *gettext(const char *msgid);
char *dgettext(const char *domainname, const char *msgid);
char *textdomain(const char *domainname);
char *bindtextdomain(const char *domainname, const char *dirname);
#include <libintl.h>
#include <locale.h>
char *dcgettext(const char *domainname, const char *msgid, int
    category);
#include <libintl.h>
```

# **GNU-compatible**

char \*ngettext(const char \*msgid1, const char \*msgid2, unsigned long int n);

char \*dngettext(const char \*domainname, const char \*msgid1, const char \*msgid2, unsigned long int n);

char \*bind textdomain codeset(const char \*domainname, const char \*codeset);

#include <libintl.h> #include <locale.h>

char \*dcngettext(const char \*domainname, const char \*msgid1, const char \*msgid2, unsigned long int n, int category);

# DESCRIPTION

The gettext (), dgettext (), and dcgettext () functions attempt to retrieve a target string based on the specified msgid argument within the context of a specific domain and the current locale. The length of strings returned by gettext(), dgettext(), and dcgettext() is undetermined until the function is called. The msgid argument is a null-terminated string.

The ngettext(), dngettext(), and dcngettext() functions are equivalent to gettext(), dgettext(), and dcgettext(), respectively, except for the handling of plural forms. These functions work only with GNU-compatible message catalogues. The ngettext(), dngettext(), and dcngettext() functions search for the message string using the msgid1 argument as the key and the n argument to determine the plural form. If no message catalogues are found, msgid1 is returned if n == 1, otherwise *msgid2* is returned.

The NLSPATH environment variable (see environ(5)) is searched first for the location of the LC MESSAGES catalogue. The setting of the LC MESSAGES category of the current locale determines the locale used by gettext () and dgettext () for string

retrieval. The *category* argument determines the locale used by dcgettext(). If NLSPATH is not defined and the current locale is "C", gettext(), dgettext(), and dcgettext() simply return the message string that was passed. In a locale other than "C", if NLSPATH is not defined or if a message catalogue is not found in any of the components specified by NLSPATH, the routines search for the message catalogue using the scheme described in the following paragraph.

The LANGUAGE environment variable is examined to determine the GNU-compatible message catalogues to be used. The value of LANGUAGE is a list of locale names separated by a colon (':') character. If LANGUAGE is defined, each locale name is tried in the specified order and if a GNU-compatible message catalogue is found, the message is returned. If a GNU-compatible message catalogue is found but failed to find a corresponding <code>msgid</code>, the <code>msgid</code> string is return. If LANGUAGE is not defined or if a Solaris message catalogue is found or no GNU-compatible message catalogue is found in processing LANGUAGE, the pathname used to locate the message catalogue is <code>dirname/locale/category/domainname.mo</code>, where <code>dirname</code> is the directory specified by <code>bindtextdomain()</code>, <code>locale</code> is a locale name, and <code>category</code> is either LC\_MESSAGES if <code>gettext()</code>, <code>dgettext()</code>, <code>ngettext()</code>, or <code>dngettext()</code> is called, or LC\_XXX where the name is the same as the locale category name specified by the <code>category</code> argument to <code>dcgettext()</code> or <code>dcngettext()</code>.

For gettext() and ngettext(), the domain used is set by the last valid call to textdomain(). If a valid call to textdomain() has not been made, the default domain (called messages) is used.

For dgettext(), dcgettext(), dngettext(), and dcngettext(), the domain used is specified by the *domainname* argument. The *domainname* argument is equivalent in syntax and meaning to the *domainname* argument to textdomain(), except that the selection of the domain is valid only for the duration of the dgettext(), dcgettext(), dngettext(), or dcngettext() function call.

The textdomain() function sets or queries the name of the current domain of the active LC\_MESSAGES locale category. The *domainname* argument is a null-terminated string that can contain only the characters allowed in legal filenames.

The *domainname* argument is the unique name of a domain on the system. If there are multiple versions of the same domain on one system, namespace collisions can be avoided by using bindtextdomain(). If textdomain() is not called, a default domain is selected. The setting of domain made by the last valid call to textdomain() remains valid across subsequent calls to setlocale(3C), and gettext().

The *domainname* argument is applied to the currently active LC MESSAGES locale.

The current setting of the domain can be queried without affecting the current state of the domain by calling textdomain() with *domainname* set to the null pointer. Calling textdomain() with a *domainname* argument of a null string sets the domain to the default domain (messages).

# gettext(3C)

The bindtextdomain () function binds the path predicate for a message domain domainname to the value contained in dirname. If domainname is a non-empty string and has not been bound previously, bindtextdomain() binds domainname with dirname.

If domainname is a non-empty string and has been bound previously, bindtextdomain() replaces the old binding with dirname. The dirname argument can be an absolute or relative pathname being resolved when gettext(), dgettext(), or dcgettext() are called. If domainname is a null pointer or an empty string, bindtextdomain() returns NULL. User defined domain names cannot begin with the string SYS . Domain names beginning with this string are reserved for system use.

The bind textdomain codeset() function can be used to specify the output codeset for message catalogues for domain domainname. The codeset argument must be a valid codeset name that can be used for the iconv open(3C) function, or a null pointer. If the *codeset* argument is the null pointer, bind textdomain codeset() returns the currently selected codeset for the domain with the name domainname. It returns a null pointer if a codeset has not yet been selected. The bind textdomain codeset() function can be used multiple times. If used multiple times with the same domainname argument, the later call overrides the settings made by the earlier one. The bind textdomain codeset() function returns a pointer to a string containing the name of the selected codeset. The string is allocated internally in the function and must not be changed by the user.

### **RETURN VALUES**

The gettext(), dgettext(), and dcgettext() functions return the message string if the search succeeds. Otherwise they return the *msgid* string.

The ngettext(), dngettext(), and dcngettext() functions return the message string if the search succeeds. If the search fails, msgid1 is returned if n == 1. Otherwise msgid2 is returned.

The individual bytes of the string returned by gettext(), dgettext(), dcgettext(), ngettext(), dngettext(), or dcngettext() can contain any value other than NULL. If *msgid* is a null pointer, the return value is undefined. The string returned must not be modified by the program and can be invalidated by a subsequent call to bind textdomain codeset() or setlocale(3C). If the domainname argument to dgettext(), dcgettext(), dngettext(), or dcngettext() is a null pointer, the the domain currently bound by textdomain() is used.

The normal return value from textdomain() is a pointer to a string containing the current setting of the domain. If *domainname* is a null pointer, textdomain() returns a pointer to the string containing the current domain. If textdomain() was not previously called and *domainname* is a null string, the name of the default domain is returned. The name of the default domain is messages. If textdomain() fails, a null pointer is returned.

The return value from bindtextdomain() is a null-terminated string containing dirname or the directory binding associated with domainname if dirname is NULL. If no binding is found, the default return value is /usr/lib/locale. If domainname is a

null pointer or an empty string, bindtextdomain() takes no action and returns a null pointer. The string returned must not be modified by the caller. If bindtextdomain() fails, a null pointer is returned.

# **USAGE**

These functions impose no limit on message length. However, a text domainname is limited to TEXTDOMAINMAX (256) bytes.

The gettext(), dgettext(), dcgettext(), ngettext(), dngettext(), dcngettext(), textdomain(), and bindtextdomain() functions can be used safely in multithreaded applications, as long as setlocale(3C) is not being called to change the locale.

The gettext(), dgettext(), dcgettext(), textdomain(), and bindtextdomain() functions work with both Solaris message catalogues and GNU-compatible message catalogues. The ngettext(), dngettext(), dcngettext(), and bind textdomain codeset() functions work only with GNU-compatible message catalogues. See msgfmt(1) for information about Solaris message catalogues and GNU-compatible message catalogues.

#### **FILES**

/usr/lib/locale

default path predicate for message domain files

/usr/lib/locale/locale/LC MESSAGES/domainname.mo system default location for file containing messages for language locale and domainname

/usr/lib/locale/locale/LC XXX/domainname.mo system default location for file containing messages for language locale and domainname for dogettext() calls where LC XXX is LC CTYPE, LC NUMERIC, LC TIME, LC COLLATE, LC MONETARY, or LC MESSAGES

dirname/locale/LC MESSAGES/domainname.mo

location for file containing messages for domain domainname and path predicate dirname after a successful call to bindtextdomain()

dirname/locale/LC XXX/domainname.mo

location for files containing messages for domain domainname, language locale, and path predicate dirname after a successful call to bindtextdomain() for dcgettext() calls where LC XXX is one of LC CTYPE, LC NUMERIC, LC TIME, LC COLLATE, LC MONETARY, or LC MESSAGES

#### **ATTRIBUTES**

See attributes(5) for descriptions of the following attributes:

| ATTRIBUTE TYPE | ATTRIBUTE VALUE      |
|----------------|----------------------|
| MT-Level       | Safe with exceptions |

#### SEE ALSO

msqfmt(1), xqettext(1), iconv open(3C), setlocale(3C), attributes(5), environ(5)

# gettimeofday(3C)

# NAME |

gettimeofday, settimeofday – get or set the date and time

#### **SYNOPSIS**

```
#include <sys/time.h>
```

```
int gettimeofday(struct timeval *tp, void *tzp);
int settimeofday(struct timeval *tp, void *tzp);
```

#### DESCRIPTION

The gettimeofday() function gets and the settimeofday() function sets the system's notion of the current time. The current time is expressed in elapsed seconds and microseconds since 00:00 Universal Coordinated Time, January 1, 1970. The resolution of the system clock is hardware dependent; the time may be updated continuously or in clock ticks.

The *tp* argument points to a timeval structure, which includes the following members:

```
/* seconds since Jan. 1, 1970 */
long
        tv sec;
long
        tv usec;
                 /* and microseconds */
```

If *tp* is a null pointer, the current time information is not returned or set.

The TZ environment variable holds time zone information. See TIMEZONE(4).

The *tzp* argument to gettimeofday() and settimeofday() is ignored.

Only privileged processes can set the time of day.

# **RETURN VALUES**

Upon successful completion, 0 is returned. Otherwise, -1 is returned and errno is set to indicate the error.

#### **ERRORS**

The settimeofday() function will fail if:

The structure pointed to by *tp* specifies an invalid time. EINVAL

EPERM The {PRIV SYS TIME} privilege was not asserted in the effective

set of the calling process.

The gettimeofday () function will fail for 32-bit interfaces if:

EOVERFLOW The system time has progressed beyond 2038, thus the size of the

tv sec member of the timeval structure pointed to by *tp* is

insufficient to hold the current time in seconds.

# USAGE

If the tv usec member of tp is > 500000, settimeofday() rounds the seconds upward. If the time needs to be set with better than one second accuracy, call settimeofday() for the seconds and then adjtime(2) for finer accuracy.

## **ATTRIBUTES**

See attributes(5) for descriptions of the following attributes:

# gettimeofday(3C)

| ATTRIBUTE TYPE      | ATTRIBUTE VALUE             |
|---------------------|-----------------------------|
| Interface Stability | gettimeofday() is Standard. |
| MT-Level            | MT-Safe                     |

# **SEE ALSO**

adjtime(2), ctime(3C), gethrtime(3C), TIMEZONE(4), attributes(5),
privileges(5), standards(5)

# gettimeofday(3UCB)

#### NAME |

gettimeofday, settimeofday – get or set the date and time

#### **SYNOPSIS**

```
/usr/ucb/cc[ flag ... ] file ...
#include <sys/time.h>
int gettimeofday( tp, tzp);
struct timeval *tzp;
struct timezone *tzp;
int settimeofday( tp, tzp);
struct timeval *tzp;
struct timeval *tzp;
struct timezone *tzp;
```

#### **DESCRIPTION**

The system's notion of the current Greenwich time is obtained with the <code>gettimeofday()</code> call, and set with the <code>settimeofday()</code> call. The current time is expressed in elapsed seconds and microseconds since 00:00 GMT, January 1, 1970 (zero hour). The resolution of the system clock is hardware dependent; the time may be updated continuously, or in clock ticks.

```
long tv_sec; /* seconds since Jan. 1, 1970 */ long tv_usec; /* and microseconds */
```

*tp* points to a timeval structure, which includes the following members:

If *tp* is a NULL pointer, the current time information is not returned or set.

*tzp* is an obsolete pointer formerly used to get and set timezone information. *tzp* is now ignored. Timezone information is now handled using the TZ environment variable; see TIMEZONE(4).

Only the privileged user may set the time of day.

## **RETURN VALUES**

A –1 return value indicates an error occurred; in this case an error code is stored in the global variable errno.

# **ERRORS**

The following error codes may be set in errno:

EINVAL *tp* specifies an invalid time.

EPERM A user other than the privileged user attempted to set the time.

## **SEE ALSO**

```
adjtime(2), ctime(3C), gettimeofday(3C), TIMEZONE(4)
```

#### NOTES

Use of these interfaces should be restricted to only applications written on BSD platforms. Use of these interfaces with any of the system libraries or in multi-thread applications is unsupported.

tzp is ignored in SunOS 5.X releases.

tv usec is always 0.

**NAME** | gettxt – retrieve a text string

**SYNOPSIS** 

```
#include <nl_types.h>
```

```
char *gettxt(const char *msgid, const char *dflt_str);
```

#### DESCRIPTION

The gettxt () function retrieves a text string from a message file. The arguments to the function are a message identification msgid and a default string dflt\_str to be used if the retrieval fails.

The text strings are in files created by the mkmsgs utility (see mkmsgs(1)) and installed in directories in /usr/lib/locale/locale/LC MESSAGES.

The directory locale can be viewed as the language in which the text strings are written. The user can request that messages be displayed in a specific language by setting the environment variable LC MESSAGES. If LC MESSAGES is not set, the environment variable LANG will be used. If LANG is not set, the files containing the strings are in /usr/lib/locale/C/LC MESSAGES/\*.

The user can also change the language in which the messages are displayed by invoking the setlocale(3C) function with the appropriate arguments.

If gettxt() fails to retrieve a message in a specific language it will try to retrieve the same message in U.S. English. On failure, the processing depends on what the second argument dflt\_str points to. A pointer to the second argument is returned if the second argument is not the null string. If dflt\_str points to the null string, a pointer to the U.S. English text string "Message not found!!\n" is returned.

The following depicts the acceptable syntax of *msgid* for a call to gettxt().

```
<msgid> = <msgfilename>:<msgnumber>
```

The first field is used to indicate the file that contains the text strings and must be limited to 14 characters. These characters must be selected from the set of all character values excluding \0 (null) and the ASCII code for / (slash) and : (colon). The names of message files must be the same as the names of files created by mkmsqs and installed in /usr/lib/locale/locale/LC MESSAGES/\*. The numeric field indicates the sequence number of the string in the file. The strings are numbered from 1 to nwhere n is the number of strings in the file.

#### **RETURN VALUES**

Upon failure to pass either the correct *msgid* or a valid message number to qettxt(), a pointer to the text string "Message not found!!\n" is returned.

USAGE

It is recommended that gettext(3C) be used in place of this function.

# EXAMPLES

**EXAMPLE 1** Example of gettxt () function.

In the following example,

# gettxt(3C)

**EXAMPLE 1** Example of gettxt() function. (Continued)

```
\label{eq:gettxt("UX:10", "hello world\n")} $$ gettxt("UX:10", "") $$
```

UX is the name of the file that contains the messages and 10 is the message number.

**FILES** 

/usr/lib/locale/C/LC\_MESSAGES/\*
contains default message files created by mkmsgs

/usr/lib/locale/locale/LC\_MESSAGES/\*
contains message files for different languages created by mkmsgs

**ATTRIBUTES** 

See attributes(5) for descriptions of the following attributes:

| İ | ATTRIBUTE TYPE | ATTRIBUTE VALUE      |
|---|----------------|----------------------|
|   | MT-Level       | Safe with exceptions |

# **SEE ALSO**

exstr(1), mkmsgs(1), srchtxt(1), gettext(3C), fmtmsg(3C), setlocale(3C), attributes(5), environ(5)

#### NAME |

getusershell, setusershell, endusershell – get legal user shells

# **SYNOPSIS**

```
#include <unistd.h>
char *getusershell(void);
void setusershell(void);
void endusershell(void);
```

#### **DESCRIPTION**

The getusershell() function returns a pointer to a legal user shell as defined by the system manager in the file /etc/shells. If /etc/shells does not exist, the following locations of the standard system shells are used in its place:

/bin/csh /bin/bash /bin/jsh /bin/ksh /bin/pfcsh /bin/pfksh /bin/pfsh /bin/sh /bin/tcsh /bin/zsh /sbin/pfsh /sbin/jsh /sbin/sh /usr/bin/bash /usr/bin/csh /usr/bin/ksh /usr/bin/pfksh /usr/bin/sh /usr/bin/jsh /usr/bin/pfcsh /usr/bin/pfsh /usr/bin/sh /usr/bin/tcsh /usr/bin/zsh /usr/xpq4/bin/sh

The getusershell () function opens the file /etc/shells, if it exists, and returns the next entry in the list of shells.

The setusershell() function rewinds the file or the list.

The endusershell() function closes the file, frees any memory used by getusershell() and setusershell(), and rewinds the file /etc/shells.

# **RETURN VALUES**

The getusershell () function returns a null pointer on EOF.

#### **BUGS**

All information is contained in memory that may be freed with a call to endusershell(), so it must be copied if it is to be saved.

# getutent(3C)

#### NAME |

getutent, getutid, getutline, pututline, setutent, endutent, utmpname – user accounting database functions

#### **SYNOPSIS**

```
#include <utmp.h>
struct utmp *getutent(void);
struct utmp *getutid(const struct utmp *id);
struct utmp *getutline(const struct utmp *line);
struct utmp *pututline(const struct utmp *utmp);
void setutent(void);
void endutent(void);
int utmpname (const char *file);
```

#### DESCRIPTION

These functions provide access to the user accounting database, utmp. Entries in the database are described by the definitions and data structures in <utmp.h>.

The utmp structure contains the following members:

```
ut_user[8]; /* user login name */
char
                       ut_id[4];    /* /sbin/inittab id (usually line #) */
ut_line[12];    /* device name (console, lnxx) */
char
char
                      ut_pid; /* process id */
ut_type; /* type of entry */
short
short
                                      /* exit status of a process */
struct exit_status ut_exit;
                                        /* marked as DEAD PROCESS */
time t
                       ut time;
                                        /* time entry was made */
```

The structure exit status includes the following members:

```
short
       e termination; /* termination status */
      e exit;
                       /* exit status */
```

# getutent()

The getutent () function reads in the next entry from a utmp database. If the database is not already open, it opens it. If it reaches the end of the database, it fails.

#### getutid()

The getutid() function searches forward from the current point in the utmp database until it finds an entry with a ut\_type matching id->ut\_type if the type specified is RUN LVL, BOOT TIME, DOWN TIME, OLD TIME, or NEW TIME. If the type specified in id is INIT PROCESS, LOGIN PROCESS, USER PROCESS, or DEAD PROCESS, then getutid() will return a pointer to the first entry whose type is one of these four and whose ut id member matches id->ut id. If the end of database is reached without a match, it fails.

#### getutline()

The getutline () function searches forward from the current point in the utmp database until it finds an entry of the type LOGIN PROCESS or ut line string matching the *line->*ut line string. If the end of database is reached without a match, it fails.

# pututline()

The pututline() function writes the supplied utmp structure into the utmp database. It uses getutid() to search forward for the proper place if it finds that it is not already at the proper place. It is expected that normally the user of pututline() will have searched for the proper entry using one of the these functions. If so, pututline() will not search. If pututline() does not find a matching slot for the new entry, it will add a new entry to the end of the database. It returns a pointer to the utmp structure. When called by a non-root user, pututline() invokes a setuid() root program to verify and write the entry, since the utmp database is normally writable only by root. In this event, the ut\_name member must correspond to the actual user name associated with the process; the ut\_type member must be either USER\_PROCESS or DEAD\_PROCESS; and the ut\_line member must be a device special file and be writable by the user.

setutent()

The setutent () function resets the input stream to the beginning. This reset should be done before each search for a new entry if it is desired that the entire database be examined.

endutent()

The endutent () function closes the currently open database.

utmpname()

The utmpname () function allows the user to change the name of the database file examined to another file. If the file does not exist, this will not be apparent until the first attempt to reference the file is made. The utmpname () function does not open the file but closes the old file if it is currently open and saves the new file name.

**RETURN VALUES** 

A null pointer is returned upon failure to read, whether for permissions or having reached the end of file, or upon failure to write. If the file name given is longer than 79 characters, utmpname() returns 0. Otherwise, it returns 1.

**USAGE** 

These functions use buffered standard I/O for input, but pututline() uses an unbuffered non-standard write to avoid race conditions between processes trying to modify the utmp and wtmp databases.

Applications should not access the utmp and wtmp databases directly, but should use these functions to ensure that these databases are maintained consistently. Using these functions, however, may cause applications to fail if user accounting data cannot be represented properly in the utmp structure (for example, on a system where PIDs can exceed 32767). Use the functions described on the getutxent(3C) manual page instead.

**ATTRIBUTES** 

See attributes(5) for descriptions of the following attributes:

| ATTRIBUTE TYPE | ATTRIBUTE VALUE |
|----------------|-----------------|
| MT-Level       | Unsafe          |

SEE ALSO

getutxent(3C), ttyslot(3C), utmpx(4), attributes(5)

**NOTES** 

The most current entry is saved in a static structure. Multiple accesses require that it be copied before further accesses are made. On each call to either getutid() or getutline(), the function examines the static structure before performing more I/O.

# getutent(3C)

If the contents of the static structure match what it is searching for, it looks no further. For this reason, to use <code>getutline()</code> to search for multiple occurrences, it would be necessary to zero out the static area after each success, or <code>getutline()</code> would just return the same structure over and over again. There is one exception to the rule about emptying the structure before further reads are done. The implicit read done by <code>pututline()</code> (if it finds that it is not already at the correct place in the file) will not hurt the contents of the static structure returned by the <code>getutent()</code>, <code>getutid()</code> or <code>getutline()</code> functions, if the user has just modified those contents and passed the pointer back to <code>pututline()</code>.

NAME

getutxent, getutxid, getutxline, pututxline, setutxent, endutxent, utmpxname, getutmp, getutmpx, updwtmpx – user accounting database functions

**SYNOPSIS** 

```
#include <utmpx.h>
struct utmpx *getutxent(void);
struct utmpx *getutxid(const struct utmpx *id);
struct utmpx *getutxline(const struct utmpx *line);
struct utmpx *pututxline(const struct utmpx *utmpx);
void setutxent(void);
void endutxent(void);
int utmpxname(const char *file);
void getutmp(struct utmpx *utmpx, struct utmp *utmp);
void getutmpx(struct utmp *utmp, struct utmpx *utmpx);
void updwtmpx(char *wfile, struct utmpx *utmpx);
```

# DESCRIPTION

These functions provide access to the user accounting database,  $\mathtt{utmpx}$  (see  $\mathtt{utmpx}(4)$ ). Entries in the database are described by the definitions and data structures in  $\mathtt{utmpx} \cdot \mathtt{h} > .$ 

The utmpx structure contains the following members:

```
char
                        ut_user[32]; /* user login name */
                       ut_id[4];  /* /etc/inittab id (usually line #
ut_line[32];  /* device name (console, lnxx) */
char
                                         /* /etc/inittab id (usually line #) */
char
pid_t ut_pid; /* process id */
short ut_type; /* type of entry */
struct exit_status ut_exit; /* exit status of a process */
                                         /* marked as DEAD_PROCESS */
struct timeval ut_tv;
                                       /* time entry was made */
                       ut session; /* session ID, used for windowing */
int.
short
                        ut_syslen; /* significant length of ut_host */
                                          /* including terminating null */
                        ut host[257]; /* host name, if remote */
```

The exit status structure includes the following members:

# getutxent()

The getutxent () function reads in the next entry from a utmpx database. If the database is not already open, it opens it. If it reaches the end of the database, it fails.

#### getutxid()

The getutxid() function searches forward from the current point in the utmpx database until it finds an entry with a ut\_type matching *id*—>ut\_type, if the type specified is RUN\_LVL, BOOT\_TIME, DOWN\_TIME, OLD\_TIME, or NEW\_TIME. If the type specified in *id* is INIT PROCESS, LOGIN PROCESS, USER PROCESS, or

# getutxent(3C)

DEAD\_PROCESS, then getutxid() will return a pointer to the first entry whose type is one of these four and whose ut\_id member matches *id*->ut\_id. If the end of database is reached without a match, it fails.

getutxline()

The <code>getutxline()</code> function searches forward from the current point in the <code>utmpx</code> database until it finds an entry of the type <code>LOGIN\_PROCESS</code> or <code>USER\_PROCESS</code> which also has a <code>ut\_line</code> string matching the <code>line->ut\_line</code> string. If the end of the database is reached without a match, it fails.

pututxline()

The pututxline() function writes the supplied utmpx structure into the utmpx database. It uses getutxid() to search forward for the proper place if it finds that it is not already at the proper place. It is expected that normally the user of pututxline() will have searched for the proper entry using one of the getutx() routines. If so, pututxline() will not search. If pututxline() does not find a matching slot for the new entry, it will add a new entry to the end of the database. It returns a pointer to the utmpx structure. When called by a non-root user, pututxline() invokes a setuid() root program to verify and write the entry, since the utmpx database is normally writable only by root. In this event, the ut\_name member must correspond to the actual user name associated with the process; the ut\_type member must be either USER\_PROCESS or DEAD\_PROCESS; and the ut\_line member must be a device special file and be writable by the user.

setutxent()

The setutxent () function resets the input stream to the beginning. This should be done before each search for a new entry if it is desired that the entire database be examined.

endutxent()

The endutxent () function closes the currently open database.

utmpxname()

The utmpxname() function allows the user to change the name of the database file examined from /var/adm/utmpx to any other file, most often /var/adm/wtmpx. If the file does not exist, this will not be apparent until the first attempt to reference the file is made. The utmpxname() function does not open the file, but closes the old file if it is currently open and saves the new file name. The new file name must end with the "x" character to allow the name of the corresponding utmp file to be easily obtainable.; otherwise, an error value of 0 is returned. The function returns 1 on success.

getutmp()

The <code>getutmp()</code> function copies the information stored in the members of the <code>utmpx</code> structure to the corresponding members of the <code>utmp</code> structure. If the information in any member of <code>utmpx</code> does not fit in the corresponding <code>utmp</code> member, the data is silently truncated. (See <code>getutent(3C)</code> for <code>utmp</code> structure)

getutmpx()

The getutmpx () function copies the information stored in the members of the utmp structure to the corresponding members of the utmpx structure. (See getutent(3C) for utmp structure)

updwtmp()

The updwtmp () function can be used in two ways.

If wfile is /var/adm/wtmp, the utmp format record supplied by the caller is converted to a utmpx format record and the /var/adm/wtmpx file is updated (because the /var/adm/wtmp file no longer exists, operations on wtmp are converted to operations on wtmpx by the library functions.

If *wfile* is a file other than /var/adm/wtmp, it is assumed to be an old file in utmp format and is updated directly with the utmp format record supplied by the caller.

# updwtmpx()

The updwtmpx () function writes the contents of the utmpx structure pointed to by *utmpx* to the database.

#### utmpx structure

The values of the e\_termination and e\_exit members of the ut\_exit structure are valid only for records of type DEAD\_PROCESS. For utmpx entries created by init(1M), these values are set according to the result of the wait() call that init performs on the process when the process exits. See the wait(3C), manual page for the values init uses. Applications creating utmpx entries can set ut\_exit values using the following code example:

```
u->ut_exit.e_termination = WTERMSIG(process->p_exit)
u->ut_exit.e_exit = WEXITSTATUS(process->p_exit)
See wait.h(3HEAD) for descriptions of the WTERMSIG and WEXITSTATUS macros.
```

The ut\_session member is not acted upon by the operating system. It is used by applications interested in creating utmpx entries.

For records of type USER\_PROCESS, the nonuser() and nonuserx() macros use the value of the ut\_exit.e\_exit member to mark utmpx entries as real logins (as opposed to multiple xterms started by the same user on a window system). This allows the system utilities that display users to obtain an accurate indication of the number of actual users, while still permitting each pty to have a utmpx record (as most applications expect.). The NONROOT\_USER macro defines the value that login places in the ut\_exit.e\_exit member.

# **RETURN VALUES**

Upon successful completion, getutxent(), getutxid(), and getutxline() each return a pointer to a utmpx structure containing a copy of the requested entry in the user accounting database. Otherwise a null pointer is returned.

The return value may point to a static area which is overwritten by a subsequent call to getutxid () or getutxline().

Upon successful completion, pututxline () returns a pointer to a utmpx structure containing a copy of the entry added to the user accounting database. Otherwise a null pointer is returned.

The endutxent () and setutxent () functions return no value.

A null pointer is returned upon failure to read, whether for permissions or having reached the end of file, or upon failure to write.

# **USAGE**

These functions use buffered standard I/O for input, but pututxline () uses an unbuffered write to avoid race conditions between processes trying to modify the utmpx and wtmpx files.

# getutxent(3C)

Applications should not access the utmpx and wtmpx databases directly, but should use these functions to ensure that these databases are maintained consistently.

**FILES** 

/var/adm/utmpx user access and accounting information

/var/adm/wtmpx history of user access and accounting information

**ATTRIBUTES** 

See attributes(5) for descriptions of the following attributes:

| ATTRIBUTE TYPE      | ATTRIBUTE VALUE                                                                                            |
|---------------------|----------------------------------------------------------------------------------------------------|
| Interface Stability | <pre>endutxent(), getutxent(), getutxid(), getutxline(), pututxline(), and setutxent() are Standard.</pre> |
| MT-Level            | Unsafe                                                                                                    |

**SEE ALSO** 

getutent(3C), ttyslot(3C), wait(3C), wait.h(3HEAD), utmpx(4),
attributes(5), standards(5)

**NOTES** 

The most current entry is saved in a static structure. Multiple accesses require that it be copied before further accesses are made. On each call to either getutxid() or getutxline(), the routine examines the static structure before performing more I/O. If the contents of the static structure match what it is searching for, it looks no further. For this reason, to use getutxline() to search for multiple occurrences it would be necessary to zero out the static after each success, or getutxline() would just return the same structure over and over again. There is one exception to the rule about emptying the structure before further reads are done. The implicit read done by pututxline() (if it finds that it is not already at the correct place in the file) will not hurt the contents of the static structure returned by the getutxent(), getutxid(), or getutxline() routines, if the user has just modified those contents and passed the pointer back to pututxline().

#### NAME |

getyfsent, getyfsfile, getyfsspec, getyfsany – get yfstab file entry

#### **SYNOPSIS**

```
#include <stdio.h>
#include <sys/vfstab.h>
int getvfsent(FILE *fp, struct vfstab *vp);
int getvfsfile(FILE *fp, struct vfstab *vp, char *file);
int getvfsspec(FILE *, struct vfstab *vp, char *spec);
int getvfsany(FILE *, struct vfstab *vp, struct vfstab *vref);
```

#### DESCRIPTION

The getvfsent(), getvfsfile(), getvfsspec(), and getvfsany() functions each fill in the structure pointed to by vp with the broken-out fields of a line in the /etc/vfstab file. Each line in the file contains a vfstab structure, declared in the <sys/vfstab.h> header, whose following members are described on the vfstab(4) manual page:

```
char *vfs_special;
char *vfs_fsckdev;
char *vfs_mountp;
char *vfs_fstype;
char *vfs_fsckpass;
char *vfs_automnt;
char *vfs mntopts;
```

The getvfsent() function returns a pointer to the next vfstab structure in the file; so successive calls can be used to search the entire file.

The getvfsfile() function searches the file referenced by fp until a mount point matching file is found and fills vp with the fields from the line in the file.

The <code>getvfsspec()</code> function searches the file referenced by <code>fp</code> until a special device matching <code>spec</code> is found and fills <code>vp</code> with the fields from the line in the file. The <code>spec</code> argument will try to match on device type (block or character special) and major and minor device numbers. If it cannot match in this manner, then it compares the strings.

The <code>getvfsany()</code> function searches the file referenced by  $\mathit{fp}$  until a match is found between a line in the file and  $\mathit{vref}$ . A match occurrs if all non-null entries in  $\mathit{vref}$  match the corresponding fields in the file.

Note that these functions do not open, close, or rewind the file.

#### **RETURN VALUES**

If the next entry is successfully read by getvfsent() or a match is found with getvfsfile(), getvfsspec(), or getvfsany(), 0 is returned. If an end-of-file is encountered on reading, these functions return -1. If an error is encountered, a value greater than 0 is returned. The possible error values are:

```
VFS_TOOLONG A line in the file exceeded the internal buffer size of VFS_LINE_MAX.

VFS_TOOMANY A line in the file contains too many fields.

VFS_TOOFEW A line in the file contains too few fields.
```

## getvfsent(3C)

FILES | /etc/vfstab

**ATTRIBUTES** 

See attributes(5) for descriptions of the following attributes:

| ATTRIBUTE TYPE | ATTRIBUTE VALUE |
|----------------|-----------------|
| MT-Level       | Safe            |

**SEE ALSO** 

vfstab(4), attributes(5)

**NOTES** 

The members of the vfstab structure point to information contained in a static area, so it must be copied if it is to be saved.

NAME

getwc – get wide character from a stream

**SYNOPSIS** 

```
#include <stdio.h>
#include <wchar.h>
```

wint\_t getwc(FILE \*stream);

**DESCRIPTION** 

The getwc() function is equivalent to fgetwc(3C), except that if it is implemented as a macro it may evaluate *stream* more than once, so the argument should never be an expression with side effects.

**RETURN VALUES** 

Refer to fgetwc(3C).

**ERRORS** 

Refer to fgetwc(3C).

**USAGE** 

This interface is provided to align with some current implementations and with possible future ISO standards.

Because it may be implemented as a macro, getwc() may treat incorrectly a *stream* argument with side effects. In particular,  $getwc(^*f++)$  may not work as expected. Therefore, use of this function is not recommended; fgetwc(3C) should be used instead.

**ATTRIBUTES** 

See attributes(5) for descriptions of the following attributes:

| ATTRIBUTE TYPE      | ATTRIBUTE VALUE |
|---------------------|-----------------|
| Interface Stability | Standard        |
| MT-Level            | MT-Safe         |

**SEE ALSO** 

fgetwc(3C), attributes(5), standards(5)

getwchar(3C)

NAME | getwchar – get wide character from stdin stream

**SYNOPSIS** #include <wchar.h>

wint\_t getwchar(void);

**DESCRIPTION** The getwchar() function is equivalent to getwc(stdin).

**RETURN VALUES** Refer to fgetwc(3C).

> **ERRORS** Refer to fgetwc(3C).

USAGE If the wint\_t value returned by getwchar() is stored into a variable of type

wchar\_t and then compared against the wint\_t macro WEOF, the comparison may

never succeed because wchar t is defined as unsigned.

**ATTRIBUTES** See attributes(5) for descriptions of the following attributes:

| ATTRIBUTE TYPE      | ATTRIBUTE VALUE |
|---------------------|-----------------|
| Interface Stability | Standard        |
| MT-Level            | MT-Safe         |

**SEE ALSO** | fgetwc(3C), getwc(3C), attributes(5), standards(5)

NAME |

getwd – get current working directory pathname

**SYNOPSIS** 

#include <unistd.h>

char \*getwd(char \*path\_name);

**DESCRIPTION** 

The getwd() function determines an absolute pathname of the current working directory of the calling process, and copies that pathname into the array pointed to by the *path\_name* argument.

If the length of the pathname of the current working directory is greater than (PATH MAX + 1) including the null byte, getwd() fails and returns a null pointer.

**RETURN VALUES** 

Upon successful completion, a pointer to the string containing the absolute pathname of the current working directory is returned. Otherwise, getwd() returns a null pointer and the contents of the array pointed to by *path\_name* are undefined.

**ERRORS** 

No errors are defined.

**USAGE** 

For portability to implementations conforming to versions of the X/Open Portability Guide prior to SUS, getcwd(3C) is preferred over this function.

**ATTRIBUTES** 

See attributes(5) for descriptions of the following attributes:

| ATTRIBUTE TYPE      | ATTRIBUTE VALUE |
|---------------------|-----------------|
| Interface Stability | Standard        |

**SEE ALSO** 

getcwd(3C), attributes(5), standards(5)

### getwidth(3C)

**NAME** | getwidth – get codeset information

SYNOPSIS

```
#include <euc.h>
#include <getwidth.h>
void getwidth(eucwidth t *ptr);
```

#### **DESCRIPTION**

The getwidth() function reads the character class table for the current locale to get information on the supplementary codesets. getwidth() sets this information into the struct eucwidth t. This struct is defined in <euc.h> and has the following members:

```
short int _eucw1,_eucw2,_eucw3;
short int _scrw1,_scrw2,_scrw3;
short int _pcw;
char
           _multibyte;
```

Codeset width values for supplementary codesets 1, 2, and 3 are set in eucw1, eucw2, and eucw3, respectively. Screen width values for supplementary codesets 1, 2, and 3 are set in \_scrw1, \_scrw2, and \_scrw3, respectively.

The width of Extended Unix Code (EUC) Process Code is set in pcw. The \_multibyte entry is set to 1 if multibyte characters are used, and set to 0 if only single-byte characters are used.

#### **ATTRIBUTES**

See attributes(5) for descriptions of the following attributes:

| ATTRIBUTE TYPE | ATTRIBUTE VALUE         |
|----------------|-------------------------|
| MT-Level       | MT-Safe with exceptions |

#### **SEE ALSO**

euclen(3C), setlocale(3C), attributes(5)

#### NOTES

The getwidth() function can be used safely in a multithreaded application, as long as setlocale(3C) is not being called to change the locale.

The getwidth() function will only work with EUC locales.

#### NAME |

getws, fgetws – get a wide-character string from a stream

#### **SYNOPSIS**

```
#include <stdio.h>
include <widec.h>
wchar_t *getws(wchar_t *ws);
#include <stdio.h>
include <wchar.h>
wchar_t *fgetws(wchar_t *restrict ws, int n, FILE *restrict stream);
```

#### DESCRIPTION

The getws () function reads a string of characters from the standard input stream, stdin, converts these characters to the corresponding wide-character codes, and writes them to the array pointed to by ws, until a newline character is read, converted and transferred to ws or an end-of-file condition is encountered. The wide-character string, ws, is then terminated with a null wide-character code.

The fgetws () function reads characters from the *stream*, converts them to the corresponding wide-character codes, and places them in the wchar\_t array pointed to by *ws* until *n*–1 characters are read, or until a newline character is read, converted and transferred to *ws*, or an end-of-file condition is encountered. The wide-character string, *ws*, is then terminated with a null wide-character code.

If an error occurs, the resulting value of the file position indicator for the stream is indeterminate.

The fgetws() function may mark the st\_atime field of the file associated with *stream* for update. The st\_atime field will be marked for update by the first successful execution of fgetc(3C), fgets(3C), fgetwc(3C), fgetws(), fread(3C), fscanf(3C), getc(3C), getchar(3C), gets(3C), or scanf(3C) using *stream* that returns data not supplied by a prior call to ungetc(3C) or ungetwc(3C).

#### **RETURN VALUES**

Upon successful completion, getws() and fgetws() return ws. If the stream is at end-of-file, the end-of-file indicator for the stream is set and fgetws() returns a null pointer. For standard-conforming (see standards(5)) applications, if the end-of-file indicator for the stream is set, fgetws() returns a null pointer whether or not the stream is at end-of-file. If a read error occurs, the error indicator for the stream is set and fgetws() returns a null pointer and sets error to indicate the error.

#### **ERRORS**

See fgetwc(3C) for the conditions that will cause fgetws () to fail.

#### **ATTRIBUTES**

See attributes(5) for descriptions of the following attributes:

| ATTRIBUTE TYPE      | ATTRIBUTE VALUE       |
|---------------------|-----------------------|
| Interface Stability | fgetws() is Standard. |
| MT-Level            | MT-Safe               |

## getws(3C)

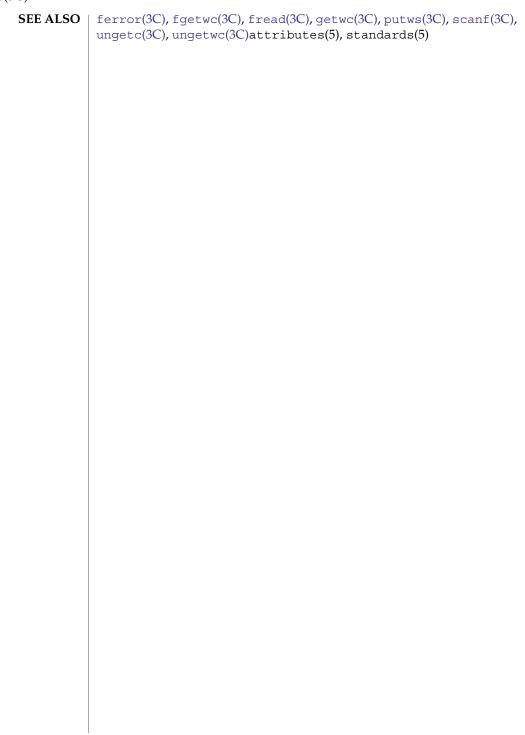

#### NAME

getzoneid, getzoneidbyname, getzonenamebyid – map between zone id and name

#### **SYNOPSIS**

```
#include <zone.h>
```

```
zoneid t getzoneid(void);
```

zoneid t getzoneidbyname(const char \*name);

ssize t getzonenamebyid(zoneid t id, char \*buf, size t buflen);

#### **DESCRIPTION**

The getzoneid() function returns the zone ID of the calling process.

The getzoneidbyname() function returns the zone ID corresponding to the named zone, if that zone is currently active. If name is NULL, the function returns the zone ID of the calling process.

The getzonenamebyid() function stores the name of the zone with ID specified by id in the location specified by buf. The bufsize argument specifies the size in bytes of the buffer. If the buffer is too small to hold the complete null-terminated name, the first bufsize bytes of the name are stored in the buffer. A buffer of size {ZONENAME MAX} is sufficient to hold any zone name. If buf is NULL or bufsize is 0, the name is not copied into the buffer.

#### **RETURN VALUES**

On successful completion, getzoneid() and getzoneidbyname() return a non-negative zone ID. Otherwise, qetzoneidbyname () returns -1 and sets errno to indicate the error.

On successful completion, the getzonenamebyid() function returns the buffer size required to hold the full null-terminated name. Otherwise, it returns -1 and sets errno to indicate the error.

#### **ERRORS**

The getzoneidbyname() function will fail if:

EFAULT The *name* argument is non-null and points to an illegal address.

A zone with the indicated *name* is not active. EINVAL

ENAMETOOLONG The length of the *name* argument exceeds {ZONENAME MAX}.

The getzonenamebyid() function will fail if:

A zone with the specified ID is not active. EINVAL

**EFAULT** The *buf* argument points to an illegal address.

### **ATTRIBUTES**

See attributes(5) for descriptions of the following attributes:

| ATTRIBUTE TYPE      | ATTRIBUTE VALUE |
|---------------------|-----------------|
| Interface Stability | Evolving        |
| MT-Level            | Safe            |

SEE ALSO | intro(2), chroot(2), malloc(3C), attributes(5), zones(5)

#### glob(3C)

#### NAME

glob, globfree - generate path names matching a pattern

#### **SYNOPSIS**

```
#include <qlob.h>
```

```
void globfree(glob t *pglob);
```

#### DESCRIPTION

The glob () function is a path name generator.

The globfree() function frees any memory allocated by glob() associated with pglob.

#### pattern **Argument**

The argument *pattern* is a pointer to a path name pattern to be expanded. The glob() function matches all accessible path names against this pattern and develops a list of all path names that match. In order to have access to a path name, glob() requires search permission on every component of a path except the last, and read permission on each directory of any filename component of *pattern* that contains any of the following special characters:

```
* ? [
```

#### pglob Argument

The structure type glob\_t is defined in the header <glob.h> and includes at least the following members:

```
size_t gl_pathc;  /* count of paths matched by pattern */
char **gl_pathv;  /* pointer to list of matched path names */
size_t gl_offs;  /* slots to reserve at beginning of gl_pathv */
```

The glob() function stores the number of matched path names into <code>pglob->gl\_pathc</code> and a pointer to a list of pointers to path names into <code>pglob->gl\_pathv</code>. The path names are in sort order as defined by the current setting of the LC\_COLLATE category. The first pointer after the last path name is a NULL pointer. If the pattern does not match any path names, the returned number of matched paths is set to 0, and the contents of <code>pglob->gl\_pathv</code> are implementation-dependent.

It is the caller's responsibility to create the structure pointed to by pglob. The glob() function allocates other space as needed, including the memory pointed to by gl\_pathv. The globfree() function frees any space associated with pglob from a previous call to glob().

#### flags Argument

The *flags* argument is used to control the behavior of glob(). The value of *flags* is a bitwise inclusive OR of zero or more of the following constants, which are defined in the header <glob.h>:

GLOB\_APPEND Append path names generated to the ones from a previous call to

glob().

GLOB DOOFFS

Make use of pglob->gl\_offs. If this flag is set, pglob->gl\_offs is used to specify how many NULL pointers to add to the beginning of pglob->gl pathv. In other words, pglob->gl pathv will point

|               | to $pglob - > gl_offs$ NULL pointers, followed by $pglob - > gl_pathc$ path name pointers, followed by a NULL pointer.                                                                |
|---------------|----------------------------------------------------------------------------------------------------|
| GLOB_ERR      | Causes glob() to return when it encounters a directory that it cannot open or read. Ordinarily, glob() continues to find matches.                                                     |
| GLOB_MARK     | Each path name that is a directory that matches $pattern$ has a slash appended.                                                                                                    |
| GLOB_NOCHECK  | If <i>pattern</i> does not match any path name, then glob() returns a list consisting of only <i>pattern</i> , and the number of matched path names is 1.                             |
| GLOB_NOESCAPE | Disable backslash escaping.                                                                                                    |
| GLOB_NOSORT   | Ordinarily, glob() sorts the matching path names according to the current setting of the LC_COLLATE category. When this flag is used the order of path names returned is unspecified. |

The GLOB\_APPEND flag can be used to append a new set of path names to those found in a previous call to glob(). The following rules apply when two or more calls to glob() are made with the same value of *pglob* and without intervening calls to globfree():

- 1. The first such call must not set GLOB APPEND. All subsequent calls must set it.
- 2. All the calls must set GLOB DOOFFS, or all must not set it.
- 3. After the second call, <code>pglob->gl pathv</code> points to a list containing the following:
  - a. Zero or more NULL pointers, as specified by GLOB\_DOOFFS and pglob->gl offs.
  - b. Pointers to the path names that were in the *pglob*->gl\_pathv list before the call, in the same order as before.
  - Pointers to the new path names generated by the second call, in the specified order.
- 4. The count returned in *pglob*->gl\_pathc will be the total number of path names from the two calls.
- 5. The application can change any of the fields after a call to glob(). If it does, it must reset them to the original value before a subsequent call, using the same *pglob* value, to globfree() or glob() with the GLOB APPEND flag.

# errfunc and epath Arguments

- If, during the search, a directory is encountered that cannot be opened or read and *errfunc* is not a NULL pointer, glob() calls (\**errfunc*) with two arguments:
- 1. The *epath* argument is a pointer to the path that failed.
- 2. The *eerrno* argument is the value of *errno* from the failure, as set by the opendir(3C), readdir(3C) or stat(2) functions. (Other values may be used to report other errors not explicitly documented for those functions.)

#### glob(3C)

The following constants are defined as error return values for glob():

GLOB ABORTED The scan was stopped because GLOB ERR was set or

(\*errfunc) returned non-zero.

GLOB NOMATCH The pattern does not match any existing path name,

and GLOB NOCHECK was not set in flags.

GLOG NOSPACE An attempt to allocate memory failed.

If (\*errfunc) is called and returns non-zero, or if the GLOB\_ERR flag is set in flags, glob() stops the scan and returns GLOB\_ABORTED after setting gl\_pathc and gl\_pathv in pglob to reflect the paths already scanned. If GLOB\_ERR is not set and either errfunc is a NULL pointer or (\*errfunc) returns 0, the error is ignored.

#### **RETURN VALUES**

The following values are returned by glob():

O Successful completion. The argument *pglob*->gl\_pathc returns

the number of matched path names and the argument

pglob->gl\_pathv contains a pointer to a null-terminated list of matched and sorted path names. However, if pglob->gl\_pathc is

0, the content of *pglob*->gl\_pathv is undefined.

non-zero An error has occurred. Non-zero constants are defined in

<glob.h>. The arguments pglob->gl\_pathc and
pglob->gl pathv are still set as defined above.

The globfree() function returns no value.

#### **USAGE**

This function is not provided for the purpose of enabling utilities to perform path name expansion on their arguments, as this operation is performed by the shell, and utilities are explicitly not expected to redo this. Instead, it is provided for applications that need to do path name expansion on strings obtained from other sources, such as a pattern typed by a user or read from a file.

If a utility needs to see if a path name matches a given pattern, it can use fnmatch(3C).

Note that gl\_pathc and gl\_pathv have meaning even if glob() fails. This allows glob() to report partial results in the event of an error. However, if gl\_pathc is 0, gl pathv is unspecified even if glob() did not return an error.

The GLOB\_NOCHECK option could be used when an application wants to expand a path name if wildcards are specified, but wants to treat the pattern as just a string otherwise.

The new path names generated by a subsequent call with GLOB\_APPEND are not sorted together with the previous path names. This mirrors the way that the shell handles path name expansion when multiple expansions are done on a command line.

Applications that need tilde and parameter expansion should use the wordexp(3C) function.

#### **EXAMPLES**

**EXAMPLE 1** Example of glob\_doofs function.

One use of the GLOB\_DOOFFS flag is by applications that build an argument list for use with the execv(), execve(), or execvp() functions (see exec(2)). Suppose, for example, that an application wants to do the equivalent of:

```
ls -1 *.c
```

but for some reason:

```
system("ls -1 *.c")
```

is not acceptable. The application could obtain approximately the same result using the sequence:

```
globbuf.gl_offs = 2;
glob ("*.c", GLOB_DOOFFS, NULL, &globbuf);
globbuf.gl_pathv[0] = "ls";
globbuf.gl_pathv[1] = "-l";
execvp ("ls", &globbuf.gl pathv[0]);
```

Using the same example:

```
ls -1 *.c *.h
```

could be approximately simulated using GLOB APPEND as follows:

```
globbuf.gl_offs = 2;
glob ("*.c", GLOB_DOOFFS, NULL, &globbuf);
glob ("*.h", GLOB_DOOFFS|GLOB_APPEND, NULL, &globbuf);
...
```

### **ATTRIBUTES**

See attributes(5) for descriptions of the following attributes:

| ATTRIBUTE TYPE      | ATTRIBUTE VALUE |
|---------------------|-----------------|
| Interface Stability | Standard        |
| MT-Level            | MT-Safe         |

#### **SEE ALSO**

execv(2), stat(2), fnmatch(3C), opendir(3C), readdir(3C), wordexp(3C),
attributes(5), standards(5)

### grantpt(3C)

NAME |

grantpt – grant access to the slave pseudo-terminal device

**SYNOPSIS** 

#include <stdlib.h>

int grantpt(int fildes);

**DESCRIPTION** 

The grantpt () function changes the mode and ownership of the slave pseudo-terminal device associated with its master pseudo-terminal counterpart. *fildes* is the file descriptor returned from a successful open of the master pseudo-terminal device. A *setuid* root program (see setuid(2)) is invoked to change the permissions. The user ID of the slave is set to the real UID of the calling process and the group ID is set to a reserved group. The permission mode of the slave pseudo-terminal is set to readable and writable by the owner and writable by the group.

**RETURN VALUES** 

Upon successful completion, grantpt () returns 0. Otherwise, it returns -1 and sets errno to indicate the error.

**ERRORS** 

The grantpt () function may fail if:

EBADF The *fildes* argument is not a valid open file descriptor.

EINVAL The *fildes* argument is not associated with a master

pseudo-terminal device.

EACCES The corresponding slave pseudo-terminal device could not be

accessed.

**USAGE** 

The grantpt () function will fail if it is unable to successfully invoke the *setuid* root program. It may also fail if the application has installed a signal handler to catch SIGCHLD signals.

**ATTRIBUTES** 

See attributes(5) for descriptions of the following attributes:

| ATTRIBUTE TYPE      | ATTRIBUTE VALUE |
|---------------------|-----------------|
| Interface Stability | Standard        |
| MT-Level            | Safe            |

**SEE ALSO** 

open(2), setuid(2), ptsname(3C), unlockpt(3C), attributes(5), standards(5)

STREAMS Programming Guide

#### NAME

hsearch, hcreate, hdestroy - manage hash search tables

#### **SYNOPSIS**

```
#include <search.h>
ENTRY *hsearch(ENTRY item, ACTION action);
int hcreate(size_t mekments);
void hdestroy(void);
```

#### **DESCRIPTION**

The hsearch() function is a hash-table search routine generalized from Knuth (6.4) Algorithm D. It returns a pointer into a hash table indicating the location at which an entry can be found. The comparison function used by hsearch() is strcmp() (see string(3C)). The item argument is a structure of type ENTRY (defined in the <search.h> header) containing two pointers: item.key points to the comparison key, and item.data points to any other data to be associated with that key. (Pointers to types other than void should be cast to pointer-to-void.) The action argument is a member of an enumeration type ACTION (defined in <search.h>) indicating the disposition of the entry if it cannot be found in the table. ENTER indicates that the item should be inserted in the table at an appropriate point. Given a duplicate of an existing item, the new item is not entered and hsearch() returns a pointer to the existing item. FIND indicates that no entry should be made. Unsuccessful resolution is indicated by the return of a null pointer.

The hcreate() function allocates sufficient space for the table, and must be called before hsearch() is used. The *nel* argument is an estimate of the maximum number of entries that the table will contain. This number may be adjusted upward by the algorithm in order to obtain certain mathematically favorable circumstances.

The hdestroy() function destroys the search table, and may be followed by another call to hcreate().

#### **RETURN VALUES**

The hsearch() function returns a null pointer if either the action is FIND and the item could not be found or the action is ENTER and the table is full.

The hcreate() function returns 0 if it cannot allocate sufficient space for the table.

### USAGE

The hsearch() and hcreate() functions use malloc(3C) to allocate space.

Only one hash search table may be active at any given time.

#### **EXAMPLES**

**EXAMPLE 1** Example to read in strings.

The following example will read in strings followed by two numbers and store them in a hash table, discarding duplicates. It will then read in strings and find the matching entry in the hash table and print it.

#### **EXAMPLE 1** Example to read in strings. (Continued)

```
int age, room;
                                       /* other than the key */
} ;
#define NUM_EMPL
                    5000
                                 /* # of elements in search table */
main()
{
                        /* space to store strings */
        char string_space[NUM_EMPL*20];
                        /* space to store employee info */
        struct info info_space[NUM_EMPL];
                        /* next avail space in string space */
        char *str_ptr = string_space;
                        /* next avail space in info_space */
        struct info *info ptr = info space;
        ENTRY item, *found_item;
                        /* name to look for in table */
        char name to find[30];
        int i = 0;
                        /* create table */
        (void) hcreate(NUM EMPL);
        while (scanf("%s%d%d", str ptr, &info ptr->age,
               &info_ptr->room) != EOF && i++ < NUM EMPL) {
                        /* put info in structure, and structure in item */
                item.key = str ptr;
                item.data = (void *)info_ptr;
                str_ptr += strlen(str_ptr) + 1;
                info ptr++;
                        / \, \star \, put item into table \, \star / \,
                (void) hsearch(item, ENTER);
                        /* access table */
        item.key = name_to_find;
        while (scanf("%s", item.key) != EOF) {
            if ((found item = hsearch(item, FIND)) != NULL) {
                        /* if item is in the table */
                (void)printf("found %s, age = %d, room = %d\n",
                        found item->key,
                         ((struct info *)found_item->data)->age,
                         ((struct info *)found_item->data)->room);
            } else {
                (void)printf("no such employee %s\n",
                        name_to_find)
        return 0:
```

**ATTRIBUTES** 

See attributes(5) for descriptions of the following attributes:

## hsearch(3C)

| ATTRIBUTE TYPE      | ATTRIBUTE VALUE |
|---------------------|-----------------|
| Interface Stability | Standard        |
| MT-Level            | Safe            |

### **SEE ALSO**

bsearch(3C), lsearch(3C), malloc(3C), string(3C), tsearch(3C), malloc(3MALLOC), attributes(5), standards(5)

The Art of Computer Programming, Volume 3, Sorting and Searching by Donald E. Knuth, published by Addison-Wesley Publishing Company, 1973.

NAME |

iconv – code conversion function

#### **SYNOPSIS**

Default

#include <iconv.h>

SUSv3

#include <iconv.h>

size\_t iconv(iconv\_t cd, char \*\*restrict inbuf, size\_t \*restrict
 inbytesleft, char \*\*restrict outbuf, size t \*restrict outbytesleft);

#### DESCRIPTION

The iconv() function converts the sequence of characters from one code set, in the array specified by <code>inbuf</code>, into a sequence of corresponding characters in another code set, in the array specified by <code>outbuf</code>. The code sets are those specified in the <code>iconv\_open()</code> call that returned the conversion descriptor, <code>cd</code>. The <code>inbuf</code> argument points to a variable that points to the first character in the input buffer and <code>inbytesleft</code> indicates the number of bytes to the end of the buffer to be converted. The <code>outbuf</code> argument points to a variable that points to the first available byte in the output buffer and <code>outbytesleft</code> indicates the number of the available bytes to the end of the buffer.

For state-dependent encodings, the conversion descriptor cd is placed into its initial shift state by a call for which inbuf is a null pointer, or for which inbuf points to a null pointer. When iconv() is called in this way, and if outbuf is not a null pointer or a pointer to a null pointer, and outbytesleft points to a positive value, iconv() will place, into the output buffer, the byte sequence to change the output buffer to its initial shift state. If the output buffer is not large enough to hold the entire reset sequence, iconv() will fail and set errno to E2BIG. Subsequent calls with inbuf as other than a null pointer or a pointer to a null pointer cause the conversion to take place from the current state of the conversion descriptor.

If a sequence of input bytes does not form a valid character in the specified code set, conversion stops after the previous successfully converted character. If the input buffer ends with an incomplete character or shift sequence, conversion stops after the previous successfully converted bytes. If the output buffer is not large enough to hold the entire converted input, conversion stops just prior to the input bytes that would cause the output buffer to overflow. The variable pointed to by <code>inbuf</code> is updated to point to the byte following the last byte successfully used in the conversion. The value pointed to by <code>inbytesleft</code> is decremented to reflect the number of bytes still not converted in the input buffer. The variable pointed to by <code>outbuf</code> is updated to point to the byte following the last byte of converted output data. The value pointed to by <code>outbytesleft</code> is decremented to reflect the number of bytes still available in the output buffer. For state-dependent encodings, the conversion descriptor is updated to reflect the shift state in effect at the end of the last successfully converted byte sequence.

If iconv() encounters a character in the input buffer that is legal, but for which an identical character does not exist in the target code set, iconv() performs an implementation-defined conversion on this character.

#### **RETURN VALUES**

The <code>iconv()</code> function updates the variables pointed to by the arguments to reflect the extent of the conversion and returns the number of non-identical conversions performed. If the entire string in the input buffer is converted, the value pointed to by <code>inbytesleft</code> will be 0. If the input conversion is stopped due to any conditions mentioned above, the value pointed to by <code>inbytesleft</code> will be non-zero and <code>errno</code> is set to indicate the condition. If an error occurs <code>iconv()</code> returns (<code>size\_t)</code> -1 and sets <code>errno</code> to indicate the error.

#### **ERRORS**

The iconv() function will fail if:

EILSEQ Input conversion stopped due to an input byte that does not

belong to the input code set.

E2BIG Input conversion stopped due to lack of space in the output buffer.

EINVAL Input conversion stopped due to an incomplete character or shift

sequence at the end of the input buffer.

The iconv() function may fail if:

EBADF The *cd* argument is not a valid open conversion descriptor.

#### **EXAMPLES**

#### **EXAMPLE 1** Using the iconv() Functions

The following example uses the iconv() functions:

```
#include <stdio.h>
#include <errno.h>
#include <string.h>
#include <iconv.h>
#include <stdlib.h>
* For state-dependent encodings, changes the state of the conversion
\star descriptor to initial shift state. Also, outputs the byte sequence
 * to change the state to initial state.
* This code is assuming the iconv call for initializing the state
* won't fail due to lack of space in the output buffer.
#define INIT SHIFT_STATE(cd, fptr, ileft, tptr, oleft) \
   { \
        fptr = NULL; \
        ileft = 0; \setminus
        tptr = to; \
        oleft = BUFSIZ; \
        (void) iconv(cd, &fptr, &ileft, &tptr, &oleft); \
        (void) fwrite(to, 1, BUFSIZ - oleft, stdout); \
int.
main(int argc, char **argv)
    iconv t cd;
           from[BUFSIZ], to[BUFSIZ];
    char
    char
           *from_code, *to_code;
    char *tptr;
```

#### **EXAMPLE 1** Using the iconv() Functions (Continued)

```
const char *fptr;
size_t ileft, oleft, num, ret;
if (argc != 3) {
    (void) fprintf(stderr,
        "Usage: %s from_codeset to_codeset\\n", argv[0]);
from_code = argv[1];
to_code = argv[2];
cd = iconv_open((const char *)to_code, (const char *)from_code);
if (cd == (iconv_t)-1) {
    * iconv_open failed
    (void) fprintf(stderr,
       "iconv_open(%s, %s) failed\\n", to_code, from_code);
   return (1);
}
ileft = 0;
while ((ileft +=
    (num = fread(from + ileft, 1, BUFSIZ - ileft, stdin))) > 0) {
    if (num == 0) {
        * Input buffer still contains incomplete character
        * or sequence. However, no more input character.
        * Initializes the conversion descriptor and outputs
        * the sequence to change the state to initial state.
        INIT_SHIFT_STATE(cd, fptr, ileft, tptr, oleft);
        (void) iconv_close(cd);
        (void) fprintf(stderr, "Conversion error\\n");
       return (1);
    fptr = from;
    for (;;) {
       tptr = to;
       oleft = BUFSIZ;
       ret = iconv(cd, &fptr, &ileft, &tptr, &oleft);
        if (ret != (size_t)-1) {
            * iconv succeeded
             */
```

#### **EXAMPLE 1** Using the iconv() Functions (Continued)

```
* Outputs converted characters
    (void) fwrite(to, 1, BUFSIZ - oleft, stdout);
   break;
}
* iconv failed
if (errno == EINVAL) {
   * Incomplete character or shift sequence
    * Outputs converted characters
    (void) fwrite(to, 1, BUFSIZ - oleft, stdout);
    * Copies remaining characters in input buffer
    \boldsymbol{\star} to the top of the input buffer.
    (void) memmove(from, fptr, ileft);
    * Tries to fill input buffer from stdin
   break;
\} else if (errno == E2BIG) {
    * Lack of space in output buffer
    * Outputs converted characters
    (void) fwrite(to, 1, BUFSIZ - oleft, stdout);
    * Tries to convert remaining characters in
    * input buffer with emptied output buffer
    continue;
} else if (errno == EILSEQ) {
    * Illegal character or shift sequence
    * Outputs converted characters
    (void) fwrite(to, 1, BUFSIZ - oleft, stdout);
    \mbox{\ensuremath{\star}} Initializes the conversion descriptor and
    * outputs the sequence to change the state to
```

```
EXAMPLE 1 Using the iconv() Functions
                                       (Continued)
                 * initial state.
               INIT_SHIFT_STATE(cd, fptr, ileft, tptr, oleft);
                (void) iconv_close(cd);
                (void) fprintf(stderr,
                "Illegal character or sequence\\n");
               return (1);
            } else if (errno == EBADF) {
                * Invalid conversion descriptor.
                 * Actually, this shouldn't happen here.
                (void) fprintf(stderr, "Conversion error\\n");
               return (1);
            } else {
               /*
                * This errno is not defined
                (void) fprintf(stderr, "iconv error\\n");
               return (1);
       }
    * Initializes the conversion descriptor and outputs
    * the sequence to change the state to initial state.
   INIT SHIFT STATE(cd, fptr, ileft, tptr, oleft);
    (void) iconv close(cd);
   return (0);
/usr/lib/iconv/*.so
  conversion modules for 32-bit
/usr/lib/iconv/sparcv9/*.so
  conversion modules for 64-bit sparc
/usr/lib/iconv/amd64/*.so
  conversion modules for 64-bit amd64
/usr/lib/iconv/geniconvtbl/binarytables/*.bt
  conversion binary tables
```

#### **ATTRIBUTES**

**FILES** 

See attributes(5) for descriptions of the following attributes:

| ATTRIBUTE TYPE      | ATTRIBUTE VALUE |
|---------------------|-----------------|
| Interface Stability | Standard        |

## iconv(3C)

| ATTRIBUTE TYPE | ATTRIBUTE VALUE |
|----------------|-----------------|
| MT-Level       | MT-Safe         |

## SEE ALSO

 $\label{eq:geniconvtbl} geniconvtbl(1), iconv\_close(3C), iconv\_open(3C), geniconvtbl(4), \\ attributes(5), iconv(5), iconv\_unicode(5), standards(5)$ 

iconv\_close(3C)

NAME | iconv\_close - code conversion deallocation function

**SYNOPSIS** #include <iconv.h>

int iconv\_close(iconv\_t cd);

**DESCRIPTION** 

The iconv close () function deallocates the conversion descriptor cd and all other associated resources allocated by the iconv open(3C) function.

If a file descriptor is used to implement the type iconv t, that file descriptor will be closed.

For examples using the iconv close() function, see iconv(3C).

Upon successful completion, iconv close() returns 0; otherwise, it returns -1 and **RETURN VALUES** 

sets errno to indicate the error.

**ERRORS** The iconv close() function may fail if:

> EBADF The conversion descriptor is invalid.

**ATTRIBUTES** See attributes(5) for descriptions of the following attributes:

| ATTRIBUTE TYPE      | ATTRIBUTE VALUE |
|---------------------|-----------------|
| Interface Stability | Standard        |
| MT-Level            | MT-Safe         |

**SEE ALSO** | iconv(3C), iconv open(3C), attributes(5), standards(5)

NAME

iconv\_open – code conversion allocation function

**SYNOPSIS** 

#include <iconv.h>

iconv t iconv open(const char \*tocode, const char \*fromcode);

#### DESCRIPTION

The <code>iconv\_open()</code> function returns a conversion descriptor that describes a conversion from the codeset specified by the string pointed to by the <code>fromcode</code> argument to the codeset specified by the string pointed to by the <code>tocode</code> argument. For state-dependent encodings, the conversion descriptor will be in a codeset-dependent initial shift state, ready for immediate use with the <code>iconv(3C)</code> function.

Settings of *fromcode* and *tocode* and their permitted combinations are implementation-dependent.

The iconv\_open() function supports the alias of the encoding name specified in *tocode* and *fromcode*. The alias table of the encoding name is described in the file /usr/lib/iconv/alias. See alias(4).

A conversion descriptor remains valid in a process until that process closes it.

For examples using the iconv\_open() function, see iconv(3C).

#### **RETURN VALUES**

Upon successful completion iconv\_open() returns a conversion descriptor for use on subsequent calls to iconv(). Otherwise, iconv\_open() returns (iconv\_t) -1 and sets errno to indicate the error.

#### **ERRORS**

The iconv open function may fail if:

EMFILE {OPEN\_MAX} files descriptors are currently open in the calling

process.

ENFILE Too many files are currently open in the system.

ENOMEM Insufficient storage space is available.

EINVAL The conversion specified by *fromcode* and *tocode* is not supported

by the implementation.

#### FILES

/usr/lib/iconv/alias alias table file of the encoding name

#### **ATTRIBUTES**

See attributes(5) for descriptions of the following attributes:

| ATTRIBUTE TYPE      | ATTRIBUTE VALUE |
|---------------------|-----------------|
| Interface Stability | Standard        |
| MT-Level            | MT-Safe         |

#### **SEE ALSO**

exec(2), iconv(3C), iconv close(3C), malloc(3C), alias(4), attributes(5)

iconv\_open(3C)

| TA T | $\sim$ | TTC |
|------|--------|-----|
|      |        |     |
|      |        |     |

The  $iconv\_open()$  function uses malloc(3C) to allocate space for internal buffer areas.  $iconv\_open()$  may fail if there is insufficient storage space to accommodate these buffers.

Portable applications must assume that conversion descriptors are not valid after a call to one of the exec functions (see exec(2)).

**NAME** | imaxabs – return absolute value

**SYNOPSIS** #include <inttypes.h>

 $intmax_t imaxabs(intmax_t j);$ 

**DESCRIPTION** The imaxabs() function computes the absolute value of an integer j. If the result

cannot be represented, the behavior is undefined.

**RETURN VALUES** The imaxabs() function returns the absolute value.

> **ERRORS** No errors are defined.

**USAGE** The absolute value of the most negative number cannot be represented in two's

complement.

**ATTRIBUTES** See attributes(5) for descriptions of the following attributes:

| ATTRIBUTE TYPE      | ATTRIBUTE VALUE |
|---------------------|-----------------|
| Interface Stability | Standard        |
| MT-Level            | MT-Safe         |

**SEE ALSO** imaxdiv(3C), attributes(5), standards(5) imaxdiv(3C)

**NAME** | imaxdiv – return quotient and remainder

**SYNOPSIS** #include <inttypes.h>

imaxdiv\_t imaxdiv(imaxdiv\_t numer, imaxdiv\_t denom);

The imaxdiv() function computes *numer* / *denom* and *numer* % *denom* in a single **DESCRIPTION** 

operation.

**RETURN VALUES** The imaxdiv() function returns a structure of type imaxdiv t, comprising both the

quotient and the remainder. The structure contains (in either order) the members quot (the quotient) and rem (the remainder), each of which has type intmax t. If either

part of the result cannot be represented, the behavior is undefined.

**ERRORS** No errors are defined.

**ATTRIBUTES** See attributes(5) for descriptions of the following attributes:

| ATTRIBUTE TYPE      | ATTRIBUTE VALUE |
|---------------------|-----------------|
| Interface Stability | Standard        |
| MT-Level            | MT-Safe         |

SEE ALSO

imaxabs(3C), attributes(5), standards(5)

**NAME** | index, rindex – string operations

#### **SYNOPSIS**

```
#include <strings.h>
char *index(const char *s, int c);
char *rindex(const char *s, int c);
```

#### DESCRIPTION

The index() and rindex() functions operate on null-terminated strings.

The index() function returns a pointer to the first occurrence of character *c* in string

The rindex () function returns a pointer to the last occurrence of character *c* in string

Both index() and rindex() return a null pointer if *c* does not occur in the string. The null character terminating a string is considered to be part of the string.

#### USAGE

On most modern computer systems, you can *not* use a null pointer to indicate a null string. A null pointer is an error and results in an abort of the program. If you wish to indicate a null string, you must use a pointer that points to an explicit null string. On some machines and with some implementations of the C programming language, a null pointer, if dereferenced, would yield a null string. Though often used, this practice is not always portable. Programmers using a null pointer to represent an empty string should be aware of this portability issue. Even on machines where dereferencing a null pointer does not cause an abort of the program, it does not necessarily yield a null string.

#### **ATTRIBUTES**

See attributes(5) for descriptions of the following attributes:

| ATTRIBUTE TYPE      | ATTRIBUTE VALUE |
|---------------------|-----------------|
| Interface Stability | Standard        |

#### SEE ALSO

bstring(3C), malloc(3C), string(3C), attributes(5), standards(5)

### initgroups(3C)

NAME |

initgroups - initialize the supplementary group access list

SYNOPSIS

#include <qrp.h> #include <sys/types.h>

int initgroups(const char \*name, gid t basegid);

#### **DESCRIPTION**

The initgroups () function reads the group database to get the group membership for the user specified by name, and initializes the supplementary group access list of the calling process (see getgrnam(3C) and getgroups(2)). The basegid group ID is also included in the supplementary group access list. This is typically the real group ID from the user database.

While scanning the group database, if the number of groups, including the basegid entry, exceeds NGROUPS MAX, subsequent group entries are ignored.

#### **RETURN VALUES**

Upon successful completion, 0 is returned. Otherwise, -1 is returned and errno is set to indicate the error.

#### **ERRORS**

The initgroups () function will fail and not change the supplementary group access list if:

**EPERM** The {PRIV PROC SETID} privilege is not asserted in the effective set of the calling process.

#### **ATTRIBUTES**

See attributes(5) for descriptions of the following attributes:

| ATTRIBUTE TYPE | ATTRIBUTE VALUE |
|----------------|-----------------|
| MT-Level       | MT-Safe         |

### **SEE ALSO**

getgroups(2), getgrnam(3C), attributes(5)

#### **NAME**

insque, remque – insert/remove element from a queue

#### **SYNOPSIS**

```
include <search.h>
void insque(struct qelem *elem, struct qelem *pred);
void remque(struct qelem *elem);
```

#### **DESCRIPTION**

The insque() and remque() functions manipulate queues built from doubly linked lists. Each element in the queue must be in the following form:

```
struct qelem {
      struct qelem *q_forw;
      struct qelem *q_back;
      char q_data[];
};
```

The insque() function inserts *elem* in a queue immediately after *pred*. The remque() function removes an entry *elem* from a queue.

### **ATTRIBUTES**

See attributes(5) for descriptions of the following attributes:

| ATTRIBUTE TYPE      | ATTRIBUTE VALUE |
|---------------------|-----------------|
| Interface Stability | Standard        |
| MT-Level            | Unsafe          |

### **SEE ALSO**

attributes(5), standards(5)

isaexec(3C)

**NAME** | isaexec – invoke isa-specific executable

**SYNOPSIS** 

#include <unistd.h>

int isaexec(const char \*path, char \*const argv[], char \*const envp[]);

#### DESCRIPTION

The isaexec() function takes the path specified as path and breaks it into directory and file name components. It enquires from the running system the list of supported instruction set architectures; see isalist(5). The function traverses the list for an executable file in named subdirectories of the original directory. When such a file is located, execve() is invoked with argv[] and envp[]. See exec(2).

#### **RETURN VALUES**

If no file is located, isaexec() returns ENOENT. Other return values are the same as for execve().

#### **EXAMPLES**

**EXAMPLE 1** Example of isaexec() function.

On a system whose isalist is

```
sparcv7 sparc
```

#### the program

```
main(int argc, char *argv[], char *envp[])
        return (isaexec("/bin/thing", argv, envp));
```

will look first for an executable file named /bin/sparcv7/thing, then for an executable file named /bin/sparc/thing. It will invoke execve() on the first executable file it finds named thing.

On that same system, a program called /u/bin/tofu can cause either /u/bin/sparcv7/tofu or /u/bin/sparc/tofu to be invoked using the following code:

```
int
main(int argc, char *argv[], char *envp[])
              return (isaexec(getexecname(), argv, envp));
```

#### **ATTRIBUTES**

See attributes(5) for descriptions of the following attributes:

| ATTRIBUTE TYPE      | ATTRIBUTE VALUE |
|---------------------|-----------------|
| MT-Level            | Safe            |
| Interface Stability | Stable          |

#### SEE ALSO

exec(2), getexecname(3C), attributes(5), isalist(5)

**NAME** | isastream – test a file descriptor

SYNOPSIS | #include <stropts.h>

int isastream(int fildes);

**DESCRIPTION** The isastream() function determines if a file descriptor represents a STREAMS file.

The fildes argument refers to an open file descriptor.

**RETURN VALUES** | Upon successful completion, isastream() returns 1 if *fildes* represents a STREAMS

file, and 0 if it does not. Otherwise, -1 is return and errno is set to indicate the error.

**ERRORS** | The isastream() function will fail if:

EBADF The *fildes* argument is not a valid file descriptor.

**ATTRIBUTES** | See attributes(5) for descriptions of the following attributes:

| ATTRIBUTE TYPE      | ATTRIBUTE VALUE |
|---------------------|-----------------|
| Interface Stability | Standard        |
| MT-Level            | MT-Safe         |

**SEE ALSO** attributes(5), , standards(5), streamio(71)

STREAMS Programming Guide

isatty(3C)

**NAME** | isatty – test for a terminal device

**SYNOPSIS** #include <unistd.h>

int isatty(int fildes);

**DESCRIPTION** The isatty () function tests whether fildes, an open file descriptor, is associated with

a terminal device.

**RETURN VALUES** The isatty () function returns 1 if *fildes* is associated with a terminal; otherwise it

returns 0 and may set errno to indicate the error.

**ERRORS** The isatty() function may fail if:

> The fildes argument is not a valid open file descriptor. EBADF

> ENOTTY The *fildes* argument is not associated with a terminal.

**USAGE** The isatty() function does not necessarily indicate that a human being is available

for interaction via fildes. It is quite possible that non-terminal devices are connected to

the communications line.

**ATTRIBUTES** See attributes(5) for descriptions of the following attributes:

| ATTRIBUTE TYPE      | ATTRIBUTE VALUE |
|---------------------|-----------------|
| Interface Stability | Standard        |
| MT-Level            | MT-Safe         |

**SEE ALSO** 

ttyname(3C), attributes(5), standards(5)

#### NAME

isnand, isnanf, finite, fpclass, unordered – determine type of floating-point number

#### **SYNOPSIS**

```
int isnand(double dsrc);
int isnanf(float fsrc);
int finite(double dsrc);
fpclass_t fpclass(double dsrc);
int unordered(double dsrc1, double dsrc2);
```

#include <ieeefp.h>

#### DESCRIPTION

The isnand() and isnanf() functions return TRUE(1) if the argument dsrc or fsrc is a NaN; otherwise they return FALSE(0).

The fpclass() function returns one of the following classes to which *dsrc* belongs:

| FP_SNAN    | signaling NaN                  |
|------------|--------------------------------|
| FP_QNAN    | quiet NaN                      |
| FP_NINF    | negative infinity              |
| FP_PINF    | positive infinity              |
| FP_NDENORM | negative denormalized non-zero |

FP\_PDENORM positive denormalized non-zero
FP NZERO negative zero

FP\_NZERO negative zero

FP\_PZERO positive zero

FP\_NNORM negative normalized non-zero

FP\_PNORM positive normalized non-zero

The finite () function returns TRUE (1) if the argument dsrc is neither infinity nor NaN; otherwise it returns FALSE (0).

The unordered() function returns TRUE(1) if one of its two arguments is unordered with respect to the other argument. This is equivalent to reporting whether either argument is NaN. If neither argument is NaN, FALSE(0) is returned.

None of these functions generates an exception, even for signaling NaNs.

#### **RETURN VALUES**

See DESCRIPTION.

#### **ATTRIBUTES**

See attributes(5) for descriptions of the following attributes:

| ATTRIBUTE TYPE | ATTRIBUTE VALUE |
|----------------|-----------------|
| MT-Level       | MT-Safe         |

## isnand(3C)

 $\textbf{SEE ALSO} \ | \ \texttt{fpgetround(3C)}, \texttt{isnan(3M)}, \texttt{attributes(5)}$ 

#### NAME

iswalpha, isenglish, isideogram, isnumber, isphonogram, isspecial, iswalnum, iswascii, iswblank, iswcntrl, iswdigit, iswgraph, iswlower, iswprint, iswpunct, iswspace, iswupper, iswxdigit – wide-character code classification functions

## **SYNOPSIS**

```
#include <wchar.h>
#include <wctype.h>
int iswalpha(wint t wc);
int isenglish(wint_t wc);
int isideogram(wint t wc);
int isnumber(wint t wc);
int isphonogram(wint t wc);
int isspecial (wint t wc);
int iswalnum(wint t wc);
int iswascii(wint t wc);
int iswblank(wint t wc);
int iswcntrl(wint t wc);
int iswdigit(wint t wc);
int iswgraph(wint t wc);
int iswlower(wint t wc);
int iswprint(wint t wc);
int iswpunct(wint t wc);
int iswspace(wint t wc);
int iswupper(wint t wc);
int iswxdigit(wint t wc);
```

#### **DESCRIPTION**

These functions test whether wc is a wide-character code representing a character of a particular class defined in the LC\_CTYPE category of the current locale.

In all cases, wc is a wint\_t, the value of which must be a wide-character code corresponding to a valid character in the current locale or must equal the value of the macro WEOF. If the argument has any other values, the behavior is undefined.

| iswalpha $(wc)$ | Tests whether <i>wc</i> is a wide-character code representing a character of class "alpha" in the program's current locale. |
|-----------------|----------------------------------------------------------------------------------------------------|
| isenglish(wc)   | Tests whether <i>wc</i> is a wide-character code representing an English language character, excluding ASCII characters.    |

# iswalpha(3C)

| isideogram $(wc)$ | Tests whether $wc$ is a wide-character code representing an ideographic language character, excluding ASCII characters.                                                                                                    |
|-------------------|----------------------------------------------------------------------------------------------------|
| isnumber(wc)      | Tests whether $wc$ is a wide-character code representing digit [0–9], excluding ASCII characters.                                                                                                    |
| isphonogram(wc)   | Tests whether $wc$ is a wide-character code representing a phonetic language character, excluding ASCII characters.                                                                                                    |
| isspecial(wc)     | Tests whether $wc$ is a wide-character code representing a special language character, excluding ASCII characters.                                                                                                    |
| iswalnum(wc)      | Tests whether $wc$ is a wide-character code representing a character of class "alpha" or "digit" in the program's current locale.                                                                                               |
| iswascii $(wc)$   | Tests whether $wc$ is a wide-character code representing an ASCII character.                                                                                                    |
| iswblank ( $wc$ ) | Tests whether $wc$ is a wide-character code representing a character of class "blank" in the program's current locale. This function is not available to applications conforming to standards prior to SUSv3. See standards(5). |
| iswlower( $wc$ )  | Tests whether $wc$ is a wide-character code representing a character of class "lower" in the program's current locale.                                                                                                    |
| iswcntrl(wc)      | Tests whether $wc$ is a wide-character code representing a character of class "cntrl" in the program's current locale.                                                                                                    |
| iswdigit $(wc)$   | Tests whether $wc$ is a wide-character code representing a character of class "digit" in the program's current locale.                                                                                                    |
| iswgraph( $wc$ )  | Tests whether $wc$ is a wide-character code representing a character of class "graph" in the program's current locale.                                                                                                    |
| iswprint( $wc$ )  | Tests whether $wc$ is a wide-character code representing a character of class "print" in the program's current locale.                                                                                                    |
| iswpunct(wc)      | Tests whether <i>wc</i> is a wide-character code representing a character of class "punct" in the program's current locale.                                                                                                    |
|                   |                                                                                                    |

iswalpha(3C)

iswspace (wc) Tests whether wc is a wide-character code representing

a character of class "space" in the program's current

locale.

iswupper (wc) Tests whether wc is a wide-character code representing

a character of class "upper" in the program's current

locale.

iswxdigit (wc) Tests whether wc is a wide-character code representing

a character of class "xdigit" in the program's current

locale.

# **ATTRIBUTES**

See attributes(5) for descriptions of the following attributes:

| ATTRIBUTE TYPE      | ATTRIBUTE VALUE         |
|---------------------|-------------------------|
| CSI                 | Enabled                 |
| Interface Stability | See below.              |
| MT-Level            | MT-Safe with exceptions |

The iswalpha(), iswalnum(), iswblank(), iswcntrl(), iswdigit(), iswgraph(), iswlower(), iswprint(), iswpunct(), iswspace(), iswupper(), and iswxdigit() functions are Standard.

# **SEE ALSO**

localedef(1), setlocale(3C), stdio(3C), ascii(5), attributes(5), standards(5)

# iswctype(3C)

NAME |

iswctype – test character for specified class

**SYNOPSIS** 

#include <wchar.h>

int iswctype(wint\_t wc, wctype\_t charclass);

#### **DESCRIPTION**

The iswctype() function determines whether the wide-character code wc has the character class *charclass*, returning TRUE or FALSE. The iswctype() function is defined on WEOF and wide-character codes corresponding to the valid character encodings in the current locale. If the wc argument is not in the domain of the function, the result is undefined. If the value of *charclass* is invalid (that is, not obtained by a call to wctype(3C) or *charclass* is invalidated by a subsequent call to setlocale(3C) that has affected category LC\_CTYPE), the result is indeterminate.

# **RETURN VALUES**

The iswctype() function returns 0 for FALSE and non-zero for TRUE.

#### **USAGE**

There are twelve strings that are reserved for the standard character classes:

| "alnum" | "alpha" | "blank"  |
|---------|---------|----------|
| "cntrl" | "digit" | "graph"  |
| "lower" | "print" | "punct"  |
| "space" | "upper" | "xdigit" |

In the table below, the functions in the left column are equivalent to the functions in the right column.

| iswalnum(wc)  | iswctype(wc, wctype("alnum"))             |
|---------------|-------------------------------------------|
| iswalpha(wc)  | <pre>iswctype(wc, wctype("alpha"))</pre>  |
| iswcntrl(wc)  | <pre>iswctype(wc, wctype("cntrl"))</pre>  |
| iswdigit( wc) | <pre>iswctype(wc, wctype("digit"))</pre>  |
| iswgraph(wc)  | <pre>iswctype(wc, wctype("graph"))</pre>  |
| iswlower(wc)  | <pre>iswctype(wc, wctype("lower"))</pre>  |
| iswprint(wc)  | <pre>iswctype(wc, wctype("print"))</pre>  |
| iswpunct(wc)  | <pre>iswctype( wc, wctype("punct"))</pre> |
| iswspace(wc)  | <pre>iswctype(wc, wctype("space"))</pre>  |
| iswupper(wc)  | <pre>iswctype(wc, wctype("upper"))</pre>  |
| iswxdigit(wc) | <pre>iswctype(wc, wctype("xdigit"))</pre> |
| ·             | · · · · · · · · · · · · · · · · · · ·     |

The call

iswctype(wc, wctype("blank"))

does not have an equivalent isw\*( ) function.

# **ATTRIBUTES**

See attributes(5) for descriptions of the following attributes:

| ATTRIBUTE TYPE      | ATTRIBUTE VALUE         |
|---------------------|-------------------------|
| CSI                 | Enabled                 |
| Interface Stability | Standard                |
| MT-Level            | MT-Safe with exceptions |

# SEE ALSO

iswalpha(3C), setlocale(3C), wctype(3C), attributes(5), environ(5), standards(5)

# killpg(3C)

NAME |

killpg - send signal to a process group

**SYNOPSIS** 

#include <signal.h>

int killpg(pid\_t pgrp, int sig);

# **DESCRIPTION**

The killpg() function sends the signal sig to the process group pgrp. See signal.h(3HEAD) for a list of signals.

The real or effective user ID of the sending process must match the real or saved set-user ID of the receiving process, unless the effective user ID of the sending process is the privileged user. A single exception is the signal SIGCONT, which may always be sent to any descendant of the current process.

#### **RETURN VALUES**

Upon successful completion, 0 is returned. Otherwise, -1 is returned and errno is set to indicate the error.

**ERRORS** 

The killpg() function will fail and no signal will be sent if:

EINVAL The *sig* argument is not a valid signal number.

EPERM The effective user ID of the sending process is not privileged user,

and neither its real nor effective user ID matches the real or saved

set-user ID of one or more of the target processes.

ESRCH No processes were found in the specified process group.

#### **ATTRIBUTES**

See attributes(5) for descriptions of the following attributes:

| ATTRIBUTE TYPE      | ATTRIBUTE VALUE |
|---------------------|-----------------|
| Interface Stability | Standard        |
| MT-Level            | MT-Safe         |

# **SEE ALSO**

kill(2), setpgrp(2), sigaction(2), signal.h(3HEAD), attributes(5), standards(5) NAME

lckpwdf, ulckpwdf – manipulate shadow password database lock file

**SYNOPSIS** 

int lckpwdf(void);
int ulckpwdf(void);

#include <shadow.h>

DESCRIPTION

The lckpwdf() and ulckpwdf() functions enable modification access to the password databases through the lock file. A process first uses lckpwdf() to lock the lock file, thereby gaining exclusive rights to modify the /etc/passwd or /etc/shadow password database. See passwd(4) and shadow(4). Upon completing modifications, a process should release the lock on the lock file using ulckpwdf(). This mechanism prevents simultaneous modification of the password databases. The lock file, /etc/.pwd.lock, is used to coordinate modification access to the password databases /etc/passwd and /etc/shadow.

# **RETURN VALUES**

If lckpwdf() is successful in locking the file within 15 seconds, it returns 0. If unsuccessful (for example, /etc/.pwd.lock is already locked), it returns -1.

If ulckpwdf() is successful in unlocking the file /etc/.pwd.lock, it returns 0. If unsuccessful (for example, /etc/.pwd.lock is already unlocked), it returns -1.

**USAGE** 

These routines are for internal use only; compatibility is not guaranteed.

**FILES** 

/etc/passwd password database

/etc/shadow shadow password database

/etc/.pwd.lock lock file

**ATTRIBUTES** 

See attributes(5) for descriptions of the following attributes:

| ATTRIBUTE TYPE | ATTRIBUTE VALUE |
|----------------|-----------------|
| MT-Level       | MT-Safe         |

**SEE ALSO** 

getpwnam(3C), getspnam(3C), passwd(4), shadow(4), attributes(5)

# lfmt(3C)

#### NAME |

lfmt – display error message in standard format and pass to logging and monitoring services

#### **SYNOPSIS**

```
#include <pfmt.h>
```

int lfmt(FILE \*stream, long flags, char \*format, ... /\* arg\*/);

#### DESCRIPTION

The lfmt () function retrieves a format string from a locale-specific message database (unless MM NOGET is specified) and uses it for printf(3C) style formatting of args. The output is displayed on *stream*. If *stream* is NULL no output is displayed.

The lfmt () function encapsulates the output in the standard error message format (unless MM NOSTD is specified, in which case the output is like that of printf(). It forwards its output to the logging and monitoring facility, even if *stream* is NULL. Optionally, 1fmt () displays the output on the console with a date and time stamp.

If the printf() format string is to be retrieved from a message database, the format argument must have the following structure:

```
<catalog>:<msgnum>:<defmsg>.
```

If MM NOGET is specified, only the < defmsg> field must be specified.

The <catalog> field indicates the message database that contains the localized version of the format string. This field is limited to 14 characters selected from a set of all characters values, excluding the null character (\0) and the ASCII codes for slash (/) and colon (:).

The *msgnum* field is a positive number that indicates the index of the string into the message database.

If the catalog does not exist in the locale (specified by the last call to setlocale(3C) using the LC ALL or LC MESSAGES categories), or if the message number is out of bound, 1fmt () will attempt to retrieve the message from the C locale. If this second retrieval fails, 1fmt () uses the <*defmsg*> field of the format argument.

If <catalog> is omitted, lfmt() will attempt to retrieve the string from the default catalog specified by the last call to setcat(3C). In this case, the format argument has the following structure:

```
:<msgnum>:<defmsg>.
```

The lfmt () function will output the message

```
Message not found!!\n
```

as the format string if <catalog> is not a valid catalog name, if no catalog is specified (either explicitly or with setcat ()), if <msgnum> is not a valid number, or if no message could be retrieved from the message databases and *<defmsg>* was omitted.

The *flags* argument determines the type of output (whether the format should be interpreted as it is or be encapsulated in the standard message format) and the access to message catalogs to retrieve a localized version of format.

The *flags* argument is composed of several groups, and can take the following values (one from each group):

# Output format control

MM NOSTD Do not use the standard message format but interpret format

as a printf() format. Only catalog access control flags,

console display control and logging information should be specified

if MM\_NOSTD is used; all other flags will be ignored.

MM STD Output using the standard message format (default value is 0).

#### Catalog access control

MM NOGET Do not retrieve a localized version of format. In this case, only

the <defmsg> field of format is specified.

MM GET Retrieve a localized version of format from <catalog>, using

<msgid> as the index and <defmsg> as the default message

(default value is 0).

Severity (standard message format only)

MM HALT Generate a localized version of HALT, but do not halt the

machine.

MM\_ERROR Generate a localized version of ERROR (default value is 0).

MM WARNING Generate a localized version of WARNING.

MM INFO Generate a localized version of INFO.

Additional severities can be defined with the addsev(3C) function, using number-string pairs with numeric values in the range [5-255]. The specified severity is formed by the bitwise OR operation of the numeric value and other *flags* arguments.

If the severity is not defined, lfmt() uses the string SEV=N where N is the integer severity value passed in flags.

Multiple severities passed in *flags* will not be detected as an error. Any combination of severities will be summed and the numeric value will cause the display of either a severity string (if defined) or the string SEV=N (if undefined).

# Action

MM\_ACTION Specify an action message. Any severity value is superseded

and replaced by a localized version of TO FIX.

# lfmt(3C)

#### Console display control

MM CONSOLE Display the message to the console in addition to the specified

stream.

MM\_NOCONSOLE Do not display the message to the console in addition to the

specified *stream* (default value is 0).

# Logging information

### Major classification

Identify the source of the condition. Identifiers are: MM\_HARD (hardware), MM\_SOFT (software), and MM\_FIRM (firmware).

#### Message source subclassification

Identify the type of software in which the problem is spotted. Identifiers are: MM APPL (application), MM UTIL (utility), and MM OPSYS (operating system).

#### STANDARD ERROR MESSAGE FORMAT

The 1fmt () function displays error messages in the following format:

label: severity: text

If no *label* was defined by a call to setlabel(3C), the message is displayed in the format:

severity: text

If lfmt () is called twice to display an error message and a helpful *action* or recovery message, the output may appear as follows:

```
label: severity: text
label: TO FIX: text
```

# **RETURN VALUES**

Upon successful completion, lfmt () returns the number of bytes transmitted. Otherwise, it returns a negative value:

- −1 Write the error to *stream*.
- −2 Cannot log and/or display at console.

### USAGE

Since lfmt() uses gettxt(3C), it is recommended that lfmt() not be used.

#### **EXAMPLES**

# **EXAMPLE 1** The following example

displays the message to stderr and to the console and makes it available for logging:

```
UX:test: ERROR: Cannot open file: No such file or directory
```

# **EXAMPLE 2** The following example

**EXAMPLE 2** The following example (Continued)

displays the message to stderr and makes it available for logging:

UX:test: INFO: test facility enabled

# **ATTRIBUTES**

See attributes(5) for descriptions of the following attributes:

| ATTRIBUTE TYPE | ATTRIBUTE VALUE |
|----------------|-----------------|
| MT-Level       | MT-Safe         |

# **SEE ALSO**

addsev(3C), gettxt(3C), pfmt(3C), printf(3C), setcat(3C), setlabel(3C), setlocale(3C), attributes(5), environ(5)

# localeconv(3C)

NAME

localecony – get numeric formatting information

**SYNOPSIS** 

```
#include <locale.h>
struct lconv *localeconv(void);
```

#### DESCRIPTION

The localeconv() function sets the components of an object with type struct lconv (defined in <locale.h>) with the values appropriate for the formatting of numeric quantities (monetary and otherwise) according to the rules of the current locale (see setlocale(3C)). The definition of struct lconv is given below (the values for the fields in the "C" locale are given in comments).

The following members are also available to SUSv3–conforming applications. See standards(5)

The members of the structure with type char \* are strings, any of which (except decimal\_point) can point to a null string (""), to indicate that the value is not available in the current locale or is of zero length. The members with type char are non-negative numbers, any of which can be CHAR\_MAX (defined in the <limits.h> header) to indicate that the value is not available in the current locale. The members are the following:

```
char *decimal_point
```

The decimal-point character used to format non-monetary quantities.

```
char *thousands sep
```

The character used to separate groups of digits to the left of the decimal-point character in formatted non-monetary quantities.

## char \*grouping

A string whose elements taken as one-byte integer values indicate the size of each group of digits in formatted non-monetary quantities.

# char \*int curr symbol

The international currency symbol applicable to the current locale. The first three characters contain the alphabetic international currency symbol in accordance with those specified in the ISO 4217: 1995 standard. The fourth character (immediately preceding the null byte) is the character used to separate the international currency symbol from the monetary quantity.

# char \*currency symbol

The local currency symbol applicable to the current locale.

### char \*mon decimal point

The decimal point used to format monetary quantities.

#### char \*mon thousands sep

The separator for groups of digits to the left of the decimal point in formatted monetary quantities.

# char \*mon grouping

A string whose elements taken as one-byte integer values indicate the size of each group of digits in formatted monetary quantities.

#### char \*positive sign

The string used to indicate a non-negative-valued formatted monetary quantity.

# char \*negative sign

The string used to indicate a negative-valued formatted monetary quantity.

# char int frac digits

The number of fractional digits (those to the right of the decimal point) to be displayed in an internationally formatted monetary quantity.

#### char frac digits

The number of fractional digits (those to the right of the decimal point) to be displayed in a formatted monetary quantity.

# char p cs precedes

Set to 1 or 0 if the currency\_symbol respectively precedes or succeeds the value for a non-negative formatted monetary quantity.

#### char p sep by space

Set to 0 if no space separates the currency symbol or int curr symbol from the value for a non-negative formatted monetary quantity. Set to 1 if a space separates the symbol from the value; and set to 2 if a space separates the symbol and the sign string, if adjacent.

# char n cs precedes

Set to 1 or 0 if the currency symbol respectively precedes or succeeds the value for a negative formatted monetary quantity.

# localeconv(3C)

char n sep by space

Set to 0 if no space separates the currency\_symbol or int\_curr\_symbol from the value for a negative formatted monetary quantity. Set to 1 if a space separates the symbol from the value; and set to 2 if a space separates the symbol and the sign string, if adjacent.

char p sign posn

Set to a value indicating the positioning of the positive\_sign for a non-negative formatted monetary quantity.

char n sign posn

Set to a value indicating the positioning of the negative\_sign for a negative formatted monetary quantity.

char int p cs precedes

Set to 1 or 0 if the int\_curr\_symbol respectively precedes or succeeds the value for a non-negative internationally formatted monetary quantity.

char int n cs precedes

Set to 1 or 0 if the int\_curr\_symbol respectively precedes or succeeds the value for a negative internationally formatted monetary quantity.

char int p sep by space

Set to a value indicating the separation of the int\_curr\_symbol, the sign string, and the value for a non-negative internationally formatted monetary quantity.

char int n sep by space

Set to a value indicating the separation of the int\_curr\_symbol, the sign string, and the value for a negative internationally formatted monetary quantity.

char int\_p\_sign\_posn

Set to a value indicating the positioning of the positive\_sign for a non-negative internationally formatted monetary quantity.

char int\_n\_sign\_posn

Set to a value indicating the positioning of the negative\_sign for a negative internationally formatted monetary quantity.

The elements of grouping and mon\_grouping are interpreted according to the following:

{CHAR MAX} No further grouping is to be performed.

The previous element is to be repeatedly used for the remainder of

the digits.

other The integer value is the number of digits that comprise the current

group. The next element is examined to determine the size of the

next group of digits before the current group.

The values of p\_sep\_by\_space, n\_sep\_by\_space, int\_p\_sep\_by\_space, and int\_n\_sep\_by\_space are interpreted according to the following:

0 No space separates the currency symbol and value.

- 1 If the currency symbol and sign string are adjacent, a space separates them from the value; otherwise, a space separates the currency symbol from the value.
- 2 If the currency symbol and sign string are adjacent, a space separates them; otherwise, a space separates the sign string from the value.

In an SUSv3-conforming application, for int\_p\_sep\_by\_space and int\_n\_sep\_by\_space, the fourth character of int\_curr\_symbol is used instead of a space.

The values of p\_sign\_posn, n\_sign\_posn, int\_p\_sign\_posn, and int n sign posn are interpreted according to the following:

- O Parentheses surround the quantity and currency\_symbol or int curr symbol.
- The sign string precedes the quantity and currency\_symbol or int curr symbol.
- The sign string succeeds the quantity and currency\_symbol or int\_curr\_symbol.
- 3 The sign string immediately precedes the currency\_symbol or int curr symbol.
- The sign string immediately succeeds the currency\_symbol or int curr symbol.

# **RETURN VALUES**

The localeconv() function returns a pointer to the filled-in object. The structure pointed to by the return value may be overwritten by a subsequent call to localeconv().

#### **EXAMPLES**

**EXAMPLE 1** Rules used by four countries to format monetary quantities.

The following table illustrates the rules used by four countries to format monetary quantities.

| Country          | Positive      | Negative       | International |
|------------------|---------------|----------------|---------------|
| Italy (IT)       | L.1.234       | -L.1.234       | ITL.1.234     |
| Netherlands (NE) | F 1.234,56    | F -1.234,56    | NLG 1.234,56  |
| Norway (NO)      | kr1.234,56    | kr1.234,56-    | NOK 1.234,56  |
| Switzerland (SW) | SFrs.1,234.56 | SFrs.1,234.56C | CHF 1,234.56  |

For these four countries, the respective values for the monetary members of the structure returned by localeconv() are as follows:

# localeconv(3C)

|                    | IT     | NE     | NO     | SW      |
|--------------------|--------|--------|--------|---------|
| int_curr_symbol    | "ITL." | "NLG " | "NOK " | "CHF "  |
| currency_symbol    | "L."   | "F"    | "kr"   | "SFrs." |
| mon_decimal_point  | ""     | " "    | ","    | "."     |
| mon_thousands_sep  | "."    | "."    | "."    | " "     |
| mon_grouping       | "\3"   | "\3"   | "\3"   | "\3"    |
| positive_sign      | ""     | """    | ""     |         |
| negative_sign      | "_"    | "_"    | "_"    | "C"     |
| int_frac_digits    | 0      | 2      | 2      | 2       |
| frac_digits        | 0      | 2      | 2      | 2       |
| p_cs_precedes      | 1      | 1      | 1      | 1       |
| p_sep_by_space     | 0      | 1      | 0      | 0       |
| n_cs_precedes      | 1      | 1      | 1      | 1       |
| n_sep_by_space     | 0      | 1      | 0      | 0       |
| p_sign_posn        | 1      | 1      | 1      | 1       |
| n_sign_posn        | 1      | 4      | 2      | 2       |
| int_p_cs_precedes  | 1      | 1      | 1      | 1       |
| int_n_cs_precedes  | 1      | 1      | 1      | 1       |
| int_p_sep_by_space | 0      | 0      | 0      | 0       |
| int_n_sep_by_space | 0      | 0      | 0      | 0       |
| int_p_sign_posn    | 1      | 1      | 1      | 1       |
| int_n_sign_posn    | 1      | 4      | 4      | 2       |

# **ATTRIBUTES**

See  ${\tt attributes}(5)$  for descriptions of the following attributes:

| ATTRIBUTE TYPE      | ATTRIBUTE VALUE         |
|---------------------|-------------------------|
| CSI                 | Enabled                 |
| Interface Stability | Standard                |
| MT-Level            | MT-Safe with exceptions |

The localeconv() function can be used safely in multithreaded applications, as long as setlocale(3C) is not being called to change the locale.

**SEE ALSO** | setlocale(3C), attributes(5), environ(5), standards(5)

### lockf(3C)

**NAME** | lockf – record locking on files

**SYNOPSIS** 

```
#include <unistd.h>
```

```
int lockf(int fildes, int function, off t size);
```

#### DESCRIPTION

The lockf () function allows sections of a file to be locked; advisory or mandatory write locks depending on the mode bits of the file (see chmod(2)). Calls to lockf() from other threads that attempt to lock the locked file section will either return an error value or be put to sleep until the resource becomes unlocked. All the locks for a process are removed when the process terminates. See fcnt1(2) for more information about record locking.

The fildes argument is an open file descriptor. The file descriptor must have O WRONLY or O RDWR permission in order to establish locks with this function call.

The function argument is a control value that specifies the action to be taken. The permissible values for function are defined in <unistd.h> as follows:

```
#define
         F ULOCK 0
                     /* unlock previously locked section */
#define
         F LOCK
                  1
                     /* lock section for exclusive use */
        F TLOCK 2 /* test & lock section for exclusive use */
#define
#define
         F TEST 3 /* test section for other locks */
```

All other values of function are reserved for future extensions and will result in an error if not implemented.

F TEST is used to detect if a lock by another process is present on the specified section. F LOCK and F TLOCK both lock a section of a file if the section is available. F ULOCK removes locks from a section of the file.

The size argument is the number of contiguous bytes to be locked or unlocked. The resource to be locked or unlocked starts at the current offset in the file and extends forward for a positive size and backward for a negative size (the preceding bytes up to but not including the current offset). If size is zero, the section from the current offset through the largest file offset is locked (that is, from the current offset through the present or any future end-of-file). An area need not be allocated to the file in order to be locked as such locks may exist past the end-of-file.

The sections locked with F LOCK or F TLOCK may, in whole or in part, contain or be contained by a previously locked section for the same process. Locked sections will be unlocked starting at the point of the offset through size bytes or to the end of file if size is (off t) 0. When this situation occurs, or if this situation occurs in adjacent sections, the sections are combined into a single section. If the request requires that a new element be added to the table of active locks and this table is already full, an error is returned, and the new section is not locked.

F LOCK and F TLOCK requests differ only by the action taken if the resource is not available. F LOCK blocks the calling thread until the resource is available. F TLOCK causes the function to return -1 and set errno to EAGAIN if the section is already locked by another process.

File locks are released on first close by the locking process of any file descriptor for the

F ULOCK requests may, in whole or in part, release one or more locked sections controlled by the process. When sections are not fully released, the remaining sections are still locked by the process. Releasing the center section of a locked section requires an additional element in the table of active locks. If this table is full, an errno is set to EDEADLK and the requested section is not released.

An F ULOCK request in which size is non-zero and the offset of the last byte of the requested section is the maximum value for an object of type off\_t, when the process has an existing lock in which size is 0 and which includes the last byte of the requested section, will be treated as a request to unlock from the start of the requested section with a size equal to 0. Otherwise, an F ULOCK request will attempt to unlock only the requested section.

A potential for deadlock occurs if the threads of a process controlling a locked resource is put to sleep by requesting another process's locked resource. Thus calls to lockf() or fcnt1(2) scan for a deadlock prior to sleeping on a locked resource. An error return is made if sleeping on the locked resource would cause a deadlock.

Sleeping on a resource is interrupted with any signal. The alarm(2) function may be used to provide a timeout facility in applications that require this facility.

# **RETURN VALUES**

Upon successful completion, 0 is returned. Otherwise, -1 is returned and errno is set to indicate the error.

# **ERRORS**

The lockf() function will fail if:

| EBADF | The fildes argument is not a valid open file descriptor; |
|-------|----------------------------------------------------------|
|       | or function is F IOCK or F TIOCK and fildes is not a     |

or function is F\_LOCK or F\_TLOCK and fildes is not a

valid file descriptor open for writing.

The function argument is F TLOCK or F TEST and EACCES or EAGAIN

the section is already locked by another process.

EDEADLK The function argument is F LOCK and a deadlock is

detected.

EINTR A signal was caught during execution of the function.

**ECOMM** The fildes argument is on a remote machine and the link

to that machine is no longer active.

EINVAL The function argument is not one of F LOCK,

F\_TLOCK, F\_TEST, or F ULOCK; or size plus the

current file offset is less than 0.

EOVERFLOW The offset of the first, or if size is not 0 then the last,

byte in the requested section cannot be represented

correctly in an object of type off t.

The lockf() function may fail if:

# lockf(3C)

EAGAIN The function argument is F LOCK or F TLOCK and

the file is mapped with mmap(2).

EDEADLK or ENOLCK The function argument is F LOCK, F TLOCK, or

F ULOCK and the request would cause the number of

locks to exceed a system-imposed limit.

EOPNOTSUPP or EINVAL The locking of files of the type indicated by the *fildes* 

argument is not supported.

**USAGE** 

Record-locking should not be used in combination with the fopen(3C), fread(3C), fwrite(3C) and other stdio functions. Instead, the more primitive, non-buffered functions (such as open(2)) should be used. Unexpected results may occur in processes that do buffering in the user address space. The process may later read/write data which is/was locked. The stdio functions are the most common source of unexpected buffering.

The alarm(2) function may be used to provide a timeout facility in applications requiring it.

The lockf() function has a transitional interface for 64-bit file offsets. See lf64(5).

#### **ATTRIBUTES**

See attributes(5) for descriptions of the following attributes:

| ATTRIBUTE TYPE      | ATTRIBUTE VALUE |
|---------------------|-----------------|
| Interface Stability | Standard        |
| MT-Level            | MT-Safe         |

#### SEE ALSO

intro(2), alarm(2), chmod(2), close(2), creat(2), fcntl(2), mmap(2), open(2),
read(2), write(2), attributes(5), lf64(5), standards(5)

NAME |

| \_longjmp, \_setjmp – non-local goto

**SYNOPSIS** 

#include <setjmp.h>

 $\verb"void _longjmp"(jmp_buf \textit{env}, \verb"int "val");$ 

int setjmp(jmp buf env);

#### DESCRIPTION

The longjmp() and longjmp(3C) and longjmp(3C) and longjmp(3C), respectively, with the additional restriction that longjmp() and longjmp() do not manipulate the signal mask.

If \_longjmp() is called even though env was never initialized by a call to \_setjmp(), or when the last such call was in a function that has since returned, the results are undefined.

#### **RETURN VALUES**

Refer to longjmp(3C) and setjmp(3C).

#### **ERRORS**

No errors are defined.

# **USAGE**

If <code>\_longjmp()</code> is executed and the environment in which <code>\_setjmp()</code> was executed no longer exists, errors can occur. The conditions under which the environment of the <code>\_setjmp()</code> no longer exists include exiting the function that contains the <code>\_setjmp()</code> call, and exiting an inner block with temporary storage. This condition might not be detectable, in which case the <code>\_longjmp()</code> occurs and, if the environment no longer exists, the contents of the temporary storage of an inner block are unpredictable. This condition might also cause unexpected process termination. If the function has returned, the results are undefined.

Passing longjmp() a pointer to a buffer not created by setjmp(), passing \_longjmp() a pointer to a buffer not created by \_setjmp(), passing siglongjmp(3C) a pointer to a buffer not created by sigsetjmp(3C) or passing any of these three functions a buffer that has been modified by the user can cause all the problems listed above, and more.

The longjmp() and longjmp() functions are included to support programs written to historical system interfaces. New applications should use siglongjmp(3C) and sigsetjmp(3C) respectively.

# **ATTRIBUTES**

See attributes(5) for descriptions of the following attributes:

| ATTRIBUTE TYPE      | ATTRIBUTE VALUE |
|---------------------|-----------------|
| Interface Stability | Standard        |

# SEE ALSO

longjmp(3C), setjmp(3C), siglongjmp(3C), sigsetjmp(3C), attributes(5), standards(5)

# lsearch(3C)

**NAME** | lsearch, lfind – linear search and update

#### **SYNOPSIS**

```
#include <search.h>
```

```
void *lsearch(const void *key, void *base, size t *nelp, size t width,
    int (*compar) (const void *, const void *));
```

```
void *lfind(const void *key, const void *base, size t *nelp, size t
    width, int (*compar)(const void *, const void *));
```

# DESCRIPTION

The lsearch() function is a linear search routine generalized from Knuth (6.1) Algorithm S. (see

The Art of Computer Programming, Volume 3, Section 6.1, by Donald E. Knuth.). It returns a pointer to a table indicating where a datum can be found. If the datum does not occur, it is added at the end of the table. The key argument points to the datum to be sought in the table. The base argument points to the first element in the table. The nelv argument points to an integer containing the current number of elements in the table. The integer is incremented if the datum is added to the table. The width argument is the size of an element in bytes. The *compar* argument is a pointer to the comparison function that the user must supply (strcmp(3C) for example). It is called with two arguments that point to the elements being compared. The function must return zero if the elements are equal and non-zero otherwise.

The lfind() function is the same as lsearch() except that if the datum is not found, it is not added to the table. Instead, a null pointer is returned.

It is important to note the following:

- The pointers to the key and the element at the base of the table can be pointers to any type.
- The comparison function need not compare every byte, so arbitrary data can be contained in the elements in addition to the values being compared.
- The value returned should be cast into type pointer-to-element.

# **RETURN VALUES**

If the searched-for datum is found, both lsearch() and lfind() return a pointer to it. Otherwise, <code>lfind()</code> returns <code>NULL</code> and <code>lsearch()</code> returns a pointer to the newly added element.

#### **USAGE**

Undefined results can occur if there is not enough room in the table to add a new item.

The lsearch() and lfind() functions safely allows concurrent access by multiple threads to disjoint data, such as overlapping subtrees or tables.

#### **EXAMPLES**

**EXAMPLE 1** A sample code using the lsearch() function.

This program will read in less than TABSIZE strings of length less than ELSIZE and store them in a table, eliminating duplicates, and then will print each entry.

```
#include <search.h>
#include <string.h>
#include <stdlib.h>
#include <stdio.h>
```

**EXAMPLE 1** A sample code using the lsearch() function. (Continued)

# **ATTRIBUTES**

See attributes(5) for descriptions of the following attributes:

| ATTRIBUTE TYPE      | ATTRIBUTE VALUE |
|---------------------|-----------------|
| Interface Stability | Standard        |
| MT-Level            | MT-Safe         |

# **SEE ALSO**

bsearch(3C), hsearch(3C), string(3C), tsearch(3C), attributes(5), standards(5)

The Art of Computer Programming, Volume 3, Sorting and Searching by Donald E. Knuth, published by Addison-Wesley Publishing Company, 1973.

### madvise(3C)

#### NAME |

madvise – provide advice to VM system

## **SYNOPSIS**

```
#include <sys/types.h>
#include <sys/mman.h>
int madvise(caddr t addr, size t len, int advice);
```

#### **DESCRIPTION**

The madvise() function advises the kernel that a region of user mapped memory in the range [addr, addr + len) will be accessed following a type of pattern. The kernel uses this information to optimize the procedure for manipulating and maintaining the resources associated with the specified mapping range.

Values for *advice* are defined in <sys/mman.h> as:

| L |           |                     |        |     |                                                 |
|---|-----------|---------------------|--------|-----|-------------------------------------------------|
|   | #define   | MADV_NORMAL         | 0x0    | /*  | No further special treatment */                 |
|   | #define   | MADV_RANDOM         | 0x1    | /*  | Expect random page references */                |
|   | #define   | MADV_SEQUENTIAL     | 0x2    | /*  | <pre>Expect sequential page references */</pre> |
|   | #define   | MADV_WILLNEED       | 0x3    | /*  | Will need these pages */                        |
|   | #define   | MADV_DONTNEED       | 0x4    | /*  | Don't need these pages */                       |
|   | #define   | MADV_FREE           | 0x5    | /*  | Contents can be freed */                        |
|   | #define   | MADV_ACCESS_DEFAULT | 0x6    | /*  | default access */                               |
|   | #define   | MADV_ACCESS_LWP     | 0x7    | /*  | next LWP to access heavily */                   |
|   | #define   | MADV_ACCESS_MANY    | 0x8    | /*  | many processes to access heavily */             |
|   | MADV N    | ORMAT               | The de | fau | lt system characteristic where accessing        |
| L | 1 II ID 1 | OIGHIL              | THE GE | 144 | at by stelli endideteristic writere decessing   |

The default system characteristic where accessing memory within the address range causes the system to read data from the mapped file. The kernel reads all data from files into pages which are retained for a period of time as a "cache." System pages can be a scarce resource, so the kernel steals pages from other mappings when needed. This is a likely occurrence, but adversely affects system performance only if a large amount of memory is accessed.

MADV RANDOM

Tells the kernel to read in a minimum amount of data from a mapped file on any single particular access. If MADV\_NORMAL is in effect when an address of a mapped file is accessed, the system tries to read in as much data from the file as reasonable, in anticipation of other accesses within a certain locality.

MADV SEQUENTIAL

Tells the system that addresses in this range are likely to be accessed only once, so the system will free the resources mapping the address range as quickly as possible.

MADV\_WILLNEED

Tells the system that a certain address range is definitely needed so the kernel will start reading the specified range into memory. This can benefit programs wanting to minimize the time needed to access memory the first time, as the kernel would need to read in from the file.

madvise(3C)

MADV\_DONTNEED Tells the kernel that the specified address range is no

longer needed, so the system starts to free the resources

associated with the address range.

MADV FREE Tells the kernel that contents in the specified address

range are no longer important and the range will be overwritten. When there is demand for memory, the system will free pages associated with the specified address range. In this instance, the next time a page in the address range is referenced, it will contain all zeroes. Otherwise, it will contain the data that was there prior to the MADV\_FREE call. References made to the address range will not make the system read from backing store (swap space) until the page is modified

again.

This value cannot be used on mappings that have

underlying file objects.

MADV\_ACCESS\_LWP Tells the kernel that the next LWP to touch the specified

address range will access it most heavily, so the kernel should try to allocate the memory and other resources

for this range and the LWP accordingly.

MADV ACCESS MANY Tells the kernel that many processes and/or LWPs will

access the specified address range randomly across the machine, so the kernel should try to allocate the memory and other resources for this range accordingly.

MADV\_ACCESS\_DEFAULT Resets the kernel's expectation for how the specified

range will be accessed to the default.

The madvise() function should be used by applications with specific knowledge of their access patterns over a memory object, such as a mapped file, to increase system performance.

# **RETURN VALUES**

Upon successful completion, madvise() returns 0; otherwise, it returns -1 and sets errno to indicate the error.

#### **ERRORS**

EAGAIN Some or all mappings in the address range [addr, addr + len) are

locked for I/O.

EBUSY Some or all of the addresses in the range [addr, addr + len) are

locked and MS SYNC with the MS INVALIDATE option is

specified.

EFAULT Some or all of the addresses in the specified range could not be

read into memory from the underlying object when performing

MADV WILLNEED.

# madvise(3C)

EINVAL The *addr* argument is not a multiple of the page size as returned by

sysconf(3C), the length of the specified address range is equal to

0, or the *advice* argument was invalid.

EIO An I/O error occurred while reading from or writing to the file

system.

ENOMEM Addresses in the range [addr, addr + len) are outside the valid range

for the address space of a process, or specify one or more pages

that are not mapped.

ESTALE Stale NFS file handle.

# **ATTRIBUTES**

See attributes(5) for descriptions of the following attributes:

| ATTRIBUTE TYPE      | ATTRIBUTE VALUE |
|---------------------|-----------------|
| Interface Stability | Stable          |
| MT-Level            | MT-Safe         |

# **SEE ALSO**

meminfo(2), mmap(2), sysconf(3C), attributes(5)

**NAME** | makecontext, swapcontext – manipulate user contexts

#### **SYNOPSIS**

```
#include <ucontext.h>
```

```
void makecontext(ucontext t *ucp, void (*func)(), int argc, ...);
int swapcontext(ucontext t *restrict oucp, const ucontext t
    *restrict ucp);
```

# DESCRIPTION

The makecontext () function modifies the context specified by *ucp*, which has been initialized using getcontext(2). When this context is resumed using swapcontext() or setcontext(2), execution continues by calling the function func, passing it the arguments that follow argc in the makecontext () call. The value of argc must match the number of pointer-sized integer arguments passed to func, otherwise the behavior is undefined.

Before a call is made to makecontext(), the context being modified should have a stack allocated for it. The stack is assigned to the context by initializing the uc stack

The uc link member is used to determine the context that will be resumed when the context being modified by makecontext() returns. The uc link member should be initialized prior to the call to makecontext (). If the uc link member is initialized to NULL, the thread executing func will exit when func returns. See pthread exit(3C).

The swapcontext() function saves the current context in the context structure pointed to by *oucp* and sets the context to the context structure pointed to by *ucp*.

If the *ucp* or *oucp* argument points to an invalid address, the behavior is undefined and errno may be set to EFAULT.

# **RETURN VALUES**

On successful completion, swapcontext () returns 0. Otherwise, -1 is returned and errno is set to indicate the error.

#### **ERRORS**

The swapcontext () function will fail if:

The ucp argument does not have enough stack left to complete the ENOMEM operation.

The swapcontext () function may fail if:

EFAULT The *ucp* or *oucp* argument points to an invalid address.

#### **EXAMPLES**

**EXAMPLE 1** Alternate execution context on a stack whose memory was allocated using mmap(2).

```
#include <stdio.h>
#include <ucontext.h>
#include <sys/mman.h>
assign(long a, int *b)
```

### makecontext(3C)

**EXAMPLE 1** Alternate execution context on a stack whose memory was allocated using mmap(2). (Continued)

```
*b = (int)a;
int
main(int argc, char **argv)
        ucontext_t uc, back;
        size t sz = 0x10000;
        int value = 0;
        getcontext(&uc);
        uc.uc_stack.ss_sp = mmap(0, sz,
            PROT_READ | PROT_WRITE | PROT_EXEC,
           MAP_PRIVATE | MAP_ANON, -1, 0);
        uc.uc stack.ss size = sz;
        uc.uc_stack.ss_flags = 0;
        uc.uc link = &back;
        makecontext(&uc, assign, 2, 100L, &value);
        swapcontext(&back, &uc);
        printf("done %d\n", value);
        return (0);
```

USAGE

These functions are useful for implementing user-level context switching between multiple threads of control within a process (co-processing). More effective multiple threads of control can be obtained by using native support for multithreading. See threads(5).

### **ATTRIBUTES**

See attributes(5) for descriptions of the following attributes:

| ATTRIBUTE TYPE      | ATTRIBUTE VALUE |
|---------------------|-----------------|
| Interface Stability | Standard        |
| MT-Level            | MT-Safe         |

**SEE ALSO** 

mmap(2), getcontext(2), sigaction(2), sigprocmask(2), pthread\_exit(3C),
ucontext.h(3HEAD), attributes(5), standards(5), threads(5)

**NOTES** 

The semantics of the uc\_stack member of the ucontext\_t structure have changed as they apply to inputs to makecontext(). Prior to Solaris 10, the ss\_sp member of the uc\_stack structure represented the high memory address of the area reserved for the stack. The ss\_sp member now represents the base (low memory address), in keeping with other uses of ss\_sp.

This change in the meaning of ss\_sp is now the default behavior. The -D\_\_MAKECONTEXT\_V2\_SOURCE compilation flag used in Solaris 9 update releases to access this behavior is obsolete.

Binary compatibility has been preserved with releases prior to Solaris 10. Before recompiling, applications that use makecontext() must be updated to reflect this behavior change. The example below demonstates a typical change that must be applied:

# makedev(3C)

**NAME** | makedev, major, minor – manage a device number

SYNOPSIS

```
#include <sys/types.h>
#include <sys/mkdev.h>
dev t makedev (major t maj, minor t min);
major t major(dev t device);
minor t minor(dev t device);
```

#### **DESCRIPTION**

The makedev () function returns a formatted device number on success and NODEV on failure. The *maj* argument is the major number. The *min* argument is the minor number. The makedev() function can be used to create a device number for input to mknod(2).

The major () function returns the major number component from *device*.

The minor () function returns the minor number component from *device*.

#### **RETURN VALUES**

Upon successful completion, makedev() returns a formatted device number. Otherwise, NODEV is returned and errno is set to indicate the error.

#### **ERRORS**

The makedev() function will fail if:

One or both of the arguments maj and min is too large, or the device EINVAL

number created from maj and min is NODEV.

The major() function will fail if:

The device argument is NODEV, or the major number component of EINVAL

device is too large.

The minor () function will fail if:

EINVAL The device argument is NODEV.

# **ATTRIBUTES**

See attributes(5) for descriptions of the following attributes:

|          | ATTRIBUTE TYPE | ATTRIBUTE VALUE |
|----------|----------------|-----------------|
| MT-Level |                | MT-Safe         |

# **SEE ALSO**

mknod(2), stat(2), attributes(5)

#### NAME

malloc, calloc, free, memalign, realloc, valloc, alloca - memory allocator

#### **SYNOPSIS**

```
#include <stdlib.h>
void *malloc(size_t size);
void *calloc(size_t nelem, size_t elsize);
void free(void *ptr);
void *memalign(size_t alignment, size_t size);
void *realloc(void *ptr, size_t size);
void *valloc(size_t size);
#include <alloca.h>
void *alloca(size t size);
```

#### DESCRIPTION

The malloc() and free() functions provide a simple, general-purpose memory allocation package. The malloc() function returns a pointer to a block of at least *size* bytes suitably aligned for any use. If the space assigned by malloc() is overrun, the results are undefined.

The argument to free() is a pointer to a block previously allocated by malloc(), calloc(), or realloc(). After free() is executed, this space is made available for further allocation by the application, though not returned to the system. Memory is returned to the system only upon termination of the application. If *ptr* is a null pointer, no action occurs. If a random number is passed to free(), the results are undefined.

The calloc() function allocates space for an array of *nelem* elements of size *elsize*. The space is initialized to zeros.

The memalign() function allocates *size* bytes on a specified alignment boundary and returns a pointer to the allocated block. The value of the returned address is guaranteed to be an even multiple of *alignment*. The value of *alignment* must be a power of two and must be greater than or equal to the size of a word.

The realloc() function changes the size of the block pointed to by *ptr* to *size* bytes and returns a pointer to the (possibly moved) block. The contents will be unchanged up to the lesser of the new and old sizes. If the new size of the block requires movement of the block, the space for the previous instantiation of the block is freed. If the new size is larger, the contents of the newly allocated portion of the block are unspecified. If *ptr* is NULL, realloc() behaves like malloc() for the specified size. If *size* is 0 and *ptr* is not a null pointer, the space pointed to is freed.

The valloc() function has the same effect as malloc(), except that the allocated memory will be aligned to a multiple of the value returned by sysconf ( SC PAGESIZE).

### malloc(3C)

The alloca() function allocates *size* bytes of space in the stack frame of the caller, and returns a pointer to the allocated block. This temporary space is automatically freed when the caller returns. If the allocated block is beyond the current stack limit, the resulting behavior is undefined.

#### **RETURN VALUES**

Upon successful completion, each of the allocation functions returns a pointer to space suitably aligned (after possible pointer coercion) for storage of any type of object.

If there is no available memory, malloc(), realloc(), memalign(), valloc(), and calloc() return a null pointer. When realloc() is called with size > 0 and returns NULL, the block pointed to by ptr is left intact. If size, nelem, or elsize is 0, either a null pointer or a unique pointer that can be passed to free() is returned.

If malloc(), calloc(), or realloc() returns unsuccessfully, errno will be set to indicate the error. The free() function does not set errno.

#### **ERRORS**

The malloc(), calloc(), and realloc() functions will fail if:

ENOMEM The physical limits of the system are exceeded by *size* bytes of

memory which cannot be allocated.

EAGAIN There is not enough memory available to allocate *size* bytes of

memory; but the application could try again later.

#### USAGE

Portable applications should avoid using valloc() but should instead use malloc() or mmap(2). On systems with a large page size, the number of successful valloc() operations might be 0.

Comparative features of malloc(3C), bsdmalloc(3MALLOC), and malloc(3MALLOC) are as follows:

- The bsdmalloc(3MALLOC) routines afford better performance, but are space-inefficient.
- The malloc(3MALLOC) routines are space-efficient, but have slower performance.
- The standard, fully SCD-compliant malloc routines are a trade-off between performance and space-efficiency.

## **ATTRIBUTES**

See attributes(5) for descriptions of the following attributes:

| ATTRIBUTE TYPE      | ATTRIBUTE VALUE                                                                                              |
|---------------------|----------------------------------------------------------------------------------------------------|
| Interface Stability | <pre>malloc(), calloc(), free(), realloc(), valloc() are Standard; memalign() and alloca() are Stable.</pre> |
| MT-Level            | Safe                                                                                                    |

#### SEE ALSO

brk(2), getrlimit(2), bsdmalloc(3MALLOC), malloc(3MALLOC), mapmalloc(3MALLOC), watchmalloc(3MALLOC), attributes(5)

# WARNINGS

Undefined results will occur if the size requested for a block of memory exceeds the maximum size of a process's heap, which can be obtained with getrlimit(2)

The alloca() function is machine-, compiler-, and most of all, system-dependent. Its use is strongly discouraged.

#### malloc(3MALLOC)

#### NAME

malloc, free, realloc, calloc, mallopt, mallinfo – memory allocator

# **SYNOPSIS**

```
cc [ flag ... ] file ... -lmalloc [ library ... ]
#include <stdlib.h>
void *malloc(size_t size);
void free(void *ptr);
void *realloc(void *ptr, size_t size);
void *calloc(size_t nelem, size_t elsize);
#include <malloc.h>
int mallopt(int cmd, int value);
struct mallinfo mallinfo(void);
```

#### **DESCRIPTION**

The malloc() and free() functins provide a simple general-purpose memory allocation package.

The malloc() function returns a pointer to a block of at least *size* bytes suitably aligned for any use.

The argument to free() is a pointer to a block previously allocated by malloc(). After free() is performed, this space is made available for further allocation, and its contents have been destroyed See mallopt() below for a way to change this behavior. If *ptr* is a null pointer, no action occurs.

Undefined results occur if the space assigned by malloc() is overrun or if some random number is handed to free().

The realloc() function changes the size of the block pointed to by *ptr* to *size* bytes and returns a pointer to the (possibly moved) block. The contents will be unchanged up to the lesser of the new and old sizes. If the new size of the block requires movement of the block, the space for the previous instantiation of the block is freed. If the new size is larger, the contents of the newly allocated portion of the block are unspecified. If *ptr* is NULL, realloc() behaves like malloc() for the specified size. If *size* is 0 and *ptr* is not a null pointer, the space pointed to is freed.

The calloc() function allocates space for an array of *nelem* elements of size *elsize*. The space is initialized to zeros.

The mallopt () function provides for control over the allocation algorithm. The available values for *cmd* are:

| M_MXFAST | Set <i>maxfast</i> to <i>value</i> . The algorithm allocates all blocks below the size of <i>maxfast</i> in large groups and then doles them out very quickly. The default value for <i>maxfast</i> is 24. |
|----------|----------------------------------------------------------------------------------------------------|
| M_NLBLKS | Set <i>numlblks</i> to <i>value</i> . The above mentioned "large groups" each contain <i>numlblks</i> blocks. <i>numlblks</i> must be greater than 0. The                                                  |

default value for *numlblks* is 100.

M\_GRAIN Set *grain* to *value*. The sizes of all blocks smaller than *maxfast* are

considered to be rounded up to the nearest multiple of *grain*. *grain* must be greater than 0. The default value of *grain* is the smallest number of bytes that will allow alignment of any data type. Value will be rounded up to a multiple of the default when *grain* is set.

M KEEP Preserve data in a freed block until the next malloc(),

realloc(), or calloc(). This option is provided only for compatibility with the old version of malloc(), and it is not

recommended.

These values are defined in the <malloc.h> header.

The mallopt() function can be called repeatedly, but cannot be called after the first small block is allocated.

The mallinfo() function provides instrumentation describing space usage. It returns the mallinfo structure with the following members:

The mallinfo structure is defined in the <malloc.h> header.

Each of the allocation routines returns a pointer to space suitably aligned (after possible pointer coercion) for storage of any type of object.

### **RETURN VALUES**

The malloc(), realloc(), and calloc() functions return a null pointer if there is not enough available memory. When realloc() returns NULL, the block pointed to by *ptr* is left intact. If *size*, *nelem*, or *elsize* is 0, either a null pointer or a unique pointer that can be passed to free() is returned. If mallopt() is called after any allocation or if *cmd* or *value* are invalid, a non-zero value is returned. Otherwise, it returns 0.

# **ERRORS**

If malloc(), calloc(), or realloc() returns unsuccessfully, errno is set to indicate the error:

ENOMEM size bytes of memory exceeds the physical limits of your system,

and cannot be allocated.

EAGAIN There is not enough memory available at this point in time to

allocate size bytes of memory; but the application could try again

later.

# malloc(3MALLOC)

#### **ATTRIBUTES**

See attributes(5) for descriptions of the following attributes:

| ATTRIBUTE TYPE | ATTRIBUTE VALUE |
|----------------|-----------------|
| MT-Level       | Safe            |

#### **SEE ALSO**

brk(2), bsdmalloc(3MALLOC), libmtmalloc(3LIB), malloc(3C),
mapmalloc(3MALLOC), mtmalloc(3MALLOC), watchmalloc(3MALLOC),
attributes(5)

## **NOTES**

Note that unlike malloc(3C), this package does not preserve the contents of a block when it is freed, unless the M KEEP option of mallopt() is used.

Undocumented features of malloc(3C) have not been duplicated.

Function prototypes for malloc(), realloc(), calloc(), and free() are also defined in the <malloc.h> header for compatibility with old applications. New applications should include <stdlib.h> to access the prototypes for these functions. Comparative Features of these malloc routines, bsdmalloc(3MALLOC), and malloc(3C)

- These malloc routines are space-efficient but have slower performance.
- The bsdmalloc(3MALLOC) routines afford better performance but are space-inefficient.
- The standard, fully SCD-compliant malloc(3C) routines are a trade-off between performance and space-efficiency.

The free() function does not set errno.

**NAME** | mapmalloc – memory allocator

#### SYNOPSIS

```
cc [ flag ... ] file ... -lmapmalloc [ library ... ]
#include <stdlib.h>
void *malloc(size t size);
void *calloc(size t nelem, size t elsize);
void free(void * ptr);
void *realloc(void *ptr, size t size);
```

#### DESCRIPTION

The collection of malloc functions in this library use mmap(2) instead of sbrk(2) for acquiring new heap space. The functions in this library are intended to be used only if necessary, when applications must call sbrk(), but need to call other library routines that might call malloc. The algorithms used by these functions are not sophisticated. There is no reclaiming of memory.

The malloc() and free() functions provide a simple general-purpose memory allocation package.

The malloc () function returns a pointer to a block of at least *size* bytes suitably aligned for any use.

The argument to free() is a pointer to a block previously allocated by malloc(), calloc() or realloc(). If ptr is a NULL pointer, no action occurs.

Undefined results will occur if the space assigned by malloc() is overrun or if some random number is handed to free().

The calloc() function allocates space for an array of *nelem* elements of size *elsize*. The space is initialized to zeros.

The realloc() function changes the size of the block pointed to by ptr to size bytes and returns a pointer to the (possibly moved) block. The contents will be unchanged up to the lesser of the new and old sizes. If the new size of the block requires movement of the block, the space for the previous instantiation of the block is freed. If the new size is larger, the contents of the newly allocated portion of the block are unspecified. If ptr is NULL, realloc() behaves like malloc() for the specified size. If *size* is 0 and *ptr* is not a null pointer, the space pointed to is freed.

Each of the allocation functions returns a pointer to space suitably aligned (after possible pointer coercion) for storage of any type of object.

The malloc() and realloc() functions will fail if there is not enough available memory.

Entry points for malloc debug(), mallocmap(), mallopt(), mallinfo(), memalign(), and valloc() are empty routines, and are provided only to protect the user from mixing malloc() functions from different implementations.

## mapmalloc(3MALLOC)

### **RETURN VALUES** |

If there is no available memory, malloc(), realloc(), and calloc() return a null pointer. When realloc() returns NULL, the block pointed to by ptr is left intact. If size, nelem, or elsize is 0, a unique pointer to the arena is returned.

### **ATTRIBUTES**

See attributes(5) for descriptions of the following attributes:

| ATTRIBUTE TYPE | ATTRIBUTE VALUE |
|----------------|-----------------|
| MT-Level       | Safe            |

## **SEE ALSO**

brk(2), getrlimit(2), mmap(2), realloc(3C), malloc(3MALLOC), attributes(5)

NAME

mblen – get number of bytes in a character

**SYNOPSIS** 

```
#include <stdlib.h>
```

```
int mblen(const char *s, size_t n);
```

**DESCRIPTION** 

If s is not a null pointer, mblen() determines the number of bytes constituting the character pointed to by s. It is equivalent to:

```
mbtowc((wchar_t *) 0, s, n);
```

A call with *s* as a null pointer causes this function to return 0. The behavior of this function is affected by the LC\_CTYPE category of the current locale.

**RETURN VALUES** 

If s is a null pointer, mblen() returns 0. It s is not a null pointer, mblen() returns 0 (if s points to the null byte), the number of bytes that constitute the character (if the next n or fewer bytes form a valid character), or -1 (if they do not form a valid character) and may set erro to indicate the error. In no case will the value returned be greater than n or the value of the MB CUR MAX macro.

**ERRORS** 

The mblen() function may fail if:

EILSEQ

Invalid character sequence is detected.

**USAGE** 

The mblen() function can be used safely in multithreaded applications, as long as setlocale(3C) is not being called to change the locale.

**ATTRIBUTES** 

See attributes(5) for descriptions of the following attributes:

| ATTRIBUTE TYPE      | ATTRIBUTE VALUE         |
|---------------------|-------------------------|
| CSI                 | Enabled                 |
| Interface Stability | Standard                |
| MT-Level            | MT-Safe with exceptions |

SEE ALSO

mbstowcs(3C), mbtowc(3C), setlocale(3C), wcstombs(3C), wctomb(3C), attributes(5), standards(5)

### mbrlen(3C)

#### NAME |

mbrlen – get number of bytes in a character (restartable)

#### **SYNOPSIS**

```
#include <wchar.h>
```

#### DESCRIPTION

If s is not a null pointer, mbrlen() determines the number of bytes constituting the character pointed to by s. It is equivalent to:

```
mbstate_t internal;
mbrtowc(NULL, s, n, ps != NULL ? ps : &internal);
```

If ps is a null pointer, the mbrlen() function uses its own internal mbstate\_t object, which is initialized at program startup to the initial conversion state. Otherwise, the mbstate\_t object pointed to by ps is used to completely describe the current conversion state of the associated character sequence. Solaris will behave as if no function defined in the Solaris Reference Manual calls mbrlen().

The behavior of this function is affected by the LC\_CTYPE category of the current locale. See environ(5).

## **RETURN VALUES**

The mbrlen() function returns the first of the following that applies:

corresponds to the null wide-character.

positive If the next n or fewer bytes complete a valid character; the value

returned is the number of bytes that complete the character.

(size t)-2 If the next n bytes contribute to an incomplete but potentially valid

character, and all n bytes have been processed. When n has at least the value of the MB\_CUR\_MAX macro, this case can only occur if s

points at a sequence of redundant shift sequences (for implementations with state-dependent encodings).

(size t) -1 If an encoding error occurs, in which case the next n or fewer bytes

do not contribute to a complete and valid character. In this case, EILSEO is stored in errno and the conversion state is undefined.

#### **ERRORS**

The mbrlen() function may fail if:

EINVAL The ps argument points to an object that contains an invalid

conversion state.

EILSEQ Invalid character sequence is detected.

#### **ATTRIBUTES**

See attributes(5) for descriptions of the following attributes:

| ATTRIBUTE TYPE      | ATTRIBUTE VALUE |
|---------------------|-----------------|
| Interface Stability | Standard        |

| ATTRIBUTE TYPE | ATTRIBUTE VALUE |
|----------------|-----------------|
| MT-Level       | See NOTES below |

## **SEE ALSO**

mbrtowc(3C), mbsinit(3C), setlocale(3C), attributes(5), environ(5), standards(5)

## NOTES

If ps is not a null pointer, mbrlen() uses the mbstate\_t object pointed to by ps and the function can be used safely in multithreaded applications, as long as setlocale(3C) is not being called to change the locale. If ps is a null pointer, mbrlen() uses its internal mbstate\_t object and the function is Unsafe in multithreaded applications.

### mbrtowc(3C)

**NAME** | mbrtowc – convert a character to a wide-character code (restartable)

#### **SYNOPSIS**

#include <wchar.h>

```
size_t mbrtowc(wchar_t *restrict pwc, const char *restrict s,
    size t n, mbstate t *restrict ps);
```

#### DESCRIPTION

If s is a null pointer, the mbrtowc () function is equivalent to the call:

```
mbrtowc(NULL, ''', 1, ps)
```

In this case, the values of the arguments *pwc* and *n* are ignored.

If s is not a null pointer, the mbrtowc () function inspects at most n bytes beginning at the byte pointed to by s to determine the number of bytes needed to complete the next character (including any shift sequences). If the function determines that the next character is completed, it determines the value of the corresponding wide-character and then, if pwc is not a null pointer, stores that value in the object pointed to by pwc. If the corresponding wide-character is the null wide-character, the resulting state described is the initial conversion state.

If ps is a null pointer, the mbrtowc () function uses its own internal mbstate t object, which is initialized at program startup to the initial conversion state. Otherwise, the mbstate t object pointed to by ps is used to completely describe the current conversion state of the associated character sequence. Solaris will behave as if no function defined in the Solaris Reference Manual calls mbrtowc().

The behavior of this function is affected by the LC CTYPE category of the current locale. See environ(5).

## **RETURN VALUES**

The mbrtowc() function returns the first of the following that applies:

| 0          | If the next <i>n</i> or fewer bytes complete the character that corresponds to the null wide-character (which is the value stored).                                                                                                    |
|------------|----------------------------------------------------------------------------------------------------|
| positive   | If the next <i>n</i> or fewer bytes complete a valid character (which is the value stored); the value returned is the number of bytes that complete the character.                                                                                                    |
| (size_t)-2 | If the next $n$ bytes contribute to an incomplete but potentially valid character, and all $n$ bytes have been processed (no value is stored). When $n$ has at least the value of the MB_CUR_MAX macro, this case can only occur if $s$ points at a sequence of redundant shift sequences (for implementations with state-dependent encodings). |
| (size_t)-1 | If an encoding error occurs, in which case the next $n$ or fewer bytes do not contribute to a complete and valid character (no value is stored). In this case, <code>EILSEQ</code> is stored in <code>errno</code> and the conversion state is undefined.                                                                                       |

**ERRORS** The mbrtowc() function may fail if:

EINVAL The *ps* argument points to an object that contains an invalid

conversion state.

EILSEQ Invalid character sequence is detected.

## **ATTRIBUTES**

See attributes(5) for descriptions of the following attributes:

| ATTRIBUTE TYPE      | ATTRIBUTE VALUE |  |
|---------------------|-----------------|--|
| Interface Stability | Standard        |  |
| MT-Level            | See NOTES below |  |

## **SEE ALSO**

mbsinit(3C), setlocale(3C), attributes(5), environ(5), standards(5)

#### **NOTES**

If ps is not a null pointer, mbrtowc() uses the  $mbstate\_t$  object pointed to by ps and the function can be used safely in multithreaded applications, as long as setlocale(3C) is not being called to change the locale. If ps is a null pointer, mbrtowc() uses its internal  $mbstate\_t$  object and the function is Unsafe in multithreaded applications.

### mbsinit(3C)

**NAME** | mbsinit – determine conversion object status

**SYNOPSIS** 

#include <wchar.h>

int mbsinit(const mbstate t \*ps);

DESCRIPTION

If ps is not a null pointer, the mbsinit() function determines whether the object pointed to by ps describes an initial conversion state.

**RETURN VALUES** 

The mbsinit() function returns non-zero if ps is a null pointer, or if the pointed-to object describes an initial conversion state; otherwise, it returns 0.

If an mbstate t object is altered by any of the functions described as "restartable", and is then used with a different character sequence, or in the other conversion direction, or with a different LC CTYPE category setting than on earlier function calls, the behavior is undefined. See environ(5).

**ERRORS** 

No errors are defined.

**USAGE** 

The mbstate t object is used to describe the current conversion state from a particular character sequence to a wide-character sequence (or vice versa) under the rules of a particular setting of the LC CTYPE category of the current locale.

The initial conversion state corresponds, for a conversion in either direction, to the beginning of a new character sequence in the initial shift state. A zero-valued mbstate t object is at least one way to describe an initial conversion state. A zero-valued mbstate t object can be used to initiate conversion involving any character sequence, in any LC CTYPE category setting.

**ATTRIBUTES** 

See attributes(5) for descriptions of the following attributes:

| ATTRIBUTE TYPE      | ATTRIBUTE VALUE         |
|---------------------|-------------------------|
| Interface Stability | Standard                |
| MT-Level            | MT-Safe with exceptions |

**SEE ALSO** 

mbrlen(3C), mbrtowc(3C), mbsrtowcs(3C), setlocale(3C), wcrtomb(3C), wcsrtombs(3C), attributes(5), environ(5), standards(5)

**NOTES** 

The mbsinit() function can be used safely in multithreaded applications, as long as setlocale(3C) is not being called to change the locale.

#### NAME |

mbsrtowcs – convert a character string to a wide-character string (restartable)

#### **SYNOPSIS**

#include <wchar.h>

#### DESCRIPTION

The mbsrtowcs() function converts a sequence of characters, beginning in the conversion state described by the object pointed to by ps, from the array indirectly pointed to by src into a sequence of corresponding wide-characters. If dst is not a null pointer, the converted characters are stored into the array pointed to by dst. Conversion continues up to and including a terminating null character, which is also stored. Conversion stops early in either of the following cases:

- When a sequence of bytes is encountered that does not form a valid character.
- When *len* codes have been stored into the array pointed to by *dst* (and *dst* is not a null pointer).

Each conversion takes place as if by a call to the mbrtowc() function.

If *dst* is not a null pointer, the pointer object pointed to by *src* is assigned either a null pointer (if conversion stopped due to reaching a terminating null character) or the address just past the last character converted (if any). If conversion stopped due to reaching a terminating null character, and if *dst* is not a null pointer, the resulting state described is the initial conversion state.

If ps is a null pointer, the mbsrtowcs() function uses its own internal mbstate\_t object, which is initialized at program startup to the initial conversion state. Otherwise, the mbstate\_t object pointed to by ps is used to completely describe the current conversion state of the associated character sequence. Solaris will behave as if no function defined in the Solaris Reference Manual calls mbsrtowcs().

The behavior of this function is affected by the LC\_CTYPE category of the current locale. See environ(5).

## **RETURN VALUES**

If the input conversion encounters a sequence of bytes that do not form a valid character, an encoding error occurs. In this case, the mbsrtowcs() function stores the value of the macro EILSEQ in errno and returns (size\_t)-1; the conversion state is undefined. Otherwise, it returns the number of characters successfully converted, not including the terminating null (if any).

## **ERRORS**

The mbsrtowcs() function may fail if:

EINVAL The ps argument points to an object that contains an invalid

conversion state.

EILSEQ Invalid character sequence is detected.

## mbsrtowcs(3C)

### **ATTRIBUTES**

See attributes(5) for descriptions of the following attributes:

| ATTRIBUTE TYPE      | ATTRIBUTE VALUE |
|---------------------|-----------------|
| Interface Stability | Standard        |
| MT-Level            | See NOTES below |

## SEE ALSO

mbrtowc(3C), mbsinit(3C), setlocale(3C), attributes(5), environ(5), standards(5)

### **NOTES**

If ps is not a null pointer, mbsrtowcs() uses the mbstate\_t object pointed to by ps and the function can be used safely in multithreaded applications, as long as setlocale(3C) is not being called to change the locale. If ps is a null pointer, mbsrtowcs() uses its internal mbstate\_t object and the function is Unsafe in multithreaded applications.

#### NAME

mbstowcs – convert a character string to a wide-character string

#### **SYNOPSIS**

#include <stdlib.h>

size\_t **mbstowcs**(wchar\_t \*restrict pwcs, const char \*restrict s, size t n);

#### DESCRIPTION

The mbstowcs () function converts a sequence of characters from the array pointed to by s into a sequence of corresponding wide-character codes and stores not more than n wide-character codes into the array pointed to by pwcs. No characters that follow a null byte (which is converted into a wide-character code with value 0) will be examined or converted. Each character is converted as if by a call to mbtowc(3C).

No more than n elements will be modified in the array pointed to by pwcs. If copying takes place between objects that overlap, the behavior is undefined.

The behavior of this function is affected by the LC\_CTYPE category of the current locale. If *pwcs* is a null pointer, mbstowcs() returns the length required to convert the entire array regardless of the value of *n*, but no values are stored.

#### **RETURN VALUES**

If an invalid character is encountered, mbstowcs() returns (size\_t)-1 and may set errno to indicate the error. Otherwise, mbstowcs() returns the number of the array elements modified (or required if *pwcs* is NULL), not including a terminating 0 code, if any. The array will not be zero-terminated if the value returned is *n*.

#### **ERRORS**

The mbstowcs () function may fail if:

EILSEQ

Invalid byte sequence is detected.

#### **ATTRIBUTES**

See attributes(5) for descriptions of the following attributes:

| ATTRIBUTE TYPE      | ATTRIBUTE VALUE |
|---------------------|-----------------|
| CSI                 | Enabled         |
| Interface Stability | Standard        |
| MT-Level            | MT-Safe         |

#### **SEE ALSO**

mblen(3C), mbtowc(3C), setlocale(3C), wcstombs(3C), wctomb(3C), attributes(5), standards(5)

### mbtowc(3C)

NAME |

mbtowc - convert a character to a wide-character code

**SYNOPSIS** 

#include <stdlib.h>

int mbtowc (wchar t \*restrict pwc, const char \*restrict s, size t n);

### DESCRIPTION

If s is not a null pointer, mbtowc() determines the number of the bytes that constitute the character pointed to by s. It then determines the wide-character code for the value of type wchar t that corresponds to that character. (The value of the wide-character code corresponding to the null byte is 0.) If the character is valid and pwc is not a null pointer, mbtowc() stores the wide-character code in the object pointed to by pwc.

A call with *s* as a null pointer causes this function to return 0. The behavior of this function is affected by the LC CTYPE category of the current locale. At most *n* bytes of the array pointed to by s will be examined.

#### **RETURN VALUES**

If *s* is a null pointer, mbtowc() returns 0. If *s* is not a null pointer, mbtowc() returns 0 (if s points to the null byte), the number of bytes that constitute the converted character (if the next n or fewer bytes form a valid character), or -1 and may set errno to indicate the error (if they do not form a valid character).

In no case will the value returned be greater than n or the value of the MB CUR MAX macro.

**ERRORS** 

The mbtowc() function may fail if:

EILSEO

Invalid character sequence is detected.

**USAGE** 

The mbtowc() function can be used safely in multithreaded applications, as long as setlocale(3C) is not being called to change the locale.

## **ATTRIBUTES**

See attributes(5) for descriptions of the following attributes:

| ATTRIBUTE TYPE      | ATTRIBUTE VALUE         |
|---------------------|-------------------------|
| CSI                 | Enabled                 |
| Interface Stability | Standard                |
| MT-Level            | MT-Safe with exceptions |

#### **SEE ALSO**

mblen(3C), mbstowcs(3C), setlocale(3C), wcstombs(3C), wctomb(3C), attributes(5), standards(5)

**NAME** | mctl – memory management control

## **SYNOPSIS**

```
/usr/ucb/cc[ flag ... ] file ...
#include <sys/types.h>
#include <sys/mman.h>
int mctl( addr, len, function, arg);
caddr t addr;
size t len;
int function;
int arg;
```

#### DESCRIPTION

mctl() applies a variety of control functions over pages identified by the mappings established for the address range [addr, addr + len). The function to be performed is identified by the argument function. Valid functions are defined in mman. h as follows:

MC LOCK Lock the pages in the range in memory. This function is used to

support mlock(). See mlock(3C) for semantics and usage. arg is

ignored.

Lock the pages in the address space in memory. This function is MC LOCKAS

> used to support mlockall(). See mlockall(3C) for semantics and usage. addr and len are ignored. arg is an integer built from the

flags:

Lock current mappings MCL CURRENT

MCL FUTURE Lock future mappings

MC SYNC Synchronize the pages in the range with their backing storage.

> Optionally invalidate cache copies. This function is used to support msync(). See msync(3C) for semantics and usage. arg is used to represent the *flags* argument to msync(). It is constructed

from an OR of the following values:

Synchronized write MS SYNC

Return immediately MS ASYNC

MS INVALIDATE Invalidate mappings

MS ASYNC returns after all I/O operations are scheduled. MS SYNC does not return until all I/O operations are complete. Specify exactly one of MS ASYNC or MS SYNC. MS INVALIDATE invalidates all cached copies of data from memory, requiring them to be re-obtained from the object's permanent storage location

upon the next reference.

MC UNLOCK Unlock the pages in the range. This function is used to support

munlock(). arg is ignored.

MC UNLOCKAS Remove address space memory lock, and locks on all current

mappings. This function is used to support munlockall(). addr

and *len* must have the value 0. *arg* is ignored.

## mctl(3UCB)

| mcti(3UCB)    |                                                                          |                                                                                                    |
|---------------|--------------------------------------------------------------------------|----------------------------------------------------------------------------------------------------|
| RETURN VALUES | mctl() returns 0 on success, -1 on failure.                              |                                                                                                    |
| ERRORS        | mctl() fails if:                                                         |                                                                                                    |
|               | EAGAIN                                                                   | Some or all of the memory identified by the operation could not be locked due to insufficient system resources.                                     |
|               | EBUSY                                                                    | MS_INVALIDATE was specified and one or more of the pages is locked in memory.                                                                       |
|               | EINVAL                                                                   | $\it addr$ is not a multiple of the page size as returned by $\it getpagesize()$ .                                                                  |
|               | EINVAL                                                                   | addr and/or len do not have the value 0 when MC_LOCKAS or MC_UNLOCKAS are specified.                                                                |
|               | EINVAL                                                                   | arg is not valid for the function specified.                                                                                                    |
|               | EIO                                                                      | An I/O error occurred while reading from or writing to the file system.                                                                             |
|               | ENOMEM                                                                   | Addresses in the range [ $addr$ , $addr + len$ ) are invalid for the address space of a process, or specify one or more pages which are not mapped. |
|               | EPERM                                                                    | The process's effective user ID is not super-user and one of MC_LOCK MC_LOCKAS, MC_UNLOCK, or MC_UNLOCKAS was specified.                            |
| SEE ALSO      | mmap(2), memcntl(2), getpagesize(3C), mlock(3C), mlockall(3C), msync(3C) |                                                                                                    |
| MOTEC         | TI (d : ( 1 111 (: (1 1 1 1: (: ncp                                      |                                                                                                    |

NOTES

Use of these interfaces should be restricted to only applications written on BSD platforms. Use of these interfaces with any of the system libraries or in multi-thread applications is unsupported.

#### NAME

memory, memcpy, memchr, memcpy, memmoye, memset – memory operations

#### **SYNOPSIS**

```
#include <string.h>
void *memccpy(void *restrict s1, const void *restrict s2, int c,
    size t n);
void *memchr(const void *s, int c, size t n);
int memcmp (const void *s1, const void *s2, size t n);
void *memcpy(void *restrict s1, const void *restrict s2, size t n);
void *memmove (void *s1, const void *s2, size t n);
void *memset(void *s, int c, size t n);
#include <string.h>
const void *memchr (const void *s, int c, size t n);
#include <cstring>
void *std::memchr(void *s, int c, size t n);
```

## DESCRIPTION

ISO C++

These functions operate as efficiently as possible on memory areas (arrays of bytes bounded by a count, not terminated by a null character). They do not check for the overflow of any receiving memory area.

The memccpy () function copies bytes from memory area s2 into s1, stopping after the first occurrence of c (converted to an unsigned char) has been copied, or after nbytes have been copied, whichever comes first. It returns a pointer to the byte after the copy of *c* in *s*1, or a null pointer if *c* was not found in the first *n* bytes of *s*2.

The memchr () function returns a pointer to the first occurrence of c (converted to an unsigned char) in the first *n* bytes (each interpreted as an unsigned char) of memory area *s*, or a null pointer if *c* does not occur.

The memcmp () function compares its arguments, looking at the first n bytes (each interpreted as an unsigned char), and returns an integer less than, equal to, or greater than 0, according as s1 is lexicographically less than, equal to, or greater than s2 when taken to be unsigned characters.

The memcpy () function copies n bytes from memory area s2 to s1. It returns s1. If copying takes place between objects that overlap, the behavior is undefined.

The memmove () function copies n bytes from memory area s2 to memory area s1. Copying between objects that overlap will take place correctly. It returns s1.

The memset () function sets the first n bytes in memory area s to the value of c(converted to an unsigned char). It returns s.

## memory(3C)

USAGE |

Using memcpy() might be faster than using memmove() if the application knows that the objects being copied do not overlap.

**ATTRIBUTES** 

See attributes(5) for descriptions of the following attributes:

| ATTRIBUTE TYPE      | ATTRIBUTE VALUE |
|---------------------|-----------------|
| Interface Stability | Standard        |
| MT-Level            | MT-Safe         |

**SEE ALSO** 

string(3C), attributes(5), standards(5)

**NAME** | mkfifo – make a FIFO special file

#### SYNOPSIS

```
#include <sys/types.h>
#include <sys/stat.h>
```

int **mkfifo**(const char \*path, mode t mode);

#### **DESCRIPTION**

The mkfifo() function creates a new FIFO special file named by the pathname pointed to by *path*. The file permission bits of the new FIFO are initialized from *mode*. The file permission bits of the *mode* argument are modified by the process's file creation mask (see umask(2)). Bits other than the file permission bits in *mode* are ignored.

If path names a symbolic link, mkfifo() fails and sets errno to EEXIST.

The FIFO's user ID is set to the process's effective user ID. The FIFO's group ID is set to the group ID of the parent directory or to the effective group ID of the process.

The mkfifo() function calls mknod(2) to create the file.

Upon successful completion, mkfifo() marks for update the st atime, st ctime, and st mtime fields of the file. Also, the st ctime and st mtime fields of the directory that contains the new entry are marked for update.

#### **RETURN VALUES**

Upon successful completion, 0 is returned. Otherwise, -1 is returned and errno is set to indicate the error.

#### **ERRORS**

The mkfifo() function will fail if:

**EACCES** A component of the path prefix denies search

permission, or write permission is denied on the parent

directory of the FIFO to be created.

EEXIST The named file already exists.

A loop exists in symbolic links encountered during ELOOP

resolution of the path argument.

The length of the *path* argument exceeds {PATH MAX} ENAMETOOLONG

or a pathname component is longer than {NAME MAX}.

ENOENT A component of the path prefix specified by path does

not name an existing directory or *path* is an empty

string.

ENOSPC The directory that would contain the new file cannot be

extended or the file system is out of file-allocation

resources.

ENOTDIR A component of the path prefix is not a directory. EROFS The named file resides on a read-only file system.

The mkfifo() function may fail if:

## mkfifo(3C)

ELOOP Too many symbolic links were encountered in

resolving path.

ENAMETOOLONG The length of the path argument exceeds {PATH MAX}

or a pathname component is longer than {NAME\_MAX}.

## **EXAMPLES**

### **EXAMPLE 1** Create a FIFO File

The following example demonstrates how to create a FIFO file named /home/cnd/mod\_done with read and write permissions for the owner and read permissions for the group and others.

### **ATTRIBUTES**

See attributes(5) for descriptions of the following attributes:

| ATTRIBUTE TYPE      | ATTRIBUTE VALUE |
|---------------------|-----------------|
| Interface Stability | Standard        |
| MT-Level            | MT-Safe         |

## **SEE ALSO**

mkdir(1), chmod(2), exec(2), mknod(2), umask(2), stat.h(3HEAD), ufs(7FS), attributes(5), standards(5)

NAME

mkstemp – make a unique file name from a template and open the file

**SYNOPSIS** 

#include <stdlib.h>

int mkstemp(char \*template);

DESCRIPTION

The mkstemp() function replaces the contents of the string pointed to by template by a unique file name, and returns a file descriptor for the file open for reading and writing. The function thus prevents any possible race condition between testing whether the file exists and opening it for use. The string in template should look like a file name with six trailing 'X's; mkstemp() replaces each 'X' with a character from the portable file name character set. The characters are chosen such that the resulting name does not duplicate the name of an existing file.

**RETURN VALUES** 

Upon successful completion, mkstemp() returns an open file descriptor. Otherwise -1 is returned if no suitable file could be created.

**ERRORS** 

No errors are defined.

**USAGE** 

It is possible to run out of letters.

The mkstemp() function does not check to determine whether the file name part of *template* exceeds the maximum allowable file name length.

The tmpfile(3C) function is preferred over this function.

The mkstemp() function is frequently used to create a temporary file that will be removed by the application before the application terminates.

The mkstemp() function has a transitional interface for 64-bit file offsets. See 1f64(5).

**ATTRIBUTES** 

See attributes(5) for descriptions of the following attributes:

| ATTRIBUTE TYPE      | ATTRIBUTE VALUE |
|---------------------|-----------------|
| Interface Stability | Standard        |

SEE ALSO

getpid(2), open(2), tmpfile(3C), tmpnam(3C), attributes(5), 1f64(5),
standards(5)

### mktemp(3C)

NAME |

mktemp – make a unique file name from a template

**SYNOPSIS** 

```
#include <stdlib.h>
```

char \*mktemp(char \*template);

#### DESCRIPTION

The mktemp() function replaces the contents of the string pointed to by *template* with a unique file name, and returns *template*. The string in *template* should look like a file name with six trailing 'X's; mktemp() will replace the 'X's with a character string that can be used to create a unique file name. Only 26 unique file names per thread can be created for each unique *template*.

#### **RETURN VALUES**

The mktemp() function returns the pointer *template*. If a unique name cannot be created, *template* points to a null string.

**ERRORS** 

No errors are defined.

#### **EXAMPLES**

**EXAMPLE 1** Generate a filename.

The following example replaces the contents of the "template" string with a 10-character filename beginning with the characters "file" and returns a pointer to the "template" string that contains the new filename.

```
#include <stdlib.h>
...
char *template = "/tmp/fileXXXXXX";
char *ptr;
ptr = mktemp(template);
```

## **USAGE**

Between the time a pathname is created and the file opened, it is possible for some other process to create a file with the same name. The mkstemp(3C) function avoids this problem and is preferred over this function.

## **ATTRIBUTES**

See attributes(5) for descriptions of the following attributes:

| ATTRIBUTE TYPE      | ATTRIBUTE VALUE |
|---------------------|-----------------|
| Interface Stability | Standard        |
| MT-Level            | Safe            |

#### SEE ALSO

mkstemp(3C), tmpfile(3C), tmpnam(3C), attributes(5), standards(5)

**NAME** | mktime – converts a tm structure to a calendar time

**SYNOPSIS** 

```
#include <time.h>
time t mktime(struct tm *timeptr);
```

#### DESCRIPTION

The mktime () function converts the time represented by the tm structure pointed to by timeptr into a calendar time (the number of seconds since 00:00:00 UTC, January 1, 1970).

The tm structure contains the following members:

```
int tm sec;
                      /* seconds after the minute [0, 60] */
int tm_min; /* minutes after the hour [0, 59] */
int tm_hour; /* hour since midnight [0, 23] */
int tm_mday; /* day of the month [1, 31] */
int tm_mon; /* months since January [0, 11] */
int tm_year; /* years since 1900 */
int tm_yday; /* days since January 1 [0, 365] */
int tm isdst; /* flag for daylight savings time */
```

In addition to computing the calendar time, mktime() normalizes the supplied tm structure. The original values of the tm wday and tm yday components of the structure are ignored, and the original values of the other components are not restricted to the ranges indicated in the definition of the structure. On successful completion, the values of the tm wday and tm yday components are set appropriately, and the other components are set to represent the specified calendar time, but with their values forced to be within the appropriate ranges. The final value of tm mday is not set until tm mon and tm year are determined.

The tm year member must be for year 1901 or later. Calendar times before 20:45:52 UTC, December 13, 1901 or after 03:14:07 UTC, January 19, 2038 cannot be represented. Portable applications should not try to create dates before 00:00:00 UTC, January 1, 1970 or after 00:00:00 UTC, January 1, 2038.

The original values of the components may be either greater than or less than the specified range. For example, a tm hour of -1 means 1 hour before midnight, tm mday of 0 means the day preceding the current month, and tm mon of -2 means 2 months before January of tm year.

If tm isdst is positive, the original values are assumed to be in the alternate timezone. If it turns out that the alternate timezone is not valid for the computed calendar time, then the components are adjusted to the main timezone. Likewise, if tm isdst is zero, the original values are assumed to be in the main timezone and are converted to the alternate timezone if the main timezone is not valid. If tm isdst is negative, mktime() attempts to determine whether the alternate timezone is in effect for the specified time.

Local timezone information is used as if mktime() had called tzset(). See ctime(3C).

## mktime(3C)

#### **RETURN VALUES**

If the calendar time can be represented in an object of type time\_t, mktime() returns the specified calendar time without changing errno. If the calendar time cannot be represented, the function returns the value (time\_t)-1 and sets errno to indicate the error.

#### **ERRORS**

The mktime() function will fail if:

EOVERFLOW

The date represented by the input tm struct cannot be represented in a time\_t. Note that the errno setting may change if future revisions to the standards specify a different value.

#### **USAGE**

The mktime() function is MT-Safe in multithreaded applications, as long as no user-defined function directly modifies one of the following variables: timezone, altzone, daylight, and tzname. See ctime(3C).

Note that -1 can be a valid return value for the time that is one second before the Epoch. The user should clear errno before calling mktime(). If mktime() then returns -1, the user should check errno to determine whether or not an error actually occurred.

The mktime() function assumes Gregorian dates. Times before the adoption of the Gregorian calendar will not match historial records.

#### **EXAMPLES**

**EXAMPLE 1** Sample code using mktime().

What day of the week is July 4, 2001?

```
#include <stdio.h>
#include <time.h>
static char *const wday[] = {
        "Sunday", "Monday", "Tuesday", "Wednesday",
        "Thursday", "Friday", "Saturday", "-unknown-"
};
struct tm time str;
/* . . .*/
time_str.tm_year = 2001 - 1900;
time_str.tm_mon = 7 - 1;
time str.tm mday = 4;
time_str.tm_hour = 0;
time_str.tm_min = 0;
time str.tm sec = 1;
time_str.tm_isdst = -1;
if (mktime(\&time str) == -1)
       time str.tm wday=7;
printf("%s\n", wday[time str.tm wday]);
```

### **BUGS**

The zoneinfo timezone data files do not transition past Tue Jan 19 03:14:07 2038 UTC. Therefore for 64-bit applications using zoneinfo timezones, calculations beyond this date may not use the correct offset from standard time, and could return incorrect values. This affects the 64-bit version of mktime().

 $\textbf{ATTRIBUTES} \hspace{0.2cm} | \hspace{0.2cm} \textbf{See attributes}(5) \hspace{0.2cm} \textbf{for descriptions of the following attributes:} \\$ 

| ATTRIBUTE TYPE      | ATTRIBUTE VALUE         |
|---------------------|-------------------------|
| Interface Stability | Standard                |
| MT-Level            | MT-Safe with exceptions |

## **SEE ALSO**

ctime(3C), getenv(3C), TIMEZONE(4), attributes(5), standards(5)

### mlock(3C)

NAME |

mlock, munlock – lock or unlock pages in memory

**SYNOPSIS** 

```
int mlock(caddr_t addr, size_t len);
int munlock(caddr_t addr, size_t len);
```

#include <sys/mman.h>

# Standard conforming

```
#include <sys/mman.h>
int mlock(const void * addr, size_t len);
int munlock(const void * addr, size t len);
```

#### **DESCRIPTION**

The mlock() function uses the mappings established for the address range [addr, addr + len) to identify pages to be locked in memory. If the page identified by a mapping changes, such as occurs when a copy of a writable MAP\_PRIVATE page is made upon the first store, the lock will be transferred to the newly copied private page.

The munlock() function removes locks established with mlock().

A given page may be locked multiple times by executing an mlock() through different mappings. That is, if two different processes lock the same page, then the page will remain locked until both processes remove their locks. However, within a given mapping, page locks do not nest – multiple mlock() operations on the same address in the same process will all be removed with a single munlock(). Of course, a page locked in one process and mapped in another (or visible through a different mapping in the locking process) is still locked in memory. This fact can be used to create applications that do nothing other than lock important data in memory, thereby avoiding page I/O faults on references from other processes in the system.

The contents of the locked pages will not be transferred to or from disk except when explicitly requested by one of the locking processes. This guarantee applies only to the mapped data, and not to any associated data structures (file descriptors and on-disk metadata, among others).

If the mapping through which an mlock() has been performed is removed, an munlock() is implicitly performed. An munlock() is also performed implicitly when a page is deleted through file removal or truncation.

Locks established with mlock() are not inherited by a child process after a fork() and are not nested.

Attempts to mlock() more memory than a system-specific limit will fail.

#### **RETURN VALUES**

Upon successful completion, the mlock() and munlock() functions return 0. Otherwise, no changes are made to any locks in the address space of the process, the functions return -1 and set errno to indicate the error.

## **ERRORS**

The mlock() and munlock() functions will fail if:

EINVAL The *addr* argument is not a multiple of the page size as returned by sysconf(3C).

ENOMEM Addresses in the range [addr, addr + len) are invalid for the address space of

a process, or specify one or more pages which are not mapped.

ENOSYS The system does not support this memory locking interface.

EPERM The {PRIV\_PROC\_LOCK\_MEMORY} privilege is not asserted in the effective

set of the calling process.

The mlock() function will fail if:

EAGAIN Some or all of the memory identified by the range [addr, addr + len) could

not be locked because of insufficient system resources.

**USAGE** Because of the impact on system resources, the use of mlock() and munlock() is restricted to the superuser.

**ATTRIBUTES** | See attributes(5) for descriptions of the following attributes:

| ATTRIBUTE TYPE      | ATTRIBUTE VALUE |
|---------------------|-----------------|
| Interface Stability | Standard        |
| MT-Level            | MT-Safe         |

**SEE ALSO** 

fork(2), memcntl(2), mmap(2), plock(3C), mlockall(3C), sysconf(3C),
attributes(5), standards(5)

### mlockall(3C)

#### NAME |

mlockall, munlockall – lock or unlock address space

#### **SYNOPSIS**

```
#include <sys/mman.h>
int mlockall(int flags);
int munlockall(void);
```

#### DESCRIPTION

The mlockall() function locks in memory all pages mapped by an address space.

The value of *flags* determines whether the pages to be locked are those currently mapped by the address space, those that will be mapped in the future, or both:

```
MCL_CURRENT Lock current mappings
MCL FUTURE Lock future mappings
```

If MCL\_FUTURE is specified for mlockall(), mappings are locked as they are added to the address space (or replace existing mappings), provided sufficient memory is available. Locking in this manner is not persistent across the exec family of functions (see exec(2)).

Mappings locked using mlockall() with any option may be explicitly unlocked with a munlock() call (see mlock(3C)).

The munlockall() function removes address space locks and locks on mappings in the address space.

All conditions and constraints on the use of locked memory that apply to mlock(3C) also apply to mlockall().

Locks established with mlockall () are not inherited by a child process after a fork(2) call, and are not nested.

## **RETURN VALUES**

Upon successful completion, the mlockall() and munlockall() functions return 0. Otherwise, they return -1 and set errno to indicate the error.

## **ERRORS**

The mlockall() and munlockall() functions will fail if:

EAGAIN Some or all of the memory in the address space could not be

locked due to sufficient resources. This error condition applies to

mlockall() only.

EINVAL The flags argument contains values other than MCL CURRENT and

MCL FUTURE.

EPERM The {PRIV PROC LOCK MEMORY} privilege is not asserted in the

effective set of the calling process.

#### **ATTRIBUTES**

See  ${\tt attributes}(5)$  for descriptions of the following attributes:

## mlockall(3C)

| ATTRIBUTE TYPE      | ATTRIBUTE VALUE |
|---------------------|-----------------|
| Interface Stability | Standard        |
| MT-Level            | MT-Safe         |

## **SEE ALSO**

 $\verb|exec(2)|, \verb|fork(2)|, \verb|memcntl(2)|, \verb|mmap(2)|, \verb|plock(3C)|, \verb|mlock(3C)|, \verb|mlock(3C)|, \verb|sysconf(3C)|, \\ \verb|attributes(5)|, \verb|standards(5)|$ 

### monitor(3C)

#### NAME

monitor – prepare process execution profile

#### **SYNOPSIS**

```
#include <mon.h>
void monitor(int (*lowpc(), int (*highpc)(), WORD *buffer, size_t
    bufsize, size t nfunc);
```

#### DESCRIPTION

The monitor() function is an interface to the profil(2) function and is called automatically with default parameters by any program created by the cc(1B) utility with the -p option specified. Except to establish further control over profiling activity, it is not necessary to explicitly call monitor().

When used, monitor() is called at least at the beginning and the end of a program. The first call to monitor() initiates the recording of two different kinds of execution-profile information: execution-time distribution and function call count. Execution-time distribution data is generated by profil() and the function call counts are generated by code supplied to the object file (or files) by cc(1B) -p. Both types of information are collected as a program executes. The last call to monitor() writes this collected data to the output file mon.out.

The name of the file written by monitor() is controlled by the environment variable PROFDIR. If PROFDIR does not exist, the file mon.out is created in the current directory. If PROFDIR exists but has no value, monitor() does no profiling and creates no output file. If PROFDIR is dirname, and monitor() is called automatically by compilation with cc-p, the file created is dirname/pid.progname where progname is the name of the program.

The *lowpc* and *highpc* arguments are the beginning and ending addresses of the region to be profiled.

The buffer argument is the address of a user-supplied array of WORD (defined in the header <mon.h>). The buffer argument is used by monitor() to store the histogram generated by profil() and the call counts.

The *bufsize* argument identifies the number of array elements in *buffer*.

The *nfunc* argument is the number of call count cells that have been reserved in *buffer*. Additional call count cells will be allocated automatically as they are needed.

The *bufsize* argument should be computed using the following formula:

```
size_of_buffer =
    sizeof(struct hdr) +
    nfunc * sizeof(struct cnt) +
        ((highpc-lowpc)/BARSIZE) * sizeof(WORD) +
        sizeof(WORD) - 1;
bufsize = (size_of_buffer / sizeof(WORD));
```

#### where:

- *lowpc*, *highpc*, *nfunc* are the same as the arguments to monitor();
- *BARSIZE* is the number of program bytes that correspond to each histogram bar, or cell, of the profil() buffer;

• the hdr and cnt structures and the type WORD are defined in the header <mon.h>.

The default call to monitor () is as follows:

```
monitor (&eprol, &etext, wbuf, wbufsz, 600);
```

#### where:

- eprol is the beginning of the user's program when linked with cc -p (see end(3C));
- etext is the end of the user's program (see end(3C));
- wbuf is an array of WORD with wbufsz elements;
- wbufsz is computed using the *bufsize* formula shown above with *BARSIZE* of 8;
- 600 is the number of call count cells that have been reserved in *buffer*.

These parameter settings establish the computation of an execution-time distribution histogram that uses profil () for the entire program, initially reserves room for 600 call count cells in *buffer*, and provides for enough histogram cells to generate significant distribution-measurement results. For more information on the effects of *bufsize* on execution-distribution measurements, see profil(2).

#### **EXAMPLES**

**EXAMPLE 1** Example to stop execution monitoring and write the results to a file.

To stop execution monitoring and write the results to a file, use the following:

```
monitor( (int (*)())0, (int (*)())0, (WORD *)0, 0, 0);
```

Use prof to examine the results.

#### **USAGE**

Additional calls to monitor() after main() has been called and before exit() has been called will add to the function-call count capacity, but such calls will also replace and restart the profil() histogram computation.

## **ATTRIBUTES**

See attributes(5) for descriptions of the following attributes:

| ATTRIBUTE TYPE | ATTRIBUTE VALUE |
|----------------|-----------------|
| MT-Level       | Safe            |

## **SEE ALSO**

cc(1B), profil(2), end(3C), attributes(5), prof(5)

## msync(3C)

NAME |

msync – synchronize memory with physical storage

**SYNOPSIS** 

#include <sys/mman.h>

int msync(void \*addr, size t len, int flags);

#### DESCRIPTION

The msync () function writes all modified copies of pages over the range [addr, addr + len) to the underlying hardware, or invalidates any copies so that further references to the pages will be obtained by the system from their permanent storage locations. The permanent storage for a modified MAP\_SHARED mapping is the file the page is mapped to; the permanent storage for a modified MAP\_PRIVATE mapping is its swap area.

The *flags* argument is a bit pattern built from the following values:

MS\_ASYNC perform asynchronous writes
MS\_SYNC perform synchronous writes

MS\_INVALIDATE invalidate mappings

If *flags* is MS\_ASYNC or MS\_SYNC, the function synchronizes the file contents to match the current contents of the memory region.

- All write references to the memory region made prior to the call are visible by subsequent read operations on the file.
- All writes to the same portion of the file prior to the call may or may not be visible by read references to the memory region.
- Unmodified pages in the specified range are not written to the underlying hardware.

If *flags* is MS\_ASYNC, the function may return immediately once all write operations are scheduled; if *flags* is MS\_SYNC, the function does not return until all write operations are completed.

If *flags* is MS\_INVALIDATE, the function synchronizes the contents of the memory region to match the current file contents.

- All writes to the mapped portion of the file made prior to the call are visible by subsequent read references to the mapped memory region.
- All write references prior to the call, by any process, to memory regions mapped to the same portion of the file using MAP\_SHARED, are visible by read references to the region.

If msync() causes any write to the file, then the file's  $st\_ctime$  and  $st\_mtime$  fields are marked for update.

#### **RETURN VALUES**

Upon successful completion, msync() returns 0; otherwise, it returns -1 and sets errno to indicate the error.

**ERRORS** 

The msync() function will fail if:

msync(3C)

| EBUSY  | Some or all of the addresses in the range [addr, addr + len) are locked and MS_SYNC with the MS_INVALIDATE option is specified.                                    |
|--------|----------------------------------------------------------------------------------------------------|
| EAGAIN | Some or all pages in the range [ $addr$ , $addr + len$ ) are locked for I/O.                                                                                       |
| EINVAL | The $addr$ argument is not a multiple of the page size as returned by $sysconf(3C)$ .                                                                              |
|        | The <i>flags</i> argument is not some combination of MS_ASYNC and MS_INVALIDATE.                                                                                   |
| EIO    | An I/O error occurred while reading from or writing to the file system.                                                                                            |
| ENOMEM | Addresses in the range [ $addr$ , $addr + len$ ) are outside the valid range for the address space of a process, or specify one or more pages that are not mapped. |
| EPERM  | MS_INVALIDATE was specified and one or more of the pages is locked in memory.                                                                                      |

### **USAGE**

The msync () function should be used by programs that require a memory object to be in a known state, for example in building transaction facilities.

Normal system activity can cause pages to be written to disk. Therefore, there are no guarantees that msync () is the only control over when pages are or are not written to disk.

## **ATTRIBUTES**

See attributes(5) for descriptions of the following attributes:

| ATTRIBUTE TYPE      | ATTRIBUTE VALUE |
|---------------------|-----------------|
| Interface Stability | Standard        |
| MT-Level            | MT-Safe         |

## SEE ALSO

memcntl(2), mmap(2), sysconf(3C), attributes(5), standards(5)

#### mtmalloc(3MALLOC)

**NAME** | mtmalloc, mallocctl – MT hot memory allocator

SYNOPSIS

```
#include <mtmalloc.h>
cc -o a.out -lthread -lmtmalloc
void *malloc(size t size);
void free(void *ptr);
void *memalign(size t alignment, size t size);
void *realloc(void *ptr, size t size);
void *valloc(size t size);
void mallocctl(int cmd, long value);
```

#### **DESCRIPTION**

The malloc() and free() functions provide a simple general-purpose memory allocation package that is suitable for use in high performance multithreaded applications. The suggested use of this library is in multithreaded applications; it can be used for single threaded applications, but there is no advantage in doing so. This library cannot be dynamically loaded with dlopen() during runtime because there must be only one manager of the process heap.

The malloc() function returns a pointer to a block of at least *size* bytes suitably aligned for any use.

The argument to free() is a pointer to a block previously allocated by malloc() or realloc(). After free() is performed this space is available for further allocation. If ptr is a null pointer, no action occurs.

Undefined results will occur if the space assigned by malloc() is overrun or if a random number is handed to free (). A freed pointer that is passed to free () will send a SIGABRT signal to the calling process. This behavior is controlled by mallocctl().

The memalign() function allocates size bytes on a specified alignment boundary and returns a pointer to the allocated block. The value of the returned address is guaranteed to be an even multiple of alignment. Note that the value of alignment must be a power of two, and must be greater than or equal to the size of a word.

The realloc() function changes the size of the block pointed to by ptr to size bytes and returns a pointer to the (possibly moved) block. The contents will be unchanged up to the lesser of the new and old sizes. If the new size of the block requires movement of the block, the space for the previous instantiation of the block is freed. If the new size is larger, the contents of the newly allocated portion of the block are unspecified. If ptr is NULL, realloc() behaves like malloc() for the specified size. If *size* is 0 and *ptr* is not a null pointer, the space pointed to is freed.

The valloc() function has the same effect as malloc(), except that the allocated memory will be aligned to a multiple of the value returned by sysconf ( SC PAGESIZE).

After possible pointer coercion, each allocation routine returns a pointer to a space that is suitably aligned for storage of any type of object.

The malloc(), realloc(), memalign(), and valloc() functions will fail if there is not enough available memory.

The mallocctl() function controls the behavior of the malloc library. The options fall into two general classes, debugging options and performance options.

MTDOUBLEFREE Allows double free of a pointer. Setting value to 1

means yes and 0 means no. The default behavior of

double free results in a core dump.

MTDEBUGPATTERN Writes misaligned data into the buffer after free ().

When the buffer is reallocated, the contents are verified to ensure that there was no access to the buffer after the free. If the buffer has been dirtied, a SIGABRT signal is delivered to the process. Setting *value* to 1 means yes and 0 means no. The default behavior is to *not* write misaligned data. The pattern used is 0xdeadbeef. Use

of this option results in a performance penalty.

MTINITBUFFER Writes misaligned data into the newly allocated buffer.

This option is useful for detecting some accesses before initialization. Setting *value* to 1 means yes and 0 means no. The default behavior is to *not* write misaligned data to the newly allocated buffer. The pattern used is 0xbaddcafe. Use of this option results in a

performance penalty.

MTCHUNKSIZE This option changes the size of allocated memory when

a pool has exhausted all available memory in the buffer. Increasing this value allocates more memory for the application. A substantial performance gain can occur because the library makes fewer calls to the OS for more memory. Acceptable number *values* are between 9 and 256; the default value is 9. This value

is multiplied by 8192.

**RETURN VALUES** 

If there is no available memory, malloc(), realloc(), memalign(), and valloc() return a null pointer. When realloc() is called with size > 0 and returns NULL, the block pointed to by ptr is left intact. If size, nelem, or elsize is 0, either a null pointer or a unique pointer that can be passed to free() is returned.

If malloc() or realloc() returns unsuccessfully, errno will be set to indicate the error.

**ERRORS** 

The malloc() and realloc() functions will fail if:

ENOMEM The physical limits of the system are exceeded by *size* bytes of

memory which cannot be allocated.

## mtmalloc(3MALLOC)

EAGAIN

There is not enough memory available to allocate *size* bytes of memory; but the application could try again later.

#### **ATTRIBUTES**

See attributes(5) for descriptions of the following attributes:

| ATTRIBUTE TYPE | ATTRIBUTE VALUE |
|----------------|-----------------|
| MT-Level       | Safe            |

### **SEE ALSO**

brk(2), getrlimit(2), bsdmalloc(3MALLOC), dlopen(3C), malloc(3C),
malloc(3MALLOC), mapmalloc(3MALLOC), signal.h(3HEAD),
watchmalloc(3MALLOC), attributes(5)

#### **WARNINGS**

Undefined results will occur if the size requested for a block of memory exceeds the maximum size of a process's heap. This information may be obtained using getrlimit().

## **NOTES**

Comparative Features of malloc(3C), bsdmalloc(3MALLOC), malloc(3MALLOC), and mtmalloc.

- The bsdmalloc(3MALLOC) routines afford better performance, but are space-inefficient.
- The malloc(3MALLOC) routines are space-efficient, but have slower performance.
- The standard, fully SCD-compliant malloc routines are a trade-off between performance and space-efficiency.
- The mtmalloc routines provide fast, concurrent malloc() implementation that is space-inefficient.

The free() function does not set errno.

#### NAME |

mutex\_init, mutex\_destroy, mutex\_lock, mutex\_trylock, mutex\_unlock – mutual exclusion locks

#### SYNOPSIS

```
cc -mt [ flag... ] file... [ library... ]
#include <thread.h>
#include <synch.h>
int mutex_init(mutex_t *mp, int type, void * arg);
int mutex_lock(mutex_t *mp);
int mutex_trylock(mutex_t *mp);
int mutex_unlock(mutex_t *mp);
int mutex_destroy(mutex_t *mp);
```

#### **DESCRIPTION**

Mutual exclusion locks (mutexes) prevent multiple threads from simultaneously executing critical sections of code which access shared data (that is, mutexes are used to serialize the execution of threads). All mutexes must be global. A successful call for a mutex lock by way of mutex\_lock() will cause another thread that is also trying to lock the same mutex to block until the owner thread unlocks it by way of mutex\_unlock(). Threads within the same process or within other processes can share mutexes.

Mutexes can synchronize threads within the same process or in other processes. Mutexes can be used to synchronize threads between processes if the mutexes are allocated in writable memory and shared among the cooperating processes (see mmap(2)), and have been initialized for this task.

#### **Initialize**

Mutexes are either intra-process or inter-process, depending upon the argument passed implicitly or explicitly to the initialization of that mutex. A statically allocated mutex does not need to be explicitly initialized; by default, a statically allocated mutex is initialized with all zeros and its scope is set to be within the calling process.

For inter-process synchronization, a mutex needs to be allocated in memory shared between these processes. Since the memory for such a mutex must be allocated dynamically, the mutex needs to be explicitly initialized using mutex\_init().

The mutex\_init() function initializes the mutex referenced by *mp* with the type specified by *type*. Upon successful initialization the state of the mutex becomes initialized and unlocked. No current type uses *arg* although a future type may specify additional behavior parameters by way of *arg*. The *type* argument can be one of the following:

| USYNC_THREAD | The mutex can synchronize threads only in this |
|--------------|------------------------------------------------|
|              | process. The <i>arg</i> argument is ignored.   |

USYNC\_PROCESS The mutex can synchronize threads in this process and

other processes. The *arg* argument is ignored. The object initialized with this attribute must be allocated in memory shared between processes, either in System V shared memory (see shmop(2)) or in memory

#### mutex init(3C)

mapped to a file (see mmap(2)). If the object is not allocated in such shared memory, it will not be shared between processes.

USYNC PROCESS ROBUST

The mutex can synchronize threads in this process and other processes robustly. At the time of process death, if the lock is held by the process, it is unlocked. The next owner of this mutex will acquire it with an error return of EOWNERDEAD. The application must always check the return value from mutex lock() for a mutex of this type. The new owner of this mutex should then attempt to make the state protected by the mutex consistent, since this state could have been left inconsistent when the last owner died. If the new owner is able to make the state consistent, it should reinitialize the mutex by calling mutex init() and then unlock the mutex. Only the new owner can make the mutex consistent. If another process then calls mutex init(), the call will return EBUSY. If for any reason the new owner is not able to make the state consistent, it should not reinitialize the mutex but should simply unlock the mutex. All waiting processes will be awakened and all subsequent calls to mutex lock() will fail in acquiring the mutex with an error value of ENOTRECOVERABLE. The mutex can be reused by uninitializing the mutex with mutex destroy() and reinitializing it with mutex\_init(). If the process that acquired the lock with EOWNERDEAD died, the next owner will acquire the lock with an error value of EOWNERDEAD. The arg argument is ignored. The object initialized with this attribute must be allocated in memory shared between processes, either in System V shared memory (see shmop(2)) or in memory mapped to a file (see mmap(2)) and memory must be zeroed before initialization. All the processes interested in the robust lock must call mutex init() at least once to register robust mutex with the system and potentially initialize it. If the object is not allocated in such shared memory, it will not be shared between processes. If mutex init() is called on a previously initialized mutex, mutex init() will not reinitialize the mutex and will return the error valaue EBUSY.

If *type* is either USYNC\_THREAD or USYNC\_PROCESS, it can be augmented by the bitwise-inclusive-OR of one or both of the following flags:

LOCK\_RECURSIVE A thread attempting to relock this mutex without first

unlocking it will succeed in locking the mutex.

LOCK ERRORCHECK Unless LOCK RECURSIVE is also set, a thread

attempting to relock this mutex without first unlocking it will return with an error rather than deadlocking itself. A thread attempting to unlock this mutex without first owning it will return with an error.

See pthread\_mutexattr\_settype(3C) for more information on recursive and error checking mutex types. The combination (LOCK\_RECURSIVE | LOCK\_ERRORCHECK) is the same as the POSIX PTHREAD MUTEX RECURSIVE type.

Initializing mutexes can also be accomplished by allocating in zeroed memory (default), in which case a *type* of USYNC\_THREAD is assumed. In general, the following rules apply to mutex initialization:

- The same mutex must not be simultaneously initialized by multiple threads.
- A mutex lock must not be reinitialized while in use by other threads.

These rules do not apply to USYNC\_PROCESS\_ROBUST mutexes. See the description for USYNC\_PROCESS\_ROBUST above. If default mutex attributes are used, the macro DEFAULTMUTEX can be used to initialize mutexes that are statically allocated.

Default mutex initialization (intra-process):

```
mutex t mp;
mutex_init(&mp, NULL, NULL);
or
mutex init(&mp, USYNC THREAD, NULL);
or
mutex_t mp = DEFAULTMUTEX;
or
mutex_t *mp;
mp = calloc(1, sizeof (mutex_t));
or
mutex_t *mp;
mp = malloc(sizeof (mutex t));
memset(mp, 0, sizeof (mutex t));
Customized mutex initialization (inter-process):
mutex_init(&mp, USYNC_PROCESS, NULL);
Customized mutex initialization (inter-process):
```

```
mutex init(&mp, USYNC PROCESS ROBUST, NULL);
```

Statically allocated mutexes can also be initialized with macros specifying LOCK RECURSIVE and/or LOCK ERRORCHECK:

```
mutex_t mp = RECURSIVEMUTEX;
   Same as (USYNC_THREAD | LOCK_RECURSIVE)

mutex_t mp = ERRORCHECKMUTEX;
   Same as (USYNC_THREAD | LOCK_ERRORCHECK)

mutex_t mp = RECURSIVE_ERRORCHECKMUTEX;
   Same as (USYNC_THREAD | LOCK_RECURSIVE | LOCK_ERRORCHECK)
```

#### Lock and Unlock

A critical section of code is enclosed by a the call to lock the mutex and the call to unlock the mutex to protect it from simultaneous access by multiple threads. Only one thread at a time may possess mutually exclusive access to the critical section of code that is enclosed by the mutex-locking call and the mutex-unlocking call, whether the mutex's scope is intra-process or inter-process. A thread calling to lock the mutex either gets exclusive access to the code starting from the successful locking until its call to unlock the mutex, or it waits until the mutex is unlocked by the thread that locked it.

Mutexes have ownership, unlike semaphores. Although any thread, within the scope of a mutex, can get an unlocked mutex and lock access to the same critical section of code, only the thread that locked a mutex should unlock it.

If a thread waiting for a mutex receives a signal, upon return from the signal handler, the thread resumes waiting for the mutex as if there was no interrupt. A mutex protects code, not data; therefore, strongly bind a mutex with the data by putting both within the same structure, or at least within the same procedure.

A call to mutex\_lock() locks the mutex object referenced by *mp*. If the mutex is already locked, the calling thread blocks until the mutex is freed; this will return with the mutex object referenced by *mp* in the locked state with the calling thread as its owner. If the current owner of a mutex tries to relock the mutex, it will result in deadlock.

The mutex\_trylock() function is the same as mutex\_lock(), respectively, except that if the mutex object referenced by *mp* is locked (by any thread, including the current thread), the call returns immediately with an error.

The mutex\_unlock() function are called by the owner of the mutex object referenced by *mp* to release it. The mutex must be locked and the calling thread must be the one that last locked the mutex (the owner). If there are threads blocked on the mutex object referenced by *mp* when mutex\_unlock() is called, the *mp* is freed, and the scheduling policy will determine which thread gets the mutex. If the calling thread is not the owner of the lock, no error status is returned, and the behavior of the program is undefined.

mutex init(3C)

Destrov

The mutex\_destroy() function destroys the mutex object referenced by *mp*. The mutex object becomes uninitialized. The space used by the destroyed mutex variable is not freed. It needs to be explicitly reclaimed.

**RETURN VALUES** 

If successful, these functions return 0. Otherwise, an error number is returned.

**ERRORS** 

These functions may fail if:

EFAULT The *mp* argument points to an illegal address.

The mutex init() function will fail if:

EINVAL The value specified by *type* is invalid.

The mutex init() function will fail for USYNC PROCESS ROBUST type mutex if:

The mutex pointed to by *mp* was already initialized. An attempt to

reinitialize a mutex previously initialized, but not yet destroyed.

The mutex\_trylock() function will fail if:

EBUSY The mutex pointed to by *mp* was already locked.

The mutex\_lock() and mutex\_trylock() functions will fail for a LOCK RECURSIVE mutex if:

EAGAIN The mutex could not be acquired because the maximum number of

recursive locks for the mutex has been reached.

The mutex\_lock() function will fail for a LOCK\_ERRORCHECK and non-LOCK RECURSIVE mutex if:

EDEADLK The current thread already owns the mutex.

The mutex unlock() function will fail for a LOCK ERRORCHECK mutex if:

EPERM The current thread does not own the mutex.

The mutex\_lock() or mutex\_trylock() functions will fail for USYNC PROCESS ROBUST type mutex if:

EOWNERDEAD

The last owner of this mutex died while holding the mutex. This mutex is now owned by the caller. The caller must now attempt to make the state protected by the mutex consistent. If it is able to clean up the state, then it should reinitialize the mutex by calling mutex\_init() and unlock the mutex. Subsequent calls to mutex\_lock() will behave normally, as before. If the caller is not able to clean up the state, the mutex should not be reinitialized but it should be unlocked. Subsequent calls to mutex\_lock() will fail to acquire the mutex, returning with the error value

## mutex init(3C)

ENOTRECOVERABLE. If the owner who acquired the lock with EOWNERDEAD died, the next owner will acquire the lock with EOWNERDEAD.

ELOCKUNMAPPED

The last owner of this mutex unmaped the mutex while holding the mutex. This mutex is now owned by the caller. The caller must now attempt to make the state protected by the mutex consistent. If it is able to clean up the state, it should reinitialize and unlock the mutex. Subsequent calls to mutex\_lock() will behave normally, as before. If the caller is not able to clean up the state, the mutex should not be reinitialized. Subsequent calls to mutex\_lock() will fail to acquire the mutex and return the error value ENOTRECOVERABLE.

ENOTRECOVERABLE

The mutex trying to be acquired is protecting the state that has been left irrecoverable when the mutex's last owner could not make the state protected by the mutex consistent. The mutex has not been acquired. This condition can occur when the lock was previously acquired with EOWNERDEAD or ELOCKUNMAPPED and the owner was not able to clean up the state and unlocked the mutex without making the mutex consistent.

## **EXAMPLES**

## Single Gate

The following example uses one global mutex as a gate-keeper to permit each thread exclusive sequential access to the code within the user-defined function "change\_global\_data." This type of synchronization will protect the state of shared data, but it also prohibits parallelism.

```
/* cc thisfile.c -lthread */
#define _REENTRANT
#include <stdio.h>
#include <thread.h>
#define NUM THREADS 12
void *change global data(void *);
                                     /* for thr create() */
main(int argc,char * argv[])
      int i=0;
       for (i=0; i< NUM THREADS; i++)
                                        {
               thr_create(NULL, 0, change_global_data, NULL, 0, NULL);
       while ((thr join(NULL, NULL, NULL) == 0));
}
void * change global data(void *null) {
      static mutex_t Global_mutex;
static int Global_data = 0;
      mutex lock(&Global mutex);
      Global data++;
```

```
sleep(1);
printf("%d is global data\n",Global_data);
mutex_unlock(&Global_mutex);
return NULL;
}
```

## Multiple Instruction Single Data

The previous example, the mutex, the code it owns, and the data it protects was enclosed in one function. The next example uses C++ features to accommodate many functions that use just one mutex to protect one data:

```
/* CC thisfile.c -lthread use C++ to compile*/
#define _REENTRANT
#include <stdlib.h>
#include <stdio.h>
#include <thread.h>
#include <errno.h>
#include <iostream.h>
#define NUM_THREADS 16
class Mutected {
      private:
              static mutex_t
                              Global_mutex;
                               Global data;
              static int
      public:
              static int
                                add_to_global_data(void);
                               subtract from global data(void);
              static int
};
int Mutected::Global data = 0;
mutex_t Mutected::Global_mutex;
int Mutected::add_to_global_data() {
      mutex_lock(&Global_mutex);
      Global_data++;
      mutex unlock(&Global mutex);
      return Global_data;
}
int Mutected::subtract_from_global_data() {
      mutex_lock(&Global_mutex);
      Global data--;
      mutex_unlock(&Global_mutex);
      return Global data;
}
void
main(int argc,char * argv[]) {
      int i=0;
      for (i=0;i< NUM_THREADS;i++) {</pre>
           thr_create(NULL,0,change_global_data,NULL,0,NULL);
      while ((thr_join(NULL,NULL,NULL) == 0));
}
```

mutex init(3C)

```
void * change_global_data(void *)
       static int switcher = 0;
       if ((switcher++ % 3) == 0)
                                    /* one-in-three threads subtracts */
               cout << Mutected::subtract_from_global_data() << endl;</pre>
               cout << Mutected::add_to_global_data() << endl;</pre>
       return NULL;
}
```

## Interprocess Locking

A mutex can protect data that is shared among processes. The mutex would need to be initialized as USYNC PROCESS. One process initializes the process-shared mutex and writes it to a file to be mapped into memory by all cooperating processes (see mmap(2)). Afterwards, other independent processes can run the same program (whether concurrently or not) and share mutex-protected data.

```
/* cc thisfile.c -lthread */
/* To execute, run the command line "a.out 0 &; a.out 1" */
#define _REENTRANT
#include <sys/types.h>
#include <sys/mman.h>
#include <sys/stat.h>
#include <fcntl.h>
#include <stdio.h>
#include <thread.h>
#define INTERPROCESS FILE "ipc-sharedfile"
#define NUM ADDTHREADS 12
#define NUM SUBTRACTTHREADS 10
#define INCREMENT '0'
#define DECREMENT '1'
typedef struct {
              mutex_t Interprocess_mutex;
                         Interprocess_data;
} buffer t;
buffer t *buffer;
void *add interprocess data(), *subtract interprocess data();
void create_shared_memory(), test_argv();
int zeroed[sizeof(buffer t)];
int ipc_fd, i=0;
main(int argc,char * argv[]){
   test_argv(argv[1]);
    switch (*argv[1]) {
    case INCREMENT:
         /\star Initializes the process-shared mutex \star/
         /* Should be run prior to running a DECREMENT process */
         create shared memory();
         ipc fd = open(INTERPROCESS FILE, O RDWR);
         buffer = (buffer_t *)mmap(NULL, sizeof(buffer_t),
            PROT_READ | PROT_WRITE, MAP_SHARED, ipc_fd, 0);
         buffer->Interprocess data = 0;
         mutex_init(&buffer->Interprocess_mutex, USYNC_PROCESS,0);
         for (i=0; i< NUM ADDTHREADS; i++)</pre>
```

```
thr_create(NULL, 0, add_interprocess_data, argv[1],
             0, NULL);
         break;
    case DECREMENT:
         /\star Should be run after the INCREMENT process has run. \star/
         while(ipc_fd = open(INTERPROCESS_FILE, O_RDWR)) == -1)
             sleep(1);
         buffer = (buffer_t *)mmap(NULL, sizeof(buffer_t),
            PROT READ | PROT WRITE, MAP SHARED, ipc fd, 0);
         for (i=0; i< NUM_SUBTRACTTHREADS; i++)</pre>
         thr create(NULL, 0, subtract interprocess data, argv[1],
             0, NULL);
         break:
    } /* end switch */
   while ((thr_join(NULL,NULL,NULL) == 0));
} /* end main */
void *add_interprocess_data(char argv_1[]){
   mutex_lock(&buffer->Interprocess_mutex);
    buffer->Interprocess data++;
    sleep(2);
   printf("%d is add-interprocess data, and %c is argv1\n",
       buffer->Interprocess data, argv 1[0]);
    mutex_unlock(&buffer->Interprocess_mutex);
    return NULL;
}
void *subtract interprocess data(char argv 1[])
   mutex_lock(&buffer->Interprocess_mutex);
   buffer->Interprocess_data--;
   sleep(2);
   printf("%d is subtract-interprocess data, and %c is argv1\n",
       buffer->Interprocess_data, argv_1[0]);
   mutex unlock(&buffer->Interprocess mutex);
    return NULL;
void create_shared_memory(){
   int i;
    ipc_fd = creat(INTERPROCESS_FILE, O_CREAT|O_RDWR);
    for (i=0; i<sizeof(buffer_t); i++){</pre>
       zeroed[i] = 0;
        write(ipc_fd, &zeroed[i],2);
    close(ipc fd);
    chmod(INTERPROCESS_FILE, S_IRWXU|S_IRWXG|S_IRWXO);
void test_argv(char argv1[])
   if (argv1 == NULL) {
   printf("use 0 as arg1 for initial process\n
   or use 1 as arg1 for the second process\n");
    exit(NULL);
    }
```

mutex init(3C)

## Solaris Interprocess Robust Locking

A mutex can protect data that is shared among processes robustly. The mutex would need to be initialized as USYNC\_PROCESS\_ROBUST. One process initializes the robust process-shared mutex and writes it to a file to be mapped into memory by all cooperating processes (see mmap(2)). Afterwards, other independent processes can run the same program (whether concurrently or not) and share mutex-protected data.

The following example shows how to use a USYNC PROCESS ROBUST type mutex.

```
/* cc thisfile.c -lthread */
 /* To execute, run the command line "a.out & a.out 1" */
#include <sys/types.h>
#include <sys/mman.h>
#include <fcntl.h>
#include <stdio.h>
 #include <thread.h>
#define INTERPROCESS_FILE "ipc-sharedfile"
typedef struct {
          mutex_t Interprocess_mutex;
          int.
                   Interprocess_data;
} buffer t;
buffer_t *buffer;
int make date consistent();
void create shared memory();
int zeroed[sizeof(buffer_t)];
int ipc_fd, i=0;
main(int argc,char * argv[]) {
    int rc;
    if (argc > 1) {
        while((ipc fd = open(INTERPROCESS FILE, O RDWR)) == -1)
        buffer = (buffer_t *)mmap(NULL, sizeof(buffer_t),
                  PROT READ | PROT WRITE, MAP SHARED, ipc fd, 0);
        mutex_init(&buffer->Interprocess_mutex,
                    USYNC PROCESS ROBUST, 0);
    } else {
        create_shared_memory();
        ipc fd = open(INTERPROCESS FILE, O RDWR);
        buffer = (buffer t *)mmap(NULL, sizeof(buffer t),
              PROT READ | PROT WRITE, MAP SHARED, ipc fd, 0);
        buffer->Interprocess_data = 0;
        mutex_init(&buffer->Interprocess_mutex,
                    USYNC PROCESS ROBUST, 0);
    for(;;) {
        rc = mutex lock(&buffer->Interprocess mutex);
        switch (rc) {
             case EOWNERDEAD:
               /* lock acquired.
               * last owner died holding the lock, try to make
               * the state associated with the mutex consistent.
                * If so, make the robust lock consistent by
               * reinitializing it.
               if (make data consistent())
                   mutex_init(&buffer->Interprocess_mutex,
                          USYNC PROCESS ROBUST, 0);
```

```
mutex_unlock(&buffer->Interprocess_mutex);
               case ENOTRECOVERABLE:
                 /* lock not acquired.
                  \star last owner got the mutex with EOWNERDEAD
                  * mutex is not consistent (and data?),
                  * so return from here
                 */
                 exit(1);
                 break;
           case 0:
               /* no error - data is consistent */
               /* do something with data */
               mutex_unlock(&buffer->Interprocess_mutex);
               break:
} /* end main */
void create_shared_memory() {
     int i;
     ipc_fd = creat(INTERPROCESS_FILE, O_CREAT|O_RDWR);
     for (i=0; i<sizeof(buffer_t); i++) {
           zeroed[i] = 0;
           write(ipc_fd, &zeroed[i],2);
      close(ipc_fd);
     chmod(INTERPROCESS_FILE, S_IRWXU|S_IRWXG|S_IRWXO);
 /* return 1 if able to make data consistent, otherwise 0. */
int make data consistent () {
      buffer->Interprocess_data = 0;
      return (1);
```

# Dynamically Allocated Mutexes

The following example allocates and frees memory in which a mutex is embedded.

```
struct record {
        int field1;
        int field2;
        mutex_t m;
} *r;
r = malloc(sizeof(struct record));
mutex_init(&r->m, USYNC_THREAD, NULL);
/*
    * The fields in this record are accessed concurrently
    * by acquiring the embedded lock.
    */
```

The thread execution in this example is as follows:

## mutex\_init(3C)

Later, when a thread decides to free the memory pointed to by r, the thread should call mutex destroy() on the mutexes in this memory.

In the following example, the main thread can do a  $thr_join()$  on both of the above threads. If there are no other threads using the memory in r, the main thread can now safely free r:

If the mutex is not destroyed, the program could have memory leaks.

## **ATTRIBUTES**

See attributes(5) for descriptions of the following attributes:

| ATTRIBUTE TYPE      | ATTRIBUTE VALUE |
|---------------------|-----------------|
| Interface Stability | Stable          |
| MT-Level            | MT-Safe         |

#### **SEE ALSO**

```
mmap(2), shmop(2), pthread_mutex_init(3C),
pthread mutexattr settype(3C), attributes(5), mutex(5), standards(5)
```

## **NOTES**

The only supported policy is SCHED\_OTHER. In Solaris under the SCHED\_OTHER policy, there is no established order in which threads are unblocked.

The mutex\_lock(), mutex\_unlock(), and mutex\_trylock() functions do not validate the mutex type. An uninitialized mutex or a mutex with an invalid type does not return EINVAL. Interfaces for mutexes with an invalid type have unspecified behavior.

Uninitialized mutexes that are allocated locally could contain junk data. Such mutexes need to be initialized using mutex init().

By default, if multiple threads are waiting for a mutex, the order of acquisition is undefined.

NAME

ndbm, dbm clearerr, dbm close, dbm delete, dbm error, dbm fetch, dbm firstkey, dbm\_nextkey, dbm\_open, dbm\_store - database functions

**SYNOPSIS** 

```
#include <ndbm.h>
int dbm clearerr (DBM *db);
void dbm close(DBM * db);
int dbm delete(DBM *db, datum key);
int dbm error (DBM *db);
datum dbm fetch(DBM *db, datum key);
datum dbm firstkey (DBM *db);
datum dbm nextkey (DBM *db);
DBM *dbm open(const char *file, int open_flags, mode t file_mode);
int dbm store(DBM *db, datum key, datum content, int store_mode);
```

## **DESCRIPTION**

These functions create, access and modify a database. They maintain key/content pairs in a database. The functions will handle large databases (up to a billion blocks) and will access a keyed item in one or two file system accesses. This package replaces the earlier dbm(3UCB) library, which managed only a single database.

keys and contents are described by the datum typedef. A datum consists of at least two members, dptr and dsize. The dptr member points to an object that is dsize bytes in length. Arbitrary binary data, as well as ASCII character strings, may be stored in the object pointed to by dptr.

The database is stored in two files. One file is a directory containing a bit map of keys and has .dir as its suffix. The second file contains all data and has .pag as its suffix.

The dbm open () function opens a database. The file argument to the function is the pathname of the database. The function opens two files named file.dir and file.pag. The open\_flags argument has the same meaning as the flags argument of open(2) except that a database opened for write-only access opens the files for read and write access. The file\_mode argument has the same meaning as the third argument of open(2).

The dbm close() function closes a database. The argument db must be a pointer to a dbm structure that has been returned from a call to dbm open().

The dbm fetch() function reads a record from a database. The argument *db* is a pointer to a database structure that has been returned from a call to dbm open (). The argument key is a datum that has been initialized by the application program to the value of the key that matches the key of the record the program is fetching.

The dbm store() function writes a record to a database. The argument db is a pointer to a database structure that has been returned from a call to dbm open (). The argument key is a datum that has been initialized by the application program to the

## ndbm(3C)

value of the key that identifies (for subsequent reading, writing or deleting) the record the program is writing. The argument *content* is a datum that has been initialized by the application program to the value of the record the program is writing. The argument *store\_mode* controls whether dbm\_store() replaces any pre-existing record that has the same key that is specified by the *key* argument. The application program must set *store\_mode* to either DBM\_INSERT or DBM\_REPLACE. If the database contains a record that matches the *key* argument and *store\_mode* is DBM\_REPLACE, the existing record is replaced with the new record. If the database contains a record that matches the *key* argument and *store\_mode* is DBM\_INSERT, the existing record is not replaced with the new record. If the database does not contain a record that matches the *key* argument and *store\_mode* is either DBM\_INSERT or DBM\_REPLACE, the new record is inserted in the database.

The  $dbm_delete()$  function deletes a record and its key from the database. The argument db is a pointer to a database structure that has been returned from a call to  $dbm_open()$ . The argument key is a datum that has been initialized by the application program to the value of the key that identifies the record the program is deleting.

The  $dbm_firstkey()$  function returns the first key in the database. The argument db is a pointer to a database structure that has been returned from a call to  $dbm_firstkey()$ .

The dbm\_nextkey() function returns the next key in the database. The argument db is a pointer to a database structure that has been returned from a call to dbm\_open(). The dbm\_firstkey() function must be called before calling dbm\_nextkey(). Subsequent calls to dbm\_nextkey() return the next key until all of the keys in the database have been returned.

The dbm\_error() function returns the error condition of the database. The argument *db* is a pointer to a database structure that has been returned from a call to dbm\_open().

The  $dbm_clearer()$  function clears the error condition of the database. The argument db is a pointer to a database structure that has been returned from a call to  $dbm_open()$ .

These database functions support key/content pairs of at least 1024 bytes.

## **RETURN VALUES**

The dbm\_store() and dbm\_delete() functions return 0 when they succeed and a negative value when they fail.

The dbm\_store() function returns 1 if it is called with a *flags* value of DBM\_INSERT and the function finds an existing record with the same key.

The dbm\_error() function returns 0 if the error condition is not set and returns a non-zero value if the error condition is set.

The return value of  ${\tt dbm\_clearerr}$  () is unspecified .

The dbm\_firstkey() and dbm\_nextkey() functions return a key datum. When the end of the database is reached, the dptr member of the key is a null pointer. If an error is detected, the dptr member of the key is a null pointer and the error condition of the database is set.

The dbm\_fetch() function returns a content datum. If no record in the database matches the key or if an error condition has been detected in the database, the dptr member of the content is a null pointer.

The  $dbm_{open}()$  function returns a pointer to a database structure. If an error is detected during the operation,  $dbm_{open}()$  returns a (DBM \*)0.

## **ERRORS**

No errors are defined.

## **USAGE**

The following code can be used to traverse the database:

```
for(key = dbm_firstkey(db); key.dptr != NULL; key = dbm_nextkey(db))
```

The dbm\_ functions provided in this library should not be confused in any way with those of a general-purpose database management system. These functions do not provide for multiple search keys per entry, they do not protect against multi-user access (in other words they do not lock records or files), and they do not provide the many other useful database functions that are found in more robust database management systems. Creating and updating databases by use of these functions is relatively slow because of data copies that occur upon hash collisions. These functions are useful for applications requiring fast lookup of relatively static information that is to be indexed by a single key.

The dptr pointers returned by these functions may point into static storage that may be changed by subsequent calls.

The  $dbm_delete()$  function does not physically reclaim file space, although it does make it available for reuse.

After calling dbm\_store() or dbm\_delete() during a pass through the keys by dbm\_firstkey() and dbm\_nextkey(), the application should reset the database by calling dbm firstkey() before again calling dbm nextkey().

## **EXAMPLES**

**EXAMPLE 1** Using the Database Functions

The following example stores and retrieves a phone number, using the name as the key. Note that this example does not include error checking.

```
#include <ndbm.h>
#include <stdio.h>
#include <fcntl.h>
#define NAME     "Bill"
#define PHONE_NO      "123-4567"
#define DB_NAME     "phones"
main()
{
        DBM *db;
        datum name = {NAME, sizeof (NAME)};
```

## ndbm(3C)

## **EXAMPLE 1** Using the Database Functions (Continued)

```
datum put_phone_no = {PHONE_NO, sizeof (PHONE_NO)};
datum get_phone_no;
/* Open the database and store the record */
db = dbm_open(DB_NAME, O_RDWR | O_CREAT, 0660);
(void) dbm_store(db, name, put_phone_no, DBM_INSERT);
/* Retrieve the record */
get_phone_no = dbm_fetch(db, name);
(void) printf("Name: %s, Phone Number: %s\n", name.dptr,
get_phone_no.dptr);
/* Close the database */
dbm_close(db);
return (0);
}
```

## **ATTRIBUTES**

See attributes(5) for descriptions of the following attributes:

| ATTRIBUTE TYPE      | ATTRIBUTE VALUE |
|---------------------|-----------------|
| Interface Stability | Standard        |
| MT-Level            | Unsafe          |

## **SEE ALSO**

ar(1), cat(1), cp(1), tar(1), open(2), dbm(3UCB), netconfig(4), attributes(5), standards(5)

## **NOTES**

The .pag file will contain holes so that its apparent size may be larger than its actual content. Older versions of the UNIX operating system may create real file blocks for these holes when touched. These files cannot be copied by normal means ( cp(1), cat(1), tar(1), ar(1)) without filling in the holes.

The sum of the sizes of a *key/content* pair must not exceed the internal block size (currently 1024 bytes). Moreover all *key/content* pairs that hash together must fit on a single block. dbm\_store() will return an error in the event that a disk block fills with inseparable data.

The order of keys presented by  $dbm_firstkey()$  and  $dbm_nextkey()$  depends on a hashing function.

There are no interlocks and no reliable cache flushing; thus concurrent updating and reading is risky.

The database files (file.dir and file.pag) are binary and are architecture-specific (for example, they depend on the architecture's byte order.) These files are not guaranteed to be portable across architectures.

**NAME** | nice – change priority of a process

## **SYNOPSIS**

```
/usr/ucb/cc[ flag ...] file ...
#include<unistd.h>
int nice(incr);
int incr;
```

## **DESCRIPTION**

The scheduling priority of the process is augmented by *incr*. Positive priorities get less service than normal. Priority 10 is recommended to users who wish to execute long-running programs without undue impact on system performance.

Negative increments are illegal, except when specified by the privileged user. The priority is limited to the range -20 (most urgent) to 20 (least). Requests for values above or below these limits result in the scheduling priority being set to the corresponding limit.

The priority of a process is passed to a child process by fork(2). For a privileged process to return to normal priority from an unknown state, nice() should be called successively with arguments -40 (goes to priority -20 because of truncation), 20 (to get to 0), then 0 (to maintain compatibility with previous versions of this call).

## **RETURN VALUES**

Upon successful completion, nice() returns 0. Otherwise, a value of -1 is returned and errno is set to indicate the error.

## **ERRORS**

The priority is not changed if:

**EPERM** 

The value of *incr* specified was negative, and the effective user ID is not the privileged user.

## **SEE ALSO**

nice(1), renice(1), fork(2), priocntl(2), getpriority(3C)

## **NOTES**

Use of these interfaces should be restricted to only applications written on BSD platforms. Use of these interfaces with any of the system libraries or in multi-threaded applications is unsupported.

## nlist(3UCB)

NAME |

nlist – get entries from symbol table

SYNOPSIS

```
/usr/ucb/cc [ flag ... ] file ...
#include <nlist.h>
int nlist(filename, nl);
char *filename;
struct nlist *nl;
```

## DESCRIPTION

nlist() examines the symbol table from the executable image whose name is pointed to by filename, and selectively extracts a list of values and puts them in the array of nlist structures pointed to by *nl*. The name list pointed to by *nl* consists of an array of structures containing names, types and values. The n name field of each such structure is taken to be a pointer to a character string representing a symbol name. The list is terminated by an entry with a NULL pointer (or a pointer to a NULL string) in the n name field. For each entry in *nl*, if the named symbol is present in the executable image's symbol table, its value and type are placed in the n value and n type fields. If a symbol cannot be located, the corresponding n type field of *nl* is set to zero.

## **RETURN VALUES**

Upon normal completion, nlist () returns the number of symbols that were not located in the symbol table. If an error occurs, nlist() returns -1 and sets all of the n type fields in members of the array pointed to by *nl* to zero.

**SEE ALSO** 

nlist(3ELF), a.out(4)

## NOTES

Use of these interfaces should be restricted to only applications written on BSD platforms. Use of these interfaces with any of the system libraries or in multi-thread applications is unsupported.

Only the n value field is compatibly set. Other fields in the nlist structure are filled with the ELF (Executable and Linking Format) values (see nlist(3ELF) and a.out(4)).

**NAME** | nl\_langinfo – language information

**SYNOPSIS** 

#include <langinfo.h>

char \*nl langinfo(nl item item);

## **DESCRIPTION**

The nl langinfo() function returns a pointer to a null-terminated string containing information relevant to a particular language or cultural area defined in the programs locale. The manifest constant names and values of item are defined by <langinfo.h>. For example:

nl langinfo (ABDAY 1);

would return a pointer to the string "Dim" if the identified language was French and a French locale was correctly installed; or "Sun" if the identified language was English.

## **RETURN VALUES**

If setlocale(3C) has not been called successfully, or if data for a supported language is either not available, or if *item* is not defined therein, then nl langinfo() returns a pointer to the corresponding string in the C locale. In all locales, nl langinfo() returns a pointer to an empty string if *item* contains an invalid setting.

**USAGE** 

The nl langinfo() function can be used safely in multithreaded applications, as long as setlocale(3C) is not being called to change the locale.

## **ATTRIBUTES**

See attributes(5) for descriptions of the following attributes:

| ATTRIBUTE TYPE      | ATTRIBUTE VALUE         |
|---------------------|-------------------------|
| CSI                 | Enabled                 |
| Interface Stability | Standard                |
| MT-Level            | MT-Safe with exceptions |

**SEE ALSO** 

setlocale(3C), langinfo.h(3HEAD), nl types.h(3HEAD), attributes(5), standards(5)

#### WARNINGS

The array pointed to by the return value should not be modified by the program. Subsequent calls to nl langinfo() may overwrite the array.

## offsetof(3C)

**NAME** | offset of structure member

**SYNOPSIS** 

#include <stddef.h>

size\_t offsetof(type, member-designator);

**DESCRIPTION** 

The offsetof () macro defined in <stddef.h> expands to an integral constant expression that has type size\_t. The value of this expression is the offset in bytes to the structure member (designated by member-designator) from the beginning of its structure (designated by type).

**ATTRIBUTES** 

See attributes(5) for descriptions of the following attributes:

| ATTRIBUTE TYPE | ATTRIBUTE VALUE |
|----------------|-----------------|
| MT-Level       | MT-Safe         |

**SEE ALSO** | attributes(5)

#### NAME |

opendir, fdopendir – open directory

## **SYNOPSIS**

```
#include <sys/types.h>
#include <dirent.h>
```

DIR \*opendir(const char \*dirname);

DIR \*fdopendir(int fildes);

## DESCRIPTION

The opendir() function opens a directory stream corresponding to the directory named by the *dirname* argument.

The fdopendir() function opens a directory stream for the directory file descriptor fildes. The directory file descriptor should not be used or closed following a successful function call, as this might cause undefined results from future operations on the directory stream obtained from the call. Use closedir(3C) to close a directory stream.

The directory stream is positioned at the first entry. If the type DIR is implemented using a file descriptor, applications will only be able to open up to a total of {OPEN\_MAX} files and directories. A successful call to any of the exec functions will close any directory streams that are open in the calling process. See exec(2).

## **RETURN VALUES**

Upon successful completion, opendir() and fdopendir() return a pointer to an object of type DIR. Otherwise, a null pointer is returned and errno is set to indicate the error.

## **ERRORS**

The opendir() function will fail if:

EACCES Search permission is denied for the component of the path prefix

of dirname or read permission is denied for dirname.

ELOOP Too many symbolic links were encountered in resolving *path*.

ENAMETOOLONG The length of the *dirname* argument exceeds {PATH MAX}, or a path

name component is longer than {NAME MAX} while

{\_POSIX\_NO\_TRUNC} is in effect.

ENOENT A component of *dirname* does not name an existing directory or

dirname is an empty string.

ENOTDIR A component of *dirname* is not a directory.

The fdopendir() function will fail if:

ENOTDIR The file descriptor *fildes* does not reference a directory.

The opendir() function may fail if:

EMFILE There are {OPEN MAX} file descriptors currently open in the calling

process.

ENAMETOOLONG Pathname resolution of a symbolic link produced an intermediate

result whose length exceeds PATH MAX.

## opendir(3C)

ENFILE Too many files are currently open on the system.

**USAGE** 

The opendir() and fdopendir() functions should be used in conjunction with readdir(3C), closedir(3C) and rewinddir(3C) to examine the contents of the directory (see the EXAMPLES section in readdir(3C)). This method is recommended for portability.

**ATTRIBUTES** 

See attributes(5) for descriptions of the following attributes:

| ATTRIBUTE TYPE      | ATTRIBUTE VALUE                                |
|---------------------|------------------------------------------------|
| Interface Stability | opendir() is Standard; fdopendir() is Evolving |
| MT-Level            | Safe                                           |

## **SEE ALSO**

lstat(2), symlink(2), closedir(3C), readdir(3C), rewinddir(3C), attributes(5)

#### NAME

perror, errno – print system error messages

## **SYNOPSIS**

```
#include <stdio.h>
```

```
void perror(const char *s);
```

#include <errno.h>
int errno;

## **DESCRIPTION**

The perror () function produces a message on the standard error output (file descriptor 2) describing the last error encountered during a call to a system or library function. The argument string s is printed, followed by a colon and a blank, followed by the message and a NEWLINE character. If s is a null pointer or points to a null string, the colon is not printed. The argument string should include the name of the program that incurred the error. The error number is taken from the external variable errno, which is set when errors occur but not cleared when non-erroneous calls are made. See intro(2).

In the case of multithreaded applications, the -mt option must be specified on the command line at compilation time (see threads(5)). When the -mt option is specified, errno becomes a macro that enables each thread to have its own errno. This errno macro can be used on either side of the assignment as though it were a variable.

## **USAGE**

If the application is linked with -lintl, then messages printed from this function are in the native language specified by the LC\_MESSAGES locale category. See setlocale(3C).

## **ATTRIBUTES**

See attributes(5) for descriptions of the following attributes:

| ATTRIBUTE TYPE      | ATTRIBUTE VALUE |
|---------------------|-----------------|
| Interface Stability | Standard        |
| MT-Level            | MT-Safe         |

## **SEE ALSO**

intro(2), fmtmsg(3C), gettext(3C), setlocale(3C), strerror(3C),
attributes(5), standards(5), threads(5)

## pfmt(3C)

NAME |

pfmt – display error message in standard format

**SYNOPSIS** 

#include <pfmt.h>

```
int pfmt(FILE *stream, long flags, char *format, ... /* arg */);
```

#### DESCRIPTION

The pfmt() retrieves a format string from a locale-specific message database (unless MM\_NOGET is specified) and uses it for printf(3C) style formatting of args. The output is displayed on *stream*.

The pfmt() function encapsulates the output in the standard error message format (unless MM NOSTD is specified, in which case the output is similar to printf()).

If the printf() format string is to be retrieved from a message database, the format argument must have the following structure:

```
<catalog>:<msgnum>:<defmsg>.
```

If MM NOGET is specified, only the defmsg field must be specified.

The *catalog* field is used to indicate the message database that contains the localized version of the format string. This field must be limited to 14 characters selected from the set of all characters values, excluding  $\0$  (null) and the ASCII codes for  $\/$  (slash) and : (colon).

The *msgnum* field is a positive number that indicates the index of the string into the message database.

If the catalog does not exist in the locale (specified by the last call to setlocale(3C) using the LC\_ALL or LC\_MESSAGES categories), or if the message number is out of bound, pfmt () will attempt to retrieve the message from the C locale. If this second retrieval fails, pfmt () uses the *defmsg* field of the format argument.

If catalog is omitted, pfmt () will attempt to retrieve the string from the default catalog specified by the last call to setcat(3C). In this case, the format argument has the following structure:

```
:<msgnum>:<defmsg>.
```

The pfmt() will output Message not found!!\n as format string if *catalog* is not a valid catalog name, if no catalog is specified (either explicitely or with setcat()), if *msgnum* is not a valid number, or if no message could be retrieved from the message databases and *defmsg* was omitted.

The *flags* argument determine the type of output (such as whether the format should be interpreted as is or encapsulated in the standard message format), and the access to message catalogs to retrieve a localized version of format.

The *flags* argument is composed of several groups, and can take the following values (one from each group):

Output format control

MM NOSTD Do not use the standard message format, interpret format as

printf() format. Only catalog access control flags should be specified if MM NOSTD is used; all other flags will be ignored.

MM STD Output using the standard message format (default value 0).

Catalog access control

MM NOGET Do not retrieve a localized version of format. In this case, only

the *defmsg* field of the format is specified.

MM GET Retrieve a localized version of format from the catalog, using

msgid as the index and defmsg as the default message (default

value 0).

Severity (standard message format only)

MM HALT Generate a localized version of HALT, but do not halt the machine.

MM ERROR Generate a localized version of ERROR (default value 0).

MM\_WARNING Generate a localized version of WARNING.

MM INFO Generate a localized version of INFO.

Additional severities can be defined. Add-on severities can be defined with number-string pairs with numeric values from the range [5-255], using addsev(3C). The specified severity will be generated from the bitwise OR operation of the numeric value and other *flags* If the severity is not defined, pfmt () uses the string SEV=N, where N is replaced by the integer severity value passed in *flags*.

Multiple severities passed in *flags* will not be detected as an error. Any combination of severities will be summed and the numeric value will cause the display of either a severity string (if defined) or the string SEV=N (if undefined).

Action

MM ACTION Specify an action message. Any severity value is superseded and

replaced by a localized version of  ${\tt TO}$  FIX.

STANDARD ERROR MESSAGE FORMAT The pfmt() function displays error messages in the following format:

label: severity: text

If no *label* was defined by a call to setlabel(3C), the message is displayed in the format:

severity: text

If pfmt () is called twice to display an error message and a helpful *action* or recovery message, the output can look like:

## pfmt(3C)

label: severity: textlabel: TO FIX: text

## **RETURN VALUES**

Upon success, pfmt () returns the number of bytes transmitted. Upon failure, it returns a negative value:

Write error to stream. -1

## **EXAMPLES**

**EXAMPLE 1** Example of pfmt () function.

## Example 1:

```
setlabel("UX:test");
pfmt(stderr, \ MM\_ERROR, \ "test:2:Cannot open file: \$s\n", \ strerror(errno));
displays the message:
UX:test: ERROR: Cannot open file: No such file or directory
Example 2:
setlabel("UX:test");
setcat("test");
pfmt(stderr, MM_ERROR, ":10:Syntax error\n");
pfmt(stderr, MM ACTION, "55:Usage ...\n");
```

## displays the message

```
UX:test: ERROR: Syntax error
UX:test: TO FIX: Usage ...
```

## USAGE

Since it uses gettxt(3C), pfmt() should not be used.

## **ATTRIBUTES**

See attributes(5) for descriptions of the following attributes:

| ATTRIBUTE TYPE | ATTRIBUTE VALUE |
|----------------|-----------------|
| MT-Level       | MT-safe         |

#### **SEE ALSO**

addsev(3C), gettxt(3C), lfmt(3C), printf(3C), setcat(3C), setlabel(3C), setlocale(3C), attributes(5), environ(5)

NAME

plock – lock or unlock into memory process, text, or data

**SYNOPSIS** 

#include <sys/lock.h>

int plock(int op);

## DESCRIPTION

The plock() function allows the calling process to lock or unlock into memory its text segment (text lock), its data segment (data lock), or both its text and data segments (process lock). Locked segments are immune to all routine swapping. The effective user ID of the calling process must be super-user to use this call.

The plock () function performs the function specified by *op*:

PROCLOCK Lock text and data segments into memory (process lock).

TXTLOCK Lock text segment into memory (text lock).

DATLOCK Lock data segment into memory (data lock).

UNLOCK Remove locks.

## **RETURN VALUES**

Upon successful completion, 0 is returned. Otherwise, -1 is returned and errno is set to indicate the error.

#### **ERRORS**

The plock () function fails and does not perform the requested operation if:

EAGAIN Not enough memory.

EINVAL

The *op* argument is equal to PROCLOCK and a process lock, a text lock, or a data lock already exists on the calling process; the *op* argument is equal to TXTLOCK and a text lock or a process lock already exists on the calling process; the *op* argument is equal to DATLOCK and a data lock or a process lock already exists on the calling process; or the *op* argument is equal to UNLOCK and no lock exists on the calling process.

EPERM

The {PRIV\_PROC\_LOCK\_MEMORY} privilege is not asserted in the effective set of the calling process.

## **USAGE**

The mlock(3C) and mlockall(3C) functions are the preferred interfaces for process locking.

## **ATTRIBUTES**

See attributes(5) for descriptions of the following attributes:

| ATTRIBUTE TYPE | ATTRIBUTE VALUE |
|----------------|-----------------|
| MT-Level       | MT-Safe         |

## **SEE ALSO**

exec(2), exit(2), fork(2), memcntl(2), mlock(3C), mlockall(3C), attributes(5)

## popen(3C)

#### NAME |

popen, pclose – initiate a pipe to or from a process

#### **SYNOPSIS**

```
#include <stdio.h>
```

```
FILE *popen(const char *command, const char *mode);
int pclose(FILE *stream);
```

#### DESCRIPTION

The popen () function creates a pipe between the calling program and the command to be executed. The arguments to popen () are pointers to null-terminated strings. The command argument consists of a shell command line. The mode argument is an I/O mode, either r for reading or w for writing. The value returned is a stream pointer such that one can write to the standard input of the command, if the I/O mode is w, by writing to the file *stream* (see intro(3)); and one can read from the standard output of the command, if the I/O mode is r, by reading from the file *stream*. Because open files are shared, a type r command may be used as an input filter and a type w as an output filter.

The environment of the executed command will be as if a child process were created within the popen () call using fork(2). If the application is standard-conforming (see standards(5)), the child is invoked with the call:

execl("/usr/xpq4/bin/sh", "sh", "-c", command, (char \*)0); otherwise, the child is invoked with the call:

```
execl("/usr/bin/sh", "sh", "-c", command, (char *)0);
```

The pclose() function closes a stream opened by popen() by closing the pipe. It waits for the associated process to terminate and returns the termination status of the process running the command language interpreter. This is the value returned by waitpid(3C). See wait.h(3HEAD) for more information on termination status.

## **RETURN VALUES**

Upon successful completion, popen () returns a pointer to an open stream that can be used to read or write to the pipe. Otherwise, it returns a null pointer and may set errno to indicate the error.

Upon successful completion, pclose () returns the termination status of the command language interpreter as returned by waitpid(). Otherwise, it returns -1 and sets errno to indicate the error.

## **ERRORS**

The pclose() function will fail if:

ECHILD The status of the child process could not be obtained, as described

in the DESCRIPTION.

The popen () function may fail if:

There are currently FOPEN MAX or STREAM MAX streams open in EMFILE

the calling process.

The *mode* argument is invalid. EINVAL

The popen() function may also set errno values as described by fork(2) or pipe(2).

## **USAGE**

If the original and popen() processes concurrently read or write a common file, neither should use buffered I/O. Problems with an output filter may be forestalled by careful buffer flushing, for example, with fflush() (see fclose(3C)). A security hole exists through the IFS and PATH environment variables. Full pathnames should be used (or PATH reset) and IFS should be set to space and tab (" \t").

The signal handler for SIGCHLD should be set to default when using popen (). If the process has established a signal handler for SIGCHLD, it will be called when the command terminates. If the signal handler or another thread in the same process issues a wait(3C) call, it will interfere with the return value of pclose(). If the process's signal handler for SIGCHLD has been set to ignore the signal, pclose() will fail and errno will be set to ECHILD.

## **EXAMPLES**

## **EXAMPLE 1** popen() example

The following program will print on the standard output (see stdio(3C)) the names of files in the current directory with a .c suffix.

## **EXAMPLE 2** system() replacement

The following function can be used in a multithreaded process in place of the most common usage of the Unsafe system(3C) function:

## popen(3C)

 $\textbf{ATTRIBUTES} \hspace{0.2cm} | \hspace{0.2cm} \textbf{See attributes}(5) \hspace{0.2cm} \textbf{for descriptions of the following attributes:} \\$ 

| ATTRIBUTE TYPE      | ATTRIBUTE VALUE |
|---------------------|-----------------|
| Interface Stability | Standard        |
| MT-Level            | Safe            |

## SEE ALSO

ksh(1), pipe(2), fclose(3C), fopen(3C), stdio(3C), system(3C), wait(3C), waitpid(3C), wait.h(3HEAD), attributes(5), standards(5)

**NAME** | port\_alert – set a port in alert mode

## **SYNOPSIS**

#include <port.h>

int port alert(int port, int flags, int events, void \*user);

## DESCRIPTION

The port alert () function transitions a port into or out of alert mode. A port in alert mode immediately awakens all threads blocked in port get(3C) or port getn(3C). These threads return with an alert notification that consists of a single port event t structure with the source PORT SOURCE ALERT. Subsequent threads trying to retrieve events from a port that is in alert mode will return immediately with the alert notification.

A port is transitioned into alert mode by calling the port alert () function with a non-zero events parameter. The specified events and user parameters will be made available in the portey events and the portey user members of the alert notification, respectively. The flags argument determines the mode of operation of the alert mode:

- If flags is set to PORT ALERT SET, port alert() sets the port in alert mode independent of the current state of the port. The portey events and portey user members are set or updated accordingly.
- If *flags* is set to PORT ALERT UPDATE and the port is not in alert mode, port alert() transitions the port into alert mode. The portev\_events and portev user members are set accordingly.
- If flags is set to PORT ALERT UPDATE and the port is already in alert mode, port alert() returns with an error value of EBUSY.

PORT ALERT SET and PORT ALERT UPDATE are mutually exclusive.

A port is transitioned out of alert mode by calling the port alert() function with a zero events parameter.

Events can be queued to a port that is in alert mode, but they will not be retrievable until the port is transitioned out of alert mode.

## **RETURN VALUES**

Upon succesful completion, 0 is returned. Otherwise, -1 is returned and errno is set to indicate the error.

## **ERRORS**

The port alert () function will fail if:

EBADF The port identifier is not valid.

**EBADFD** The *port* argument is not an event port file descriptor.

ERIISY The port is already in alert mode. EINVAL Mutually exclusive flags are set.

## port\_alert(3C)

 $\textbf{ATTRIBUTES} \hspace{0.2cm} | \hspace{0.2cm} \textbf{See attributes}(5) \hspace{0.2cm} \textbf{for descriptions of the following attributes:} \\$ 

| ATTRIBUTE TYPE      | ATTRIBUTE VALUE  |
|---------------------|------------------|
| Architecture        | all              |
| Availability        | SUNWcsr, SUNWhea |
| Interface Stability | Evolving         |
| MT-Level            | Safe             |

## SEE ALSO

 $\verb|port_associate(3C)|, \verb|port_create(3C)|, \verb|port_get(3C)|, \verb|port_send(3C)|, \\ \verb|attributes(5)|$ 

#### NAME |

port\_associate, port\_dissociate - associate or dissociate the object with the port

#### **SYNOPSIS**

#include <port.h>

int port\_associate(int port, int source, uintptr\_t object, int events,
 void \*user);

int port dissociate(int port, int source, uintptr t object);

#### **DESCRIPTION**

The port\_associate() function associates specific *events* of a given *object* with a *port*. Only objects associated with a particular port are able to generate events that can be retrieved using port\_get(3C) or port\_getn(3C). The delivery event has its portev\_user member set to the value specified in the *user* parameter. If the specified object is already associated with the specified port, the port\_associate() function serves to update the *events* and *user* arguments of the association. The port\_dissociate() function removes the association of an object with a port.

The only objects associated with a port by way of the port\_associate() function are objects of type PORT\_SOURCE\_FD. Objects of other types have type-specific association mechanisms. See port create(3C) for details.

Objects of type PORT\_SOURCE\_FD are file descriptors. The event types for PORT\_SOURCE\_FD objects are described in pol1(2). At most one event notification will be generated per associated file descriptor. For example, if a file descriptor is associated with a port for the POLLRDNORM event and data is available on the file descriptor at the time the port\_associate() function is called, an event is immediately sent to the port. If data is not yet available, one event is sent to the port when data first becomes available.

When an event for a PORT\_SOURCE\_FD object is retrieved, the object no longer has an association with the port. The event can be processed without the possibility that another thread can retrieve a subsequent event for the same object. After processing of the file descriptor is completed, the port\_associate() function can be called to reassociate the object with the port.

The parent and child processes are allowed to retrieve events from file descriptors shared after a call to  $\mathtt{fork}(2)$ . The process performing the first association with a port (parent or child process) is designated as the owner of the association. Only the owner of an association is allowed to dissociate the file descriptor from a port. The association is removed if the owner of the association closes the port .

## **RETURN VALUES**

Upon successful completion, 0 is returned. Otherwise, -1 is returned and errno is set to indicate the error.

#### **ERRORS**

The port associate() and port dissociate() functions will fail if:

EBADF The *port* identifier is not valid.

EBADFD The source argument is of type PORT SOURCE FD and the object

argument is not a valid file descriptor.

EINVAL The *source* argument is not valid.

## port\_associate(3C)

The port associate() function will fail if:

EAGAIN The maximum number of objects associated with the port was

exceeded. The maximum allowable number of events or association of objects per port is the minimum value of the process.max-port-events resource control at the time port\_create(3C) was used to create the port. See setrct1(2) and rctladm(1M) for information on using resource controls.

The number of objects associated with a port is composed of all supported resource types. Some of the source types do not explicitly use the port associate() function.

ENOMEM The physical memory limits of the system have been exceeded.

The port dissociate() function will fail if:

EACCES The process is not the owner of the association.

## **EXAMPLES**

**EXAMPLE 1** Retrieve data from a pipe file descriptor.

The following example retrieves data from a pipe file descriptor.

```
#include <port.h>
                  port;
int
                 fd;
int
                 error;
int
                 index;
void
                 *mypointer;
port event t
                 pev;
struct timespec_t timeout;
                 rbuf[STRSIZE];
int
                 fds[MAXINDEX];
/* create a port */
port = port_create();
for (index = 0; index < MAXINDEX; index++) {</pre>
        error = mkfifo(name[index], S_IRWXU | S_IRWXG | S_IRWXO);
        if (error)
               /* handle error code */
        fds[index] = open(name[index], O RDWR);
        /* associate pipe file descriptor with the port */
        error = port_associate(port, PORT_SOURCE_FD, fds[index],
           POLLIN, mypointer);
}
                        /* user defined */
timeout.tv sec = 1;
timeout.tv_nsec = 0;
/* loop to retrieve data from the list of pipe file descriptors */
for (...) {
        /* retrieve a single event */
```

## **EXAMPLE 1** Retrieve data from a pipe file descriptor. (*Continued*)

```
error = port_get(port, &pev, &timeout);
if (error) {
       /* handle error code */
fd = pev.portev object;
if (read(fd, rbuf, STRSIZE)) {
       /* handle error code */
if (fd-still-accepting-data) {
       /*
        * re-associate the file descriptor with the port.
        * The re-association is required for the
        * re-activation of the data detection.
         \mbox{\ensuremath{\star}} Internals events and user arguments are set to the
         * new (or the same) values delivered here.
        error = port_associate(port, PORT_SOURCE_FD, fd, POLLIN,
            pev.portev_user);
} else {
        * If file descriptor is no longer required,
         * - it can remain disabled but still associated with
         * the port, or
         * - it can be dissociated from the port.
         */
```

## **EXAMPLE 2** Bind AIO transaction to a specific port.

The following example binds the AIO transaction to a specific port.

```
#include <port.h>
int
               port;
port_notify_t pn;
              aiocb;
aiocb_t
aiocb t
               *aiocbp;
void
               *mypointer;
int
              error;
int
              my errno;
int
              my_status;
struct timespec t timeout;
port_event_t
               pev;
port = port_create();
/* fill AIO specific part */
aiocb.aio fildes = fd;
aiocb.aio nbytes = BUFSIZE;
aiocb.aio_buf = bufp;
aiocb.aio_offset = 0;
aiocb.aio_sigevent.sigev_notify = SIGEV_NONE; /* SIGV_SIGNAL, ... */
aiocb.aio_sigevent.sigev_signo = <signal-no>; /* if SIGV_SIGNAL */
```

**EXAMPLE 2** Bind AIO transaction to a specific port. (Continued)

```
/* port specific part */
pn.portnfy_port = port;
pn.portnfy_user = mypointer;
aiocb.aio_sigevent.sigev_notify = SIGEV_PORT;
aiocb.aio_sigevent.sigev_value.sival_ptr = &pn
* The aio read() function binds internally the asynchronous I/O
 * transaction with the port delivered in port_notify_t.
error = aio read(&aiocb);
                       /* user defined */
timeout.tv_sec = 1;
timeout.tv nsec = 0;
/* retrieve a single event */
error = port_get(port, &pev, &timeout);
if (error) {
       /* handle error code */
* pev.portev_object contains a pointer to the alocb structure
* delivered in port_notify_t (see aio_read()).
aiocbp = pev.portev_object;
/* check error code and return value in
my_errno = aio_error(aiocbp);
my_status = aio_return(aiocbp);
```

## **ATTRIBUTES**

See attributes(5) for descriptions of the following attributes:

| ATTRIBUTE TYPE      | ATTRIBUTE VALUE  |
|---------------------|------------------|
| Architecture        | all              |
| Availability        | SUNWcsr, SUNWhea |
| Interface Stability | Evolving         |
| MT-Level            | Safe             |

## **SEE ALSO**

```
rctladm(1M), poll(2), setrctl(2), port_alert(3C), port_create(3C),
port_get(3C), port_send(3C), attributes(5)
```

NAME |

port\_create – create a port

**SYNOPSIS** 

#include <port.h>

int port create(void);

## **DESCRIPTION**

The port\_create() function establishes a queue that multiplexes events from disjoint sources. Each source has a corresponding object type and source-specific mechanism for associating an object with a port.

| source            | object type     | association mechanism                                |
|-------------------|-----------------|------------------------------------------------------|
| PORT_SOURCE_AIO   | struct aiocb    | aio_read(3RT),<br>aio_write(3RT),<br>lio_listio(3RT) |
| PORT_SOURCE_FD    | file descriptor | port_associate(3C)                                   |
| PORT_SOURCE_TIMER | timer_t         | timer_create(3RT)                                    |
| PORT_SOURCE_USER  | uintptr_t       | port_send(3C)                                        |
| PORT_SOURCE_ALERT | uintptr_t       | port_alert(3C)                                       |

PORT\_SOURCE\_AIO events represent the completion of an asynchronous I/O transaction. An asynchronous I/O transaction is associated with a port by specifying SIGEV\_PORT as its notification mechanism. See  $aio\_read(3RT)$ ,  $aio\_write(3RT)$ ,  $lio\_listio(3RT)$ , and aio.h(3HEAD) for details.

PORT\_SOURCE\_FD events represent a transition in the pol1(2) status of a given file descriptor. Once an event is delivered, the file descriptor is no longer associated with the port. A file descriptor is associated (or re-associated) with a port using the port associate(3C) function.

PORT\_SOURCE\_TIMER events represent one or more timer expirations for a given timer. A timer is associated with a port by specifying SIGEV\_PORT as its notification mechanism. See timer create(3RT) for more information.

PORT\_SOURCE\_ALERT events indicate that the port itself is in alert mode. The mode of the port is changed with port\_alert(3C). The port\_create() function returns a file descriptor that represents a newly created port. The close(2) function destroys the port and frees all allocated resources.

The port\_get(3C) and port\_getn(3C) functions retrieve events from a port. They ignore non retrievable events (non-own or non-shareable events).

## port\_create(3C)

As a port is represented by a file descriptor, ports are shared between child and parent processes after fork(). Both can continue to associate sources with the port, both can receive events from the port, and events associated with and/or generated by either process are retrievable in the other. Since some events might not have meaning in both parent and child, care must be taken when using ports after fork().

If a port is exported to other processes, the port is destroyed on last close.

PORT\_SOURCE\_USER and PORT\_SOURCE\_ALERT events can be distributed across processes. PORT\_SOURCE\_FD events can only be shared between processes when child processes inherit opened file decriptors from the parent process. See fork(2). PORT\_SOURCE\_TIMER and PORT\_SOURCE\_AIO cannot be shared between processes.

## **RETURN VALUES**

Upon successful completion, the  $port\_create()$  function returns a non-negative value, the port identifier. Otherwise, -1 is returned and errno is set to indicate the error.

## **ERRORS**

The port create() function will fail if:

EAGAIN The maximum allowable number of ports is currently open in the

system. The maximum allowable number of ports is the minimum value of the project.max-port-ids resource control. See setrct1(2) and rctladm(1M) for information on using resource

controls.

EMFILE The process has too many open descriptors.

## **ATTRIBUTES**

See attributes(5) for descriptions of the following attributes:

| ATTRIBUTE TYPE      | ATTRIBUTE VALUE  |
|---------------------|------------------|
| Architecture        | all              |
| Availability        | SUNWcsr, SUNWhea |
| Interface Stability | Evolving         |
| MT-Level            | Safe             |

## **SEE ALSO**

rctladm(1M), close(2), exit(2), fork(2), poll(2), setrctl(2), aio\_read(3RT),
aio\_write(3RT), aio.h(3HEAD), lio\_listio(3RT), timer\_create(3RT),
attributes(5)

#### NAME |

#include <port.h>

port\_get, port\_getn - retrieve event information from a port

#### **SYNOPSIS**

#### **DESCRIPTION**

The port\_get() and port\_getn() functions retrieve events from a port. The port\_get() function retrieves at most a single event. The port\_getn() function can retrieve multiple events.

The *pe* argument points to an uninitialized port\_event\_t structure that is filled in by the system when the port\_get() function returns successfully.

The port\_event\_t structure contains the following members:

The portev\_events and portev\_object members are specific to the event source. The portev\_events denotes the delivered events. The portev\_object refers to the associated object (see port\_create(3C)). The portev\_source member specifies the source of the event. The portev\_user member is a user-specified value.

If the *timeout* pointer is NULL, the port\_get() function blocks until an event is available. To poll for an event without waiting, *timeout* should point to a zeroed timespec. A non-zeroed timespec specifies the desired time to wait for events. The port\_get() function returns before the timeout elapses if an event is available, a signal occurs, a port is closed by another thread, or the port is in or enters alert mode. See port alert(3C) for details on alert mode.

The port\_getn() function can retrieve multiple events from a port. The *list* argument is an array of uninitialized port\_event\_t structures that is filled in by the system when the port\_getn() function returns succesfully. The *nget* argument points to the desired number of events to be retrieved. The *max* parameter specifies the maximum number of events that can be returned in *list*[]. If *max* is 0, the value pointed to by *nget* is set to the number of events available on the port. The port\_getn() function returns immediately but no events are retrieved.

The port\_getn() function block until the desired number of events are available, the timeout elapses, a signal occurs, a port is closed by another thread, or the port is in or enters alert mode.

On return, the value pointed to by *nget* is updated to the actual number of events retrieved in list.

## port\_get(3C)

Threads calling the port\_get() function might starve threads waiting in the port\_getn() function for more than one event. Similarly, threads calling the port\_getn() function for n events might starve threads waiting in the port\_getn() function for more than n events.

The port\_get() and the port\_getn() functions ignore non-shareable events (see port\_create(3C)) generated by other processes.

## **RETURN VALUES**

Upon succesful completion, 0 is returned. Otherwise, -1 is returned and errno is set to indicate the error.

#### **ERRORS**

The port get() and port getn() functions will fail if:

EBADF The *port* identifier is not valid.

EBADFD The *port* argument is not an event port file descriptor.

EFAULT Event or event list can not be delivered (*list*[] pointer and/or user

space reserved to accomodate the list of events is not reasonable),

or the timeout argument is not reasonable.

EINTR A signal was caught during the execution of the function.

EINVAL The *timeout* element tv sec is < 0 or the *timeout* element

tv nsec is < 0 or > 10000000000.

ETIME The time interval expired before the expected number of events

have been posted to the port.

The port\_getn() function will fail if:

EINVAL The *list*[] argument is NULL, the *nget* argument is NULL, or the

content of *nget* is > max and max is > 0.

EFAULT The *timeout* argument is not reasonable.

ETIME The time interval expired before the expected number of events

have been posted to the port (original value in *nget*), or *nget* is updated with the number of returned port event t structures

in list[].

## **EXAMPLES**

**EXAMPLE 1** Send a user event (PORT\_SOURCE\_USER) to a port and retrieve it with  $port\_get()$ .

The following example sends a user event (PORT\_SOURCE\_USER) to a port and retrieves it with port\_get(). The portev\_user and portev\_events members of the port\_event\_t structure are the same as the corresponding user and events arguments of the port\_send(3C) function.

**EXAMPLE 1** Send a user event (PORT\_SOURCE\_USER) to a port and retrieve it with (Continued) port get().

```
void
               *user;
uintptr_t
               object;
myport = port_create();
if (myport < 0) {
       /* port creation failed ... */
       return(...);
}
                      /* own event definition(s) */
events = 0x01;
object = <myobject>;
user = <my_own_value>;
ret = port_send(myport, events, object, user);
if (ret == -1) {
       /* error detected ... */
       close(myport);
        return (...);
}
* The following code could also be executed in another thread or
* process.
timeout.tv sec = 1;
                      /* user defined */
timeout.tv nsec = 0;
ret = port_get(myport, &pe, &timeout);
if (ret == -1) {
        \star error detected :
        \star - EINTR or ETIME : log error code and try again ...
         * - Other kind of errors : may have to close the port ...
       return(...);
}
* After port_get() returns successfully, the port_event_t
* structure will be filled with:
 * pe.portev source = PORT SOURCE USER
 * pe.portev_events = 0x01
 * pe.portev object = <myobject>
 * pe.portev_user = <my_own_value>
close(myport);
```

**ATTRIBUTES** 

See attributes(5) for descriptions of the following attributes:

## port\_get(3C)

| ATTRIBUTE TYPE      | ATTRIBUTE VALUE  |
|---------------------|------------------|
| Architecture        | all              |
| Availability        | SUNWcsr, SUNWhea |
| Interface Stability | Evolving         |
| MT-Level            | Safe             |

## **SEE ALSO**

 $\verb|port_alert(3C)|, \verb|port_associate(3C)|, \verb|port_create(3C)|, \verb|port_send(3C)|, \\ \verb|attributes(5)|$ 

#### NAME |

port\_send, port\_sendn – send a user-defined event to a port or list of ports

#### **SYNOPSIS**

```
#include <port.h>
```

```
int port send(int port, int events, void *user);
```

int port\_sendn(int ports[], int errors[], uint\_t nent, int events, void
 \*user);

#### **DESCRIPTION**

The port\_send() function submits a user-defined event to a specified port. The port argument is a file descriptor that represents a port. The sent event has its portev\_events member set to the value specified in the *events* parameter and its portev\_user member set to the value specified in the *user* parameter. The portev\_object member of an event sent with port\_send() is unspecified.

The port\_sendn() function submits a user-defined event to multiple ports. The ports argument is an array of file descriptors that represents ports (see port\_create(3C)). The nent argument specifies the number of file descriptors in the ports[] array. An event is submitted to each specified port. Each event has its portev\_events member set to the value specified in the events parameter and its portev\_user member set to the value specified in the user parameter. The portev\_object member of events sent with port\_sendn() is unspecified.

A port that is in alert mode can be sent an event, but that event will not be retrievable until the port has resumed normal operation. See port\_alert(3C).

#### **RETURN VALUES**

Upon successful completion, the port\_send() function returns 0. Otherwise, it returns –1 and sets errno to indicate the error.

The port\_sendn() function returns the number of successfully submitted events. A non-negative return value less than the *nent* argument indicates that at least one error occurred. In this case, each element of the *errors*[] array is filled in. An element of the *errors*[] array is set to 0 if the event was successfully sent to the corresponding port in the *ports*[] array, or is set to indicate the error if the event was not successfully sent. If an error occurs, the port\_sendn() function returns -1 and sets errno to indicate the error.

#### **ERRORS**

The port send() and port sendn() functions will fail if:

EAGAIN The maximum number of events per port is exceeded. The

maximum allowable number of events per port is the minimum value of the process.max-port-events resource control at the

time port create(3C) was used to create the port.

EBADF The port file descriptor is not valid.

EBADFD The *port* argument is not an event port file descriptor.

ENOMEM There is not enough memory available to satisfy the request.

The port\_sendn() function will fail if:

EFAULT The *ports*[] pointer or *errors*[] pointer is not reasonable.

EINVAL

The value of the *nent* argument is 0.

## **EXAMPLES**

**EXAMPLE 1** Use port send() to send a user event (PORT\_SOURCE\_USER) to a port.

The following example uses port send () to send a user event (PORT SOURCE USER) to a port and port get () to retrieve it. The portey user and portey events members of the port event t structure are the same as the corresponding user and events arguments of the port send() function.

```
#include <port.h>
               mvport:
port event t pe;
struct timespec timeout;
               ret;
void
                *user:
myport = port_create();
if (myport) {
        /* port creation failed ... */
       return(...);
}
. . .
events = 0x01;
                        /* own event definition(s) */
user = <my_own_value>;
ret = port_send(myport, events, user);
if (ret == -1) {
       /* error detected ... */
        . . .
       close(myport);
       return (...);
}
\star The following code could also be executed from another thread or
* process.
timeout.tv sec = 1;
                       /* user defined */
timeout.tv nsec = 0;
ret = port_get(myport, &pe, &timeout);
if (ret == -1) {
       /*
        * error detected :
         * - EINTR or ETIME : log error code and try again ...
         * - Other kind of errors : may have to close the port ...
         */
        return(...);
}
* After port_get() returns successfully, the port_event_t
* structure will be filled with:
* pe.portev source = PORT SOURCE USER
 * pe.portev_events = 0x01
 * pe.portev_object = unspecified
```

**EXAMPLE 1** Use port\_send() to send a user event (PORT\_SOURCE\_USER) to a port. (Continued)

```
* pe.portev_user = <my_own_value>
close(myport);
```

## **USAGE**

See setrctl(2) and rctladm(1M) for information on using resource controls.

## **ATTRIBUTES**

See attributes(5) for descriptions of the following attributes:

| ATTRIBUTE TYPE      | ATTRIBUTE VALUE  |
|---------------------|------------------|
| Architecture        | all              |
| Availability        | SUNWcsr, SUNWhea |
| Interface Stability | Evolving         |
| MT-Level            | Safe             |

## **SEE ALSO**

rctladm(1M), setrctl(2), port\_alert(3C), port\_associate(3C), port\_create(3C), port\_get(3C), attributes(5)

## posix\_openpt(3C)

#### **NAME**

posix\_openpt - open a pseudo terminal device

#### SYNOPSIS

```
#include <stdlib.h>
#include <fcntl.h>
```

int posix openpt (int oflag);

#### **DESCRIPTION**

The posix\_openpt() function establishes a connection between a master device for a pseudo-terminal and a file descriptor. The file descriptor is used by other I/O functions that refer to that pseudo-terminal.

The file status flags and file access modes of the open file description are set according to the value of *oflag*.

Values for *oflag* are constructed by a bitwise-inclusive OR of flags from the following list, defined in <fcntl.h>.

O RDWR Open for reading and writing.

O NOCTTY If set, posix openpt () does not cause the terminal device to

become the controlling terminal for the process.

The behavior of other values for the *oflag* argument is unspecified.

## **RETURN VALUES**

Upon successful completion, the posix\_openpt() function opens a master pseudo-terminal device and returns a non-negative integer representing the lowest numbered unused file descriptor. Otherwise, -1 is returned and errno is set to indicate the error.

### **ERRORS**

The posix openpt() function will fail if:

EMFILE {OPEN MAX} file descriptors are currently open in the calling

process.

ENFILE The maximum allowable number of files is currently open in the

system.

The posix openpt() function may fail if:

EINVAL The value of *oflag* is not valid.

EAGAIN Out of pseudo-terminal resources.

ENOSR Out of STREAMS resources.

## **EXAMPLES**

**EXAMPLE 1** Open a pseudo-terminal.

The following example opens a pseudo-terminal and returns the name of the slave device and a file descriptor.

```
#include fcntl.h>
#include stdio.h>
int masterfd, slavefd;
char *slavedevice;
```

## **EXAMPLE 1** Open a pseudo-terminal. (*Continued*)

**USAGE** 

This function provieds a method for portably obtaining a file descriptor of a master terminal device for a pseudo-terminal. The <code>grantpt(3C)</code> and <code>ptsname(3C)</code> functions can be used to manipulate mode and ownership permissions and to obtain the name of the slave device, respectively.

ATTRIBUTES

See attributes(5) for descriptions of the following attributes:

| ATTRIBUTE TYPE      | ATTRIBUTE VALUE |
|---------------------|-----------------|
| Interface Stability | Standard        |
| MT-Level            | MT-Safe         |

## **SEE ALSO**

open(2), grantpt(3C), ptsname(3C), unlockpt(3C), attributes(5),
standards(5)

## posix\_spawn(3C)

#### NAME

posix\_spawn, posix\_spawnp - spawn a process

### **SYNOPSIS**

#include <spawn.h>

```
int posix spawn(pid t *restrict pid, const char *restrict path,
    const posix_spawn_file_actions_t *file_actions, const
    posix spawnattr t *restrict attrp, char *const argv[restrict],
    char *const envp[restrict]);
int posix spawnp (pid t *restrict pid, const char *restrict file,
```

const posix\_spawn\_file\_actions\_t \*file\_actions, const posix spawnattr t \*restrict attrp, char \*const argv[restrict], char \*const envp[restrict]);

#### DESCRIPTION

The posix spawn() and posix spawnp() functions create a new process (child process) from the specified process image. The new process image is constructed from a regular executable file called the new process image file.

When a C program is executed as the result of this call, it is entered as a C language function call as follows:

```
int main(int argc, char *argv[]);
```

where argc is the argument count and argv is an array of character pointers to the arguments themselves. In addition, the following variable

```
extern char **environ;
```

is initialized as a pointer to an array of character pointers to the environment strings.

The argument argv is an array of character pointers to null-terminated strings. The last member of this array is a null pointer and is not counted in argc. These strings constitute the argument list available to the new process image. The value in argv[0]should point to a filename that is associated with the process image being started by the posix spawn() or posix spawnp() function.

The argument *envp* is an array of character pointers to null-terminated strings. These strings constitute the environment for the new process image. The environment array is terminated by a null pointer.

The number of bytes available for the child process's combined argument and environment lists is {ARG MAX}, counting all character pointers, the strings they point to, the trailing null bytes in the strings, and the list-terminating null pointers. There is no additional system overhead included in this total.

The path argument to posix spawn() is a pathname that identifies the new process image file to execute.

The file parameter to posix\_spawnp() is used to construct a pathname that identifies the new process image file. If the file parameter contains a slash character, the file parameter is used as the pathname for the new process image file. Otherwise, the path prefix for this file is obtained by a search of the directories passed as the environment variable PATH. If this environment variable is not defined, the results of the search are implementation-defined.

If *file\_actions* is a null pointer, then file descriptors open in the calling process remain open in the child process, except for those whose close-on-exec flag FD\_CLOEXEC is set (see fcnt1(2)). For those file descriptors that remain open, all attributes of the corresponding open file descriptions, including file locks (see fcnt1(2)), remain unchanged.

If *file\_actions* is not NULL, then the file descriptors open in the child process are those open in the calling process as modified by the spawn file actions object pointed to by *file\_actions* and the FD\_CLOEXEC flag of each remaining open file descriptor after the spawn file actions have been processed. The effective order of processing the spawn file actions are:

- 1. The set of open file descriptors for the child process are initially the same set as is open for the calling process. All attributes of the corresponding open file descriptions, including file locks (see fcnt1(2)), remain unchanged.
- 2. The signal mask, signal default actions, and the effective user and group IDs for the child process are changed as specified in the attributes object referenced by *attrp*.
- 3. The file actions specified by the spawn file actions object are performed in the order in which they were added to the spawn file actions object.
- 4. Any file descriptor that has its FD\_CLOEXEC flag set (see fcnt1(2)) is closed.

The posix\_spawnattr\_t spawn attributes object type is defined in <spawn.h>. It contains at least the attributes defined below.

If the POSIX\_SPAWN\_SETPGROUP flag is set in the *spawn-flags* attribute of the object referenced by *attrp*, and the *spawn-pgroup* attribute of the same object is non-zero, then the child's process group is as specified in the *spawn-pgroup* attribute of the object referenced by *attrp*.

As a special case, if the POSIX\_SPAWN\_SETPGROUP flag is set in the *spawn-flags* attribute of the object referenced by *attrp*, and the *spawn-pgroup* attribute of the same object is set to zero, then the child will be in a new process group with a process group ID equal to its process ID.

If the POSIX\_SPAWN\_SETPGROUP flag is not set in the *spawn-flags* attribute of the object referenced by *attrp*, the new child process inherits the parent's process group.

If the POSIX\_SPAWN\_SETSCHEDPARAM flag is set in the *spawn-flags* attribute of the object referenced by *attrp*, but POSIX\_SPAWN\_SETSCHEDULER is not set, the new process image initially has the scheduling policy of the calling process with the scheduling parameters specified in the *spawn-schedparam* attribute of the object referenced by *attrp*.

## posix\_spawn(3C)

If the POSIX\_SPAWN\_SETSCHEDULER flag is set in *spawn-flags* attribute of the object referenced by *attrp* (regardless of the setting of the POSIX\_SPAWN\_SETSCHEDPARAM flag), the new process image initially has the scheduling policy specified in the *spawn-schedpolicy* attribute of the object referenced by *attrp* and the scheduling parameters specified in the *spawn-schedparam* attribute of the same object.

The POSIX\_SPAWN\_RESETIDS flag in the *spawn-flags* attribute of the object referenced by *attrp* governs the effective user ID of the child process. If this flag is not set, the child process inherits the parent process's effective user ID. If this flag is set, the child process's effective user ID is reset to the parent's real user ID. In either case, if the set-user-ID mode bit of the new process image file is set, the effective user ID of the child process becomes that file's owner ID before the new process image begins execution. If this flag is set, the child process's effective user ID is reset to the parent's real user ID. In either case, if the set-user-ID mode bit of the new process image file is set, the effective user ID of the child process becomes that file's owner ID before the new process image begins execution.

The POSIX\_SPAWN\_RESETIDS flag in the *spawn-flags* attribute of the object referenced by *attrp* also governs the effective group ID of the child process. If this flag is not set, the child process inherits the parent process's effective group ID. If this flag is set, the child process's effective group ID is reset to the parent's real group ID. In either case, if the set-group-ID mode bit of the new process image file is set, the effective group ID of the child process becomes that file's group ID before the new process image begins execution.

If the POSIX\_SPAWN\_SETSIGMASK flag is set in the *spawn-flags* attribute of the object referenced by *attrp*, the child process initially has the signal mask specified in the *spawn-sigmask* attribute of the object referenced by *attrp*.

If the POSIX\_SPAWN\_SETSIGDEF flag is set in the *spawn-flags* attribute of the object referenced by *attrp*, the signals specified in the *spawn-sigdefault* attribute of the same object is set to their default actions in the child process. Signals set to the default action in the parent process are set to the default action in the child process.

Signals set to be caught by the calling process are set to the default action in the child process.

Except for SIGCHLD, signals set to be ignored by the calling process image are set to be ignored by the child process, unless otherwise specified by the POSIX\_SPAWN\_SETSIGDEF flag being set in the *spawn-flags* attribute of the object referenced by *attrp* and the signals being indicated in the *spawn-sigdefault* attribute of the object referenced by *attrp*.

If the SIGCHLD signal is set to be ignored by the calling process, it is unspecified whether the SIGCHLD signal is set to be ignored or to the default action in the child process, unless otherwise specified by the POSIX\_SPAWN\_SETSIGDEF flag being set in the *spawn-flags* attribute of the object referenced by *attrp* and the SIGCHLD signal being indicated in the *spawn-sigdefault* attribute of the object referenced by *attrp*.

If the value of the *attrp* pointer is NULL, then the default values are used.

All process attributes, other than those influenced by the attributes set in the object referenced by *attrp* as specified above or by the file descriptor manipulations specified in *file\_actions* appear in the new process image as though fork(2) had been called to create a child process and then a member of the exec(2) family of functions had been called by the child process to execute the new process image.

The fork handlers are not run when posix spawn() or posix spawnp() is called.

## **RETURN VALUES**

Upon successful completion, <code>posix\_spawn()</code> and <code>posix\_spawn()</code> return the process ID of the child process to the parent process in the variable pointed to by a non-null <code>pid</code> argument, and return zero as the function return value. Otherwise, no child process is created, the value stored into the variable pointed to by a non-null <code>pid</code> is unspecified, and an error number is returned as the function return value to indicate the error. If the <code>pid</code> argument is a null pointer, the process ID of the child is not returned to the caller.

#### **ERRORS**

The posix spawn() and posix spawnp() functions will fail if:

EINVAL The value specified by *file\_actions* or *attrp* is invalid.

If this error occurs after the calling process successfully returns from the posix\_spawn() or posix\_spawnp() function, the child process might exit with exit status 127.

If posix\_spawn() or posix\_spawnp() fails for any of the reasons that would cause fork() or one of the exec family of functions to fail, an error value is returned as described by fork() and exec, respectively (or, if the error occurs after the calling process successfully returns, the child process exits with exit status 127).

If POSIX\_SPAWN\_SETPGROUP is set in the *spawn-flags* attribute of the object referenced by *attrp*, and posix\_spawn() or posix\_spawnp() fails while changing the child's process group, an error value is returned as described by setpgid(2) (or, if the error occurs after the calling process successfully returns, the child process exits with exit status 127).

If POSIX\_SPAWN\_SETSCHEDPARAM is set and POSIX\_SPAWN\_SETSCHEDULER is not set in the *spawn-flags* attribute of the object referenced by *attrp*, then if posix\_spawn() or posix\_spawnp() fails for any of the reasons that would cause sched\_setparam(3RT) to fail, an error value is returned as described by sched\_setparam() (or, if the error occurs after the calling process successfully returns, the child process exits with exit status 127).

If POSIX\_SPAWN\_SETSCHEDULER is set in the *spawn-flags* attribute of the object referenced by *attrp*, and if posix\_spawn() or posix\_spawn() fails for any of the reasons that would cause sched\_setscheduler(3RT) to fail, an error value is returned as described by sched\_setscheduler() (or, if the error occurs after the calling process successfully returns, the child process exits with exit status 127).

## posix\_spawn(3C)

If the  $file\_actions$  argument is not NULL and specifies any close(2), dup2(3C), or open(2) actions to be performed, and if  $posix\_spawn()$  or  $posix\_spawnp()$  fails for any of the reasons that would cause close(), dup2(), or open() to fail, an error value is returned as described by close(), dup2(), and open(), respectively (or, if the error occurs after the calling process successfully returns, the child process exits with exit status 127). An open file action might, by itself, result in any of the errors described by close() or dup2(), in addition to those described by open().

#### **ATTRIBUTES**

See attributes(5) for descriptions of the following attributes:

| ATTRIBUTE TYPE      | ATTRIBUTE VALUE |
|---------------------|-----------------|
| Interface Stability | Standard        |
| MT-Level            | MT-Safe         |

```
alarm(2), chmod(2), close(2), dup(2), exec(2), exit(2), fcntl(2), fork(2), kill(2),
open(2), setpgid(2), setuid(2), stat(2), times(2), dup2(3C),
posix spawn file actions addclose(3C),
posix spawn file actions adddup2(3C),
posix spawn file actions addopen(3C),
posix spawn file actions destroy(3C),
posix spawn file actions init(3C), posix spawnattr destroy(3C),
posix spawnattr init(3C), posix spawnattr getsigdefault(3C),
posix spawnattr getflags(3C), posix spawnattr getpgroup(3C),
posix spawnattr getschedparam(3C),
posix spawnattr getschedpolicy(3C), posix spawnattr getsigmask(3C),
posix spawnattr setflags(3C), posix spawnattr setpgroup(3C),
posix_spawnattr_setschedparam(3C),
posix spawnattr setschedpolicy(3C),
posix spawnattr setsigdefault(3C), posix spawnattr setsigmask(3C),
sched setparam(3RT), sched setscheduler(3RT), wait(3C), attributes(5),
standards(5)
```

#### NAME

posix\_spawnattr\_destroy, posix\_spawnattr\_init – destroy and initialize spawn attributes object

#### **SYNOPSIS**

#include <spawn.h>

int posix\_spawnattr\_destroy(posix\_spawnattr\_t \*attr);
int posix spawnattr init(posix spawnattr t \*attr);

#### **DESCRIPTION**

The posix\_spawnattr\_destroy() function destroys a spawn attributes object. A destroyed *attr* attributes object can be reinitialized using posix\_spawnattr\_init(). The results of otherwise referencing the object after it has been destroyed are undefined. An implementation can cause posix\_spawnattr\_destroy() to set the object referenced by *attr* to an invalid value.

The posix\_spawnattr\_init() function initializes a spawn attributes object attr with the default value for all of the individual attributes used by the implementation. Results are undefined if posix\_spawnattr\_init() is called specifying an already initialized attr attributes object.

A spawn attributes object is of type posix\_spawnattr\_t (defined in <spawn.h>) and is used to specify the inheritance of process attributes across a spawn operation.

No attributes other than those defined by IEEE Std 1003.1-200x are provided.

The resulting spawn attributes object (possibly modified by setting individual attribute values), is used to modify the behavior of posix\_spawn(3C) or posix\_spawnp(3C). After a spawn attributes object has been used to spawn a process by a call to posix\_spawn() or posix\_spawnp(), any function affecting the attributes object (including destruction) will not affect any process that has been spawned in this way.

#### **RETURN VALUES**

Upon successful completion, posix\_spawnattr\_destroy() and posix\_spawnattr\_init() return 0. Otherwise, an error number is returned to indicate the error.

#### **ERRORS**

The posix\_spawnattr\_init() function will fail if:

ENOMEM

Insufficient memory exists to initialize the spawn attributes object.

The posix spawnattr destroy() function may fail if:

EINVAL

The value specified by *attr* is invalid.

## **ATTRIBUTES**

See  ${\tt attributes}(5)$  for descriptions of the following attributes:

| ATTRIBUTE TYPE      | ATTRIBUTE VALUE |
|---------------------|-----------------|
| Interface Stability | Standard        |
| MT-Level            | MT-Safe         |

## posix\_spawnattr\_destroy(3C)

attributes(5), standards(5)

#### NAME

posix\_spawnattr\_getflags, posix\_spawnattr\_setflags – get and set spawn-flags attribute of spawn attributes object

#### **SYNOPSIS**

#include <spawn.h>

int posix\_spawnattr\_getflags(const posix\_spawnattr\_t \*restrict
 attr, short \*restrict flags);

int posix spawnattr setflags(posix spawnattr t \* attr, short flags);

## **DESCRIPTION**

The posix\_spawnattr\_getflags() function obtains the value of the *spawn-flags* attribute from the attributes object referenced by *attr*.

The posix\_spawnattr\_setflags() function sets the *spawn-flags* attribute in an initialized attributes object referenced by *attr*.

The *spawn-flags* attribute is used to indicate which process attributes are to be changed in the new process image when invoking posix\_spawn(3C) or posix\_spawnp(3C). It is the bitwise-inclusive OR of zero or more of the following flags:

POSIX\_SPAWN\_RESETIDS
POSIX\_SPAWN\_SETPGROUP
POSIX\_SPAWN\_SETSIGDEF
POSIX\_SPAWN\_SETSIGMASK
POSIX\_SPAWN\_SETSCHEDPARAM
POSIX\_SPAWN\_SETSCHEDULER

These flags are defined in <spawn.h>. The default value of this attribute is as if no flags were set.

## **RETURN VALUES**

Upon successful completion, posix\_spawnattr\_getflags() returns 0 and stores the value of the spawn-flags attribute of attr into the object referenced by the flags parameter. Otherwise, an error number is returned to indicate the error.

Upon successful completion, posix\_spawnattr\_setflags() returns 0. Otherwise, an error number is returned to indicate the error.

#### **ERRORS**

These functions may fail if:

EINVAL The value specified by attr is invalid.

The posix spawnattr setflags() function may fail if:

EINVAL The value of the attribute being set is not valid.

## **ATTRIBUTES**

See attributes(5) for descriptions of the following attributes:

| ATTRIBUTE TYPE      | ATTRIBUTE VALUE |
|---------------------|-----------------|
| Interface Stability | Standard        |

## posix\_spawnattr\_getflags(3C)

| ATTRIBUTE TYPE | ATTRIBUTE VALUE |
|----------------|-----------------|
| MT-Level       | MT-Safe         |

**SEE ALSO** posix\_spawn(3C), posix\_spawnattr\_destroy(3C), posix\_spawnattr\_getpgroup(3C), posix\_spawnattr\_getschedparam(3C), posix\_spawnattr\_getschedpolicy(3C), posix\_spawnattr\_getsigdefault(3C), posix\_spawnattr\_getsigmask(3C), attributes(5), standards(5)

#### NAME |

 $posix\_spawnattr\_getpgroup, posix\_spawnattr\_setpgroup - get \ and \ set \ spawn-pgroup \ attribute \ of \ spawn \ attributes \ object$ 

## **SYNOPSIS**

#include <spawn.h>

int posix\_spawnattr\_getpgroup(const posix\_spawnattr\_t \*restrict
 attr, pid t \*restrict pgroup);

## DESCRIPTION

The posix\_spawnattr\_getpgroup() function obtains the value of the *spawn-pgroup* attribute from the attributes object referenced by *attr*.

The posix\_spawnattr\_setpgroup() function sets the *spawn-pgroup* attribute in an initialized attributes object referenced by *attr*.

The *spawn-pgroup* attribute represents the process group to be joined by the new process image in a spawn operation (if POSIX\_SPAWN\_SETPGROUP is set in the *spawn-flags* attribute). The default value of this attribute is zero.

#### **RETURN VALUES**

Upon successful completion, posix\_spawnattr\_getpgroup() returns 0 and stores the value of the *spawn-pgroup* attribute of *attr* into the object referenced by the *pgroup* parameter. Otherwise, an error number is returned to indicate the error.

Upon successful completion, posix\_spawnattr\_setpgroup() returns 0. Otherwise, an error number is returned to indicate the error.

## **ERRORS**

These functions may fail if:

EINVAL The value specified by *attr* is invalid.

The posix spawnattr setpgroup() function may fail if:

EINVAL The value of the attribute being set is not valid.

## **ATTRIBUTES**

See attributes(5) for descriptions of the following attributes:

| ATTRIBUTE TYPE      | ATTRIBUTE VALUE |
|---------------------|-----------------|
| Interface Stability | Standard        |
| MT-Level            | MT-Safe         |

## **SEE ALSO**

 $\label{eq:posix_spawn} posix\_spawn(3C), posix\_spawnattr\_getpgroup(3C), \\ posix\_spawnattr\_getpgroup(3C), posix\_spawnattr\_getschedpolicy(3C), \\ posix\_spawnattr\_getschedpolicy(3C), \\ posix\_spawnattr\_getsigdefault(3C), posix\_spawnattr\_getsigmask(3C), \\ attributes(5), standards(5) \\ \end{cases}$ 

## posix\_spawnattr\_getschedparam(3C)

#### NAME |

posix spawnattr getschedparam, posix spawnattr setschedparam – get and set spawn-schedparam attribute of spawn attributes object

#### **SYNOPSIS**

```
#include <spawn.h>
#include <sched.h>
```

int posix spawnattr getschedparam(const posix spawnattr t \*restrict attr, struct sched param \*restrict schedparam);

int posix spawnattr setschedparam(posix spawnattr t \*restrict attr, const struct sched param \*restrict schedparam);

## DESCRIPTION

The posix spawnattr getschedparam() function obtains the value of the spawn-schedparam attribute from the attributes object referenced by attr.

The posix spawnattr setschedparam() function sets the *spawn-schedparam* attribute in an initialized attributes object referenced by attr.

The spawn-schedparam attribute represents the scheduling parameters to be assigned to the new process image in a spawn operation (if POSIX SPAWN SETSCHEDULER or POSIX SPAWN SETSCHEDPARAM is set in the spawn-flags attribute). The default value of this attribute is unspecified.

#### **RETURN VALUES**

Upon successful completion, posix spawnattr getschedparam() returns 0 and stores the value of the spawn-schedparam attribute of attr into the object referenced by the *schedparam* parameter. Otherwise, an error number is returned to indicate the error.

Upon successful completion, posix spawnattr setschedparam() returns 0. Otherwise, an error number is returned to indicate the error.

## **ERRORS**

These functions may fail if:

EINVAL The value specified by *attr* is invalid.

The posix spawnattr setschedparam() function may fail if:

EINVAL The value of the attribute being set is not valid.

#### **ATTRIBUTES**

See attributes(5) for descriptions of the following attributes:

| ATTRIBUTE TYPE      | ATTRIBUTE VALUE |
|---------------------|-----------------|
| Interface Stability | Standard        |
| MT-Level            | MT-Safe         |

```
posix spawn(3C), posix spawnattr destroy(3C),
posix spawnattr getflags(3C), posix spawnattr getpgroup(3C),
posix spawnattr getschedpolicy(3C),
posix spawnattr qetsiqdefault(3C), posix spawnattr qetsiqmask(3C),
attributes(5), standards(5)
```

#### NAME |

posix\_spawnattr\_getschedpolicy, posix\_spawnattr\_setschedpolicy – get and set spawn-schedpolicy attribute of spawn attributes object

#### **SYNOPSIS**

```
#include <spawn.h>
#include <sched.h>
```

int posix\_spawnattr\_getschedpolicy(const posix\_spawnattr\_t
 \*restrict attr, int \*restrict schedpolicy);

#### **DESCRIPTION**

The posix\_spawnattr\_getschedpolicy() function obtains the value of the *spawn-schedpolicy* attribute from the attributes object referenced by *attr*.

The posix\_spawnattr\_setschedpolicy () function sets the *spawn-schedpolicy* attribute in an initialized attributes object referenced by *attr*.

The *spawn-schedpolicy* attribute represents the scheduling policy to be assigned to the new process image in a spawn operation (if POSIX\_SPAWN\_SETSCHEDULER is set in the *spawn-flags* attribute). The default value of this attribute is unspecified.

#### **RETURN VALUES**

Upon successful completion, posix\_spawnattr\_getschedpolicy() returns 0 and stores the value of the *spawn-schedpolicy* attribute of *attr* into the object referenced by the *schedpolicy* parameter. Otherwise, an error number is returned to indicate the error.

 $\label{lem:upon successful completion, posix\_spawnattr\_setschedpolicy() returns~0. \\$  Otherwise, an error number is returned to indicate the error.

## **ERRORS**

These functions may fail if:

EINVAL The value specified by *attr* is invalid.

The posix spawnattr setschedpolicy() function may fail if:

EINVAL The value of the attribute being set is not valid.

#### **ATTRIBUTES**

See attributes(5) for descriptions of the following attributes:

| ATTRIBUTE TYPE      | ATTRIBUTE VALUE |
|---------------------|-----------------|
| Interface Stability | Standard        |
| MT-Level            | MT-Safe         |

```
posix_spawn(3C), posix_spawnattr_destroy(3C),
posix_spawnattr_getflags(3C), posix_spawnattr_getpgroup(3C),
posix_spawnattr_getschedparam(3C),
posix_spawnattr_getsigdefault(3C), posix_spawnattr_getsigmask(3C),
attributes(5), standards(5)
```

## posix\_spawnattr\_getsigdefault(3C)

#### NAME |

posix\_spawnattr\_getsigdefault, posix\_spawnattr\_setsigdefault – get and set spawn-sigdefault attribute of spawn attributes object

#### **SYNOPSIS**

```
#include <signal.h>
#include <spawn.h>
```

int posix\_spawnattr\_getsigdefault(const posix\_spawnattr\_t
 \*restrict attr, sigset t \*restrict sigdefault);

int posix\_spawnattr\_setsigdefault(posix\_spawnattr\_t \*restrict
 attr, const sigset t \*restrict sigdefault);

## **DESCRIPTION**

The posix\_spawnattr\_getsigdefault() function obtains the value of the *spawn-sigdefault* attribute from the attributes object referenced by *attr*.

The posix\_spawnattr\_setsigdefault() function sets the *spawn-sigdefault* attribute in an initialized attributes object referenced by *attr*.

The *spawn-sigdefault* attribute represents the set of signals to be forced to default signal handling in the new process image (if POSIX\_SPAWN\_SETSIGDEF is set in the *spawn-flags* attribute) by a spawn operation. The default value of this attribute is an empty signal set.

#### **RETURN VALUES**

Upon successful completion, posix\_spawnattr\_getsigdefault() returns 0 and stores the value of the *spawn-sigdefault* attribute of *attr* into the object referenced by the *sigdefault* parameter. Otherwise, an error number is returned to indicate the error.

Upon successful completion, posix\_spawnattr\_setsigdefault() returns 0. Otherwise, an error number is returned to indicate the error.

## **ERRORS**

These functions may fail if:

EINVAL The value specified by *attr* is invalid.

The posix spawnattr setsigdefault () function may fail if:

EINVAL The value of the attribute being set is not valid.

#### **ATTRIBUTES**

See attributes(5) for descriptions of the following attributes:

| ATTRIBUTE TYPE      | ATTRIBUTE VALUE |
|---------------------|-----------------|
| Interface Stability | Standard        |
| MT-Level            | MT-Safe         |

```
\label{eq:posix_spawn} \begin{split} & posix\_spawn(3C), posix\_spawnattr\_destroy(3C), \\ & posix\_spawnattr\_getflags(3C), posix\_spawnattr\_getpgroup(3C), \\ & posix\_spawnattr\_getschedparam(3C), \\ & posix\_spawnattr\_getschedpolicy(3C), posix\_spawnattr\_getsigmask(3C), \\ & attributes(5), standards(5) \end{split}
```

#### NAME |

posix spawnattr getsigmask, posix spawnattr setsigmask – get and set spawn-sigmask attribute of spawn attributes object

#### SYNOPSIS

```
#include <signal.h>
#include <spawn.h>
```

int posix spawnattr getsigmask(const posix spawnattr t \*restrict attr, sigset t \*restrict sigmask);

int posix\_spawnattr\_setsigmask(posix spawnattr t \*restrict attr, const sigset t \*restrict sigmask);

#### **DESCRIPTION**

The posix spawnattr getsigmask() function obtains the value of the spawn-sigmask attribute from the attributes object referenced by attr.

The posix spawnattr setsigmask() function sets the spawn-sigmask attribute in an initialized attributes object referenced by attr.

The *spawn-sigmask* attribute represents the signal mask in effect in the new process image of a spawn operation (if POSIX SPAWN SETSIGMASK is set in the spawn-flags attribute). The default value of this attribute is unspecified.

#### **RETURN VALUES**

Upon successful completion, posix spawnattr getsigmask() returns 0 and stores the value of the spawn-sigmask attribute of attr into the object referenced by the sigmask parameter. Otherwise, an error number is returned to indicate the error.

Upon successful completion, posix spawnattr setsigmask() returns 0. Otherwise, an error number is returned to indicate the error.

## **ERRORS**

These functions may fail if:

EINVAL The value specified by *attr* is invalid.

The posix spawnattr setsigmask() function may fail if:

EINVAL The value of the attribute being set is not valid.

#### **ATTRIBUTES**

See attributes(5) for descriptions of the following attributes:

| ATTRIBUTE TYPE      | ATTRIBUTE VALUE |
|---------------------|-----------------|
| Interface Stability | Standard        |
| MT-Level            | MT-Safe         |

```
posix spawn(3C), posix spawnattr destroy(3C),
posix spawnattr getflags(3C), posix spawnattr getpgroup(3C),
posix spawnattr getschedparam(3C),
posix spawnattr getschedpolicy(3C), posix spawnattr getsigmask(3C),
attributes(5), standards(5)
```

## posix\_spawn\_file\_actions\_addclose(3C)

#### NAME |

posix\_spawn\_file\_actions\_addclose, posix\_spawn\_file\_actions\_addopen – add close or open action to spawn file actions object

#### **SYNOPSIS**

#include <spawn.h>

int posix\_spawn\_file\_actions\_addclose(posix\_spawn\_file\_actions\_t
 \*file\_actions, int fildes, );

int posix\_spawn\_file\_actions\_addopen(posix\_spawn\_file\_actions\_t
 \*restrict file\_actions, int fildes, const char \*restrict path, int
 oflag, mode t mode);

#### DESCRIPTION

These functions add or delete a close or open action to a spawn file actions object.

A spawn file actions object is of type posix\_spawn\_file\_actions\_t (defined in <spawn.h>) and is used to specify a series of actions to be performed by a posix\_spawn(3C) or posix\_spawn(3C) operation to arrive at the set of open file descriptors for the child process given the set of open file descriptors of the parent.

A spawn file actions object, when passed to <code>posix\_spawn()</code> or <code>posix\_spawnp()</code>, specifies how the set of open file descriptors in the calling process is transformed into a set of potentially open file descriptors for the spawned process. This transformation occurs as though the specified sequence of actions was performed exactly once, in the context of the spawned process (prior to execution of the new process image), in the order in which the actions were added to the object. Additionally, when the new process image is executed, any file descriptor (from this new set) which has its <code>FD\_CLOEXEC</code> flag set is closed (see <code>posix\_spawn(3C))</code>.

The posix\_spawn\_file\_actions\_addclose() function adds a close action to the object referenced by *file\_actions* that causes the file descriptor fildes to be closed (as if close(*fildes*) had been called) when a new process is spawned using this file actions object.

The posix\_spawn\_file\_actions\_addopen() function adds an open action to the object referenced by *file\_actions* that causes the file named by path to be opened (as if open(*path*, *oflag*, *mode*) had been called, and the returned file descriptor, if not *fildes*, had been changed to *fildes*) when a new process is spawned using this file actions object. If *fildes* was already an open file descriptor, it is closed before the new file is opened.

The string described by *path* is copied by the posix\_spawn\_file\_actions\_addopen() function.

#### **RETURN VALUES**

Upon successful completion, these functions return 0. Otherwise, an error number is returned to indicate the error.

#### **ERRORS**

These functions will fail if:

The value specified by *fildes* is negative or greater than or equal to {OPEN\_MAX}.

These functions may fail if:

posix\_spawn\_file\_actions\_addclose(3C)

EINVAL The value specified by *file\_actions* is invalid.

ENOMEM Insufficient memory exists to add to the spawn file actions object.

It is not considered an error for the *fildes* argument passed to these functions to specify a file descriptor for which the specified operation could not be performed at the time of the call. Any such error will be detected when the associated file actions object is later used during a posix\_spawn() or posix\_spawnp() operation.

#### **ATTRIBUTES**

See attributes(5) for descriptions of the following attributes:

| ATTRIBUTE TYPE      | ATTRIBUTE VALUE |
|---------------------|-----------------|
| Interface Stability | Standard        |
| MT-Level            | MT-Safe         |

```
close(2), dup(2), open(2), posix_spawn(3C),
posix_spawn_file_actions_adddup2(3C),
posix_spawn_file_actions_destroy(3C), attributes(5), standards(5)
```

posix\_spawn\_file\_actions\_adddup2(3C)

NAME |

posix\_spawn\_file\_actions\_adddup2 - add dup2 action to spawn file actions object

**SYNOPSIS** 

#include <spawn.h>

int posix\_spawn\_file\_actions\_adddup2 (posix\_spawn\_file\_actions\_t
 \*file\_actions, int fildes, int newfildes);

#### DESCRIPTION

The posix\_spawn\_file\_actions\_adddup2() function adds a dup2(3C) action to the object referenced by *file\_actions* that causes the file descriptor *fildes* to be duplicated as *newfildes* (as if dup2(*fildes*, *newfildes*) had been called) when a new process is spawned using this file actions object.

A spawn file actions object is as defined in posix\_spawn\_file\_actions\_addclose(3C).

#### **RETURN VALUES**

Upon successful completion, the posix\_spawn\_file\_actions\_adddup2() function returns 0. Otherwise, an error number is be returned to indicate the error.

#### **ERRORS**

The posix spawn file actions adddup2() function will fail if:

EBADF The value specified by *fildes* or *newfildes* is negative or greater than

or equal to {OPEN MAX}.

ENOMEM Insufficient memory exists to add to the spawn file actions object.

The posix spawn file actions adddup2() function may fail if:

EINVAL The value specified by *file\_actions* is invalid.

It is not considered an error for the *fildes* argument passed to posix\_spawn\_file\_actions\_adddup2() to specify a file descriptor for which the specified operation could not be performed at the time of the call. Any such error will be detected when the associated file actions object is later used during a posix spawn(3C) or posix spawnp(3C) operation.

#### **ATTRIBUTES**

See attributes(5) for descriptions of the following attributes:

| ATTRIBUTE TYPE      | ATTRIBUTE VALUE |
|---------------------|-----------------|
| Interface Stability | Standard        |
| MT-Level            | MT-Safe         |

## **SEE ALSO**

dup2(3C), posix\_spawn(3C), posix\_spawn\_file\_actions\_addclose(3C), posix spawn file actions destroy(3C), attributes(5), standards(5)

posix\_spawn\_file\_actions\_destroy(3C)

#### NAME

posix\_spawn\_file\_actions\_destroy, posix\_spawn\_file\_actions\_init – destroy and initialize spawn file actions object

#### **SYNOPSIS**

#include <spawn.h>

int posix\_spawn\_file\_actions\_destroy(posix\_spawn\_file\_actions\_t
 \*file\_actions);

int posix\_spawn\_file\_actions\_init(posix\_spawn\_file\_actions\_t
 \*file actions);

### DESCRIPTION

The posix\_spawn\_file\_actions\_destroy() function destroys the object referenced by file\_actions. The object becomes, in effect, uninitialized. An implementation can cause posix\_spawn\_file\_actions\_destroy() to set the object referenced by file\_actions to an invalid value. A destroyed spawn file actions object can be reinitialized using posix\_spawn\_file\_actions\_init(). The results of otherwise referencing the object after it has been destroyed are undefined.

The posix\_spawn\_file\_actions\_init() function initializes the object referenced by *file\_actions* to contain no file actions for posix\_spawn(3C) or posix\_spawnp(3C) to perform.

A spawn file actions object is as defined in posix spawn file actions addclose(3C).

The effect of initializing an already initialized spawn file actions object is undefined.

### **RETURN VALUES**

Upon successful completion, these functions return 0. Otherwise, an error number is returned to indicate the error.

## ERRORS

The posix spawn file actions init() function will fail if:

ENOMEM Insufficient memory exists to initialize the spawn file actions object.

The posix spawn file actions destroy() function will may if:

EINVAL The value specified by *file\_actions* is invalid.

#### **ATTRIBUTES**

See attributes(5) for descriptions of the following attributes:

| ATTRIBUTE TYPE      | ATTRIBUTE VALUE |
|---------------------|-----------------|
| Interface Stability | Standard        |
| MT-Level            | MT-Safe         |

### **SEE ALSO**

posix\_spawn(3C), posix\_spawn\_file\_actions\_addclose(3C),
attributes(5), standards(5)

## printf(3C)

**NAME** | printf, fprintf, sprintf, snprintf – print formatted output

#### **SYNOPSIS**

```
#include <stdio.h>
int printf(const char *restrict format, /* args*/ ...);
int fprintf(FILE *restrict stream, const char *restrict format, /*
    args*/ ...);
int sprintf(char *restrict s, const char *restrict format, /* args*/
    ...);
int snprintf (char *restrict s, size t n, const char *restrict
    format, /* args*/ ...);
```

#### **DESCRIPTION**

The printf() function places output on the standard output stream stdout.

The fprintf() function places output on on the named output stream *stream*.

The sprintf() function places output, followed by the null byte(\0), in consecutive bytes starting at s; it is the user's responsibility to ensure that enough storage is available.

The snprintf() function is identical to sprintf() with the addition of the argument *n*, which specifies the size of the buffer referred to by *s*. If *n* is 0, nothing is written and s can be a null pointer. Otherwise, output bytes beyond the n-1st are discarded instead of being written to the array and a null byte is written at the end of the bytes actually written into the array.

Each of these functions converts, formats, and prints its arguments under control of the *format*. The *format* is a character string, beginning and ending in its initial shift state, if any. The format is composed of zero or more directives: ordinary characters, which are simply copied to the output stream and conversion specifications, each of which results in the fetching of zero or more arguments. The results are undefined if there are insufficient arguments for the *format*. If the *format* is exhausted while arguments remain, the excess arguments are evaluated but are otherwise ignored.

Conversions can be applied to the *n*th argument after the *format* in the argument list, rather than to the next unused argument. In this case, the conversion specifier % (see below) is replaced by the sequence n, where n is a decimal integer in the range [1, NL ARGMAX], giving the position of the argument in the argument list. This feature provides for the definition of format strings that select arguments in an order appropriate to specific languages (see the EXAMPLES section).

In format strings containing the %n\$ form of conversion specifications, numbered arguments in the argument list can be referenced from the format string as many times as required.

In format strings containing the % form of conversion specifications, each argument in the argument list is used exactly once.

All forms of the printf() functions allow for the insertion of a language-dependent radix character in the output string. The radix character is defined by the program's locale (category LC\_NUMERIC). In the POSIX locale, or in a locale where the radix character is not defined, the radix character defaults to a period (.).

# Conversion Specifications

Each conversion specification is introduced by the % character or by the character sequence %n\$, after which the following appear in sequence:

- An optional field, consisting of a decimal digit string followed by a \$, specifying the next argument to be converted. If this field is not provided, the *args* following the last argument converted will be used.
- Zero or more flags (in any order), which modify the meaning of the conversion specification.
- An optional minimum *field width*. If the converted value has fewer bytes than the field width, it will be padded with spaces by default on the left; it will be padded on the right, if the left-adjustment flag (‐), described below, is given to the field width. The field width takes the form of an asterisk (\*), described below, or a decimal integer.

If the conversion specifier is s, a standard-conforming application (see standards(5)) interprets the field width as the minimum number of bytes to be printed; an application that is not standard-conforming interprets the field width as the minimum number of columns of screen display. For an application that is not standard-conforming, %10s means if the converted value has a screen width of 7 columns, 3 spaces would be padded on the right.

If the format is <code>%ws</code>, then the field width should be interpreted as the minimum number of columns of screen display.

■ An optional *precision* that gives the minimum number of digits to appear for the d, i, o, u, x, and X conversions (the field is padded with leading zeros); the number of digits to appear after the radix character for the a, A, e, E, f, and F conversions, the maximum number of significant digits for the g and G conversions; or the maximum number of bytes to be printed from a string in s and S conversions. The precision takes the form of a period (.) followed either by an asterisk (\*), described below, or an optional decimal digit string, where a null digit string is treated as 0. If a precision appears with any other conversion specifier, the behavior is undefined.

If the conversion specifier is s or S, a standard-conforming application (see standards(5)) interprets the precision as the maximum number of bytes to be written; an application that is not standard-conforming interprets the precision as the maximum number of columns of screen display. For an application that is not standard-conforming, %.5s would print only the portion of the string that would display in 5 screen columns. Only complete characters are written.

For %ws, the precision should be interpreted as the maximum number of columns of screen display. The precision takes the form of a period (.) followed by a decimal digit string; a null digit string is treated as zero. Padding specified by the precision overrides the padding specified by the field width.

- An optional *length modifier* that specified the size of the argument.
- A *conversion specifier* that indicates the type of conversion to be applied.

## printf(3C)

A field width, or precision, or both can be indicated by an asterisk (\*) . In this case, an argument of type int supplies the field width or precision. Arguments specifying field width, or precision, or both must appear in that order before the argument, if any, to be converted. A negative field width is taken as a – flag followed by a positive field width. A negative precision is taken as if the precision were omitted. In format strings containing the n form of a conversion specification, a field width or precision may be indicated by the sequence m, where m is a decimal integer in the range [1, NL\_ARGMAX] giving the position in the argument list (after the format argument) of an integer argument containing the field width or precision, for example:

```
printf("%1$d:%2$.*3$d:%4$.*3$d\n", hour, min, precision, sec);
```

#### Flag Characters

The flag characters and their meanings are:

- The integer portion of the result of a decimal conversion (%i, %d, %u, %f, %F, %g, or %G) will be formatted with thousands' grouping characters. For other conversions the behavior is undefined. The non-monetary grouping character is used.
- The result of the conversion will be left-justified within the field. The conversion will be right-justified if this flag is not specified.
- + The result of a signed conversion will always begin with a sign (+ or –). The conversion will begin with a sign only when a negative value is converted if this flag is not specified.

space If the first character of a signed conversion is not a sign or if a signed conversion results in no characters, a space will be placed before the result. This means that if the space and + flags both appear, the space flag will be ignored.

- # The value is to be converted to an alternate form. For c, d, i, s, and u conversions, the flag has no effect. For an o conversion, it increases the precision (if necessary) to force the first digit of the result to be a zero. For x or X conversion, a non-zero result will have 0x (or 0X) prepended to it. For a, A, e, E, f, F, g, and G conversions, the result will always contain a radix character, even if no digits follow the radix character. Without this flag, the radix character appears in the result of these conversions only if a digit follows it. For g and G conversions, trailing zeros will not be removed from the result as they normally are.
- For d, i, o, u, x, X, a, A, e, E, f, F, g, and G conversions, leading zeros (following any indication of sign or base) are used to pad to the field width; no space padding is performed. If the 0 and flags both appear, the

0 flag will be ignored. For d, i, o, u, x, and X conversions, if a precision is specified, the 0 flag will be ignored. If the 0 and ' flags both appear, the grouping characters are inserted before zero padding. For other conversions, the behavior is undefined.

## **Length Modifiers**

The length modifiers and their meanings are:

| The length modifiers and their meanings are: |                                                                                                    |  |  |  |
|----------------------------------------------|----------------------------------------------------------------------------------------------------|--|--|--|
| hh                                           | Specifies that a following d, i, o, u, x, or X conversion specifier applies to a signed char or unsigned char argument (the argument will have been promoted according to the integer promotions, but its value will be converted to signed char or unsigned char before printing); or that a following n conversion specifier applies to a pointer to a signed char argument.                                                              |  |  |  |
| h                                            | Specifies that a following d, i, o, u, x, or X conversion specifier applies to a short or unsigned short argument (the argument will have been promoted according to the integer promotions, but its value will be converted to short or unsigned short before printing); or that a following n conversion specifier applies to a pointer to a short argument.                                                                              |  |  |  |
| 1 (ell)                                      | Specifies that a following d, i, o, u, x, or X conversion specifier applies to a long or unsigned long argument; that a following n conversion specifier applies to a pointer to a long argument; that a following c conversion specifier applies to a wint_t argument; that a following s conversion specifier applies to a pointer to a wchar_t argument; or has no effect on a following a, A, e, E, f, F, g, or G conversion specifier. |  |  |  |
| ll (ell-ell)                                 | Specifies that a following d, i, o, u, x, or X conversion specifier applies to a long long or unsigned long long argument; or that a following n conversion specifier applies to a pointer to a long long argument.                                                                                                    |  |  |  |
| j                                            | Specifies that a following d, i, o, u, x, or X conversion specifier applies to an intmax_t or uintmax_t argument; or that a following n conversion specifier applies to a pointer to an intmax_t argument. See NOTES.                                                                                                    |  |  |  |
| Z                                            | Specifies that a following d, i, o, u, x, or X conversion specifier applies to a size_t or the corresponding signed integer type argument; or that a following n conversion specifier applies to a pointer to a signed integer type corresponding to size_t argument.                                                                                                    |  |  |  |
| t                                            | Specifies that a following d, i, o, u, x, or X conversion specifier applies to a ptrdiff_t or the corresponding unsigned type argument; or that a following n conversion specifier applies to a pointer to a ptrdiff_t argument.                                                                                                    |  |  |  |

## printf(3C)

Specifies that a following a, A, e, E, f, F, g, or G conversion specifier applies to a long double argument.

If a length modifier appears with any conversion specifier other than as specified above, the behavior is undefined.

# Conversion Specifiers

Each conversion specifier results in fetching zero or more arguments. The results are undefined if there are insufficient arguments for the format. If the format is exhausted while arguments remain, the excess arguments are ignored.

The conversion specifiers and their meanings are:

- d, i The int argument is converted to a signed decimal in the style [-] dddd. The precision specifies the minimum number of digits to appear; if the value being converted can be represented in fewer digits, it will be expanded with leading zeros. The default precision is 1. The result of converting 0 with an explicit precision of 0 is no characters.
- The unsigned int argument is converted to unsigned octal format in the style *dddd*. The precision specifies the minimum number of digits to appear; if the value being converted can be represented in fewer digits, it will be expanded with leading zeros. The default precision is 1. The result of converting 0 with an explicit precision of 0 is no characters.
- The unsigned int argument is converted to unsigned decimal format in the style *dddd*. The precision specifies the minimum number of digits to appear; if the value being converted can be represented in fewer digits, it will be expanded with leading zeros. The default precision is 1. The result of converting 0 with an explicit precision of 0 is no characters.
- x The unsigned int argument is converted to unsigned hexadecimal format in the style *dddd*; the letters abcdef are used. The precision specifies the minimum number of digits to appear; if the value being converted can be represented in fewer digits, it will be expanded with leading zeros. The default precision is 1. The result of converting 0 with an explicit precision of 0 is no characters.
- X Behaves the same as the x conversion specifier except that letters ABCDEF are used instead of abcdef.
- f, F The double argument is converted to decimal notation in the style [-]ddd.ddd, where the number of digits after the radix character (see setlocale(3C)) is equal to the precision specification. If the precision is missing it is taken as 6; if the precision is explicitly 0 and the # flag is not specified, no radix character appears. If a radix character appears, at least 1 digit appears before it. The converted value is rounded to fit the specified output format according to the prevailing floating point rounding direction mode. If the conversion is not exact, an inexact exception is raised.

For the f specifier, a double argument representing an infinity or NaN is converted in the style of the e conversion specifier, except that for an infinite argument, "infinity" or "Infinity" is printed when the precision is at least 8 and "inf" or "Inf" is printed otherwise.

For the F specifier, a double argument representing an infinity or NaN is converted in the SUSv3 style of the E conversion specifier, except that for an infinite argument, "INFINITY" is printed when the precision is at least 8 and or "INF" is printed otherwise.

e, E The double argument is converted to the style [-]d .ddde±dd, where there is one digit before the radix character (which is non-zero if the argument is non-zero) and the number of digits after it is equal to the precision. When the precision is missing it is taken as 6; if the precision is 0 and the # flag is not specified, no radix character appears. The E conversion specifier will produce a number with E instead of e introducing the exponent. The exponent always contains at least two digits. The converted value is rounded to fit the specified output format according to the prevailing floating point rounding direction mode. If the conversion is not exact, an inexact exception is raised.

Infinity and NaN values are handled in one of the following ways:

SUSv3

For the e specifier, a double argument representing an infinity is printed as "[-]infinity", when the precision for the conversion is at least 7 and as "[-]inf" otherwise. A double argument representing a NaN is printed as "[-]nan". For the E specifier, "INF", "INFINITY", and "NAN" are printed instead of "inf", "infinity", and "nan", respectively. Printing of the sign follows the rules described above.

Default

A double argument representing an infinity is printed as "[-]Infinity", when the precision for the conversion is at least 7 and as "[-]Inf" otherwise. A double argument representing a NaN is printed as "[-]NaN". Printing of the sign follows the rules described above.

g, G The double argument is printed in style f or e (or in style E in the case of a G conversion specifier), with the precision specifying the number of significant digits. If an explicit precision is 0, it is taken as 1. The style used depends on the value converted: style e (or E) will be used only if the exponent resulting from the conversion is less than –4 or greater than or equal to the precision. Trailing zeros are removed from the fractional part of the result. A radix character appears only if it is followed by a digit.

## printf(3C)

A double argument representing an infinity or NaN is converted in the style of the e or E conversion specifier, except that for an infinite argument, "infinity", "INFINITY", or "Infinity" is printed when the precision is at least 8 and "inf", "INF", or "Inf" is printed otherwise.

a, A A double argument representing a floating-point number is converted in the style "[-]0xh.hhhhp±d", where the single hexadecimal digit preceding the radix point is 0 if the value converted is zero and 1 otherwise and the number of hexadecimal digits after it is equal to the precision; if the precision is missing, the number of digits printed after the radix point is 13 for the conversion of a double value, 16 for the conversion of a long double value on x86, and 28 for the conversion of a long double value on SPARC; if the precision is zero and the '#' flag is not specified, no decimal-point character will appear. The letters "abcdef" are used for a conversion and the letters "ABCDEF" for A conversion. The A conversion specifier produces a number with 'X' and 'P' instead of 'x' and 'p'. The exponent will always contain at least one digit, and only as many more digits as necessary to represent the decimal exponent of 2. If the value is zero, the exponent is zero.

The converted value is rounded to fit the specified output format according to the prevailing floating point rounding direction mode. If the conversion is not exact, an inexact exception is raised.

A double argument representing an infinity or NaN is converted in the SUSv3 style of an e or E conversion specifier.

c The int argument is converted to an unsigned char, and the resulting byte is printed.

If an 1 (ell) qualifier is present, the wint\_t argument is converted as if by an ls conversion specification with no precision and an argument that points to a two-element array of type wchar\_t, the first element of which contains the wint\_t argument to the ls conversion specification and the second element contains a null wide-character.

- C Same as 1c.
- wc The int argument is converted to a wide character (wchar\_t), and the resulting wide character is printed.
- The argument must be a pointer to an array of char. Bytes from the array are written up to (but not including) any terminating null byte. If a precision is specified, a standard-conforming application (see standards(5)) will write only the number of bytes specified by precision; an application that is not standard-conforming will write only the portion of the string that will display in the number of columns of screen display specified by precision. If the precision is not specified, it is taken to be infinite, so all bytes up to the first null byte are printed. An argument with a null value will yield undefined results.

If an 1 (ell) qualifier is present, the argument must be a pointer to an array of type wchar\_t. Wide-characters from the array are converted to characters (each as if by a call to the wcrtomb(3C) function, with the conversion state described by an mbstate\_t object initialized to zero before the first wide-character is converted) up to and including a terminating null wide-character. The resulting characters are written up to (but not including) the terminating null character (byte). If no precision is specified, the array must contain a null wide-character. If a precision is specified, no more than that many characters (bytes) are written (including shift sequences, if any), and the array must contain a null wide-character if, to equal the character sequence length given by the precision, the function would need to access a wide-character one past the end of the array. In no case is a partial character written.

- S Same as 1s.
- The argument must be a pointer to an array of wchar\_t. Bytes from the array are written up to (but not including) any terminating null character. If the precision is specified, only that portion of the wide-character array that will display in the number of columns of screen display specified by precision will be written. If the precision is not specified, it is taken to be infinite, so all wide characters up to the first null character are printed. An argument with a null value will yield undefined results.
- p The argument must be a pointer to void. The value of the pointer is converted to a set of sequences of printable characters, which should be the same as the set of sequences that are matched by the %p conversion of the scanf(3C) function.
- n The argument must be a pointer to an integer into which is written the number of bytes written to the output standard I/O stream so far by this call to one of the printf() functions. No argument is converted.
- Print a \*; no argument is converted. The entire conversion specification must be %%.

If a conversion specification does not match one of the above forms, the behavior is undefined.

In no case does a non-existent or small field width cause truncation of a field; if the result of a conversion is wider than the field width, the field is simply expanded to contain the conversion result. Characters generated by printf() and fprintf() are printed as if the putc(3C) function had been called.

The st\_ctime and st\_mtime fields of the file will be marked for update between the call to a successful execution of printf() or fprintf() and the next successful completion of a call to fflush(3C) or fclose(3C) on the same stream or a call to exit(3C) or abort(3C).

## printf(3C)

#### **RETURN VALUES**

The printf(), fprintf(), and sprintf() functions return the number of bytes transmitted (excluding the terminating null byte in the case of sprintf()).

The  $\mathtt{snprintf}()$  function returns the number of bytes that would be written to s had n been sufficiently large excluding the terminating null byte. If the value of n is 0 on a call to  $\mathtt{snprintf}()$ , the number of bytes that would have been written had n been sufficiently large excluding the terminating null are returned and s can be a null pointer.

Each function returns a negative value if an output error was encountered.

#### **ERRORS**

For the conditions under which printf() and fprintf() will fail and may fail, refer to fputc(3C) or fputwc(3C).

In addition, all forms of printf() may fail if:

EILSEQ A wide-character code that does not correspond to a valid

character has been detected.

EINVAL There are insufficient arguments.

In addition, printf() and fprintf() may fail if:

ENOMEM Insufficient storage space is available.

## **USAGE**

If the application calling the printf() functions has any objects of type wint\_t or wchar t, it must also include the header <wchar.h> to have these objects defined.

## Escape Character Sequences

It is common to use the following escape sequences built into the C language when entering format strings for the printf() functions, but these sequences are processed by the C compiler, not by the printf() function.

- \a Alert. Ring the bell.
- \b Backspace. Move the printing position to one character before the current position, unless the current position is the start of a line.
- \f Form feed. Move the printing position to the initial printing position of the next logical page.
- \n Newline. Move the printing position to the start of the next line.
- \r Carriage return. Move the printing position to the start of the current line.
- \t Horizontal tab. Move the printing position to the next implementation-defined horizontal tab position on the current line.
- \v Vertical tab. Move the printing position to the start of the next implementation-defined vertical tab position.

In addition, the C language supports character sequences of the form

\octal-numberand

\hex-numberwhich translates into the character represented by the octal or hexadecimal number. For example, if ASCII representations are being used, the letter 'a' may be written as '\141' and 'Z' as '\132'. This syntax is most frequently used to represent the null character as '\0'. This is exactly equivalent to the numeric constant zero (0). Note that the octal number does not include the zero prefix as it would for a normal octal constant. To specify a hexadecimal number, omit the zero so that the prefix is an 'x' (uppercase 'X' is not allowed in this context). Support for hexadecimal sequences is an ANSI extension. See standards(5).

## **EXAMPLES**

**EXAMPLE 1** To print the language-independent date and time format, the following statement could be used:

```
printf (format, weekday, month, day, hour, min);
```

For American usage, *format* could be a pointer to the string:

```
"%s, %s %d, %d:%.2d\n"
```

producing the message:

```
Sunday, July 3, 10:02
```

whereas for German usage, format could be a pointer to the string:

```
"%1$s, %3$d. %2$s, %4$d:%5$.2d\n"
```

producing the message:

```
Sonntag, 3. Juli, 10:02
```

**EXAMPLE 2** To print a date and time in the form Sunday, July 3, 10:02, where weekday and month are pointers to null-terminated strings:

```
printf("%s, %s %i, %d:%.2d", weekday, month, day, hour, min);
```

**EXAMPLE 3** To print pi to 5 decimal places:

```
printf("pi = %.5f", 4 * atan(1.0));
```

## Default

**EXAMPLE 4** The following example applies only to applications which are not standard-conforming (see standards(5)). To print a list of names in columns which are 20 characters wide:

```
\verb|printf("%20s%20s", lastname, firstname, middlename);|\\
```

# **ATTRIBUTES**

See attributes(5) for descriptions of the following attributes:

| ATTRIBUTE TYPE      | ATTRIBUTE VALUE |
|---------------------|-----------------|
| CSI                 | Enabled         |
| Interface Stability | Standard        |
| MT-Level            | See below.      |

## printf(3C)

The sprintf() and snprintf() functions are Async-Signal-Safe. The printf() and fprintf() functions can be used safely in multithreaded applications, as long as setlocale(3C) is not being called to change the locale.

#### **SEE ALSO**

 $\begin{array}{l} \texttt{exit(2)}, \texttt{lseek(2)}, \texttt{write(2)}, \texttt{abort(3C)}, \texttt{ecvt(3C)}, \texttt{exit(3C)}, \texttt{fclose(3C)}, \\ \texttt{fflush(3C)}, \texttt{fputwc(3C)}, \texttt{putc(3C)}, \texttt{scanf(3C)}, \texttt{setlocale(3C)}, \texttt{stdio(3C)}, \\ \texttt{vprintf(3C)}, \texttt{wcstombs(3C)}, \texttt{wctomb(3C)}, \texttt{attributes(5)}, \texttt{environ(5)}, \\ \texttt{standards(5)} \end{array}$ 

#### NOTES

If the j length modifier is used, 32-bit applications that were compiled using c89 on releases prior to Solaris 10 will experience undefined behavior.

The snprintf() return value when n=0 was changed in the Solaris 10 release. The change was based on the SUSv3 specification. The previous behavior was based on the initial SUSv2 specification, where snprintf() when n=0 returns an unspecified value less than 1.

# NAME **SYNOPSIS**

printf, fprintf, sprintf, vprintf, vsprintf – formatted output conversion

```
/usr/ucb/cc [flag ...] file ...
#include <stdio.h>
int printf( format, ...);
const char *format;
int fprintf( stream, format, va_list);
FILE *stream;
char *format;
va_dcl;
char *sprintf( s, format, va_list);
char *s, *format;
va_dcl;
int vprintf(format, ap);
char *format;
va list ap;
int vfprintf( stream, format, ap);
FILE *stream;
char *format;
va list ap;
char *vsprintf( s, format, ap);
char *s, *format;
va_list ap;
```

## **DESCRIPTION**

printf() places output on the standard output stream stdout.fprintf() places output on the named output stream. sprintf() places "output," followed by the NULL character (\0), in consecutive bytes starting at \*s; it is the user's responsibility to ensure that enough storage is available.

vprintf(), vfprintf(), and vsprintf() are the same as printf(), fprintf(), and sprintf() respectively, except that instead of being called with a variable number of arguments, they are called with an argument list as defined by <varargs.h>.

Each of these functions converts, formats, and prints its args under control of the format. The format is a character string which contains two types of objects: plain characters, which are simply copied to the output stream, and conversion specifications, each of which causes conversion and printing of zero or more args. The results are undefined if there are insufficient args for the format. If the format is exhausted while args remain, the excess args are simply ignored.

Each conversion specification is introduced by the character %. After the %, the following appear in sequence:

Zero or more *flags*, which modify the meaning of the conversion specification.

## printf(3UCB)

- An optional decimal digit string specifying a minimum *field width*. If the converted value has fewer characters than the field width, it will be padded on the left (or right, if the left-adjustment flag '-', described below, has been given) to the field width. The padding is with blanks unless the field width digit string starts with a zero, in which case the padding is with zeros.
- A precision that gives the minimum number of digits to appear for the d, i, o, u, x, or X conversions, the number of digits to appear after the decimal point for the e, E, and f conversions, the maximum number of significant digits for the g and G conversion, or the maximum number of characters to be printed from a string in s conversion. The precision takes the form of a period (.) followed by a decimal digit string; a NULL digit string is treated as zero. Padding specified by the precision overrides the padding specified by the field width.
- An optional 1 (ell) specifying that a following d, i, o, u, x, or X conversion character applies to a long integer arg. An 1 before any other conversion character is ignored.
- A character that indicates the type of conversion to be applied.

A field width or precision or both may be indicated by an asterisk (\*) instead of a digit string. In this case, an integer *arg* supplies the field width or precision. The *arg* that is actually converted is not fetched until the conversion letter is seen, so the *args* specifying field width or precision must appear *before* the *arg* (if any) to be converted. A negative field width argument is taken as a '-' flag followed by a positive field width. If the precision argument is negative, it will be changed to zero.

The flag characters and their meanings are:

The result of the conversion will be left-justified within the field.

+ The result of a signed conversion will always begin with a sign (+

or –).

blank If the first character of a signed conversion is not a sign, a blank

will be prefixed to the result. This implies that if the blank and +

flags both appear, the blank flag will be ignored.

This flag specifies that the value is to be converted to an "alternate form." For c, d, i, s, and u conversions, the flag has no effect. For

o conversion, it increases the precision to force the first digit of the result to be a zero. For x or X conversion, a non-zero result will have 0x or 0X prefixed to it. For e, E, f, g, and G conversions, the result will always contain a decimal point, even if no digits follow the point (normally, a decimal point appears in the result of these conversions only if a digit follows it). For g and G conversions, trailing zeroes will *not* be removed from the result (which they normally are).

The conversion characters and their meanings are:

d,i,o,u,x,X The integer arg is converted to signed decimal (d or

The integer *arg* is converted to signed decimal (d or i), unsigned octal (o), unsigned decimal (u), or unsigned hexadecimal notation

#

(x and X), respectively; the letters abcdef are used for x conversion and the letters ABCDEF for X conversion. The precision specifies the minimum number of digits to appear; if the value being converted can be represented in fewer digits, it will be expanded with leading zeroes. (For compatibility with older versions, padding with leading zeroes may alternatively be specified by prepending a zero to the field width. This does not imply an octal value for the field width.) The default precision is 1. The result of converting a zero value with a precision of zero is a NULL string.

f

The float or double *arg* is converted to decimal notation in the style [-]*ddd* . *ddd* where the number of digits after the decimal point is equal to the precision specification. If the precision is missing, 6 digits are given; if the precision is explicitly 0, no digits and no decimal point are printed.

e,E

The float or double arg is converted in the style  $[-]d.ddde_{\pm}ddd$ , where there is one digit before the decimal point and the number of digits after it is equal to the precision; when the precision is missing, 6 digits are produced; if the precision is zero, no decimal point appears. The E format code will produce a number with E instead of e introducing the exponent. The exponent always contains at least two digits.

g,G

The float or double *arg* is printed in style f or e (or in style E in the case of a G format code), with the precision specifying the number of significant digits. The style used depends on the value converted: style e or E will be used only if the exponent resulting from the conversion is less than –4 or greater than the precision. Trailing zeroes are removed from the result; a decimal point appears only if it is followed by a digit.

The e, E f, g, and G formats print IEEE indeterminate values (infinity or not-a-number) as "Infinity" or "NaN" respectively.

c The character *arg* is printed.

s

The arg is taken to be a string (character pointer) and characters from the string are printed until a NULL character (\0) is encountered or until the number of characters indicated by the precision specification is reached. If the precision is missing, it is taken to be infinite, so all characters up to the first NULL character are printed. A NULL value for arg will yield undefined results.

왕

Print a %; no argument is converted.

## printf(3UCB)

In no case does a non-existent or small field width cause truncation of a field; if the result of a conversion is wider than the field width, the field is simply expanded to contain the conversion result. Padding takes place only if the specified field width exceeds the actual width. Characters generated by printf() and fprintf() are printed as if putc(3C) had been called.

#### **RETURN VALUES**

Upon success, printf() and fprintf() return the number of characters transmitted, excluding the null character. vprintf() and vfprintf() return the number of characters transmitted. sprintf() and vsprintf() always return s. If an output error is encountered, printf(), fprint(), vprintf(), and vfprintf() return EOF.

#### **EXAMPLES**

**EXAMPLE 1** Examples of the printf Command To Print a Date and Time

To print a date and time in the form "Sunday, July 3, 10:02," where *weekday* and *month* are pointers to NULL-terminated strings:

```
printf("%s, %s %i, %d:%.2d", weekday, month, day, hour, min);
```

**EXAMPLE 2** Examples of the printf Command To Print to Five Decimal Places

To print to five decimal places:

```
printf("pi = %.5f", 4 * atan(1.0));
```

#### SEE ALSO

econvert(3C), putc(3C), scanf(3C), vprintf(3C)

## **NOTES**

Use of these interfaces should be restricted to only applications written on BSD platforms. Use of these interfaces with any of the system libraries or in multi-thread applications is unsupported.

Very wide fields (>128 characters) fail.

#### NAME

priv\_addset, priv\_allocset, priv\_copyset, priv\_delset, priv\_emptyset, priv\_fillset, priv\_freeset, priv\_intersect, priv\_inverse, priv\_isemptyset, priv\_isequalset, priv\_isfullset, priv\_ismember, priv\_issubset, priv\_union – privilege set manipulation functions

#### **SYNOPSIS**

```
#include <priv.h>
int priv addset(priv set t *sp, const char *priv);
priv set t *priv allocset(void);
void priv copyset(const priv set t *src, priv set t *dst);
int priv delset(priv set t *sp, const char *priv);
void priv emptyset(priv set t *sp);
void priv fillset(priv set t *sp);
void priv freeset(priv set t *sp);
void priv intersect (const priv set t *src, priv set t *dst);
void priv inverse(priv set t *sp);
boolean t priv_isemptyset(const priv_set_t *sp);
boolean t priv isequalset(const priv set t *src, const priv set t
    *dst);
boolean t priv isfullset(const priv set t *sp);
boolean t priv ismember (const priv set t *sp, const char *priv);
boolean t priv issubset (const priv set t *src, const priv set t
    *dst);
void priv union(const priv set t *src, priv set t *dst);
```

#### DESCRIPTION

The *sp*, *src*, and *dst* arguments point to privilege sets. The *priv* argument points to a named privilege.

The priv addset () function adds the named privilege *priv* to *sp*.

The priv\_allocset() function allocates sufficient memory to contain a privilege set. The value of the returned privilege set is indeterminate. The function returns NULL and sets errno when it fails to allocate memory.

The priv copyset () function copies the set *src* to *dst*.

The priv delset () function removes the named privilege *priv* from *sp*.

The priv\_emptyset() function clears all privileges from *sp*.

The priv\_fillset() function asserts all privileges in *sp*, including the privileges not currently defined in the system.

## priv\_addset(3C)

The priv freeset () function frees the storage allocated by priv allocset ().

The priv intersect() function intersects *src* with *dst* and places the results in *dst*.

The priv inverse () function inverts the privilege set given as argument in place.

The priv isemptyset () function checks whether the argument is an empty set.

The priv\_isequalset() function checks whether the privilege set *src* is equal to *dst*.

The priv\_isfullset() function checks whether the argument is a full set. A full set is a set with all bits set, regardless of whether the privilege is currently defined in the system.

The priv\_ismember() function checks whether the named privilege *priv* is a member of *sp*.

The priv issubset () function checks whether *src* is a subset of *dst*.

The priv\_union() function takes the union of *src* and *dst* and places the result in *dst*.

#### **RETURN VALUES**

Upon successful completion, priv\_allocset() returns a pointer to an opaque data structure. It returns NULL if memory allocation fails and sets errno to indicate the error.

Upon successful completion, priv\_isemptyset(), priv\_isfullset(), priv\_isequalset(), priv\_issubset(), and priv\_ismember() return B\_TRUE. Otherwise, they return B\_FALSE.

Upon successful completion, priv\_delset() and priv\_addset() return 0. Otherwise, they return -1 and set errno to indicate the error.

## **ERRORS**

The priv allocset () function will fail if:

ENOMEM The physical limits of the system are exceeded by the memory

allocation needed to hold a privilege set.

EAGAIN There is insufficient memory for allocation to hold a privilege set.

The application can try again later.

The priv delset () and priv addset () functions will fail if:

EINVAL The privilege argument is not a valid privilege name.

#### **ATTRIBUTES**

See  ${\tt attributes}(5)$  for descriptions of the following attributes:

| ATTRIBUTE TYPE      | ATTRIBUTE VALUE |
|---------------------|-----------------|
| Interface Stability | Evolving        |

| ATTRIBUTE TYPE | ATTRIBUTE VALUE |
|----------------|-----------------|
| MT-Level       | MT-Safe         |

# **SEE ALSO**

malloc(3C), attributes(5), privileges(5)

## **NOTES**

The functions that compare sets operate on all bits of the set, regardless of whether the specific privileges are currently defined in the system.

priv\_set(3C)

NAME

priv\_set, priv\_ineffect – change privilege sets and check whether privileges are set

**SYNOPSIS** 

#include <priv.h>

int priv\_set(priv\_op\_t op, priv\_ptype\_t which, ...);

boolean t priv ineffect(const char \*priv);

#### DESCRIPTION

The priv\_set() function is a convenient wrapper for the setppriv(2) function. It takes three or more arguments. The operation argument, *op*, can be one of PRIV\_OFF, PRIV\_ON or PRIV\_SET. The *which* argument is the name of the privilege set to change. The third argument is a list of zero or more privilege names terminated with a null pointer. If *which* is the special pseudo set PRIV\_ALLSETS, the operation should be applied to all privilege sets.

The specified privileges are converted to a binary privilege set and <code>setppriv()</code> is called with the same *op* and *which* arguments. When called with <code>PRIV\_ALLSETS</code> as the value for the *which* argument, <code>setppriv()</code> is called for each set in turn, aborting on the first failed call.

The priv\_ineffect() function is a conventient wrapper for the getppriv(2) function. The *priv* argument specifies the name of the privilege for which this function checks its presence in the effective set.

#### **RETURN VALUES**

Upon successful completion, priv\_set() return 0. Otherwise, -1 is returned and errno is set to indicate the error.

If *priv* is a valid privilege that is a member of the effective set, priv\_ineffect() returns B\_TRUE. Otherwise, it returns B\_FALSE and sets errno to incicate the error.

## ERRORS

The priv set () function will fail if:

EINVAL The value of *op* or *which* is out of range.

ENOMEM Insufficient memory was allocated.

EPERM The application attempted to add privileges to PRIV\_LIMIT or

PRIV\_PERMITTED, or the application attempted to add privileges to PRIV INHERITABLE or PRIV EFFECTIVE that were not in

PRIV PERMITTED.

The priv ineffect () function will fail if:

EINVAL The privilege specified by *priv* is invalid.

ENOMEM Insufficient memory was allocated.

## **ATTRIBUTES**

See attributes(5) for descriptions of the following attributes:

| ATTRIBUTE TYPE      | ATTRIBUTE VALUE |
|---------------------|-----------------|
| Interface Stability | Evolving        |

# priv\_set(3C)

| ATTRIBUTE TYPE | ATTRIBUTE VALUE |
|----------------|-----------------|
| MT-Level       | MT-Safe         |

**SEE ALSO** | setppriv(2), priv\_str\_to\_set(3C), attributes(5), privileges(5)

priv\_str\_to\_set(3C)

#### NAME

#include <priv.h>

priv\_str\_to\_set, priv\_set\_to\_str, priv\_getbyname, priv\_getbynum, priv\_getsetbyname, priv\_getsetbynum, priv\_getext – privilege name functions

#### **SYNOPSIS**

#### DESCRIPTION

The priv\_str\_to\_set() function maps the privilege specification in *buf* to a privilege set. It returns a privilege set on success or NULL on failure. If an error occurs when parsing the string, a pointer to the remainder of the string is stored in the object pointed to by *endptr*, provided that *endptr* is not a null pointer. If an error occurs when allocating memory, erro is set and the object pointed to by *endptr* is set to the null pointer, provided that *endptr* is not a null pointer.

The application is responsible for freeing the returned privilege set using priv\_freeset(3C).

A privilege specification should contain one or more privilege names, separated by characters in *sep* using the same algorithm as strtok(3C). Privileges can optionally be preceded by a dash (-) or an exclamation mark (!), in which case they are excluded from the resulting set. The special strings "none" for the empty set, "all" for the set of all privileges, "zone" for the set of all privileges available within the caller's zone, and "basic" for the set of basic privileges are also recognized. Set specifications are interpreted from left to right.

The priv\_set\_to\_str() function converts the privilege set set to a sequence of privileges separated by *sep*, returning the a pointer to the dynamically allocated result. The application is responsible for freeing the memory using free(3C).

To maintain future compatibility, the "basic" set of privileges is included as "basic,!missing\_basic\_priv1,...". When further currently unprivileged operations migrate to the basic privilege set, the conversion back of the result with priv\_str\_to\_set() includes the additional basic privileges, guaranteeing that the resulting privilege set carries the same privileges. This behavior is the default and is equivalent to specifying a flag argument of PRIV\_STR\_PORT. When specifying a flag argument of PRIV\_STR\_LIT, the result does not treat basic privileges differently and the privileges present are all literally presented in the output. A flag argument of PRIV\_STR\_SHORT attempts to arrive at the shortest output, using the tokens "basic", "zone", "all", and negated privileges. This output is most useful for trace output.

The priv\_getbyname() and priv\_getsetbyname() functions map privilege names and privilege set names to numbers. The numbers returned are valid for the current kernel instance only and could change at the next boot. Only the privilege names should be committed to persistent storage. The numbers should not be committed to persistent storage. Both functions return -1 on error, setting errno to EINVAL.

The priv\_getbynum() and priv\_getsetbynum() functions map privileges numbers to names. The strings returned point to shared storage that should not be modified and is valid for the lifetime of the process. Both functions return NULL on error, setting errno to EINVAL.

The priv\_gettext() function returns a pointer to a string consisting of one or more newline-separated lines of text describing the privilege. The text is localized using {LC MESSAGES}. The application is responsible for freeing the memory returned.

These functions pick up privileges allocated during the lifetime of the process using priv\_getbyname(9F) by refreshing the internal data structures when necessary.

#### **RETURN VALUES**

Upon successful completion, priv\_str\_to\_set() and priv\_set\_to\_str() return a non-null pointer to allocated memory that should be freed by the application using the appropriate functions when it is no longer referenced.

The priv\_getbynum() and priv\_getsetbynum() functions return non-null pointers to constant memory that should not be modified or freed by the application. Otherwise, NULL is returned and errno is set to indicate the error.

Upon successful completion, priv\_getbyname() and priv\_getsetbyname() return a non-negative integer. Otherwise, -1 is returned and errno is set to indicate the error.

Upon successful completion, priv\_gettext() returns a non-null value. It returns NULL if an error occurs or no descriptive text for the specified privilege can be found.

## **ERRORS**

The priv str to set() and priv set to str() functions will fail if:

ENOMEM The physical limits of the system are exceeded by the memory

allocation needed to hold a privilege set.

EAGAIN There is not enough memory available to allocate sufficient

memory to hold a privilege set, but the application could try again

later.

All of these functions will fail if:

EINVAL One or more of the arguments is invalid.

## **EXAMPLES**

**EXAMPLE 1** List all the sets and privileges defined in the system.

The following example lists all the sets and privileges defined in the system.

```
#include <priv.h>
#include <stdio.h>
```

## priv\_str\_to\_set(3C)

**EXAMPLE 1** List all the sets and privileges defined in the system. (Continued)

```
/* list all the sets and privileges defined in the system */
const char *name;
int i;
printf("Each process has the following privilege sets:\n");
for (i = 0; (name = priv_getsetbynum(i++)) != NULL; )
       printf("\t%s\n", name);
printf("Each set can contain the following privileges:\n");
for (i = 0; (name = priv_getbynum(i++)) != NULL; )
       printf("\t%s\n", name);
```

## **ATTRIBUTES**

See attributes(5) for descriptions of the following attributes:

| ATTRIBUTE TYPE      | ATTRIBUTE VALUE |
|---------------------|-----------------|
| Interface Stability | Evolving        |
| MT-Level            | MT-Safe         |

## SEE ALSO

free(3C), priv\_set(3C), attributes(5), privileges(5), priv\_getbyname(9F)

#### NAME |

pset\_getloadavg – get system load averages for a processor set

#### **SYNOPSIS**

```
#include <sys/pset.h>
#include <sys/loadavg.h>
```

int pset getloadavg(psetid t pset, double loadavg[], int nelem);

#### **DESCRIPTION**

The pset\_getloadavg() function returns the number of processes assigned to the specified processor set that are in the system run queue, averaged over various periods of time. Up to *nelem* samples are retrieved and assigned to successive elements of *loadavg*[]. The system imposes a maximum of 3 samples, representing averages over the last 1, 5, and 15 minutes, respectively.

The LOADAVG\_1MIN, LOADAVG\_5MIN, and LOADAVG\_15MIN indices, defined in <sys/loadavg.h>, can be used to extract the data from the appropriate element of the *loadavg*[] array.

If pset is PS\_NONE, the load average for processes not assigned to a processor set is returned.

If pset is PS\_MYID, the load average for the processor set to which the caller is bound is returned. If the caller is not bound to a processor set, the result is the same as if PS\_NONE was specified.

## **RETURN VALUES**

Upon successful completion, the number of samples actually retrieved is returned. If the load average was unobtainable or the processor set does not exist, –1 is returned and errno is set to indicate the error.

## **ERRORS**

The pset getloadavg() function will fail if:

EINVAL

The number of elements specified is less than 0, or an invalid processor set ID was specified.

The caller is in a non-global zone, the pools facility is active, and the specified processor set is not that of the zone's pool.

#### **ATTRIBUTES**

See attributes(5) for descriptions of the following attributes:

| ATTRIBUTE TYPE      | ATTRIBUTE VALUE   |
|---------------------|-------------------|
| Interface Stability | Stable            |
| MT-Level            | Async-Signal-Safe |

## **SEE ALSO**

 $\label{eq:condition} \verb"uptime"(1), w(1), \verb"psrset"(1M), \verb"pset_bind"(2), \verb"pset_create"(2), Kstat"(3PERL), attributes (5)$ 

## psignal(3C)

**NAME** | psignal, psiginfo – system signal messages

**SYNOPSIS** 

#include <siginfo.h>

void psignal(int sig, const char \*s);

void psiginfo(siginfo t \*pinfo, char \*s);

#### DESCRIPTION

The psignal() and psiginfo() functions produce messages on the standard error output describing a signal. The sig argument is a signal that may have been passed as the first argument to a signal handler. The pinfo argument is a pointer to a siginfo structure that may have been passed as the second argument to an enhanced signal handler. See sigaction(2). The argument string *s* is printed first, followed by a colon and a blank, followed by the message and a NEWLINE character.

**USAGE** 

If the application is linked with -lintl, then messages printed from these functions are in the native language specified by the LC MESSAGES locale category. See setlocale(3C).

**ATTRIBUTES** 

See attributes(5) for descriptions of the following attributes:

| ATTRIBUTE TYPE | ATTRIBUTE VALUE |
|----------------|-----------------|
| MT-Level       | Safe            |

## **SEE ALSO**

sigaction(2), gettext(3C), perror(3C), setlocale(3C), siginfo.h(3HEAD), signal.h(3HEAD), attributes(5)

NAME

psignal, sys\_siglist - system signal messages

**SYNOPSIS** 

```
/usr/ucb/cc[ flag ... ] file ...
void psignal ( sig, s);
unsigned sig;
char *s;
char *sys_siglist[];
```

## **DESCRIPTION**

psignal() produces a short message on the standard error file describing the indicated signal. First the argument string *s* is printed, then a colon, then the name of the signal and a NEWLINE. Most usefully, the argument string is the name of the program which incurred the signal. The signal number should be from among those found in <signal.h>.

To simplify variant formatting of signal names, the vector of message strings sys\_siglist is provided; the signal number can be used as an index in this table to get the signal name without the newline. The define NSIG defined in <signal.h> is the number of messages provided for in the table; it should be checked because new signals may be added to the system before they are added to the table.

**SEE ALSO** 

perror(3C), signal(3C)

**NOTES** 

Use of these interfaces should be restricted to only applications written on BSD platforms. Use of these interfaces with any of the system libraries or in multi-thread applications is unsupported.

## pthread\_atfork(3C)

#### NAME |

pthread\_atfork – register fork handlers

#### SYNOPSIS

```
#include <sys/types.h>
#include <unistd.h>
```

int pthread\_atfork(void (\*prepare) (void), void (\*parent) (void),
 void (\*child) (void));

#### **DESCRIPTION**

The pthread\_atfork() function declares fork handlers to be called prior to and following fork(2), within the thread that called fork(). The order of calls to pthread atfork() is significant.

Before fork() processing begins, the *prepare* fork handler is called. The *prepare* handler is not called if its address is NULL.

The *parent* fork handler is called after fork() processing finishes in the parent process, and the *child* fork handler is called after fork() processing finishes in the child process. If the address of *parent* or *child* is NULL, then its handler is not called.

The *prepare* fork handler is called in LIFO (last-in first-out) order, whereas the *parent* and *child* fork handlers are called in FIFO (first-in first-out) order. This calling order allows applications to preserve locking order.

#### **RETURN VALUES**

Upon successful completion, pthread\_atfork() returns 0. Otherwise, an error number is returned.

## **ERRORS**

The pthread atfork() function will fail if:

**ENOMEM** 

Insufficient table space exists to record the fork handler addresses.

## **USAGE**

Solaris threads do not offer pthread\_atfork() functionality (there is no thr\_atfork() interface). However, a Solaris threads application can call pthread\_atfork() to ensure fork()—safety, since the two thread APIs are interoperable. Seefork(2) for information relating to fork() in a Solaris threads environment in Solaris 10 relative to previous releases.

## **EXAMPLES**

**EXAMPLE 1** mMake a library safe with respect to fork().

All multithreaded applications that call fork () in a POSIX threads program and do more than simply call exec(2) in the child of the fork need to ensure that the child is protected from deadlock.

Since the "fork-one" model results in duplicating only the thread that called fork (), it is possible that at the time of the call another thread in the parent owns a lock. This thread is not duplicated in the child, so no thread will unlock this lock in the child. Deadlock occurs if the single thread in the child needs this lock.

**EXAMPLE 1** mMake a library safe with respect to fork(). (Continued)

The problem is more serious with locks in libraries. Since a library writer does not know if the application using the library calls fork(), the library must protect itself from such a deadlock scenario. If the application that links with this library calls fork() and does not call exec() in the child, and if it needs a library lock that may be held by some other thread in the parent that is inside the library at the time of the fork, the application deadlocks inside the library.

The following describes how to make a library safe with respect to fork() by using pthread atfork().

- 1. Identify all locks used by the library (for example {L1, ...Ln}). Identify also the locking order for these locks (for example {L1 ...Ln}, as well.)
- 2. Add a call to pthread\_atfork(f1, f2, f3) in the library's .init section. f1, f2, f3 are defined as follows:

```
f1()
{
     /* ordered in lock order */
     pthread_mutex_lock(L1);
     pthread_mutex_lock(...);
     pthread_mutex_lock(Ln);
}

f2()
{
     pthread_mutex_unlock(L1);
     pthread_mutex_unlock(...);
     pthread_mutex_unlock(Ln);
}

f3()
{
     pthread_mutex_unlock(L1);
     pthread_mutex_unlock(...);
     pthread_mutex_unlock(...);
     pthread_mutex_unlock(...);
     pthread_mutex_unlock(Ln);
}
```

**ATTRIBUTES** 

See attributes(5) for descriptions of the following attributes:

| ATTRIBUTE TYPE      | ATTRIBUTE VALUE |
|---------------------|-----------------|
| Interface Stability | Standard        |
| MT-Level            | MT-Safe         |

SEE ALSO

exec(2), fork(2), atexit(3C), attributes(5), standards(5)

## pthread\_attr\_getdetachstate(3C)

#### NAME |

 $pthread\_attr\_get detach state, pthread\_attr\_set detach state-get or set detach state attribute$ 

#### **SYNOPSIS**

```
cc -mt [ flag... ] file... -lpthread [ -lrt library... ]
#include <pthread.h>
```

int pthread\_attr\_getdetachstate(const pthread\_attr\_t \*attr, int
 \*detachstate);

#### **DESCRIPTION**

The *detachstate* attribute controls whether the thread is created in a detached state. If the thread is created detached, then use of the ID of the newly created thread by the pthread detach() or pthread join() function is an error.

The pthread\_attr\_setdetachstate() and pthread\_attr\_getdetachstate(), respectively, set and get the *detachstate* attribute in the *attr* object.

The *detachstate* can be set to either PTHREAD\_CREATE\_DETACHED or PTHREAD\_CREATE\_JOINABLE. A value of PTHREAD\_CREATE\_DETACHED causes all threads created with *attr* to be in the detached state, whereas using a value of PTHREAD\_CREATE\_JOINABLE causes all threads created with *attr* to be in the joinable state. The default value of the *detachstate* attribute is PTHREAD\_CREATE\_JOINABLE.

#### **RETURN VALUES**

Upon successful completion, pthread\_attr\_setdetachstate() and pthread\_attr\_getdetachstate() return a value of 0. Otherwise, an error number is returned to indicate the error.

The pthread\_attr\_getdetachstate() function stores the value of the *detachstate* attribute in *detachstate* if successful.

## **ERRORS**

The  $pthread_attr_setdetachstate()$  or  $pthread_attr_getdetachstate()$  functions may fail if:

EINVAL

attr or detachstate is invalid.

## **ATTRIBUTES**

See attributes(5) for descriptions of the following attributes:

|   | ATTRIBUTE TYPE      | ATTRIBUTE VALUE |
|---|---------------------|-----------------|
|   | Interface Stability | Standard        |
| Ī | MT-Level            | MT-Safe         |

## SEE ALSO

 $\label{eq:pthread_attr_init} pthread_attr_init(3C), pthread_attr_setstackaize(3C), pthread_create(3C), attributes(5), standards(5)$ 

#### NAME |

pthread attr getguardsize, pthread attr setguardsize – get or set the thread guardsize attribute

#### SYNOPSIS

```
cc -mt [ flag... ] file... -lpthread [ -lrt library... ]
#include <pthread.h>
int pthread attr getguardsize (const pthread attr t *restrict attr,
     size t *restrict guardsize);
int pthread attr setguardsize (pthread attr t *attr, size t
    guardsize);
```

#### DESCRIPTION

The *guardsize* attribute controls the size of the guard area for the created thread's stack. The guardsize attribute provides protection against overflow of the stack pointer. If a thread's stack is created with guard protection, the implementation allocates extra memory at the overflow end of the stack as a buffer against stack overflow of the stack pointer. If an application overflows into this buffer an error results (possibly in a SIGSEGV signal being delivered to the thread).

The *guardsize* attribute is provided to the application for two reasons:

- 1. Overflow protection can potentially result in wasted system resources. An application that creates a large number of threads, and which knows its threads will never overflow their stack, can save system resources by turning off guard areas.
- 2. When threads allocate large data structures on the stack, large guard areas may be needed to detect stack overflow.

The pthread attr qetquardsize() function gets the *guardsize* attribute in the attr object. This attribute is returned in the *guardsize* parameter.

The pthread attr setquardsize() function sets the *guardsize* attribute in the *attr* object. The new value of this attribute is obtained from the guardsize parameter. If guardsize is 0, a guard area will not be provided for threads created with attr. If guardsize is greater than 0, a guard area of at least size guardsize bytes is provided for each thread created with attr.

A conforming implementation is permitted to round up the value contained in guardsize to a multiple of the configurable system variable PAGESIZE. If an implementation rounds up the value of guardsize to a multiple of PAGESIZE, a call to pthread attr getguardsize() specifying attr will store in the guardsize parameter the guard size specified by the previous pthread attr setguardsize () function call.

The default value of the *guardsize* attribute is PAGESIZE bytes. The actual value of PAGESIZE is implementation-dependent and may not be the same on all implementations.

If the stackaddr attribute has been set (that is, the caller is allocating and managing its own thread stacks), the *guardsize* attribute is ignored and no protection will be provided by the implementation. It is the responsibility of the application to manage stack overflow along with stack allocation and management in this case.

## pthread\_attr\_getguardsize(3C)

RETURN VALUES

If successful, the pthread attr getguardsize() and

 ${\tt pthread\_attr\_setguardsize()} \ \ functions \ return \ 0. \ Otherwise, an error \ number \ is$ 

returned to indicate the error.

**ERRORS** 

 $The \ \texttt{pthread\_attr\_getguardsize()} \ \ and \ \texttt{pthread\_attr\_setguardsize()}$ 

functions will fail if:

EINVAL The attribute *attr* is invalid.

EINVAL The parameter *guardsize* is invalid.

EINVAL The parameter *guardsize* contains an invalid value.

**ATTRIBUTES** 

See attributes(5) for descriptions of the following attributes:

| ATTRIBUTE TYPE      | ATTRIBUTE VALUE |
|---------------------|-----------------|
| Interface Stability | Standard        |
| MT-Level            | MT-Safe         |

**SEE ALSO** 

sysconf(3C), pthread\_attr\_init(3C), attributes(5), standards(5)

#### NAME |

 $pthread\_attr\_get inherits ched, pthread\_attr\_set inherits ched - get \ or \ set \ inherits ched \ attribute$ 

#### SYNOPSIS

cc -mt [ flag... ] file... -lpthread [ -lrt library... ]
#include <pthread.h>

int pthread\_attr\_getinheritsched(const pthread\_attr\_t \*restrict
 attr, int \*restrict inheritsched);

int pthread\_attr\_setinheritsched(pthread\_attr\_t \*attr, int
 inheritsched);

#### **DESCRIPTION**

The functions  $pthread_attr_setinheritsched()$  and  $pthread_attr_getinheritsched()$ , respectively, set and get the *inheritsched* attribute in the *attr* argument.

When the attribute objects are used by pthread\_create(), the *inheritsched* attribute determines how the other scheduling attributes of the created thread are to be set:

PTHREAD INHERIT SCHED Specifies that the scheduling policy and

associated attributes are to be inherited from the creating thread, and the

scheduling attributes in this attr argument

are to be ignored.

PTHREAD\_EXPLICIT\_SCHED Specifies that the scheduling policy and

associated attributes are to be set to the corresponding values from this attribute

object.

The symbols PTHREAD\_INHERIT\_SCHED and PTHREAD\_EXPLICIT\_SCHED are defined in the header <code><pthread.h></code>.

## **RETURN VALUES**

If successful, the pthread\_attr\_setinheritsched() and pthread\_attr\_getinheritsched() functions return 0. Otherwise, an error number is returned to indicate the error.

## **ERRORS**

The  $pthread_attr_setinheritsched()$  or  $pthread_attr_getinheritsched()$  functions may fail if:

EINVAL attr or inheritsched is invalid.

## USAGE

After these attributes have been set, a thread can be created with the specified attributes using pthread\_create(). Using these routines does not affect the current running thread.

## **ATTRIBUTES**

See attributes(5) for descriptions of the following attributes:

| ATTRIBUTE TYPE      | ATTRIBUTE VALUE |
|---------------------|-----------------|
| Interface Stability | Standard        |

# pthread\_attr\_getinheritsched(3C)

| ATTRIBUTE TYPE | ATTRIBUTE VALUE |
|----------------|-----------------|
| MT-Level       | MT-Safe         |

# SEE ALSO

pthread attr getschedparam(3C), pthread attr init(3C),  $\verb|pthread_attr_setscope| (3C), \verb|pthread_attr_setschedpolicy| (3C), \\$ pthread\_create(3C), pthread\_setschedparam(3C), attributes(5), standards(5)

## pthread\_attr\_getschedparam(3C)

#### NAME |

 $pthread\_attr\_getschedparam, pthread\_attr\_setschedparam-get\ or\ set\ schedparam\ attribute$ 

#### SYNOPSIS

```
cc -mt [ flag... ] file... -lpthread [ -lrt library... ] #include <pthread.h>
```

int pthread\_attr\_getschedparam(const pthread\_attr\_t \*restrict
 attr, struct sched param \*restrict param);

#### **DESCRIPTION**

The functions pthread\_attr\_setschedparam() and pthread\_attr\_getschedparam(), respectively, set and get the scheduling parameter attributes in the *attr* argument. The contents of the *param* structure are defined in <sched.h>. For the SCHED\_FIFO and SCHED\_RR policies, the only required member of *param* is *sched\_priority*.

## **RETURN VALUES**

If successful, the pthread\_attr\_setschedparam() and pthread\_attr\_getschedparam() functions return 0. Otherwise, an error number is returned to indicate the error.

#### **ERRORS**

The pthread attr setschedparam() function may fail if:

EINVAL attr is invalid.

The pthread\_attr\_getschedparam() function may fail if:

EINVAL attr or param is invalid.

## USAGE

After these attributes have been set, a thread can be created with the specified attributes using pthread\_create(). Using these routines does not affect the current running thread.

## **ATTRIBUTES**

See attributes(5) for descriptions of the following attributes:

| ATTRIBUTE TYPE      | ATTRIBUTE VALUE |
|---------------------|-----------------|
| Interface Stability | Standard        |
| MT-Level            | MT-Safe         |

#### SEE ALSO

pthread\_attr\_init(3C), pthread\_attr\_setscope(3C), pthread\_attr\_setinheritsched(3C), pthread\_attr\_setschedpolicy(3C), pthread\_create(3C), pthread\_setschedparam(3C), attributes(5), standards(5)

## pthread\_attr\_getschedpolicy(3C)

#### NAME |

pthread\_attr\_getschedpolicy, pthread\_attr\_setschedpolicy – get or set schedpolicy attribute

#### **SYNOPSIS**

cc -mt [ flag... ] file... -lpthread [ -lrt library... ]
#include <pthread.h>

int pthread\_attr\_getschedpolicy(const pthread\_attr\_t \*restrict
 attr, int \*restrict policy);

int pthread attr setschedpolicy(pthread attr t \*attr, int policy);

### DESCRIPTION

The functions pthread\_attr\_setschedpolicy() and pthread\_attr\_getschedpolicy(), respectively, set and get the *schedpolicy* attribute in the *attr* argument.

The supported values of *policy* include SCHED\_FIFO, SCHED\_RR and SCHED\_OTHER, which are defined by the header <sched.h>. When threads executing with the scheduling policy SCHED\_FIFO or SCHED\_RR are waiting on a mutex, they acquire the mutex in priority order when the mutex is unlocked.

#### **RETURN VALUES**

If successful, the pthread\_attr\_setschedpolicy() and pthread\_attr\_getschedpolicy() functions return 0. Otherwise, an error number is returned to indicate the error.

### **ERRORS**

The pthread\_attr\_setschedpolicy() or pthread\_attr\_getschedpolicy() function may fail if:

EINVAL

attr or policy is invalid.

## **USAGE**

After these attributes have been set, a thread can be created with the specified attributes using pthread\_create(). Using these routines does not affect the current running thread.

### **ATTRIBUTES**

See attributes(5) for descriptions of the following attributes:

| ATTRIBUTE TYPE      | ATTRIBUTE VALUE |
|---------------------|-----------------|
| Interface Stability | Standard        |
| MT-Level            | MT-Safe         |

#### SEE ALSO

 $\label{eq:pthread_attr_init} pthread_attr_init(3C), pthread_attr_setscope(3C), \\ pthread_attr_setinheritsched(3C), pthread_attr_setschedparam(3C), \\ pthread_create(3C), pthread_setschedparam(3C), attributes(5), \\ standards(5)$ 

NAME | pthread\_attr\_getscope, pthread\_attr\_setscope - get or set contentionscope attribute

## **SYNOPSIS**

```
cc -mt [ flag... ] file... -lpthread [ -lrt library... ]
#include <pthread.h>
```

int pthread attr getscope (const pthread attr t \*restrict attr, int \*restrict contentionscope);

int pthread attr setscope(pthread attr t \*attr, int contentionscope);

### DESCRIPTION

The pthread attr setscope() and pthread attr getscope() functions are used to set and get the *contentionscope* attribute in the *attr* object.

The contentionscope attribute can have the value PTHREAD SCOPE SYSTEM, signifying system scheduling contention scope, or PTHREAD SCOPE PROCESS, signifying process scheduling contention scope.

The symbols PTHREAD SCOPE SYSTEM and PTHREAD SCOPE PROCESS are defined by the header <pthread.h>.

## **RETURN VALUES**

If successful, the pthread attr setscope() and pthread attr getscope() functions return 0. Otherwise, an error number is returned to indicate the error.

**ERRORS** 

The pthread attr setscope(), or pthread attr getscope(), function may fail if:

EINVAL attr or contentionscope is invalid.

**USAGE** 

After these attributes have been set, a thread can be created with the specified attributes using pthread create(). Using these routines does not affect the current running thread.

#### **ATTRIBUTES**

See attributes(5) for descriptions of the following attributes:

| ATTRIBUTE TYPE      | ATTRIBUTE VALUE |
|---------------------|-----------------|
| Interface Stability | Standard        |
| MT-Level            | MT-Safe         |

## **SEE ALSO**

pthread attr init(3C), pthread attr setinheritsched(3C), pthread attr setschedpolicy(3C), pthread attr setschedparam(3C), pthread create(3C), pthread setschedparam(3C), attributes(5), standards(5)

## pthread\_attr\_getstack(3C)

NAME | pthread attr getstack, pthread attr setstack – get and set stack attributes

### SYNOPSIS

```
cc -mt [ flag... ] file... -lpthread [ -lrt library... ]
#include <pthread.h>
```

int pthread attr getstack(const pthread attr t \*restrict attr, void \*\*restrict stackaddr, size\_t \*restrict stacksize);

int pthread attr setstack(pthread attr t \* attr, void \*stackaddr, size t stacksize);

#### DESCRIPTION

The pthread attr getstack() and pthread attr setstack() functions, respectively, get and set the thread creation stack attributes stackaddr and stacksize in the attr object.

The stack attributes specify the area of storage to be used for the created thread's stack. The base (lowest addressable byte) of the storage is stackaddr, and the size of the storage is stacksize bytes. The stacksize argument must be at least {PTHREAD STACK MIN}. The stackaddr argument must be aligned appropriately to be used as a stack; for example, pthread attr setstack() might fail with EINVAL if (stackaddr & 0x7) is not 0. All pages within the stack described by stackaddr and stacksize are both readable and writable by the thread.

## **RETURN VALUES**

Upon successful completion, these functions return a 0; otherwise, an error number is returned to indicate the error.

The pthread attr getstack() function stores the stack attribute values in stackaddr and stacksize if successful.

### **ERRORS**

The pthread attr setstack() function will fail if:

EINVAL The value of *stacksize* is less than {PTHREAD STACK MIN}.

The pthread attr setstack() function may fail if:

The stack page(s) described by *stackaddr* and *stacksize* are not both EACCES

readable and writable by the thread.

EINVAL The value of stackaddr does not have proper alignment to be used

as a stack, or (*stackaddr* + *stacksize*) lacks proper alignment.

#### **USAGE**

These functions are appropriate for use by applications in an environment where the stack for a thread must be placed in some particular region of memory.

## **ATTRIBUTES**

See attributes(5) for descriptions of the following attributes:

| ATTRIBUTE TYPE      | ATTRIBUTE VALUE   |
|---------------------|-------------------|
| Interface Stability | Standard          |
| MT-Level            | Async-Signal-Safe |

**SEE ALSO** | pthread\_attr\_init(3C), pthread\_attr\_setdetachstate(3C), pthread\_attr\_setstacksize(3C), pthread\_create(3C), attributes(5)

## pthread\_attr\_getstackaddr(3C)

NAME | pthread attr getstackaddr, pthread attr setstackaddr – get or set stackaddr attribute

#### SYNOPSIS

cc -mt [ flag... ] file... -lpthread [ -lrt library... ] #include <pthread.h>

int pthread attr getstackaddr(const pthread attr t \*restrict attr, void \*\*restrict stackaddr);

int pthread attr setstackaddr(pthread attr t \*attr, void \*stackaddr);

#### DESCRIPTION

The functions pthread attr setstackaddr() and pthread\_attr\_getstackaddr(), respectively, set and get the thread creation stackaddr attribute in the attr object. The stackaddr default is NULL. See pthread create(3C).

The stackaddr attribute specifies the location of storage to be used for the created thread's stack. The size of the storage is at least PTHREAD STACK MIN.

### **RETURN VALUES**

Upon successful completion, pthread attr setstackaddr() and pthread attr getstackaddr() return a value of 0. Otherwise, an error number is returned to indicate the error.

If successful, the pthread attr getstackaddr() function stores the stackaddr attribute value in *stackaddr*.

## **ERRORS**

The pthread attr setstackaddr() function may fail if:

EINVAL attr is invalid.

The pthread attr getstackaddr() function may fail if:

attr or stackaddr is invalid.

## **ATTRIBUTES**

See attributes(5) for descriptions of the following attributes:

| ATTRIBUTE TYPE      | ATTRIBUTE VALUE |
|---------------------|-----------------|
| Interface Stability | Standard        |
| MT-Level            | MT-Safe         |

## SEE ALSO

pthread\_attr\_init(3C), pthread\_attr\_setdetachstate(3C), pthread attr setstacksize(3C), pthread create(3C), attributes(5), standards(5)

NAME | pthread attr getstacksize, pthread attr setstacksize – get or set stacksize attribute

## SYNOPSIS

```
cc -mt [ flag... ] file... -lpthread [ -lrt library... ]
#include <pthread.h>
```

int pthread attr getstacksize (const pthread attr t \*restrict attr, size t \*restrict stacksize);

int pthread attr setstacksize(pthread attr t \*attr, size t stacksize);

### DESCRIPTION

The functions pthread attr setstacksize() and pthread attr getstacksize(), respectively, set and get the thread creation stacksize attribute in the attr object.

The stacksize attribute defines the minimum stack size (in bytes) allocated for the created threads stack. When the stacksize argument is NULL, the default stack size becomes 1 megabyte for 32-bit processes and 2 megabytes for 64-bit processes.

#### **RETURN VALUES**

Upon successful completion, pthread attr setstacksize() and pthread attr getstacksize() return a value of 0. Otherwise, an error number is returned to indicate the error. The pthread attr getstacksize() function stores the stacksize attribute value in stacksize if successful.

### **ERRORS**

The pthread attr setstacksize() or pthread attr getstacksize() function may fail if:

EINVAL

attr or stacksize is invalid.

## ATTRIBUTES

See attributes(5) for descriptions of the following attributes:

| ATTRIBUTE TYPE      | ATTRIBUTE VALUE |
|---------------------|-----------------|
| Interface Stability | Standard        |
| MT-Level            | MT-Safe         |

#### **SEE ALSO**

pthread attr init(3C), pthread attr setstackaddr(3C), pthread attr setdetachstate(3C), pthread create(3C), attributes(5), standards(5)

## pthread\_attr\_init(3C)

NAME | pthread\_attr\_init, pthread\_attr\_destroy - initialize or destroy threads attribute object

#### **SYNOPSIS**

```
cc -mt [ flag... ] file... -lpthread [ -lrt library... ]
#include <pthread.h>
int pthread attr init(pthread attr t *attr);
```

int pthread attr destroy(pthread attr t \*attr);

#### DESCRIPTION

The function pthread attr init() initializes a thread attributes object attr with the default value for all of the individual attributes used by a given implementation.

The resulting attribute object (possibly modified by setting individual attribute values), when used by pthread create(), defines the attributes of the thread created. A single attributes object can be used in multiple simultaneous calls to pthread create().

The pthread\_attr\_init() function initializes a thread attributes object (attr) with the default value for each attribute as follows:

| Attribute       | Default Value           | Meaning of Default                                                                            |
|-----------------|-------------------------|-----------------------------------------------------------------------------------------------|
| contentionscope | PTHREAD_SCOPE_PROCESS   | resource competition within process                                                           |
| detachstate     | PTHREAD_CREATE_JOINABLE | joinable by other threads                                                                     |
| stackaddr       | NULL                    | stack allocated by system                                                                     |
| stacksize       | NULL                    | 1 or 2 megabyte                                                                               |
| priority        | 0                       | priority of the thread                                                                        |
| policy          | SCHED_OTHER             | determined by system                                                                          |
| inheritsched    | PTHREAD_EXPLICIT_SCHED  | scheduling policy and parameters not inherited but explicitly defined by the attribute object |
| guardsize       | PAGESIZE                | size of guard area for a thread's created stack                                               |

The pthread attr destroy() function destroys a thread attributes object (attr), which cannot be reused until it is reinitialized. An implementation may cause pthread attr destroy() to set attr to an implementation-dependent invalid value. The behavior of using the attribute after it has been destroyed is undefined.

### **RETURN VALUES**

Upon successful completion, pthread attr init() and pthread attr destroy() return a value of 0. Otherwise, an error number is returned to indicate the error.

**ERRORS** | The pthread attr init() function will fail if:

pthread\_attr\_init(3C)

**ENOMEM** 

Insufficient memory exists to initialize the thread attributes object.

The pthread attr destroy() function may fail if:

EINVAL

attr is invalid.

## **ATTRIBUTES**

See attributes(5) for descriptions of the following attributes:

| ATTRIBUTE TYPE      | ATTRIBUTE VALUE |
|---------------------|-----------------|
| Interface Stability | Standard        |
| MT-Level            | MT-Safe         |

## SEE ALSO

sysconf(3C), pthread attr getdetachstate(3C), pthread\_attr\_getguardsize(3C), pthread\_attr getinheritsched(3C), pthread attr getschedparam(3C), pthread attr getschedpolicy(3C), pthread attr getscope(3C), pthread attr getstackaddr(3C), pthread\_attr\_getstacksize(3C), pthread\_attr\_setdetachstate(3C), pthread attr setguardsize(3C), pthread attr setinheritsched(3C), pthread attr setschedparam(3C), pthread attr setschedpolicy(3C), pthread\_attr\_setscope(3C), pthread\_attr\_setstackaddr(3C), pthread\_attr\_setstacksize(3C), pthread\_create(3C), attributes(5), standards(5)

## pthread\_barrierattr\_destroy(3C)

#### NAME |

pthread barrierattr destroy, pthread barrierattr init - destroy and initialize barrier attributes object

#### **SYNOPSIS**

```
cc -mt [ flag ... ] file ... [ library ... ]
#include <pthread.h>
```

int pthread barrierattr destroy(pthread barrierattr t \*attr); int pthread barrierattr init(pthread barrierattr t \*attr);

#### DESCRIPTION

The pthread barrierattr destroy() function destroys a barrier attributes object. A destroyed attr attributes object can be reinitialized using pthread barrierattr init(). The results of otherwise referencing the object after it has been destroyed are undefined. An implementation can cause pthread barrierattr destroy() to set the object referenced by attr to an invalid value.

The pthread barrierattr init() function initializes a barrier attributes object attr with the default value for all of the attributes defined by the implementation.

Results are undefined if pthread barrierattr init() is called specifying an already initialized attr attributes object.

After a barrier attributes object has been used to initialize one or more barriers, any function affecting the attributes object (including destruction) does not affect any previously initialized barrier.

#### **RETURN VALUES**

Upon successful completion, the pthread barrierattr destroy() and pthread barrierattr init() functions returns 0. Otherwise, an error number is returned to indicate the error.

#### **ERRORS**

The pthread barrierattr init() function will fail if:

ENOMEM

Insufficient memory exists to initialize the barrier attributes object.

The pthread barrierattr destroy() function may fail if:

EINVAL

The value specified by *attr* is invalid.

## **ATTRIBUTES**

See attributes(5) for descriptions of the following attributes:

| ATTRIBUTE TYPE      | ATTRIBUTE VALUE |
|---------------------|-----------------|
| Interface Stability | Standard        |
| MT-Level            | MT-Safe         |

## SEE ALSO

pthread barrierattr getpshared(3C), attributes(5), standards(5)

NAME | pthread barrierattr getpshared, pthread barrierattr setpshared – get and set process-shared attribute of barrier attributes object

#### SYNOPSIS

```
cc -mt [ flag... ] file... [ library... ]
#include <pthread.h>
```

int pthread barrierattr getpshared (const pthread barrierattr t \*restrict attr, int \*restrict pshared);

int pthread barrierattr setpshared (pthread barrierattr t \*attr, int pshared);

#### **DESCRIPTION**

The pthread barrierattr getpshared() function obtains the value of the process-shared attribute from the attributes object referenced by attr. The pthread barrierattr setpshared() function sets the process-shared attribute in an initialized attributes object referenced by attr.

The process-shared attribute is set to PTHREAD PROCESS SHARED to permit a barrier to be operated upon by any thread that has access to the memory where the barrier is allocated. If the process-shared attribute is PTHREAD PROCESS PRIVATE, the barrier will only be operated upon by threads created within the same process as the thread that initialized the barrier. If threads of different processes attempt to operate on such a barrier, the behavior is undefined.

The default value of the attribute is PTHREAD PROCESS PRIVATE. Both constants PTHREAD PROCESS SHARED and PTHREAD PROCESS PRIVATE are defined in <pthread.h>.

No barrier attributes other than the *process-shared* attribute are provided.

#### **RETURN VALUES**

Upon successful completion, the pthread barrierattr getpshared() function returns 0 and stores the value of the process-shared attribute of attr into the object referenced by the *pshared* parameter. Otherwise, an error number is returned to indicate the error.

Upon successful completion, the pthread barrierattr setpshared() function returns 0. Otherwise, an error number is returned to indicate the error.

### **ERRORS**

These functions may fail if:

The value specified by *attr* is invalid. EINVAL

The pthread barrierattr setpshared() function may fail if:

EINVAL The new value specified for the *process-shared* attribute is not one of

the legal values PTHREAD PROCESS SHARED or

PTHREAD PROCESS PRIVATE.

# $pthread\_barrier attr\_getpshared (3C)$

 ${\bf ATTRIBUTES} \ | \ See \ {\tt attributes} (5) \ for \ descriptions \ of \ the \ following \ attributes:$ 

| ATTRIBUTE TYPE      | ATTRIBUTE VALUE |
|---------------------|-----------------|
| Interface Stability | Standard        |
| MT-Level            | MT-Safe         |

**SEE ALSO** pthread\_barrier\_init(3C), pthread\_barrierattr\_destroy(3C), attributes(5), standards(5)

### NAME |

pthread\_barrier\_destroy, pthread\_barrier\_init - destroy and initialize a barrier object

# **SYNOPSIS**

```
cc -mt [ flag... ] file... [ library... ]
#include <pthread.h>
int pthread_barrier_destroy(pthread_barrier_t *barrier);
int pthread_barrier_init(pthread_barrier_t *barrier, const
    pthread_barrierattr t *restrict attr, unsigned count);
```

### **DESCRIPTION**

The pthread\_barrier\_destroy() function destroys the barrier referenced by barrier and releases any resources used by the barrier. The effect of subsequent use of the barrier is undefined until the barrier is reinitialized by another call to pthread\_barrier\_init(). An implementation can use this function to set barrier to an invalid value. The results are undefined if pthread\_barrier\_destroy() is called when any thread is blocked on the barrier, or if this function is called with an uninitialized barrier.

The pthread\_barrier\_init() function allocates any resources required to use the barrier referenced by barrier and initializes the barrier with attributes referenced by attr. If attr is NULL, the default barrier attributes are used; the effect is the same as passing the address of a default barrier attributes object. The results are undefined if pthread\_barrier\_init() is called when any thread is blocked on the barrier (that is, has not returned from the pthread\_barrier\_wait(3C) call). The results are undefined if a barrier is used without first being initialized. The results are undefined if pthread\_barrier\_init() is called specifying an already initialized barrier.

The *count* argument specifies the number of threads that must call pthread\_barrier\_wait() before any of them successfully return from the call. The value specified by *count* must be greater than 0.

If the pthread\_barrier\_init() function fails, the barrier is not initialized and the contents of *barrier* are undefined.

Only the object referenced by barrier can be used for performing synchronization. The result of referring to copies of that object in calls to pthread\_barrier\_destroy() or pthread barrier wait() is undefined.

### **RETURN VALUES**

Upon successful completion, these functions returns 0. Otherwise, an error number is returned to indicate the error.

### **ERRORS**

The pthread barrier init() function will fail if:

EAGAIN The system lacks the necessary resources to initialize another

barrier.

EINVAL The value specified by *count* is equal to 0.

ENOMEM Insufficient memory exists to initialize the barrier.

The pthread barrier init() function may fail if:

# pthread\_barrier\_destroy(3C)

EBUSY The implementation has detected an attempt to destroy a barrier

while it is in use (for example, while being used in a pthread barrier wait() call) by another thread.

EINVAL The value specified by *attr* is invalid.

The pthread\_barrier\_destroy() function may fail if:

EBUSY The implementation has detected an attempt to destroy a barrier

while it is in use (for example, while being used in a pthread\_barrier\_wait() call) by another thread.

EINVAL The value specified by *barrier* is invalid.

# **ATTRIBUTES**

See attributes(5) for descriptions of the following attributes:

| ATTRIBUTE TYPE      | ATTRIBUTE VALUE |
|---------------------|-----------------|
| Interface Stability | Standard        |
| MT-Level            | MT-Safe         |

# **SEE ALSO**

pthread\_barrier\_wait(3C), attributes(5), standards(5)

### NAME |

pthread\_barrier\_wait - synchronize at a barrier

### **SYNOPSIS**

```
cc -mt [ flag... ] file... [ library... ]
#include <pthread.h>
```

int pthread barrier wait(pthread barrier t \*barrier);

### **DESCRIPTION**

The pthread\_barrier\_wait() function synchronizes participating threads at the barrier referenced by *barrier*. The calling thread blocks until the required number of threads have called pthread barrier wait() specifying the barrier.

When the required number of threads have called pthread\_barrier\_wait() specifying the barrier, the constant PTHREAD\_BARRIER\_SERIAL\_THREAD is returned to one unspecified thread and 0 is returned to each of the remaining threads. At this point, the barrier is reset to the state it had as a result of the most recent pthread\_barrier\_init(3C) function that referenced it.

The constant PTHREAD\_BARRIER\_SERIAL\_THREAD is defined in pthread.h> and its value is distinct from any other value returned by pthread barrier wait().

The results are undefined if this function is called with an uninitialized barrier.

If a signal is delivered to a thread blocked on a barrier, upon return from the signal handler the thread resumes waiting at the barrier if the barrier wait has not completed (that is, if the required number of threads have not arrived at the barrier during the execution of the signal handler); otherwise, the thread continues as normal from the completed barrier wait. Until the thread in the signal handler returns from it, it is unspecified whether other threads may proceed past the barrier once they have all reached it.

A thread that has blocked on a barrier does not prevent any unblocked thread that is eligible to use the same processing resources from eventually making forward progress in its execution.

Eligibility for processing resources is determined by the scheduling policy.

### **RETURN VALUES**

Upon successful completion, the pthread\_barrier\_wait() function returns PTHREAD\_BARRIER\_SERIAL\_THREAD for a single (arbitrary) thread synchronized at the barrier and 0 for each of the other threads. Otherwise, an error number is returned to indicate the error.

# **ERRORS**

The pthread barrier wait () function will fail if:

EINVAL

The value specified by *barrier* does not refer to an initialized barrier object.

# **ATTRIBUTES**

See attributes(5) for descriptions of the following attributes:

# pthread\_barrier\_wait(3C)

| ATTRIBUTE           | TYPE | ATTRIBUTE VALUE |
|---------------------|------|-----------------|
| Interface Stability |      | Standard        |
| MT-Level            |      | MT-Safe         |

**SEE ALSO** pthread\_barrier\_destroy(3C), attributes(5), standards(5)

### NAME |

pthread\_cancel – cancel execution of a thread

# **SYNOPSIS**

```
cc -mt [ \mathit{flag}\dots ] \mathit{file}\dots -lpthread [ -lrt \mathit{library}\dots ] #include <pthread.h>
```

int pthread cancel (pthread t target\_thread);

# **DESCRIPTION**

The pthread cancel() function requests that *target\_thread* be canceled.

By default, cancellation is deferred until *target\_thread* reaches a cancellation point. See cancellation(5).

Cancellation cleanup handlers for <code>target\_thread</code> are called when the cancellation is acted on. Upon return of the last cancellation cleanup handler, the thread-specific data destructor functions are called for <code>target\_thread</code>. <code>target\_thread</code> is terminated when the last destructor function returns.

The cancellation processing in *target\_thread* runs asynchronously with respect to the calling thread returning from pthread cancel().

# **RETURN VALUES**

If successful, the pthread\_cancel() function returns 0. Otherwise, an error number is returned to indicate the error.

### **ERRORS**

The pthread cancel () function may fail if:

**ESRCH** 

No thread was found with an ID corresponding to that specified by the given thread ID, <code>target\_thread</code>.

### **ATTRIBUTES**

See attributes(5) for descriptions of the following attributes:

| ATTRIBUTE TYPE      | ATTRIBUTE VALUE |
|---------------------|-----------------|
| Interface Stability | Standard        |
| MT-Level            | MT-Safe         |

### **SEE ALSO**

```
\label{eq:pop-substitute} $$ pthread_cleanup_push(3C), pthread_cond_wait(3C), pthread_cond_timedwait(3C), pthread_exit(3C), pthread_join(3C), pthread_setcancelstate(3C), pthread_setcanceltype(3C), pthread_testcancel(3C), setjmp(3C), attributes(5), cancellation(5), condition(5), standards(5) $$
```

### **NOTES**

See cancellation(5) for a discussion of cancellation concepts.

# pthread\_cleanup\_pop(3C)

NAME |

pthread\_cleanup\_pop – pop a thread cancellation cleanup handler

**SYNOPSIS** 

```
cc -mt [ flag... ] file... -lpthread [ -lrt library... ]
```

#include <pthread.h>

void pthread cleanup pop(int execute);

### **DESCRIPTION**

The pthread cleanup pop() function removes the cleanup handler routine at the top of the cancellation cleanup stack of the calling thread and executes it if execute is non-zero.

When the thread calls pthread cleanup pop() with a non-zero execute argument, the argument at the top of the stack is popped and executed. An argument of 0 pops the handler without executing it.

The Solaris system generates a compile time error if pthread cleanup push() does not have a matching pthread-cleanup pop().

Using longjmp() or siglongjmp() to jump into or out of a push/pop pair can result in either the matching push or the matching pop statement not getting executed.

### **RETURN VALUES**

The pthread cleanup pop() function returns no value.

### **ERRORS**

No errors are defined.

The pthread cleanup pop() function will not return an error code of EINTR.

# **ATTRIBUTES**

See attributes(5) for descriptions of the following attributes:

| ATTRIBUTE TYPE      | ATTRIBUTE VALUE |
|---------------------|-----------------|
| Interface Stability | Standard        |
| MT-Level            | MT-Safe         |

## SEE ALSO

pthread cancel(3C), pthread cleanup push(3C), pthread exit(3C), pthread join(3C), pthread setcancelstate(3C), pthread setcanceltype(3C), pthread testcancel(3C), setjmp(3C), attributes(5), cancellation(5), condition(5), standards(5)

### NOTES

See cancellation(5) for a discussion of cancellation concepts.

### NAME |

pthread cleanup push – push a thread cancellation cleanup handler

# **SYNOPSIS**

```
cc -mt [ flag... ] file... -lpthread [ -lrt library... ]
#include <pthread.h>
```

void pthread cleanup push(void (\*handler, void \*), void \*arg);

### **DESCRIPTION**

The pthread cleanup push () function pushes the specified cancellation cleanup handler routine, *handler*, onto the cancellation cleanup stack of the calling thread.

When a thread exits or is canceled and its cancellation cleanup stack is not empty, the cleanup handlers are invoked with the argument arg in last in, first out (LIFO) order from the cancellation cleanup stack.

The Solaris system generates a compile time error if pthread cleanup push() does not have a matching pthread cleanup pop().

Using longjmp() or siglongjmp() to jump into or out of a push/pop pair can cause either the matching push or the matching pop statement not getting executed.

### **RETURN VALUES**

The pthread cleanup push() function returns no value.

# **ERRORS**

No errors are defined.

The pthread cleanup push () function will not return an error code of EINTR.

# **ATTRIBUTES**

See attributes(5) for descriptions of the following attributes:

| ATTRIBUTE TYPE      | ATTRIBUTE VALUE |
|---------------------|-----------------|
| Interface Stability | Standard        |
| MT-Level            | MT-Safe         |

## SEE ALSO

longjmp(3C), pthread cancel(3C), pthread cleanup pop(3C), pthread\_exit(3C), pthread\_join(3C), pthread\_setcancelstate(3C), pthread setcanceltype(3C), pthread testcancel(3C), attributes(5), cancellation(5), condition(5), standards(5)

### NOTES

See cancellation(5) for a discussion of cancellation concepts.

# pthread\_condattr\_getclock(3C)

### NAME |

pthread\_condattr\_getclock, pthread\_condattr\_setclock - get and set the clock selection condition variable attribute

### **SYNOPSIS**

```
cc -mt [ flag ... ] file ... [ library ... ]
#include <pthread.h>
```

int pthread condattr getclock(const pthread condattr t \*restrict attr, clockid t \*restrict clock\_id);

int pthread\_condattr\_setclock(pthread\_condattr\_t \*attr, clockid\_t clock\_id);

### **DESCRIPTION**

The pthread condattr getclock() function obtains the value of the clock attribute from the attributes object referenced by attr. The pthread condattr setclock() function sets the clock attribute in an initialized attributes object referenced by attr. If pthread condattr setclock() is called with a *clock\_id* argument that refers to a CPU-time clock, the call fails.

The clock attribute is the clock ID of the clock that is used to measure the timeout service of pthread cond timedwait(3C). The default value of the clock attribute refers to the system clock.

### **RETURN VALUES**

Upon successful completion, the pthread condattr getclock() function returns 0 and stores the value of the clock attribute of attr into the object referenced by the *clock\_id* argument. Otherwise, an error number is returned to indicate the error.

Upon successful completion, the pthread condattr setclock() function returns 0. Otherwise, an error number is returned to indicate the error.

## **ERRORS**

These functions may fail if:

EINVAL The value specified by *attr* is invalid.

The pthread condattr setclock() function may fail if:

ETNVAL The value specified by *clock\_id* does not refer to a known clock, or

is a CPU-time clock.

# **ATTRIBUTES**

See attributes(5) for descriptions of the following attributes:

| ATTRIBUTE TYPE      | ATTRIBUTE VALUE |
|---------------------|-----------------|
| Interface Stability | Standard        |
| MT-Level            | MT-Safe         |

## **SEE ALSO**

pthread cond init(3C), pthread cond timedwait(3C), pthread condattr destroy(3C), pthread condattr getpshared(3C), pthread create(3C), pthread mutex init(3C), attributes(5), standards(5)

NAME | pthread condattr getpshared, pthread condattr setpshared – get or set the process-shared condition variable attributes

### SYNOPSIS

```
cc -mt [ flag... ] file... -lpthread [ -lrt library... ]
#include <pthread.h>
```

int pthread condattr getpshared(const pthread condattr t \*restrict attr, int \*restrict pshared);

int pthread condattr setpshared (pthread condattr t \*attr, int pshared);

### **DESCRIPTION**

The pthread condattr getpshared() function obtains the value of the process-shared attribute from the attributes object referenced by attr. The pthread condattr setpshared() function is used to set the process-shared attribute in an initialized attributes object referenced by attr.

The process-shared attribute is set to PTHREAD PROCESS SHARED to permit a condition variable to be operated upon by any thread that has access to the memory where the condition variable is allocated, even if the condition variable is allocated in memory that is shared by multiple processes. If the process-shared attribute is PTHREAD PROCESS PRIVATE, the condition variable will only be operated upon by threads created within the same process as the thread that initialized the condition variable; if threads of differing processes attempt to operate on such a condition variable, the behavior is undefined. The default value of the attribute is PTHREAD PROCESS PRIVATE.

Additional attributes, their default values, and the names of the associated functions to get and set those attribute values are implementation-dependent.

# **RETURN VALUES**

If successful, the pthread condattr setpshared() function returns 0. Otherwise, an error number is returned to indicate the error.

If successful, the pthread condattr getpshared() function returns 0 and stores the value of the process-shared attribute of attr into the object referenced by the pshared parameter. Otherwise, an error number is returned to indicate the error.

### **ERRORS**

The pthread condattr getpshared() and pthread condattr setpshared () functions may fail if:

EINVAL The value specified by *attr* is invalid.

The pthread condattr setpshared() function will fail if:

EINVAL The new value specified for the attribute is outside the range of

legal values for that attribute.

### ATTRIBUTES

See attributes(5) for descriptions of the following attributes:

# pthread\_condattr\_getpshared(3C)

| ATTRIBUTE TYPE      | ATTRIBUTE VALUE |
|---------------------|-----------------|
| Interface Stability | Standard        |
| MT-Level            | MT-Safe         |

**SEE ALSO** pthread\_condattr\_init(3C), pthread\_create(3C), pthread\_mutex\_init(3C), pthread\_cond\_init(3C), attributes(5), standards(5)

### NAME |

pthread\_condattr\_init, pthread\_condattr\_destroy – initialize or destroy condition variable attributes object

### **SYNOPSIS**

```
cc -mt [ \mathit{flag}\ldots ] \mathit{file}\ldots -lpthread [ -lrt \mathit{library}\ldots ] #include <pthread.h>
```

int pthread condattr init(pthread condattr t \*attr);

int pthread condattr destroy(pthread condattr t \*attr);

### DESCRIPTION

The pthread\_condattr\_init() function initializes a condition variable attributes object *attr* with the default value for all of the attributes defined by the implementation.

At present, the only attribute available is the scope of condition variables. The default scope of the attribute is PTHREAD\_PROCESS\_PRIVATE.

Attempts to initialize previously initialized condition variable attributes object will leave the storage allocated by the previous initialization unallocated.

After a condition variable attributes object has been used to initialize one or more condition variables, any function affecting the attributes object (including destruction) does not affect any previously initialized condition variables.

The pthread\_condattr\_destroy() function destroys a condition variable attributes object; the object becomes, in effect, uninitialized. An implementation may cause pthread\_condattr\_destroy() to set the object referenced by attr to an invalid value. A destroyed condition variable attributes object can be re-initialized using pthread\_condattr\_init(); the results of otherwise referencing the object after it has been destroyed are undefined.

Additional attributes, their default values, and the names of the associated functions to get and set those attribute values are implementation-dependent.

## **RETURN VALUES**

If successful, the  $pthread\_condattr\_init()$  and  $pthread\_condattr\_destroy()$  functions return 0. Otherwise, an error number is returned to indicate the error.

# ERRORS

The pthread condattr init() function will fail if:

ENOMEM Insufficient memory exists to initialize the condition variable attributes object.

The pthread condattr destroy() function may fail if:

EINVAL The value specified by *attr* is invalid.

### **ATTRIBUTES**

See attributes(5) for descriptions of the following attributes:

| ATTRIBUTE TYPE      | ATTRIBUTE VALUE |
|---------------------|-----------------|
| Interface Stability | Standard        |

# pthread\_condattr\_init(3C)

| ATTRIBUTE TYPE | ATTRIBUTE VALUE |
|----------------|-----------------|
| MT-Level       | MT-Safe         |

# SEE ALSO

pthread\_condattr\_getpshared(3C), pthread\_condattr\_setpshared(3C),  $\verb|pthread_cond_init(3C)|, \verb|pthread_create(3C)|, \verb|pthread_mutex_init(3C)|, \\$ attributes(5), standards(5)

### NAME |

pthread cond init, pthread cond destroy – initialize or destroy condition variables

# **SYNOPSIS**

```
cc -mt [ flag... ] file... -lpthread [ -lrt library... ]
#include <pthread.h>
int pthread cond init (pthread cond t *restrict cond, const
    pthread condattr t *restrict attr);
int pthread cond destroy (pthread cond t *cond);
pthread cond t cond= PTHREAD COND INITIALIZER;
```

### DESCRIPTION

The function pthread cond init() initializes the condition variable referenced by cond with attributes referenced by attr. If attr is NULL, the default condition variable attributes are used; the effect is the same as passing the address of a default condition variable attributes object. See pthread condattr init(3C). Upon successful initialization, the state of the condition variable becomes initialized.

Attempting to initialize an already initialized condition variable results in undefined behavior.

The function pthread cond destroy() destroys the given condition variable specified by cond; the object becomes, in effect, uninitialized. An implementation may cause pthread cond destroy() to set the object referenced by cond to an invalid value. A destroyed condition variable object can be re-initialized using pthread cond init(); the results of otherwise referencing the object after it has been destroyed are undefined.

It is safe to destroy an initialized condition variable upon which no threads are currently blocked. Attempting to destroy a condition variable upon which other threads are currently blocked results in undefined behavior.

In cases where default condition variable attributes are appropriate, the macro PTHREAD COND INITIALIZER can be used to initialize condition variables that are statically allocated. The effect is equivalent to dynamic initialization by a call to pthread cond init() with parameter attr specified as NULL, except that no error checks are performed.

## **RETURN VALUES**

If successful, the pthread cond init() and pthread cond destroy() functions return 0. Otherwise, an error number is returned to indicate the error. The EBUSY and EINVAL error checks, if implemented, act as if they were performed immediately at the beginning of processing for the function and caused an error return prior to modifying the state of the condition variable specified by *cond*.

# **ERRORS**

The pthread cond init() function will fail if:

EAGAIN The system lacked the necessary resources (other than memory) to

initialize another condition variable.

Insufficient memory exists to initialize the condition variable. **ENOMEM** 

The pthread cond init() function may fail if:

# pthread\_cond\_init(3C)

EBUSY The implementation has detected an attempt to re-initialize the

object referenced by cond, a previously initialized, but not yet

destroyed, condition variable.

EINVAL The value specified by *attr* is invalid.

The pthread cond destroy() function may fail if:

EBUSY The implementation has detected an attempt to destroy the object

referenced by cond while it is referenced (for example, while being

used in a pthread\_cond\_wait() or

pthread cond timedwait()) by another thread.

EINVAL The value specified by *cond* is invalid.

# **ATTRIBUTES**

See attributes(5) for descriptions of the following attributes:

| ATTRIBUTE TYPE      | ATTRIBUTE VALUE |
|---------------------|-----------------|
| Interface Stability | Standard        |
| MT-Level            | MT-Safe         |

# **SEE ALSO**

pthread\_cond\_signal(3C), pthread\_cond\_broadcast(3C),
pthread\_cond\_wait(3C), pthread\_cond\_timedwait(3C),
pthread\_condattr\_init(3C), attributes(5), condition(5), standards(5)

NAME | pthread cond signal, pthread cond broadcast – signal or broadcast a condition

# **SYNOPSIS**

```
cc -mt [ flag... ] file... -lpthread [ -lrt library... ]
#include <pthread.h>
```

int pthread cond signal (pthread cond t \*cond);

int pthread cond broadcast(pthread cond t \*cond);

### DESCRIPTION

These two functions are used to unblock threads blocked on a condition variable.

The pthread cond signal () call unblocks at least one of the threads that are blocked on the specified condition variable *cond* (if any threads are blocked on *cond*).

The pthread cond broadcast () call unblocks all threads currently blocked on the specified condition variable cond.

If more than one thread is blocked on a condition variable, the scheduling policy determines the order in which threads are unblocked. When each thread unblocked as a result of a pthread cond signal() or pthread cond broadcast() returns from its call to pthread cond wait() or pthread cond timedwait(), the thread owns the mutex with which it called pthread cond wait() or pthread cond timedwait(). The thread(s) that are unblocked contend for the mutex according to the scheduling policy (if applicable), and as if each had called pthread mutex lock().

The pthread cond signal() or pthread cond broadcast() functions may be called by a thread whether or not it currently owns the mutex that threads calling pthread cond wait() or pthread cond timedwait() have associated with the condition variable during their waits; however, if predictable scheduling behavior is required, then that mutex is locked by the thread calling pthread cond signal() orpthread cond broadcast().

The pthread cond signal() and pthread cond broadcast() functions have no effect if there are no threads currently blocked on cond.

### **RETURN VALUES**

If successful, the pthread cond signal() and pthread cond broadcast() functions return 0. Otherwise, an error number is returned to indicate the error.

# **ERRORS**

The pthread cond signal() and pthread cond broadcast() function may fail if:

EINVAL

The value *cond* does not refer to an initialized condition variable.

### **ATTRIBUTES**

See attributes(5) for descriptions of the following attributes:

| ATTRIBUTE TYPE      | ATTRIBUTE VALUE |
|---------------------|-----------------|
| Interface Stability | Standard        |
| MT-Level            | MT-Safe         |

# pthread\_cond\_signal(3C)

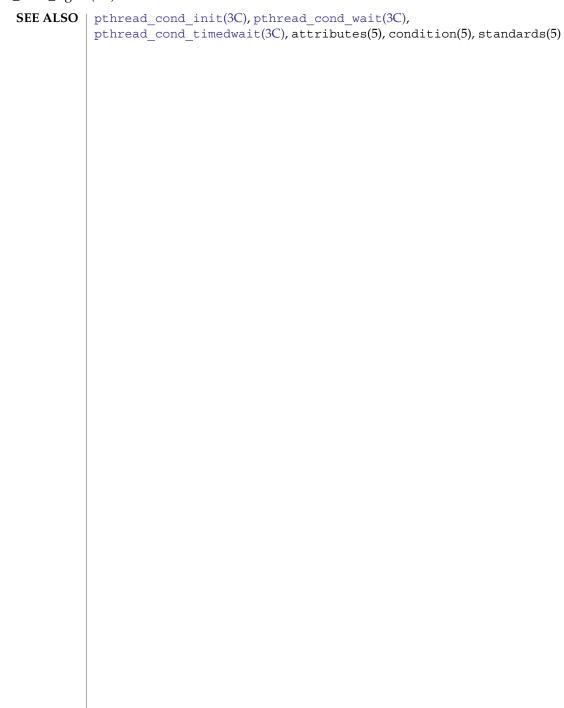

NAME | pthread cond wait, pthread cond timedwait, pthread cond reltimedwait np - wait on a condition

### SYNOPSIS

```
cc -mt [ flag... ] file... -lpthread [ -lrt library... ]
#include <pthread.h>
int pthread cond wait (pthread cond t *restrict cond,
    pthread mutex t *restrict mutex);
int pthread cond timedwait (pthread cond t *restrict cond,
    pthread mutex t *restrict mutex, const struct timespec
    *restrict abstime);
int pthread cond reltimedwait np (pthread cond t *cond,
    pthread mutex t *mutex, const struct timespec *reltime);
```

### DESCRIPTION

The pthread cond wait(), pthread cond timedwait(), and pthread cond reltimedwait np() functions are used to block on a condition variable. They are called with *mutex* locked by the calling thread or undefined behaviour will result.

These functions atomically release *mutex* and cause the calling thread to block on the condition variable cond. Atomically here means "atomically with respect to access by another thread to the mutex and then the condition variable". That is, if another thread is able to acquire the mutex after the about-to-block thread has released it, then a subsequent call to pthread cond signal() or pthread cond broadcast() in that thread behaves as if it were issued after the about-to-block thread has blocked.

Upon successful return, the mutex has been locked and is owned by the calling thread.

When using condition variables there is always a boolean predicate, an invariant, associated with each condition wait that must be true before the thread should proceed. Spurious wakeups from the pthread cond wait(), pthread\_cond\_timedwait(), or pthread cond reltimedwait np() functions may occur. Since the return from pthread cond wait(), pthread cond timedwait(), or pthread cond reltimedwait np() does not imply anything about the value of this predicate, the predicate should always be re-evaluated.

The order in which blocked threads are awakened by pthread cond signal() or pthread cond broadcast () is determined by the scheduling policy. See pthreads(5).

The effect of using more than one mutex for concurrent pthread cond wait(), pthread cond timedwait(), or pthread cond reltimedwait np() operations on the same condition variable will result in undefined behavior.

A condition wait (whether timed or not) is a cancellation point. When the cancelability enable state of a thread is set to PTHREAD CANCEL DEFERRED, a side effect of acting upon a cancellation request while in a condition wait is that the mutex is re-acquired before calling the first cancellation cleanup handler.

# pthread\_cond\_wait(3C)

A thread that has been unblocked because it has been canceled while blocked in a call to pthread cond wait() or pthread cond timedwait() does not consume any condition signal that may be directed concurrently at the condition variable if there are other threads blocked on the condition variable.

The pthread cond timedwait() function is the same as pthread cond wait() except that an error is returned if the absolute time specified by abstime passes (that is, system time equals or exceeds abstime) before the condition cond is signaled or broadcasted, or if the absolute time specified by abstime has already been passed at the time of the call. When such time-outs occur, pthread\_cond\_timedwait() will nonetheless release and reacquire the mutex referenced by *mutex*. The function pthread cond timedwait() is also a cancellation point.

The pthread cond reltimedwait np() function is a non-standard extension provided by the Solaris version of pthreads as indicated by the "np" (non-portable) suffix. The pthread cond reltimedwait np() function is the same as pthread cond timedwait() except that the reltime argument specifies a non-negative time relative to the current system time rather than an absolute time. An error value is returned if the relative time passes (that is, system time equals or exceeds the starting system time plus the relative time) before the condition *cond* is signaled or broadcasted. When such timeouts occur,

pthread cond reltimedwait np() releases and reacquires the mutex referenced by *mutex*. The pthread cond reltimedwait np() function is also a cancellation point.

If a signal is delivered to a thread waiting for a condition variable, upon return from the signal handler the thread resumes waiting for the condition variable as if it was not interrupted, or it returns 0 due to spurious wakeup.

### **RETURN VALUES**

Except in the case of ETIMEDOUT, all these error checks act as if they were performed immediately at the beginning of processing for the function and cause an error return, in effect, prior to modifying the state of the mutex specified by *mutex* or the condition variable specified by *cond*.

Upon successful completion, 0 is returned. Otherwise, an error value is returned to indicate the error.

# **ERRORS**

The pthread cond timedwait() function will fail if:

ETIMEDOUT The absolute time specified by abstime to

pthread cond timedwait() has passed.

The pthread cond reltimedwait np() function will fail if:

EINVAL The value specified by *reltime* is invalid.

ETIMEDOUT The relative time specified by reltime to

pthread cond reltimedwait np() has passed.

The pthread cond wait() and pthread cond timedwait() functions may fail if:

EINVAL The value specified by *cond*, *mutex*, or *abstime* is invalid.

EINVAL Different mutexes were supplied for concurrent

pthread cond wait() or pthread cond timedwait(),

operations on the same condition variable.

EPERM The mutex was not owned by the current thread at the time of the

call.

When a thread makes a call to pthread\_cond\_wait(), pthread\_cond\_timedwait(), or pthread\_cond\_reltimedwait\_np(), if the symbol\_POSIX\_THREAD\_PRIO\_INHERIT is defined and the mutex is initialized with the protocol attribute having the value PTHREAD\_PRIO\_INHERIT and the robustness attribute having the value PTHREAD\_MUTEX\_ROBUST\_NP (see pthread\_mutexattr\_getrobust\_np(3C)), the pthread\_cond\_wait(), pthread\_cond\_timedwait(), and pthread\_cond\_reltimedwait\_np() functions will fail if:

EOWNERDEAD

The last owner of this mutex died while holding the mutex. This mutex is now owned by the caller. The caller must now attempt to make the state protected by the mutex consistent. If it is able to clean up the state, then it should call pthread mutex consistent np () for the mutex and unlock the mutex. Subsequent calls to pthread cond wait(), pthread cond timedwait(), and pthread cond reltimedwait np() will behave normally, as before. If the caller is not able to clean up the state, pthread mutex consistent np() should not be called for the mutex, but it should be unlocked. Subsequent calls to pthread cond wait (), pthread cond timedwait(), and pthread cond reltimedwait np() will fail to acquire the mutex with the error value ENOTRECOVERABLE. If the owner who acquired the lock with EOWNERDEAD dies, the next owner will acquire the lock with EOWNERDEAD.

ENOTRECOVERABLE

The mutex trying to be acquired is protecting the state that has been left irrecoverable by the mutex's last owner, who died while holding the lock. The mutex has not been acquired. This condition can occur when the lock was previously acquired with EOWNERDEAD, and the owner was not able to clean up the state and unlocked the mutex without making the mutex consistent.

# pthread\_cond\_wait(3C)

# **ATTRIBUTES** |

See  ${\tt attributes}(5)$  for descriptions of the following attributes:

| ATTRIBUTE TYPE      | ATTRIBUTE VALUE |
|---------------------|-----------------|
| Interface Stability | Standard        |
| MT-Level            | MT-Safe         |

# **SEE ALSO**

 $\label{eq:cond_signal} pthread\_cond\_signal(3C), pthread\_cond\_broadcast(3C), attributes(5), condition(5), pthreads(5), standards(5)$ 

**NAME** | pthread\_create - create a thread

# **SYNOPSIS**

```
cc -mt [ flag... ] file... -lpthread [ -lrt library... ]
#include <pthread.h>
int pthread create (pthread t *restrict thread, const
     pthread attr t *restrict attr, void *(*start_routine) (void*), void
     *restrict arg);
```

### DESCRIPTION

The pthread create() function is used to create a new thread, with attributes specified by attr, within a process. If attr is NULL, the default attributes are used. (See pthread attr init(3C)). If the attributes specified by attr are modified later, the thread's attributes are not affected. Upon successful completion, pthread create() stores the ID of the created thread in the location referenced by thread.

The thread is created executing *start\_routine* with *arg* as its sole argument. If the start\_routine returns, the effect is as if there was an implicit call to pthread exit() using the return value of *start\_routine* as the exit status. Note that the thread in which main() was originally invoked differs from this. When it returns from main(), the effect is as if there was an implicit call to exit() using the return value of main() as the exit status.

The signal state of the new thread is initialised as follows:

- The signal mask is inherited from the creating thread.
- The set of signals pending for the new thread is empty.

### Default thread creation:

```
pthread t tid;
void *start_func(void *), *arg;
pthread_create(&tid, NULL, start_func, arg);
```

## This would have the same effect as:

```
pthread_attr_t attr;
pthread_attr_init(&attr); /* initialize attr with default attributes */
pthread_create(&tid, &attr, start_func, arg);
```

User-defined thread creation: To create a thread that is scheduled on a system-wide basis, use:

```
pthread attr init(&attr); /* initialize attr with default attributes */
pthread_attr_setscope(&attr, PTHREAD_SCOPE_SYSTEM); /* system-wide
                                                      contention */
pthread create(&tid, &attr, start func, arg);
To customize the attributes for POSIX threads, see pthread attr init(3C).
```

# pthread\_create(3C)

A new thread created with pthread\_create() uses the stack specified by the *stackaddr* attribute, and the stack continues for the number of bytes specified by the *stacksize* attribute. By default, the stack size is 1 megabyte for 32-bit processes and 2 megabyte for 64-bit processes (see pthread\_attr\_setstacksize(3C)). If the default is used for both the *stackaddr* and *stacksize* attributes, pthread\_create() creates a stack for the new thread with at least 1 megabyte for 32-bit processes and 2 megabyte for 64-bit processes. (For customizing stack sizes, see NOTES).

If pthread\_create() fails, no new thread is created and the contents of the location referenced by *thread* are undefined.

### **RETURN VALUES**

If successful, the pthread\_create() function returns 0. Otherwise, an error number is returned to indicate the error.

### **ERRORS**

The pthread create() function will fail if:

EAGAIN The system lacked the necessary resources to create another

thread, or the system-imposed limit on the total number of threads

in a process PTHREAD THREADS MAX would be exceeded.

EINVAL The value specified by *attr* is invalid.

EPERM The caller does not have appropriate permission to set the required

scheduling parameters or scheduling policy.

# **EXAMPLES**

**EXAMPLE 1** Example of concurrency with multithreading

The following is an example of concurrency with multithreading. Since POSIX threads and Solaris threads are fully compatible even within the same process, this example uses pthread\_create() if you execute a.out 0, or thr\_create() if you execute a.out 1.

Five threads are created that simultaneously perform a time-consuming function, sleep (10). If the execution of this process is timed, the results will show that all five individual calls to sleep for ten-seconds completed in about ten seconds, even on a uniprocessor. If a single-threaded process calls sleep (10) five times, the execution time will be about 50-seconds.

The command-line to time this process is:

```
POSIX threading /usr/bin/time a.out 0

Solaris threading /usr/bin/time a.out 1

/* cc thisfile.c -lthread -lpthread */
#define _REENTRANT /* basic 3-lines for threads */
#include <pthread.h>
#include <thread.h>

#define NUM_THREADS 5
#define SLEEP TIME 10
```

```
void *sleeping(void *);  /* thread routine */
```

**EXAMPLE 1** Example of concurrency with multithreading (Continued)

```
thread t tid[NUM THREADS];
                              /* array of thread IDs */
main(int argc, char *argv[])
        if (argc == 1) {
                printf("use 0 as arg1 to use pthread create()\n");
                printf("or use 1 as arg1 to use thr_create()\n");
                return (1);
        switch (*argv[1]) {
        case '0': /* POSIX */
                for ( i = 0; i < NUM THREADS; <math>i++)
                        pthread create(&tid[i], NULL, sleeping,
                           (void *)SLEEP TIME);
                for ( i = 0; i < NUM_THREADS; i++)</pre>
                       pthread_join(tid[i], NULL);
                break;
        case '1': /* Solaris */
                for ( i = 0; i < NUM_THREADS; i++)
                        thr_create(NULL, 0, sleeping, (void *)SLEEP_TIME, 0,
                            &tid[i]);
                while (thr_join(0, NULL, NULL) == 0)
                break;
        } /* switch */
        printf("main() reporting that all %d threads have terminated\n", i);
       return (0);
} /* main */
void *
sleeping(void *arg)
        int sleep time = (int)arg;
        printf("thread %d sleeping %d seconds ...\n", thr self(), sleep time);
        sleep(sleep time);
        printf("\nthread %d awakening\n", thr_self());
       return (NULL);
```

If main() had not waited for the completion of the other threads (using  $pthread_join(3C)$  or  $thr_join(3C)$ ), it would have continued to process concurrently until it reached the end of its routine and the entire process would have exited prematurely. See exit(2).

# **ATTRIBUTES**

See attributes(5) for descriptions of the following attributes:

# pthread\_create(3C)

| ATTRIBUTE TYPE      | ATTRIBUTE VALUE |
|---------------------|-----------------|
| Interface Stability | Standard        |
| MT-Level            | MT-Safe         |

### **SEE ALSO**

fork(2), pthread\_attr\_init(3C), pthread\_cancel(3C), pthread\_exit(3C),
pthread\_join(3C), sysconf(3C), attributes(5), standards(5)

### **NOTES**

Multithreaded application threads execute independently of each other, so their relative behavior is unpredictable. Therefore, it is possible for the thread executing main() to finish before all other user application threads. The pthread\_join(3C)function, on the other hand, must specify the terminating thread (IDs) for which it will wait.

A user-specified stack size must be greater than the value PTHREAD\_STACK\_MIN. A minimum stack size may not accommodate the stack frame for the user thread function <code>start\_func</code>. If a stack size is specified, it must accommodate <code>start\_func</code> requirements and the functions that it may call in turn, in addition to the minimum requirement.

It is usually very difficult to determine the runtime stack requirements for a thread. PTHREAD\_STACK\_MIN specifies how much stack storage is required to execute a NULL start\_func. The total runtime requirements for stack storage are dependent on the storage required to do runtime linking, the amount of storage required by library runtimes (as printf()) that your thread calls. Since these storage parameters are not known before the program runs, it is best to use default stacks. If you know your runtime requirements or decide to use stacks that are larger than the default, then it makes sense to specify your own stacks.

**NAME** | pthread\_detach – detach a thread

# **SYNOPSIS**

```
cc -mt [ \mathit{flag}\ldots ] \mathit{file}\ldots -lpthread [ -lrt \mathit{library}\ldots ]
#include <pthread.h>
```

int pthread detach(pthread t thread);

## **DESCRIPTION**

The pthread detach() function is used to indicate to the implementation that storage for the thread thread can be reclaimed when that thread terminates. In other words, pthread detach() dynamically resets the detachstate attribute of the thread to PTHREAD CREATE DETACHED. After a successful call to this function, it would not be necessary to reclaim the thread using pthread join(). See pthread join(3C). If thread has not terminated, pthread detach() will not cause it to terminate. The effect of multiple pthread detach() calls on the same target thread is unspecified.

### **RETURN VALUES**

If successful, pthread detach() returns 0. Otherwise, an error number is returned to indicate the error.

### **ERRORS**

The pthread\_detach() function will fail if:

EINVAL The implementation has detected that the value specified by thread

does not refer to a joinable thread.

ESRCH No thread could be found corresponding to that specified by the

given thread ID.

### **ATTRIBUTES**

See attributes(5) for descriptions of the following attributes:

| ATTRIBUTE TYPE      | ATTRIBUTE VALUE |
|---------------------|-----------------|
| Interface Stability | Standard        |
| MT-Level            | MT-Safe         |

### **SEE ALSO**

pthread create(3C), pthread join(3C), attributes(5), standards(5)

pthread\_equal(3C)

NAME |

pthread\_equal - compare thread IDs

**SYNOPSIS** 

**NOTES** 

cc -mt [  $\mathit{flag}\ldots$  ]  $\mathit{file}\ldots$  -lpthread [ -lrt  $\mathit{library}\ldots$  ]

#include <pthread.h>

int pthread\_equal(pthread\_t t1, pthread\_t t2);

**DESCRIPTION** The pthread equal () function compares the thread IDs t1 and t2.

**RETURN VALUES** The pthread equal () function returns a non-zero value if *t1* and *t2* are equal.

Otherwise, 0 is returned.

If *t*1 or *t*2 is an invalid thread ID, the behavior is undefined.

**ERRORS** No errors are defined.

**ATTRIBUTES** See attributes(5) for descriptions of the following attributes:

| ATTRIBUTE TYPE      | ATTRIBUTE VALUE |
|---------------------|-----------------|
| Interface Stability | Standard        |
| MT-Level            | MT-Safe         |

**SEE ALSO** pthread create(3C), pthread self(3C), attributes(5), standards(5)

> Solaris thread IDs do not require an equivalent function because the thread t structure is an unsigned int.

**NAME** | pthread\_exit – terminate calling thread

## **SYNOPSIS**

```
cc -mt [ flag... ] file... -lpthread [ -lrt library... ]
#include <pthread.h>
```

void pthread exit(void \*value\_ptr);

### **DESCRIPTION**

The pthread exit() function terminates the calling thread, in a similar way that exit(3C) terminates the calling process. If the thread is not detached, the exit status specified by value\_ptr is made available to any successful join with the terminating thread. See pthread join(3C). Any cancellation cleanup handlers that have been pushed and not yet popped are popped in the reverse order that they were pushed and then executed. After all cancellation cleanup handlers have been executed, if the thread has any thread-specific data, appropriate destructor functions will be called in an unspecified order. Thread termination does not release any application visible process resources, including, but not limited to, mutexes and file descriptors, nor does it perform any process level cleanup actions, including, but not limited to, calling any atexit() routines that might exist.

An implicit call to pthread exit() is made when a thread other than the thread in which main() was first invoked returns from the start routine that was used to create it. The function's return value serves as the thread's exit status.

The behavior of pthread exit() is undefined if called from a cancellation cleanup handler or destructor function that was invoked as a result of either an implicit or explicit call to pthread exit().

After a thread has terminated, the result of access to local (auto) variables of the thread is undefined. Thus, references to local variables of the exiting thread should not be used for the pthread exit() value\_ptr parameter value.

The process exits with an exit status of 0 after the last thread has been terminated. The behavior is as if the implementation called exit () with a 0 argument at thread termination time.

# **RETURN VALUES**

The pthread exit() function cannot return to its caller.

# **ERRORS**

No errors are defined.

## **ATTRIBUTES**

See attributes(5) for descriptions of the following attributes:

| ATTRIBUTE TYPE      | ATTRIBUTE VALUE |
|---------------------|-----------------|
| Interface Stability | Standard        |
| MT-Level            | MT-Safe         |

# SEE ALSO

exit(3C), pthread cancel(3C), pthread create(3C), pthread join(3C), pthread key create(3C), attributes(5), standards(5)

# pthread\_getconcurrency(3C)

### NAME |

pthread getconcurrency, pthread setconcurrency – get or set level of concurrency

# **SYNOPSIS**

```
cc -mt [ flag... ] file... -lpthread [ -lrt library... ]
#include <pthread.h>
```

int pthread getconcurrency(void);

int pthread setconcurrency (int new\_level);

## DESCRIPTION

Unbound threads in a process may or may not be required to be simultaneously active. By default, the threads implementation ensures that a sufficient number of threads are active so that the process can continue to make progress. While this conserves system resources, it may not produce the most effective level of concurrency.

The pthread setconcurrency() function allows an application to inform the threads implementation of its desired concurrency level, new\_level. The actual level of concurrency provided by the implementation as a result of this function call is unspecified.

If new\_level is 0, it causes the implementation to maintain the concurrency level at its discretion as if pthread setconcurrency() was never called.

The pthread getconcurrency() function returns the value set by a previous call to the pthread setconcurrency () function. If the pthread setconcurrency () function was not previously called, this function returns 0 to indicate that the implementation is maintaining the concurrency level.

When an application calls pthread setconcurrency() it is informing the implementation of its desired concurrency level. The implementation uses this as a hint, not a requirement.

If an implementation does not support multiplexing of user threads on top of several kernel scheduled entities, the pthread setconcurrency() and  ${\tt pthread\_getconcurrency}\, (\, ) \, \, \, {\tt functions} \, \, will \, \, {\tt be} \, \, {\tt provided} \, \, {\tt for} \, \, {\tt source} \, \, {\tt code} \, \,$ compatibility but they will have no effect when called. To maintain the function semantics, the new level parameter will be saved when pthread setconcurrency () is called so that a subsequent call to pthread getconcurrency () returns the same value.

# **RETURN VALUES**

If successful, the pthread setconcurrency() function returns 0. Otherwise, an error number is returned to indicate the error.

The pthread getconcurrency () function always returns the concurrency level set by a previous call to pthread setconcurrency(). If the pthread setconcurrency() function has never been called, pthread getconcurrency() returns 0.

### **ERRORS**

The pthread setconcurrency() function will fail if:

The value specified by *new\_level* is negative. EINVAL

EAGAIN The value specific by *new\_level* would cause a system resource to

be exceeded.

# pthread\_getconcurrency(3C)

 $\textbf{ATTRIBUTES} \hspace{0.2cm} | \hspace{0.2cm} \textbf{See attributes}(5) \hspace{0.2cm} \textbf{for descriptions of the following attributes:} \\$ 

| ATTRIBUTE TYPE      | ATTRIBUTE VALUE |
|---------------------|-----------------|
| Interface Stability | Standard        |
| MT-Level            | MT-Safe         |

# SEE ALSO

pthread\_create(3C), pthread\_attr\_init(3C), attributes(5), standards(5)

# pthread\_getschedparam(3C)

### NAME |

pthread\_getschedparam, pthread\_setschedparam – access dynamic thread scheduling parameters

### **SYNOPSIS**

```
cc -mt [ flag... ] file... -lpthread [ -lrt library... ]
#include <pthread.h>
```

int pthread\_setschedparam(pthread\_t thread, int policy, const struct
 sched param \*param);

# **DESCRIPTION**

The pthread\_getschedparam() and pthread\_setschedparam() functions allow the scheduling policy and scheduling parameters of individual threads within a multithreaded process to be retrieved and set. Supported policies are SCHED\_FIFO, SCHED\_RR, and SCHED\_OTHER. See pthreads(5). For SCHED\_FIFO, SCHED\_RR, and SCHED\_OTHER, the affected scheduling parameter is the *sched\_priority* member of the sched\_param structure.

The pthread\_getschedparam() function retrieves the scheduling policy and scheduling parameters for the thread whose thread ID is given by <code>thread</code> and stores those values in <code>policy</code> and <code>param</code>, respectively. The priority value returned from <code>pthread\_getschedparam()</code> is the value specified by the most recent <code>pthread\_setschedparam()</code> or <code>pthread\_create()</code> call affecting the target thread, and reflects any temporary adjustments to its priority as a result of any priority inheritance or ceiling functions. The <code>pthread\_setschedparam()</code> function sets the scheduling policy and associated scheduling parameters for the thread whose thread ID is given by <code>thread</code> to the policy and associated parameters provided in <code>policy</code> and <code>param</code>, respectively.

If the pthread\_setschedparam() function fails, no scheduling parameters will be changed for the target thread.

### **RETURN VALUES**

If successful, the pthread\_getschedparam() and pthread\_setschedparam() functions return 0. Otherwise, an error number is returned to indicate the error.

# **ERRORS**

The pthread getschedparam() function may fail if:

ESRCH The value specified by *thread* does not refer to a existing thread.

The pthread setschedparam() function may fail if:

EINVAL The value specified by *policy* or one of the scheduling parameters

associated with the scheduling policy policy is invalid.

EPERM The caller does not have the appropriate permission to set either

the scheduling parameters or the scheduling policy of the specified

thread.

ESRCH The value specified by *thread* does not refer to a existing thread.

# pthread\_getschedparam(3C)

 $\textbf{ATTRIBUTES} \ | \ See \ \texttt{attributes}(5) \ for \ descriptions \ of \ the \ following \ attributes:$ 

| ATTRIBUTE TYPE      | ATTRIBUTE VALUE |
|---------------------|-----------------|
| Interface Stability | Standard        |
| MT-Level            | MT-Safe         |

# **SEE ALSO**

pthread\_attr\_init(3C), sched\_getparam(3RT), sched\_setparam(3RT), sched\_getscheduler(3RT), sched\_setscheduler(3RT), attributes(5), pthreads(5), standards(5)

# pthread\_getspecific(3C)

### NAME |

pthread getspecific, pthread setspecific – manage thread-specific data

# **SYNOPSIS**

```
cc -mt [ flag... ] file... -lpthread [ -lrt library... ]
#include <pthread.h>
```

int pthread setspecific(pthread key t key, const void \*value); void \*pthread getspecific(pthread key t key);

# **DESCRIPTION**

The pthread setspecific() function associates a thread-specific value with a key obtained by way of a previous call to pthread key create(). Different threads may bind different values to the same key. These values are typically pointers to blocks of dynamically allocated memory that have been reserved for use by the calling thread.

The pthread getspecific() function returns the value currently bound to the specified key on behalf of the calling thread.

The effect of calling pthread setspecific() or pthread getspecific() with a key value not obtained from pthread\_key\_create() or after key has been deleted with pthread key delete() is undefined.

Both pthread setspecific() and pthread getspecific() may be called from a thread-specific data destructor function. However, calling pthread setspecific() from a destructor may result in lost storage or infinite loops.

## **RETURN VALUES**

The pthread getspecific() function returns the thread-specific data value associated with the given key. If no thread-specific data value is associated with key, then the value NULL is returned.

Upon successful completion, the pthread setspecific () function returns 0. Otherwise, an error number is returned to indicate the error.

### **ERRORS**

The pthread setspecific() function will fail if:

ENOMEM Insufficient memory exists to associate the value with the key.

The pthread setspecific () function may fail if:

EINVAL The key value is invalid.

The pthread getspecific() function does not return errors.

# **ATTRIBUTES**

See attributes(5) for descriptions of the following attributes:

| ATTRIBUTE TYPE      | ATTRIBUTE VALUE |
|---------------------|-----------------|
| Interface Stability | Standard        |
| MT-Level            | MT-Safe         |

**SEE ALSO** | pthread key create(3C) attributes(5), standards(5)

### NAME |

pthread\_join - wait for thread termination

### **SYNOPSIS**

```
cc -mt [ flag... ] file... -lpthread [ -lrt library... ]
#include <pthread.h>
```

int pthread\_join(pthread t thread, void \*\*status);

### **DESCRIPTION**

The pthread join() function suspends processing of the calling thread until the target thread completes. thread must be a member of the current process and it cannot be a detached thread. See pthread create(3C).

If two or more threads wait for the same thread to complete, all will suspend processing until the thread has terminated, and then one thread will return successfully and the others will return with an error of ESRCH. The pthread join() function will not block processing of the calling thread if the target thread has already terminated.

If a pthread join() call returns successfully with a non-null status argument, the value passed to pthread exit(3C) by the terminating thread will be placed in the location referenced by status.

If the pthread join() calling thread is cancelled, then the target thread will remain joinable by pthread join(). However, the calling thread may set up a cancellation cleanup handler on thread prior to the join call, which may detach the target thread by calling pthread detach(3C). See pthread detach(3C) and pthread cancel(3C).

### **RETURN VALUES**

If successful, pthread join() returns 0. Otherwise, an error number is returned to indicate the error.

# **ERRORS**

EDEADLK A joining deadlock would occur, such as when a thread attempts

to wait for itself.

The thread corresponding to the given thread ID is a detached EINVAL

No thread could be found corresponding to the given thread ID. **ESRCH** 

# **ATTRIBUTES**

See attributes(5) for descriptions of the following attributes:

| ATTRIBUTE TYPE      | ATTRIBUTE VALUE |
|---------------------|-----------------|
| Interface Stability | Standard        |
| MT-Level            | MT-Safe         |

### **SEE ALSO**

pthread cancel(3C), pthread create(3C), pthread detach(3C), pthread exit(3C), wait(3C), attributes(5), standards(5)

# **NOTES**

The pthread join(3C) function must specify the thread ID for whose termination it will wait.

# pthread\_join(3C)

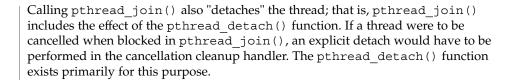

**NAME** | pthread\_key\_create - create thread-specific data key

# **SYNOPSIS**

```
cc -mt [ flag... ] file... -lpthread [ -lrt library... ]
```

#include <pthread.h>

int pthread key create (pthread key t \*key, void (\*destructor, void\*));

# **DESCRIPTION**

This function creates a thread-specific data key visible to all threads in the process. Key values provided by pthread key create() are opaque objects used to locate thread-specific data. Although the same key value may be used by different threads, the values bound to the key by pthread setspecific() are maintained on a per-thread basis and persist for the life of the calling thread.

Upon key creation, the value NULL is associated with the new key in all active threads. Upon thread creation, the value NULL is associated with all defined keys in the new thread.

An optional destructor function may be associated with each key value. At thread exit, if a key value has a non-NULL destructor pointer, and the thread has a non-NULL value associated with that key, the function pointed to is called with the current associated value as its sole argument. Destructors can be called in any order.

If, after all the destructors have been called for all keys with non-NULL values, there are still some keys with non-NULL values, the process will be repeated. If, after at least PTHREAD DESTRUCTOR ITERATIONS iterations of destructor calls for outstanding non-NULL values, there are still some keys with non-NULL values, the process is continued, even though this might result in an infinite loop.

# **RETURN VALUES**

If successful, the pthread key create() function stores the newly created key value at \*key and returns 0. Otherwise, an error number is returned to indicate the error.

# **ERRORS**

The pthread key create() function will fail if:

EAGAIN The system lacked the necessary resources to create another

thread-specific data key, or the system-imposed limit on the total number of keys per process PTHREAD KEYS MAX has been

exceeded.

ENOMEM Insufficient memory exists to create the key.

The pthread key create() function will not return an error code of EINTR.

### **ATTRIBUTES**

See attributes(5) for descriptions of the following attributes:

| ATTRIBUTE TYPE      | ATTRIBUTE VALUE |
|---------------------|-----------------|
| Interface Stability | Standard        |

# pthread\_key\_create(3C)

| ATTRIBUTE TYPE | ATTRIBUTE VALUE |
|----------------|-----------------|
| MT-Level       | MT-Safe         |

SEE ALSO pthread\_getspecific(3C), pthread\_setspecific(3C), pthread\_key\_delete(3C), attributes(5), standards(5)

NAME | pthread\_key\_delete - delete thread-specific data key

## **SYNOPSIS**

```
cc -mt [ flag... ] file... -lpthread [ -lrt library... ]
#include <pthread.h>
```

int pthread key delete (pthread key t key);

## **DESCRIPTION**

The pthread key delete() function deletes a thread-specific data key previously returned by pthread\_key\_create(). The thread-specific data values associated with key need not be NULL at the time pthread\_key\_delete() is called. It is the responsibility of the application to free any application storage or perform any cleanup actions for data structures related to the deleted key or associated thread-specific data in any threads; this cleanup can be done either before or after pthread key delete() is called. Any attempt to use key following the call to pthread key delete() results in undefined behaviour.

The pthread key delete() function is callable from within destructor functions. No destructor functions will be invoked by pthread key delete(). Any destructor function that may have been associated with key will no longer be called upon thread exit.

## **RETURN VALUES**

If successful, the pthread key delete() function returns 0. Otherwise, an error number is returned to indicate the error.

**ERRORS** 

The pthread key delete() function may fail if:

EINVAL

The *key* value is invalid.

The pthread key delete() function will not return an error code of EINTR.

## **ATTRIBUTES**

See attributes(5) for descriptions of the following attributes:

| ATTRIBUTE TYPE      | ATTRIBUTE VALUE |
|---------------------|-----------------|
| Interface Stability | Standard        |
| MT-Level            | MT-Safe         |

## SEE ALSO

pthread key create(3C), attributes(5), standards(5)

## pthread\_kill(3C)

**NAME** | pthread\_kill – send a signal to a thread

**SYNOPSIS** 

cc -mt [  $\mathit{flag}\ldots$  ]  $\mathit{file}\ldots$  -lpthread [ -lrt  $\mathit{library}\ldots$  ] #include <signal.h>

#include <pthread.h>

int pthread kill(pthread t thread, int sig);

**DESCRIPTION** 

The pthread kill() function is used to request that a signal be delivered to the specified thread.

As in kill(), if *sig* is 0, error checking is performed but no signal is actually sent.

**RETURN VALUES** 

Upon successful completion, the function returns a value of 0. Otherwise the function returns an error number. If the pthread kill() function fails, no signal is sent.

**ERRORS** 

The pthread kill() function will fail if:

**ESRCH** No thread could be found corresponding to that specified by the

given thread ID.

EINVAL The value of the sig argument is an invalid or unsupported signal

number.

**ATTRIBUTES** 

See attributes(5) for descriptions of the following attributes:

| ATTRIBUTE TYPE      | ATTRIBUTE VALUE |
|---------------------|-----------------|
| Interface Stability | Standard        |
| MT-Level            | MT-Safe         |

## **SEE ALSO**

kill(1), pthread self(3C), pthread sigmask(3C), raise(3C), attributes(5), standards(5)

#### NAME |

pthread\_mutexattr\_getprioceiling, pthread\_mutexattr\_setprioceiling – get and set prioceiling attribute of mutex attribute object

#### **SYNOPSIS**

```
cc -mt [ flag... ] file... -lpthread [ -lrt library... ]
#include <pthread.h>
int pthread_mutexattr_getprioceiling(const pthread_mutexattr_t
    *restrict attr, int *restrict prioceiling);
int pthread_mutexattr_setprioceiling(pthread_mutexattr_t *attr,
    int prioceiling int *oldceiling);
```

## **DESCRIPTION**

The pthread\_mutexattr\_getprioceiling() and pthread\_mutexattr\_setprioceiling() functions, respectively, get and set the priority ceiling attribute of a mutex attribute object pointed to by attr, which was previously created by the pthread mutexattr init() function.

The *prioceiling* attribute contains the priority ceiling of initialized mutexes. The values of *prioceiling* must be within the maximum range of priorities defined by SCHED FIFO.

The *prioceiling* attribute defines the priority ceiling of initialized mutexes, which is the minimum priority level at which the critical section guarded by the mutex is executed. In order to avoid priority inversion, the priority ceiling of the mutex must be set to a priority higher than or equal to the highest priority of all the threads that may lock that mutex. The values of *prioceiling* must be within the maximum range of priorities defined under the SCHED\_FIFO scheduling policy.

The ceiling value should be drawn from the range of priorities for the SCHED\_FIFO policy. When a thread acquires such a mutex, the policy of the thread at mutex acquisition should match that from which the ceiling value was derived (SCHED\_FIFO, in this case). If a thread changes its scheduling policy while holding a ceiling mutex, the behavior of pthread\_mutex\_lock() and pthread\_mutex\_unlock() on this mutex is undefined. See pthread mutex\_lock(3C).

The ceiling value should not be treated as a persistent value resident in a pthread\_mutex\_t that is valid across upgrades of Solaris. The semantics of the actual ceiling value are determined by the existing priority range for the SCHED\_FIFO policy, as returned by the sched\_get\_priority\_min(3RT) and sched\_get\_priority\_max() functions when called on the version of Solaris on which the ceiling value is being utilized.

## **RETURN VALUES**

Upon successful completion, the pthread\_mutexattr\_getprioceiling() and pthread\_mutexattr\_setprioceiling() functions return 0. Otherwise, an error number is returned to indicate the error.

## **ERRORS**

The pthread\_mutexattr\_getprioceiling() and pthread\_mutexattr\_setprioceiling() functions will fail if:

 ${\tt ENOSYS} \qquad \qquad {\tt The \_POSIX\_THREAD\_PRIO\_PROTECT} \ option \ is \ not \ defined \ and$ 

the system does not support the function.

# pthread\_mutexattr\_getprioceiling(3C)

The pthread\_mutexattr\_getprioceiling() function will fail if:

EINVAL The value specified by *attr* is NULL.

The pthread mutexattr setprioceiling() functions will fail if:

EINVAL The value specified by *attr* is NULL or *prioceiling* is invalid.

The pthread\_mutexattr\_getprioceiling() and

pthread\_mutexattr\_setprioceiling() functions may fail if:

EINVAL The value specified by *attr* or *prioceiling* is invalid.

EPERM The caller does not have the privilege to perform the operation.

## **ATTRIBUTES**

See attributes(5) for descriptions of the following attributes:

| ATTRIBUTE TYPE      | ATTRIBUTE VALUE |
|---------------------|-----------------|
| Interface Stability | Standard        |
| MT-Level            | MT-Safe         |

## **SEE ALSO**

 $\label{eq:cond_init} $$ pthread\_cond\_init(3C)$, $pthread\_create(3C)$, $pthread\_mutex\_init(3C)$, $pthread\_mutex\_lock(3C)$, $sched\_get\_priority\_min(3RT)$, $attributes(5)$, $standards(5)$.$ 

#### NAME |

pthread mutexattr getprotocol, pthread mutexattr setprotocol – get and set protocol attribute of mutex attribute object

#### SYNOPSIS

```
cc -mt [ flag... ] file... -lpthread [ -lrt library... ]
#include <pthread.h>
int pthread mutexattr getprotocol (const pthread mutexattr t
    *restrict attr, int *restrict protocol);
int pthread mutexattr setprotocol (pthread mutexattr t *attr, int
    protocol);
```

## DESCRIPTION

The pthread mutexattr setprotocol() and pthread mutexattr getprotocol() functions, respectively, set and get the protocol attribute of a mutex attribute object pointed to by attr, which was previously created by the pthread mutexattr init() function.

The *protocol* attribute defines the protocol to be followed in utilizing mutexes. The value of protocol may be one of PTHREAD PRIO NONE, PTHREAD PRIO INHERIT, or PTHREAD PRIO PROTECT, which are defined by the header <pthread.h>.

When a thread owns a mutex with the PTHREAD PRIO NONE protocol attribute, its priority and scheduling are not affected by its mutex ownership.

When a thread is blocking higher priority threads because of owning one or more mutexes with the PTHREAD PRIO INHERIT protocol attribute, it executes at the higher of its priority or the priority of the highest priority thread waiting on any of the mutexes owned by this thread and initialized with this protocol.

When a thread owns one or more mutexes initialized with the PTHREAD PRIO PROTECT protocol, it executes at the higher of its priority or the highest of the priority ceilings of all the mutexes owned by this thread and initialized with this attribute, regardless of whether other threads are blocked on any of these mutexes.

While a thread is holding a mutex that has been initialized with the PRIO INHERIT or PRIO PROTECT protocol attributes, it will not be subject to being moved to the tail of the scheduling queue at its priority in the event that its original priority is changed, such as by a call to sched setparam(). Likewise, when a thread unlocks a mutex that has been initialized with the PRIO INHERIT or PRIO PROTECT protocol attributes, it will not be subject to being moved to the tail of the scheduling queue at its priority in the event that its original priority is changed.

If a thread simultaneously owns several mutexes initialized with different protocols, it will execute at the highest of the priorities that it would have obtained by each of these protocols.

When a thread makes a call to pthread mutex lock(), if the symbol POSIX THREAD PRIO INHERIT is defined and the mutex was initialized with the protocol attribute having the value PTHREAD PRIO INHERIT, when the calling thread is blocked because the mutex is owned by another thread, that owner thread

## pthread\_mutexattr\_getprotocol(3C)

will inherit the priority level of the calling thread as long as it continues to own the mutex. The implementation updates its execution priority to the maximum of its assigned priority and all its inherited priorities. Furthermore, if this owner thread becomes blocked on another mutex, the same priority inheritance effect will be propagated to the other owner thread, in a recursive manner.

If the symbol <code>\_POSIX\_THREAD\_PRIO\_INHERIT</code> is defined, when a mutex initialized with the protocol attribute having the value <code>PTHREAD\_PRIO\_INHERIT</code> dies, the behavior depends on the robustness attribute of the mutex. See <code>pthread mutexattr getrobust np(3C)</code>.

A thread that uses mutexes initialized with the PTHREAD\_PRIO\_INHERIT or PTHREAD\_PRIO\_PROTECT protocol attribute values should have its contentionscope attribute equal to PTHREAD\_SCOPE\_SYSTEM (see pthread\_attr\_getscope(3C)) and its scheduling policy equal to SCHED\_FIFO or SCHED\_RR (see pthread\_attr\_getschedparam(3C) and pthread getschedparam(3C)).

If a thread with *contentionscope* attribute equal to PTHREAD\_SCOPE\_PROCESS and/or its scheduling policy equal to SCHED\_OTHER uses a mutex initialized with the PTHREAD\_PRIO\_INHERIT or PTHREAD\_PRIO\_PROTECT *protocol* attribute value, the effect on the thread's scheduling and priority is unspecified.

The \_POSIX\_THREAD\_PRIO\_INHERIT and \_POSIX\_THREAD\_PRIO\_PROTECT options are designed to provide features to solve priority inversion due to mutexes. A priority inheritance or priority ceiling mutex is designed to minimize the dispatch latency of a high priority thread when a low priority thread is holding a mutex required by the high priority thread. This is a specific need for the realtime application domain.

Threads created by realtime applications need to be such that their priorities can influence their access to system resources (CPU resources, at least), in competition with all threads running on the system.

## **RETURN VALUES**

Upon successful completion, the pthread\_mutexattr\_getprotocol() and pthread\_mutexattr\_setprotocol() functions return 0. Otherwise, an error number is returned to indicate the error.

## **ERRORS**

The pthread\_mutexattr\_getprotocol() and pthread\_mutexattr\_setprotocol() functions will fail if:

EINVAL The value specified by *attr* is NULL.

ENOSYS Neither of the options POSIX THREAD PRIO PROTECT and

POSIX THREAD PRIO INHERIT is defined and the system does

not support the function.

ENOTSUP The value specified by *protocol* is an unsupported value.

The pthread\_mutexattr\_getprotocol() and pthread mutexattr setprotocol() functions may fail if:

pthread\_mutexattr\_getprotocol(3C)

The value specified by *attr* or *protocol* is invalid. EINVAL

The caller does not have the privilege to perform the operation. EPERM

## **ATTRIBUTES**

See attributes(5) for descriptions of the following attributes:

| ATTRIBUTE TYPE      | ATTRIBUTE VALUE |
|---------------------|-----------------|
| Interface Stability | Standard        |
| MT-Level            | MT-Safe         |

## **SEE ALSO**

pthread\_create(3C), pthread\_mutex\_init(3C), pthread\_cond\_init(3C), pthread\_mutexattr\_getrobust\_np(3C), attributes(5), standards(5)

## pthread\_mutexattr\_getpshared(3C)

#### NAME |

 $pthread\_mutexattr\_getpshared, pthread\_mutexattr\_setpshared - get \ and \ setprocess-shared \ attribute$ 

## **SYNOPSIS**

```
cc -mt [ flag... ] file... -lpthread [ -lrt library... ]
#include <pthread.h>
```

```
int pthread_mutexattr_getpshared(const pthread_mutexattr_t
    *restrict attr, int *restrict pshared);
```

int pthread\_mutexattr\_setpshared(pthread\_mutexattr\_t \*attr, int
 pshared);

## **DESCRIPTION**

The pthread\_mutexattr\_getpshared() function obtains the value of the *process-shared* attribute from the attributes object referenced by *attr*. The pthread\_mutexattr\_setpshared() function is used to set the *process-shared* attribute in an initialized attributes object referenced by *attr*.

The *process-shared* attribute is set to PTHREAD\_PROCESS\_SHARED to permit a mutex to be operated upon by any thread that has access to the memory where the mutex is allocated, even if the mutex is allocated in memory that is shared by multiple processes. If the *process-shared* attribute is PTHREAD\_PROCESS\_PRIVATE, the mutex will only be operated upon by threads created within the same process as the thread that initialized the mutex; if threads of differing processes attempt to operate on such a mutex, the behavior is undefined. The default value of the attribute is PTHREAD\_PROCESS\_PRIVATE.

## **RETURN VALUES**

Upon successful completion, pthread\_mutexattr\_getpshared() returns 0 and stores the value of the *process-shared* attribute of *attr* into the object referenced by the *pshared* parameter. Otherwise, an error number is returned to indicate the error.

Upon successful completion, pthread\_mutexattr\_setpshared() returns 0. Otherwise, an error number is returned to indicate the error.

## **ERRORS**

The pthread\_mutexattr\_getpshared() and pthread mutexattr setpshared() functions may fail if:

EINVAL The value specified by *attr* is invalid.

The pthread\_mutexattr\_setpshared() function may fail if:

EINVAL The new value specified for the attribute is outside the range of

legal values for that attribute.

#### **ATTRIBUTES**

See attributes(5) for descriptions of the following attributes:

| ATTRIBUTE TYPE      | ATTRIBUTE VALUE |
|---------------------|-----------------|
| Interface Stability | Standard        |
| MT-Level            | MT-Safe         |

 $\textbf{SEE ALSO} \ | \ \texttt{pthread\_create(3C)}, \\ \texttt{pthread\_mutex\_init(3C)},$ pthread\_mutexattr\_init(3C), pthread\_cond\_init(3C), attributes(5), standards(5)

## pthread\_mutexattr\_getrobust\_np(3C)

#### NAME |

pthread\_mutexattr\_getrobust\_np, pthread\_mutexattr\_setrobust\_np – get or set robustness attribute of mutex attribute object

## **SYNOPSIS**

```
cc -mt [ flag... ] file... -lpthread [ -lrt library... ]
#include <pthread.h>
int pthread_mutexattr_getrobust_np(const pthread_mutexattr_t
    *attr, int *robustness);
```

int pthread\_mutexattr\_setrobust\_np(pthread\_mutexattr\_t \*attr, int
 robustness);

## **DESCRIPTION**

The following applies only if the symbol <code>\_POSIX\_THREAD\_PRIO\_INHERIT</code> is defined, and the mutex attributes object *attr* should be used only to initialize mutexes that will also be initialized with the protocol attribute having the value <code>PTHREAD\_PRIO\_INHERIT</code>. See <code>pthread\_mutexattr\_getprotocol(3C)</code>.

The pthread\_mutexattr\_setrobust\_np() and pthread\_mutexattr\_getrobust\_np() functions set and get the *robustness* attribute of a mutex attribute object pointed to by *attr* that was previously created by the function pthread\_mutexattr\_init(3C).

The *robustness* attribute defines the behavior when the owner of a mutex dies. The value of *robustness* may be ether PTHREAD\_MUTEX\_ROBUST\_NP or PTHREAD\_MUTEX\_STALLED\_NP, which are defined by the header <pthread.h>. The default value of the *robustness* attribute is PTHREAD\_MUTEX\_STALLED\_NP.

When the owner of a mutex with the PTHREAD\_MUTEX\_STALLED\_NP *robustness* attribute dies, all future calls to pthread\_mutex\_lock(3C) for this mutex will be blocked from progress in an unspecified manner.

When the owner of a mutex with the PTHREAD\_MUTEX\_ROBUST\_NP robustness attribute dies, the mutex is unlocked. The next owner of this mutex acquires it with an error value of EOWNERDEAD. Note that the application must always check the return value from pthread\_mutex\_lock() for a mutex initialized with the PTHREAD\_MUTEX\_ROBUST\_NP robustness attribute. The new owner of this mutex should then attempt to make the state protected by the mutex consistent, since this state could have been left inconsistent when the last owner died. If the new owner is able to make the state consistent, it should call

pthread\_mutex\_consistent\_np(3C) for the mutex and then unlock the mutex. If for any reason the new owner is not able to make the state consistent, it should not call pthread\_mutex\_consistent\_np() for the mutex, but should simply unlock the mutex. In the latter scenario, all waiters will be awakened and all subsequent calls to pthread\_mutex\_lock() will fail in acquiring the mutex with an error value of ENOTRECOVERABLE. The mutex can then be made consistent by uninitializing the mutex with the pthread\_mutex\_destroy() function and reinitializing it with the pthread\_mutex\_init() function. If the thread that acquired the lock with EOWNERDEAD dies, the next owner will acquire the lock with an error value of EOWNERDEAD.

## pthread\_mutexattr\_getrobust\_np(3C)

Note that the mutex may be in memory shared between processes or in memory private to a process, i.e. the "owner" referenced above is a thread, either within or outside the requestor's process.

The mutex memory must be zeroed before initialization.

## **RETURN VALUES**

Upon successful completion, the pthread mutexattr getrobust np() and pthread mutexattr setrobust np() functions return 0. Otherwise, an error number is returned to indicate the error.

## **ERRORS**

The  $pthread_mutexattr_getrobust_np()$  and pthread mutexattr setrobust np() functions will fail if:

EINVAL The value specified by attr or robustness is invalid.

ENOSYS The option \_POSIX\_THREAD\_PRIO\_INHERIT is not defined and

the implementation does not support the function.

ENOTSUP The value specified by robustness is an unsupported value.

## **ATTRIBUTES**

See attributes(5) for descriptions of the following attributes:

| ATTRIBUTE TYPE | ATTRIBUTE VALUE |
|----------------|-----------------|
| MT-Level       | MT-Safe         |

## SEE ALSO

pthread mutex lock(3C), pthread mutex consistent np(3C), pthread mutexattr getprotocol(3C), attributes(5), mutex(5), standards(5)

## pthread\_mutexattr\_gettype(3C)

#### NAME |

pthread\_mutexattr\_gettype, pthread\_mutexattr\_settype – get or set a mutex type

## **SYNOPSIS**

```
cc -mt [ flag... ] file... -lpthread [ -lrt library... ]
#include <pthread.h>
```

int pthread\_mutexattr\_gettype(pthread\_mutexattr\_t \*restrict attr,
 int \*restrict type);

int pthread mutexattr settype(pthread mutexattr t \*attr, int type);

## **DESCRIPTION**

The pthread\_mutexattr\_gettype() and pthread\_mutexattr\_settype() functions respectively get and set the mutex *type* attribute. This attribute is set in the *type* parameter to these functions. The default value of the *type* attribute is PTHREAD MUTEX DEFAULT.

The type of mutex is contained in the *type* attribute of the mutex attributes. Valid mutex types include:

PTHREAD MUTEX NORMAL This type of mutex does not detect

deadlock. A thread attempting to relock this mutex without first unlocking it will deadlock. Attempting to unlock a mutex locked by a different thread results in undefined behavior. Attempting to unlock an unlocked mutex results in undefined

behavior.

PTHREAD MUTEX ERRORCHECK This type of mutex provides error checking.

A thread attempting to relock this mutex without first unlocking it will return with an error. A thread attempting to unlock a mutex that another thread has locked will return with an error. A thread attempting to unlock an unlocked mutex will return with

an error.

PTHREAD MUTEX RECURSIVE A thread attempting to relock this mutex

without first unlocking it will succeed in locking the mutex. The relocking deadlock that can occur with mutexes of type PTHREAD\_MUTEX\_NORMAL cannot occur with this type of mutex. Multiple locks of this mutex require the same number of unlocks to release the mutex before another thread can acquire the mutex. A thread attempting to unlock a mutex that another thread has locked will return with an error. A thread attempting to unlock an unlocked mutex will return with an error. This type of

## pthread\_mutexattr\_gettype(3C)

mutex is only supported for mutexes whose

process shared attribute is PTHREAD PROCESS PRIVATE.

PTHREAD MUTEX DEFAULT Atte

Attempting to recursively lock a mutex of this type results in undefined behavior. Attempting to unlock a mutex of this type that was not locked by the calling thread results in undefined behavior. Attempting to unlock a mutex of this type that is not locked results in undefined behavior. An implementation is allowed to map this mutex to one of the other mutex types.

## **RETURN VALUES**

Upon successful completion, the pthread\_mutexattr\_settype() function returns 0. Otherwise, an error number is returned to indicate the error.

Upon successful completion, the pthread\_mutexattr\_gettype() function returns 0 and stores the value of the *type* attribute of *attr* in the object referenced by the *type* parameter. Otherwise an error number is returned to indicate the error.

## **ERRORS**

The pthread\_mutexattr\_gettype() and pthread\_mutexattr\_settype() functions will fail if:

EINVAL The value type is invalid.

The pthread\_mutexattr\_gettype() and pthread\_mutexattr\_settype() functions may fail if:

EINVAL The value specified by *attr* is invalid.

# **ATTRIBUTES**

See attributes(5) for descriptions of the following attributes:

| ATTRIBUTE TYPE      | ATTRIBUTE VALUE |
|---------------------|-----------------|
| Interface Stability | Standard        |
| MT-Level            | MT-Safe         |

## SEE ALSO

 $\verb|pthread_cond_timedwait(3C)|, \verb|pthread_cond_wait(3C)|, \verb|attributes(5)|, \\ \verb|standards(5)|$ 

# **NOTES**

Application should not use a PTHREAD\_MUTEX\_RECURSIVE mutex with condition variables because the implicit unlock performed for pthread\_cond\_wait() or pthread\_cond\_timedwait() will not actually release the mutex (if it had been locked multiple times). If this occurs, no other thread can satisfy the condition of the predicate.

## pthread\_mutexattr\_init(3C)

#### NAME |

 $pthread\_mutexattr\_init, pthread\_mutexattr\_destroy-initialize \ and \ destroy\ mutexattributes\ object$ 

## **SYNOPSIS**

```
cc -mt [ flag... ] file... -lpthread [ -lrt library... ] #include <pthread.h>
```

```
int pthread mutexattr init(pthread mutexattr t *attr);
```

int pthread mutexattr destroy(pthread mutexattr t \*attr);

## **DESCRIPTION**

The pthread\_mutexattr\_init() function initializes a mutex attributes object attr with the default value for all of the attributes defined by the implementation.

The effect of initializing an already initialized mutex attributes object is undefined.

After a mutex attributes object has been used to initialize one or more mutexes, any function affecting the attributes object (including destruction) does not affect any previously initialized mutexes.

The pthread\_mutexattr\_destroy() function destroys a mutex attributes object; the object becomes, in effect, uninitialized. An implementation may cause pthread\_mutexattr\_destroy() to set the object referenced by attr to an invalid value. A destroyed mutex attributes object can be re-initialized using pthread\_mutexattr\_init(); the results of otherwise referencing the object after it has been destroyed are undefined.

## **RETURN VALUES**

Upon successful completion, pthread\_mutexattr\_init() and pthread\_mutexattr\_destroy() return 0. Otherwise, an error number is returned to indicate the error.

## **ERRORS**

The pthread\_mutexattr\_init() function may fail if:

ENOMEM Insufficient memory exists to initialize the mutex attributes object.

The pthread\_mutexattr\_destroy() function may fail if:

EINVAL The value specified by *attr* is invalid.

## **ATTRIBUTES**

See attributes(5) for descriptions of the following attributes:

| ATTRIBUTE TYPE      | ATTRIBUTE VALUE |
|---------------------|-----------------|
| Interface Stability | Standard        |
| MT-Level            | MT-Safe         |

## **SEE ALSO**

 $\label{eq:cond_init} $$ pthread\_cond\_init(3C)$, $pthread\_create(3C)$, $pthread\_mutex\_init(3C)$, $pthread\_mutexattr\_settype(3C)$, $attributes(5)$, $standards(5)$.$ 

NAME | pthread mutex consistent np – make a mutex consistent after owner death

## **SYNOPSIS**

```
cc -mt [ flag... ] file... -lpthread [ -lrt library... ]
#include <pthread.h>
```

int pthread mutex consistent np(pthread mutex t \*mutex);

## **DESCRIPTION**

The following applies only if the symbol POSIX THREAD PRIO INHERIT is defined, and for mutexes that have been initialized with the protocol attribute having the value PTHREAD PRIO INHERIT. See pthread mutexattr getprotocol(3C).

The mutex object referenced by *mutex* is made consistent by calling pthread mutex consistent np().

A consistent mutex becomes inconsistent and is unlocked if its owner dies while holding it. A subsequent owner of the mutex will acquire the mutex with pthread mutex lock(3C), which will return EOWNERDEAD to indicate that the acquired mutex is inconsistent.

The pthread mutex consistent np() function should be called while holding the mutex acquired by a previous call to pthread mutex lock() that returned EOWNERDEAD.

Since the critical section protected by the mutex could have been left in an inconsistent state by the dead owner, the caller should make the mutex consistent only if it is able to make the critical section protected by the mutex consistent.

Calls to pthread mutex lock(), pthread mutex unlock(), and pthread mutex trylock() for a consistent mutex will behave in the normal manner.

The behavior of pthread mutex consistent np() for a mutex which is not inconsistent, or which is not held, is undefined.

## **RETURN VALUES**

Upon successful completion, the pthread mutexattr consistent np() function returns 0. Otherwise, an error number is returned to indicate the error.

## **ERRORS**

The pthread mutex consistent np() function will fail if:

ENOSYS The option POSIX THREAD PRIO INHERIT is not defined and

the implementation does not support the function.

The pthread mutex consistent np() function may fail if:

EINVAL The value specified by *mutex* is invalid, or the mutex does not have

the appropriate attributes.

## **ATTRIBUTES**

See attributes(5) for descriptions of the following attributes:

# pthread\_mutex\_consistent\_np(3C)

| ATTRIBUTE TYPE | ATTRIBUTE VALUE |
|----------------|-----------------|
| MT-Level       | MT-Safe         |

# SEE ALSO

 $\label{eq:pthread_mutex_lock} $$ pthread_mutex_attr_getprotocol(3C), pthread_mutex_attr_getrobust_np(3C), attributes(5), mutex(5), standards(5) $$$ 

#### NAME |

pthread mutex getprioceiling, pthread mutex setprioceiling – change the priority ceiling of a mutex

#### SYNOPSIS

```
cc -mt [ flag... ] file... -lpthread [ -lrt library... ]
#include <pthread.h>
```

int pthread mutex getprioceiling (const pthread mutex t \*restrict mutex, int \*restrict prioceiling);

int pthread mutex setprioceiling (pthread mutex t \*restrict mutex, int prioceiling, int \*restrict old\_ceiling);

## DESCRIPTION

The pthread mutex getprioceiling () function returns the current priority ceiling of the mutex.

The pthread mutex setprioceiling() function either locks the mutex if it is unlocked, or blocks until it can successfully lock the mutex, then it changes the mutex's priority ceiling and releases the mutex. When the change is successful, the previous value of the priority ceiling is returned in old ceiling. The process of locking the mutex need not adhere to the priority protect protocol.

If the pthread mutex setprioceiling() function fails, the mutex priority ceiling is not changed.

The ceiling value should be drawn from the range of priorities for the SCHED FIFO policy. When a thread acquires such a mutex, the policy of the thread at mutex acquisition should match that from which the ceiling value was derived (SCHED FIFO, in this case). If a thread changes its scheduling policy while holding a ceiling mutex, the behavior of pthread mutex lock() and pthread mutex unlock() on this mutex is undefined. See pthread mutex lock(3C).

The ceiling value should not be treated as a persistent value resident in a pthread mutex t that is valid across upgrades of Solaris. The semantics of the actual ceiling value are determined by the existing priority range for the SCHED FIFO policy, as returned by the sched get priority min() and sched get priority max() functions (see sched get priority min(3RT)) when called on the version of Solaris on which the ceiling value is being utilized.

#### **RETURN VALUES**

Upon successful completion, the pthread mutex getprioceiling() and pthread mutex setprioceiling() functions return 0. Otherwise, an error number is returned to indicate the error.

#### **ERRORS**

The pthread mutex getprioceiling() and pthread mutex setprioceiling() functions will fail if:

The option POSIX THREAD PRIO PROTECT is not defined and ENOSYS

> the system does not support the function. Since POSIX THREAD PRIO PROTECT is defined, this condition is not

reported.

The pthread mutex setprioceiling() function will fail if:

# pthread\_mutex\_getprioceiling(3C)

EINVAL The mutex was not initialized with its *protocol* attribute having the

value of PTHREAD PRIO PROTECT.

The pthread mutex getprioceiling() and

pthread mutex setprioceiling() functions may fail if:

EINVAL The value specified by *mutex* does not refer to a currently existing

mutex.

ENOSYS The system does not support the priority ceiling protocol for

mutexes.

EPERM The caller does not have the privilege to perform the operation.

The pthread mutex getprioceiling() function may fail if:

EINVAL The priority requested by *prioceiling* is out of range.

The pthread mutex setprioceiling() function may fail if:

EINVAL The priority requested by *prioceiling* is out of range.

## **ATTRIBUTES**

See attributes(5) for descriptions of the following attributes:

| ATTRIBUTE TYPE      | ATTRIBUTE VALUE |
|---------------------|-----------------|
| Interface Stability | Standard        |
| MT-Level            | MT-Safe         |

## **SEE ALSO**

pthread\_mutex\_init(3C), pthread\_mutex\_lock(3C),
sched\_get\_priority\_min(3RT), attributes(5), standards(5)

#### NAME |

pthread mutex init, pthread mutex destroy – initialize or destroy a mutex

## SYNOPSIS

```
cc -mt [ flag... ] file... -lpthread [ -lrt library... ]
#include <pthread.h>
```

int pthread mutex init(pthread mutex t \*restrict mutex, const pthread mutexattr t \*restrict attr);

int pthread mutex destroy(pthread mutex t \*mutex);

pthread mutex t mutex = PTHREAD MUTEX INITIALIZER

## DESCRIPTION

The pthread mutex init() function initializes the mutex referenced by *mutex* with attributes specified by attr. If attr is NULL, the default mutex attributes are used; the effect is the same as passing the address of a default mutex attributes object. Upon successful initialization, the state of the mutex becomes initialized and unlocked.

Attempting to initialize an already initialized mutex results in undefined behavior.

The pthread mutex destroy() function destroys the mutex object referenced by mutex; the mutex object becomes, in effect, uninitialized. A destroyed mutex object can be re-initialized using pthread mutex init(); the results of otherwise referencing the object after it has been destroyed are undefined.

It is safe to destroy an initialized mutex that is unlocked. Attempting to destroy a locked mutex results in undefined behavior.

In cases where default mutex attributes are appropriate, the macro PTHREAD MUTEX INITIALIZER can be used to initialize mutexes that are statically allocated. The effect is equivalent to dynamic initialization by a call to pthread mutex init() with parameter attr specified as NULL, except that no error checks are performed.

## **RETURN VALUES**

If successful, the pthread mutex init() and pthread mutex destroy() functions return 0. Otherwise, an error number is returned to indicate the error.

## **ERRORS**

The pthread mutex init() function will fail if:

| EAGAIN | The system lacked the necessary resources (other than memory) to initialize another mutex. |
|--------|--------------------------------------------------------------------------------------------|
| EBUSY  | An attempt was detected to re-initialize the object referenced by                          |

*mutex*, a robust mutex previously initialized but not yet destroyed.

EINVAL The value specified by attr has not been initialized using

pthread mutexattr init(3C).

An attempt was made to initialize *mutex* to be robust and not ETNVAL

PTHREAD PRIO INHERIT.

EINVAL An attempt was made to initalize *mutex* to be

> PTHREAD PRIO INHERIT or PTHREAD PRIO PROTECT and the type of the mutex to be PTHREAD MUTEX ERRORCHECK or

PTHREAD MUTEX RECURSIVE.

## pthread\_mutex\_init(3C)

EINVAL An attpemt was made to initalize *mutex* to be

PTHREAD PROCESS SHARED and the type of the mutex to be

PTHREAD MUTEX RECURSIVE.

EINVAL The process-shared attribute associated with *attr* is invalid.

ENOMEM Insufficient memory exists to initialize the mutex.

EPERM The caller does not have the privilege to perform the operation.

The pthread\_mutex\_init() function may fail if:

EBUSY An attempt was detected to re-initialize the object referenced by

mutex, a mutex previously initialized but not yet destroyed.

EINVAL The value specified by *attr* or *mutex* is invalid.

The pthread mutex destroy() function may fail if:

EBUSY An attempt was detected to destroy the object referenced by *mutex* 

while it is locked or referenced (for example, while being used in a pthread cond wait(3C) or pthread cond timedwait(3C))

by another thread.

EINVAL The value specified by *mutex* is invalid.

## **ATTRIBUTES**

See attributes(5) for descriptions of the following attributes:

| ATTRIBUTE TYPE      | ATTRIBUTE VALUE |
|---------------------|-----------------|
| Interface Stability | Standard        |
| MT-Level            | MT-Safe         |

#### **SEE ALSO**

```
pthread_cond_timedwait(3C), pthread_cond_wait(3C),
pthread_mutex_getprioceiling(3C), pthread_mutex_lock(3C),
pthread_mutex_unlock(3C), pthread_mutex_setprioceiling(3C),
pthread_mutex_trylock(3C), pthread_mutexattr_init(3C),
pthread_mutexattr_getpshared(3C), pthread_mutexattr_setpshared(3C)
attributes(5), mutex(5), standards(5)
```

#### NAME

pthread\_mutex\_lock, pthread\_mutex\_trylock, pthread\_mutex\_unlock – lock or unlock a mutex

#### SYNOPSIS

```
cc -mt [ flag... ] file... -lpthread [ -lrt library... ]
#include <pthread.h>
int pthread_mutex_lock(pthread_mutex_t *mutex);
int pthread_mutex_trylock(pthread_mutex_t *mutex);
int pthread_mutex_unlock(pthread_mutex_t *mutex);
```

#### DESCRIPTION

The mutex object referenced by mutex is locked by calling pthread\_mutex\_lock(). If the mutex is already locked, the calling thread blocks until the mutex becomes available. This operation returns with the mutex object referenced by mutex in the locked state with the calling thread as its owner.

If the mutex type is PTHREAD\_MUTEX\_NORMAL, deadlock detection is not provided. Attempting to relock the mutex causes deadlock. If a thread attempts to unlock a mutex that it has not locked or a mutex that is unlocked, undefined behavior results.

If the mutex type is PTHREAD\_MUTEX\_ERRORCHECK, then error checking is provided. If a thread attempts to relock a mutex that it has already locked, an error will be returned. If a thread attempts to unlock a mutex that it has not locked or a mutex which is unlocked, an error will be returned.

If the mutex type is PTHREAD\_MUTEX\_RECURSIVE, then the mutex maintains the concept of a lock count. When a thread successfully acquires a mutex for the first time, the lock count is set to 1. Every time a thread relocks this mutex, the lock count is incremented by one. Each time the thread unlocks the mutex, the lock count is decremented by one. When the lock count reaches 0, the mutex becomes available for other threads to acquire. If a thread attempts to unlock a mutex that it has not locked or a mutex that is unlocked, an error will be returned.

If the mutex type is PTHREAD\_MUTEX\_DEFAULT, attempting to recursively lock the mutex results in undefined behavior. Attempting to unlock the mutex if it was not locked by the calling thread results in undefined behavior. Attempting to unlock the mutex if it is not locked results in undefined behavior.

The pthread\_mutex\_trylock() function is identical to pthread\_mutex\_lock() except that if the mutex object referenced by *mutex* is currently locked (by any thread, including the current thread), the call returns immediately.

The pthread\_mutex\_unlock() function releases the mutex object referenced by *mutex*. The manner in which a mutex is released is dependent upon the mutex's type attribute. If there are threads blocked on the mutex object referenced by *mutex* when pthread\_mutex\_unlock() is called, resulting in the mutex becoming available, the scheduling policy is used to determine which thread will acquire the mutex. (In the case of PTHREAD\_MUTEX\_RECURSIVE mutexes, the mutex becomes available when the count reaches 0 and the calling thread no longer has any locks on this mutex.)

## pthread\_mutex\_lock(3C)

If a signal is delivered to a thread waiting for a mutex, upon return from the signal handler the thread resumes waiting for the mutex as if it was not interrupted.

#### **RETURN VALUES**

If successful, the pthread\_mutex\_lock() and pthread\_mutex\_unlock() functions return 0. Otherwise, an error number is returned to indicate the error.

The pthread\_mutex\_trylock() function returns 0 if a lock on the mutex object referenced by *mutex* is acquired. Otherwise, an error number is returned to indicate the error.

## **ERRORS**

The pthread\_mutex\_lock() and pthread\_mutex\_trylock() functions will fail if:

EINVAL The *mutex* was created with the protocol attribute having the value

PTHREAD\_PRIO\_PROTECT and the calling thread's priority is

higher than the mutex's current priority ceiling.

The pthread mutex trylock() function will fail if:

EBUSY The *mutex* could not be acquired because it was already locked.

The pthread\_mutex\_lock(), pthread\_mutex\_trylock() and pthread mutex unlock() functions may fail if:

EINVAL The value specified by *mutex* does not refer to an initialized mutex

object.

EAGAIN The mutex could not be acquired because the maximum number of

recursive locks for *mutex* has been exceeded.

The pthread\_mutex\_lock() function may fail if:

EDEADLK The current thread already owns the mutex.

The pthread\_mutex\_unlock() function may fail if:

EPERM The current thread does not own the mutex.

When a thread makes a call to pthread\_mutex\_lock() or pthread\_mutex\_trylock(), if the symbol \_POSIX\_THREAD\_PRIO\_INHERIT is defined and the mutex is initialized with the protocol attribute having the value PTHREAD\_PRIO\_INHERIT and the robustness attribute having the value PTHREAD\_MUTEX\_ROBUST\_NP (see pthread\_mutexattr\_getrobust\_np(3C)), the pthread mutex lock() and pthread mutex trylock() functions will fail if:

EOWNERDEAD The last owner of this mutex died while holding the

mutex. This mutex is now owned by the caller. The caller must now attempt to make the state protected by the mutex consistent. If it is able to clean up the state, then it should call pthread\_mutex\_consistent\_np () for the mutex and unlock the mutex. Subsequent

calls to pthread mutex lock() and

## pthread\_mutex\_lock(3C)

pthread\_mutex\_trylock() will behave normally, as before. If the caller is not able to clean up the state, pthread\_mutex\_consistent\_np() should not be called for the mutex, but it should be unlocked. Subsequent calls to pthread\_mutex\_lock() and pthread\_mutex\_trylock() will fail to acquire the mutex with the error value ENOTRECOVERABLE. If the owner who acquired the lock with EOWNERDEAD dies, the next owner will acquire the lock with EOWNERDEAD.

ENOTRECOVERABLE

The mutex trying to be acquired is protecting the state that has been left irrecoverable by the mutex's last owner, who died while holding the lock. The mutex has not been acquired. This condition can occur when the lock was previously acquired with EOWNERDEAD, and the owner was not able to clean up the state and unlocked the mutex without making the mutex consistent.

ENOMEM

The limit on the number of simultaneously held

mutexes has been exceeded.

## **ATTRIBUTES**

See attributes(5) for descriptions of the following attributes:

| ATTRIBUTE TYPE      | ATTRIBUTE VALUE |
|---------------------|-----------------|
| Interface Stability | Standard        |
| MT-Level            | MT-Safe         |

## **SEE ALSO**

```
pthread_mutex_init(3C), pthread_mutex_destroy(3C),
pthread_mutex_consistent_np(3C),
pthread_mutexattr_getrobust_np(3C), attributes(5), standards(5)
```

## **NOTES**

In the current implementation of threads, pthread\_mutex\_lock(), pthread\_mutex\_unlock(), mutex\_lock(), mutex\_unlock(), pthread\_mutex\_trylock(), and mutex\_trylock() do not validate the mutex type. Therefore, an uninitialized mutex or a mutex with an invalid type does not return EINVAL. Interfaces for mutexes with an invalid type have unspecified behavior.

Uninitialized mutexes that are allocated locally may contain junk data. Such mutexes need to be initialized using pthread mutex init() or mutex init().

## pthread\_mutex\_timedlock(3C)

NAME | pthread mutex timedlock, pthread mutex reltimedlock np – lock a mutex

## **SYNOPSIS**

```
cc -mt [ flag... ] file... [ library... ]
#include <pthread.h>
#include <time.h>
int pthread mutex timedlock (pthread mutex t *restrict mutex,
    const struct timespec *restrict abs_timeout);
int pthread_mutex_reltimedlock_np(pthread_mutex t *restrict
```

mutex, const struct timespec \*restrict rel\_timeout);

## **DESCRIPTION**

The pthread mutex timedlock() function locks the mutex object referenced by *mutex*. If the mutex is already locked, the calling thread blocks until the mutex becomes available as in the pthread mutex lock(3C). If the mutex cannot be locked without waiting for another thread to unlock the mutex, this wait is terminated when the specified timeout expires.

The pthread mutex reltimedlock np() function is identical to the pthread mutex timedlock() function, except that the timeout is specified as a relative time interval.

For pthread mutex timedlock(), the timeout expires when the absolute time specified by abs\_timeout passes, as measured by the clock on which timeouts are based (that is, when the value of that clock equals or exceeds abs\_timeout), or if the absolute time specified by *abs\_timeout* has already been passed at the time of the call.

For pthread mutex reltimedlock np(), the timeout expires when the time interval specified by rel\_timeout passes, as measured by the CLOCK REALTIME clock, or if the time interval specified by rel timeout is negative at the time of the call.

The resolution of the timeout is the resolution of the CLOCK REALTIME clock. The timespec data type is defined in the <time.h> header.

Under no circumstance will either function fail with a timeout if the mutex can be locked immediately. The validity of the timeout parameter need not be checked if the mutex can be locked immediately.

As a consequence of the priority inheritance rules (for mutexes initialized with the PRIO INHERIT protocol), if a timed mutex wait is terminated because its timeout expires, the priority of the owner of the mutex is adjusted as necessary to reflect the fact that this thread is no longer among the threads waiting for the mutex.

## **RETURN VALUES**

Upon successful completion, the pthread mutex timedlock() and pthread mutex reltimedlock np() functions return 0. Otherwise, an error number is returned to indicate the error.

## **ERRORS**

The pthread mutex timedlock() and pthread mutex reltimedlock np() functions will fail if:

EINVAL

The mutex was created with the protocol attribute having the value PTHREAD PRIO PROTECT and the calling thread's priority is higher than the mutex's current priority ceiling.

pthread\_mutex\_timedlock(3C)

EINVAL The process or thread would have blocked and the timeout

parameter specified a nanoseconds field value less than zero or

greater than or equal to 1,000 million.

ETIMEDOUT The mutex could not be locked before the specified timeout

expired.

The  $pthread_mutex_timedlock()$  and  $pthread_mutex_reltimedlock_np()$  functions may fail if:

EINVAL The value specified by *mutex* does not refer to an initialized mutex

object.

## **ATTRIBUTES**

See attributes(5) for descriptions of the following attributes:

| ATTRIBUTE TYPE      | ATTRIBUTE VALUE |
|---------------------|-----------------|
| Interface Stability | See below.      |
| MT-Level            | MT-Safe         |

The pthread\_mutex\_timedlock() is Standard. The pthread mutex reltimedlock np() function is Stable.

## **SEE ALSO**

time(2), pthread\_mutex\_destroy(3C), pthread\_mutex\_lock(3C),
pthread mutex trylock(3C), attributes(5), standards(5)

## pthread\_once(3C)

## **NAME**

pthread\_once - initialize dynamic package

(\*init\_routine) (void));

## **SYNOPSIS**

```
cc -mt [ flag... ] file... -lpthread [ -lrt library... ]
#include <pthread.h>
pthread_once_t once_control = PTHREAD_ONCE_INIT;
int pthread_once (pthread_once_t *once_control, void
```

## DESCRIPTION

If any thread in a process with a <code>once\_control</code> parameter makes a call to <code>pthread\_once()</code>, the first call will summon the <code>init\_routine()</code>, but subsequent calls will not. The <code>once\_control</code> parameter determines whether the associated initialization routine has been called. The <code>init\_routine()</code> is complete upon return of <code>pthread\_once()</code>.

pthread\_once() is not a cancellation point; however, if the function
init\_routine() is a cancellation point and is canceled, the effect on once\_control is
the same as if pthread\_once() had never been called.

The constant  $PTHREAD\_ONCE\_INIT$  is defined in the cpthread.h> header.

If *once\_control* has automatic storage duration or is not initialized by PTHREAD ONCE INIT, the behavior of pthread once() is undefined.

#### **RETURN VALUES**

Upon successful completion, pthread\_once() returns 0. Otherwise, an error number is returned to indicate the error.

## **ERRORS**

EINVAL

once\_control or init\_routine is NULL.

## **ATTRIBUTES**

See attributes(5) for descriptions of the following attributes:

| ATTRIBUTE TYPE      | ATTRIBUTE VALUE |
|---------------------|-----------------|
| Interface Stability | Standard        |
| MT-Level            | MT-Safe         |

#### **SEE ALSO**

attributes(5), standards(5)

## **NOTES**

Solaris threads do not offer this functionality.

#### NAME |

pthread\_rwlockattr\_getpshared, pthread\_rwlockattr\_setpshared – get or set process-shared attribute of read-write lock attributes object

#### **SYNOPSIS**

```
cc -mt [ flag... ] file... -lpthread [ -lrt library... ]
#include <pthread.h>
```

int pthread\_rwlockattr\_getpshared(const pthread\_rwlockattr\_t
 \*restrict attr, int \*restrict pshared);

int pthread\_rwlockattr\_setpshared(pthread\_rwlockattr\_t \*attr, int
 pshared);

## **DESCRIPTION**

The process-shared attribute is set to PTHREAD\_PROCESS\_SHARED to permit a read-write lock to be operated upon by any thread that has access to the memory where the read-write lock is allocated, even if the read-write lock is allocated in memory that is shared by multiple processes. If the process-shared attribute is PTHREAD\_PROCESS\_PRIVATE, the read-write lock will only be operated upon by threads created within the same process as the thread that initialised the read-write lock; if threads of differing processes attempt to operate on such a read-write lock, the behaviour is undefined. The default value of the process-shared attribute is PTHREAD\_PROCESS\_PRIVATE.

The pthread\_rwlockattr\_getpshared() function obtains the value of the *process-shared* attribute from the initialised attributes object referenced by *attr*. The pthread\_rwlockattr\_setpshared() function is used to set the *process-shared* attribute in an initialised attributes object referenced by attr.

## **RETURN VALUES**

If successful, the pthread\_rwlockattr\_setpshared() function returns 0. Otherwise, an error number is returned to indicate the error.

Upon successful completion, the pthread\_rwlockattr\_getpshared() returns 0 and stores the value of the *process-shared* attribute of *attr* into the object referenced by the *pshared* parameter. Otherwise an error number is returned to indicate the error.

## **ERRORS**

The pthread\_rwlockattr\_getpshared() and pthread rwlockattr setpshared() functions will fail if:

EINVAL The value specified by *attr* or *pshared* is invalid.

## **ATTRIBUTES**

See  ${\tt attributes}(5)$  for descriptions of the following attributes:

| ATTRIBUTE TYPE      | ATTRIBUTE VALUE |
|---------------------|-----------------|
| Interface Stability | Standard        |
| MT-Level            | MT-Safe         |

## **SEE ALSO**

pthread\_rwlock\_init(3C), pthread\_rwlock\_rdlock(3C),
pthread\_rwlock\_unlock(3C), pthread\_rwlock\_wrlock(3C),
pthread\_rwlockattr\_init(3C), attributes(5), standards(5)

## pthread\_rwlockattr\_init(3C)

#### NAME |

pthread\_rwlockattr\_init, pthread\_rwlockattr\_destroy – initialize or destroy read-write lock attributes object

## **SYNOPSIS**

```
cc -mt [ flag... ] file... -lpthread [ -lrt library... ]
#include <pthread.h>
```

```
int pthread_rwlockattr_init(pthread_rwlockattr_t *attr);
```

int pthread rwlockattr destroy(pthread rwlockattr t \*attr);

#### DESCRIPTION

The pthread\_rwlockattr\_init() function initializes a read-write lock attributes object *attr* with the default value for all of the attributes defined by the implementation.

Results are undefined if pthread\_rwlockattr\_init() is called specifying an already initialized read-write lock attributes object.

After a read-write lock attributes object has been used to initialize one or more read-write locks, any function affecting the attributes object (including destruction) does not affect any previously initialized read-write locks.

The pthread\_rwlockattr\_destroy() function destroys a read-write lock attributes object. The effect of subsequent use of the object is undefined until the object is re-initialized by another call to pthread\_rwlockattr\_init(). An implementation may cause pthread\_rwlockattr\_destroy() to set the object referenced by attr to an invalid value.

## **RETURN VALUES**

If successful, the pthread\_rwlockattr\_init() and pthread\_rwlockattr\_destroy() functions return 0. Otherwise, an error number is returned to indicate the error.

## **ERRORS**

The pthread rwlockattr init() function will fail if:

ENOMEM Insufficient memory exists to initialize the read-write lock

attributes object.

The pthread rwlockattr destroy() function may fail if:

EINVAL The value specified by *attr* is invalid.

## **ATTRIBUTES**

See attributes(5) for descriptions of the following attributes:

| ATTRIBUTE TYPE      | ATTRIBUTE VALUE |
|---------------------|-----------------|
| Interface Stability | Standard        |
| MT-Level            | MT-Safe         |

## SEE ALSO

pthread\_rwlock\_init(3C), pthread\_rwlock\_rdlock(3C),
pthread\_rwlock\_unlock(3C), pthread\_rwlock\_wrlock(3C),
pthread\_rwlockattr\_getpshared(3C), attributes(5), standards(5)

#### NAME |

pthread\_rwlock\_init, pthread\_rwlock\_destroy – initialize or destroy a read-write lock object

#### **SYNOPSIS**

```
cc -mt [ flag... ] file... -lpthread [ -lrt library... ]
#include <pthread.h>
int pthread_rwlock_init(pthread_rwlock_t *restrict rwlock, const
    pthread_rwlockattr_t *restrict attr);
int pthread rwlock destroy(pthread rwlock t **rwlock);
```

pthread rwlock t rwlock=PTHREAD RWLOCK INITIALIZER;

## **DESCRIPTION**

The pthread\_rwlock\_init() function initializes the read-write lock referenced by <code>rwlock</code> with the attributes referenced by <code>attr</code>. If <code>attr</code> is NULL, the default read-write lock attributes are used; the effect is the same as passing the address of a default read-write lock attributes object. Once initialized, the lock can be used any number of times without being re-initialized. Upon successful initialization, the state of the read-write lock becomes initialized and unlocked. Results are undefined if <code>pthread\_rwlock\_init()</code> is called specifying an already initialized read-write lock. Results are undefined if a read-write lock is used without first being initialized.

If the pthread\_rwlock\_init() function fails, *rwlock* is not initialized and the contents of *rwlock* are undefined.

The pthread\_rwlock\_destroy() function destroys the read-write lock object referenced by <code>rwlock</code> and releases any resources used by the lock. The effect of subsequent use of the lock is undefined until the lock is re-initialized by another call to pthread\_rwlock\_init(). An implementation may cause pthread\_rwlock\_destroy() to set the object referenced by <code>rwlock</code> to an invalid value. Results are undefined if pthread\_rwlock\_destroy() is called when any thread holds <code>rwlock</code>. Attempting to destroy an uninitialized read-write lock results in undefined behaviour. A destroyed read-write lock object can be re-initialized using pthread\_rwlock\_init(); the results of otherwise referencing the read-write lock object after it has been destroyed are undefined.

In cases where default read-write lock attributes are appropriate, the macro PTHREAD\_RWLOCK\_INITIALIZER can be used to initialize read-write locks that are statically allocated. The effect is equivalent to dynamic initialization by a call to pthread\_rwlock\_init() with the parameter attr specified as NULL, except that no error checks are performed.

#### **RETURN VALUES**

If successful, the pthread\_rwlock\_init() and pthread\_rwlock\_destroy() functions return 0. Otherwise, an error number is returned to indicate the error.

## **ERRORS**

The pthread\_rwlock\_init() and pthread\_rwlock\_destroy() functions will fail if:

EINVAL The value specified by *attr* is invalid.

EINVAL The value specified by *rwlock* is invalid.

# pthread\_rwlock\_init(3C)

## **ATTRIBUTES**

See  ${\tt attributes}(5)$  for descriptions of the following attributes:

| ATTRIBUTE TYPE      | ATTRIBUTE VALUE |
|---------------------|-----------------|
| Interface Stability | Standard        |
| MT-Level            | MT-Safe         |

**SEE ALSO** pthread\_rwlock\_rdlock(3C), pthread\_rwlock\_unlock(3C), pthread\_rwlock\_wrlock(3C), pthread\_rwlockattr\_init(3C), attributes(5), standards(5)

#### NAME

pthread rwlock rdlock, pthread rwlock tryrdlock – lock or attempt to lock a read-write lock object for reading

#### **SYNOPSIS**

```
cc -mt [ flag... ] file... -lpthread [ -lrt library... ]
#include <pthread.h>
int pthread rwlock rdlock(pthread rwlock t *rwlock);
int pthread rwlock tryrdlock (pthread rwlock t *rwlock);
```

#### DESCRIPTION

The pthread rwlock rdlock() function applies a read lock to the read-write lock referenced by rwlock. The calling thread acquires the read lock if a writer does not hold the lock and there are no writers blocked on the lock.

The calling thread does not acquire the lock if a writer holds the lock or if writers of higher or equal priority are blocked on the lock; otherwise, the calling thread acquires the lock. If the read lock is not acquired, the calling thread blocks until it can acquire the lock.

A thread can hold multiple concurrent read locks on rwlock (that is, successfully call the pthread rwlock rdlock () function n times). If so, the thread must perform matching unlocks (that is, it must call the pthread rwlock unlock() function ntimes).

The maximum number of concurrent read locks that a thread can hold on one read-write lock is currently set at 100,000, though this number could change in a future release. There is no imposed limit on the number of different threads that can apply a read lock to one read-write lock.

The pthread rwlock tryrdlock() function applies a read lock like the pthread rwlock rdlock() function, with the exception that the function fails if the equivalent pthread rwlock rdlock() call would have blocked the calling thread. In no case will the pthread rwlock tryrdlock() function ever bloc. It always either acquires the lock or fails and returns immediately.

Results are undefined if any of these functions are called with an uninitialized read-write lock.

If a signal is delivered to a thread waiting for a read-write lock for reading, upon return from the signal handler the thread resumes waiting for the read-write lock for reading as if it was not interrupted.

## **RETURN VALUES**

If successful, the pthread rwlock rdlock () function returns 0. Otherwise, an error number is returned to indicate the error.

The pthread rwlock tryrdlock() function returns 0 if the lock for reading on the read-write lock object referenced by rwlock is acquired. Otherwise an error number is returned to indicate the error.

## **ERRORS**

The pthread rwlock rdlock() and pthread rwlock tryrdlock() functions will fail if:

# pthread\_rwlock\_rdlock(3C)

EAGAIN The read lock could not be acquired because the maximum

number of read locks by the current thread for rwlock has been

exceeded.

The pthread rwlock rdlock() function will fail if:

The current thread already owns the read-write lock for writing. EDEADLK

The pthread rwlock tryrdlock() function will fail if:

EBUSY The read-write lock could not be acquired for reading because a

writer holds the lock or a writer with the appropriate priority was

blocked on it.

## **ATTRIBUTES**

See attributes(5) for descriptions of the following attributes:

| ATTRIBUTE TYPE      | ATTRIBUTE VALUE |
|---------------------|-----------------|
| Interface Stability | Standard        |
| MT-Level            | MT-Safe         |

## SEE ALSO

pthread\_rwlock\_init(3C), pthread\_rwlock\_wrlock(3C), pthread rwlockattr init(3C), pthread rwlock unlock(3C), attributes(5), standards(5)

NAME | pthread rwlock timedrdlock, pthread rwlock reltimedrdlock np – lock a read-write lock for reading

#### SYNOPSIS

```
cc -mt [ flag... ] file... [ library... ]
#include <pthread.h>
#include <time.h>
int pthread rwlock timedrdlock (pthread rwlock t *restrict rwlock,
     const struct timespec *restrict abs_timeout);
int pthread rwlock reltimedrdlock np (pthread rwlock t *restrict
    rwlock, const struct timespec *restrict rel_timeout);
```

#### DESCRIPTION

The pthread rwlock timedrdlock () function applies a read lock to the read-write lock referenced by *rwlock* as in the pthread rwlock rdlock(3C) function. If the lock cannot be acquired without waiting for other threads to unlock the lock, this wait will be terminated when the specified timeout expires. The timeout expires when the absolute time specified by abs\_timeout passes, as measured by the CLOCK REALTIME clock (that is, when the value of that clock equals or exceeds abs\_timeout), or if the absolute time specified by abs\_timeout has already been passed at the time of the call.

The pthread rwlock reltimedrdlock np() function is identical to the pthread rwlock timedrdlock() function, except that the timeout is specified as a relative time interval. The timeout expires when the time interval specified by rel\_timeout passes, as measured by the CLOCK REALTIME clock, or if the time interval specified by *rel\_timeout* is negative at the time of the call.

The resolution of the timeout is the resolution of the CLOCK REALTIME clock. The timespec data type is defined in the <time.h> header. Under no circumstances does either function fail with a timeout if the lock can be acquired immediately. The validity of the timeout parameter need not be checked if the lock can be immediately acquired.

If a signal that causes a signal handler to be executed is delivered to a thread blocked on a read-write lock with a call to pthread rwlock timedrdlock() or pthread rwlock reltimedrdlock np(), upon return from the signal handler the thread resumes waiting for the lock as if it was not interrupted.

The calling thread might deadlock if at the time the call is made it holds a write lock on rwlock.

The results are undefined if this function is called with an uninitialized read-write lock.

## **RETURN VALUES**

The pthread rwlock timedrdlock() and pthread rwlock reltimedrdlock np() functions return 0 if the lock for reading on the read-write lock object referenced by *rwlock* is acquired. Otherwise, an error number is returned to indicate the error.

## **ERRORS**

The pthread rwlock timedrdlock() and and pthread rwlock reltimedrdlock np() functions will fail if:

## pthread\_rwlock\_timedrdlock(3C)

ETIMEDOUT The lock could not be acquired before the specified timeout

expired.

The pthread\_rwlock\_timedrdlock() and

pthread rwlock reltimedrdlock np() functions may fail if:

EAGAIN The read lock could not be acquired because the maximum

number of read locks for lock would be exceeded.

EDEADLK The calling thread already holds a write lock on *rwlock*.

EINVAL The value specified by *rwlock* does not refer to an initialized

read-write lock object, or the timeout nanosecond value is less than

zero or greater than or equal to 1 000 million.

## **ATTRIBUTES**

See attributes(5) for descriptions of the following attributes:

| ATTRIBUTE TYPE      | ATTRIBUTE VALUE |
|---------------------|-----------------|
| Interface Stability | See below.      |
| MT-Level            | MT-Safe         |

The pthread\_rwlock\_timedrdlock() function is Standard. The pthread rwlock reltimedrdlock np() is Stable.

## **SEE ALSO**

pthread\_rwlock\_destroy(3C), pthread\_rwlock\_rdlock(3C), pthread\_rwlock\_timedwrlock(3C), pthread\_rwlock\_trywrlock(3C), pthread\_rwlock\_unlock(3C), pthread\_rwlock\_wrlock(3C), attributes(5), standards(5)

#### NAME |

pthread rwlock timedwrlock, pthread rwlock reltimedwrlock np – lock a read-write lock for writing

#### SYNOPSIS

```
cc -mt [ flag . . . ] file . . . [ library . . . ]
#include <pthread.h>
#include <time.h>
int pthread rwlock timedwrlock (pthread rwlock t *restrict rwlock,
     const struct timespec *restrict abs_timeout);
int pthread rwlock reltimedwrlock np (pthread rwlock t *restrict
    rwlock, const struct timespec *restrict rel_timeout);
```

#### DESCRIPTION

The pthread rwlock timedwrlock() function applies a write lock to the read-write lock referenced by rwlock as in the pthread rwlock wrlock(3C) function. If the lock cannot be acquired without waiting for other threads to unlock the lock, this wait will be terminated when the specified timeout expires. The timeout expires when the absolute time specified by abs\_timeout passes, as measured by the CLOCK REALTIME clock (that is, when the value of that clock equals or exceeds abs\_timeout), or if the absolute time specified by abs\_timeout has already been passed at the time of the call.

The pthread\_rwlock\_reltimedwrlock\_np() function is identical to the pthread rwlock timedwrlock() function, except that the timeout is specified as a relative time interval. The timeout expires when the time interval specified by rel timeout passes, as measured by the CLOCK REALTIME clock, or if the time interval specified by *rel\_timeout* is negative at the time of the call.

The resolution of the timeout is the resolution of the CLOCK REALTIME clock. The timespec data type is defined in the <time.h> header. Under no circumstances does either function fail with a timeout if the lock can be acquired immediately. The validity of the abs\_timeout parameter need not be checked if the lock can be immediately acquired.

If a signal that causes a signal handler to be executed is delivered to a thread blocked on a read-write lock with a call to pthread rwlock timedwrlock() or pthread rwlock reltimedwrlock np(), upon return from the signal handler the thread resumes waiting for the lock as if it was not interrupted.

The calling thread can deadlock if at the time the call is made it holds the read-write lock. The results are undefined if this function is called with an uninitialized read-write lock.

## **RETURN VALUES**

The pthread rwlock timedwrlock() and pthread rwlock reltimedwrlock np() functions return 0 if the lock for writing on the read-write lock object referenced by rwlock is acquired. Otherwise, an error number is returned to indicate the error.

## **ERRORS**

The pthread rwlock timedwrlock() and pthread rwlock reltimedwrlock np() functions will fail if:

## pthread\_rwlock\_timedwrlock(3C)

ETIMEDOUT The lock could not be acquired before the specified timeout

expired.

The pthread rwlock timedwrlock() and

pthread\_rwlock\_reltimedwrlock\_np() functions may fail if:

EDEADLK The calling thread already holds the rwlock.

EINVAL The value specified by *rwlock* does not refer to an initialized

read-write lock object, or the timeout nanosecond value is less than

zero or greater than or equal to 1,000 million.

#### **ATTRIBUTES**

See attributes(5) for descriptions of the following attributes:

| ATTRIBUTE TYPE      | ATTRIBUTE VALUE |
|---------------------|-----------------|
| Interface Stability | See below.      |
| MT-Level            | MT-Safe         |

The pthread\_rwlock\_timedwrlock() function is Standard. The pthread\_rwlock\_reltimedwrlock\_np() function is Stable.

## **SEE ALSO**

pthread\_rwlock\_destroy(3C), pthread\_rwlock\_rdlock(3C),
pthread\_rwlock\_timedrdlock(3C), pthread\_rwlock\_trywrlock(3C),
pthread\_rwlock\_unlock(3C), pthread\_rwlock\_wrlock(3C), attributes(5),
standards(5)

NAME | pthread\_rwlock\_unlock - unlock a read-write lock object

#### **SYNOPSIS**

```
cc -mt [ flag... ] file... -lpthread [ -lrt library... ]
#include <pthread.h>
```

int **pthread rwlock unlock** (pthread rwlock t \*rwlock);

## **DESCRIPTION**

The pthread rwlock unlock() function is called to release a lock held on the read-write lock object referenced by rwlock. Results are undefined if the read-write lock *rwlock* is not held by the calling thread.

If this function is called to release a read lock from the read-write lock object and there are other read locks currently held on this read-write lock object, the read-write lock object remains in the read locked state. If this function releases the calling thread's last read lock on this read-write lock object, then the calling thread is no longer one of the owners of the object. If this function releases the last read lock for this read-write lock object, the read-write lock object will be put in the unlocked state with no owners.

If this function is called to release a write lock for this read-write lock object, the read-write lock object will be put in the unlocked state with no owners.

If the call to the pthread rwlock unlock() function results in the read-write lock object becoming unlocked and there are multiple threads waiting to acquire the read-write lock object for writing, the scheduling policy is used to determine which thread acquires the read-write lock object for writing. If there are multiple threads waiting to acquire the read-write lock object for reading, the scheduling policy is used to determine the order in which the waiting threads acquire the read-write lock object for reading. If there are multiple threads blocked on rwlock for both read locks and write locks, it is unspecified whether the readers acquire the lock first or whether a writer acquires the lock first.

Results are undefined if any of these functions are called with an uninitialized read-write lock.

## **RETURN VALUES**

If successful, the pthread rwlock unlock () function returns 0. Otherwise, an error number is returned to indicate the error.

## **ATTRIBUTES**

See attributes(5) for descriptions of the following attributes:

| ATTRIBUTE TYPE      | ATTRIBUTE VALUE |
|---------------------|-----------------|
| Interface Stability | Standard        |
| MT-Level            | MT-Safe         |

#### SEE ALSO

```
pthread rwlock init(3C), pthread rwlock rdlock(3C),
pthread rwlock wrlock(3C), pthread rwlockattr init(3C),
attributes(5), standards(5)
```

## pthread\_rwlock\_wrlock(3C)

#### NAME |

pthread\_rwlock\_wrlock, pthread\_rwlock\_trywrlock – lock or attempt to lock a read-write lock object for writing

## **SYNOPSIS**

```
cc -mt [ flag ... ] file ... -lpthread [ -lrt library ... ]
#include <pthread.h>
```

```
int pthread rwlock wrlock (pthread rwlock t *rwlock);
```

int pthread rwlock trywrlock(pthread rwlock t \*rwlock);

## **DESCRIPTION**

The pthread\_rwlock\_wrlock() function applies a write lock to the read-write lock referenced by *rwlock*. The calling thread acquires the write lock if no other thread (reader or writer) holds the read-write lock *rwlock*. Otherwise, the thread blocks until it can acquire the lock.

The pthread\_rwlock\_trywrlock() function applies a write lock like the pthread\_rwlock\_wrlock() function, with the exception that the function fails if any thread currently holds *rwlock* (for reading or writing).

Writers are favored over readers of the same priority to avoid writer starvation. See pthread\_rwlock\_rdlock(3C).

Results are undefined if any of these functions are called with an uninitialized read-write lock.

If a signal is delivered to a thread waiting for a read-write lock for writing, upon return from the signal handler the thread resumes waiting for the read-write lock for writing as if it was not interrupted.

## **RETURN VALUES**

If successful, the pthread\_rwlock\_wrlock() function returns 0. Otherwise, an error number is returned to indicate the error.

The pthread\_rwlock\_trywrlock() function returns 0 if the lock for writing on the read-write lock object referenced by *rwlock* is acquired. Otherwise an error number is returned to indicate the error.

#### **ERRORS**

The pthread rwlock wrlock() function will fail if:

EDEADLK The current thread already owns the read-write lock for writing or

reading.

The pthread rwlock trywrlock() function will fail if:

EBUSY The read-write lock could not be acquired for writing because it

was already locked for reading or writing.

#### **ATTRIBUTES**

See attributes(5) for descriptions of the following attributes:

| ATTRIBUTE TYPE      | ATTRIBUTE VALUE |
|---------------------|-----------------|
| Interface Stability | Standard        |

# pthread\_rwlock\_wrlock(3C)

| ATTRIBUTE TYPE | ATTRIBUTE VALUE |
|----------------|-----------------|
| MT-Level       | MT-Safe         |

# SEE ALSO

pthread\_rwlock\_init(3C), pthread\_rwlock\_unlock(3C),
pthread\_rwlockattr\_init(3C), pthread\_rwlock\_rdlock(3C), attributes(5), standards(5)

pthread\_self(3C)

**NAME** | pthread\_self – get calling thread's ID

**SYNOPSIS** 

```
cc -mt [ flag... ] file... -lpthread [ -lrt library... ]
```

#include <pthread.h>

pthread\_t pthread\_self(void);

**DESCRIPTION** 

The pthread\_self() function returns the thread ID of the calling thread.

**ERRORS** 

No errors are defined.

**ATTRIBUTES** 

See attributes(5) for descriptions of the following attributes:

|   | ATTRIBUTE TYPE      | ATTRIBUTE VALUE |
|---|---------------------|-----------------|
|   | Interface Stability | Standard        |
| Ī | MT-Level            | MT-Safe         |

**SEE ALSO** pthread\_create(3C), pthread\_equal(3C), attributes(5), standards(5)

**NAME** | pthread\_setcancelstate – enable or disable cancellation

## **SYNOPSIS**

```
cc -mt [ flag... ] file... -lpthread [ -lrt library... ]
```

#include <pthread.h>

int pthread setcancelstate(int state, int \*oldstate);

## **DESCRIPTION**

pthread setcancelstate() atomically sets the calling thread's cancellation state to the specified *state* and if *oldstate* is not NULL, stores the previous cancellation *state* in

The *state* can be either of the following:

PTHREAD CANCEL ENABLE

This is the default. When cancellation is deferred (deferred cancellation is also the default), cancellation occurs when the target thread reaches a cancellation point and a cancel is pending. When cancellation is asynchronous, receipt of a pthread cancel(3C) call causes immediate cancellation.

PTHREAD CANCEL DISABLE When cancellation is deferred, all cancellation requests to the target thread are held pending. When cancellation is asynchronous, all cancellation requests to the target thread are held pending; as soon as cancellation is re-enabled, pending cancellations are executed immediately.

See cancellation(5) for the definition of a cancellation point and a discussion of cancellation concepts. See pthread setcanceltype(3C) for explanations of deferred and asynchronous cancellation.

pthread setcancelstate() is a cancellation point when it is called with PTHREAD CANCEL ENABLE and the cancellation type is PTHREAD CANCEL ASYNCHRONOUS.

## **RETURN VALUES**

Upon successful completion, pthread\_setcancelstate(), returns 0. Otherwise, an error number is returned to indicate the error.

## **ERRORS**

The pthread setcancelstate() function will fail if:

EINVAL

The specified state is not PTHREAD CANCEL ENABLE or PTHREAD CANCEL DISABLE.

## **ATTRIBUTES**

See attributes(5) for descriptions of the following attributes:

| ATTRIBUTE TYPE      | ATTRIBUTE VALUE |
|---------------------|-----------------|
| Interface Stability | Standard        |
| MT-Level            | MT-Safe         |

# pthread\_setcancelstate(3C)

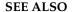

**SEE ALSO** | pthread\_cancel(3C), pthread\_cleanup\_pop(3C), pthread\_cleanup\_push(3C), pthread\_exit(3C), pthread\_join(3C), pthread\_setcanceltype(3C), pthread\_testcancel(3C), setjmp(3C), attributes(5), cancellation(5), condition(5), standards(5)

#### NAME |

pthread\_setcanceltype - set the cancellation type of a thread

## **SYNOPSIS**

```
cc -mt [ flag... ] file... -lpthread [ -lrt library... ] #include <pthread.h>
```

int pthread setcanceltype(int type, int \*oldtype);

## **DESCRIPTION**

pthread\_setcanceltype() atomically sets the calling thread's cancellation type to the specified type and, if *oldtype* is not NULL, stores the previous cancellation type in *oldtype*. The type can be either of the following:

| PTHREAD_CANCEL_DEFERRED | This is the default. When cancellation is     |
|-------------------------|-----------------------------------------------|
|                         | enabled (enabled cancellation is also the     |
|                         | default), cancellation occurs when the target |
|                         | thread reaches a cancellation point and a     |
|                         | cancel is pending. When cancellation is       |
|                         | disabled, all cancellation requests to the    |
|                         | 1 1 1 11 11                                   |

target thread are held pending.

PTHREAD\_CANCEL\_ASYNCHRONOUS When cancellation is enabled, receipt of a

pthread cancel(3C) call causes

immediate cancellation. When cancellation is disabled, all cancellation requests to the target thread are held pending; as soon as cancellation is re-enabled, pending cancellations are executed immediately.

See cancellation(5) for the definition of a cancellation point and a discussion of cancellation concepts. See pthread\_setcancelstate(3C) for explanations of enabling and disabling cancellation.

pthread\_setcanceltype() is a cancellation point if type is called with PTHREAD\_CANCEL\_ASYNCHRONOUS and the cancellation state is PTHREAD\_CANCEL\_ENABLE.

## **RETURN VALUES**

Upon successful completion, the pthread\_setcanceltype() function returns 0. Otherwise, an error number is returned to indicate the error.

## **ERRORS**

The pthread setcanceltype() function will fail if:

EINVAL The specified type is

The specified type is not  $PTHREAD\_CANCEL\_DEFERRED$  or

PTHREAD\_CANCEL\_ASYNCHRONOUS.

## **ATTRIBUTES**

See attributes(5) for descriptions of the following attributes:

| ATTRIBUTE TYPE      | ATTRIBUTE VALUE |
|---------------------|-----------------|
| Interface Stability | Standard        |
| MT-Level            | MT-Safe         |

# pthread\_setcanceltype(3C)

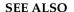

 $\label{eq:see_also} \textbf{SEE ALSO} \ | \ \texttt{pthread\_cancel}(3C), \\ \texttt{pthread\_cleanup\_pop}(3C), \\$ pthread\_cleanup\_push(3C), pthread\_exit(3C), pthread\_join(3C), pthread\_setcancelstate(3C), pthread\_testcancel(3C), setjmp(3C), attributes(5), cancellation(5), condition(5), standards(5)

NAME

pthread\_setschedprio – dynamic thread scheduling parameters access

**SYNOPSIS** 

```
cc -mt [ flag... ] file... -lpthread [ -lrt library... ] #include <pthread.h>
```

int pthread setschedprio (pthread t thread, int prio);

DESCRIPTION

The pthread\_setschedprio() function sets the scheduling priority for the thread whose thread ID is given by *thread* to the value given by *prio*.

If the pthread\_setschedprio() function fails, the scheduling priority of the target thread is not changed.

**RETURN VALUES** 

If successful, the pthread\_setschedprio() function returns 0; otherwise, an error number is returned to indicate the error.

**ERRORS** 

The pthread setschedprio() function will fail if:

EINVAL The value of *prio* is invalid for the scheduling policy of the

specified thread.

ENOTSUP An attempt was made to set the priority to an unsupported value.

EPERM The caller does not have the appropriate permission to set the

scheduling policy of the specified thread.

The system does not allow the application to modify the priority to

the value specified.

ESRCH The value specified by thread does not refer to an existing thread.

**ATTRIBUTES** 

See attributes(5) for descriptions of the following attributes:

| ATTRIBUTE TYPE      | ATTRIBUTE VALUE |
|---------------------|-----------------|
| Interface Stability | Standard        |
| MT-Level            | MT-Safe         |

**SEE ALSO** 

pthread getschedparam(3C), attributes(5)

## pthread\_sigmask(3C)

#### NAME |

pthread\_sigmask – change or examine calling thread's signal mask

## **SYNOPSIS**

```
cc -mt [ flag... ] file... -lpthread [ -lrt library... ]
#include <pthread.h>
#include <signal.h>
```

int pthread sigmask(int how, const sigset t \*set, sigset t \*oset);

## **DESCRIPTION**

The pthread\_sigmask() function changes or examines a calling thread's signal mask. Each thread has its own signal mask. A new thread inherits the calling thread's signal mask and priority; however, pending signals are not inherited. Signals pending for a new thread will be empty.

If the value of the argument *set* is not NULL, *set* points to a set of signals that can modify the currently blocked set. If the value of *set* is NULL, the value of *how* is insignificant and the thread's signal mask is unmodified; thus, pthread\_sigmask() can be used to inquire about the currently blocked signals.

The value of the argument *how* specifies the method in which the set is changed and takes one of the following values:

| SIG_BLOCK | set corresponds to a | set of signals to block. | They are added to the |
|-----------|----------------------|--------------------------|-----------------------|
|-----------|----------------------|--------------------------|-----------------------|

current signal mask.

SIG UNBLOCK set corresponds to a set of signals to unblock. These signals are

deleted from the current signal mask.

SIG SETMASK set corresponds to the new signal mask. The current signal mask is

replaced by set.

If the value of *oset* is not NULL, it points to the location where the previous signal mask is stored.

## **RETURN VALUES**

Upon successful completion, the pthread\_sigmask() function returns 0. Otherwise, it returns a non-zero value.

## **ERRORS**

The pthread sigmask() function will fail if:

EINVAL

The value of *how* is not defined and *oset* is NULL.

## **EXAMPLES**

**EXAMPLE 1** Create a default thread that can serve as a signal catcher/handler with its own signal mask.

The following example shows how to create a default thread that can serve as a signal catcher/handler with its own signal mask. new will have a different value from the creator's signal mask.

As POSIX threads and Solaris threads are fully compatible even within the same process, this example uses  $pthread\_create(3C)$  if you execute a.out 0, or  $thr\_create(3C)$  if you execute a.out 1.

In this example:

**EXAMPLE 1** Create a default thread that can serve as a signal catcher/handler with its own signal mask. (*Continued*)

- The sigemptyset(3C) function initializes a null signal set, new. The sigaddset(3C) function packs the signal, SIGINT, into that new set.
- Either pthread\_sigmask() or thr\_sigsetmask() is used to mask the signal, SIGINT (CTRL-C), from the calling thread, which is main(). The signal is masked to guarantee that only the new thread will receive this signal.
- pthread create() or thr create() creates the signal-handling thread.
- Using pthread\_join(3C) or thr\_join(3C), main() then waits for the termination of that signal-handling thread, whose ID number is user\_threadID; main() will then sleep(3C) for 2 seconds, after which the program terminates.
- The signal-handling thread, handler:
  - Assigns the handler interrupt () to handle the signal SIGINT, by the call to sigaction(2).
  - Resets its own signal set to *not block* the signal, SIGINT.
  - Sleeps for 8 seconds to allow time for the user to deliver the signal, SIGINT, by pressing the CTRL-C.

```
/* cc thisfile.c -lthread -lpthread */
#define REENTRANT
                     /* basic first 3-lines for threads */
#include <pthread.h>
#include <thread.h>
thread t user threadID;
sigset t new;
void *handler(), interrupt();
main( int argc, char *argv[ ] ) {
   test_argv(argv[1]);
    sigemptyset(&new);
    sigaddset(&new, SIGINT);
    switch(*argv[1]) {
        case '0': /* POSIX */
           pthread_sigmask(SIG_BLOCK, &new, NULL);
           pthread create(&user threadID, NULL, handler, argv[1]);
           pthread join(user threadID, NULL);
           break;
        case '1': /* Solaris */
           thr sigsetmask(SIG BLOCK, &new, NULL);
            thr_create(NULL, 0, handler, argv[1], 0, &user_threadID);
           thr_join(user_threadID, NULL, NULL);
           break;
        } /* switch */
    printf("thread handler, # %d, has exited\n", user threadID);
    sleep(2);
    printf("main thread, # %d is done\n", thr_self());
```

**EXAMPLE 1** Create a default thread that can serve as a signal catcher/handler with its own signal mask. (*Continued*)

```
} /* end main */
struct sigaction act;
* biov
handler(char argv1[])
    act.sa handler = interrupt;
    sigaction(SIGINT, &act, NULL);
    switch(*argv1)
       case '0':
                     /* POSIX */
           pthread_sigmask(SIG_UNBLOCK, &new, NULL);
           break;
        case '1':
                   /* Solaris */
           thr_sigsetmask(SIG_UNBLOCK, &new, NULL);
    printf("\n Press CTRL-C to deliver SIGINT signal to the process\n");
    sleep(8); /* give user time to hit CTRL-C */
}
void
interrupt(int sig)
printf("thread %d caught signal %d\n", thr_self(), sig);
}
void test argv(char argv1[])
    if(argv1 == NULL) {
       printf("use 0 as arg1 to use thr_create();\n \
       or use 1 as arg1 to use pthread_create( )\n");
       exit(NULL);
}
```

In the last example, the handler thread served as a signal-handler while also taking care of activity of its own (in this case, sleeping, although it could have been some other activity). A thread could be completely dedicated to signal-handling simply by waiting for the delivery of a selected signal by blocking with sigwait(2). The two subroutines in the previous example, handler() and interrupt(), could have been replaced with the following routine:

**EXAMPLE 1** Create a default thread that can serve as a signal catcher/handler with its own signal mask. (*Continued*)

for the arg passed to handler( ) \*/

In this routine, one thread is dedicated to catching and handling the signal specified by the set new, which allows main() and all of its other sub-threads, created after pthread\_sigmask() or thr\_sigsetmask() masked that signal, to continue uninterrupted. Any use of sigwait(2) should be such that all threads block the signals passed to sigwait(2) at all times. Only the thread that calls sigwait() will get the signals. The call to sigwait(2) takes two arguments.

For this type of background dedicated signal-handling routine, a Solaris daemon thread can be used by passing the argument THR\_DAEMON to thr\_create(3C).

## **ATTRIBUTES**

See attributes(5) for descriptions of the following attributes:

| ATTRIBUTE TYPE      | ATTRIBUTE VALUE               |
|---------------------|-------------------------------|
| Interface Stability | Standard                      |
| MT-Level            | MT-Safe and Async-Signal-Safe |

#### **SEE ALSO**

sigaction(2), sigprocmask(2), sigwait(2), cond\_wait(3C),
pthread\_create(3C), pthread\_join(3C), pthread\_self(3C), sigaddset(3C),
sigemptyset(3C), sigsetops(3C), sleep(3C), attributes(5), standards(5)

## **NOTES**

It is not possible to block signals that cannot be ignored (see sigaction(2)). If using the threads library, it is not possible to block or unblock the signals SIGWAITING, SIGLWP, or SIGCANCEL. This restriction is quietly enforced by the threads library.

Using sigwait(2) in a dedicated thread allows asynchronously generated signals to be managed synchronously; however, sigwait(2) should never be used to manage synchronously generated signals.

Synchronously generated signals are exceptions that are generated by a thread and are directed at the thread causing the exception. Since sigwait() blocks waiting for signals, the blocking thread cannot receive a synchronously generated signal.

If sigprocmask(2) is used in a multithreaded application, it behaves the same as if pthread\_sigmask() has been called. POSIX leaves the semantics of the call to sigprocmask(2) unspecified in a multi-threaded process, so programs that care about POSIX portability should not depend on this semantic.

If a signal is delivered while a thread is waiting on a condition variable, the <code>cond\_wait(3C)</code> function will be interrupted and the handler will be executed. The state of the lock protecting the condition variable is undefined while the thread is executing the signal handler.

Although pthread\_sigmask() is Async-Signal-Safe with respect to the Solaris environment, this safeness is not guaranteed to be portable to other POSIX domains.

| pthread_sigmask(3C) |                                                                                                    |  |
|---------------------|----------------------------------------------------------------------------------------------------|--|
|                     | Signals that are generated synchronously should not be masked. If such a signal is blocked and delivered, the receiving process is killed. |  |
|                     |                                                                                                    |  |
|                     |                                                                                                    |  |
|                     |                                                                                                    |  |
|                     |                                                                                                    |  |
|                     |                                                                                                    |  |
|                     |                                                                                                    |  |
|                     |                                                                                                    |  |
|                     |                                                                                                    |  |
|                     |                                                                                                    |  |
|                     |                                                                                                    |  |
|                     |                                                                                                    |  |
|                     |                                                                                                    |  |
|                     |                                                                                                    |  |
|                     |                                                                                                    |  |
|                     |                                                                                                    |  |
|                     |                                                                                                    |  |
|                     |                                                                                                    |  |
|                     |                                                                                                    |  |
|                     |                                                                                                    |  |

NAME | pthread spin destroy, pthread spin init – destroy or initialize a spin lock object

## **SYNOPSIS**

```
cc -mt [ flag... ] file... [ library... ]
#include <pthread.h>
```

```
int pthread spin destroy (pthread spinlock t *lock);
```

int pthread spin init(pthread spinlock t \*lock, int pshared);

#### DESCRIPTION

The pthread spin destroy() function destroys the spin lock referenced by lock and release any resources used by the lock. The effect of subsequent use of the lock is undefined until the lock is reinitialized by another call to pthread spin init(). The results are undefined if pthread spin destroy() is called when a thread holds the lock, or if this function is called with an uninitialized thread spin lock.

The pthread spin init() function allocates any resources required to use the spin lock referenced by *lock* and initialize the lock to an unlocked state.

If the Thread Process-Shared Synchronization option is supported and the value of pshared is PTHREAD PROCESS SHARED, the spin lock can be operated upon by any thread that has access to the memory where the spin lock is allocated, even if it is allocated in memory that is shared by multiple processes.

If the Thread Process-Shared Synchronization option is supported and the value of pshared is PTHREAD PROCESS PRIVATE, or if the option is not supported, the spin lock can only be operated upon by threads created within the same process as the thread that initialized the spin lock. If threads of differing processes attempt to operate on such a spin lock, the behavior is undefined.

The results are undefined if pthread spin init() is called specifying an already initialized spin lock. The results are undefined if a spin lock is used without first being initialized.

If the pthread spin init() function fails, the lock is not initialized and the contents of lock are undefined.

Only the object referenced by *lock* can be used for performing synchronization.

The result of referring to copies of that object in calls to pthread spin destroy(), pthread spin lock(3C), pthread spin trylock(3C), or pthread spin unlock(3C) is undefined.

## **RETURN VALUES**

Upon successful completion, these functions returns 0. Otherwise, an error number is returned to indicate the error.

#### **ERRORS**

The pthread spin init() function will fail if:

EAGAIN The system lacks the necessary resources to initialize another spin lock.

These functions may fail if:

## pthread\_spin\_destroy(3C)

EBUSY The system has detected an attempt to initialize or destroy a spin

lock while it is in use (for example, while being used in a

pthread\_spin\_lock() call) by another thread.

EINVAL The value specified by *lock* is invalid.

## **ATTRIBUTES**

See attributes(5) for descriptions of the following attributes:

| ATTRIBUTE TYPE      | ATTRIBUTE VALUE |
|---------------------|-----------------|
| Interface Stability | Standard        |
| MT-Level            | MT-Safe         |

## **SEE ALSO**

pthread\_spin\_lock(3C), pthread\_spin\_unlock(3C), attributes(5), standards(5)

#### NAME |

pthread\_spin\_lock, pthread\_spin\_trylock – lock a spin lock object

## **SYNOPSIS**

```
cc -mt [ flag... ] file... [ library... ]
```

#include <pthread.h>

int pthread spin lock(pthread spinlock t \*lock);

#include <pthread.h>

int pthread spin trylock(pthread spinlock t \*lock);

## **DESCRIPTION**

The pthread\_spin\_lock() function locks the spin lock referenced by *lock*. The calling thread acquires the lock if it is not held by another thread. Otherwise, the thread spins (that is, does not return from the pthread\_spin\_lock call()) until the lock becomes available. The results are undefined if the calling thread holds the lock at the time the call is made.

The pthread\_spin\_trylock() function locks the spin lock referenced by *lock* if it is not held by any thread. Otherwise, the function fails.

The results are undefined if either of these functions is called with an uninitialized spin lock.

## **RETURN VALUES**

Upon successful completion, these functions returns 0. Otherwise, an error number is returned to indicate the error.

## **ERRORS**

The pthread spin trylock() function will fail if:

EBUSY A thread currently holds the lock.

These functions may fail if:

EINVAL The va

The value specified by *lock* does not refer to an initialized spin lock object.

,

The  $pthread\_spin\_lock()$  function may fail if:

EDEADLK The calling thread already holds the lock.

## **ATTRIBUTES**

See attributes(5) for descriptions of the following attributes:

| ATTRIBUTE TYPE      | ATTRIBUTE VALUE |
|---------------------|-----------------|
| Interface Stability | Standard        |
| MT-Level            | MT-Safe         |

## **SEE ALSO**

pthread\_spin\_destroy(3C), pthread\_spin\_unlock(3C), attributes(5), standards(5)

## pthread\_spin\_unlock(3C)

NAME |

pthread\_spin\_unlock - unlock a spin lock object

SYNOPSIS

```
cc -mt [ flag... ] file... [ library... ]
#include <pthread.h>
```

int pthread spin unlock(pthread spinlock t \*lock);

## **DESCRIPTION**

The pthread\_spin\_unlock() function releases the spin lock referenced by <code>lock</code> which was locked with the <code>pthread\_spin\_lock(3C)</code> or <code>pthread\_spin\_trylock(3C)</code> functions. The results are undefined if the lock is not held by the calling thread. If there are threads spinning on the lock when <code>pthread\_spin\_unlock()</code> is called, the lock becomes available and an unspecified spinning thread acquires the lock.

The results are undefined if this function is called with an uninitialized thread spin lock.

## **RETURN VALUES**

Upon successful completion, the pthread\_spin\_unlock() function returns 0. Otherwise, an error number shall be returned to indicate the error.

## **ERRORS**

The pthread spin unlock() function will fail if:

EINVAL An invalid argument was specified.

EPERM The calling thread does not hold the lock.

## **ATTRIBUTES**

See attributes(5) for descriptions of the following attributes:

| ATTRIBUTE TYPE      | ATTRIBUTE VALUE |
|---------------------|-----------------|
| Interface Stability | Standard        |
| MT-Level            | MT-Safe         |

## SEE ALSO

pthread\_spin\_destroy(3C), pthread\_spin\_lock(3C), attributes(5), standards(5)

#### NAME |

pthread\_testcancel - create cancellation point in the calling thread

## **SYNOPSIS**

```
cc -mt [ flag... ] file... -lpthread [ -lrt library... ]
#include <pthread.h>
```

void pthread testcancel(void);

## **DESCRIPTION**

The pthread testcancel () function forces testing for cancellation. This is useful when you need to execute code that runs for long periods without encountering cancellation points; such as a library routine that executes long-running computations without cancellation points. This type of code can block cancellation for unacceptable long periods of time. One strategy for avoiding blocking cancellation for long periods, is to insert calls to pthread testcancel() in the long-running computation code and to setup a cancellation handler in the library code, if required.

## **RETURN VALUES**

The pthread testcancel () function returns a void.

**ERRORS** 

The pthread testcancel () function does not return errors.

## **EXAMPLES**

See cancellation(5) for an example of using pthread testcancel() to force testing for cancellation and a discussion of cancellation concepts.

## **ATTRIBUTES**

See attributes(5) for descriptions of the following attributes:

| ATTRIBUTE TYPE      | ATTRIBUTE VALUE |
|---------------------|-----------------|
| Interface Stability | Standard        |
| MT-Level            | MT-Safe         |

## **SEE ALSO**

Intro(3), pthread cleanup pop(3C), pthread cleanup push(3C), pthread exit(3C), pthread join(3C), pthread setcancelstate(3C), pthread setcanceltype(3C), setjmp(3C), attributes(5), cancellation(5), condition(5), standards(5)

## **NOTES**

pthread testcancel() has no effect if cancellation is disabled.

Use pthread testcancel() with pthread setcanceltype() called with its canceltype set to PTHREAD CANCEL DEFERRED. The pthread testcancel() function operation is undefined if pthread setcanceltype() was called with its canceltype argument set to PTHREAD CANCEL ASYNCHRONOUS.

It is possible to kill a thread when it is holding a resource, such as lock or allocated memory. If that thread has not setup a cancellation cleanup handler to release the held resource, the application is "cancel-unsafe". See attributes(5) for a discussion of Cancel-Safety, Deferred-Cancel-Safety, and Asynchronous-Cancel-Safety.

## ptrace(3C)

#### NAME |

ptrace – allows a parent process to control the execution of a child process

## **SYNOPSIS**

```
#include <unistd.h>
#include <sys/types.h>
int ptrace(int request, pid t pid, int addr, int data);
```

## DESCRIPTION

The ptrace() function allows a parent process to control the execution of a child process. Its primary use is for the implementation of breakpoint debugging. The child process behaves normally until it encounters a signal (see signal.h(3HEAD)), at which time it enters a stopped state and its parent is notified by the wait(3C) function. When the child is in the stopped state, its parent can examine and modify its "core image" using ptrace(). Also, the parent can cause the child either to terminate or continue, with the possibility of ignoring the signal that caused it to stop.

The *request* argument determines the action to be taken by ptrace() and is one of the following:

This request must be issued by the child process if it is to be traced by its parent. It turns on the child's trace flag that stipulates that the child should be left in a stopped state on receipt of a signal rather than the state specified by *func* (see signal(3C)). The *pid*, *addr*, and *data* arguments are ignored, and a return value is not defined for this request. Peculiar results ensue if the parent does not expect to trace the child.

The remainder of the requests can only be used by the parent process. For each, *pid* is the process ID of the child. The child must be in a stopped state before these requests are made.

- 1, 2 With these requests, the word at location *addr* in the address space of the child is returned to the parent process. If instruction and data space are separated, request 1 returns a word from instruction space, and request 2 returns a word from data space. If instruction and data space are not separated, either request 1 or request 2 may be used with equal results. The *data* argument is ignored. These two requests fail if *addr* is not the start address of a word, in which case -1 is returned to the parent process and the parent's errno is set to EIO.
- With this request, the word at location *addr* in the child's user area in the system's address space (see <sys/user.h>) is returned to the parent process. The *data* argument is ignored. This request fails if *addr* is not the start address of a word or is outside the user area, in which case -1 is returned to the parent process and the parent's errno is set to EIO.
- 4, 5 With these requests, the value given by the *data* argument is written into the address space of the child at location *addr*. If instruction and data space are separated, request 4 writes a word into instruction space, and request 5 writes a word into data space. If instruction and data space are not separated, either request 4 or request 5 may be used with equal results. On

success, the value written into the address space of the child is returned to the parent. These two requests fail if addr is not the start address of a word. On failure -1 is returned to the parent process and the parent's errno is set to EIO.

- With this request, a few entries in the child's user area can be written. *data* gives the value that is to be written and *addr* is the location of the entry. The few entries that can be written are the general registers and the condition codes of the Processor Status Word.
- This request causes the child to resume execution. If the *data* argument is 0, all pending signals including the one that caused the child to stop are canceled before it resumes execution. If the *data* argument is a valid signal number, the child resumes execution as if it had incurred that signal, and any other pending signals are canceled. The *addr* argument must be equal to 1 for this request. On success, the value of *data* is returned to the parent. This request fails if *data* is not 0 or a valid signal number, in which case -1 is returned to the parent process and the parent's errno is set to EIO.
- This request causes the child to terminate with the same consequences as exit(2).
- This request sets the trace bit in the Processor Status Word of the child and then executes the same steps as listed above for request 7. The trace bit causes an interrupt on completion of one machine instruction. This effectively allows single stepping of the child.

To forestall possible fraud, ptrace() inhibits the set-user-ID facility on subsequent calls to one of the exec family of functions (see exec(2)). If a traced process calls one of these functions, it stops before executing the first instruction of the new image showing signal SIGTRAP.

## **ERRORS**

The ptrace () function will fail if:

EIO The *request* argument is an illegal number.

EPERM The calling process does not have appropriate privileges to control the

calling process. See proc(4).

ESRCH The *pid* argument identifies a child that does not exist or has not executed a

ptrace() call with request 0.

## **USAGE**

The ptrace() function is available only with the 32-bit version of libc(3LIB). It is not available with the 64-bit version of this library.

The /proc debugging interfaces should be used instead of ptrace(), which provides quite limited debugger support and is itself implemented using the /proc interfaces. There is no actual ptrace() system call in the kernel. See proc(4) for descriptions of the /proc debugging interfaces.

# ptrace(3C)

 $\textbf{ATTRIBUTES} \hspace{0.2cm} | \hspace{0.2cm} \textbf{See attributes}(5) \hspace{0.2cm} \textbf{for descriptions of the following attributes:} \\$ 

| ATTRIBUTE TYPE      | ATTRIBUTE VALUE |
|---------------------|-----------------|
| Interface Stability | Standard        |
| MT-Level            | MT-Safe         |

## SEE ALSO

exec(2), exit(2), libc(3LIB), signal(3C), signal.h(3HEAD), wait(3C), proc(4), attributes(5)

NAME |

ptsname – get name of the slave pseudo-terminal device

**SYNOPSIS** 

#include <stdlib.h>

char \*ptsname(int fildes);

**DESCRIPTION** 

The ptsname() function returns the name of the slave pseudo-terminal device associated with a master pseudo-terminal device. *fildes* is a file descriptor returned from a successful open of the master device. ptsname() returns a pointer to a string containing the null-terminated path name of the slave device of the form /dev/pts/N, where N is a non-negative integer.

**RETURN VALUES** 

Upon successful completion, the function ptsname () returns a pointer to a string which is the name of the pseudo-terminal slave device. This value points to a static data area that is overwritten by each call to ptsname (). Upon failure, ptsname () returns NULL. This could occur if *fildes* is an invalid file descriptor or if the slave device name does not exist in the file system.

**ATTRIBUTES** 

See attributes(5) for descriptions of the following attributes:

| ATTRIBUTE TYPE      | ATTRIBUTE VALUE |
|---------------------|-----------------|
| Interface Stability | Standard        |
| MT-Level            | Safe            |

**SEE ALSO** 

open(2), grantpt(3C), ttyname(3C), unlockpt(3C), attributes(5), standards(5)

STREAMS Programming Guide

## putenv(3C)

**NAME** | putenv – change or add value to environment

**SYNOPSIS** 

#include <stdlib.h>

int putenv(char \*string);

## DESCRIPTION

The putenv() function makes the value of the environment variable *name* equal to value by altering an existing variable or creating a new one. In either case, the string pointed to by string becomes part of the environment, so altering the string will change the environment.

The *string* argument points to a string of the form *name=value*. The space used by *string* is no longer used once a new string-defining *name* is passed to putenv().

The putenv() function uses malloc(3C) to enlarge the environment.

putenv() is called, environment variables are not in alphabetical order.

## **RETURN VALUES**

Upon successful completion, putenv () returns 0. Otherwise, it returns a non-zero value and sets errno to indicate the error.

**ERRORS** 

The putenv() function may fail if:

ENOMEM

Insufficient memory was available.

## USAGE

The putenv() function can be safely called from multithreaded programs. Caution must be exercised when using this function and getenv(3C) in multithreaded programs. These functions examine and modify the environment list, which is shared by all threads in a program. The system prevents the list from being accessed simultaneously by two different threads. It does not, however, prevent two threads from successively accessing the environment list using putenv() or getenv().

## **ATTRIBUTES**

See attributes(5) for descriptions of the following attributes:

| ATTRIBUTE TYPE      | ATTRIBUTE VALUE |
|---------------------|-----------------|
| Interface Stability | Standard        |
| MT-Level            | Safe            |

**SEE ALSO** 

exec(2), getenv(3C), malloc(3C), attributes(5), environ(5), standards(5)

## WARNINGS

The string argument should not be an automatic variable. It should be declared static if it is declared within a function because it cannot be automatically declared. A potential error is to call putenv() with a pointer to an automatic variable as the argument and to then exit the calling function while string is still part of the environment.

**NAME** | putpwent – write password file entry

**SYNOPSIS** 

#include <pwd.h>

int putpwent(const struct passwd \*p, FILE \*f);

**DESCRIPTION** 

The putpwent () function is the inverse of getpwent (). See getpwnam(3C). Given a pointer to a passwd structure created by getpwent(), getpwuid(), or getpwnam(), putpwent() writes a line on the stream f that matches the format of /etc/passwd.

**RETURN VALUES** 

The putpwent () function returns a non-zero value if an error was detected during its operation. Otherwise, it returns 0.

**USAGE** 

The putpwent () function is of limited utility, since most password files are maintained as Network Information Service (NIS) files that cannot be updated with this function. For this reason, the use of this function is discouraged. If used at all, it should be used with putspent(3C) to update the shadow file.

ATTRIBUTES

See attributes(5) for descriptions of the following attributes:

| ATTRIBUTE TYPE | ATTRIBUTE VALUE |
|----------------|-----------------|
| MT-Level       | Unsafe          |

**SEE ALSO** 

getpwnam(3C), putspent(3C), attributes(5)

## puts(3C)

**NAME** | puts, fputs – put a string on a stream

**SYNOPSIS** 

#include <stdio.h>

int puts(const char \*s);

int fputs(const char \*s, FILE \*stream);

## DESCRIPTION

The puts () function writes the string pointed to by s, followed by a NEWLINE character, to the standard output stream stdout (see intro(3)). The terminating null byte is not written.

The fputs () function writes the null-terminated string pointed to by *s* to the named output stream. The terminating null byte is not written.

The st ctime and st mtime fields of the file will be marked for update between the successful execution of fputs () and the next successful completion of a call to fflush(3C) or fclose(3C) on the same stream or a call to exit(2) or abort(3C).

## **RETURN VALUES**

On successful completion, both functions return the number of bytes written; otherwise they return EOF and set errno to indicate the error.

**ERRORS** 

Refer to fputc(3C).

**USAGE** 

Unlike puts (), the fputs () function does not write a NEWLINE character at the end of the string.

## **ATTRIBUTES**

See attributes(5) for descriptions of the following attributes:

| ATTRIBUTE TYPE      | ATTRIBUTE VALUE |
|---------------------|-----------------|
| Interface Stability | Standard        |
| MT-Level            | MT-Safe         |

## **SEE ALSO**

exit(2), write(2), intro(3), abort(3C), fclose(3C), ferror(3C), fflush(3C), fopen(3C), fputc(3C), printf(3C), stdio(3C), attributes(5), standards(5)

#### NAME |

putspent – write shadow password file entry

## **SYNOPSIS**

```
#include <shadow.h>
```

```
int putspent(const struct spwd *p, FILE *fp);
```

## **DESCRIPTION**

The putspent () function is the inverse of getspent (). See getspnam(3C). Given a pointer to a spwd structure created by getspent () or getspnam(), putspent () writes a line on the stream fp that matches the format of /etc/shadow.

The spwd structure contains the following members:

```
char
               *sp_namp;
                *sp_pwdp;
char
long
               sp_lstchg;
long
               sp_min;
long
               sp max;
long
               sp_warn;
long
               sp_inact;
long
               sp expire;
unsigned long sp_flag;
```

If the sp\_min, sp\_max, sp\_lstchg, sp\_warn, sp\_inact, or sp\_expire member of the spwd structure is -1, or if sp\_flag is 0, the corresponding /etc/shadow field is cleared.

## **RETURN VALUES**

The putspent () function returns a non-zero value if an error was detected during its operation. Otherwise, it returns 0.

## **USAGE**

Since this function is for internal use only, compatibility is not guaranteed. For this reason, its use is discouraged. If used at all, if should be used with putpwent(3C) to update the password file.

## **ATTRIBUTES**

See attributes(5) for descriptions of the following attributes:

| ATTRIBUTE TYPE | ATTRIBUTE VALUE |
|----------------|-----------------|
| MT-Level       | Unsafe          |

## **SEE ALSO**

getpwnam(3C), getspnam(3C), putpwent(3C), attributes(5)

## putws(3C)

**NAME** | putws – convert a string of Process Code characters to EUC characters

**SYNOPSIS** 

#include <stdio.h> #include <widec.h>

int **putws**(wchar t \*s);

**DESCRIPTION** 

The putws () function converts the Process Code string (terminated by a (wchar t) NULL) pointed to by s, to an Extended Unix Code (EUC) string followed by a NEWLINE character, and writes it to the standard output stream stdout. It does not write the terminal null character.

**RETURN VALUES** 

The putws () function returns the number of Process Code characters transformed and written. It returns EOF if it attempts to write to a file that has not been opened for writing.

**ATTRIBUTES** 

See attributes(5) for descriptions of the following attributes:

| ATTRIBUTE TYPE | ATTRIBUTE VALUE |
|----------------|-----------------|
| MT-Level       | MT-Safe         |

## SEE ALSO

ferror(3C), fopen(3C), fread(3C), getws(3C), printf(3C), putwc(3C), attributes(5)

**NAME** | qsort – quick sort

#include <stdlib.h>

## **SYNOPSIS**

```
void qsort(void *base, size_t nel, size_t width, int (*compar)(const
    void *, const void *));
```

#### DESCRIPTION

The qsort () function is an implementation of the quick-sort algorithm. It sorts a table of data in place. The contents of the table are sorted in ascending order according to the user-supplied comparison function.

The base argument points to the element at the base of the table. The nel argument is the number of elements in the table. The width argument specifies the size of each element in bytes. The compar argument is the name of the comparison function, which is called with two arguments that point to the elements being compared.

The function must return an integer less than, equal to, or greater than zero to indicate if the first argument is to be considered less than, equal to, or greater than the second argument.

The contents of the table are sorted in ascending order according to the user supplied comparison function.

## USAGE

The qsort () function safely allows concurrent access by multiple threads to disjoint data, such as overlapping subtrees or tables.

#### **EXAMPLES**

**EXAMPLE 1** Program sorts.

The following program sorts a simple array:

```
#include <stdlib.h>
#include <stdio.h>
static int
intcompare(const void *p1, const void *p2)
    int i = *((int *)p1);
    int j = *((int *)p2);
    if (i > j)
       return (1);
    if (i < j)
       return (-1);
    return (0);
}
int
main()
    int a[10] = \{ 9, 8, 7, 6, 5, 4, 3, 2, 1, 0 \};
    size t nelems = sizeof (a) / sizeof (int);
    qsort((void *)a, nelems, sizeof (int), intcompare);
```

## qsort(3C)

**EXAMPLE 1** Program sorts. (Continued)

```
for (i = 0; i < nelems; i++) {
          (void) printf("%d ", a[i]);
}

(void) printf("\n");
    return (0);
}</pre>
```

## **ATTRIBUTES**

See attributes(5) for descriptions of the following attributes:

| ATTRIBUTE TYPE      | ATTRIBUTE VALUE |
|---------------------|-----------------|
| Interface Stability | Standard        |
| MT-Level            | MT-Safe         |

## **SEE ALSO**

sort(1), bsearch(3C), lsearch(3C), string(3C), attributes(5), standards(5)

## **NOTES**

The comparison function need not compare every byte, so arbitrary data may be contained in the elements in addition to the values being compared.

The relative order in the output of two items that compare as equal is unpredictable.

**NAME** | raise – send signal to program

**SYNOPSIS** 

```
#include <signal.h>
int raise(int sig);
```

**DESCRIPTION** 

The raise() function sends the signal *sig* to the executing program. It uses the kill() function to send the signal to the executing program, as follows:

```
kill(getpid( ), sig);
```

See the kill(2) manual page for a detailed list of failure conditions and the signal(3C) manual page for a list of signals.

**RETURN VALUES** 

Upon successful completion, 0 is returned. Otherwise, -1 is returned and errno is set to indicate the error.

**ATTRIBUTES** 

See attributes(5) for descriptions of the following attributes:

| ATTRIBUTE TYPE      | ATTRIBUTE VALUE |
|---------------------|-----------------|
| Interface Stability | Standard        |
| MT-Level            | MT-Safe         |

**SEE ALSO** 

getpid(2), kill(2), signal(3C), attributes(5), standards(5)

## rand(3C)

NAME |

rand, srand, rand\_r – simple random-number generator

**SYNOPSIS** 

```
#include <stdlib.h>
int rand(void);
void srand(unsigned int seed);
int rand r(unsigned int *seed);
```

## **DESCRIPTION**

The rand() function uses a multiplicative congruential random-number generator with period  $2^{32}$  that returns successive pseudo-random numbers in the range of 0 to RAND MAX (defined in <stdlib.h>).

The <code>srand()</code> function uses the argument <code>seed</code> as a seed for a new sequence of pseudo-random numbers to be returned by subsequent calls to <code>rand()</code>. If <code>srand()</code> is then called with the same <code>seed</code> value, the sequence of pseudo-random numbers will be repeated. If <code>rand()</code> is called before any calls to <code>srand()</code> have been made, the same sequence will be generated as when <code>srand()</code> is first called with a <code>seed</code> value of 1.

The  $rand_r()$  function has the same functionality as rand() except that a pointer to a seed seed must be supplied by the caller. If  $rand_r()$  is called with the same initial value for the object pointed to by seed and that object is not modified between successive calls to  $rand_r()$ , the same sequence as that produced by calls to rand() will be generated.

The rand() and srand() functions provide per-process pseudo-random streams shared by all threads. The same effect can be achieved if all threads call rand\_r() with a pointer to the same seed object. The rand\_r() function allows a thread to generate a private pseudo-random stream by having the seed object be private to the thread.

## **USAGE**

The spectral properties of rand() are limited. The drand48(3C) function provides a better, more elaborate random-number generator.

When compiling multithreaded applications, the \_REENTRANT flag must be defined on the compile line. This flag should be used only in multithreaded applications.

#### **ATTRIBUTES**

See attributes(5) for descriptions of the following attributes:

| ATTRIBUTE TYPE      | ATTRIBUTE VALUE |
|---------------------|-----------------|
| Interface Stability | Standard        |
| MT-Level            | Safe            |

## **SEE ALSO**

drand48(3C), attributes(5), standards(5)

NAME | rand, srand – simple random number generator

## SYNOPSIS

```
/usr/ucb/cc[ flag ...] file ...
int rand()
int srand( seed);
unsigned seed;
```

## **DESCRIPTION**

rand () uses a multiplicative congruential random number generator with period 2<sup>32</sup> to return successive pseudo-random numbers in the range from 0 to  $"2^{31} - 1$ ."

srand() can be called at any time to reset the random-number generator to a random starting point. The generator is initially seeded with a value of 1.

## **SEE ALSO**

drand48(3C), rand(3C), random(3C)

## **NOTES**

Use of these interfaces should be restricted to only applications written on BSD platforms. Use of these interfaces with any of the system libraries or in multi-thread applications is unsupported.

The spectral properties of rand() leave a great deal to be desired. drand48(3C) and random(3C) provide much better, though more elaborate, random-number generators.

The low bits of the numbers generated are not very random; use the middle bits. In particular the lowest bit alternates between 0 and 1.

## random(3C)

#### NAME |

random, srandom, initstate, setstate – pseudorandom number functions

## **SYNOPSIS**

```
#include <stdlib.h>
long random(void);
void srandom(unsigned int seed);
char *initstate(unsigned int seed, char *state, size t size);
char *setstate(const char *state);
```

## DESCRIPTION

The random() function uses a nonlinear additive feedback random-number generator employing a default state array size of 31 long integers to return successive pseudo-random numbers in the range from 0 to  $2^{31}$  –1. The period of this random-number generator is approximately  $16 \times (2^{31} - 1)$ . The size of the state array determines the period of the random-number generator. Increasing the state array size increases the period.

The srandom() function initializes the current state array using the value of seed.

The random() and srandom() functions have (almost) the same calling sequence and initialization properties as rand() and srand() (see rand(3C)). The difference is that rand(3C) produces a much less random sequence—in fact, the low dozen bits generated by rand go through a cyclic pattern. All the bits generated by random() are usable.

The algorithm from rand() is used by srandom() to generate the 31 state integers. Because of this, different srandom() seeds often produce, within an offset, the same sequence of low order bits from random(). If low order bits are used directly, random() should be initialized with setstate() using high quality random values.

Unlike srand(), srandom() does not return the old seed because the amount of state information used is much more than a single word. Two other routines are provided to deal with restarting/changing random number generators. With 256 bytes of state information, the period of the random-number generator is greater than  $2^{69}$ , which should be sufficient for most purposes.

Like rand(3C), random() produces by default a sequence of numbers that can be duplicated by calling srandom() with 1 as the seed.

The initstate() and setstate() functions handle restarting and changing random-number generators. The initstate () function allows a state array, pointed to by the *state* argument, to be initialized for future use. The size argument, which specifies the size in bytes of the state array, is used by initstate() to decide what type of random-number generator to use; the larger the state array, the more random the numbers. Values for the amount of state information are 8, 32, 64, 128, and 256 bytes. Other values greater than 8 bytes are rounded down to the nearest one of these values. For values smaller than 8, random() uses a simple linear congruential random number generator. The seed argument specifies a starting point for the random-number sequence and provides for restarting at the same point. The initstate() function returns a pointer to the previous state information array.

If initstate() has not been called, then random() behaves as though initstate() had been called with seed = 1 and size = 128.

If initstate() is called with *size* < 8, then random() uses a simple linear congruential random number generator.

Once a state has been initialized, setstate() allows switching between state arrays. The array defined by the *state* argument is used for further random-number generation until initstate() is called or setstate() is called again. The setstate() function returns a pointer to the previous state array.

## **RETURN VALUES**

The random() function returns the generated pseudo-random number.

The srandom() function returns no value.

Upon successful completion, initstate() and setstate() return a pointer to the previous state array. Otherwise, a null pointer is returned.

## **ERRORS**

No errors are defined.

## USAGE

After initialization, a state array can be restarted at a different point in one of two

- The initstate() function can be used, with the desired seed, state array, and size of the array.
- The setstate() function, with the desired state, can be used, followed by srandom() with the desired seed. The advantage of using both of these functions is that the size of the state array does not have to be saved once it is initialized.

## **EXAMPLES**

**EXAMPLE 1** Initialize an array.

The following example demonstrates the use of initstate () to intialize an array. It also demonstrates how to initialize an array and pass it to setstate().

```
# include <stdlib.h>
static unsigned int state0[32];
static unsigned int state1[32] = {
    0x9a319039, 0x32d9c024, 0x9b663182, 0x5da1f342,
    0x7449e56b, 0xbeb1dbb0, 0xab5c5918, 0x946554fd,
     0x8c2e680f, 0xeb3d799f, 0xb11ee0b7, 0x2d436b86,
     0xda672e2a, 0x1588ca88, 0xe369735d, 0x904f35f7,
    0xd7158fd6, 0x6fa6f051, 0x616e6b96, 0xac94efdc,
     0xde3b81e0, 0xdf0a6fb5, 0xf103bc02, 0x48f340fb,
     0x36413f93, 0xc622c298, 0xf5a42ab8, 0x8a88d77b,
     0xf5ad9d0e, 0x8999220b, 0x27fb47b9
main() {
    unsigned seed;
    int n;
    seed = 1;
    n = 128;
    (void)initstate(seed, (char *)state0, n);
     printf("random() = %d0\n", random());
```

## random(3C)

```
EXAMPLE 1 Initialize an array.
                              (Continued)
     (void)setstate((char *)state1);
     printf("random() = %d0\n", random());
```

## **ATTRIBUTES**

See attributes(5) for descriptions of the following attributes:

| ATTRIBUTE TYPE      | ATTRIBUTE VALUE  |
|---------------------|------------------|
| Interface Stability | Standard         |
| MT-Level            | See NOTES below. |

## **SEE ALSO**

drand48(3C), rand(3C), attributes(5), standards(5)

## **NOTES**

The random() and srandom() functions are unsafe in multithreaded applications.

Use of these functions in multithreaded applications is unsupported.

For initstate() and setstate(), the *state* argument must be aligned on an int boundary.

Newer and better performing random number generators such as addrans () and lcrans() are available with the SUNWspro package.

#### NAME

rctlblk\_set\_value, rctlblk\_get\_firing\_time, rctlblk\_get\_global\_action, rctlblk\_get\_global\_flags, rctlblk\_get\_local\_action, rctlblk\_get\_local\_flags, rctlblk\_get\_privilege, rctlblk\_get\_recipient\_pid, rctlblk\_get\_value, rctlblk\_get\_enforced\_value, rctlblk\_set\_local\_action, rctlblk\_set\_local\_flags, rctlblk\_set\_privilege, rctlblk\_set\_recipient\_pid, rctlblk\_size - manipulate resource control blocks

#### **SYNOPSIS**

```
#include <rctl.h>
hrtime t rctlblk get firing time (rctlblk t *rblk);
int rctlblk get global action (rctlblk t *rblk);
int rctlblk get global flags (rctlblk t *rblk);
int rctlblk get local action(rctlblk t *rblk, int *signalp);
int rctlblk get local flags(rctlblk t *rblk);
rctl priv t rctlblk get privilege (rctlblk t *rblk);
id t rctlblk get recipient pid(rctlblk t *rblk);
rctl qty t rctlblk get value(rctlblk t *rblk);
rctl qty t rctlblk get enforced value(rctlblk t *rblk);
void rctlblk set local action(rctlblk t *rblk, rctl action t action,
    int signal);
void rctlblk set local flags(rctlblk t *rblk, int flags);
void rctlblk set privilege(rctlblk t *rblk, rctl priv t privilege);
void rctlblk set value(rctlblk t *rblk, rctl gty t value);
void rctlblk set recipient pid(id tpid);
size t rctlblk size(void);
```

# **DESCRIPTION**

The resource control block routines allow the establishment or retrieval of values from a resource control block used to transfer information using the <code>getrctl(2)</code> and <code>setrctl(2)</code> functions. Each of the routines accesses or sets the resource control block member corresponding to its name. Certain of these members are read-only and do not possess set routines.

The firing time of a resource control block is 0 if the resource control action-value has not been exceeded for its lifetime on the process. Otherwise the firing time is the value of gethrtime(3C) at the moment the action on the resource control value was taken.

The global actions and flags are the action and flags set by rctladm(1M). These values cannot be set with setrctl(2). Valid global actions are listed in the table below. Global flags are generally a published property of the control and are not modifiable.

RCTL GLOBAL DENY ALWAYS

The action taken when a control value is exceeded on this control will always include denial of the resource.

RCTL GLOBAL DENY NEVER

The action taken when a control value is exceeded on this control will always exclude denial of the resource; the resource will always be granted, although other actions can also be taken.

RCTL GLOBAL SIGNAL NEVER

No signal actions are permitted on this control.

RCTL GLOBAL CPU TIME

The valid signals available as local actions include the SIGXCPU signal.

RCTL GLOBAL FILE SIZE

The valid signals available as local actions include the SIGXFSZ signal.

RCTL GLOBAL INFINITE

This resource control supports the concept of an unlimited value; generally true only of accumulation-oriented resources, such as CPU time.

RCTL GLOBAL LOWERABLE

Non-privileged callers are able to lower the value of privileged resource control values on this control.

RCTL GLOBAL NOACTION

No global action will be taken when a resource control value is exceeded on this control.

RCTL GLOBAL NOBASIC

No values with the RCPRIV BASIC privilege are permitted on this control.

RCTL GLOBAL SYSLOG

A standard message will be logged by the syslog(3C) facility when any resource control value on a sequence associated with this control is exceeded.

 ${\tt RCTL\_GLOBAL\_UNOBSERVABLE}$ 

The resource control (generally on a task- or project-related control) does not support observational control values. An RCPRIV\_BASIC privileged control value placed by a process on the task or process will generate an action only if the value is exceeded by that process.

RCTL GLOBAL BYTES

This resource control represents a number of bytes.

RCTL GLOBAL SECONDS

This resource control represents a quantity of time in seconds.

RCTL GLOBAL COUNT

This resource control represents an integer count.

The local action and flags are those on the current resource control value represented by this resource control block. Valid actions and flags are listed in the table below. In the case of RCTL\_LOCAL\_SIGNAL, the second argument to

rctlblk set local action() contains the signal to be sent. Similarly, the signal to be sent is copied into the integer location specified by the second argument to rctlblk get local action(). A restricted set of signals is made available for normal use by the resource control facility: SIGBART, SIGXRES, SIGHUP, SIGSTOP, SIGTERM, and SIGKILL. Other signals are permitted due to global properties of a specific control. Calls to setrct1() with illegal signals will fail.

# RCTL LOCAL DENY

When this resource control value is encountered, the request for the resource will be denied. Set on all values if RCTL GLOBAL DENY ALWAYS is set for this control; cleared on all values if RCTL GLOBAL DENY NEVER is set for this control.

#### RCTL LOCAL MAXIMAL

This resource control value represents a request for the maximum amount of resource for this control. If RCTL GLOBAL INFINITE is set for this resource control, RCTL LOCAL MAXIMAL indicates an unlimited resource control value, one that will never be exceeded.

### RCTL LOCAL NOACTION

No local action will be taken when this resource control value is exceeded.

#### RCTL LOCAL SIGNAL

The specified signal, sent by rctlblk set local action(), will be sent to the process that placed this resource control value in the value sequence. This behavior is also true for signal actions on project and task resource controls. The specified signal is sent only to the recipient process, not all processes within the project or task.

The rctlblk get recipient pid() function returns the value of the process ID that placed the resource control value for basic rctls. For privileged or system rctls, rctlblk get recipient pid() returns -1.

The rctlblk set recipient pid() function sets the recipient pid for a basic rctl. When setrct1(2) is called with the flag RCTL USE RECIPIENT PID, this pid is used. Otherwise, the PID of the calling process is used. Only privileged users can set the recipient PID to one other than the PID of the calling process. Process-scoped rctls must have a recipient PID that matches the PID of the calling process.

The rctlblk get privilege() function returns the privilege of the resource control block. Valid privileges are RCPRIV BASIC, RCPRIV PRIVILEGED, and RCPRIV SYSTEM. System resource controls are read-only. Privileged resource controls require the {PRIV SYS RESOURCE} privilege to write, unless the RCTL GLOBAL LOWERABLE global flag is set, in which case unprivileged applications can lower the value of a privileged control.

# rctlblk set value(3C)

The rctlblk get value() and rctlblk set value() functions return or establish the enforced value associated with the resource control. In cases where the process, task, or project associated with the control possesses fewer capabilities than allowable by the current value, the value returned by

rctlblk\_get\_enforced\_value() will differ from that returned by rctlblk get value(). This capability difference arises with processes using an address space model smaller than the maximum address space model supported by the system.

The rctlblk size() function returns the size of a resource control block for use in memory allocation. The rctlblk t \* type is an opaque pointer whose size is not connected with that of the resource control block itself. Use of rctlblk size() is illustrated in the example below.

#### **RETURN VALUES**

The various set routines have no return values. Incorrectly composed resource control blocks will generate errors when used with setrct1(2) or getrct1(2).

#### **ERRORS**

No error values are returned. Incorrectly constructed resource control blocks will be rejected by the system calls.

#### **EXAMPLES**

**EXAMPLE 1** Display the contents of a fetched resource control block.

The following example displays the contents of a fetched resource control block.

```
#include <rctl.h>
#include <stdio.h>
#include <stdlib.h>
rctlblk_t *rblk;
int rsignal;
int raction;
if ((rblk = malloc(rctlblk size())) == NULL) {
      (void) perror("rblk malloc");
      exit(1);
if (getrctl("process.max-cpu-time", NULL, rblk, RCTL_FIRST) == -1) {
       (void) perror("getrctl");
      exit(1);
}
    raction = rctlblk get local action(rblk, &rsignal),
    (void) printf("Resource control for %s\n",
       "process.max-cpu-time");
    (void) printf("Process ID:
                                   %d\n",
       rctlblk_get_recipient_pid(rblk));
    (void) printf("Privilege:
       rctlblk_get_privilege(rblk));
    (void) printf("Global flags: %x\n"
       rctlblk get global flags(rblk));
    (void) printf("Global actions: %x\n"
       rctlblk get global action(rblk));
```

**EXAMPLE 1** Display the contents of a fetched resource control block. (Continued)

```
(void) printf("Local flags:
  rctlblk_get_local_flags(rblk));
(void) printf("Local action: x (%d) n"
   raction, raction == RCTL_LOCAL_SIGNAL ? rsignal : 0);
(void) printf("Value:
                              %llu\n",
   rctlblk_get_value(rblk));
(void) printf("\\tEnforced value: %llu\n",
   rctlblk get enforced value(rblk));
```

# **ATTRIBUTES**

See attributes(5) for descriptions of the following attributes:

| ATTRIBUTE TYPE      | ATTRIBUTE VALUE |
|---------------------|-----------------|
| Interface Stability | Evolving        |
| MT-Level            | MT-Safe         |

#### **SEE ALSO**

rctladm(1M), getrctl(2), setrctl(2), gethrtime(3C), attributes(5)

rctl walk(3C)

NAME |

rctl\_walk - visit registered rctls on current system

**SYNOPSIS** 

```
int rctl walk(int (*callback) (const char *rctlname, void *walk_data),
    void *init_data);
```

#### DESCRIPTION

The rctl walk() function provides a mechanism for the application author to examine all active resource controls (rctls) on the current system. The callback function provided by the application is given the name of an rctl at each invocation and can use the walk\_data to record its own state. The callback function should return non-zero if it encounters an error condition or attempts to terminate the walk prematurely; otherwise the callback function should return 0.

#### **RETURN VALUES**

Upon successful completion, rctl walk() returns 0. It returns -1 if the callback function returned a non-zero value or if the walk encountered an error, in which case errno is set to indicate the error.

**ERRORS** 

The rctl walk() function will fail if:

ENOMEM

#include <rctl.h>

There is insufficient memory available to set up the initial data for the walk.

Other returned error values are presumably caused by the callback function.

# **EXAMPLES**

**EXAMPLE 1** Count the number of rctls available on the system.

The following example counts the number of resource controls on the system.

```
#include <sys/types.h>
#include <rctl.h>
#include <stdio.h>
typedef struct wdata {
    uint_t count;
} wdata_t;
wdata_t total_count;
int
simple_callback(const char *name, void *pvt)
     wdata t *w = (wdata t *)pvt;
    w->count++;
     return (0);
}
total_count.count = 0;
errno = 0;
if (rctl_walk(simple_callback, &total_count)) == 0)
     (void) printf("count = %u\n", total count.count);
```

 $\textbf{ATTRIBUTES} \hspace{0.2cm} | \hspace{0.2cm} \textbf{See attributes}(5) \hspace{0.2cm} \textbf{for descriptions of the following attributes:} \\$ 

| ATTRIBUTE TYPE      | ATTRIBUTE VALUE |
|---------------------|-----------------|
| Interface Stability | Evolving        |
| MT-Level            | MT-Safe         |

**SEE ALSO** setrct1(2), attributes(5)

# readdir(3C)

**NAME** | readdir, readdir\_r - read directory

#### SYNOPSIS

```
#include <sys/types.h>
#include <dirent.h>
struct dirent *readdir(DIR *dirp);
struct dirent *readdir r(DIR *dirp, struct dirent *entry);
cc [ flag ... ] file ... -D POSIX PTHREAD SEMANTICS [ library ... ]
```

# Standard conforming

```
int readdir r(DIR *restrict dirp, struct dirent *restrict entry,
    struct dirent **restrict result);
```

### DESCRIPTION

The type DIR, which is defined in the header <dirent.h>, represents a directory stream, which is an ordered sequence of all the directory entries in a particular directory. Directory entries represent files; files may be removed from a directory or added to a directory asynchronously to the operation of readdir() and readdir r().

#### readdir()

The readdir() function returns a pointer to a structure representing the directory entry at the current position in the directory stream specified by the argument dirp, and positions the directory stream at the next entry. It returns a null pointer upon reaching the end of the directory stream. The structure direct defined by the <dirent.h> header describes a directory entry.

The readdir() function will not return directory entries containing empty names. If entries for . (dot) or .. (dot-dot) exist, one entry will be returned for dot and one entry will be returned for dot-dot; otherwise they will not be returned.

The pointer returned by readdir() points to data which may be overwritten by another call to readdir() on the same directory stream. This data is not overwritten by another call to readdir() on a different directory stream.

If a file is removed from or added to the directory after the most recent call to opendir(3C) or rewinddir(3C), whether a subsequent call to readdir() returns an entry for that file is unspecified.

The readdir() function may buffer several directory entries per actual read operation; readdir() marks for update the *st\_atime* field of the directory each time the directory is actually read.

After a call to fork(2), either the parent or child (but not both) may continue processing the directory stream using readdir(), rewinddir() or seekdir(3C). If both the parent and child processes use these functions, the result is undefined.

If the entry names a symbolic link, the value of the d ino member is unspecified.

# readdir r()

Unless the end of the directory stream has been reached or an error occurred, the readdir r() function initializes the dirent structure referenced by entry to represent the directory entry at the current position in the directory stream referred to by *dirp*, and positions the directory stream at the next entry.

The caller must allocate storage pointed to by *entry* to be large enough for a dirent structure with an array of char d\_name member containing at least NAME\_MAX (that is, pathconf (directory, \_PC\_NAME\_MAX)) plus one elements. (\_PC\_NAME\_MAX is defined in <unistd.h>.)

The readdir\_r() function will not return directory entries containing empty names. It is unspecified whether entries are returned for . (dot) or .. (dot-dot).

If a file is removed from or added to the directory after the most recent call to opendir() or rewinddir(), whether a subsequent call to  $readdir_r()$  returns an entry for that file is unspecified.

The readdir\_r() function may buffer several directory entries per actual read operation; the readdir\_r() function marks for update the st\_atime field of the directory each time the directory is actually read.

The standard-conforming version (see standards(5)) of the  $readdir_r()$  function performs all of the actions described above and sets the pointer pointed to by result. If a directory entry is returned, the pointer will be set to the same value as the entry argument; otherwise, it will be set to NULL.

#### **RETURN VALUES**

Upon successful completion, readdir() and the default readdir\_r() return a pointer to an object of type struct dirent. When an error is encountered, a null pointer is returned and errno is set to indicate the error. When the end of the directory is encountered, a null pointer is returned and errno is not changed.

The standard-conforming readdir\_r() returns 0 if the end of the directory is encountered or a directory entry is stored in the structure referenced by *entry*. Otherwise, an error number is returned to indicate the failure.

# **ERRORS**

The readdir() and readdir r() functions will fail if:

EOVERFLOW One of the values in the structure to be returned cannot be

represented correctly.

The readdir() and readdir\_r() functions may fail if:

EBADF The *dirp* argument does not refer to an open directory stream.

ENOENT The current position of the directory stream is invalid.

### USAGE

The readdir() and readdir\_r() functions should be used in conjunction with opendir(), closedir(), and rewinddir() to examine the contents of the directory. Since readdir() and the default readdir\_r() return a null pointer both at the end of the directory and on error, an application wanting to check for error situations should set error to 0 before calling either of these functions. If error is set to non-zero on return, an error occurred.

The standard-conforming readdir\_r() returns the error number if an error occurred. It returns 0 on success (including reaching the end of the directory stream).

The readdir() and readdir r() functions have transitional interfaces for 64-bit file offsets. See 1f64(5).

#### **EXAMPLES**

**EXAMPLE 1** Search the current directory for the entry *name*.

The following sample program will search the current directory for each of the arguments supplied on the command line:

```
#include <sys/types.h>
#include <dirent.h>
#include <errno.h>
#include <stdio.h>
#include <strings.h>
static void lookup(const char *arg)
        DIR *dirp;
        struct dirent *dp;
        if ((dirp = opendir(".")) == NULL) {
                perror("couldn't open '.'");
                return;
        do {
                errno = 0;
                if ((dp = readdir(dirp)) != NULL) {
                        if (strcmp(dp->d_name, arg) != 0)
                                continue;
                        (void) printf("found %s\n", arg);
                        (void) closedir(dirp);
                        return;
        } while (dp != NULL);
        if (errno != 0)
                perror("error reading directory");
                (void) printf("failed to find %s\n", arg);
        (void) closedir(dirp);
        return;
int main(int argc, char *argv[])
        int i;
        for (i = 1; i < argc; i++)
               lookup(argv[i]);
        return (0);
}
```

**ATTRIBUTES** | See attributes(5) for descriptions of the following attributes:

| ATTRIBUTE TYPE      | ATTRIBUTE VALUE                           |
|---------------------|-------------------------------------------|
| Interface Stability | Standard                                  |
| MT-Level            | readdir() is Unsafe; readdir_r() is Safe. |

# SEE ALSO

fork(2), lstat(2), symlink(2), Intro(3), closedir(3C), opendir(3C), rewinddir(3C), seekdir(3C), attributes(5), lf64(5), standards(5)

# **NOTES**

When compiling multithreaded programs, see Intro(3), Notes On Multithreaded Applications.

Solaris 2.4 and earlier releases provided a readdir r() interface as specified in POSIX.1c Draft 6. The final POSIX.1c standard changed the interface as described above. Support for the Draft 6 interface is provided for compatibility only and may not be supported in future releases. New applications and libraries should use the standard-conforming interface.

For POSIX.1c-conforming applications, the POSIX PTHREAD SEMANTICS and \_REENTRANT flags are automatically turned on by defining the \_POSIX\_C\_SOURCE flag with a value >= 199506L.

#### readdir(3UCB)

**NAME** | readdir – read a directory entry

SYNOPSIS

/usr/ucb/cc[ flag ... ] file ... #include <sys/types.h> #include <sys/dir.h>

struct direct \*readdir(dirp);

DIR \*dirp;

#### DESCRIPTION

The readdir() function returns a pointer to a structure representing the directory entry at the current position in the directory stream to which *dirp* refers, and positions the directory stream at the next entry, except on read-only file systems. It returns a NULL pointer upon reaching the end of the directory stream, or upon detecting an invalid location in the directory. The readdir() function shall not return directory entries containing empty names. It is unspecified whether entries are returned for dot (.) or dot-dot (..) . The pointer returned by readdir() points to data that may be overwritten by another call to readdir() on the same directory stream. This data shall not be overwritten by another call to readdir() on a different directory stream. The readdir() function may buffer several directory entries per actual read operation. The readdir() function marks for update the *st\_atime* field of the directory each time the directory is actually read.

# **RETURN VALUES**

The readdir() function returns NULL on failure and sets errno to indicate the error.

#### **ERRORS**

The readdir() function will fail if one or more of the following are true:

| * * *  | 8                                                                                                    |
|--------|----------------------------------------------------------------------------------------------------|
| EAGAIN | Mandatory file/record locking was set, O_NDELAY or O_NONBLOCK was set, and there was a blocking record lock.            |
| EAGAIN | Total amount of system memory available when reading using raw $\ensuremath{\mathrm{I/O}}$ is temporarily insufficient. |
| EAGAIN | No data is waiting to be read on a file associated with a tty device and O_NONBLOCK was set.                            |
| EAGAIN | No message is waiting to be read on a stream and $O_NDELAY$ or $O_NONBLOCK$ was set.                                    |
| EBADF  | The file descriptor determined by the DIR stream is no longer valid. This results if the DIR stream has been closed.    |
|        |                                                                                                    |

**EBADMSG** Message waiting to be read on a stream is not a data message.

EDEADLK The read() was going to go to sleep and cause a deadlock to

occur.

**EFAULT** buf points to an illegal address.

EINTR A signal was caught during the read() or readv() function.

EINVAL Attempted to read from a stream linked to a multiplexor.

readdir(3UCB)

| EIO                                                                                                    | A physical I/O error has occurred, or the process is in a background process group and is attempting to read from its controlling terminal, and either the process is ignoring or blocking the SIGTTIN signal or the process group of the process is orphaned. |
|----------------------------------------------------------------------------------------------------|----------------------------------------------------------------------------------------------------|
| ENOENT                                                                                                    | The current file pointer for the directory is not located at a valid entry.                                                                                                    |
| ENOLCK                                                                                                    | The system record lock table was full, so the read() or readv() could not go to sleep until the blocking record lock was removed.                                                                                                    |
| ENOLINK                                                                                                    | <i>fildes</i> is on a remote machine and the link to that machine is no longer active.                                                                                                    |
| ENXIO                                                                                                    | The device associated with <i>fildes</i> is a block special or character special file and the value of the file pointer is out of range.                                                                                                    |
| EOVERFLOW                                                                                                    | The value of the direct structure member d_ino cannot be represented in an ino_t.                                                                                                    |
| The readdir() function has a transitional interface for 64-bit file offsets. See 1f64(5).                                                                                                    |                                                                                                    |
| getdents(2), readdir(3C), scandir(3UCB), lf64(5)                                                                                                    |                                                                                                    |
| Use of these interfaces should be restricted to only applications written on BSD platforms. Use of these interfaces with any of the system libraries or in multi-thread applications is unsupported. |                                                                                                    |

**USAGE** 

**NOTES** 

**SEE ALSO** 

# realpath(3C)

NAME |

realpath – resolve pathname

**SYNOPSIS** 

#include <stdlib.h>

char \*realpath(const char \*restrict file\_name, char \*restrict
 resolved\_name);

#### DESCRIPTION

The realpath() function derives, from the pathname pointed to by *file\_name*, an absolute pathname that names the same file, whose resolution does not involve ".", "..", or symbolic links. The generated pathname is stored as a null-terminated string, up to a maximum of {PATH\_MAX} bytes (defined in limits.h(3HEAD)), in the buffer pointed to by *resolved\_name*.

#### **RETURN VALUES**

On successful completion, realpath() returns a pointer to the resolved name. Otherwise, realpath() returns a null pointer and sets erro to indicate the error, and the contents of the buffer pointed to by *resolved\_name* are left in an indeterminate state.

#### **ERRORS**

The realpath() function will fail if:

EACCES Read or search permission was denied for a component of

file\_name.

EINVAL Either the *file\_name* or *resolved\_name* argument is a null pointer.

EIO An error occurred while reading from the file system.

ELOOP Too many symbolic links were encountered in resolving *file\_name*.

ELOOP A loop exists in symbolic links encountered during resolution of

the *file\_name* argument.

ENAMETOOLONG The file\_name argument is longer than {PATH MAX} or a pathname

component is longer than {NAME MAX}.

ENOENT A component of *file\_name* does not name an existing file or

file\_name points to an empty string.

ENOTDIR A component of the path prefix is not a directory.

The realpath() function may fail if:

ENAMETOOLONG Pathname resolution of a symbolic link produced an intermediate

result whose length exceeds {PATH MAX}.

ENOMEM Insufficient storage space is available.

# **USAGE**

The realpath() function operates on null-terminated strings.

Execute permission is required for all the directories in the given and the resolved path.

The realpath() function might fail to return to the current directory if an error occurs.

 $\textbf{ATTRIBUTES} \hspace{0.2cm} | \hspace{0.2cm} \textbf{See attributes}(5) \hspace{0.2cm} \textbf{for descriptions of the following attributes:} \\$ 

| ATTRIBUTE TYPE      | ATTRIBUTE VALUE |
|---------------------|-----------------|
| Interface Stability | Standard        |
| MT-Level            | MT-Safe         |

# **SEE ALSO**

getcwd(3C), limits.h(3HEAD), sysconf(3C), attributes(5), standards(5)

# reboot(3C)

**NAME** | reboot – reboot system or halt processor

**SYNOPSIS** | #include <sys/reboot.h>

int reboot(int howto, char \*bootargs);

**DESCRIPTION** 

The reboot () function reboots the system. The *howto* argument specifies the behavior of the system while rebooting and is a mask constructed by a bitwise-inclusive-OR of flags from the following list:

RE AUTOBOOT The machine is rebooted from the root filesystem on the default

boot device. This is the default behavior. See boot(1M) and

kernel(1M).

RB HALT The processor is simply halted; no reboot takes place. This option

should be used with caution.

RB ASKNAME Interpreted by the bootstrap program and kernel, causing the user

to be asked for pathnames during the bootstrap.

RB DUMP The system is forced to panic immediately without any further

processing and a crash dump is written to the dump device (see

dumpadm(1M)) before rebooting.

Any other *howto* argument causes the kernel file to boot.

The interpretation of the *bootargs* argument is platform-dependent.

**RETURN VALUES** 

Upon successful completion, reboot () never returns. Otherwise, -1 is returned and errno is set to indicate the error.

**ERRORS** 

The reboot () function will fail if:

EPERM The {PRIV SYS CONFIG} privilege is not asserted in the effective set of the

calling process.

**SEE ALSO** 

intro(1M), boot(1M), dumpadm(1M), halt(1M), init(1M), kernel(1M),

reboot(1M), uadmin(2)

#### NAME |

re\_comp, re\_exec - compile and execute regular expressions

### **SYNOPSIS**

```
#include <re_comp.h>
char *re_comp(const char *string);
int re_exec(const char *string);
```

#### DESCRIPTION

The re\_comp() function converts a regular expression string (RE) into an internal form suitable for pattern matching. The re\_exec() function compares the string pointed to by the string argument with the last regular expression passed to re comp().

If re\_comp() is called with a null pointer argument, the current regular expression remains unchanged.

Strings passed to both re\_comp() and re\_exec() must be terminated by a null byte, and may include NEWLINE characters.

The re\_comp() and re\_exec() functions support *simple regular expressions*, which are defined on the regexp(5) manual page. The regular expressions of the form  $\{m, \}$ ,  $\{m, \}$ , or  $\{m,n\}$  are not supported.

# **RETURN VALUES**

The re\_comp() function returns a null pointer when the string pointed to by the *string* argument is successfully converted. Otherwise, a pointer to one of the following error message strings is returned:

```
No previous regular expression Regular expression too long unmatched \ ( missing ] too many \ ( \ ) pairs unmatched \ )
```

Upon successful completion, re\_exec() returns 1 if *string* matches the last compiled regular expression. Otherwise, re\_exec() returns 0 if *string* fails to match the last compiled regular expression, and -1 if the compiled regular expression is invalid (indicating an internal error).

#### **ERRORS**

No errors are defined.

# **USAGE**

For portability to implementations conforming to X/Open standards prior to SUS, regcomp(3C) and regexec(3C) are preferred to these functions. See standards(5).

# **SEE ALSO**

grep(1), regcmp(3C), regcomp(3C), regexec(3C), regexpr(3GEN),
regexp(5), standards(5)

# regcmp(3C)

#### NAME |

regcmp, regex - compile and execute regular expression

#### **SYNOPSIS**

# **DESCRIPTION**

The regcmp() function compiles a regular expression (consisting of the concatenated arguments) and returns a pointer to the compiled form. The  $\mathtt{malloc}(3C)$  function is used to create space for the compiled form. It is the user's responsibility to free unneeded space so allocated. A NULL return from  $\mathtt{regcmp}()$  indicates an incorrect argument.  $\mathtt{regcmp}(1)$  has been written to generally preclude the need for this routine at execution time.

The regex() function executes a compiled pattern against the subject string. Additional arguments are passed to receive values back. The regex() function returns NULL on failure or a pointer to the next unmatched character on success. A global character pointer \_\_loc1 points to where the match began. The regcmp() and regex() functions were mostly borrowed from the editor ed(1); however, the syntax and semantics have been changed slightly. The following are the valid symbols and associated meanings.

| descended meanings.                                |                                                                                                    |  |  |
|----------------------------------------------------|----------------------------------------------------------------------------------------------------|--|--|
| [] * .^                                            | This group of symbols retains its meaning as described on the regexp(5) manual page.                                                                                                    |  |  |
| \$                                                 | Matches the end of the string; \n matches a newline.                                                                                                    |  |  |
| -                                                  | Within brackets the minus means <i>through</i> . For example, $[a-z]$ is equivalent to $[abcd xyz]$ . The – can appear as itself only if used as the first or last character. For example, the character class expression $[]-]$ matches the characters $]$ and $]-$ .                                                                                                    |  |  |
| +                                                  | A regular expression followed by $+$ means <i>one or more times</i> . For example, $[0-9] + is$ equivalent to $[0-9] [0-9] *$ .                                                                                                    |  |  |
| { <i>m</i> } { <i>m</i> ,} { <i>m</i> , <i>u</i> } | Integer values enclosed in $\{\ \}$ indicate the number of times the preceding regular expression is to be applied. The value $m$ is the minimum number and $u$ is a number, less than 256, which is the maximum. If only $m$ is present (that is, $\{m\}$ ), it indicates the exact number of times the regular expression is to be applied. The value $\{m, \}$ is analogous to $\{m, infinity\}$ . The plus $(+)$ and star $(*)$ operations are equivalent to $\{1, \}$ and $\{0, \}$ respectively. |  |  |
| ( )\$n                                             | The value of the enclosed regular expression is to be returned. The value will be stored in the $(n+1)$ th argument following the subject argument. At most, ten enclosed regular expressions are allowed. The $\mathtt{regex}()$ function makes its assignments unconditionally.                                                                                                    |  |  |

Parentheses are used for grouping. An operator, for example, \*, +, { }, can work on a single character or a regular expression enclosed in parentheses. For example, (a\*(cb+)\*)\$0. By necessity, all the above defined symbols are special. They must, therefore, be escaped with a \ (backslash) to be used as

#### **EXAMPLES**

**EXAMPLE 1** Example matching a leading newline in the subject string.

themselves.

The following example matches a leading newline in the subject string pointed at by cursor.

```
char *cursor, *newcursor, *ptr;
    . . .
newcursor = regex((ptr = regcmp("^\n", (char *)0)), cursor);
free(ptr);
```

The following example matches through the string Testing3 and returns the address of the character after the last matched character (the "4"). The string Testing3 is copied to the character array ret0.

The following example applies a precompiled regular expression in file.i (see regcmp(1)) against string.

#### **ATTRIBUTES**

See attributes(5) for descriptions of the following attributes:

| ATTRIBUTE TYPE | ATTRIBUTE VALUE |
|----------------|-----------------|
| MT-Level       | MT-Safe         |

#### **SEE ALSO**

```
ed(1), regcmp(1), malloc(3C), attributes(5), regexp(5)
```

# **NOTES**

The user program may run out of memory if regcmp() is called iteratively without freeing the vectors no longer required.

When compiling multithreaded applications, the \_REENTRANT flag must be defined on the compile line. This flag should only be used in multithreaded applications.

# regcomp(3C)

NAME | regcomp, regexec, regerror, regfree – regular expression matching

### SYNOPSIS

```
#include <sys/types.h>
#include <regex.h>
int regcomp(regex t *restrict preg, const char *restrict pattern,
    int cflags);
int regexec (const regex t *restrict preg, const char *restrict
    string, size t nmatch, regmatch t pmatch[restrict], int eflags);
size t regerror (int errcode, const regex t *restrict preg, char
    *restrict errbuf, size t errbuf_size);
void regfree(regex t *preg);
```

### DESCRIPTION

These functions interpret basic and extended regular expressions (described on the regex(5) manual page).

The structure type regex t contains at least the following member:

size tre nsub Number of parenthesised subexpressions.

The structure type regmatch t contains at least the following members:

regoff trm so Byte offset from start of string to start of substring.

Byte offset from start of string of the first character after regoff trm eo

the end of substring.

# regcomp()

The regcomp () function will compile the regular expression contained in the string pointed to by the pattern argument and place the results in the structure pointed to by preg. The cflags argument is the bitwise inclusive OR of zero or more of the following flags, which are defined in the header < regex . h>:

Use Extended Regular Expressions. REG EXTENDED

REG ICASE Ignore case in match.

REG NOSUB Report only success/fail in regexec().

REG NEWLINE Change the handling of NEWLINE characters, as described in the

text.

The default regular expression type for *pattern* is a Basic Regular Expression. The application can specify Extended Regular Expressions using the REG EXTENDED cflags flag.

If the REG NOSUB flag was not set in cflags, then regcomp() will set re\_nsub to the number of parenthesised subexpressions (delimited by \(\) in basic regular expressions or () in extended regular expressions) found in pattern.

#### regexec()

The regexec() function compares the null-terminated string specified by *string* with the compiled regular expression *preg* initialized by a previous call to regcomp(). The *eflags* argument is the bitwise inclusive OR of zero or more of the following flags, which are defined in the header <regex.h>:

REG NOTBOL The first character of the string pointed to by *string* is not the

beginning of the line. Therefore, the circumflex character (^), when taken as a special character, will not match the beginning of *string*.

REG\_NOTEOL The last character of the string pointed to by *string* is not the end

of the line. Therefore, the dollar sign (\$), when taken as a special

character, will not match the end of *string*.

If <code>nmatch</code> is zero or <code>REG\_NOSUB</code> was set in the <code>cflags</code> argument to <code>regcomp()</code>, then <code>regexec()</code> will ignore the <code>pmatch</code> argument. Otherwise, the <code>pmatch</code> argument must point to an array with at least <code>nmatch</code> elements, and <code>regexec()</code> will fill in the elements of that array with offsets of the substrings of <code>string</code> that correspond to the parenthesised subexpressions of <code>pattern: pmatch[i].rm\_so</code> will be the byte offset of the beginning and <code>pmatch[i].rm\_eo</code> will be one greater than the byte offset of the end of substring <code>i</code>. (Subexpression <code>i</code> begins at the <code>i</code>th matched open parenthesis, counting from 1.) Offsets in <code>pmatch[0]</code> identify the substring that corresponds to the entire regular expression. Unused elements of <code>pmatch</code> up to <code>pmatch[nmatch-1]</code> will be filled with <code>-1</code>. If there are more than <code>nmatch</code> subexpressions in <code>pattern</code> (<code>pattern</code> itself counts as a subexpression), then <code>regexec()</code> will still do the match, but will record only the first <code>nmatch</code> substrings.

When matching a basic or extended regular expression, any given parenthesised subexpression of *pattern* might participate in the match of several different substrings of *string*, or it might not match any substring even though the pattern as a whole did match. The following rules are used to determine which substrings to report in *pmatch* when matching regular expressions:

- 1. If subexpression *i* in a regular expression is not contained within another subexpression, and it participated in the match several times, then the byte offsets in *pmatch* [*i*] will delimit the last such match.
- 2. If subexpression i is not contained within another subexpression, and it did not participate in an otherwise successful match, the byte offsets in pmatch[i] will be -1. A subexpression does not participate in the match when:
  - \* or \{\} appears immediately after the subexpression in a basic regular expression, or \*, ?, or { } appears immediately after the subexpression in an extended regular expression, and the subexpression did not match (matched zero times)

or

| is used in an extended regular expression to select this subexpression or another, and the other subexpression matched.

# regcomp(3C)

- 3. If subexpression *i* is contained within another subexpression *j*, and *i* is not contained within any other subexpression that is contained within *j*, and a match of subexpression *j* is reported in *pmatch* [*j*], then the match or non-match of subexpression *i* reported in *pmatch* [*i*] will be as described in 1. and 2. above, but within the substring reported in *pmatch* [*j*] rather than the whole string.
- 4. If subexpression i is contained in subexpression j, and the byte offsets in pmatch[j] are -1, then the pointers in pmatch[i] also will be -1.
- 5. If subexpression *i* matched a zero-length string, then both byte offsets in *pmatch* [*i*] will be the byte offset of the character or NULL terminator immediately following the zero-length string.

If, when regexec() is called, the locale is different from when the regular expression was compiled, the result is undefined.

If REG\_NEWLINE is not set in *cflags*, then a NEWLINE character in *pattern* or *string* will be treated as an ordinary character. If REG\_NEWLINE is set, then newline will be treated as an ordinary character except as follows:

- 1. A NEWLINE character in *string* will not be matched by a period outside a bracket expression or by any form of a non-matching list.
- 2. A circumflex (^) in *pattern*, when used to specify expression anchoring will match the zero-length string immediately after a newline in *string*, regardless of the setting of REG NOTBOL.
- 3. A dollar-sign (\$) in *pattern*, when used to specify expression anchoring, will match the zero-length string immediately before a newline in *string*, regardless of the setting of REG\_NOTEOL.

# regfree()

The regfree() function frees any memory allocated by regcomp() associated with preg.

The following constants are defined as error return values:

| REG_NOMATCH  | The regexec() function failed to match.  |
|--------------|------------------------------------------|
| REG_BADPAT   | Invalid regular expression.              |
| REG_ECOLLATE | Invalid collating element referenced.    |
| REG_ECTYPE   | Invalid character class type referenced. |
| REG_EESCAPE  | Trailing \ in pattern.                   |
| REG_ESUBREG  | Number in \digit invalid or in error.    |
| REG_EBRACK   | [ ] imbalance.                           |
| REG_ENOSYS   | The function is not supported.           |
| REG_EPAREN   | \(\) or () imbalance.                    |

REG EBRACE \{\} imbalance.

REG BADBR Content of \{ \} invalid: not a number, number too large, more

than two numbers, first larger than second.

REG ERANGE Invalid endpoint in range expression.

REG\_ESPACE Out of memory.

REG BADRPT ?, \* or + not preceded by valid regular expression.

#### regerror()

The regerror () function provides a mapping from error codes returned by regcomp () and regexec () to unspecified printable strings. It generates a string corresponding to the value of the *errcode* argument, which must be the last non-zero value returned by regcomp () or regexec () with the given value of *preg*. If *errcode* is not such a value, an error message indicating that the error code is invalid is returned.

If *preg* is a NULL pointer, but *errcode* is a value returned by a previous call to regexec() or regcomp(), the regerror() still generates an error string corresponding to the value of *errcode*.

If the <code>errbuf\_size</code> argument is not zero, <code>regerror()</code> will place the generated string into the buffer of size <code>errbuf\_size</code> bytes pointed to by <code>errbuf</code>. If the string (including the terminating <code>NULL</code>) cannot fit in the buffer, <code>regerror()</code> will truncate the string and null-terminate the result.

If *errbuf\_size* is zero, regerror() ignores the *errbuf* argument, and returns the size of the buffer needed to hold the generated string.

If the *preg* argument to regexec() or regfree() is not a compiled regular expression returned by regcomp(), the result is undefined. A *preg* is no longer treated as a compiled regular expression after it is given to regfree().

See regex(5) for BRE (Basic Regular Expression) Anchoring.

### **RETURN VALUES**

On successful completion, the regcomp() function returns 0. Otherwise, it returns an integer value indicating an error as described in <regex.h>, and the content of *preg* is undefined.

On successful completion, the regexec() function returns 0. Otherwise it returns REG\_NOMATCH to indicate no match, or REG\_ENOSYS to indicate that the function is not supported.

Upon successful completion, the regerror() function returns the number of bytes needed to hold the entire generated string. Otherwise, it returns 0 to indicate that the function is not implemented.

The regfree() function returns no value.

# **ERRORS**

No errors are defined.

#### USAGE |

An application could use:

```
regerror(code,preg,(char *)NULL,(size t)0)
```

to find out how big a buffer is needed for the generated string, malloc a buffer to hold the string, and then call regerror() again to get the string (see malloc(3C)). Alternately, it could allocate a fixed, static buffer that is big enough to hold most strings, and then use malloc() to allocate a larger buffer if it finds that this is too small.

## **EXAMPLES**

**EXAMPLE 1** Example to match string against the extended regular expression in pattern.

```
#include <regex.h>
\star Match string against the extended regular expression in
* pattern, treating errors as no match.
* return 1 for match, 0 for no match
int
match(const char *string, char *pattern)
     int status;
     regex t re;
     if (regcomp(&re, pattern, REG_EXTENDED | REG_NOSUB) != 0) {
          return(0);
                         /* report error */
     status = regexec(&re, string, (size t) 0, NULL, 0);
     regfree(&re);
     if (status != 0) {
           return(0); /* report error */
     return(1);
}
```

The following demonstrates how the REG\_NOTBOL flag could be used with regexec() to find all substrings in a line that match a pattern supplied by a user. (For simplicity of the example, very little error checking is done.)

**ATTRIBUTES** | See attributes(5) for descriptions of the following attributes:

| ATTRIBUTE TYPE      | ATTRIBUTE VALUE         |
|---------------------|-------------------------|
| CSI                 | Enabled                 |
| Interface Stability | Standard                |
| MT-Level            | MT-Safe with exceptions |

# **SEE ALSO**

fnmatch(3C), glob(3C), malloc(3C), setlocale(3C), attributes(5), standards(5), regex(5)

# **NOTES**

The regcomp () function can be used safely in a multithreaded application as long as setlocale(3C) is not being called to change the locale.

# remove(3C)

**NAME** | remove – remove file

**SYNOPSIS** 

#include <stdio.h>

int remove(const char \*path);

# **DESCRIPTION**

The remove () function causes the file or empty directory whose name is the string pointed to by path to be no longer accessible by that name. A subsequent attempt to open that file using that name will fail, unless the file is created anew.

For files, remove() is identical to unlink(). For directories, remove() is identical to rmdir().

See rmdir(2) and unlink(2) for a detailed list of failure conditions.

#### **RETURN VALUES**

Upon successful completion, remove() returns 0. Otherwise, it returns -1 and sets errno to indicate an error.

#### **ATTRIBUTES**

See attributes(5) for descriptions of the following attributes:

| ATTRIBUTE TYPE      | ATTRIBUTE VALUE |
|---------------------|-----------------|
| Interface Stability | Standard        |
| MT-Level            | MT-Safe         |

# **SEE ALSO**

rmdir(2), unlink(2), attributes(5), standards(5)

**NAME** | rewind – reset file position indicator in a stream

SYNOPSIS | #include <stdio.h>

void rewind(FILE \*stream);

**DESCRIPTION** The call:

rewind(stream)
is equivalent to:

(void) fseek(stream, OL, SEEK\_SET)

except that rewind() also clears the error indicator.

**RETURN VALUES** The rewind() function returns no value.

**ERRORS** Refer to fseek(3C) with the exception of EINVAL which does not apply.

**USAGE** Because rewind() does not return a value, an application wishing to detect errors should clear errno, then call rewind(), and if errno is non-zero, assume an error

has occurred.

**ATTRIBUTES** | See attributes(5) for descriptions of the following attributes:

| ATTRIBUTE TYPE      | ATTRIBUTE VALUE |
|---------------------|-----------------|
| Interface Stability | Standard        |
| MT-Level            | MT-Safe         |

**SEE ALSO** | fseek(3C), attributes(5), standards(5)

# rewinddir(3C)

NAME

rewinddir – reset position of directory stream to the beginning of a directory

**SYNOPSIS** 

#include <sys/types.h>
#include <dirent.h>

void rewinddir(DIR \*dirp);

**DESCRIPTION** 

The rewinddir() function resets the position of the directory stream to which *dirp* refers to the beginning of the directory. It also causes the directory stream to refer to the current state of the corresponding directory, as a call to opendir(3C) would have done. If *dirp* does not refer to a directory stream, the effect is undefined.

After a call to the fork(2) function, either the parent or child (but not both) may continue processing the directory stream using readdir(3C), rewinddir() or seekdir(3C). If both the parent and child processes use these functions, the result is undefined.

**RETURN VALUES** 

The rewinddir() function does not return a value.

**ERRORS** 

No errors are defined.

USAGE

The rewinddir() function should be used in conjunction with opendir(), readdir(), and closedir(3C) to examine the contents of the directory. This method is recommended for portability.

**ATTRIBUTES** 

See attributes(5) for descriptions of the following attributes:

| ATTRIBUTE TYPE      | ATTRIBUTE VALUE |
|---------------------|-----------------|
| Interface Stability | Standard        |
| MT-Level            | Safe            |

**SEE ALSO** 

fork(2), closedir(3C), opendir(3C), readdir(3C), seekdir(3C), attributes(5),
standards(5)

#### NAME

rwlock, rwlock\_init, rwlock\_destroy, rw\_rdlock, rw\_wrlock, rw\_tryrdlock, rw\_trywrlock, rw\_unlock – multiple readers, single writer locks

#### **SYNOPSIS**

```
cc -mt [ flag... ] file...[ library... ]
#include <synch.h>
int rwlock_init(rwlock_t *rwlp, int type, void * arg);
int rwlock_destroy(rwlock_t *rwlp);
int rw_rdlock(rwlock_t *rwlp);
int rw_wrlock(rwlock_t *rwlp);
int rw_unlock(rwlock_t *rwlp);
int rw_tryrdlock(rwlock_t *rwlp);
int rw_tryrdlock(rwlock_t *rwlp);
```

#### **DESCRIPTION**

Many threads can have simultaneous read-only access to data, while only one thread can have write access at any given time. Multiple read access with single write access is controlled by locks, which are generally used to protect data that is frequently searched.

Readers/writer locks can synchronize threads in this process and other processes if they are allocated in writable memory and shared among cooperating processes (see mmap(2)), and are initialized for this purpose.

Additionally, readers/writer locks must be initialized prior to use. rwlock\_init() The readers/writer lock pointed to by rwlp is initialized by rwlock\_init(). A readers/writer lock is capable of having several types of behavior, which is specified by type. arg is currently not used, although a future type may define new behavior parameters by way of arg.

type may be one of the following:

| USYNC PROCESS | The readers/ | writer loo | ck can sync | hronize t | hreads | in t | this |
|---------------|--------------|------------|-------------|-----------|--------|------|------|
|---------------|--------------|------------|-------------|-----------|--------|------|------|

process and other processes. The readers/writer lock should be initialized by only one process. *arg* is ignored. A readers/writer lock initialized with this type, must be allocated in memory shared between processes, i.e. either in Sys V shared memory (see shmop(2)) or in memory mapped to a file (see mmap(2)). It is illegal to initialize the object this way and to not

allocate it in such shared memory.

USYNC THREAD The readers/writer lock can synchronize threads in this

process, only. arg is ignored.

# rwlock(3C)

Additionally, readers/writer locks can be initialized by allocation in zeroed memory. A type of USYNC THREAD is assumed in this case. Multiple threads must not simultaneously initialize the same readers/writer lock. And a readers/writer lock must not be re-initialized while in use by other threads.

```
The following are default readers/writer lock initialization (intra-process):
  rwlock t rwlp;
  rwlock_init(&rwlp, NULL, NULL);
  rwlock init(&rwlp, USYNC THREAD, NULL);
  rwlock_t rwlp = DEFAULTRWLOCK;
The following is a customized readers/writer lock
initialization (inter-process):
rwlock init (&rwlp, USYNC PROCESS, NULL);
```

Any state associated with the readers/writer lock pointed to by *rwlp* are destroyed by rwlock destroy() and the readers/writer lock storage space is not released.

rw rdlock () gets a read lock on the readers/writer lock pointed to by rwlp. If the readers/writer lock is currently locked for writing, the calling thread blocks until the write lock is freed. Multiple threads may simultaneously hold a read lock on a readers/writer lock.

rw tryrdlock () trys to get a read lock on the readers/writer lock pointed to by rwlp. If the readers/writer lock is locked for writing, it returns an error; otherwise, the read lock is acquired.

rw wrlock () gets a write lock on the readers/writer lock pointed to by rwlp. If the readers/writer lock is currently locked for reading or writing, the calling thread blocks until all the read and write locks are freed. At any given time, only one thread may have a write lock on a readers/writer lock.

rw trywrlock() trys to get a write lock on the readers/writer lock pointed to by rwlp. If the readers/writer lock is currently locked for reading or writing, it returns an error.

rw unlock() unlocks a readers/writer lock pointed to by rwlp, if the readers/writer lock is locked and the calling thread holds the lock for either reading or writing. One of the other threads that is waiting for the readers/writer lock to be freed will be unblocked, provided there is other waiting threads. If the calling thread does not hold the lock for either reading or writing, no error status is returned, and the program's behavior is unknown.

#### **RETURN VALUES**

If successful, these functions return 0. Otherwise, a non-zero value is returned to indicate the error.

**ERRORS** 

The rwlock init() function will fail if:

EINVAL type is invalid.

The rw tryrdlock() or rw trywrlock() functions will fail if:

The reader or writer lock pointed to by *rwlp* was already locked.

These functions may fail if:

EFAULT *rwlp* or *arg* points to an illegal address.

# **ATTRIBUTES**

See attributes(5) for descriptions of the following attributes:

| ATTRIBUTE TYPE | ATTRIBUTE VALUE |
|----------------|-----------------|
| MT-Level       | MT-Safe         |

# **SEE ALSO**

mmap(2), attributes(5)

# **NOTES**

These interfaces also available by way of:

#include <thread.h>

If multiple threads are waiting for a readers/writer lock, the acquisition order is random by default. However, some implementations may bias acquisition order to avoid depriving writers. The current implementation favors writers over readers.

# scandir(3C)

**NAME** | scandir, alphasort – scan a directory

#### SYNOPSIS

#include <sys/types.h> #include <dirent.h>

int **scandir**(const char \*dirname, struct dirent \*(\*namelist[]), int (\*select) (const struct dirent \*), int (\*dcomp) (const struct dirent \*\*, const struct dirent \*\*));

int alphasort(const struct dirent \*\*d1, const struct dirent \*\*d2);

#### DESCRIPTION

The scandir() function reads the directory *dirname* using readdir(3C) and builds an array of pointers to directory entries using malloc(3C). The namelist argument is a pointer to an array of structure pointers. The select argument is a pointer to a routine that is called with a pointer to a directory entry and returns a non-zero value if the directory entry is included in the array. If this pointer is NULL, then all the directory entries are included. The dcomp argument is a pointer to a routine that is passed to qsort(3C), which sorts the completed array. If this pointer is NULL, the array is not sorted.

The alphasort () function can be used as the *dcomp*() function parameter for the scandir() function to sort the directory entries into alphabetical order, as if by the strcol1(3C) function. Its arguments are the two directory entries to compare.

# **RETURN VALUES**

The scandir() function returns the number of entries in the array and a pointer to the array through the *namelist* argument. When an error is encountered, scandir() returns -1 and errno is set to indicate the error.

The alphasort () function returns an integer greater than, equal to, or less than 0 if the directory entry name pointed to by d1 is greater than, equal to, or less than the directory entry name pointed to by d2 when both are interpreted as appropriate to the current locale. There is no return value reserved to indicate an error.

# **ERRORS**

The scandir() function will fail if:

EOVERFLOW

The number of directory entries exceeds the number that can be represented by an int.

# **USAGE**

The scandir() and alphasort() functions have transitional interfaces for 64-bit file offsets. See 1f64(5).

# **ATTRIBUTES**

See attributes(5) for descriptions of the following attributes:

| ATTRIBUTE TYPE      | ATTRIBUTE VALUE |
|---------------------|-----------------|
| Interface Stability | Stable          |
| MT-Level            | See below.      |

The scandir() function is Unsafe. The alphasort() function is Safe.

SEE ALSO | malloc(3C), qsort(3C), readdir(3C), strcoll(3C), attributes(5), lf64(5)

# scandir(3UCB)

**NAME** | scandir, alphasort – scan a directory

SYNOPSIS

```
/usr/ucb/cc [ flag . . . ] file . . .
#include <sys/types.h>
#include <sys/dir.h>
int scandir(dirname, namelist, select, dcomp);
char *dirname:
struct direct *(*namelist[]);
int (*select(.), (*dcomp)();
int alphasort (d1, d2);
struct direct **d1, **d2;
```

#### DESCRIPTION

The scandir () function reads the directory *dirname* and builds an array of pointers to directory entries using malloc(3C). The second parameter is a pointer to an array of structure pointers. The third parameter is a pointer to a routine which is called with a pointer to a directory entry and should return a non zero value if the directory entry should be included in the array. If this pointer is NULL, then all the directory entries will be included. The last argument is a pointer to a routine which is passed to qsort(3C), which sorts the completed array. If this pointer is NULL, the array is not sorted.

The alphasort () function sorts the array alphabetically.

#### **RETURN VALUES**

The scandir() function returns the number of entries in the array and a pointer to the array through the parameter *namelist*. The scandir() function returns -1 if the directory cannot be opened for reading or if malloc(3C) cannot allocate enough memory to hold all the data structures.

The alphasort () function returns an integer greater than, equal to, or less than 0 if the directory entry name pointed to by d1 is greater than, equal to, or less than the directory entry name pointed to by d2.

**USAGE** 

The scandir() and alphasort() functions have transitional interfaces for 64-bit file offsets. See 1f64(5).

SEE ALSO

getdents(2), malloc(3C), qsort(3C), readdir(3UCB), readdir(3C), 1f64(5)

**NOTES** 

Use of these functions should be restricted to applications written on BSD platforms. Use of these functions with any of the system libraries or in multithreaded applications is unsupported.

NAME | scanf, fscanf, sscanf, vscanf, vfscanf, vsscanf - convert formatted input

# **SYNOPSIS**

```
#include <stdio.h>
int scanf(const char *restrict format, ...);
int fscanf(FILE *restrict stream, const char *restrict format, ...);
int sscanf(const char *restrict s, const char *restrict format,
     ...);
#include <stdarq.h>
#include <stdio.h>
int vscanf(const char *format, va list arg);
int vfscanf(FILE *stream, const char *format, va list arg);
int vsscanf(const char *s, const char *format, va list arg);
```

# DESCRIPTION

The scanf() function reads from the standard input stream stdin.

The fscanf() function reads from the named input *stream*.

The sscanf() function reads from the string s.

The vscanf(), vfscanf(), and vsscanf() functions are equivalent to the scanf(), fscanf(), and sscanf() functions, respectively, except that instead of being called with a variable number of arguments, they are called with an argument list as defined by the <stdarg.h> header. These functions do not invoke the va end() macro. Applications using these functions should call va end(ap) afterwards to clean up.

Each function reads bytes, interprets them according to a format, and stores the results in its arguments. Each expects, as arguments, a control string format described below, and a set of *pointer* arguments indicating where the converted input should be stored. The result is undefined if there are insufficient arguments for the format. If the format is exhausted while arguments remain, the excess arguments are evaluated but are otherwise ignored.

Conversions can be applied to the *nth* argument after the *format* in the argument list, rather than to the next unused argument. In this case, the conversion character % (see below) is replaced by the sequence n, where n is a decimal integer in the range [1, NL ARGMAX]. This feature provides for the definition of format strings that select arguments in an order appropriate to specific languages. In format strings containing the n\$ form of conversion specifications, it is unspecified whether numbered arguments in the argument list can be referenced from the format string more than once.

The format can contain either form of a conversion specification, that is, % or %n\$, but the two forms cannot normally be mixed within a single *format* string. The only exception to this is that % or % can be mixed with the % form.

# scanf(3C)

The scanf () function in all its forms allows for detection of a language-dependent radix character in the input string. The radix character is defined in the program's locale (category LC\_NUMERIC). In the POSIX locale, or in a locale where the radix character is not defined, the radix character defaults to a period (.).

The format is a character string, beginning and ending in its initial shift state, if any, composed of zero or more directives. Each directive is composed of one of the following:

- one or more white-space characters (space, tab, newline, vertical-tab or form-feed characters);
- an *ordinary character* (neither % nor a white-space character); or
- a conversion specification.

# Conversion Specifications

Each conversion specification is introduced by the character % or the character sequence %n\$, after which the following appear in sequence:

- An optional assignment-suppressing character \*.
- An optional non-zero decimal integer that specifies the maximum field width.
- An option length modifier that specifies the size of the receiving object.
- A conversion specifier character that specifies the type of conversion to be applied.
   The valid conversion characters are described below.

The scanf() functions execute each directive of the format in turn. If a directive fails, as detailed below, the function returns. Failures are described as input failures (due to the unavailability of input bytes) or matching failures (due to inappropriate input).

A directive composed of one or more white-space characters is executed by reading input until no more valid input can be read, or up to the first byte which is not a white-space character which remains unread.

A directive that is an ordinary character is executed as follows. The next byte is read from the input and compared with the byte that comprises the directive; if the comparison shows that they are not equivalent, the directive fails, and the differing and subsequent bytes remain unread.

A directive that is a conversion specification defines a set of matching input sequences, as described below for each conversion character. A conversion specification is executed in the following steps:

Input white-space characters (as specified by isspace(3C)) are skipped, unless the conversion specification includes a [, c, C, or n conversion character.

An item is read from the input unless the conversion specification includes an n conversion character. The length of the item read is limited to any specified maximum field width, which is interpreted in either characters or bytes depending on the conversion character. In Solaris default mode, the input item is defined as the longest sequence of input bytes that forms a matching sequence. In some cases, <code>scanf()</code> might need to read several extra characters beyond the end of the input item to find

the end of a matching sequence. In C99/SUSv3 mode, the input item is defined as the longest sequence of input bytes that is, or is a prefix of, a matching sequence. With this definition, scanf() need only read at most one character beyond the end of the input item. Therefore, in C99/SUSv3 mode, some sequences that are acceptable to strtod(3C), strtol(3C), and similar functions are unacceptable to scanf(). In either mode, scanf() attempts to push back any excess bytes read using ungetc(3C). Assuming all such attempts succeed, the first byte, if any, after the input item remains unread. If the length of the input item is 0, the conversion fails. This condition is a matching failure unless end-of-file, an encoding error, or a read error prevented input from the stream, in which case it is an input failure.

Except in the case of a % conversion character, the input item (or, in the case of a % conversion specification, the count of input bytes) is converted to a type appropriate to the conversion character. If the input item is not a matching sequence, the execution of the conversion specification fails; this condition is a matching failure. Unless assignment suppression was indicated by a \*, the result of the conversion is placed in the object pointed to by the first argument following the *format* argument that has not already received a conversion result if the conversion specification is introduced by %, or in the nth argument if introduced by the character sequence %n\$. If this object does not have an appropriate type, or if the result of the conversion cannot be represented in the space provided, the behavior is undefined.

#### **Length Modifiers**

The length modifiers and their meanings are:

- hh Specifies that a following d, i, o, u, x, X, or n conversion specifier applies to an argument with type pointer to signed char or unsigned char.
- h Specifies that a following d, i, o, u, x, X, or n conversion specifier applies to an argument with type pointer to short or unsigned short.
- 1 (ell) Specifies that a following d, i, o, u, x, X, or n conversion specifier applies to an argument with type pointer to long or unsigned long; that a following a, A, e, E, f, F, g, or G conversion specifier applies to an argument with type pointer to double; or that a following c, s, or [ conversion specifier applies to an argument with type pointer to wchar\_t.
- Specifies that a following d, i, o, u, x, X, or n conversion specifier applies (ell-ell) to an argument with type pointer to long long or unsigned long long.
- j Specifies that a following d, i, o, u, x, X, or n conversion specifier applies to an argument with type pointer to intmax\_t or uintmax\_t.
- z Specifies that a following d, i, o, u, x, X, or n conversion specifier applies to an argument with type pointer to size\_t or the corresponding signed integer type.
- t Specifies that a following d, i, o, u, x, X, or n conversion specifier applies to an argument with type pointer to ptrdiff\_t or the corresponding unsigned type.

## scanf(3C)

L Specifies that a following a, A, e, E, f, F, g, or G conversion specifier applies to an argument with type pointer to long double.

If a length modifier appears with any conversion specifier other than as specified above, the behavior is undefined.

#### Conversion Characters

The following conversion characters are valid:

- d Matches an optionally signed decimal integer, whose format is the same as expected for the subject sequence of strtol(3C) with the value 10 for the base argument. In the absence of a size modifier, the corresponding argument must be a pointer to int.
- i Matches an optionally signed integer, whose format is the same as expected for the subject sequence of strtol() with 0 for the *base* argument. In the absence of a size modifier, the corresponding argument must be a pointer to int.
- o Matches an optionally signed octal integer, whose format is the same as expected for the subject sequence of strtoul(3C) with the value 8 for the base argument. In the absence of a size modifier, the corresponding argument must be a pointer to unsigned int.
- u Matches an optionally signed decimal integer, whose format is the same as expected for the subject sequence of strtoul() with the value 10 for the base argument. In the absence of a size modifier, the corresponding argument must be a pointer to unsigned int.
- x Matches an optionally signed hexadecimal integer, whose format is the same as expected for the subject sequence of strtoul() with the value 16 for the *base* argument. In the absence of a size modifier, the corresponding argument must be a pointer to unsigned int.
- a,e,f,g Matches an optionally signed floating-point number, infinity, or NaN, whose format is the same as expected for the subject sequence of strtod(3C). In the absence of a size modifier, the corresponding argument must be a pointer to float. The e, f, and g specifiers match hexadecimal floating point values only in C99/SUSv3 (see standards(5)) mode, but the a specifier always matches hexadecimal floating point values.

These conversion specifiers match any subject sequence accepted by strtod(3C), including the INF, INFINITY, NAN, and NAN(*n-char-sequence*) forms. The result of the conversion is the same as that of calling strtod() (or strtof() or strtold()) with the matching sequence, including the raising of floating point exceptions and the setting of errno to ERANGE, if applicable.

s Matches a sequence of bytes that are not white-space characters. The corresponding argument must be a pointer to the initial byte of an array of char, signed char, or unsigned char large enough to accept the sequence and a terminating null character code, which will be added automatically.

If an 1 (ell) qualifier is present, the input is a sequence of characters that begins in the initial shift state. Each character is converted to a wide-character as if by a call to the mbrtowc(3C) function, with the conversion state described by an mbstate\_t object initialized to zero before the first character is converted. The corresponding argument must be a pointer to an array of wchar\_t large enough to accept the sequence and the terminating null wide-character, which will be added automatically.

Matches a non-empty sequence of characters from a set of expected characters (the *scanset*). The normal skip over white-space characters is suppressed in this case. The corresponding argument must be a pointer to the initial byte of an array of char, signed char, or unsigned char large enough to accept the sequence and a terminating null byte, which will be added automatically.

Γ

If an 1 (ell) qualifier is present, the input is a sequence of characters that begins in the initial shift state. Each character in the sequence is converted to a wide-character as if by a call to the mbrtowc() function, with the conversion state described by an mbstate\_t object initialized to zero before the first character is converted. The corresponding argument must be a pointer to an array of wchar\_t large enough to accept the sequence and the terminating null wide-character, which will be added automatically.

The conversion specification includes all subsequent characters in the *format* string up to and including the matching right square bracket (]). The characters between the square brackets (the *scanlist*) comprise the scanset, unless the character after the left square bracket is a circumflex (^), in which case the scanset contains all characters that do not appear in the scanlist between the circumflex and the right square bracket. If the conversion specification begins with [ ] or [^], the right square bracket is included in the scanlist and the next right square bracket is the matching right square bracket that ends the conversion specification; otherwise the first right square bracket is the one that ends the conversion specification. If a – is in the scanlist and is not the first character, nor the second where the first character is a ^, nor the last character, it indicates a range of characters to be matched.

## scanf(3C)

Matches a sequence of characters of the number specified by the field width (1 if no field width is present in the conversion specification). The corresponding argument must be a pointer to the initial byte of an array of char, signed char, or unsigned char large enough to accept the sequence. No null byte is added. The normal skip over white-space characters is suppressed in this case.

If an 1 (ell) qualifier is present, the input is a sequence of characters that begins in the initial shift state. Each character in the sequence is converted to a wide-character as if by a call to the mbrtowc() function, with the conversion state described by an mbstate\_t object initialized to zero before the first character is converted. The corresponding argument must be a pointer to an array of wchar\_t large enough to accept the resulting sequence of wide-characters. No null wide-character is added.

- Matches the set of sequences that is the same as the set of sequences that is produced by the \*p conversion of the corresponding printf(3C) functions. The corresponding argument must be a pointer to a pointer to void. If the input item is a value converted earlier during the same program execution, the pointer that results will compare equal to that value; otherwise the behavior of the \*p conversion is undefined.
- n No input is consumed. The corresponding argument must be a pointer to the integer into which is to be written the number of bytes read from the input so far by this call to the scanf() functions. Execution of a %n conversion specification does not increment the assignment count returned at the completion of execution of the function.
- C Same as lc.
- S Same as *ls*.
- Matches a single %; no conversion or assignment occurs. The complete conversion specification must be %%.

If a conversion specification is invalid, the behavior is undefined.

The conversion characters A, E, F, G, and X are also valid and behave the same as, respectively, a, e, f, g, and x.

If end-of-file is encountered during input, conversion is terminated. If end-of-file occurs before any bytes matching the current conversion specification (except for %n) have been read (other than leading white-space characters, where permitted), execution of the current conversion specification terminates with an input failure. Otherwise, unless execution of the current conversion specification is terminated with a matching failure, execution of the following conversion specification (if any) is terminated with an input failure.

Reaching the end of the string in sscanf() is equivalent to encountering end-of-file for fscanf().

If conversion terminates on a conflicting input, the offending input is left unread in the input. Any trailing white space (including newline characters) is left unread unless matched by a conversion specification. The success of literal matches and suppressed assignments is only directly determinable via the %n conversion specification.

The fscanf() and scanf() functions may mark the st\_atime field of the file associated with stream for update. The st\_atime field will be marked for update by the first successful execution of fgetc(3C), fgets(3C), fread(3C), fscanf(), getc(3C), getchar(3C), gets(3C), or scanf() using stream that returns data not supplied by a prior call to ungetc(3C).

#### **RETURN VALUES**

Upon successful completion, these functions return the number of successfully matched and assigned input items; this number can be 0 in the event of an early matching failure. If the input ends before the first matching failure or conversion, EOF is returned. If a read error occurs the error indicator for the stream is set, EOF is returned, and errno is set to indicate the error.

#### **ERRORS**

For the conditions under which the scanf() functions will fail and may fail, refer to fgetc(3C) or fgetwc(3C).

In addition, fscanf() may fail if:

EILSEQ Input byte sequence does not form a valid character.

EINVAL There are insufficient arguments.

## USAGE

If the application calling the scanf() functions has any objects of type wint\_t or wchar\_t, it must also include the header <wchar.h> to have these objects defined.

#### **EXAMPLES**

#### **EXAMPLE 1** The call:

```
int i, n; float x; char name[50];
n = scanf("%d%f%s", &i, &x, name)
with the input line:
25 54.32E-1 Hamster
```

will assign to n the value 3, to i the value 25, to x the value 5.432, and name will contain the string Hamster.

## **EXAMPLE 2** The call:

```
int i; float x; char name[50];
(void) scanf("%2d%f%*d %[0123456789]", &i, &x, name);
with input:
56789 0123 56a72
```

will assign 56 to i, 789.0 to x, skip 0123, and place the string 56\0 in *name*. The next call to getchar(3C) will return the character a.

# scanf(3C)

 $\textbf{ATTRIBUTES} \hspace{0.2cm} | \hspace{0.2cm} \textbf{See attributes}(5) \hspace{0.2cm} \textbf{for descriptions of the following attributes:} \\$ 

| ATTRIBUTE TYPE      | ATTRIBUTE VALUE |
|---------------------|-----------------|
| CSI                 | Enabled         |
| Interface Stability | Standard        |
| MT-Level            | MT-Safe         |

# **SEE ALSO**

fgetc(3C), fgets(3C), fgetwc(3C), fread(3C), isspace(3C), printf(3C), setlocale(3C), strtod(3C), strtol(3C), strtoul(3C), wcrtomb(3C), ungetc(3C), attributes(5), standards(5)

#### NAME |

schedctl init, schedctl lookup, schedctl exit, schedctl start, schedctl stop – preemption control

#### **SYNOPSIS**

```
cc [ flag... ] file... [ library... ]
#include <schedctl.h>
schedctl t *schedctl init(void);
schedctl t *schedctl lookup(void);
void schedctl exit(void);
void schedctl start(schedctl t *ptr);
void schedctl stop(schedctl t *ptr);
```

#### **DESCRIPTION**

These functions provide limited control over the scheduling of a thread (see threads(5)). They allow a running thread to give a hint to the kernel that preemptions of that thread should be avoided. The most likely use for these functions is to block preemption while holding a spinlock. Improper use of this facility, including attempts to block preemption for sustained periods of time, may result in reduced performance.

The schedctl init() function initializes preemption control for the calling thread and returns a pointer used to refer to the data. If schedctl init() is called more than once by the same thread, the most recently returned pointer is the only valid one.

The schedctl lookup() function returns the currently allocated preemption control data associated with the calling thread that was previously returned by schedctl init(). This can be useful in programs where it is difficult to maintain local state for each thread.

The schedctl exit() function removes the preemption control data associated with the calling thread.

The schedctl start() macro gives a hint to the kernel scheduler that preemption should be avoided on the current thread. The pointer passed to the macro must be the same as the pointer returned by the call to schedctl init() by the current thread. The behavior of the program when other values are passed is undefined.

The schedctl stop() macro removes the hint that was set by schedctl start() . As with schedctl start(), the pointer passed to the macro must be the same as the pointer returned by the call to schedctl init() by the current thread.

The schedctl start() and schedctl stop() macros are intended to be used to bracket short critical sections, such as the time spent holding a spinlock. Other uses, including the failure to call schedctl stop() soon after calling schedctl start(), might result in poor performance.

## **RETURN VALUES**

The schedctl init() function returns a pointer to a schedctl t structure if the initialization was successful, or NULL otherwise. The schedctl lookup() function returns a pointer to a schedctl t structure if the data for that thread was found, or NULL otherwise.

schedctl\_init(3C)

**ERRORS** 

No errors are returned.

**ATTRIBUTES** 

See attributes(5) for descriptions of the following attributes:

| ATTRIBUTE TYPE      | ATTRIBUTE VALUE |
|---------------------|-----------------|
| Interface Stability | Stable          |
| MT-Level            | MT-Safe         |

**SEE ALSO** 

priocntl(1), exec(2), fork(2), priocntl(2), attributes(5), threads(5)

**NOTES** 

Preemption control is intended for use by threads belonging to the time-sharing (TS), interactive (IA), fair-share (FSS), and fixed-priority (FX) scheduling classes. If used by threads in other scheduling classes, such as real-time (RT), no errors will be returned but schedctl start() and schedctl stop() will not have any effect.

The data used for preemption control are not copied in the child of a fork(2). Thus, if a process containing threads using preemption control calls fork and the child does not immediately call exec(2), each thread in the child must call schedctl\_init() again prior to any future uses of schedctl\_start() and schedctl\_stop(). Failure to do so will result in undefined behavior.

**NAME** | seekdir – set position of directory stream

SYNOPSIS

```
#include <sys/types.h>
#include <dirent.h>
```

void seekdir(DIR \*dirp, long int loc);

**DESCRIPTION** 

The seekdir() function sets the position of the next readdir(3C) operation on the directory stream specified by dirp to the position specified by loc. The value of loc should have been returned from an earlier call to telldir(3C). The new position reverts to the one associated with the directory stream when telldir() was performed.

If the value of *loc* was not obtained from an earlier call to telldir() or if a call to rewinddir(3C) occurred between the call to telldir () and the call to seekdir(), the results of subsequent calls to readdir() are unspecified.

**RETURN VALUES** 

The seekdir() function returns no value.

**ERRORS** 

No errors are defined.

**ATTRIBUTES** 

See attributes(5) for descriptions of the following attributes:

| ATTRIBUTE TYPE      | ATTRIBUTE VALUE |
|---------------------|-----------------|
| Interface Stability | Standard        |
| MT-Level            | Safe            |

**SEE ALSO** 

opendir(3C), readdir(3C), rewinddir(3C), telldir(3C), attributes(5), standards(5)

## select(3C)

#### NAME |

select, pselect, FD\_SET, FD\_CLR, FD\_ISSET, FD\_ZERO – synchronous I/O multiplexing

#### **SYNOPSIS**

#### DESCRIPTION

The pselect() function examines the file descriptor sets whose addresses are passed in the *readfds*, *writefds*, and *errorfds* parameters to see if some of their descriptors are ready for reading, are ready for writing, or have an exceptional condition pending, respectively.

The select () function is equivalent to the pselect () function, except as follows:

- For the select() function, the timeout period is given in seconds and microseconds in an argument of type struct timeval, whereas for the pselect() function the timeout period is given in seconds and nanoseconds in an argument of type struct timespec.
- The select() function has no *sigmask* argument. It behaves as pselect() does when *sigmask* is a null pointer.
- Upon successful completion, the select() function might modify the object pointed to by the timeout argument.

The select() and pselect() functions support regular files, terminal and pseudo-terminal devices, STREAMS-based files, FIFOs, pipes, and sockets. The behavior of select() and pselect() on file descriptors that refer to other types of file is unspecified.

The *nfds* argument specifies the range of file descriptors to be tested. The first *nfds* descriptors are checked in each set; that is, the descriptors from zero through *nfds*-1 in the descriptor sets are examined.

If the *readfs* argument is not a null pointer, it points to an object of type fd\_set that on input specifies the file descriptors to be checked for being ready to read, and on output indicates which file descriptors are ready to read.

If the *writefs* argument is not a null pointer, it points to an object of type fd\_set that on input specifies the file descriptors to be checked for being ready to write, and on output indicates which file descriptors are ready to write.

If the *errorfds* argument is not a null pointer, it points to an object of type fd\_set that on input specifies the file descriptors to be checked for error conditions pending, and on output indicates which file descriptors have error conditions pending.

Upon successful completion, the objects pointed to by the *readfs*, *writefs*, and *errorfds* arguments are modified to indicate which file descriptors are ready for reading, ready for writing, or have an error condition pending, respectively, and return the total number of ready descriptors in all the output sets. For each file descriptor less than *nfds*, the corresponding bit will be set on successful completion if it was set on input and the associated condition is true for that file descriptor.

If none of the selected descriptors are ready for the requested operation, the <code>select()</code> or <code>pselect()</code> function blocks until at least one of the requested operations becomes ready, until the timeout occurs, or until interrupted by a signal. The <code>timeout</code> parameter controls how long the <code>select()</code> or <code>pselect()</code> function takes before timing out. If the <code>timeout</code> parameter is not a null pointer, it specifies a maximum interval to wait for the selection to complete. If the specified time interval expires without any requested operation becoming ready, the function returns. If the <code>timeout</code> parameter is a null pointer, then the call to <code>select()</code> or <code>pselect()</code> blocks indefinitely until at least one descriptor meets the specified criteria. To effect a poll, the <code>timeout</code> parameter should not be a null pointer, and should point to a zero-valued <code>timespec</code> structure.

The use of a *timeout* does not affect any pending timers set up by alarm(2), ualarm(3C), or setitimer(2).

If *sigmask* is not a null pointer, then the pselect () function replaces the signal mask of the process by the set of signals pointed to by *sigmask* before examining the descriptors, and restores the signal mask of the process before returning.

A descriptor is considered ready for reading when a call to an input function with O\_NONBLOCK clear would not block, whether or not the function would transfer data successfully. (The function might return data, an end-of-file indication, or an error other than one indicating that it is blocked, and in each of these cases the descriptor will be considered ready for reading.)

A descriptor is considered ready for writing when a call to an output function with O\_NONBLOCK clear would not block, whether or not the function would transfer data successfully.

If a socket has a pending error, it is considered to have an exceptional condition pending. Otherwise, what constitutes an exceptional condition is file type-specific. For a file descriptor for use with a socket, it is protocol-specific except as noted below. For other file types, if the operation is meaningless for a particular file type, select() or pselect() indicates that the descriptor is ready for read or write operations and indicates that the descriptor has no exceptional condition pending.

If a descriptor refers to a socket, the implied input function is the recvmsg(3XNET) function with parameters requesting normal and ancillary data, such that the presence of either type causes the socket to be marked as readable. The presence of out-of-band

## select(3C)

data is checked if the socket option SO\_OOBINLINE has been enabled, as out-of-band data is enqueued with normal data. If the socket is currently listening, then it is marked as readable if an incoming connection request has been received, and a call to the accept function completes without blocking.

If a descriptor refers to a socket, the implied output function is the sendmsg(3XNET) function supplying an amount of normal data equal to the current value of the SO\_SNDLOWAT option for the socket. If a non-blocking call to the connect function has been made for a socket, and the connection attempt has either succeeded or failed leaving a pending error, the socket is marked as writable.

A socket is considered to have an exceptional condition pending if a receive operation with O\_NONBLOCK clear for the open file description and with the MSG\_OOB flag set would return out-of-band data without blocking. (It is protocol-specific whether the MSG\_OOB flag would be used to read out-of-band data.) A socket will also be considered to have an exceptional condition pending if an out-of-band data mark is present in the receive queue.

A file descriptor for a socket that is listening for connections will indicate that it is ready for reading, when connections are available. A file descriptor for a socket that is connecting asynchronously will indicate that it is ready for writing, when a connection has been established.

Selecting true for reading on a socket descriptor upon which a listen(3XNET) call has been performed indicates that a subsequent accept(3XNET) call on that descriptor will not block.

If the *timeout* argument is not a null pointer, it points to an object of type struct timeval that specifies a maximum interval to wait for the selection to complete. If the *timeout* argument points to an object of type struct timeval whose members are 0, select() does not block. If the *timeout* argument is a null pointer, select() blocks until an event causes one of the masks to be returned with a valid (non-zero) value. If the time limit expires before any event occurs that would cause one of the masks to be set to a non-zero value, select() completes successfully and returns 0.

If the *readfs*, *writefs*, and *errorfds* arguments are all null pointers and the *timeout* argument is not a null pointer, select() or pselect() blocks for the time specified, or until interrupted by a signal. If the *readfs*, *writefs*, and *errorfds* arguments are all null pointers and the *timeout* argument is a null pointer, select() blocks until interrupted by a signal.

File descriptors associated with regular files always select true for ready to read, ready to write, and error conditions.

On failure, the objects pointed to by the *readfs*, *writefs*, and *errorfds* arguments are not modified. If the timeout interval expires without the specified condition being true for any of the specified file descriptors, the objects pointed to by the *readfs*, *writefs*, and *errorfds* arguments have all bits set to 0.

File descriptor masks of type fd\_set can be initialized and tested with the macros FD CLR(), FD ISSET(), FD SET(), and FD ZERO().

| FD_CLR(fd, &fdset) | Clears the bit for the file descriptor <i>fd</i> in the file |
|--------------------|--------------------------------------------------------------|
|                    | 1                                                            |

descriptor set fdset.

FD ISSET(*fd*, & *fdset*) Returns a non-zero value if the bit for the file

descriptor fd is set in the file descriptor set pointed to

by fdset, and 0 otherwise.

FD SET(fd, &fdset) Sets the bit for the file descriptor fd in the file descriptor

set fdset.

FD ZERO(&fdset) Initializes the file descriptor set fdset to have zero bits

for all file descriptors.

The behavior of these macros is undefined if the *fd* argument is less than 0 or greater than or equal to FD\_SETSIZ, or if *fd* is not a valid file descriptor, or if any of the arguments are expressions with side effects.

## **RETURN VALUES**

On successful completion, select() and pselect() return the total number of bits set in the bit masks. Otherwise, -1 is returned and errno is set to indicate the error.

The FD\_CLR(), FD\_SET(), and FD\_ZERO() macros return no value. The FD\_ISSET() macro returns a non-zero value if the bit for the file descriptor *fd* is set in the file descriptor set pointed to by *fdset*, and 0 otherwise.

#### **ERRORS**

The select () and pselect () functions will fail if:

| EBADF | One or more of the file descri | iptor sets specified a | a file descriptor |
|-------|--------------------------------|------------------------|-------------------|
|-------|--------------------------------|------------------------|-------------------|

that is not a valid open file descriptor.

EINTR The function was interrupted before any of the selected events

occurred and before the timeout interval expired.

If SA\_RESTART has been set for the interrupting signal, it is implementation-dependent whether select() restarts or returns

with EINTR.

EINVAL An invalid timeout interval was specified.

EINVAL The *nfds* argument is less than 0 or greater than FD\_SETSIZE.

EINVAL One of the specified file descriptors refers to a STREAM or

multiplexer that is linked (directly or indirectly) downstream from

a multiplexer.

EINVAL A component of the pointed-to time limit is outside the acceptable

range: t sec must be between 0 and 108, inclusive. t usec must

be greater than or equal to 0, and less than  $10^6$ .

### **USAGE**

The poll(2) function is preferred over this function. It must be used when the number of file descriptors exceeds FD SETSIZE.

The use of a timeout does not affect any pending timers set up by alarm(2), ualarm(3C) or setitimer(2).

## select(3C)

On successful completion, the object pointed to by the *timeout* argument may be modified.

#### **ATTRIBUTES**

See attributes(5) for descriptions of the following attributes:

| ATTRIBUTE TYPE      | ATTRIBUTE VALUE |
|---------------------|-----------------|
| Interface Stability | Standard        |
| MT-Level            | MT-Safe         |

## **SEE ALSO**

alarm(2), fcntl(2), poll(2), read(2), setitimer(2), write(2), accept(3SOCKET),
listen(3SOCKET), ualarm(3C), attributes(5), standards(5)

## **NOTES**

The default value for FD\_SETSIZE (currently 1024) is larger than the default limit on the number of open files. To accommodate 32-bit applications that wish to use a larger number of open files with select(), it is possible to increase this size at compile time by providing a larger definition of FD\_SETSIZE before the inclusion of any system-supplied header. The maximum supported size for FD\_SETSIZE is 65536. The default value is already 65536 for 64-bit applications.

#### NAME

semaphore, sema\_init, sema\_destroy, sema\_wait, sema\_trywait, sema\_post – semaphores

#### **SYNOPSIS**

```
cc [ flag... ] file... -lthread -lc [ library... ]
#include <synch.h>
int sema_init(sema_t *sp, unsigned int count, int type, void * arg);
int sema_destroy(sema_t *sp);
int sema_wait(sema_t *sp);
int sema_trywait(sema_t *sp);
int sema_post(sema_t *sp);
```

#### **DESCRIPTION**

A semaphore is a non-negative integer count and is generally used to coordinate access to resources. The initial semaphore count is set to the number of free resources, then threads slowly increment and decrement the count as resources are added and removed. If the semaphore count drops to 0, which means no available resources, threads attempting to decrement the semaphore will block until the count is greater than 0.

Semaphores can synchronize threads in this process and other processes if they are allocated in writable memory and shared among the cooperating processes (see mmap(2)), and have been initialized for this purpose.

Semaphores must be initialized before use; semaphores pointed to by *sp* to *count* are initialized by sema\_init(). The *type* argument can assign several different types of behavior to a semaphore. No current type uses *arg*, although it may be used in the future.

The *type* argument may be one of the following:

USYNC PROCESS

The semaphore can synchronize threads in this process and other processes. Initializing the semaphore should be done by only one process. A semaphore initialized with this type must be allocated in memory shared between processes, either in Sys V shared memory (see shmop(2)), or in memory mapped to a file (see mmap(2)). It is illegal to initialize the object this way and not allocate it in such shared memory. *arg* is ignored.

USYNC\_THREAD

The semaphore can synchronize threads only in this process. The *arg* argument is ignored. USYNC\_THREAD does not support multiple mappings to the same logical synch object. If you need to mmap() a synch object to different locations within the same address space, then the synch object should be initialized as a shared object USYNC\_PROCESS for Solaris threads and PTHREAD PROCESS PRIVATE for POSIX threads.

## semaphore(3C)

A semaphore must not be simultaneously initialized by multiple threads, nor re-initialized while in use by other threads.

Default semaphore initialization (intra-process):

```
sema_t sp;
int count = 1;
sema_init(&sp, count, NULL, NULL);

or
sema_init(&sp, count, USYNC THREAD, NULL);
```

Customized semaphore initialization (inter-process):

```
sema_t sp;
int count = 1;
sema init(&sp, count, USYNC PROCESS, NULL);
```

The sema\_destroy() function destroys any state related to the semaphore pointed to by *sp*. The semaphore storage space is not released.

The  $sema_wait()$  function blocks the calling thread until the semaphore count pointed to by sp is greater than 0, and then it atomically decrements the count.

The sema\_trywait() function atomically decrements the semaphore count pointed to by *sp*, if the count is greater than 0; otherwise, it returns an error.

The sema\_post() function atomically increments the semaphore count pointed to by *sp*. If there are any threads blocked on the semaphore, one will be unblocked.

The semaphore functionality described on this man page is for the Solaris threads implementation. For the POSIX-conforming semaphore interface documentation, see sem\_close(3RT), sem\_destroy(3RT), sem\_getvalue(3RT), sem\_init(3RT), sem\_open(3RT), sem\_post(3RT), sem\_unlink(3RT), and sem\_wait(3RT).

#### **RETURN VALUES**

Upon successful completion, 0 is returned; otherwise, a non-zero value indicates an error.

## **ERRORS**

These functions will fail if:

EINVAL The *sp* argument does not refer to a valid semaphore.

EFAULT Either the *sp* or *arg* argument points to an illegal address.

The sema wait() function will fail if:

EINTR The wait was interrupted by a signal or fork().

The sema trywait() function will fail if:

EBUSY The semaphore pointed to by sp has a 0 count.

The sema post () function will fail if:

EOVERFLOW

The semaphore value pointed to by *sp* exceeds SEM VALUE MAX.

# **EXAMPLES**

**EXAMPLE 1** The customer waiting-line in a bank is analogous to the synchronization scheme of a semaphore using sema\_wait() and sema\_trywait():

```
/* cc [ flag \dots ] file \dots -lthread [ library \dots ] */
#include <errno.h>
#define TELLERS 10
sema_t tellers;
                      /* semaphore */
int banking hours(), deposit withdrawal;
void*customer(), do_business(), skip_banking_today();
sema_init(&tellers, TELLERS, USYNC_THREAD, NULL);
   /* 10 tellers available */
while(banking hours())
   pthread_create(NULL, NULL, customer, deposit_withdrawal);
void *
customer(int deposit_withdrawal)
     int this_customer, in_a_hurry = 50;
    this customer = rand() % 100;
     if (this_customer == in_a_hurry) {
             if (sema trywait(&tellers) != 0)
                  if (errno == EBUSY) { /* no teller available */
                               skip_banking_today(this_customer);
                               return;
              \} /* else go immediately to available teller and
                               decrement tellers */
      else
             sema_wait(&tellers); /* wait for next teller, then proceed,
                                      and decrement tellers */
      do_business(deposit_withdrawal);
     sema_post(&tellers); /* increment tellers;
                        this_customer's teller
                        is now available */
```

### **ATTRIBUTES**

See attributes(5) for descriptions of the following attributes:

| ATTRIBUTE TYPE | ATTRIBUTE VALUE   |
|----------------|-------------------|
| MT-Level       | Async-Signal-Safe |

## **SEE ALSO**

```
\label{eq:mmap} \begin{split} &\texttt{mmap}(2), \texttt{shmop}(2), \texttt{sem\_close}(3RT), \texttt{sem\_destroy}(3RT), \texttt{sem\_getvalue}(3RT), \\ &\texttt{sem\_init}(3RT), \texttt{sem\_open}(3RT), \texttt{sem\_post}(3RT), \texttt{sem\_unlink}(3RT), \\ &\texttt{sem\_wait}(3RT), \texttt{attributes}(5), \texttt{standards}(5) \end{split}
```

## NOTES

These functions are also available by way of:

| semaphore(3C) |                                                                                                   |
|---------------|---------------------------------------------------------------------------------------------------|
|               | <pre>#include <thread.h></thread.h></pre>                                                         |
|               | By default, there is no defined order of unblocking for multiple threads waiting for a semaphore. |
|               |                                                                                                   |
|               |                                                                                                   |
|               |                                                                                                   |
|               |                                                                                                   |
|               |                                                                                                   |
|               |                                                                                                   |
|               |                                                                                                   |
|               |                                                                                                   |
|               |                                                                                                   |
|               |                                                                                                   |
|               |                                                                                                   |
|               |                                                                                                   |
|               |                                                                                                   |
|               |                                                                                                   |
|               |                                                                                                   |

#### NAME |

setbuf, setvbuf – assign buffering to a stream

#### **SYNOPSIS**

```
#include <stdio.h>
```

```
void setbuf(FILE *stream, char *buf);
```

```
int setvbuf(FILE *stream, char *buf, int type, size t size);
```

#### DESCRIPTION

The setbuf() function may be used after the stream pointed to by *stream* (see intro(3)) is opened but before it is read or written. It causes the array pointed to by *buf* to be used instead of an automatically allocated buffer. If *buf* is the null pointer, input/output will be completely unbuffered. The constant BUFSIZ, defined in the <stdio.h> header, indicates the size of the array pointed to by *buf*.

The setvbuf() function may be used after a stream is opened but before it is read or written. The *type* argument determines how *stream* will be buffered. Legal values for *type* (defined in <stdio.h>) are:

IOFBF Input/output to be fully buffered.

\_IOLBF Output to be line buffered; the buffer will be flushed when a

NEWLINE is written, the buffer is full, or input is requested.

IONBF Input/output to be completely unbuffered.

If *buf* is not the null pointer, the array it points to will be used for buffering, instead of an automatically allocated buffer. The *size* argument specifies the size of the buffer to be used. If input/output is unbuffered, *buf* and *size* are ignored.

For a further discussion of buffering, see stdio(3C).

#### **RETURN VALUES**

If an illegal value for *type* is provided, setvbuf() returns a non-zero value. Otherwise, it returns 0.

## **USAGE**

A common source of error is allocating buffer space as an "automatic" variable in a code block, and then failing to close the stream in the same block.

When using setbuf(), *buf* should always be sized using BUFSIZ. If the array pointed to by *buf* is larger than BUFSIZ, a portion of *buf* will not be used. If *buf* is smaller than BUFSIZ, other memory may be unexpectedly overwritten.

Parts of buf will be used for internal bookkeeping of the stream and, therefore, buf will contain less than *size* bytes when full. It is recommended that stdio(3C) be used to handle buffer allocation when using setvbuf().

## **ATTRIBUTES**

See attributes(5) for descriptions of the following attributes:

| ATTRIBUTE TYPE      | ATTRIBUTE VALUE |
|---------------------|-----------------|
| Interface Stability | Standard        |

# setbuf(3C)

| ATTRIBUTE TYPE | ATTRIBUTE VALUE |
|----------------|-----------------|
| MT-Level       | MT-Safe         |

SEE ALSO | fopen(3C), getc(3C), malloc(3C), putc(3C), stdio(3C), attributes(5), standards(5)

NAME |

setbuffer, setlinebuf – assign buffering to a stream

**SYNOPSIS** 

```
void setbuffer(FILE *iop, char *abuf, size_t asize);
int setlinebuf(FILE *iop);
```

#### **DESCRIPTION**

The setbuffer() and setlinebuf() functions assign buffering to a stream. The three types of buffering available are unbuffered, block buffered, and line buffered. When an output stream is unbuffered, information appears on the destination file or terminal as soon as written; when it is block buffered, many characters are saved and written as a block; when it is line buffered, characters are saved until either a NEWLINE is encountered or input is read from stdin. The fflush(3C) function may be used to force the block out early. Normally all files are block buffered. A buffer is obtained from malloc(3C) upon the first getc(3C) or putc(3C) performed on the file. If the standard stream stdout refers to a terminal, it is line buffered. The standard stream stderr is unbuffered by default.

The setbuffer() function can be used after a stream *iop* has been opened but before it is read or written. It uses the character array *abuf* whose size is determined by the *asize* argument instead of an automatically allocated buffer. If *abuf* is the null pointer, input/output will be completely unbuffered. A manifest constant BUFSIZ, defined in the <stdio.h> header, tells how large an array is needed:

char buf[BUFSIZ];

#include <stdio.h>

The setlinebuf() function is used to change the buffering on a stream from block buffered or unbuffered to line buffered. Unlike setbuffer(), it can be used at any time that the stream *iop* is active.

A stream can be changed from unbuffered or line buffered to block buffered by using freopen(3C). A stream can be changed from block buffered or line buffered to unbuffered by using freopen(3C) followed by setbuf(3C) with a buffer argument of NULL.

#### **RETURN VALUES**

The setlinebuf() function returns no useful value.

**SEE ALSO** 

malloc(3C), fclose(3C), fopen(3C), fread(3C), getc(3C), printf(3C), putc(3C), puts(3C), setbuf(3C), setbuf(3C)

**NOTES** 

A common source of error is allocating buffer space as an "automatic" variable in a code block, and then failing to close the stream in the same block.

## setcat(3C)

**NAME** | setcat – define default catalog

**SYNOPSIS** 

#include <pfmt.h>

char \*setcat(const char \*catalog);

#### **DESCRIPTION**

The setcat() function defines the default message catalog to be used by subsequent calls to gettxt(3C), 1fmt(3C), or pfmt(3C) that do not explicitly specify a message catalog.

The catalog argument must be limited to 14 characters. These characters must be selected from a set of all characters values, excluding \0 (null) and the ASCII codes for / (slash) and : (colon).

The setcat () function assumes that the catalog exists. No checking is done on the argument.

A null pointer passed as an argument will result in the return of a pointer to the current default message catalog name. A pointer to an empty string passed as an argument will cancel the default catalog.

If no default catalog is specified, or if catalog is an invalid catalog name, subsequent calls to gettxt(3C), 1fmt(3C), or pfmt(3C) that do not explicitly specify a catalog name will use Message not found!!\n as default string.

## **RETURN VALUES**

Upon successful completion, setcat () returns a pointer to the catalog name. Otherwise, it returns a null pointer.

## **EXAMPLES**

**EXAMPLE 1** Example of setcat () function.

```
setcat("test");
gettxt(":10", "hello world\n")
```

#### **ATTRIBUTES**

See attributes(5) for descriptions of the following attributes:

| ATTRIBUTE TYPE | ATTRIBUTE VALUE |
|----------------|-----------------|
| MT-Level       | MT-Safe         |

#### SEE ALSO

gettxt(3C), lfmt(3C), pfmt(3C), setlocale(3C), attributes(5), environ(5)

**NAME** | seteny – add or change environment variable

## **SYNOPSIS**

#include <stdlib.h>

int setenv(const char \*envname, const char \*envval, int overwrite);

#### DESCRIPTION

The setenv() function updates or adds a variable in the environment of the calling process. The envname argument points to a string containing the name of an environment variable to be added or altered. The environment variable is set to the value to which *envval* points. The function fails if *envname* points to a string which contains an '=' character. If the environment variable named by envname already exists and the value of *overwrite* is non-zero, the function returns successfully and the environment is updated. If the environment variable named by envname already exists and the value of *overwrite* is zero, the function returns successfully and the environment remains unchanged.

If the application modifies *environ* or the pointers to which it points, the behavior of setenv() is undefined. The setenv() function updates the list of pointers to which environ points.

The strings described by envname and envval are copied by this function.

## **RETURN VALUES**

Upon successful completion, 0 is returned. Otherwise, -1 is returned, errno set to indicate the error, and the environment is left unchanged.

#### **ERRORS**

The setenv() function will fail if:

EINVAL The envname argument is a null pointer, points to an empty string,

or points to a string containing an '=' character.

ENOMEM Insufficient memory was available to add a variable or its value to

the environment.

#### **ATTRIBUTES**

See attributes(5) for descriptions of the following attributes:

| ATTRIBUTE TYPE      | ATTRIBUTE VALUE |
|---------------------|-----------------|
| Interface Stability | Standard        |
| MT-Level            | MT-Safe         |

#### **SEE ALSO**

getenv(3C), unsetenv(3C), attributes(5), standards(5)

## setjmp(3C)

NAME |

setimp, sigsetimp, longimp, siglongimp – non-local goto

**SYNOPSIS** 

```
#include <setjmp.h>
int setjmp(jmp buf env);
int sigsetjmp(sigjmp buf env, int savemask);
void longjmp(jmp buf env, int val);
void siglongjmp(sigjmp buf env, int val);
```

#### DESCRIPTION

These functions are useful for dealing with errors and interrupts encountered in a low-level subroutine of a program.

The setjmp() function saves its stack environment in *env* for later use by longjmp().

The sigsetjmp() function saves the calling process's registers and stack environment (see sigaltstack(2)) in *env* for later use by siglongjmp(). If *savemask* is non-zero, the calling process's signal mask (see sigprocmask(2)) and scheduling parameters (see priocnt1(2)) are also saved.

The longjmp() function restores the environment saved by the last call of setjmp() with the corresponding *env* argument. After longjmp() completes, program execution continues as if the corresponding call to setjmp() had just returned the value val. The caller of set jmp () must not have returned in the interim. The longjmp() function cannot cause setjmp() to return the value 0. If longjmp() is invoked with a second argument of 0, set jmp() will return 1. At the time of the second return from setjmp(), all external and static variables have values as of the time longjmp() is called (see EXAMPLES).

The siglongimp () function restores the environment saved by the last call of sigsetjmp() with the corresponding env argument. After siglongjmp() completes, program execution continues as if the corresponding call to sigsetjmp() had just returned the value val. The siglongimp () function cannot cause sigsetjmp() to return the value 0. If siglongjmp() is invoked with a second argument of 0, sigsetjmp() will return 1. At the time of the second return from sigsetimp(), all external and static variables have values as of the time siglongimp() was called.

If a signal-catching function interrupts sleep(3C) and calls siglongjmp() to restore an environment saved prior to the sleep() call, the action associated with SIGALRM and time it is scheduled to be generated are unspecified. It is also unspecified whether the SIGALRM signal is blocked, unless the process's signal mask is restored as part of the environment.

The siglongjmp () function restores the saved signal mask if and only if the *env* argument was initialized by a call to the sigsetjmp() function with a non-zero savemask argument.

The values of register and automatic variables are undefined. Register or automatic variables whose value must be relied upon must be declared as volatile.

#### **RETURN VALUES**

If the return is from a direct invocation, setjmp() and sigsetjmp() return 0. If the return is from a call to longjmp(), setjmp() returns a non-zero value. If the return is from a call to siglongjmp(), sigsetjmp() returns a non-zero value.

After longjmp() is completed, program execution continues as if the corresponding invocation of setjmp() had just returned the value specified by val. The longjmp() function cannot cause setjmp() to return 0; if val is 0, setjmp() returns 1.

After siglongjmp() is completed, program execution continues as if the corresponding invocation of sigsetjmp() had just returned the value specified by *val*. The siglongjmp() function cannot cause sigsetjmp() to return 0; if *val* is 0, sigsetjmp() returns 1.

#### **EXAMPLES**

**EXAMPLE 1** Example of setjmp() and longjmp() functions.

The following example uses both setjmp() and longjmp() to return the flow of control to the appropriate instruction block:

```
#include <stdio.h>
#include <setjmp.h>
#include <signal.h>
#include <unistd.h>
jmp_buf env; static void signal_handler();
main() {
        int returned_from_longjump, processing = 1;
        unsigned int time interval = 4;
        if ((returned from longjump = setjmp(env)) != 0)
            switch (returned_from_longjump)
              case SIGINT:
               printf("longjumped from interrupt \ensuremath{\$d}\n", {\tt SIGINT});
               break;
              case SIGALRM:
                printf("longjumped from alarm %d\n",SIGALRM);
                break;
        (void) signal(SIGINT, signal_handler);
        (void) signal(SIGALRM, signal handler);
        alarm(time_interval);
        while (processing)
         printf(" waiting for you to INTERRUPT (cntrl-C) ...\n");
         sleep(1);
                 /* end while forever loop */
}
static void signal handler(sig)
int sig; {
        switch (sig)
                                   /* process for interrupt */
         case SIGINT: ...
                         longjmp(env,sig);
                            /* break never reached */
         case SIGALRM:
                                   /* process for alarm */
                         longjmp(env,sig);
                              /* break never reached */
         default:
                          exit(sig);
```

# setjmp(3C)

**EXAMPLE 1** Example of setjmp() and longjmp() functions. (Continued)

When this example is compiled and executed, and the user sends an interrupt signal, the output will be:

longjumped from interrupt

Additionally, every 4 seconds the alarm will expire, signalling this process, and the output will be:

longjumped from alarm

## **ATTRIBUTES**

See attributes(5) for descriptions of the following attributes:

| ATTRIBUTE TYPE      | ATTRIBUTE VALUE |
|---------------------|-----------------|
| Interface Stability | Standard        |
| MT-Level            | Unsafe          |

## **SEE ALSO**

getcontext(2), priocntl(2), sigaction(2), sigaltstack(2), sigprocmask(2), signal(3C), attributes(5), standards(5)

#### **WARNINGS**

If longjmp() or siglongjmp() are called even though *env* was never primed by a call to setjmp() or sigsetjmp(), or when the last such call was in a function that has since returned, the results are undefined.

# NAME |

setjmp, longjmp, \_setjmp, \_longjmp - non-local goto

**SYNOPSIS** 

```
/usr/ucb/cc [ flag ... ] file ...
#include <setjmp.h>
int setjmp(env);
jmp buf env;
void longjmp(env, val);
jmp_buf env;
int val;
int setjmp(env);
jmp buf env;
void longjmp(env, val);
jmp buf env;
int val;
```

#### DESCRIPTION

The setjmp() and longjmp() functions are useful for dealing with errors and interrupts encountered in a low-level subroutine of a program.

The setjmp() function saves its stack environment in *env* for later use by longjmp(). A normal call to setjmp() returns zero. setjmp() also saves the register environment. If a longjmp() call will be made, the routine which called setjmp() should not return until after the longjmp() has returned control (see below).

The longjmp() function restores the environment saved by the last call of setjmp(), and then returns in such a way that execution continues as if the call of setjmp() had just returned the value val to the function that invoked setjmp(); however, if val were zero, execution would continue as if the call of setjmp() had returned one. This ensures that a "return" from setjmp() caused by a call to longjmp() can be distinguished from a regular return from setjmp(). The calling function must not itself have returned in the interim, otherwise longjmp() will be returning control to a possibly non-existent environment. All memory-bound data have values as of the time longjmp() was called. The CPU and floating-point data registers are restored to the values they had at the time that set jmp() was called. But, because the register storage class is only a hint to the C compiler, variables declared as register variables may not necessarily be assigned to machine registers, so their values are unpredictable after a longjmp (). This is especially a problem for programmers trying to write machine-independent C routines.

The setjmp() and longjmp() functions save and restore the signal mask while setjmp() and longjmp() manipulate only the C stack and registers.

None of these functions save or restore any floating-point status or control registers.

#### **EXAMPLES**

**EXAMPLE 1** Examples of setjmp() and longjmp().

The following example uses both setjmp() and longjmp() to return the flow of control to the appropriate instruction block:

```
#include <stdio.h>
#include <setjmp.h>
#include <signal.h>
#include <unistd.h>
jmp buf env; static void signal handler();
main() {
        int returned_from_longjump, processing = 1;
        unsigned int time_interval = 4;
        if ((returned_from_longjump = setjmp(env)) != 0)
            switch (returned_from_longjump)
              case SIGINT:
                printf("longjumped from interrupt %d\n",SIGINT);
                break;
              case SIGALRM:
                printf("longjumped from alarm %d\n",SIGALRM);
                break;
        (void) signal(SIGINT, signal handler);
        (void) signal(SIGALRM, signal_handler);
        alarm(time_interval);
        while (processing)
         printf(" waiting for you to INTERRUPT (cntrl-C) ...\n");
          sleep(1);
        } /* end while forever loop */
static void signal handler(sig)
int sig; {
        switch (sig)
         case SIGINT:
                               ... /* process for interrupt */
                               longjmp(env,sig);
                               /* break never reached */
... /* process for alarm */
         case SIGALRM:
                             longjmp(env,sig);
                                    /* break never reached */
          default:
                               exit(sig);
```

When this example is compiled and executed, and the user sends an interrupt signal, the output will be:

```
longjumped from interrupt
```

Additionally, every 4 seconds the alarm will expire, signalling this process, and the output will be:

```
longjumped from alarm
```

## **SEE ALSO**

```
cc(1B), sigvec(3UCB), setjmp(3C), signal(3C)
```

## **NOTES**

Use of these interfaces should be restricted to only applications written on BSD platforms. Use of these interfaces with any of the system libraries or in multi-thread applications is unsupported.

**BUGS** 

The setjmp() function does not save the current notion of whether the process is executing on the signal stack. The result is that a longjmp() to some place on the signal stack leaves the signal stack state incorrect.

On some systems setjmp () also saves the register environment. Therefore, all data that are bound to registers are restored to the values they had at the time that setjmp() was called. All memory-bound data have values as of the time longjmp() was called. However, because the register storage class is only a hint to the C compiler, variables declared as register variables may not necessarily be assigned to machine registers, so their values are unpredictable after a longjmp(). When using compiler options that specify automatic register allocation (see cc(1B)), the compiler will not attempt to assign variables to registers in routines that call setjmp().

The longjmp() function never causes setjmp() to return 0, so programmers should not depend on longjmp() being able to cause setjmp() to return 0.

setkey(3C)

**NAME** | setkey – set encoding key

**SYNOPSIS** 

#include <stdlib.h>

void setkey(const char \*key);

DESCRIPTION

The setkey() function provides (rather primitive) access to the hashing algorithm employed by the crypt(3C) function. The argument of setkey () is an array of length 64 bytes containing only the bytes with numerical value of 0 and 1. If this string is divided into groups of 8, the low-order bit in each group is ignored; this gives a 56-bit key which is used by the algorithm. This is the key that will be used with the algorithm to encode a string *block* passed to encrypt(3C).

**RETURN VALUES** 

No values are returned.

**ERRORS** 

The setkey() function will fail if:

ENOSYS

The functionality is not supported on this implementation.

USAGE

In some environments, decoding may not be implemented. This is related to U.S. Government restrictions on encryption and decryption routines: the DES decryption algorithm cannot be exported outside the U.S.A. Historical practice has been to ship a different version of the encryption library without the decryption feature in the routines supplied. Thus the exported version of encrypt () does encoding but not decoding.

Because setkey () does not return a value, applications wishing to check for errors should set errno to 0, call setkey(), then test errno and, if it is non-zero, assume an error has occurred.

**ATTRIBUTES** 

See attributes(5) for descriptions of the following attributes:

| ATTRIBUTE TYPE      | ATTRIBUTE VALUE |
|---------------------|-----------------|
| Interface Stability | Standard        |
| MT-Level            | Safe            |

SEE ALSO

crypt(3C), encrypt(3C), attributes(5), standards(5)

NAME

setlabel – define the label for pfmt () and lfmt ()

**SYNOPSIS** 

```
#include <pfmt..h>
```

int setlabel(const char \*label);

#### **DESCRIPTION**

The setlabel() function defines the label for messages produced in standard format by subsequent calls to lfmt(3C) and pfmt(3C).

The *label* argument is a character string no more than 25 characters in length.

No label is defined before setlabel() is called. The label should be set once at the beginning of a utility and remain constant. A null pointer or an empty string passed as argument will reset the definition of the label.

#### **RETURN VALUE**

Upon successful completion,  ${\tt setlabel}$  () returns 0; otherwise, it returns a non-zero value.

#### **EXAMPLES**

The following code (without previous call to setlabel()):

```
pfmt(stderr, MM_ERROR, "test:2:Cannot open file\n");
setlabel("UX:test");
pfmt(stderr, MM_ERROR, "test:2:Cannot open file\n");
will produce the following output:
```

```
ERROR: Cannot open file UX:test: ERROR: Cannot open file
```

## ATTRIBUTES

See attributes(5) for descriptions of the following attributes:

| ATTRIBUTE TYPE | ATTRIBUTE VALUE |
|----------------|-----------------|
| MT-Level       | MT-Safe         |

## **SEE ALSO**

getopt(3C), lfmt(3C), pfmt(3C), attributes(5)

## setlocale(3C)

NAME

setlocale – modify and query a program's locale

**SYNOPSIS** 

#include <locale.h>

char \*setlocale(int category, const char \*locale);

#### DESCRIPTION

The setlocale() function selects the appropriate piece of the program's locale as specified by the *category* and *locale* arguments. The *category* argument may have the following values: LC\_CTYPE, LC\_NUMERIC, LC\_TIME, LC\_COLLATE, LC\_MONETARY, LC\_MESSAGES, and LC\_ALL. These names are defined in the <locale.h> header. The LC ALL variable names all of a program's locale categories.

The LC\_CTYPE variable affects the behavior of character handling functions such as isdigit(3C) and tolower(3C), and multibyte character functions such as mbtowc(3C) and wctomb(3C).

The LC\_NUMERIC variable affects the decimal point character and thousands separator character for the formatted input/output functions and string conversion functions.

The LC\_TIME variable affects the date and time format as delivered by ascftime(3C) cftime(3C) getdate(3C) strftime(3C) and strptime(3C)

The LC\_COLLATE variable affects the sort order produced by collating functions such as strcoll (3C) and strxfrm(3C)

The LC\_MONETARY variable affects the monetary formatted information returned by localeconv(3C).

The LC\_MESSAGES variable affects the behavior of messaging functions such as dgettext(3C), gettext(3C), and gettxt(3C).

A value of "C" for *locale* specifies the traditional UNIX system behavior. At program startup, the equivalent of

```
setlocale(LC ALL, "C")
```

is executed. This has the effect of initializing each category to the locale described by the environment "C".

A value of "" for *locale* specifies that the locale should be taken from environment variables. The order in which the environment variables are checked for the various categories is given below:

| Category    | 1st Env Var | 2nd Env Var | 3rd Env Var |
|-------------|-------------|-------------|-------------|
| LC_CTYPE:   | LC_ALL      | LC_CTYPE    | LANG        |
| LC_COLLATE: | LC_ALL      | LC_COLLATE  | LANG        |
| LC_CTIME:   | LC_ALL      | LC_CTIME    | LANG        |

| Category     | 1st Env Var | 2nd Env Var | 3rd Env Var |
|--------------|-------------|-------------|-------------|
| LC_NUMERIC:  | LC_ALL      | LC_NUMERIC  | LANG        |
| LC_MONETARY: | LC_ALL      | LC_MONETARY | LANG        |
| LC_MESSAGES: | LC_ALL      | LC_MESSAGES | LANG        |

If a pointer to a string is given for *locale*, setlocale() attempts to set the locale for the given category to *locale*. If setlocale() succeeds, *locale* is returned. If setlocale() fails, a null pointer is returned and the program's locale is not changed.

For category LC\_ALL, the behavior is slightly different. If a pointer to a string is given for *locale* and LC\_ALL is given for *category*, setlocale() attempts to set the locale for all the categories to *locale*. The *locale* may be a simple locale, consisting of a single locale, or a composite locale. If the locales for all the categories are the same after all the attempted locale changes, setlocale() will return a pointer to the common simple locale. If there is a mixture of locales among the categories, setlocale() will return a composite locale.

#### **RETURN VALUES**

Upon successful completion, setlocale() returns the string associated with the specified category for the new locale. Otherwise, setlocale() returns a null pointer and the program's locale is not changed.

A null pointer for *locale* causes setlocale() to return a pointer to the string associated with the *category* for the program's current locale. The program's locale is not changed.

The string returned by setlocale() is such that a subsequent call with that string and its associated *category* will restore that part of the program's locale. The string returned must not be modified by the program, but may be overwritten by a subsequent call to setlocale().

## **ERRORS**

No errors are defined.

## **FILES**

/usr/lib/locale/locale

locale database directory for locale

#### **ATTRIBUTES**

See  ${\tt attributes}(5)$  for descriptions of the following attributes:

| ATTRIBUTE TYPE      | ATTRIBUTE VALUE         |
|---------------------|-------------------------|
| CSI                 | Enabled                 |
| Interface Stability | Standard                |
| MT-Level            | MT-Safe with exceptions |

## setlocale(3C)

# SEE ALSO

$$\label{eq:conv} \begin{split} & \operatorname{locale}(1), \operatorname{ctype}(3C), \operatorname{getdate}(3C) \operatorname{gettext}(3C), \operatorname{gettxt}(3C), \operatorname{isdigit}(3C), \\ & \operatorname{localeconv}(3C), \operatorname{mbtowc}(3C), \operatorname{strcoll}(3C), \operatorname{strftime}(3C), \operatorname{strptime}(3C) \\ & \operatorname{strxfrm}(3C) \operatorname{tolower}(3C), \operatorname{wctomb}(3C), \operatorname{libc}(3LIB), \operatorname{attributes}(5), \operatorname{environ}(5), \\ & \operatorname{locale}(5), \operatorname{standards}(5) \end{split}$$

#### **NOTES**

It is unsafe for any thread to change locale (by calling setlocale() with a non-null locale argument) in a multithreaded application while any other thread in the application is using any locale-sensitive routine. To change locale in a multithreaded application, setlocale() should be called prior to using any locale-sensitive routine. Using setlocale() to query the current locale is safe and can be used anywhere in a multithreaded application except when some other thread is changing locale.

It is the user's responsibility to ensure that mixed locale categories are compatible. For example, setting LC\_CTYPE=C and LC\_TIME=ja (where ja indicates Japanese) will not work, because Japanese time cannot be represented in the "C" locale's ASCII codeset.

#### NAME

sigblock, sigmask, sigpause, sigsetmask – block signals

## **SYNOPSIS**

```
/usr/ucb/cc [ flag ... ] file ...
#include <signal.h>
int sigblock (mask);
intmask;
int sigmask ( signum);
int signum;
int signum;
int mask;
int mask;
int mask;
```

#### DESCRIPTION

sigblock, sigmask, sigpause, sigsetmask - block signals

sigblock() adds the signals specified in mask to the set of signals currently being
blocked from delivery. Signals are blocked if the appropriate bit in mask is a 1; the
macro sigmask is provided to construct the mask for a given signum. sigblock()
returns the previous mask. The previous mask may be restored using sigsetmask().

sigpause () assigns *mask* to the set of masked signals and then waits for a signal to arrive; on return the set of masked signals is restored. *mask* is usually 0 to indicate that no signals are now to be blocked. sigpause () always terminates by being interrupted, returning -1 and setting errno to EINTR.

sigsetmask() sets the current signal mask (those signals that are blocked from delivery). Signals are blocked if the corresponding bit in *mask* is a 1; the macro sigmask is provided to construct the mask for a given *signum*.

In normal usage, a signal is blocked using sigblock(). To begin a critical section, variables modified on the occurrence of the signal are examined to determine that there is no work to be done, and the process pauses awaiting work by using sigpause() with the mask returned by sigblock().

It is not possible to block SIGKILL, SIGSTOP, or SIGCONT, this restriction is silently imposed by the system.

## **RETURN VALUES**

sigblock() and sigsetmask() return the previous set of masked signals.
sigpause() returns -1 and sets errno to EINTR.

#### **SEE ALSO**

kill(2), sigaction(2), signal(3UCB), sigvec(3UCB)

## **NOTES**

Use of these interfaces should be restricted to only applications written on BSD platforms. Use of these interfaces with any of the system libraries or in multi-thread applications is unsupported.

## sigfpe(3C)

#### NAME |

sigfpe – signal handling for specific SIGFPE codes

### **SYNOPSIS**

#### DESCRIPTION

The sigfpe() function allows signal handling to be specified for particular SIGFPE codes. A call to sigfpe() defines a new handler *hdl* for a particular SIGFPE *code* and returns the old handler as the value of the function sigfpe(). Normally handlers are specified as pointers to functions; the special cases SIGFPE\_IGNORE, SIGFPE\_ABORT, and SIGFPE\_DEFAULT allow ignoring, dumping core using abort(3C), or default handling respectively. Default handling is to dump core using abort(3C).

The *code* argument is usually one of the five IEEE 754-related SIGFPE codes:

```
FPE_FLTRES fp_inexact - floating-point inexact result
FPE_FLTDIV fp_division - floating-point division by zero
FPE_FLTUND fp_underflow - floating-point underflow
FPE_FLTOVF fp_overflow - floating-point overflow
FPE_FLTINV fp_invalid - floating-point invalid operation
```

Three steps are required to intercept an IEEE 754-related SIGFPE code with sigfpe():

- 1. Set up a handler with sigfpe().
- 2. Enable the relevant IEEE 754 trapping capability in the hardware, perhaps by using assembly-language instructions.
- 3. Perform a floating-point operation that generates the intended IEEE 754 exception.

The sigfpe() function never changes floating-point hardware mode bits affecting IEEE 754 trapping. No IEEE 754-related SIGFPE signals will be generated unless those hardware mode bits are enabled.

SIGFPE signals can be handled using sigfpe(), sigaction(2) or signal(3C). In a particular program, to avoid confusion, use only one of these interfaces to handle SIGFPE signals.

#### **EXAMPLES**

**EXAMPLE 1** Example Of A User-Specified Signal Handler

A user-specified signal handler might look like this:

```
#include <floatingpoint.h>
#include <siginfo.h>
#include <ucontext.h>
/*
* The sample_handler prints out a message then commits suicide.
*/
void
sample_handler(int sig, siginfo_t *sip, ucontext_t *uap) {
    char *label;
    switch (sip->si code) {
```

## **EXAMPLE 1** Example Of A User-Specified Signal Handler (Continued)

```
case FPE_FLTINV: label = "invalid operand"; break;
    case FPE FLTRES: label = "inexact"; break;
    case FPE_FLTDIV: label = "division-by-zero"; break;
    case FPE_FLTUND: label = "underflow"; break;
    case FPE FLTOVF: label = "overflow"; break;
    default: label = "???"; break;
    fprintf(stderr, "FP exception %s (0x%x) occurred at address %p.\n",
                       label, sip->si_code, (void *) sip->si_addr);
    abort();
and it might be set up like this:
#include <floatingpoint.h>
#include <siginfo.h>
#include <ucontext.h>
extern void sample_handler(int, siginfo_t *, ucontext_t *);
main(void) {
      sigfpe handler type hdl, old handler1, old handler2;
* save current fp overflow and fp invalid handlers; set the new
* fp overflow handler to sample handler() and set the new
* fp invalid handler to SIGFPE ABORT (abort on invalid)
   hdl = (sigfpe_handler_type) sample_handler;
    old handler1 = sigfpe(FPE FLTOVF, hdl);
    old handler2 = sigfpe(FPE FLTINV, SIGFPE ABORT);
* restore old fp overflow and fp invalid handlers
     sigfpe(FPE_FLTOVF, old_handler1);
     sigfpe(FPE FLTINV, old handler2);
/usr/include/floatingpoint.h
```

**FILES** 

/usr/include/siginfo.h

# **ATTRIBUTES**

See attributes(5) for descriptions of the following attributes:

| ATTRIBUTE TYPE | ATTRIBUTE VALUE |
|----------------|-----------------|
| MT-Level       | Safe            |

# **SEE ALSO**

sigaction(2), abort(3C), signal(3C), attributes(5),
floatingpoint.h(3HEAD)

# **DIAGNOSTICS**

The sigfpe() function returns (void(\*)())-1 if *code* is not zero or a defined SIGFPE code.

# siginterrupt(3C)

NAME |

siginterrupt – allow signals to interrupt functions

**SYNOPSIS** 

```
#include <signal.h>
```

```
int siginterrupt(int sig, int flag);
```

### **DESCRIPTION**

The siginterrupt() function changes the restart behavior when a function is interrupted by the specified signal. The function siginterrupt(sig, flag) has an effect as if implemented as:

```
siginterrupt(int sig, int flag) {
   int ret;
   struct sigaction act;
   (void) sigaction(sig, NULL, &act);
   if (flag)
        act.sa_flags &= SA_RESTART;
   else
        act.sa_flags |= SA_RESTART;
   ret = sigaction(sig, &act, NULL);
   return ret;
}
```

# **RETURN VALUES**

Upon successful completion, siginterrupt () returns 0. Otherwise, -1 is returned and errno is set to indicate the error.

**ERRORS** 

The siginterrupt () function will fail if:

EINVAL

The sig argument is not a valid signal number.

**USAGE** 

The siginterrupt() function supports programs written to historical system interfaces. A standard-conforming application, when being written or rewritten, should use sigaction(2) with the SA RESTART flag instead of siginterrupt().

# **ATTRIBUTES**

See attributes(5) for descriptions of the following attributes:

| ATTRIBUTE TYPE      | ATTRIBUTE VALUE |
|---------------------|-----------------|
| Interface Stability | Standard        |
| MT-Level            | MT-Safe         |

### SEE ALSO

sigaction(2), signal.h(3HEAD), attributes(5), standards(5)

NAME

siginterrupt – allow signals to interrupt functions

**SYNOPSIS** 

```
/usr/ucb/cc [ flag ... ] file ...
int siginterrupt( sig, flag);
   int sig, flag;
```

### DESCRIPTION

siginterrupt () is used to change the function restart behavior when a function is interrupted by the specified signal. If the flag is false (0), then functions will be restarted if they are interrupted by the specified signal and no data has been transferred yet. System call restart is the default behavior when the signal(3C) routine is used.

If the flag is true, (1), then restarting of functions is disabled. If a function is interrupted by the specified signal and no data has been transferred, the function will return –1 with errno set to EINTR. Interrupted functions that have started transferring data will return the amount of data actually transferred.

Issuing a siginterrupt () call during the execution of a signal handler will cause the new action to take place on the next signal to be caught.

**NOTES** 

Use of these interfaces should be restricted to only applications written on BSD platforms. Use of these interfaces with any of the system libraries or in multi-threaded applications is unsupported.

This library routine uses an extension of the sigvec(3UCB) function that is not available in 4.2 BSD, hence it should not be used if backward compatibility is needed.

**RETURN VALUES** 

A 0 value indicates that the call succeeded. A -1 value indicates that the call failed and errno is set to indicate the error.

**ERRORS** 

siginterrupt() may return the following error:

EINVAL sig is not a valid signal.

**SEE ALSO** 

sigblock(3UCB), sigvec(3UCB), signal(3C)

# signal(3C)

#### NAME

signal, sigset, sighold, sigrelse, sigignore, sigpause – simplified signal management for application processes

#### **SYNOPSIS**

```
#include <signal.h>
void (*signal (int sig, void (*disp) (int))) (int);
void (*sigset(int sig, void (*disp) (int))) (int);
int sighold(int sig);
int sigrelse(int sig);
int sigignore(int sig);
int sigpause(int sig);
```

#### DESCRIPTION

These functions provide simplified signal management for application processes. See signal.h(3HEAD) for an explanation of general signal concepts.

The signal() and sigset() functions modify signal dispositions. The sig argument specifies the signal, which may be any signal except SIGKILL and SIGSTOP. The disp argument specifies the signal's disposition, which may be SIG\_DFL, SIG\_IGN, or the address of a signal handler. If signal() is used, disp is the address of a signal handler, and sig is not SIGILL, SIGTRAP, or SIGPWR, the system first sets the signal's disposition to SIG\_DFL before executing the signal handler. If sigset() is used and disp is the address of a signal handler, the system adds sig to the calling process's signal mask before executing the signal handler; when the signal handler returns, the system restores the calling process's signal mask to its state prior to the delivery of the signal. In addition, if sigset() is used and disp is equal to SIG\_HOLD, sig is added to the calling process's signal mask and the signal's disposition remains unchanged.

The sighold() function adds *sig* to the calling process's signal mask.

The sigrelse() function removes *sig* from the calling process's signal mask.

The sigignore () function sets the disposition of sig to SIG IGN.

The sigpause() function removes *sig* from the calling process's signal mask and suspends the calling process until a signal is received.

## **RETURN VALUES**

Upon successful completion, signal() returns the signal's previous disposition. Otherwise, it returns SIG ERR and sets errno to indicate the error.

Upon successful completion, sigset () returns SIG\_HOLD if the signal had been blocked or the signal's previous disposition if it had not been blocked. Otherwise, it returns SIG\_ERR and sets errno to indicate the error.

Upon successful completion, sighold(), sigrelse(), sigignore(), and sigpause(), return 0. Otherwise, they return -1 and set errno to indicate the error.

# **ERRORS**

These functions fail if:

EINTR A signal was caught during the execution signause().

EINVAL The value of the *sig* argument is not a valid signal or is equal to

SIGKILL or SIGSTOP.

## **USAGE**

The sighold() function used in conjunction with sigrelse() or sigpause() may be used to establish critical regions of code that require the delivery of a signal to be temporarily deferred.

If signal() or sigset() is used to set SIGCHLD's disposition to a signal handler, SIGCHLD will not be sent when the calling process's children are stopped or continued.

If any of the above functions are used to set SIGCHLD's disposition to SIG\_IGN, the calling process's child processes will not create zombie processes when they terminate (see exit(2)). If the calling process subsequently waits for its children, it blocks until all of its children terminate; it then returns -1 with errno set to ECHILD (see wait(3C) and waitid(2)).

The system guarantees that if more than one instance of the same signal is generated to a process, at least one signal will be received. It does not guarantee the reception of every generated signal.

# **ATTRIBUTES**

See attributes(5) for descriptions of the following attributes:

| ATTRIBUTE TYPE      | ATTRIBUTE VALUE |
|---------------------|-----------------|
| Interface Stability | Standard        |
| MT-Level            | MT-Safe         |

# SEE ALSO

exit(2), kill(2), pause(2), sigaction(2), sigsend(2), waitid(2), signal.h(3HEAD), wait(3C)attributes(5), standards(5)

# signal(3UCB)

**NAME** | signal – simplified software signal facilities

SYNOPSIS

```
/usr/ucb/cc [ flag ... ] file ...
#include <signal.h>
void (*signal(sig, func))();
int sig;
void (*func)();
```

#### DESCRIPTION

signal () is a simplified interface to the more general sigvec(3UCB) facility. Programs that use signal() in preference to sigvec() are more likely to be portable to all systems.

A signal is generated by some abnormal event, initiated by a user at a terminal (quit, interrupt, stop), by a program error (bus error, etc.), by request of another program (kill), or when a process is stopped because it wishes to access its control terminal while in the background (see termio(7I)). Signals are optionally generated when a process resumes after being stopped, when the status of child processes changes, or when input is ready at the control terminal. Most signals cause termination of the receiving process if no action is taken; some signals instead cause the process receiving them to be stopped, or are simply discarded if the process has not requested otherwise. Except for the SIGKILL and SIGSTOP signals, the signal () call allows signals either to be ignored or to interrupt to a specified location. See sigvec(3UCB) for a complete list of the signals.

If *func* is SIG DFL, the default action for signal *sig* is reinstated; this default is termination (with a core image for starred signals) except for signals marked with • or a dagger. Signals marked with • are discarded if the action is SIG\_DFL; signals marked with a dagger cause the process to stop. If func is SIG IGN the signal is subsequently ignored and pending instances of the signal are discarded. Otherwise, when the signal occurs further occurrences of the signal are automatically blocked and *func* is called.

A return from the function unblocks the handled signal and continues the process at the point it was interrupted.

If a caught signal occurs during certain functions, terminating the call prematurely, the call is automatically restarted. In particular this can occur during a read(2) or write(2) on a slow device (such as a terminal; but not a file) and during a wait(3C).

The value of signal () is the previous (or initial) value of *func* for the particular signal.

After a fork(2) or vfork(2) the child inherits all signals. An exec(2) resets all caught signals to the default action; ignored signals remain ignored.

# **RETURN VALUES**

The previous action is returned on a successful call. Otherwise,—1 is returned and errno is set to indicate the error.

**ERRORS** | signal () will fail and no action will take place if the following occurs:

EINVAL

*sig* is not a valid signal number, or is SIGKILL or SIGSTOP.

# **SEE ALSO**

kill(1), exec(2), fcntl(2), fork(2), getitimer(2), getrlimit(2), kill(2), read(2), sigaction(2), write(2), abort(3C), ptrace(3C), setjmp(3C), setjmp(3UCB), sigblock(3UCB), signal(3C), signal.h(3HEAD), sigstack(3UCB), sigvec(3UCB), wait(3C), wait(3UCB), termio(7I)

# **NOTES**

Use of these interfaces should be restricted to only applications written on BSD platforms. Use of these interfaces with any of the system libraries or in multi-threaded applications is unsupported.

The handler routine *func* can be declared:

void handler(signum) int signum;

Here *signum* is the signal number. See sigvec(3UCB) for more information.

# sigsetops(3C)

#### NAME

sigsetops, sigemptyset, sigfillset, sigaddset, sigdelset, sigismember – manipulate sets of signals

## **SYNOPSIS**

```
int sigemptyset(sigset_t *set);
int sigfillset(sigset_t *set);
int sigaddset(sigset_t *set, int signo);
int sigdelset(sigset_t *set, int signo);
int sigismember(sigset t *set, int signo);
```

#include <signal.h>

#### DESCRIPTION

These functions manipulate sigset\_t data types, representing the set of signals supported by the implementation.

The sigemptyset () function initializes the set pointed to by *set* to exclude all signals defined by the system.

The sigfillset() function initializes the set pointed to by *set* to include all signals defined by the system.

The sigaddset() function adds the individual signal specified by the value of *signo* to the set pointed to by *set*.

The sigdelset () function deletes the individual signal specified by the value of *signo* from the set pointed to by *set*.

The sigismember () function checks whether the signal specified by the value of *signo* is a member of the set pointed to by *set*.

Any object of type  $sigset_t$  must be initialized by applying either sigemptyset () or sigfillset () before applying any other operation.

## **RETURN VALUES**

Upon successful completion, the sigismember() function returns 1 if the specified signal is a member of the specified set, or 0 if it is not.

Upon successful completion, the other functions return 0. Otherwise -1 is returned and errno is set to indicate the error.

## **ERRORS**

The sigaddset(), sigdelset(), and sigismember() functions will fail if:

EINVAL The value of the *signo* argument is not a valid signal number.

The sigfillset() function will fail if:

EFAULT The *set* argument specifies an invalid address.

 $\textbf{ATTRIBUTES} \hspace{0.2cm} | \hspace{0.2cm} \textbf{See attributes}(5) \hspace{0.2cm} \textbf{for descriptions of the following attributes:} \\$ 

| ATTRIBUTE TYPE      | ATTRIBUTE VALUE   |
|---------------------|-------------------|
| Interface Stability | Standard          |
| MT-Level            | Async-Signal-Safe |

# **SEE ALSO**

sigaction(2), sigpending(2), sigprocmask(2), sigsuspend(2), signal.h(3HEAD), attributes(5), standards(5)

# sigstack(3C)

NAME |

sigstack – set and/or get alternate signal stack context

**SYNOPSIS** 

#include <signal.h>

int sigstack(struct sigstack \*ss, struct sigstack \*oss);

#### DESCRIPTION

The sigstack() function allows the calling process to indicate to the system an area of its address space to be used for processing signals received by the process.

If the *ss* argument is not a null pointer, it must point to a sigstack structure. The length of the application-supplied stack must be at least SIGSTKSZ bytes. If the alternate signal stack overflows, the resulting behavior is undefined. (See USAGE below.)

- The value of the ss\_onstack member indicates whether the process wants the system to use an alternate signal stack when delivering signals.
- The value of the ss\_sp member indicates the desired location of the alternate signal stack area in the process' address space.
- If the *ss* argument is a null pointer, the current alternate signal stack context is not changed.

If the *oss* argument is not a null pointer, it points to a sigstack structure in which the current alternate signal stack context is placed. The value stored in the ss\_onstack member of *oss* will be non-zero if the process is currently executing on the alternate signal stack. If the *oss* argument is a null pointer, the current alternate signal stack context is not returned.

When a signal's action indicates its handler should execute on the alternate signal stack (specified by calling sigaction(2)), sigstack() checks to see if the process is currently executing on that stack. If the process is not currently executing on the alternate signal stack, the system arranges a switch to the alternate signal stack for the duration of the signal handler's execution.

After a successful call to one of the *exec* functions, there are no alternate signal stacks in the new process image.

# **RETURN VALUES**

Upon successful completion, sigstack() returns 0. Otherwise, it returns -1 and sets errno to indicate the error.

# ERRORS

The sigstack() function will fail if:

**EPERM** 

An attempt was made to modify an active stack.

# **USAGE**

A portable application, when being written or rewritten, should use  ${\tt sigaltstack(2)}$  instead of  ${\tt sigstack()}$ .

The direction of stack growth is not indicated in the historical definition of struct sigstack. The only way to portably establish a stack pointer is for the application to determine stack growth direction, or to allocate a block of storage and set the stack pointer to the middle. sigstack() may assume that the size of the signal stack is SIGSTKSZ as found in <signal.h>. An application that would like to specify a signal stack size other than SIGSTKSZ should use sigaltstack(2).

Applications should not use longjmp(3C) to leave a signal handler that is running on a stack established with sigstack(). Doing so may disable future use of the signal stack. For abnormal exit from a signal handler, siglongjmp(3C), setcontext(2), or swapcontext(3C) may be used. These functions fully support switching from one stack to another.

The sigstack() function requires the application to have knowledge of the underlying system's stack architecture. For this reason, sigaltstack(2) is recommended over this function.

**SEE ALSO** 

fork(2), longjmp(3C), longjmp(3C), setjmp(3C), sigaltstack(2), siglongjmp(3C), sigsetjmp(3C)

## sigstack(3UCB)

NAME

sigstack – set and/or get signal stack context

SYNOPSIS

```
/usr/ucb/cc [ flag ... ] file ...
#include <signal.h>
int sigstack( nss, oss);
struct sigstack *nss, *oss;
```

#### DESCRIPTION

The sigstack() function allows users to define an alternate stack, called the "signal stack", on which signals are to be processed. When a signal's action indicates its handler should execute on the signal stack (specified with a sigvec(3UCB) call), the system checks to see if the process is currently executing on that stack. If the process is not currently executing on the signal stack, the system arranges a switch to the signal stack for the duration of the signal handler's execution.

A signal stack is specified by a sigstack() structure, which includes the following members:

The ss\_sp member is the initial value to be assigned to the stack pointer when the system switches the process to the signal stack. Note that, on machines where the stack grows downwards in memory, this is *not* the address of the beginning of the signal stack area. The ss\_onstack member is zero or non-zero depending on whether the process is currently executing on the signal stack or not.

If *nss* is not a null pointer, sigstack() sets the signal stack state to the value in the sigstack() structure pointed to by *nss*. If *nss* is a null pointer, the signal stack state will be unchanged. If *oss* is not a null pointer, the current signal stack state is stored in the sigstack() structure pointed to by *oss*.

## **RETURN VALUES**

Upon successful completion, 0 is returned. Otherwise, -1 is returned and errno is set to indicate the error.

### **ERRORS**

The sigstack() function will fail and the signal stack context will remain unchanged if one of the following occurs.

EFAULT

Either *nss* or *oss* points to memory that is not a valid part of the process address space.

**SEE ALSO** 

sigaltstack(2), sigvec(3UCB), signal(3C)

# WARNINGS

Signal stacks are not "grown" automatically, as is done for the normal stack. If the stack overflows unpredictable results may occur.

## **NOTES**

Use of these interfaces should be restricted to only applications written on BSD platforms. Use of these interfaces with any of the system libraries or in multi-threaded applications is unsupported.

**NAME** | sigvec – software signal facilities

# SYNOPSIS

```
/usr/ucb/cc[ flag ... ] file...
#include <signal.h>
int sigvec(ssig, *nvec, *ovec);
int sig;
struct siqvec *nvec
struct sigvec *ovec
struct sigvec *nvec, *ovec;
```

### DESCRIPTION

The system defines a set of signals that may be delivered to a process. Signal delivery resembles the occurrence of a hardware interrupt: the signal is blocked from further occurrence, the current process context is saved, and a new one is built. A process may specify a handler to which a signal is delivered, or specify that a signal is to be blocked or *ignored*. A process may also specify that a default action is to be taken by the system when a signal occurs. Normally, signal handlers execute on the current stack of the process. This may be changed, on a per-handler basis, so that signals are taken on a special signal stack.

All signals have the same *priority*. Signal routines execute with the signal that caused their invocation to be blocked, but other signals may yet occur. A global signal mask defines the set of signals currently blocked from delivery to a process. The signal mask for a process is initialized from that of its parent (normally 0). It may be changed with a sigblock() or sigsetmask() call, or when a signal is delivered to the process.

A process may also specify a set of *flags* for a signal that affect the delivery of that signal.

When a signal condition arises for a process, the signal is added to a set of signals pending for the process. If the signal is not currently blocked by the process then it is delivered to the process. When a signal is delivered, the current state of the process is saved, a new signal mask is calculated (as described below), and the signal handler is invoked. The call to the handler is arranged so that if the signal handling routine returns normally the process will resume execution in the context from before the signal's delivery. If the process wishes to resume in a different context, then it must arrange to restore the previous context itself.

When a signal is delivered to a process a new signal mask is installed for the duration of the process' signal handler (or until a sigblock () or sigsetmask () call is made). This mask is formed by taking the current signal mask, adding the signal to be delivered, and ORing in the signal mask associated with the handler to be invoked.

The action to be taken when the signal is delivered is specified by a siqvec() structure, which includes the following members:

```
/* signal handler */
void
            (*sv handler)();
            sv_mask; /* signal mask to apply */
sv_flags; /* see signal options */
int
int
```

```
#define SV_ONSTACK  /* take signal on signal stack */
#define SV_INTERRUPT  /* do not restart system on signal return */
#define SV_RESETHAND  /* reset handler to SIG_DFL when signal taken*/
```

If the SV\_ONSTACK bit is set in the flags for that signal, the system will deliver the signal to the process on the signal stack specified with sigstack(3UCB) rather than delivering the signal on the current stack.

If *nvec* is not a NULL pointer, sigvec() assigns the handler specified by sv\_handler(), the mask specified by sv\_mask(), and the flags specified by sv\_flags() to the specified signal. If *nvec* is a NULL pointer, sigvec() does not change the handler, mask, or flags for the specified signal.

The mask specified in *nvec* is not allowed to block SIGKILL, SIGSTOP, or SIGCONT. The system enforces this restriction silently.

If *ovec* is not a NULL pointer, the handler, mask, and flags in effect for the signal before the call to sigvec() are returned to the user. A call to sigvec() with *nvec* a NULL pointer and *ovec* not a NULL pointer can be used to determine the handling information currently in effect for a signal without changing that information.

The following is a list of all signals with names as in the include file <signal.h>:

| SIGHUP    | hangup                                                 |
|-----------|--------------------------------------------------------|
| SIGINT    | interrupt                                              |
| SIGQUIT*  | quit                                                   |
| SIGILL*   | illegal instruction                                    |
| SIGTRAP*  | trace trap                                             |
| SIGABRT*  | abort (generated by abort(3C) routine)                 |
| SIGEMT*   | emulator trap                                          |
| SIGFPE*   | arithmetic exception                                   |
| SIGKILL   | kill (cannot be caught, blocked, or ignored)           |
| SIGBUS*   | bus error                                              |
| SIGSEGV*  | segmentation violation                                 |
| SIGSYS*   | bad argument to function                               |
| SIGPIPE   | write on a pipe or other socket with no one to read it |
| SIGALRM   | alarm clock                                            |
| SIGTERM   | software termination signal                            |
| SIGURG*   | urgent condition present on socket                     |
| SIGSTOP** | stop (cannot be caught, blocked, or ignored)           |

| SIGTSTP** | stop signal generated from keyboard     |
|-----------|-----------------------------------------|
| SIGCONT*  | continue after stop (cannot be blocked) |

SIGCHLD\* child status has changed

sigttin\*\*
background read attempted from control terminal
sigto\*
l/O is possible on a descriptor (see fcntl(2))
sigxcpu cpu time limit exceeded (see getrlimit(2))
sigxfsz file size limit exceeded (see getrlimit(2))

SIGVTALRM virtual time alarm; see setitimer() on getitimer(2)
SIGPROF profiling timer alarm; see setitimer() on getitimer(2)

SIGWINCH\* window changed (see termio(7I))
SIGLOST resource lost (see lockd(1M))

SIGUSR1 user-defined signal 1
SIGUSR2 user-defined signal 2

The starred signals in the list above cause a core image if not caught or ignored.

Once a signal handler is installed, it remains installed until another sigvec() call is made, or an execve(2) is performed, unless the SV\_RESETHAND bit is set in the flags for that signal. In that case, the value of the handler for the caught signal will be set to SIG\_DFL before entering the signal-catching function, unless the signal is SIGILL, SIGPWR, or SIGTRAP. Also, if this bit is set, the bit for that signal in the signal mask will not be set; unless the signal mask associated with that signal blocks that signal, further occurrences of that signal will not be blocked. The SV\_RESETHAND flag is not available in 4.2BSD, hence it should not be used if backward compatibility is needed.

The default action for a signal may be reinstated by setting the signal's handler to SIG\_DFL; this default is termination except for signals marked with \* or \*\*. Signals marked with \* are discarded if the action is SIG\_DFL; signals marked with \*\* cause the process to stop. If the process is terminated, a "core image" will be made in the current working directory of the receiving process if the signal is one for which an asterisk appears in the above list (see core(4)).

If the handler for that signal is SIG\_IGN, the signal is subsequently ignored, and pending instances of the signal are discarded.

## sigvec(3UCB)

If a caught signal occurs during certain functions, the call is normally restarted. The call can be forced to terminate prematurely with an EINTR error return by setting the SV\_INTERRUPT bit in the flags for that signal. The SV\_INTERRUPT flag is not available in 4.2BSD, hence it should not be used if backward compatibility is needed. The affected functions are read(2) or write(2) on a slow device (such as a terminal or pipe or other socket, but not a file) and during a wait(3C).

After a fork(2) or vfork(2) the child inherits all signals, the signal mask, the signal stack, and the restart/interrupt and reset-signal-handler flags.

The execve(2) call resets all caught signals to default action and resets all signals to be caught on the user stack. Ignored signals remain ignored; the signal mask remains the same; signals that interrupt functions continue to do so.

The accuracy of *addr* is machine dependent. For example, certain machines may supply an address that is on the same page as the address that caused the fault. If an appropriate *addr* cannot be computed it will be set to SIG NOADDR.

### **RETURN VALUES**

A 0 value indicates that the call succeeded. A –1 return value indicates that an error occurred and errno is set to indicate the reason.

### **ERRORS**

sigvec () will fail and no new signal handler will be installed if one of the following occurs:

EFAULT Either *nvec* or *ovec* is not a NULL pointer and points to memory that

is not a valid part of the process address space.

EINVAL sig is not a valid signal number, or, SIGKILL, or SIGSTOP.

### **SEE ALSO**

 $\label{eq:control} intro(2), exec(2), fcntl(2), fork(2), getitimer(2), getrlimit(2), ioctl(2), kill(2), read(2), umask(2), vfork(2), write(2), ptrace(3C), setjmp(3C) sigblock(3UCB), signal(3C), signal(3UCB), sigstack(3UCB), wait(3C), wait(3UCB), core(4), streamio(7I), termio(7I)$ 

## **NOTES**

Use of these interfaces should be restricted to only applications written on BSD platforms. Use of these interfaces with any of the system libraries or in multi-thread applications is unsupported.

SIGPOLL is a synonym for SIGIO. A SIGIO will be issued when a file descriptor corresponding to a STREAMS (see intro(2)) file has a "selectable" event pending. Unless that descriptor has been put into asynchronous mode (see fcnt1(2)), a process may specifically request that this signal be sent using the I\_SETSIG ioct1(2) call (see streamio(7I)). Otherwise, the process will never receive SIGPOLLsO.

The handler routine can be declared:

```
void handler(int sig, int code, struct sigcontext *scp, char *addr);
```

Here sig is the signal number; code is a parameter of certain signals that provides additional detail; scp is a pointer to the sigcontext structure (defined in signal.h), used to restore the context from before the signal; and *addr* is additional address information.

The signals SIGKILL, SIGSTOP, and SIGCONT cannot be ignored.

# sleep(3C)

NAME |

sleep – suspend execution for an interval of time

**SYNOPSIS** 

#include <unistd.h>

unsigned int **sleep** (unsigned int *seconds*);

#### DESCRIPTION

The current process is suspended from execution for the number of *seconds* specified by the argument. The actual suspension time may be less than that requested because any caught signal will terminate the sleep() following execution of that signal's catching routine. Also, the suspension time may be longer than requested by an arbitrary amount because of the scheduling of other activity in the system. The value returned by sleep() will be the "unslept" amount (the requested time minus the time actually slept) in case the caller had an alarm set to go off earlier than the end of the requested sleep() time, or premature arousal because of another caught signal.

In a single-threaded program (one not linked with -lthread or -lpthread), the routine is implemented by setting an alarm signal and pausing until it (or some other signal) occurs. The previous state of the alarm signal is saved and restored. The calling program may have set up an alarm signal before calling sleep(). If the sleep() time exceeds the time until such alarm signal, the process sleeps only until the alarm signal would have occurred. The caller's alarm catch routine is executed just before the sleep() routine returns. But if the sleep() time is less than the time till such alarm, the prior alarm time is reset to go off at the same time it would have without the intervening sleep().

In a multithreaded program (one linked with -1thread or -1pthread), the routine is implemented with a call to the nanosleep(3RT) function and does not modify the state of the alarm signal.

# **ATTRIBUTES**

See attributes(5) for descriptions of the following attributes:

| ATTRIBUTE TYPE      | ATTRIBUTE VALUE   |
|---------------------|-------------------|
| Interface Stability | Standard          |
| MT-Level            | Async-Signal-Safe |

**SEE ALSO** 

alarm(2), pause(2), signal(3C), attributes(5), standards(5)

**NOTES** 

In a single-threaded program, the SIGALRM signal should not be blocked or ignored during a call to sleep(). This restriction does not apply to a multithreaded program.

In a multithreaded program, only the invoking thread is suspended from execution.

#### NAME |

sleep – suspend execution for interval

### **SYNOPSIS**

```
/usr/ucb/cc [ flag ... ] file ...
int sleep( seconds);
unsigned seconds;
```

#### DESCRIPTION

sleep() suspends the current process from execution for the number of seconds specified by the argument. The actual suspension time may be up to 1 second less than that requested, because scheduled wakeups occur at fixed 1-second intervals, and may be an arbitrary amount longer because of other activity in the system.

sleep() is implemented by setting an interval timer and pausing until it expires. The previous state of this timer is saved and restored. If the sleep time exceeds the time to the expiration of the previous value of the timer, the process sleeps only until the timer would have expired, and the signal which occurs with the expiration of the timer is sent one second later.

#### **ATTRIBUTES**

See attributes(5) for descriptions of the following attributes:

| ATTRIBUTE TYPE | ATTRIBUTE VALUE   |
|----------------|-------------------|
| MT-Level       | Async-Signal-Safe |

#### **SEE ALSO**

alarm(2), getitimer(2), longjmp(3C), siglongjmp(3C), sleep(3C), usleep(3C), attributes(5)

# NOTES

Use of these interfaces should be restricted to only applications written on BSD platforms. Use of these interfaces with any of the system libraries or in multi-thread applications is unsupported.

SIGALRM should *not* be blocked or ignored during a call to sleep(). Only a prior call to alarm(2) should generate SIGALRM for the calling process during a call to sleep(). A signal-catching function should *not* interrupt a call to sleep() to call siglongjmp(3C) or longjmp(3C) to restore an environment saved prior to the sleep() call.

## **WARNINGS**

sleep() is slightly incompatible with alarm(2). Programs that do not execute for at least one second of clock time between successive calls to sleep() indefinitely delay the alarm signal. Use sleep(3C). Each sleep(3C) call postpones the alarm signal that would have been sent during the requested sleep period to occur one second later.

# ssignal(3C)

NAME |

ssignal, gsignal – software signals

**SYNOPSIS** 

#include <signal.h>

void(\*ssignal (int sig, int (\*action) (int))) (int);

int **gsignal** (int sig);

#### DESCRIPTION

The ssignal () and gsignal () functions implement a software facility similar to signal(3C). This facility is made available to users for their own purposes.

#### ssignal()

Software signals made available to users are associated with integers in the inclusive range 1 through 17. A call to ssignal () associates a procedure, action, with the software signal sig; the software signal, sig, is raised by a call to gsignal (). Raising a software signal causes the action established for that signal to be taken.

The first argument to ssignal() is a number identifying the type of signal for which an action is to be established. The second argument defines the action; it is either the name of a (user-defined) action function or one of the manifest constants SIG DFL (default) or SIG IGN (ignore). The ssignal() function returns the action previously established for that signal type; if no action has been established or the signal number is illegal, ssignal () returns SIG DFL.

# gsignal()

The gsignal () raises the signal identified by its argument, sig.

If an action function has been established for sig, then that action is reset to SIG DFL and the action function is entered with argument *sig*. The qsiqnal() function returns the value returned to it by the action function.

If the action for sig is SIG IGN, qsiqnal() returns the value 1 and takes no other action.

If the action for sig is SIG DFL, qsiqnal() returns the value 0 and takes no other action.

If *sig* has an illegal value or no action was ever specified for *sig*, gsignal() returns the value 0 and takes no other action.

#### **ATTRIBUTES**

See attributes(5) for descriptions of the following attributes:

| ATTRIBUTE TYPE | ATTRIBUTE VALUE |
|----------------|-----------------|
| MT-Level       | Unsafe          |

**SEE ALSO** | raise(3C), signal(3C), attributes(5)

**NAME** | stack\_getbounds – retrieve stack boundaries

**SYNOPSIS** 

#include <ucontext.h>

int stack getbounds(stack t \*sp);

**DESCRIPTION** 

The stack getbounds () function retrieves the stack boundaries that the calling thread is currently operating on. If the thread is currently operating on the alternate signal stack, this function will retrieve the bounds of that stack.

If successful, stack getbounds() sets the ss sp member of the stack t structure pointed to by *sp* to the base of the stack region and the ss size member to its size (maximum extent) in bytes. The ss flags member is set to SS ONSTACK if the calling thread is executing on its alternate signal stack, and zero otherwise.

**RETURN VALUES** 

Upon successful completion, stack getbounds () returns 0. Otherwise, -1 is returned and errno is set to indicate the error.

**ERRORS** 

The stack getbounds () function will fail if:

EFAULT

The *sp* argument does not refer to a valid address.

**ATTRIBUTES** 

See attributes(5) for descriptions of the following attributes:

| ATTRIBUTE TYPE      | ATTRIBUTE VALUE   |
|---------------------|-------------------|
| Interface Stability | Evolving          |
| MT-Level            | Async-Signal-Safe |

**SEE ALSO** 

getustack(2), sigaction(2), sigaltstack(2), stack setbounds(3C), attributes(5)

\_stack\_grow(3C)

NAME

\_stack\_grow - express an intention to extend the stack

**SYNOPSIS** 

#include <ucontext.h>

void \* stack grow(void \*addr);

#### DESCRIPTION

The \_stack\_grow() function indicates to the system that the stack is about to be extended to the address specified by *addr*. If extending the stack to this address would violate the stack boundaries as retreived by stack\_getbounds(3C), a SIGSEGV is raised.

If the disposition of SIGSEGV is SIG\_DFL, the process is terminated and a core dump is generated. If the application has installed its own SIGSEGV handler to run on the alternate signal stack, the signal information passed to the handler will be such that a call to stack\_violation(3C) with these parameters returns 1.

The *addr* argument is a biased stack pointer value. See the Solaris 64–bit Developer's Guide.

This function has no effect if the specified address, *addr*, is within the bounds of the current stack.

# **RETURN VALUES**

If the  $\_stack\_grow()$  function succeeds and does not detect a stack violation, it returns addr.

# **ERRORS**

No errors are defined.

### **USAGE**

The <code>\_stack\_grow()</code> function does not actually adjust the stack pointer register. The caller is responsible for manipulating the stack pointer register once <code>\_stack\_grow()</code> returns.

The \_stack\_grow() function is typically invoked by code created by the compilation environment prior to executing code that modifies the stack pointer. It can also be used by hand-written assembly routines to allocate stack-based storage safely.

# **ATTRIBUTES**

See attributes(5) for descriptions of the following attributes:

| ATTRIBUTE TYPE      | ATTRIBUTE VALUE   |
|---------------------|-------------------|
| Interface Stability | Evolving          |
| MT-Level            | Async-Signal-Safe |

# **SEE ALSO**

stack\_getbounds(3C), stack\_inbounds(3C), stack\_violation(3C),
attributes(5)

Solaris 64-bit Developer's Guide

**NAME** | stack\_inbounds – determine if address is within stack boundaries

**SYNOPSIS** #include <ucontext.h>

int stack inbounds(void \*addr);

**DESCRIPTION** The stack inbounds () function returns a boolean value indicating whether the

> address specified by *addr* is within the boundaries of the stack of the calling thread. The address is compared to the stack boundary information returned by a call to

stack getbounds(3C).

**RETURN VALUES** The stack inbounds () function returns 0 to indicate that *addr* is not within the

current stack bounds, or a non-zero value to indicate that *addr* is within the stack

bounds.

**ERRORS** No errors are defined.

**ATTRIBUTES** See attributes(5) for descriptions of the following attributes:

| ATTRIBUTE TYPE      | ATTRIBUTE VALUE   |
|---------------------|-------------------|
| Interface Stability | Evolving          |
| MT-Level            | Async-Signal-Safe |

SEE ALSO stack getbounds(3C), attributes(5)

# stack setbounds(3C)

NAME |

stack\_setbounds – update stack boundaries

**SYNOPSIS** 

#include <ucontext.h>

int stack setbounds(const stack t \*sp);

**DESCRIPTION** 

The stack\_setbounds() function updates the current base and bounds of the stack for the current thread to the bounds specified by the stack\_t structure pointed to by sp. The ss\_sp member refers to the virtual address of the base of the stack memory. The ss\_size member refers to the size of the stack in bytes. The ss\_flags member must be set to 0.

**RETURN VALUES** 

Upon successful completion, stack\_setbounds() returns 0. Otherwise, -1 is returned and errno is set to indicate the error.

**ERRORS** 

The stack setbounds () function will fail if:

EFAULT The *sp* argument does not refer to a valid address or the ss sp

member of the stack\_t structure pointed to by sp points to an

illegal address.

EINVAL The ss\_sp member of the stack\_t structure pointed to by sp is

not properly aligned, the ss\_size member is too small or is not

properly aligned, or the ss flags member is non-zero.

**USAGE** 

The stack\_setbounds() function is intended for use by applications that are managing their own alternate stacks.

**ATTRIBUTES** 

See attributes(5) for descriptions of the following attributes:

| ATTRIBUTE TYPE      | ATTRIBUTE VALUE   |
|---------------------|-------------------|
| Interface Stability | Evolving          |
| MT-Level            | Async-Signal-Safe |

**SEE ALSO** 

getustack(2), \_stack\_grow(3C), stack\_getbounds(3C), stack\_inbounds(3C),
stack\_violation(3C), attributes(5)

NAME

stack\_violation - determine stack boundary violation event

**SYNOPSIS** 

```
#include <ucontext.h>
```

int **stack\_violation**(int *sig*, const siginfo t \**sip*, const ucontext t \*ucp);

DESCRIPTION

The stack violation() function returns a boolean value indicating whether the signal, sig, and accompanying signal information, sip, and saved context, ucp, represent a stack boundary violation event or a stack overflow.

**RETURN VALUES** 

The stack violation() function returns 0 if the signal does not represent a stack boundary violation event and 1 if the signal does represent a stack boundary violation event.

**ERRORS** 

No errors are defined.

**EXAMPLES** 

**EXAMPLE 1** Set up a signal handler to run on an alternate stack.

The following example sets up a signal handler for SIGSEGV to run on an alternate signal stack. For each signal it handles, the handler emits a message to indicate if the signal was produced due to a stack boundary violation.

```
#include <stdlib.h>
#include <unistd.h>
#include <ucontext.h>
#include <signal.h>
static void
handler(int sig, siginfo_t *sip, void *p)
        ucontext_t *ucp = p;
        const char *str;
        if (stack violation(sig, sip, ucp))
                str = "stack violation.\n";
        else
                str = "no stack violation.\n";
        (void) write(STDERR FILENO, str, strlen(str));
        exit(1);
}
main(int argc, char **argv)
        struct sigaction sa;
        stack_t altstack;
        altstack.ss_size = SIGSTKSZ;
        altstack.ss_sp = malloc(SIGSTKSZ);
        altstack.ss_flags = 0;
        (void) sigaltstack(&altstack, NULL);
```

# stack\_violation(3C)

**EXAMPLE 1** Set up a signal handler to run on an alternate stack. (Continued)

```
sa.sa_sigaction = handler;
(void) sigfillset(&sa.sa_mask);
sa.sa_flags = SA_ONSTACK | SA_SIGINFO;
(void) sigaction(SIGSEGV, &sa, NULL);

/*
   * The application is now set up to use stack_violation(3C).
   */
return (0);
}
```

# **USAGE**

An application typically uses stack\_violation() in a signal handler that has been installed for SIGSEGV using sigaction(2) with the SA\_SIGINFO flag set and is configured to run on an alternate signal stack.

# **ATTRIBUTES**

See attributes(5) for descriptions of the following attributes:

| ATTRIBUTE TYPE      | ATTRIBUTE VALUE   |
|---------------------|-------------------|
| Interface Stability | Evolving          |
| MT-Level            | Async-Signal-Safe |

# **SEE ALSO**

sigaction(2), sigaltstack(2), stack\_getbounds(3C), stack\_inbounds(3C),
stack\_setbounds(3C), attributes(5)

**NAME** | stdio – standard buffered input/output package

#### SYNOPSIS

```
#include <stdio.h>
extern FILE *stdin;
extern FILE *stdout;
extern FILE *stderr;
```

## DESCRIPTION

The functions described in the entries of section 3S of this manual constitute an efficient, user-level I/O buffering scheme. The in-line macros getc() and putc() handle characters quickly. The macros getchar(3C) and putchar(3C), and the higher-level routines fgetc(3C), fgets(3C), fprintf(3C), fputc(3C), fputs(3C), fread(3C), fscanf(3C), fwrite(3C), gets (3C), getw(3C), printf(3C), puts(3C), putw(3C), and scanf(3C) all use or act as if they use getc() and putc(); they can be freely intermixed.

A file with associated buffering is called a *stream* (see intro(3)) and is declared to be a pointer to a defined type FILE. The fopen(3C) function creates certain descriptive data for a stream and returns a pointer to designate the stream in all further transactions. Normally, there are three open streams with constant pointers declared in the <stdio.h> header and associated with the standard open files:

stdin standard input file stdout standard output file stderr standard error file

The following symbolic values in <unistd.h> define the file descriptors that will be associated with the C-language stdin, stdout and stderr when the application is started:

| STDIN_FILENO  | Standard input value  | 0 | stdin  |
|---------------|-----------------------|---|--------|
| STDOUT_FILENO | Standard output value | 1 | stdout |
| STDERR_FILENO | Standard error value  | 2 | stderr |

The constant NULL designates a null pointer.

The integer-constant EOF is returned upon end-of-file or error by most integer functions that deal with streams (see the individual descriptions for details).

The integer constant BUFSIZ specifies the size of the buffers used by the particular implementation.

The integer constant FILENAME MAX specifies the number of bytes needed to hold the longest pathname of a file allowed by the implementation. If the system does not impose a maximum limit, this value is the recommended size for a buffer intended to hold a file's pathname.

### stdio(3C)

The integer constant FOPEN MAX specifies the minimum number of files that the implementation guarantees can be open simultaneously. Note that no more than 255 files may be opened using fopen (), and only file descriptors 0 through 255 can be used in a stream.

The functions and constants mentioned in the entries of section 3S of this manual are declared in that header and need no further declaration. The constants and the following "functions" are implemented as macros (redeclaration of these names is perilous): getc(), getchar(), putc(), putchar(), ferror(3C), feof(3C), clearerr(3C), and fileno(3C). There are also function versions of getc(), getchar(), putc(), putchar(), ferror(), feof(), clearerr(), and fileno().

Output streams, with the exception of the standard error stream stderr, are by default buffered if the output refers to a file and line-buffered if the output refers to a terminal. The standard error output stream stderr is by default unbuffered, but use of freopen() (see fopen(3C)) will cause it to become buffered or line-buffered. When an output stream is unbuffered, information is queued for writing on the destination file or terminal as soon as written; when it is buffered, many characters are saved up and written as a block. When it is line-buffered, each line of output is queued for writing on the destination terminal as soon as the line is completed (that is, as soon as a new-line character is written or terminal input is requested). The setbuf () or setvbuf() functions (both described on the setbuf(3C) manual page) may be used to change the stream's buffering strategy.

## Interactions of Other FILE-Type C **Functions**

A single open file description can be accessed both through streams and through file descriptors. Either a file descriptor or a stream will be called a *handle* on the open file description to which it refers; an open file description may have several handles.

Handles can be created or destroyed by user action without affecting the underlying open file description. Some of the ways to create them include fcnt1(2), dup(2), fdopen(3C), fileno(3C) and fork(2) (which duplicates existing ones into new processes). They can be destroyed by at least fclose(3C) and close(2), and by the exec functions (see exec(2)), which close some file descriptors and destroy streams.

A file descriptor that is never used in an operation and could affect the file offset (for example read(2), write(2), or lseek(2)) is not considered a handle in this discussion, but could give rise to one (as a consequence of fdopen (), dup (), or fork (), for example). This exception does include the file descriptor underlying a stream, whether created with fopen() or fdopen(), as long as it is not used directly by the application to affect the file offset. (The read() and write() functions implicitly affect the file offset; lseek() explicitly affects it.)

If two or more handles are used, and any one of them is a stream, their actions shall be coordinated as described below. If this is not done, the result is undefined.

A handle that is a stream is considered to be closed when either an fclose() or freopen(3C) is executed on it (the result of freopen () is a new stream for this discussion, which cannot be a handle on the same open file description as its previous value) or when the process owning that stream terminates the exit(2) or abort(3C). A file descriptor is closed by close(), exit() (see exit(2)), or by one of the exec functions when FD CLOEXEC is set on that file descriptor.

For a handle to become the active handle, the actions below must be performed between the last other user of the first handle (the current active handle) and the first other user of the second handle (the future active handle). The second handle then becomes the active handle. All activity by the application affecting the file offset on the first handle shall be suspended until it again becomes the active handle. (If a stream function has as an underlying function that affects the file offset, the stream function will be considered to affect the file offset. The underlying functions are described below.)

The handles need not be in the same process for these rules to apply. Note that after a fork (), two handles exist where one existed before. The application shall assure that, if both handles will ever be accessed, that they will both be in a state where the other could become the active handle first. The application shall prepare for a fork() exactly as if it were a change of active handle. (If the only action performed by one of the processes is one of the exec functions or exit(), the handle is never accessed in that process.)

- 1. For the first handle, the first applicable condition below shall apply. After the actions required below are taken, the handle may be closed if it is still open.
  - a. If it is a file descriptor, no action is required.
  - b. If the only further action to be performed on any handle to this open file description is to close it, no action need be taken.
  - c. If it is a stream that is unbuffered, no action need be taken.
  - d. If it is a stream that is line-buffered and the last character written to the stream was a newline (that is, as if a putc  $(' \n')$  was the most recent operation on that stream), no action need be taken.
  - e. If it is a stream that is open for writing or append (but not also open for reading), either an fflush(3C) shall occur or the stream shall be closed.
  - f. If the stream is open for reading and it is at the end of the file (feof(3C) is true), no action need be taken.
  - g. If the stream is open with a mode that allows reading and the underlying open file description refers to a device that is capable of seeking, either an fflush() shall occur or the stream shall be closed.
  - h. Otherwise, the result is undefined.
- 2. For the second handle: if any previous active handle has called a function that explicitly changed the file offset, except as required above for the first handle, the application shall perform an lseek() or an fseek(3C) (as appropriate to the type of the handle) to an appropriate location.
- 3. If the active handle ceases to be accessible before the requirements on the first handle above have been met, the state of the open file description becomes undefined. This might occur, for example, during a fork() or an exit().

# stdio(3C)

- 4. The exec functions shall be considered to make inaccessible all streams that are open at the time they are called, independent of what streams or file descriptors may be available to the new process image.
- 5. Implementation shall assure that an application, even one consisting of several processes, shall yield correct results (no data is lost or duplicated when writing, all data is written in order, except as requested by seeks) when the rules above are followed, regardless of the sequence of handles used. If the rules above are not followed, the result is unspecified. When these rules are followed, it is implementation defined whether, and under what conditions, all input is seen exactly once.

# Use of stdio in Multithreaded Applications

All the stdio functions are safe unless they have the \_unlocked suffix. Each FILE pointer has its own lock to guarantee that only one thread can access it. In the case that output needs to be synchronized, the lock for the FILE pointer can be acquired before performing a series of stdio operations. For example:

```
FILE iop;
flockfile(iop);
fprintf(iop, "hello ");
fprintf(iop, "world);
fputc(iop, 'a');
funlockfile(iop);
```

will print everything out together, blocking other threads that might want to write to the same file between calls to fprintf().

An unlocked interface is available in case performace is an issue. For example:

```
flockfile(iop);
while (!feof(iop)) {
        *c++ = getc_unlocked(iop);
}
funlockfile(iop);
```

## **RETURN VALUES**

Invalid stream pointers usually cause grave disorder, possibly including program termination. Individual function descriptions describe the possible error conditions.

## **SEE ALSO**

```
close(2), lseek(2), open(2), pipe(2), read(2), write(2), ctermid(3C),
cuserid(3C), fclose(3C), ferror(3C), fopen(3C), fread(3C), fseek(3C),
flockfile(3C), getc(3C), gets(3C), popen(3C), printf(3C), putc(3C), puts(3C),
scanf(3C), setbuf(3C), system(3C), tmpfile(3C), tmpnam(3C), ungetc(3C)
```

NAME

str2sig, sig2str – translation between signal name and signal number

**SYNOPSIS** 

```
int str2sig(const char *str, int *signum);
int sig2str(int signum, char *str);
```

#include <signal.h>

## DESCRIPTION

The str2sig() function translates the signal name *str* to a signal number, and stores that result in the location referenced by *signum*. The name in *str* can be either the symbol for that signal, without the "SIG" prefix, or a decimal number. All the signal symbols defined in <sys/signal.h> are recognized. This means that both "CLD" and "CHLD" are recognized and return the same signal number, as do both "POLL" and "IO". For access to the signals in the range SIGRTMIN to SIGRTMAX, the first four signals match the strings "RTMIN", "RTMIN+1", "RTMIN+2", and "RTMIN+3" and the last four match the strings "RTMAX-3", "RTMAX-2", "RTMAX-1", and "RTMAX".

The sig2str() function translates the signal number signum to the symbol for that signal, without the "SIG" prefix, and stores that symbol at the location specified by str. The storage referenced by str should be large enough to hold the symbol and a terminating null byte. The symbol SIG2STR MAX defined by <siqnal.h> gives the maximum size in bytes required.

# **RETURN VALUES**

The str2sig() function returns 0 if it recognizes the signal name specified in *str*; otherwise, it returns -1.

The sig2str() function returns 0 if the value signum corresponds to a valid signal number; otherwise, it returns -1.

# **EXAMPLES**

**EXAMPLE 1** A sample program using the str2sig() function.

```
int i;
char buf[SIG2STR MAX];
                          /*storage for symbol */
str2sig("KILL",&i);
                         /*stores 9 in i */
str2sig("9", &i);
                         /* stores 9 in i */
                         /* stores "KILL" in buf */
sig2str(SIGKILL,buf);
sig2str(9,buf);
                          /* stores "KILL" in buf */
```

#### **SEE ALSO**

kill(1), strsignal(3C)

## strcoll(3C)

**NAME** | strcoll – string collation

**SYNOPSIS** 

#include <string.h>

int strcoll(const char \*s1, const char \*s2);

#### DESCRIPTION

Both strcoll() and strxfrm(3C) provide for locale-specific string sorting. strcoll() is intended for applications in which the number of comparisons per string is small. When strings are to be compared a number of times, strxfrm(3C) is a more appropriate function because the transformation process occurs only once.

The strcoll () function does not change the setting of errno if successful.

Since no return value is reserved to indicate an error, an application wishing to check for error situations should set errno to 0, then call strcoll(), then check errno.

## **RETURN VALUES**

Upon successful completion, strcoll() returns an integer greater than, equal to, or less than zero in direct correlation to whether string s1 is greater than, equal to, or less than the string s2. The comparison is based on strings interpreted as appropriate to the program's locale for category LC COLLATE (see setlocale(3C)).

On error, strcoll() may set errno, but no return value is reserved to indicate an error.

### **ERRORS**

The strcoll() function may fail if:

EINVAL

The s1 or s2 arguments contain characters outside the domain of

the collating sequence.

**FILES** 

/usr/lib/locale/locale/locale.so.\*

LC COLLATE database for *locale* 

# **ATTRIBUTES**

See attributes(5) for descriptions of the following attributes:

| ATTRIBUTE TYPE      | ATTRIBUTE VALUE         |
|---------------------|-------------------------|
| CSI                 | Enabled                 |
| Interface Stability | Standard                |
| MT-Level            | MT-Safe with exceptions |

The strcoll () function can be used safely in multithreaded applications, as long as setlocale(3C) is not being called to change the locale.

# **SEE ALSO**

localedef(1), setlocale(3C), string(3C), strxfrm(3C), wsxfrm(3C), attributes(5), environ(5), standards(5)

#### NAME |

strerror, strerror\_r - get error message string

#### **SYNOPSIS**

```
#include <string.h>
```

char \*strerror(int errnum);

int strerror r(int errnum, char \*strerrbuf, size t buflen);

#### DESCRIPTION

The strerror() function maps the error number in *errnum* to an error message string, and returns a pointer to that string. It uses the same set of error messages as perror(3C). The returned string should not be overwritten.

The strerror r() function maps the error number in *errnum* to anerror message string and returns the string in the buffer pointed to by *strerrbuf* with length *buflen*.

#### **RETURN VALUES**

Upon successful completion, strerror() returns a pointer to the generated message string. Otherwise, it sets errno and returns a pointer to an error message string. It returns the string "Unknown error" if *errnum* is not a valid error number.

Upon successful completion, strerror r() returns 0. Otherwise it sets errno and returns the value of errno to indicate the error. It returns the string "Unknown error" in the buffer pointed to by *strerrbuf* if *errnum* is not a valid error number.

### **ERRORS**

These functions may fail if:

EINVAL The value of *errnum* is not a valid error number.

The strerror r() function may fail if:

**ERANGE** The buflen argument specifies insufficient storage to contain the

generated message string.

## **ATTRIBUTES**

See attributes(5) for descriptions of the following attributes:

| ATTRIBUTE TYPE      | ATTRIBUTE VALUE |
|---------------------|-----------------|
| Interface Stability | Standard        |
| MT-Level            | Safe            |

# **SEE ALSO**

gettext(3C), perror(3C), setlocale(3C), attributes(5), standards(5)

### **NOTES**

If the application is linked with -lintl, then messages returned from these functions are in the native language specified by the LC MESSAGES locale category. See setlocale(3C).

# strfmon(3C)

#### NAME |

strfmon – convert monetary value to string

#### **SYNOPSIS**

#include <monetary.h>

#### DESCRIPTION

The strfmon() function places characters into the array pointed to by *s* as controlled by the string pointed to by *format*. No more than *maxsize* bytes are placed into the array.

The format is a character string that contains two types of objects: plain characters, which are simply copied to the output stream, and conversion specifications, each of which results in the fetching of zero or more arguments which are converted and formatted. The results are undefined if there are insufficient arguments for the format. If the format is exhausted while arguments remain, the excess arguments are simply ignored.

A conversion specification consists of the following sequence:

- a % character
- optional flags
- optional field width
- optional left precision
- optional right precision
- a required conversion character that determines the conversion to be performed.

### **Flags**

One or more of the following optional flags can be specified to control the conversion:

- =f An = followed by a single character *f* which is used as the numeric fill character. The fill character must be representable in a single byte in order to work with precision and width counts. The default numeric fill character is the space character. This flag does not affect field width filling which always uses the space character. This flag is ignored unless a left precision (see below) is specified.
- ^ Do not format the currency amount with grouping characters. The default is to insert the grouping characters if defined for the current locale.
- + or ( Specify the style of representing positive and negative currency amounts. Only one of '+' or '(' may be specified. If '+' is specified, the locale's equivalent of + and '-' are used (for example, in the U.S.A.: the empty string if positive and '-' if negative). If '(' is specified, negative amounts are enclosed within parentheses. If neither flag is specified, the '+' style is used.
- ! Suppress the currency symbol from the output conversion.
- Specify the alignment. If this flag is present all fields are left-justified (padded to the right) rather than right-justified.

# Field Width

A decimal digit string w specifying a minimum field width in bytes in which the result of the conversion is right-justified (or left-justified if the flag '-' is specified). The default is zero.

#### Left Precision

| #n

A '#' followed by a decimal digit string n specifying a maximum number of digits expected to be formatted to the left of the radix character. This option can be used to keep the formatted output from multiple calls to the strfmon() aligned in the same columns. It can also be used to fill unused positions with a special character as in \$\*\*\*123.45. This option causes an amount to be formatted as if it has the number of digits specified by n. If more than n digit positions are required, this conversion specification is ignored. Digit positions in excess of those actually required are filled with the numeric fill character (see the =f flag above).

If grouping has not been suppressed with the '^' flag, and it is defined for the current locale, grouping separators are inserted before the fill characters (if any) are added. Grouping separators are not applied to fill characters even if the fill character is a digit.

To ensure alignment, any characters appearing before or after the number in the formatted output such as currency or sign symbols are padded as necessary with space characters to make their positive and negative formats an equal length.

### **Right Precision**

**.**p

A period followed by a decimal digit string p specifying the number of digits after the radix character. If the value of the right precision p is zero, no radix character appears. If a right precision is not included, a default specified by the current locale is used. The amount being formatted is rounded to the specified number of digits prior to formatting.

## Conversion Characters

The conversion characters and their meanings are:

- i The double argument is formatted according to the locale's international currency format (for example, in the U.S.A.: USD 1,234.56).
- The double argument is formatted according to the locale's national n currency format (for example, in the U.S.A.: \$1,234.56).
- % Convert to a %; no argument is converted. The entire conversion specification must be %%.

# **Locale Information**

The LC MONETARY category of the program's locale affects the behavior of this function including the monetary radix character (which may be different from the numeric radix character affected by the LC\_NUMERIC category), the grouping separator, the currency symbols and formats. The international currency symbol should be in conformance with the ISO 4217: 1987 standard.

# **RETURN VALUES**

If the total number of resulting bytes (including the terminating null byte) is not more than *maxsize*, strfmon() returns the number of bytes placed into the array pointed to by s, not including the terminating null byte. Otherwise, -1 is returned, the contents of the array are indeterminate, and errno is set to indicate the error.

## **ERRORS**

The strfmon() function will fail if:

ENOSYS

The function is not supported.

E2BIG Conversion stopped due to lack of space in the buffer.

# USAGE

The behavior of strfmon() in an SUSv3–conforming application differs from its behavior in a non-conforming application as follows:

- With the conversion 'i', strfmon() uses information set to int\_p\_cs\_precedes, int\_n\_cs\_precedes, int\_p\_sep\_by\_space, int\_n\_sep\_by\_space, int\_n\_sep\_by\_space, int\_p\_sign\_posn, and int\_n\_sign\_posn of the current locale instead of p\_cs\_precedes, n\_cs\_precedes, p\_sep\_by\_space, n\_sep\_by\_space, p\_sign\_posn, and n\_sign\_posn, respectively.
- With the conversion 'i', strfmon() uses the fourth character of the string set to int\_curr\_symbol of the current locale instead of a space for int\_p\_sep\_by\_space and int\_n\_sep\_by\_space.
- When the value of p\_sep\_by\_space, n\_sep\_by\_space, int\_p\_sep\_by\_space, or int\_n\_sep\_by\_space is set to 2 in the current locale, strfmon() separates the currency symbol from the sign string by a space, if adjacent; otherwise, strfmon() separates the sign string from the value by a space.

# **EXAMPLES**

**EXAMPLE 1** A sample output of strfmon().

Given a locale for the U.S.A. and the values 123.45, -123.45, and 3456.781:

| Conversion    | Output       | Comments                   |
|---------------|--------------|----------------------------|
| Specification |              |                            |
| %n            | \$123.45     | default formatting         |
|               | -\$123.45    |                            |
|               | \$3,456.78   |                            |
| %11n          | \$123.45     | right align within an 11   |
|               | -\$123.45    | character field            |
|               | \$3,456.78   |                            |
| %#5n          | \$123.45     | aligned columns for values |
|               | -\$123.45    | up to 99,999               |
|               | \$3,456.78   |                            |
| %=*#5n        | \$***123.45  | specify a fill character   |
|               | -\$***123.45 |                            |
|               | \$*3,456.78  |                            |
| %=0#5n        | \$000123.45  | fill characters do not use |

(Continued) **EXAMPLE 1** A sample output of strfmon().

| Conversion    | Output       | Comments                  |
|---------------|--------------|---------------------------|
| Specification |              |                           |
|               | -\$000123.45 | grouping even if the fill |
|               | \$03,456.78  | character is a digit      |
| %^#5n         | \$123.45     | disable the grouping      |
|               | -\$123.45    | separator                 |
|               | \$3456.78    |                           |
| %^#5.0n       | \$123        | round off to whole units  |
|               | -\$123       |                           |
|               | \$3457       |                           |
| %^#5.4n       | \$123.4500   | increase the precision    |
|               | -\$123.4500  |                           |
|               | \$3456.7810  |                           |
| %(#5n         | 123.45       | use an alternative        |
|               | (\$123.45)   | pos/neg style             |
|               | \$3,456.78   |                           |
| %!(#5n        | 123.45       | disable the currency      |
|               | (123.45)     | symbol                    |
|               | 3,456.78     |                           |

# **ATTRIBUTES**

See attributes(5) for descriptions of the following attributes:

| ATTRIBUTE TYPE      | ATTRIBUTE VALUE         |
|---------------------|-------------------------|
| CSI                 | Enabled                 |
| Interface Stability | Standard                |
| MT-Level            | MT-Safe with exceptions |

Th strfmon() function can be used safely in multithreaded applications, as long as setlocale(3C) is not called to change the locale.

# **SEE ALSO**

localeconv(3C), setlocale(3C), attributes(5), standards(5)

## strftime(3C)

**NAME** | strftime, cftime, ascftime – convert date and time to string

#### **SYNOPSIS**

```
#include <time.h>
```

```
size t strftime(char *restrict s, size t maxsize, const char
    *restrict format, const struct tm *restrict timeptr);
int cftime(char *s, char *format, const time t *clock);
int ascftime (char *s, const char *format, const struct tm *timeptr);
```

#### DESCRIPTION

The strftime(), ascftime(), and cftime() functions place bytes into the array pointed to by s as controlled by the string pointed to by format. The format string consists of zero or more conversion specifications and ordinary characters. A conversion specification consists of a '%' (percent) character and one or two terminating conversion characters that determine the conversion specification's behavior. All ordinary characters (including the terminating null byte) are copied unchanged into the array pointed to by s. If copying takes place between objects that overlap, the behavior is undefined. For strftime (), no more than *maxsize* bytes are placed into the array.

If format is (char \*) 0, then the locale's default format is used. For strftime() the default format is the same as %c; for cftime() and ascftime() the default format is the same as %C. cftime() and ascftime() first try to use the value of the environment variable CFTIME, and if that is undefined or empty, the default format is used.

Each conversion specification is replaced by appropriate characters as described in the following list. The appropriate characters are determined by the LC TIME category of the program's locale and by the values contained in the structure pointed to by timeptr for strftime() and ascftime(), and by the time represented by clock for cftime().

|                     | %% | Same as %.                                                                                                    |
|---------------------|----|----------------------------------------------------------------------------------------------------|
|                     | %a | Locale's abbreviated weekday name.                                                                                                    |
|                     | %A | Locale's full weekday name.                                                                                                    |
|                     | %b | Locale's abbreviated month name.                                                                                                    |
|                     | %B | Locale's full month name.                                                                                                    |
|                     | %C | Locale's appropriate date and time representation.                                                                                                  |
| Default             | %C | Locale's date and time representation as produced by date(1).                                                                                       |
| Standard conforming | %C | Century number (the year divided by 100 and truncated to an integer as a decimal number [1,99]); single digits are preceded by 0; see standards(5). |
|                     | %d | Day of month [1,31]; single digits are preceded by 0.                                                                                               |
|                     | %D | Date as %m/%d/%y.                                                                                                    |
|                     | %e | Day of month [1,31]; single digits are preceded by a space.                                                                                         |

Equivalent to %Y-%m-%d (the ISO 8601:2000 standard date format). %F %q Week-based year within century [00,99]. Week-based year, including the century [0000,9999]. 왕G Locale's abbreviated month name. %h %H Hour (24-hour clock) [0,23]; single digits are preceded by 0. %I Hour (12-hour clock) [1,12]; single digits are preceded by 0. 왕肯 Day number of year [1,366]; single digits are preceded by 0. %k Hour (24-hour clock) [0,23]; single digits are preceded by a blank. %1 Hour (12-hour clock) [1,12]; single digits are preceded by a blank. %m Month number [1,12]; single digits are preceded by 0. Minute [00,59]; leading 0 is permitted but not required. %M Insert a NEWLINE. %n Locale's equivalent of either a.m. or p.m. %p Appropriate time representation in 12-hour clock format with %p. %r Time as %H:%M. %R %S Seconds [00,60]; the range of values is [00,60] rather than [00,59] to allow for the occasional leap second and even more occasional double leap second. Insert a TAB. %t %T Time as %H:%M:%S. Weekday as a decimal number [1,7], with 1 representing Monday. See %u NOTES below. %U Week number of year as a decimal number [00,53], with Sunday as the first day of week 1. ٧۶ The ISO 8601 week number as a decimal number [01,53]. In the ISO 8601 week-based system, weeks begin on a Monday and week 1 of the year is the week that includes both January 4th and the first Thursday of the year. If the first Monday of January is the 2nd, 3rd, or 4th, the preceding days are part of the last week of the preceding year. See NOTES below. Weekday as a decimal number [0,6], with 0 representing Sunday. ೪₩ 응W Week number of year as a decimal number [00,53], with Monday as the

first day of week 1.

Locale's appropriate date representation.

Locale's appropriate time representation.

%x

٧%

# strftime(3C)

- %y Year within century [00,99].
- Year, including the century (for example 1993).
- Replaced by offset from UTC in ISO 8601:2000 standard format (+hhmm or -hhmm), or by no characters if no timezone is determinable. For example, "-0430" means 4 hours 30 minutes behind UTC (west of Greenwich). If tm\_isdst is zero, the standard time offset is used. If tm\_isdst is greater than zero, the daylight savings time offset if used. If tm\_isdst is negative, no characters are returned.
- Time zone name or abbreviation, or no bytes if no time zone information exists.

If a conversion specification does not correspond to any of the above or to any of the modified conversion specifications listed below, the behavior is undefined and 0 is returned.

The difference between %U and %W (and also between modified conversion specifications %OU and %OW) lies in which day is counted as the first of the week. Week number 1 is the first week in January starting with a Sunday for %U or a Monday for %W. Week number 0 contains those days before the first Sunday or Monday in January for %U and %W, respectively.

#### Modified Conversion Specifications

Some conversion specifications can be modified by the E and O modifiers to indicate that an alternate format or specification should be used rather than the one normally used by the unmodified conversion specification. If the alternate format or specification does not exist in the current locale, the behavior will be as if the unmodified specification were used.

| %Ec | Locale's alternate appropriate date and time representation.                                                                |
|-----|----------------------------------------------------------------------------------------------------|
| %EC | Name of the base year (period) in the locale's alternate representation.                                                    |
| %Eg | Offset from %EC of the week-based year in the locale's alternative representation.                                          |
| %EG | Full alternative representation of the week-based year.                                                                     |
| %Ex | Locale's alternate date representation.                                                                                     |
| %EX | Locale's alternate time representation.                                                                                     |
| %Ey | Offset from %EC (year only) in the locale's alternate representation.                                                       |
| %EY | Full alternate year representation.                                                                                         |
| %Od | Day of the month using the locale's alternate numeric symbols.                                                              |
| %0e | Same as %Od.                                                                                                    |
| %Og | Week-based year (offset from $\ensuremath{^{\circ}\!\!\!\!\!\!\!\!\!\!\!\!\!\!\!\!\!\!\!\!\!\!\!\!\!\!\!\!\!\!\!\!\!\!\!\!$ |
| %OH | Hour (24-hour clock) using the locale's alternate numeric symbols.                                                          |

| %0I | Hour (12-hour clock) using the locale's alternate numeric symbols.                                                                                |
|-----|----------------------------------------------------------------------------------------------------|
| %Om | Month using the locale's alternate numeric symbols.                                                                                               |
| %OM | Minutes using the locale's alternate numeric symbols.                                                                                             |
| %OS | Seconds using the locale's alternate numeric symbols.                                                                                             |
| %Ou | Weekday as a number in the locale's alternate numeric symbols.                                                                                    |
| %OU | Week number of the year (Sunday as the first day of the week) using the locale's alternate numeric symbols.                                       |
| %Ow | Number of the weekday (Sunday=0) using the locale's alternate numeric symbols.                                                                    |
| %OW | Week number of the year (Monday as the first day of the week) using the locale's alternate numeric symbols.                                       |
| %Oy | Year (offset from $\ensuremath{^{8}\text{C}}\xspace$ ) in the locale's alternate representation and using the locale's alternate numeric symbols. |

## Selecting the **Output Language**

By default, the output of strftime(), cftime(), and ascftime() appear in U.S. English. The user can request that the output of strftime(), cftime(), or ascftime() be in a specific language by setting the LC TIME category using setlocale().

## Time Zone

Local time zone information is used as though tzset(3C) were called.

## **RETURN VALUES**

The strftime(), cftime(), and ascftime() functions return the number of characters placed into the array pointed to by s, not including the terminating null character. If the total number of resulting characters including the terminating null character is more than *maxsize*, strftime() returns 0 and the contents of the array are indeterminate.

# **EXAMPLES**

**EXAMPLE 1** An example of the strftime() function.

The following example illustrates the use of strftime() for the POSIX locale. It shows what the string in *str* would look like if the structure pointed to by *tmptr* contains the values corresponding to Thursday, August 28, 1986 at 12:44:36.

```
strftime (str, strsize, "%A %b %d %j", tmptr)
```

This results in str containing "Thursday Aug 28 240".

# **ATTRIBUTES**

See attributes(5) for descriptions of the following attributes:

| ATTRIBUTE TYPE | ATTRIBUTE VALUE |
|----------------|-----------------|
| MT-Level       | MT-Safe         |
| CSI            | Enabled         |

# strftime(3C)

| ATTRIBUTE TYPE      | ATTRIBUTE VALUE         |
|---------------------|-------------------------|
| Interface Stability | strftime() is Standard. |

## **SEE ALSO**

date(1), ctime(3C), mktime(3C), setlocale(3C), strptime(3C), tzset(3C), TIMEZONE(4), zoneinfo(4), attributes(5), environ(5), standards(5)

## **NOTES**

The conversion specification for %V was changed in the Solaris 7 release. This change was based on the public review draft of the ISO C9x standard at that time. Previously, the specification stated that if the week containing 1 January had fewer than four days in the new year, it became week 53 of the previous year. The ISO C9x standard committee subsequently recognized that that specification had been incorrect.

The conversion specifications for %g, %G, %Eg, %EG, and %Og were added in the Solaris 7 release. This change was based on the public review draft of the ISO C9x standard at that time. These specifications are evolving. If the ISO C9x standard is finalized with a different conclusion, these specifications will change to conform to the ISO C9x standard decision.

The conversion specification for %u was changed in the Solaris 8 release. This change was based on the XPG4 specification.

If using the %Z specifier and zoneinfo timezones and if the input date is outside the range 20:45:52 UTC, December 13, 1901 to 03:14:07 UTC, January 19, 2038, the timezone name may not be correct.

NAME

#include <strings.h>

string, strcasecmp, strncasecmp, strcat, strncat, strlcat, strchr, strrchr, strrcmp, strncmp, strcpy, strncpy, strlcpy, strcspn, strspn, strdup, strlen, strpbrk, strstr, strtok, strtok\_r string operations

**SYNOPSIS** 

```
int strcasecmp (const char *s1, const char *s2);
         int strncasecmp(const char *s1, const char *s2, size t n);
         #include <string.h>
         char *strcat(char *restrict s1, const char *restrict s2);
         char *strncat(char *restrict s1, const char *restrict s2, size t
             n);
         size t strlcat(char *dst, const char *src, size t dstsize);
         char *strchr(const char *s, int c);
         char *strrchr(const char *s, int c);
         int strcmp (const char *s1, const char *s2);
         int strncmp (const char *s1, const char *s2, size t n);
         char *strcpy(char *restrict s1, const char *restrict s2);
         char *strncpy(char *restrict s1, const char *restrict s2, size t
         size t strlcpy(char *dst, const char *src, size t dstsize);
         size t strcspn (const char *s1, const char *s2);
         size t strspn(const char *s1, const char *s2);
         char *strdup(const char *s1);
         size t strlen(const char *s);
         char *strpbrk(const char *s1, const char *s2);
         char *strstr(const char *s1, const char *s2);
         char *strtok(char *restrict s1, const char *restrict s2);
         char *strtok r(char *s1, const char *s2, char **lasts);
ISO C++
         #include <string.h>
         const char *strchr(const char *s, int c);
         const char *strpbrk(const char *s1, const char *s2);
         const char *strrchr(const char *s, int c);
         const char *strstr(const char *s1, const char *s2);
         #include <cstring>
```

# string(3C)

```
char *std::strchr(char *s, int c);
char *std::strpbrk(char *s1, const char *s2);
char *std::strrchr(char *s, int c);
char *std::strstr(char *s1, const char *s2);
```

#### DESCRIPTION

The arguments s, s1, and s2 point to strings (arrays of characters terminated by a null character). The strcat(), strncat(), strlcat(), strcpy(), strncpy(), strlcpy(), strtok(), and strtok r() functions all alter their first argument. These functions do not check for overflow of the array pointed to by the first argument.

#### strcasecmp(), strncasecmp()

The strcasecmp() and strncasecmp() functions are case-insensitive versions of strcmp() and strncmp() respectively, described below. They assume the ASCII character set and ignore differences in case when comparing lower and upper case characters.

#### strcat(), strncat(), strlcat()

The strcat () function appends a copy of string s2, including the terminating null character, to the end of string s1. The strncat() function appends at most ncharacters. Each returns a pointer to the null-terminated result. The initial character of s2 overrides the null character at the end of s1.

The strlcat() function appends at most (dstsize-strlen(dst)-1) characters of src to dst (dstsize being the size of the string buffer dst). If the string pointed to by dst contains a null-terminated string that fits into *dstsize* bytes when strlcat() is called, the string pointed to by dst will be a null-terminated string that fits in dstsize bytes (including the terminating null character) when it completes, and the initial character of src will override the null character at the end of dst. If the string pointed to by dst is longer than *dstsize* bytes when strlcat() is called, the string pointed to by *dst* will not be changed. The function returns min{dstsize,strlen(dst)}+strlen(src). Buffer overflow can be checked as follows:

```
if (strlcat(dst, src, dstsize) >= dstsize)
       return -1;
```

#### strchr(), strrchr()

The strchr() function returns a pointer to the first occurrence of c (converted to a char) in string s, or a null pointer if c does not occur in the string. The strrchr() function returns a pointer to the last occurrence of c. The null character terminating a string is considered to be part of the string.

#### strcmp(), strncmp()

The strcmp() function compares two strings byte-by-byte, according to the ordering of your machine's character set. The function returns an integer greater than, equal to, or less than 0, if the string pointed to by s1 is greater than, equal to, or less than the string pointed to by s2 respectively. The sign of a non-zero return value is determined by the sign of the difference between the values of the first pair of bytes that differ in the strings being compared. The strncmp() function makes the same comparison but looks at a maximum of *n* bytes. Bytes following a null byte are not compared.

strcpy(), strncpy(), strlcpy()

The strcpy () function copies string s2 to s1, including the terminating null character, stopping after the null character has been copied. The strncpy () function copies exactly *n* bytes, truncating *s*2 or adding null characters to *s*1 if necessary. The result will not be null-terminated if the length of s2 is n or more. Each function returns s1.

The strlcpy() function copies at most *dstsize*—1 characters (*dstsize* being the size of the string buffer dst) from src to dst, truncating src if necessary. The result is always null-terminated. The function returns strlen(src). Buffer overflow can be checked as follows:

```
if (strlcpy(dst, src, dstsize) >= dstsize)
        return -1:
```

strcspn(), strspn() The strcspn() function returns the length of the initial segment of string *s1* that consists entirely of characters not from string s2. The strspn() function returns the length of the initial segment of string s1 that consists entirely of characters from string

strdup()

The strdup() function returns a pointer to a new string that is a duplicate of the string pointed to by s1. The returned pointer can be passed to free(). The space for the new string is obtained using malloc(3C). If the new string cannot be created, a null pointer is returned and errno may be set to ENOMEM to indicate that the storage space available is insufficient.

strlen()

The strlen() function returns the number of bytes in s, not including the terminating null character.

strpbrk()

The strpbrk () function returns a pointer to the first occurrence in string s1 of any character from string s2, or a null pointer if no character from s2 exists in s1.

strstr()

The strstr() function locates the first occurrence of the string s2 (excluding the terminating null character) in string s1 and returns a pointer to the located string, or a null pointer if the string is not found. If s2 points to a string with zero length (that is, the string ""), the function returns *s*1.

strtok()

A sequence of calls to strtok() breaks the string pointed to by s1 into a sequence of tokens, each of which is delimited by a byte from the string pointed to by s2. The first call in the sequence has s1 as its first argument, and is followed by calls with a null pointer as their first argument. The separator string pointed to by s2 can be different from call to call.

The first call in the sequence searches the string pointed to by s1 for the first byte that is not contained in the current separator string pointed to by s2. If no such byte is found, then there are no tokens in the string pointed to by s1 and strtok() returns a null pointer. If such a byte is found, it is the start of the first token.

The strtok () function then searches from there for a byte that is contained in the current separator string. If no such byte is found, the current token extends to the end of the string pointed to by s1, and subsequent searches for a token return a null pointer. If such a byte is found, it is overwritten by a null byte that terminates the current token. The strtok() function saves a pointer to the following byte in thread-specific data, from which the next search for a token starts.

# string(3C)

Each subsequent call, with a null pointer as the value of the first argument, starts searching from the saved pointer and behaves as described above.

See Example 1, 2, and 3 in the EXAMPLES section for examples of strtok() usage.

strtok r()

The  $strtok_r()$  function considers the null-terminated string s1 as a sequence of zero or more text tokens separated by spans of one or more characters from the separator string s2. The argument lasts points to a user-provided pointer which points to stored information necessary for  $strtok_r()$  to continue scanning the same string.

In the first call to  $strtok_r()$ , s1 points to a null-terminated string, s2 to a null-terminated string of separator characters, and the value pointed to by *lasts* is ignored. The  $strtok_r()$  function returns a pointer to the first character of the first token, writes a null character into s1 immediately following the returned token, and updates the pointer to which *lasts* points.

In subsequent calls, s1 is a null pointer and lasts is unchanged from the previous call so that subsequent calls move through the string s1, returning successive tokens until no tokens remain. The separator string s2 can be different from call to call. When no token remains in s, a null pointer is returned.

See Example 3 in the EXAMPLES section for an example of strtok r() usage.

#### **EXAMPLES**

**EXAMPLE 1** Search for word separators.

The following example searches for tokens separated by space characters.

```
#include <string.h>
...
char *token;
char *line = "LINE TO BE SEPARATED";
char *search = " ";

/* Token will point to "LINE". */
token = strtok(line, search);

/* Token will point to "TO". */
token = strtok(NULL, search);
```

#### **EXAMPLE 2** Break a Line.

The following example uses strtok to break a line into two character strings separated by any combination of SPACES, TABS, or NEWLINES.

```
#include <string.h>
...
struct element {
          char *key;
          char *data;
};
...
char line[LINE MAX];
```

#### **EXAMPLE 2** Break a Line. (Continued)

```
char *key, *data;
key = strtok(line, " \n");
data = strtok(NULL, " \n");
```

#### **EXAMPLE 3** Search for tokens.

The following example uses both strtok() abd strtok r() to search for tokens separated by one or more characters from the string pointed to by the second argument, "/".

```
#define __EXTENSIONS__
#include <stdio.h>
#include <string.h>
int
main() {
       char *buf="5/90/45";
       char *token;
       char *lasts;
       printf("tokenizing \"\$s\" with strtok():\n", buf);
       if ((token = strtok(buf, "/")) != NULL) \{
              printf("token = "%s\"\n", token);
               while ((token = strtok(NULL, "/")) != NULL) \{
                      printf("token = \"%s\"\n", token);
               }
       buf = \frac{1}{5} \frac{1}{90} \frac{45}{7};
       printf("token = \"%s\"\n", token);
               while ((token = strtok_r(NULL, "/", &lasts)) != NULL) {
                      printf("token = \"%s\"\n", token);
               }
       }
}
```

When compiled and run, this example produces the following output:

```
tokenizing "5/90/45" with strtok():
token = "5"
token = "90"
token = "45"
tokenizing "//5//90//45//" with strtok_r():
token = "5"
token = "90"
token = "45"
```

# string(3C)

#### **ATTRIBUTES**

See attributes(5) for descriptions of the following attributes:

| ATTRIBUTE TYPE      | ATTRIBUTE VALUE |
|---------------------|-----------------|
| Interface Stability | See below.      |
| MT-Level            | See below.      |

The strlcat() and strlcpy() functions are Stable. The remaining functions are Standard.

The strtok() and strdup() functions are MT-Safe. The remaining functions are Async-Signal-Safe.

#### **SEE ALSO**

malloc(3C), setlocale(3C), strxfrm(3C), attributes(5), standards(5)

#### **NOTES**

When compiling multithreaded applications, the REENTRANT flag must be defined on the compile line. This flag should only be used in multithreaded applications.

A single-threaded application can gain access to strtok r() only by defining \_EXTENSIONS\_\_ or by defining \_POSIX\_C\_SOURCE to a value greater than or equal to 199506L.

All of these functions assume the default locale "C." For some locales, strxfrm(3C) should be applied to the strings before they are passed to the functions.

The strtok() function is safe to use in multithreaded applications because it saves its internal state in a thread-specific data area. However, its use is discouraged, even for single-threaded applications. The strtok r() function should be used instead.

#### NAME

string to decimal, file to decimal, func to decimal – parse characters into decimal record

#### SYNOPSIS

```
#include <floatingpoint.h>
```

```
void string_to_decimal(char **pc, int nmax, int fortran_conventions,
    decimal record *pd, enum decimal string form *pform, char
    **pechar);
```

```
void func to decimal (char **pc, int nmax, int fortran_conventions,
    decimal record *pd, enum decimal string form *pform, char
    **pechar, int (*pget) (void), int *pnread, int (*punget) (int c));
```

#include <stdio.h>

void file to decimal (char \*\*pc, int nmax, int fortran\_conventions, decimal record \*pd, enum decimal string form \*pform, char \*\*pechar, FILE \*pf, int \*pnread);

#### **DESCRIPTION**

These functions attempt to parse a numeric token from at most *nmax* characters read from a string \*\*pc, a file \*pf, or function (\*pget) (). They set the decimal record \*pd to reflect the value of the numeric token recognized and set \*pform and \*pechar to indicate its form.

The accepted forms for the numeric token consist of an initial, possibly empty, sequence of white-space characters, as defined by isspace(3C), followed by a subject sequence representing a numeric value, infinity, or NaN. The subject sequence consists of an optional plus or minus sign followed by one of the following:

- a non-empty sequence of decimal digits optionally containing a decimal point character, then an optional exponent part
- one of INF or INFINITY, ignoring case
- one of NAN or NAN(string), ignoring case in the NAN part; string can be any sequence of characters not containing ')' (right parenthesis) or '\0' (null).

The fortran\_conventions argument provides additional control over the set of accepted forms. It must be one of the following values:

- 0 no Fortran conventions
- 1 Fortran list-directed input conventions
- 2 Fortran formatted input conventions, blanks are ignored
- Fortran formatted input conventions, blanks are interpreted as zeroes

When fortran\_conventions is zero, the decimal point character is the current locale's decimal point character, and the exponent part consists of the letter E or e followed by an optional sign and a non-empty string of decimal digits.

When fortran\_conventions is non-zero, the decimal point character is "." (period), and the exponent part consists of either a sign or one of the letters E, e, D, d, Q, or q followed by an optional sign, then a non-empty string of decimal digits.

# string\_to\_decimal(3C)

When *fortran\_conventions* is 2 or 3, blanks can appear in the digit strings for the integer, fraction, and exponent parts, between the exponent delimiter and optional exponent sign, and after an INF, INFINITY, NAN, or NAN(*string*). When *fortran\_conventions* is 2, all blanks are ignored. When *fortran\_conventions* is 3, blanks in digit strings are interpreted as zeros and other blanks are ignored.

The following table summarizes the accepted forms and shows the corresponding values to which \*pform and pd->fpclass are set. Here digits represents any string of decimal digits, "." (period) stands for the decimal point character, and exponent represents the exponent part as defined above. Numbers in brackets refer to the notes following the table.

| form                   | *pform                   | pd->fpclass   |
|------------------------|--------------------------|---------------|
| all white space [1]    | whitespace_form          | fp_zero       |
| digits                 | fixed_int_form           | fp_normal [2] |
| digits.                | fixed_intdot_form        | fp_normal [2] |
| .digits                | fixed_dotfrac_form       | fp_normal [2] |
| digits.digits          | fixed_intdotfrac_form    | fp_normal[2]  |
| digits exponent        | floating_int_form        | fp_normal [2] |
| digits. exponent       | floating_intdot_form     | fp_normal [2] |
| .digits exponent       | floating_dotfrac_form    | fp_normal [2] |
| digits.digits exponent | floating_intdotfrac_form | fp_normal[2]  |
| INF                    | inf_form                 | fp_infinity   |
| INFINITY               | infinity_form            | fp_infinity   |
| NAN                    | nan_form                 | fp_quiet      |
| NAN(string)            | nanstring_form           | fp_quiet      |
| none of the above      | invalid_form             | fp_signaling  |

#### Notes:

- 1. The whitespace\_form is accepted only when *fortran\_conventions* is 2 or 3 and is interpreted as zero.
- 2. For all numeric forms, *pd-*>fpclass is set to fp\_normal if any non-zero digits appear in the integer or fraction parts, and otherwise *pd-*>fpclass is set to fp\_zero.

If the accepted token has one of the numeric forms and represents a non-zero number x, its significant digits are stored in pd->ds. Leading and trailing zeroes and the radix point are omitted. pd->sign and pd->exponent are set so that if m is the integer represented by pd->ds,

```
-1**(pd->sign) * m * 10**(pd->exponent)
```

approximates *x* to at least 511 significant digits. *pd->*more is set to 1 if this approximation is not exact (that is, the accepted token contains additional non-zero digits beyond those copied to pd->ds) and to 0 otherwise.

If the accepted token has the NAN(*string*) form, up to 511 characters from the string part are copied to *pd-*>ds.

pd->ds is always terminated by a null byte, and pd->ndigits is set to the length of the string stored in *pd-*>ds.

On entry, \*pc points to the beginning of a character string buffer. The string to decimal() function reads characters from this buffer until either enough characters are read to delimit the accepted token (for example, a null character marking the end of the string is found) or the limit of *nmax* characters is reached. The file to decimal() function reads characters from the file \*pf and stores them in the buffer. The func to decimal () function reads characters one at a time by calling the function (\*pget)() and stores them in the buffer; (\*pget)() must return integer values in the range -1 to 255, where -1 is interpreted as EOF and 0, ..., 255 are interpreted as unsigned char values. Both file to decimal() and func to decimal() read characters until either enough characters are read to delimit the accepted token, EOF is encountered, or the limit of nmax characters is reached. These functions, therefore, typically read one or more additional characters beyond the end of the accepted token and attempt to push back any excess characters read. Provided that the *punget* argument is not NULL, func to decimal() pushes back characters one at a time by calling (\*punget)(c), where c is an integer in the range 0 to 255 corresponding to a value previously read via (\*pget)(). After pushing back as many excess characters as possible, file to decimal() and func to decimal() store a null byte in the buffer following the last character read and not pushed back and set \*pnread to the number of characters stored in the buffer prior to this null byte. Since these functions can read up to *nmax* characters, the buffer must be large enough to hold nmax + 1.

On exit, \*pc points to the next character in the buffer past the last one that was accepted as part of the numeric token. If no valid token is found, \*pc is unchanged. If file to decimal() and func to decimal() successfully push back all unused characters, \*pc points to the null byte stored in the buffer following the last character read and not pushed back.

If the accepted token contains an exponent part, \*pechar is set to point to the position in the buffer where the first character of the exponent field is stored. If the accepted token does not contain an exponent part, \*pechar is set to NULL.

# string\_to\_decimal(3C)

## USAGE |

If the \_IOWRT flag is set in \*pf, file\_to\_decimal() reads characters directly from the file buffer until a null character is found. (The \_IOWRT flag should only be set when file\_to\_decimal() is called from sscanf(3C).) Otherwise, file\_to\_decimal() uses getc\_unlocked(3C), so it is not MT-safe unless the caller holds the stream lock.

#### **ATTRIBUTES**

See attributes(5) for descriptions of the following attributes:

| ATTRIBUTE TYPE | ATTRIBUTE VALUE         |
|----------------|-------------------------|
| MT-Level       | MT-Safe with exceptions |

## SEE ALSO

ctype(3C), decimal\_to\_floating(3C), getc\_unlocked(3C), isspace(3C),
localeconv(3C), scanf(3C), setlocale(3C), strtod(3C), ungetc(3C),
attributes(5)

#### NAME

strptime - date and time conversion

#### **SYNOPSIS**

```
#include <time.h>
```

char \*strptime(const char \*restrict buf, const char \*restrict
 format, struct tm \*restrict tm);

#### Non-zeroing Behavior

```
cc [flag...] file...-D_STRPTIME_DONTZERO [library...]
#include <time.h>
```

char \*strptime(const char \*restrict buf, const char \*restrict
 format, struct tm \*restrict tm);

# **DESCRIPTION**

The strptime() function converts the character string pointed to by *buf* to values which are stored in the tm structure pointed to by *tm*, using the format specified by *format*.

The *format* argument is composed of zero or more conversion specifications. Each conversion specification is composed of a "%" (percent) character followed by one or two conversion characters which specify the replacement required. One or more white space characters (as specified by <code>isspace(3C))</code> may precede or follow a conversion specification. There must be white-space or other non-alphanumeric characters between any two conversion specifications.

A non-zeroing version of strptime(), described below under Non-zeroing Behavior, is provided if STRPTIME DONTZERO is defined.

# **Conversion Specifications**

The following conversion specifications are supported:

- %% Same as %.
- %a Day of week, using the locale's weekday names; either the abbreviated or full name may be specified.
- %A Same as %a.
- Month, using the locale's month names; either the abbreviated or full name may be specified.
- %B Same as %b.
- %c Locale's appropriate date and time representation.
- Century number (the year divided by 100 and truncated to an integer as a decimal number [1,99]); single digits are preceded by 0. If %C is used without the %y specifier, strptime() assumes the year offset is zero in whichever century is specified. Note the behavior of %C in the absence of %y is not specified by any of the standards or specifications described on the standards(5) manual page, so portable applications should not depend on it. This behavior may change in a future release.
- Day of month [1,31]; leading zero is permitted but not required.
- %D Date as m/%d/%y.

# strptime(3C)

| %e                   | Same as %d.                                                                                                    |
|----------------------|----------------------------------------------------------------------------------------------------|
| %F                   | Equivalent to %Y-%m-%d (the ISO 8601:2000 standard date format).                                                                                                    |
| %h                   | Same as %b.                                                                                                    |
| %H                   | Hour (24-hour clock) [0,23]; leading zero is permitted but not required.                                                                                                    |
| %I                   | Hour (12-hour clock) [1,12]; leading zero is permitted but not required.                                                                                                    |
| %j                   | Day number of the year [1,366]; leading zeros are permitted but not required.                                                                                                    |
| %m                   | Month number [1,12]; leading zero is permitted but not required.                                                                                                    |
| %M                   | Minute [0-59]; leading zero is permitted but not required.                                                                                                    |
| %n                   | Any white space.                                                                                                    |
| %p                   | Locale's equivalent of either a.m. or p.m.                                                                                                    |
| %r                   | Appropriate time representation in the 12-hour clock format with %p.                                                                                                    |
| %R                   | Time as %H:%M.                                                                                                    |
| SUSv3                |                                                                                                    |
| %S                   | Seconds [0,60]; leading zero is permitted but not required. The range of values is [00,60] rather than [00,59] to allow for the occasional leap second.                                                                                                    |
|                      | · · · · · · · · · · · · · · · · · · ·                                                                                                    |
| Default a            | nd other standards                                                                                                    |
| Default an           | ·                                                                                                    |
|                      | nd other standards  Seconds [0,61]; leading zero is permitted but not required. The range of values is [00,61] rather than [00,59] to allow for the occasional leap second                                                                                                    |
| %S                   | nd other standards  Seconds [0,61]; leading zero is permitted but not required. The range of values is [00,61] rather than [00,59] to allow for the occasional leap second and even more occasional double leap second.                                                                                                    |
| %S<br>%t             | Seconds [0,61]; leading zero is permitted but not required. The range of values is [00,61] rather than [00,59] to allow for the occasional leap second and even more occasional double leap second.  Any white space.                                                                                                    |
| %S<br>%t<br>%T       | Seconds [0,61]; leading zero is permitted but not required. The range of values is [00,61] rather than [00,59] to allow for the occasional leap second and even more occasional double leap second.  Any white space.  Time as %H:%M:%S.  Week number of the year as a decimal number [0,53], with Sunday as the                                                                                                    |
| %S<br>%t<br>%T<br>%U | Seconds [0,61]; leading zero is permitted but not required. The range of values is [00,61] rather than [00,59] to allow for the occasional leap second and even more occasional double leap second.  Any white space.  Time as %H:%M:%S.  Week number of the year as a decimal number [0,53], with Sunday as the first day of the week; leading zero is permitted but not required.                                                                                                    |
| %S %t %T %U %w       | Seconds [0,61]; leading zero is permitted but not required. The range of values is [00,61] rather than [00,59] to allow for the occasional leap second and even more occasional double leap second.  Any white space.  Time as %H:%M:%S.  Week number of the year as a decimal number [0,53], with Sunday as the first day of the week; leading zero is permitted but not required.  Weekday as a decimal number [0,6], with 0 representing Sunday.  Week number of the year as a decimal number [0,53], with Monday as the                                                                                                    |
| %S %t %T %U %w %W    | Seconds [0,61]; leading zero is permitted but not required. The range of values is [00,61] rather than [00,59] to allow for the occasional leap second and even more occasional double leap second.  Any white space.  Time as %H:%M:%S.  Week number of the year as a decimal number [0,53], with Sunday as the first day of the week; leading zero is permitted but not required.  Weekday as a decimal number [0,6], with 0 representing Sunday.  Week number of the year as a decimal number [0,53], with Monday as the first day of the week; leading zero is permitted but not required.                                                                                                    |
| %S %t %T %U %W %W    | Seconds [0,61]; leading zero is permitted but not required. The range of values is [00,61] rather than [00,59] to allow for the occasional leap second and even more occasional double leap second.  Any white space.  Time as %H:%M:%S.  Week number of the year as a decimal number [0,53], with Sunday as the first day of the week; leading zero is permitted but not required.  Weekday as a decimal number [0,6], with 0 representing Sunday.  Week number of the year as a decimal number [0,53], with Monday as the first day of the week; leading zero is permitted but not required.  Locale's appropriate date representation.                                                                                                    |
| %S %t %T %U %W %W %X | Seconds [0,61]; leading zero is permitted but not required. The range of values is [00,61] rather than [00,59] to allow for the occasional leap second and even more occasional double leap second.  Any white space.  Time as %H:%M:%S.  Week number of the year as a decimal number [0,53], with Sunday as the first day of the week; leading zero is permitted but not required.  Weekday as a decimal number [0,6], with 0 representing Sunday.  Week number of the year as a decimal number [0,53], with Monday as the first day of the week; leading zero is permitted but not required.  Locale's appropriate date representation.  Locale's appropriate time representation.  Year within century. When a century is not otherwise specified, values in the range 69-99 refer to years in the twentieth century (1969 to 1999 inclusive); values in the range 00-68 refer to years in the twenty-first |

- Replaced by offset from UTC in ISO 8601:2000 standard format Replaced by offset from UTC in ISO 8601:2000 standard format determinable. For example, "-0430" means 4 hours 30 minutes behind UTC (west of Greenwich). If tm\_isdst is 0, the standard time offset is used. If tm\_isdst is greater than 0, the daylight savings time offset if used. If tm\_isdst is negative, no characters are returned.
- %Z Time zone name or no characters if no time zone exists.

## Modified Conversion Specifications

Some conversion specifications can be modified by the E and O modifier characters to indicate that an alternate format or specification should be used rather than the one normally used by the unmodified specification. If the alternate format or specification does not exist in the current locale, the behavior will be as if the unmodified conversion specification were used.

|     | <del>-</del>                                                                                                    |
|-----|----------------------------------------------------------------------------------------------------|
| %EC | Locale's alternate appropriate date and time representation.                                                                             |
| %EC | Name of the base year (era) in the locale's alternate representation.                                                                    |
| %Ex | Locale's alternate date representation.                                                                                                  |
| %EX | Locale's alternate time representation.                                                                                                  |
| %Ey | Offset from %EC (year only) in the locale's alternate representation.                                                                    |
| %EY | Full alternate year representation.                                                                                                    |
| %Od | Day of the month using the locale's alternate numeric symbols.                                                                           |
| %0e | Same as %Od.                                                                                                    |
| %OH | Hour (24-hour clock) using the locale's alternate numeric symbols.                                                                       |
| %OI | Hour (12-hour clock) using the locale's alternate numeric symbols.                                                                       |
| %Om | Month using the locale's alternate numeric symbols.                                                                                      |
| %OM | Minutes using the locale's alternate numeric symbols.                                                                                    |
| %OS | Seconds using the locale's alternate numeric symbols.                                                                                    |
| %OU | Week number of the year (Sunday as the first day of the week) using the locale's alternate numeric symbols.                              |
| %Ow | Number of the weekday (Sunday=0) using the locale's alternate numeric symbols.                                                           |
| %OW | Week number of the year (Monday as the first day of the week) using the locale's alternate numeric symbols.                              |
| %Oy | Year (offset from $\ensuremath{\mbox{\$C}}$ ) in the locale's alternate representation and using the locale's alternate numeric symbols. |
|     |                                                                                                    |

# strptime(3C)

# General Specifications

A conversion specification that is an ordinary character is executed by scanning the next character from the buffer. If the character scanned from the buffer differs from the one comprising the specification, the specification fails, and the differing and subsequent characters remain unscanned.

A series of specifications composed of %n, %t, white-space characters or any combination is executed by scanning up to the first character that is not white space (which remains unscanned), or until no more characters can be scanned. White space is defined by isspace(3C).

Any other conversion specification is executed by scanning characters until a character matching the next specification is scanned, or until no more characters can be scanned. These characters, except the one matching the next specification, are then compared to the locale values associated with the conversion specifier. If a match is found, values for the appropriate tm structure members are set to values corresponding to the locale information. If no match is found, strptime() fails and no more characters are scanned.

The month names, weekday names, era names, and alternate numeric symbols can consist of any combination of upper and lower case letters. The user can request that the input date or time specification be in a specific language by setting the LC\_TIME category using setlocale(3C).

#### Non-zeroing Behavior

In addition to the behavior described above by various standards, the Solaris implementation of strptime() provides the following extensions. These may change at any time in the future. Portable applications should not depend on these extended features:

- If \_STRPTIME\_DONTZERO is not defined, the tm struct is zeroed on entry and strptime() updates the fields of the tm struct associated with the specifiers in the format string.
- If \_STRPTIME\_DONTZERO is defined, strptime() does not zero the tm struct on entry. Additionally, for some specifiers, strptime() will use some values in the input tm struct to recalculate the date and re-assign the appropriate members of the tm struct.

The following describes extended features regardless of whether STRPTIME DONTZERO is defined or not defined:

- If %j is specified, tm\_yday is set; if year is given, and if month and day are not given, strptime() calculates and sets tm mon, tm mday, and tm year.
- If %U or %W is specified and if weekday and year are given and month and day of month are not given, strptime() calculates and sets tm\_mon, tm\_mday, tm\_wday, and tm\_year.

The following describes extended features when <code>\_STRPTIME\_DONTZERO</code> is not defined:

■ If %C is specified and %y is not specified, strptime () assumes 0 as the year offset, then calculates the year, and assigns tm year.

The following describes extended features when STRPTIME DONTZERO is defined:

- If %C is specified and %y is not specified, strptime() assumes the year offset of the year value of the tm year member of the input tm struct, then calculates the year and assigns tm year.
- If %j is specified and neither %y, %Y, nor %C are specified, and neither month nor day of month are specified, strptime() assumes the year value given by the value of the tm year field of the input tm struct. Then, in addition to setting tm yday, strptime() uses day-of-year and year values to calculate the month and day-of-month, and assigns tm month and tm mday.
- If %U or %W is specified, and if weekday and/or year are not given, and month and day of month are not given, strptime() will assume the weekday value and/or the year value as the value of the tm wday field and/or tm year field of the input tm struct. Then, strptime() will calculate the month and day-of-month and assign tm month, tm mday, and/or tm year.
- If %p is specified and if hour is not specified, strptime() will reference, and if needed, update the tm hour member. If the am pm input is p.m. and the input tm hour value is between 0 - 11, strptime() will add 12 hours and update tm hour. If the am pm input is a.m. and input tm hour value is between 12 - 23, strptime() will subtract 12 hours and update tm hour.

# **RETURN VALUES**

Upon successful completion, strptime () returns a pointer to the character following the last character parsed. Otherwise, a null pointer is returned.

#### USAGE

Several "same as" formats, and the special processing of white-space characters are provided in order to ease the use of identical format strings for strftime(3C) and strptime().

The strptime() function tries to calculate tm year, tm mon, and tm mday when given incomplete input. This allows the struct tm created by strptime () to be passed to mktime(3C) to produce a time t value for dates and times that are representable by a time t. As an example, since mktime() ignores tm yday, strptime() calculates tm mon and tm mday as well as filling in tm yday when %j is specified without otherwise specifying a month and day within month.

# **ATTRIBUTES**

See attributes(5) for descriptions of the following attributes:

| ATTRIBUTE TYPE      | ATTRIBUTE VALUE |
|---------------------|-----------------|
| CSI                 | Enabled         |
| Interface Stability | Standard        |
| MT-Level            | MT-Safe         |

# strptime(3C)

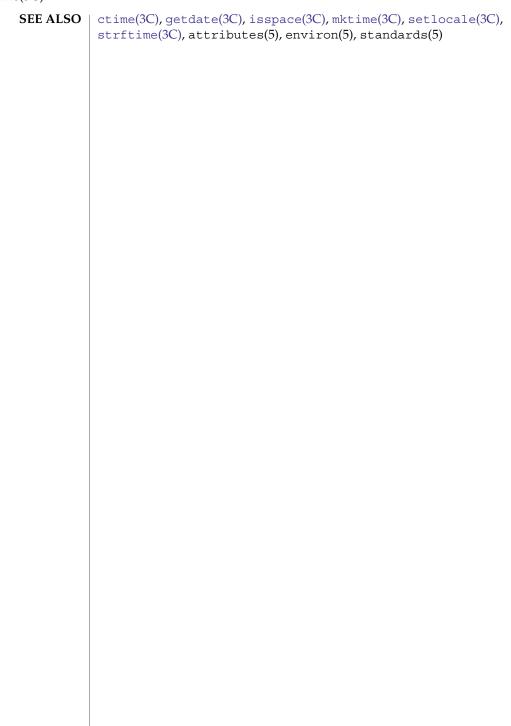

**NAME** | strsignal – get name of signal

**SYNOPSIS** 

#include <string.h>

char \*strsignal(int sig);

**DESCRIPTION** 

The strsignal () function maps the signal number in *sig* to a string describing the signal and returns a pointer to that string. It uses the same set of the messages as psignal(3C). The returned string should not be overwritten.

**RETURN VALUES** 

The strsignal() function returns NULL if sig is not a valid signal number.

**USAGE** 

If the application is linked with -lintl, messages returned from this function are in the native language specified by the LC MESSAGES locale category; see setlocale(3C).

**ATTRIBUTES** 

See attributes(5) for descriptions of the following attributes:

| ATTRIBUTE TYPE | ATTRIBUTE VALUE |
|----------------|-----------------|
| MT-Level       | Safe            |

**SEE ALSO** 

gettext(3C), psignal(3C), setlocale(3C), str2sig(3C), attributes(5)

### strtod(3C)

#### NAME |

strtod, strtof, strtold, atof – convert string to floating-point number

#### **SYNOPSIS**

```
#include <stdlib.h>
double strtod(const char *restrict nptr, char **restrict endptr);
float strtof(const char *restrict nptr, char **restrict endptr);
long double strtold(const char *restrict nptr, char **restrict endptr);
```

#### double atof (const char \*str);

#### **DESCRIPTION**

The strtod(), strtof(), and strtold() functions convert the initial portion of the string pointed to by *nptr* to double, float, and long double representation, respectively. First they decompose the input string into three parts:

- An initial, possibly empty, sequence of white-space characters (as specified by isspace(3C))
- 2. A subject sequence interpreted as a floating-point constant or representing infinity or NaN
- 3. A final string of one or more unrecognized characters, including the terminating null byte of the input string.

Then they attempt to convert the subject sequence to a floating-point number, and return the result.

The expected form of the subject sequence is an optional plus or minus sign, then one of the following:

- A non-empty sequence of digits optionally containing a radix character, then an optional exponent part
- A 0x or 0X, then a non-empty sequence of hexadecimal digits optionally containing a radix character, then an optional binary exponent part
- One of INF or INFINITY, ignoring case
- One of NAN or NAN(*n-char-sequence*<sub>ovt</sub>), ignoring case in the NAN part, where:

```
n-char-sequence:
digit
nondigit
n-char-sequence digit
n-char-sequence nondigit
```

In default mode for strtod(), only decimal, INF/INFINITY, and NAN/NAN(*n-char-sequence*) forms are recognized. In C99/SUSv3 mode, hexadecimal strings are also recognized.

In default mode for strtod(), the *n-char-sequence* in the NAN(*n-char-equence*) form can contain any character except ')' (right parenthesis) or '\0' (null). In C99/SUSv3 mode, the *n-char-sequence* can contain only upper and lower case letters, digits, and '\_' (underscore).

The strtof() and strtold() functions always function in C99/SUSv3-conformant mode.

The subject sequence is defined as the longest initial subsequence of the input string, starting with the first non-white-space character, that is of the expected form. The subject sequence contains no characters if the input string is not of the expected form.

If the subject sequence has the expected form for a floating-point number, the sequence of characters starting with the first digit or the decimal-point character (whichever occurs first) is interpreted as a floating constant of the C language, except that the radix character is used in place of a period, and that if neither an exponent part nor a radix character appears in a decimal floating-point number, or if a binary exponent part does not appear in a hexadecimal floating-point number, an exponent part of the appropriate type with value zero is assumed to follow the last digit in the string. If the subject sequence begins with a minus sign, the sequence is interpreted as negated. A character sequence INF or INFINITY is interpreted as an infinity. A character sequence NAN or NAN(*n-char-sequence*<sub>ovt</sub>) is interpreted as a quiet NaN. A pointer to the final string is stored in the object pointed to by *endptr*, provided that *endptr* is not a null pointer.

If the subject sequence has either the decimal or hexadecimal form, the value resulting from the conversion is rounded correctly according to the prevailing floating point rounding direction mode. The conversion also raises floating point inexact, underflow, or overflow exceptions as appropriate.

The radix character is defined in the program's locale (category LC NUMERIC). In the POSIX locale, or in a locale where the radix character is not defined, the radix character defaults to a period ('.').

If the subject sequence is empty or does not have the expected form, no conversion is performed; the value of *nptr* is stored in the object pointed to by *endptr*, provided that *endptr* is not a null pointer.

The strtod() function does not change the setting of errno if successful.

The atof (*str*) function call is equivalent to strtod (*nptr*, (char \*\*) NULL).

# **RETURN VALUES**

Upon successful completion, these functions return the converted value. If no conversion could be performed, 0 is returned.

If the correct value is outside the range of representable values, ±HUGE VAL, ±HUGE VALF, or ±HUGE VALL is returned (according to the sign of the value), a floating point overflow exception is raised, and errno is set to ERANGE.

If the correct value would cause an underflow, the correctly rounded result (which may be normal, subnormal, or zero) is returned, a floating point underflow exception is raised, and errno is set to ERANGE.

#### **ERRORS**

These functions will fail if:

ERANGE

The value to be returned would cause overflow or underflow

These functions may fail if:

EINVAL No conversion could be performed.

**USAGE** 

Since 0 is returned on error and is also a valid return on success, an application wishing to check for error situations should set errno to 0, then call strtod(), strtof(), or strtold(), then check errno.

The changes to strtod() introduced by the ISO/IEC 9899: 1999 standard can alter the behavior of well-formed applications complying with the ISO/IEC 9899: 1990 standard and thus earlier versions of IEEE Std 1003.1-200x. One such example would be:

```
what_kind_of_number (char *s)
{
     char *endp;
     double d;
     long 1;
     d = strtod(s, \&endp);
     if (s != endp && *endp == '\\0')
         printf("It's a float with value %g\n", d);
     else
         1 = strtol(s, &endp, 0);
         if (s != endp && *endp == '\0')
            printf("It's an integer with value %ld\n", 1);
         else
             return 1;
     }
     return 0;
}
```

If the function is called with:

```
what\_kind\_of\_number \ ("0x10")
```

an ISO/IEC 9899: 1990 standard-compliant library will result in the function printing:

```
It's an integer with value 16
```

With the ISO/IEC 9899: 1999 standard, the result is:

```
It's a float with value 16
```

The change in behavior is due to the inclusion of floating-point numbers in hexadecimal notation without requiring that either a decimal point or the binary exponent be present.

#### **ATTRIBUTES**

See attributes(5) for descriptions of the following attributes:

| ATTRIBUTE TYPE      | ATTRIBUTE VALUE         |
|---------------------|-------------------------|
| CSI                 | Enabled                 |
| Interface Stability | Standard                |
| MT-Level            | MT-Safe with exceptions |

#### SEE ALSO

isspace(3C), localeconv(3C), scanf(3C), setlocale(3C), strtol(3C), attributes(5), standards(5)

#### NOTES

The strtod() and atof() functions can be used safely in multithreaded applications, as long as setlocale(3C) is not called to change the locale.

The DESCRIPTION and RETURN VALUES sections above are very similar to the wording used by the Single UNIX Specification version 2 (SUSv2) and the 1989 C Standard to describe the behavior of the strtod() function. Since some users have reported that they find the description confusing, the following notes might be helpful.

- 1. The strtod() function does not modify the string pointed to by str and does not malloc() space to hold the decomposed portions of the input string.
- 2. If *endptr* is not (char \*\*) NULL, strtod() will set the pointer pointed to by endptr to the first byte of the "final string of unrecognized characters". (If all input characters were processed, the pointer pointed to by endptr will be set to point to the null character at the end of the input string.)
- 3. If strtod() returns 0.0, one of the following occurred:
  - a. The "subject sequence" was not an empty string, but evaluated to 0.0. (In this case, errno will be left unchanged.)
  - b. The "subject sequence" was an empty string. In this case, errno will be left unchanged. (The Single UNIX Specification version 2 allows errno to be set to EINVAL or to be left unchanged. The C Standard does not specify any specific behavior in this case.)
  - c. The "subject sequence" specified a numeric value whose conversion resulted in a floating point underflow. In this case, an underflow exception is raised and errno is set to ERANGE.

Note that the standards do not require that implementations distinguish between these three cases. An application can determine case (b) by making sure that there are no leading white-space characters in the string pointed to by str and giving strtod() an *endptr* that is not (char \*\*) NULL. If *endptr* points to the first character of str when strtod() returns, you have detected case (b). Case (c) can be detected by examining the underflow flag or by looking for a non-zero digit before the exponent part of the "subject sequence". Note, however, that the decimal-point character is locale-dependent.

4. If strtod() returns +HUGE VAL or -HUGE VAL, one of the following occurred:

# strtod(3C)

- a. If +HUGE\_VAL is returned and errno is set to ERANGE, a floating point overflow occurred while processing a positive value, causing a floating point overflow exception to be raised.
- b. If <code>-HUGE\_VAL</code> is returned and <code>errno</code> is set to <code>ERANGE</code>, a floating point overflow occurred while processing a negative value, causing a floating point overflow exception to be raised.
- c. If strtod() does not set errno to ERANGE, the value specified by the "subject string" converted to +HUGE\_VAL or -HUGE\_VAL, respectively.

Note that if errno is set to errno is set to errno () is called, case (c) can be distinguished from cases (a) and (b) by examining either errno or the overflow flag.

#### NAME |

strtoimax, strtoumax – convert string to integer type

## **SYNOPSIS**

#include <inttypes.h>

intmax\_t strtoimax(const char \*restrict nptr, char \*\*restrict endptr, int base);

uintmax t **strtoumax**(const char \*restrict *nptr*, char \*\*restrict endptr, int base);

## DESCRIPTION

These functions are equivalent to the strtol(), strtoll(), strtoul(), and strtoull() functions, except that the initial portion of the string is converted to intmax t and uintmax t representation, respectively.

## **RETURN VALUES**

These functions return the converted value, if any.

If no conversion could be performed, 0 is returned.

If the correct value is outside the range of representable values, {INTMAX MAX}, {INTMAX MIN}, or {UINTMAX MAX} is returned (according to the return type and sign of the value, if any), and errno is set to ERANGE.

#### **ERRORS**

These functions will fail if:

ERANGE

The value to be returned is not representable.

These functions may fail if:

EINVAL

The value of *base* is not supported.

#### **ATTRIBUTES**

See attributes(5) for descriptions of the following attributes:

| ATTRIBUTE TYPE      | ATTRIBUTE VALUE |
|---------------------|-----------------|
| Interface Stability | Standard        |
| MT-Level            | MT-Safe         |

## **SEE ALSO**

strtol(3C), strtoul(3C), attributes(5), standards(5)

#### strtol(3C)

#### NAME |

strtol, strtoll, atol, atol, atoi, lltostr, ulltostr – string conversion routines

#### **SYNOPSIS**

#### DESCRIPTION

# strtol() and strtoll()

The strtol() function converts the initial portion of the string pointed to by *str* to a type long int representation.

The strtoll() function converts the initial portion of the string pointed to by *str* to a type long long representation.

Both functions first decompose the input string into three parts: an initial, possibly empty, sequence of white-space characters (as specified by isspace(3C)); a subject sequence interpreted as an integer represented in some radix determined by the value of *base*; and a final string of one or more unrecognized characters, including the terminating null byte of the input string. They then attempt to convert the subject sequence to an integer and return the result.

If the value of *base* is 0, the expected form of the subject sequence is that of a decimal constant, octal constant or hexadecimal constant, any of which may be preceded by a + or – sign. A decimal constant begins with a non-zero digit, and consists of a sequence of decimal digits. An octal constant consists of the prefix 0 optionally followed by a sequence of the digits 0 to 7 only. A hexadecimal constant consists of the prefix 0x or 0X followed by a sequence of the decimal digits and letters a (or A) to f (or F) with values 10 to 15 respectively.

If the value of *base* is between 2 and 36, the expected form of the subject sequence is a sequence of letters and digits representing an integer with the radix specified by *base*, optionally preceded by a + or – sign. The letters from a (or A) to z (or Z) inclusive are ascribed the values 10 to 35; only letters whose ascribed values are less than that of *base* are permitted. If the value of *base* is 16, the characters 0x or 0X may optionally precede the sequence of letters and digits, following the sign if present.

The subject sequence is defined as the longest initial subsequence of the input string, starting with the first non-white-space character, that is of the expected form. The subject sequence contains no characters if the input string is empty or consists entirely of white-space characters, or if the first non-white-space character is other than a sign or a permissible letter or digit.

If the subject sequence has the expected form and the value of base is 0, the sequence of characters starting with the first digit is interpreted as an integer constant. If the subject sequence has the expected form and the value of base is between 2 and 36, it is used as the base for conversion, ascribing to each letter its value as given above. If the subject sequence begins with a minus sign, the value resulting from the conversion is negated. A pointer to the final string is stored in the object pointed to by *endptr*, provided that *endptr* is not a null pointer.

In other than the POSIX locale, additional implementation-dependent subject sequence forms may be accepted.

If the subject sequence is empty or does not have the expected form, no conversion is performed; the value of str is stored in the object pointed to by endptr, provided that *endptr* is not a null pointer.

#### atol(), atoll() and atoi()

Except for behavior on error, atol () is equivalent to: strtol (str, (char \*\*)NULL, 10).

Except for behavior on error, atoll() is equivalent to: strtoll(str, (char \*\*)NULL, 10).

Except for behavior on error, atoi() is equivalent to: (int) strtol(str, (char \*\*) NULL, 10).

If the value cannot be represented, the behavior is undefined.

#### lltostr() and ulltostr()

The lltostr() function returns a pointer to the string represented by the long long value. The endptr argument is assumed to point to the byte following a storage area into which the decimal representation of value is to be placed as a string. The 11tostr() function converts value to decimal and produces the string, and returns a pointer to the beginning of the string. No leading zeros are produced, and no terminating null is produced. The low-order digit of the result always occupies memory position *endptr*-1. The behavior of lltostr() is undefined if *value* is negative. A single zero digit is produced if *value* is 0.

The ulltostr() function is similar to lltostr() except that *value* is an unsigned long long.

#### RETURN VALUES

Upon successful completion, strtol(), strtoll(), atol(), atol(), and atoi() return the converted value, if any. If no conversion could be performed, strtol() and strtoll() return 0 and errno may be set to EINVAL.

If the correct value is outside the range of representable values, strtol() returns LONG MAX or LONG MIN and strtoll() returns LLONG MAX or LLONG MIN (according to the sign of the value), and errno is set to ERANGE.

# strtol(3C)

Upon successful completion, lltostr() and ulltostr() return a pointer to the converted string.

#### **ERRORS**

The strtol() and strtoll() functions will fail if:

The value to be returned is not representable. The strtol() and ERANGE

strtoll() functions may fail if:

EINVAL The value of *base* is not supported.

# USAGE

Because 0, LONG MIN, LONG MAX, LLONG MIN, and LLONG MAX are returned on error and are also valid returns on success, an application wishing to check for error situations should set errno to 0, call the function, then check errno and if it is non-zero, assume an error has occurred.

The strtol() function no longer accepts values greater than LONG MAX or LLONG MAX as valid input. Use strtoul(3C) instead.

Calls to atoi() and atol() might be faster than corresponding calls to strtol(), and calls to atoll() might be faster than corresponding calls to strtoll(). However, applications should not use the atoi(), atol(), or atoll() functions unless they know the value represented by the argument will be in range for the corresponding result type.

# **ATTRIBUTES**

See attributes(5) for descriptions of the following attributes:

| ATTRIBUTE TYPE      | ATTRIBUTE VALUE |
|---------------------|-----------------|
| Interface Stability | See below.      |
| MT-Level            | MT-Safe         |

The strtol(), strtoll(), atol(), atoll(), and atoi() functions are Standard.

# **SEE ALSO**

isalpha(3C), isspace(3C), scanf(3C), strtod(3C), strtoul(3C), attributes(5), standards(5)

**NAME** | strtoul, strtoull – convert string to unsigned long

#### **SYNOPSIS**

```
#include <stdlib.h>
```

```
unsigned long strtoul(const char *restrict str, char **restrict
    endptr, int base);
```

unsigned long long strtoull (const char \*restrict str, char \*\*restrict endptr, int base);

## DESCRIPTION

The strtoul () function converts the initial portion of the string pointed to by str to a type unsigned long int representation. First it decomposes the input string into three parts: an initial, possibly empty, sequence of white-space characters (as specified by isspace(3C)); a subject sequence interpreted as an integer represented in some radix determined by the value of base; and a final string of one or more unrecognised characters, including the terminating null byte of the input string. Then it attempts to convert the subject sequence to an unsigned integer, and returns the result.

If the value of base is 0, the expected form of the subject sequence is that of a decimal constant, octal constant or hexadecimal constant, any of which may be preceded by a + or – sign. A decimal constant begins with a non-zero digit, and consists of a sequence of decimal digits. An octal constant consists of the prefix 0 optionally followed by a sequence of the digits 0 to 7 only. A hexadecimal constant consists of the prefix 0x or 0X followed by a sequence of the decimal digits and letters a (or A) to f (or F) with values 10 to 15 respectively.

If the value of base is between 2 and 36, the expected form of the subject sequence is a sequence of letters and digits representing an integer with the radix specified by base, optionally preceded by a + or - sign. The letters from a (or A) to z (or Z) inclusive are ascribed the values 10 to 35; only letters whose ascribed values are less than that of base are permitted. If the value of base is 16, the characters 0x or 0X may optionally precede the sequence of letters and digits, following the sign if present.

The subject sequence is defined as the longest initial subsequence of the input string, starting with the first non-white-space character, that is of the expected form. The subject sequence contains no characters if the input string is empty or consists entirely of white-space characters, or if the first non-white-space character is other than a sign or a permissible letter or digit.

If the subject sequence has the expected form and the value of base is 0, the sequence of characters starting with the first digit is interpreted as an integer constant. If the subject sequence has the expected form and the value of base is between 2 and 36, it is used as the base for conversion, ascribing to each letter its value as given above. If the subject sequence begins with a minus sign, the value resulting from the conversion is negated. A pointer to the final string is stored in the object pointed to by endptr, provided that *endptr* is not a null pointer.

In other than the POSIX locale, additional implementation-dependent subject sequence forms may be accepted.

# strtoul(3C)

If the subject sequence is empty or does not have the expected form, no conversion is performed; the value of *str* is stored in the object pointed to by *endptr*, provided that *endptr* is not a null pointer.

The strtoull() function is identical to strtoul() except that it returns the value represented by str as an unsigned long long.

#### **RETURN VALUES**

Upon successful completion strtoul () returns the converted value, if any. If no conversion could be performed, 0 is returned and errno may be set to EINVAL. If the correct value is outside the range of representable values, ULONG\_MAX is returned and errno is set to ERANGE.

#### **ERRORS**

The strtoul() function will fail if:

EINVAL The value of *base* is not supported.

ERANGE The value to be returned is not representable.

The strtoul () function may fail if:

EINVAL No conversion could be performed.

#### USAGE

Because 0 and ULONG\_MAX are returned on error and are also valid returns on success, an application wishing to check for error situations should set error to 0, then call strtoul(), then check error and if it is non-zero, assume an error has occurred.

Unlike strtod(3C) and strtol(3C), strtoul () must always return a non-negative number; so, using the return value of strtoul () for out-of-range numbers with strtoul () could cause more severe problems than just loss of precision if those numbers can ever be negative.

# **ATTRIBUTES**

See attributes(5) for descriptions of the following attributes:

| ATTRIBUTE TYPE      | ATTRIBUTE VALUE |
|---------------------|-----------------|
| Interface Stability | Standard        |
| MT-Level            | MT-Safe         |

# **SEE ALSO**

isalpha(3C), isspace(3C), scanf(3C), strtod(3C), strtol(3C), attributes(5), standards(5)

NAME | strtows, wstostr – code conversion for Process Code and File Code

**SYNOPSIS** 

#include <widec.h>

wchar\_t \*strtows(wchar\_t \*dst, const char \*src); char \*wstostr(char \*dst, const wchar t \*src);

DESCRIPTION

The strtows() and wstostr() functions convert strings back and forth between File Code representation and Process Code.

The strtows () function takes a character string *src*, converts it to a Process Code string, terminated by a Process Code null, and places the result into *dst*.

The wstostr() function takes the Process Code string pointed to by *src*, converts it to a character string, and places the result into *dst*.

**RETURN VALUES** 

The strtows () function returns the Process Code string if it completes successfully. Otherwise, a null pointer will be returned and errno will be set to EILSEQ.

The wstostr() function returns the File Code string if it completes successfully. Otherwise, a null pointer will be returned and errno will be set to EILSEQ.

**SEE ALSO** 

wstring(3C)

# strxfrm(3C)

**NAME** | strxfrm – string transformation

#### **SYNOPSIS**

#include <string.h>

size t **strxfrm**(char \*restrict s1, const char \*restrict s2, size t n);

#### DESCRIPTION

The strxfrm() function transforms the string pointed to by s2 and places the resulting string into the array pointed to by s1. The transformation is such that if strcmp(3C) is applied to two transformed strings, it returns a value greater than, equal to or less than 0, corresponding to the result of strcol1(3C) applied to the same two original strings. No more than n bytes are placed into the resulting array pointed to by s1, including the terminating null byte. If n is 0, s1 is permitted to be a null pointer. If copying takes place between objects that overlap, the behavior is undefined.

The strxfrm() function does not change the setting of errno if successful.

Since no return value is reserved to indicate an error, an application wishing to check for error situations should set errno to 0, then call strxfrm(), then check errno.

#### **RETURN VALUES**

Upon successful completion, strxfrm() returns the length of the transformed string (not including the terminating null byte). If the value returned is *n* or more, the contents of the array pointed to by *s1* are indeterminate.

On error, strxfrm() may set errno but no return value is reserved to indicate the

# USAGE

The transformation function is such that two transformed strings can be ordered by strcmp(3C) as appropriate to collating sequence information in the program's locale (category LC COLLATE).

The fact that when n is 0, s1 is permitted to be a null pointer, is useful to determine the size of the s1 array prior to making the transformation.

# **EXAMPLES**

**EXAMPLE 1** A sample of using the strxfm() function.

The value of the following expression is the size of the array needed to hold the transformation of the string pointed to by s.

```
1 + strxfrm(NULL, s, 0);
```

# **FILES**

/usr/lib/locale/locale/locale.so.\*

LC COLLATE database for locale

#### **ATTRIBUTES**

See attributes(5) for descriptions of the following attributes:

| ATTRIBUTE TYPE      | ATTRIBUTE VALUE |
|---------------------|-----------------|
| CSI                 | Enabled         |
| Interface Stability | Standard        |

## strxfrm(3C)

| ATTRIBUTE TYPE | ATTRIBUTE VALUE         |
|----------------|-------------------------|
| MT-Level       | MT-Safe with exceptions |

The  ${\tt strxfrm}$ () function can be used safely in a multithreaded application, as long as setlocale(3C) is not being called to change the locale.

### **SEE ALSO**

localedef(1), setlocale(3C), strcmp(3C), strcoll(3C), wscoll(3C),attributes(5), environ(5), standards(5)

### swab(3C)

**NAME** | swab – swap bytes

**SYNOPSIS** 

#include <stdlib.h>

void swab(const char \*src, char \*dest, ssize\_t nbytes);

XPG4, SUS, SUSv2, SUSv3 #include <unistd.h>

void swab(const void \*restrict src, void \*restrict dest, ssize t nbytes);

DESCRIPTION

The swab () function copies *nbytes* bytes, which are pointed to by *src*, to the object pointed to by dest, exchanging adjacent bytes. The nbytes argument should be even. If nbytes is odd swab () copies and exchanges nbytes-1 bytes and the disposition of the last byte is unspecified. If copying takes place between objects that overlap, the behavior is undefined. If *nbytes* is negative, swab() does nothing.

**ERRORS** 

No errors are defined.

**ATTRIBUTES** 

See attributes(5) for descriptions of the following attributes:

| ATTRIBUTE TYPE      | ATTRIBUTE VALUE |
|---------------------|-----------------|
| Interface Stability | Standard        |
| MT-Level            | MT-Safe         |

SEE ALSO

attributes(5), standards(5)

sync\_instruction\_memory(3C)

NAME |

sync\_instruction\_memory - make modified instructions executable

**SYNOPSIS** 

void sync instruction memory(caddr t addr, int len);

**DESCRIPTION** 

The sync instruction memory() function performs whatever steps are required to make instructions modified by a program executable.

Some processor architectures, including some SPARC processors, have separate and independent instruction and data caches which are not kept consistent by hardware. For example, if the instruction cache contains an instruction from some address and the program then stores a new instruction at that address, the new instruction may not be immediately visible to the instruction fetch mechanism. Software must explicitly invalidate the instruction cache entries for new or changed mappings of pages that might contain executable instructions. The sync instruction memory () function performs this function, and/or any other functions needed to make modified instructions between addr and addr+len visible. A program should call sync instruction memory () after modifying instructions and before executing them.

On processors with unified caches (one cache for both instructions and data) and pipelines which are flushed by a branch instruction, such as the x86 architecture, the function may do nothing and just return.

The changes are immediately visible to the thread calling sync instruction memory() when the call returns, even if the thread should migrate to another processor during or after the call. The changes become visible to other threads in the same manner that stores do; that is, they eventually become visible, but the latency is implementation-dependent.

The result of executing sync instruction memory () are unpredictable if addr through *addr+len-*1 are not valid for the address space of the program making the call.

#### **RETURN VALUES**

No values are returned.

### **ATTRIBUTES**

See attributes(5) for descriptions of the following attributes:

| ATTRIBUTE TYPE | ATTRIBUTE VALUE |
|----------------|-----------------|
| MT-Level       | MT-Safe         |

**SEE ALSO** 

attributes(5)

### syscall(3UCB)

NAME | syscall – indirect system call

SYNOPSIS | /usr/ucb/cc [ flag ... ] file ...

#include <sys/syscall.h>

int syscall(number, arg, ...);

**DESCRIPTION** | syscall() performs the function whose assembly language interface has the

specified *number*, and arguments *arg* . . .. Symbolic constants for functions can be

found in the header <sys/syscall.h>.

**RETURN VALUES** On error syscall () returns –1 and sets the external variable errno (see intro(2)).

FILES | <sys/syscall.h>

**SEE ALSO** | intro(2), pipe(2)

**NOTES** Use of these interfaces should be restricted to only applications written on BSD

platforms. Use of these interfaces with any of the system libraries or in multi-thread

applications is unsupported.

WARNINGS There is no way to use syscall () to call functions such as pipe(2) which return

values that do not fit into one hardware register.

Since many system calls are implemented as library wrappers around traps to the kernel, these calls may not behave as documented when called from <code>syscall()</code>, which bypasses these wrappers. For these reasons, using <code>syscall()</code> is not recommended.

NAME

sysconf – get configurable system variables

**SYNOPSIS** 

#include <unistd.h>

long sysconf(int name);

### **DESCRIPTION**

The sysconf () function provides a method for an application to determine the current value of a configurable system limit or option (variable).

The *name* argument represents the system variable to be queried. The following table lists the minimal set of system variables from <limits.h> and <unistd.h> that can be returned by sysconf () and the symbolic constants defined in <unistd.h> that are the corresponding values used for *name* on the SPARC and x86 platforms.

| Name                   | Return Value       | Meaning                                                                                  |
|------------------------|--------------------|------------------------------------------------------------------------------------------|
| _SC_2_C_BIND           | _POSIX2_C_BIND     | Supports the C lang-<br>uage binding option                                              |
| _SC_2_C_DEV            | _POSIX2_C_DEV      | Supports the C lang-<br>uage development<br>utilities option                             |
| _SC_2_C_VERSION        | _POSIX2_C_VERSION  | Integer value indicates version of ISO POSIX-2 standard (Commands)                       |
| _SC_2_CHAR_TERM        | _POSIX2_CHAR_TERM  | Supports at least one terminal                                                           |
| _SC_2_FORT_DEV         | _POSIX2_FORT_DEV   | Supports FORTRAN<br>Development<br>Utilities Option                                      |
| _SC_2_FORT_RUN         | _POSIX2_FORT_RUN   | Supports FORTRAN<br>Run-time Utilities<br>Option                                         |
| _SC_2_LOCALEDEF        | _POSIX2_LOCALEDEF  | Supports creation of locales by the localedef utility                                    |
| _SC_2_SW_DEV           | _POSIX2_SW_DEV     | Supports Software<br>Development Utility<br>Option                                       |
| _SC_2_UPE              | _POSIX2_UPE        | Supports User<br>Portability<br>Utilities Option                                         |
| _SC_2_VERSION          | _POSIX2_VERSION    | Integer value<br>indicates version<br>of ISO POSIX-2<br>standard (C language<br>binding) |
| _SC_AIO_LISTIO_MAX     | AIO_LISTIO_MAX     | Max number of I/O operations in a single list I/O call supported                         |
| _SC_AIO_MAX            | AIO_MAX            | Max number of outstanding asynchronous I/O operations supported                          |
| _SC_AIO_PRIO_DELTA_MAX | AIO_PRIO_DELTA_MAX | Max amount by which process can decrease                                                 |

|                      |                        | its asynchronous I/O priority level from its own scheduling priority                          |
|----------------------|------------------------|-----------------------------------------------------------------------------------------------|
| _SC_ARG_MAX          | ARG_MAX                | <pre>Max size of argv[] plus envp[]</pre>                                                     |
| _SC_ASYNCHRONOUS_IO  | _POSIX_ASYNCHRONOUS_IO | Supports Asynchronous I/O                                                                     |
| _SC_ATEXIT_MAX       | ATEXIT_MAX             | Max number of<br>functions that can<br>be registered with<br>atexit()                         |
| _SC_AVPHYS_PAGES     |                        | Number of physical<br>memory pages not<br>currently in use by<br>system                       |
| _SC_BARRIERS         | _POSIX_BARRIERS        | Supports Barriers option                                                                      |
| _SC_BC_BASE_MAX      | BC_BASE_MAX            | Maximum obase values allowed by bc                                                            |
| _SC_BC_DIM_MAX       | BC_DIM_MAX             | Max number of elements permitted in array by bc                                               |
| _SC_BC_SCALE_MAX     | BC_SCALE_MAX           | Max scale value                                                                               |
| _SC_BC_STRING_MAX    | BC_STRING_MAX          | allowed by bc Max length of string constant allowed by bc                                     |
| _SC_CHILD_MAX        | CHILD_MAX              | Max processes                                                                                 |
| _SC_CLK_TCK          | CLK_TCK                | allowed to a UID Ticks per second (clock t)                                                   |
| _SC_CLOCK_SELECTION  | _POSIX_CLOCK_SELECTION | Supports Clock Selection option                                                               |
| _SC_COLL_WEIGHTS_MAX | COLL_WEIGHTS_MAX       | Max number of weights that can be assigned to entry of the LC_COLLATE order keyword in locale |
| _SC_CPUID_MAX        |                        | definition file Max possible                                                                  |
| _SC_DELAYTIMER_MAX   | DELAYTIMER_MAX         | processor ID  Max number of timer  expiration overruns                                        |
| _SC_EXPR_NEST_MAX    | EXPR_NEST_MAX          | Max number of parentheses by expr                                                             |
| _SC_FSYNC            | _POSIX_FSYNC           | Supports File Synchronization                                                                 |
| _SC_GETGR_R_SIZE_MAX | NSS_BUFLEN_GROUP       | Max size of group<br>entry buffer                                                             |
| _SC_GETPW_R_SIZE_MAX | NSS_BUFLEN_PASSWD      | Max size of password entry buffer                                                             |
| _SC_HOST_NAME_MAX    | _POSIX_HOST_NAME_MAX   | Maximum length of a host name (excluding terminating null)                                    |
| _SC_IOV_MAX          | IOV_MAX                | Max number of iovec<br>structures available<br>to one process for                             |

|                         |                            | use with readv()                |
|-------------------------|----------------------------|---------------------------------|
|                         |                            | and writev()                    |
| _SC_JOB_CONTROL         | _POSIX_JOB_CONTROL         | Job control                     |
| CC IINE MAY             | I INE MAY                  | supported?                      |
| _SC_LINE_MAX            | LINE_MAX                   | Max length of input line        |
| SC LOGIN NAME MAX       | LOGNAME MAX + 1            | Max length of login             |
| _SC_LOGIN_NAME_MAX      | LOGNAPIE_PIAX + I          | name                            |
| SC LOGNAME MAX          | LOGNAME MAX                | Talle                           |
| SC MAPPED FILES         | POSIX MAPPED FILES         | Supports Memory                 |
|                         |                            | Mapped Files                    |
| _SC_MAXPID              |                            | Max pid value                   |
| _SC_MEMLOCK             | _POSIX_MEMLOCK             | Supports Process                |
|                         |                            | Memory Locking                  |
| _SC_MEMLOCK_RANGE       | _POSIX_MEMLOCK_RANGE       | Supports Range                  |
|                         |                            | Memory Locking                  |
| _SC_MEMORY_PROTECTION   | _POSIX_MEMORY_PROTECTION   | Supports Memory                 |
|                         |                            | Protection                      |
| _SC_MESSAGE_PASSING     | _POSIX_MESSAGE_PASSING     | Supports Message                |
| GG MONOMONT G GLOGIA    | DOGTY MONOTONIC CLOCK      | Passing                         |
| _SC_MONOTONIC_CLOCK     | _POSIX_MONOTONIC_CLOCK     | Supports Monotonic              |
| SC MQ OPEN MAX          | MQ OPEN MAX                | Clock option Max number of open |
| _SC_MQ_OFEN_MAX         | MQ_OFEN_MAX                | message queues a                |
|                         |                            | process can hold                |
| SC MQ PRIO MAX          | MQ PRIO MAX                | Max number of                   |
|                         |                            | message priorities              |
|                         |                            | supported                       |
| SC NGROUPS MAX          | NGROUPS MAX                | Max simultaneous                |
|                         | _                          | groups to which                 |
|                         |                            | one can belong                  |
| _SC_NPROCESSORS_CONF    |                            | Number of processors            |
|                         |                            | configured                      |
| _SC_NPROCESSORS_MAX     |                            | Max number of                   |
|                         |                            | processors supported            |
|                         |                            | by platform                     |
| _SC_NPROCESSORS_ONLN    |                            | Number of processors            |
| CC OPEN MAY             | ODEN MAY                   | online                          |
| _SC_OPEN_MAX            | OPEN_MAX                   | Max open files per process      |
| SC PAGESIZE             | PAGESIZE                   | System memory page              |
| _SC_IAGEDIZE            | TAGESTZE                   | size                            |
| _SC_PAGE_SIZE           | PAGESIZE                   | Same as SC PAGESIZE             |
| SC PASS MAX             | PASS MAX                   | Max number of                   |
|                         | <del>_</del>               | significant bytes               |
|                         |                            | in a password                   |
| _SC_PHYS_PAGES          |                            | Total number of                 |
|                         |                            | pages of physical               |
|                         |                            | memory in system                |
| _SC_PRIORITIZED_IO      | _POSIX_PRIORITIZED_IO      | Supports Prioritized            |
|                         |                            | 1/0                             |
| _SC_PRIORITY_SCHEDULING | _POSIX_PRIORITY_SCHEDULING |                                 |
| ag pau gogunna          | DOGTIL DAVI GOGUTTUG       | Scheduling                      |
| _SC_RAW_SOCKETS         | _POSIX_RAW_SOCKETS         | Supports Raw Sockets            |
| CC DE DIID MAY          | DE DIID MAY                | option Max number of            |
| _SC_RE_DUP_MAX          | RE_DUP_MAX                 | repeated occurrences            |
|                         |                            | of a regular                    |
| •                       |                            |                                 |

|     |                        |                            | expression permitted when using interval |
|-----|------------------------|----------------------------|------------------------------------------|
|     |                        |                            | notation \{m,n\}                         |
|     | SC READER WRITER LOCKS | _POSIX_READER_WRITER_LOCKS |                                          |
|     |                        | POSIX REALTIME SIGNALS     | Supports Realtime                        |
|     | _50_1121111_51011125   |                            | Signals                                  |
|     | SC REGEXP              | POSIX REGEXP               | Supports Regular                         |
|     | _be_kbobiii            | _1001M_KEGEMI              | Expression Handling                      |
|     |                        |                            | option                                   |
|     | SC RTSIG MAX           | RTSIG MAX                  | Max number of                            |
|     | _56_1(1516_1111        | 11516_12M                  | realtime signals                         |
|     |                        |                            | reserved for                             |
|     |                        |                            | application use                          |
|     | SC SAVED IDS           | POSIX SAVED IDS            | Saved IDs                                |
|     |                        | - ' '                      | (seteuid())                              |
|     |                        |                            | supported?                               |
|     | SC SEM NSEMS MAX       | SEM NSEMS MAX              | Max number of POSIX                      |
|     |                        | - ' ' <del>-</del>         | semaphores a process                     |
|     |                        |                            | can have                                 |
|     | SC SEM VALUE MAX       | SEM VALUE MAX              | Max value a POSIX                        |
|     |                        |                            | semaphore can have                       |
|     | SC SEMAPHORES          | POSIX SEMAPHORES           | Supports Semaphores                      |
|     | SC SHARED MEMORY       | POSIX SHARED MEMORY        | Supports Shared                          |
|     | OBJECTS                | OBJECTS                    | Memory Objects                           |
|     | SC SHELL               | POSIX SHELL                | Supports POSIX shell                     |
|     | SC SIGQUEUE MAX        | SIGQUEUE MAX               | Max number of queued                     |
|     |                        |                            | signals that a                           |
|     |                        |                            | process can send and                     |
|     |                        |                            | have pending at                          |
|     |                        |                            | receiver(s) at a                         |
|     |                        |                            | time                                     |
|     | SC SPAWN               | POSIX SPAWN                | Supports Spawn option                    |
|     | _SC_SPIN_LOCKS         | POSIX_SPIN_LOCKS           | Supports Spin Locks                      |
|     |                        |                            | option                                   |
|     | _SC_STACK_PROT         |                            | Default stack                            |
|     |                        |                            | protection                               |
|     | _SC_STREAM_MAX         | STREAM_MAX                 | Number of streams                        |
|     |                        |                            | one process can                          |
|     |                        |                            | have open at a time                      |
|     | _SC_SYMLOOP_MAX        | _POSIX_SYMLOOP_MAX         | Max number of symbolic                   |
|     |                        |                            | links that can be                        |
|     |                        |                            | reliably traversed in                    |
|     |                        |                            | the resolution of a                      |
|     |                        |                            | pathname in the absence                  |
|     |                        |                            | of a loop                                |
|     | _SC_SYNCHRONIZED_IO    | _POSIX_SYNCHRONIZED_IO     | Supports                                 |
|     |                        |                            | Synchronized I/O                         |
|     | _SC_THREAD_ATTR_       | _POSIX_THREAD_ATTR_        | Supports Thread                          |
|     | STACKADDR              | STACKADDR                  | Stack Address                            |
|     |                        |                            | Attribute option                         |
|     | _SC_THREAD_ATTR_       | _POSIX_THREAD_ATTR_        | Supports Thread                          |
|     | STACKSIZE              | STACKSIZE                  | Stack Size                               |
|     |                        |                            | Attribute option                         |
|     | _SC_THREAD_DESTRUCTOR_ |                            | Number attempts made                     |
|     | ITERATIONS             | ITERATIONS                 | to destroy thread-                       |
|     |                        |                            | specific data on                         |
|     | GG WUDEAD VEVG VAV     | DELIDERD MENG MAN          | thread exit                              |
| - 1 | _SC_THREAD_KEYS_MAX    | PTHREAD_KEYS_MAX           | Max number of data                       |

| _SC_THREAD_PRIO_              | _POSIX_THREAD_PRIO_                     | keys per process<br>Supports Priority |
|-------------------------------|-----------------------------------------|---------------------------------------|
| INHERIT                       | INHERIT                                 | Inheritance option                    |
| _SC_THREAD_PRIO_              | _POSIX_THREAD_PRIO_                     | Supports Priority                     |
| PROTECT                       | PROTECT                                 | Protection option                     |
|                               | _POSIX_THREAD_PRIORITY_                 |                                       |
| SCHEDULING                    | SCHEDULING                              | Execution                             |
| CC WIDEAD DDOCECC             | DOCTY MIDEAD DDOCECC                    | Scheduling option Supports            |
| _SC_THREAD_PROCESS_<br>SHARED | _POSIX_THREAD_PROCESS_<br>SHARED        | Process-Shared                        |
| SIAKED                        | SHARED                                  | Synchronization                       |
|                               |                                         | option                                |
| _SC_THREAD_SAFE_              | POSIX THREAD SAFE                       | Supports Thread-Safe                  |
| FUNCTIONS                     | FUNCTIONS                               | Functions option                      |
| SC THREAD STACK MIN           | PTHREAD STACK MIN                       | Min byte size of                      |
|                               |                                         | thread stack storage                  |
| _SC_THREAD_THREADS_MAX        | PTHREAD_THREADS_MAX                     | Max number of                         |
|                               |                                         | threads per process                   |
| _SC_THREADS                   | _POSIX_THREADS                          | Supports Threads                      |
|                               |                                         | option                                |
| _SC_TIMEOUTS                  | _POSIX_TIMEOUTS                         | Supports Timeouts                     |
|                               |                                         | option                                |
| _SC_TIMER_MAX                 | TIMER_MAX                               | Max number of timer                   |
|                               |                                         | per process                           |
| SC TIMERS                     | POSIX TIMERS                            | supported<br>Supports Timers          |
|                               | TTYNAME_MAX                             | Max length of tty                     |
| _56_111_WWIE_1WW              | 111111111111111111111111111111111111111 | device name                           |
| SC TZNAME MAX                 | TZNAME MAX                              | Max number of bytes                   |
|                               | <del>-</del>                            | supported for name                    |
|                               |                                         | of a time zone                        |
| _SC_V6_ILP32_OFF32            | _POSIX_V6_ILP32_OFF32                   | Supports X/Open                       |
|                               |                                         | ILP32 w/32-bit                        |
|                               |                                         | offset build                          |
|                               |                                         | environment                           |
| _SC_V6_ILP32_OFFBIG           | _POSIX_V6_ILP32_OFFBIG                  | Supports X/Open                       |
|                               |                                         | ILP32 w/64-bit                        |
|                               |                                         | offset build                          |
| SC V6 LP64 OFF64              | DOCTY WE I DEA OFFEA                    | environment<br>Supports X/Open        |
| _5C_V0_DF04_OFF04             | _FOSIX_V0_DF04_OFF04                    | LP64 w/64-bit                         |
|                               |                                         | offset build                          |
|                               |                                         | environment                           |
| _SC_V6_LPBIG_OFFBIG           | _POSIX_V6_LPBIG_OFFBIG                  | Same as                               |
|                               |                                         | _SC_V6_LP64_OFF64                     |
| _SC_VERSION                   | _POSIX_VERSION                          | POSIX.1 version                       |
|                               |                                         | supported                             |
| _SC_XBS5_ILP32_OFF32          | _XBS_ILP32_OFF32                        | Indicates support                     |
|                               |                                         | for X/Open ILP32                      |
|                               |                                         | w/32-bit offset                       |
| ag ypas tipas office          | ADGE TIPSO CERSTS                       | build environment                     |
| _SC_XBS5_ILP32_OFFBIG         | _vr22_trl37_OllerIG                     | Indicates support<br>for X/Open ILP32 |
|                               |                                         | w/64-bit offset                       |
|                               |                                         | build environment                     |
| SC XBS5 LP64 OFF64            | XBS5 LP64 OFF64                         | Indicates support of                  |
|                               |                                         | X/Open LP64,                          |
|                               |                                         | 64-bit offset                         |
|                               |                                         |                                       |

| T.                             |                         | build environment                                                                                                |
|--------------------------------|-------------------------|----------------------------------------------------------------------------------------------------|
| _SC_XBS5_LPBIG_OFFBIG          | _XBS5_LP64_OFF64        | Same as<br>SC XBS5 LP64 OFF64                                                                                    |
| _SC_XOPEN_CRYPT                | _XOPEN_CRYPT            | Supports X/Open Encryption Feature Group                                                                         |
| _SC_XOPEN_ENH_I18N             | _XOPEN_ENH_I18N         | Supports X/Open<br>Enhanced<br>Internationalization<br>Feature Group                                             |
| _SC_XOPEN_LEGACY               | _XOPEN_LEGACY           | Supports X/Open Legacy Feature Group                                                                             |
| _SC_XOPEN_REALTIME             | _XOPEN_REALTIME         | Supports X/Open POSIX Realtime Feature Group                                                                     |
| _SC_XOPEN_REALTIME_<br>THREADS | _XOPEN_REALTIME_THREADS | Supports X/Open POSIX Reatime Threads Feature Group                                                              |
| _SC_XOPEN_SHM                  | _XOPEN_SHM              | Supports X/Open Shared Memory Feature Group                                                                      |
| _SC_XOPEN_STREAMS              | _POSIX_XOPEN_STREAMS    | Supports XSI Streams option group                                                                                |
| _SC_XOPEN_UNIX                 | _XOPEN_UNIX             | Supports X/Open CAE<br>Specification,<br>August 1994, System<br>Interfaces and<br>Headers, Issue 4,<br>Version 2 |
| _SC_XOPEN_VERSION              | _XOPEN_VERSION          | Integer value indicates version of X/Open Portability Guide to which implementation conforms                     |
| _SC_XOPEN_XCU_VERSION          | _XOPEN_XCU_VERSION      | Integer value indicates version of XCU specification to which implementation conforms                            |

# The following options are not supported and return –1:

| _SC_2_PBS            | _POSIX2_PBS            |
|----------------------|------------------------|
| _SC_2_PBS_ACCOUNTING | _POSIX2_PBS_ACCOUNTING |
| _SC_2_PBS_CHECKPOINT | _POSIX2_PBS_CHECKPOINT |
| _SC_2_PBS_LOCATE     | _POSIX2_PBS_LOCATE     |
| _SC_2_PBS_MESSAGE    | _POSIX2_PBS_MESSAGE    |
| _SC_2_PBS_TRACK      | _POSIX2_PBS_TRACK      |

```
SC ADVISORY INFO
                                   _POSIX_ADVISORY_INFO
SC CPUTIME
                                   POSIX CPUTIME
                                   _POSIX_SPORADIC_SERVER
SC SPORADIC SERVER
_SC_SS_REPL MAX
                                   _POSIX_SS_REPL_MAX
SC THREAD CPUTIME
                                   POSIX THREAD CPUTIME
_SC_THREAD_SPORADIC_SERVER
                                   _POSIX_THREAD_SPORADIC_SERVER
SC TRACE
                                    POSIX TRACE
SC TRACE EVENT FILTER
                                   POSIX TRACE EVENT FILTER
_SC_TRACE_EVENT_NAME_MAX
                                   _POSIX_TRACE_EVENT_NAME_MAX
SC TRACE INHERIT
                                   POSIX TRACE INHERIT
SC TRACE LOG
                                   POSIX TRACE LOG
SC TRACE NAME MAX
                                   POSIX TRACE NAME MAX
SC TRACE SYS MAX
                                   POSIX TRACE SYS MAX
SC_TRACE_USER_EVENT_MAX
                                   _POSIX_TRACE_USER_EVENT_MAX
SC TYPED MEMORY OBJECTS
                                   POSIX TYPED MEMORY OBJECTS
```

### **RETURN VALUES**

Upon successful completion, <code>sysconf()</code> returns the current variable value on the system. The value returned will not be more restrictive than the corresponding value described to the application when it was compiled with the implementation's <code><limits.h></code>, <code><unistd.h></code> or <code><time.h></code>. With only a few obvious exceptions such as <code>\_SC\_AVPHYS\_PAGES</code> and <code>\_SC\_NPROCESSORS\_ONLN</code>, the value will not change during the lifetime of the calling process.

If *name* is an invalid value, sysconf() returns -1 and sets errno to indicate the error. If the variable corresponding to *name* is associated with functionality that is not supported by the system, sysconf() returns -1 without changing the value of *errno*.

Calling sysconf () with the following returns –1 without setting errno, because no maximum limit can be determined. The system supports at least the minimum values and can support higher values depending upon system resources.

```
Variable Minimum supported value

_SC_AIO_MAX __POSIX_AIO_MAX

_SC_ATEXIT_MAX 32

_SC_THREAD_THREADS_MAX __POSIX_THREAD_THREADS_MAX

_SC_THREAD_KEYS_MAX __POSIX_THREAD_KEYS_MAX

_SC_THREAD_DESTRUCTOR_ITERATIONS __POSIX_THREAD_DESTRUCTOR_ITERATIONS
```

The following SPARC and x86 platform variables return EINVAL:

```
_SC_ICACHE_ASSOC _SC_ICACHE_BLKSZ _SC_ICACHE_LINESZ _SC_ICACHE_SZ _SC_SPLIT_CACHE
```

**ERRORS** 

The sysconf () function will fail if:

EINVAL

The value of the *name* argument is invalid.

**ATTRIBUTES** 

See attributes(5) for descriptions of the following attributes:

| ATTRIBUTE TYPE      | ATTRIBUTE VALUE            |
|---------------------|----------------------------|
| Architecture        | SPARC and x86              |
| Interface Stability | Standard                   |
| MT-Level            | MT-Safe, Async-Signal-Safe |

**SEE ALSO** 

 $\label{eq:pooladm} \texttt{pooladm}(1M), \, \texttt{zoneadm}(1M), \, \texttt{fpathconf}(2), \, \texttt{seteuid}(2), \, \texttt{setrlimit}(2), \\ \texttt{confstr}(3C), \, \texttt{attributes}(5), \, \texttt{standards}(5)$ 

**NOTES** 

A call to setrlimit() can cause the value of OPEN MAX to change.

Multiplying sysconf(\_SC\_PHYS\_PAGES) or sysconf(\_SC\_AVPHYS\_PAGES) by sysconf(\_SC\_PAGESIZE) to determine memory amount in bytes can exceed the maximum values representable in a 32-bit signed or unsigned integer.

The value of CLK\_TCK can be variable and it should not be assumed that CLK\_TCK is a compile-time constant.

If the caller is in a non-global zone and the pools facility is active, sysconf(\_SC\_NPROCESSORS\_CONF) and sysconf(\_SC\_NPROCESSORS\_ONLN) return the number of processors in the processor set of the pool to which the zone is bound.

#### NAME |

syslog, openlog, closelog, setlogmask – control system log

#### **SYNOPSIS**

```
#include <syslog.h>
void openlog(const char *ident, int logopt, int facility);
void syslog(int priority, const char *message, .../* arguments */);
void closelog(void);
int setlogmask(int maskpri);
```

### **DESCRIPTION**

The syslog() function sends a message to syslogd(1M), which, depending on the configuration of /etc/syslog.conf, logs it in an appropriate system log, writes it to the system console, forwards it to a list of users, or forwards it to syslogd on another host over the network. The logged message includes a message header and a message body. The message header consists of a facility indicator, a severity level indicator, a timestamp, a tag string, and optionally the process ID.

The message body is generated from the *message* and following arguments in the same manner as if these were arguments to printf(3UCB), except that occurrences of %m in the format string pointed to by the *message* argument are replaced by the error message string associated with the current value of erroo. A trailing NEWLINE character is added if needed.

Symbolic constants for use as values of the *logopt*, *facility*, *priority*, and *maskpri* arguments are defined in the <syslog.h> header.

Values of the *priority* argument are formed by ORing together a *severity level* value and an optional *facility* value. If no facility value is specified, the current default facility value is used.

Possible values of severity level include, in decreasing order:

LOG DEBUG

| LOG_EMERG   | A panic condition. This is normally broadcast to all users.                            |
|-------------|----------------------------------------------------------------------------------------|
| LOG_ALERT   | A condition that should be corrected immediately, such as a corrupted system database. |
| LOG_CRIT    | Critical conditions, such as hard device errors.                                       |
| LOG_ERR     | Errors.                                                                                |
| LOG_WARNING | Warning messages.                                                                      |
| LOG_NOTICE  | Conditions that are not error conditions, but that may require special handling.       |
| LOG INFO    | Informational messages.                                                                |

only when debugging a program.

Messages that contain information normally of use

## syslog(3C)

| The facility indicates the application | or system | component | generatir | ng the messa | ge. |
|----------------------------------------|-----------|-----------|-----------|--------------|-----|
| Possible facility values include:      |           |           |           |              |     |

| 1 OSSIDIE facility values include. |                                                                                                    |  |
|------------------------------------|----------------------------------------------------------------------------------------------------|--|
| LOG_KERN                           | Messages generated by the kernel. These cannot be generated by any user processes.                            |  |
| LOG_USER                           | Messages generated by random user processes. This is<br>the default facility identifier if none is specified. |  |
| LOG_MAIL                           | The mail system.                                                                                              |  |
| LOG_DAEMON                         | System daemons, such as in.ftpd(1M).                                                                          |  |
| LOG_AUTH                           | The authentication / security / authorization system: $login(1)$ , $su(1M)$ , $getty(1M)$ .                   |  |
| LOG_LPR                            | The line printer spooling system: lpr(1B), lpc(1B).                                                           |  |
| LOG_NEWS                           | Designated for the USENET network news system.                                                                |  |
| LOG_UUCP                           | Designated for the UUCP system; it does not currently use $syslog()$ .                                        |  |
| LOG_CRON                           | The $cron/at$ facility; $crontab(1)$ , $at(1)$ , $cron(1M)$ .                                                 |  |
| LOG_AUDIT                          | The audit facility, for example, $auditd(1M)$ .                                                               |  |
| LOG_LOCAL0                         | Designated for local use.                                                                                     |  |
| LOG_LOCAL1                         | Designated for local use.                                                                                     |  |
| LOG_LOCAL2                         | Designated for local use.                                                                                     |  |
| LOG_LOCAL3                         | Designated for local use.                                                                                     |  |
| LOG_LOCAL4                         | Designated for local use.                                                                                     |  |
| LOG_LOCAL5                         | Designated for local use.                                                                                     |  |
| LOG_LOCAL6                         | Designated for local use.                                                                                     |  |
| LOG_LOCAL7                         | Designated for local use.                                                                                     |  |
|                                    |                                                                                                    |  |

The openlog() function sets process attributes that affect subsequent calls to syslog(). The *ident* argument is a string that is prepended to every message. The *logopt* argument indicates logging options. Values for *logopt* are constructed by a bitwise-inclusive OR of zero or more of the following:

| LOG_PID  | Log the process ID with each message. This is useful for identifying specific daemon processes (for daemons that fork).                                                                                        |
|----------|----------------------------------------------------------------------------------------------------|
| LOG_CONS | Write messages to the system console if they cannot be sent to syslogd(1M). This option is safe to use in daemon processes that have no controlling terminal, since syslog() forks before opening the console. |

syslog(3C)

LOG NDELAY Open the connection to syslogd(1M) immediately.

Normally the open is delayed until the first message is

logged. This is useful for programs that need to manage the order in which file descriptors are

allocated.

LOG ODELAY Delay open until syslog() is called.

Do not wait for child processes that have been forked LOG NOWAIT

> to log messages onto the console. This option should be used by processes that enable notification of child termination using SIGCHLD, since syslog() may otherwise block waiting for a child whose exit status

has already been collected.

The facility argument encodes a default facility to be assigned to all messages that do not have an explicit facility already encoded. The initial default facility is LOG USER.

The openlog() and syslog() functions may allocate a file descriptor. It is not necessary to call openlog() prior to calling syslog().

The closelog () function closes any open file descriptors allocated by previous calls to openlog() or syslog().

The setlogmask() function sets the log priority mask for the current process to maskpri and returns the previous mask. If the maskpri argument is 0, the current log mask is not modified. Calls by the current process to syslog() with a priority not set in maskpri are rejected. The mask for an individual priority pri is calculated by the macro LOG MASK (pri); the mask for all priorities up to and including toppri is given by the macro LOG UPTO (toppri). The default log mask allows all priorities to be logged.

### **RETURN VALUES**

The setlogmask() function returns the previous log priority mask. The closelog(), openlog() and syslog() functions return no value.

#### **ERRORS**

No errors are defined.

### **EXAMPLES**

**EXAMPLE 1** Example of LOG ALERT message.

This call logs a message at priority LOG ALERT:

```
syslog(LOG ALERT, "who: internal error 23");
```

The FTP daemon ftpd would make this call to openlog() to indicate that all messages it logs should have an identifying string of ftpd, should be treated by syslogd(1M) as other messages from system daemons are, should include the process ID of the process logging the message:

```
openlog("ftpd", LOG_PID, LOG_DAEMON);
```

### syslog(3C)

**EXAMPLE 1** Example of LOG ALERT message. (Continued)

Then it would make the following call to setlogmask() to indicate that messages at priorities from LOG\_EMERG through LOG\_ERR should be logged, but that no messages at any other priority should be logged:

```
setlogmask(LOG_UPTO(LOG_ERR));
```

Then, to log a message at priority LOG INFO, it would make the following call to syslog:

```
syslog(LOG_INFO, "Connection from host %d", CallingHost);
```

A locally-written utility could use the following call to syslog() to log a message at priority LOG INFO to be treated by syslogd(1M) as other messages to the facility LOG LOCAL2 are:

```
syslog(LOG_INFO|LOG_LOCAL2, "error: %m");
```

#### **ATTRIBUTES**

See attributes(5) for descriptions of the following attributes:

| ATTRIBUTE TYPE      | ATTRIBUTE VALUE |
|---------------------|-----------------|
| Interface Stability | Standard        |
| MT-Level            | Safe            |

### **SEE ALSO**

at(1), crontab(1), logger(1), login(1), lpc(1B), lpr(1B), auditd(1M)cron(1M), getty(1M), in.ftpd(1M), su(1M), syslogd(1M), printf(3UCB), syslog.conf(4), attributes(5), standards(5)

#### NAME |

system – issue a shell command

#### **SYNOPSIS**

#include <stdlib.h>

int system(const char \*string);

#### DESCRIPTION

The system() function causes *string* to be given to the shell as input, as if *string* had been typed as a command at a terminal. The invoker waits until the shell has completed, then returns the exit status of the shell in the format specified by waitpid(3C).

If string is a null pointer, system() checks if the shell exists and is executable. If the shell is available, system() returns a non-zero value; otherwise, it returns 0. The standard to which the caller conforms determines which shell is used. See standards(5).

#### **RETURN VALUES**

The system() function executes vfork(2) to create a child process that in turn invokes one of the exec family of functions (see exec(2)) on the shell to execute string. If vfork() or the exec function fails, system() returns -1 and sets errno to indicate the error.

#### **ERRORS**

The system() function fails if:

EAGAIN The system-imposed limit on the total number of processes under

execution by a single user would be exceeded.

The system() function was interrupted by a signal. EINTR

ENOMEM The new process requires more memory than is available.

#### USAGE

The system() function manipulates the signal handlers for SIGINT, SIGQUIT, and SIGCHLD. For this reason it is not safe to call system() in a multithreaded process. Concurrent calls to system() will interfere destructively with the disposition of these signals, even if they are not manipulated by other threads in the application. See popen(3C) for a replacement for system() that is thread-safe.

### **ATTRIBUTES**

See attributes(5) for descriptions of the following attributes:

| ATTRIBUTE TYPE      | ATTRIBUTE VALUE |
|---------------------|-----------------|
| Interface Stability | Standard        |
| MT-Level            | Unsafe          |

#### **SEE ALSO**

ksh(1), sh(1), exec(2), vfork(2), popen(3C), waitpid(3C), attributes(5), standards(5)

### tcdrain(3C)

NAME | tcdrain – wait for transmission of output

**SYNOPSIS** 

#include <termios.h>

int tcdrain(int fildes);

#### **DESCRIPTION**

The tcdrain() function waits until all output written to the object referred to by fildes is transmitted. The fildes argument is an open file descriptor associated with a terminal.

Any attempts to use tcdrain() from a process which is a member of a background process group on a *fildes* associated with its controlling terminal, will cause the process group to be sent a SIGTTOU signal. If the calling process is blocking or ignoring SIGTTOU signals, the process is allowed to perform the operation, and no signal is sent.

#### **RETURN VALUES**

Upon successful completion, 0 is returned. Otherwise, -1 is returned and errno is set to indicate the error.

#### **ERRORS**

The tcdrain() function will fail if:

EBADF The *fildes* argument is not a valid file descriptor.

EINTR A signal interrupted tcdrain().

ENOTTY The file associated with *fildes* is not a terminal.

The tcdrain() function may fail if:

The process group of the writing process is orphaned, and the EIO

writing process is not ignoring or blocking SIGTTOU.

#### **ATTRIBUTES**

See attributes(5) for descriptions of the following attributes:

| ATTRIBUTE TYPE      | ATTRIBUTE VALUE                |
|---------------------|--------------------------------|
| Interface Stability | Standard                       |
| MT-Level            | MT-Safe, and Async-Signal-Safe |

### **SEE ALSO**

tcflush(3C), attributes(5), standards(5), termio(7I)

#### NAME

tcflow – suspend or restart the transmission or reception of data

#### **SYNOPSIS**

#include <termios.h>

int tcflow(int fildes, int action);

#### DESCRIPTION

The tcflow() function suspends transmission or reception of data on the object referred to by fildes, depending on the value of action. The fildes argument is an open file descriptor associated with a terminal.

- If action is TCOOFF, output is suspended.
- If action is TCOON, suspended output is restarted.
- If action is TCIOFF, the system transmits a STOP character, which is intended to cause the terminal device to stop transmitting data to the system.
- If action is TCION, the system transmits a START character, which is intended to cause the terminal device to start transmitting data to the system.

The default on the opening of a terminal file is that neither its input nor its output are suspended.

Attempts to use tcflow() from a process which is a member of a background process group on a fildes associated with its controlling terminal, will cause the process group to be sent a SIGTTOU signal. If the calling process is blocking or ignoring SIGTTOU signals, the process is allowed to perform the operation, and no signal is sent.

### **RETURN VALUES**

Upon successful completion, 0 is returned. Otherwise, -1 is returned and errno is set to indicate the error.

### **ERRORS**

The tcflow() function will fail if:

EBADF The *fildes* argument is not a valid file descriptor. EINVAL The *action* argument is not a supported value. ENOTTY The file associated with *fildes* is not a terminal.

The tcflow() function may fail if:

EIO The process group of the writing process is orphaned, and the

writing process is not ignoring or blocking SIGTTOU.

### **ATTRIBUTES**

See attributes(5) for descriptions of the following attributes:

| ATTRIBUTE TYPE      | ATTRIBUTE VALUE                |
|---------------------|--------------------------------|
| Interface Stability | Standard                       |
| MT-Level            | MT-Safe, and Async-Signal-Safe |

#### SEE ALSO

tcsendbreak(3C), attributes(5), standards(5), termio(7I)

### tcflush(3C)

NAME

tcflush - flush non-transmitted output data, non-read input data or both

**SYNOPSIS** 

#include <termios.h>

int tcflush(int fildes, int queue\_selector);

#### DESCRIPTION

Upon successful completion, tcflush() discards data written to the object referred to by *fildes* (an open file descriptor associated with a terminal) but not transmitted, or data received but not read, depending on the value of *queue\_selector*:

- If *queue\_selector* is TCIFLUSH it flushes data received but not read.
- If *queue\_selector* is TCOFLUSH it flushes data written but not transmitted.
- If *queue\_selector* is TCIOFLUSH it flushes both data received but not read and data written but not transmitted.

Attempts to use tcflush() from a process which is a member of a background process group on a *fildes* associated with its controlling terminal, will cause the process group to be sent a SIGTTOU signal. If the calling process is blocking or ignoring SIGTTOU signals, the process is allowed to perform the operation, and no signal is sent.

#### **RETURN VALUES**

Upon successful completion, 0 is returned. Otherwise, -1 is returned and errno is set to indicate the error.

#### **ERRORS**

The tcflush() function will fail if:

EBADF The *fildes* argument is not a valid file descriptor.

EINVAL The *queue\_selector* argument is not a supported value.

ENOTTY The file associated with *fildes* is not a terminal.

The tcflush() function may fail if:

EIO The process group of the writing process is orphaned, and the

writing process is not ignoring or blocking SIGTTOU.

#### **ATTRIBUTES**

See attributes(5) for descriptions of the following attributes:

| ATTRIBUTE TYPE      | ATTRIBUTE VALUE                |
|---------------------|--------------------------------|
| Interface Stability | Standard                       |
| MT-Level            | MT-Safe, and Async-Signal-Safe |

#### SEE ALSO

tcdrain(3C), attributes(5), standards(5), termio(7I)

NAME

tcgetattr - get the parameters associated with the terminal

**SYNOPSIS** 

#include <termios.h>

int tcgetattr(int fildes, struct termios \*termios\_p);

#### DESCRIPTION

The tcgetattr() function gets the parameters associated with the terminal referred to by fildes and stores them in the termios structure (see termio(7I)) referenced by *termios\_p*. The *fildes* argument is an open file descriptor associated with a terminal.

The *termios\_p* argument is a pointer to a termios structure.

The tcgetattr() operation is allowed from any process.

If the terminal device supports different input and output baud rates, the baud rates stored in the termios structure returned by tcgetattr() reflect the actual baud rates, even if they are equal. If differing baud rates are not supported, the rate returned as the output baud rate is the actual baud rate. If the terminal device does not support split baud rates, the input baud rate stored in the termios structure will be 0.

### **RETURN VALUES**

Upon successful completion, 0 is returned. Otherwise, -1 is returned and errno is set to indicate the error.

**ERRORS** 

The tcgetattr() function will fail if:

EBADF The *fildes* argument is not a valid file descriptor. ENOTTY The file associated with *fildes* is not a terminal.

**ATTRIBUTES** 

See attributes(5) for descriptions of the following attributes:

| ATTRIBUTE TYPE      | ATTRIBUTE VALUE                |
|---------------------|--------------------------------|
| Interface Stability | Standard                       |
| MT-Level            | MT-Safe, and Async-Signal-Safe |

**SEE ALSO** 

tcsetattr(3C), attributes(5), standards(5), termio(7I)

### tcgetpgrp(3C)

NAME | tcgetpgrp - get foreground process group ID

SYNOPSIS

#include <sys/types.h> #include <unistd.h>

pid t tcgetpgrp(int fildes);

### **DESCRIPTION**

The tcgetpgrp() function will return the value of the process group ID of the foreground process group associated with the terminal.

If there is no foreground process group, tcqetpqrp() returns a value greater than 1 that does not match the process group ID of any existing process group.

The tcgetpgrp () function is allowed from a process that is a member of a background process group; however, the information may be subsequently changed by a process that is a member of a foreground process group.

### **RETURN VALUES**

Upon successful completion, tcgetpgrp() returns the value of the process group ID of the foreground process associated with the terminal. Otherwise, -1 is returned and errno is set to indicate the error.

### **ERRORS**

The tcgetpgrp() function will fail if:

EBADF The *fildes* argument is not a valid file descriptor.

ENOTTY The calling process does not have a controlling terminal, or the file

is not the controlling terminal.

#### **ATTRIBUTES**

See attributes(5) for descriptions of the following attributes:

| ATTRIBUTE TYPE      | ATTRIBUTE VALUE                |
|---------------------|--------------------------------|
| Interface Stability | Standard                       |
| MT-Level            | MT-Safe, and Async-Signal-Safe |

### **SEE ALSO**

setpgid(2), setsid(2), tcsetpgrp(3C), attributes(5), standards(5), termio(7I)

NAME tcgetsid - get process group ID for session leader for controlling terminal

**SYNOPSIS** #include <termios.h>

pid\_t tcgetsid(int fildes);

**DESCRIPTION** The tcgetsid() function obtains the process group ID of the session for which the

terminal specified by *fildes* is the controlling terminal.

**RETURN VALUES** Upon successful completion, tcgetsid() returns the process group ID associated

with the terminal. Otherwise, a value of (pid\_t)-1 is returned and errno is set to

indicate the error.

**ERRORS** The tcgetsid() function will fail if:

> EACCES The *fildes* argument is not associated with a controlling terminal.

EBADF The *fildes* argument is not a valid file descriptor.

ENOTTY The file associated with *fildes* is not a terminal.

**ATTRIBUTES** See attributes(5) for descriptions of the following attributes:

| ATTRIBUTE TYPE      | ATTRIBUTE VALUE |
|---------------------|-----------------|
| Interface Stability | Standard        |
| MT-Level            | MT-Safe         |

**SEE ALSO** attributes(5), standards(5), termio(7I)

#### tcsendbreak(3C)

NAME |

tcsendbreak - send a "break" for a specific duration

**SYNOPSIS** 

#include <termios.h>

int tcsendbreak(int fildes, int duration);

#### DESCRIPTION

The *fildes* argument is an open file descriptor associated with a terminal.

If the terminal is using asynchronous serial data transmission, tcsendbreak() will cause transmission of a continuous stream of zero-valued bits for a specific duration. If duration is 0, it will cause transmission of zero-valued bits for at least 0.25 seconds, and not more than 0.5 seconds. If duration is not 0, it behaves in a way similar to tcdrain(3C).

If the terminal is not using asynchronous serial data transmission, it sends data to generate a break condition or returns without taking any action.

Attempts to use tcsendbreak () from a process which is a member of a background process group on a fildes associated with its controlling terminal will cause the process group to be sent a SIGTTOU signal. If the calling process is blocking or ignoring SIGTTOU signals, the process is allowed to perform the operation, and no signal is sent.

#### **RETURN VALUES**

Upon successful completion, 0 is returned. Otherwise, -1 is returned and errno is set to indicate the error.

### **ERRORS**

The tcsendbreak () function will fail if:

EBADF The *fildes* argument is not a valid file descriptor. ENOTTY The file associated with *fildes* is not a terminal.

The tcsendbreak() function may fail if:

The process group of the writing process is orphaned, and the EIO

writing process is not ignoring or blocking SIGTTOU.

### **ATTRIBUTES**

See attributes(5) for descriptions of the following attributes:

| ATTRIBUTE TYPE      | ATTRIBUTE VALUE                |
|---------------------|--------------------------------|
| Interface Stability | Standard                       |
| MT-Level            | MT-Safe, and Async-Signal-Safe |

**SEE ALSO** | tcdrain(3C), attributes(5), standards(5), termio(7I)

#### NAME |

tcsetattr – set the parameters associated with the terminal

#### **SYNOPSIS**

#include <termios.h>

int tcsetattr(int fildes, int optional\_actions, const struct termios \*termios\_p);

#### DESCRIPTION

The tcsetattr() function sets the parameters associated with the terminal referred to by the open file descriptor fildes (an open file descriptor associated with a terminal) from the termios structure (see termio(7I)) referenced by termios p as follows:

- If *optional\_actions* is TCSANOW, the change will occur immediately.
- If optional\_actions is TCSADRAIN, the change will occur after all output written to fildes is transmitted. This function should be used when changing parameters that affect output.
- If optional actions is TCSAFLUSH, the change will occur after all output written to fildes is transmitted, and all input so far received but not read will be discarded before the change is made.

If the output baud rate stored in the termios structure pointed to by termios\_p is the zero baud rate, B0, the modem control lines will no longer be asserted. Normally, this will disconnect the line.

If the input baud rate stored in the termios structure pointed to by termios\_p is 0, the input baud rate given to the hardware will be the same as the output baud rate stored in the termios structure.

The tcsetattr() function will return successfully if it was able to perform any of the requested actions, even if some of the requested actions could not be performed. It will set all the attributes that implementation supports as requested and leave all the attributes not supported by the implementation unchanged. If no part of the request can be honoured, it will return -1 and set errno to EINVAL. If the input and output baud rates differ and are a combination that is not supported, neither baud rate is changed. A subsequent call to tcgetattr(3C) will return the actual state of the terminal device (reflecting both the changes made and not made in the previous tcsetattr() call). The tcsetattr() function will not change the values in the termios structure whether or not it actually accepts them.

The effect of tcsetattr() is undefined if the value of the termios structure pointed to by *termios\_p* was not derived from the result of a call to tcgetattr(3C) on *fildes*; an application should modify only fields and flags defined by this document between the call to tcgetattr(3C) and tcsetattr(), leaving all other fields and flags unmodified.

No actions defined by this document, other than a call to tcsetattr() or a close of the last file descriptor in the system associated with this terminal device, will cause any of the terminal attributes defined by this document to change.

### tcsetattr(3C)

Attempts to use tcsetattr() from a process which is a member of a background process group on a fildes associated with its controlling terminal, will cause the process group to be sent a SIGTTOU signal. If the calling process is blocking or ignoring SIGTTOU signals, the process is allowed to perform the operation, and no signal is sent.

**USAGE** 

If trying to change baud rates, applications should call tcsetattr() then call tcgetattr(3C) in order to determine what baud rates were actually selected.

**RETURN VALUES** 

Upon successful completion, 0 is returned. Otherwise, -1 is returned and errno is set to indicate the error.

**ERRORS** 

The tcsetattr() function will fail if:

The *fildes* argument is not a valid file descriptor. EBADF

EINTR A signal interrupted tcsettattr().

EINVAL The optional\_actions argument is not a supported value, or an

attempt was made to change an attribute represented in the

termios structure to an unsupported value.

ENOTTY The file associated with *fildes* is not a terminal.

The tcsetattr() function may fail if:

EIO The process group of the writing process is orphaned, and the

writing process is not ignoring or blocking SIGTTOU.

**ATTRIBUTES** 

See attributes(5) for descriptions of the following attributes:

| ATTRIBUTE TYPE      | ATTRIBUTE VALUE                |
|---------------------|--------------------------------|
| Interface Stability | Standard                       |
| MT-Level            | MT-Safe, and Async-Signal-Safe |

SEE ALSO

cfgetispeed(3C), tcgetattr(3C), attributes(5), standards(5), termio(7I)

NAME |

tcsetpgrp – set foreground process group ID

**SYNOPSIS** 

#include <sys/types.h>
#include <unistd.h>

int tcsetpgrp(int fildes, pid t pgid\_id);

**DESCRIPTION** 

If the process has a controlling terminal, tcsetpgrp() will set the foreground process group ID associated with the terminal to <code>pgid\_id</code>. The file associated with <code>fildes</code> must be the controlling terminal of the calling process and the controlling terminal must be currently associated with the session of the calling process. The value of <code>pgid\_id</code> must match a process group ID of a process in the same session as the calling process.

**RETURN VALUES** 

Upon successful completion, 0 is returned. Otherwise, -1 is returned and errno is set to indicate the error.

**ERRORS** 

The tcsetpgrp() function will fail if:

EBADF The *fildes* argument is not a valid file descriptor.

EINVAL This implementation does not support the value in the *pgid\_id* 

argument.

ENOTTY The calling process does not have a controlling terminal, or the file

is not the controlling terminal, or the controlling terminal is no

longer associated with the session of the calling process.

The process is not ignoring or holding SIGTTOU and is a member

of an orphaned process group.

EPERM The value of *pgid\_id* does not match the process group ID of a

process in the same session as the calling process.

**ATTRIBUTES** 

See attributes(5) for descriptions of the following attributes:

| ATTRIBUTE TYPE      | ATTRIBUTE VALUE                |
|---------------------|--------------------------------|
| Interface Stability | Standard                       |
| MT-Level            | MT-Safe, and Async-Signal-Safe |

SEE ALSO

tcgetpgrp(3C), attributes(5), standards(5), termio(7I)

### td\_init(3C\_DB)

NAME | td\_init - performs initialization for libc\_db library of interfaces

SYNOPSIS | cc [ flag... ] file... -lc\_db [ library... ]

#include c\_service.h>
#include <thread\_db.h>

td err e td init();

**DESCRIPTION** The td init() function is the global initialization function for the libc db()

library of interfaces. It must be called exactly once by any process using the libc\_db() library before any other libc\_db() function can be called.

**RETURN VALUES** TD\_OK The libc\_db() library of interfaces successfully initialized.

TD\_ERR Initialization failed.

**ATTRIBUTES** | See attributes(5) for description of the following attributes:

| ATTRIBUTE TYPE | ATTRIBUTE VALUE |
|----------------|-----------------|
| MT Level       | Safe            |

**SEE ALSO** 

libc db(3LIB), attributes(5)

**NAME** | td\_log – placeholder for future logging functionality

**SYNOPSIS** 

```
cc [ flag... ] file... -lc_db [ library... ]
#include  proc_service.h>
#include <thread db.h>
void td log(void);
```

**DESCRIPTION** 

This function presently does nothing. It is merely a placeholder for future logging functionality in libc\_db(3LIB).

**ATTRIBUTES** 

See attributes(5) for descriptions of the following attributes:

| ATTRIBUTE TYPE | ATTRIBUTE VALUE |
|----------------|-----------------|
| MT Level       | Safe            |

**SEE ALSO** 

libc\_db(3LIB), attributes(5), threads(5)

### td\_sync\_get\_info(3C\_DB)

#### NAME |

td\_sync\_get\_info, td\_ta\_sync\_tracking\_enable, td\_sync\_get\_stats, td\_sync\_setstate, td\_sync\_waiters – operations on a synchronization object in libc\_db

#### **SYNOPSIS**

### **DESCRIPTION**

Synchronization objects include mutexes, condition variables, semaphores, and reader-writer locks. In the same way that thread operations use a thread handle of type td\_thrhandle\_t, operations on synchronization objects use a synchronization object handle of type td synchandle t.

The controlling process obtains synchronization object handles either by calling the function td\_ta\_sync\_iter() to obtain handles for all synchronization objects of the target process that are known to the libc\_db library of interfaces, or by mapping the address of a synchronization object in the address space of the target process to a handle by calling td\_ta\_map\_addr2sync(3C\_DB).

Not all synchronization objects that a process uses can be known to the <code>libc\_db</code> library and returned by <code>td\_ta\_sync\_iter(3C\_DB)</code>. A synchronization object is known to <code>libc\_db</code> only if it has been the target of a synchronization primitive in the process (such as <code>mutex\_lock()</code>, described on the <code>mutex\_init(3C)</code> manual page) after <code>td\_ta\_new(3C\_DB)</code> has been called to attach to the process and <code>td\_ta\_sync\_tracking\_enable()</code> has been called to enable synchronization object tracking.

The td\_ta\_sync\_tracking\_enable() function turns synchronization object tracking on or off for the process identified by  $ta_p$ , depending on whether  $on_off$  is 0 (off) or non-zero (on).

The td\_sync\_get\_info() function fills in the td\_syncinfo\_t structure  $*si_p$  with values for the synchronization object identified by  $sh_p$ . The td\_syncinfo\_t structure contains the following fields:

td\_thragent\_t \*si\_ta\_p

The internal process handle identifying the target process through which this

### td\_sync\_get\_info(3C\_DB)

| synchronization object handle was            |  |
|----------------------------------------------|--|
| obtained. Synchronization objects may be     |  |
| process-private or process-shared. In the    |  |
| latter case, the same synchronization object |  |
| may have multiple handles, one for each      |  |
| target process's "view" of the               |  |
| synchronization object.                      |  |

 $psaddr\_t si\_sv\_addr$  The address of the synchronization object in

this target process's address space.

td\_sync\_type\_e *si\_type* The type of the synchronization variable:

mutex, condition variable, semaphore, or

readers-writer lock.

int  $si\_shared\_type$  If the USYNC\_PROCESS or

USYNC\_PROCESS\_ROBUST bit is set in *si\_shared\_type*, this synchronization object is

process-shared, otherwise it is

process-private.

td\_sync\_flags\_t si\_flags Flags dependent on the type of the

synchronization object.

int *si\_state.sema\_count* Semaphores only. The current value of the

semaphore

int *si\_state.nreaders* Readers-writer locks only. The number of

readers currently holding the lock, or -1, if a writer is currently holding the lock.

int *si\_state.mutex\_locked* For mutexes only. Non-zero if and only if

the mutex is currently locked.

int *si\_size* The size of the synchronization object.

uint8\_t *si\_has\_waiters* Non-zero if and only if at least one thread is

blocked on this synchronization object.

uint8 t si\_is\_wlocked For reader-writer locks only. The value is

non-zero if and only if this lock is held by a

writer.

uint8 t si\_rcount PTHREAD MUTEX RECURSIVE mutexes

only. If the mutex is held, the recursion

count.

uint8\_t si\_prioceiling PTHREAD\_PRIO\_PROTECT protocol

mutexes only. The priority ceiling.

### td\_sync\_get\_info(3C\_DB)

td thrhandle t si\_owner Mutexes and readers-writer locks only. This

is the thread holding the mutex, or the write lock, if this is a reader-writer lock. The value is NULL if no one holds the mutex or

write-lock.

pid\_t si\_ownerpid Mutexes only. For a locked process-shared

mutex, this is the process-ID of the process

containing the owning thread.

The td\_sync\_get\_stats() function fills in the td\_syncstats\_t structure \*ss\_p with values for the synchronization object identified by sh\_p. The td\_syncstats\_t structure contains an embedded td\_syncinfo\_t structure that is filled in as described above for td\_sync\_get\_info(). In addition, usage statistics gathered since td\_ta\_sync\_tracking\_enable() was called to enable synchronization object tracking are returned in the ss\_un.mutex, ss\_un.cond, ss\_un.rwlock, or ss\_un.sema members of the td\_syncstats\_t structure, depending on the type of the synchronization object.

The td\_sync\_setstate function modifies the state of synchronization object <code>si\_p</code>, depending on the synchronization object type. For mutexes, <code>td\_sync\_setstate</code> is unlocked if the value is 0. Otherwise it is locked. For semaphores, the semaphore's count is set to the value. For reader-writer locks, the reader count set to the value if value is >0. The count is set to write-locked if value is -1. It is set to unlocked if the value is 0. Setting the state of a synchronization object from a <code>libc\_db</code> interface may cause the synchronization object's semantics to be violated from the point of view of the threads in the target process. For example, if a thread holds a mutex, and <code>td\_sync\_setstate</code> is used to set the mutex to unlocked, then a different thread will also be able to subsequently acquire the same mutex.

The td\_sync\_waiters function iterates over the set of thread handles of threads blocked on  $sh_p$ . The callback function cb is called once for each such thread handle, and is passed the thread handle and  $cb_data_p$ . If the callback function returns a non-zero value, iteration is terminated early. See td\_ta\_thr\_iter(3C\_DB).

### **RETURN VALUES**

TD OK The call returned successfully.

TD\_BADTH An invalid thread handle was passed in.

TD DBERR A call to one of the imported interface routines failed.

TD ERR A libc\_db-internal error occurred.

#### **ATTRIBUTES**

See attributes(5) for descriptions of the following attributes:

| ATTRIBUTE TYPE | ATTRIBUTE VALUE |
|----------------|-----------------|
| MT-Level       | Safe            |

 $\textbf{SEE ALSO} ~|~ \texttt{libc\_db(3LIB)}, \texttt{mutex\_init(3C)}, \texttt{td\_ta\_map\_addr2sync(3C\_DB)},$ td\_ta\_sync\_iter(3C\_DB), td\_ta\_thr\_iter(3C\_DB), attributes(5)

#### td ta enable stats(3C DB)

#### NAME |

td\_ta\_enable\_stats, td\_ta\_reset\_stats, td\_ta\_get\_stats - collect target process statistics for libc\_db

#### **SYNOPSIS**

```
cc [ flag... ] file... -lc_db [ library... ]
#include <proc_service.h>
#include <thread_db.h>

td_err_e td_ta_enable_stats(const td_thragent_t *ta_p, int on_off);
td_err_e_stats td_ta_reset(const td_thragent_t *ta_p);
td_err_e td_ta_get_stats(const td_thragent_t *ta_p, td_ta_stats_t *tstats);
```

#### **DESCRIPTION**

The controlling process can request the collection of certain statistics about a target process. Statistics gathering is disabled by default. Each target process has a td\_ta\_stats\_t structure that contains current values when statistic gathering is enabled.

The td\_ta\_enable\_stats() function turns statistics gathering on or off for the process identified by  $ta_p$ , depending on whether or not  $on_off$  is non-zero. When statistics gathering is turned on, all statistics are implicitly reset as though td\_ta\_reset\_stats() had been called. Statistics are not reset when statistics gathering is turned off. Except for nthreads and r\_concurrency, the values do not change further, but they remain available for inspection by way of td ta get stats().

The td\_ta\_reset\_stats() function resets all counters in the td\_ta\_stats\_t structure to zero for the target process.

The td\_ta\_get\_stats() function returns the structure for the process in *tstats*.

The td\_ta\_stats\_t structure is defined in <thread\_db.h> and contains the following members:

The nthreads member is the number of threads that are currently part of the target process. The r\_concurrency member is the current requested concurrency level, such as would be returned by thr\_setconcurrency(3C). The remaining members are averages over time, each expressed as a fraction with an integral numerator and denominator. The nrunnable\_num and nrunnable\_den members represent the average number of runnable threads. The a concurrency num and

td\_ta\_enable\_stats(3C\_DB)

a concurrency den members represent the average achieved concurrency, the number of actually running threads. The a concurrency num and a concurrency den members are less than or equal to nrunnable num and nrunnable\_den, respectively. The nlwps\_num and nlwps\_den members represent the average number of lightweight processes (LWPs) participating in this process. They must be greater than or equal to a concurrency num and a concurrency den, respectively, since every running thread is assigned to an LWP, but there can at times be additional idling LWPs with no thread assigned to them. The nidle num and nidle den members represent the average number of idle LWPs.

#### **RETURN VALUES**

The call completed successfully. TD OK

TD BADTA An invalid internal process handle was passed in.

TD DBERR A call to one of the imported interface routines failed.

TD ERR Something else went wrong.

#### **ATTRIBUTES**

See attributes(5) for description of the following attributes:

| ATTRIBUTE TYPE | ATTRIBUTE VALUE |
|----------------|-----------------|
| MT Level       | Safe            |

#### **SEE ALSO**

libc db(3LIB), thr getconcurrency(3C), attributes(5)

#### td ta event addr(3C DB)

#### NAME |

td ta event addr, td thr event enable, td ta set event, td thr set event, td\_ta\_clear\_event, td\_thr\_clear\_event, td\_ta\_event\_getmsg, td\_thr\_event\_getmsg, td\_event\_emptyset, td\_event\_fillset, td\_event\_addset, td\_event\_delset, td\_eventismember, td\_eventisempty - thread events in libc\_db

#### **SYNOPSIS**

```
cc [ flag . . . ] file . . . -lc_db [ library . . . ]
#include <proc_service.h>
#include <thread db.h>
td err e td ta event addr(const td thragent t *ta_p, u long
    event,td notify t *notify_p);
td err e td thr event enable (const td thrhandle t *th_p, int
    on\_off);
td err e td thr set event(const td thrhandle t *th_p,
    td thr events t *events);
td err e td ta set event (const td thragent t *ta_p,
    td thr events t *events);
td err e td thr clear event(const td thrhandle t *th_p,
    td thr events t *events);
td err e td ta clear event (const td thragent t *ta_p,
    td thr events t *events);
td err e td thr event getmsg(const td thrhandle t *th_p,
    td event msq t *msg);
td_err_e td_ta_event_getmsg(const td thragent t *ta_p,
    td event msq t *msg);
void td event emptyset(td thr events t *);
void td event fillset(td thr events t *);
void td event addset(td thr events t *, td thr events e n);
void td event delset(td thr events t *, td thr events e n);
void td eventismember (td thr events t *, td thr events e n);
void td eventisempty(td thr events t*);
```

#### DESCRIPTION

These functions comprise the thread event facility for libc db(3LIB). This facility allows the controlling process to be notified when certain thread-related events occur in a target process and to retrieve information associated with these events. An event consists of an event type, and optionally, some associated event data, depending on the event type. See the section titled "Event Set Manipulation Macros" that follows.

The event type and the associated event data, if any, constitute an "event message." "Reporting an event" means delivering an event message to the controlling process by way of libc db.

Several flags can control event reporting, both a per-thread and per event basis. Event reporting may further be enabled or disabled for a thread. There is not only a per-thread event mask that specifies which event types should be reported for that thread, but there is also a global event mask that applies to all threads.

An event is reported, if and only if, the executing thread has event reporting enabled, and either the event type is enabled in the executing thread's event mask, or the event type is enabled in the global event mask.

Each thread has associated with it an event buffer in which it stores the most recent event message it has generated, the type of the most recent event that it reported, and, depending on the event type, some additional information related to that event. See the section titled "Event Set Manipulation Macros" for a description of the td\_thr\_events\_e and td\_event\_msg\_t types and a list of the event types and the values reported with them. The thread handle, type td\_thrhandle\_t, the event type, and the possible value, together constitute an event message. Each thread's event buffer holds at most one event message.

Each event type has an event reporting address associated with it. A thread reports an event by writing the event message into the thread's event buffer and having control reach the event reporting address for that event type.

Typically, the controlling process sets a breakpoint at the event reporting address for one or more event types. When the breakpoint is hit, the controlling process knows that an event of the corresponding type has occurred.

The event types, and the additional information, if any, reported with each event, are:

TD READY The thread became ready to execute.

TD SLEEP The thread has blocked on a synchronization object.

TD SWITCHTO A runnable thread is being assigned to LWP.

TD SWITCHFROM A running thread is being removed from its LWP.

TD LOCK TRY A thread is trying to get an unavailable lock.

TD CATCHSIG A signal was posted to a thread.

TD\_IDLE An LWP is becoming idle.

TD\_CREATE A thread is being created.

TD\_DEATH A thread has terminated.

TD PREEMPT A thread is being preempted.

TD\_PRI\_INHERIT A thread is inheriting an elevated priority from another

thread.

TD REAP A thread is being reaped.

TD\_CONCURRENCY The number of LWPs is changing.

TD TIMEOUT A condition-variable timed wait expired.

# td\_ta\_event\_addr(3C\_DB)

The td\_ta\_event\_addr() function returns in \*notify\_p the event reporting address associated with event type event. The controlling process may then set a breakpoint at that address. If a thread hits that breakpoint, it reports an event of type event.

The td\_thr\_event\_enable() function enables or disables event reporting for thread *th\_p*. If a thread has event reporting disabled, it will not report any events. Threads are started with event reporting disabled. Event reporting is enabled if on\_off is non-zero; otherwise, it is disabled. To determine whether or not event reporting is enabled on a thread, call td\_thr\_getinfo() for the thread and examine the ti\_traceme member of the td\_thrinfo\_t structure it returns.

The td\_thr\_set\_event() and td\_thr\_clear\_event() functions set and clear, respectively, a set of event types in the event mask associated with the thread *th\_p*. To inspect a thread's event mask, call td\_thr\_getinfo() for the thread and examine the ti\_events member of the td\_thrinfo\_t structure it returns.

The td\_ta\_set\_event() and td\_ta\_clear\_event() functions identical to td\_thr\_set\_event() and td\_thr\_clear\_event(), respectively, except that the target process's global event mask is modified. There is no provision for inspecting the value of a target process's global event mask.

The td\_thr\_event\_getmsg() function returns in \*msg the event message associated with thread \*th\_p. Reading a thread's event message consumes the message, emptying the thread's event buffer. As noted above, each thread's event buffer holds at most one event message; if a thread reports a second event before the first event message has been read, the second event message overwrites the first.

The td\_ta\_event\_getmsg() function is identical to td\_thr\_event\_getmsg(), except that it is passed a process handle rather than a thread handle. It selects some thread that has an event message buffered and returns that thread's message. The thread selected is undefined, except that as long as at least one thread has an event message buffered, it returns an event message from some such thread.

## Event Set Manipulation Macros

Several macros are provided for manipulating event sets of type td\_thr\_events\_t:

| td_event_emptyset | Sets its argument to the NULL event set.                         |
|-------------------|------------------------------------------------------------------|
| td_event_fillset  | Sets its argument to the set of all events.                      |
| td_event_addset   | Adds a specific event type to an event set.                      |
| td_event_delset   | Deletes a specific event type from an event set.                 |
| td_eventismember  | Tests whether a specific event type is a member of an event set. |
| td_eventisempty   | Tests whether an event set is the NULL set.                      |

# **RETURN VALUES**

The following values may be returned for all thread event routines:

TD OK The call returned successfully.

td\_ta\_event\_addr(3C\_DB)

| TD_BADTH | An invalid thread handle was passed in.                                                    |
|----------|--------------------------------------------------------------------------------------------|
| TD_BADTA | An invalid internal process handle was passed.                                             |
| TD_BADPH | There is a NULL external process handle associated with this internal process handle.      |
| TD_DBERR | A call to one of the imported interface routines failed.                                   |
| TD_NOMSG | No event message was available to return to td_thr_event_getmsg() or td_ta_event_getmsg(). |
| TD_ERR   | Some other parameter error occurred, or a libc_db() internal error occurred.               |

The following value can be returned for td thr event enable(), td\_thr\_set\_event(), and td\_thr\_clear\_event() only:

TD NOCAPAB Because the agent thread in the target process has not completed

> initialization, this operation cannot be performed. The operation can be performed after the target process has been allowed to

make some forward progress. See libc\_db(3LIB).

# **ATTRIBUTES**

See attributes(5) for description of the following attributes:

| ATTRIBUTE TYPE | ATTRIBUTE VALUE |
|----------------|-----------------|
| MT-Level       | Safe            |

# SEE ALSO

libc\_db(3LIB), attributes(5)

# td\_ta\_get\_nthreads(3C\_DB)

NAME | td\_ta\_get\_nthreads - gets the total number of threads in a process for libc\_db

SYNOPSIS

cc [ flag... ] file... -lc db [ library... ] #include proc service.h>

#include <thread db.h>

td err e td ta get nthreads(const td thragent t \*ta\_p, int \*nthread\_p);

**DESCRIPTION** 

The td ta get nthreads() function returns the total number of threads in process *ta\_p*, including any system threads. System threads are those created by libc or libc db on its own behalf. The number of threads is written into \*nthread\_p.

**RETURN VALUES** 

TD\_OK The call completed successfully.

TD BADTA An invalid internal process handle was passed in.

TD BADPH There is a NULL external process handle associated with this

internal process handle.

TD DBERR A call to one of the imported interface routines failed.

TD ERR The *nthread\_p* argument was NULL, or a libc db internal error

occurred.

**ATTRIBUTES** 

See attributes(5) for description of the following attributes:

| ATTRIBUTE TYPE | ATTRIBUTE VALUE |
|----------------|-----------------|
| MT-Level       | Safe            |

**SEE ALSO** 

libc db(3LIB), attributes(5), threads(5)

## NAME

td\_ta\_map\_addr2sync - get a synchronization object handle from a synchronization object's address

# **SYNOPSIS**

```
cc [ flag... ] file... -lc_db [ library... ]
#include c_service.h>
#include <thread db.h>
```

td\_ta\_map\_addr2sync(const td\_thragent\_t \*ta\_p, psaddr\_t addr, td synchandle t \*sh\_p);

## **DESCRIPTION**

The td\_ta\_map\_addr2sync() function produces the synchronization object handle of type td synchandle t that corresponds to the address of the synchronization object (mutex, semaphore, condition variable, or reader/writer lock). Some effort is made to validate *addr* and verify that it does indeed point at a synchronization object. The handle is returned in \**sh\_p*.

# **RETURN VALUES**

| TD_OK    | The call completed successfully.                                                                   |
|----------|----------------------------------------------------------------------------------------------------|
| TD_BADTA | An invalid internal process handle was passed.                                                     |
| TD_BADPH | There is a NULL external process handle associated with this internal process handle.              |
| TD_BADSH | The $sh\_p$ argument is NULL or $addr$ does not appear to point to a valid synchronization object. |
| TD_DBERR | A call to one of the imported interface routines failed.                                           |
| TD_ERR   | addr is NULL, or a libc_db internal error occurred.                                                |

# **ATTRIBUTES**

See attributes(5) for description of the following attributes:

| ATTRIBUTE TYPE | ATTRIBUTE VALUE |
|----------------|-----------------|
| MT-Level       | Safe            |

# **SEE ALSO**

libc db(3LIB), attributes(5)

# td\_ta\_map\_id2thr(3C\_DB)

#### NAME |

td\_ta\_map\_id2thr, td\_ta\_map\_lwp2thr – convert a thread ID or LWP ID to a thread handle

## **SYNOPSIS**

```
cc [ flag... ] file... -lc_db [ library... ]
#include cproc_service.h>
#include <thread db.h>
```

#### DESCRIPTION

The td\_ta\_map\_id2thr() function produces the td\_thrhandle\_t thread handle that corresponds to a particular thread ID, as returned by thr\_create(3C) or thr\_self(3C). The thread handle is returned in  $*th_p$ .

The td\_ta\_map\_lwp2thr() function produces the td\_thrhandle\_t thread handle for the thread that is currently executing on the light weight process (LWP) and has an ID of lwpid.

# **RETURN VALUES**

| TD_OK    | The call completed successfully.                                                                                                    |
|----------|----------------------------------------------------------------------------------------------------|
| TD_BADTA | An invalid internal process handle was passed in.                                                                                                |
| TD_BADPH | There is a NULL external process handle associated with this internal process handle.                                                            |
| TD_DBERR | A call to one of the imported interface routines failed.                                                                                         |
| TD_NOTHR | Either there is no thread with the given thread ID ( td_ta_map_id2thr) or no thread is currently executing on the given LWP (td_ta_map_lwp2thr). |
| TD_ERR   | The call did not complete successfully.                                                                                                    |

## **ATTRIBUTES**

See attributes(5) for description of the following attributes:

| ATTRIBUTE TYPE | ATTRIBUTE VALUE |
|----------------|-----------------|
| MT-Level       | Safe            |

# SEE ALSO

libc db(3LIB), thr create(3C), thr self(3C), attributes(5)

#### NAME |

td ta new, td ta delete, td ta get ph – allocate and deallocate process handles for libc db

## SYNOPSIS

```
cc [ flag... ] file... -1c db [ library... ]
#include  proc service.h>
#include <thread db.h>
td err e td ta new(const struct ps prochandle *ph_p,
    td thragent t **ta_pp);
td err e td ta delete(const td thragent t *ta_p);
td err e td ta get ph(const td thragent t *ta_p, struct
    ps prochandle **ph_pp);
```

#### DESCRIPTION

The td ta new() function registers a target process with libc db(3LIB) and allocates an internal process handle of type td thragent t for this target process. Subsequent calls to libc db can use this handle to refer to this target process.

There are actually two process handles, an internal process handle assigned by libc db and an external process handle assigned by the libc db client. There is a one-to-one correspondence between the two handles. When the client calls a libc db function, it uses the internal process handle. When libc db calls one of the client-provided routines listed in proc service(3PROC), it uses the external process handle.

The ph argument is the external process handle that libc db should use to identify this target process to the controlling process when it calls routines in the imported interface.

If this call is successful, the value of the newly allocated td thragent t handle is returned in \*ta\_pp. The td ta delete() function deregisters a target process with libc db, which deallocates its internal process handle and frees any other resources libc db has acquired with respect to the target process. The ta\_p argument specifies the target process to be deregistered.

The td ta get ph() function returns in \*ph\_pp the external process handle that corresponds to the internal process handle *ta\_p*. This is useful for checking internal consistency.

# **RETURN VALUES**

| TD_OK          | The call completed successfully.                                     |
|----------------|----------------------------------------------------------------------|
| TD_BADPH       | A NULL external process handle was passed to ${\tt td\_ta\_new()}$ . |
| TD_ERR         | The <i>ta_pp</i> argument is NULL or an internal error occurred.     |
| TD_DBERR       | A call to one of the imported interface routines failed.             |
| TD_MALLOC      | Memory allocation failure.                                           |
| TD_NOLIBTHREAD | The target process does not appear to be multithreaded.              |

td\_ta\_new(3C\_DB)

**ATTRIBUTES** 

See attributes(5) for description of the following attributes:

| ATTRIBUTE TYPE | ATTRIBUTE VALUE |
|----------------|-----------------|
| MT-Level       | Safe            |

SEE ALSO

libc\_db(3LIB), proc\_service(3PROC), attributes(5)

NAME | td\_ta\_setconcurrency - set concurrency level for target process

SYNOPSIS | cc [ flag... ] file... -lc\_db [ library... ]

#include <proc\_service.h>
#include <thread db.h>

td\_err\_e td\_ta\_setconcurrency(const td\_thragent\_t \*ta\_p, int level);

**DESCRIPTION** The td\_ta\_setconcurrency() function sets the desired concurrency level for the process identified by *ta\_p* to level, just as if a thread within the process had called

thr setconcurrency(3C).

**RETURN VALUES** TD OK The call completed successfully.

TD BADTA An invalid internal process handle was passed in.

TD\_BADPH There is a NULL external process handle associated with this

internal process handle. TD\_NOCAPAB The client did not implement the ps kill(3PROC) function in the imported

interface.

TD DBERR A call to one of the imported interface routines failed.

TD ERR A libc db internal error occurred.

**ATTRIBUTES** | See attributes(5) for description of the following attributes:

| ATTRIBUTE TYPE | ATTRIBUTE VALUE |
|----------------|-----------------|
| MT-Level       | Safe            |

**SEE ALSO** 

libc db(3LIB), ps kill(3PROC), thr setconcurrency(3C), attributes(5)

# td ta sync iter(3C DB)

#### NAME |

td ta sync iter, td ta thr iter, td ta tsd iter – iterator functions on process handles from libc db

#### **SYNOPSIS**

```
cc [ flag... ] file... -lc_db [ library... ]
#include <proc service.h>
#include <thread db.h>
typedef int td sync iter f(const td synchandle t *sh_p, void
    *cbdata_p);
typedef int td thr iter f(const td thrhandle t *th_p, void
    *cbdata_p);
typedef int td key iter f(thread key t key, void (*destructor)(),
    void *cbdata_p);
td err e td ta sync iter(const td thragent t *ta_p, td sync iter f
    *cb, void *cbdata_p);
td err e td ta thr iter(const td thragent t *ta_p, td thr iter f
    *cb, void *cbdata_p, td thr state e state, int ti_pri, sigset t
    *ti_sigmask_p, unsigned ti_user_flags);
td_err_e td_ta_tsd_iter(const td_thragent_t *ta_p, td_key_iter_f
    *cb, void *cbdata_p);
```

#### DESCRIPTION

The td ta sync iter(), td ta thr iter(), and td ta tsd iter() functions are iterator functions that when given a target process handle as an argument, return sets of handles for objects associated with the target process. The method is to call back a client-provided function once for each associated object, passing back a handle as well as the client-provided pointer cb\_data\_p. This enables a client to easily build a linked list of the associated objects. If the client-provided function returns non-zero, the iteration terminates, even if there are members remaining in the set of associated objects.

The td ta sync iter() function returns handles of synchronization objects (mutexes, readers-writer locks, semaphores, and condition variables) associated with a process. Some synchronization objects might not be known to libc db and will not be returned. If the process has initialized the synchronization object (by calling mutex init(3C), for example) or a thread in the process has called a synchronization primitive (mutex lock(), for example) using this object after td ta new(3C\_DB) was called to attach to the process and td ta sync tracking enable() was called to enable synchronization object tracking, then a handle for the synchronization object will be passed to the callback function. See td sync get info(3C\_DB) for operations that can be performed on synchronization object handles.

The td ta thr iter() function returns handles for threads that are part of the target process. For td ta thr iter(), the caller specifies several criteria to select a subset of threads for which the callback function should be called. Any of these selection criteria may be wild-carded. If all of them are wild-carded, then handles for all threads in the process will be returned.

The selection parameters and corresponding wild-card values are:

state (TD THR ANY STATE):

Select only threads whose state matches state. See td\_thr\_get\_info(3C\_DB) for a list of thread states.

ti pri (TD THR LOWEST PRIORITY):

Select only threads for which the priority is at least ti pri.

ti sigmask p (TD SIGNO MASK):

Select only threads whose signal mask exactly matches \*ti\_sigmask\_p.

ti\_user\_flags (TD THR ANY USER FLAGS):

Select only threads whose user flags (specified at thread creation time) exactly match *ti\_user\_flags*.

The td\_ta\_tsd\_iter() function returns the thread-specific data keys in use by the current process. Thread-specific data for a particular thread and key can be obtained by calling td thr tsd(3C\_DB).

## **RETURN VALUES**

TD OK The call completed successfully.

TD BADTA An invalid process handle was passed.

TD DBERR A call to one of the imported interface routines failed.

TD ERR The call did not complete successfully.

## **ATTRIBUTES**

See attributes(5) for description of the following attributes:

| ATTRIBUTE TYPE | ATTRIBUTE VALUE |
|----------------|-----------------|
| MT-Level       | Safe            |

## SEE ALSO

libc\_db(3LIB), mutex\_init(3C), td\_sync\_get\_info(3C\_DB),
td thr get info(3C\_DB), td thr tsd(3C\_DB), attributes(5)

# td\_thr\_dbsuspend(3C\_DB)

NAME | td\_thr\_dbsuspend, td\_thr\_dbresume - suspend and resume threads in libc\_db

SYNOPSIS

```
cc [ flag... ] file... -1c db [ library... ]
#include  proc service.h>
```

#include <thread db.h>

td err e td thr dbsuspend(const td thrhandle t  $*th_p$ );

td err e td thr dbresume(const td thrhandle t \*th\_p);

DESCRIPTION

These operations do nothing other than call ps lstop(3PROC) and ps lcontinue(3PROC), respectively, on the lightweight process (LWP) identified by the thread handle,  $th_p$ . Since ps lstop() and ps lcontinue() must be provided by the caller's application (see proc service(3PROC)), and the application (a debugger-like entity) has full control over the stopped state of the process and all of its LWPs, td thr dbsuspend() and td thr dbresume() are unnecessary interfaces.

They exist only to maintain interface compatibility with the past.

**RETURN VALUES** 

TD OK The call completed successfully.

TD BADTH An invalid thread handle was passed in.

TD DBERR A call to ps lstop() or ps lcontinue() failed.

TD ERR A libc db internal error occurred.

**ATTRIBUTES** 

See attributes(5) for description of the following attributes:

| ATTRIBUTE TYPE | ATTRIBUTE VALUE |
|----------------|-----------------|
| MT-Level       | Safe            |

**SEE ALSO** 

libc db(3LIB), attributes(5)

NAME

 $td\_thr\_getgregs, td\_thr\_setgregs, td\_thr\_getfpregs, td\_thr\_setfpregs, td\_thr\_getxregsize, td\_thr\_getxregs, td\_thr\_setxregs - reading and writing thread registers in libc\_db$ 

**SYNOPSIS** 

```
cc [ flag... ] file... -lc_db [ library... ]
#include <proc service.h>
#include <thread db.h>
td err e td thr getgregs (const td thrhandle t *th_p,
    prgregset tgregset);
td err e td thr setgregs (const td thrhandle t *th_p,
    prgregset tgregset);
td_err_e td_thr_getfpregs(const td thrhandle t *th_p,
    prfpregset t *fpregset);
td_err_e td_thr_setfpregs(const td thrhandle t *th_p,
    prfpreqset t *fpregset);
td err e td thr getxregsize(const td thrhandle t *th_p, int
    *xregsize);
td err e td thr getxregs (const td thrhandle t *th_p, prxregset t
    *xregset);
td err e td thr setxregs (const td thrhandle t *th_p, prxreqset t
    *xregset);
```

# **DESCRIPTION**

These functions read and write the register sets associated with thread  $th\_p$ . The  $td\_thr\_getgregs()$  and  $td\_thr\_setgregs()$  functions get and set, respectively, the general registers of thread  $th\_p$ . The  $td\_thr\_getfpregs()$  and  $td\_thr\_setfpregs()$  functions get and set, respectively, the thread's floating point register set. The  $td\_thr\_getxregsize()$ ,  $td\_thr\_getxregs()$ , and  $td\_thr\_setxregs()$  functions are SPARC-specific. The  $td\_thr\_getxregsize()$  function returns in \*xregsize the size of the architecture-dependent extra state registers. The  $td\_thr\_getxregs()$  and  $td\_thr\_setxregs()$  functions get and set, respectively, those extra state registers. On non-SPARC architectures, these functions return TD NOXREGS.

If the thread specified by *th\_p* is currently executing on a lightweight process (LWP), these functions read or write, respectively, the appropriate register set to the LWP using the imported interface. If the thread is not currently executing on an LWP, the floating point and extra state registers may cannot be read or written. Some of the general registers might also not be readable or writable, depending on the architecture, in which case td\_thr\_getfpregs() and td\_thr\_setfpregs() return TD\_NOFPREGS and td\_thr\_getxregs() and td\_thr\_setxregs() will TD\_NOXREGS. Calls to td\_thr\_getgregs() and td\_thr\_setgregs() succeed, but values returned for unreadable registers are undefined, values specified for unwritable registers are ignored. In this instance, and TD\_PARTIALREGS is returned. See the architecture-specific notes that follow regarding the registers that may be read and written for a thread not currently executing on an LWP.

# td\_thr\_getgregs(3C\_DB)

SPARC |

On a thread not currently assigned to an LWP, only %i0-%i7, %l0-%l7, %g7, %pc, and %sp (%o6) can be read or written. %pc and %sp refer to the program counter and stack pointer that the thread will have when it resumes execution.

x86 Architecture

On a thread not currently assigned to an LWP, only %pc, %sp, %ebp, %edi, %edi, and %ebx can be read.

**RETURN VALUES** 

TD OK The call completed successfully.

TD BADTH An invalid thread handle was passed in.

TD\_DBERR A call to one of the imported interface routines failed.

TD\_PARTIALREGS Because the thread is not currently assigned to a LWP,

not all registers were read or written. See

DESCRIPTION for a discussion about which registers are not saved when a thread is not assigned to an LWP.

TD\_NOFPREGS Floating point registers could not be read or written,

either because the thread is not currently assigned to an LWP, or because the architecture does not have such

registers.

TD NOXREGS Architecture-dependent extra state registers could not

be read or written, either because the thread is not

currently assigned to an LWP, or because the

architecture does not have such registers, or because

the architecture is not a SPARC architecture.

TD ERR A libc db internal error occurred.

# **ATTRIBUTES**

See attributes(5) for description of the following attributes:

| ATTRIBUTE TYPE | ATTRIBUTE VALUE |
|----------------|-----------------|
| MT-Level       | Safe            |

# SEE ALSO

libc db(3LIB), attributes(5)

**NAME** | td thr get info – get thread information in libc db library of interfaces

## **SYNOPSIS**

```
cc [ flag... ] file... -lc db [ library... ]
#include <proc service.h>
#include <thread db.h>
td err e td thr get info(const td thrhandle t *th_p, td thrinfo t
```

## **DESCRIPTION**

The td thr get info() function fills in the td thrinfo t structure \*ti\_p with values for the thread identified by *th\_p*.

The td thrinfo t structure contains the following fields:

```
typedef struct td thrinfo t {
                                   /* internal process handle */
 td_thragen_tx *ti_ta_p
 unsigned
                ti user flags;
                                   /* value of flags parameter */
                                   /* thread identifier */
                ti_tid;
 thread_t
 char
                 *ti_tls;
                                   /* pointer to thread-local storage*/
                                   /* address of function at which thread
                ti_startfunc;
 paddr
                                      execution began*/
                                    /* base of thread's stack area*/
 paddr
                ti_stkbase;
                 ti stksize;
                                   /* size in bytes of thread's allocated
                                      stack region*/
                                   /* address of ulwp_t structure*/
 paddr
                ti ro area;
                                   /* size of the ulwp t structure in
 int
                 ti ro size
                                     bytes */
                                   /* state of the thread */
  td thr state e ti state
                ti_db_suspended
                                   /* non-zero if thread suspended by
 uchar_t
                                     td thr dbsuspend*/
 td_thr_type_e ti_type
                                    /* type of the thread*/
 int
                 ti_pc
                                   /* value of thread's program counter*/
                                   /* value of thread's stack counter*/
 int
                 ti sp
                                   /* set of special flags used by
 short
                ti_flags
                                      libc*/
                                   /* priority of thread returned by
                 ti pri
                                      thr getprio(3T)*/
 lwpid t
               ti_lid
                                    /* id of light weight process (LWP)
                                      executing this thread*/
                 ti sigmask
                                    /* thread's signal mask. See
 sigset t
                                      thr_sigsetmask(3T)*/
 u char
                  ti traceme
                                    /* non-zero if event tracing is on*/
                                   /* non-zero if thread preempted when
 u_char_t
                 ti_preemptflag
                                      last active*/
 u_char_t
                  ti_pirecflag
                                   /* non-zero if thread runs priority
                                     beside regular */
                  ti_pending
                                   /\star set of signals pending for this
 sigset_t
                                      thread*/
 td thr events t ti events
                                   /* bitmap of events enabled for this
                                      thread*/
} ;
```

The ti ta p member is the internal process handle identifying the process of which the thread is a member.

The ti user flags member is the value of the flags parameter passed to thr create(3C) when the thread was created.

# td\_thr\_get\_info(3C\_DB)

The ti\_tid member is the thread identifier for the thread returned by thr create(3C).

The ti\_tls member is the thread's pointer to thread-local storage.

The ti\_startfunc member is the address of the function at which thread execution began, as specified when the thread was created with thr create(3C).

The ti\_stkbase member is the base of the thread's stack area.

The ti stksize member is the size in bytes of the thread's allocated stack region.

The ti\_ro\_area member is the address of the ulwp\_t structure for this thread. Since accessing the ulwp\_t structure directly violates the encapsulation provided by libc\_db, this member should generally not be used. However, it might be useful as a prototype for extensions.

The ti\_state member is the state of the thread. The td\_thr\_state\_e enumeration type can contain the following values:

| 71                    |                                                                                                    |
|-----------------------|----------------------------------------------------------------------------------------------------|
| TD_THR_ANY_STATE      | This value is never returned by td_thr_get_info() but is used as a wildcard to select threads in td_ta_thr_iter(). |
| TD_THR_UNKNOWN        | The libc_db library cannot determine the state of the thread.                                                      |
| TD_THR_STOPPED        | The thread has been stopped by a call to thr_suspend(3C).                                                          |
| TD_THR_RUN            | The thread is runnable, but it is not currently assigned to an LWP.                                                |
| TD_THR_ACTIVE         | The thread is currently executing on an LWP.                                                                       |
| TD_THR_ZOMBIE         | The thread has exited, but it has not yet been deallocated by a call to thr_join(3C).                              |
| TD_THR_SLEEP          | The thread is not currently runnable.                                                                              |
| TD_THR_STOPPED_ASLEEP | The thread is both blocked by                                                                                      |

The ti\_db\_suspended member is non-zero if and only if this thread is currently suspended because the controlling process has called td\_thr\_dbsuspend on it.

TD THR SLEEP and stopped by a call to

td thr dbsuspend(3C\_DB).

The ti\_type member is a type of thread. It is either TD\_THR\_USER for a user thread (one created by the application), or TD\_THR\_SYSTEM for one created by libc.

td\_thr\_get\_info(3C\_DB)

The ti\_pc member is the value of the thread's program counter, provided that the thread's ti\_state value is TD\_THR\_SLEEP, TD\_THR\_STOPPED, or TD\_THR\_STOPPED\_ASLEEP. Otherwise, the value of this member is undefined.

The ti\_sp member is the value of the thread's stack pointer, provided that the thread's ti\_state value is TD\_THR\_SLEEP, TD\_THR\_STOPPED, or TD THR STOPPED ASLEEP. Otherwise, the value of this member is undefined.

The ti\_flags member is a set of special flags used by libc, currently of use only to those debugging libc.

The ti\_pri member is the thread's priority as it would be returned by thr getprio(3C).

The ti\_lid member is the ID of the LWP executing this thread, or the ID of the LWP that last executed this thread, if this thread is not currently assigned to anLWP.

The ti sigmask member is this thread's signal mask. See thr sigsetmask(3C).

The ti traceme member is non-zero if and only if event tracing for this thread is on.

The ti\_preemptflag member is non-zero if and only if the thread was preempted the last time it was active.

The ti\_pirecflag member is non-zero if and only if due to priority inheritance the thread is currently running at a priority other than its regular priority.

The ti events member is the bitmap of events enabled for this thread.

# **RETURN VALUES**

TD OK The call completed successfully.

TD BADTH An invalid thread handle was passed in.

TD DBERR A call to one of the imported interface routines failed.

TD ERR The call did not complete successfully.

# **ATTRIBUTES**

See attributes(5) for description of the following attributes:

| ATTRIBUTE TYPE | ATTRIBUTE VALUE |
|----------------|-----------------|
| MT-Level       | Safe            |

# SEE ALSO

libc\_db(3LIB), td\_ta\_thr\_iter(3C\_DB), td\_thr\_dbsuspend(3C\_DB), thr\_create(3C), thr\_getprio(3C), thr\_join(3C), thr\_sigsetmask(3C), thr\_suspend(3C), attributes(5), threads(5)

# td\_thr\_lockowner(3C\_DB)

NAME | td\_thr\_lockowner - iterate over the set of locks owned by a thread

SYNOPSIS

```
cc [ flag... ] file... -lc_db [ library... ]
#include  proc service.h>
#include <thread db.h>
td err e td thr lockowner (const td thrhandle t *th_p,
```

td sync iter f \*cb, void \*cb\_data\_p);

**DESCRIPTION** 

The td thr lockowner() function calls the iterator function *cb* once for every mutex that is held by the thread whose handle is *th\_p*. The synchronization handle and the pointer *cb\_data\_p* are passed to the function. See td ta thr iter(3C\_DB) for a similarly structured function.

Iteration terminates early if the callback function *cb* returns a non-zero value.

**RETURN VALUES** 

| TD_OK | The call completed successfully. |
|-------|----------------------------------|
|-------|----------------------------------|

TD BADTH An invalid thread handle was passed in.

TD BADPH There is a NULL external process handle associated with this

internal process handle.

TD DBERR A call to one of the imported interface routines failed.

TD ERR A libc db internal error occurred.

**ATTRIBUTES** 

See attributes(5) for description of the following attributes:

| ATTRIBUTE TYPE | ATTRIBUTE VALUE |
|----------------|-----------------|
| MT-Level       | Safe            |

**SEE ALSO** 

libc db(3LIB), td ta thr iter(3C\_DB), attributes(5)

**NAME** | td\_thr\_setprio – set the priority of a thread

**SYNOPSIS** cc [ flag... ] file... -lc\_db [ library... ]

#include c\_service.h> #include <thread db.h>

td err e td thr setprio(const td thrhandle t \*th\_p, const int new\_prio;);

**DESCRIPTION** 

The td thr setprio() function sets priority of the thread specified by *th\_p* to new\_prio, as though a thread within the process had called thr\_setprio(3C).

**RETURN VALUES** 

TD OK The call completed successfully.

An invalid thread handle was passed in. TD BADTH

A call to one of the imported interface routines failed. TD DBERR

TD ERR new\_prio is an illegal value (out of range).

**ATTRIBUTES** 

See attributes(5) for description of the following attributes:

| ATTRIBUTE TYPE | ATTRIBUTE VALUE |
|----------------|-----------------|
| MT-Level       | Safe            |

**SEE ALSO** 

libc\_db(3LIB), thr\_setprio(3C), attributes(5)

# td\_thr\_setsigpending(3C\_DB)

NAME | td thr setsigpending, td thr sigsetmask – manage thread signals for libc db

## SYNOPSIS

```
cc [ flag... ] file... -1c db [ library... ]
#include <proc service.h>
#include <thread db.h>
```

td err e td thr setsigpending (const td thrhandle t \*  $th_p$ , const uchar t ti\_sigpending\_flag, const sigset t ti\_sigmask;);

td err e td thr sigsetmask(const td thrhandle t \*th\_p, const sigset t ti\_sigmask);

## DESCRIPTION

The td thr setsigpending() and td thr setsigmask() functions affect the signal state of the thread identified by *th\_p*.

The td thr setsigpending() function sets the set of pending signals for thread *th\_p* to *ti\_sigpending*. The value of the libc-internal field that indicates whether a thread has any signal pending is set to ti\_sigpending\_flag. To be consistent, *ti\_sigpending\_flag* should be 0 if and only if all of the bits in *ti\_sigpending* are 0.

The td thr sigsetmask() function sets the signal mask of the thread th\_p as if the thread had set its own signal mask with thr sigsetmask(3C). The new signal mask is the value of ti sigmask.

There is no equivalent to the SIG BLOCK or SIG UNBLOCK operations of thr sigsetmask(3C), which mask or unmask specific signals without affecting the mask state of other signals. To block or unblock specific signals,

- 1. stop either the entire process or the thread with td thr dbsuspend(),
- 2. determine the thread's existing signal mask by calling td thr get info(3C\_DB),
- 3. modify the *ti\_sigmask* member of the td thrinfo t structure as desired, and
- 4. set the new signal mask withtd thr sigsetmask().

# **RETURN VALUES**

The call completed successfully. TD OK

TD BADTH An invalid thread handle was passed in.

A call to one of the imported interface routines failed. TD DBERR

TD ERR A libc db internal error occurred.

## **ATTRIBUTES**

See attributes(5) for description of the following attributes:

| ATTRIBUTE TYPE | ATTRIBUTE VALUE |
|----------------|-----------------|
| MT-Level       | Safe            |

## SEE ALSO

libc db(3LIB), td thr dbsuspend(3C DB), td thr get info(3C DB), attributes(5)

td\_thr\_sleepinfo(3C\_DB)

NAME

td\_thr\_sleepinfo – return the synchronization handle for the object on which a thread is blocked

**SYNOPSIS** 

DESCRIPTION

The td\_thr\_sleepinfo() function returns in \*sh\_p the handle of the synchronization object on which a sleeping thread is blocked.

**RETURN VALUES** 

TD\_OK The call completed successfully.

TD\_BADTH An invalid thread handle was passed in.

TD\_DBERR A call to one of the imported interface routines failed.

TD ERR The thread  $th_p$  is not blocked on a synchronization object, or a

libc db internal error occurred.

**ATTRIBUTES** 

See attributes(5) for description of the following attributes:

| ATTRIBUTE TYPE | ATTRIBUTE VALUE |
|----------------|-----------------|
| MT-Level       | Safe            |

**SEE ALSO** 

libc db(3LIB), attributes(5)

# td\_thr\_tsd(3C\_DB)

NAME |

td\_thr\_tsd - get a thread's thread-specific data for libc\_db library of interfaces

SYNOPSIS

```
cc [ flag ... ] file ... -lc_db [ library ... ]
#include <prec_service.h>
```

#include <thread\_db.h>

td\_err\_e td\_thr\_tsd(const td\_thrhandle\_t, const thread\_key\_t key,
 void \*data\_pp);

**DESCRIPTION** 

The td\_thr\_tsd() function returns in \*data\_pp the thread-specific data pointer for the thread identified by  $th_p$  and the thread-specific data key key. This is the same value that the thread  $th_p$  would obtain if it called thr\_getspecific(3C).

To find all the thread-specific data keys in use in a given target process, call td ta tsd  $iter(3C_DB)$ .

**RETURN VALUES** 

TD OK The call completed successfully.

TD BADTH An invalid thread handle was passed in.

TD\_DBERR A call to one of the imported interface routines failed.

TD ERR A libc db internal error occurred.

**ATTRIBUTES** 

See attributes(5) for description of the following attributes:

| ATTRIBUTE TYPE | ATTRIBUTE VALUE |
|----------------|-----------------|
| MT-Level       | Safe            |

# **SEE ALSO**

libc\_db(3LIB), td\_ta\_tsd\_iter(3C\_DB), thr\_getspecific(3C),
attributes(5)

**NAME** | td\_thr\_validate – test a thread handle for validity

**SYNOPSIS** 

```
cc [ flag... ] file... -lc_db [ library... ]
```

#include c\_service.h> #include <thread db.h>

td err e td thr validate(const td thrhandle t \*th\_p);

**DESCRIPTION** 

The td thr validate() function tests whether  $th_p$  is a valid thread handle. A valid thread handle can become invalid if its thread exits.

**RETURN VALUES** 

The call completed successfully. *th\_p* is a valid thread handle. TD OK

TD BADTH *th\_p* was NULL.

TD DBERR A call to one of the imported interface routines failed.

TD\_NOTHR *th\_p* is not a valid thread handle. TD ERR A libc db internal error occurred.

**ATTRIBUTES** 

See attributes(5) for description of the following attributes:

| ATTRIBUTE TYPE | ATTRIBUTE VALUE |
|----------------|-----------------|
| MT-Level       | Safe            |

**SEE ALSO** 

libc\_db(3LIB), attributes(5)

tell(3C)

**NAME** | tell – return a file offset for a file descriptor

**SYNOPSIS** #include <unistd.h>

off t tell(int fd);

**DESCRIPTION** The tell() function obtains the current value of the file-position indicator for the file

descriptor fd.

**RETURN VALUES** Upon successful completion, tell() returns the current value of the file-position

indicator for fd measured in bytes from the beginning of the file.

Otherwise, it returns -1 and sets errno to indicate the error.

**ERRORS** The tell() function will fail if:

> EBADF The file descriptor *fd* is not an open file descriptor.

The current file offset cannot be represented correctly in an object EOVERFLOW

of type off t.

The file descriptor *fd* is associated with a pipe or FIFO. **ESPIPE** 

USAGE The tell() function is equivalent to lseek (fd, 0, SEEK CUR).

**ATTRIBUTES** See attributes(5) for descriptions of the following attributes:

|   | ATTRIBUTE TYPE | ATTRIBUTE VALUE |
|---|----------------|-----------------|
| N | ⁄IT-Level      | MT-Safe         |

**SEE ALSO** 

lseek(2), attributes(5)

**NAME** | telldir – current location of a named directory stream

SYNOPSIS #include <dirent.h>

long int telldir(DIR \*dirp);

**DESCRIPTION** The telldir() function obtains the current location associated with the directory

stream specified by *dirp*.

If the most recent operation on the directory stream was a seekdir(3C), the directory position returned from the telldir() is the same as that supplied as a *loc* argument

for seekdir().

**RETURN VALUES** Upon successful completion, telldir() returns the current location of the specified

directory stream.

**ERRORS** The telldir() function will fail if:

> EOVERFLOW The current location of the directory cannot be stored in an object

> > of type long.

ATTRIBUTES See attributes(5) for descriptions of the following attributes:

| ATTRIBUTE TYPE      | ATTRIBUTE VALUE |
|---------------------|-----------------|
| Interface Stability | Standard        |
| MT-Level            | Safe            |

**SEE ALSO** 

opendir(3C), readdir(3C), seekdir(3C), attributes(5), standards(5)

# termios(3C)

NAME |

termios – general terminal interface

**SYNOPSIS** 

```
#include <termios.h>
int tcgetattr(int fildes, struct termios *termios_p);
int tcsetattr(int fildes, int optional_actions, const struct termios
     *termios_p);
int tcsendbreak(int fildes, int duration);
int tcdrain(int fildes);
int tcflush(int fildes, int queue_selector);
int tcflow(int fildes, int action);
speed t cfgetospeed(const struct termios *termios_p);
int cfsetospeed(struct termios *termios_p, speed t speed);
speed t cfgetispeed(const struct termios *termios_p);
int cfsetispeed(struct termios *termios_p, speed t speed);
#include <sys/types.h>
#include <termios.h>
pid t tcgetpgrp(int fildes);
int tcsetpgrp(int fildes, pid t pgid);
pid t tcgetsid(int fildes);
```

### DESCRIPTION

These functions describe a general terminal interface for controlling asynchronous communications ports. A more detailed overview of the terminal interface can be found in termio(7I), which also describes an ioctl(2) interface that provides the same functionality. However, the function interface described by these functions is the preferred user interface.

Each of these functions is now described on a separate manual page.

#### SEE ALSO

```
ioctl(2), cfgetispeed(3C), cfgetospeed(3C), cfsetispeed(3C),
cfsetospeed(3C), tcdrain(3C), tcflow(3C), tcflush(3C), tcgetattr(3C),
tcgetpgrp(3C), tcgetsid(3C), tcsendbreak(3C), tcsetattr(3C),
tcgetpgrp(3C), tcsendbreak(3C), termio(7I)
```

**NAME** | thr\_create – create a thread

## SYNOPSIS

```
cc -mt [ flag... ] file... [ library... ]
#include <thread.h>
int thr create (void *stack base, size t stack size, void *(*start func)
     (void*), void *arg, long flags, thread t *new_thread_ID);
```

#### DESCRIPTION

Thread creation adds a new thread of control to the current process. The procedure main() is a single thread of control. Each thread executes concurrently with all other threads within the calling process and with other threads from other active processes.

Although a newly created thread shares all of the calling process's global data with the other threads in the process, it has its own set of attributes and private execution stack. The new thread inherits the calling thread's signal mask and scheduling priority. Pending signals for a new thread are not inherited and will be empty.

The call to create a thread takes the address of a user-defined function, specified by start\_func, as one of its arguments. This function is the complete execution routine for the new thread.

The lifetime of a thread begins with the successful return from thr create(), which calls *start\_func()* and ends with one of the following:

- the normal completion of *start\_func(*),
- the return from an explicit call to thr exit(3C), or
- the conclusion of the calling process (see exit(2)).

The new thread performs by calling the function defined by *start\_func* with only one argument, arg. If more than one argument needs to be passed to start func, the arguments can be packed into a structure, the address of which can be passed to arg.

If start\_func returns, the thread terminates with the exit status set to the start\_func return value (see thr exit(3C)).

When the thread from which main() originated returns, the effect is the same as if an implicit call to exit() were made using the return value of main() as the exit status. This behavior differs from a *start\_func* return. If main() calls thr exit(3C), only the main thread exits, not the entire process.

If the thread creation fails, a new thread is not created and the contents of the location referenced by the pointer to the new thread are undefined.

The *flags* argument specifies which attributes are modifiable for the created thread. The value in *flags* is determined by the bitwise inclusive-OR of the following:

| THR_BOUND | This flag affects the contentionscope attribute of the thread. The  |
|-----------|---------------------------------------------------------------------|
|           | new thread is created permanently bound to an LWP (that is, it is a |
|           | bound thread.)                                                      |

This flag affects the detachstate attribute of the thread. The new thread is created detached. The exit status of a detached thread is

THR DETACHED

## thr create(3C)

not accessible to other threads. Its thread ID and other resources may be re-used as soon as the thread terminates. thr\_join(3C) will not wait for a detached thread.

THR NEW LWP This flag is obsolete and is maintained for compatibility.

THR SUSPENDED This flag affects the suspended attribute of the thread. The new

thread is created suspended and will not execute *start\_func* until it

is started by thr continue().

THR DAEMON This flag affects the daemon attribute of the thread. In addition to

being created detached (THR\_DAEMON implies THR\_DETACHED), the thread is marked as a daemon. Daemon threads do not interfere with the exit conditions for a process. A process will terminate when the last non-daemon thread exits or the process calls exit(2). Also, a thread that is waiting in  $\texttt{thr_join}(3C)$  for any thread to terminate will return EDEADLK when all remaining threads in the process are either daemon threads or other threads waiting in  $\texttt{thr_join}()$ . Daemon threads are most useful in

libraries that want to use threads.

#### Default thread creation:

```
thread_t tid;
void *start_func(void *), *arg;
thr create(NULL, NULL, start func, arg, NULL, &tid);
```

User-defined thread creation (create a bound permanently to an LWP, that is, a bound thread):

```
thr_create(NULL, NULL, start_func, arg, THR_BOUND, &tid);
```

With thr\_create(), the new thread uses the stack beginning at the address specified by  $stack\_base$  and continuing for  $stack\_size$  bytes. The  $stack\_size$  argument must be greater than the value returned by thr\_min\_stack(3C). If  $stack\_base$  is NULL, thr\_create() allocates a stack for the new thread with at least  $stack\_size$  bytes. If  $stack\_size$  is 0, a default size is used. If  $stack\_size$  is not 0, it must be greater than the value returned by thr\_min\_stack(3C) See NOTES.

When <code>new\_thread\_ID</code> is not <code>NULL</code>, it points to a location where the ID of the new thread is stored if <code>thr\_create()</code> is successful. The ID is only valid within the calling process.

## **RETURN VALUES**

If successful, the thr\_create() function returns 0. Otherwise, an error value is returned to indicate the error. If the application is not linked with the threads library, -1 is returned.

### **ERRORS**

EAGAIN

A resource control limit on the total number of threads in a process, task, project, or zone has been exceeded or some system resource has been exceeded (for example, too many LWPs were created).

EINVAL The *stack\_base* argument is not NULL and *stack\_size* is less than the

value returned by thr\_min\_stack(3C), or the stack\_base

argument is NULL and stack\_size is not 0 and is less than the value

returned by thr min stack(3C).

ENOMEM The system cannot allocate stack for the thread.

The thr\_create() function may use mmap() to allocate thread stacks from MAP\_PRIVATE, MAP\_NORESERVE, and MAP\_ANON memory mappings if *stack\_base* is NULL, and consequently may return upon failure the revelevant error values returned by mmap(). See the mmap(2) manual page for these error values.

#### **EXAMPLES**

The following is an example of concurrency with multithreading. Since POSIX threads and Solaris threads are fully compatible even within the same process, this example uses pthread\_create() if you execute a.out 0, or thr\_create() if you execute a.out 1.

Five threads are created that simultaneously perform a time-consuming function, sleep (10). If the execution of this process is timed, the results will show that all five individual calls to sleep for ten-seconds completed in about ten seconds, even on a uniprocessor. If a single-threaded process calls sleep (10) five times, the execution time will be about 50-seconds.

The command-line to time this process is:

```
/usr/bin/time a.out 0 (for POSIX threading)
or
/usr/bin/time a.out 1 (for Solaris threading)
```

# **EXAMPLE 1** An example of concurrency with multithreading.

```
/* cc thisfile.c -lthread -lpthread */
#define _REENTRANT /* basic 3-lines for threads */
#include <pthread.h>
#include <thread.h>
#define NUM THREADS 5
#define SLEEP TIME 10
void *sleeping(void *);  /* thread routine */
int i:
thread_t tid[NUM_THREADS];
                             /* array of thread IDs */
main(int argc, char *argv[])
   if (argc == 1) {
           printf("use 0 as arg1 to use pthread_create()\n");
           printf("or use 1 as arg1 to use thr create()\n");
           return (1);
   }
```

**EXAMPLE 1** An example of concurrency with multithreading. (Continued)

```
switch (*argv[1]) {
    case '0': /* POSIX */
           for ( i = 0; i < NUM_THREADS; i++)
                   pthread_create(&tid[i], NULL, sleeping,
                       (void *)SLEEP TIME);
            for ( i = 0; i < NUM THREADS; <math>i++)
                   pthread_join(tid[i], NULL);
    case '1': /* Solaris */
           for ( i = 0; i < NUM THREADS; <math>i++)
                    thr_create(NULL, 0, sleeping, (void *)SLEEP_TIME, 0,
                        &tid[i]);
            while (thr_join(0, NULL, NULL) == 0)
           break:
    } /* switch */
    printf("main()) reporting that all %d threads have terminated\n", i);
   return (0);
  /* main */
void *
sleeping(void *arg)
    int sleep_time = (int)arg;
    printf("thread %d sleeping %d seconds ...\n", thr_self(), sleep_time);
    sleep(sleep time);
   printf("\nthread %d awakening\n", thr self());
    return (NULL);
}
```

Had main () not waited for the completion of the other threads (using pthread\_join(3C) or thr\_join(3C)), it would have continued to process concurrently until it reached the end of its routine and the entire process would have exited prematurely (see exit(2)).

# **EXAMPLE 2** Creating a default thread with a new signal mask.

The following example demonstrates how to create a default thread with a new signal mask. The *new\_mask* argument is assumed to have a value different from the creator's signal mask (orig\_mask). The new\_mask argument is set to block all signals except for SIGINT. The creator's signal mask is changed so that the new thread inherits a different mask, and is restored to its original value after thr\_create() returns.

This example assumes that SIGINT is also unmasked in the creator. If it is masked by the creator, then unmasking the signal opens the creator to this signal. The other alternative is to have the new thread set its own signal mask in its start routine.

```
thread t tid;
sigset_t new_mask, orig_mask;
int error:
```

**EXAMPLE 2** Creating a default thread with a new signal mask. (*Continued*)

```
(void)sigfillset(&new_mask);
(void)sigdelset(&new_mask, SIGINT);
(void)thr_sigsetmask(SIG_SETMASK, &new_mask, &orig_mask);
error = thr_create(NULL, 0, do_func, NULL, 0, &tid);
(void)thr sigsetmask(SIG_SETMASK, &orig_mask, NULL);
```

#### **ATTRIBUTES**

See attributes(5) for descriptions of the following attributes:

| ATTRIBUTE TYPE | ATTRIBUTE VALUE |
|----------------|-----------------|
| MT-Level       | MT-Safe         |

#### **SEE ALSO**

```
exit(2), getrlimit(2), mmap(2), exit(3C), sleep(3C), thr_exit(3C),
thr_join(3C), thr_min_stack(3C), thr_setconcurrency(3C),
thr suspend(3C), attributes(5), standards(5), threads(5)
```

### **NOTES**

Since multithreaded-application threads execute independently of each other, their relative behavior is unpredictable. It is threrfore possible for the thread executing main() to finish before all other user-application threads.

Using thr join(3C) in the following syntax,

```
while (thr join(0, NULL, NULL) == 0);
```

will cause the invoking thread (which may be main()) to wait for the termination of all non-daemon threads, excluding threads that are themselves waiting in thr\_join(); however, the second and third arguments to thr\_join() need not necessarily be NULL.

A thread has not terminated until thr\_exit() has finished. The only way to determine this is by thr\_join(). When thr\_join() returns a departed thread, it means that this thread has terminated and its resources are reclaimable. For instance, if a user specified a stack to thr\_create(), this stack can only be reclaimed after thr\_join() has reported this thread as a departed thread. It is not possible to determine when a *detached* thread has terminated. A detached thread disappears without leaving a trace.

Typically, thread stacks allocated by thr\_create() begin on page boundaries and any specified (a red-zone) size is rounded up to the next page boundary. A page with no access permission is appended to the top of the stack so that most stack overflows will result in a SIGSEGV signal being sent to the offending thread. Thread stacks allocated by the caller are used as is.

Using a default stack size for the new thread, instead of passing a user-specified stack size, results in much better thr\_create() performance. The default stack size for a user-thread is 1 megabyte in a 32-bit process and 2 megabyte in a 64-bit process.

# thr\_create(3C)

A user-specified stack size must be greater than the value <code>THR\_MIN\_STACK</code>. A minimum stack size may not accommodate the stack frame for the user thread function <code>start\_func</code>. If a stack size is specified, it must accommodate <code>start\_func</code> requirements and the functions that it may call in turn, in addition to the minimum requirement.

It is usually very difficult to determine the runtime stack requirements for a thread. THR\_MIN\_STACK specifies how much stack storage is required to execute a NULL start\_func. The total runtime requirements for stack storage are dependent on the storage required to do runtime linking, the amount of storage required by library runtimes (like printf()) that your thread calls. Since these storage parameters are not known before the program runs, it is best to use default stacks. If you know your runtime requirements or decide to use stacks that are larger than the default, then it makes sense to specify your own stacks.

**NAME** | thr\_exit – terminate the calling thread

## SYNOPSIS

```
cc -mt [ flag... ] file... [ library... ]
#include <thread.h>
```

```
void thr exit(void *status);
```

## **DESCRIPTION**

The thr exit() function terminates the calling thread, in a similar way that exit(3C) terminates the calling process. If the calling thread is not detached, then the thread's ID and the exit status specified by status are retained. The value status is then made available to any successful join with the terminating thread (see thr join(3C)); otherwise, status is disregarded allowing the thread's ID to be reclaimed immediately.

Any cancellation cleanup handlers that have been pushed and not yet popped are popped in the reverse order that they were pushed and then executed. After all cancellation cleanup handlers have been executed, if the thread has any thread-specific data, appropriate destructor functions will be called in an unspecified order. Thread termination does not release any application visible process resources, including, but not limited to, mutexes and file descriptors, nor does it perform any process level cleanup actions, including, but not limited to, calling any atexit() routines that might exist.

If any thread, including the main() thread, calls thr exit(), only that thread will

If main() returns or exits (either implicitly or explicitly), or any thread explicitly calls exit(), the entire process will exit.

The behavior of thr exit() is undefined if called from a cancellation cleanup handler or destructor function that was invoked as a result of either an implicit or explicit call to thr exit().

After a thread has terminated, the result of access to local (auto) variables of the thread is undefined. Thus, references to local variables of the exiting thread should not be used for the thr exit() status parameter value.

If any thread (except the main () thread) implicitly or explicitly returns, the result is the same as if the thread called thr exit() and it will return the value of *status* as the exit code.

The process will terminate with an exit status of 0 after the last non-daemon thread has terminated (including the main () thread). This behavior is the same as if the application had called exit() with a 0 argument at thread termination time.

# **RETURN VALUES**

The thr exit() function cannot return to its caller.

# **ERRORS**

No errors are defined.

# thr\_exit(3C)

# **ATTRIBUTES**

See attributes(5) for descriptions of the following attributes:

| ATTRIBUTE TYPE | ATTRIBUTE VALUE |
|----------------|-----------------|
| MT-Level       | MT-Safe         |

# **SEE ALSO**

exit(3C),  $thr\_create(3C)$ ,  $thr\_join(3C)$ ,  $thr\_keycreate(3C)$ , attributes(5), standards(5)

# **NOTES**

Although only POSIX implements cancellation, cancellation can be used with Solaris threads, due to their interoperability.

The status argument should not reference any variables local to the calling thread.

NAME | thr\_getconcurrency, thr\_setconcurrency - get or set thread concurrency level

## SYNOPSIS

```
cc -mt [ flag... ] file...[ library... ]
```

#include <thread.h>

int thr setconcurrency(int new\_level);

int thr getconcurrency(void);

# DESCRIPTION

These functions are obsolete and maintained for compatibility only. The thr setconcurrency() function updates the desired concurrency level that libthread maintains for the calling process. This value does not affect the behavior of the calling process.

The thr getconcurrency () function returns the current value for the desired concurrency level.

# **RETURN VALUES**

The thr getconcurrency () function always returns the current value for the desired concurrency level.

If successful, the thr setconcurrency() function returns 0. Otherwise, a non-zero value is returned to indicate the error.

#### **ERRORS**

The thr setconcurrency() function will fail if:

The specified concurrency level would cause a system resource to EAGAIN

be exceeded.

EINVAL The value for *new\_level* is negative.

## **ATTRIBUTES**

See attributes(5) for descriptions of the following attributes:

| ATTRIBUTE TYPE | ATTRIBUTE VALUE |
|----------------|-----------------|
| MT-Level       | MT-Safe         |

## SEE ALSO

thr create(3C), attributes(5), standards(5)

# thr\_getprio(3C)

NAME |

thr\_getprio, thr\_setprio – access dynamic thread scheduling

SYNOPSIS

```
cc -mt [ flag... ] file... [ library... ]
```

#include <thread.h>

```
int thr_setprio(thread_t target_thread, int priority);
```

int thr\_getprio(thread\_t target\_thread, int \*priority);

### **DESCRIPTION**

The thr\_setprio() function dynamically changes the priority of the thread specified by <code>target\_thread</code> within the current process to the priority specified by <code>priority</code>. By default, threads contend for synchronization objects based on fixed priorities that range from 0, the least significant, to 127. The <code>target\_thread</code> will receive precedence by <code>libthread</code> over lower priority threads with respect to synchronization object contention.

The thr\_getprio() function stores the current priority for the thread specified by <code>target\_thread</code> in the location pointed to by <code>priority</code>. Thread priorities regulate the order in which threads unblock from synchronization objects and are different from realtime priorities, which regulate and enforce access to CPU resources. Programs that need access to "real" priorities should use bound threads in the realtime class (see <code>priocntl(2)</code>).

#### **RETURN VALUES**

If successful, the thr\_getprio() and thr\_setprio() return 0. Otherwise, an error number is returned to indicate the error.

## **ERRORS**

For each of the following conditions, these functions return an error number if the condition is detected.

ESRCH The value specified by *target\_thread* does not refer to an existing

thread.

The thr getprio() and thr setprio() functions may fail if:

EINVAL The value of *priority* makes no sense for the scheduling class

associated with the target\_thread.

#### **ATTRIBUTES**

See attributes(5) for descriptions of the following attributes:

| ATTRIBUTE TYPE | ATTRIBUTE VALUE |
|----------------|-----------------|
| MT-Level       | MT-Safe         |

#### SEE ALSO

priocntl(2), sched\_setparam(3RT), thr\_create(3C), thr\_suspend(3C),
thr yield(3C), attributes(5), standards(5)

**NAME** | thr\_join – wait for thread termination

## SYNOPSIS

```
cc -mt [ flag... ] file... [ library... ]
#include <thread.h>
```

int thr join(thread t thread, thread t \*departed, void \*\*status);

## **DESCRIPTION**

The thr join() function suspends processing of the calling thread until the target thread completes. The thread argument must be a member of the current process and cannot be a detached thread. See thr create(3C).

If two or more threads wait for the same thread to complete, all will suspend processing until the thread has terminated, and then one thread will return successfully and the others will return with an error of ESRCH. The thr join() function will not block processing of the calling thread if the target thread has already terminated.

If a thr join() call returns successfully with a non-null status argument, the value passed to thr exit(3C) by the terminating thread will be placed in the location referenced by status.

If the target thread ID is 0, thr join() finds and returns the status of a terminated undetached thread in the process. If no such thread exists, it suspends processing of the calling thread until a thread for which no other thread is waiting enters that state, at which time it returns successfully, or until all other threads in the process are either daemon threads or threads waiting in thr join(), in which case it returns EDEADLK. See NOTES.

If departed is not NULL, it points to a location that is set to the ID of the terminated thread if thr join() returns successfully.

## **RETURN VALUES**

If successful, thr join() returns 0. Otherwise, an error number is returned to indicate the error.

#### **ERRORS**

EDEADLK A joining deadlock would occur, such as when a thread attempts to wait for itself, or the calling thread is waiting for any thread to exit and only daemon threads or waiting threads exist in the process.

**ESRCH** 

No undetached thread could be found corresponding to the given thread ID.

## **ATTRIBUTES**

See attributes(5) for descriptions of the following attributes:

| ATTRIBUTE TYPE | ATTRIBUTE VALUE |
|----------------|-----------------|
| MT-Level       | MT-Safe         |

## SEE ALSO

thr create(3C), thr exit(3C), wait(3C), attributes(5), standards(5)

**NOTES** | Using thr join(3C) in the following syntax,

## thr\_join(3C)

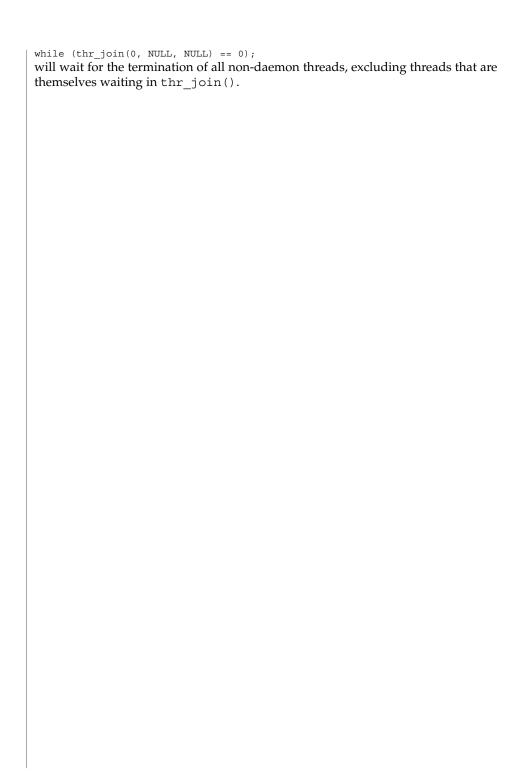

NAME | thr keycreate, thr setspecific, thr getspecific - thread-specific-data functions

## **SYNOPSIS**

```
cc -mt [ flag... ] file... [ library... ]
#include <thread.h>
int thr_keycreate(thread key t *keyp, void (*destructor)(void *));
int thr setspecific (thread key t key, void *value);
int thr getspecific(thread key t key, void **valuep);
```

## DESCRIPTION

## **Create Key**

In general, thread key creation allocates a key that locates data specific to each thread in the process. The key is global to all threads in the process, which allows each thread to bind a value to the key once the key has been created. The key independently maintains specific values for each binding thread. The thr keycreate () function allocates a global key namespace, pointed to by keyp, that is visible to all threads in the process. Each thread is initially bound to a private element of this key, which allows access to its thread-specific data.

Upon key creation, a new key is assigned the value NULL for all active threads. Additionally, upon thread creation, all previously created keys in the new thread are assigned the value NULL.

Optionally, a destructor function *destructor* can be associated with each *key*. Upon thread exit, if a key has a non-null destructor function and the thread has a non-null value associated with that key, the destructor function is called with the current associated value. If more than one destructor exists for a thread when it exits, the order of destructor calls is unspecified.

## Set Value

Once a key has been created, each thread can bind a new value to the key using thr setspecific(). The values are unique to the binding thread and are individually maintained. These values continue for the life of the calling thread.

Proper synchronization of key storage and access must be ensured by the caller. The value argument to thr setspecific () is generally a pointer to a block of dynamically allocated memory reserved by the calling thread for its own use. See EXAMPLES below.

At thread exit, the destructor function, which is associated at time of creation, is called and it uses the specific key value as its sole argument.

## **Get Value**

thr getspecific() stores the current value bound to key for the calling thread into the location pointed to by valuep.

## **RETURN VALUES**

If successful, thr keycreate(), thr setspecific() and thr getspecific() return 0. Otherwise, an error number is returned to indicate the error.

### **ERRORS**

If the following conditions occur, thr keycreate() returns the corresponding error number:

## thr\_keycreate(3C)

EAGAIN The system lacked the necessary resources to create another

thread-specific data key.

**ENOMEM** Insufficient memory exists to create the key.

If the following conditions occur, thr keycreate() and thr setspecific() return the corresponding error number:

**ENOMEM** Insufficient memory exists to associate the value with the key.

The thr setspecific () function returns the corresponding error number:

EINVAL The *key* value is invalid.

## **EXAMPLES**

**EXAMPLE 1** Call the thread-specific data from more than one thread without special initialization.

In this example, the thread-specific data in this function can be called from more than one thread without special initialization. For each argument passed to the executable, a thread is created and privately bound to the string-value of that argument.

```
/* cc -mt thisfile.c */
#include <stdio.h>
#include <stdlib.h>
#include <string.h>
#include <thread.h>
void *thread specific data(void *);
void cleanup(void*);
#define MAX ARGC 20
thread t tid[MAX ARGC];
int num_threads;
main(int argc, char *argv[]) {
 int i:
 num_threads = argc - 1;
  for (i = 0; i < num threads; i++)
    thr_create(NULL, 0, thread_specific_data, argv[i+1], 0, &tid[i]);
  for (i = 0; i < num threads; i++)
    thr join(tid[i], NULL, NULL);
  return (0);
} /* end main */
void *
thread_specific_data(void *arg) {
  static mutex_t keylock; /* static ensures only one copy of keylock */
  static thread key t key;
  static int once_per_keyname = 0;
  char *private data = arg;
  void *tsd = NULL;
  void *data;
  if (!once_per_keyname) {
      mutex lock(&keylock);
```

**EXAMPLE 1** Call the thread-specific data from more than one thread without special initialization. (Continued)

```
if (!once per keyname) {
             thr_keycreate(&key, cleanup);
             once_per_keyname++;
      mutex unlock(&keylock);
  thr_getspecific(key, &tsd);
 if (tsd == NULL) {
      data = malloc(strlen(private_data) + 1);
      strcpy(data, private_data);
      thr setspecific(key, data);
      thr_getspecific(key, &tsd);
 printf("tsd for %d = %s\
", thr_self(), (char *)tsd);
 thr getspecific(key, &tsd);
 printf("tsd for %d remains %s\
", thr_self(), (char *)tsd);
 return (NULL);
} /* end thread_specific_data */
cleanup(void *v) {
  /* application-specific clean-up function */
 free(v);
```

## **ATTRIBUTES**

See attributes(5) for descriptions of the following attributes:

| ATTRIBUTE TYPE      | ATTRIBUTE VALUE |
|---------------------|-----------------|
| Interface Stability | Stable          |
| MT-Level            | MT-Safe         |

## **SEE ALSO**

thr exit(3C), attributes(5), standards(5)

## **WARNINGS**

The thr\_getspecific() and thr\_getspecific() functions can be called either explicitly or implicitly from a thread-specific data destructor function. Calling thr setspecific() from a destructor can result in lost storage or infinite loops.

## thr kill(3C)

NAME | thr\_kill - send a signal to a thread

SYNOPSIS

```
cc -mt [ flag... ] file...[ library... ]
```

#include <signal.h> #include <thread.h>

int thr kill(thread t thread, int sig);

## DESCRIPTION

The thr kill() function sends the *sig* signal to the thread designated by *thread*. thread must be a member of the same process as the calling thread. The sig argument must be one of the signals listed in signal. h(3HEAD); with the exception of SIGLWP, SIGCANCEL, and SIGWAITING being reserved and off limits to thr kill(). If sig is 0, a validity check is done for the existence of the target thread; no signal is sent.

## **RETURN VALUES**

Upon successful completion, thr kill() returns 0. Otherwise, an error number is returned. In the event of failure, no signal is sent.

**ERRORS** 

No thread was found that corresponded to the thread designated **ESRCH** 

by thread ID.

EINVAL

The sig argument value is not zero and is an invalid or an

unsupported signal number.

## **ATTRIBUTES**

See attributes(5) for descriptions of the following attributes:

| ATTRIBUTE TYPE | ATTRIBUTE VALUE   |
|----------------|-------------------|
| MT-Level       | Async-Signal-Safe |

## SEE ALSO

kill(2), sigaction(2), raise(3C), signal.h(3HEAD), thr self(3C), attributes(5), standards(5)

**NAME** | thr\_main – identify the main thread

SYNOPSIS

```
cc -mt [ flag... ] file... [ library... ]
```

#include <thread.h>

int thr main(void);

## **DESCRIPTION**

The thr main() function returns one of the following:

- if the calling thread is the main thread
- 0 if the calling thread is not the main thread
- -1 if libthread is not linked in or thread initialization has not completed

**FILES** 

/lib/libthread

## **ATTRIBUTES**

See attributes(5) for descriptions of the following attributes:

| ATTRIBUTE TYPE | ATTRIBUTE VALUE |
|----------------|-----------------|
| MT-Level       | MT-Safe         |

## **SEE ALSO**

thr\_self(3C), attributes(5)

thr min stack(3C)

### NAME

thr min stack – return the minimum-allowable size for a thread's stack

#### SYNOPSIS

```
cc -mt [ flag... ] file... [ library... ]
#include <thread.h>
size t thr min stack(void);
```

## **DESCRIPTION**

When a thread is created with a user-supplied stack, the user must reserve enough space to run this thread. In a dynamically linked execution environment, it is very hard to know what the minimum stack requirments are for a thread. The function thr min stack() returns the amount of space needed to execute a null thread. This is a thread that was created to execute a null procedure. A thread that does something useful should have a stack size that is thr min stack() + <some increment>.

Most users should not be creating threads with user-supplied stacks. This functionality was provided to support applications that wanted complete control over their execution environment.

Typically, users should let the threads library manage stack allocation. The threads library provides default stacks which should meet the requirements of any created thread.

thr min stack() will return the unsigned int THR MIN STACK, which is the minimum-allowable size for a thread's stack.

In this implementation the default size for a user-thread's stack is one mega-byte. If the second argument to thr\_create(3C) is NULL, then the default stack size for the newly-created thread will be used. Otherwise, you may specify a stack-size that is at least THR MIN STACK, yet less than the size of your machine's virtual memory.

It is recommended that the default stack size be used.

To determine the smallest-allowable size for a thread's stack, execute the following:

```
/* cc thisfile.c -lthread */
#define _REENTRANT
#include <thread.h>
#include <stdio.h>
main() {
       printf("thr min stack() returns %u\n",thr min stack());
```

## **ATTRIBUTES**

See attributes(5) for descriptions of the following attributes:

|   | ATTRIBUTE TYPE | ATTRIBUTE VALUE |
|---|----------------|-----------------|
| N | MT-Level       | MT-Safe         |

**SEE ALSO** | attributes(5), standards(5)

**NAME** | thr\_self – get calling thread's ID

SYNOPSIS

```
cc -mt [ flag... ] file... [ library... ]
```

#include <thread.h>

thread\_t thr\_self(void));

typedef(unsigned int thread\_t);

**DESCRIPTION** 

thr\_self() returns the thread ID of the calling thread.

**ERRORS** 

No errors are defined.

**ATTRIBUTES** 

See attributes(5) for descriptions of the following attributes:

| ATTRIBUTE TYPE | ATTRIBUTE VALUE |
|----------------|-----------------|
| MT-Level       | MT-Safe         |

**SEE ALSO** 

thr\_create(3C), attributes(5), standards(5)

## thr sigsetmask(3C)

## NAME |

thr\_sigsetmask – change or examine calling thread's signal mask

## SYNOPSIS

```
cc -mt [ flag... ] file... [ library... ]
#include <thread.h>
#include <signal.h>
int thr sigsetmask(int how, const sigset t *set, sigset t *oset);
```

## **DESCRIPTION**

The thr\_sigsetmask() function changes or examines a calling thread's signal mask. Each thread has its own signal mask. A new thread inherits the calling thread's signal mask and priority; however, pending signals are not inherited. Signals pending for a new thread will be empty.

If the value of the argument *set* is not NULL, set points to a set of signals that can modify the currently blocked set. If the value of *set* is NULL, the value of *how* is insignificant and the thread's signal mask is unmodified; thus, thr\_sigsetmask() can be used to inquire about the currently blocked signals.

The value of the argument *how* specifies the method in which the set is changed and takes one of the following values:

| SIG_BLOCK   | <i>set</i> corresponds to a set of signals to block. They are added to the current signal mask.                |
|-------------|----------------------------------------------------------------------------------------------------|
| SIG_UNBLOCK | <i>set</i> corresponds to a set of signals to unblock. These signals are deleted from the current signal mask. |
| SIG_SETMASK | <i>set</i> corresponds to the new signal mask. The current signal mask is replaced by set.                     |

If the value of *oset* is not NULL, it points to the location where the previous signal mask is stored.

## **RETURN VALUES**

Upon successful completion, the  $\t hr\_sigsetmask()$  function returns 0. Otherwise, it returns a non-zero value.

## **ERRORS**

The thr sigsetmask() function will fail if:

EINVAL

The value of *how* is not defined and *oset* is NULL.

## **EXAMPLES**

**EXAMPLE 1** Create a default thread that can serve as a signal catcher/handler with its own signal mask.

The following example shows how to create a default thread that can serve as a signal catcher/handler with its own signal mask. new will have a different value from the creator's signal mask.

As POSIX threads and Solaris threads are fully compatible even within the same process, this example uses pthread\_create(3C) if you execute a.out 0, or thr\_create(3C) if you execute a.out 1.

In this example:

**EXAMPLE 1** Create a default thread that can serve as a signal catcher/handler with its own signal mask. (*Continued*)

- The sigemptyset(3C) function initializes a null signal set, new. The sigaddset(3C) function packs the signal, SIGINT, into that new set.
- Either pthread\_sigmask() or thr\_sigsetmask() is used to mask the signal, SIGINT (CTRL-C), from the calling thread, which is main(). The signal is masked to guarantee that only the new thread will receive this signal.
- pthread create() or thr create() creates the signal-handling thread.
- Using pthread\_join(3C) or thr\_join(3C), main() then waits for the termination of that signal-handling thread, whose ID number is user\_threadID. Then main() will sleep(3C) for 2 seconds, after which the program terminates.
- The signal-handling thread, handler:
  - Assigns the handler interrupt () to handle the signal SIGINT by the call to sigaction(2).
  - Resets its own signal set to *not block* the signal, SIGINT.
  - Sleeps for 8 seconds to allow time for the user to deliver the signal SIGINT by pressing the CTRL-C.

```
/* cc thisfile.c -lthread -lpthread */
#define REENTRANT
                     /* basic first 3-lines for threads */
#include <pthread.h>
#include <thread.h>
thread t user threadID;
sigset t new;
void *handler(), interrupt();
main( int argc, char *argv[ ] ){
  test_argv(argv[1]);
   sigemptyset(&new);
   sigaddset(&new, SIGINT);
   switch(*argv[1]) {
    case '0': /* POSIX */
      pthread sigmask(SIG BLOCK, &new, NULL);
      pthread create(&user threadID, NULL, handler, argv[1]);
      pthread_join(user_threadID, NULL);
      break;
    case '1': /* Solaris */
       thr_sigsetmask(SIG_BLOCK, &new, NULL);
       thr_create(NULL, 0, handler, argv[1], 0, &user_threadID);
       thr join(user threadID, NULL, NULL);
      break:
} /* switch */
   printf("thread handler, # %d, has exited\n", user threadID);
       sleep(2);
```

**EXAMPLE 1** Create a default thread that can serve as a signal catcher/handler with its own signal mask. (*Continued*)

```
printf("main thread, # %d is done\n", thr self());
} /* end main */
struct sigaction act;
void *
handler(char argv1[])
{
        act.sa_handler = interrupt;
        sigaction(SIGINT, &act, NULL);
        switch(*argv1){
                       /* POSIX */
         case '0':
           pthread sigmask(SIG UNBLOCK, &new, NULL);
          case '1':
                    /* Solaris */
           thr sigsetmask(SIG UNBLOCK, &new, NULL);
 printf("\n Press CTRL-C to deliver SIGINT signal to the process\n");
 sleep(8); /* give user time to hit CTRL-C */
void
interrupt(int sig)
printf("thread %d caught signal %d\n", thr self(), sig);
void test_argv(char argv1[])
 if(argv1 == NULL) {
    printf("use 0 as arg1 to use thr_create();\n \
     or use 1 as arg1 to use pthread_create( )\n");
     exit(NULL);
```

In the last example, the handler thread served as a signal-handler while also taking care of activity of its own (in this case, sleeping, although it could have been some other activity). A thread could be completely dedicated to signal-handling simply by waiting for the delivery of a selected signal by blocking with sigwait(2). The two subroutines in the previous example, handler() and interrupt(), could have been replaced with the following routine:

**EXAMPLE 1** Create a default thread that can serve as a signal catcher/handler with its own signal mask. (*Continued*)

argv[1] for the arg passed to handler( ) \*/

In this routine, one thread is dedicated to catching and handling the signal specified by the set new, which allows main() and all of its other sub-threads, created after pthread\_sigmask() or thr\_sigsetmask() masked that signal, to continue uninterrupted. Any use of sigwait(2) should be such that all threads block the signals passed to sigwait(2) at all times. Only the thread that calls sigwait() will get the signals. The call to sigwait(2) takes two arguments.

For this type of background dedicated signal-handling routine, a Solaris daemon thread can be used by passing the argument THR\_DAEMON to thr\_create().

## **ATTRIBUTES**

See attributes(5) for descriptions of the following attributes:

| ATTRIBUTE TYPE | ATTRIBUTE VALUE               |
|----------------|-------------------------------|
| MT-Level       | MT-Safe and Async-Signal-Safe |

## **SEE ALSO**

sigaction(2), sigprocmask(2), sigwait(2), cond\_wait(3C),
pthread\_create(3C), pthread\_join(3C), pthread\_self(3C), sigaddset(3C),
sigemptyset(3C), sigsetops(3C), sleep(3C), attributes(5), standards(5)

## **NOTES**

It is not possible to block signals that cannot be ignored (see sigaction(2)). If using the threads library, it is not possible to block or unblock the signals SIGWAITING, SIGLWP, or SIGCANCEL. This restriction is quietly enforced by the threads library.

Using sigwait(2) in a dedicated thread allows asynchronously generated signals to be managed synchronously; however, sigwait(2) should never be used to manage synchronously generated signals.

Synchronously generated signals are exceptions that are generated by a thread and are directed at the thread causing the exception. Since sigwait() blocks waiting for signals, the blocking thread cannot receive a synchronously generated signal.

If sigprocmask(2) is used in a multi-threaded program, it will be the same as if thr\_sigsetmask() or pthread\_sigmask() has been called. POSIX leaves the semantics of the call to sigprocmask(2) unspecified in a multi-threaded process, so programs that care about POSIX portability should not depend on this semantic.

If a signal is delivered while a thread is waiting on a condition variable, the <code>cond\_wait(3C)</code> function will be interrupted and the handler will be executed. The state of the lock protecting the condition variable is undefined while the thread is executing the signal handler.

Signals that are generated synchronously should not be masked. If such a signal is blocked and delivered, the receiving process is killed.

## thr\_stksegment(3C)

NAME |

thr\_stksegment - get thread stack address and size

SYNOPSIS

```
cc -mt [ flag . . . ] file . . . [ library . . . ]
#include <thread.h>
#include <signal.h>
int thr stksegment(stack t *ss);
```

## **DESCRIPTION**

The thr stkseqment() function returns, in its stack t argument, the address and size of the calling thread's stack.

The stack t structure includes the following members:

```
size_t ss_size
int
      ss flags
```

On successful return from thr stksegment(), ss sp contains the high address of the caller's stack and ss size contains the size of the stack in bytes. The ss flags member is always 0. Note that the meaning of ss sp is reversed from other uses of stack t such as sigaltstack(2) where ss sp is the low address.

The stack information provided by thr stksegment () is typically used by debuggers, garbage collectors, and similar applications. Most applications should not require such information.

## **RETURN VALUES**

The thr stksegment () function returns 0 if the thread stack address and size were successfully retrieved. Otherwise, it returns a non-zero error value.

## **ERRORS**

The thr stksegment() function will fail if:

EAGAIN

The stack information for the thread is not available because the thread's initialization is not yet complete, or the thread is an internal thread.

## **ATTRIBUTES**

See attributes(5) for descriptions of the following attributes:

| ATTRIBUTE TYPE | ATTRIBUTE VALUE |
|----------------|-----------------|
| MT-Level       | MT-Safe         |

## **SEE ALSO**

sigaltstack(2), thr create(3C), attributes(5)

NAME | thr suspend, thr continue – suspend or continue thread execution

## **SYNOPSIS**

```
cc -mt [ flag... ] file... [ library... ]
#include <thread.h>
int thr suspend(thread t target_thread);
int thr continue(thread t target_thread);
```

#### DESCRIPTION

The thr suspend() function immediately suspends the execution of the thread specified by target\_thread. On successful return from thr suspend(), the suspended thread is no longer executing. Once a thread is suspended, subsequent calls to thr suspend() have no effect.

The thr continue () function resumes the execution of a suspended thread. Once a suspended thread is continued, subsequent calls to thr continue() have no effect.

A suspended thread will not be awakened by any mechanism other than a call to thr continue(). Signals and the effect of calls tomutex unlock(3C), rw unlock(3C), sema post(3C), cond signal(3C), and cond broadcast(3C) remain pending until the execution of the thread is resumed by thr continue().

## **RETURN VALUES**

If successful, the thr suspend() and thr continue() functions return 0. Otherwise, a non-zero value is returned to indicate the error.

**ERRORS** 

The thr suspend() and thr continue() functions will fail if:

**ESRCH** 

The *target\_thread* cannot be found in the current process.

## **ATTRIBUTES**

See attributes(5) for descriptions of the following attributes:

| ATTRIBUTE TYPE | ATTRIBUTE VALUE |
|----------------|-----------------|
| MT-Level       | MT-Safe         |

## **SEE ALSO**

thr create(3C), thr join(3C), attributes(5), standards(5)

## **WARNINGS**

The thr suspend() function is extremely difficult to use safely because it suspends the target thread with no concern for the target thread's state. The target thread could be holding locks, waiting for a lock, or waiting on a condition variable when it is unconditionally suspended. The thread will not run until thr continue() is applied, regardless of any calls to mutex unlock(), cond signal(), or cond broadcast () by other threads. Its existence on a sleep queue can interfere with the waking up of other threads that are on the same sleep queue.

The thr suspend() and thr continue() functions should be avoided. Mechanisms that involve the cooperation of the targeted thread, such as mutex locks and condition variables, should be employed instead.

thr\_yield(3C)

**NAME** | thr\_yield – yield to another thread

SYNOPSIS

#include <thread.h>

void thr yield(void);

**DESCRIPTION** 

The thr yield() function causes the current thread to yield its execution in favor of another thread with the same or greater priority.

**RETURN VALUES** 

The thr\_yield() function returns nothing and does not set errno.

**ATTRIBUTES** 

See attributes(5) for descriptions of the following attributes:

| İ | ATTRIBUTE TYPE | ATTRIBUTE VALUE |
|---|----------------|-----------------|
|   | MT-Level       | MT-Safe         |

**SEE ALSO** 

thr\_setprio(3C), attributes(5), standards(5)

**NAME** | times – get process times

## **SYNOPSIS**

```
/usr/ucb/cc [ flag ... ] file ...
#include <sys/param.h>
#include <sys/types.h>
#include <sys/times.h>
int times(tmsp);
      register struct tms *tmsp;
```

## **DESCRIPTION**

The times () function returns time-accounting information for the current process and for the terminated child processes of the current process. All times are reported in clock ticks. The number of clock ticks per second is defined by the variable CLK TCK, found in the header <limits.h>.

A structure with the following members is returned by times ():

```
time t
               tms utime;
                                    /* user time */
               tms_stime; /* system time */
tms_cutime; /* user time, children */
tms_cstime; /* system time, children */
time_t
time t
time t
```

The children's times are the sum of the children's process times and their children's times.

## **RETURN VALUES**

Upon successful completion, times () returns 0. Otherwise, it returns −1.

## SEE ALSO

```
time(1), time(2), getrusage(3C), wait(3C)
```

## **NOTES**

Use of these interfaces should be restricted to only applications written on BSD platforms. Use of these interfaces with any of the system libraries or in multi-threaded applications is unsupported.

The times () function has been superseded by getrusage(3C).

## tmpfile(3C)

NAME |

tmpfile – create a temporary file

**SYNOPSIS** 

#include <stdio.h>

FILE \*tmpfile(void);

## DESCRIPTION

The tmpfile() function creates a temporary file and opens a corresponding stream. The file will automatically be deleted when all references to the file are closed. The file is opened as in fopen(3C) for update (w+).

The largest value that can be represented correctly in an object of type off\_t will be established as the offset maximum in the open file description.

## **RETURN VALUES**

Upon successful completion, tmpfile() returns a pointer to the stream of the file that is created. Otherwise, it returns a null pointer and sets errno to indicate the error.

## **ERRORS**

The tmpfile() function will fail if:

EINTR A signal was caught during the execution of tmpfile().

EMFILE There are OPEN MAX file descriptors currently open in the calling

process.

ENFILE The maximum allowable number of files is currently open in the

system.

ENOSPC The directory or file system which would contain the new file

cannot be expanded.

The tmpfile() function may fail if:

EMFILE There are FOPEN MAX streams currently open in the calling

process.

ENOMEM Insufficient storage space is available.

## **USAGE**

The stream refers to a file which is unlinked. If the process is killed in the period between file creation and unlinking, a permanent file may be left behind.

The tmpfile() function has a transitional interface for 64-bit file offsets. See 1f64(5).

## **ATTRIBUTES**

See attributes(5) for descriptions of the following attributes:

| ATTRIBUTE TYPE      | ATTRIBUTE VALUE |
|---------------------|-----------------|
| Interface Stability | Standard        |

## **SEE ALSO**

unlink(2), fopen(3C), mkstemp(3C), mktemp(3C), tmpnam(3C), lf64(5), standards(5)

#### NAME

#include <stdio.h>

tmpnam, tmpnam\_r, tempnam – create a name for a temporary file

## **SYNOPSIS**

```
char *tmpnam(char *s);
char *tmpnam_r(char *s);
char *tempnam(const char *dir, const char *pfx);
```

## **DESCRIPTION**

These functions generate file names that can be used safely for a temporary file.

#### tmpnam()

The tmpnam() function always generates a file name using the path prefix defined as P\_tmpdir in the <stdio.h> header. On Solaris systems, the default value for P\_tmpdir is /var/tmp. If s is NULL, tmpnam() leaves its result in a thread-specific data area and returns a pointer to that area. The next call to tmpnam() by the same thread will destroy the contents of the area. If s is not NULL, it is assumed to be the address of an array of at least L\_tmpnam bytes, where L\_tmpnam is a constant defined through inclusion of <stdio.h>. The tmpnam() function places its result in that array and returns s.

## tmpnam r()

The  $tmpnam_r()$  function has the same functionality as tmpnam() except that if s is a null pointer, the function returns NULL.

#### tempnam()

The tempnam() function allows the user to control the choice of a directory. The argument *dir* points to the name of the directory in which the file is to be created. If *dir* is NULL or points to a string that is not a name for an appropriate directory, the path prefix defined as P\_tmpdir in the <stdio.h> header is used. If that directory is not accessible, /tmp is used. If, however, the TMPDIR environment variable is set in the user's environment, its value is used as the temporary-file directory.

Many applications prefer that temporary files have certain initial character sequences in their names. The pfx argument may be NULL or point to a string of up to five characters to be used as the initial characters of the temporary-file name.

Upon successful completion, tempnam() uses malloc(3C) to allocate space for a string, puts the generated pathname in that space, and returns a pointer to it. The pointer is suitable for use in a subsequent call to free(). If tempnam() cannot return the expected result for any reason (for example, malloc() failed), or if none of the above-mentioned attempts to find an appropriate directory was successful, a null pointer is returned and errno is set to indicate the error.

## **ERRORS**

The tempnam() function will fail if:

ENOMEM

Insufficient storage space is available.

#### **USAGE**

These functions generate a different file name each time they are called.

Files created using these functions and either fopen(3C) or creat(2) are temporary only in the sense that they reside in a directory intended for temporary use, and their names are unique. It is the user's responsibility to remove the file when its use is ended.

## tmpnam(3C)

If called more than TMP\_MAX (defined in <stdio.h>) times in a single process, these functions start recycling previously used names.

Between the time a file name is created and the file is opened, it is possible for some other process to create a file with the same name. This can never happen if that other process is using these functions or mktemp(3C) and the file names are chosen to render duplication by other means unlikely.

The tmpnam() function is safe to use in multithreaded applications because it employs thread-specific data if it is passed a NULL pointer. However, its use is discouraged. The tempnam() function is safe in multithreaded applications and should be used instead.

When compiling multithreaded applications, the \_REENTRANT flag must be defined on the compile line. This flag should be used only with multithreaded applications.

## **ATTRIBUTES**

See attributes(5) for descriptions of the following attributes:

| ATTRIBUTE TYPE      | ATTRIBUTE VALUE                      |
|---------------------|--------------------------------------|
| Interface Stability | tmpnam() and tempnam() are Standard. |
| MT-Level            | Safe                                 |

## SEE ALSO

creat(2), unlink(2), fopen(3C), free(3C), malloc(3C), mktemp(3C), mkstemp(3C), tmpfile(3C), attributes(5), standards(5)

NAME | toascii – translate integer to a 7-bit ASCII character

SYNOPSIS #include <ctype.h>

int toascii(int c);

DESCRIPTION The toascii() function converts its argument into a 7-bit ASCII character.

**RETURN VALUES** The toascii() function returns the value (c & 0x7f).

> **ERRORS** No errors are returned.

**ATTRIBUTES** See  ${\tt attributes}(5)$  for descriptions of the following attributes:

| ATTRIBUTE TYPE      | ATTRIBUTE VALUE |
|---------------------|-----------------|
| CSI                 | Enabled         |
| Interface Stability | Standard        |
| MT-Level            | MT-Safe         |

SEE ALSO isascii(3C), attributes(5), standards(5) \_tolower(3C)

NAME | \_tolower - transliterate upper-case characters to lower-case

SYNOPSIS | #include <ctype.h>

int  $_{ extbf{tolower}}(int c);$ 

**DESCRIPTION** The \_tolower() macro is equivalent to tolower(3C) except that the argument *c* 

must be an upper-case letter.

**RETURN VALUES** On successful completion, \_tolower() returns the lower-case letter corresponding to

the argument passed.

**ERRORS** No errors are defined.

**ATTRIBUTES** | See attributes(5) for descriptions of the following attributes:

| ATTRIBUTE TYPE      | ATTRIBUTE VALUE |
|---------------------|-----------------|
| CSI                 | Enabled         |
| Interface Stability | Standard        |
| MT-Level            | MT-Safe         |

**SEE ALSO** | isupper(3C), tolower(3C), attributes(5), standards(5)

NAME

tolower – transliterate upper-case characters to lower-case

**SYNOPSIS** 

#include <ctype.h>

int tolower(int c);

**DESCRIPTION** 

The tolower() function has as a domain a type int, the value of which is representable as an unsigned char or the value of EOF. If the argument has any other value, the argument is returned unchanged. If the argument of tolower() represents an upper-case letter, and there exists a corresponding lower-case letter (as defined by character type information in the program locale category LC\_CTYPE), the result is the corresponding lower-case letter. All other arguments in the domain are returned unchanged.

**RETURN VALUES** 

On successful completion, tolower() returns the lower-case letter corresponding to the argument passed. Otherwise, it returns the argument unchanged.

**ERRORS** 

No errors are defined.

**ATTRIBUTES** 

See attributes(5) for descriptions of the following attributes:

| ATTRIBUTE TYPE      | ATTRIBUTE VALUE |
|---------------------|-----------------|
| CSI                 | Enabled         |
| Interface Stability | Standard        |
| MT-Level            | MT-Safe         |

SEE ALSO

\_tolower(3C), setlocale(3C), attributes(5), standards(5)

\_toupper(3C)

**NAME** | \_toupper – transliterate lower-case characters to upper-case

**SYNOPSIS** #include <ctype.h>

int \_toupper(int c);

**DESCRIPTION** The  $\_$ toupper() macro is equivalent to toupper(3C) except that the argument c

must be a lower-case letter.

On successful completion, toupper() returns the upper-case letter corresponding to **RETURN VALUES** 

the argument passed.

**ERRORS** No errors are defined.

**ATTRIBUTES** See attributes(5) for descriptions of the following attributes:

| ATTRIBUTE TYPE      | ATTRIBUTE VALUE |
|---------------------|-----------------|
| CSI                 | Enabled         |
| Interface Stability | Standard        |
| MT-Level            | MT-Safe         |

**SEE ALSO** islower(3C), toupper(3C), attributes(5), standards(5) NAME

toupper – transliterate lower-case characters to upper-case

**SYNOPSIS** 

#include <ctype.h>

int toupper(int c);

**DESCRIPTION** 

The toupper() function has as a domain a type int, the value of which is representable as an unsigned char or the value of EOF. If the argument has any other value, the argument is returned unchanged. If the argument of toupper() represents a lower-case letter, and there exists a corresponding upper-case letter (as defined by character type information in the program locale category LC\_CTYPE), the result is the corresponding upper-case letter. All other arguments in the domain are returned unchanged.

**RETURN VALUES** 

On successful completion, toupper() returns the upper-case letter corresponding to the argument passed.

**ERRORS** 

No errors are defined.

**ATTRIBUTES** 

See attributes(5) for descriptions of the following attributes:

| ATTRIBUTE TYPE      | ATTRIBUTE VALUE |
|---------------------|-----------------|
| CSI                 | Enabled         |
| Interface Stability | Standard        |
| MT-Level            | MT-Safe         |

**SEE ALSO** 

\_toupper(3C), setlocale(3C), attributes(5), standards(5)

## towctrans(3C)

**NAME** | towctrans – wide-character mapping

SYNOPSIS

#include <wctype.h>

wint\_t towctrans(wint\_t wc, wctrans\_t desc);

## **DESCRIPTION**

The towctrans () function maps the wide character wc using the mapping described by desc. The current setting of the LC CTYPE category shall be the same as during the call to wctrans () that returned the value desc.

The function call towetrans (wc, wetrans ("tolower")) behaves the same as towlower(wc).

The function call towctrans (wc, wctrans ("toupper")) behaves the same as towupper(wc).

## **RETURN VALUES**

The towctrans () function returns the mapped value of *wc*, using the mapping described by *desc*; otherwise, it returns *wc* unchanged.

## **ATTRIBUTES**

See attributes(5) for descriptions of the following attributes:

| ATTRIBUTE TYPE      | ATTRIBUTE VALUE         |
|---------------------|-------------------------|
| CSI                 | Enabled                 |
| Interface Stability | Standard                |
| MT-Level            | MT-Safe with exceptions |

**SEE ALSO** | setlocale(3C), wctrans(3C), attributes(5), standards(5)

NAME | towlower – transliterate upper-case wide-character code to lower-case

**SYNOPSIS** 

#include <wchar.h>

wint t towlower(wint t wc);

## **DESCRIPTION**

The towlower() function has as a domain a type wint t, the value of which must be a character representable as a wchar t, and must be a wide-character code corresponding to a valid character in the current locale or the value of WEOF. If the argument has any other value, the argument is returned unchanged. If the argument of towlower () represents an upper-case wide-character code, and there exists a corresponding lower-case wide-character code (as defined by character type information in the program locale category LC CTYPE), the result is the corresponding lower-case wide-character code. All other arguments in the domain are returned unchanged.

## **RETURN VALUES**

On successful completion, towlower() returns the lower-case letter corresponding to the argument passed. Otherwise, it returns the argument unchanged.

**ERRORS** 

No errors are defined.

## **ATTRIBUTES**

See attributes(5) for descriptions of the following attributes:

| ATTRIBUTE TYPE      | ATTRIBUTE VALUE |
|---------------------|-----------------|
| CSI                 | Enabled         |
| Interface Stability | Standard        |
| MT-Level            | MT-Safe         |

**SEE ALSO** 

iswalpha(3C), setlocale(3C), towupper(3C), attributes(5), standards(5)

## towupper(3C)

NAME |

towupper - transliterate lower-case wide-character code to upper-case

**SYNOPSIS** 

#include <wchar.h>

wint t towupper(wint t wc);

**DESCRIPTION** 

The towupper() function has as a domain a type wint\_t, the value of which must be a character representable as a wchar\_t, and must be a wide-character code corresponding to a valid character in the current locale or the value of WEOF. If the argument has any other value, the argument is returned unchanged. If the argument of towupper() represents a lower-case wide-character code (as defined by character type information in the program locale category LC\_CTYPE), the result is the corresponding upper-case wide-character code. All other arguments in the domain are returned unchanged.

**RETURN VALUES** 

Upon successful completion, towupper () returns the upper-case letter corresponding to the argument passed. Otherwise, it returns the argument unchanged.

**ERRORS** 

No errors are defined.

**ATTRIBUTES** 

See attributes(5) for descriptions of the following attributes:

| ATTRIBUTE TYPE      | ATTRIBUTE VALUE |
|---------------------|-----------------|
| CSI                 | Enabled         |
| Interface Stability | Standard        |
| MT-Level            | MT-Safe         |

**SEE ALSO** 

iswalpha(3C), setlocale(3C), towlower(3C), attributes(5), standards(5)

**NAME** | truncate, ftruncate – set a file to a specified length

## SYNOPSIS

```
#include <unistd.h>
```

```
int truncate(const char *path, off t length);
int ftruncate(int fildes, off t length);
```

#### DESCRIPTION

The truncate () function causes the regular file named by path to have a size equal to length bytes.

If the file previously was larger than *length*, the extra data is discarded. If the file was previously shorter than length, its size is increased, and the extended area appears as if it were zero-filled.

The application must ensure that the process has write permission for the file.

This function does not modify the file offset for any open file descriptions associated with the file.

The ftruncate() function causes the regular file referenced by fildes to be truncated to length. If the size of the file previously exceeded length, the extra data is no longer available to reads on the file. If the file previously was smaller than this size, ftruncate () increases the size of the file with the extended area appearing as if it were zero-filled. The value of the seek pointer is not modified by a call to ftruncate().

The ftruncate () function works only with regular files and shared memory. If fildes refers to a shared memory object, ftruncate() sets the size of the shared memory object to length. If fildes refers to a directory or is not a valid file descriptor open for writing, ftruncate() fails.

If the effect of ftruncate() is to decrease the size of a shared memory object or memory mapped file and whole pages beyond the new end were previously mapped, then the whole pages beyond the new end shall be discarded.

If the effect of ftruncate() is to increase the size of a shared memory object, it is unspecified if the contents of any mapped pages between the old end-of-file and the new are flushed to the underlying object.

These functions do not modify the file offset for any open file descriptions associated with the file. On successful completion, if the file size is changed, these functions will mark for update the st ctime and st mtime fields of the file, and if the file is a regular file, the S ISUID and S ISGID bits of the file mode are left unchanged.

If the request would cause the file size to exceed the soft file size limit for the process, the request will fail and a SIGXFSZ signal will be generated for the process.

## **RETURN VALUES**

Upon successful completion, ftruncate() and truncate() return 0. Otherwise, -1 is returned and errno is set to indicate the error.

**ERRORS** | The ftruncate() and truncate() functions will fail if:

## truncate(3C)

| EINTR            | A signal was caught during execution.                                                                                                    |
|------------------|----------------------------------------------------------------------------------------------------|
| EINVAL           | The length argument was less than 0.                                                                                                    |
| EFBIG or EINVAL  | The <i>length</i> argument was greater than the maximum file size.                                                                                       |
| EIO              | An I/O error occurred while reading from or writing to a file system.                                                                                    |
| EROFS            | The named file resides on a read-only file system.                                                                                                    |
| The truncate() f | function will fail if:                                                                                                    |
| EACCES           | A component of the path prefix denies search permission, or write permission is denied on the file.                                                      |
| EFAULT           | The <i>path</i> argument points outside the process' allocated address space.                                                                            |
| EINVAL           | The <i>path</i> argument is not an ordinary file.                                                                                                    |
| EISDIR           | The named file is a directory.                                                                                                    |
| ELOOP            | Too many symbolic links were encountered in resolving path.                                                                                              |
| EMFILE           | The maximum number of file descriptors available to the process has been reached.                                                                        |
| ENAMETOOLONG     | The length of the specified pathname exceeds {PATH_MAX} bytes, or the length of a component of the pathname exceeds {NAME_MAX} bytes.                    |
| ENOENT           | A component of <i>path</i> does not name an existing file or <i>path</i> is an empty string.                                                             |
| ENFILE           | Additional space could not be allocated for the system file table.                                                                                       |
| ENOTDIR          | A component of the path prefix of <i>path</i> is not a directory.                                                                                        |
| ENOLINK          | The $path$ argument points to a remote machine and the link to that machine is no longer active.                                                         |
| The ftruncate()  | function will fail if:                                                                                                    |
| EAGAIN           | The file exists, mandatory file/record locking is set, and there are outstanding record locks on the file (see chmod(2)).                                |
| EBADF or EINVAL  | The fildes argument is not a file descriptor open for writing.                                                                                           |
| EFBIG            | The file is a regular file and <i>length</i> is greater than the offset maximum established in the open file description associated with <i>fildes</i> . |
| EINVAL           | The $\it fildes$ argument references a file that was opened without write permission.                                                                    |
| EINVAL           | The <i>fildes</i> argument does not correspond to an ordinary file.                                                                                      |
|                  |                                                                                                    |

truncate(3C)

ENOLINK The fildes argument points to a remote machine and the link to that

machine is no longer active.

The truncate() function may fail if:

ENAMETOOLONG Pathname resolution of a symbolic link produced an intermediate

result whose length exceeds  $\{PATH\_MAX\}$ .

**USAGE** The truncate() and ftruncate() functions have transitional interfaces for 64-bit

file offsets. See 1f64(5).

**ATTRIBUTES** See attributes(5) for descriptions of the following attributes:

| ATTRIBUTE TYPE      | ATTRIBUTE VALUE |
|---------------------|-----------------|
| Interface Stability | Standard        |
| MT-Level            | MT-Safe         |

**SEE ALSO** chmod(2), fcntl(2), open(2), attributes(5), lf64(5), standards(5)

## tsearch(3C)

**NAME** | tsearch, tfind, tdelete, twalk – manage binary search trees

## **SYNOPSIS**

#include <search.h>

```
void *tsearch(const void *key, void **rootp, int (*compar)(const void
    *, const void *));
void *tfind(const void *key, void * const *rootp, int (*compar)(const
    void *, const void *));
void *tdelete(const void *restrict key, void **restrict rootp, int
    (*compar) (const void *, const void *));
```

void twalk(const void \*root, void(\*action) (void \*, VISIT, int));

## **DESCRIPTION**

The tsearch(), tfind(), tdelete(), and twalk() functions are routines for manipulating binary search trees. They are generalized from Knuth (6.2.2) Algorithms T and D. All comparisons are done with a user-supplied routine. This routine is called with two arguments, the pointers to the elements being compared. It returns an integer less than, equal to, or greater than 0, according to whether the first argument is to be considered less than, equal to or greater than the second argument. The comparison function need not compare every byte, so arbitrary data may be contained in the elements in addition to the values being compared.

The tsearch () function is used to build and access the tree. The key argument is a pointer to a datum to be accessed or stored. If there is a datum in the tree equal to \*key (the value pointed to by key), a pointer to this found datum is returned. Otherwise, \*key is inserted, and a pointer to it returned. Only pointers are copied, so the calling routine must store the data. The *rootp* argument points to a variable that points to the root of the tree. A null value for the variable pointed to by rootp denotes an empty tree; in this case, the variable will be set to point to the datum which will be at the root of the new tree.

Like tsearch(), tfind() will search for a datum in the tree, returning a pointer to it if found. However, if it is not found, tfind() will return a null pointer. The arguments for tfind() are the same as for tsearch().

The tdelete() function deletes a node from a binary search tree. The arguments are the same as for tsearch(). The variable pointed to by rootp will be changed if the deleted node was the root of the tree. tdelete() returns a pointer to the parent of the deleted node, or a null pointer if the node is not found.

The twalk() function traverses a binary search tree. The root argument is the root of the tree to be traversed. (Any node in a tree may be used as the root for a walk below that node.) action is the name of a routine to be invoked at each node. This routine is, in turn, called with three arguments. The first argument is the address of the node being visited. The second argument is a value from an enumeration data type

```
typedef enum { preorder, postorder, endorder, leaf } VISIT;
```

(defined in <search.h>), depending on whether this is the first, second or third time that the node has been visited (during a depth-first, left-to-right traversal of the tree), or whether the node is a leaf. The third argument is the level of the node in the tree, with the root being level zero.

The pointers to the key and the root of the tree should be of type pointer-to-element, and cast to type pointer-to-character. Similarly, although declared as type pointer-to-character, the value returned should be cast into type pointer-to-element.

#### **RETURN VALUES**

If the node is found, both tsearch() and tfind() return a pointer to it. If not, tfind() returns a null pointer, and tsearch() returns a pointer to the inserted item.

A null pointer is returned by tsearch() if there is not enough space available to create a new node.

A null pointer is returned by tsearch(), tfind() and tdelete() if rootp is a null pointer on entry.

The tdelete() function returns a pointer to the parent of the deleted node, or a null pointer if the node is not found.

The twalk() function returns no value.

## **ERRORS**

No errors are defined.

## **USAGE**

The *root* argument to twalk() is one level of indirection less than the *rootp* arguments to tsearch() and tdelete().

There are two nomenclatures used to refer to the order in which tree nodes are visited. tsearch() uses preorder, postorder and endorder to refer respectively to visiting a node before any of its children, after its left child and before its right, and after both its children. The alternate nomenclature uses preorder, inorder and postorder to refer to the same visits, which could result in some confusion over the meaning of postorder.

If the calling function alters the pointer to the root, the results are unpredictable.

These functions safely allows concurrent access by multiple threads to disjoint data, such as overlapping subtrees or tables.

## **EXAMPLES**

**EXAMPLE 1** A sample program of using tsearch() function.

The following code reads in strings and stores structures containing a pointer to each string and a count of its length. It then walks the tree, printing out the stored strings and their lengths in alphabetical order.

**EXAMPLE 1** A sample program of using tsearch() function. (Continued)

```
char string_space[10000];
struct node nodes[500];
void *root = NULL;
int node_compare(const void *node1, const void *node2) {
        return strcmp(((const struct node *) node1)->string,
                      ((const struct node *) node2)->string);
}
void print_node(const void *node, VISIT order, int level) {
        if (order == preorder || order == leaf) {
               printf("length=%d, string=%20s\n",
                (*(struct node **)node)->length,
                (*(struct node **)node)->string);
}
main()
        char *strptr = string space;
        struct node *nodeptr = nodes;
        int i = 0;
        while (gets(strptr) != NULL \&\& i++ < 500) {
                nodeptr->string = strptr;
                nodeptr->length = strlen(strptr);
                (void) tsearch((void *)nodeptr,
                       &root, node_compare);
                strptr += nodeptr->length + 1;
                nodeptr++;
        twalk(root, print_node);
```

## **ATTRIBUTES**

See attributes(5) for descriptions of the following attributes:

| ATTRIBUTE TYPE      | ATTRIBUTE VALUE |
|---------------------|-----------------|
| Interface Stability | Standard        |
| MT-Level            | MT-Safe         |

SEE ALSO | bsearch(3C), hsearch(3C), lsearch(3C), attributes(5), standards(5)

#### NAME

ttyname, ttyname\_r – find pathname of a terminal

## **SYNOPSIS**

```
#include <unistd.h>
```

```
char *ttyname(int fildes);
```

 $\verb|char *ttyname_r| (\verb|int| fildes|, \verb|char *name|, \verb|int| namelen|); \\$ 

# Standard conforming

```
cc [ flag ...] file ... -D_POSIX_PTHREAD_SEMANTICS [ library ... ]
```

int ttyname\_r(int fildes, char \*name, size\_t namesize);

#### **DESCRIPTION**

The ttyname () function returns a pointer to a string containing the null-terminated path name of the terminal device associated with file descriptor *fildes*. The return value points to thread–specific data whose content is overwritten by each call from the same thread.

The ttyname\_r() function has the same functionality as ttyname() except that the caller must supply a buffer name with length namelen to store the result; this buffer must be at least \_POSIX\_PATH\_MAX in size (defined in <limits.h>). The standard-conforming version (see standards(5)) of ttyname\_r() takes a namesize parameter of type size\_t.

## **RETURN VALUES**

Upon successful completion, ttyname() and ttyname\_r() return a pointer to a string. Otherwise, a null pointer is returned and errno is set to indicate the error.

The standard-conforming  $ttyname_r()$  returns 0 if successful or the error number upon failure.

#### **ERRORS**

The ttyname () and ttyname r() functions may fail if:

EBADF The *fildes* argument is not a valid file descriptor. This condition is

reported.

ENOTTY The *fildes* argument does not refer to a terminal device. This

condition is reported.

The ttyname r() function may fail if:

ERANGE The value of *namesize* is smaller than the length of the string to be

returned including the terminating null character.

## **ATTRIBUTES**

See attributes(5) for descriptions of the following attributes:

| ATTRIBUTE TYPE      | ATTRIBUTE VALUE |
|---------------------|-----------------|
| Interface Stability | Standard        |
| MT-Level            | Safe            |

## **SEE ALSO**

Intro(3), gettext(3C), setlocale(3C), attributes(5), standards(5)

## **NOTES**

When compiling multithreaded applications, see Intro(3), *Notes On Multithreaded Applications*.

## ttyname(3C)

If the application is linked with -lintl, then messages printed from this function are in the native language specified by the LC\_MESSAGES locale category; see setlocale(3C).

The return value of ttyname() points to thread–specific data whose content is overwritten by each call from the same thread. This function is safe to use in multithreaded applications, but its use is discouraged. The  $ttyname_r()$  function should used instead.

Solaris 2.4 and earlier releases provided definitions of the ttyname\_r() interface as specified in POSIX.1c Draft 6. The final POSIX.1c standard changed the interface as described above. Support for the Draft 6 interface is provided for compatibility only and might not be supported in future releases. New applications and libraries should use the standard-conforming interface.

NAME | ttyslot – find the slot of the current user in the user accounting database

**SYNOPSIS** 

#include <stdlib.h>

int ttyslot(void);

**DESCRIPTION** 

The ttyslot() function returns the index of the current user's entry in the user accounting database, /var/adm/utmpx. The current user's entry is an entry for which the utline member matches the name of a terminal device associated with any of the process's file descriptors 0, 1 or 2. The index is an ordinal number representing the record number in the database of the current user's entry. The first entry in the database is represented by the return value 0.

**RETURN VALUES** 

Upon successful completion, ttyslot() returns the index of the current user's entry in the user accounting database. If an error was encountered while searching for the terminal name or if none of the above file descriptors are associated with a terminal device, -1 is returned.

**FILES** 

/var/adm/utmpx

user access and accounting information

**ATTRIBUTES** 

See attributes(5) for descriptions of the following attributes:

| ATTRIBUTE TYPE | ATTRIBUTE VALUE |
|----------------|-----------------|
| MT-Level       | Safe            |

SEE ALSO

getutent(3C), ttyname(3C), utmpx(4), attributes(5)

# ualarm(3C)

NAME |

ualarm - schedule signal after interval in microseconds

**SYNOPSIS** 

#include <unistd.h>

useconds t ualarm(useconds t useconds, useconds t interval);

#### DESCRIPTION

The ualarm() function causes the SIGALRM signal to be generated for the calling process after the number of real-time microseconds specified by the *useconds* argument has elapsed. When the *interval* argument is non-zero, repeated timeout notification occurs with a period in microseconds specified by the *interval* argument. If the notification signal, SIGALRM, is not caught or ignored, the calling process is terminated.

Because of scheduling delays, resumption of execution when the signal is caught may be delayed an arbitrary amount of time.

Interactions between ualarm() and either alarm(2) or sleep(3C) are unspecified.

#### **RETURN VALUES**

The ualarm() function returns the number of microseconds remaining from the previous ualarm() call. If no timeouts are pending or if ualarm() has not previously been called, ualarm() returns 0.

**ERRORS** 

No errors are defined.

**USAGE** 

The ualarm() function is a simplified interface to setitimer(2), and uses the ITIMER REAL interval timer.

# **ATTRIBUTES**

See attributes(5) for descriptions of the following attributes:

| ATTRIBUTE TYPE      | ATTRIBUTE VALUE |
|---------------------|-----------------|
| Interface Stability | Standard        |

# **SEE ALSO**

alarm(2), setitimer(2), sighold(3C), signal(3C), sleep(3C), usleep(3C), attributes(5), standards(5)

#### NAME

ucred\_get, ucred\_free, ucred\_geteuid, ucred\_getruid, ucred\_getsuid, ucred\_getegid, ucred\_getrgid, ucred\_getsgid, ucred\_getgroups, ucred\_getprivset, ucred\_getpid, ucred\_getprojid, ucred\_getzoneid, ucred\_getpflags, ucred\_size – user credential functions

#### **SYNOPSIS**

```
#include <ucred.h>
ucred t *ucred get(pid t pid);
void ucred free(const ucred t *uc);
uid t ucred geteuid(const ucred t *uc);
uid t ucred getruid(const ucred t *uc);
uid t ucred getsuid(const ucred t *uc);
qid t ucred getegid(const ucred t *uc);
gid t ucred getrgid(const ucred t *uc);
gid t ucred getsgid(const ucred t *uc);
int ucred getgroups(const ucred t *uc, const gid t **groups);
const priv set t *ucred getprivset(const ucred t *uc, const char *
    set);
pid t ucred getpid(const ucred t *uc);
projid t ucred getprojid(const ucred t *uc);
zoneid t ucred getzoneid(const ucred t *uc);
uint t ucred getpflags (const ucred t *uc, uint t flags);
size t ucred size(void);
```

### DESCRIPTION

These functions return or act on a user credential, ucred\_t. User credentials are returned by various functions and describe the credentials of a process. Information about the process can then be obtained by calling the access functions. Access functions can fail if the underlying mechanism did not return sufficient information.

The ucred\_get () function returns the user credential of the specified pid or NULL if none can be obtained. A pid value of P\_MYID returns information about the calling process. The return value is dynamically allocated and must be freed using ucred\_free().

The ucred\_geteuid(), ucred\_getruid(), ucred\_getsuid(), ucred\_getsgid(), ucred\_getsgid(), and ucred\_getsgid() functions return the effective UID, real UID, saved UID, effective GID, real GID, saved GID, respectively, or -1 if the user credential does not contain sufficient information.

The ucred\_getgroups() function stores a pointer to the group list in the gid\_t \* pointed to by the second argument and returns the number of groups in the list. It returns -1 if the information is not available. The returned group list is valid until ucred free() is called on the user credential given as argument.

# ucred\_get(3C)

The ucred getpid() function returns the process ID of the process or -1 if the process ID is not available. The process ID returned in a user credential is only guaranteed to be correct in a very limited number of cases when returned by door ucred(3DOOR) and ucred get(). In all other cases, the process in question might have handed of the file descriptor, the process might have exited or executed another program, or the process ID might have been reused by a completely unrelated process after the original program exited.

The ucred getprojid() function returns the project ID of the process or -1 if the project ID is not available.

The ucred getzoneid() function returns the zone ID of the process or -1 if the zone ID is not available.

The ucred getprivset() function returns the specified privilege set specified as second argument, or NULL if either the requested information is not available or the priv ptype t argument is invalid. The returned privilege set is valid until ucred free () is called on the specified user credential.

The ucred getpflags () function returns the value of the specified privilege flags from the ucred structure, or (uint t)-1 if none was present.

The ucred free () function frees the memory allocated for the specified user credential.

The ucred size() function returns sizeof(ucred t). This value is constant only until the next boot, at which time it could change. The ucred\_size() function can be used to determine the size of the buffer needed to receive a credential option with SO RECVUCRED. See socket.h(3HEAD).

# **RETURN VALUES**

# See DESCRIPTION.

#### **ERRORS**

The ucred get () function will fail if:

| EAGAIN        | There is not enough memory available to allocate sufficient memory to hold a user credential. The application can try again later. |
|---------------|----------------------------------------------------------------------------------------------------|
| EACCES        | The caller does not have sufficient privileges to examine the target process.                                                      |
| EMFILE        |                                                                                                    |
| ENFILE        | The calling process cannot open any more files.                                                                                    |
| ENOMEM        | The physical limits of the system are exceeded by the memory allocation needed to hold a user credential.                          |
| ESRCH         | The target process does not exist.                                                                                                 |
| The ucred get | privset() function will fail if:                                                                                                   |

ucred getprivset() function will fail if:

The privilege set argument is invalid. EINVAL

The ucred geteuid(), ucred getruid(), ucred getsuid(), ucred\_getegid(), ucred\_getrgid(), ucred\_getsgid(), ucred\_getgroups (), ucred getpflags(), ucred getprivset(), ucred getprojid(), and ucred getpid() functions will fail if:

EINVAL

The requested user credential attribute is not available in the specified user credential.

# **ATTRIBUTES**

See attributes(5) for descriptions of the following attributes:

| ATTRIBUTE TYPE      | ATTRIBUTE VALUE |
|---------------------|-----------------|
| Interface Stability | Evolving        |
| MT-Level            | MT-Safe         |

# SEE ALSO

getpflags(2), getppriv(2), door\_ucred(3DOOR), priv\_set(3C), socket.h(3HEAD), attributes(5), privileges(5)

#### umem alloc(3MALLOC)

#### NAME |

umem\_alloc, umem\_stree, umem\_nofail\_callback – fast, scalable memory allocation

#### **SYNOPSIS**

```
cc [ flag ... ] file ... -lumem [ library ... ]
#include <umem.h>
void *umem_alloc(size_t size, int flags);
void *umem_zalloc(size_t size, int flags);
void umem_free(void *buf, size_t size);
void umem_nofail_callback((int (*callback) (void));
void *malloc(size_t size);
void *calloc(size_t nelem, size_t elsize);
void *ree(void *ptr);
void *memalign(size_t alignment, size_t size);
void *realloc(void *ptr, size_t size);
void *valloc(size t size);
```

#### DESCRIPTION

The umem\_alloc() function returns a pointer to a block of *size* bytes suitably aligned for any variable type. The initial contents of memory allocated using umem\_alloc() is undefined. The *flags* argument determines the behavior of umem\_alloc() if it is unable to fulfill the request. The *flags* argument can take the following values:

UMEM DEFAULT Return NULL on failure.

UMEM NOFAIL

Call an optional *callback* (set with umem\_nofail\_callback()) on failure. The *callback* takes no arguments and can finish by:

- returning UMEM\_CALLBACK\_RETRY, in which case the allocation will be retried. If the allocation fails, the callback will be invoked again.
- returning UMEM\_CALLBACK\_EXIT(status), in which case exit(2) is invoked with status as its argument. The exit() function is called only once. If multiple threads return from the UMEM\_NOFAIL callback with UMEM\_CALLBACK\_EXIT(status), one will call exit() while the other blocks until exit() terminates the program.
- invoking a context-changing function (setcontext(2)) or a non-local jump (longjmp(3C) or siglongjmp(3C), or ending the current thread of control (thr\_exit(3C) or pthread\_exit(3C). The application is responsible for any necessary cleanup. The state of libumem remains consistent.

If no callback has been set or the callback has been set to NULL, umem\_alloc(..., UMEM\_NOFAIL) behaves as though the callback returned UMEM CALLBACK EXIT(255).

The libumem library can call callbacks from any place that a UMEM\_NOFAIL allocation is issued. In multithreaded applications, callbacks are expected to perform their own concurrency management.

The function call  $umem_alloc(0, flag)$  always returns NULL. The function call umem free(NULL, 0) is allowed.

The umem\_zalloc() function has the same semantics as umem\_alloc(), but the block of memory is initialized to zeros before it is returned.

The umem\_free() function frees blocks previously allocated using umem\_alloc() and umem\_zalloc(). The buffer address and size must exactly match the original allocation. Memory must not be returned piecemeal.

The  $umem_nofail_callback()$  function sets the process-wide UMEM\_NOFAIL callback. See the description of UMEM\_NOFAIL for more information.

The malloc(), calloc(), free(), memalign(), realloc(), and valloc() functions are are as described in malloc(3C). The libumem library provides these functions for backwards-compatibility with the standard functions.

#### ENVIRONMENT VARIABLES

See umem\_debug(3MALLOC) for environment variables that effect the debugging features of the libumem library.

UMEM\_OPTIONS

Contains a list of comma-separated options. Unrecognized options are ignored. The options that are supported are:

backend=sbrk

backend=mmap

Set the underlying function used to allocate memory. This option can be set to sbrk (the default) for an sbrk(2)—based source or mmap for an mmap(2)—based source. If set to a value that is not supported, sbrk will be used.

# **EXAMPLES**

**EXAMPLE 1** Using the umem\_alloc() function.

```
#include <stdio.h>
#include <umem.h>
...
char *buf = umem_alloc(1024, UMEM_DEFAULT);

if (buf == NULL) {
    fprintf(stderr, "out of memory\n");
        return (1);
}
/* cannot assume anything about buf's contents */
...
umem_free(buf, 1024);
...
```

```
EXAMPLE 2 Using the umem zalloc() function
#include <stdio.h>
#include <umem.h>
char *buf = umem zalloc(1024, UMEM DEFAULT);
if (buf == NULL) {
    fprintf(stderr, "out of memory\n");
        return (1);
/* buf contains zeros */
umem_free(buf, 1024);
. . .
EXAMPLE 3 Using UMEM_NOFAIL
#include <stdlib.h>
#include <stdio.h>
#include <umem.h>
* Note that the allocation code below does not have to
* check for umem alloc() returning NULL
*/
int
my_failure_handler(void)
{
         (void) fprintf(stderr, "out of memory\n");
        return (UMEM_CALLBACK_EXIT(255));
}
umem nofail callback(my failure handler);
int i;
char *buf[100];
for (i = 0; i < 100; i++)
       buf[i] = umem_alloc(1024 * 1024, UMEM_NOFAIL);
for (i = 0; i < 100; i++)
   umem_free(buf[i], 1024 * 1024);
EXAMPLE 4 Using UMEM_NOFAIL in a multithreaded application
#define _REENTRANT
#include <thread.h>
#include <stdio.h>
#include <umem.h>
void *
start_func(void *the_arg)
         int *info = (int *)the_arg;
```

#### **EXAMPLE 4** Using UMEM\_NOFAIL in a multithreaded application (Continued)

```
char *buf = umem_alloc(1024 * 1024, UMEM_NOFAIL);
          /* does not need to check for buf == NULL */
          buf[0] = 0;
          * if there were other UMEM NOFAIL allocations,
          * we would need to arrange for buf to be
           * umem_free()ed upon failure.
          umem_free(buf, 1024 * 1024);
          return (the arg);
}
. . .
int
my_failure_handler(void)
{
         /* terminate the current thread with status NULL */
         thr exit(NULL);
}
umem_nofail_callback(my_failure_handler);
int my_arg;
thread t tid;
void *status;
(void) thr create(NULL, NULL, start func, &my arg, 0,
  NULL);
while (thr_join(0, &tid, &status) != 0)
if (status == NULL) {
   (void) fprintf(stderr, "thread %d ran out of memory\n",
            tid);
}
```

# **ATTRIBUTES**

See attributes(5) for descriptions of the following attributes:

| ATTRIBUTE TYPE      | ATTRIBUTE VALUE |
|---------------------|-----------------|
| Interface Stability | See below.      |
| MT-Level            | MT-Safe         |

# umem alloc(3MALLOC)

The malloc(), calloc(), free(), realloc(), and valloc() functions are Standard. The memalign() function is Stable. The umem\_alloc(), umem\_zalloc(), umem\_free(), and umem\_nofail\_callback() functions are Evolving.

#### **SEE ALSO**

exit(2), mmap(2), sbrk(2), bsdmalloc(3MALLOC), libumem(3LIB), longjmp(3C),
malloc(3C), malloc(3MALLOC), mapmalloc(3MALLOC), pthread\_exit(3C),
thr\_exit(3C), umem\_cache\_create(3MALLOC), umem\_debug(3MALLOC),
watchmalloc(3MALLOC), attributes(5), standards(5)

Solaris Modular Debugger Guide

#### **WARNINGS**

Any of the following can cause undefined results:

- Passing a pointer returned from umem\_alloc() or umem\_zalloc() to free() or realloc().
- Passing a pointer returned from malloc(), calloc(), valloc(), memalign(), or realloc() to umem\_free().
- Writing past the end of a buffer allocated using umem\_alloc() or umem\_zalloc()
- Performing UMEM NOFAIL allocations from an atexit(3C) handler.

If the  ${\tt UMEM\_NOFAIL}$  callback performs  ${\tt UMEM\_NOFAIL}$  allocations, infinite recursion can occur.

# NOTES

The following list compares the features of the malloc(3C), bsdmalloc(3MALLOC), malloc(3MALLOC), mtmalloc(3MALLOC), and the libumem functions.

- The malloc(3C), bsdmalloc(3MALLOC), and malloc(3MALLOC) functions have no support for concurrency. The libumem and mtmalloc(3MALLOC) functions support concurrent allocations.
- The bsdmalloc(3MALLOC) functions afford better performance but are space-inefficient.
- The malloc(3MALLOC) functions are space-efficient but have slower performance.
- The standard, fully SCD-compliant malloc(3C) functions are a trade-off between performance and space-efficiency.
- The mtmalloc(3MALLOC) functions provide fast, concurrent malloc() implementations that are not space-efficient.
- The libumem functions provide a fast, concurrent allocation implementation that in most cases is more space-efficient than mtmalloc(3MALLOC).

#### NAME |

umem cache create, umem cache destroy, umem cache alloc, umem cache free allocation cache manipulation

#### SYNOPSIS

```
cc [ flag ... ] file . . . -lumem [ library ... ]
#include <umem.h>
umem cache t *umem cache create(char *debug_name, size t bufsize,
     size t align, umem constructor t *constructor, umem destructor t
     *destructor, umem reclaim t *reclaim, void *callback_data, vmem t
     *source, int cflags);
void umem cache destroy(umem cache t *cache);
void *umem cache alloc(umem cache t *cache, int flags);
void umem cache free(umem cache t *cache, void *buffer);
```

# **DESCRIPTION**

These functions create, destroy, and use an "object cache". An object cache is a collection of buffers of a single size, with optional content caching enabled by the use of callbacks (see Cache Callbacks). Object caches are MT-Safe. Multiple allocations and freeing of memory from different threads can proceed simultaneously. Object caches are faster and use less space per buffer than malloc(3MALLOC) andumem alloc(3MALLOC). For more information about object caching, see "The Slab Allocator: An Object-Caching Kernel Memory Allocator" and "Magazines and vmem: Extending the Slab Allocator to Many CPUs and Arbitrary Resources".

The umem cache create() function creates object caches. Once a cache has been created, objects can be requested from and returned to the cache using umem cache alloc() and umem cache free(), respectively. A cache with no outstanding buffers can be destroyed with umem cache destroy().

# Creating and **Destroying Caches**

The umem cache create() function creates a cache of objects and takes as arguments the following:

| debug_name    | A human-readable name for debugging purposes.                                                                                                    |  |
|---------------|----------------------------------------------------------------------------------------------------|--|
| bufsize       | <i>ufsize</i> The size, in bytes, of the buffers in this cache.                                                                                                    |  |
| align         | The minimum alignment required for buffers in this cache. This parameter must be a power of 2. If 0, it is replaced with the minimum required alignment for the current architecture. |  |
| constructor   | The callback to construct an object.                                                                                                    |  |
| destructor    | The callback to destroy an object.                                                                                                    |  |
| reclaim       | The callback to reclaim objects.                                                                                                    |  |
| callback_data | An opaque pointer passed to the callbacks.                                                                                                    |  |
| source        | This parameter must be NULL.                                                                                                    |  |
| cflags        | This parameter must be either 0 or UMC_NODEBUG. If UMC_NODEBUG, all debugging features are disabled for this cache. See umem_debug(3MALLOC).                                          |  |

# umem\_cache\_create(3MALLOC)

Each cache can have up to three associated callbacks:

```
int constructor(void *buffer, void *callback_data, int flags);
void destructor(void *buffer, void *callback_data);
void reclaim(void *callback_data);
```

The callback\_data argument is always equal to the value passed to umem\_cache\_create(), thereby allowing a client to use the same callback functions for multiple caches, but with customized behavior.

The reclaim callback is called when the umem function is requesting more memory from the operating system. This callback can be used by clients who retain objects longer than they are strictly needed (for example, caching non-active state). A typical reclaim callback might return to the cache ten per cent of the unneeded buffers.

The constructor and destructor callbacks enable the management of buffers with the constructed state. The constructor takes as arguments a buffer with undefined contents, some callback data, and the flags to use for any allocations. This callback should transform the buffer into the constructed state.

The destructor callback takes as an argument a constructed object and prepares it for return to the general pool of memory. The destructor should undo any state that the constructor created. For debugging, the destructor can also check that the buffer is in the constructed state, to catch incorrectly freed buffers. See <a href="mailto:umem\_debug(3MALLOC)">umem\_debug(3MALLOC)</a> for further information on debugging support.

The umem\_cache\_destroy() function destroys an object cache. If the cache has any outstanding allocations, the behavior is undefined.

# **Allocating Objects**

The umem\_cache\_alloc() function takes as arguments:

cache a cache pointer

bufsize length.

flags flags that determine the behavior if umem\_cache\_alloc() is unable to fulfill the allocation request

If successful, umem cache alloc() returns a pointer to the beginning of an object of

There are three cases to consider:

- A new buffer needed to be allocated. If the cache was created with a constructor, it is applied to the buffer and the resulting object is returned.
- The object cache was able to use a previously freed buffer. If the cache was created with a constructor, the object is returned unchanged from when it was freed.
- The allocation of a new buffer failed. The *flags* argument determines the behavior:

```
UMEM_DEFAULT The umem_cache_alloc() function returns NULL if the allocation fails.
```

UMEM\_NOFAIL The umem\_cache\_alloc() function cannot return NULL. A

callback is used to determine what action occurs. See umem alloc(3MALLOC) for more information.

# **Freeing Objects**

The umem\_cache\_free() function takes as arguments:

cache a cache pointer

buf a pointer previously returned from umem\_cache\_alloc(). This argument

must not be NULL.

If the cache was created with a constructor callback, the object must be returned to the constructed state before it is freed.

Undefined behavior results if an object is freed multiple times, if an object is modified after it is freed, or if an object is freed to a cache other than the one from which it was allocated.

# Caches with Constructors

When a constructor callback is in use, there is essentially a contract between the cache and its clients. The cache guarantees that all objects returned from <code>umem\_cache\_alloc()</code> will be in the constructed state, and the client guarantees that it will return the object to the constructed state before handing it to <code>umem\_cache\_free()</code>.

#### **RETURN VALUES**

Upon failure, the umem cache create() function returns a null pointer.

# **ERRORS**

The  ${\tt umem\_cache\_create}$  () function will fail if:

EAGAIN There is not enough memory available to allocate the cache data

structure.

EINVAL The *debug\_name* argument is NULL, the *align* argument is not a

power of two or is larger than the system pagesize, or the bufsize

argument is 0.

ENOMEM The libumem library could not be initialized, or the *bufsize* 

argument is too large and its use would cause integer overflow to

occur.

# **EXAMPLES**

**EXAMPLE 1** Use a fixed-size structure with no constructor callback.

```
#include <umem.h>

typedef struct my_obj {
    long my_datal;
} my_obj_t;

/*
    * my_objs can be freed at any time. The contents of
    * my_datal is undefined at allocation time.
    */

umem_cache_t *my_obj_cache;
```

```
EXAMPLE 1 Use a fixed-size structure with no constructor callback.
                                                               (Continued)
my_obj_cache = umem_cache_create("my_obj", sizeof (my_obj_t),
 0, NULL, NULL, NULL, NULL, NULL, 0);
my_obj_t *cur = umem_cache_alloc(my_obj_cache, UMEM_DEFAULT);
/* use cur */
umem cache free(my obj cache, cur);
EXAMPLE 2 Use an object with a mutex.
#define _REENTRANT
#include <synch.h>
#include <umem.h>
typedef struct my_obj {
         mutex_t my_mutex;
         long my data;
} my_obj_t;
* my_objs can only be freed when my_mutex is unlocked.
int
my_obj_constructor(void *buf, void *ignored, int flags)
          my_obj_t *myobj = buf;
          (void) mutex_init(&my_obj->my_mutex, USYNC_THREAD, NULL);
          return (0);
}
void
my_obj_destructor(void *buf, void *ignored)
          my_obj_t *myobj = buf;
          (void) mutex_destroy(&my_obj->my_mutex);
}
umem cache t *my obj cache;
my_obj_cache = umem_cache_create("my_obj", sizeof (my_obj_t),
   0, my_obj_constructor, my_obj_destructor, NULL, NULL,
        NULL, 0);
my_obj_t *cur = umem_cache_alloc(my_obj_cache, UMEM_DEFAULT);
cur->my data = 0;  /* cannot assume anything about my data */
. . .
```

```
EXAMPLE 2 Use an object with a mutex.
                                          (Continued)
```

```
umem_cache_free(my_obj_cache, cur);
EXAMPLE 3 Use a more complex object with a mutex.
#define REENTRANT
#include <assert.h>
#include <synch.h>
#include <umem.h>
typedef struct my_obj {
          mutex_t my_mutex;
         cond_t my_cv;
         struct bar *my barlist;
         unsigned my_refcount;
} my_obj_t;
* my_objs can only be freed when my_barlist == NULL,
* my_refcount == 0, there are no waiters on my_cv, and
* my mutex is unlocked.
int
my_obj_constructor(void *buf, void *ignored, int flags)
          my_obj_t *myobj = buf;
          (void) mutex init(&my obj->my mutex, USYNC THREAD, NULL);
          (void) cond_init(&my_obj->my_cv, USYNC_THREAD, NULL);
          myobj->my barlist = NULL;
          myobj->my_refcount = 0;
          return (0);
}
void
my_obj_destructor(void *buf, void *ignored)
          my_obj_t *myobj = buf;
          assert(myobj->my_refcount == 0);
          assert(myobj->my barlist == NULL);
          (void) cond_destroy(&my_obj->my_cv);
          (void) mutex destroy(&my obj->my mutex);
umem cache t *my obj cache;
my_obj_cache = umem_cache_create("my_obj", sizeof (my_obj_t),
   0, my_obj_constructor, my_obj_destructor, NULL, NULL,
        NULL, 0);
```

```
EXAMPLE 3 Use a more complex object with a mutex.
                                                     (Continued)
```

```
my_obj_t *cur = umem_cache_alloc(my_obj_cache, UMEM_DEFAULT);
/* use cur */
umem cache free(my obj cache, cur);
```

# **EXAMPLE 4** Use objects with a subordinate buffer while reusing callbacks.

```
#include assert.h>
#include umem.h>
typedef struct my_obj {
          char *my buffer;
          size_t my_size;
} my_obj_t;
 * my_size and the my_buffer pointer should never be changed
int
my_obj_constructor(void *buf, void *arg, int flags)
          size_t sz = (size_t)arg;
          my_obj_t *myobj = buf;
          if ((myobj->my buffer = umem alloc(sz, flags)) == NULL)
                return (1);
          my_size = sz;
          return (0);
}
void
my_obj_destructor(void *buf, void *arg)
          size_t sz = (size_t)arg;
          my_obj_t *myobj = buf;
          assert(sz == buf->my_size);
          umem free(myobj->my buffer, sz);
}
umem_cache_t *my_obj_4k_cache;
umem_cache_t *my_obj_8k_cache;
my_obj_cache_4k = umem_cache_create("my_obj_4k", sizeof (my_obj_t),
         0, my_obj_constructor, my_obj_destructor, NULL, (void *)4096,
         NULL, 0);
```

**EXAMPLE 4** Use objects with a subordinate buffer while reusing callbacks. (*Continued*)

See the EXAMPLES section of umem\_alloc(3MALLOC) for examples involving the UMEM NOFAIL flag.

#### **ATTRIBUTES**

See attributes(5) for descriptions of the following attributes:

| ATTRIBUTE TYPE      | ATTRIBUTE VALUE |
|---------------------|-----------------|
| Interface Stability | Evolving        |
| MT-Level            | MT-Safe         |

#### SEE ALSO

setcontext(2), atexit(3C), libumem(3LIB), longjmp(3C), swapcontext(3C),
thr\_exit(3C), umem\_alloc(3MALLOC), umem\_debug(3MALLOC),
attributes(5)

Bonwick, Jeff, "The Slab Allocator: An Object-Caching Kernel Memory Allocator", Proceedings of the Summer 1994 Usenix Conference.

Bonwick, Jeff and Jonathan Adams, "Magazines and vmem: Extending the Slab Allocator to Many CPUs and Arbitrary Resources", Proceedings of the Summer 2001 Usenix Conference.

#### WARNINGS

Any of the following can cause undefined results:

- Destroying a cache that has outstanding allocated buffers.
- Using a cache after it has been destroyed.
- Calling umem\_cache\_free() on the same buffer multiple times.
- Passing a NULL pointer to umem cache free().
- Writing past the end of a buffer.
- Reading from or writing to a buffer after it has been freed.
- Performing UMEM NOFAIL allocations from an atexit(3C) handler.

# umem\_cache\_create(3MALLOC)

Per-cache callbacks can be called from a variety of contexts. The use of functions that modify the active context, such as setcontext(2), swapcontext(3C), and thr exit(3C), or functions that are unsafe for use in multithreaded applications, such as longjmp(3C) and siglongjmp(3C), result in undefined behavior.

A constructor callback that performs allocations must pass its *flags* argument unchanged to umem alloc(3MALLOC) and umem cache alloc(). Any allocations made with a different flags argument results in undefined behavior. The constructor must correctly handle the failure of any allocations it makes.

# **NOTES**

Object caches make the following guarantees about objects:

- If the cache has a constructor callback, it is applied to every object before it is returned from umem cache alloc() for the first time.
- If the cache has a constructor callback, an object passed to umem cache free() and later returned from umem cache alloc() is not modified between the two events.
- If the cache has a destructor, it is applied to all objects before their underlying storage is returned.

No other guarantees are made. In particular, even if there are buffers recently freed to the cache, umem cache alloc() can fail.

**NAME** | umem\_debug – debugging features of the umem library

# SYNOPSIS

```
cc [ flag... ] file... -lumem [ library... ]
#include <umem.h>
```

# **DESCRIPTION**

The libumem library provides debugging features that detect memory leaks, buffer overruns, multiple frees, use of uninitialized data, use of freed data, and many other common programming errors. The activation of the run-time debugging features is controlled by environment variables.

When the library detects an error, it writes a description of the error to an internal buffer that is readable with the :: umem status mdb(1) dcmd and then calls abort(3C).

#### **ENVIRONMENT VARIABLES**

UMEM DEBUG

This variable contains a list of comma-separated options. Unrecognized options are ignored. Possible options include:

# audit[=frames]

This option enables the recording of auditing information, including thread ID, high-resolution time stamp, and stack trace for the last action (allocation or free) on every allocation. If transaction logging (see UMEM LOGGING) is enabled, this auditing information is also logged.

The frames parameter sets the number of stack frames recorded in the auditing structure. The upper bound for frames is implementation-defined. If a larger value is requested, the upper bound is used instead.

If frames is not specified or is not an integer, the default value of 15 is used.

This option also enables the guards option.

# contents[=count]

If auditing and contents logging (see UMEM LOGGING) are enabled, the first *count* bytes of each buffer are logged when they are freed. If a buffer is shorter than *count* bytes, it is logged in its entirety.

If count is not specified or is not an integer, the default value of 256 is used.

#### default

This option is equivalent to audit, contents, guards.

This option enables filling allocated and freed buffers with special patterns to help detect the use of uninitialized data and previously freed buffers. It also enables an 8-byte redzone after each buffer that contains 0xfeedfacefeedfaceULL.

# umem\_debug(3MALLOC)

When an object is freed, it is filled with <code>Oxdeadbeef</code>. When an object is allocated, the <code>Oxdeadbeef</code> pattern is verified and replaced with <code>Oxbaddcafe</code>. The redzone is checked every time a buffer is allocated or freed.

For caches with either constructors or destructors, or both, umem\_cache\_alloc(3MALLOC) and umem\_cache\_free(3MALLOC) apply the cache's constructor and destructor, respectively, instead of caching constructed objects. The presence of assert(3C)s in the destructor verifying that the buffer is in the constructed state can be used to detect any objects returned in an improper state. See umem\_cache\_create(3MALLOC) for details.

#### verbose

The library writes error descriptions to standard error before aborting. These messages are not localized.

#### UMEM LOGGING

To be enabled, this variable should be set to a comma-separated list of in-memory logs. The logs available are:

# transaction[=size]

If the audit debugging option is set (see UMEM\_DEBUG), the audit structures from previous transactions are entered into this log.

# contents[=size]

If the audit debugging option is set, the contents of objects are recorded in this log as they are freed.

If the "contents" debugging option was not set, 256 bytes of each freed buffer are saved.

#### fail[=size]

Records are entered into this log for every failed allocation.

For any of these options, if *size* is not specified, the default value of 64k is used. The *size* parameter must be an integer that can be qualified with K, M, G, or T to specify kilobytes, megabytes, gigabytes, or terabytes, respectively.

Logs that are not listed or that have either a size of 0 or an invalid size are disabled.

The log is disabled if during initialization the requested amount of storage cannot be allocated.

**ATTRIBUTES** | See attributes(5) for descriptions of the following attributes:

| ATTRIBUTE TYPE      | ATTRIBUTE VALUE |
|---------------------|-----------------|
| Interface Stability | Unstable        |
| MT-Level            | MT-Safe         |

**SEE ALSO** 

mdb(1), abort(3C), signal(3C), umem\_cache\_create(3MALLOC), attributes(5)

Solaris Modular Debugger Guide

**WARNINGS** 

When libumem aborts the process using abort(3C), any existing signal handler for SIGABRT is called. If the signal handler performs allocations, undefined behavior can result.

**NOTES** 

Some of the debugging features work only for allocations smaller than 16 kilobytes in size. Allocations larger than 16 kilobytes could have reduced support.

Activating any of the library's debugging features could significantly increase the library's memory footprint and decrease its performance.

# ungetc(3C)

NAME |

ungetc – push byte back into input stream

**SYNOPSIS** 

#include <stdio.h>

int ungetc(int c, FILE \*stream);

#### DESCRIPTION

The ungetc() function pushes the byte specified by c (converted to an unsigned char) back onto the input stream pointed to by stream. The pushed-back bytes will be returned by subsequent reads on that stream in the reverse order of their pushing. A successful intervening call (with the stream pointed to by stream) to a file-positioning function (fseek(3C), fsetpos(3C) or rewind(3C)) discards any pushed-back bytes for the stream. The external storage corresponding to the stream is unchanged.

Four bytes of push-back are guaranteed. If ungetc() is called too many times on the same stream without an intervening read or file-positioning operation on that stream, the operation may fail.

If the value of c equals that of the macro EOF, the operation fails and the input stream is unchanged.

A successful call to ungetc() clears the end-of-file indicator for the stream. The value of the file-position indicator for the stream after reading or discarding all pushed-back bytes will be the same as it was before the bytes were pushed back. The file-position indicator is decremented by each successful call to ungetc(); if its value was 0 before a call, its value is indeterminate after the call.

# **RETURN VALUES**

Upon successful completion, ungetc () returns the byte pushed back after conversion. Otherwise it returns EOF.

#### **ERRORS**

No errors are defined.

# **ATTRIBUTES**

See attributes(5) for descriptions of the following attributes:

| ATTRIBUTE TYPE      | ATTRIBUTE VALUE |
|---------------------|-----------------|
| Interface Stability | Standard        |
| MT-Level            | MT-Safe         |

#### SEE ALSO

read(2), intro(3), \_\_fsetlocking(3C), fseek(3C), fsetpos(3C), getc(3C),
setbuf(3C), stdio(3C), attributes(5), standards(5)

#### NAME |

ungetwc – push wide-character code back into input stream

### **SYNOPSIS**

```
#include <stdio.h>
#include <wchar.h>
wint t ungetwc(wint t wc, FILE *stream);
```

#### **DESCRIPTION**

The ungetwc() function pushes the character corresponding to the wide character code specified by wc back onto the input stream pointed to by stream. The pushed-back characters will be returned by subsequent reads on that stream in the reverse order of their pushing. A successful intervening call (with the stream pointed to by stream) to a file-positioning function (fseek(3C), fsetpos(3C) or rewind(3C)) discards any pushed-back characters for the stream. The external storage corresponding to the stream is unchanged.

One character of push-back is guaranteed. If ungetwc () is called too many times on the same stream without an intervening read or file-positioning operation on that stream, the operation may fail.

If the value of *wc* equals that of the macro WEOF, the operation fails and the input stream is unchanged.

A successful call to ungetwc() clears the end-of-file indicator for the stream. The value of the file-position indicator for the stream after reading or discarding all pushed-back characters will be the same as it was before the characters were pushed back. The file-position indicator is decremented (by one or more) by each successful call to ungetwc(); if its value was 0 before a call, its value is indeterminate after the call.

### **RETURN VALUES**

Upon successful completion, ungetwc() returns the wide-character code corresponding to the pushed-back character. Otherwise it returns WEOF.

# **ERRORS**

The ungetwc() function may fail if:

EILSEO

An invalid character sequence is detected, or a wide-character code does not correspond to a valid character.

# **ATTRIBUTES**

See attributes(5) for descriptions of the following attributes:

| ATTRIBUTE TYPE      | ATTRIBUTE VALUE |
|---------------------|-----------------|
| Interface Stability | Standard        |
| MT-Level            | MT-Safe         |

# SEE ALSO

read(2), fseek(3C), fsetpos(3C), rewind(3C), setbuf(3C), attributes(5), standards(5)

unlockpt(3C)

NAME | unlockpt – unlock a pseudo-terminal master/slave pair

**SYNOPSIS** | #include <stdlib.h>

int unlockpt(int fildes);

**DESCRIPTION** The unlockpt () function unlocks the slave pseudo-terminal device associated with

the master to which fildes refers.

Portable applications must call unlockpt () before opening the slave side of a

pseudo-terminal device.

**RETURN VALUES** Upon successful completion, unlockpt () returns 0. Otherwise, it returns –1 and sets

errno to indicate the error.

**ERRORS** The unlockpt () function may fail if:

EBADF The *fildes* argument is not a file descriptor open for writing.

EINVAL The *fildes* argument is not associated with a master

pseudo-terminal device.

**ATTRIBUTES** | See attributes(5) for descriptions of the following attributes:

| ATTRIBUTE TYPE      | ATTRIBUTE VALUE |
|---------------------|-----------------|
| Interface Stability | Standard        |
| MT-Level            | Safe            |

**SEE ALSO** 

 $\mathtt{open(2)}, \, \mathtt{grantpt(3C)}, \, \mathtt{ptsname(3C)}, \, \mathtt{attributes(5)}, \, \mathtt{standards(5)}$ 

STREAMS Programming Guide

**NAME** | unsetenv – remove an environment variable

**SYNOPSIS** 

#include <stdlib.h>

int unsetenv(const char \*name);

# **DESCRIPTION**

The unsetenv() function removes an environment variable from the environment of the calling process. The *name* argument points to a string that is the name of the variable to be removed. The named argument cannot contain an '=' character. If the named variable does not exist in the current environment, the environment is unchanged and the function is considered to have completed successfully.

If the application modifies environ or the pointers to which it points, the behavior of unsetenv() is undefined. The unsetenv() function updates the list of pointers to which environ points.

#### **RETURN VALUES**

Upon successful completion, 0 is returned. Otherwise, -1 is returned, errno set to indicate the error, and the environment is left unchanged.

**ERRORS** 

The unsetenv() function will fail if:

EINVAL

The name argument is a null pointer, points to an empty string, or points to a string containing an '=' character.

#### **ATTRIBUTES**

See attributes(5) for descriptions of the following attributes:

| ATTRIBUTE TYPE      | ATTRIBUTE VALUE |
|---------------------|-----------------|
| Interface Stability | Standard        |
| MT-Level            | MT-Safe         |

#### SEE ALSO

getenv(3C), setenv(3C), attributes(5), standards(5)

usleep(3C)

NAME |

usleep - suspend execution for interval in microseconds

**SYNOPSIS** 

#include <unistd.h>

int usleep(useconds t useconds);

#### DESCRIPTION

The usleep() function suspends the caller from execution for the number of microseconds specified by the *useconds* argument. (A microsecond is .000001 seconds.) Because of other activity, or because of the time spent in processing the call, the actual suspension time may be longer than the amount of time specified.

If the value of *useconds* is 0, then the call has no effect.

In a single-threaded program (one not linked with -lthread or -lpthread), the usleep() function uses the process's realtime interval timer to indicate to the system when the process should be woken up.

There is one real-time interval timer for each process. The usleep() function will not interfere with a previous setting of this timer. If the process has set this timer prior to calling usleep(), and if the time specified by *useconds* equals or exceeds the interval timer's prior setting, the caller will be woken up shortly before the timer was set to expire.

Interactions between usleep() and either alarm(2) or sleep(3C) are unspecified.

In a multithreaded program (one linked with -lthread or -lpthread), usleep() is implemented by a call to nanosleep(3RT) and does not modify the state of the alarm signal or the realtime interval timer. There is no interaction between this version of usleep() and either alarm(2) or sleep(3C).

# **RETURN VALUES**

On completion, usleep() returns 0. There are no error retruns.

**ERRORS** 

No errors are returned.

**USAGE** 

The usleep() function is included for its historical usage. The nanosleep(3RT) function is preferred over this function.

# **ATTRIBUTES**

See attributes(5) for descriptions of the following attributes:

| ATTRIBUTE TYPE      | ATTRIBUTE VALUE |
|---------------------|-----------------|
| Interface Stability | Standard        |
| MT-Level            | Safe            |

#### SEE ALSO

alarm(2), setitimer(2), sigaction(2), sigprocmask(2), nanosleep(3RT),
sleep(3C), ualarm(3C), attributes(5), standards(5)

# **NOTES**

In a multithreaded program, only the invoking thread is suspended from execution.

#### NAME

vfwprintf, vswprintf – wide-character formatted output of a stdarg argument list

#### **SYNOPSIS**

```
#include <stdarg.h>
#include <stdio.h>
#include <wchar.h>

int vfwprintf(FILE *restrict stream, const wchar_t *restrict format,
    va_list arg);

int vswprintf(wchar_t *restrict s, size_t n, const wchar_t
    *restrict format, va_list arg);

int vwprintf(const wchar t *restrict format, va list arg);
```

# **DESCRIPTION**

The vwprintf(), vfwprintf(), and vswprintf() functions are the same as wprintf(), fwprintf(), and swprintf() respectively, except that instead of being called with a variable number of arguments, they are called with an argument list as defined by <stdarg.h>.

These functions do not invoke the va\_end() macro. However, as these functions do invoke the va\_arg() macro, the value of *ap* after the return is indeterminate.

# **RETURN VALUES**

Refer to fwprintf(3C).

**ERRORS** 

Refer to fwprintf(3C).

**USAGE** 

Applications using these functions should call va end (*ap*) afterwards to clean up.

# **ATTRIBUTES**

See attributes(5) for descriptions of the following attributes:

| ATTRIBUTE TYPE      | ATTRIBUTE VALUE         |
|---------------------|-------------------------|
| Interface Stability | Standard                |
| MT-Level            | MT-Safe with exceptions |

#### **SEE ALSO**

fwprintf(3C), setlocale(3C), attributes(5), standards(5)

# NOTES

The vwprintf(), vfwprintf(), and vswprintf() functions can be used safely in multithreaded applications, as long as setlocale(3C) is not being called to change the locale.

### vlfmt(3C)

#### NAME |

#include <pfmt.h>

vlfmt – display error message in standard format and pass to logging and monitoring services

#### **SYNOPSIS**

```
#include <stdarq.h>
int vlfmt(FILE *stream, long flag, const char *format, va list ap);
```

#### DESCRIPTION

The v1fmt () function is identical to 1fmt(3C), except that it is called with an argument list as defined by <stdarg.h>.

The <stdarq.h> header defines the type va list and a set of macros for advancing through a list of arguments whose number and types may vary. The ap argument is of type va list. This argument is used with the <stdarq.h> macros va start(), va arg(), and va end(). See stdarg(3EXT). The example in the EXAMPLES section below demonstrates their use with vlfmt().

#### **RETURN VALUES**

Upon successful completion, vlfmt () returns the number of bytes transmitted. Otherwise, -1 is returned if there was a write error to *stream*, or -2 is returned if unable to log and/or display at console.

#### **EXAMPLES**

**EXAMPLE 1** Use of vlfmt () to write an errlog() routine.

The following example demonstrates how vlfmt () could be used to write an errlog() routine. The va alist() macro is used as the parameter list in a function definition. The va start (ap, ...) call, where ap is of type va list, must be invoked before any attempt to traverse and access unnamed arguments. Calls to va\_arg (ap, atype) traverse the argument list. Each execution of va arg() expands to an expression with the value and type of the next argument in the list ap, which is the same object initialized by va start (). The *atype* argument is the type that the returned argument is expected to be. The va end (ap) macro must be invoked when all desired arguments have been accessed. The argument list in ap can be traversed again if va start () is called again after va end ().) In the example below, va arg() is executed first to retrieve the format string passed to errlog(). The remaining errlog() arguments (arg1, arg2, ...) are passed to vlfmt() in the argument ap.

```
#include <pfmt.h>
#include <stdarg.h>
     errlog should be called like
          errlog(log_info, format, arg1, ...);
*/
void errlog(long log_info, ...)
        va list ap;
        char *format;
        va start(ap, );
        format = va_arg(ap, char *);
        (void) vlfmt(stderr, log info MM ERROR, format, ap);
        va end(ap);
        (void) abort();
```

**EXAMPLE 1** Use of vlfmt () to write an errlog() routine. (Continued)

**USAGE** 

Since vlfmt() uses gettxt(3C), it is recommended that vlfmt() not be used.

**ATTRIBUTES** 

See attributes(5) for descriptions of the following attributes:

| ATTRIBUTE TYPE | ATTRIBUTE VALUE |
|----------------|-----------------|
| MT-Level       | MT-Safe         |

SEE ALSO

gettxt(3C), lfmt(3C), attributes(5), stdarg(3EXT)

# vpfmt(3C)

#### NAME |

vpfmt – display error message in standard format and pass to logging and monitoring services

#### SYNOPSIS

```
#include <pfmt.h>
#include <stdarg.h>
int vpfmt(FILE *stream, long flag, const char *format, va list ap);
```

#### DESCRIPTION

The vpfmt() function is identical to pfmt(3C), except that it is called with an argument list as defined by stdarg.h.

The <stdarg.h> header defines the type va\_list and a set of macros for advancing through a list of arguments whose number and types may vary. The *ap* argument is of type va\_list. This argument is used with the <stdarg.h> macros va\_start(), va\_arg(), and va\_end(). See stdarg(3EXT). The example in the EXAMPLES section below demonstrates their use with vpfmt().

#### **RETURN VALUES**

Upon successful completion, vpfmt () returns the number of bytes transmitted. Otherwise, -1 is returned if there was a write error to *stream*.

#### **EXAMPLES**

**EXAMPLE 1** Use of vpfmt () to write an error routine.

The following example demonstrates how <code>vpfmt()</code> could be used to write an <code>error()</code> routine. The <code>va\_alist()</code> macro is used as the parameter list in a function definition. The <code>va\_start(ap,...)</code> call, where <code>ap</code> is of type <code>va\_list</code>, must be invoked before any attempt to traverse and access unnamed arguments. Calls to <code>va\_arg(ap, atype)</code> traverse the argument list. Each execution of <code>va\_arg()</code> expands to an expression with the value and type of the next argument in the list <code>ap</code>, which is the same object initialized by <code>va\_start()</code>. The <code>atype</code> argument is the type that the returned argument is expected to be. The <code>va\_end(ap)</code> macro must be invoked when all desired arguments have been accessed. The argument list in <code>ap</code> can be traversed again if <code>va\_start()</code> is called again after <code>va\_end()</code>. In the example below, <code>va\_arg()</code> is executed first to retrieve the format string passed to <code>error()</code>. The remaining <code>error()</code> arguments (<code>arg1, arg2, ...)</code> are passed to <code>vpfmt()</code> in the argument <code>ap</code>.

```
#include <pfmt.h>
#include <stdarg.h>
/*
    * error should be called like
    * error(format, arg1, ...);
    */
void error(...)
{
        va_list ap;
        char *format;
        va_start(ap, );
        format = va_arg(ap, char *);
        (void) vpfmt(stderr, MM_ERROR, format, ap);
        va_end(ap);
        (void) abort();
}
```

**USAGE** | Since vpfmt () uses gettxt(3C), it is recommended that vpfmt () not be used.

 $\textbf{ATTRIBUTES} \hspace{0.2cm} | \hspace{0.2cm} \textbf{See attributes}(5) \hspace{0.2cm} \textbf{for descriptions of the following attributes:} \\$ 

| ATTRIBUTE TYPE | ATTRIBUTE VALUE |
|----------------|-----------------|
| MT-Level       | MT-Safe         |

# SEE ALSO

gettxt(3C), pfmt(3C), attributes(5), stdarg(3EXT)

# vprintf(3C)

NAME |

vprintf, vfprintf, vsprintf, vsnprintf – print formatted output of a variable argument list

**SYNOPSIS** 

```
#include <stdio.h>
#include <stdarg.h>
int vprintf(const char *format, va_list ap);
int vfprintf(FILE *stream, const char *format, va_list ap);
int vsprintf(char *s, const char *format, va_list ap);
int vsprintf(char *s, size t n, const char *format, va list ap);
```

#### **DESCRIPTION**

The vprintf(), vfprintf(), vsprintf() and vsnprintf() functions are the same as printf(), fprintf(), sprintf(), and snprintf(), respectively, except that instead of being called with a variable number of arguments, they are called with an argument list as defined in the <stdarg.h> header. See printf(3C).

The <stdarg.h> header defines the type va\_list and a set of macros for advancing through a list of arguments whose number and types may vary. The argument ap to the vprint family of functions is of type va\_list. This argument is used with the <stdarg.h> header file macros va\_start(), va\_arg(), and va\_end() (see stdarg(3EXT)). The EXAMPLES section below demonstrates the use of va\_start() and va\_end() with vprintf().

The macro va\_alist() is used as the parameter list in a function definition, as in the function called error() in the example below. The macro va\_start(ap, parmN), where ap is of type va\_list and parmN is the rightmost parameter (just before ...), must be called before any attempt to traverse and access unnamed arguments is made. The va\_end(ap) macro must be invoked when all desired arguments have been accessed. The argument list in ap can be traversed again if va\_start() is called again after va\_end(). In the example below, the error() arguments (arg1, arg2, ...) are passed to vfprintf() in the argument ap.

# **RETURN VALUES**

Refer to printf(3C).

# **ERRORS**

The vprintf() and vfprintf() functions will fail if either the *stream* is unbuffered or the *stream*'s buffer needed to be flushed and:

EFBIG

The file is a regular file and an attempt was made to write at or beyond the offset maximum.

# **EXAMPLES**

**EXAMPLE 1** Using vprintf() to write an error routine.

The following demonstrates how  ${\tt vfprintf}()$  could be used to write an error routine:

```
#include <stdio.h>
#include <stdarg.h>
. . .
/*
    * error should be called like
    * error(function name, format, argl, ...);
```

**EXAMPLE 1** Using vprintf() to write an error routine. (Continued)

```
*/
void error(char *function_name, char *format, ...)
{
    va_list ap;
    va_start(ap, format);
    /* print out name of function causing error */
    (void) fprintf(stderr, "ERR in %s: ", function_name);
    /* print out remainder of message */
    (void) vfprintf(stderr, format, ap);
    va_end(ap);
    (void) abort();
}
```

# **ATTRIBUTES**

See attributes(5) for descriptions of the following attributes:

| ATTRIBUTE TYPE      | ATTRIBUTE VALUE |
|---------------------|-----------------|
| Interface Stability | Standard        |
| MT-Level            | See below.      |

The vprintf() and vfprintf() functions are MT-Safe. The vsprintf() and vsnprintf() functions are Async-Signal-Safe.

# **SEE ALSO**

printf(3C), attributes(5), stdarg(3EXT), attributes(5), standards(5)

# **NOTES**

The vsnprintf() return value when n=0 was changed in the Solaris 10 release. The change was based on the SUSv3 specification. The previous behavior was based on the initial SUSv2 specification, where vsnprintf() when n=0 returns an unspecified value less than 1.

# vsyslog(3C)

**NAME** | vsyslog – log message with a stdarg argument list

SYNOPSIS

```
#include <syslog.h>
#include <stdarg.h>
int vsyslog(int priority, const char *message, va list ap);
```

#### **DESCRIPTION**

The vsyslog() function is identical to syslog(3C), except that it is called with an argument list as defined by <stdarq.h> rather than with a variable number of arguments.

#### **EXAMPLES**

**EXAMPLE 1** Use vsyslog() to write an error routine.

The following demonstrates how vsyslog() can be used to write an error routine.

```
#include <syslog.h>
#include <stdarg.h>
 * error should be called like:
     error(pri, function_name, format, arg1, arg2...);
void
error(int pri, char *function_name, char *format, ...)
        va_list args;
       va start(args, format);
        /* log name of function causing error */
        (void) syslog(pri, "ERROR in %s.", function_name);
        /* log remainder of message */
        (void) vsyslog(pri, format, args);
        va end(args);
        (void) abort();
}
main()
        error(LOG_ERR, "main", "process %d is dying", getpid());
```

#### **ATTRIBUTES**

See attributes(5) for descriptions of the following attributes:

| ATTRIBUTE TYPE | ATTRIBUTE VALUE |
|----------------|-----------------|
| MT-Level       | Safe            |

**SEE ALSO** | syslog(3C), attributes(5)

**NAME** | wait3, wait4 – wait for process to terminate or stop

### SYNOPSIS

```
#include <svs/wait.h>
#include <sys/time.h>
#include <sys/resource.h>
pid t wait3(int *statusp, int options, struct rusage *rusage);
pid t wait4 (pid t pid, int *statusp, int options, struct rusage
     *rusage);
```

#### DESCRIPTION

The wait3 () function delays its caller until a signal is received or one of its child processes terminates or stops due to tracing. If any child process has died or stopped due to tracing and this has not already been reported, return is immediate, returning the process ID and status of one of those children. If that child process has died, it is discarded. If there are no children, -1 is returned immediately. If there are only running or stopped but reported children, the calling process is blocked.

If *statusp* is not a null pointer, then on return from a successful wait3 () call, the status of the child process is stored in the integer pointed to by statusp. \*statusp indicates the cause of termination and other information about the terminated process in the following manner:

- If the low-order 8 bits of \*statusp are equal to 0177, the child process has stopped; the 8 bits higher up from the low-order 8 bits of \*statusp contain the number of the signal that caused the process to stop. See signal.h(3HEAD).
- If the low-order 8 bits of \*statusp are non-zero and are not equal to 0177, the child process terminated due to a signal; the low-order 7 bits of \*statusp contain the number of the signal that terminated the process. In addition, if the low-order seventh bit of \*statusp (that is, bit 0200) is set, a "core image" of the process was produced; see signal.h(3HEAD).
- Otherwise, the child process terminated due to an exit() call; the 8 bits higher up from the low-order 8 bits of \*statusp contain the low-order 8 bits of the argument that the child process passed to exit(); see exit(2).

The options argument is constructed from the bitwise inclusive OR of zero or more of the following flags, defined in <sys/wait.h>:

WNOHANG Execution of the calling process is not suspended if status is not

immediately available for any child process.

WUNTRACED The status of any child processes that are stopped, and whose

status has not yet been reported since they stopped, are also

reported to the requesting process.

If rusage is not a null pointer, a summary of the resources used by the terminated process and all its children is returned. Only the user time used and the system time used are currently available. They are returned in the ru utime and ru stime, members of the rusage structure, respectively.

# wait3(3C)

When the WNOHANG option is specified and no processes have status to report, wait3() returns 0. The WNOHANG and WUNTRACED options may be combined by the bitwise OR operation of the two values.

The wait4() function is an extended interface. With a *pid* argument of 0, it is equivalent to wait3(). If *pid* has a nonzero value, then wait4() returns status only for the indicated process ID, but not for any other child processes. The status can be evaluated using the macros defined by wait.h(3HEAD).

#### **RETURN VALUES**

If wait3() or wait4() returns due to a stopped or terminated child process, the process ID of the child is returned to the calling process. Otherwise, -1 is returned and errno is set to indicate the error.

If wait3() or wait4() return due to the delivery of a signal to the calling process, —1 is returned and errno is set to EINTR. If WNOHANG was set in *options*, it has at least one child process specified by *pid* for which status is not available, and status is not available for any process specified by *pid*, 0 is returned. Otherwise, —1 is returned and errno is set to indicate the error.

The wait3 () and wait4 () functions return 0 if WNOHANG is specified and there are no stopped or exited children, and return the process ID of the child process if they return due to a stopped or terminated child process. Otherwise, they return -1 and set errno to indicate the error.

#### **ERRORS**

The wait3 () and wait4 () functions will fail and return immediately if:

ECHILD The calling process has no existing unwaited-for child processes.

EFAULT The *statusp* or *rusage* arguments point to an illegal address.

EINTR The function was interrupted by a signal. The value of the location

pointed to by statusp is undefined.

EINVAL The value of *options* is not valid.

The wait4() function may fail if:

ECHILD The process specified by *pid* does not exist or is not a child of the

calling process.

The wait3() and wait4() functions will terminate prematurely, return -1, and set errno to EINTR upon the arrival of a signal whose SA\_RESTART bit in its flags field is not set (see sigaction(2)).

# **ATTRIBUTES**

See attributes(5) for descriptions of the following attributes:

| ATTRIBUTE TYPE | ATTRIBUTE VALUE   |
|----------------|-------------------|
| MT-Level       | Async-Signal-Safe |

# **SEE ALSO**

| kill(1), exit(2), waitid(2), waitpid(3C), getrusage(3C), signal(3C), signal.h(3HEAD), wait(3C), wait.h(3HEAD), proc(4)

# **NOTES**

If a parent process terminates without waiting on its children, the initialization process (process ID = 1) inherits the children.

The wait3 () and wait4 () functions are automatically restarted when a process  $% \left( 1\right) =\left( 1\right) \left( 1\right) \left($ receives a signal while awaiting termination of a child process, unless the SA RESTART bit is not set in the flags for that signal.

#### wait(3C)

**NAME** | wait – wait for child process to stop or terminate

**SYNOPSIS** 

```
#include <sys/types.h>
#include <svs/wait.h>
pid t wait (int *stat_loc);
```

#### **DESCRIPTION**

The wait () function will suspend execution of the calling thread until status information for one of its terminated child processes is available, or until delivery of a signal whose action is either to execute a signal-catching function or to terminate the process. If more than one thread is suspended in wait(), waitpid(3C), or waitid(2) awaiting termination of the same process, exactly one thread will return the process status at the time of the target process termination. If status information is available prior to the call to wait (), return will be immediate.

If wait () returns because the status of a child process is available, it returns the process ID of the child process. If the calling process specified a non-zero value for *stat\_loc*, the status of the child process is stored in the location pointed to by *stat\_loc*. That status can be evaluated with the macros described on the wait.h(3HEAD) manual page.

In the following, *status* is the object pointed to by *stat\_loc*:

- If the child process terminated due to an exit() call, the low order 8 bits of status will be 0 and the high order 8 bits will contain the low order 7 bits of the argument that the child process passed to exit(); see exit(2).
- If the child process terminated due to a signal, the high order 8 bits of status will be 0 and the low order 7bits will contain the number of the signal that caused the termination. In addition, if WCOREFLG is set, a "core image" will have been produced; see signal.h(3HEAD) and wait.h(3HEAD).

One instance of a SIGCHLD signal is queued for each child process whose status has changed. If wait () returns because the status of a child process is available, any pending SIGCHLD signal associated with the process ID of that child process is discarded. Any other pending SIGCHLD signals remain pending.

If the calling process has SA NOCLDWAIT set or has SIGCHLD set to SIG IGN, and the process has no unwaited children that were transformed into zombie processes, it will block until all of its children terminate, and wait () will fail and set errno to ECHILD.

If a parent process terminates without waiting for its child processes to terminate, the parent process ID of each child process is set to 1, with the initialization process inheriting the child processes; see intro(2).

## **RETURN VALUES**

When wait () returns due to a terminated child process, the process ID of the child is returned to the calling process. Otherwise, -1 is returned and errno is set to indicate the error.

**ERRORS** 

The wait () function will fail if:

ECHILD

The calling process has no existing unwaited-for child processes.

EINTR

The function was interrupted by a signal.

**USAGE** 

Since wait() blocks on a stopped child, a calling process wanting to see the return results of such a call should use waitpid(3C) or waitid(2) instead of wait(). The wait() function is implemented as a call to  $waitpid(-1, stat\_loc, 0)$ .

**ATTRIBUTES** 

See attributes(5) for descriptions of the following attributes:

| ATTRIBUTE TYPE      | ATTRIBUTE VALUE   |
|---------------------|-------------------|
| Interface Stability | Standard          |
| MT-Level            | Async-Signal-Safe |

**SEE ALSO** 

intro(2), exec(2), exit(2), fork(2), pause(2), waitid(2), ptrace(3C),
signal(3C), signal.h(3HEAD), waitpid(3C), wait.h(3HEAD), attributes(5)

# wait(3UCB)

NAME |

wait, wait3, wait4, waitpid, WIFSTOPPED, WIFSIGNALED, WIFEXITED – wait for process to terminate or stop

**SYNOPSIS** 

```
/usr/ucb/cc [ flag ... ] file ...
#include <sys/wait.h>
int wait( statusp);
int *statusp;
int waitpid( pid, statusp, options);
int pid;
int *statusp;
int options;
#include <sys/time.h>
#include <sys/resource.h>
int wait3 ( statusp, options, rusage);
int *statusp;
int options;
struct rusage *rusage;
int wait4( pid, statusp, options, rusage);
int pid;
int *statusp;
int options;
struct rusage *rusage;
WIFSTOPPED ( status);
int status;
WIFSIGNALED( status);
int status;
WIFEXITED ( status);
int status;
```

## **DESCRIPTION**

The wait () function delays its caller until a signal is received or one of its child processes terminates or stops due to tracing. If any child process has died or stopped due to tracing and this has not been reported using wait (), return is immediate, returning the process ID and exit status of one of those children. If that child process has died, it is discarded. If there are no children, return is immediate with the value -1 returned. If there are only running or stopped but reported children, the calling process is blocked.

If status is not a NULL pointer, then on return from a successful wait() call the status of the child process whose process ID is the return value of wait() is stored in the wait() union pointed to by status. The w\_status member of that union is an int; it indicates the cause of termination and other information about the terminated process in the following manner:

- If the low-order 8 bits of w\_status are equal to 0177, the child process has stopped; the 8 bits higher up from the low-order 8 bits of w\_status contain the number of the signal that caused the process to stop. Seeptrace(3C) and sigvec(3UCB).
- If the low-order 8 bits of w\_status are non-zero and are not equal to 0177, the child process terminated due to a signal; the low-order 7 bits of w\_status contain the number of the signal that terminated the process. In addition, if the low-order seventh bit of w\_status (that is, bit 0200) is set, a "core image" of the process was produced; see sigvec(3UCB).
- Otherwise, the child process terminated due to an exit() call; the 8 bits higher up from the low-order 8 bits of w\_status contain the low-order 8 bits of the argument that the child process passed to exit(); see exit(2).

waitpid() behaves identically to wait() if *pid* has a value of -1 and *options* has a value of zero. Otherwise, the behavior of waitpid() is modified by the values of *pid* and *options* as follows:

*pid* specifies a set of child processes for which status is requested. waitpid() only returns the status of a child process from this set.

- If *pid* is equal to −1, status is requested for any child process. In this respect, waitpid() is then equivalent to wait().
- If pid is greater than zero, it specifies the process ID of a single child process for which status is requested.
- If pid is equal to zero, status is requested for any child process whose process group ID is equal to that of the calling process.
- If *pid* is less than −1, status is requested for any child process whose process group ID is equal to the absolute value of *pid*.

*options* is constructed from the bitwise inclusive OR of zero or more of the following flags, defined in the header <sys/wait.h>:

WNOHANG waitpid() does not suspend execution of the calling process if

status is not immediately available for one of the child processes

specified by pid.

WUNTRACED The status of any child processes specified by *pid* that are stopped,

and whose status has not yet been reported since they stopped, are

also reported to the requesting process.

wait3() is an alternate interface that allows both non-blocking status collection and the collection of the status of children stopped by any means. The *status* parameter is defined as above. The *options* parameter is used to indicate the call should not block if there are no processes that have status to report (WNOHANG), and/or that children of the current process that are stopped due to a SIGTTIN, SIGTTOU, SIGTSTP, or SIGSTOP signal are eligible to have their status reported as well (WUNTRACED). A terminated child is discarded after it reports status, and a stopped process will not report its status more than once. If *rusage* is not a NULL pointer, a summary of the

#### wait(3UCB)

resources used by the terminated process and all its children is returned. Only the user time used and the system time used are currently available. They are returned in rusage.ru utime and rusage.ru stime, respectively.

When the WNOHANG option is specified and no processes have status to report, wait3() returns 0. The WNOHANG and WUNTRACED options may be combined by ORing the two values.

wait4() is another alternate interface. With a *pid* argument of 0, it is equivalent to wait3(). If *pid* has a nonzero value, then wait4() returns status only for the indicated process ID, but not for any other child processes.

WIFSTOPPED, WIFSIGNALED, WIFEXITED, are macros that take an argument *status*, of type int, as returned by wait(), or wait3(), or wait4(). WIFSTOPPED evaluates to true (1) when the process for which the wait() call was made is stopped, or to false (0) otherwise. WIFSIGNALED evaluates to true when the process was terminated with a signal. WIFEXITED evaluates to true when the process exited by using an exit(2) call.

#### **RETURN VALUES**

If wait() or waitpid() returns due to a stopped or terminated child process, the process ID of the child is returned to the calling process. Otherwise, a value of -1 is returned and errno is set to indicate the error.

If wait() or waitpid() return due to the delivery of a signal to the calling process, a value of -1 is returned and errno is set to EINTR. If waitpid() function was invoked with WNOHANG set in *options*, it has at least one child process specified by *pid* for which status is not available, and status is not available for any process specified by *pid*, a value of zero is returned. Otherwise, a value of -1 is returned, and errno is set to indicate the error.

wait3() and wait4() returns 0 if WNOHANG is specified and there are no stopped or exited children, and returns the process ID of the child process if it returns due to a stopped or terminated child process. Otherwise, they returns a value of -1 and sets errno to indicate the error.

#### **ERRORS**

wait(), wait3() or wait4() will fail and return immediately if one or more of the following are true:

ECHILD The calling process has no existing unwaited-for child processes.

EFAULT The *status* or *rusage* arguments point to an illegal address.

waitpid() may set errno to:

ECHILD The process or process group specified by *pid* does not exist or is

not a child of the calling process.

EINTR The function was interrupted by a signal. The value of the location

pointed to by statusp is undefined.

EINVAL The value of *options* is not valid.

wait(), and wait3(), and wait4() will terminate prematurely, return -1, and set errno to EINTR upon the arrival of a signal whose SV\_INTERRUPT bit in its flags field is set (see sigvec(3UCB) and siginterrupt(3UCB)). signal(3UCB), sets this bit for any signal it catches.

#### **SEE ALSO**

exit(2), getrusage(3C), ptrace(3C), siginterrupt(3UCB), signal(3C), signal(3UCB), siqvec(3UCB), wait(3C), waitpid(3C)

#### NOTES

Use of these interfaces should be restricted to only applications written on BSD platforms. Use of these interfaces with any of the system libraries or in multi-thread applications is unsupported.

If a parent process terminates without waiting on its children, the initialization process  $(process\ ID = 1)$  inherits the children.

The wait(), wait3(), and wait4() functions are automatically restarted when a process receives a signal while awaiting termination of a child process, unless the SV INTERRUPT bit is set in the flags for that signal.

Calls to wait () with an argument of 0 should be cast to type 'int  $\star$ ', as in:

wait((int \*)0)

Previous SunOS releases used union wait\*statusp and union wait status in place of int \*statusp and int status. The union contained a member w\_status that could be treated in the same way as *status*.

Other members of the wait union could be used to extract this information more conveniently:

- If the w\_stopval member had the value WSTOPPED, the child process had stopped; the value of the w\_stopsig member was the signal that stopped the process.
- If the w\_termsig member was non-zero, the child process terminated due to a signal; the value of the w\_termsig member was the number of the signal that terminated the process. If the w\_coredump member was non-zero, a core dump was produced.
- Otherwise, the child process terminated due to a call to exit(). The value of the w\_retcode member was the low-order 8 bits of the argument that the child process passed to exit().

union wait is obsolete in light of the new specifications provided by *IEEE Std* 1003.1-1988 and endorsed by *SVID89* and *XPG3*. SunOS Release 4.1 supports unionwait for backward compatibility, but it will disappear in a future release.

# waitpid(3C)

**NAME** | waitpid – wait for child process to change state

SYNOPSIS

```
#include <sys/types.h>
#include <sys/wait.h>
pid t waitpid(pid t pid, int *stat_loc, int options);
```

#### DESCRIPTION

The waitpid() function will suspend execution of the calling thread until status information for one of its terminated child processes is available, or until delivery of a signal whose action is either to execute a signal-catching function or to terminate the process. If more than one thread is suspended in waitpid(), wait(3C), or waitid(2) awaiting termination of the same process, exactly one thread will return the process status at the time of the target process termination. If status information is available prior to the call to waitpid(), return will be immediate.

The pid argument specifies a set of child processes for which status is requested, as follows:

- If pid is equal to (pid t)-1, status is requested for any child process. If *pid* is greater than (pid t) 0, it specifies the process ID of the child process for which status is requested.
- If pid is equal to (pid\_t) 0 status is requested for any child process whose process group ID is equal to that of the calling process.
- If *pid* is less than (pid t)-1, status is requested for any child process whose process group ID is equal to the absolute value of pid.

One instance of a SIGCHLD signal is queued for each child process whose status has changed. If waitpid() returns because the status of a child process is available, and WNOWAIT was not specified in options, any pending SIGCHLD signal associated with the process ID of that child process is discarded. Any other pending SIGCHLD signals remain pending.

If the calling process has SA NOCLDWAIT set or has SIGCHLD set to SIG IGN and the process has no unwaited children that were transformed into zombie processes, it will block until all of its children terminate, and waitpid() will fail and set errno to ECHILD.

If waitpid() returns because the status of a child process is available, then that status may be evaluated with the macros defined by wait.h(3HEAD) If the calling process had specified a non-zero value of stat\_loc, the status of the child process will be stored in the location pointed to by *stat\_loc*.

The options argument is constructed from the bitwise-inclusive OR of zero or more of the following flags, defined in the header <sys/wait.h>:

WCONTINUED

The status of any continued child process specified by *pid*, whose status has not been reported since it continued, is also reported to the calling process.

waitpid(3C)

WNOHANG The waitpid() function will not suspend execution of the calling

process if status is not immediately available for one of the child

processes specified by pid.

WNOWAIT Keep the process whose status is returned in *stat\_loc* in a waitable

state. The process may be waited for again with identical results.

WUNTRACED The status of any child processes specified by *pid* that are stopped,

and whose status has not yet been reported since they stopped, is also reported to the calling process. WSTOPPED is a synonym for

WUNTRACED.

# **RETURN VALUES**

If waitpid() returns because the status of a child process is available, it returns a value equal to the process ID of the child process for which status is reported. If waitpid() returns due to the delivery of a signal to the calling process, -1 is returned and errno is set to EINTR. If waitpid() was invoked with WNOHANG set in options, it has at least one child process specified by pid for which status is not available, and status is not available for any process specified by pid, then 0 is returned. Otherwise, -1 is returned and errno is set to indicate the error.

#### **ERRORS**

The waitpid() function will fail if:

ECHILD The process or process group specified by *pid* does not exist or is

not a child of the calling process or can never be in the states

specified by options.

EINTR The waitpid() function was interrupted due to the receipt of a

signal sent by the calling process.

EINVAL An invalid value was specified for *options*.

## **USAGE**

With options equal to 0 and pid equal to (pid\_t)-1, waitpid() is identical to wait(3C). The waitpid() function is implemented as a call to the more general waitid(2) function.

# **ATTRIBUTES**

See attributes(5) for descriptions of the following attributes:

| ATTRIBUTE TYPE      | ATTRIBUTE VALUE   |
|---------------------|-------------------|
| Interface Stability | Standard          |
| MT-Level            | Async-Signal-Safe |

#### SEE ALSO

 $\label{eq:continuous} intro(2), exec(2), exit(2), fork(2), pause(2), sigaction(2), ptrace(3C), signal(3C), siginfo.h(3HEAD), wait(3C), waitpid(3C), wait.h(3HEAD), attributes(5), standards(5)$ 

# walkcontext(3C)

## NAME

walkcontext, printstack – walk stack pointed to by ucontext

#### **SYNOPSIS**

```
#include <ucontext.h>
```

```
int walkcontext(const ucontext_t *uptr, int
          (*operate_func) (uintptr_t, int, void *), void *usrarg);
int printstack(int fd);
```

#### DESCRIPTION

The walkcontext() function walks the call stack pointed to by uptr, which can be obtained by a call to getcontext(2) or from a signal handler installed with the SA\_SIGINFO flag. The walkcontext() function calls the user-supplied function operate\_func for each routine found on the call stack and each signal handler invoked. The user function is passed three arguments: the PC at which the call or signal occured, the signal number that occured at this PC (0 if no signal occured), and the third argument passed to walkcontext(). If the user function returns a non-zero value, walkcontext() returns without completing the callstack walk.

The printstack() function uses walkcontext() to print a symbolic stack trace to the specified file descriptor. This is useful for reporting errors from signal handlers. The printstack() function uses  ${\tt dladdr1}()$  (see  ${\tt dladdr}(3C)$ ) to obtain symbolic symbol names. As a result, only global symbols are reported as symbol names by printstack().

#### **RETURN VALUES**

Upon successful completion, walkcontext() and printstack() return 0. If walkcontext() cannot read the stack or the stack trace appears corrupted, both functions return -1.

#### **ERRORS**

No error values are defined.

# **USAGE**

The walkcontext () function is typically used to obtain information about the call stack for error reporting, performance analysis, or diagnostic purposes. Many library functions are not Async-Signal-Safe and should not be used from a signal handler. If walkcontext () is to be called from a signal handler, careful programming is required. In particular, stdio(3C) and malloc(3C) cannot be used.

The printstack() function is Async-Signal-Safe and can be called from a signal handler. The output format from printstack() is unstable, as it varies with the scope of the routines.

Tail-call optimizations on SPARC eliminate stack frames that would otherwise be present. For example, if the code is of the form

```
#include <stdio.h>
main()
{
          bar();
          exit(0);
}
bar()
{
```

```
int a;
        a = foo(fileno(stdout));
        return (a);
}
foo(int file)
{
        printstack(file);
```

compiling without optimization will yield a stack trace of the form

```
/tmp/q:foo+0x8
/tmp/q:bar+0x14
/tmp/q:main+0x4
/tmp/q:_start+0xb8
```

whereas with higher levels of optimization the output is

```
/tmp/q:main+0x10
/tmp/q:_start+0xb8
```

since both the call to foo() in main and the call to bar() in foo() are handled as tail calls that perform a return or restore in the delay slot. For further information, see The SPARC Architecture Manual.

# **ATTRIBUTES**

See attributes(5) for descriptions of the following attributes:

| ATTRIBUTE TYPE      | ATTRIBUTE VALUE   |
|---------------------|-------------------|
| Interface Stability | Stable            |
| MT-Level            | Async-Signal-Safe |

#### SEE ALSO

intro(2), getcontext(2), sigaction(2), dladdr(3C), siginfo.h(3HEAD), attributes(5)

Weaver, David L. and Tom Germond, eds. The SPARC Architecture Manual, Version 9. Santa Clara: Prentice Hall, 2000.

# watchmalloc(3MALLOC)

NAME |

watchmalloc, cfree, memalign, valloc – debugging memory allocator

**SYNOPSIS** 

```
#include <stdlib.h>
void *malloc(size t size);
void free(void *ptr);
void *realloc(void *ptr, size t size);
void *memalign(size t alignment, size t size);
void *valloc(size t size);
void *calloc(size t nelem, size t elsize);
void cfree(void *ptr, size t nelem, size t elsize);
#include <malloc.h>
int mallopt(int cmd, int value);
struct mallinfo mallinfo(void);
```

#### **DESCRIPTION**

The collection of malloc() functions in this shared object are an optional replacement for the standard versions of the same functions in the system C library. See malloc(3C). They provide a more strict interface than the standard versions and enable enforcement of the interface through the watchpoint facility of /proc. See proc(4).

Any dynamically linked application can be run with these functions in place of the standard functions if the following string is present in the environment (see 1d.so.1(1):

```
LD PRELOAD=watchmalloc.so.1
```

The individual function interfaces are identical to the standard ones as described in malloc(3C). However, laxities provided in the standard versions are not permitted when the watchpoint facility is enabled (see WATCHPOINTS below):

- Memory may not be freed more than once.
- A pointer to freed memory may not be used in a call to realloc().
- A call to malloc() immediately following a call to free() will not return the same space.
- Any reference to memory that has been freed yields undefined results.

To enforce these restrictions partially, without great loss in speed as compared to the watchpoint facility described below, a freed block of memory is overwritten with the pattern 0xdeadbeef before returning from free(). The malloc() function returns with the allocated memory filled with the pattern Oxbaddcafe as a precaution against applications incorrectly expecting to receive back unmodified memory from the last free(). The calloc() function always returns with the memory zero-filled. Entry points for mallopt() and mallinfo() are provided as empty routines, and are present only because some malloc() implementations provide them.

# **WATCHPOINTS**

The watchpoint facility of /proc can be applied by a process to itself. The functions in watchmalloc.so.l use this feature if the following string is present in the environment:

MALLOC DEBUG=WATCH

This causes every block of freed memory to be covered with WA\_WRITE watched areas. If the application attempts to write any part of freed memory, it will trigger a watchpoint trap, resulting in a SIGTRAP signal, which normally produces an application core dump.

A header is maintained before each block of allocated memory. Each header is covered with a watched area, thereby providing a red zone before and after each block of allocated memory (the header for the subsequent memory block serves as the trailing red zone for its preceding memory block). Writing just before or just after a memory block returned by malloc() will trigger a watchpoint trap.

Watchpoints incur a large performance penalty. Requesting MALLOC\_DEBUG=WATCH can cause the application to run 10 to 100 times slower, depending on the use made of allocated memory.

Further options are enabled by specifying a comma-separated string of options:

MALLOC DEBUG=WATCH, RW, STOP

WATCH Enables WA WRITE watched areas as described above.

RW Enables both WA READ and WA WRITE watched areas. An attempt

either to read or write freed memory or the red zones will trigger a watchpoint trap. This incurs even more overhead and can cause

the application to run up to 1000 times slower.

STOP The process will stop showing a FLTWATCH machine fault if it

triggers a watchpoint trap, rather than dumping core with a SIGTRAP signal. This allows a debugger to be attached to the live process at the point where it underwent the watchpoint trap. Also, the various /proc tools described in proc(1) can be used to

examine the stopped process.

One of WATCH or RW must be specified, else the watchpoint facility is not engaged. RW overrides WATCH. Unrecognized options are silently ignored.

#### LIMITATIONS

Sizes of memory blocks allocated by malloc() are rounded up to the worst-case alignment size, 8 bytes for 32-bit processes and 16 bytes for 64-bit processes. Accessing the extra space allocated for a memory block is technically a memory violation but is in fact innocuous. Such accesses are not detected by the watchpoint facility of watchmalloc.

# watchmalloc(3MALLOC)

Interposition of watchmalloc.so.1 fails innocuously if the target application is statically linked with respect to its malloc() functions.

#### **ATTRIBUTES**

See attributes(5) for descriptions of the following attributes:

| ATTRIBUTE TYPE | ATTRIBUTE VALUE |
|----------------|-----------------|
| MT-Level       | MT-Safe         |

# **SEE ALSO**

 $\label{eq:proc_scale} $\operatorname{proc}(1)$, $\operatorname{bsdmalloc}(3\operatorname{MALLOC})$, $\operatorname{calloc}(3\operatorname{C})$, $\operatorname{free}(3\operatorname{C})$, $\operatorname{malloc}(3\operatorname{MALLOC})$, $\operatorname{memalloc}(3\operatorname{MALLOC})$, $\operatorname{memalloc}(3\operatorname{C})$, $\operatorname{valloc}(3\operatorname{C})$, $\operatorname{libmapmalloc}(3\operatorname{LIB})$, $\operatorname{proc}(4)$, $\operatorname{attributes}(5)$$ 

**NAME** | wcrtomb – convert a wide-character code to a character (restartable)

#### **SYNOPSIS**

#include <stdio.h>

size t wcrtomb (char \*restrict s, wchar t wc, mbstate t \*restrict *ps*);

#### DESCRIPTION

If *s* is a null pointer, the wcrtomb() function is equivalent to the call:

wcrtomb(buf,  $L' \setminus 0'$ , ps)where *buf* is an internal buffer.

If s is not a null pointer, the wcrtomb() function determines the number of bytes needed to represent the character that corresponds to the wide-character given by wc (including any shift sequences), and stores the resulting bytes in the array whose first element is pointed to by s. At most MB CUR MAX bytes are stored. If wc is a null wide-character, a null byte is stored, preceded by any shift sequence needed to restore the initial shift state. The resulting state described is the initial conversion state.

If ps is a null pointer, the wortomb() function uses its own internal mbstate t object, which is initialized at program startup to the initial conversion state. Otherwise, the mbstate\_t object pointed to by ps is used to completely describe the current conversion state of the associated character sequence. Solaris will behave as if no function defined in the Solaris Reference Manual calls wcrtomb().

The behavior of this function is affected by the LC CTYPE category of the current locale. See environ(5).

# **RETURN VALUES**

The wortomb () function returns the number of bytes stored in the array object (including any shift sequences). When wc is not a valid wide-character, an encoding error occurs. In this case, the function stores the value of the macros EILSEQ in errno and returns (size t)-1; the conversion state is undefined.

#### **ERRORS**

The wortomb() function may fail if:

EINVAL The ps argument points to an object that contains an invalid

conversion state.

Invalid wide-character code is detected. EILSEO

#### USAGE

If ps is not a null pointer, wcrtomb() uses the mbstate t object pointed to by ps and the function can be used safely in multithreaded applications, as long as setlocale(3C) is not being called to change the locale. If ps is a null pointer, wcrtomb() uses its internal mbstate tobject and the function is Unsafe in multithreaded applications.

#### **ATTRIBUTES**

See attributes(5) for descriptions of the following attributes:

# wcrtomb(3C)

| ATTRIBUTE TYPE      | ATTRIBUTE VALUE |
|---------------------|-----------------|
| Interface Stability | Standard        |
| MT-Level            | See NOTES below |

# **SEE ALSO**

mbsinit(3C), setlocale(3C), attributes(5), standards(5), environ(5)

#### NAME |

wcscoll, wscoll - wide character string comparison using collating information

#### **SYNOPSIS**

#include <wchar.h>

int wcscoll(const wchar t \*ws1, const wchar t \*ws2); int wscoll(const wchar t \*ws1, const wchar t \*ws2);

#### DESCRIPTION

The wcscoll() and wscoll() functions compare the wide character string pointed to by ws1 to the wide character string pointed to by ws2, both interpreted as appropriate to the LC COLLATE category of the current locale.

The wcscoll() and wscoll() functions do not change the setting of errno if successful.

An application wanting to check for error situations should set errno to 0 before calling wcscoll() or wscoll(). If errno is non-zero on return, an error has occurred.

#### **RETURN VALUES**

Upon successful completion, wcscoll() and wscoll() return an integer greater than, equal to, or less than 0, depending upon whether the wide character string pointed to by ws1 is greater than, equal to, or less than the wide character string pointed to by ws2, when both are interpreted as appropriate to the current locale. On error, wcscoll() and wscoll() may set errno, but no return value is reserved to indicate an error.

#### **ERRORS**

The wcscoll() and wscoll() functions may fail if:

EINVAL

The ws1 or ws2 arguments contain wide character codes outside the domain of the collating sequence.

# USAGE

The wcsxfrm(3C) and wcscmp(3C) functions should be used for sorting large lists.

# **ATTRIBUTES**

See attributes(5) for descriptions of the following attributes:

| ATTRIBUTE TYPE      | ATTRIBUTE VALUE         |
|---------------------|-------------------------|
| CSI                 | Enabled                 |
| Interface Stability | wcscoll() is Standard   |
| MT-Level            | MT-Safe with exceptions |

The wcscoll() and wscoll() functions can be used safely in multithreaded applications as long as setlocale(3C) is not being called to change the locale.

#### SEE ALSO

setlocale(3C), wcscmp(3C), wcsxfrm(3C), attributes(5), standards(5)

#### wcsftime(3C)

NAME |

wcsftime – convert date and time to wide character string

**SYNOPSIS** 

#include <wchar.h>

XPG4 and SUS

size t wcsftime(wchar t \*wcs, size t maxsize, const char \*format, const struct tm \*timptr);

#### Default and other standards

size t wcsftime(wchar t \*restrict wcs, size t maxsize, const wchar t \*restrict format, const struct tm \*restrict timptr);

#### DESCRIPTION

The wcsftime() function is equivalent to the strftime(3C) function, except that:

- The argument wcs points to the initial element of an array of wide-characters into which the generated output is to be placed.
- The argument *maxsize* indicates the maximum number of wide-characters to be placed in the output array.
- The argument *format* is a wide-character string and the conversion specifications are replaced by corresponding sequences of wide-characters.
- The return value indicates the number of wide-characters placed in the output

If copying takes place between objects that overlap, the behavior is undefined.

#### **RETURN VALUES**

If the total number of resulting wide character codes (including the terminating null wide-character code) is no more than maxsize, wcsftime() returns the number of wide-character codes placed into the array pointed to by wcs, not including the terminating null wide-character code. Otherwise, 0 is returned and the contents of the array are indeterminate.

The wcfstime() function uses malloc(3C) and should malloc() fail, errno will be set by malloc().

#### **ATTRIBUTES**

See attributes(5) for descriptions of the following attributes:

| ATTRIBUTE TYPE      | ATTRIBUTE VALUE         |
|---------------------|-------------------------|
| CSI                 | Enabled                 |
| Interface Stability | Standard                |
| MT-Level            | MT-Safe with exceptions |

#### SEE ALSO

malloc(3C), setlocale(3C), strftime(3C), attributes(5), standards(5)

# NOTES

The wcsftime() function can be used safely in multithreaded applications, as long as setlocale(3C) is not being called to change the locale.

**NAME** | wcsrtombs – convert a wide-character string to a character string (restartable)

#### **SYNOPSIS**

#include <wchar.h>

size t wcsrtombs (char \*restrict dst, const wchar t \*\*restrict src, size t len, mbstate t \*restrict ps);

#### **DESCRIPTION**

The wcsrtombs () function converts a sequence of wide-characters from the array indirectly pointed to by src into a sequence of corresponding characters, beginning in the conversion state described by the object pointed to by ps. If dst is not a null pointer, the converted characters are then stored into the array pointed to by dst. Conversion continues up to and including a terminating null wide-character, which is also stored. Conversion stops earlier in the following cases:

- When a code is reached that does not correspond to a valid character.
- When the next character would exceed the limit of *len* total bytes to be stored in the array pointed to by dst (and dst is not a null pointer).

Each conversion takes place as if by a call to the wcrtomb() function.

If dst is not a null pointer, the pointer object pointed to by src is assigned either a null pointer (if conversion stopped due to reaching a terminating null wide-character) or the address just past the last wide-character converted (if any). If conversion stopped due to reaching a terminating null wide-character, the resulting state described is the initial conversion state.

If ps is a null pointer, the wcsrtombs () function uses its own internal mbstate t object, which is initialized at program startup to the initial conversion state. Otherwise, the mbstate tobject pointed to by ps is used to completely describe the current conversion state of the associated character sequence. Solaris will behave as if no function defined in the Solaris Reference Manual calls wcsrtombs().

The behavior of this function is affected by the LC CTYPE category of the current locale. See environ(5).

#### **RETURN VALUES**

If conversion stops because a code is reached that does not correspond to a valid character, an encoding error occurs. In this case, the wcsrtombs () function stores the value of the macro EILSEQ in errno and returns (size t)-1; the conversion state is undefined. Otherwise, it returns the number of bytes in the resulting character sequence, not including the terminating null (if any).

#### **ERRORS**

The wcsrtombs() function may fail if:

EINVAL The ps argument points to an object that contains an invalid

conversion state.

EILSEO A wide-character code does not correspond to a valid character.

# USAGE

If ps is not a null pointer, wcsrtombs () uses the mbstate t object pointed to by psand the function can be used safely in multithreaded applications, as long as setlocale(3C) is not being called to change the locale. If ps is a null pointer, wcsrtombs() uses its internal mbstate tobject and the function is Unsafe in

# wcsrtombs(3C)

multithreaded applications.

# **ATTRIBUTES**

See attributes(5) for descriptions of the following attributes:

| ATTRIBUTE TYPE      | ATTRIBUTE VALUE |
|---------------------|-----------------|
| Interface Stability | Standard        |
| MT-Level            | See NOTES below |

# SEE ALSO

mbsinit(3C), setlocale(3C), wcrtomb(3C), attributes(5), environ(5), standards(5)

**NAME** | wcsstr – find a wide-character substring

**SYNOPSIS** 

#include <wchar.h>

wchar\_t \*wcsstr(const wchar\_t \*restrict ws1, const wchar\_t \*restrict ws2);

ISO C++

#include <wchar.h>

const wchar t \*wcsstr(const wchar t \*ws1, const wchar t \*ws2); #include <cwchar>

wchar\_t \*std::wcsstr(wchar\_t \*ws1, const wchar\_t \*ws2);

**DESCRIPTION** 

The wcsstr() function locates the first occurrence in the wide-character string pointed to by ws1 of the sequence of wide-characters (excluding the terminating null wide-character) in the wide-character string pointed to by ws2.

**RETURN VALUES** 

On successful completion, wcsstr() returns a pointer to the located wide-character string, or a null pointer if the wide-character string is not found.

If ws2 points to a wide-character string with zero length, the function returns ws1.

**ERRORS** 

No errors are defined.

**ATTRIBUTES** 

See attributes(5) for descriptions of the following attributes:

| ATTRIBUTE TYPE      | ATTRIBUTE VALUE |
|---------------------|-----------------|
| Interface Stability | Standard        |
| MT-Level            | MT-Safe         |

SEE ALSO

wschr(3C), attributes(5), standards(5)

# wcstod(3C)

#### NAME

wcstod, wcstof, wcstold, wstod, watof – convert wide character string to floating-point number

#### **SYNOPSIS**

```
#include <wchar.h>
double wcstod(const wchar t *restrict nptr, wchar t **restrict
float wcstof(const wchar t *restrict nptr, wchar t **restrict
    endptr);
long double wcstold(const wchar t *restrict nptr, wchar t
    **restrict endptr);
double wstod(const wchar t *nptr, wchar t **endptr);
double watof(wchar t *nptr);
```

#### DESCRIPTION

The wcstod(), wcstof(), and wcstold() functions convert the initial portion of the wide-character string pointed to by *nptr* to double, float, and long double representation, respectively. They first decompose the input wide-character string into three parts:

- 1. An initial, possibly empty, sequence of white-space wide-character codes (as specified by iswspace(3C))
- 2. A subject sequence interpreted as a floating-point constant or representing infinity or NaN
- 3. A final wide-character string of one or more unrecognized wide-character codes, including the terminating null wide-character code of the input wide-character string.

Then they attempt to convert the subject sequence to a floating-point number, and return the result.

The expected form of the subject sequence is an optional plus or minus sign, then one of the following:

- A non-empty sequence of decimal digits optionally containing a radix character, then an optional exponent part
- A 0x or 0X, then a non-empty sequence of hexadecimal digits optionally containing a radix character, then an optional binary exponent part
- One of INF or INFINITY, or any other wide string equivalent except for case
- One of NAN or NAN(*n-wchar-sequence*<sub>ont</sub>), or any other wide string ignoring case in the NAN part, where:

```
n-wchar-sequence:
   digit
   nondigit
   n-wchar-sequence digit
   n-wchar-sequence nondigit
```

In default mode for wcstod(), only decimal, INF/INFINITY, and NAN/NAN(*n-char-sequence*) forms are recognized. In C99/SUSv3 mode, hexadecimal strings are also recognized.

In default mode for wcstod(), the *n-char-sequence* in the NAN(*n-char-equence*) form can contain any character except ')' (right parenthesis) or '\0' (null). In C99/SUSv3 mode, the *n-char-sequence* can contain only upper and lower case letters, digits, and '\_' (underscore).

The wcstof() and wcstold() functions always function in C99/SUSv3-conformant mode.

The subject sequence is defined as the longest initial subsequence of the input wide string, starting with the first non-white-space wide character, that is of the expected form. The subject sequence contains no wide characters if the input wide string is not of the expected form.

If the subject sequence has the expected form for a floating-point number, the sequence of wide characters starting with the first digit or the radix character (whichever occurs first) is interpreted as a floating constant according to the rules of the C language, except that the radix character is used in place of a period, and that if neither an exponent part nor a radix character appears in a decimal floating-point number, or if a binary exponent part does not appear in a hexadecimal floating-point number, an exponent part of the appropriate type with value zero is assumed to follow the last digit in the string. If the subject sequence begins with a minus sign, the sequence is interpreted as negated. A wide-character sequence INF or INFINITY is interpreted as an infinity. A wide-character sequence NAN or NAN (*n-wchar-sequence<sub>opt</sub>*) is interpreted as a quiet NaN. A pointer to the final wide string is stored in the object pointed to by *endptr*, provided that *endptr* is not a null pointer.

If the subject sequence has either the decimal or hexadecimal form, the value resulting from the conversion is rounded correctly according to the prevailing floating point rounding direction mode. The conversion also raises floating point inexact, underflow, or overflow exceptions as appropriate.

The radix character is defined in the program's locale (category LC\_NUMERIC). In the POSIX locale, or in a locale where the radix character is not defined, the radix character defaults to a period ('.').

If the subject sequence is empty or does not have the expected form, no conversion is performed; the value of *nptr* is stored in the object pointed to by *endptr*, provided that *endptr* is not a null pointer.

The wcstod() function does not change the setting of errno if successful.

The wstod() function is identical to wcstod().

The watof(*str*) function is equivalent to wstod(*nptr*, (wchar t \*\*) NULL).

# **RETURN VALUES**

Upon successful completion, these functions return the converted value. If no conversion could be performed, 0 is returned.

# wcstod(3C)

If the correct value is outside the range of representable values, <code>±HUGE\_VAL</code>, <code>±HUGE\_VALF</code>, or <code>±HUGE\_VALL</code> is returned (according to the sign of the value), a floating point overflow exception is raised, and <code>errno</code> is set to <code>ERANGE</code>.

If the correct value would cause an underflow, the correctly rounded result (which may be normal, subnormal, or zero) is returned, a floating point underflow exception is raised, and errno is set to ERANGE.

**ERRORS** 

The wcstod() and wstod() functions will fail if:

ERANGE

The value to be returned would cause overflow or underflow.

The wcstod() and wcstod() functions may fail if:

EINVAL

No conversion could be performed.

**USAGE** 

Because 0 is returned on error and is also a valid return on success, an application wishing to check for error situations should set errno to 0 call wcstod(), wcstof(), wcstold(), or wstod(), then check errno and if it is non-zero, assume an error has occurred.

**ATTRIBUTES** 

See attributes(5) for descriptions of the following attributes:

| ATTRIBUTE TYPE      | ATTRIBUTE VALUE                                            |
|---------------------|------------------------------------------------------------|
| Interface Stability | <pre>wcstod(), wcstof(), and wcstold() are Standard.</pre> |
| MT-Level            | MT-Safe                                                    |

# SEE ALSO

iswspace(3C), localeconv(3C), scanf(3C), setlocale(3C), wcstol(3C),
attributes(5), standards(5)

**NAME** | wcstoimax, wcstoumax – convert wide-character string to integer type

# SYNOPSIS

```
#include <stddef.h>
#include <inttypes.h>
```

intmax t wcstoimax(const wchar t \*restrict nptr, wchar t \*\*restrict endptr, int base);

uintmax t wcstoumax(const wchar t \*restrict nptr, wchar t \*\*restrict endptr, int base);

# **DESCRIPTION**

These functions are equivalent to the wcstol(3C), wcstoll(3C), wcstoul(3C), and wcstoull(3C) functions, respectively, except that the initial portion of the wide string is converted to intmax t and uintmax t representation, respectively.

#### **RETURN VALUES**

These functions return the converted value, if any. If no conversion could be performed, 0 is returned. If the correct value is outside the range of representable values, {INTMAX MAX}, {INTMAX MIN}, or {UINTMAX MAX} is returned (according to the return type and sign of the value), and errno is set to ERANGE.

#### **ERRORS**

These functions will fail if:

EINVAL The value of *base* is not supported.

ERANGE The value to be returned is not representable.

These functions may fail if:

EINVAL No conversion could be performed.

## **ATTRIBUTES**

See attributes(5) for descriptions of the following attributes:

| ATTRIBUTE TYPE      | ATTRIBUTE VALUE |
|---------------------|-----------------|
| Interface Stability | Standard        |
| MT-Level            | MT-Safe         |

# **SEE ALSO**

wcstol(3C), wcstoul(3C), attributes(5), standards(5)

# wcstol(3C)

#### NAME

wcstol, wcstoll, wstol, watol, watol, watoi – convert wide character string to long integer

#### **SYNOPSIS**

```
#include <wchar.h>
long wcstol(const wchar_t *restrict nptr, wchar_t **restrict endptr,
    int base);
long long wcstoll(const wchar_t *restrict nptr, wchar_t **restrict
    endptr, int base);
#include <widec.h>
long wstol(const wchar_t *nptr, wchar_t **endptr, int base);
long watol(wchar_t *nptr);
long long watoll(wchar_t *nptr);
int watoi(wchar t *nptr);
```

#### **DESCRIPTION**

The wcstol() and wcstoll() functions convert the initial portion of the wide character string pointed to by *nptr* to long and long long representation, respectively. They first decompose the input string into three parts:

- 1. an initial, possibly empty, sequence of white-space wide-character codes (as specified by iswspace(3C))
- 2. a subject sequence interpreted as an integer represented in some radix determined by the value of *base*
- 3. a final wide character string of one or more unrecognised wide character codes, including the terminating null wide-character code of the input wide character string

They then attempt to convert the subject sequence to an integer, and return the result.

If the value of *base* is 0, the expected form of the subject sequence is that of a decimal constant, octal constant or hexadecimal constant, any of which may be preceded by a '+' or '-' sign. A decimal constant begins with a non-zero digit, and consists of a sequence of decimal digits. An octal constant consists of the prefix '0' optionally followed by a sequence of the digits '0' to '7' only. A hexadecimal constant consists of the prefix '0x' or '0X' followed by a sequence of the decimal digits and letters 'a' (or 'A') to 'f' (or 'F') with values 10 to 15 respectively.

If the value of *base* is between 2 and 36, the expected form of the subject sequence is a sequence of letters and digits representing an integer with the radix specified by *base*, optionally preceded by a '+' or '-' sign, but not including an integer suffix. The letters from 'a' (or 'A') to 'z' (or 'Z') inclusive are ascribed the values 10 to 35; only letters whose ascribed values are less than that of *base* are permitted. If the value of *base* is 16, the wide-character code representations of '0x' or '0X' may optionally precede the sequence of letters and digits, following the sign if present.

The subject sequence is defined as the longest initial subsequence of the input wide character string, starting with the first non-white-space wide-character code, that is of the expected form. The subject sequence contains no wide-character codes if the input wide character string is empty or consists entirely of white-space wide-character code, or if the first non-white-space wide-character code is other than a sign or a permissible letter or digit.

If the subject sequence has the expected form and the value of *base* is 0, the sequence of wide-character codes starting with the first digit is interpreted as an integer constant. If the subject sequence has the expected form and the value of *base* is between 2 and 36, it is used as the base for conversion, ascribing to each letter its value as given above. If the subject sequence begins with a minus sign (-), the value resulting from the conversion is negated. A pointer to the final wide character string is stored in the object pointed to by *endptr*, provided that *endptr* is not a null pointer.

If the subject sequence is empty or does not have the expected form, no conversion is performed; the value of *nptr* is stored in the object pointed to by *endptr*, provided that *endptr* is not a null pointer.

These functions do not change the setting of errno if successful.

Since 0, {LONG\_MIN} or {LLONG\_MIN}, and {LONG\_MAX} or {LLONG\_MAX} are returned on error and are also valid returns on success, an application wanting to check for error situations should set error to 0, call one of these functions, then check error.

The wstol() function is equivalent to wcstol().

The watol() function is equivalent to wstol(str, (wchar t \*\*) NULL, 10).

The watoll() function is the long-long (double long) version of watol().

The watoi() function is equivalent to (int)watol().

# **RETURN VALUES**

Upon successful completion, these functions return the converted value, if any. If no conversion could be performed, 0 is returned and errno may be set to indicate the error. If the correct value is outside the range of representable values, {LONG\_MIN}, {LONG\_MIN}, or {LLONG\_MAX} is returned (according to the sign of the value), and errno is set to ERANGE.

## **ERRORS**

These functions will fail if:

EINVAL The value of *base* is not supported.

ERANGE The value to be returned is not representable.

These functions may fail if:

EINVAL No conversion could be performed.

# wcstol(3C)

 $\textbf{ATTRIBUTES} \hspace{0.2cm} | \hspace{0.2cm} \textbf{See attributes}(5) \hspace{0.2cm} \textbf{for descriptions of the following attributes:} \\$ 

| ATTRIBUTE TYPE      | ATTRIBUTE VALUE                      |
|---------------------|--------------------------------------|
| Interface Stability | wcstol() and wcstoll() are Standard. |
| MT-Level            | MT-Safe                              |

# **SEE ALSO**

iswalpha(3C), iswspace(3C), scanf(3C), wcstod(3C), attributes(5), standards(5)

# **NOTES**

Truncation from long long to long can take place upon assignment or by an explicit cast.

#### NAME |

wcstombs - convert a wide-character string to a character string

#### **SYNOPSIS**

#include <stdlib.h>

#### DESCRIPTION

The wcstombs () function converts the sequence of wide-character codes from the array pointed to by pwcs into a sequence of characters and stores these characters into the array pointed to by s, stopping if a character would exceed the limit of n total bytes or if a null byte is stored. Each wide-character code is converted as if by a call to wctomb(3C).

The behavior of this function is affected by the LC\_CTYPE category of the current locale.

No more than n bytes will be modified in the array pointed to by s. If copying takes place between objects that overlap, the behavior is undefined. If s is a null pointer, wcstombs () returns the length required to convert the entire array regardless of the value of n, but no values are stored.

#### **RETURN VALUES**

If a wide-character code is encountered that does not correspond to a valid character (of one or more bytes each), wcstombs() returns ( $size_t)-1$ . Otherwise, wcstombs() returns the number of bytes stored in the character array, not including any terminating null byte. The array will not be null-terminated if the value returned is n.

#### **ERRORS**

The wcstombs() function may fail if:

EILSEQ

A wide-character code does not correspond to a valid character.

# **ATTRIBUTES**

See attributes(5) for descriptions of the following attributes:

| ATTRIBUTE TYPE      | ATTRIBUTE VALUE |
|---------------------|-----------------|
| CSI                 | Enabled         |
| Interface Stability | Standard        |
| MT-Level            | MT-Safe         |

#### **SEE ALSO**

mblen(3C), mbstowcs(3C), mbtowc(3C), setlocale(3C), wctomb(3C), attributes(5), standards(5)

#### wcstoul(3C)

#### NAME |

wcstoul, wcstoull - convert wide-character string to unsigned long

#### **SYNOPSIS**

```
#include <wchar.h>
```

# **DESCRIPTION**

The wcstoul() and wcstoull() functions convert the initial portion of the wide-character string pointed to by *nptr* to unsigned long and unsigned long long representation, respectively. First they decompose the input wide-character string into three parts:

- 1. An initial, possibly empty, sequence of white-space wide-character codes (as specified by the function iswspace(3C))
- 2. Asubject sequence interpreted as an integer represented in some radix determined by the value of *base*
- 3. a final wide-character string of one or more unrecognized wide-character codes, including the terminating null wide-character code of the input wide character string

They then attempt to convert the subject sequence to an unsigned integer and return the result.

If the value of *base* is 0, the expected form of the subject sequence is that of a decimal constant, an octal constant, or a hexadecimal constant, any of which may be preceded by a '+' or a '-' sign. A decimal constant begins with a non-zero digit, and consists of a sequence of decimal digits. An octal constant consists of the prefix '0', optionally followed by a sequence of the digits '0' to '7' only. A hexadecimal constant consists of the prefix '0x' or '0X', followed by a sequence of the decimal digits and letters 'a' (or 'A') to 'f' (or 'F'), with values 10 to 15, respectively.

If the value of *base* is between 2 and 36, the expected form of the subject sequence is a sequence of letters and digits representing an integer with the radix specified by *base*, optionally preceded by a '+' or a '-' sign, but not including an integer suffix. The letters from 'a' (or 'A') to 'z' (or 'Z') inclusive are ascribed the values 10 to 35; only letters whose ascribed values are less than that of *base* are permitted. If the value of *base* is 16, the wide-character codes '0x' or '0X' may optionally precede the sequence of letters and digits, following the sign, if present.

The subject sequence is defined as the longest initial subsequence of the input wide-character string, starting with the first wide-character code that is not a white space and is of the expected form. The subject sequence contains no wide-character codes if the input wide-character string is empty or consists entirely of white-space wide-character codes, or if the first wide-character code that is not a white space is other than a sign or a permissible letter or digit.

If the subject sequence has the expected form and the value of *base* is 0, the sequence of wide-character codes starting with the first digit is interpreted as an integer constant. If the subject sequence has the expected form and the value of *base* is between 2 and 36, it is used as the base for conversion, ascribing to each letter its value as given above. If the subject sequence begins with a minus sign, the value resulting from the conversion is negated. A pointer to the final wide character string is stored in the object pointed to by *endptr*, provided that *endptr* is not a null pointer.

If the subject sequence is empty or does not have the expected form, no conversion is performed; the value of *nptr* is stored in the object pointed to by *endptr*, provided that *endptr* is not a null pointer.

The wcstoul() function does not change the setting of errno if successful.

Since 0, {ULONG\_MAX}, and {ULLONG\_MAX} are returned on error and 0 is also a valid return on success, an application wanting to check for error situations should set errno to 0, then call wcstoul() or wcstoull(), then check errno.

The wcstoul() and wcstoull() functions do not change the setting of errno if successful.

#### **RETURN VALUE**

Upon successful completion, wcstoul() and wcstoull() return the converted value, if any. If no conversion could be performed, 0 is returned and errno may be set to indicate the error. If the correct value is outside the range of representable values, {ULONG\_MAX} or {ULLONG\_MAX}, respectively, is returned and errno is set to ERANGE.

# **ERRORS**

The wcstoul() and wcstoull() functions will fail if:

EINVAL The value of *base* is not supported.

ERANGE The value to be returned is not representable.

The wcstoul() and wcstoull() functions may fail if:

EINVAL No conversion could be performed.

# USAGE

Unlike wcstod(3C) and wcstol(3C), wcstoul() and wcstoul() must always return a non-negative number; using the return value of wcstoul() for out-of-range numbers with wcstoul() or wcstoull() could cause more severe problems than just loss of precision if those numbers can ever be negative.

# **ATTRIBUTES**

See attributes(5) for descriptions of the following attributes:

| ATTRIBUTE TYPE      | ATTRIBUTE VALUE |
|---------------------|-----------------|
| Interface Stability | Standard        |
| MT-Level            | MT-Safe         |

## SEE ALSO

isspace(3C), iswalpha(3C), scanf(3C), wcstod(3C), wcstol(3C),
attributes(5), standards(5)

# wcstring(3C)

#### NAME |

wcstring, wcscat, wscat, wcsncat, wsncat, wcscmp, wscmp, wcsncmp, wsncmp, wcscpy, wscpy, wcsncpy, wsncpy, wcslen, wslen, wcschr, wschr, wcsrchr, wsrchr, windex, wrindex, wcspbrk, wspbrk, wcswcs, wcsspn, wsspn, wcscspn, wscspn, wcstok, wstok – wide-character string operations

#### SYNOPSIS

```
#include <wchar.h>
wchar t *wcscat(wchar t *ws1, const wchar t *ws2);
wchar t *wcsncat(wchar t *restrict ws1, const wchar t *restrict
    ws2, size t n);
int wcscmp (const wchar t *ws1, const wchar t *ws2);
int wcsncmp (const wchar t *ws1, const wchar t *ws2, size t n);
wchar t *wcscpy (wchar t *ws1, const wchar t *ws2);
wchar t *wcsncpy(wchar t *restrict ws1, const wchar t *restrict
    ws2, size t n);
size t wcslen(const wchar t *ws);
wchar t *wcschr(const wchar t *ws, wchar t wc);
wchar t *wcsrchr(const wchar t *ws, wchar t wc);
wchar t *wcspbrk(const wchar t *ws1, const wchar t *ws2);
wchar t *wcswcs (const wchar t *ws1, const wchar t *ws2);
size t wcsspn(const wchar t *ws1, const wchar t *ws2);
size t wcscspn (const wchar t *ws1, const wchar t *ws2);
wchar t *wcstok(wchar t *restrict ws1, const wchar t *restrict
    ws2);
wchar t *wcstok(wchar t *ws1, const wchar t *ws2, wchar t **ptr);
#include <widec.h>
wchar t *wscat(wchar t *ws1, const wchar t *ws2);
wchar t *wsncat(wchar t *ws1, const wchar t *ws2, size t n);
```

# SUSv2, SUSv3

XPG4, SUS,

#### Default and other standards

```
int wscmp (const wchar t *ws1, const wchar t *ws2);
int wsncmp(const wchar t *ws1, const wchar t *ws2, size t n);
wchar t *wscpy (wchar t *ws1, const wchar t *ws2);
wchar t *wsncpy(wchar t *ws1, const wchar t *ws2, size t n);
size t wslen(const wchar t *ws);
wchar t *wschr(const wchar t *ws, wchat t wc);
wchar t *wsrchr(const wchar t *ws, wchat t wc);
wchar t *wspbrk(const wchar t *ws1, const wchar t *ws2);
```

```
size_t wsspn(const wchar_t *ws1, const wchar_t *ws2);
size_t wscspn(const wchar_t *ws1, const wchar_t *ws2);
wchar_t *wstok(wchar_t *ws1, const wchar_t *ws2);
wchar_t *windex(const wchar_t *ws, wchar_t wc);
wchar_t *wrindex(const wchar_t *ws, wchar_t wc);
wchar_t *wrindex(const wchar_t *ws, wchar_t wc);
const wchar_t *wcschr(const wchar_t *ws, wchar_t wc);
const wchar_t *wcspbrk(const wchar_t *ws1, const wchar_t *ws2);
const wchar_t *wcsrchr(const wchar_t *ws, wchar_t wc);
#include <cwchar>
wchar_t *std::wcschr(wchar_t *ws, wchar_t wc);
wchar_t *std::wcspbrk(wchar_t *ws1, const wchar_t *ws2);
wchar_t *std::wcspbrk(wchar_t *ws1, const wchar_t *ws2);
wchar_t *std::wcsrchr(wchar_t *ws1, const wchar_t *ws2);
```

#### DESCRIPTION

These functions operate on wide-character strings terminated by wchar\_t NULL characters. During appending or copying, these routines do not check for an overflow condition of the receiving string. In the following, ws, ws1, and ws2 point to wide-character strings terminated by a wchar t NULL.

wcscat(), wscat()

The wcscat () and wscat () functions append a copy of the wide-character string pointed to by ws2 (including the terminating null wide-character code) to the end of the wide-character string pointed to by ws1. The initial wide-character code of ws2 overwrites the null wide-character code at the end of ws1. If copying takes place between objects that overlap, the behavior is undefined. Both functions return s1; no return value is reserved to indicate an error.

# wcsncat(), wsncat()

The wcsncat () and wsncat () functions append not more than n wide-character codes (a null wide-character code and wide-character codes that follow it are not appended) from the array pointed to by ws2 to the end of the wide-character string pointed to by ws1. The initial wide-character code of ws2 overwrites the null wide-character code at the end of ws1. A terminating null wide-character code is always appended to the result. Both functions return ws1; no return value is reserved to indicate an error.

# wcscmp(), wscmp()

The wcscmp() and wscmp() functions compare the wide-character string pointed to by ws1 to the wide-character string pointed to by ws2. The sign of a non-zero return value is determined by the sign of the difference between the values of the first pair of wide-character codes that differ in the objects being compared. Upon completion, both functions return an integer greater than, equal to, or less than zero, if the wide-character string pointed to by ws1 is greater than, equal to, or less than the wide-character string pointed to by ws2.

# wcstring(3C)

# wcsncmp(), wsncmp()

The wcsncmp() and wsncmp() functions compare not more than n wide-character codes (wide-character codes that follow a null wide character code are not compared) from the array pointed to by ws1 to the array pointed to by ws2. The sign of a non-zero return value is determined by the sign of the difference between the values of the first pair of wide-character codes that differ in the objects being compared. Upon successful completion, both functions return an integer greater than, equal to, or less than zero, if the possibly null-terminated array pointed to by ws1 is greater than, equal to, or less than the possibly null-terminated array pointed to by ws2.

# wcscpy(), wscpy()

The wcscpy() and wscpy() functions copy the wide-character string pointed to by *ws*2 (including the terminating null wide-character code) into the array pointed to by *ws*1. If copying takes place between objects that overlap, the behavior is undefined. Both functions return *ws*1; no return value is reserved to indicate an error.

# wcsncpy(), wsncpy()

The wcsncpy () and wsncpy () functions copy not more than n wide-character codes (wide-character codes that follow a null wide character code are not copied) from the array pointed to by ws2 to the array pointed to by ws1. If copying takes place between objects that overlap, the behavior is undefined. If the array pointed to by ws2 is a wide-character string that is shorter than n wide-character codes, null wide-character codes are appended to the copy in the array pointed to by ws1, until a total n wide-character codes are written. Both functions return ws1; no return value is reserved to indicate an error.

#### wcslen(), wslen()

The wcslen() and wslen() functions compute the number of wide-character codes in the wide-character string to which *ws* points, not including the terminating null wide-character code. Both functions return *ws*; no return value is reserved to indicate an error.

# wcschr(), wschr()

The wcschr() and wschr() functions locate the first occurrence of wc in the wide-character string pointed to by ws. The value of wc must be a character representable as a type wchar\_t and must be a wide-character code corresponding to a valid character in the current locale. The terminating null wide-character code is considered to be part of the wide-character string. Upon completion, both functions return a pointer to the wide-character code, or a null pointer if the wide-character code is not found.

#### wcsrchr(), wsrchr()

The wcsrchr() and wsrchr() functions locate the last occurrence of wc in the wide-character string pointed to by ws. The value of wc must be a character representable as a type wchar\_t and must be a wide-character code corresponding to a valid character in the current locale. The terminating null wide-character code is considered to be part of the wide-character string. Upon successful completion, both functions return a pointer to the wide-character code, or a null pointer if wc does not occur in the wide-character string.

# windex(), wrindex()

The windex() and wrindex() functions behave the same as wschr() and wsrchr(), respectively.

# wcspbrk(), wspbrk()

The wcspbrk() and wspbrk() functions locate the first occurrence in the wide character string pointed to by ws1 of any wide-character code from the wide-character string pointed to by ws2. Upon successful completion, the function returns a pointer to the wide-character code, or a null pointer if no wide-character code from ws2 occurs in ws1.

wcswcs()

The wcswcs () function locates the first occurrence in the wide-character string pointed to by ws1 of the sequence of wide-character codes (excluding the terminating null wide-character code) in the wide-character string pointed to by ws2. Upon successful completion, the function returns a pointer to the located wide-character string, or a null pointer if the wide-character string is not found. If ws2 points to a wide-character string with zero length, the function returns ws1.

wcsspn(), wsspn()

The wcsspn() and wsspn() functions compute the length of the maximum initial segment of the wide-character string pointed to by ws1 which consists entirely of wide-character codes from the wide-character string pointed to by ws2. Both functions return the length ws1; no return value is reserved to indicate an error.

wcscspn(), wscspn() The wcscspn() and wscspn() functions compute the length of the maximum initial segment of the wide-character string pointed to by *ws1* which consists entirely of wide-character codes *not* from the wide-character string pointed to by *ws2*. Both functions return the length of the initial substring of *ws1*; no return value is reserved to indicate an error.

wcstok(), wstok()

A sequence of calls to the wcstok() and wstok() functions break the wide-character string pointed to by *ws1* into a sequence of tokens, each of which is delimited by a wide-character code from the wide-character string pointed to by *ws2*.

# Default and other standards

The third argument points to a caller-provided wchar\_t pointer into which the wcstok() function stores information necessary for it to continue scanning the same wide-character string. This argument is not available with the XPG4 and SUS versions of wcstok(), nor is it available with the wstok() function. See standards(5).

The first call in the sequence has ws1 as its first argument, and is followed by calls with a null pointer as their first argument. The separator string pointed to by ws2 may be different from call to call.

The first call in the sequence searches the wide-character string pointed to by *ws1* for the first wide-character code that is *not* contained in the current separator string pointed to by *ws2*. If no such wide-character code is found, then there are no tokens in the wide-character string pointed to by *ws1*, and wcstok() and wstok() return a null pointer. If such a wide-character code is found, it is the start of the first token.

The wcstok() and wstok() functions then search from that point for a wide-character code that *is* contained in the current separator string. If no such wide-character code is found, the current token extends to the end of the wide-character string pointed to by *ws1*, and subsequent searches for a token will return a null pointer. If such a wide-character code is found, it is overwritten by a null wide character, which terminates the current token. The wcstok() and wstok() functions save a pointer to the following wide-character code, from which the next search for a token will start.

# wcstring(3C)

Each subsequent call, with a null pointer as the value of the first argument, starts searching from the saved pointer and behaves as described above.

Upon successful completion, both functions return a pointer to the first wide-character code of a token. Otherwise, if there is no token, a null pointer is returned.

#### **ATTRIBUTES**

See attributes(5) for descriptions of the following attributes:

| ATTRIBUTE TYPE      | ATTRIBUTE VALUE |
|---------------------|-----------------|
| CSI                 | Enabled         |
| Interface Stability | See NOTES.      |
| MT-Level            | MT-Safe         |

#### SEE ALSO

malloc(3C), string(3C), wcswidth(3C), wcwidth(3C), attributes(5),
standards(5)

# **NOTES**

The wcscat(), wcsncat(), wcscmp(), wcsncmp(), wcscpy(), wcsncpy(), wcslen(), wcschr(), wcsrchr(), wcspbrk(), wcswcs(), wcsspn(), wcscspn(), and wcstok() functions are Standard. The wscat(), wsncat(), wscmp(), wsncmp(), wsncmp(), wsncpy(), wslen(), wschr(), wsrchr(), wspbrk(), wsspn(), wstok(), windex(), and wrindex() functions are Stable.

NAME

wcswidth - number of column positions of a wide-character string

**SYNOPSIS** 

#include <wchar.h>

int wcswidth(const wchar\_t \*pwcs, size\_t n);

**DESCRIPTION** 

The wcswidth() function determines the number of column positions required for n wide-character codes (or fewer than n wide-character codes if a null wide-character code is encountered before n wide-character codes are exhausted) in the string pointed to by pwcs.

**RETURN VALUES** 

The wcswidth() function either returns 0 (if pwcs points to a null wide-character code), or returns the number of column positions to be occupied by the wide-character string pointed to by pwcs, or returns -1 (if any of the first n wide-character codes in the wide-character string pointed to by pwcs is not a printing wide-character code).

**ERRORS** 

No errors are defined.

**ATTRIBUTES** 

See attributes(5) for descriptions of the following attributes:

| ATTRIBUTE TYPE      | ATTRIBUTE VALUE         |
|---------------------|-------------------------|
| CSI                 | Enabled                 |
| Interface Stability | Standard                |
| MT-Level            | MT-Safe with exceptions |

**SEE ALSO** 

setlocale(3C), wcwidth(3C), attributes(5), standards(5)

# wcsxfrm(3C)

NAME |

wcsxfrm, wsxfrm – wide character string transformation

**SYNOPSIS** 

#include <wchar.h>

```
size_t wcsxfrm(wchar_t *ws1, const wchar_t *ws2, size_t n);
size_t wsxfrm(wchar_t *ws1, const wchar_t *ws2, size_t n);
```

#### **DESCRIPTION**

The wcsxfrm() and wcsxfrm() functions transform the wide character string pointed to by ws2 and place the resulting wide character string into the array pointed to by ws1. The transformation is such that if either the wcscmp(3C) or wscmp(3C) functions are applied to two transformed wide strings, they return a value greater than, equal to, or less than 0, corresponding to the result of the wcscoll(3C) or wscoll(3C) function applied to the same two original wide character strings. No more than n wide-character codes are placed into the resulting array pointed to by ws1, including the terminating null wide-character code. If n is 0, ws1 is permitted to be a null pointer. If copying takes place between objects that overlap, the behavior is undefined.

The wcsxfrm() and wsxfrm() functions do not change the setting of errno if successful.

Since no return value is reserved to indicate an error, an application wishing to check for error situations should set errno to 0, then call wcsxfrm() or wsxfrm(), then check errno.

# **RETURN VALUES**

The wcsxfrm() and wsxfrm() functions return the length of the transformed wide character string (not including the terminating null wide-character code). If the value returned is *n* or more, the contents of the array pointed to by *ws1* are indeterminate.

On error, wcsxfrm() and wsxfrm() may set errno but no return value is reserved to indicate an error.

**ERRORS** 

The wcsxfrm() and wsxfrm() functions may fail if:

The wide character string pointed to by *ws*2 contains wide-character codes outside the domain of the collating sequence.

USAGE

The transformation function is such that two transformed wide character strings can be ordered by the wcscmp() or wscmp() functions as appropriate to collating sequence information in the program's locale (category LC COLLATE).

The fact that when n is 0, ws1 is permitted to be a null pointer, is useful to determine the size of the ws1 array prior to making the transformation.

## **ATTRIBUTES**

See attributes(5) for descriptions of the following attributes:

| ATTRIBUTE TYPE | ATTRIBUTE VALUE |
|----------------|-----------------|
| CSI            | Enabled         |

| Interface Stability | wcsxfrm() is Standard   |
|---------------------|-------------------------|
| MT-Level            | MT-Safe with exceptions |

The  ${\tt wcsxfrm}()$  and  ${\tt wsxfrm}()$  functions can be used safely in multithreaded applications as long as setlocale(3C) is not being called to change the locale.

# **SEE ALSO**

setlocale(3C), wcscmp(3C), wcscoll(3C), wscmp(3C), wscoll(3C), attributes(5), standards(5)

wctob(3C)

**NAME** | wctob – wide-character to single-byte conversion

**SYNOPSIS** 

#include <stdio.h> #include <wchar.h>

int wctob(wint t c);

**DESCRIPTION** 

The wctob () function determines whether *c* corresponds to a member of the extended character set whose character representation is a single byte when in the initial shift state.

The behavior of this function is affected by the LC CTYPE category of the current locale. See environ(5)

**RETURN VALUES** 

The wctob () function returns EOF if c does not correspond to a character with length one in the initial shift state. Otherwise, it returns the single-byte representation of that character.

**ERRORS** 

No errors are defined.

**ATTRIBUTES** 

See attributes(5) for descriptions of the following attributes:

| ATTRIBUTE TYPE      | ATTRIBUTE VALUE         |
|---------------------|-------------------------|
| Interface Stability | Standard                |
| MT-Level            | MT-Safe with exceptions |

**SEE ALSO** 

btowc(3C), setlocale(3C), attributes(5), environ(5), standards(5)

**NOTES** 

The wctob() function can be used safely in multithreaded applications, as long as setlocale(3C) is not being called to change the locale.

**NAME** | wctomb – convert a wide-character code to a character

**SYNOPSIS** 

#include <stdlib.h>

int wctomb(char \*s, wchar t wchar);

**DESCRIPTION** 

The wctomb() function determines the number of bytes needed to represent the character corresponding to the wide-character code whose value is wchar. It stores the character representation (possibly multiple bytes) in the array object pointed to by s (if s is not a null pointer). At most MB CUR MAX bytes are stored.

A call with *s* as a null pointer causes this function to return 0. The behavior of this function is affected by the LC CTYPE category of the current locale.

**RETURN VALUES** 

If s is a null pointer, wctomb() returns 0 value. If s is not a null pointer, wctomb() returns -1 if the value of wchar does not correspond to a valid character, or returns the number of bytes that constitute the character corresponding to the value of wchar.

In no case will the value returned be greater than the value of the MB CUR MAX macro.

**ERRORS** 

No errors are defined.

**USAGE** 

The wctomb() function can be used safely in a multithreaded application, as long as setlocale(3C) is not being called to change the locale.

**ATTRIBUTES** 

See attributes(5) for descriptions of the following attributes:

| ATTRIBUTE TYPE      | ATTRIBUTE VALUE         |
|---------------------|-------------------------|
| CSI                 | Enabled                 |
| Interface Stability | Standard                |
| MT-Level            | MT-Safe with exceptions |

**SEE ALSO** 

mblen(3C), mbstowcs(3C), mbtowc(3C), setlocale(3C), wcstombs(3C), attributes(5), standards(5)

# wctrans(3C)

**NAME** | wctrans – define character mapping

**SYNOPSIS** 

#include <wctype.h>

wctrans t wctrans(const char \*charclass);

#### DESCRIPTION

The wctrans () function is defined for valid character mapping names identified in the current locale. The charclass is a string identifying a generic character mapping name for which codeset-specific information is required. The following character mapping names are defined in all locales – "tolower" and "toupper".

The function returns a value of type wctrans t, which can be used as the second argument to subsequent calls of towctrans(3C). The wctrans() function determines values of wctrans t according to the rules of the coded character set defined by character mapping information in the program's locale (category LC CTYPE). The values returned by wctrans() are valid until a call to setlocale(3C) that modifies the category LC CTYPE.

#### **RETURN VALUES**

The wctrans () function returns 0 if the given character mapping name is not valid for the current locale (category LC\_CTYPE), otherwise it returns a non-zero object of type wetrans t that can be used in calls to towetrans(3C).

**ERRORS** 

The wctrans() function may fail if:

EINVAL

The character mapping name pointed to by charclass is not valid in the current locale.

### **ATTRIBUTES**

See attributes(5) for descriptions of the following attributes:

| ATTRIBUTE TYPE      | ATTRIBUTE VALUE         |
|---------------------|-------------------------|
| CSI                 | Enabled                 |
| Interface Stability | Standard                |
| MT-Level            | MT-Safe with exceptions |

#### SEE ALSO

setlocale(3C), towctrans(3C), attributes(5), standards(5)

**NAME** | wetype – define character class

**SYNOPSIS** 

#include <wchar.h>

wctype t wctype(const char \*charclass);

#### **DESCRIPTION**

The wctype () function is defined for valid character class names as defined in the current locale. The charclass is a string identifying a generic character class for which codeset-specific type information is required. The following character class names are defined in all locales:

| alnum | alpha | blank  |
|-------|-------|--------|
| cntrl | digit | graph  |
| lower | print | punct  |
| space | upper | xdigit |

Additional character class names defined in the locale definition file (category LC\_CTYPE) can also be specified.

The function returns a value of type wctype t, which can be used as the second argument to subsequent calls of iswctype(3C). wctype() determines values of wetype t according to the rules of the coded character set defined by character type information in the program's locale (category LC CTYPE). The values returned by wctype() are valid until a call to setlocale(3C) that modifies the category LC CTYPE.

# **RETURN VALUES**

The wctype () function returns 0 if the given character class name is not valid for the current locale (category LC CTYPE); otherwise it returns an object of type wctype t that can be used in calls to iswctype().

#### **ATTRIBUTES**

See attributes(5) for descriptions of the following attributes:

| ATTRIBUTE TYPE      | ATTRIBUTE VALUE         |
|---------------------|-------------------------|
| CSI                 | Enabled                 |
| Interface Stability | Standard                |
| MT-Level            | MT-Safe with exceptions |

# SEE ALSO

iswctype(3C), setlocale(3C), attributes(5), standards(5)

# wcwidth(3C)

NAME | wewidth – number of column positions of a wide-character code

**SYNOPSIS** 

#include <wchar.h>

int wcwidth(wchar t wc);

**DESCRIPTION** 

The wcwidth() function determines the number of column positions required for the wide character wc. The value of wc must be a character representable as a wchar t, and must be a wide-character code corresponding to a valid character in the current locale.

**RETURN VALUES** 

The wcwidth () function either returns 0 (if wc is a null wide-character code), or returns the number of column positions to be occupied by the wide-character code wc, or returns –1 (if *wc* does not correspond to a printing wide-character code).

**ERRORS** 

No errors are defined.

**ATTRIBUTES** 

See attributes(5) for descriptions of the following attributes:

| ATTRIBUTE TYPE      | ATTRIBUTE VALUE         |
|---------------------|-------------------------|
| CSI                 | Enabled                 |
| Interface Stability | Standard                |
| MT-Level            | MT-Safe with exceptions |

**SEE ALSO** 

setlocale(3C), wcswidth(3C), attributes(5), standards(5)

**NAME** | wmemchr – find a wide-character in memory

SYNOPSIS

#include <wchar.h>

wchar t \*wmemchr(const wchar t \*ws, wchar t wc, size t n);

ISO C++

#include <wchar.h>

const wchar t \*wmemchr(const wchar t \*ws, wchar t wc, size t n); #include <cwchar>

wchar t \*std::wmemchr(wchar t \*ws, wchar t wc, size t n);

#### DESCRIPTION

The wmemchr () function locates the first occurrence of wc in the initial nwide-characters of the object pointed to be ws. This function is not affected by locale and all wchar t values are treated identically. The null wide-character and wchar t values not corresponding to valid characters are not treated specially.

If *n* is 0, *ws* must be a valid pointer and the function behaves as if no valid occurrence of wc is found.

#### **RETURN VALUES**

The wmemchr () function returns a pointer to the located wide-character, or a null pointer if the wide-character does not occur in the object.

#### **ERRORS**

No errors are defined.

#### **ATTRIBUTES**

See attributes(5) for descriptions of the following attributes:

| ATTRIBUTE TYPE      | ATTRIBUTE VALUE |
|---------------------|-----------------|
| Interface Stability | Standard        |
| MT-Level            | MT-Safe         |

#### **SEE ALSO**

wmemcmp(3C), wmemcpy(3C), wmemmove(3C), wmemset(3C), attributes(5), standards(5)

# wmemcmp(3C)

NAME

wmemcmp – compare wide-characters in memory

**SYNOPSIS** 

#include <wchar.h>

int wmemcmp(const wchar\_t \*ws1, const wchar\_t \*ws2, size\_t n);

**DESCRIPTION** 

The wmemcmp () function compares the first n wide-characters of the object pointed to by ws1 to the first n wide-characters of the object pointed to by ws2. This function is not affected by locale and all wchar\_t values are treated identically. The null wide-character and wchar\_t values not corresponding to valid characters are not treated specially.

If *n* is zero, *ws1* and *ws2* must be a valid pointers and the function behaves as if the two objects compare equal.

**RETURN VALUES** 

The wmemcmp () function returns an integer greater than, equal to, or less than 0, accordingly as the object pointed to by ws1 is greater than, equal to, or less than the object pointed to by ws2.

**ERRORS** 

No errors are defined.

**ATTRIBUTES** 

See attributes(5) for descriptions of the following attributes:

| ATTRIBUTE TYPE      | ATTRIBUTE VALUE |
|---------------------|-----------------|
| Interface Stability | Standard        |
| MT-Level            | MT-Safe         |

**SEE ALSO** 

wmemchr(3C), wmemcpy(3C), wmemmove(3C), wmemset(3C), attributes(5),
standards(5)

**NAME** 

wmemcpy – copy wide-characters in memory

**SYNOPSIS** 

#include <wchar.h>

wchar\_t \*wmemcpy(wchar\_t \*ws1, const wchar\_t \*ws2, size\_t n);

**DESCRIPTION** 

The wmemcpy () function copies n wide-characters from the object pointed to by ws2to the object pointed to be ws1. This function is not affected by locale and all wchar t values are treated identically. The null wide-character and wchar t values not corresponding to valid characters are not treated specially.

If *n* is zero, *ws*1 and *ws*2 must be a valid pointers, and the function copies zero wide-characters.

**RETURN VALUES** 

The wmemcpy () function returns the value of ws1.

**ERRORS** 

No errors are defined.

**ATTRIBUTES** 

See attributes(5) for descriptions of the following attributes:

| ATTRIBUTE TYPE      | ATTRIBUTE VALUE |
|---------------------|-----------------|
| Interface Stability | Standard        |
| MT-Level            | MT-Safe         |

**SEE ALSO** 

wmemchr(3C), wmemcmp(3C), wmemmove(3C), wmemset(3C), attributes(5), standards(5)

# wmemmove(3C)

NAME |

wmemmove - copy wide-characters in memory with overlapping areas

**SYNOPSIS** 

#include <wchar.h>

wchar\_t \*wmemmove(wchar\_t \*ws1, const wchar\_t \*ws2, size\_t n);

#### **DESCRIPTION**

The wmemmove () function copies n wide-characters from the object pointed to by ws2 to the object pointed to by ws1. Copying takes place as if the n wide-characters from the object pointed to by ws2 are first copied into a temporary array of n wide-characters that does not overlap the objects pointed to by ws1 or ws2, and then the n wide-characters from the temporary array are copied into the object pointed to by ws1.

This function is not affected by locale and all wchar\_t values are treated identically. The null wide-character and wchar\_t values not corresponding to valid characters are not treated specially.

If n is 0, ws1 and ws2 must be a valid pointers, and the function copies zero wide-characters.

**RETURN VALUES** 

The wmemmove () function returns the value of *ws1*.

**ERRORS** 

No errors are defined.

**ATTRIBUTES** 

See attributes(5) for descriptions of the following attributes:

| ATTRIBUTE TYPE      | ATTRIBUTE VALUE |
|---------------------|-----------------|
| Interface Stability | Standard        |
| MT-Level            | MT-Safe         |

# **SEE ALSO**

 $\label{eq:continuous} wmemchr(3C), wmemcpy(3C), wmemset(3C), attributes(5), standards(5)$ 

**NAME** | wmemset – set wide-characters in memory

**SYNOPSIS** 

#include <wchar.h>

wchar\_t \*wmemset(wchar\_t \*ws, wchar\_t wc, size\_t n);

**DESCRIPTION** 

The wmemset () function copies the value of wc into each of the first n wide-characters of the object pointed to by ws. This function is not affected by locale and all wchar t values are treated identically. The null wide-character and wchar t values not corresponding to valid characters are not treated specially.

If *n* is 0, *ws* must be a valid pointer and the function copies zero wide-characters.

**RETURN VALUES** 

The wmemset () functions returns the value of ws.

**ERRORS** 

No errors are defined.

**ATTRIBUTES** 

See attributes(5) for descriptions of the following attributes:

| ATTRIBUTE TYPE      | ATTRIBUTE VALUE |
|---------------------|-----------------|
| Interface Stability | Standard        |
| MT-Level            | MT-Safe         |

**SEE ALSO** 

wmemchr(3C), wmemcpy(3C), wmemcpy(3C), wmemmove(3C), attributes(5), standards(5)

# wordexp(3C)

#### NAME |

wordexp, wordfree – perform word expansions

#### **SYNOPSIS**

#include <wordexp.h>

int wordexp(const char \*restrict words, wordexp\_t \*restrict
 pwordexp, int flags);

void wordfree(wordexp t \*pwordexp);

#### **DESCRIPTION**

The wordexp() function performs word expansions, subject to quoting, and places the list of expanded words into the structure pointed to by *pwordexp*.

The wordfree() function frees any memory allocated by wordexp() associated with *pwordexp*.

## words Argument

The *words* argument is a pointer to a string containing one or more words to be expanded. The expansions will be the same as would be performed by the shell if *words* were the part of a command line representing the arguments to a utility. Therefore, *words* must not contain an unquoted NEWLINE or any of the unquoted shell special characters:

```
& ; < >
```

except in the context of command substitution. It also must not contain unquoted parentheses or braces, except in the context of command or variable substitution. If the argument *words* contains an unquoted comment character (number sign) that is the beginning of a token, wordexp() may treat the comment character as a regular character, or may interpret it as a comment indicator and ignore the remainder of *words*.

# pwordexp **Argument**

The structure type wordexp\_t is defined in the header <wordexp.h> and includes at least the following members:

char \*\*we\_wordv Count of words matched by words.

Pointer to list of expanded words.

Slots to reserve at the beginning of pwordexp->we wordv.

The wordexp() function stores the number of generated words into <code>pwordexp->we\_wordc</code> and a pointer to a list of pointers to words in <code>pwordexp->we\_wordv</code>. Each individual field created during field splitting is a separate word in the <code>pwordexp->we\_wordv</code> list. The words are in order. The first pointer after the last word pointer will be a null pointer.

It is the caller's responsibility to allocate the storage pointed to by *pwordexp*. The wordexp() function allocates other space as needed, including memory pointed to by *pwordexp*->we\_wordv. The wordfree() function frees any memory associated with *pwordexp* from a previous call to wordexp().

# flags Argument

The *flags* argument is used to control the behavior of wordexp(). The value of *flags* is the bitwise inclusive OR of zero or more of the following constants, which are defined in <wordexp.h>:

| WRDE_APPEND  | Append words generated to the ones from a previous call to wordexp().                                                                                                    |
|--------------|----------------------------------------------------------------------------------------------------|
| WRDE_DOOFFS  | Make use of <code>pwordexp-&gt;we_offs</code> . If this flag is set, <code>pwordexp-&gt;we_offs</code> is used to specify how many NULL pointers to add to the beginning of <code>pwordexp-&gt;we_wordv</code> . In other words, <code>pwordexp-&gt;we_wordv</code> will point to <code>pwordexp-&gt;we_offs</code> NULL pointers, followed by <code>pwordexp-&gt;we_wordc</code> word pointers, followed by a <code>NULL</code> pointer. |
| WRDE_NOCMD   | Fail if command substitution is requested.                                                                                                    |
| WRDE_REUSE   | The pwordexp argument was passed to a previous successful call to wordexp(), and has not been passed to wordfree(). The result will be the same as if the application had called wordfree() and then called wordexp() without WRDE_REUSE.                                                                                                    |
| WRDE_SHOWERR | Do not redirect stderr to /dev/null.                                                                                                    |
| WRDE_UNDEF   | Report error on an attempt to expand an undefined shell variable.                                                                                                    |

The WRDE\_APPEND flag can be used to append a new set of words to those generated by a previous call to wordexp(). The following rules apply when two or more calls to wordexp() are made with the same value of *pwordexp* and without intervening calls to wordfree():

- 1. The first such call must not set WRDE APPEND. All subsequent calls must set it.
- 2. All of the calls must set WRDE DOOFFS, or all must not set it.
- 3. After the second and each subsequent call, *pwordexp*->we\_wordv will point to a list containing the following:
  - a. zero or more NULL pointers, as specified by WRDE\_DOOFFS and pwordexp->we offs.
  - b. pointers to the words that were in the pwordexp->we\_wordv list before the call, in the same order as before.
  - c. pointers to the new words generated by the latest call, in the specified order.
- 4. The count returned in *pwordexp*->we\_wordc will be the total number of words from all of the calls.
- 5. The application can change any of the fields after a call to wordexp(), but if it does it must reset them to the original value before a subsequent call, using the same pwordexp value, to wordfree() or wordexp() with the WRDE\_APPEND or WRDE REUSE flag.

If words contains an unquoted:

# wordexp(3C)

NEWLINE | & ; < > ( )  $\{$  }in an inappropriate context, wordexp() will fail, and the number of expanded words will be zero.

Unless WRDE\_SHOWERR is set in *flags*, wordexp() will redirect stderr to /dev/null for any utilities executed as a result of command substitution while expanding *words*.

If WRDE\_SHOWERR is set, wordexp() may write messages to *stderr* if syntax errors are detected while expanding *words*. If WRDE\_DOOFFS is set, then *pwordexp*-> we\_offs must have the same value for each wordexp() call and wordfree() call using a given *pwordexp*.

The following constants are defined as error return values:

WRDE BADCHAR One of the unquoted characters:

NEWLINE | & ; < > ( ) { } appears in words in an incompression contact

inappropriate context.

WRDE\_BADVAL Reference to undefined shell variable when WRDE\_UNDEF is set in

flags.

WRDE CMDSUB Command substitution requested when WRDE NOCMD was set in

flags

WRDE NOSPACE Attempt to allocate memory failed.

WRDE SYNTAX Shell syntax error, such as unbalanced parentheses or

unterminated string.

#### **RETURN VALUES**

On successful completion, wordexp() returns 0.

Otherwise, a non-zero value as described in <wordexp.h> is returned to indicate an error. If wordexp() returns the value WRDE\_NOSPACE, then pwordexp->we\_wordc and pwordexp->we\_wordv will be updated to reflect any words that were successfully expanded. In other cases, they will not be modified.

The wordfree () function returns no value.

#### **ERRORS**

No errors are defined.

#### **USAGE**

This function is intended to be used by an application that wants to do all of the shell's expansions on a word or words obtained from a user. For example, if the application prompts for a filename (or list of filenames) and then uses wordexp() to process the input, the user could respond with anything that would be valid as input to the shell.

The WRDE\_NOCMD flag is provided for applications that, for security or other reasons, want to prevent a user from executing shell command. Disallowing unquoted shell special characters also prevents unwanted side effects such as executing a command or writing a file.

 $\textbf{ATTRIBUTES} \hspace{0.2cm} | \hspace{0.2cm} \textbf{See attributes}(5) \hspace{0.2cm} \textbf{for descriptions of the following attributes:} \\$ 

| ATTRIBUTE TYPE      | ATTRIBUTE VALUE |
|---------------------|-----------------|
| Interface Stability | Standard        |
| MT-Level            | MT-Safe         |

# SEE ALSO

fnmatch(3C), glob(3C), attributes(5), standards(5)

# wsprintf(3C)

**NAME** | wsprintf – formatted output conversion

SYNOPSIS

```
#include <stdio.h>
#include <widec.h>
```

int wsprintf(wchar t \*s, const char \*format, /\* arg \*/ ...););

## **DESCRIPTION**

The wsprintf() function outputs a Process Code string ending with a Process Code (wchar t) null character. It is the user's responsibility to allocate enough space for this wchar t string.

This returns the number of Process Code characters (excluding the null terminator) that have been written. The conversion specifications and behavior of wsprintf() are the same as the regular sprintf(3C) function except that the result is a Process Code string for wsprintf(), and on Extended Unix Code (EUC) character string for sprintf().

#### **RETURN VALUES**

Upon successful completion, wsprintf() returns the number of characters printed. Otherwise, a negative value is returned.

#### **ATTRIBUTES**

See attributes(5) for descriptions of the following attributes:

| ATTRIBUTE TYPE | ATTRIBUTE VALUE |
|----------------|-----------------|
| MT-Level       | MT-Safe         |

# SEE ALSO

wsscanf(3C), printf(3C), scanf(3C), sprintf(3C), attributes(5)

**NAME** | wsscanf – formatted input conversion

#### SYNOPSIS

```
#include<stdio.h>
#include <widec.h>
```

int wsscanf (wchar t \*s, const char \*format, /\* pointer \*/ ...);

# **DESCRIPTION**

The wsscanf () function reads Process Code characters from the Process Code string s, interprets them according to the *format*, and stores the results in its arguments. It expects, as arguments, a control string format, and a set of pointer arguments indicating where the converted input should be stored. The results are undefined if there are insufficient args for the format. If the format is exhausted while args remain, the excess args are simply ignored.

The conversion specifications and behavior of wsscanf() are the same as the regular sscanf(3C) function except that the source is a Process Code string for wsscanf() and on Extended Unix Code (EUC) character string for sscanf(3C).

#### **RETURN VALUES**

Upon successful completion, wsscanf() returns the number of characters matched. Otherwise, it returns a negative value.

# **ATTRIBUTES**

See attributes(5) for descriptions of the following attributes:

| ATTRIBUTE TYPE | ATTRIBUTE VALUE |
|----------------|-----------------|
| MT-Level       | MT-Safe         |

# **SEE ALSO**

wsprintf(3C), printf(3C), scanf(3C), attributes(5)

# wstring(3C)

NAME |

wstring, wscasecmp, wsncasecmp, wsdup, wscol – Process Code string operations

**SYNOPSIS** 

```
#include <widec.h>
```

```
int wscasecmp(const wchar_t *s1, const wchar_t *s2);
int wsncasecmp(const wchar_t *s1, const wchar_t *s2, int n);
wchar_t *wsdup(const wchar_t *s);
int wscol(const wchar t *s);
```

# **DESCRIPTION**

These functions operate on Process Code strings terminated by wchar\_t null characters. During appending or copying, these routines do not check for an overflow condition of the receiving string. In the following, s, s1, and s2 point to Process Code strings terminated by a wchar t null.

# wscasecmp(), wsncasecmp()

The wscasecmp() function compares its arguments, ignoring case, and returns an integer greater than, equal to, or less than 0, depending upon whether s1 is lexicographically greater than, equal to, or less than s2. It makes the same comparison but compares at most n Process Code characters. The four Extended Unix Code (EUC) codesets are ordered from lowest to highest as 0, 2, 3, 1 when characters from different codesets are compared.

#### wsdup()

The wsdup () function returns a pointer to a new Process Code string, which is a duplicate of the string pointed to by s. The space for the new string is obtained using malloc(3C). If the new string cannot be created, a null pointer is returned.

# wscol()

The wscol() function returns the screen display width (in columns) of the Process Code string s.

# **ATTRIBUTES**

See attributes(5) for descriptions of the following attributes:

| ATTRIBUTE TYPE | ATTRIBUTE VALUE |
|----------------|-----------------|
| MT-Level       | MT-Safe         |

# **SEE ALSO**

malloc(3C), string(3C), wcstring(3C), attributes(5)

# Index

| abort — terminate the process abnormally, 25 abs — return absolute value of integer, 26 access dynamic thread scheduling — thr_getprio, 828 — thr_setprio, 828 access dynamic thread scheduling parameters — pthread_getschedparam, 534 — pthread_setschedparam, 534 accounting, time accounting for current process — times, 845                                                                    | allocate and deallocate process handles for libc_db — td_ta_get_ph, 799 allocate and deallocate process handles for libc_db — td_ta_new, 799 allocation cache manipulation — umem_cache_alloc, 875 allocation cache manipulation — umem_cache_create, 875 allocation cache manipulation — umem_cache_destroy, 875 allocation cache manipulation — umem_cache_destroy, 875 allocation cache manipulation — umem_cache_frae_875 |
|----------------------------------------------------------------------------------------------------|----------------------------------------------------------------------------------------------------|
| acquire and release stream lock — flockfile, 147 funlockfile, 147 add close or open action to spawn file actions object — posix_spawn_file_actions_addclose, 456 add close or open action to spawn file actions object — posix_spawn_file_actions_addopen, 456 add dup2 action to spawn file actions object — posix_spawn_file_actions_adddup2, 458 add or change environment variable — setenv, 671 | umem_cache_free, 875 allow signals to interrupt functions — siginterrupt, 686 alphasort — scan a directory, 644, 646 applications build a list of severity levels for use with fmtmsg — addseverity, 28 display a message on stderr or system console — fmtmsg, 149 get entries from symbol table — nlist, 412 arithmetic, compute the quotient and remainder — div, 88                                                       |
| additional severities, define — addsev, 27 address of symbol, get address in shared object or executable — dlsym, 109 addsev — define additional severities, 27 addseverity — build a list of severity levels for an application for use with fmtmsg, 28 alarm, schedule signal after interval in microseconds — ualarm, 866 allocate and deallocate process handles for libc_db — td_ta_delete, 799 | arithmetic, 48-bit integer, generate uniformly distributed pseudo-random numbers — drand48, 112 ascftime — convert date and time to string, 722 assert — verify program assertion, 30 associate or dissociate the object with the port — port_associate, 427 associate or dissociate the object with the port — port_dissociate, 427                                                                                          |

| associate a stream with a file descriptor —    | bcmp — memory operations, 41                  |
|------------------------------------------------|-----------------------------------------------|
| fdopen, 131                                    | bcopy — memory operations, 41                 |
| atexit — register a function to run at process | binary input — fread, 169                     |
| termination or object unloading, 31            | binary output — fwrite, 199                   |
| atof — convert string to floating-point        | binary search a sorted table — bsearch, 39    |
| number, 744                                    | bind_textdomain_codeset — message handling    |
| atoi — string conversion routines, 750         | functions, 272                                |
| atol — string conversion routines, 750         | bindtextdomain — message handling             |
| atoll — string conversion routines, 750        | functions, 272                                |
| atomic operations — atomic_add_16, 32          | bit and byte operations, find first set bit — |
| atomic operations — atomic_add_16_nv, 32       | ffs, 136                                      |
| atomic operations — atomic_add_32, 32          | bsd_signal — simplified signal facilities, 38 |
| atomic operations — atomic_add_32_nv, 32       | bsdmalloc — memory allocator, 36              |
| atomic operations — atomic_add_64, 32          | bsearch — binary search a sorted table, 39    |
| atomic operations — atomic_add_64_nv, 32       | bstring — memory operations, 41               |
| atomic operations — atomic_add_long, 32        | btowc — single-byte to wide-character         |
| atomic operations — atomic_add_long_nv, 32     | conversion, 42                                |
| atomic operations — atomic_and_32, 32          | buffering, assign to stream                   |
| atomic operations — atomic_and_uint, 32        | — setbuffer, 669                              |
| atomic operations — atomic_ops, 32             | — setlinebuf, 669                             |
| atomic operations — atomic_or_32, 32           | byte swap — swab, 758                         |
| atomic operations — atomic_or_uint, 32         | bzero — memory operations, 41                 |
| atomic_add_16 — atomic operations, 32          |                                               |
| atomic_add_16_nv — atomic operations, 32       |                                               |
| atomic_add_32 — atomic operations, 32          |                                               |
| atomic_add_32_nv — atomic operations, 32       | C                                             |
| atomic_add_64 — atomic operations, 32          | C Compilation                                 |
| atomic_add_64_nv — atomic operations, 32       | close a shared object — dlclose, 91           |
| atomic_add_long — atomic operations, 32        | create new file from dynamic object           |
| atomic_add_long_nv — atomic operations, 32     | component — dldump, 93                        |
| atomic_and_32 — atomic operations, 32          | get address of symbol in shared object or     |
| atomic_and_uint — atomic operations, 32        | executable — dlsym, 109                       |
| atomic_ops — atomic operations, 32             | get diagnostic information — dlerror, 99      |
| atomic_or_32 — atomic operations, 32           | open a shared object — dlopen, 104            |
| atomic_or_uint — atomic operations, 32         | catclose — close a message catalog, 44        |
| attach a STREAMS or doors-based file           | catgets — read a program message, 43          |
| descriptor to an object in the file system     | catopen — open a message catalog, 44          |
| name space — fattach, 123                      | cfgetispeed — get input baud rate, 47         |
| attropen — open a file, 34                     | cfgetospeed — get output baud rate, 47        |
|                                                | cfsetispeed — set input baud rate, 48         |
|                                                | cfsetospeed — set output baud rate, 48        |
|                                                | cftime — convert date and time to string, 722 |
| В                                              | change privilege sets and check whether       |
| base-64 ASCII characters                       | privileges are set — priv_ineffect, 478       |
| convert from long integer — l64a, 24           | change privilege sets and check whether       |
| convert to long integer — a64l, 24             | privileges are set — priv_set, 478            |
| basename — return the last element of path     | change or add value to environment —          |
| name, 35                                       | puteny, 600                                   |

| change or examine calling thread's signal mask  | compare wide-characters in memory —             |
|-------------------------------------------------|-------------------------------------------------|
| — pthread_sigmask, 586                          | wmemcmp, 946                                    |
| change or examine calling thread's signal mask  | compile and execute regular expressions         |
| — thr_sigsetmask, 838                           | — re_comp, 629                                  |
| change the priority ceiling of a mutex          | — re_exec, 629                                  |
| — pthread_mutex_getprioceiling, 557             | cond_broadcast — condition variables, 53        |
| — pthread_mutex_setprioceiling, 557             | cond_destroy — condition variables, 53          |
| child processes                                 | cond_init — condition variables, 53             |
| allows a parent process to control the          | Condition Signaling, 54                         |
| execution of a child process — ptrace, 596      | Condition Wait, 54                              |
| wait for child process to change state —        | Destroy, 55                                     |
| waitpid, 908                                    | Initialize, 53                                  |
| wait for child process to stop or terminate —   | cond_reltimedwait — condition variables, 53     |
| wait, 902                                       | cond_signal — condition variables, 53           |
| clock — report CPU time used, 49                | cond_timedwait — condition variables, 53        |
| close or iterate over open file descriptors —   | cond_wait — condition variables, 53             |
| closefrom, 51                                   | condition variables — cond_broadcast, 53        |
| close or iterate over open file descriptors —   | condition variables — cond_destroy, 53          |
| fdwalk, 51                                      | condition variables — cond_init, 53             |
| close a directory stream — closedir, 50         | condition variables — cond_reltimedwait, 53     |
| close a shared object — dlclose, 91             | condition variables — cond_signal, 53           |
| close a stream — fclose, 127                    | condition variables — cond_timedwait, 53        |
| closedir — close a directory stream, 50         | condition variables — cond_wait, 53             |
| closefrom — close or iterate over open file     | confstr — get configurable variables, 58        |
| descriptors, 51                                 | control system log                              |
| closelog — control system log, 769              | — closelog, 769                                 |
| code conversion allocation function —           | — openlog, 769                                  |
| iconv_open, 313                                 | — setlogmask, 769                               |
| code conversion deallocation function —         | — syslog, 769                                   |
| iconv_close, 312                                | convert a thread ID or LWP ID to a thread       |
| code conversion for Process Code and File Code  | handle — td_ta_map_id2thr, 798                  |
| — strtows, 755                                  | convert a thread ID or LWP ID to a thread       |
| — wstostr, 755                                  | handle — td_ta_map_lwp2thr, 798                 |
| code conversion function — iconv, 306           | convert date and time to string — strftime, 722 |
| collect target process statistics for libc_db — | convert formatted input — fscanf, 647           |
| td_ta_enable_stats, 790                         | convert formatted input — scanf, 647            |
| collect target process statistics for libc_db — | convert formatted input — sscanf, 647           |
| td_ta_get_stats, 790                            | convert formatted input — vfscanf, 647          |
| collect target process statistics for libc_db — | convert formatted input — vscanf, 647           |
| td_ta_reset_stats, 790                          | convert formatted input — vsscanf, 647          |
| column positions of a wide-character code —     | convert formatted wide-character input —        |
| wcwidth, 944                                    | fwscanf, 200                                    |
| column positions of a wide-character string —   | convert formatted wide-character input —        |
| wcswidth, 937                                   | swscanf, 200                                    |
| command option parsing — getopt, 233            | convert formatted wide-character input —        |
| command suboptions, parse suboptions from a     | vfwscanf, 200                                   |
| string — getsubopt, 268                         | convert formatted wide-character input —        |
| compare thread IDs — pthread_equal, 530         | vswscanf, 200                                   |

```
convert formatted wide-character input — vwscanf, 200
```

convert formatted wide-character input — wscanf, 200

convert string to floating-point number — atof, 744

convert string to floating-point number — strtod, 744

convert string to floating-point number — strtof, 744

convert string to floating-point number — strtold, 744

convert string to unsigned long — strtoul, 753 convert wide character string to floating-point number — watof, 922

convert wide character string to floating-point number — wcstod, 922

convert wide character string to floating-point number — wcstof, 922

convert wide character string to floating-point number — wcstold, 922

convert wide character string to floating-point number — wstod, 922

convert wide character string to long integer — watoi, 926

convert wide character string to long integer — watol, 926

convert wide character string to long integer — watoll, 926

convert wide character string to long integer — westol, 926

convert wide character string to long integer — westoll, 926

convert wide character string to long integer — wstol, 926

convert wide character string to unsigned long — wcstoul, 930

convert wide-character string to integer type — wcstoimax, 925

convert wide-character string to integer type — wcstoumax, 925

convert date and time to string — strftime ascftime, 722 cftime, 722

convert a character string to a wide-character string — mbstowcs, 371

convert a character string to a wide-character string (restartable) — mbsrtowcs, 369

convert a character to a wide-character code — mbtowc, 372

convert a character to a wide-character code (restartable) — mbrtowc, 366

convert a wide-character code to a character — wctomb, 941

convert a wide-character code to a character (restartable) — wcrtomb, 915

convert a wide-character string to a character string — westombs, 929

convert a wide-character string to a character string (restartable) — wcsrtombs, 919

convert date and time to wide character string — wcsftime, 918

convert floating-point number to string

— ecvt, 117

— fcvt, 117

— gcvt, 117

convert monetary value to string

-strfmon, 718

convert numbers to strings

- econvert, 115

— fconvert, 115

— fprintf, 471

— gconvert, 115

— printf, 471

- qeconvert, 115

— qfconvert, 115

— qgconvert, 115

— seconvert, 115

— sfconvert, 115

— sgconvert, 115— sprintf, 471

- vfprintf, 471

— vprintf, 471

convert to wchar\_t strings, wsprintf, 954 copy wide-characters in memory — wmemcpy, 947

copy wide-characters in memory with overlapping areas — wmemmove, 948

CPU time, report for calling process — clock, 49

CPU-use, prepare execution profile — monitor, 388

create a port — port\_create, 431

create a temporary file — tmpfile, 846

create a thread — thr\_create, 819

create a thread — pthread\_create, 525

| create cancellation point in the calling thread. — | date and time (Continued)                       |
|----------------------------------------------------|-------------------------------------------------|
| pthread_testcancel, 595                            | convert to string — gmtime, 71                  |
| create new file from dynamic object component      | convert to string — gmtime_r, 71                |
| — dldump, 93                                       | convert to string — localtime, 71               |
| create thread-specific data key —                  | convert to string — localtime_r, 71             |
| pthread_key_create, 539                            | convert to string — tzset, 71                   |
| crypt — string encoding function, 64               | convert user format date and time —             |
| cset — get information on EUC codesets, 69         | getdate, 210                                    |
| csetcol — get information on EUC codesets, 69      | — gettimeofday, 276                             |
| csetlen — get information on EUC codesets, 69      | date and time conversion — strptime, 737        |
| csetno — get information on EUC codesets, 69       | dbm — data base subroutines, 80                 |
| ctermid — generate path name for controlling       | dbm_clearerr — database functions, 407          |
| terminal, 70                                       | dbm_close — database functions, 407             |
| ctermid_r — generate path name for controlling     | dbm_delete — database functions, 407            |
| terminal, 70                                       | dbm_error — database functions, 407             |
| current location of a named directory stream —     | dbm_fetch — database functions, 407             |
| telldir, 817                                       | dbm_firstkey — database functions, 407          |
| current working directory, get pathname —          | dbm_nextkey — database functions, 407           |
| getcwd, 208                                        | dbm_open — database functions, 407              |
| cuserid — get character-string representation of   | dbm_store — database functions, 407             |
| login name of user, 79                             | dbmclose — data base subroutines, 80            |
|                                                    | dbminit — data base subroutines, 80             |
|                                                    | dcgettext — message handling functions, 272     |
|                                                    | dcngettext — message handling functions, 272    |
| D                                                  | debugging features of the umem library —        |
| data base subroutines — dbm, 80                    | umem_debug, 883                                 |
| dbmclose, 80                                       | debugging memory allocator                      |
| dbminit, 80                                        | — calloc, 912                                   |
| delete, 80                                         | — cfree, 912                                    |
| fetch, 80                                          | — free, 912                                     |
| firstkey, 80                                       | — mallinfo, 912                                 |
| nextkey, 80                                        | — malloc, 912                                   |
| store, 80                                          | — mallopt, 912                                  |
| database functions — dbm_clearerr, 407             | — memalign, 912                                 |
| database functions — dbm_close, 407                | — realloc, 912                                  |
| database functions — dbm_delete, 407               | — valloc, 912                                   |
| database functions — dbm_error, 407                | decimal record from double-precision floating   |
| database functions — dbm_fetch, 407                | — double_to_decimal, 143                        |
| database functions — dbm_firstkey, 407             | decimal record from extended-precision floating |
| database functions — dbm_nextkey, 407              | — extended_to_decimal, 143                      |
| database functions — dbm_open, 407                 | decimal record from quadruple-precision         |
| database functions — dbm_store, 407                | floating — quadruple_to_decimal, 143            |
| database functions — ndbm, 407                     | decimal record from single-precision floating — |
| date and time                                      | single_to_decimal, 143                          |
| convert to string — asctime, 71                    | decimal record to double-precision floating —   |
| convert to string — asctime_r, 71                  | decimal_to_double, 82                           |
| convert to string — ctime, 71                      | decimal record to extended-precision floating — |
| convert to string — ctime_r, 71                    | decimal_to_extended, 82                         |

```
decimal record to quadruple-precision floating
   — decimal_to_quadruple, 82
decimal record to single-precision floating —
   decimal_to_single, 82
decimal_to_double — decimal record to
   double-precision floating, 82
decimal_to_extended — decimal record to
  extended-precision floating, 82
decimal_to_quadruple — decimal record to
   quadruple-precision floating, 82
decimal_to_single — decimal record to
   single-precision floating, 82
define character class — wctype, 943
define character mapping — wctrans, 942
define default catalog — setcat, 670
define the label for pfmt() and lfmt(). —
   setlabel, 679
delete — data base subroutines, 80
delete thread-specific data key —
   pthread_key_delete, 541
destroy and initialize a barrier object —
  pthread_barrier_destroy, 505
destroy and initialize a barrier object —
  pthread_barrier_init, 505
destroy and initialize barrier attributes object —
  pthread_barrierattr_destroy, 502
destroy and initialize barrier attributes object —
  pthread_barrierattr_init, 502
destroy and initialize spawn attributes object —
  posix_spawnattr_destroy, 447
destroy and initialize spawn attributes object —
   posix_spawnattr_init, 447
destroy and initialize spawn file actions object
   — posix_spawn_file_actions_destroy, 459
destroy and initialize spawn file actions object
   — posix_spawn_file_actions_init, 459
destroy or initialize a spin lock object —
   pthread_spin_destroy, 591
destroy or initialize a spin lock object —
  pthread_spin_init, 591
detach a name from a STREAMS-based file
   descriptor — fdetach, 129
detach a thread — pthread_detach, 529
determine type of floating-point number —
   finite, 323
determine type of floating-point number —
  fpclass, 323
```

```
determine type of floating-point number —
  isnand, 323
determine type of floating-point number —
  isnanf, 323
determine type of floating-point number —
  unordered, 323
determine conversion object status —
  mbsinit, 368
determine if address is within stack boundaries
   — stack_inbounds, 707
determine stack boundary violation event —
  stack_violation, 709
device number, manage — makedev, major,
  minor, 354
dgettext — message handling functions, 272
difftime — computes the difference between
   two calendar times, 83
directio — provide advice to file system, 84
directories
  get current working directory pathname —
     getwd, 293
  get pathname of current working directory
     — getcwd, 208
directory operations
  - alphasort, 646
   — scandir, 646
dirname — report parent directory name of file
  path name, 86
display error message in standard format —
  pfmt, 418
display error message in standard format and
   pass to logging and monitoring services —
   lfmt. 332
display error message in standard format and
  pass to logging and monitoring services —
  vlfmt, 892
display error message in standard format and
  pass to logging and monitoring services —
   vpfmt, 894
div — compute quotient and remainder, 88
division and remainder operations
  — div, 88
   — ldiv, 88
dladdr — translate address to symbolic
  information, 89
dladdr1 — translate address to symbolic
  information, 89
dlclose — close a shared object, 91
```

| dldump — create new file from dynamic object                                                                                                    | EUC character bytes, — euclen, 121                                                                                                    |
|----------------------------------------------------------------------------------------------------|----------------------------------------------------------------------------------------------------|
| component of calling process, 93                                                                                                    | EUC characters, convert a string of Process                                                                                                    |
| dlerror — get diagnostic information, 99                                                                                                    | Code characters to EUC characters and put it                                                                                                    |
| dlinfo — dynamic load information, 100                                                                                                    | on a stream — putws, 604                                                                                                    |
| dlopen — open a shared object, 104                                                                                                    | EUC codeset, get information, — getwidth, 294                                                                                                    |
| dlsym — get address of symbol in shared object                                                                                                    | EUC codesets, get information                                                                                                    |
| or executable, 109                                                                                                    | — cset, 69                                                                                                    |
| dngettext — message handling functions, 272                                                                                                    | — csetcol,69                                                                                                    |
| double_to_decimal — decimal record from                                                                                                    | — csetlen,69                                                                                                    |
| double-precision floating, 143                                                                                                    | — csetno, 69                                                                                                    |
| dup2 — duplicate an open file descriptor, 114                                                                                                    | — wcsetno, 69                                                                                                    |
| duplicate an open file descriptor — dup2, 114                                                                                                    | EUC display width                                                                                                    |
| dynamic linking                                                                                                    | — euccol, 121                                                                                                    |
| close a shared object — dlclose, 91                                                                                                    | — eucscol, 121                                                                                                    |
| create new file from dynamic object                                                                                                    | euccol — get EUC character display width, 121                                                                                                    |
| component — dldump, 93                                                                                                    | euclen — get EUC byte length, 121                                                                                                    |
| get address of symbol in shared object or                                                                                                    | eucscol — get EUC string display width, 121                                                                                                    |
| executable — dlsym, 109                                                                                                    | exit — terminate process, 122                                                                                                    |
| get diagnostic information — dlerror, 99                                                                                                    | express an intention to extend the stack —                                                                                                    |
| open a shared object — dlopen, 104                                                                                                    | _stack_grow, 706                                                                                                    |
| dynamic load information — dlinfo, 100                                                                                                    | extended_to_decimal — decimal record from                                                                                                    |
| dynamic thread scheduling parameters access                                                                                                    | extended-precision floating, 143                                                                                                    |
| — pthread_setschedprio, 585                                                                                                    | Extended Unix Code, See EUC                                                                                                    |
|                                                                                                    |                                                                                                    |
| _                                                                                                    | _                                                                                                    |
| E                                                                                                    | F                                                                                                    |
| econvert — convert number to ASCII, 115                                                                                                    | fast, scalable memory allocation —                                                                                                    |
| econvert — convert number to ASCII, 115 edata — last location in program, 120                                                                                                    | fast, scalable memory allocation — umem_alloc, 870                                                                                                    |
| econvert — convert number to ASCII, 115<br>edata — last location in program, 120<br>enable or disable cancellation —                                                                                                    | fast, scalable memory allocation — umem_alloc, 870 fast, scalable memory allocation —                                                                                                    |
| econvert — convert number to ASCII, 115 edata — last location in program, 120 enable or disable cancellation — pthread_setcancelstate, 581                                                                                                    | fast, scalable memory allocation — umem_alloc, 870 fast, scalable memory allocation — umem_free, 870                                                                                                    |
| econvert — convert number to ASCII, 115 edata — last location in program, 120 enable or disable cancellation — pthread_setcancelstate, 581 enabling or disabling cancellation —                                                                                                    | fast, scalable memory allocation — umem_alloc, 870 fast, scalable memory allocation — umem_free, 870 fast, scalable memory allocation —                                                                                                    |
| econvert — convert number to ASCII, 115 edata — last location in program, 120 enable or disable cancellation — pthread_setcancelstate, 581 enabling or disabling cancellation — pthread_setcancelstate, 581                                                                                                    | fast, scalable memory allocation — umem_alloc, 870 fast, scalable memory allocation — umem_free, 870 fast, scalable memory allocation — umem_nofail_callback, 870                                                                                                    |
| econvert — convert number to ASCII, 115 edata — last location in program, 120 enable or disable cancellation — pthread_setcancelstate, 581 enabling or disabling cancellation — pthread_setcancelstate, 581 end — last location in program, 120                                                                                                    | fast, scalable memory allocation — umem_alloc, 870 fast, scalable memory allocation — umem_free, 870 fast, scalable memory allocation — umem_nofail_callback, 870 fast, scalable memory allocation —                                                                                                    |
| econvert — convert number to ASCII, 115 edata — last location in program, 120 enable or disable cancellation — pthread_setcancelstate, 581 enabling or disabling cancellation — pthread_setcancelstate, 581 end — last location in program, 120 endgrent — group database entry                                                                                                    | fast, scalable memory allocation — umem_alloc, 870 fast, scalable memory allocation — umem_free, 870 fast, scalable memory allocation — umem_nofail_callback, 870 fast, scalable memory allocation — umem_zalloc, 870                                                                                                    |
| econvert — convert number to ASCII, 115 edata — last location in program, 120 enable or disable cancellation — pthread_setcancelstate, 581 enabling or disabling cancellation — pthread_setcancelstate, 581 end — last location in program, 120 endgrent — group database entry functions, 219                                                                                                    | fast, scalable memory allocation — umem_alloc, 870 fast, scalable memory allocation — umem_free, 870 fast, scalable memory allocation — umem_nofail_callback, 870 fast, scalable memory allocation — umem_zalloc, 870 fattach — attach a STREAMS or doors-based file                                                                                                    |
| econvert — convert number to ASCII, 115 edata — last location in program, 120 enable or disable cancellation — pthread_setcancelstate, 581 enabling or disabling cancellation — pthread_setcancelstate, 581 end — last location in program, 120 endgrent — group database entry functions, 219 endpwent — get password entry from user                                                                                                    | fast, scalable memory allocation — umem_alloc, 870 fast, scalable memory allocation — umem_free, 870 fast, scalable memory allocation — umem_nofail_callback, 870 fast, scalable memory allocation — umem_zalloc, 870 fattach — attach a STREAMS or doors-based file descriptor to an object in the file system                                                                                                    |
| econvert — convert number to ASCII, 115 edata — last location in program, 120 enable or disable cancellation — pthread_setcancelstate, 581 enabling or disabling cancellation — pthread_setcancelstate, 581 end — last location in program, 120 endgrent — group database entry functions, 219 endpwent — get password entry from user database, 255                                                                                                    | fast, scalable memory allocation — umem_alloc, 870 fast, scalable memory allocation — umem_free, 870 fast, scalable memory allocation — umem_nofail_callback, 870 fast, scalable memory allocation — umem_zalloc, 870 fattach — attach a STREAMS or doors-based file descriptor to an object in the file system name space, 123                                                                                                    |
| econvert — convert number to ASCII, 115 edata — last location in program, 120 enable or disable cancellation — pthread_setcancelstate, 581 enabling or disabling cancellation — pthread_setcancelstate, 581 end — last location in program, 120 endgrent — group database entry functions, 219 endpwent — get password entry from user database, 255 endspent — get shadow password database                                                                                                    | fast, scalable memory allocation — umem_alloc, 870 fast, scalable memory allocation — umem_free, 870 fast, scalable memory allocation — umem_nofail_callback, 870 fast, scalable memory allocation — umem_zalloc, 870 fattach — attach a STREAMS or doors-based file descriptor to an object in the file system name space, 123 _fbufsize — interfaces to stdio FILE                                                                                                    |
| econvert — convert number to ASCII, 115 edata — last location in program, 120 enable or disable cancellation — pthread_setcancelstate, 581 enabling or disabling cancellation — pthread_setcancelstate, 581 end — last location in program, 120 endgrent — group database entry functions, 219 endpwent — get password entry from user database, 255 endspent — get shadow password database entry, 264                                                                                                    | fast, scalable memory allocation — umem_alloc, 870 fast, scalable memory allocation — umem_free, 870 fast, scalable memory allocation — umem_nofail_callback, 870 fast, scalable memory allocation — umem_zalloc, 870 fattach — attach a STREAMS or doors-based file descriptor to an object in the file system name space, 123fbufsize — interfaces to stdio FILE structure, 125                                                                                                    |
| econvert — convert number to ASCII, 115 edata — last location in program, 120 enable or disable cancellation — pthread_setcancelstate, 581 enabling or disabling cancellation — pthread_setcancelstate, 581 end — last location in program, 120 endgrent — group database entry functions, 219 endpwent — get password entry from user database, 255 endspent — get shadow password database entry, 264 endusershell — get legal user shells, 281                                                                                                    | fast, scalable memory allocation — umem_alloc, 870 fast, scalable memory allocation — umem_free, 870 fast, scalable memory allocation — umem_nofail_callback, 870 fast, scalable memory allocation — umem_zalloc, 870 fattach — attach a STREAMS or doors-based file descriptor to an object in the file system name space, 123fbufsize — interfaces to stdio FILE structure, 125 fclose — close a stream, 127                                                                                                    |
| econvert — convert number to ASCII, 115 edata — last location in program, 120 enable or disable cancellation — pthread_setcancelstate, 581 enabling or disabling cancellation — pthread_setcancelstate, 581 end — last location in program, 120 endgrent — group database entry functions, 219 endpwent — get password entry from user database, 255 endspent — get shadow password database entry, 264 endusershell — get legal user shells, 281 endutent — user accounting database                                                                                                    | fast, scalable memory allocation — umem_alloc, 870 fast, scalable memory allocation — umem_free, 870 fast, scalable memory allocation — umem_nofail_callback, 870 fast, scalable memory allocation — umem_zalloc, 870 fattach — attach a STREAMS or doors-based file descriptor to an object in the file system name space, 123 _fbufsize — interfaces to stdio FILE structure, 125 fclose — close a stream, 127 fconvert — convert number to ASCII, 115                                                                                                    |
| econvert — convert number to ASCII, 115 edata — last location in program, 120 enable or disable cancellation — pthread_setcancelstate, 581 enabling or disabling cancellation — pthread_setcancelstate, 581 end — last location in program, 120 endgrent — group database entry functions, 219 endpwent — get password entry from user database, 255 endspent — get shadow password database entry, 264 endusershell — get legal user shells, 281 endutent — user accounting database functions, 282                                                                                                  | fast, scalable memory allocation — umem_alloc, 870 fast, scalable memory allocation — umem_free, 870 fast, scalable memory allocation — umem_nofail_callback, 870 fast, scalable memory allocation — umem_zalloc, 870 fattach — attach a STREAMS or doors-based file descriptor to an object in the file system name space, 123fbufsize — interfaces to stdio FILE structure, 125 fclose — close a stream, 127 fconvert — convert number to ASCII, 115 FD_CLR — synchronous I/O multiplexing, 658                                                                                         |
| econvert — convert number to ASCII, 115 edata — last location in program, 120 enable or disable cancellation — pthread_setcancelstate, 581 enabling or disabling cancellation — pthread_setcancelstate, 581 end — last location in program, 120 endgrent — group database entry functions, 219 endpwent — get password entry from user database, 255 endspent — get shadow password database entry, 264 endusershell — get legal user shells, 281 endutent — user accounting database functions, 282 endutxent — user accounting database                                                             | fast, scalable memory allocation — umem_alloc, 870 fast, scalable memory allocation — umem_free, 870 fast, scalable memory allocation — umem_nofail_callback, 870 fast, scalable memory allocation — umem_zalloc, 870 fattach — attach a STREAMS or doors-based file descriptor to an object in the file system name space, 123fbufsize — interfaces to stdio FILE structure, 125 fclose — close a stream, 127 fconvert — convert number to ASCII, 115 FD_CLR — synchronous I/O multiplexing, 658 FD_ISSET — synchronous I/O                                                              |
| econvert — convert number to ASCII, 115 edata — last location in program, 120 enable or disable cancellation — pthread_setcancelstate, 581 enabling or disabling cancellation — pthread_setcancelstate, 581 end — last location in program, 120 endgrent — group database entry functions, 219 endpwent — get password entry from user database, 255 endspent — get shadow password database entry, 264 endusershell — get legal user shells, 281 endutent — user accounting database functions, 282 endutxent — user accounting database functions, 285                                              | fast, scalable memory allocation — umem_alloc, 870 fast, scalable memory allocation — umem_free, 870 fast, scalable memory allocation — umem_nofail_callback, 870 fast, scalable memory allocation — umem_zalloc, 870 fattach — attach a STREAMS or doors-based file descriptor to an object in the file system name space, 123fbufsize — interfaces to stdio FILE structure, 125 fclose — close a stream, 127 fconvert — convert number to ASCII, 115 FD_CLR — synchronous I/O multiplexing, 658 FD_ISSET — synchronous I/O multiplexing, 658                                            |
| econvert — convert number to ASCII, 115 edata — last location in program, 120 enable or disable cancellation — pthread_setcancelstate, 581 enabling or disabling cancellation — pthread_setcancelstate, 581 end — last location in program, 120 endgrent — group database entry functions, 219 endpwent — get password entry from user database, 255 endspent — get shadow password database entry, 264 endusershell — get legal user shells, 281 endutent — user accounting database functions, 282 endutxent — user accounting database functions, 285 environment name, return value — geteny, 217 | fast, scalable memory allocation — umem_alloc, 870 fast, scalable memory allocation — umem_free, 870 fast, scalable memory allocation — umem_nofail_callback, 870 fast, scalable memory allocation — umem_zalloc, 870 fattach — attach a STREAMS or doors-based file descriptor to an object in the file system name space, 123fbufsize — interfaces to stdio FILE structure, 125 fclose — close a stream, 127 fconvert — convert number to ASCII, 115 FD_CLR — synchronous I/O multiplexing, 658 FD_ISSET — synchronous I/O multiplexing, 658 FD_SET — synchronous I/O multiplexing, 658 |
| econvert — convert number to ASCII, 115 edata — last location in program, 120 enable or disable cancellation — pthread_setcancelstate, 581 enabling or disabling cancellation — pthread_setcancelstate, 581 end — last location in program, 120 endgrent — group database entry functions, 219 endpwent — get password entry from user database, 255 endspent — get shadow password database entry, 264 endusershell — get legal user shells, 281 endutent — user accounting database functions, 282 endutxent — user accounting database functions, 285                                              | fast, scalable memory allocation — umem_alloc, 870 fast, scalable memory allocation — umem_free, 870 fast, scalable memory allocation — umem_nofail_callback, 870 fast, scalable memory allocation — umem_zalloc, 870 fattach — attach a STREAMS or doors-based file descriptor to an object in the file system name space, 123fbufsize — interfaces to stdio FILE structure, 125 fclose — close a stream, 127 fconvert — convert number to ASCII, 115 FD_CLR — synchronous I/O multiplexing, 658 FD_ISSET — synchronous I/O multiplexing, 658                                            |

| fdetach — detach a name from a                                  | files (Continued)                                |
|-----------------------------------------------------------------|--------------------------------------------------|
| STREAMS-based file descriptor, 129                              | set a file to a specified length —               |
| fdopen — associate a stream with a file                         | truncate, 857                                    |
| descriptor, 131                                                 | find pathname of a terminal — ttyname, 863       |
| fdopendir — open directory, 415                                 | find pathname of a terminal — ttyname_r, 863     |
| fdwalk — close or iterate over open file                        | find a wide-character in memory —                |
| descriptors, 51                                                 | wmemchr, 945                                     |
| fetch — data base subroutines, 80                               | find a wide-character substring — wcsstr, 921    |
| fflush — flush a stream, 134                                    | find pathname of a terminal                      |
| ffs — find first set bit, 136                                   | — ttyname, 863                                   |
| fgetc — get a byte from a stream, 137                           | — ttyname_r, 863                                 |
| fgetgrent — group database entry                                | finite — determine type of floating-point        |
| functions, 219                                                  | number, 323                                      |
| fgetgrent_r — group database entry                              | firstkey — data base subroutines, 80             |
| functions, 219                                                  | flbf — interfaces to stdio FILE structure, 125   |
| fgetpos — get current file position                             | floating-point number, convert to string —       |
| information, 140                                                | ecvt, 117                                        |
| fgetpwent — get password entry from a                           | flock — apply or remove an advisory lock on an   |
| file, 255                                                       | open file, 145                                   |
| fgetpwent_r — get password entry from a                         | flockfile — acquire and release stream lock, 147 |
| file, 255                                                       | flush a stream — fflush, 134                     |
| fgetspent — get shadow password database                        | flush non-transmitted output data, non-read      |
| entry, 264                                                      | input data or both — tcflush, 776                |
| fgetspent_r — get shadow password database                      | _flushlbf — interfaces to stdio FILE             |
| entry(reentrant), 264                                           | structure, 125                                   |
| fgetwc — get a wide-character code from a                       | fmtmsg — display a message on stderr or          |
| stream, 141                                                     | system console, 149                              |
| fgetws — get a wide-character string from a                     | fnmatch — match filename or path name, 154       |
| stream, 295                                                     | fopen — open a stream, 156                       |
| file descriptor                                                 | fopen — open stream, 159                         |
| duplicate an open one — dup2, 114                               | formatted input conversion — wsscanf, 955        |
| test for a STREAMS file — isastream, 321                        | formatted output conversion                      |
| file descriptors, apply or remove advisory lock                 | — fprintf, 471                                   |
| on open file — flock, 145                                       | — printf, 471                                    |
| file pointer in a stream, reposition — fsetpos,                 | — sprintf, 471                                   |
| fgetpos, 177                                                    | - vfprintf, 471                                  |
| file_to_decimal — decimal record from                           | - vprintf, 471                                   |
| character stream, 733                                           | - vsprintf, 471                                  |
| file tree                                                       | fpclass — determine type of floating-point       |
| recursively descend — ftw, 184                                  | number, 323                                      |
| recursively descend — fitw, 164 recursively descend — nftw, 184 | fpending — interfaces to stdio FILE              |
| files                                                           | structure, 125                                   |
| allows sections of file to be locked —                          | fpgetmask — IEEE floating-point environment      |
| lockf, 342                                                      | 10                                               |
| •                                                               | control, 161                                     |
| optimizing usage of files — directio, 84                        | fpgetround — IEEE floating-point environment     |
| — remove, 638                                                   | control, 161                                     |
| report parent directory of file path name —                     | fpgetsticky — IEEE floating-point environment    |
| dirname, 86                                                     | control, 161                                     |

| fprintf — formatted output conversion, 471<br>fprintf — print formatted output, 460<br>fpsetmask — IEEE floating-point environment | fwriting — interfaces to stdio FILE structure, 125 fwscanf — convert formatted wide-character |
|----------------------------------------------------------------------------------------------------|-----------------------------------------------------------------------------------------------|
| control, 161                                                                                                    | input, 200                                                                                    |
| fpsetround — IEEE floating-point environment                                                                                       | mpat, 200                                                                                     |
| control, 161                                                                                                    |                                                                                               |
| fpsetsticky —IEEE floating-point environment                                                                                       |                                                                                               |
| control, 161                                                                                                    | G                                                                                             |
| fpurge — interfaces to stdio FILE                                                                                                  | gconvert — convert number to ASCII, 115                                                       |
| structure, 125                                                                                                    | general terminal interface, — termios, 818                                                    |
| fputc — put a byte on a stream, 163                                                                                                | generate path name for controlling terminal                                                   |
| fputwc — put wide-character code on a                                                                                              | — ctermid, 70                                                                                 |
| stream, 166                                                                                                    | — ctermid_r, 70                                                                               |
| fputws — put wide character string on a                                                                                            | generate path names matching a pattern                                                        |
| stream, 168                                                                                                    | — glob, 298                                                                                   |
| fread — binary input, 169<br>freadable — interfaces to stdio FILE                                                                  | — globfree, 298                                                                               |
| structure, 125                                                                                                    | get a wide-character string from a stream —                                                   |
| freading — interfaces to stdio FILE                                                                                                | fgetws, 295                                                                                   |
| structure, 125                                                                                                    | get a wide-character string from a stream —                                                   |
| free — memory allocator, 36                                                                                                    | getws, 295<br>get and set process-shared attribute of barrier                                 |
| freopen — open a stream, 171                                                                                                    | attributes object —                                                                           |
| freopen — open stream, 159                                                                                                    | pthread_barrierattr_getpshared, 503                                                           |
| fscanf — convert formatted input, 647                                                                                              | get and set process-shared attribute of barrier                                               |
| fseek — reposition a file-position indicator in a                                                                                  | attributes object —                                                                           |
| stream, 174                                                                                                    | pthread_barrierattr_setpshared, 503                                                           |
| fseeko — reposition a file-position indicator in a                                                                                 | get and set spawn-flags attribute of spawn                                                    |
| stream, 174                                                                                                    | attributes object —                                                                           |
| fsetlocking — interfaces to stdio FILE                                                                                             | posix_spawnattr_getflags, 449                                                                 |
| structure, 125<br>fsetpos — reposition a file pointer in a                                                                         | get and set spawn-flags attribute of spawn                                                    |
| stream, 177                                                                                                    | attributes object —                                                                           |
| fsync — synchronize changes to a file, 178                                                                                         | posix_spawnattr_setflags, 449                                                                 |
| ftell — return a file offset in a stream, 180                                                                                      | get and set spawn-pgroup attribute of spawn                                                   |
| ftello — return a file offset in a stream, 180                                                                                     | attributes object —                                                                           |
| ftime — get date and time, 181                                                                                                    | posix_spawnattr_getpgroup, 451                                                                |
| ftruncate — set a file to a specified length, 857                                                                                  | get and set spawn-pgroup attribute of spawn attributes object —                               |
| ftw — walk a file tree, 184                                                                                                    | posix_spawnattr_setpgroup, 451                                                                |
| func_to_decimal — decimal record from                                                                                              | get and set spawn-schedparam attribute of                                                     |
| character function, 733                                                                                                    | spawn attributes object —                                                                     |
| funlockfile — acquire and release stream                                                                                           | posix_spawnattr_getschedparam, 452                                                            |
| lock, 147                                                                                                    | get and set spawn-schedparam attribute of                                                     |
| fwide — set stream orientation, 189                                                                                                | spawn attributes object —                                                                     |
| fwprintf — print formatted wide-character output, 190                                                                              | posix_spawnattr_setschedparam, 452                                                            |
| fwritable — interfaces to stdio FILE                                                                                               | get and set spawn-schedpolicy attribute of                                                    |
| structure, 125                                                                                                    | spawn attributes object —                                                                     |
| fwrite — binary output. 199                                                                                                    | posix_spawnattr_getschedpolicy, 453                                                           |

```
get and set spawn-schedpolicy attribute of
                                                       get a wide-character code from a stream —
                                                          fgetwc, 141
  spawn attributes object -
                                                       get address of symbol in shared object or
  posix_spawnattr_setschedpolicy, 453
                                                         executable — dlsym, 109
get and set spawn-sigdefault attribute of spawn
                                                       get an identifier for the current host —
  attributes object —
                                                         gethostid, 223
  posix_spawnattr_getsigdefault, 454
                                                       get and set prioceiling attribute of mutex
get and set spawn-sigdefault attribute of spawn
                                                         attribute object
  attributes object –
                                                          — pthread_mutexattr_getprioceiling, 543
  posix_spawnattr_setsigdefault, 454
                                                           pthread_mutexattr_setprioceiling, 543
get and set spawn-sigmask attribute of spawn
                                                       get and set process-shared attribute
  attributes object —
                                                         — pthread_mutexattr_getpshared, 548
  posix_spawnattr_getsigmask, 455
                                                          — pthread_mutexattr_setpshared, 548
get and set spawn-sigmask attribute of spawn
                                                       get and set process-shared attribute of
  attributes object -
                                                         read-write lock attributes object
  posix_spawnattr_setsigmask, 455
                                                          — pthread_rwlockattr_getpshared, 567
get and set stack attributes -
                                                         — pthread_rwlockattr_setpshared, 567
  pthread_attr_getstack, 496
                                                       get and set protocol attribute of mutex attribute
get and set stack attributes —
                                                         object
  pthread_attr_setstack, 496
                                                          — pthread_mutexattr_getprotocol, 545
get and set the clock selection condition variable
                                                          — pthread_mutexattr_setprotocol, 545
  attribute — pthread_condattr_getclock, 512
                                                       get calling thread's ID — pthread_self, 580
get and set the clock selection condition variable
                                                       get calling thread's ID — thr_self, 837
  attribute — pthread_condattr_setclock, 512
                                                       get configurable variables — confstr, 58
get error message string — strerror, 717
                                                       get connected socket/STREAM peer's
get error message string — strerror_r, 717
                                                         credentials — getpeerucred, 249
get legal user shells — endusershell, 281
                                                       get current file position information —
get legal user shells — getusershell, 281
                                                          fgetpos, 140
get legal user shells — setusershell, 281
                                                       get diagnostic information — dlerror, 99
get mnttab file information —
                                                       get foreground process group ID –
  getextmntent, 229
                                                          tcgetpgrp, 778
get mnttab file information — getmntany, 229
                                                       get input baud rate, — cfgetispeed, 47
get mnttab file information — getmntent, 229
                                                       get name of signal — strsignal, 743
get mnttab file information — hasmntopt, 229
                                                       get number of bytes in a character —
get mnttab file information — putmntent, 229
                                                         mblen, 363
get mnttab file information — resetmnttab, 229
                                                       get number of bytes in a character (restartable)
get a byte from a stream
                                                          — mbrlen, 364
   — fgetc, 137
                                                       get or set a mutex type
  — getc, 137
                                                          — pthread_mutexattr_gettype, 552
  — getc_unlocked, 137
                                                          — pthread_mutexattr_settype, 552

    getchar, 137

                                                       get or set contentionscope attribute
  getchar_unlocked, 137
                                                          — pthread_attr_getscope, 495
  — getw, 137
                                                          — pthread_attr_setscope, 495
get a synchronization object handle from a
                                                       get or set detachstate attribute
  synchronization object's address —
                                                          — pthread_attr_getdetachstate,  488
  td_ta_map_addr2sync, 797
                                                          — pthread_attr_setdetachstate, 488
get a thread's thread-specific data for libc_db
                                                       get or set inheritsched attribute
  library of interfaces — td_thr_tsd, 814
                                                         — pthread_attr_getinheritsched, 491
```

966

```
get or set inheritsched attribute (Continued)
    pthread_attr_setinheritsched, 491
get or set level of concurrency
  — pthread_getconcurrency, 532
   — pthread_setconcurrency, 532
get or set process scheduling priority
  getpriority, 251
  - setpriority, 251
get or set schedparam attribute
  - pthread_attr_getschedparam, 493
  — pthread_attr_setschedparam, 493
get or set schedpolicy attribute
  — pthread_attr_getschedpolicy, 494
  — pthread_attr_setschedpolicy, 494
get or set stackaddr attribute
  - pthread_attr_getstackaddr, 498
  - pthread_attr_setstackaddr, 498
get or set stacksize attribute
   — pthread_attr_getstacksize, 499
    - pthread_attr_setstacksize, 499
get or set the process-shared condition variable
  attributes
  — pthread_condattr_getpshared, 513
  — pthread_condattr_setpshared, 513
get or set the thread guardsize attribute
   pthread_attr_getguardsize, 489
  - pthread_attr_setguardsize, 489
get output baud rate, - cfgetospeed, 47
get process group ID for session leader for
  controlling terminal — tcgetsid, 779
get system load averages — getloadavg, 226
get system load averages for a processor set —
  pset_getloadavg, 483
get the parameters associated with the terminal
   — tcgetattr, 777
get thread information in libc_db library of
  interfaces — td_thr_get_info, 807
get thread stack address and size —
  thr_stksegment, 842
get wide character from a stream — getwc, 291
get wide character from stdin stream -
  getwchar, 292
getc — get a byte from a stream, 137
getc_unlocked — get a byte from a stream, 137
getchar — get a byte from a stream, 137
getchar_unlocked — get a byte from a
  stream, 137
```

```
getcpuid — obtain information on scheduling
  decisions, 207
getcwd — get pathname of current working
  directory, 208
getdate - convert user format date and
  time, 210
  General Specifications, 213
  Internal Format Conversion, 212
  Modified Conversion Specifications, 211
getenv — return value for environment
  name, 217
getexecname — return pathname of
  executable, 218
getextmntent — get mnttab file
  information, 229
getgrent — group database entry functions, 219
getgrent_r — group database entry
  functions, 219
getgrgid — group database entry
  functions, 219
getgrgid_r — group database entry
  functions, 219
getgrnam — group database entry
  functions, 219
getgrnam_r — group database entry
  functions, 219
gethomelgroup — obtain information on
  scheduling decisions, 207
gethostid — get an identifier for the current
  host, 223
gethostname — get name of current host, 224
gethrtime — get high resolution real time, 225
gethrvtime — get high resolution virtual
  time, 225
getloadavg — get system load averages, 226
getlogin — get login name, 227
getlogin_r — get login name, 227
getmntany — get mnttab file information, 229
getmntent — get mnttab file information, 229
getopt — command option parsing, 233
getopt_clip — parse long command
  options, 238
getopt_long — parse long command
  options, 238
getopt_long_only — parse long command
  options, 238
getpagesize — get system page size, 246
```

```
echo, 248
getpassphrase — read a string of characters
  without echo, 248
getpeerucred — get connected socket/STREAM
  peer's credentials, 249
getpriority — get or set process scheduling
  priority, 251
getpw — get passwd entry from UID, 254
getpwent — get password entry from user
  database, 255
getpwent_r — get password entry from user
  database, 255
getpwnam — get password entry from user
  database, 255
getpwnam_r — get password entry from user
  database, 255
getpwuid — get password entry from user
  database, 255
getpwuid_r — get password entry from user
  database, 255
getrusage — get information about resource
  utilization, 260
gets the total number of threads in a process for
  libc_db — td_ta_get_nthreads, 796
getspent — get shadow password database
  entry, 264
getspent_r — get shadow password database
  entry (reentrant), 264
getspnam — get shadow password database
  entry, 264
getspnam_r — get shadow password database
  entry (reentrant), 264
getsubopt — parse suboptions from a
  string, 268
```

gettext — message handling functions, 272

gettimeofday — get system's notion of current

gettimeofday — get date and time, 276

getusershell — get legal user shells, 281

getutent — user accounting database

getutid — user accounting database

getutline — user accounting database

gettxt — retrieve a text string, 279

Greenwich time, 278

functions, 282

functions, 282

functions, 282

getpass — read a string of characters without

```
getutmp — user accounting database
  functions, 285
getutmpx — user accounting database
  functions, 285
getutxent — user accounting database
  functions, 285
getutxid — user accounting database
  functions, 285
getutxline — user accounting database
  functions, 285
getvfsany — get vfstab file entry, 289
getvfsent — get vfstab file entry, 289
getvfsfile — get vfstab file entry, 289
getvfsspec — get vfstab file entry, 289
getw — get a byte from a stream, 137
getwc — get wide character from a stream, 291
getwchar — get wide character from stdin
  stream, 292
getwd — get current working directory
  pathname, 293
getwidth — get codeset information, 294
getws — get a wide-character string from a
  stream, 295
getzoneid — map between zone id and
  name, 297
getzoneidbyname — map between zone id and
  name, 297
getzonenamebyid — map between zone id and
  name, 297
glob — generate path names matching a
  pattern, 298
globfree — generate path names matching a
  pattern, 298
grantpt — grant access to the slave
  pseudo-terminal device, 302
group database entry functions —
  endgrent, 219
group database entry functions —
  fgetgrent, 219
group database entry functions -
  fgetgrent_r, 219
group database entry functions — getgrent, 219
group database entry functions —
  getgrent_r, 219
group database entry functions —
  getgrgid, 219
group database entry functions —
  getgrgid_r, 219
```

| group database entry functions —               | initialize and destroy mutex attributes object      |
|------------------------------------------------|-----------------------------------------------------|
| getgrnam, 219                                  | (Continued)                                         |
| group database entry functions —               | — pthread_mutexattr_init, 554                       |
| getgrnam_r, 219                                | initialize and destroy read-write lock attributes   |
| group database entry functions — setgrent, 219 | object                                              |
| group IDs, supplementary, initialize —         | - pthread_rwlockattr_destroy, 568                   |
| initgroups, 318                                | — pthread_rwlockattr_init, 568                      |
|                                                | initialize and destroy threads attribute object     |
|                                                | — pthread_attr_destroy, 500                         |
|                                                | — pthread_attr_init, 500                            |
| Н                                              | initialize dynamic package —                        |
| halt system processor, — reboot, 628           | pthread_once, 566                                   |
| hash-table search routine, — hsearch, 303      | initialize or destroy a mutex                       |
| hasmntopt — get mnttab file information, 229   | — pthread_mutex_destroy, 559                        |
| hcreate — create hash table, 303               | — pthread_mutex_init, 559                           |
| hdestroy — destroy hash table, 303             | initialize or destroy a read-write lock object      |
| host name                                      | — pthread_rwlock_destroy, 569                       |
| get name of current host —                     | — pthread_rwlock_init, 569                          |
| gethostname, 224                               | initialize or destroy condition variable attributes |
| set name of current host — sethostname, 224    | object                                              |
| hsearch — hash-table search routine, 303       | — pthread_condattr_destroy, 515                     |
|                                                | — pthread_condattr_init, 515                        |
|                                                | initialize or destroy condition variables           |
|                                                | — pthread_cond_destroy, 517                         |
| 1                                              | — pthread_cond_init, 517                            |
| I/O package, standard buffered I/O —           | initstate — pseudorandom number                     |
| stdio, 711                                     | functions, 610                                      |
| iconv — code conversion function, 306          | input conversion, convert from wchar_t string       |
| iconv_close — code conversion deallocation     | — wsscanf, 955                                      |
| function, 312                                  | input/output package, standard buffered I/O         |
| iconv_open — code conversion allocation        | — stdio, 711                                        |
| function, 313                                  | insque — insert element to a queue, 319             |
| IEEE arithmetic, convert floating-point number | interfaces to stdio FILE structure —                |
| to string — ecvt, 117                          | _flushlbf, 125                                      |
| IEEE floating-point environment control        | interfaces to stdio FILE structure —                |
| — fpgetmaks, 161                               | _fbufsize, 125                                      |
| — fpgetround, 161                              | interfaces to stdio FILE structure —flbf, 125       |
| — fpgetsticky, 161                             | interfaces to stdio FILE structure —                |
| — fpsetmask, 161                               | fpending, 125                                       |
| — fpsetround, 161                              | interfaces to stdio FILE structure —                |
| — fpsetsticky, 161                             | fpurge, 125                                         |
| imaxabs — return absolute value, 315           | interfaces to stdio FILE structure —                |
| imaxdiv — return quotient and remainder, 316   | freadable, 125                                      |
| index — string operations, 317                 | interfaces to stdio FILE structure —                |
| initgroups — initialize the supplementary      | freading, 125                                       |
| group access list, 318                         | interfaces to stdio FILE structure —                |
| initialize and destroy mutex attributes object | fsetlocking, 125                                    |
| — pthread_mutexattr_destroy, 554               | ischocking, 120                                     |

| interfaces to stdio FILE structure —fwritable, 125 interfaces to stdio FILE structure —fwriting, 125                                                                                                    | lock a mutex — pthread_mutex_reltimedlock_np, 564 lock a mutex — pthread_mutex_timedlock, 564 lock a read-write lock for reading —                                                                                                    |
|----------------------------------------------------------------------------------------------------|----------------------------------------------------------------------------------------------------|
| invoke isa-specific executable — isaexec, 320 isaexec — invoke isa-specific executable, 320 isatty — test for a terminal device, 322 isnand — determine type of floating-point                                                                                              | pthread_rwlock_reltimedrdlock_np, 573 lock a read-write lock for reading — pthread_rwlock_timedrdlock, 573 lock a read-write lock for writing —                                                                                                    |
| number, 323 isnanf — determine type of floating-point                                                                                                    | pthread_rwlock_reltimedwrlock_np, 575 lock a read-write lock for writing — pthread_rwlock_timedwrlock, 575                                                                                                    |
| number, 323 iswctype — test character for specified class, 328                                                                                                    | lock a spin lock object — pthread_spin_lock, 593                                                                                                    |
| iterate over the set of locks owned by a thread — td_thr_lockowner, 810 iterator functions on process handles from                                                                                                    | lock a spin lock object —  pthread_spin_trylock, 593 lock, apply or remove advisory lock on open file                                                                                                    |
| libc_db — td_ta_sync_iter, 802<br>iterator functions on process handles from                                                                                                    | — flock, 145<br>lock address space, — mlockall, 386                                                                                                    |
| libc_db — td_ta_thr_iter, 802<br>iterator functions on process handles from<br>libc_db — td_ta_tsd_iter, 802                                                                                                    | lock memory pages, — mlock, 384 lock or attempt to lock a read-write lock object for reading — pthread_rwlock_rdlock, 571                                                                                                    |
| <b>K</b> killpg — send signal to a process group, 330                                                                                                    | <ul> <li>— pthread_rwlock_tryrdlock, 571</li> <li>lock or attempt to lock a read-write lock object for writing</li> <li>— pthread_rwlock_trywrlock, 578</li> <li>— pthread_rwlock_wrlock, 578</li> <li>lock or unlock a mutex</li> <li>— pthread_mutex_lock, 561</li> </ul>      |
| L labs — return absolute value of long integer, 26 language information — nl_langinfo, 413 ldiv — compute quotient and remainder, 88 lfind — linear search and update, 346 lfmt — display error message in standard format and pass to logging and monitoring services, 332 | <ul> <li>pthread_mutex_trylock, 561</li> <li>pthread_mutex_unlock, 561</li> <li>lockf — allows sections of file to be locked, 342</li> <li>log message with a stdarg argument list — vsyslog, 898</li> <li>login name</li> <li>getlogin, 227</li> <li>getlogin_r, 227</li> </ul> |
| linear search and update — lfind, 346<br>linear search and update — lsearch, 346<br>llabs — return absolute value of long long<br>integer, 26                                                                                                    | longjmp — non-local goto, 672, 675<br>_longjmp — non-local goto, 345, 675<br>lsearch — linear search and update, 346                                                                                                    |
| lldiv — compute quotient and remainder, 88<br>lltostr — string conversion routines, 750<br>locale, modify and query a program's locale —<br>setlocale, 680<br>localeconv — get numeric formatting<br>information, 336                                                       | M madvise — provide advice to VM system, 348 make a FIFO special file — mkfifo, 377 make a mutex consistent after owner death — pthread_mutex_consistent_np, 555                                                                                                    |

| make a unique file name from a template —   | manipulate resource control blocks —        |
|---------------------------------------------|---------------------------------------------|
| mktemp, 380                                 | rctlblk_size, 613                           |
| make a unique file name from a template and | manipulate sets of signals — sigsetops, 692 |
| open the file — mkstemp, 379                | manipulate user contexts — makecontext, 351 |
| make modified instructions executable —     | manipulate user contexts — swapcontext, 351 |
| sync_instruction_memory, 759                | manipulate sets of signals — sigsetops      |
| makecontext — manipulate user contexts, 351 | sigaddset, 692                              |
| malloc — memory allocator, 36               | sigdelset, 692                              |
| mallocctl — MT hot memory allocator, 392    | sigemptyset, 692                            |
| manage binary search trees — tdelete, 860   | sigfillset, 692                             |
| manage binary search trees — tfind, 860     | sigismember, 692                            |
| manage binary search trees — tsearch, 860   | map between zone id and name —              |
| manage binary search trees — twalk, 860     | getzoneid, 297                              |
| manage thread signals for libc_db —         | map between zone id and name —              |
| td_thr_setsigpending, 812                   | getzoneidbyname, 297                        |
| manage thread signals for libc_db —         | map between zone id and name —              |
| td_thr_sigsetmask, 812                      | getzonenamebyid, 297                        |
| manage thread-specific data                 | match filename or path name — fnmatch, 154  |
| — pthread_getspecific, 536                  | mblen — get number of bytes in a            |
| — pthread_setspecific, 536                  | character, 363                              |
| manipulate resource control blocks —        | mbrlen — get number of bytes in a character |
| rctlblk_get_enforced_value, 613             | (restartable), 364                          |
| manipulate resource control blocks —        | mbrtowc — convert a character to a          |
| rctlblk_get_firing_time, 613                | wide-character code (restartable), 366      |
| manipulate resource control blocks —        | mbsinit — determine conversion object       |
| rctlblk_get_global_action, 613              | status, 368                                 |
| manipulate resource control blocks —        | mbsrtowcs — convert a character string to a |
| rctlblk_get_global_flags, 613               | wide-character string (restartable), 369    |
| manipulate resource control blocks —        | mbstowcs — convert a character string to a  |
| rctlblk_get_local_action, 613               | wide-character string, 371                  |
| manipulate resource control blocks —        | mbtowc — convert a character to a           |
| rctlblk_get_local_flags, 613                | wide-character code, 372                    |
| manipulate resource control blocks —        | mctl — memory management control, 373       |
| rctlblk_get_privilege, 613                  | memory — memory operations, 375             |
| manipulate resource control blocks —        | memory operations — bcmp, 41                |
| rctlblk_get_recipient_pid, 613              | memory operations — bcopy, 41               |
| manipulate resource control blocks —        | memory operations — bstring, 41             |
| rctlblk_get_value, 613                      | memory operations — bzero, 41               |
| manipulate resource control blocks —        | memory, optimizing usage of user mapped     |
| rctlblk_set_local_action, 613               | memory — madvise, 348                       |
| manipulate resource control blocks —        | memory allocator — bsdmalloc, 36            |
| rctlblk_set_local_flags, 613                | memory allocator                            |
| manipulate resource control blocks —        | — alloca, 355                               |
| rctlblk_set_privilege, 613                  | — calloc, 355, 358, 361                     |
| manipulate resource control blocks —        | memory allocator — bsdmalloc                |
| rctlblk_set_recipient_pid, 613              | free, 36                                    |
| manipulate resource control blocks —        | memory allocator                            |
| rctlblk_set_value, 613                      | — free, 355, 358, 361                       |
|                                             |                                             |

| memory allocator (Continued)                 | messages                                       |
|----------------------------------------------|------------------------------------------------|
| — mallinfo, 358                              | display a message on stderr or system          |
| memory allocator — bsdmalloc                 | console — fmtmsg, 149                          |
| malloc, 36                                   | print system error messages — perror, 417      |
|                                              | system signal messages — perior, 417           |
| memory allocator                             | mkfifo — make a FIFO special file, 377         |
| — malloc, 355, 358, 361                      | -                                              |
| — mallopt, 358                               | mkstemp — make a unique file name from a       |
| — memalign, 355                              | template and open the file, 379                |
| memory allocator — bsdmalloc                 | mktemp — make a unique file name from a        |
| realloc, 36                                  | template, 380                                  |
| memory allocator                             | mktime — converts a tm structure to a calendar |
| — realloc, 355, 358, 361                     | time, 381                                      |
| — valloc, 355                                | monitor — prepare process execution            |
| memory lock or unlock, calling process —     | profile, 388                                   |
| plock, 421                                   | msync — synchronize memory with physical       |
| memory management — mctl, 373                | storage, 390                                   |
| memory management                            | MT hot memory allocator — mallocctl, 392       |
| get system page size — getpagesize, 246      | MT hot memory allocator — mtmalloc, 392        |
| lock address space — mlockall, 386           | mtmalloc — MT hot memory allocator, 392        |
| lock pages in memory — mlock, 384            | mutex_destroy — mutual exclusion locks, 395    |
| synchronize memory with physical storage     | mutex_init — mutual exclusion locks, 395       |
| — msync, 390                                 | Destroy, 399                                   |
| unlock address space — munlockall, 386       | Dynamically Allocated Mutexes, 405             |
| unlock pages in memory — munlock, 384        | Initialize, 395                                |
| memory operations                            | Interprocess Locking, 402                      |
| — memccpy, 375                               | Lock and Unlock, 398                           |
| — memchr, 375                                | Multiple Instruction Single Data, 401          |
| — memcmp, 375                                | Single Gate, 400                               |
| — memcpy, 375                                | Solaris Interprocess Robust Locking, 404       |
| — memmove, 375                               | mutex_lock — mutual exclusion locks, 395       |
| — memory, 375                                | mutex_trylock — mutual exclusion locks, 395    |
| — memset, 375                                | mutex_unlock — mutual exclusion locks, 395     |
| message handling functions —                 | mutual exclusion locks                         |
| bindtextdomain, 272                          | — mutex_destroy, 395                           |
| message handling functions —                 | — mutex_init,395                               |
| bind_textdomain_codeset, 272                 | — mutex_lock,395                               |
| message handling functions — dcgettext, 272  | — mutex_trylock, 395                           |
| message handling functions — dengettext, 272 | — mutex_unlock, 395                            |
| message handling functions — dgettext, 272   |                                                |
| message handling functions — dngettext, 272  |                                                |
| message handling functions — gettext, 272    |                                                |
| message handling functions — ngettext, 272   | N                                              |
| message handling functions — textdomain, 272 | ndbm — database functions, 407                 |
| message catalog                              | network group entry                            |
| open/catalog — catopen, catclose, 44         | — endnetgrent, 231                             |
|                                              | — getnetgrent, 231                             |
| read a program message — catgets, 43         | — getnetgrent_r, 231                           |
|                                              | — innetgr, 231                                 |

| network group entry (Continued)              | output conversion, wsprintf — convert to  |
|----------------------------------------------|-------------------------------------------|
| — setnetgrent, 231                           | wchar_t string, 954                       |
| nextkey — data base subroutines, 80          | output conversion, formatted              |
| nftw — walk a file tree, 184                 | — fprintf, 471                            |
| ngettext — message handling functions, 272   | — printf, 471                             |
| nice — change priority of a process, 411     | — sprintf, 471                            |
| nl_langinfo — language information, 413      | — vfprintf, 471                           |
| nlist — get entries from symbol table, 412   | — vprintf, 471                            |
| non-local goto — setjmp, 672, 675            | — vsprintf, 471                           |
| _longjmp, 675                                | -                                         |
| longjmp, 672, 675                            |                                           |
| _setjmp, 675                                 |                                           |
| siglongjmp, 672                              | P                                         |
| sigsetjmp, 672                               | page size, system, get — getpagesize, 246 |
| non-local goto                               | parse long command options —              |
| — _longjmp, 345                              | getopt_clip, 238                          |
| — _setjmp, 345                               | parse long command options —              |
| numbers, convert to strings — econvert, 115  | getopt_long, 238                          |
|                                              | parse long command options —              |
|                                              | getopt_long_only, 238                     |
|                                              | password databases                        |
| 0                                            | lock the lock file — lckpwdf, 331         |
| obtain information on scheduling decisions — | unlock the lock file — ulckpwdf, 331      |
| getcpuid, 207                                | passwords                                 |
| obtain information on scheduling decisions — | get password entry from a file —          |
| gethomelgroup, 207                           | fgetpwent, 255                            |
| offset of - offset of structure member, 414  | get password entry from a file —          |
| open a shared object — dlopen, 104           | fgetpwent_r, 255                          |
| open directory — fdopendir, 415              | get password entry in user database —     |
| open directory — opendir, 415                | endpwent, 255                             |
| open a file — attropen, 34                   | get password entry in user database —     |
| open a pseudo terminal device —              | getpwent, 255                             |
| posix_openpt, 440                            | get password entry in user database —     |
| open a stream — fopen, 156                   | getpwent_r, 255                           |
| open a stream — freopen, 171                 | get password entry in user database —     |
| opendir — open directory, 415                | getpwnam, 255                             |
| openlog — control system log, 769            | get password entry in user database —     |
| operations on a synchronization object in    | getpwnam_r, 255                           |
| libc_db — td_sync_get_info, 786              | get password entry in user database —     |
| operations on a synchronization object in    | getpwuid, 255                             |
| libc_db — td_sync_get_stats, 786             | get password entry in user database —     |
| operations on a synchronization object in    | getpwuid_r, 255                           |
| libc_db — td_sync_setstate, 786              | get password entry in user database —     |
| operations on a synchronization object in    | setpwent, 255                             |
| libc_db — td_sync_waiters, 786               | get passwd entry from UID — getpw, 254    |
| operations on a synchronization object in    | write password file entry — putpwent, 601 |
| libc_db — td_ta_sync_tracking_enable, 786    |                                           |

```
passwords, shadow
  get shadow password database entry —
     endspent, 264
  get shadow password database entry —
     fgetspent, 264
  get shadow password database entry —
     getspent, 264
  get shadow password database entry —
     getspnam, 264
  get shadow password database entry —
     setspent, 264
  get shadow password database entry
     (reentrant) — fgetspent_r, 264
  get shadow password database entry
     (reentrant) — getspent_r, 264
  get shadow password database entry
     (reentrant) — getspnam_r, 264
  write shadow password file entry —
     putspent, 603
path name, return last element — path
  name, 35
pclose — initiate pipe to/from a process, 422
perform word expansions
   — wordexp, 950
  - wordfree, 950
performs initialization for libc_db library of
  interfaces — td_init, 784
perror — print system error messages, 417
pfmt — display error message in standard
  format, 418
pipes
  initiate to/from a process — pclose, 422
  initiate to/from a process — popen, 422
placeholder for future logging functionality —
  td_log, 785
plock — lock or unlock into memory process,
  text, or data, 421
pop a thread cancellation cleanup handler —
  pthread_cleanup_pop, 510
popen — initiate pipe to/from a process, 422
port_alert — set a port in alert mode, 425
port_associate — associate or dissociate the
  object with the port, 427
port_create — create a port, 431
port_dissociate — associate or dissociate the
  object with the port, 427
port_get — retrieve event information from a
  port, 433
```

```
port_getn — retrieve event information from a
  port, 433
port_send — send a user-defined event to a port
  or list of ports, 437
port_sendn — send a user-defined event to a
  port or list of ports, 437
posix_openpt — open a pseudo terminal
  device, 440
posix_spawn — spawn a process, 442
posix_spawn_file_actions_addclose — add close
  or open action to spawn file actions
  object, 456
posix_spawn_file_actions_adddup2 — add
  dup2 action to spawn file actions object, 458
posix_spawn_file_actions_addopen — add close
  or open action to spawn file actions
  object, 456
posix_spawn_file_actions_destroy — destroy
  and initialize spawn file actions object, 459
posix_spawn_file_actions_init — destroy and
  initialize spawn file actions object, 459
posix_spawnattr_destroy — destroy and
  initialize spawn attributes object, 447
posix_spawnattr_getflags — get and set
  spawn-flags attribute of spawn attributes
  object, 449
posix_spawnattr_getpgroup — get and set
  spawn-pgroup attribute of spawn attributes
  object, 451
posix_spawnattr_getschedparam — get and set
  spawn-schedparam attribute of spawn
  attributes object, 452
posix_spawnattr_getschedpolicy — get and set
  spawn-schedpolicy attribute of spawn
  attributes object, 453
posix_spawnattr_getsigdefault — get and set
  spawn-sigdefault attribute of spawn
  attributes object, 454
posix_spawnattr_getsigmask — get and set
  spawn-sigmask attribute of spawn attributes
  object, 455
posix_spawnattr_init — destroy and initialize
  spawn attributes object, 447
posix_spawnattr_setflags — get and set
  spawn-flags attribute of spawn attributes
  object, 449
```

```
posix_spawnattr_setpgroup — get and set
spawn-pgroup attribute of spawn attributes
object, 451
```

posix\_spawnattr\_setschedparam — get and set spawn-schedparam attribute of spawn attributes object, 452

posix\_spawnattr\_setschedpolicy — get and set spawn-schedpolicy attribute of spawn attributes object, 453

posix\_spawnattr\_setsigdefault — get and set spawn-sigdefault attribute of spawn attributes object, 454

posix\_spawnattr\_setsigmask — get and set spawn-sigmask attribute of spawn attributes object, 455

posix\_spawnp — spawn a process, 442 preemption control

- schedctl\_exit, 655
- schedctl\_init, 655
- schedctl\_lookup, 655
- schedctl\_start, 655
- schedctl\_stop, 655

print formatted output

- fprintf, 460
- printf, 460
- snprintf, 460
- sprintf, 460

print formatted output of a variable argument

- vfprintf, 896
- vprintf, 896
- vsnprintf, 896
- vsprintf, 896

print formatted wide-character output

- fwprintf, 190
- swprintf, 190
- wprintf, 190

printf — formatted output conversion, 471

printf — print formatted output, 460

printstack — walk stack pointed to by

ucontext, 910

priv\_addset — privilege set manipulation functions, 475

priv\_allocset — privilege set manipulation functions, 475

priv\_copyset — privilege set manipulation functions, 475 priv\_delset — privilege set manipulation functions, 475

priv\_emptyset — privilege set manipulation functions, 475

priv\_fillset — privilege set manipulation functions, 475

priv\_freeset — privilege set manipulation functions, 475

priv\_getbyname — privilege name functions, 480

priv\_getbynum — privilege name functions, 480

priv\_getsetbyname — privilege name functions, 480

priv\_getsetbynum — privilege name functions, 480

priv\_gettext — privilege name functions, 480 priv\_ineffect — change privilege sets and check

whether privileges are set, 478

priv\_intersect — privilege set manipulation functions, 475

priv\_inverse — privilege set manipulation functions, 475

priv\_isemptyset — privilege set manipulation functions, 475

priv\_isequalset — privilege set manipulation functions, 475

priv\_isfullset — privilege set manipulation functions, 475

priv\_ismember — privilege set manipulation functions, 475

priv\_issubset — privilege set manipulation functions, 475

priv\_set — change privilege sets and check whether privileges are set, 478

priv\_set\_to\_str — privilege name functions, 480

priv\_str\_to\_set — privilege name functions, 480

priv\_union — privilege set manipulation functions, 475

privilege name functions – priv\_getbyname, 480

privilege name functions —

priv\_getbynum, 480

privilege name functions — priv\_getsetbyname, 480

| privilege name functions —                      | processes                                      |
|-------------------------------------------------|------------------------------------------------|
| priv_getsetbynum, 480                           | allows a parent process to control the         |
| privilege name functions — priv_gettext, 480    | execution of a child process — ptrace, 596     |
| privilege name functions —                      | change priority — nice, 411                    |
| priv_set_to_str, 480                            | duplicate an open file descriptor —            |
| privilege name functions —                      | dup2, 114                                      |
| priv_str_to_set, 480                            | generate path name for controlling terminal    |
| privilege set manipulation functions —          | — ctermid, ctermid_r, 70                       |
| priv_addset, 475                                | get character-string representation —          |
| privilege set manipulation functions —          | cuserid, 79                                    |
| priv_allocset, 475                              | initiate pipe to/from a process — popen,       |
| privilege set manipulation functions —          | pclose, 422                                    |
| priv_copyset, 475                               | memory lock or unlock — plock, 421             |
| privilege set manipulation functions —          | prepare execution profile — monitor, 388       |
| priv_delset, 475                                | report CPU time used — clock, 49               |
| privilege set manipulation functions —          | send signal to a process group — killpg, 330   |
| priv_emptyset, 475                              | send signal to program — raise, 607            |
| privilege set manipulation functions —          | suspend execution for interval — sleep, 703    |
| priv_fillset, 475                               | terminate process — exit, 122                  |
| privilege set manipulation functions —          | terminate the process abnormally —             |
| priv_freeset, 475                               | abort, 25                                      |
| privilege set manipulation functions —          | wait for process to terminate or stop —        |
| priv_intersect, 475                             | WIFEXITED, 904                                 |
| privilege set manipulation functions —          | wait for process to terminate or stop —        |
| priv_inverse, 475                               | WIFSIGNALED, 904                               |
| privilege set manipulation functions —          | wait for process to terminate or stop —        |
| priv_isemptyset, 475                            | WIFSTOPPED, 904                                |
| privilege set manipulation functions —          | wait for process to terminate or stop —        |
| priv_isequalset, 475                            | wait, 904                                      |
| privilege set manipulation functions —          | wait for child process to change state —       |
| priv_isfullset, 475                             | waitpid, 908                                   |
| privilege set manipulation functions —          | wait for child process to stop or terminate —  |
| priv_ismember, 475                              | wait, 902                                      |
| privilege set manipulation functions —          | profiling utilities, prepare process execution |
| priv_issubset, 475                              | profile — monitor, 388                         |
| privilege set manipulation functions —          | program assertion, verify — assert, 30         |
| priv_union, 475                                 | program messages                               |
| Process Code string operations — wstring, 956   | open/close a message catalog — catopen,        |
| Process Code string operations — wscasecmp,     | catclose, 44                                   |
| wscasecmp, 956                                  | read — catgets, 43                             |
| Process Code string operations — wscol,         | programs, last locations — end, etext,         |
| wscol, 956                                      | edata, 120                                     |
| Process Code string operations — wsdup,         | pselect — synchronous I/O multiplexing, 658    |
| wsdup, 956                                      | pset_getloadavg — get system load averages for |
| Process Code string operations — wsncasecmp,    | a processor set, 483                           |
| wsncasecmp, 956                                 | pseudo-terminal device                         |
| process statistics, prepare execution profile — | get name of the slave pseudo-terminal device   |
| monitor, 388                                    | — ptsname, 599                                 |
|                                                 |                                                |

pseudo-terminal device (Continued) grant access to the slave pseudo-terminal device — grantpt, 302 pseudorandom number functions — initstate, 610 — random, 610 - setstate, 610 - srandom, 610 psiginfo — system signal messages, 484 psignal — system signal messages, 484, 485 pthread\_atfork — register fork handlers, 486 pthread\_attr\_destroy — initialize and destroy threads attribute object, 500 pthread\_attr\_getdetachstate — get or set detachstate attribute, 488 pthread\_attr\_getguardsize — get or set the thread guardsize attribute, 489

thread guardsize attribute, 489 pthread\_attr\_getinheritsched — get or set inheritsched attribute, 491

pthread\_attr\_getschedparam — get or set schedparam attribute, 493

pthread\_attr\_getschedpolicy — get or set schedpolicy attribute, 494

pthread\_attr\_getscope — get or set contentionscope attribute, 495

pthread\_attr\_getstack — get and set stack attributes, 496

pthread\_attr\_getstackaddr — get or set stackaddr attribute, 498

pthread\_attr\_getstacksize — get or set stacksize attribute, 499

pthread\_attr\_init — initialize and destroy threads attribute object, 500

pthread\_attr\_setdetachstate — get or set detachstate attribute, 488

pthread\_attr\_setguardsize — get or set the thread guardsize attribute, 489

pthread\_attr\_setinheritsched — get or set inheritsched attribute, 491

pthread\_attr\_setschedparam — get or set schedparam attribute, 493

pthread\_attr\_setschedpolicy — get or set schedpolicy attribute, 494

pthread\_attr\_setscope — get or set contentionscope attribute, 495

pthread\_attr\_setstack — get and set stack attributes, 496

pthread\_attr\_setstackaddr — get or set stackaddr attribute, 498

pthread\_attr\_setstacksize — get or set stacksize attribute, 499

pthread\_barrier\_destroy — destroy and initialize a barrier object, 505

pthread\_barrier\_init — destroy and initialize a barrier object, 505

pthread\_barrier\_wait — synchronize at a barrier, 507

pthread\_barrierattr\_destroy — destroy and initialize barrier attributes object, 502

pthread\_barrierattr\_getpshared — get and set process-shared attribute of barrier attributes object, 503

pthread\_barrierattr\_init — destroy and initialize barrier attributes object, 502

pthread\_barrierattr\_setpshared — get and set process-shared attribute of barrier attributes object, 503

pthread\_cleanup\_pop — pop a thread cancellation cleanup handler, 510

pthread\_cleanup\_push — push a thread cancellation cleanup handler, 511

pthread\_cond\_broadcast — signal or broadcast a condition, 519

pthread\_cond\_destroy — initialize or destroy condition variables, 517

pthread\_cond\_init — initialize or destroy condition variables, 517

pthread\_cond\_reltimedwait\_np — wait on a condition, 521

pthread\_cond\_signal — signal or broadcast a condition, 519

pthread\_cond\_timedwait — wait on a condition, 521

pthread\_cond\_wait — wait on a condition, 521 pthread\_condattr\_destroy — initialize or destroy condition variable attributes object, 515

pthread\_condattr\_getclock — get and set the clock selection condition variable attribute, 512

pthread\_condattr\_getpshared — get or set the process-shared condition variable attributes, 513

pthread\_condattr\_init — initialize or destroy condition variable attributes object, 515

- pthread\_condattr\_setclock get and set the clock selection condition variable attribute, 512
- pthread\_condattr\_setpshared get or set the process-shared condition variable attributes, 513
- pthread\_create create a thread, 525
- pthread\_detach detach a thread, 529
- pthread\_equal compare thread IDs, 530
- pthread\_exit terminate calling thread, 531 pthread\_getconcurrency get or set level of
- pthread\_getconcurrency get or set level of concurrency, 532
- pthread\_getschedparam access dynamic thread scheduling parameters, 534
- pthread\_getspecific manage thread-specific data, 536
- pthread\_join wait for thread termination, 537
- pthread\_key\_create create thread-specific data key, 539
- pthread\_key\_delete delete thread-specific data key, 541
- pthread\_mutex\_consistent\_np make a mutex consistent after owner death, 555
- pthread\_mutex\_destroy initialize or destroy a mutex, 559
- pthread\_mutex\_getprioceiling change the priority ceiling of a mutex, 557
- pthread\_mutex\_init initialize or destroy a mutex, 559
- pthread\_mutex\_lock lock or unlock a mutex, 561
- pthread\_mutex\_reltimedlock\_np lock a mutex, 564
- pthread\_mutex\_setprioceiling change the priority ceiling of a mutex, 557
- pthread\_mutex\_timedlock lock a mutex, 564 pthread\_mutex\_trylock lock or unlock a
- pthread\_mutex\_unlock lock or unlock a mutex, 561
- pthread\_mutexattr\_destroy initialize and destroy mutex attributes object, 554
- pthread\_mutexattr\_getprioceiling get and set prioceiling attribute of mutex attribute object, 543

- pthread\_mutexattr\_getprotocol get and set protocol attribute of mutex attribute object, 545
- pthread\_mutexattr\_getpshared get and set process-shared attribute, 548
- pthread\_mutexattr\_gettype get or set a mutex type, 552
- pthread\_mutexattr\_init initialize and destroy mutex attributes object, 554
- pthread\_mutexattr\_setprioceiling get and set prioceiling attribute of mutex attribute object, 543
- pthread\_mutexattr\_setprotocol get and set protocol attribute of mutex attribute object, 545
- pthread\_mutexattr\_setpshared get and set process-shared attribute, 548
- pthread\_mutexattr\_settype get or set a mutex type, 552
- pthread\_once initialize dynamic package, 566
- pthread\_rwlock\_destroy initialize or destroy a read-write lock object, 569
- pthread\_rwlock\_init initialize or destroy a read-write lock object, 569
- pthread\_rwlock\_rdlock lock or attempt to lock a read-write lock object for reading, 571
- pthread\_rwlock\_reltimedrdlock\_np lock a read-write lock for reading, 573
- pthread\_rwlock\_reltimedwrlock\_np lock a read-write lock for writing, 575
- pthread\_rwlock\_timedrdlock lock a read-write lock for reading, 573
- pthread\_rwlock\_timedwrlock lock a read-write lock for writing, 575
- pthread\_rwlock\_tryrdlock lock or attempt to lock a read-write lock object for reading, 571
- pthread\_rwlock\_trywrlock lock or attempt to lock a read-write lock object for writing, 578
- pthread\_rwlock\_unlock unlock a read-write lock object, 577
- pthread\_rwlock\_wrlock lock or attempt to lock a read-write lock object for writing, 578
- pthread\_rwlockattr\_destroy initialize and destroy read-write lock attributes object, 568
- pthread\_rwlockattr\_getpshared get and set process-shared attribute of read-write lock attributes object, 567

mutex, 561

| pthread_rwlockattr_init — initialize and destroy read-write lock attributes object, 568 pthread_rwlockattr_setpshared — get and set process-shared attribute of read-write lock attributes object, 567 pthread_self — get calling thread's ID, 580 pthread_setcancelstate — enable or disable cancellation, 581 pthread_setcancelstate — enabling or disabling cancellation, 581 pthread_setcanceltype — set the cancellation type of a thread, 583 pthread_setconcurrency — get or set level of concurrency, 532 pthread_setschedparam — access dynamic thread scheduling parameters, 534 pthread_setschedprio — dynamic thread | put wide-character code on a stream — putwchar, 166 put a byte on a stream — fputc, 163 — putc, 163 — putc_unlocked, 163 — putchar, 163 — putchar_unlocked, 163 — putw vide character string on a stream — fputws, 168 putc — put a byte on a stream, 163 putc_unlocked — put a byte on a stream, 163 putchar — put a byte on a stream, 163 putchar — put a byte on a stream, 163 putchar_unlocked — put a byte on a stream, 163 puteny — change or add value to |
|----------------------------------------------------------------------------------------------------|----------------------------------------------------------------------------------------------------|
| scheduling parameters access, 585 pthread_setspecific — manage thread-specific data, 536 pthread_sigmask — change or examine calling thread's signal mask, 586 pthread_spin_destroy — destroy or initialize a spin lock object, 591 pthread_spin_init — destroy or initialize a spin lock object, 591 pthread_spin_lock — lock a spin lock object, 593 pthread_spin_trylock — lock a spin lock object, 593 pthread_spin_unlock — unlock a spin lock                                                                                                    | putenv — change or add value to environment, 600  putmntent — get mnttab file information, 229  putpwent — write password file entry, 601  putspent — write shadow password file entry, 603  pututline — user accounting database functions, 282  pututxline — user accounting database functions, 285  putw — put a byte on a stream, 163  putwc — put wide-character code on a stream, 166  putwchar — put wide-character code on a stream, 166                |
| object, 594 pthread_testcancel — create cancellation point in the calling thread., 595 ptrace — allows a parent process to control the execution of a child process, 596 ptsname — get name of the slave                                                                                                    | putws — convert a string of Process Code characters to EUC characters and put it on a stream, 604                                                                                                    |
| pseudo-terminal device, 599 push a thread cancellation cleanup handler — pthread_cleanup_push, 511 push byte back into input stream — ungetc, 886 push wide-character code back into input stream — ungetwc, 887 put wide-character code on a stream — fputwc, 166 put wide-character code on a stream — putwc, 166                                                                                                    | qeconvert — convert number to ASCII, 115 qfconvert — convert number to ASCII, 115 qgconvert — convert number to ASCII, 115 qsort — quick sort, 605 quadruple_to_decimal — decimal record from quadruple-precision floating, 143 queues, insert/remove element from a queue — insque, remque, 319 quick sort — qsort, 605                                                                                                    |

```
rctlblk_set_value — manipulate resource control
raise — send signal to program, 607
                                                        blocks, 613
rand — simple random number generator, 609
                                                      rctlblk_size — manipulate resource control
                                                        blocks, 613
rand — simple random-number generator, 608
                                                      re_comp — compile and execute regular
random — pseudorandom number
  functions, 610
                                                        expressions, 629
                                                      re_exec — compile and execute regular
random number generator
  — drand48, 112
                                                        expressions, 629
  — erand48, 112
                                                      read a string of characters without echo —
  — jrand48, 112
                                                         getpass, 248
  — lcong48, 112
                                                      read a string of characters without echo —
  — lrand48, 112
                                                        getpassphrase, 248
  — mrand48, 112
                                                      read directory — readdir, 620
  — nrand48, 112
                                                      read directory - readdir_r, 620
  — rand, 609
                                                      read a directory entry — readdir, 624
  — seed48, 112
                                                      read directory
  — srand48, 112
                                                         — readdir, 620
random number generator, simple
                                                         — readdir_r, 620
  — rand, 608
                                                      readdir — read a directory entry, 624
  — srand, 608
                                                      readdir - read directory, 620
rctl_walk — visit registered rctls on current
                                                      readdir_r — read directory, 620
  system, 618
                                                      reading and writing thread registers in libc_db
rctlblk_get_enforced_value — manipulate
                                                         — td_thr_getxregs, 805
  resource control blocks, 613
                                                      reading and writing thread registers in libc_db
rctlblk_get_firing_time — manipulate resource
                                                          td_thr_getfpregs, 805
  control blocks, 613
                                                      reading and writing thread registers in libc_db
rctlblk_get_global_action — manipulate
                                                         - td_thr_getgregs, 805
  resource control blocks, 613
                                                      reading and writing thread registers in libc_db
rctlblk_get_global_flags — manipulate resource
                                                         - td_thr_getxregsize, 805
  control blocks, 613
                                                      reading and writing thread registers in libc_db
rctlblk_get_local_action — manipulate resource
                                                         — td_thr_setfpregs, 805
  control blocks, 613
                                                      reading and writing thread registers in libc_db
rctlblk_get_local_flags — manipulate resource
                                                         — td_thr_setgregs, 805
  control blocks, 613
                                                      reading and writing thread registers in libc_db
rctlblk_get_privilege — manipulate resource
                                                         — td_thr_setxregs, 805
  control blocks, 613
                                                      realloc — memory allocator, 36
rctlblk_get_recipient_pid — manipulate
                                                      realpath — resolve pathname, 626
  resource control blocks, 613
                                                      reboot — reboot system or halt processor, 628
rctlblk_get_value — manipulate resource
                                                      regcmp — compile regular expression, 630
  control blocks, 613
                                                      regcomp — regular expression matching, 632
rctlblk_set_local_action — manipulate resource
                                                      regerror — regular expression matching, 632
  control blocks, 613
                                                      regex — execute regular expression, 630
rctlblk_set_local_flags -

manipulate resource

                                                      regexec — regular expression matching, 632
  control blocks, 613
                                                      regfree — regular expression matching, 632
rctlblk_set_privilege — manipulate resource
                                                      register a function to run at process termination
  control blocks, 613
                                                         or object unloading— atexit, 31
rctlblk_set_recipient_pid — manipulate
                                                      register fork handlers — pthread_atfork, 486
```

resource control blocks, 613

| regular expression matching                      | rw_unlock() — unlock a readers/writer                  |
|--------------------------------------------------|--------------------------------------------------------|
| — regcomp, 632                                   | lock, 641                                              |
| — regerror, 632                                  | rw_wrlock() — acquire a write lock, 641                |
| — regexec, 632                                   | rwlock_destroy() — destroy a readers/writer            |
| — regfree, 632                                   | lock, 641                                              |
| regular expressions, compile and execute —       | <pre>rwlock_init() — initialize a readers/writer</pre> |
| regcmp, regex, 630                               | lock, 641                                              |
| remove — remove file, 638                        | ,                                                      |
| remove an environment variable —                 |                                                        |
| unseteny, 889                                    |                                                        |
| remque — remove elment from a queue, 319         | S                                                      |
| reposition a file-position indicator in a stream | scan a directory — alphasort, 644                      |
| — fseek, 174                                     | scan a directory — scandir, 644                        |
| — fseeko, 174                                    | scan a directory                                       |
| reset file position indicator in a stream —      | — alphasort, 646                                       |
| rewind, 639                                      | — scandir, 646                                         |
| reset position of directory stream to the        | scandir — scan a directory, 644, 646                   |
| beginning of a directory — rewinddir, 640        | scanf — convert formatted input, 647                   |
| resetmnttab — get mnttab file information, 229   | Conversion Characters, 650                             |
| resolve pathname — realpath, 626                 | Conversion Specifications, 648                         |
| resource utilization, get information —          | schedctl_exit — preemption control, 655                |
| getrusage, 260                                   | schedctl_init — preemption control, 655                |
| retrieve event information from a port —         | schedctl_lookup — preemption control, 655              |
| port_get, 433                                    | schedctl_start — preemption control, 655               |
| retrieve event information from a port —         | schedctl_stop — preemption control, 655                |
| port_getn, 433                                   | scheduling priority, change priority of a process      |
| retrieve stack boundaries —                      | — nice, 411                                            |
| stack_getbounds, 705                             |                                                        |
| <del>-</del>                                     | search functions, manage hash search tables —          |
| return a file offset for a file descriptor —     | hsearch, 303                                           |
| tell, 816                                        | seconvert — convert number to ASCII, 115               |
| return a file offset in a stream — ftell, 180    | seekdir — set position of directory stream, 657        |
|                                                  | select — synchronous I/O multiplexing, 658             |
| — ftello, 180                                    | sema_destroy() — destroy a semaphore, 663              |
| return absolute value — imaxabs, 315             | sema_init() — initialize a semaphore, 663              |
| return pathname of executable —                  | sema_post() — increment a semaphore, 663               |
| getexecname, 218                                 | sema_trywait() — decrement a semaphore, 663            |
| return quotient and remainder — imaxdiv, 316     | sema_wait() — decrement a semaphore, 663               |
| return the synchronization handle for the object | send a user-defined event to a port or list of         |
| on which a thread is blocked —                   | ports — port_send, 437                                 |
| td_thr_sleepinfo, 813                            | send a user-defined event to a port or list of         |
| rewind — reset file position indicator in a      | ports — port_sendn, 437                                |
| stream, 639                                      | send a "break" for a specific duration —               |
| rewinddir — reset position of directory stream   | tcsendbreak, 780                                       |
| to the beginning of a directory, 640             | set a port in alert mode — port_alert, 425             |
| rindex — string operations, 317                  | set and/or get alternate signal stack context —        |
| rw_rdlock() — acquire a read lock, 641           | sigstack, 694                                          |
| rw_tryrdlock() — acquire a read lock, 641        | set and/or get signal stack context —                  |
| rw_trywrlock() — acquire a write lock, 641       | sigstack, 696                                          |

| set concurrency level for target process —                                        | sfconvert — convert number to ASCII, 115       |
|-----------------------------------------------------------------------------------|------------------------------------------------|
| td_ta_setconcurrency, 801                                                         | sgconvert — convert number to ASCII, 115       |
| set encoding key — setkey, 678                                                    | shared object                                  |
| set foreground process group ID —                                                 | close — dlclose, 91                            |
| tcsetpgrp, 783                                                                    | get address of symbol — dlsym, 109             |
| set input baud rate, — cfsetispeed, 48                                            | get diagnostic information — dlerror, 99       |
| set output baud rate, — cfsetospeed, 48                                           | open — dlopen, 104                             |
| set position of directory stream — seekdir, 657                                   | shell command, issue one — system, 773         |
| set stream orientation — fwide, 189                                               | sig2str — translation between signal name and  |
| set the cancellation type of a thread —                                           | signal number, 715                             |
| pthread_setcanceltype, 583                                                        | sigaddset — manipulate sets of signals, 692    |
| set the parameters associated with the terminal                                   | sigdelset — manipulate sets of signals, 692    |
| — tcsetattr, 781                                                                  | sigemptyset — manipulate sets of signals, 692  |
| set the priority of a thread —                                                    | sigfillset — manipulate sets of signals, 692   |
| td_thr_setprio, 811                                                               | sigfpe() function, 684                         |
| set wide-characters in memory —                                                   | sighold — adds sig to the calling process's    |
| wmemset, 949                                                                      | signal mask, 688                               |
| setcat — define default catalog, 670                                              | sigignore — sets the disposition of sig to     |
| setenv — add or change environment                                                | SIG_IGN, 688                                   |
| variable, 671                                                                     | siginterrupt — allow signals to interrupt      |
| setgrent — group database entry functions, 219                                    | functions, 686, 687                            |
| sethostname — set name of current host, 224                                       | sigismember —manipulate sets of signals, 692   |
| setjmp — non-local goto, 672, 675                                                 | siglongjmp — non-local goto, 672               |
| _setjmp — non-local goto, 345, 675                                                | signal — modify signal disposition, 688        |
| setkey — set encoding key, 678                                                    | signal — simplified software signal            |
| setlabel — define the label for pfmt() and                                        | facilities, 690                                |
| lfmt()., 679                                                                      | signal                                         |
| setlocale — modify and query a program's                                          | schedule after interval in microseconds —      |
| locale, 680                                                                       | ualarm, 866                                    |
| setlogmask — control system log, 769                                              | suspend execution for interval in              |
| setpriority — get or set process scheduling                                       | microseconds — usleep, 890                     |
| priority, 251                                                                     | simplified signal facilities — bsd_signal, 38  |
| setpwnam — get password entry from user                                           | signal management, simplified, for application |
| database, 255                                                                     | processes — signal, 688                        |
| setspent — get shadow password database                                           | signal messages, system                        |
| entry, 264                                                                        | — psignal, 484, 485                            |
| setstate — pseudorandom number                                                    | signal or broadcast a condition                |
| functions, 610                                                                    | — pthread_cond_broadcast, 519                  |
| settimeofday — set date and time, 276                                             | — pthread_cond_signal, 519                     |
| settimeofday — set system's notion of current                                     |                                                |
| Greenwich time, 278                                                               | signals, block — sigblock, 683                 |
| setusershell — get legal user shells, 281                                         | — sigmask, 683                                 |
| setutent — user accounting database                                               |                                                |
| functions, 282                                                                    | — sigpause, 683                                |
| setutxent — user accounting database                                              | — sigsetmask, 683<br>signals, software         |
| functions, 285                                                                    | e                                              |
| severity levels, applications, build a list for use with fmtmsg — addseverity, 28 | — gsignal, 704<br>— ssignal, 704               |

| sigpause — removes sig from the calling                            | str2sig — translation between signal name and   |
|--------------------------------------------------------------------|-------------------------------------------------|
| process's signal mask and suspends the                             | signal number, 715                              |
| calling process until a signal is received, 688                    | strcasecmp — string operations, 728             |
| sigrelse — removes sig from the calling                            | strcat — string operations, 728                 |
| process's signal mask, 688                                         | strchr — string operations, 728                 |
| sigset — modify signal disposition, 688                            | strcmp — string operations, 728                 |
| sigsetjmp — non-local goto, 672                                    | strcpy — string operations, 728                 |
| sigsetops — manipulate sets of signals, 692                        | strcspn — string operations, 728                |
| sigstack — set and/or get alternate signal stack                   | strdup — string operations, 728                 |
| context, 694                                                       | stream                                          |
| sigstack — set and/or get signal stack                             | convert a string of Process Code characters to  |
| context, 696                                                       | EUC characters and put it on a stream —         |
| sigvec — software signal facilities, 697                           | putws, 604                                      |
| single-byte to wide-character conversion —                         | open — fopen, 159                               |
| btowc, 42                                                          | stream, assign buffering                        |
| single_to_decimal — decimal record from                            | — setbuf, 667                                   |
| single-precision floating, 143                                     | — setvbuf,667                                   |
| sleep — suspend execution for interval, 703                        | stream, get string                              |
| sleep, suspend execution for interval in                           | — fgets, 263                                    |
| microseconds — usleep, 890                                         | — gets, 263                                     |
| snprintf — print formatted output, 460                             | stream, put a string                            |
| software signals                                                   | — fputs, 602                                    |
| — gsignal, 704                                                     | — puts, 602                                     |
| — ssignal, 704                                                     | stream status inquiries                         |
| spawn a process — posix_spawn, 442                                 | — clearerr, 133                                 |
| spawn a process — posix_spawnp, 442                                | — feof, 133                                     |
| sprintf — formatted output conversion, 471                         | — ferror, 133                                   |
| sprintf — print formatted output, 460                              | — fileno, 133                                   |
| srand — reset simple random number                                 | STREAMS, test file descriptor for a STREAMS     |
| generator, 609                                                     | file — isastream, 321                           |
| srandom — pseudorandom number                                      | strerror — get error message string, 717        |
| functions, 610                                                     | strerror_r — get error message string, 717      |
| sscanf — convert formatted input, 647                              | strfmon — convert monetary value to             |
| stack_getbounds — retrieve stack                                   | string, 718                                     |
| boundaries, 705                                                    | strftime — convert date and time to string, 722 |
| _stack_grow — express an intention to extend                       | string — string operations, 728                 |
| the stack, 706                                                     | string operations — strcasecmp, 728             |
| stack_inbounds — determine if address is                           | string operations — strcat, 728                 |
| within stack boundaries, 707                                       | string operations — strchr, 728                 |
| stack_setbounds — update stack                                     | string operations — strcmp, 728                 |
| boundaries, 708                                                    | string operations — strcpy, 728                 |
| stack_violation — determine stack boundary                         | string operations — strcspn, 728                |
| violation event, 709                                               | string operations — strdup, 728                 |
| stdio — standard buffered input/output                             | string operations — string, 728                 |
| package, 711                                                       | string operations — strlcat, 728                |
| sting collation, — strcoll, 716                                    | string operations — strlcpy, 728                |
| sting conation, — streon, 716<br>store — data base subroutines, 80 | string operations — strlen, 728                 |
| Store — data base subroutines, 80                                  | string operations — strncasecmp, 728            |

| string operations — strncat, 728              | strtoul — convert string to unsigned long, 753   |
|-----------------------------------------------|--------------------------------------------------|
| string operations — strncmp, 728              | strtows — code conversion for Process Code       |
| string operations — strncpy, 728              | and File Code, 755                               |
| string operations — strpbrk, 728              | strxfrm — string transformation, 756             |
| string operations — strrchr, 728              | suspend and resume threads in libc_db —          |
| string operations — strspn, 728               | td_thr_dbresume, 804                             |
| string operations — strstr, 728               | suspend and resume threads in libc_db —          |
| string operations — strtok, 728               | td_thr_dbsuspend, 804                            |
| string operations — strtok_r, 728             | suspend or restart the transmission or reception |
| string conversion routines                    | of data — tcflow, 775                            |
| — atoi, 750                                   | swab — swap bytes, 758                           |
| — atol, 750                                   | swap bytes — swab, 758                           |
| — atoll, 750                                  | swapcontext — manipulate user contexts, 351      |
| — Iltostr, 750                                | swprintf — print formatted wide-character        |
| — strtol, 750                                 | output, 190                                      |
| — strtoll, 750                                | swscanf — convert formatted wide-character       |
| — ulltostr, 750                               | input, 200                                       |
| string encoding function — crypt, 64          | symbol address, get address in shared object or  |
| string operations                             | executable — dlsym, 109                          |
| — index, 317                                  | symbol table, get entries — nlist, 412           |
| — rindex, 317                                 | sync_instruction_memory — make modified          |
| string_to_decimal — decimal record from       | instructions executable, 759                     |
| character string, 733                         | synchronize at a barrier —                       |
| string transformation — strxfrm, 756          | pthread_barrier_wait, 507                        |
| strings, convert from numbers — econvert, 115 | synchronize changes to a file — fsync, 178       |
| strlcat — string operations, 728              | synchronous I/O multiplexing — FD_CLR, 658       |
| stricpy — string operations, 728              | synchronous I/O multiplexing —                   |
| strlen — string operations, 728               | FD_ISSET, 658                                    |
| strncasecmp — string operations, 728          | synchronous I/O multiplexing — FD_SET, 658       |
| strncat — string operations, 728              | synchronous I/O multiplexing —                   |
| strncmp — string operations, 728              | FD_ZERO, 658                                     |
| strncpy — string operations, 728              | synchronous I/O multiplexing — pselect, 658      |
| strpbrk — string operations, 728              | synchronous I/O multiplexing — select, 658       |
| strptime — date and time conversion, 737      | sys_siglist — system signal messages list, 485   |
| strrchr — string operations, 728              | syscall — indirect system call, 760              |
| strsignal — get name of signal, 743           | sysconf — get configurable system                |
| strspn — string operations, 728               | variables, 761                                   |
| strstr — string operations, 728               | syslog — control system log, 769                 |
| strtod — convert string to floating-point     | system — issue shell command, 773                |
| number, 744                                   | system error messages, print — perror, 417       |
| strtof — convert string to floating-point     | system signal messages, — psignal, 484           |
| number, 744                                   | system variables, get configurable ones —        |
| strtok — string operations, 728               | sysconf, 761                                     |
| strtok_r — string operations, 728             | -,,                                              |
| strtol — string conversion routines, 750      |                                                  |
| strtold — convert string to floating-point    |                                                  |
| number, 744                                   | Т                                                |
| strtoll — string conversion routines, 750     | tcdrain — wait for transmission of output, 774   |
|                                               | · · · · · · · · · · · · · · · · · · ·            |

- tcflow suspend or restart the transmission or reception of data, 775
- tcflush flush non-transmitted output data, non-read input data or both, 776
- tcgetattr get the parameters associated with the terminal, 777
- tcgetpgrp get foreground process group ID, 778
- tcgetsid get process group ID for session leader for controlling terminal, 779
- tcsendbreak send a "break" for a specific duration, 780
- tcsetattr set the parameters associated with the terminal, 781
- tcsetpgrp set foreground process group ID, 783
- td\_event\_addset thread events in libc\_db, 792
- td\_event\_delset thread events in libc\_db, 792
- td\_event\_emptyset thread events in libc\_db, 792
- td\_event\_fillset thread events in libc\_db, 792
- td\_eventisempty thread events in libc\_db, 792
- td\_eventismember thread events in libc\_db, 792
- td\_init performs initialization for libc\_db library of interfaces, 784
- td\_log placeholder for future logging functionality, 785
- td\_sync\_get\_info operations on a synchronization object in libc\_db, 786
- td\_sync\_get\_stats operations on a synchronization object in libc\_db, 786
- td\_sync\_setstate operations on a synchronization object in libc\_db, 786
- td\_sync\_waiters operations on a synchronization object in libc\_db, 786
- td\_ta\_clear\_event thread events in libc\_db, 792
- td\_ta\_delete allocate and deallocate process handles for libc\_db, 799
- td\_ta\_enable\_stats collect target process statistics for libc\_db, 790
- td\_ta\_event\_addr thread events in libc db, 792

- td\_ta\_event\_getmsg thread events in libc\_db, 792
- td\_ta\_get\_nthreads gets the total number of threads in a process for libc\_db, 796
- td\_ta\_get\_ph allocate and deallocate process handles for libc\_db, 799
- td\_ta\_get\_stats collect target process statistics for libc\_db, 790
- td\_ta\_map\_addr2sync get a synchronization object handle from a synchronization object's address, 797
- td\_ta\_map\_id2thr convert a thread ID or LWP ID to a thread handle, 798
- td\_ta\_map\_lwp2thr convert a thread ID or LWP ID to a thread handle, 798
- td\_ta\_new allocate and deallocate process handles for libc\_db, 799
- td\_ta\_reset\_stats collect target process statistics for libc\_db, 790
- td\_ta\_set\_event thread events in libc\_db, 792
- td\_ta\_setconcurrency set concurrency level for target process, 801
- td\_ta\_sync\_iter iterator functions on process handles from libc\_db, 802
- td\_ta\_sync\_tracking\_enable operations on a synchronization object in libc\_db, 786
- td\_ta\_thr\_iter iterator functions on process handles from libc\_db, 802
- td\_ta\_tsd\_iter iterator functions on process handles from libc\_db, 802
- td\_thr\_clear\_event thread events in libc\_db, 792
- td\_thr\_dbresume suspend and resume threads in libc\_db, 804
- td\_thr\_dbsuspend suspend and resume threads in libc\_db, 804
- td\_thr\_event\_enable thread events in libc\_db, 792
- td\_thr\_event\_getmsg thread events in libc\_db, 792
- td\_thr\_get\_info get thread information in libc\_db library of interfaces, 807
- td\_thr\_getfpregs reading and writing thread registers in libc\_db, 805
- td\_thr\_getgregs reading and writing thread registers in libc\_db, 805

```
registers in libc_db, 805
td_thr_getxregsize — reading and writing
   thread registers in libc_db, 805
td_thr_lockowner — iterate over the set of locks
  owned by a thread, 810
td_thr_set_event — thread events in
  libc_db, 792
td_thr_setfpregs — reading and writing thread
   registers in libc_db, 805
td_thr_setgregs — reading and writing thread
   registers in libc_db, 805
td_thr_setprio — set the priority of a
   thread, 811
td_thr_setsigpending — manage thread signals
   for libc_db, 812
td_thr_setxregs — reading and writing thread
  registers in libc_db, 805
td_thr_sigsetmask — manage thread signals for
  libc db, 812
td_thr_sleepinfo — return the synchronization
  handle for the object on which a thread is
  blocked, 813
td_thr_tsd — get a thread's thread-specific data
   for libc_db library of interfaces, 814
td_thr_validate — test a thread handle for
   validity, 815
tdelete — manage binary search trees, 860
tell — return a file offset for a file
  descriptor, 816
telldir — current location of a named directory
  stream, 817
tempnam — create a name for a temporary
  file, 847
terminal, find the slot of the current user in the
  user accounting database — ttyslot, 865
terminal device, slave pseudo
  get name - ptsname, 599
  grant access — grantpt, 302
terminal ID, generate path name for controlling
   terminal — ctermid, ctermid_r, 70
terminate calling thread — pthread_exit, 531
terminate the calling thread — thr_exit, 825
```

td\_thr\_getxregs — reading and writing thread

```
test for a terminal device — isatty, 322
text processing utilities, compile and execute
  regular expressions — regcmp, regex, 630
text string, — gettxt, 279
textdomain — message handling functions, 272
tfind — manage binary search trees, 860
thr_continue — continue thread execution, 843
thr_create — create a thread, 819
thr_exit — terminate the calling thread, 825
thr_getconcurrency — get thread concurrency
  level, 827
thr_getprio — access dynamic thread
  scheduling, 828
thr_getspecific — thread-specific-data
  functions, 831
thr_join — wait for thread termination, 829
thr_keycreate — thread-specific-data
  functions, 831
  Create Key, 831
  Get Value, 831
  Set Value, 831
thr_main — identifies the calling thread as the
  main thread or not the main thread, 835
thr_self — get calling thread's ID, 837
thr_setconcurrency — set thread concurrency
  level, 827
thr_setprio — access dynamic thread
  scheduling, 828
thr_setspecific — thread-specific-data
  functions, 831
thr_sigsetmask — change or examine calling
  thread's signal mask, 838
thr_stksegment — get thread stack address and
  size, 842
thr_suspend — suspend thread execution, 843
thr_yield — thread yield to another thread, 844
thread events in libc_db -
  td_eventisempty, 792
thread events in libc_db -
  td_eventismember, 792
thread events in libc_db —
  td_event_addset, 792
thread events in libc_db —
  td_event_delset, 792
thread events in libc_db —
  td_event_emptyset, 792
thread events in libc_db — td_event_fillset, 792
```

termios — general terminal interface, 818

test a thread handle for validity -

test character for specified class —

td\_thr\_validate, 815

iswctype, 328

| thread events in libc_db —                                 | tolower — transliterate upper-case characters to                                     |
|------------------------------------------------------------|--------------------------------------------------------------------------------------|
| td_ta_clear_event, 792                                     | lower-case, 851                                                                      |
| thread events in libc_db —                                 | _tolower — transliterate upper-case characters                                       |
| td_ta_event_addr, 792                                      | to lower-case, 850                                                                   |
| thread events in libc_db —                                 | toupper — transliterate lower-case characters to                                     |
| td_ta_event_getmsg, 792                                    | upper-case, 853                                                                      |
| thread events in libc_db —                                 | _toupper — transliterate lower-case characters                                       |
| td_ta_set_event, 792                                       | to upper-case, 852                                                                   |
| thread events in libc_db —                                 | towctrans — wide-character mapping, 854                                              |
| td_thr_clear_event, 792                                    | towlower — transliterate upper-case                                                  |
| thread events in libc_db —                                 | wide-character code to lower-case, 855                                               |
| td_thr_event_enable, 792                                   | towupper — transliterate lower-case                                                  |
| thread events in libc_db —                                 | wide-character code to upper-case, 856                                               |
| td_thr_event_getmsg, 792                                   | translate address to symbolic information —                                          |
| thread events in libc_db —                                 | dladdr1, 89                                                                          |
| td_thr_set_event, 792                                      | translate address to symbolic information —                                          |
| thread-specific-data functions —                           | dladdr, 89                                                                           |
| thr_getspecific, 831                                       | translate integer to a 7-bit ASCII character —                                       |
| thread-specific-data functions —                           | toascii, 849                                                                         |
| thr_keycreate, 831                                         | translation between signal name and signal                                           |
| thread-specific-data functions —                           | number — str2sig, 715                                                                |
| thr_setspecific, 831                                       | sig2str, 715                                                                         |
| thread yield to another thread — thr_yield, 844            | transliterate lower-case characters to upper-case                                    |
| time, computes the difference between two                  | — toupper, 853                                                                       |
| calendar times — difftime, 83                              | transliterate lower-case characters to upper-case                                    |
| time, calendar, convert from a tm structure —              | —_toupper, 852                                                                       |
| mktime, 381                                                | transliterate lower-case wide-character code to                                      |
| time accounting, for current process —                     | upper-case — towupper, 856                                                           |
| times, 845                                                 | transliterate upper-case characters to lower-case                                    |
| time and date                                              | — tolower, 851                                                                       |
| convert to string — asctime, 71                            | transliterate upper-case characters to lower-case                                    |
| convert to string — ctime, 71                              | — _tolower, 850                                                                      |
| convert to string — gmtime, 71                             | transliterate upper-case wide-character code to                                      |
| convert to string — localtime, 71                          | lower-case — towlower, 855                                                           |
| convert to string — tzset, 71                              | truncate — set a file to a specified length, 857                                     |
| convert user format date and time —                        | tsearch — manage binary search trees, 860 ttyname — find pathname of a terminal, 863 |
| getdate, 210                                               | ttyname_r — find pathname of a terminal, 863                                         |
| get — ftime, 181                                           | ttyslot — find the slot of the current user in the                                   |
| — settimeofday, 276                                        |                                                                                      |
| time of day, get and set — gettimeofday, settimeofday, 278 | user accounting database, 865 twalk — manage binary search trees, 860                |
| times — get process times, 845                             |                                                                                      |
| tmpfile — create a temporary file, 846                     |                                                                                      |
| tmpnam — create a name for a temporary                     | U                                                                                    |
| file, 847                                                  | ualarm — schedule signal after interval in                                           |
| toascii — translate integer to a 7-bit ASCII               | microseconds, 866                                                                    |
| character, 849                                             | ucred_free — user credential functions, 867                                          |
|                                                            | derea_nee deer eredendar functions, 607                                              |
|                                                            |                                                                                      |

| ucred_get — user credential functions, 867     | unlock address space, — munlockall, 386      |
|------------------------------------------------|----------------------------------------------|
| ucred_getegid — user credential functions, 867 | unlock memory pages, — munlock, 384          |
| ucred_geteuid — user credential functions, 867 | unlockpt — unlock a pseudo-terminal          |
| ucred_getgroups — user credential              | master/slave pair, 888                       |
| functions, 867                                 | unordered — determine type of floating-point |
| ucred_getpflags — user credential              | number, 323                                  |
| functions, 867                                 | unsetenv — remove an environment             |
| ucred_getpid — user credential functions, 867  | variable, 889                                |
| ucred_getprivset — user credential             | update stack boundaries —                    |
| functions, 867                                 | stack_setbounds, 708                         |
| ucred_getprojid — user credential              | updwtmp — user accounting database           |
| functions, 867                                 | functions, 285                               |
| ucred_getrgid — user credential functions, 867 | updwtmpx — user accounting database          |
| ucred_getruid — user credential functions, 867 | functions, 285                               |
| ucred_getsgid — user credential functions, 867 | user accounting database functions —         |
| ucred_getsuid — user credential functions, 867 | endutent, 282                                |
| ucred_getzoneid — user credential              | user accounting database functions —         |
| functions, 867                                 | endutxent, 285                               |
| ucred_size — user credential functions, 867    | user accounting database functions —         |
| ulltostr — string conversion routines, 750     | getutent, 282                                |
| umem_alloc — fast, scalable memory             | user accounting database functions —         |
| allocation, 870                                | getutid, 282                                 |
| umem_cache_alloc — allocation cache            | user accounting database functions —         |
| manipulation, 875                              | getutline, 282                               |
| umem_cache_create — allocation cache           | user accounting database functions —         |
| manipulation, 875                              | getutmp, 285                                 |
| umem_cache_destroy — allocation cache          | user accounting database functions —         |
| manipulation, 875                              | getutmpx, 285                                |
| umem_cache_free — allocation cache             | user accounting database functions —         |
| manipulation, 875                              | getutxent, 285                               |
| umem_debug — debugging features of the         | user accounting database functions —         |
| umem library, 883                              | getutxid, 285                                |
| umem_free — fast, scalable memory              | user accounting database functions —         |
| allocation, 870                                | getutxline, 285                              |
| umem_nofail_callback — fast, scalable memory   | user accounting database functions —         |
| allocation, 870                                | pututline, 282                               |
| umem_zalloc — fast, scalable memory            | user accounting database functions —         |
| allocation, 870                                | pututxline, 285                              |
| ungetc — push byte back into input             | user accounting database functions —         |
| stream, 886                                    | setutent, 282                                |
| ungetwc — push wide-character code back into   | user accounting database functions —         |
| input stream, 887                              | setutxent, 285                               |
| unlock a pseudo-terminal master/slave pair —   | user accounting database functions —         |
| unlockpt, 888                                  | updwtmp, 285                                 |
| unlock a read-write lock object —              | user accounting database functions —         |
| pthread_rwlock_unlock, 577                     | updwtmpx, 285                                |
| unlock a spin lock object —                    | user accounting database functions —         |
| pthread_spin_unlock, 594                       | utmpname, 282                                |
|                                                |                                              |

| user accounting database functions —                                                                                                    | vlfmt — display error message in standard                                                                                                    |
|----------------------------------------------------------------------------------------------------|----------------------------------------------------------------------------------------------------|
| utmpxname, 285                                                                                                    | format and pass to logging and monitoring                                                                                                    |
| user credential functions — ucred_free, 867                                                                                                    | services, 892                                                                                                    |
| user credential functions — ucred_get, 867                                                                                                    | vpfmt — display error message in standard                                                                                                    |
| user credential functions — ucred_getegid, 867                                                                                                    | format and pass to logging and monitoring                                                                                                    |
| user credential functions — ucred_geteuid, 867                                                                                                    | services, 894                                                                                                    |
| user credential functions — ucred_getgroups, 867                                                                                                    | vprintf — formatted output conversion, 471 vscanf — convert formatted input, 647                                                                                                    |
| user credential functions —                                                                                                    | vsprintf — formatted output conversion, 471                                                                                                    |
| ucred_getpflags, 867                                                                                                    | vsscanf — convert formatted input, 647                                                                                                    |
| user credential functions — ucred_getpid, 867                                                                                                    | vswprintf — wide-character formatted output                                                                                                    |
| user credential functions —                                                                                                    | of a stdarg argument list, 891                                                                                                    |
| ucred_getprivset, 867                                                                                                    | vswscanf — convert formatted wide-character                                                                                                    |
| user credential functions —                                                                                                    | input, 200                                                                                                    |
| ucred_getprojid, 867                                                                                                    | vsyslog — log message with a stdarg argument                                                                                                    |
| user credential functions — ucred_getrgid, 867                                                                                                    | list, 898                                                                                                    |
| user credential functions — ucred_getruid, 867                                                                                                    | vwprintf — wide-character formatted output of                                                                                                    |
| user credential functions — ucred_getsgid, 867                                                                                                    | a stdarg argument list, 891                                                                                                    |
| user credential functions — ucred_getsuid, 867                                                                                                    | vwscanf — convert formatted wide-character                                                                                                    |
| user credential functions —                                                                                                    | input, 200                                                                                                    |
| ucred_getzoneid, 867                                                                                                    |                                                                                                    |
| user credential functions — ucred_size, 867                                                                                                    |                                                                                                    |
| user IDs, get character-string representation —                                                                                                    | W                                                                                                    |
| cuserid, 79                                                                                                    |                                                                                                    |
|                                                                                                    |                                                                                                    |
| usleep — suspend execution for interval in microseconds, 890                                                                                                    | wait — wait for child process to stop or terminate, 902                                                                                                    |
| microseconds, 890                                                                                                    | terminate, 902 wait — wait for process to terminate or                                                                                                    |
|                                                                                                    | terminate, 902 wait — wait for process to terminate or stop, 904                                                                                                    |
| microseconds, 890<br>utmpname — user accounting database                                                                                                    | terminate, 902 wait — wait for process to terminate or stop, 904 wait on a condition —                                                                                                    |
| microseconds, 890<br>utmpname — user accounting database<br>functions, 282                                                                                                    | terminate, 902 wait — wait for process to terminate or stop, 904 wait on a condition — pthread_cond_reltimedwait_np, 521                                                                                                    |
| microseconds, 890 utmpname — user accounting database functions, 282 utmpx file, find the slot of current user — ttyslot, 865 utmpxname — user accounting database                                                                                                    | terminate, 902 wait — wait for process to terminate or stop, 904 wait on a condition — pthread_cond_reltimedwait_np, 521 wait on a condition —                                                                                                    |
| microseconds, 890 utmpname — user accounting database functions, 282 utmpx file, find the slot of current user — ttyslot, 865                                                                                                    | terminate, 902 wait — wait for process to terminate or stop, 904 wait on a condition — pthread_cond_reltimedwait_np, 521 wait on a condition — pthread_cond_timedwait, 521                                                                                                    |
| microseconds, 890 utmpname — user accounting database functions, 282 utmpx file, find the slot of current user — ttyslot, 865 utmpxname — user accounting database                                                                                                    | terminate, 902 wait — wait for process to terminate or stop, 904 wait on a condition — pthread_cond_reltimedwait_np, 521 wait on a condition — pthread_cond_timedwait, 521 wait on a condition — pthread_cond_wait, 521                                                                                                    |
| microseconds, 890 utmpname — user accounting database functions, 282 utmpx file, find the slot of current user — ttyslot, 865 utmpxname — user accounting database                                                                                                    | terminate, 902 wait — wait for process to terminate or stop, 904 wait on a condition — pthread_cond_reltimedwait_np, 521 wait on a condition — pthread_cond_timedwait, 521 wait on a condition — pthread_cond_wait, 521 waitpid — wait for process to terminate or                                                                                                    |
| microseconds, 890 utmpname — user accounting database functions, 282 utmpx file, find the slot of current user — ttyslot, 865 utmpxname — user accounting database functions, 285                                                                                                    | terminate, 902 wait — wait for process to terminate or stop, 904 wait on a condition — pthread_cond_reltimedwait_np, 521 wait on a condition — pthread_cond_timedwait, 521 wait on a condition — pthread_cond_wait, 521 wait on a condition — pthread_cond_wait, 521 waitpid — wait for process to terminate or stop, 904                                                                                                    |
| microseconds, 890 utmpname — user accounting database functions, 282 utmpx file, find the slot of current user — ttyslot, 865 utmpxname — user accounting database functions, 285                                                                                                    | terminate, 902 wait — wait for process to terminate or stop, 904 wait on a condition — pthread_cond_reltimedwait_np, 521 wait on a condition — pthread_cond_timedwait, 521 wait on a condition — pthread_cond_wait, 521 waitpid — wait for process to terminate or                                                                                                    |
| microseconds, 890 utmpname — user accounting database functions, 282 utmpx file, find the slot of current user — ttyslot, 865 utmpxname — user accounting database functions, 285  V vfprintf — formatted output conversion, 471                                                                                                    | terminate, 902 wait — wait for process to terminate or stop, 904 wait on a condition — pthread_cond_reltimedwait_np, 521 wait on a condition — pthread_cond_timedwait, 521 wait on a condition — pthread_cond_wait, 521 waitpid — wait for process to terminate or stop, 904 wait for process to terminate or stop — wait3, 899                                                                                                    |
| microseconds, 890  utmpname — user accounting database functions, 282  utmpx file, find the slot of current user — ttyslot, 865  utmpxname — user accounting database functions, 285  V  vfprintf — formatted output conversion, 471  vfscanf — convert formatted input, 647                                                                                                    | terminate, 902 wait — wait for process to terminate or stop, 904 wait on a condition — pthread_cond_reltimedwait_np, 521 wait on a condition — pthread_cond_timedwait, 521 wait on a condition — pthread_cond_wait, 521 waitpid — wait for process to terminate or stop, 904 wait for process to terminate or stop                                                                                                    |
| microseconds, 890  utmpname — user accounting database functions, 282  utmpx file, find the slot of current user — ttyslot, 865  utmpxname — user accounting database functions, 285  V  vfprintf — formatted output conversion, 471  vfscanf — convert formatted input, 647  vfstab file, — getvfsent, 289                                                                                                    | terminate, 902 wait — wait for process to terminate or stop, 904 wait on a condition — pthread_cond_reltimedwait_np, 521 wait on a condition — pthread_cond_timedwait, 521 wait on a condition — pthread_cond_wait, 521 waitind — wait for process to terminate or stop, 904 wait for process to terminate or stop — wait3, 899 — wait4, 899                                                                                                    |
| microseconds, 890  utmpname — user accounting database functions, 282  utmpx file, find the slot of current user — ttyslot, 865  utmpxname — user accounting database functions, 285   V  vfprintf — formatted output conversion, 471  vfscanf — convert formatted input, 647  vfstab file, — getvfsent, 289  vfwprintf — wide-character formatted output                                                                                                    | terminate, 902 wait — wait for process to terminate or stop, 904 wait on a condition — pthread_cond_reltimedwait_np, 521 wait on a condition — pthread_cond_timedwait, 521 wait on a condition — pthread_cond_wait, 521 wait on a condition — pthread_cond_wait, 521 waitpid — wait for process to terminate or stop, 904 wait for process to terminate or stop — wait3, 899 — wait4, 899 wait for thread termination — pthread_join, 537 wait for thread termination — thr_join, 829                                                                                                    |
| microseconds, 890  utmpname — user accounting database functions, 282  utmpx file, find the slot of current user — ttyslot, 865  utmpxname — user accounting database functions, 285   V  vfprintf — formatted output conversion, 471  vfscanf — convert formatted input, 647  vfstab file, — getvfsent, 289  vfwprintf — wide-character formatted output of a stdarg argument list, 891                                                                                                    | terminate, 902 wait — wait for process to terminate or stop, 904 wait on a condition — pthread_cond_reltimedwait_np, 521 wait on a condition — pthread_cond_timedwait, 521 wait on a condition — pthread_cond_wait, 521 wait on a condition — pthread_cond_wait, 521 waitpid — wait for process to terminate or stop, 904 wait for process to terminate or stop — wait3, 899 — wait4, 899 wait for thread termination — pthread_join, 537 wait for thread termination — thr_join, 829 wait for transmission of output — tcdrain, 774                                                                                                    |
| microseconds, 890  utmpname — user accounting database functions, 282  utmpx file, find the slot of current user — ttyslot, 865  utmpxname — user accounting database functions, 285   V  vfprintf — formatted output conversion, 471  vfscanf — convert formatted input, 647  vfstab file, — getvfsent, 289  vfwprintf — wide-character formatted output of a stdarg argument list, 891  vfwscanf — convert formatted wide-character                                                                                   | terminate, 902 wait — wait for process to terminate or stop, 904 wait on a condition — pthread_cond_reltimedwait_np, 521 wait on a condition — pthread_cond_timedwait, 521 wait on a condition — pthread_cond_wait, 521 wait on a condition — pthread_cond_wait, 521 waitpid — wait for process to terminate or stop, 904 wait for process to terminate or stop — wait3, 899 — wait4, 899 wait for thread termination — pthread_join, 537 wait for thread termination — thr_join, 829 wait for transmission of output — tcdrain, 774 wait3 — wait for process to terminate or                                                                        |
| microseconds, 890 utmpname — user accounting database functions, 282 utmpx file, find the slot of current user — ttyslot, 865 utmpxname — user accounting database functions, 285  V vfprintf — formatted output conversion, 471 vfscanf — convert formatted input, 647 vfstab file, — getvfsent, 289 vfwprintf — wide-character formatted output of a stdarg argument list, 891 vfwscanf — convert formatted wide-character input, 200                                                                                 | terminate, 902 wait — wait for process to terminate or stop, 904 wait on a condition — pthread_cond_reltimedwait_np, 521 wait on a condition — pthread_cond_timedwait, 521 wait on a condition — pthread_cond_wait, 521 waitpid — wait for process to terminate or stop, 904 wait for process to terminate or stop — wait3, 899 — wait4, 899 wait for thread termination — pthread_join, 537 wait for thread termination — thr_join, 829 wait for transmission of output — tcdrain, 774 wait3 — wait for process to terminate or stop, 899, 904                                                                                                    |
| microseconds, 890 utmpname — user accounting database functions, 282 utmpx file, find the slot of current user — ttyslot, 865 utmpxname — user accounting database functions, 285  V vfprintf — formatted output conversion, 471 vfscanf — convert formatted input, 647 vfstab file, — getvfsent, 289 vfwprintf — wide-character formatted output of a stdarg argument list, 891 vfwscanf — convert formatted wide-character input, 200 virtual memory, optimizing usage of user                                        | terminate, 902 wait — wait for process to terminate or stop, 904 wait on a condition — pthread_cond_reltimedwait_np, 521 wait on a condition — pthread_cond_timedwait, 521 wait on a condition — pthread_cond_wait, 521 wait on a condition — pthread_cond_wait, 521 waitpid — wait for process to terminate or stop, 904 wait for process to terminate or stop — wait3, 899 — wait4, 899 wait for thread termination — pthread_join, 537 wait for thread termination — thr_join, 829 wait for transmission of output — tcdrain, 774 wait3 — wait for process to terminate or stop, 899, 904 wait4 — wait for process to terminate or                |
| microseconds, 890  utmpname — user accounting database functions, 282  utmpx file, find the slot of current user — ttyslot, 865  utmpxname — user accounting database functions, 285   V  vfprintf — formatted output conversion, 471  vfscanf — convert formatted input, 647  vfstab file, — getvfsent, 289  vfwprintf — wide-character formatted output of a stdarg argument list, 891  vfwscanf — convert formatted wide-character input, 200  virtual memory, optimizing usage of user mapped memory — madvise, 348 | terminate, 902 wait — wait for process to terminate or stop, 904 wait on a condition — pthread_cond_reltimedwait_np, 521 wait on a condition — pthread_cond_timedwait, 521 wait on a condition — pthread_cond_wait, 521 wait on a condition — pthread_cond_wait, 521 waitpid — wait for process to terminate or stop, 904 wait for process to terminate or stop — wait3, 899 — wait4, 899 wait for thread termination — pthread_join, 537 wait for thread termination — thr_join, 829 wait for transmission of output — tcdrain, 774 wait3 — wait for process to terminate or stop, 899, 904 wait4 — wait for process to terminate or stop, 899, 904 |
| microseconds, 890 utmpname — user accounting database functions, 282 utmpx file, find the slot of current user — ttyslot, 865 utmpxname — user accounting database functions, 285  V vfprintf — formatted output conversion, 471 vfscanf — convert formatted input, 647 vfstab file, — getvfsent, 289 vfwprintf — wide-character formatted output of a stdarg argument list, 891 vfwscanf — convert formatted wide-character input, 200 virtual memory, optimizing usage of user                                        | terminate, 902 wait — wait for process to terminate or stop, 904 wait on a condition — pthread_cond_reltimedwait_np, 521 wait on a condition — pthread_cond_timedwait, 521 wait on a condition — pthread_cond_wait, 521 wait on a condition — pthread_cond_wait, 521 waitpid — wait for process to terminate or stop, 904 wait for process to terminate or stop — wait3, 899 — wait4, 899 wait for thread termination — pthread_join, 537 wait for thread termination — thr_join, 829 wait for transmission of output — tcdrain, 774 wait3 — wait for process to terminate or stop, 899, 904 wait4 — wait for process to terminate or                |

walk stack pointed to by ucontext — printstack, 910

walk stack pointed to by ucontext — walkcontext, 910

walkcontext — walk stack pointed to by ucontext, 910

watof — convert wide character string to floating-point number, 922

watoi — convert wide character string to long integer, 926

watol — convert wide character string to long integer, 926

watoll — convert wide character string to long integer, 926

wchar\_t string, number conversion — wscanf, 955

wcrtomb — convert a wide-character code to a character (restartable), 915

wcscat — wide-character string operations, 933 wcschr — wide-character string operations, 934

wcscmp — wide-character string operations, 933

wcscoll — wide character string comparison using collating information, 917

wcscpy — wide-character string operations, 934

wcscspn — wide-character string operations, 935

wcsetno — get information on EUC codesets, 69

wcsftime — convert date and time to wide character string, 918

wcslen — wide-character string operations, 934

wcsncat — wide-character string operations, 933

wcsncmp — wide-character string operations, 934

wcsncpy — wide-character string operations, 934

wcspbrk — wide-character string operations, 935

wcsrchr — wide-character string operations, 934

wcsrtombs — convert a wide-character string to a character string (restartable), 919

wcsspn — wide-character string operations, 935

wcsstr — find a wide-character substring, 921

wcstod — convert wide character string to floating-point number, 922

wcstof — convert wide character string to floating-point number, 922

wcstoimax — convert wide-character string to integer type, 925

wcstok — wide-character string operations, 935 wcstol — convert wide character string to long integer, 926

wcstold — convert wide character string to floating-point number, 922

wcstoll — convert wide character string to long integer, 926

wcstombs — convert a wide-character string to a character string, 929

wcstoul — convert wide character string to unsigned long, 930

wcstoumax — convert wide-character string to integer type, 925

wcstring — wide-character string operations, 933

wcswcs — wide-character string operations, 935

wcswidth — number of column positions of a wide-character string, 937

wcsxfrm — wide character string transformation, 938

wctob — wide-character to single-byte conversion, 940

wctomb — convert a wide-character code to a character, 941

wctrans — define character mapping, 942 wctype — define character class, 943

wcwidth — number of column positions of a wide-character code, 944

wide-character formatted output of a stdarg argument list

-vfwprintf, 891

- vswprintf, 891

- vwprintf, 891

wide-character mapping — towctrans, 854 wide character string comparison using collating information

— wcscoll, 917

— wscoll, 917

wide-character string operations

— wcscat, 933

— wcschr, 934

```
— wcscmp, 933
  — wcscpy, 934
  - wcscspn, 935
  — wcslen, 934
  - wcsncat, 933
  - wcsncmp, 934
  - wcsncpy, 934
  - wcspbrk, 935
  — wcsrchr, 934
  — wcsspn, 935
  — wcstok, 935
  - wcstring, 933
  — wcswcs, 935
  — windex, 934
  - wrindex, 934
wide character string transformation
  — wcsxfrm, 938
  — wsxfrm, 938
wide-character to single-byte conversion —
  wctob, 940
windex — wide-character string
  operations, 934
wmemchr — find a wide-character in
  memory, 945
wmemcmp — compare wide-characters in
  memory, 946
wmemcpy - copy wide-characters in
  memory, 947
wmemmove — copy wide-characters in
  memory with overlapping areas, 948
wmemset — set wide-characters in
  memory, 949
wordexp — perform word expansions, 950
wordfree — perform word expansions, 950
working directory, get pathname — getwd, 293
wprintf — print formatted wide-character
  output, 190
wrindex — wide-character string
  operations, 934
wscanf — convert formatted wide-character
  input, 200
wscasecmp — Process Code string
  operations, 956
wscol — Process Code string operations, 956
wscoll — wide character string comparison
  using collating information, 917
```

wsdup — Process Code string operations, 956

wide-character string operations (Continued)

wsncasecmp — Process Code string operations, 956
wsprintf — formatted output conversion, 954
wsscanf — formatted input conversion, 955
wstod — convert wide character string to floating-point number, 922
wstol — convert wide character string to long integer, 926
wstostr — code conversion for Process Code and File Code, 755
wsxfrm — wide character string transformation, 938